# HUBBARD STANDARD DIANETIK KURS **HSDC**

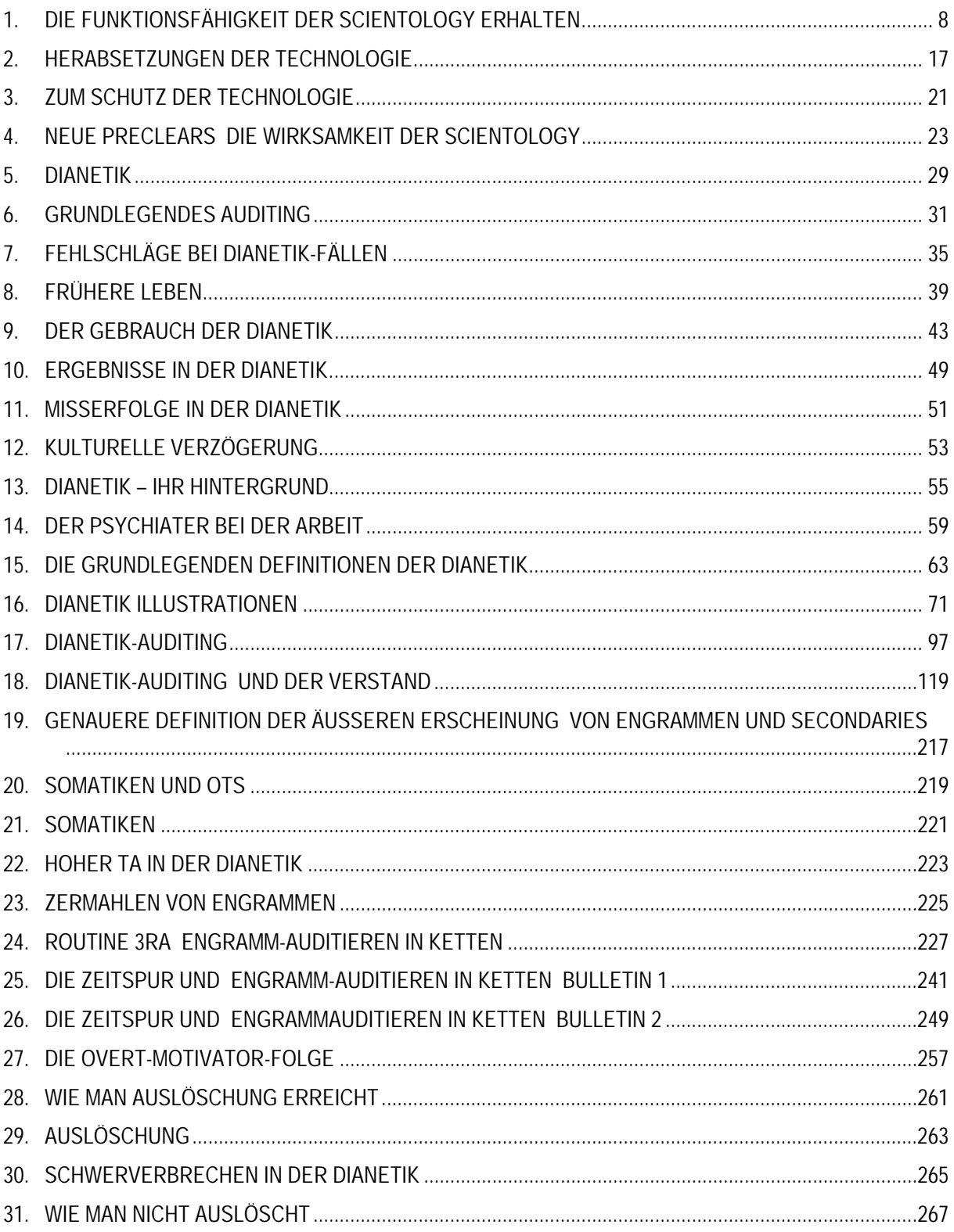

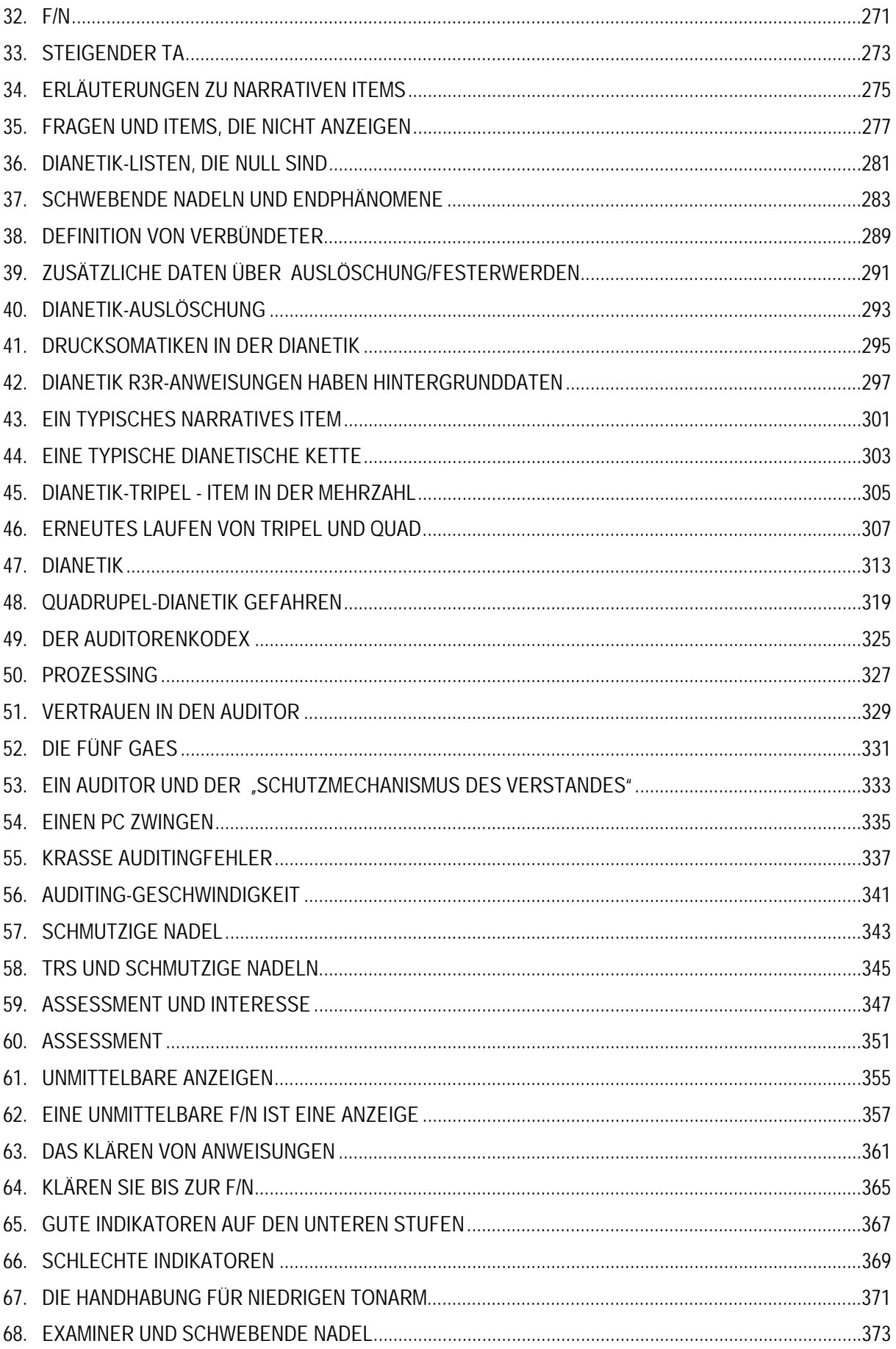

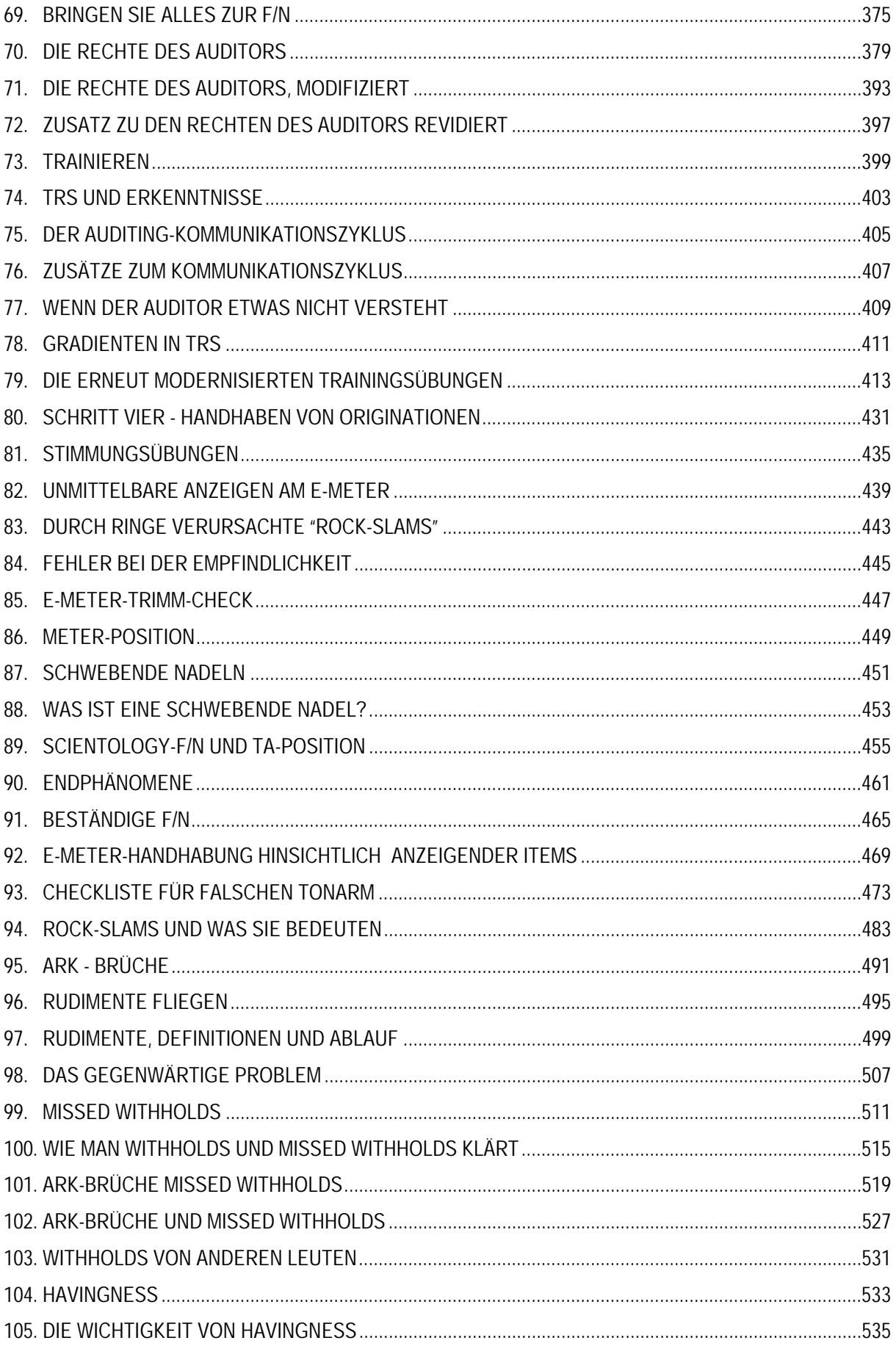

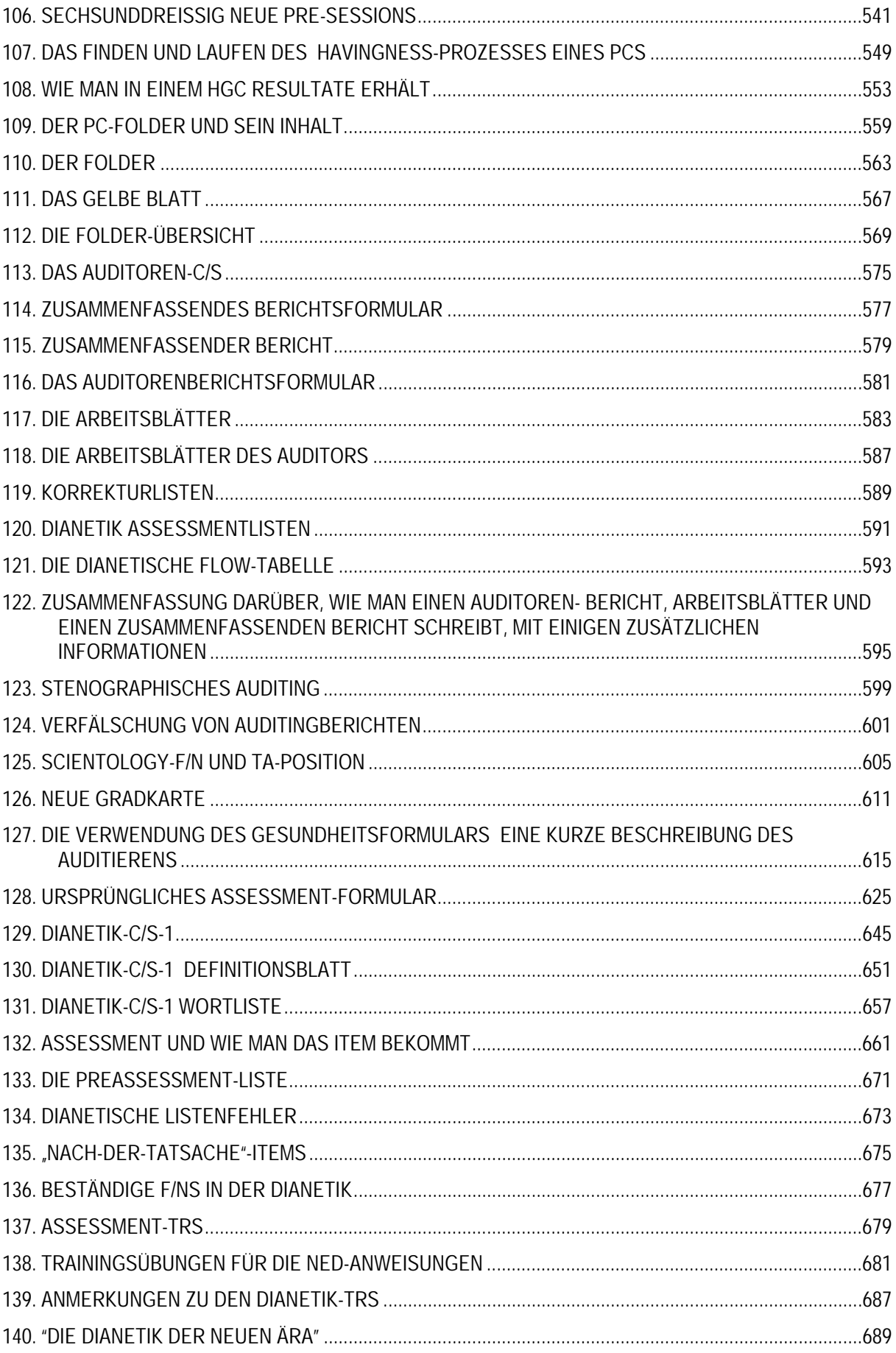

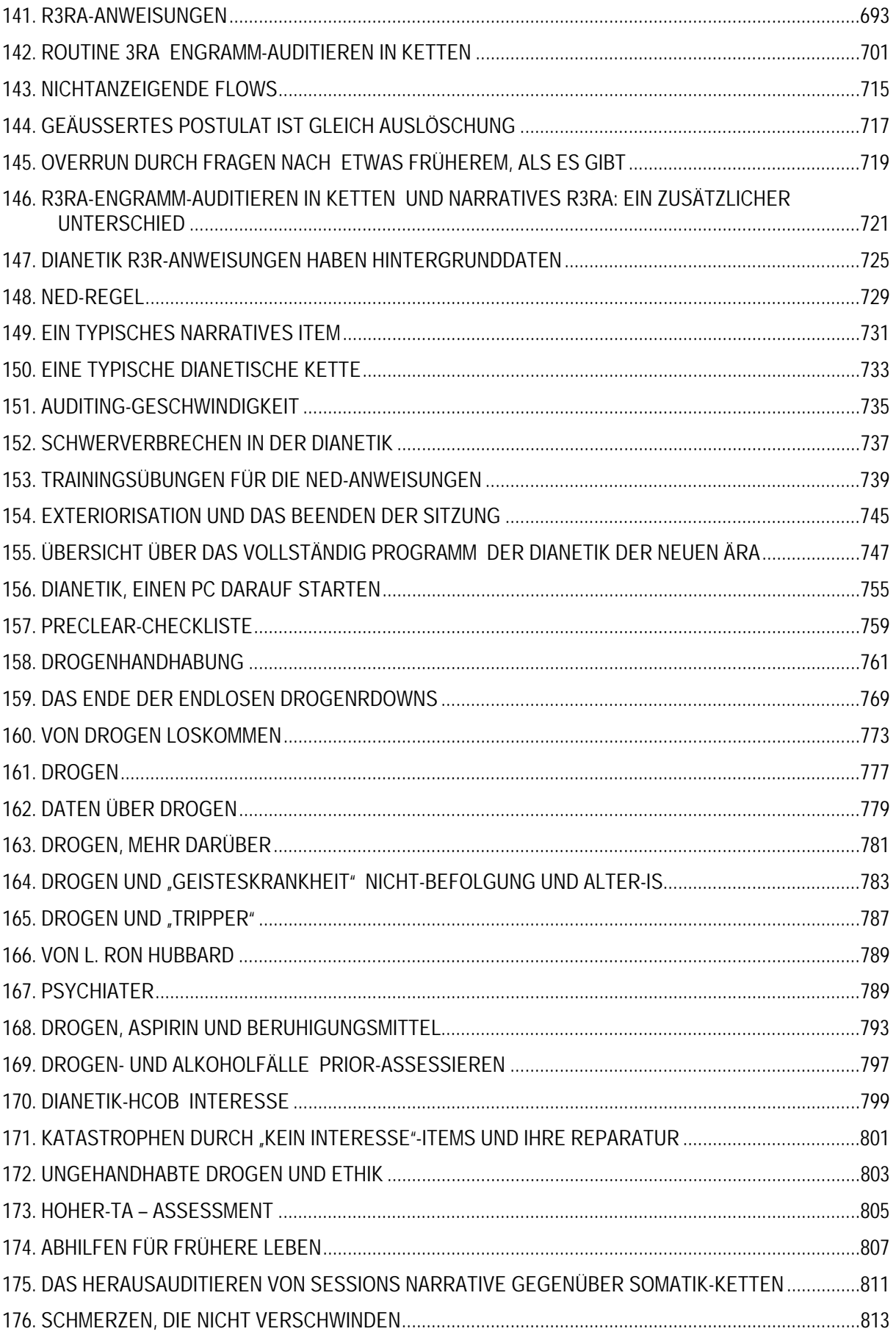

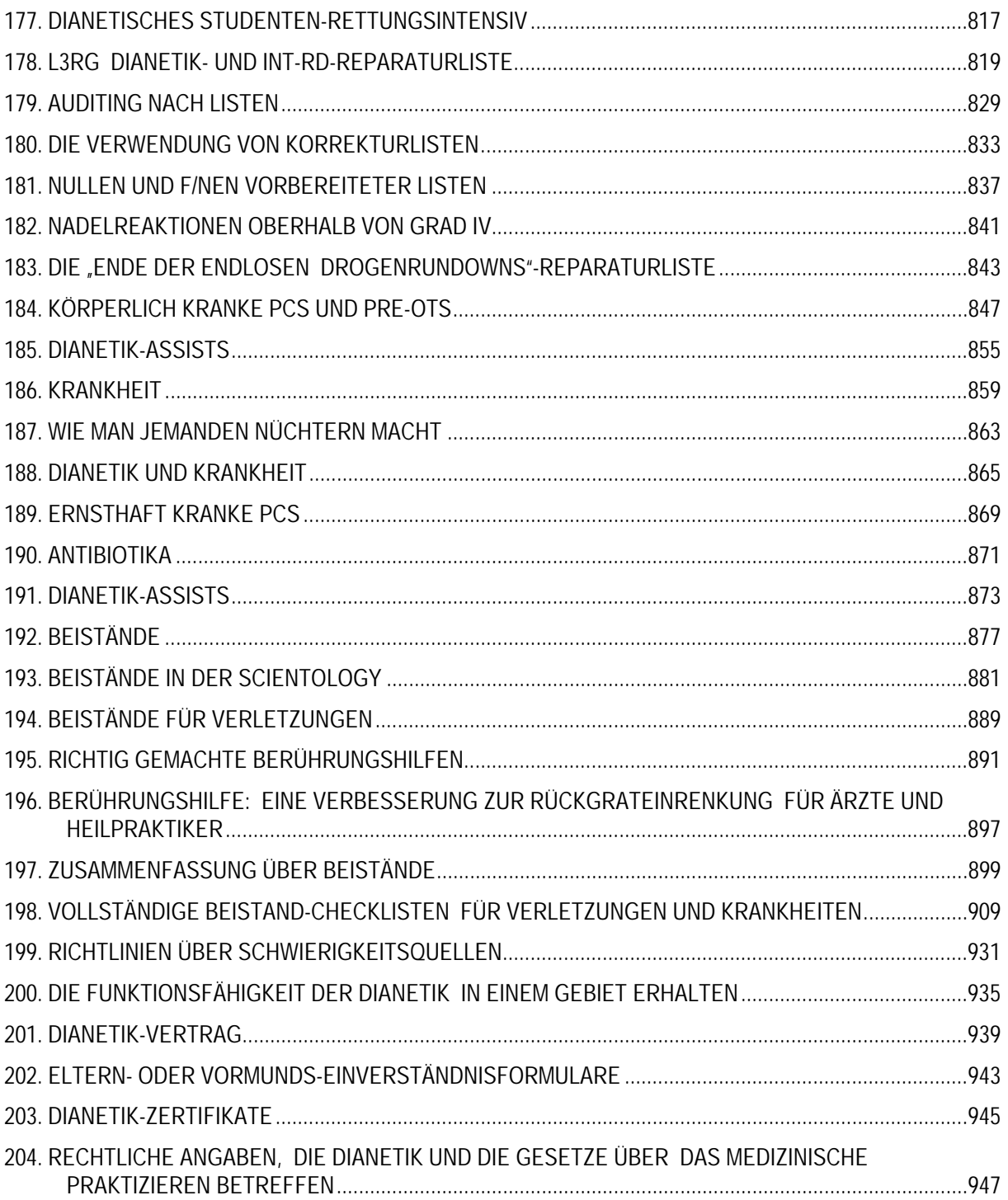

# HUBBARD KOMMUNIKATIONSBÜRO Saint Hill Manor, East Grinstead, Sussex HCO POLICY LETTER VOM 7. FEBRUAR 1965 Wiederherausgegeben am 27. August 1980

Wiedervervielfältigen Saint Hill-Studenten Hut des Assoziations-/ Organisations-Sekretärs Hut des HCO-Sekretärs Hut des Fallüberwachers Hut des DofP Hut des DofT Mitarbeiter-Hut Franchise

(als Nummer Eins der Serie "Die Funktionsfähigkeit der Scientology erhalten")

(Herausgegeben im Mai 1965)

#### *Nr. 1 der Serie "Die Funktionsfähigkeit der Scientology erhalten"*

Anmerkung: Die Nichtbeachtung dieses Policy Letters brachte Mitarbeitern eine harte Zeit, kostete unzählige Millionen und machte es 1970 notwendig, umfassende internationale Anstrengungen zur Wiederherstellung der Grundlage von Scientology auf der ganzen Welt zu unternehmen. Innerhalb von fünf Jahren nach der Herausgabe dieses Policy Letters, als ich mich nicht auf den Linien befand, hatte die Verletzung dieser Richtlinien beinahe zur Zerstörung von Organisationen geführt. "Auf die Schnelle gemachte Grade" schlichen sich ein, und dadurch wurde Zehntausenden von Fällen Fallgewinn vorenthalten. Deshalb sind Handlungen, die diesen Policy Letter ignorieren oder verletzen, **Schwerverbrechen**, die Komitees der Beweisaufnahme für **Verwaltungspersonal** und **Führungskräfte** zur Folge haben. Es ist nicht "lediglich eine Tech-Angelegenheit", denn die Missachtung dieser Richtlinien zerstört Organisationen und verursachte eine zwei Jahre andauernde Krise. **Es ist die Aufgabe eines jeden Mitarbeiters**, ihre Befolgung durchzusetzen.

#### **Spezielle Botschaft**

**Mit dem folgenden Policy Letter ist das gemeint, was darin steht.** 

**Es war im Jahre 1965 wahr, als ich es schrieb. Es war 1970 wahr, als ich es wieder herausgeben liess. Ich gebe ihn jetzt, im Jahre 1980, wieder heraus, um zu verhindern, dass wir wieder in eine Periode zurücksinken, wo bei Fällen grundlegende Aktionen der Gradierungstabelle ausgelassen oder auf die Schnelle gemacht werden und dadurch Gewinne vorenthalten und die Lebensfähigkeit der Scientology und der Organisationen gefährdet werden. Die Funktionsfähigkeit der Scientology wird nur solange erhalten bleiben, wie** *Sie* **Ihren Teil dazu beitragen, diese Funktionsfähigkeit zu erhalten, indem Sie dieses Policy Letter anwenden.** 

**Was ich auf diesen Seiten schreibe, war immer wahr, ist heute wahr, wird im Jahre 2000 immer noch wahr sein und wird von da an stets wahr bleiben.** 

**Egal, wo Sie in der Scientology sind, ob Mitarbeiter oder nicht, dieses Policy Letter hat etwas mit Ihnen zu tun.** 

#### *Alle Stufen*

# **DIE FUNKTIONSFÄHIGKEIT DER SCIENTOLOGY ERHALTEN**

Der HCO-Sekretär oder sein Kommunikator muss bei allen Mitarbeitern und neuen Mitarbeitern bei ihrer Einstellung eine Hutüberprüfung auf diesen Policy Letter durchführen.

Vor einiger Zeit haben wir den Punkt erreicht, eine einheitlich funktionierende Technologie zu besitzen.

Jetzt müssen wir lediglich dafür sorgen, dass die Technologie angewendet wird.

Wenn Sie es nicht erreichen, dass die Technologie angewendet wird, dann können Sie nicht liefern, was versprochen wurde. So einfach ist das. Wenn Sie erreichen, dass die Technologie angewendet wird, dann *können* Sie liefern, was versprochen wurde.

"Keine Resultate" ist das einzige, was Ihnen Studenten oder Preclears zum Vorwurf machen können. Schwierigkeiten treten nur dort auf, wo es "keine Resultate" gibt. Angriffe von Regierungen oder Monopolinhabern treten nur dort auf, wo es "keine Ergebnisse" oder "schlechte Resultate" gibt.

Daher ist der Weg, der vor Scientology liegt, frei, und ihr letztlicher Erfolg ist sichergestellt, *wenn* die Technologie angewendet wird.

Es ist also die Aufgabe des Assoziations- oder Organisations-Sekretärs, des HCO-Sekretärs, des Fallüberwachers, des DofP, des DofT sowie sämtlicher Mitarbeiter, dafür zu sorgen, dass die korrekte Technologie angewendet wird.

Dafür zu sorgen, dass die korrekte Technologie angewendet wird, besteht aus folgenden Schritten:

Eins: Die korrekte Technologie haben.

Zwei: Die Technologie kennen.

Drei: Wissen, dass sie korrekt ist.

Vier: Die korrekte Technologie korrekt lehren.

Fünf: Die Technologie anwenden.

Sechs: Dafür sorgen, dass die Technologie korrekt angewendet wird.

Sieben: Inkorrekte Technologie ausmerzen.

Acht: Inkorrekte Anwendungen ausmerzen.

Neun: Jeder Möglichkeit inkorrekter Technologie die Tür verschliessen.

Zehn: Inkorrekter Anwendung die Tür verschliessen.

Eins ist getan worden.

Zwei ist von vielen erreicht worden.

Drei wird von demjenigen erreicht, der die korrekte Technologie ordnungsgemäss anwendet und beobachtet, dass sie auf diese Weise funktioniert.

Vier wird jeden Tag in den meisten Teilen der Welt erfolgreich getan.

Fünf wird beständig jeden Tag erreicht.

Sechs wird von Ausbildern und Kursüberwachern beständig erreicht.

Sieben wird von einigen getan, ist aber ein schwacher Punkt.

An Acht wird nicht hart genug gearbeitet.

Neun wird durch die "vernünftige" Einstellung der nicht ganz so hellen Köpfe behindert.

Zehn wird selten mit genügend wilder Entschlossenheit getan.

Sieben, Acht, Neun und Zehn sind die einzigen Stellen, an denen sich die Scientology in irgendeinem Bereich festfahren kann.

Die Gründe dafür sind nicht schwer zu finden: a) Eine schwache Gewissheit darüber, dass die Technologie funktioniert (obiger Punkt Drei), kann zu einer Schwäche in Sieben, Acht, Neun und Zehn führen. b) Ferner haben die nicht allzu Intelligenten einen schwachen Punkt in Bezug auf den Knopf Eigenwichtigkeit. c) Je niedriger der IQ, desto unzugänglicher sind einer Person die Früchte der Beobachtung. d) Die Service-Faksimiles der Leute verursachen, dass sie sich gegen alles verteidigen, dem sie sich gegenüber sehen – sei es gut oder schlecht – , und es ins Unrecht zu setzen suchen. e) Die Bank versucht, das Gute zu zerstören und das Schlechte fortbestehen zu lassen.

Daher müssen wir als Scientologen und als eine Organisation gegenüber Sieben, Acht, Neun und Zehn sehr wachsam sein.

In allen Jahren, in denen ich mit Forschung beschäftigt war, habe ich meine Kommunikationslinien für Forschungsdaten weit offengehalten. Ich war einmal der Auffassung, dass eine Gruppe Wahrheit entwickeln könnte. Ein Drittel eines Jahrhunderts hat mich gründlich eines Besseren belehrt. Bereitwillig wie ich war, Vorschläge und Informationen anzunehmen, hatten doch nur eine Handvoll Vorschläge (weniger als zwanzig) langfristigen Wert, und *keiner* war von grösserer oder von grundlegender Bedeutung; und als ich grössere oder grundlegende Vorschläge annahm und verwendete, kamen wir vom Weg ab, und ich bereute es und musste schliesslich klein beigeben.

Andererseits gab es Tausende und Abertausende von Vorschlägen und Schreiben, die, wären sie angenommen und in die Tat umgesetzt worden, zu der totalen Zerstörung all unserer Arbeit und der geistigen Gesundheit der PCs geführt hätten. Ich weiss also, was eine Gruppe von Leuten tun wird und wie geisteskrank sie bei der Annahme unbrauchbarer "Technologie" werden wird. Den tatsächlichen Unterlagen zufolge liegt die Wahrscheinlichkeit 100 000 zu 20, dass eine Gruppe von Menschen sich schlechte Technologie ausdenken wird, um gute Technologie zu vernichten. Da wir damals auch ohne Vorschläge vorwärts kommen konnten, tun wir also besser daran, uns dafür zu wappnen, dies jetzt, da wir es geschafft haben, auch weiterhin zu tun. Dieser Punkt wird natürlich als "unpopulär", "selbstgefällig" und "undemokratisch" angegriffen werden. Das mag durchaus stimmen. Aber es ist auch eine Überlebensfrage. Und ich sehe nicht, dass populäre Massnahmen, Selbstverleugnung und Demokratie dem Menschen irgendetwas gebracht haben, ausser ihn weiter in den Schlamm zu stossen. Heutzutage erfreuen sich Schundromane allgemeiner Beliebtheit; Selbstverleugnung hat die Dschungel Südostasiens mit steinernen Götzen und Leichen angefüllt, und die Demokratie hat uns Inflation und Einkommenssteuer gebracht.

Unsere Technologie ist nicht von einer Gruppe entdeckt worden. Es stimmt zwar, dass ich sie auch nicht hätte entdecken können, wenn mich die Gruppe nicht in vielerlei Hinsicht unterstützt hätte. Aber die Tatsache bleibt bestehen, dass, wenn sie in ihrer Entwicklungsphase nicht von einer Gruppe entdeckt worden ist, man ruhig annehmen kann, dass Gruppenanstrengungen ihr in der Zukunft auch nichts hinzufügen oder sie erfolgreich verändern werden. Ich kann dies erst jetzt sagen, da wir es geschafft haben. Was natürlich noch bleibt, ist die Aufstellung und Koordination dessen, was getan worden ist, durch die Gruppe, was wertvoll sein wird – jedoch nur solange, wie sie nicht danach trachtet, Grundprinzipien und erfolgreiche Anwendungen abzuändern.

Die Beiträge, die während dieser Entwicklungszeit der Technologie wertvoll waren, bestanden aus Unterstützung in Form von Freundschaft, Verteidigung, Organisation, Verbreitung, Anwendung, Mitteilungen über Ergebnisse und aus finanzieller Unterstützung. Dies waren grossartige Beiträge, und sie wurden (und werden) geschätzt. Viele Tausende haben auf diese Weise beigetragen und uns zu dem gemacht, was wir sind. Beiträge zur Entdeckung waren jedoch nicht Bestandteil des allgemeinen Bildes.

Wir werden hier keine Spekulationen darüber anstellen, warum dies so war oder wie ich dazu kam, mich über die Bank zu erheben. Wir beschäftigen uns nur mit Tatsachen, und das Obige ist eine Tatsache – die Gruppe, sich selbst überlassen, hätte die Scientology nicht entwickelt, sondern hätte sie mit wilden Dramatisationen der Bank, genannt "neue Ideen", ausgelöscht. Diese Tatsache wird dadurch erhärtet, dass der Mensch niemals zuvor eine brauchbare geistige Technologie entwickelt hat, und sie wird unterstrichen durch die schädlichen Technologien, die er tatsächlich entwickelt hat – Psychiatrie, Psychologie, Chirurgie, Schockbehandlung, Peitsche, Zwang, Bestrafung usw. ohne Ende.

Erkennen Sie also, dass wir aus dem Schlamm herausgeklettert sind – durch welch gutes Glück und gesunden Menschenverstand auch immer – und *weigern* Sie sich, wieder in ihn zurückzusinken. Sorgen Sie dafür, dass die obigen Punkte Sieben, Acht, Neun und Zehn erbarmungslos befolgt werden, und wir werden niemals gestoppt werden. Werden Sie in dieser Sache nachsichtig, und wir werden untergehen.

Bis jetzt habe ich, obschon ich selbst mit allen Vorschlägen in vollkommener Kommunikation geblieben bin, Sieben, Acht, Neun und Zehn in Bereichen, die ich aus nächster Nähe überwachen konnte, nie vernachlässigt. Aber es reicht nicht aus, dass nur ich selbst und einige wenige andere daran arbeiten.

Jedesmal, wenn diese Kontrolle gemäss den Punkten Sieben, Acht, Neun und Zehn gelockert wurde, ist der gesamte Organisationsbereich gescheitert. Beweis dafür sind Elizabeth N.J., Wichita, die ersten Organisationen und Gruppen. Sie brachen nur zusammen, weil ich Sieben, Acht, Neun und Zehn nicht mehr durchsetzte. Dann, als sie sich bereits in einem sehr schlimmen Zustand befanden, sah man die offensichtlichen "Gründe" für das Scheitern. Aber zuvor hatten sie aufgehört zu liefern, und *das* verwickelte sie in andere Gründe.

Der gemeinsame Nenner einer Gruppe ist die reaktive Bank. Thetans ohne Banken zeigen unterschiedliche Reaktionen. Sie haben nur ihre Bank gemeinsam. Sie stimmen also nur über Bankprinzipien überein. Von Person zu Person ist die Bank identisch. Daher sind konstruktive Ideen *individuell* und erhalten nur selten breite Zustimmung in einer Gruppe von Menschen. Ein Individuum muss sich *über* ein begieriges Verlangen nach Zustimmung durch eine humanoide Gruppe erheben, um irgendetwas Anständiges fertigzubringen. Die Bankübereinstimmung war es, die die Erde zur Hölle gemacht hat – und wenn Sie die Hölle suchten und die Erde fänden, so würde sie zweifellos dafür genügen. Krieg, Hungersnot, Todesqualen und Krankheit sind das Schicksal des Menschen gewesen. Eben jetzt haben die grossen Regierungen der Welt die Mittel entwickelt, um jeden Mann, jede Frau und jedes Kind auf diesem Planeten zu braten. Das ist Bank. Das ist das Ergebnis von kollektiver Gedankenübereinstimmung. Die anständigen und angenehmen Dinge auf diesem Planeten stammen von *individuellen* Aktionen und Ideen, die es irgendwie geschafft haben, die Gruppenidee zu umgehen. Was das anbetrifft, schauen Sie sich einmal an, wie wir selbst von den Medien der "öffentlichen Meinung" angegriffen werden. Und doch gibt es keine ethischere Gruppe auf diesem Planeten als uns.

Somit kann sich jeder Einzelne von uns über die Herrschaft der Bank erheben, und dann können wir als eine Gruppe befreiter Wesen Freiheit und Vernunft erreichen. Nur die aberrierte Gruppe, der Mob, ist destruktiv.

Wenn Sie Sieben, Acht, Neun und Zehn nicht aktiv durchsetzen, arbeiten Sie für den von der Bank beherrschten Mob. Denn er wird ganz gewiss a) inkorrekte Technologie einführen und darauf schwören, b) Technologie so inkorrekt wie möglich anwenden, c) jeglicher destruktiven Idee die Tür öffnen und d) inkorrekte Anwendung fördern.

Es ist die Bank, die sagt, die Gruppe sei alles und das Individuum nichts. Es ist die Bank, die sagt, dass wir fehlschlagen müssen.

Also spielen Sie dieses Spiel einfach nicht mit. Setzen Sie Sieben, Acht, Neun und Zehn durch, und Sie werden Ihren Weg von allen Dornen, die dort in Zukunft auftauchen könnten, freiräumen.

Hier ist ein Beispiel aus der Wirklichkeit, in dem eine höhere Führungskraft wegen einem völligen Durcheinander bei einem PC eingreifen musste: Ein Fallüberwacher wies den Ausbilder A an, er solle den Auditor B am Preclear C den Prozess X auditieren lassen. Auditor B erzählte hinterher dem Ausbilder A, "es hat nicht funktioniert". Ausbilder A war

schwach in obigem Punkt Drei und glaubte nicht wirklich an Sieben, Acht, Neun und Zehn. Ausbilder A teilte also dem Fallüberwacher mit: "Der Prozess X hat beim Preclear C nicht funktioniert." *Das* ist nun ein direkter Schlag gegen jeden der obigen Punkte Eins bis Sechs beim Preclear C, Auditor B, Ausbilder A *und* beim Fallüberwacher. Es öffnet der Einführung "neuer Technologie" und dem Fehlschlag die Tür.

Was ist hier geschehen? Der Ausbilder A ist dem Auditor B nicht an die Kehle gesprungen, das ist alles, was geschehen ist. Folgendes *hätte* er tun sollen: sich den Auditorenbericht schnappen und ihn durchsehen. Als eine höhere Führungskraft dies bei diesem Fall tat, entdeckte sie, was der Fallüberwacher und die anderen übersehen hatten: dass der Prozess X die Tonarmaktion des Preclears C in dieser Sitzung auf 25 Tonarmabschnitte erhöht hatte, dass aber nahe dem Ende der Sitzung Auditor B mit einer Erkenntnis des PCs Q und A gemacht hatte und den Prozess X, obwohl er immer noch viel Tonarmaktion erzielte, fallengelassen hatte und dazu übergegangen war, einen selbst ausgedachten Prozess zu auditieren, wodurch der Preclear C nahezu zum Durchdrehen gebracht worden war. Bei einer Untersuchung des IQs von Auditor B stellte sich heraus, dass er bei ca. 75 lag. Es stellte sich heraus, dass Ausbilder A grossartige Ideen darüber hatte, dass man niemals irgendjemanden abwerten dürfte, nicht einmal einen Wahnsinnigen. Der Fallüberwacher erwies sich als "mit Verwaltungsarbeit zu beschäftigt, um irgendwelche Zeit für tatsächliche Fälle zu haben".

Nun, das ist ein nur allzu typisches Beispiel. Der *Ausbilder* hätte Sieben, Acht, Neun und Zehn durchsetzen sollen. Dies hätte so begonnen: "Dieser Prozess X hat nicht funktioniert." Ausbilder A: "Was genau hast *du* falsch gemacht?" Sofortiger Angriff. "Wo ist dein Auditorenbericht von dieser Sitzung? Gut. Schau her, du bekamst eine Menge Tonarmbewegung, als du mit dem Prozess X aufgehört hast. Was hast du gemacht?" Dann wäre es dem Preclear nicht so schlecht gegangen, dass er fast zusammengebrochen wäre, und alle vier hätten Gewissheit behalten.

Innerhalb eines Jahres hatte ich in *einer* kleinen Gruppe vier Fälle, wo berichtet wurde, der jeweils empfohlene, korrekte Prozess hätte nicht funktioniert. Bei der Überprüfung fand ich jedoch heraus, dass jeder dieser Prozesse a) die Tonarmaktion erhöht hatte, b) fallengelassen worden war und c) zu Unrecht im Bericht als unbrauchbar bezeichnet worden war. Und ausserdem knackte in allen vier Fällen der empfohlene, korrekte Prozess trotz dieses Missbrauchs den Fall. Dennoch war berichtet worden, *sie hätten nicht funktioniert!*

Ähnliche Beispiele gibt es in der Ausbildung, und diese sind um so tödlicher, denn jedesmal, wenn die Ausbildung in der korrekten Technologie verpfuscht wird, wird der daraus resultierende Fehler, der beim Auditor nicht korrigiert wird, sich bei jedem Preclear, den dieser Auditor danach auditiert, fortsetzen. Daher sind Sieben, Acht, Neun und Zehn in einem Kurs sogar noch wichtiger als bei der Fallüberwachung.

Hier ist ein Beispiel: Einem Studenten wird beim Kursabschluss eine in den höchsten Tönen schwelgende Empfehlung ausgesprochen, "weil er mehr Tonarmbewegung bei den PCs erzielt als jeder andere Student auf dem Kurs!" Zahlen von 435 Tonarmabschnitten in einer Sitzung werden berichtet. "Seine Modell-Sitzung ist natürlich dürftig, aber er hat einfach den Dreh raus" – auch das wird in der Empfehlung erwähnt. Eine sorgfältige Überprüfung wird durchgeführt, weil *niemand* auf den Graden 0-IV eine so hohe Tonarmbewegung bei PCs erreichen wird. Und es wird festgestellt, dass diesem Studenten niemals beigebracht worden ist, die TA-Skala am E-Meter abzulesen! Und kein Ausbilder hatte seine E-Meter-Handhabung beobachtet, und es war nicht entdeckt worden, dass er nervös "überkompensierte", indem er den Tonarm 2 oder 3 Abschnitte über die Stelle hinaus schwenkte, an der er hätte sein müssen, um die Nadel auf "Set" zu bringen. Jedermann war also im Begriff, Standardprozesse und die Modell-Sitzung über Bord zu werfen, weil dieser eine Student "eine so bemerkenswerte Tonarmbewegung erzielte". Sie lasen nur die Berichte und hörten den Prahlereien zu, aber sie *schauten* sich diesen Studenten niemals *an*. Die PCs hatten in Wirklichkeit etwas unter dem Durchschnitt liegende Gewinne, da sie durch eine holprige Modell-Sitzung und falsch formulierte Prozesse behindert wurden. Das, was den Gewinn der PCs bewirkte (wirkliche Scientology), war also unter einer Menge von Abweichungen und Fehlern verborgen.

Ich erinnere mich an einen Studenten, der auf einem Akademie-Kurs squirrelte und nach den Kursstunden eine Menge nicht standardgemässer Gesamtzeitspur-Prozesse an Studenten auditierte. Die Akademie-Studenten waren von all diesen neuen Erfahrungen wie elektrisiert und wurden nicht schnell unter Kontrolle gebracht, und der Student selbst wurde niemals bezüglich der Punkte Sieben, Acht, Neun und Zehn in die Mangel genommen, so dass er sie wirklich kapiert hätte. Anschliessend verhinderte dieser Student, dass ein anderer Squirrel in Ordnung gebracht wurde, und seine Frau starb infolge körperlichen Missbrauchs an Krebs. Ein harter, eiserner Ausbilder hätte in diesem Moment zwei Squirrels und das Leben eines Mädchens retten können. Aber nein, Studenten hatten ein Recht, zu tun, was immer ihnen beliebte.

Squirreln (das Abweichen zu merkwürdigen Praktiken oder das Abändern von Scientology) kommt allein von Nichtbegreifen. Gewöhnlich bezieht sich das Nichtbegreifen nicht auf die Scientology, sondern auf einen früheren Kontakt mit einer ausgefallenen humanoiden Praktik, welche ihrerseits nicht verstanden wurde.

Wenn jemand mit dem, *was er für* Standardverfahren *hält*, keine Ergebnisse erzielen kann, kann man damit rechnen, dass er in einem gewissen Masse squirrelt. Die meisten Schwierigkeiten in den letzten zwei Jahren kamen von Organisationen, wo jeweils eine Führungskraft *nicht in der Lage war,* sich reine Scientology anzueignen. Während der Ausbildung in der Scientology waren sie unfähig, Fachbegriffe zu definieren oder Beispiele von Prinzipien zu demonstrieren. Und die Organisationen, in denen sie sich befanden, gerieten in eine Menge Schwierigkeiten. Und schlimmer noch, es liess sich nicht leicht wieder in Ordnung bringen, weil keiner dieser Leute Instruktionen duplizieren konnte oder wollte. Dadurch kam es an zwei Orten zu einer Katastrophe, was direkt auf Mängel in der früheren Ausbildung zurückzuführen war. Also ist ordnungsgemässe Ausbildung äusserst wichtig. Der DofT und seine Ausbilder und alle Ausbilder in der Scientology müssen erbarmungslos darin sein, Vier, Sieben, Acht, Neun und Zehn wirksam durchzuführen. Jener eine Student, wie schwer von Begriff und unmöglich er auch scheinen mag – und so ohne Nutzen für irgendjemand – , könnte dennoch eines Tages die Ursache von unsagbarem Durcheinander sein, weil niemand genügend interessiert daran war, *sicherzustellen*, dass er Scientology wirklich kapierte.

Mit dem, was wir heute wissen, gibt es keinen bei uns eingeschriebenen Studenten, der nicht ordnungsgemäss ausgebildet werden kann. Als Ausbilder sollte man gegenüber langsamem Vorankommen sehr wachsam sein und den Faulpelzen persönlich das Innere nach aussen kehren. Kein *System* wird dies tun, nur Sie oder ich – mit aufgekrempelten Hemdsärmeln – können dem schlechten Studieren das Rückgrat brechen; und wir können es nur beim einzelnen Studenten tun, niemals bei einer ganzen Klasse auf einmal. Er ist langsam = etwas läuft fürchterlich falsch. Unternehmen Sie *schnell* etwas, um es zu korrigieren. Warten Sie nicht bis zur nächsten Woche. Bis dahin ist er in weiteren Schlamassel hineingeraten. Wenn Sie Studenten nicht zum Abschluss bringen können, indem Sie an ihren gesunden Menschenverstand appellieren, und sie nicht mit strahlender Weisheit graduieren können, graduieren Sie sie in einem solchen Schockzustand, dass sie Alpträume kriegen, wenn sie auch nur an Squirreln denken. Dann wird die Erfahrung allmählich Punkt Drei bei ihnen hervorbringen, und sie werden so viel Verstand haben zu *wissen*, dass sie keine Schmetterlinge fangen sollten, wenn sie auditieren sollen.

Wenn sich jemand für einen Kurs einschreibt, dann betrachten Sie ihn als Mitglied für die Dauer dieses Universums – lassen Sie niemals eine "aufgeschlossene" Einstellung zu. Wenn jemand fortgehen will, lassen Sie ihn schnell fortgehen. Wenn sich jemand eingeschrieben hat, so ist er an Bord, und wenn er an Bord ist, dann ist er zu denselben Bedingungen hier wie alle anderen von uns – gewinnen oder beim Versuch sterben. Lassen Sie ihn niemals ein halbherziger Scientologe sein. Die besten Organisationen der Geschichte waren harte, hingebungsvolle Organisationen. Kein einziger weichlicher Haufen Windelhöschen tragender Dilettanten hat jemals etwas zustande gebracht. Es ist ein hartes Universum. Der soziale Anstrich lässt es mild erscheinen. Aber nur die Tiger überleben – und selbst *sie* haben es schwer. Wir werden überleben, weil wir zäh und hingebungsvoll sind. Wenn wir jemanden *wirklich* ordnungsgemäss ausbilden, wird er mehr und mehr Tiger. Wenn wir halbherzig ausbilden, uns davor fürchten, jemandem zu nahe zu treten, und Angst davor haben, etwas durchzusetzen, dann machen wir Studenten nicht zu guten Scientologen – und damit werden alle im Stich gelassen.

Wenn Frau Schmusekuchen zu uns kommt, um ausgebildet zu werden, verwandeln Sie jenen schweifenden Zweifel in ihren Augen in einen festen, wild entschlossenen Blick, und sie wird gewinnen, und wir alle werden gewinnen. Passen Sie sich ihr an, und wir alle werden ein wenig sterben. Die richtige Ausbildungseinstellung ist "Du bist hier, also bist du ein Scientologe. Jetzt werden wir dich zu einem fachmännischen Auditor machen, was auch immer geschieht. Wir haben dich lieber tot als unfähig".

Bringen Sie das mit dem wirtschaftlichen Aspekt der Situation und dem Mangel an ausreichender Zeit in Zusammenhang, und Sie sehen das Kreuz, das wir zu tragen haben.

Aber wir werden es nicht für immer tragen müssen. Je grösser wir werden, umso mehr wirtschaftliche Mittel und umso mehr Zeit werden wir haben, um unsere Aufgabe zu erfüllen. Und die einzigen Dinge, die uns daran hindern können, schnell so gross zu werden, sind Bereiche unter Eins bis Zehn. Behalten Sie diese im Auge, und wir werden wachsen können – schnell. Und während wir wachsen, werden unsere Fesseln weniger und weniger werden. Unterlassen wir es, Eins bis Zehn einzuhalten, so werden *wir* weniger wachsen.

Daher ist das Ungeheuer, das uns auffressen könnte, nicht die Regierung oder die Hohepriester. Es ist unser mögliches Versagen, unsere Technologie beizubehalten und auszuüben.

Ein Ausbilder oder Überwacher oder eine Führungskraft *muss* Fälle von "Nichtfunktionieren" mit wilder Entschlossenheit in Frage stellen. Sie müssen aufdecken, was tatsächlich vorgefallen ist, was tatsächlich auditiert wurde und was tatsächlich getan oder nicht getan wurde.

Wenn Sie Eins und Zwei haben, können Sie Drei für alle nur dadurch erreichen, dass Sie die Befolgung aller anderen Punkte sicherstellen.

Wir spielen nicht irgendein unbedeutendes Spiel in der Scientology. Es ist nicht nett oder etwas, was man in Ermangelung eines Besseren tut.

Die gesamte qualvolle Zukunft dieses Planeten – jedes Mannes, jeder Frau und jedes Kindes darauf – und Ihr eigenes Schicksal für die nächsten endlosen Billionen Jahre hängen davon ab, was Sie hier und jetzt mit und in der Scientology tun.

Dies ist eine tödlich ernste Tätigkeit. Und wenn wir es versäumen, jetzt aus der Falle herauszukommen, dann haben wir vielleicht niemals wieder eine weitere Chance.

Denken Sie daran, in all den endlosen Billionen Jahren der Vergangenheit ist dies unsere erste Chance, es zu schaffen. Verpfuschen Sie es jetzt nicht, weil es Ihnen unangenehm oder unsozial vorkommt, Sieben, Acht, Neun und Zehn durchzuführen.

Führen Sie sie durch, und wir werden gewinnen.

L. RON HUBBARD Gründer

LRH:jw:rr:nt:ka:mes:rd:bk

## HUBBARD KOMMUNIKATIONSBÜRO Saint Hill Manor, East Grinstead, Sussex HCO RICHTLINIENBRIEF VOM 17. JUNI 1970R REVIDIERT AM 9. APRIL 1977

Wiedervervielfältigen Betrifft alle SHs, Akademien, HGCs und Franchises

(Revisionen in dieser Schriftart)

Wiederherausgegeben am 30. August 1980 (als Teil der Serie "Die Funktionsfähigkeit der Scientology erhalten")

## *DRINGEND UND WICHTIG*

*Nr. 5 der Serie "Die Funktionsfähigkeit der Scientology erhalten"* 

# **HERABSETZUNGEN DER TECHNOLOGIE**

 (Dieses Policy Letter und das HCO PL vom 7 Feb. 1965 müssen als erste Punkte zum Bestandteil eines jeden Studier-Packs gemacht und auf den Checksheets aufgeführt werden.)

Jedes in Gebrauch befindliche oder vorrätige Checksheet, das irgendeine herabsetzende Aussage enthält, muss vernichtet und ohne einschränkende Aussagen herausgegeben werden.

Beispiel: Die Checksheets der Stufen 0 bis IV von Saint Hill enthalten: "A. Hintergrundmaterial – Dieser Abschnitt ist als ein geschichtlicher Hintergrund eingefügt, ist aber von grossem Interesse und Wert für den Studenten. Die meisten der Prozesse werden nicht länger verwendet, da sie durch modernere Technologie ersetzt worden sind. Der Student braucht dieses Material nur zu lesen und sicherzustellen, dass er kein missverstandenes Wort zurücklässt." Unter dieser Überschrift finden sich solch höchst wichtige Dinge wie TRs und Op Pro by Dup! Diese Aussage ist eine Unwahrheit.

Diese Checksheets wurden nicht von mir selbst genehmigt; das gesamte Material der Akademie- und Saint-Hill-Kurse **ist** in Verwendung.

Solche Aktionen wie diese gaben uns "Auf die Schnelle gemachte Grade", führten zu ARK-Brüchen im Feld und minderten den Wert der Akademie- und Saint-Hill-Kurse.

Die Zuweisung des Ethikzustandes *Verrat* oder die Aufhebung von Zertifikaten oder Entlassung und eine vollständige Untersuchung des Hintergrundes einer jeden für schuldig befundenen Person wird veranlasst werden, falls irgend jemand folgende *Schwerverbrechen* begeht:

1. Einen offiziellen Kurs in Dianetik und Scientology so abzukürzen, dass die vollständige Theorie, die Prozesse und die Wirksamkeit der Fachgebiete verlorengehen.

- 2. Zu Checksheets Instruktionen oder Kommentare hinzuzufügen, die irgendwelches Material mit "Hintergrund" oder "zum gegenwärtigen Zeitpunkt nicht in Verwendung" oder "alt" bezeichnen, oder irgendeine ähnliche Aktion, die dazu führen wird, dass der Student die Daten, in denen er ausgebildet wird, nicht kennt, verwendet und anwendet.
- 3. Nach dem 1. September 1970 irgendein Checksheet für irgendeinen Kurs zu verwenden, das nicht von mir selbst und dem SO-Organisierungsbüro auf Flag genehmigt worden ist.
- 4. Es zu unterlassen, von irgendeinem bis dahin noch in Gebrauch bleibenden Checksheet jegliche Kommentare wie "historisch", "Hintergrund", "nicht in Verwendung", "alt" usw. zu streichen, oder Studenten solche Kommentare mündlich zu geben.
- 5. Einem PC zu gestatten, (ohne Hinweis oder Bewertung, aus eigener freier Entscheidung) mehr als einen Grad auf einmal zu attestieren.
- 6. Nur einen Prozess für einen der unteren Grade von 0 bis IV zu auditieren, wenn das Endphänomen des Grades nicht erreicht worden ist.
- 7. Es zu unterlassen, alle Prozesse für eine Stufe zu verwenden, wenn das Endphänomen nicht erreicht worden ist.
- 8. Hinsichtlich der Geschwindigkeit der Lieferung in einer Sitzung zu prahlen, wie z.B.: "Ich bringe Grad Null in 3 Minuten in" usw.
- 9. Die Zeit der Anwendung von Auditing aus finanziellen Gründen oder aus Gründen der Arbeitsersparnis zu kürzen.
- 10. Auf irgendeine Art zu handeln, die darauf abzielt, dass der Gebrauch der Technologie der Dianetik und der Scientology verlorengeht oder ihre Verwendung behindert wird oder ihre Materialien oder ihre Anwendung verkürzt werden.

*Grund:* In Orgs dachte man, dass das Bemühen, Studenten durch Kurse hindurchzubringen und PCs zu auditieren, am besten dadurch gelöst würde, dass Materialien reduziert oder Prozesse von Graden gestrichen würden. Der Druck, der ausgeübt wurde, um Studentenund Auditing-Abschlüsse zu beschleunigen, wurde fälschlicherweise dadurch beantwortet, dass man einfach nicht lieferte.

Die richtige Art, den Fortschritt eines Studenten zu beschleunigen, besteht darin, 2WC zu verwenden und bei Studenten die Materialien über das Studieren anzuwenden.

Die beste Art, PCs wirklich zu handhaben, besteht darin, sicherzustellen, dass sie jede Stufe vollständig schaffen, bevor sie zur nächsten weitergehen, und eine Reparaturaktion an ihnen vorzunehmen, wenn das nicht der Fall ist.

Das Rätsel des Niederganges des gesamten Scientology-Netzes Ende der 60er Jahre erklärt sich vollständig durch die Aktionen, die unternommen wurden, um Studier- und Auditing-Zeit durch Auslassung von Materialien und Aktionen zu verkürzen.

Das Wiedereinsetzen der vollständigen Verwendung und Lieferung der Dianetik und der Scientology ist die Lösung, um einen Wiederaufschwung zu erreichen.

Das Produkt einer Org sind gut ausgebildete Studenten und gründlich auditierte PCs. Wenn das Produkt verschwindet, verschwindet auch die Org. Die Orgs müssen um dieses Planeten willen überleben.

> L. RON HUBBARD Gründer Revidiert vom CS-4/5 Genehmigt von L. RON HUBBARD Gründer

LRH:JE:nt:rd:lf

HUBBARD KOMMUNIKATIONSBÜRO Saint Hill Manor, East Grinstead, Sussex HCO POLICY LETTER VOM 14. FEBRUAR 1965 (wiederherausgegeben am 7. Juni 1967, wobei das Wort "Instrukteur" durch "Kursüberwacher" ersetzt wurde)

Wiedervervielfältigen Alle Hüte Ausgabe für die breite Öffentlichkeit

Wiederherausgegeben am 30. August 1980 (Als Teil der Serie "Die Funktionsfähigkeit der Scientology erhalten")

*Nr. 4 der Serie "Die Funktionsfähigkeit der Scientology erhalten"* 

# **ZUM SCHUTZ DER TECHNOLOGIE**

Seit einigen Jahren haben wir das Wort "Squirreln". Es bedeutet das Abändern der Scientology, merkwürdige Praktiken. Es ist etwas Schlechtes. Ich habe einen Weg gefunden, zu erklären, warum dies so ist.

Die Scientology ist ein *brauchbares System.* Das heisst nicht, dass es das beste aller möglichen Systeme oder ein perfektes System ist. Behalten Sie diese Definition im Gedächtnis und verwenden Sie sie. Die Scientology ist ein *brauchbares System*.

Im Verlauf von fünfzigtausend Jahren der Geschichte allein auf diesem Planeten hat der Mensch niemals zuvor ein brauchbares System entwickelt. Es ist zweifelhaft, ob er in absehbarer Zukunft jemals ein anderes hervorbringen wird.

Der Mensch ist in einem riesigen und komplexen Labyrinth gefangen. Um da herauszukommen, muss er dem exakt markierten Weg der Scientology folgen.

Die Scientology wird ihn aus dem Labyrinth herausführen, aber nur, wenn er den exakten Markierungen in den Tunneln folgt.

Es hat mich ein Dritteljahrhundert in diesem Leben gekostet, um diesen Weg hinaus abzustecken.

Es ist erwiesen, dass die Bemühungen des Menschen, andere Wege zu finden, zu nichts geführt haben. Es ist ebenso eine klare Tatsache, dass der Weg, der Scientology genannt wird, *tatsächlich* aus dem Labyrinth hinausführt. Deshalb ist die Scientology ein brauchbares System, ein Weg, den man begehen kann.

Was würden Sie von einem Führer halten, der, weil seine Gruppe sagt, es sei dunkel und der Weg beschwerlich und ein anderer Tunnel sehe besser aus, den Weg, von dem er weiss, dass er hinausführt, verlassen und seine Gruppe zu einem verlorenen Nirgendwo im Dunkeln führen würde? Sie würden ihn für einen ganz schön saft- und kraftlosen Führer halten.

Was würden Sie von einem Kursüberwacher halten, der einen Studenten von einem Verfahren abweichen lässt, das, wie der Kursüberwacher weiss, funktioniert? Sie würden ihn für einen ganz schön saft- und kraftlosen Kursüberwacher halten.

Was würde in einem Labyrinth geschehen, wenn der Führer ein Mädchen in einer schönen Felsschlucht haltmachen und sie dort für immer bleiben liesse, um die Felsen zu betrachten? Sie würden ihn für einen ganz schön herzlosen Führer halten. Sie würden zumindest von ihm erwarten, dass er sagt: "Mein Fräulein, diese Felsen sind sicher recht schön, aber der Weg hinaus geht nicht da entlang."

Nun gut, was ist mit einem Auditor, der das Verfahren aufgibt, das seinen Preclear schliesslich zu einem Clear machen wird, nur weil der Preclear eine Erkenntnis hatte?

Leute haben "dem Weg zu folgen" mit "dem Recht auf eigene Ideen" durcheinandergebracht. Natürlich hat jeder das Recht, Meinungen, Ideen und Erkenntnisse zu haben – solange diese den Weg hinaus für einen selbst und für andere nicht versperren.

Die Scientology ist ein brauchbares System. Sie ist der Ariadnefaden, der den Weg aus dem Labyrinth hinaus zeigt. Wenn es keinen Ariadnefaden gäbe, der die richtigen Tunnel markiert, würde der Mensch einfach immer weiter herumirren, so wie seit Äonen, auf falschen Wegen davonstürzen, im Kreis laufen und schliesslich allein in der stickigen Dunkelheit enden.

Die Scientology, exakt und korrekt befolgt, führt die Person nach oben und aus dem Schlamassel hinaus.

Wenn Sie daher jemanden sehen, dem es einen Riesenspass macht, allen Peyotl anzudrehen, weil es vorgeburtliche Engramme restimuliert, so seien Sie sich bewusst, dass er Leute vom Weg abbringt. Erkennen Sie, dass er squirrelt. Er folgt nicht dem Weg.

Die Scientology ist eine neue Sache – sie *ist* ein Weg hinaus. Es hat vorher keinen gegeben. Keine Verkaufskunst der Welt kann einen schlechten Weg zu einem richtigen Weg machen. Und zur Zeit wird eine schreckliche Anzahl schlechter Wege verkauft. Ihr Endprodukt ist weitere Sklaverei, mehr Dunkelheit, mehr Elend.

Die Scientology ist das einzige brauchbare System, das der Mensch hat. Sie hat bereits Menschen zu einem höheren IQ, einem besseren Leben und all dem geführt. Kein anderes System hat das getan. Erkennen Sie daher, dass sie keinen Konkurrenten hat.

Die Scientology ist ein brauchbares System. Sie hat den Weg markiert. Die Suche ist vorbei. Jetzt muss man den Weg nur noch gehen.

Setzen Sie daher die Füsse der Studenten und Preclears auf diesen Weg. Lassen Sie sie nicht davon abweichen, wie faszinierend ihnen die Seitenstrassen auch immer erscheinen mögen. Und bringen Sie sie voran, nach oben und hinaus.

Squirreln ist heute für ein brauchbares System zerstörerisch.

Lassen Sie Ihre Gruppe nicht im Stich. Halten Sie sie auf dem Weg, mit welchen Mitteln auch immer. Und sie werden frei werden. Wenn Sie es nicht tun, werden Sie nicht frei werden.

> L. RON HUBBARD Gründer

LRH:jw:jp:rd

# HUBBARD KOMMUNIKATIONSBÜRO Saint Hill Manor, East Grinstead, Sussex HCO BULLETIN VOM 5. APRIL 1969

(Neu herausgegeben und korrigiert am 26. Mai 1970)

Remimeo Dianetik-Kurs DofTs DofPs Klasse VIIIs

# **NEUE PRECLEARS DIE WIRKSAMKEIT DER SCIENTOLOGY**

Das "Training" eines neuen Preclears (der noch nie zuvor auditiert wurde), war lange vom Know-How der Auditoren abhängig, aber es war vorher eigentlich nie geregelt worden.

Ein neuer PC befindet sich in folgender Lage:

- a. Er weiss nicht, was geschehen soll.
- b. Es mag ihn peinlich berühren, zu jemandem sprechen zu sollen.
- c. Er kann voreingenommene Ideen darüber haben, wie er dem Auditor gegenüber reagieren soll (etwa wie psychoanalytische "Freie Assoziierung", wo er nur eben spricht, etc.).
- d. Möglicherweise wartet er auf einen magischen Effekt, der vollkommen unabhängig von seiner eigenen Beteiligung ist (wie wenn er z.B. eine Spritze von einem Arzt erhält).

Es ist zuviel von einem Wesen zu verlangen:

- 1. zu jemandem anderem über seine intimsten Dinge zu sprechen,
- 2. in einer neuen Tätigkeit herumzutappen, während er
- 3. seine eigene Bank konfrontiert.

Womöglich hat er nie zuvor eines dieser drei Dinge getan, und alle drei auf einmal von ihm zu verlangen… Nun ja!

Da sie ihren Fähigkeitsgrad noch nicht verbessert haben, wird mit allen Fällen auf dem niedrigsten Grad begonnen. Während die als menschliche Wesen ganz gut beieinander sein können, wissen sie nicht, wie weit sie ihren Zustand noch verbessern können.

Es ist falsch, ihre Verbesserung mit Überredung oder mit einer Bewertung, wie gut sie sich in der Sitzung verhalten hätten, erzwingen zu wollen. Und es ist falsch, sie weiter zu auditieren, während sie über das Wesentliche im Unklaren bleiben.

Die korrekte Lösung all dieser Schwierigkeiten liegt darin, den PC vor dem Auditieren auf einen PE-Kurs zu schicken, wenn er TRs enthält, und den PC diese TRs machen zu lassen.

Wir sollten wohl dort, wo PE-Kurse abgehalten werden, folgende Bilder in Form von Posters aufhängen:

*Bild* eines Auditors mit einem Meter vor sich – Seitenansicht – mit folgenden Text: "Dies ist ein **Auditor**. Er wertet nicht ab, kritisiert nicht und bewertet nicht für den PC".

*Bild* eines E-Meters: "Das ist ein E-Meter. Es wird angewandt, um den Gewinn der PC festzuhalten und um das Ende jedes einzelnen Auditing-Vorganges anzuzeigen."

*Bild* eines Wesens in Form einer Silhouette ohne Charakterzüge: "Das sind Sie, ein Preclear, ein geistiges Wesen, das sich jetzt auf dem Weg befindet, Clear zu werden, daher Preclear genannt".

*Bild* eines Auditors mit einem Meter und einem schattenhaft skizzierten PC: "Das ist eine **Sitzung**. Auditor und Preclear finden nacheinander mentale Hindernisse, die erhöhter **Fähigkeit** und **Freiheit** im Wege stehen".

*Bild* mit einem Weg, der von links unten nach rechts oben verläuft. Am untersten Ende ist **Unterliegen**. Am oberen Ende ist **Überleben**. Auf der Linie befinden sich einige Darstellungen; es ist eine Auditier-Sitzung, die von einem kleinen Bild eines Studierenden *überlagert* wird. Ein grosser, aufwärts weisender Pfeil verläuft parallel zu der Linie. "**Scientology**-**Auditing** und -**Studium** sind der Weg zu **Fähigkeit** und **Freiheit**".

Eine Abbildung der Gradkarte – vereinfacht und modernisiert – , die auch die Stufen unter Grad 0 sowie die OT-Stufen zeigt: "Indem man durch die **Auditier**-Grade aufwärts steigt, erreicht man **Freiheit**".

*Bild* mit allen Auditorstufen bis Klasse VIII, einschliesslich des PE-Kurses etc. und wo diese gelehrt werden. Text: "Fähigkeiten und Gewinne werden durch Ausbildung erlangt".

Eine *Serie von Bildern,* auf denen eine unglückliche Person gezeigt wird, der es in zunehmendem Masse auf dem jeweils höheren Bild besser geht. Text: "Scientology-Auditing bewirkt beständige **Verbesserung**".

*Bild* eines Körpers, eines Thetans, Text: "Sie sind ein **Geistiges Wesen**, nicht ein Körper oder ein Tier, wie Sie beim Auditing entdecken werden".

Eine *bildliche Darstellung* von jeder der 8 Dynamiken einschliesslich des R6-Gottes mit Pfeil, der sie auf eine aufwärts schrägen Linie ausrichtet. "Es gibt mehr im **Leben** als persönliches Leid und Sorgen".

Das Bild, das als R6-Gott verwendet wird, ist das Symbol des "Alten Mannes", wie es am Umschlag von vielen Dianetic – und Scientology-Veröffentlichungen gebraucht wird.

Bild einer Sonne, die durch die Wolken bricht. "Scientology" steht in seiner Mitte. "Scientology deckt die Naturgesetze des Lebens auf. Sie **können** die Antworten kennenlernen".

Diese Serie von Bildern, auffällig auf einer langen Wand von links nach rechts aufgehängt, mit dem Schriftzug darüber: "Sie sind an den richtigen Ort gekommen" und einem langen Pfeil, der auf die Bildserie hinweist, wird sehr viel dazu beitragen, die PC-Fragen zu beantworten. Am Ende der Serie wird ein Hinweis mit den Worten: "Sprechen Sie mit dem Registrar, Raum…" den PC weiterbringen.

Der Preclear sollte eingeschrieben werden, falls er einer ist, und, nachdem er das Geld bezahlt hat, auf einen PE-Kurs geschickt werden.

Wenn dies nicht durchführbar ist, so sollte er wenigstens zuerst angewiesen werden, TRs zu machen.

Es kann ebenso eine "Preclear-Information" auf einem Blatt herausgegeben werden, auf der oft Daten angegeben sind, nach denen gefragt wird.

Ebenso sollte ihm ein Wörterbuch gegeben werden, das alle Ausdrücke, die für den Prozess erforderlich sind, und deren Bedeutung enthält.

Wenn der PC selbst in einem so frühen Stadium wie bei den TRs anscheinend keine Fortschritte macht, sollte ein PC-Assessment-Blatt über diesen Fall und die Gesundheitsgeschichte sehr sorgfältig durchgeführt werden, einschliesslich Drogen.

Wenn er regelmässig Drogen nimmt, muss er zunächst von diesen abkommen und darf sie einige Zeit nicht genommen haben (in Los Angeles sind 6 Wochen vorgeschrieben), bevor man mit dem Auditing beginnt.

Wenn der PC beim Beginn des Auditings trotz der Sieben widerstrebenden Fälle keinen Gewinn erzielt, sollte eine sorgfältige und vollständige medizinische klinische Untersuchung beantragt werden, da der PC in einer zuvor unvermuteten Art und Weise medizinisch krank ist. Dies ist im HCOB 12. März, 1969 – Körperlich Kranke PCs – zusammengefasst.

Sollte sich herausstellen, dass dies nicht der Fall ist, oder wenn der PC nicht gesund wird, dann wenden Sie HCOB 2. April 1969 "Dianetik-Beistände" an, einen Auditing-Beistand, wie er in jenem Bulletin beschrieben ist.

Lassen Sie unter Berücksichtigung all dieser Umstände für die PCs, die einfach hindurchsegeln, keine *unnötigen* Unterbrechungen entstehen.

Bei einer kürzlichen Durchsicht von Fall-Folder einiger schlecht laufender oder "chronisch kranker" PCs stellte ich fest, dass das Vergehen "kein Auditing" war, was auf folgende Weise geschah:

#### *Fall 1*

Drei Fallüberwacher-Anweisungen wurden sorgfältig und ordnungsgemäss angewiesen, **aber keine von ihnen durchgeführt**, anderes Auditing ebensowenig. Obenauf lag eine 4. Fallüberwacher-Anweisung, die gar nicht auf den Folder einging, sondern etwas anderes anwies, aber die ebensowenig durchgeführt worden war.

#### *Fall 2*

Der PC macht seine Sache fortwährend schlecht. Er wurde auditiert, aber der entscheidende Sprung gelang ihm nicht. Er war überhaupt nicht in der Lage, zu einem Auditor zu sprechen. (Ich gab Anweisung, TRs mit dem PC zu machen – der PC blühte auf und ging spielend die Grade hinauf).

# *Fall 3*

Der PC war aufgrund alter Verletzungen lahm. Im Folder fand ich keine C/S-Anweisungen, die ordnungsgemäss ausgeführt worden war. Ebenso entdeckte ich, dass der PC seinen Folder entwendet und wildes Selbstauditing betrieben hatte, bevor Auditing durchgeführt werden konnte. (Ich ordnete Berührungshilfen HCOB 12. März 1969, und im Anschluss daran medizinische Behandlung an, um ein seit langer Zeit gebrochenes Rückgrat in Ordnung zu bringen.

## *Fall 4*

Der PC sagte dem Auditor in der Sitzung, er hätte ein Secondary, in dem er gerade drin steckte. Ebenso waren schlechte Indikatoren da, doch der Auditor beendete in diesem Augenblick einfach die Sitzung.

# *Fall 5*

Der PC war hereinbestellt, um eine Review zu bekommen. Er bekam die Dosen. Der Auditor sagte: "Das war's", und der PC ging wieder fort – völlig im Unklaren gelassen.

# *Fall 6*

Der PC zitterte und fieberte, aber hatte laut ärztlichem Befund keine körperliche Krankheit. Auditor A führte ein S&D durch. Dem PC ging es immer noch nicht gut. Ein paar Wochen später trat diese Krankheit wieder auf. Ich bekam den PC in die Hände, fragte ihn, wann das Zittern begonnen hatte, fand ein Engram, in dem der PC verschwiegen hatte, dass ihm kalt war, lief es und der PC erholte sich wieder vollkommen. Dieses Ereignis war nur einen Tag vor der Sitzung des Auditors A eingetreten. Hätte Auditor A nur gefragt, was los gewesen war, hätte er es sofort gefunden, es gelaufen und damit wäre es erledigt gewesen. Es wäre nur ein Auditing-Beistand nötig gewesen. Aus eben diesem Grunde habe ich HCOB 2. April 1969 "Dianetik-Beistand" niedergeschrieben. Es ist mir nie in den Sinn gekommen, dass Auditoren die Prinzipien des Engramm-Laufens nicht benutzen würden, um einem verletzten PC zu helfen, der Schmerzen hat.

So ergibt sich der Schluss, dass *nicht* zu auditieren einfach ein grundlegender Irrtum ist. Das ist gemeint, wenn in den sieben sich widerstrebenen Fällen eines Klasse VIII von kein Auditing die Rede ist. Auditing wurde einfach nicht angewandt, um den PC in Ordnung zu bringen. "Kein Auditing".

Ein **Neuer PC**, der nicht die geringste Ahnung vom auditing hat, neigt dazu, eine Menge "Kein Auditing" zu erhalten. Deswegen bringen Sie ihm durch Poster PE-Kurse und TRs bei, was ihn erwartet.

Der *geplagte* PC, der aufgrund eines wirklichen körperlichen oder geistigen Problems introvertiert ist, sollte dies lieber gehandhabt bekommen, wie es in "Körperlich Kranke PCs"-HCOB 12. März 1969 beschrieben ist, oder mit einem Dianetik-Beistand gemäss HCOB 2 April 1969. Sie segeln nicht einfach die Grade hinauf und werfen sie weg.

Wann immer Sie in eine Gebiet kommen, in dem man glaubt, Dianetik und Scientology würden nicht funktionieren (was genau so verrückt ist wie zu behaupten, es gäbe keine Schwerkraft), dann:

a) befinden Sie sich in einem Gebiet, das infiltriert wurde und in dem Tech-Durchführung invertiert angewandt wurde,

oder

b) Sie haben eine Person in Ihrer Umgebung, die fürchtet, dass es funktionieren wird und dass andere, die nun tüchtiger geworden sind, sie zerstören könnten (dass lässt sich fallweise beheben durch "Körperlich Kranke PCs" oder durch den obersten Power Prozess, gefolgt von den Sub-Zeros und den Graden),

oder

c) Sie finden ein Gebiet, das verrückt auf Drogen ist und Sie können sie nicht dazu bringen, vor dem Auditing davon Abstand zu nehmen, oder ihre frühere Abhängigkeit handhaben, indem Sie dazugehörige Engramme laufen,

oder

d) Sie haben ein Gebiet, in dem überhaupt nicht auditiert wird,

oder

e) Sie behandeln neue PCs nicht so, wie wir es üblicherweise taten und wie es in diesem HCOB empfohlen wird.

Zum Schluss folgende Bemerkung:

Ich habe jemanden gesehen, der "den ganzen Weg bis nach oben auditiert" worden war, der aber nie auditiert wurde. Als Anmerkung, das ist ziemlich übel, aber eine genaue Prüfung deckte auf, dass ein grosser Teil nicht einmal den Inhalt oder die Aktion eines Schlüsselgrades kannten, der unter dem lag, was sie angeblich erreicht hatten. Sie hatten als PC Null Unterweisung bekommen und hatten nicht einmal den Sub-Zero-ARK-Gerader Draht geschafft.

Deshalb, Fallüberwacher und Auditoren, schreiben sie alle sich das als feste Regel hinter die Ohren:

# **Wenn ihr PC keine vollkommene Realität über erlangte Gewinne, die über seine Erwartungen hinausgehen, erhalten hat, so hat er entweder von Anfang an kein Auditing bekommen oder er steht unter Drogeneinfluss oder er ist körperlich krank.**

Ich sehe es so: Auditing ist furchtbar einfach. Schicken Sie mich mit einem E-Meter und einem PC los, und schon geht es mit ihm aufwärts. Wenn er es nicht tut oder nicht anspricht, dann ist er ernsthaft krank. Wenn er so krank ist, dass er nicht auditiert werden kann, benötigt er medizinische Behandlung. Und anschliessend an's Meter – und ich zeige Ihnen einen strahlenden PC.

Sie werden sagen: "Ja, das sind Sie. Sie wissen darüber Bescheid und können es tun".

Gewiss, gewiss, gewiss. Aber jeder, der sein Meter, seine Bücher und Bulletins studiert hat, kann es genauso leicht. Wenn der PC seine Fragen beantwortet, und **wenn er auditiert.** 

> L. RON HUBBARD Gründer

LRH:cp.el.dz.ka.rd

# HUBBARD KOMMUNIKATIONSBÜRO Saint Hill Manor, East Grinstead, Sussex HCO RICHTLINIENBRIEF VOM 6. APRIL 1969

Remimeo

# **DIANETIK**

Die Richtlinie für Dianetik ist, dass sie dazu bestimmt war und ist, einen glücklichen, gesunden Menschen hervorzubringen, und dass sie jetzt in Verbindung mit rein medizinischer (nicht politisch-psychiatrischer) Behandlung angewandt werden kann.

Jede Person, die durch die Anwendung von Dianetik-Auditing ihre Gesundheit und ihre Empfindung für Wohlbefinden nicht zurückgewinnt, sollte eine gründliche körperliche Untersuchung durch kompetente, praktische oder klinische Ärzte oder Techniker erhalten, um die Krankheit, die ihr Schwierigkeiten bereitet oder sie introvertiert, sei sie nun strukturell oder pathologisch, zu lokalisieren.

Richtlinien für Scientology-Heilung und mentale Behandlung beziehen sich auf Scientology.

Dianetik ist von diesen Richtlinien voll und ganz ausgeschlossen.

Das ist so im Hinblick auf das starke und zunehmende Interesse und die Zusammenarbeit mit einzelnen Ärzten auf der ganzen Welt, was fortgeführt und verbreitet werden sollte.

Diese Richtlinie schliesst NICHT ein, dass eine Person an Institutionen oder Ärzte überwiesen werden soll, die in politischer Behandlung engagiert sind, und sie verbietet ausdrücklich die Anwendung politischer Behandlung wie Elektroschocks. Lobotomien, Gehirn- "Operationen" oder Drogen, die Krämpfe hervorrufen.

Diese Richtlinie erlaubt chirurgische und strukturelle Operationen, einschliesslich der Linderung von Gehirnerschütterung oder Schädelbruch oder der Entfernung von Gehirntumoren; dies aber nur, nachdem sie ohne Zweifel durch kompetente klinische Untersuchung festgestellt wurden. Sie schliesst keine sondierenden Operationen mit ein.

Die Trennung von Nerven, um der "Psychose ein Ende zu bereiten", wird ausdrücklich verdammt, und das Hervorrufen von Krämpfe durch irgendwelche Mittel, um die "Psychose zu lindern" und die Praktik der Euthanasie (Tötung aus Mitleid) oder irgendeiner barbarischen, qualvollen, tödlichen oder erschreckenden Behandlung wird nicht nur abgelehnt, sondern sollte wegen ihrer nicht-therapeutischen Ergebnisse, dem verfrühten oder sofortigen Ableben des "Patienten" und auch wegen der Bemühungen, diese "Behandlungen" zu politischen Zwecken zu missbrauchen, tatkräftig bekämpft werden. Die Personen, die diese Mittel einsetzen, haben Dianetik und Scientology auf der ganzen Welt bekämpft und dafür Geldmittel eingesetzt, und waren die einzige Quelle der Unterdrückung eines wertvollen, ehrlichen und entscheidenden Durchbruchs auf dem Gebiet der Heilung, was ständig bewiesen wurde.

Dianetik ist eine heilende Praktik, die medizinische Behandlung ergänzt.

Scientology ist eine religiöse Praktik, die sich an den menschlichen Geist und seine geistige Freiheit wendet.

In Gebieten, vor allem Amerika, in denen versucht wird, die Freiheit des Heilens zu monopolisieren, muss Dianetik-Auditing an körperlich kranken Personen (nicht wenn Studierende es tun) in Zusammenarbeit mit kompetenten Medizinern geschehen. Diese müssen informiert werden, warum eine medizinische Untersuchung für den PC verlangt wird. "Dies ist ein Mitglied der Scientology-Kirche. Da es körperlich krank sein kann, wünschen wir eine vollständige medizinische Untersuchung und Diagnose und eine medizinische Behandlung, die die gefundene Krankheit aufheben wird. Mit der Erlaubnis des Arztes und während der Patient unter seiner Aufsicht ist, werden wir Dianetik-Auditing anwenden, um seine Genesung zu unterstützen. Bis diese Person geheilt ist, kann sie für Scientology-Auditing nicht zugelassen werden. Wir arbeiten vollständig mit den Medizinern zusammen und erwarten dafür, dass unser Vertrauen zu Ihnen nicht verletzt wird. Wir erlauben unter keinen Umständen, dass diese Person mit psychiatrisch-politischen Behandlungen brutal behandelt wird".

In anderen Ländern kann diese Angabe geändert oder weggelassen werden, je nach der gesetzlichen Situation des Heilens.

> L. RON HUBBARD Gründer

LRH:cp.ei.cden

HUBBARD KOMMUNIKATIONSBÜRO Saint Hill Manor, East Grinstead, Sussex HCO BULLETIN VOM 6. APRIL 1969

Remimeo Dianetikkurse

# **GRUNDLEGENDES AUDITING**

Einige Jahre lang wurde nicht voll anerkannt, dass die Fähigkeit, **Dianetik-Auditing**  durchzuführen, der wahre fundamentale Hintergrund eines Scientology-Auditors ist.

Viele Jahre lang, von 1950 an, besass ein Dianetik-Auditor die stolze Fähigkeit, Engramme und Secondaries zu finden und zu laufen und dadurch mentale und körperliche Probleme zu lösen.

Der Dianetik-Auditor hatte kein anderes Können oder Werkzeug als sein Verständnis mentaler Eindrucksbilder, wie Locks, Secondaries und Engramme, und der Zeitspur.

Mit diesen Werkzeugen produzierte er viele Wunder. Gebrochene Knochen heilten in zwei anstatt sechs Wochen, vertrocknete Glieder kamen wieder in Ordnung, Verbrennungen verschwanden, Schwellungen gingen sichtbar zurück und verschwanden, von Gram und Verlust zerstörte Leben erholten sich wieder, Frauen verloren ihre altmachenden Runzeln, und begehrte Fähigkeiten kehrten wieder zurück.

Der Erfolgsprozentsatz lag über 50%, was doppelt soviel darstellte, als frühere Lösungswege anzubieten hatten.

Die Verwendung des E-Meters und meine Entwicklung von R-3-R erhöhten diesen Prozentsatz.

Das Dianetik-Training dauerte gewöhnlich einen Monat und erzielte einen hohen Prozentsatz an erfolgreichen Graduierten, die ausgezeichnete Ergebnisse erzielen konnten.

Dianetiks arbeitet auf dem Niveau des menschlichen Wesens und wendet sich hauptsächlich an den Körper und an den Verstand. Sie versucht nicht, das Endprodukt von Scientology zu erreichen, welches geistige Freiheit ist, und sollte nicht damit verwechselt werden. Das Endprodukt von Dianetiks ist ein gesundes, glückliches menschliches Wesen mit hohem IQ.

Dianetiks steht für sich selbst und hat ihren eigenen Platz. Wenn man Dianetik benutzen kann, um damit Menschen gesund und glücklich zu machen, dann kann man an die höheren Aspekte der Scientology denken und mit ihnen arbeiten.

Ein Versuch, die Ergebnisse von Scientology durch Anwendung von Dianetik allein zu erreichen, ist im Grunde eine Verwirrung in den Zielsetzungen.

Der Dianetik-Auditor ist, ob es die "*allerbesten* Leute", die hinter den Regierungen stehen mögen oder nicht, der natürliche Erbe allen mentalen Heilens.

In Zusammenarbeit mit Heilern guten Glaubens, wie z.B. dem tatsächlich praktizierenden Arzt, kann der Dianetik-Auditor mit nur den Fertigkeiten, die auf dem Dianetik-Kurs gelehrt werden, nahezu alle psychosomatischen Krankheiten und Geisteskrankheiten auf diesem Planeten auslöschen. Zehntausende von Dianetik-Fällen zeigen, dass dies keine müssige Prahlerei ist. Der kürzliche Durchbruch, der zeigte, dass die meisten Geisteskrankheiten gewöhnliche, unbehandelte körpeliche Krankheiten sind, trägt dazu bei, diese Zielsetzung zu einer Tatsache zu machen.

Der Scientology-Auditor wird viel zu oft durch die Tatsache behindert, dass sein PC schon krank zu ihm kommt. Sein Preclear ist kein gesunder Mensch. Das ist Teil des Gradienten. Wenn der Scientology-Auditor nicht auch ein guter Dianetik-Auditor ist, dann neigt er dazu, die Tatsache zu übersehen, dass sein PC noch kein gesunder Mensch ist.

Wenn der Scientology-Auditor Grade-Auditing anwendet, dann hat er schon einen Grad übersprungen – den eines gesunden menschlichen Wesens. Er versäumt folglich zu verstehen, dass sein PC einfach versucht, als Thetan dem Gradienten, ein gesundes Wesen zu sein, zu *entkommen.* 

Die Rolle von Dianetiks – wir wollen dem ins Auge sehen – ist die einer heilenden Wissenschaft. Sie ist die fortgeschrittenste mentale Wissenschaft, die der Mensch hat. Sie sollte nicht oberflächlich durchgeführt oder es sollte damit nicht gegeizt werden.

Ein guter Dianetik-Auditor kann die Masse der psychosomatischen Krankheiten handhaben und die Heilung gewöhnlicher Krankheiten beschleunigen oder es der Person möglich machen, sich zu erholen. Mentale Aberration als solche kann in Dianetiks gehandhabt werden, wenn sie mit anderen wertvollen Zweigen der körperlichen Heilung zusammenarbeitet.

Es gibt also eine Grenzlinie zwischen Dianetiks und Scientology. Die Fähigkeit des Dianetik-Auditors reicht bis zum gesunden, glücklichen menschlichen Wesen und schliesst es ein. Das übersteigt weit jede Hoffnung des Menschen, die er in irgendeine mentale Wissenschaft gesetzt hat.

Der Scientology-Auditor arbeitet auf gesteigerte Fähigkeit und geistige Freiheit hin und das übersteigt weit jeden Traum des Erreichbaren, den der Mensch hatte, den Buddhismus eingeschlossen.

Wenn wir ein krankes menschliches Wesen haben, das mit dem Ziel gehandhabt wird, es geistig frei zu machen, erhalten wir Verwirrung und erleiden wahrscheinlich einen Fehlschlag.

Der Scientology-Auditor, der auch ein guter grundlegender Dianetik-Auditor ist, kann den Menschen gesund genug machen, indem er Dianetiks und verfügbare Heilkünste anwendet, um in den Zielsetzungen der Scientology erfolgreich zu sein.

Es ist jedoch klar geworden, besonders in den letzten Monaten, in denen ich Materialien aussortiert habe, um sie besser vermitteln zu können, dass zwischen Dianetiks und Scientology ein grosser Unterschied besteht.

Ein Dianetik-Preclear ist jemand, der mit der Zielsetzung: "gesundes und glückliches menschliches Wesen" auditiert wird. Ein Scientology-Preclear ist ein gesundes, glückliches menschliches Wesen, das in Richtung vollkommener Fähigkeit und geistiger Freiheit auditiert wird.

Diese beiden Definitionen sollten gut gelernt werden. Das wird viel Verwirrung und einiges Versagen verhindern.

Wenn ich höre, dass ein PC "seinen Grad IV bekommt, um seine Kopfschmerzen loszuwerden", stöhne ich wirklich.

Ein PC, der "seinen Grad IV bekommt", hat offensichtlich niemals sein Dianetik-Auditing erhalten, und die Auditoren, die ihn auditierten, waren verwirrt.

*Ich* würde einen PC nie, nie auf den Graden auditieren, wenn ich eine kranke Person vor mir hätte. Ich würde einfach den Gang wechseln und emsig mit der guten alten Dianetik beginnen – und wenn notwendig, Ärzte hinzuziehen – um einen gesunden, glücklichen PC zu bekommen. *Dann* würde ich mit den Graden weitermachen.

Die Zielsetzung der Scientology ist so hoch über all den, was der Mensch zu hoffen gewagt hatte, dass er sofort annimmt, es seien heilende Praktiken. Das sind sie nicht.

Dianetiks ist die heilende Praktik.

Daher werden alle Dianetik-Kurs-Materialien in Blickrichtung auf dieses Ziel verfeinert. Und wenn ein Scientology-Auditor einen Dianetik-Preclear vor sich findet, und wenn der Auditor seine Dianetiks gut gelernt hat, wird er Dianetiks anwenden, und erst wenn der Preclear dafür bereit ist, erst dann wird er Scientology anwenden.

Alle Scientology-Fehlschläge sind nur darauf zurückzuführen, dass der Auditor nicht zuallererst sein Dianetiks gelernt hatte.

Also kämpfen Sie dagegen und erzielen Sie eine Menge Heilerfolge als Dianetik-Auditor.

> L. RON HUBBARD Gründer

LRH:jk.ei.aap

# HUBBARD KOMMUNIKATIONSBÜRO Saint Hill Manor, East Grinstead, Sussex HCO BULLETIN VOM 17. APRIL 1969

Remimeo Qual Secs Class VIIIs Dian Auditors Tech Secs Ds of T Ds of P

# **FEHLSCHLÄGE BEI DIANETIK-FÄLLEN**

Der grösste Fehler in der Anwendung von Dianetik besteht gemäss einer tatsächliche Untersuchung im Versäumnis, Dianetik *anzuwenden.*

Es mag sonderbar oder allzu offensichtlich erscheinen, so etwas zu erwähnen, aber diese Tatsache muss hervorgehoben werden, zumal herausgefunden wurde, dass es der erste Grund für **Nicht**-Genesung ist.

Selbst dabei gibt es verschiedene Grade von Irrtum.

Der erste ist, dass einfach **nicht** auditiert wird. Ein Fall wurde überhaupt nicht auditiert. Keine Sitzung, kein Auditor, kein Auditing. Beschwerde: "Ich bin ein Scientologe und habe immer noch entsetzliche Kopfschmerzen". Das klingt wirklich kriminell. Die TATSA-CHE liegt in der Frage: "Hat jemand das Engram gelaufen?" "Nein, bloss die Grade!"

Dianetik war überhaupt nicht angewandt worden.

Der nächste Grad wäre, mit einem Lock, Secondary, Engramme oder einer Kette zu beginnen und sie nicht mit Auslöschung zu beenden. Einen PC einmal durch ein Engramme laufen lassen, ohne gute Indikatoren oder Auslöschung zu erhalten, und das dann eine Sitzung nennen, ist wirklich kein Auditing. In der nächsten Sitzung müssen Sie die *begonnene Aktion beenden.*

Der nächste Grad wäre, ein chronisches Somatik oder eine Empfindung auszulöschen, und dann nicht fortzufahren, wenn der PC noch andere hat.

Die jüngste Entdeckung, die ich machte, ist, dass eine Krankheit mehrere Ursachen hat, von denen sich jede in unterschiedlicher Empfindung, Schmerz oder Emotion äussert. **Jedes davon entstammt einem geistigen Eindrucksbild oder einer Reihe von geistigen Eindrucksbildern, Kette genannt.**

Der Grad der Unterlassung in der Anwendung von Dianetik wird daran gemessen, inwieweit man nicht jedes separat gegebene und assessierte Symptom aufnimmt und seine Quelle – jenes bestimmte geistige Eindrucksbild – auslöscht.

Die überragende Mehrzahl der Dianetik-Fälle, die ich fallüberwacht habe, hatten dieses gemeinsam: **Kein Auditing** nie in einem oder mehreren der oben angeführten Beispiele.

Wirklich, es ist als Fehler "abgedroschen". Es ist so abgedroschen, dass die Leute versuchen, mehr aus der Sache zu machen, als einfach zu erkennen, dass der Patient oder das Engram nicht auditiert wurde.

"Sie hat immer noch ihre Kopfschmerzen."

"Haben Sie unter den Geschehnissen das geistige Eindrucksbild gefunden und auditiert, das die Kopfverletzung enthielt?"

"Nein".

"Nun, haben Sie ihr eine Sitzung gegeben?"

" $Ia$ "

"Was haben Sie gelaufen?"

"Ich habe Power mit ihr gemacht."

"Dann haben Sie ihr also keine Dianetic-Sitzung gegeben?"

"Aber nein, Dianetik ist alt, das machen wir nicht mehr. Sie hat immer noch ihre Kopfschmerzen…"

PUH!

L. RON HUBBARD Gründer

LRH:jc:rd
## HUBBARD KOMMUNIKATIONSBÜRO Saint Hill Manor, East Grinstead, Sussex HCO-BULLETIN VOM 22. APRIL 1969

Wiedervervielfältigen Klasse VIIs Dianetik-Auditoren Tech-Secs Qual Secs Dianetik-Checksheet

# **EINE GEGENÜBERSTELLUNG VON DIANETIK UND SCIENTOLOGY**

Dianetik ist Dianetik und Scientology ist Scientology.

Sie sind *getrennte* Gebiete. Gemeinsam haben sie bestimmte Werkzeuge wie das E-Meter, TRs und die Auditor-Präsenz. Doch damit hört es auf.

Die Dianetik wendet sich an den *Körper*. Scientology wendet sich an den Thetan.

Ein Thetan kann wohl Krankheit erzeugen, doch ist es der Körper, der krank ist.

Daher wird die Dianetik dazu verwendet, Krankheiten, unerwünschte Empfindungen, Missemotion, Somatiken, Schmerzen usw. zu beseitigen und auszulöschen. Scientology und ihre Grade werden *niemals* für solche Dinge verwendet.

Die Scientology wird verwendet, um geistige Freiheit, Intelligenz und Fähigkeit zu steigern und um Unsterblichkeit hervorzubringen.

Es war ein sehr grosser Fehler, die beiden Gebiete miteinander zu vermischen.

Dianetik entstand vor Scientology. Sie beseitigte körperliche Krankheit und die Schwierigkeiten, die ein Thetan mit seinem Körper hatte. Dies war ein gegenwärtiges Problem für den Thetan. In der Gegenwart eines PTPs gibt es keinen Fallgewinn (eine alte Entdeckung).

Wenn bei einem Thetan körperliche Beschwerden und Störungen beseitigt sind, kann er dann mit dem fortfahren, wonach er in Wirklichkeit strebte: den Verbesserungen, die mit Hilfe von Scientology erreicht werden können.

Ein Vermischen der beiden Gebiete in irgendeiner Form hat keinen wirklichen Fallgewinn zustande gebracht und wird es auch nicht tun. Scientology-Grade werden nur gelegentlich körpeliche Leiden beseitigen, und die Dianetik wird keine wirkliche geistige Freiheit hervorbringen.

Wenn sie in ihren eigenen Bereichen verwendet werden, erreichen beide Gebiete, jedes für sich, das wofür sie gedacht waren. Die Dianetik kann einen gesunden Körper hervorbringen, die Scientology einen Thetan wiederherstellen.

Sie verwenden also keine Scientology-Abhilfen oder Scientology-C/S-Verfahren, um Dianetik-Sitzungen zu auditieren. Hoher Tonarm, ARK-Brüche usw. werden beim Dianetik-Auditing nicht einmal berücksichtigt.

Die Dianetik wurde in den Jahren 1932, 1938, 1945, 1948, 1949, 1950, 1951 und 1952 erforscht und untersucht, um die bedeutendsten frühen Jahre zu nennen. 1962 und 1963 wurde sie neu entwickelt, als ich meine R3R-Entdeckungen machte, und neu herausgegeben. Und im Jahre 1969, nach weiterer Forschung, wurde ihr schliesslich gemäss diesem HCOB eine neue Orientierung gegeben.

Ich stellte fest, dass die Dianetik ein Dutzend Jahre lang in Vergessenheit geraten war und als Kurs leichtfertig abgetan worden war und dass Auditoren und PCs versuchten, Scientology-Grade zu verwenden, um körperliche Beschwerden wie Kopfschmerzen, chronische Somatiken usw. zu handhaben.

Das übliche PTP des Menschen ist sein Körper. Gäbe man ihm also goldenen Schmuck, so würde er versuchen, seine Schmerzen und Leiden damit zu heilen.

Auf diese Weise wurde die Dianetik vergessen und blieb unbenutzt, und mit der Scientology wurde versucht, Heilungen zu erreichen. Und so wurden diese beiden Gebiete eifrig dazu gebracht, bis zu einem gewissen Grad zu versagen.

Die Dianetik, wie sie jetzt existiert, ist so einfach, so elementar und so umfassend auf den Körper anwendbar, dass es einer wirklichen Anstrengung bedarf, sie komplizierter oder unwirksam zu machen.

Halten Sie beide getrennt – sowohl in der Anwendung als auch im Verwendungszweck.

Erkennen Sie sie als zwei völlig verschiedene und getrennte Gebiete mit sehr unterschiedlichen Verwendungszwecken.

> L. RON HUBBARD GRÜNDER

LRH:jc:rd:gm

HUBBARD KOMMUNIKATIONSBÜRO Saint Hill Manor, East Grinstead, Sussex HCO BULLETIN VOM 23. APRIL 1969 AUSGABE III

Remimeo Dn Checksheet Class VIIIs Qual Secs Tech Secs

## **FRÜHERE LEBEN**

Der Grund dafür, dass die erste Hubbard Dianetic Research Foundation Schwierigkeiten hatte, war, dass ihr Vorstand versuchte, das Auditieren früherer Leben zu unterbinden.

Wenn eine Gruppe nur das zu fördern sucht, was gegenwärtig als akzeptabel gilt, hält sie natürlich jeglichen Fortschritt auf.

Ausserdem ist es unehrlich, wissenschaftliche Entdeckungen zu unterdrücken oder ihre Veröffentlichung zu unterlassen.

Wenn man mit dem Gesetz der Schwerkraft nicht übereinstimmt, könnte einem das sehr schlimme Stürze einbringen.

Studien des Geistes vor der Dianetik verwarfen gewöhnlich alles, was nicht mit ihren Lieblingstheorien übereinstimmte oder in den Augen der Autoritäten "unpopulär" gewesen wäre.

Derart war die Unehrlichkeit innerhalb der Geisteswissenschaften, dass das ganze Gebiet in brutale Hände geraten war. Die Dianetik musste der mittelalterlichen Atmosphäre entgegentreten, die damals vorherrschte und Folter und Mord an Geisteskranken einschloss.

Tatsache ist, dass das, was der Auditor glaubt, wenig mit dem zu tun hat, was für den Preclear real ist. Wenn ein Praktizierender die Angaben eines Patienten anzweifelt oder dafür Beweise verlangt, wird der Patient krank – das sind die nackten Tatsachen dazu. Es ist Bestandteil des Auditoren-Kodex.

Was *frühere Leben* anbelangt, so wird der Preclear keine Fortschritte machen, wenn man die geistigen Eindrucksbilder früherer Leben nicht auditiert, falls sie auf einer Kette auftauchen.

Ein ergreifender Fall hierzu ereignete sich während der frühen Forschungsarbeiten. Ein Mädchen, das durch Kinderlähmung verkrüppelt war, konnte nach der ersten Sitzung, die sie von mir erhalten hatte, ihre Krücken fortwerfen. Sie wäre auch vollkommen gesund geworden, hätte sie sich nicht daran erinnert, Lincoln bei seiner Gettysburger Ansprache gesehen und gehört zu haben. Ihre Mutter verurteilte sie wegen solchen Unsinns. Dadurch und durch einen psychopathischen Vater, der mir gegenüber rasend wurde, weil ich gewagt hatte, solche Dinge zu suggerieren, wurde die Lähmung des Mädchens bekräftigt und fortgesetzt.

Ich hatte gar nichts suggeriert. Im Auditing hatte das Mädchen plötzlich erwähnt, in Gettysburg zu sein und Lincoln zuzuhören.

Es erscheint etwas grausam, ein junges Mädchen zu lebenslänglicher Lähmung zu verdammen, nur um einer fixen Idee zu huldigen.

Die *verrückte* Idee ist, dass man nur einmal lebe.

Wir haben bei einem besonderen Projekt verschiedene Male die Gräber von PCs aufgespürt und sie haben sich gewöhnlich als richtig herausgestellt. Ein PC war sehr empört darüber, dass sein Freund versäumt hatte, den Grabstein, der bezahlt worden war, aufzustellen und ihn durch eine einfache Steinplatte ersetzt hatte, möglicherweise, um den Differenzbetrag in die eigene Tasche zu stecken.

Manche PCs sind in der Vergangenheit durch irgendeine grosse Persönlichkeit so überwältigt worden, dass sie in jenem Leben deren Valenz übernehmen. Dies macht frühere Leben oft unglaubwürdig.

Ich erinnere mich an ein Mädchen, das jede berühmte Persönlichkeit der Geschichte gewesen war, das sich aber, nachdem wir sie in ihre eigene Valenz gebracht hatten, nur als Opfer dieser Persönlichkeiten entpuppte. Die grossen Generäle und Politiker der Geschichte, das muss leider gesagt werden, sind kaum von Massenmördern zu unterscheiden.

Aber man trifft auch auf berühmte Leute.

Frühere Leben sind möglicherweise absichtlich von denjenigen zu einem unangenehmen Thema gemacht worden, die aus Furcht davor, ein Niemand gewesen zu sein, und aus Statussucht heraus lautstark anderen erzählen, dass sie gleichzeitig Napoleon, Julius Cäsar und Brutus gewesen wären.

In einer Gesellschaft, die versucht, sich in der gegenwärtigen Identität zu verstecken, oder danach strebt, jedermann sterblich zu machen und die Menschen zu Tieren zu degradieren, kann das Thema früherer Leben zu gesellschaftlichen Schwierigkeiten führen.

Im Auditing gibt es folgende Wahrheit: WENN MAN NICHT DIE GESCHEHNISSE AUDITIERT, DIE DER PC GIBT, WIRD DER PC NICHT GESUND WERDEN.

Eine spektakuläre Genesung einer geisteskranken Frau trat ein, nachdem bei ihr ein Geschehnis auditiert worden war, in welchem sie als Löwe ihren eigenen Wärter aufgefressen hatte. Freudsche Arbeit war nicht in der Lage gewesen, diesen Fall zu knacken. Der Psychiater im Sanatorium hatte sie dabehalten und ihr zu erklären versucht, dass alles Wahnvorstellung wäre. (Das übliche Verfahren vor Dianetik.) Ein Dianetik-Auditor fand und auditierte das Geschehnis. Die Frau wurde sofort geistig gesund und blieb es.

Es ist NICHT die Aufgabe des Auditors, die philosophischen oder gesellschaftlichen Aspekte von Geschehnissen zu behandeln. Einen PC dafür zu schelten, dass er ein antisoziales Engramm oder eine Aufzeichnung eines Verbrechens hat, oder seine Daten anzuzweifeln oder ihm sein früheres Leben abzusprechen<sub>1</sub> wird seinen Weg zur Besserung blockieren und ist selbst ein Verbrechen.

Es wird sich zeigen, dass der Mensch im Grunde gut ist. Nur seine Aberrationen sind schlecht. Wenn man seine Engramme ausauditiert, wird er sozial werden und wieder gut werden.

Auditing ist Auditing. Auditieren Sie das, was beim PC auditiert werden muss. Überlassen Sie die gesellschaftlichen Aspekte des Falles anderen. Sie sind nicht die Aufgabe des Auditors.

> L. RON HUBBARD GRÜNDER

LRH:jc.ldm.aap

HUBBARD-KOMMUNIKATIONSBÜRO Saint Hill Manor, East Grinstead, Sussex HCO-BULLETIN VOM 24. APRIL 1969RA REVIDIERT AM 20. JULI 1978 NEU-REVIDIERT AM 20. SEPTEMBER 1978

Wiedervervielfältigen Dianetik-Checksheet Klasse VIIIs etc.

 $\overline{a}$ 

## **DER GEBRAUCH DER DIANETIK**

Ref.: Die Bulletins der Serie "Die Dianetik der neuen Ära", insbesondere: HCOB 28. Juli 71RA NED-Serie 8R WIE MAN BEI EINEM PC MIT DIANETIK BE-GINNT neu-rev. 22.9.78 HCOB 26. Juni 78RA II NED-Serie 6RA ROUTINE 3RA, ENGRAMM-AUDITIEREN IN **KETTEN** HCOB 18. Juni 78R NED-Serie 4R ASSESSMENT UND WIE MAN DAS ITEM BE-KOMMT HCOB 22. Juni 78R NED-Serie 2R ÜBERSICHT ÜBER DAS VOLLSTÄNDIGE PC-PROGRAMM DER DIANETIK DER NEUEN ÄRA HCOB 11. Juli 73RB ZUSAMMENFASSUNG ÜBER BEISTÄNDE neu-rev. 21. Sept. 78

Der Grund, weshalb Dianetik ausser Gebrauch kam, hat nichts mit ihrer Funktionsfähigkeit zu tun. Sie hat seit 1950 funktioniert, und zwar gut.

In einigen Gebieten, vornehmlich in den USA, war es gesetzwidrig, irgend etwas zu heilen oder zu kurieren. In Kalifornien gab es sogar ein Gesetz, das die Heilung von 25 Krankheiten für ungesetzlich erklärte. Das "Better" Business Bureau\* in den USA gibt sogar Flugschriften heraus, auf denen steht: "Sie können einen Quacksalber immer erkennen, denn er behauptet, er könne etwas heilen".

Der Grund, warum eine Zivilisation die Heilung von Krankheiten für illegal erklärt, kann nur in der Existenz einiger Interessengruppen gefunden werden, die an Leuten, die krank sind, mehr Geld verdienen als daran, Leute gesund zu machen.

Jeder, der seinen Mitmenschen half, stand unter einer ständigen Bedrohung.

Die Fähigkeit von Scientology, geistige Freiheit hervorzubringen, begegnete daher konzentrierter Anstrengung durch Organisationen.

In der letzten Zeit hat sich die öffentliche Meinung stark gegen diese unterdrückerischen Gruppen gewandt, und durch die öffentliche Entdeckung, dass illegale Festnehmen, Folter und Mord die versteckten Aktivitäten politischer psychiatrischer Gruppen waren, verloren diese Leute ihre Unterstützung.

<sup>\*</sup> Better Business Bureau: Eine Organisation in den USA, die Beschwerden von Kunden über unehrliche Geschäftspraktiken entgegennimmt und untersucht. (Anm. d. Übers.)

Es wurde übersehen, dass geistige *Heilung* des Körpers nicht illegal war und dass Dianetik, für geistliche Beratung verwendet, völlig legal ist.

Es ist ein ernüchternder Gedanke, dass die einzige wirksame Technologie zur Heilung psychosomatischer Krankheiten – die Dianetik – unterdrückt werden könnte, so dass ihre vollständige Anwendung nicht mehr möglich ist.

Man behandelt die Wirkung des Geistes auf den Körper. Deshalb ist sogar Dianetik geistige Heilung und als solche weit davon entfernt, illegal zu sein.

Die Menschen sollten nicht in krankem Zustand gehalten werden, nur um einige wenige eine Monopolstellung haben zu lassen.

In fast allen Ländern ausser den USA gibt es keine Beschränkungen in bezug auf Heilung, trotz monopolistischer Anstrengungen, welche einzuführen.

Ein anderer Grund, weshalb die Dianetik eine Zeitlang ausser Gebrauch war, lag in der Annahme, dass sie durch die Scientology ersetzt worden wäre, was tatsächlich nie der Fall war. Die Dianetik kann ohne jegliche Beziehung zur Scientology oder ihren Techniken durchgeführt werden.

Leute, die aufgrund von Krankheit aufgegeben haben, neigen auch dazu, weglaufen zu wollen. Anstatt ihre Krankheit zu konfrontieren, finden sie es einfacher zu versuchen, vor ihr davonzulaufen. Deshalb haben es solche Leute sehr eilig, frei zu werden, und bevorzugen Scientology. Aber wenn sie einen kranken Körper haben, ist er ein gegenwärtiges Problem und behindert das Erreichen der geistigen Freiheit, nach der sie streben.

Das *korrekte* Verfahren ist, sie, wo immer es möglich ist, durch medizinische Behandlung gesund zu machen und ihre psychosomatischen Krankheiten mit Dianetik in Ordnung zu bringen, und dann – bevor irgendwelche weiteren Schädigungen durch das Leben auftreten können – ihre Fähigkeit anzuheben und ihre Freiheit mit Scientology zu sichern. Die ist die korrekte Verwendung der Dianetik. Sie *ist* die Abhilfe bei psychosomatischen Krankheiten.

Die grundlegende Verwendung der Dianetik liegt darin, einen gesunden Körper zu schaffen und körperliche Behandlung wirksamer zu machen.

Jede schmerzhafte Erfahrung kann durch Dianetik ausgelöscht werden. Sie ist sehr einfach zu verwenden, und wenn man gesunde und glückliche Menschen haben möchte, sollte sie bei jeder Gelegenheit verwendet werden.

Eine Person hat eine Operation. Kurz darauf sollten Berührungshilfen und andere Handhabungen aus der vollständigen Checkliste von Beiständen vom 28. Mai 1974RB, rev. am 11.7.78 und 21.9.78, folgen, einschliesslich der Auslöschung des Engramms des Erlebnisses durch Narratives R3RA Quad. Die Engramme und Secondaries, die mit dem Geschehnis in Verbindung stehen, können dann unter Verwendung des Preassessment-Verfahrens und mit R3RA Quad auditiert werden. Die Heilung wird stark beschleunigt werden, und wo vielleicht ein Rückfall gefolgt wäre, wird oft Heilung eintreten.

Eine Frau bekommt ein Kind. Das Engramm der Geburt sollte bald danach ausauditiert werden. Das Ergebnis davon ist sehr spektakulär. Es gibt keine "Postpartum-Psychose"<sup>1</sup> oder eine Abneigung gegen das Kind und keinen dauerhaften Schaden bei der Mutter. Es ist

 $\frac{1}{1}$ lat. "post" = nach, hinter; "partus" = Geburt, Entbindung

tatsächlich das beste, die Mutter sowohl vor als auch nach der Geburt zu auditieren, was eine schnelle und relativ schmerzlose Geburt und schnelle Erholung ergibt.

Genesung von Krankheit, die sich unter Behandlung befindet, wird durch Dianetikauditing beschleunigt.

Wo das Geschehnis eines Bruches mit jeder Kette ausauditiert wird, wird ein gebrochenes Glied innerhalb von zwei Wochen heilen anstatt in sechs Wochen (anhand von Röntgenaufnahmen bewiesen).

Einige Patienten, die nicht auf medizinische Behandlung ansprechen und denen dann nur ein Berührungshilfe gegeben wird, werden *daraufhin* auf medizinische Behandlung ansprechen. Ein Auditor, der der Person eine Dianetik-Sitzung gibt, wird mehr oder weniger sicherstellen, dass die medizinische Behandlung jetzt wirksam sein wird.

Eine Person, die zu Unfällen neigt, verliert, wenn sie auditiert wird, gewöhnlich diese unerwünschte Eigenschaft.

Viele "Geisteskranke" erholen sich von ihren Symptomen, wenn ihnen die richtige medizinische Behandlung, Ruhe, keine Aufregung und dann gutes, sanftes Dianetikauditing gegeben werden. Sie werden und bleiben normale Menschen, ohne Rückfall.

Chronische, d.h. lang andauernde Krankheiten verschwinden, wenn sie mit Dianetik auditiert und anschliessend mit medizinischer Behandlung, die vorher unwirksam war, angegangen werden.

Ganze Klassen "geistig zurückgebliebener" Kinder in Londoner Volksschulen wurden durch Lehrer normaler gemacht, indem diese die Dianetik in verhältnismässig ungelernter Weise verwendeten.

Müdigkeit, unerwünschte Empfindungen, seltsame Schmerzen und Wehs, schlechtes Hör- und Sehvermögen sprechen normalerweise auch auf Dianetikauditing an.

Die Krankheits- und Todesrate bei Personen, die Dianetik-Gruppen angehören, ist nur ein Bruchteil der von anderen Gruppen.

Piloten, die mit Dianetik auditiert wurden, hatten gemäss einer Untersuchung, die eine ganze Staffel umfasste, im folgenden Jahr keinen Unfall zu verzeichnen, nicht einmal einen leichten.

Wissenschaftler, die mit Dianetik auditiert wurden, haben ihre Intelligenz wesentlich erhöht. Dianetik hebt – als ein Nebenprodukt gewöhnlichen Auditings – den IQ ungefähr im Verhältnis von einem Punkt pro Auditingstunde.

Vertrocknete Glieder, Hautflecken, Hautausschläge und sogar Blindheit und Taubheit haben alle auf Dianetik angesprochen.

Möglicherweise lag der Punkt, der in den frühen Angriffen auf die Dianetik wohl am ausschlaggebendsten war, darin, dass sie eine imponierende Menge von Dingen tat. Die Wahrheit ist, dass sie sie tatsächlich tat. Wenn man, wie in der Dianetik, die Antwort auf den menschlichen Verstand hat, kann natürlich alles, was durch den Verstand verursacht wird, geheilt werden.

Es ist viel leichter, einen Dianetik-Auditor auszubilden als einen Scientology-Auditor. Es dauert nur etwa einen Monat, um einen Dianetik-Auditor auszubilden, der mit dem Fachgebiet genügend vertraut ist, um Ergebnisse zu erzielen. Dies wurde ebenfalls gegen die Dianetik verwendet, da die Psychiater zu der Zeit behaupteten, sie würden ein 12-jähriges Studium benötigen, um die Psychiatrie praktizieren zu können. Als die Öffentlichkeit jedoch herausfand, dass das Ergebnis dieser 12 Jahre das Töten der "Geisteskranken" und die Erhöhung ihrer Anzahl war, wurde dieses Argument natürlich albern.

Die aussergewöhnlichen persönlichen Gewinne, die in Scientology zu erreichen waren, waren so gewaltig, dass sie dazu neigten, den echten tatsächlichen Gebrauch und Wert der Dianetik in den Schatten zu stellen.

Weiterhin neigten leitende Angestellte in der Scientology, die über die Notwendigkeit körperlicher Hilfe hinaus ausgebildet und auditiert worden waren, dazu, zu vergessen, dass man vielen Leuten aus der Öffentlichkeit zuerst aus ihrem körperlichen Leiden heraushelfen musste, bevor sie irgend etwas wie persönlichen Gewinn erzielen konnten.

Sie verwenden die Dianetik so, wie Sie irgendein Heilmittel verwenden würden.

\_\_\_\_\_\_\_\_\_\_\_\_\_\_\_\_\_\_\_\_

Wenn sich jemand verbrannt hat, auditieren Sie die Verbrennung aus.

Wenn eine Frau einen Geliebten verloren hat, auditieren Sie den Verlust aus.

Wenn ein junger Mann seine Schulausbildung nicht abschliessen kann, auditieren Sie seine unglücklichen Schulerlebnisse aus.

Dianetik ist für die **Verwendung** da. Es hängt nicht viel Verwaltungsarbeit mit ihr zusammen. Sie ist nicht etwas, was Sie verwenden, nachdem Sie sich dreimal vor Chicago verneigt haben. Sie **verwenden** sie einfach!

Ein Dianetik-Auditor, der eine kranke Person sieht und ihr keine Behandlung zukommen lässt und sie anschliessend nicht auditiert, ist einfach nicht menschlich.

Eine Frau soll ein Kind bekommen – holen Sie das E-Meter heraus und bereiten Sie sie durch Auditing dafür vor. Nach der Geburt auditieren Sie die Geburt aus.

Jemand verbrennt sich die Hand – holen Sie das E-Meter heraus.

Dianetik ist die Antwort auf die Leiden des Menschen. **Verwenden** Sie sie!

\_\_\_\_\_\_\_\_\_\_\_\_\_\_\_\_\_\_\_\_

Es entstanden Ideen, die die Verwendung der Dianetik stoppten, wie z.B. "Wenn Sie einmal eine F/N bei Engrammen haben, auditieren Sie keine mehr". Das ist töricht. Das Dianetik-Endphänomen ist geäussertes Postulat, F/N und VGIs. Das bedeutet, die Kette ist verschwunden. Dieses vollständige EP kann dann das Ende dieser Kette genannt werden. Aber nicht das Ende von Dianetik bei diesem Fall. (Ref.: HCOB 16. Sept. 78, GEÄUSSERTES POSTULAT IST GLEICH AUSLÖSCHUNG)

\_\_\_\_\_\_\_\_\_\_\_\_\_\_\_\_\_\_\_\_

Ich versuche nicht, jemanden durch die Wiedereinführung der wirklichen Verwendung

der Dianetik ins Unrecht zu setzen. Bis vor kurzem hatte ich selbst nicht erkannt, wie eigenständig und lebenswichtig sie als Technologie ist. Ich war viele Jahre lang damit beschäftigt, Scientology zu erforschen und zu vervollständigen. Ich hatte nicht bemerkt und nicht gesagt, dass die Dianetik erhalten bleiben und in allen Fällen psychosomatischer Krankheiten oder körperlicher Leiden verwendet werden muss.

Jedoch, während dieser ganzen Zeit, wenn ich Krankheiten behandeln musste, verwendete ich nicht Scientology. Ich verwendete die gute, alte Dianetik.

Jetzt habe ich sie verfeinert und besser dargelegt sowie ihre Verwendung leichter gemacht, und ich bin sicher, dass sie dafür verwendet wird, wofür sie gedacht war, und dass Scientology-Grade von der Last befreit werden, die Heilung physischer Krankheiten anzustreben – eine Verwendung, für die die Scientology niemals bestimmt war.

Die Scientology ist in sich selbst ein lebenswichtiges Verfahren. Sie erhebt die Person über jede weitere Krankheit oder Leiden. Aber die Person muss erst gesund gemacht werden.

\_\_\_\_\_\_\_\_\_\_\_\_\_\_\_\_\_\_\_\_

Die Leute werden fragen: "Taubheit? Nun, welch spezieller Prozess wird benötigt, um Taubheit zu heilen…?"

Das ist eine der modernen Verfeinerungen der Dianetik. Man auditiert am PC, was auch immer sich beim Assessment herausstellt und das Interesse des Preclears hat. Man entschliesst sich nicht, die Taubheit einer Person zu heilen. Man behandelt die Krankheit, die auf dem E-Meter eine Anzeige ergibt und das Interesse des PCs hat. Vielleicht ist es Taubheit.

Sie haben eine zusammengehörige Gesamtheit an Technologie, die alle Fälle abdeckt, und das ist jetzt die Dianetik der Neuen Ära und die Schritte des HCOBs vom 22. Juni 1978R, NED-Serie 2R, ÜBERSICHT ÜBER DAS VOLLSTÄNDIGE PC-PROGRAMM DER DIA-NETIK DER NEUEN ÄRA. Alle Beschwerden der Person sollten schliesslich verschwinden, wenn Sie einfach mit dem vollständigen PC-Programm weitermachen, wobei Sie die Dianetik der Neuen Ära standardgemäss anwenden und jeden Teil des Programms vollständig abschliessen.

Wenn Sie den PC durch medizinische Behandlung und Dianetik-Auditing wieder gesund bekommen haben, *dann* fangen Sie mit Scientology an. Wenn er wieder krank wird, bevor viele Grade auditiert worden sind, greifen Sie auf die Dianetik zurück, bringen Sie es in Ordnung, und wenn er wieder gesund ist, nehmen Sie Scientology an der Stelle wieder auf, an der Sie sie abgebrochen hatten.

Auditieren Sie *niemals* einen Scientology-Grad, um einen PC gesund zu machen oder um etwas zu heilen. Das ist eine falsche Anwendung!

Indem Sie die Dianetik so anstandslos *benutzen*, wie Sie Schuhe benutzen, können Sie Leute gesund machen und halten. Sie machen sich keine Sorgen über Überlaufen, Rudimente oder sonst irgend etwas. Sie verwenden einfach R3RA – sogar, um ARK-Brüche, PTPs und schlechtes Auditing zu korrigieren.

Wenn wir danach die Scientology korrekt verwenden, können wir aus der Person ein weitaus besseres Wesen machen.

Eine Zeitlang hatten wir die Standard-Dianetik. Jetzt haben wir die Dianetik-Technologie mit der Serie der Dianetik der Neuen Ära sogar noch weiter verbessert.

Wir haben die **Standard-Tech** der Scientology entwickelt.

Beide sind jetzt für sich allein genommen gültig.

Sie überschneiden sich nicht.

Dianetik ist für den Körper.

Scientology für den Geist.

**Verwenden Sie beide**.

L. RON HUBBARD GRÜNDER

LRH:jp:aap:lfg:dr

HUBBARD-KOMMUNIKATIONSBÜRO Saint Hill Manor, East Grinstead, Sussex HGO-BULLETIN VOM 24. APRIL 1969 AUSGABE II REVIDIERT AM 20. JULI 1978

(Revision in dieser Schriftart)

Wiedervervielfältigen Dianetik-Checksheet Klasse VIIIs Qual Secs Tech Secs

## **ERGEBNISSE IN DER DIANETIK**

Ab und zu erhält man beim Auditieren der Dianetik ein Scientology-Ergebnis. Ebenfalls erhält man manchmal ein Dianetik-Ergebnis, während man Scientology auditiert.

Das trägt dazu bei, die zwei vollkommen verschiedenen Gebiete miteinander vermischt zu halten.

Ein Preclear erzählt dem Examiner nach Dianetik-Auditing, er sei exterior und fühle sich ganz grossartig. Das ist ein Scientology-Ergebnis.

Manchmal wird ein Scientology-Preclear nach Erreichen eines Grades sagen, dass sein nervöses Magenleiden geheilt ist. Das ist ein Dianetik-Ergebnis.

Daran ist nicht das geringste falsch, ausser dass es einen Auditor dazu einlädt, die Gebiete durcheinanderzubringen und zu denken, sie seien dasselbe.

Der Schlüssel ist BESTÄNDIGKEIT.

Die Dianetik exteriorisiert nur selten einen Preclear.

Die Scientology bringt nur gelegentlich ein nervöses Magenleiden in Ordnung. Tatsächlich kann eine Person, deren nervöses Magenleiden durch die Dianetik und ihr R3RA nicht in Ordnung gebracht wurde, manchmal damit den ganzen Weg bis OT VI gehen. Sie wird das nervöse Magenleiden nicht los und wird (da sie die ganze Zeit über ein PTP hatte) auch OT VI nicht schaffen.

Wenn es sich um körperliche Schmerzen, Empfindungen, Somatiken, Krankheiten oder Unfähigkeiten handelt, muss die Dianetik verwendet werden.

Wenn die Absicht darin besteht, einen Gewinn an Fähigkeit und Beingness zu erzielen, muss die Scientology verwendet werden.

Nach vielen Jahren der Behandlung von Fällen kam dies als eine sehr wahre Tatsache zum Vorschein. Dianetik ist Dianetik, Scientology ist Scientology. Wenn Sie sie vermischen, bringen sie nur begrenzte Ergebnisse hervor.

Dies ist so wahr, dass die Dianetik auch versagt, wenn Sie all die Verbote und die "Niemals-Niemals"-Regeln der Scientology in ihr angewendet werden.

Betrachten Sie diese beiden Gebiete als klar voneinander getrennt. Beide haben ihre eigenen Fallüberwachungs-Anordnungen. Man verwendet beim Fallüberwachen der Dianetik keine Scientology-Fallüberwachungs-Anordnungen. Und man verwendet bei der Scientology nicht die Regeln der Dianetik.

Das eine wendet sich an den Körper, das andere an den Thetan. Sie arbeiten beide nach ihren eigenen Regeln.

Es gibt ebenfalls DIE DIANETIK DER NEUEN ÄRA, deren Regeln streng befolgt werden, so dass die Dianetik auch keine Herabsetzung der Scientology ist.

Die Ergebnisse der Dianetik sind: ein gesunder Körper und ein Wesen, das damit glücklich ist.

Die Ergebnisse der Scientology sind: freie, machtvolle und unsterbliche Wesen.

Sie können und werden ihre richtigen Endergebnisse erreichen, aber nur, wenn sie richtig, voneinander getrennt und als sie selbst, verwendet werden.

> L. RON HUBBARD GRÜNDER

LRH:ja:ei:rd:lfg

## HUBBARD KOMMUNIKATIONSBÜRO Saint Hill Manor, East Grinstead, Sussex HCO BULLETIN VOM 27. APRIL 1969 Ausgabe II

Remimeo

# **MISSERFOLGE IN DER DIANETIK**

Man kann verursachen, dass die Dianetik versagt, indem man von der genauen, funktionierenden Anwendung ihrer Materialien *abweicht.*

Aber es *ist* einige Male vorgekommen und hat dazu beigetragen, dass Dianetik in mehreren Gebieten über einige Jahre hinweg nicht angewandt wurde.

Es gibt verschiedene Wege, um die Dianetik schwierig zu machen. Die meisten davon fallen unter drei Rubriken:

- 1. Falsche Informationen über das Nicht-Funktionieren der Dianetik, durch *Interessengruppen*, die sich als dritte Partei betätigen (Siehe HCOB über Gesetz der dritten Partei).
- 2. Versäumnis, die tatsächlichen Daten und HCOBs zu beschaffen oder zu studieren.
- 3. Fehlerhafte Unterweisung, die die Meinung eines Unterrichtenden oder Prüfers hineinbringt oder Entwertung oder Abänderung der tatsächlichen Technologie.

Eine Person, die ihre Aufmerksamkeit auf 1 und 3 richtet und die nicht auf 2 besteht, beschwört ein Versagen im Auditing herauf. Jedes dieser drei Dinge wurde schon sehr, sehr oft getan und fast *alle* Misserfolge, die man in Auditing hatte, können auf eine der drei oben angeführten Ursachen zurückgeführt werden.

Die Misserfolge entstehen nicht wegen des PCs oder der schlechten Absicht des Auditors. Glauben sie mir das. Sie kommen daher, dass Dianetik überhaupt nicht angewandt wurde oder von den obigen 1, 2 oder 3. Lassen Sie sich also nicht in diese oben erwähnten Irrtümern verstricken.

> L. RON HUBBARD Gründer

LRH:ldm.ei.rd

## HUBBARD KOMMUNIKATIONSBÜRO Saint Hill Manor, East Grinstead, Sussex HCO BULLETIN VOM 14. MAI 1969 AUSGABE III

Remimeo Dn Checksheet

# **KULTURELLE VERZÖGERUNG**

Der Grund, warum Dianetik und Scientology missbraucht oder sogar bekämpft wurden, liegt in einer Erscheinung, die "Kulturelle Verzögerung" genannt wird.

Eine kulturelle Verzögerung kam in der Geschichte technischer Entwicklungen oft vor.

Ein Beispiel hierfür ist die Entdeckung der Ursache und Heilung von Kindbettfieber durch Dr. Semmelweis. Über ein halbes Jahrhundert danach starben Frauen immer noch qualvoll nach der Geburt. Schliesslich holte die Kultur den Vorsprung auf, und die Krankheit, die einen hohen Prozentsatz bei Todesursachen von Frauen ausmachte, hörte auf zu bestehen. Dr. Semmelweis'wie man sie verhütet war "ihrer Zeit voraus". In pathetischer Weise verachtet und angezweifelt starb er schliesslich, um zu beweisen, dass er recht hatte.<sup>2</sup>

Die Atombombe hätte mehr als ein Jahrzehnt vor ihrer "Entwicklung" gebaut werden können. Niemand glaubte an sie, und niemand stellte das Geld bereit.

Das Funksprechgerät war ein halbes Jahrhundert vor seiner allgemeinen Verwendung erfunden und vorgeführt worden.

Kulturelle Verzögerung tritt aus vielen Gründen auf.

In jedem Gebiet, das so zurückgeblieben ist wie die Geisteswissenschaften, ruft das Auftauchen von Dianetik und Scientology, die beide vollständig, durchführbar und abgeschlossen sind, Erstaunen hervor. Deshalb sind sie Gegenstand des Zweifels.

Das heisst nicht, dass sie nicht angewandt werden und nicht nützlich sind.

Es ist bezeichnend, dass Hunderte von Weltraumtechnikern, die mit Satelliten und Raketen arbeiten, Scientology als erste in breitem Rahmen anwandten. Zur gleichen Zeit waren Parlamente in einigen sozial zurückgebliebenen Ländern damit beschäftigt, Gesetze gegen Scientology zu verabschieden, um ihre Psychiater zu beschützen, deren mittelalterliche Methoden darauf abzielten, Leute ohne gerichtlichen Prozess zu fassen, sie zu kastrieren und Gehirne herauszuschneiden, um mentale Krankheiten zu heilen.

 2 Anm. d. Übs: Dr. Semmelweis starb selber an einer Wundinfektion.

In einer Welt, in der Regierungen kämpfen, um den Verstand des Menschen zu beherrschen, wird mentale Technologie benötigt, um das Individuum zu schützen und die Versklavung aller zu verhindern.

Daher mögen Dianetik und Scientology ihrer Zeit um ein Jahrhundert voraus sein, aber sie kommen gerade rechtzeitig, bevor wir alle in Rauch aufgehen.

Die Dianetik war die erste praktisch anwendbare, leicht zu lehrende Wissenschaft den Verstand. Sie hat schon neunzehn Jahre überstanden und wird besser und mehr angewandt als jemals zuvor.

> L. RON HUBBARD Gründer

LRH:an.rd

HUBBARD-KOMMUNIKATIONSBÜRO Saint Hill Manor, East Grinstead, Sussex HCO-BULLETIN VOM 22. MAI 1969

Wiedervervielfältigen Dianetik-Checksheet

#### **DIANETIK – IHR HINTERGRUND**

Vor Dianetik hat die Welt niemals eine exakte Wissenschaft des Verstandes gekannt.

Der Mensch hat Wissen über den Verstand in der Vergangenheit hauptsächlich für Beherrschung, Politik und Propaganda verwendet.

Im volkstümlichen Gebrauch ist das Wort "Psychologie" gleichbedeutend mit jemanden "herumkriegen".

In den Tausenden von Jahren vor 1950 gab es viele Philosophen, und viel Wissen wurde auf dem Gebiet der Logik, Mathematik, Elektronik und der Naturwissenschaften zusammengetragen.

Aufgrund von Ideologien und politischen Konflikten wurde jedoch nur wenig von diesem früheren Wissen jemals auf das Gebiet des menschlichen Verstandes angewendet.

Die wissenschaftliche Vorstellung, nur das als Wahrheit zu betrachten, was mit einem Ergebnis demonstriert werden könne, wurde auf den Bereich des menschlichen Verstandes niemals wirklich angewendet.

"Forscher" auf diesem Gebiet waren in der Mathematik, dem wissenschaftlichen Verfahren oder der Logik nicht voll ausgebildet. Sie waren hauptsächlich an ihren eigenen, privaten Ideen und an politischen Zielsetzungen interessiert.

Als Beispiel: Die einzigen "Schulen" der Psychologie, die im Westen gelehrt wurden oder denen dort gefolgt wurde, waren russischen oder ostdeutschen Ursprungs.

Die erste Schule war die von Ivan Petrowitsch Pawlow (1849-1936), einem Tierarzt. Jedes Schulkind und jeder Student musste Pawlow unter irgendeinem Deckmantel studieren. Der Hauptgedanke in Pawlows Werk ist, dass der Mensch ein Tier sei und nur durch "Konditionierung" funktioniere. Die westlichen Nationen übersahen die Tatsache, dass dieses Werk bereits mehrere Länder zerstört hatte, das zaristische Russland eingeschlossen, und dass Stalin Pawlow veranlasst hatte, sein Werk 1928 im Kreml niederzuschreiben, um die Kontrolle von Menschen zu ermöglichen. Es ist eine sehr gefährliche Sache, die geistigen Studien eines Feindes zu benutzen.

Der Westen wurde zu der Zeit nur von den "allerbesten Leuten" geführt, denen der Gedanke möglicherweise sehr gefiel, dass die Massen, welche sie beherrschten, schliesslich und endlich nur Tiere waren. Dass dies ebenfalls sie selbst zu Tieren machte, kam ihnen nicht in den Sinn.

Milliarden von Dollars wurden von Parlamenten und Kongressen bewilligt, um Menschen finanziell zu unterstützen, damit sie ihre Tiere "besser beherrschen" könnten.

Diese Leute dachten nicht daran, irgend jemanden zu heilen oder irgend jemandem zu helfen. Unruhen und Aufruhre der Bürger war alles, was sie zustande brachten.

Die Dianetik wurde direkt in die Klauen dieser schwer subventionierten Barone des Verstandes losgelassen, mit ihrem "es dauert 12 Jahre, um einen Psychiater auszubilden" und "die Autorität sagt" und "jede Anstrengung, dieses Monopol zu behindern, muss sofort zunichte gemacht werden".

Die Psychologie und Psychiatrie waren *staatliche* (Regierungs-) Angelegenheiten und wurden von den "allerbesten Leuten" vorangetrieben.

Sie konnten ihren Weg nicht alleine scahffen, da sie öffentlicher Sitte und Moral entgegenstanden. Die Öffentlichkeit wollte tatsächlich *nichts* mit ihnen zu tun haben.

In Irrenanstalten waren Folter, dauernde Schäden und Tod an der Tagesordnung – auf der Grundlage, dass es nichts ausmachte, wenn jemand Menschen tötete, denn sie waren ja sowieso nur Tiere.

Die Öffentlichkeit war also auf der Seite von Dianetik (und später von Scientology), und die Regierungen waren auf der Seite der "allerbesten Leute".

Die Presse, durch Regierungen, Nachrichtendienste und die "allerbesten Leute" kontrolliert, log endlos über die Dianetik (und die Scientology).

Die Dianetik, eine neue, wirksame Wissenschaft des Geistes, wurde den russischen und osteuropäischen Lehren gegenübergestellt.

Die Dianetik ist nicht nur die erste Wissenschaft des Geistes, die im Westen entwickelt wurde – sie ist die erste Wissenschaft des Geistes auf diesem Planeten, die konstant gute Resultate erzielt.

Der Mensch ist unglaublichen und gewaltsamen Anstrengungen ausgesetzt, die ihn zu Fügsamkeit verlocken oder zwingen wollen. Dies ist das offensichtliche Endprodukt russischer und osteuropäischer Technologien, die jetzt von westlichen Regierungen unbeabsichtigt stark finanziert und unterstützt werden.

Die Antwort der Menschen darauf ist Aufruhr und Unruhen in den Universitäten, Gewerkschaften und auf den Strassen. Der Mensch geht der Ursache seiner Unterdrückung nicht sorgfältig nach. Er ist stark beunruhigt.

Die Antwort der Regierung war: Weitere Millionen für Psychologen und Psychiater, um neue Mittel der Kontrolle und Unterdrückung zu entwickeln. Was in der Vergangenheit nicht funktioniert hat, wird wahrscheinlich in der Gegenwart und in der Zukunft auch nicht funktionieren.

Das zaristische Russland, der ganze Balkan, Polen, Deutschland und viele andere osteuropäische Länder sind schon untergegangen, indem sie versuchten, die Werke von Pawlow, Wundt und anderen zu benutzen. Der ganze Westen, da er dieselben vorherrschenden Ideen "gekauft" hat, ist nun in Aufruhr und seinerseits dabei, unterzugehen.

Die Dianetik lehnt es ab, eine revolutionäre Aktivität zu sein. Sie braucht es nicht zu sein. Ihre ganze Mission ist, dass se selbst *angewendet* wird.

Der grundlegende Baustein einer Gesellschaft ist das Individuum. Aus Individuen werden Gruppen gebildet. Und das ist die Gesellschaft. Keine Gesellschaft ist besser als ihre grundlegenden Bausteine.

Menschen sind *keine* Tiere.

Gute Menschen sind geistig gesunde Menschen.

Die Dianetik, auf Individuen in der Gesellschaft angewendet, schafft Hoffnung und gute und geistig gesunde Wesen.

Diese guten und geistig gesunden Wesen werden, wenn sie dann weiter zu Scientology geschickt werden, hervorragende und sehr fähige Wesen.

Wir bringen den Menschen schrittweise in einen höheren Zustand.

In diesem Zustand kann er seine Probleme besser lösen.

Wir versuchen nicht, irgend jemanden zu überwältigen. Wir revoltieren gegen niemanden. Tatsächlich können wir sogar die angeblichen "allerbesten Leute" zu den tatsächlich allerbesten Leuten machen.

Die Dianetik wurde zum erstenmal 1930 konzipiert, und die Entwicklungen von 39 Jahren haben schliesslich Standard-Dianetik hervorgebracht.

DIANETIK, DIE URSPRÜNGLICHE THESE wurde 1949 in Manuskriptform veröffentlicht. Es wurde auf verschiedene Weisen vervielfältigt und ging von Hand zu Hand über die ganze Welt. DIANETIK, DIE ENTWICKLUNG EINER WISSENSCHAFT wurde Ende 1949 veröffentlicht. DIANETIK: DIE MODERNE WISSENSCHAFT DER GEISTIGEN GESUNDHEIT wurde am 9. Mai 1950 herausgegeben, und seither sind Millionen von Exemplaren davon verkauft worden.

In den frühen 50er Jahren brachten uns neue Entdeckungen, die den Geist betrafen, zur Scientology.

Aber die Dianetik wurde nie aus den Äugen verloren, und immer wieder trieb ich sie in Richtung auf eine schnelle, leichte, l00%ige Funktionsfähigkeit weiter voran.

Die gegenwärtige Freigabe der Standard-Dianetik ist fast ein Endprodukt.

Wenn sie exakt durchgeführt wird, bringt sie gute, dauerhafte Ergebnisse hervor – in nur wenigen Auditingstunden.

Man kann einen Dianetik-Auditor in innerhalb eines Zeitraums von 10 Tagen bis maximal einem Monat Standard-Dianetik ausbilden. Durchschnittlich dauert es ungefähr zwei Wochen.

Dies sind sehr, sehr wertvolle Fortschritte und *Standard*-Dianetik ist im Jahre 1969 ein fast ebenso grosser Durchbruch wie DIE URSPRÜNGLICHE THESE im Jahre 1949. Hunderttausende Stunden der Suche und Forschung sind darin enthalten.

Die Dianetik hat sich von der vor-dianetischen Periode *keiner* Wissenschaft des Verstands zu der Existenz einer wirklichen Wissenschaft des Verstands entwickelt – zu einer schnellen, exakten *Wissenschaft*, die einfacher ist als alle anderen wissenschaftlichen Gebiete und für den Menschen von grösserem Wert.

Dieser ganze Fortschritt wurde sehr schwer errungen, ohne Regierungsmilliarden und trotz Lawinen von Lügen und Opposition.

Diese Wissenschaft ist niemandem ausser sich selbst zur Treue verpflichtet. Sie hat niemandem gegenüber Verpflichtungen. Sie kennt keine Politik. Sie gehört denen, die sie benutzen.

Sie ist das einzige Spiel in diesem Universum, bei dem jeder gewinnt. Und so soll es bleiben.

> L. RON HUBBARD GRÜNDER

LRH:an.rd

HUBBARD KOMMUNIKATIONSBÜRO Saint Hill Manor, East Grinstead, Sussex HCO BULLETIN VOM 16. JULI 1970

Remimeo BPI Dn C/S Chsht

#### **DER PSYCHIATER BEI DER ARBEIT**

Auditoren werden oft von der Psychiatrie bekämpft. Der Auditor wird oft gerufen, um psychiatrische Missbräuche zu handhaben. Auditoren sollten einige Fakten über Psychiatrie kennen.

#### **SCHMERZ -ASSOZIATION**

Im technischen Bereich ist es für jeden Auditor von Interesse zu wissen, dass "Schmerz und Vorstellungen" die grundsätzliche Therapie ist, die von den Psychiatern und solchen Typen benutzt werden, und dies seit Jahren.

Die Methode ist sehr allgemein und sehr alt.

Die Person wird gezwungen, ihre "falschen Vorstellungen" mit Schmerz zu assoziieren, damit sie diese "falschen Vorstellungen nicht mehr hat" oder damit sie "daran gehindert wird, diese Dinge zu tun".

Ein entsetzliches Beispiel dafür ist es, einer Person, jedesmal wenn sie eine Zigarette raucht, einen Elektroschock zu versetzen. Nach mehreren "Behandlungen" soll sie den Schmerz mit der Vorstellung assoziieren, und "das Rauchen aufgeben".

Homosexuelle Neigungen werden auch auf diese Weise "behandelt".

In früheren Zeiten wurde Alkoholismus "geheilt", indem man in die Getränke Gift gab, um die Person, die trank, äusserst krank zu machen, so dass sie "damit aufhörte".

Davon gibt es Beispiele auf der ganzen Zeitspur.

Der Mechanismus ist: "Wenn du diese Vorstellung bekommst, wirst du diesen Schmerz verspüren", PENG!

Im Grunde genommen ist dies die Handlung eines Implanters.

Gegenwärtiger Gebrauch davon wird oft dort angetroffen, wo die Psychiatrie eifrig mit Implants beschäftigt war.

Dies ist der Gipfel, die Essenz der psychiatrischen "Behandlung".

Eine andere Version davon sind Drogen. Man macht die Person zu stumpf (träge), als dass sie *irgendwelche* Vorstellungen haben kann. Das Motto davon ist, "zu tot, um zu handeln". Anstalten werden dadurch geleert, dass man die Psychotiker abgestumpft hält, und die "Gemeinde-Psychiatrie" existiert, "um die Leute dazu zu bringen, ihre Pillen zu nehmen",

kurz, um sie abgestumpft zu halten. Das löste die jetzige Drogensucht aus, die sich auf "illegale" Drogen ausbreitete.

Der Auditor wird all dem mit zunehmender Häufigkeit begegnen, da das damit zusammenhängende Geschäft so gross ist, dass allein eine Gruppe 12 Milliarden in einem Jahr für Reklame ausgibt! Dies ist das Rockefeller-Drogen-Kartellverband. Ausserdem geben sie riesige Summen aus, um Parlamente zu beeinflussen.

#### **BESESSENHEIT**

Die meisten Zwänge oder Besessenheiten kommen von Schmerzassoziationen oder Drogenassoziationen.

Man kann sich unter Schmerzen oder Drogen gezwungen fühlen, die Idee *auszuführen*.

Dem Psychiater liegt nichts daran, zu veröffentlichen, dass seine "Heilungen" das Implantieren zwanghafter Ideen sind.

Der so behandelte Raucher **muss** jetzt rauchen, aber **kann nicht** rauchen. Diese beiden Dinge sind gegensätzlich. Das ist als Frustration bekannt - eine Art des Wahnsinns.

Deshalb *erzeugt* die Psychiatrie Geisteskranke.

Und deshalb nimmt die Statistik der Wahnsinnigen-Anzahl ständig zu und die Verbrechesrate steigt steil hinauf.

Wenn der Psychiater seinen Bereich gut handhaben und wirklich effektive Arbeit leisten würde, hätte er *fallende* Wahnsinns- und Verbrechenraten.

Es wird von den Regierungen ignoriert, dass der Psychiater und seine "Technologie" während der ganzen Zeit, in der es diese alarmierenden Statistiken gab, der Verantwortliche war.

 Der Psychiater argumentiert, dass er mehr Geld und mehr Praktizierende braucht. Er bekommt aber Geld in Milliarden. Sie müssen gänzlich vom Staat unterstützt werden, da die Öffentlichkeit nichts mit ihnen zu tun haben will.

Psychiatrische Behandlung in einem privaten Krankenhaus kostet 30.000 Dollar. In Walnut Lodge in Washington DC, einem durchschnittlichen Ort, bezahlt man allein für die Verpflegung 2.000 Dollar pro Monat. In England wird für ein schäbiges Zimmer 60 Pfund verlangt. "Pflege" kostet extra, wenn es sie gibt.

Psychoanalyse kostet 9.000 Pfund für eine vollständige und unwirksame Behandlung, dauert 5 Jahre, und in den ersten 3 Monaten beträgt die Selbstmordrate 30%.

Die Kosten psychiatrischer Behandlung belaufen sich auf das fünffache der Kosten jedes einzelnen Kurses, Grades und jeder Aktion, die in Scientology Organisationen erhältlich sind.

#### **GESCHICKLICHKEITSGRAD**

Jeder HAS weiss mehr und kann für den Verstand mehr tun, als irgendein Psychiater.

Es gibt keine echte Vergleichsebene, da die Psychiatrie in der Weise, in der sie verwendet wird, eine destruktive Technologie ist.

Unter einem "Drogen-Behandlungs"-Engram findet man oft wilde Elektroschocks in Hinrichtungsstärke vergraben.

Es ist zweifelhaft, ob man einer Elektroschock-"Behandlung" zusehen könnte, ohne sich zu übergeben.

In der "Neurochirurgie" wird der Eispickel benutzt, um die Gehirne der Leute aufzuschlitzen und zu zerfetzen.

Löcher werden in Schädel gebohrt und das Gehirn in Stücke geschnitten.

Es gibt keinen Beweis, dass dies jemals irgend jemandem geholfen hat, aber es bringt unheilbare Invaliden hervor.

Illegale Ergreifung von jedermann und seine Folterung ist in den meisten "zivilisierten Ländern" erlaubt.

#### **MEISTER**

Die Psychiatrie hat ihre Meister. Ihre Hauptorganisation, die "World Federation of Mental Health", und ihre Mitglieder, die "National Association of Mental Health" die "American Psychiatric Association' und die "American Psychological Association" haben eine direkte Verbindung mit Russland.

Sogar die "British Broadcasting Company" hat dargelegt, dass die Psychiatrie und der KGB (Russische Geheimpolizei) in heimlichem Einverständnis zusammenarbeiten.

Ein Mitglied der WFMH sitzt in jeder grösseren "Beratenden-Versammlung" der US-Regierung, nur um eine Regierung zu nennen.

Die Gesundheitsminister oder Gesundheitsbehörden sind Mitglieder der "National Association" oder der WFMH.

Die Psychiatrie hat Meister.

#### **DOKUMENTATION**

All diese Behauptungen sind Gegenstand vollständiger Dokumentation in den Händen von Scientology.

#### **ZUSAMMENFASSUNG**

Der Auditor deckt während des Auditierens beträchtliche Daten bei Fällen, die früher psychiatrisch waren, auf.

Ausserdem kann ein Auditor einen solchermassen misshandelten Fall wiederherstellen, wenn keine verhängnisvollen Verletzungen vorgenommen wurden.

Da die Psychiatrie Gerüchte über Auditoren verbreitet und versucht, den Gebrauch von Scientology und Dianetik zu verhindern, ist es nur fair, dass der Auditor genau über den Status von Psychiatrie und Psychologie, wie sie heute verwendet werden, Bescheid weiss.

Es ist selbstverständlich, dass die Brutalität und der Schwindel der Psychiatrie aufhören muss, und dass Auditoren im Staat, in der Öffentlichkeit und durch alle ihre Verbindungen ein Ersetzen der psychiatrischen Missbräuche durch vernünftiges Auditieren anregen sollen.

> L. RON HUBBARD Gründer

LRH:sb.rd

## HUBBARD-KOMMUNIKATIONSBÜRO Saint Hill Manor, East Grinstead, Sussex HCO-BULLETIN VOM 23. APRIL 1969RA REVIDIERT AM 20. SEPTEMBER 1978

(Revision in dieser Schriftart)

Wiedervervielfältigen Dianetik-Checksheet Klasse VIIIs Qual Secs Tech Secs

## **DIE GRUNDLEGENDEN DEFINITIONEN DER DIANETIK**

AUSLÖSCHUNG ist der Vorgang des Auslöschens oder Ausradierens von Locks, Secondaries oder Engrammen. Sie tritt ein, sobald das Postulat geäussert wurde, das während des Basik-Geschehnisses der Kette gemacht worden ist.

Ein LOCK ist ein geistiges Eindrucksbild eines Geschehnisses, in dem man bewusst oder unbewusst an ein Secondary oder Engramm erinnert wurde. Ein Lock enthält selbst weder Schlag noch Verbrennung noch Aufprall und ist keine Hauptursache für Missemotionen. Es enthält keine Bewusstlosigkeit. Es kann ein Gefühl von Schmerz oder Kranksein etc. enthalten, ist aber selbst nicht die Ursache davon.

Beispiel: Jemand sieht einen Kuchen und ihm wird übel. Dies ist ein Lock auf einem Engramm, in dem er durch Kuchenessen krank wurde. Das Bild, einen Kuchen zu sehen und Übelkeit zu verspüren, ist ein Lock auf dem (in dem Augenblick nicht sichtbaren) Geschehnis, in dem er durch Kuchenessen krank wurde. Wenn man ein Lock findet, kann es wie jedes andere geistige Eindrucksbild auditiert werden.

Ein SECONDARY ist ein geistiges Eindrucksbild eines Augenblicks schweren und schockierenden Verlustes oder eines drohenden Verlustes, das Missemotion enthält, wie z.B. Wut, Furcht, Gram, Apathie oder Todesstimmung. Es ist eine geistige Bildaufzeichnung einer Zeit schwerer geistiger Belastung. Es kann Bewusstlosigkeit enthalten. Wenn es durch ein ähnliches, aber leichteres Erlebnis restimuliert wird, wird ein weiteres geistiges Eindrucksbild aufgezeichnet, das ein Lock auf dem Secondary wird und dazu dient, das Secondary aktiv zu halten. Ein Secondary (Anm. d. Übers.: engl. secondary an zweiter Stelle) wird Secondary genannt, weil es von einem früheren Engramm mit ähnlichen Daten, aber wirklichem Schmerz etc. abhängig ist.

Ein ENGRAMM ist ein geistiges Eindrucksbild, das eine Aufzeichnung einer Zeit von körperlichem Schmerz und Bewusstlosigkeit ist. Laut Definition muss es Aufprall oder Verletzung enthalten.

Es ist von allergrösster Bedeutung, dass ein Dianetik-Auditor wirklich begreift, was diese Dinge sind. Sonst wird er nicht wissen, was er macht oder wofür er es macht.

Da ein Auditor die geistigen Eindrucksbilder seines Preclears nicht *sehen* kann, kann er diesen Bildern gegenüber unachtsam werden und sie nicht richtig handhaben.

Wenn ein Auditor nicht wirklich weiss, was diese Dinge (Auslöschung, Locks, Secondaries, Engramme) sind, kann er natürlich nicht hoffen, sie für den Preclear zu handhaben.

Die grundlegenden Dianetikfehler sind einfach das Nichtwissen, was diese Dinge sind und dass sie da sind, um gehandhabt zu werden, und dass einzig und allein diese Dinge psychosomatische Krankheiten verursachen.

Erst wenn jemand diese Definitionen voll verstanden hat, kann er hoffen, mit ihnen für den Preclear irgend etwas tun zu können.

Der Auditor muss diese grundlegenden Definitionen vollständig verstanden haben, wenn er den Preclear von den Wehs, Schmerzen, unerwünschten Empfindungen und psychosomatischen Krankheiten befreien will.

Die einfache Tatsache, dass ein Preclear Erlebnisse in Form von geistigen Eindrucksbildern aufzeichnet und diese danach **seinen Körper** nachteilig beeinflussen können, kann buchstäblich Millionen von Komplikationen hervorrufen.

Wenn man einmal wirklich verstanden hat, dass geistige Eindrucksbilder das *einzige* sind, was es im Verstand des Preclears gibt, hat man den gesamten Komplex der Aberration verstanden. Es gibt **nichts** anderes im Verstand. Kein "Es", kein "Ego". Es gibt darin nur geistige Eindrucksbilder.

Diese können gefunden und ausgelöscht werden, wenn Sie die exakten Verfahren der Dianetik verwenden.

Sobald die unerwünschten Locks, Secondaries und Engramme ausgelöscht sind, wird der Preclear von den körperlichen Mängeln, über die er klagt, befreit sein, und er wird körperlich gesund sein.

SOMATIK – bedeutet im wesentlichen Körperempfindung, Krankheit, Schmerz oder Unbehagen. "Soma" bedeutet Körper. Daher der Ausdruck **Psychosomatik**, was soviel bedeutet wie Schmerzen, die aus dem Verstand stammen.

MISSEMOTION – jegliche unangenehme Emotion wie Antagonismus, Wut, Furcht, Gram, Apathie oder Todesstimmung.

Dies ist heute der gesamte Bereich der Dianetik.

In der Scientology befassen wir uns mit dem Thetan, dem Wesen, das das Individuum ist und das den Körper lenkt und in ihm lebt. Dies liegt ausserhalb des Rahmens der heutigen Dianetik.

Wenn ein Preclear mit Hilfe der Dianetik und jeglicher erforderlichen medikamentösen Behandlung oder Ernährung des Körpers gesund gemacht worden ist, kann er dann mit Scientology beginnen, um seine Fähigkeiten zu steigern und seine geistige Freiheit zu erreichen.

Wenn ein Preclear, der auf Scientology-Graden auditiert wird oder darauf auditiert worden ist, krank wird, dann **versucht man nicht, ihn dadurch gesund zu machen, dass man ihm weitere höhere Grade gibt**. Dies ist ein schwerwiegender Fehler gewesen. Statt dessen **greift man auf Dianetik-Auditing zurück**, bis der PC gesund ist, und erst dann macht man mit Scientology weiter.

Dies ist das korrekte Verfahren, denn es funktioniert.

Leute "kommen zur Scientology", um sich von ihren Kopfschmerzen kurieren zu lassen. Jemand beginnt damit, sie als erstes auf den Graden zu auditieren; nach einigen Graden haben sie ihre Kopfschmerzen noch immer. Es ist für sie und den Auditor ein dauerndes gegenwärtiges Problem. Manchmal verschwinden sie während des Auditings auf den Graden. Dies gibt einen verhängnisvollen Gewinn.

Das Richtige ist, der Person so lange DIANETIK-AUDITING zu geben, bis sie keine Kopfschmerzen mehr hat, und dann damit zu beginnen, sie auf den Graden zu auditieren, um sie auf eine Stufe zu bringen, wo sie sicherlich nie wieder Kopfschmerzen bekommen wird.

Ständige Kopfschmerzen kommen von geistigen Eindrucksbildern, die der Preclear von Geschehnissen behalten hat, in denen sein Kopf zerschmettert oder weggeschossen wurde oder einen Schlag erhielt. Solche Geschehnisse sind *Engramme*. Sie müssen tatsächlich geschehen sein. Sie sind weder eingebildet noch Wahnvorstellungen. Das wird dadurch bewiesen, dass die Aufzeichnung der Verletzung verschwunden ist und die Kopfschmerzen nicht mehr auftreten werden, wenn der Auditor das Engramm schliesslich auslöscht.

Der Preclear ist oft nicht in der Lage, das eigentliche Engramm sofort zu konfrontieren. Er bietet einem ein LOCK an, eine Zeit, als er Kopfschmerzen hatte. Man auditiert dieses Lock (man auditiert immer das, was der Preclear anbietet – man zwingt den PC zu nichts), und nachdem man ihn einige Male durch das Geschehnis hindurchgeschickt hat, stellt man fest, dass ES FESTER WIRD oder dass es einfach nicht verlöscht. Man findet eine frühere Aufzeichnung. Es stellt sich möglicherweise heraus, dass dies ein Secondary ist. Der PC erlebte einen Moment von Verlust und weinte und hatte ebenfalls Kopfschmerzen.

Dieses Secondary mag verlöschen oder auch nicht. Wenn es verlöscht, dann verlässt man es natürlich als abgeschlossen. Wenn es aber fester wird (was sich durch ein Ansteigen des TA am Ende eines Durchlaufs durch das Geschehnis zeigt oder dadurch, dass der PC sagt, es wird fester), dann fragt man nach einem früheren Geschehnis.

Dann wird man wahrscheinlich das eigentliche *Engramm* erhalten, eine Aufzeichnung einer Zeit, als der Kopf wirklich verletzt wurde.

Der Auditor lässt es durchlaufen, und sobald ein Durchlauf durch das Geschehnis abgeschlossen ist und er feststellt (vom Ansteigen des TA oder vom PC), dass das Geschehnis fester wird, fragt er nach einem früheren Geschehnis.

Dieses verlöscht dann.

Wenn es verlöscht, so verlöscht EBENFALLS die ganze Kopfschmerzkette.

Und das ist das Ende der Zeit der Kopfschmerzen für den PC.

Dann fragt man nach weiteren Somatiken oder Empfindungen und handhabt sie auf dieselbe Weise.

Das alles wird unter genauer Verwendung der R3RA genannten Technik durchgeführt.

Da diese Aufzeichnungen vorwiegend den Zustand der Fremdbestimmung enthalten (sie sind Bilder, in denen andere etwas tun), hat der Auditor stets mehr Kontrolle über die geistigen Eindrucksbilder des PCs als der PC selbst. Somit tun die Bilder das, was der Auditor sagt. Dies muss ein Auditor ebenfalls verstehen, oder er wird darauf warten, dass der Preclear handelt oder sich in der Zeit bewegt.

Der TIME-TRACK ist die aufeinanderfolgende Aufzeichnung geistiger Eindrucksbilder, die sich während des Lebens oder der Leben des Preclears anhäuft. Er ist sehr exakt mit Datumsangaben versehen.

VERGNÜGENSMOMENTE sind geistige Eindrucksbilder, die Empfindungen von Vergnügen enthalten. Sie sprechen auf R3RA an. Man befasst sich nur selten mit ihnen, es sei denn, der Preclear ist auf eine Art von "Vergnügen" so fixiert, dass es bereits in hohem Masse aberrierend geworden ist.

Ein SCHWARZES FELD ist einfach ein Teil eines geistigen Eindrucksbildes, wo der Preclear auf Schwärze schaut. Es ist Teil eines Locks, Secondarys oder Engramms. In Scientology kann es (selten) auftreten, wenn der Preclear exterior ist und auf etwas Schwarzes schaut. Ein schwarzes Feld spricht auf R3RA an.

Ein UNSICHTBARES FELD ist einfach ein Teil eines Locks, Secondarys oder Engramms, der "unsichtbar" ist. Es spricht wie das schwarze Feld auf R3RA an.

Ein DRUCK-SOMATIK wird in der Dianetik als ein Symptom in einem Lock, Secondary oder Engramm betrachtet, wo es einfach Teil des Inhalts ist.

Welcher Art auch immer die als Symptom auftretende Schmerzempfindung sein mag, sie stammt entweder direkt vom Körper (wie bei einem gebrochenen Knochen, einem Gallenstein oder einer unmittelbaren körperlichen Ursache), oder sie ist Teil des Inhalts eines geistigen Eindrucksbildes – eines Locks, Secondarys oder Engramms.

Der Dianetik-Auditor auditiert keine Ideen oder Gedanken. Er handhabt geistige Aufzeichnungen. In ihnen befinden sich Ideen, und aus ihnen entspringen Ideen. Aber *Gedanken* gehören nicht mehr in die Dianetik.

In der Dianetik handhaben wir Locks, Secondaries und Engramme.

KEY-IN ist der Vorgang der Aufzeichnung eines Locks auf einem Secondary oder Engramm.

KEY-OUT ist der Vorgang des Wegfallens eines Engramms oder Secondarys, ohne ausgelöscht zu sein.

#### **Dianetik-F/Ns werden anders behandelt als Scientology-F/Ns.**

Eine F/N, die der Auditor beim Auditieren von R3RA sieht, wird nicht angezeigt, bis das vollständige Dianetik-EP erreicht worden ist.

Beim Auditieren von R3RA hält der Auditor nicht nach F/Ns Ausschau. Er sucht nach dem Postulat, das am Grunde der Kette sitzt, die er auditiert.

Das EP einer Dianetik-Kette ist immer, immer, immer das Freiwerden des Postulats. Das Postulat ist es, das die Kette an ihrem Platz hält. Befreien Sie das Postulat, und die Kette löst sich auf. Das ist alles.

Der Auditor muss das Postulat erkennen, wenn der PC es äussert, er muss die VGIs bemerken, die F/N anzeigen und das Auditieren dieser Kette beenden.

Eine F/N, die gesehen wird, während das Geschehnis am Verlöschen ist, wird nicht angezeigt.

Der PC braucht nicht zu sagen, dass das Geschehnis ausgelöscht ist. Sobald er das Postulat geäussert hat, ist die Auslöschung eingetreten. Der Auditor wird eine F/N und VGIs sehen. Jetzt wird die F/N angezeigt. F/Ns werden nicht eher angezeigt, als bis das EP, bestehend aus geäussertem Postulat, F/N und VGIs, erreicht worden ist.

Es ist das Postulat, nicht die F/N, wofür wir uns in der Dianetik der neuen Ära interessieren.

MULTIPLE KRANKHEIT – bedeutet, dass der PC sich körperlich unwohl fühlt oder krank ist, weil bei ihm mehrere verschiedenartige Engramme auf einmal in Restimulation sind. Man auditiert eine Somatik-Kette nach der anderen, wobei man jedes neue Symptom, das assessiert oder vom PC genannt worden ist, auditiert.

Eine KETTE ist eine Reihe von Aufzeichnungen ähnlicher **Erfahrung**. Eine Kette hat Engramme, Secondaries und Locks. Beispiel: Kopfverletzungskette, aufgeführt in der Reihenfolge, wie sie einem Auditor begegnet und von ihm mit R3RA auditiert wird: sieht Sportartikel in einem Schaufenster (Lock), verliert einen Schläger (Secondary), erhält mit einem Schläger einen Schlag auf den Kopf (Engramm). Das Engramm ist der früheste Zeitpunkt, das Secondary ein späterer, und das Lock liegt der Gegenwart am nächsten.

Indem man Somatiken verwendet (gemeint sind Unbehagen, Beschwerden, Empfindungen, Wehs, Schmerzen), um sie zurückzuverfolgen, und wenn man auf der Kette von nur einem Somatik (z.B. Kopfschmerzen) bleibt, kann man an der einzelnen Kette entlang zurückgehen, ohne sich überall in andere Ketten zu verlieren. Somit auditiert man die Kette eines bestimmten Somatiks oder Unbehagens oder einer bestimmten Beschwerde bis zum Keyout oder bis zur Auslöschung, bevor man das nächste Somatik oder Unbehagen oder die nächste Beschwerde behandelt.

AUTOMATISCHE BANK – bezeichnet den Zustand, in dem ein Preclear viele Bilder nacheinander völlig ausserhalb seiner Kontrolle bekommt. Dies tritt auf, wenn man nicht ein assessiertes Somatik oder eine assessierte Beschwerde verfolgt hat oder das falsche ausgewählt hat oder eines, das der PC noch nicht konfrontieren kann, oder wenn man den Preclear mit holprigen TRs überwältigt oder bei der Durchführung des Verfahrens sehr unstandardgemäss wird. Einige Preclears zeigen in ihrer ersten Session automatische Banken. In diesem Fall muss man sorgfältig die körperliche Beschwerde herauswählen, die den grössten (besten) Read zeigt, und *diese* Kette reibungslos vollständig behandeln.

BASIK – das ist das **erste** in Form von geistigen Eindrucksbildern aufgezeichnete Erlebnis des TYPS von Schmerz, Empfindung, Unbehagen etc. Jede Kette hat ihr Basik. Es ist eine **Eigentümlichkeit** und eine **Tatsache**, dass, wenn man zum Basik einer Kette gelangt, a) das Postulat, das zur Zeit des Geschehnisses gemacht wurde, frei wird und b) die ganze Kette für immer verschwindet. Das Basik ist einfach das früheste.

ENTLASTEN – da ein Basik auf irgendeiner Kette nicht sofort zugänglich ist, *entlastet* man es gewöhnlich, indem man spätere Engramme, Secondaries und Locks auditiert. Der Vorgang des Entlastens wäre damit zu vergleichen, die oberen Schichten eines Sandhaufens wegzuschaufeln, um schliesslich auf den Grund zu gelangen. Durch das Beseitigen späterer Geschehnisse wird die Konfrontierfähigkeit des Preclears ebenfalls erhöht, und das Basik ist leicht zu auditieren, wenn es schliesslich kontaktiert wird.

BASIK-BASIK – dies gehört in die Scientology. Es liegt ganz und gar ausserhalb des Rahmens der Dianetik. Es ist das grundlegendste Basik aller Basiks und führt zum Clearing. Es wird auf dem Clearingkurs gefunden. Würde es berührt oder auditiert, bevor der Preclear durch die Scientology-Grade hindurchgebracht worden ist, wäre er sowieso nicht in der Lage, es zu konfrontieren, wie die Erfahrung gezeigt hat. Dies ist also Teil von Scientology, nicht von Dianetik.

VALENZ ist die Form und die Identität des Preclears oder einer anderen Person; sie ist die Beingness.

Ein VERBÜNDETER ist eine Person, von der man Mitleid erhalten hat und von der man abhängig war.

ASSESSIEREN bedeutet in der Dianetik, von einer Liste oder aus Angaben das Item oder die Sache auszuwählen, die den grössten Read ergibt oder das Interesse des Preclears hat. Der grösste Read wird bemerkenswerterweise auch das Interesse des PCs haben.

Wenn Sie diese Definitionen **im Schlaf** beherrschen, so dass Sie sie nicht vor sich hin murmeln oder auswendig lernen müssen, sondern sie einfach WISSEN, dann werden Sie mit der Dianetik wirklich Resultate erzielen.

Der grösste Mangel beim Ausbilden von Auditoren war zum einen ihr falsches Verstehen darüber, was sie behandelten, und zum anderen ihre hinzugefügten Gedanken.

Die Entdeckungen der Dianetik waren grundlegend und äusserst wichtig und eröffneten ein weites, neues und unerforschtes Gebiet.

Diese Wörter wurden Dingen willkürlich zugewiesen. Dies war nötig. Die Menschen hatten bisher keine Vorstellung von diesen Dingen, und somit hatten sie auch keine Bezeichnungen dafür, und so mussten welche festgelegt werden.

Diese Bezeichnungen wurden ausgewählt, weil sie nicht gleichzeitig in einem anderen wissenschaftlichen Gebiet etwas anderes bedeuteten.

Diese Fachausdrücke sind daher **wichtig**, und ihre Bedeutung und die Dinge, die sie bezeichnen, müssen begriffen werden, bevor man erfolgreich auditieren kann.

Jegliches Versagen von Dianetik-Auditoren war nicht das Versagen der Dianetik. Die Leute, die versuchten, andere zu auditieren, **wussten** nicht, was diese *Dinge* waren, hauptsächlich das Lock, das Secondary, das Engramm, Auslöschung und Key-out.

Daher sind diese Begriffe für jegliche Ausbildung in der Dianetik oder für ihre Anwendung wesentlich.

> L. RON HUBBARD GRÜNDER

LRH:jc.ei.rd.lfg.nc.kjm

BOARD TECHNISCHES BULLETIN 11. DEZEMBER 1969R Revidiert & Wiederherausgegeben am l. August 1975 als BTB HEBT AUF HCO BULLETIN VOM 11. DEZEMBER 1969 GLEICHER TITEL

Remimeo Dn Checksheet Class VIIIs Qual Sees Tech Sees Dn Auditors

# **DIANETIK ILLUSTRATIONEN**

Diese Illustrationen sind in Verbindung mit dem HCOB 23. April 1969, "Dianetiks-Basic Definitions" zu verwenden.

Sie sind als ein Hilfsmittel zum Verstehen und Disseminieren von STANDARD DIA-NETIK zu verwenden.

Der Text wurde aus folgenden LRH-Materialien entnommen:

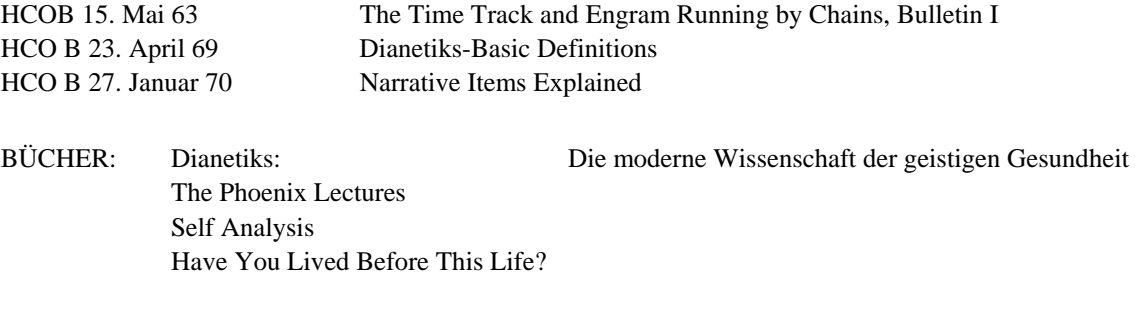

TONBAND: 6101C22 Aktionszyklus, Zeitspur, Terminals, stabiles Datum, reaktives Denken

Dianetiks: Die fortgeschrittenste Schule des Menschen über den "Mind". Vom griechischen *dia*-durch, und *nous* - Seele, daher "durch die Seele" oder "durch Gedanken".

Mentales Eindrucksbild: ein mentales Eindrucksbild ist eine photographische Kopie des physikalischen Universums, so wie es vorüberzieht.

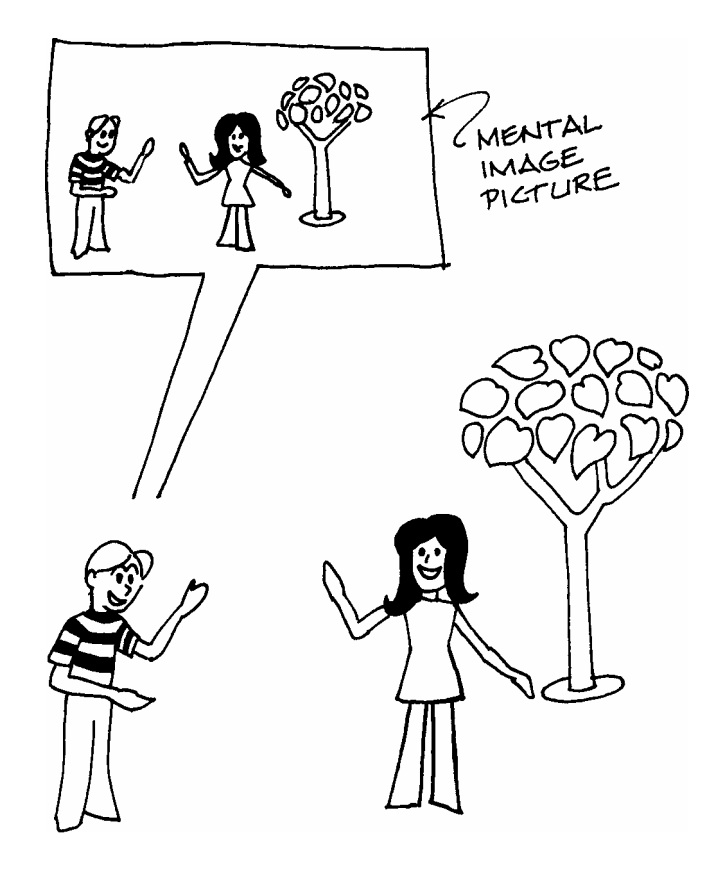

Eine Person zeichnet alles, was sie wahrnimmt, in Form von mentalen Eindrucksbildern auf.

Zeitspur: Die Zeitspur ist die fortlaufende Aufzeichnung von mentalen Eindrucksbildern, die sich während des Lebens der Person ansammeln. Sie ist sehr genau datiert. Sie enthält auch Töne, Geschmack, Gerüche, das, was man sieht, Dimensionen, Farbe und viele andere Wahrnehmungen, die eine Person hat.

Jeder Mensch hat eine Zeitspur. Alles, was ein Individuum während seines Lebens wahrgenommen hat, ist auf dieser Zeitspur nacheinander aufgezeichnet.

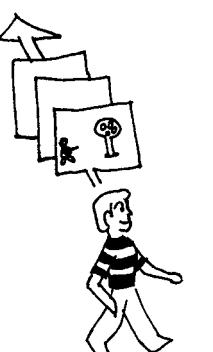

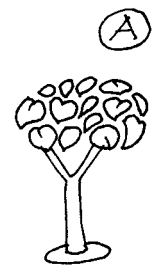

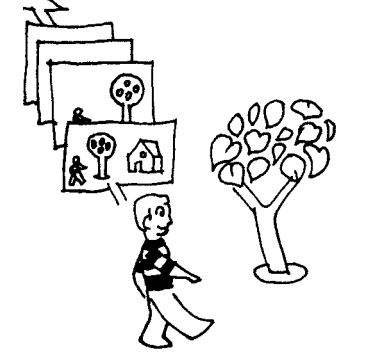

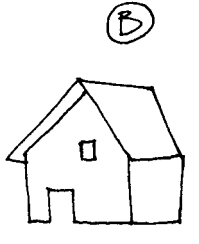
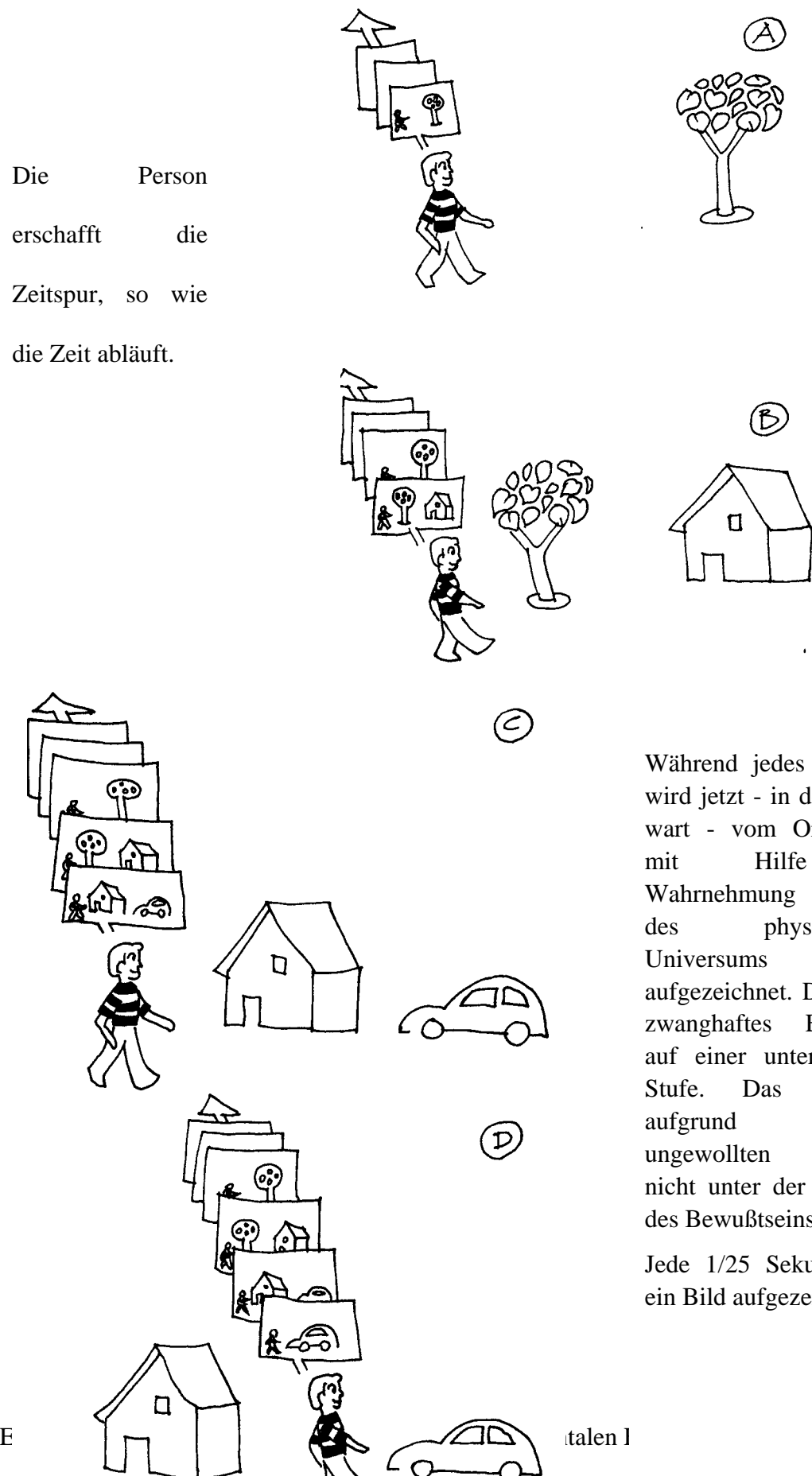

Während jedes Moments wird jetzt - in der Gegenwart - vom Organismus mit Hilfe der Wahrnehmung ein Teil des physikalischen Universums aufgezeichnet. Das ist ein zwanghaftes Erschaffen auf einer unterbewußten Stufe. Das geschieht aufgrund einer ungewollten Absicht, nicht unter der Kontrolle des Bewußtseins des PCs.

 $\circledB$ 

d

Jede 1/25 Sekunde wird ein Bild aufgezeichnet.

Erfreulicher Augenblick (Pleasure moment):

Erfreuliche Augenblicke sind mentale Eindrucksbilder, die angenehme Empfindungen enthalten. Man beschäftigt sich selten mit ihnen, außer die Person ist in solchem Maße auf eine bestimmte Art von "Vergnügen" fixiert, daß das sehr aberriert geworden ist.

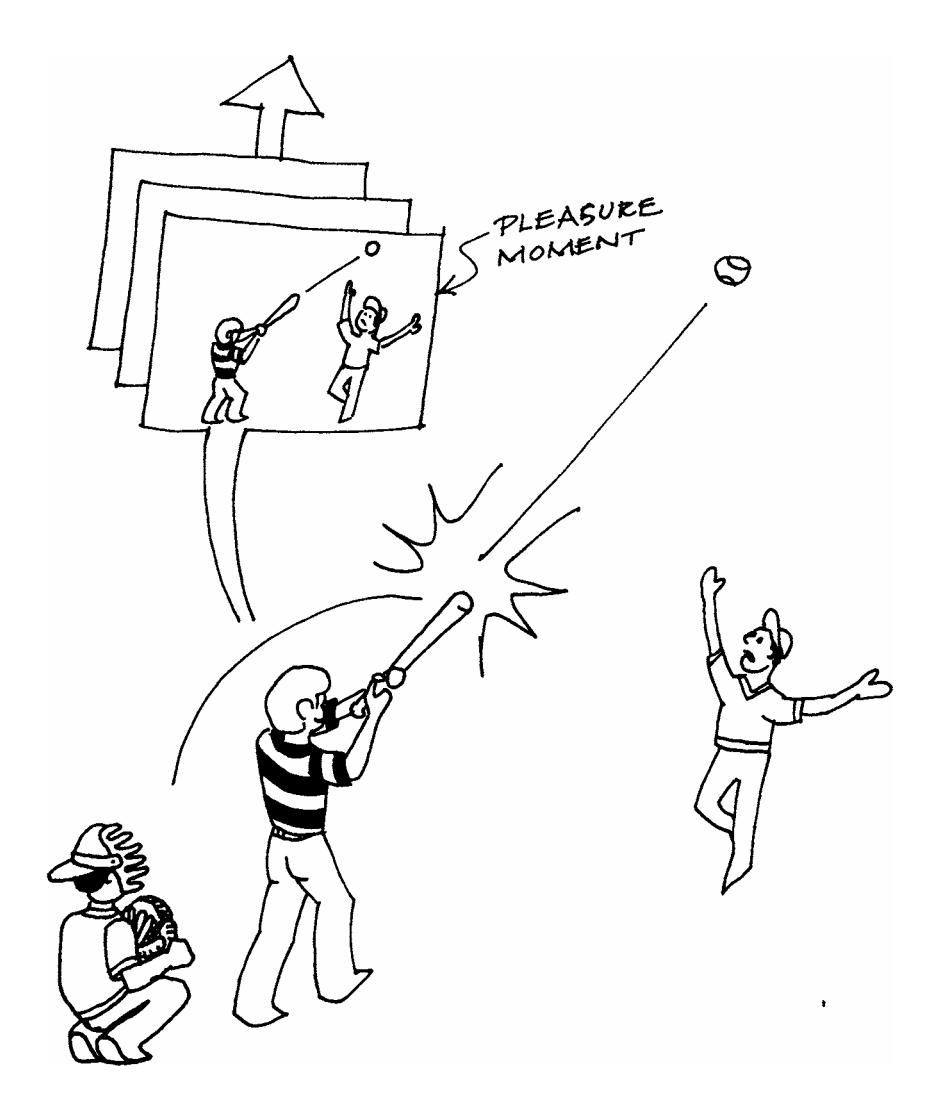

Engram: Ein Engram ist ein mentales Eindrucksbild, das eine Aufzeichnung einer Zeit mit körperlichem Schmerz und Bewußtlosigkeit ist. Laut Definition muß es einen Aufprall oder eine Verletzung enthalten.

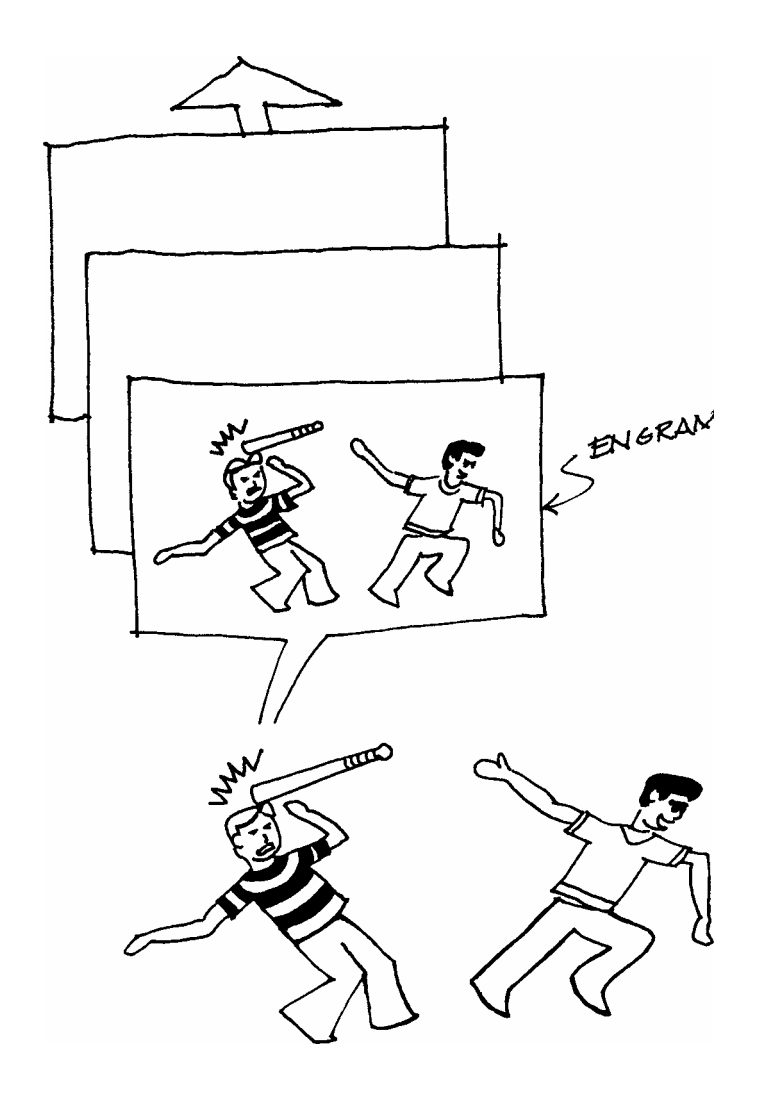

Ein Engram ist eine Aufzeichnung dessen, was einer Person in der Vergangenheit tatsächlich passiert ist.

Secondary: Ein Secondary ist ein mentales Eindrucksbild eines Augenblicks mit einem schweren und schockierenden Verlust oder einem drohenden Verlust. Es enthält Misemotion wie Zorn, Furcht, Traurigkeit, Apathie oder ein "Gefühl des Totseins". Es ist ein mentales Eindrucksbild einer Zeit starker geistiger Belastung. Es kann Bewußtlosigkeit beinhalten.

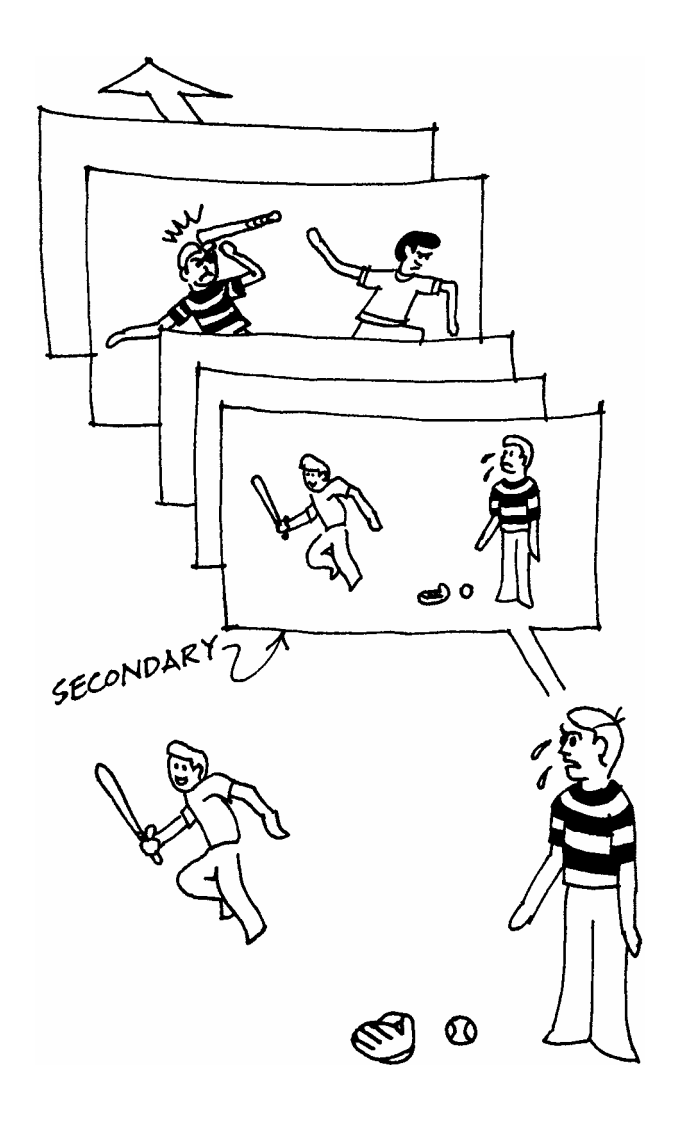

Secondaries enthalten keinen körperlichen Schmerz - sie sind Augenblicke von Schock und Belastung, und beziehen ihre Kraft aus früheren Engrams, die durch die Umstände des Secondary restimuliert worden sind.

Lock: Ein Lock ist ein mentales Eindrucksbild eines Geschehnisses, bei dem man wissentlich oder unwissentlich an ein Secondary oder Engram erinnert wurde. Es selbst enthält keinen Schlag, keine Verbrennung und keinen Aufprall, und es ist nicht die Hauptursache für Misemotion. Es enthält keine Bewußtlosigkeit. Es kann ein Gefühl von Schmerz oder Krankheit, etc. enthalten, ist aber nicht selbst die Ursache dafür.

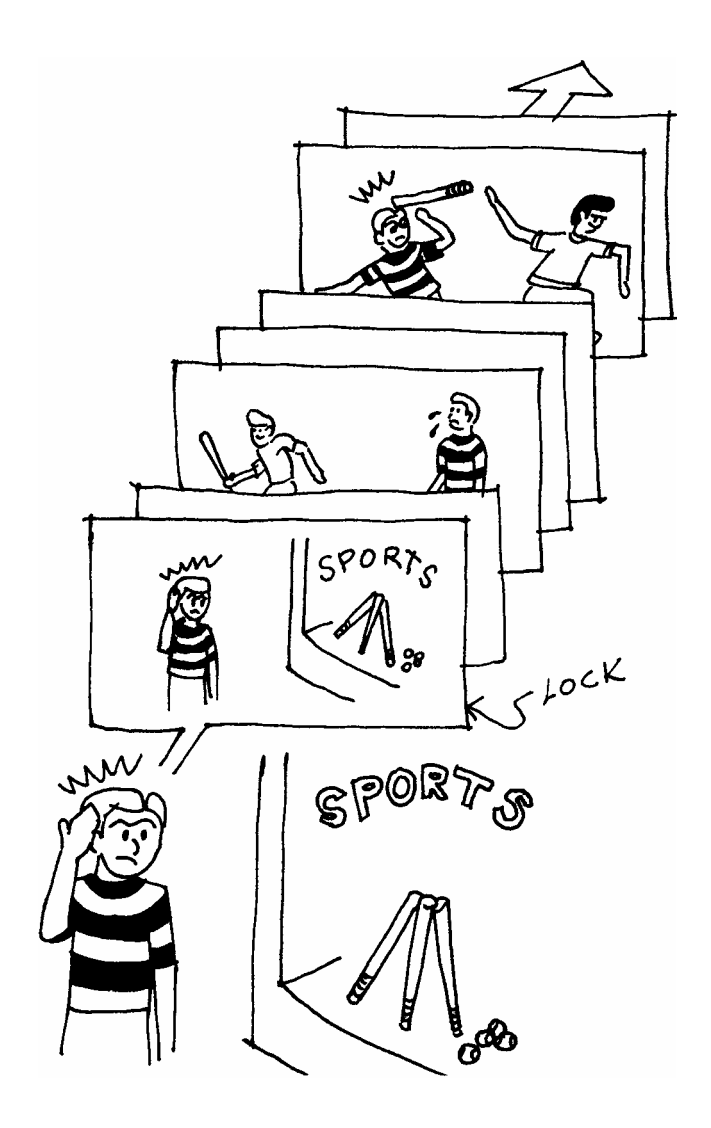

Ein Lock ist ein mentales Eindrucksbild eines nicht-schmerzhaften aber aufregenden Geschehnisses, das die Person erlebt hat und dessen Kraft von einem früheren Secondary und Engram herrührt, die durch das Erlebnis restimuliert wurden.

Die Zeitspur besteht aus einer Menge mentaler Eindrucksbilder, besonderen Geschehnissen, die entweder hervorstehen oder verborgen bleiben.

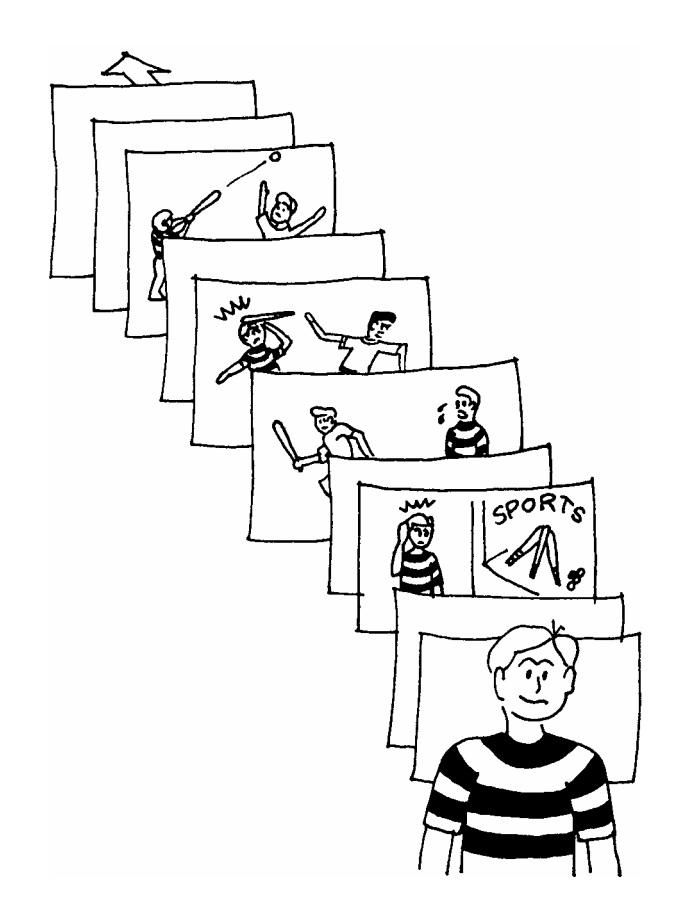

Der Preclear ist Wirkung von all diesen aufgezeichneten Erlebnissen. Fast alle davon sind ihm unbekannt. Es gibt keine anderen Kräfte, die den Preclear beeinflussen, als diese Zeitspur und die Gegenwart. Und die Gegenwart ist im nächsten Augenblick Teil der Zeitspur.

Shakespeare sagte, das ganze Leben sei ein Schauspiel. Er hatte insoweit recht, als die Zeitspur ein dreidimensionaler Film mit fünfundfünfzig Wahrnehmungen ist, der eine ganze Reihe von Schauspielen, die das Individuum betreffen, zum Gegenstand hat. Der Einfluß der Zeitspur auf den Preclear rückt sie jedoch aus dem Bereich von Täuschung und Schauspiel. Sie ist nicht nur sehr wirklich, sie *ist* der Behälter dessen, was immer es auch sei, das ihn zu dem niederdrückt, was er heute ist. Wird sie von ihrer Grausamkeit befreit, kann er sich erholen, und nur dann. Es gibt keine andere gültige funktionierende Methode.

Das Engram ist die alleinige und einzige Quelle von Aberration und psychosomatischer Krankheit.

Aberration: Aberration ist "jede Abweichung von der Vernunft". Dies Wort wird in Dianetiks verwendet, um Psychosen, Neurosen, Zwänge und Verdrängungen aller Arten und Gruppen zu verzeichnen.

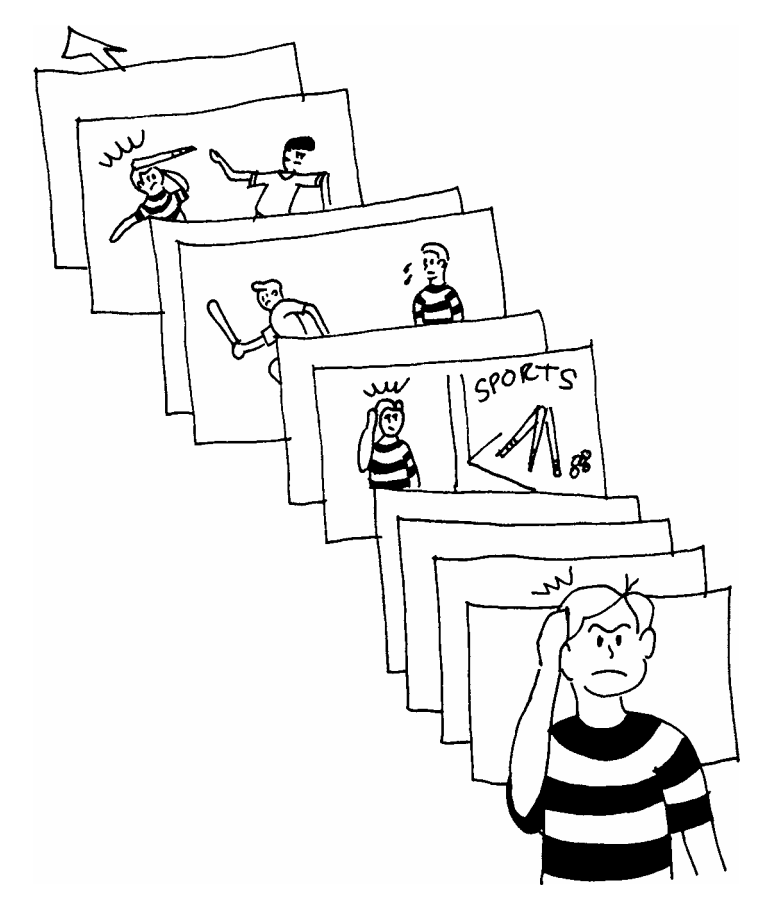

Psychosomatisch: *psycho* bezieht sich natürlich auf den "Mind", und *somatic* bezieht sich auf den Körper; der Ausdruck psychosomatisch bedeutet, daß der "Mind" den Körper krank macht oder Krankheiten erzeugt, die innerhalb des Körpers physisch erschaffen wurden, indem der "Mind" gestört wurde.

*HSDC 79 HUBBARD STANDARD DIANETIK KURS* 

Störung zerfällt eindeutig in zwei Kategorien:

Die erste ist die geistige (mentale) Störung, jeder irrationale Zustand, den wir in Dianetiks Aberration nennen.

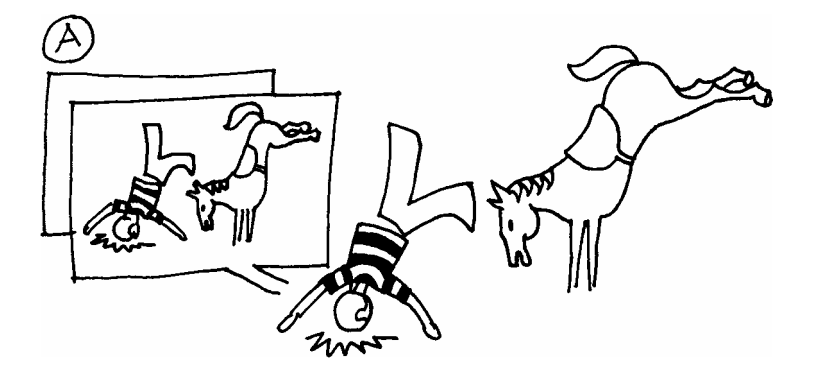

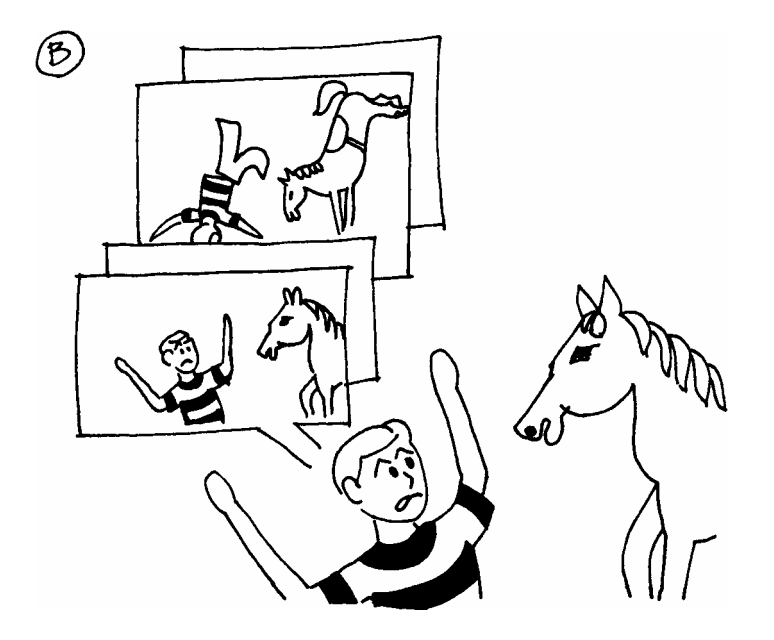

Die andere Störung des Individuums ist somatisch (körperlich). Das bezieht sich gänzlich auf sein körperliches Sein, seine körperliche Fähigkeit und Gesundheit.

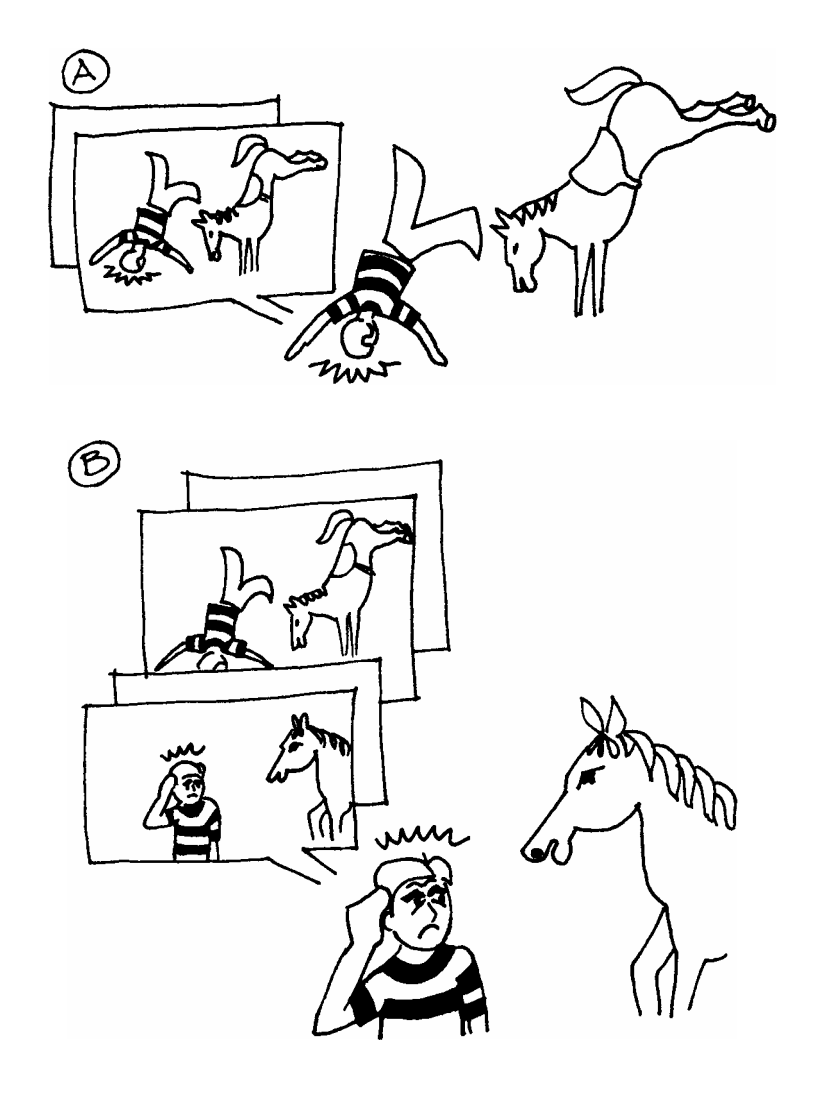

Diese beiden Dinge sind in jedem Engram enthalten: die *Aberration* und das *Somatic*.

Unerwünschte Einstellungen und Emotionen, merkwürdige Leiden und Schmerzen in verschiedenen Teilen des Körpers stammen von Engrams ab. (Um ein paar zu nennen: Arthritis, Allergien, Asthma, Schwierigkeiten mit den Augen, Geschwüre, Migräne-Kopfschmerzen.)

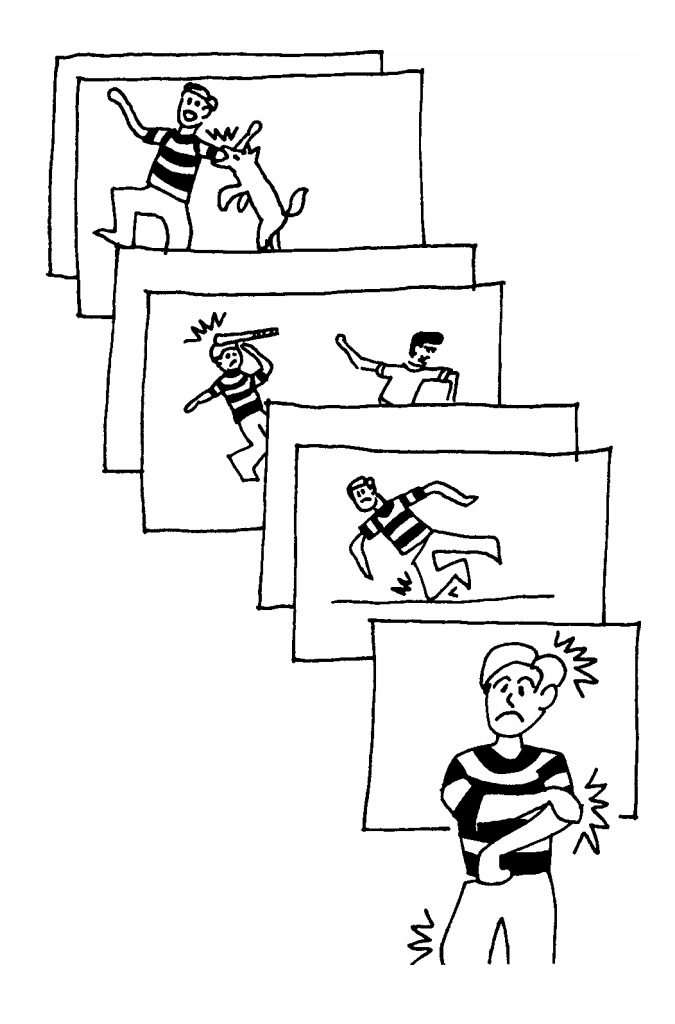

Wie viele körperliche Fehler genau psychosomatischer Natur sind, hängt davon ab, wie viele Zustände der Körper aus den Faktoren in den Engrams erschaffen kann. Man hat z.B. herausgefunden, daß die gewöhnliche Erkältung psychosomatisch ist.

Bei "normalen Leuten", bei Neurotikern und Geisteskranken hat die vollständige oder teilweise Entfernung dieser Engrams, ohne andere Therapie, gleichbleibend einen Zustand zur Folge gehabt, der die gegenwärtige Norm bei weitem überragt.

Das Endprodukt von Dianetiks ist ein gesundes, glückliches menschliches Wesen mit hohem IQ.

Wie Dianetik-Auditing funktioniert.

Der Dianetik-Auditor handhabt die Teile der Zeitspur, die verursachen, daß der Preclear ungewollte Einstellungen, Emotionen, Empfindungen und Schmerzen hat.

Jeder Schmerz und jedes Unbehagen wird von einer Reihe zusammenhängender Bilder verursacht, die eine Kette bilden.

Kette: Kette heißt eine Reihe von Aufzeichnungen ähnlicher Erlebnisse. Eine Kette enthält Engrams, Secondaries und Locks. Beispiel: Kopfverletzungs-Kette.

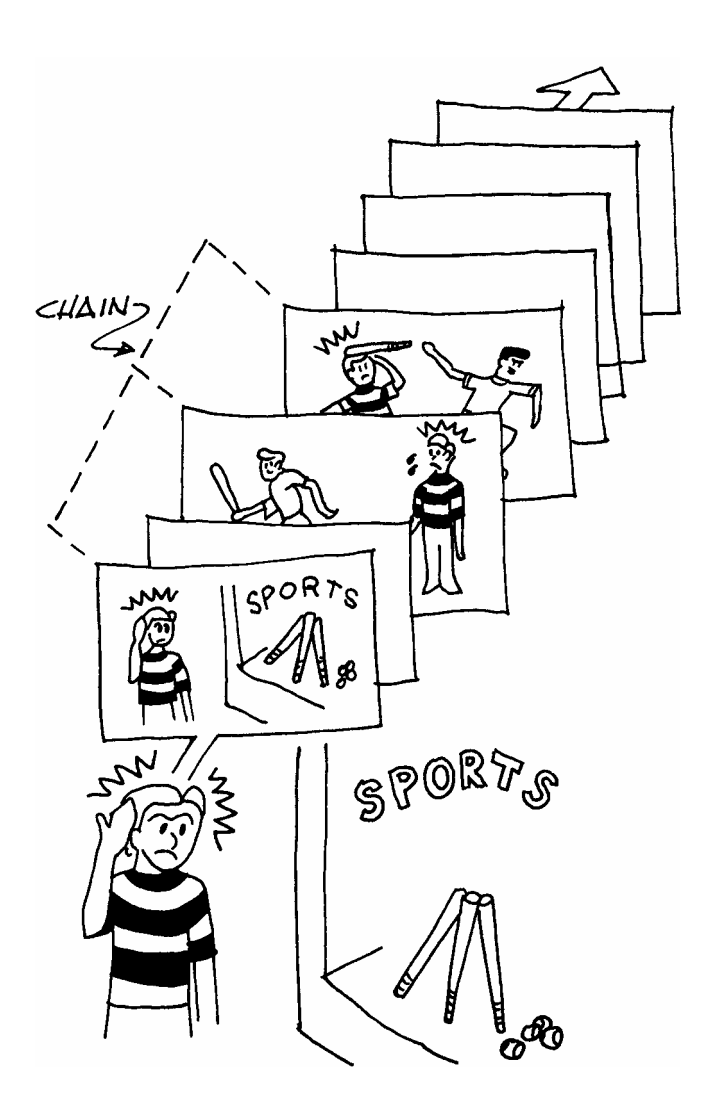

Ketten können zu jeder Länge anwachsen. Während die Zeit fortschreitet, zeichnet die Person neue Erlebnisse in Form von mentalen Eindrucksbildern auf.

Einrastung ("key-in"): die Aktion des Aufzeichnens eines Locks auf ein Secondary oder Engram.

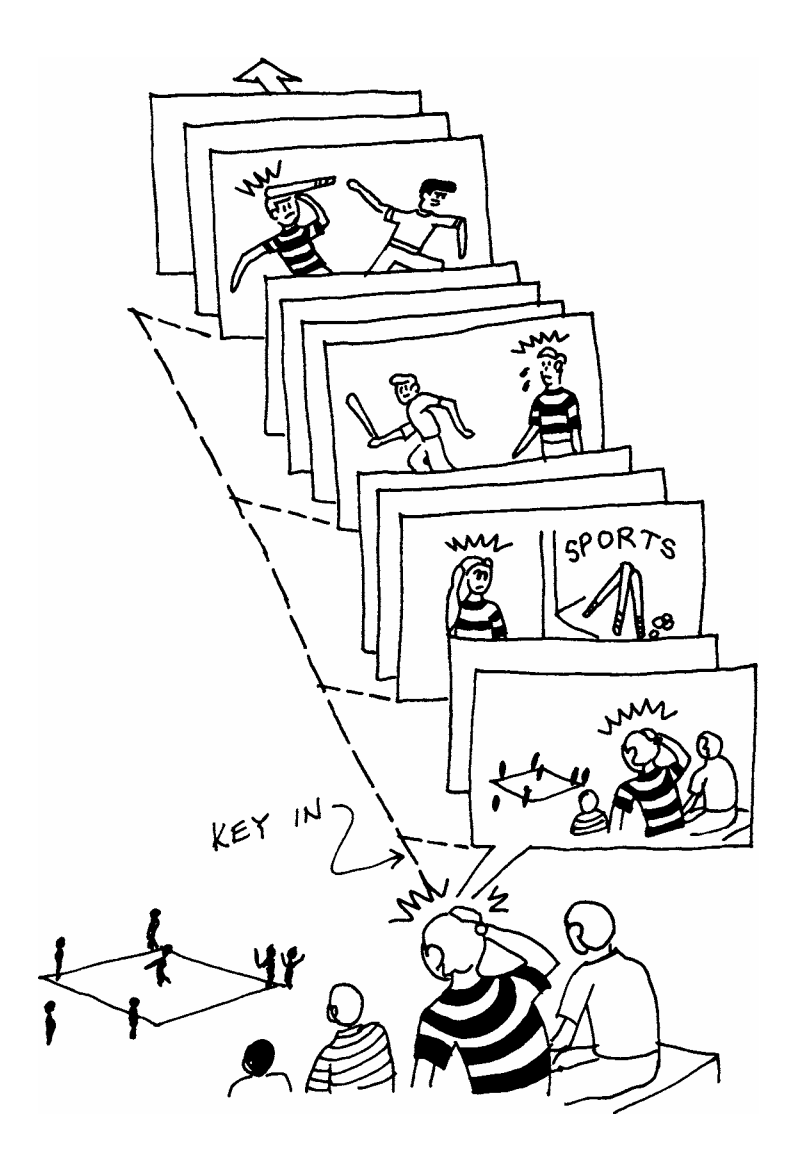

Zum Beispiel: An irgendeinem zukünftigen Zeitpunkt wird die Person vielleicht einem Ballspiel zusehen. Die Tatsache, daß sie in der vergangenen Nacht nicht genug Schlaf oder an jenem Tag nicht genug gegessen hatte, macht sie sehr anfällig für Restimulation. So "rastet sie ein", bekommt Kopfschmerzen und ein neues Lock wird auf der Kette gebildet. Das ist Restimulation.

Eine zukünftige Kopfverletzung, die Schmerz und Bewußtlosigkeit beinhaltet, würde der Kette ein neues Engram hinzufügen.

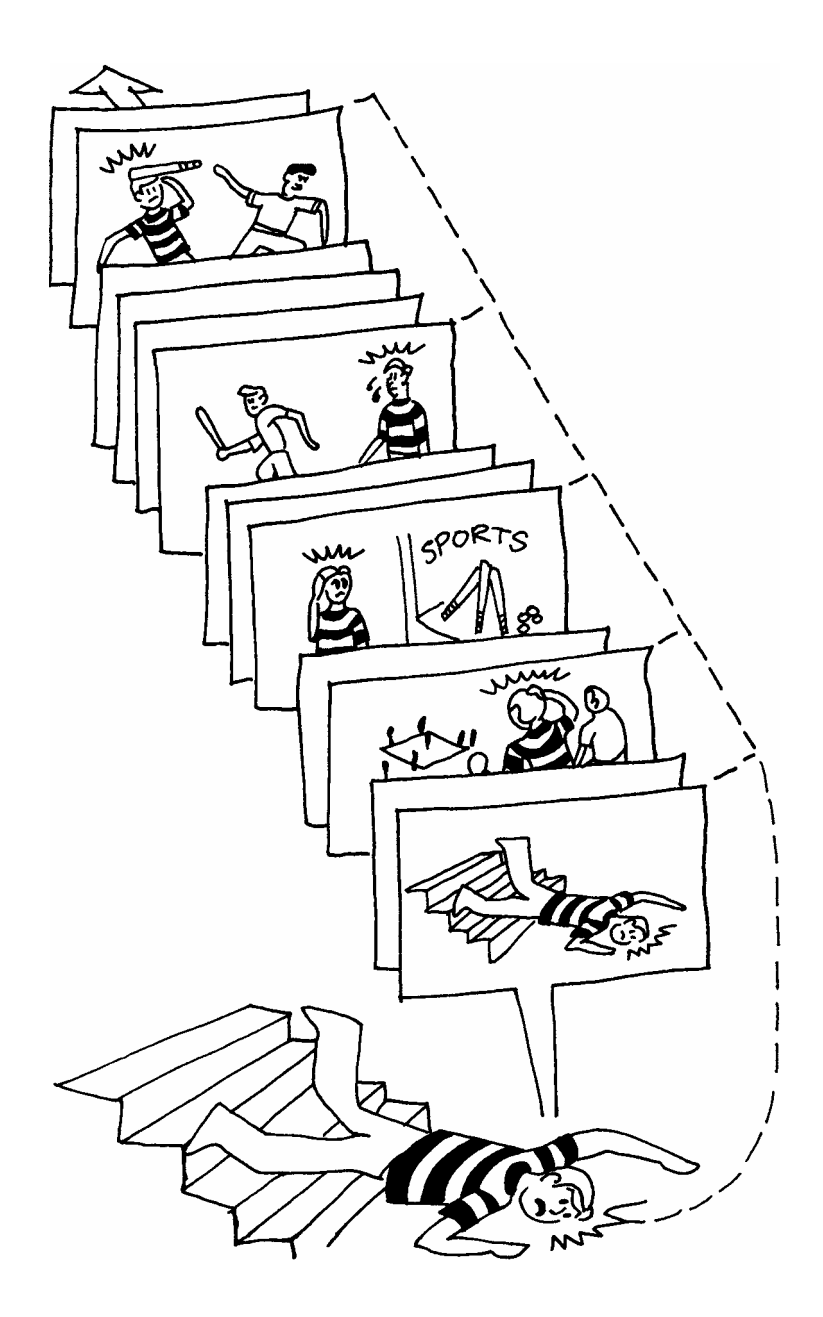

Auf der Kette können sich mehr Secondaries, Locks und Engrams ansammeln. Die Jahre vergehen, und eines Tages erscheint die Person bei einer Scientology-Kirche, um Dianetik-Beratung zu erhalten. Zu diesem Zeitpunkt könnte die Kette etwa so aussehen. (Und die Person würde sich wahrscheinlich über Migräne-Kopfschmerzen beklagen.)

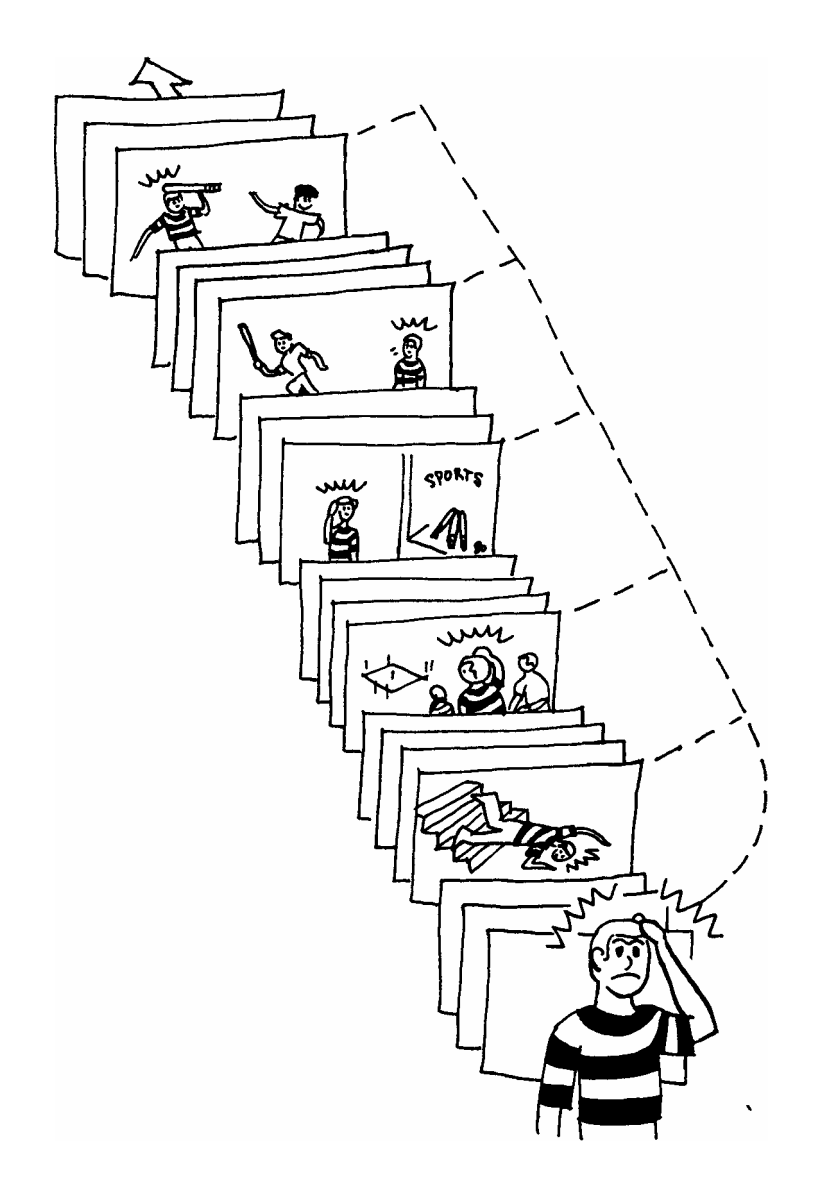

## *Wie eine Kette gelaufen wird*

Der Dianetik-Prozess R3R ist eine Standard-Reihe von Anweisungen und Schritten. Der Dianetik-Auditor verwendet R3R, um einen Preclear dazu zu bringen, die Ketten auf seiner Zeitspur, die ihm gegenwärtig Unbehagen bereiten, zu lokalisieren und zu prüfen.

Die Gefühls-Ketten (Schmerzen, Weh, körperliche Empfindung) entlasten das, was mit dem Preclear nicht stimmt. Deshalb fragt der Dianetik-Auditor nach Gefühlen und verfolgt nur Gefühle zurück. Diese können Einstellungen, Emotionen, Empfindungen oder Schmerzen sein.

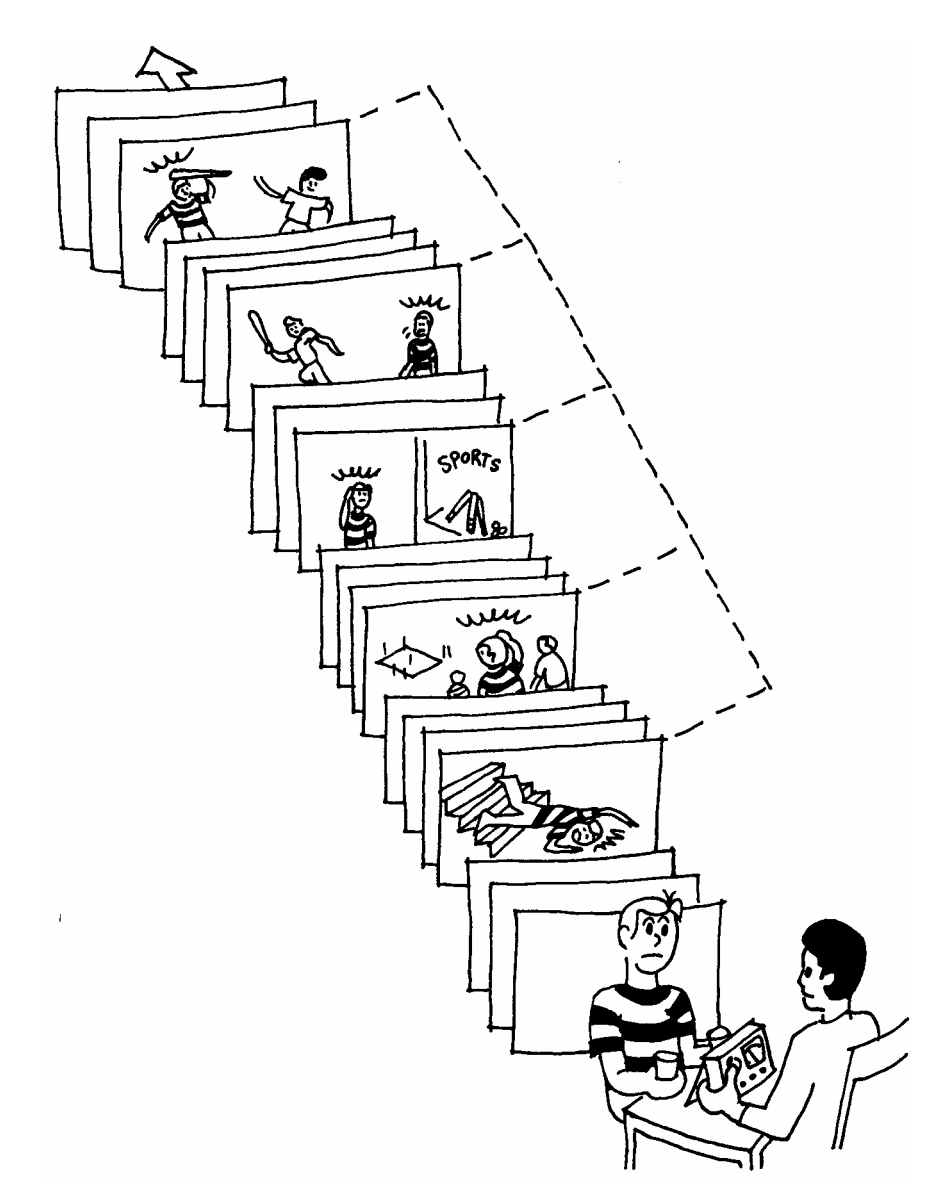

## Somatic:

im Grunde Kör-

perempfindung, Krankheit, Schmerz oder Unbehagen. *Soma* heisst Körper. Indem Sie Somatics (d.h. Unbehagen, Beschwerden, Empfindungen, "Wehs", Schmerzen) verwenden, um sie zurückzuverfolgen, und indem Sie auf der Kette eines einzigen Somatics (z.B. Kopfschmerzen) bleiben, gehen Sie die einzige Kette zurück, ohne sich überall in andere Ketten zu verlieren).

Ein Geschehnis ist eine Reihe von mentalen Eindrucksbildern, die durch eine gemeinsame zeitliche Aufeinanderfolge zusammengehalten werden.

Bei jedem Geschehnis, das auf einer Kette gefunden wird, lässt der Auditor seinen Preclear es vom Anfang bis zum Ende genau betrachten – d.h. von dem Punkt an, der von der Gegenwart am weitesten entfernt liegt.

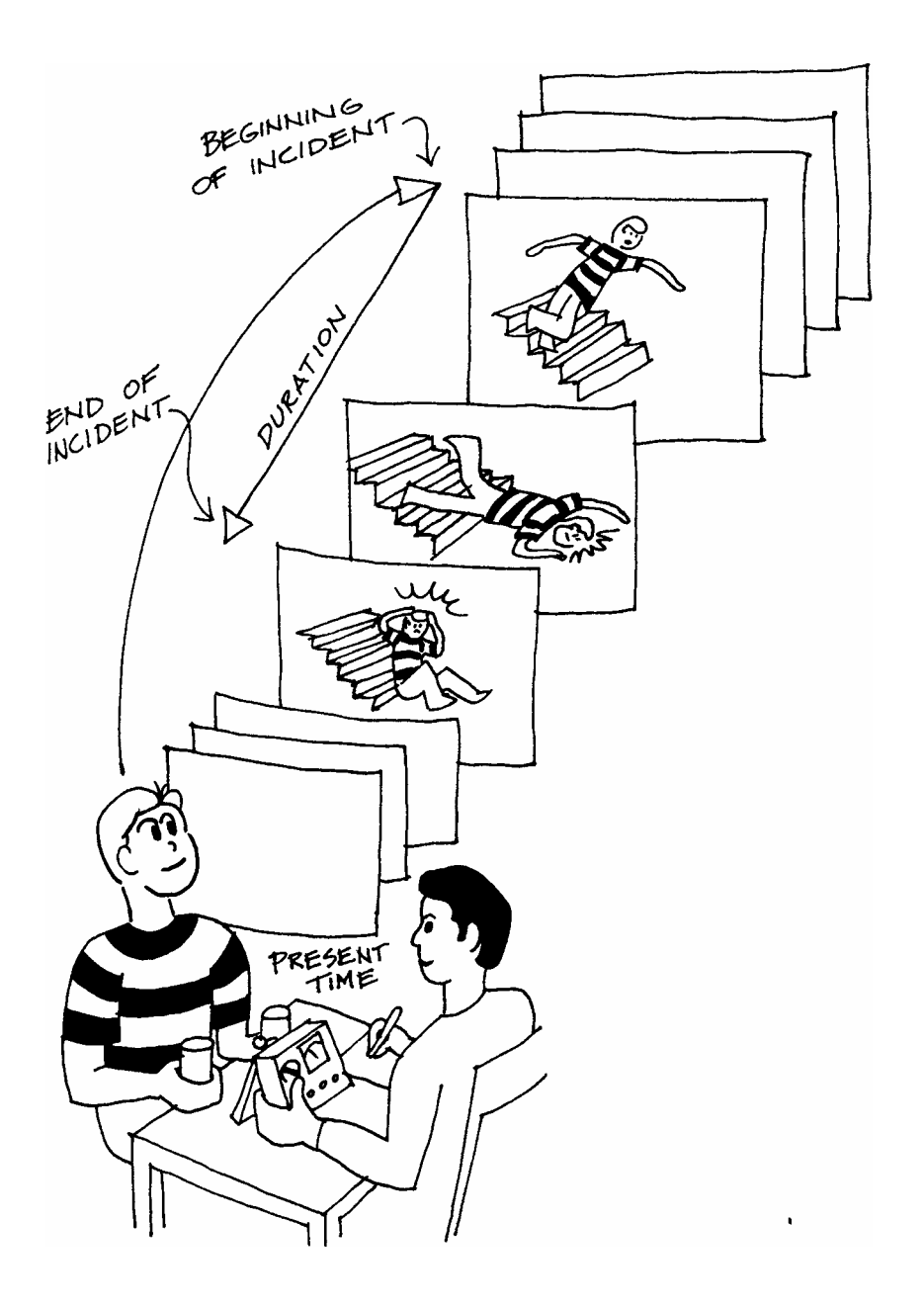

Der Preclear wird entlang seiner Zeitspur zu immer früheren Geschehnissen auf der Somatic-Kette geführt, bis er das früheste oder das *BASIC*-Geschehnis auf der Kette findet, mit dem diese Kette und dieses Somatic begonnen hat.

*Basic*: Dies ist das ERSTE Erlebnis dieser ART von Schmerz, Empfindung, Unbehagen etc., das in mentalen Eindrucksbildern aufgezeichnet wurde. Jede Kette hat ihr Basic.

Basic heisst einfach das Früheste.

Entlasten ("unburdening"): Da das Basic auf keiner Kette sofort zugänglich ist, *entlastet* man sie für gewöhnlich, indem man spätere (näher zur Gegenwart liegende) Secondaries und Locks läuft. Das Entlasten hiesse, die Spitze abzuschaufeln, um zum Grund zu gelangen, wie man das bei Treibsand tut. Sobald Sie spätere Geschehnisse durchlaufen, steigt auch die Fähigkeit des Preclear, es zu konfrontieren, und das Basic ist leicht zu laufen, wenn es schliesslich berührt wird.

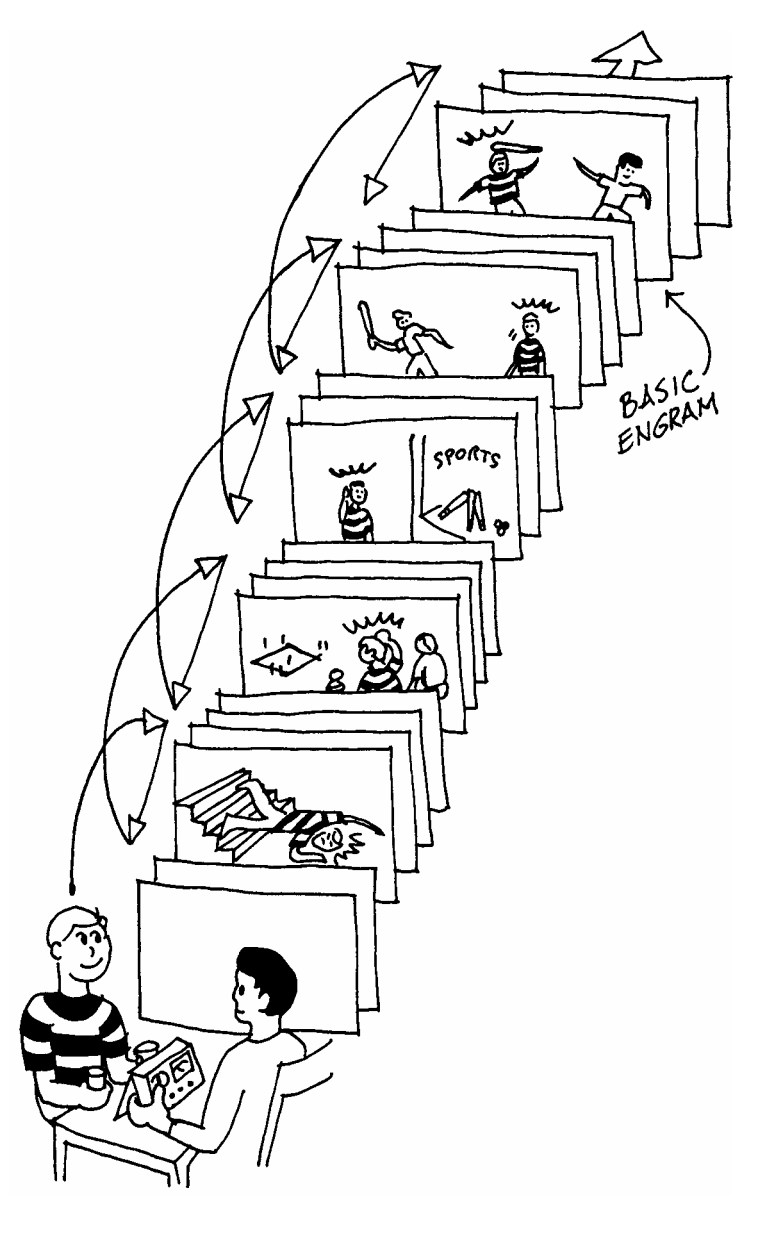

Es ist eine Eigentümlichkeit und eine Tatsache, dass, wenn man auf einer Kette hinunter bis zum Basic gelangt (a) es auslöscht und (b) die ganze Kette verschwindet.

Auslöschen ist die Tätigkeit des Auslöschens, des Ausradierens von Locks, Secondaries oder Engrams. Der Auditor schickt den Preclear durch das Basic-Engram so oft, wie es nötig ist damit es auslöscht.

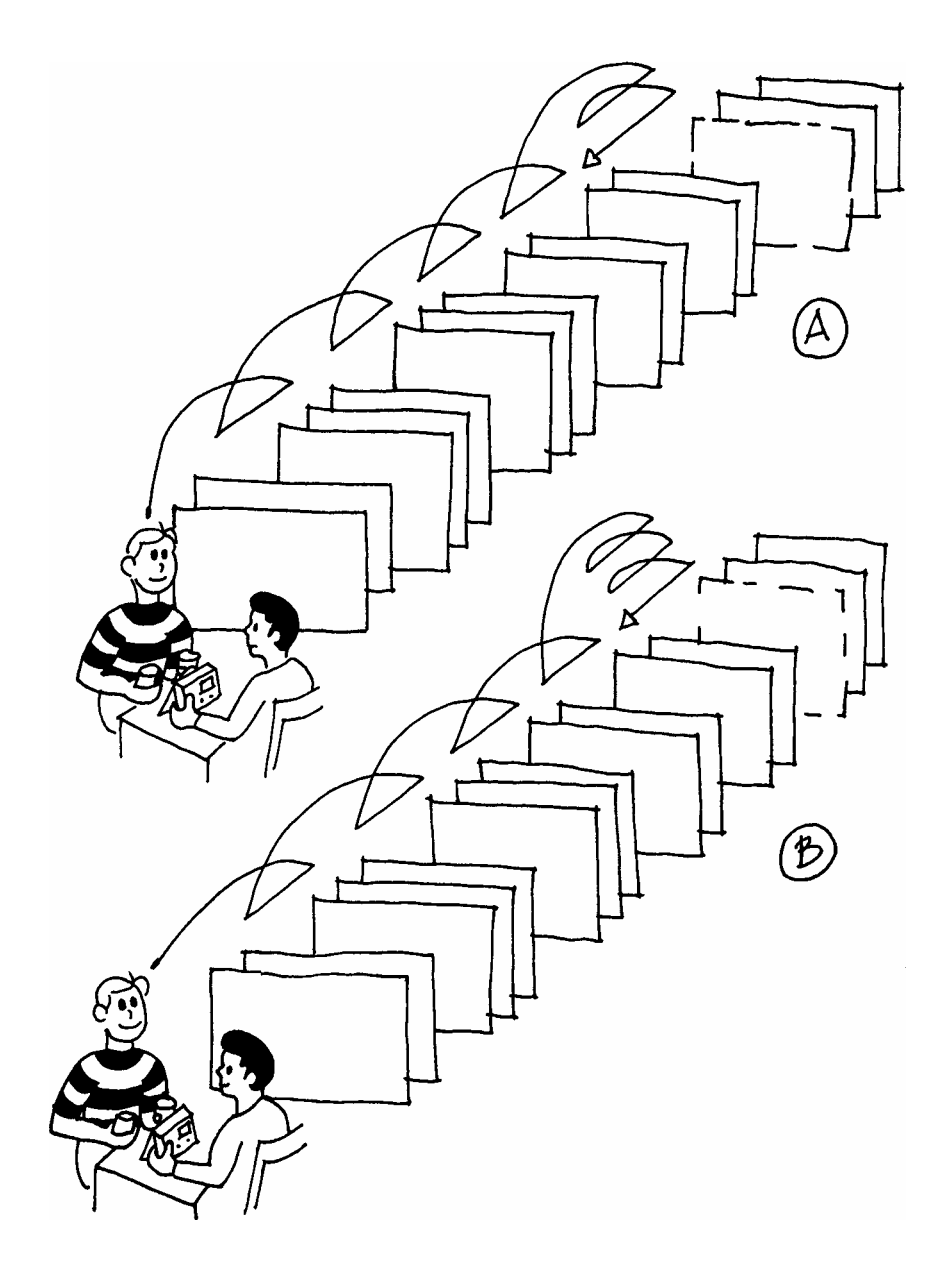

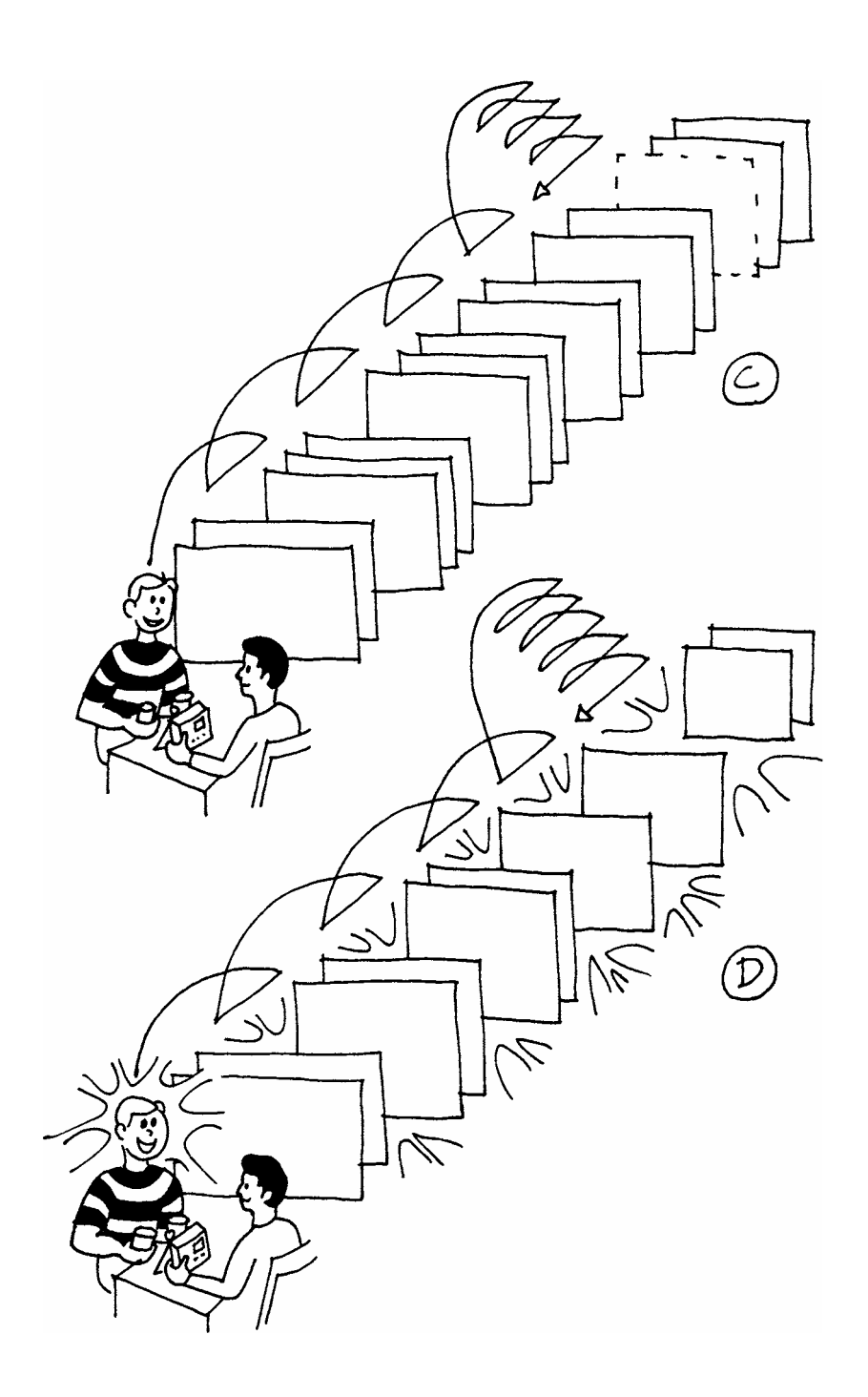

Während man ein Geschehnis läuft, passiert es manchmal, dass die ganze Kette ausrastet – das heisst, sie bewegt sich von der Person weg, so dass sie keinen Einfluss mehr hat und keine Kraft oder Gewalt auf die Person ausübt. Ausrasten ist die Tätigkeit des Engrams oder Secondarys, wegzufallen ohne auszulöschen

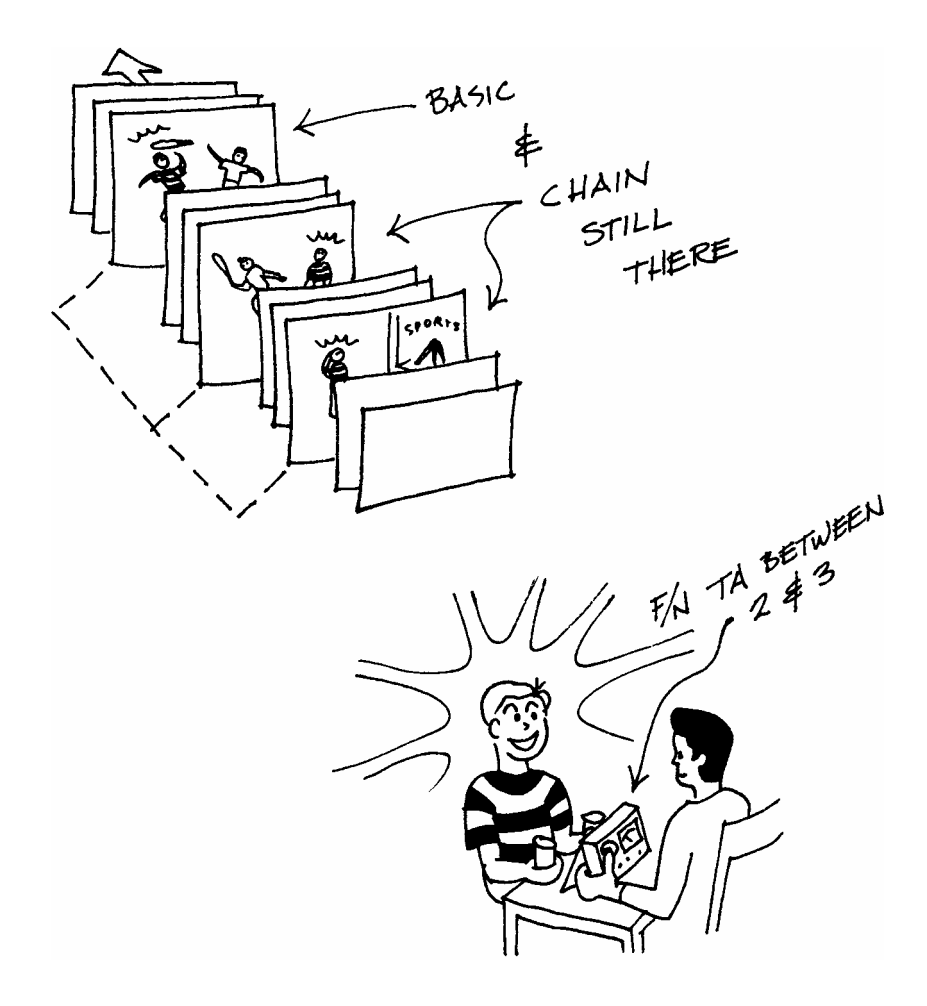

Das ist OK, aber das Basic-Engram ist immer noch da. Es erhält die Kette immer noch aufrecht und sie kann in der Zukunft wieder einrasten.

BASIC ERASED CHAIN HAS ◢  $4/114$   $8.5$   $243$ 

Deshalb das, was der Dianetik-Auditor machte, die Auslöschung des Basic-Engrams.

Das macht den PC von diesem bestimmten Somatik für immer frei.

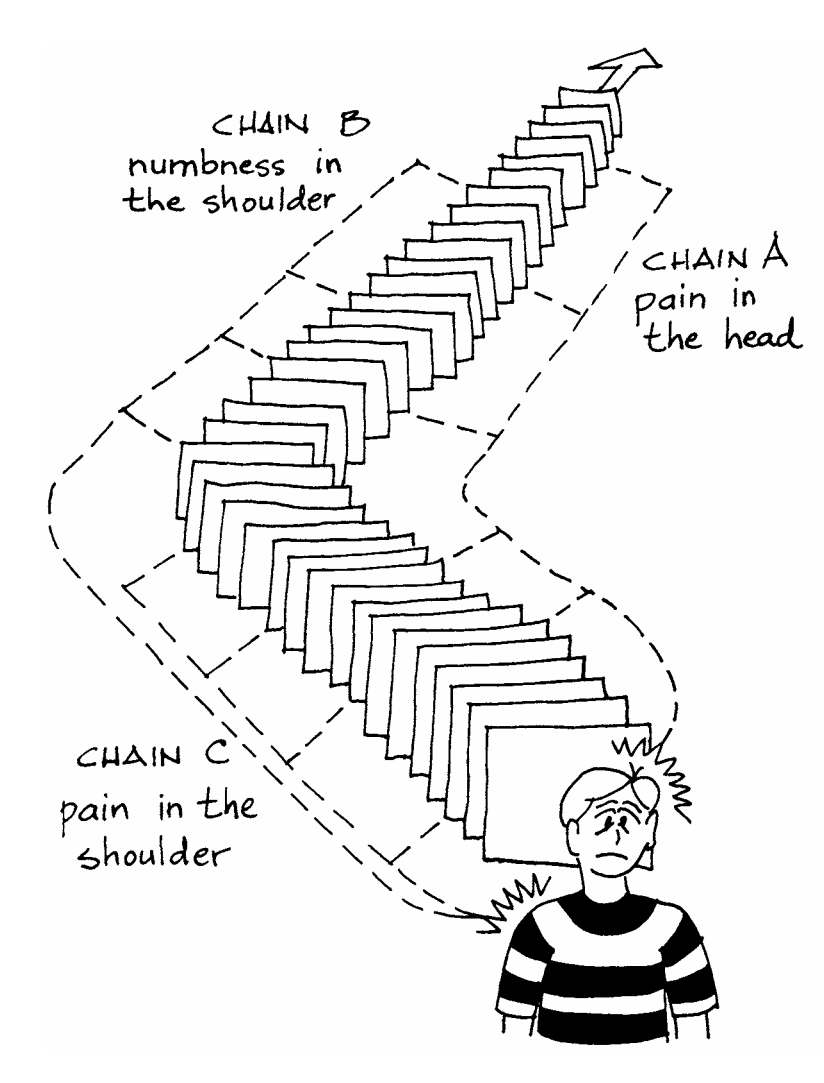

Eine Person hat zahlreiche Geschehnisse, welche verschiedene Somatic-Ketten bilden, die sich entlang ihrer Zeitspur zurückerstrecken. Am frühesten Punkt einer Kette befindet sich ein Basic-Engram. Die meisten Ketten sind mit Locks, Secondaries und Engrams beladen. Bei einer Person befindet sich gewöhnlich nur eine kleine Anzahl von der Gesamtanzahl ihrer Ketten auf einmal in Restimulation. Eine Krankheit oder ein Somatic ist gewöhnlich eine Zusammensetzung, in die mehr als eine Kette verwickelt ist. Das obige Bild zeigt eine Person, die sagen könnte, sie habe "rheumatische" Schmerzen in ihrer rechten Schulter und Kopfschmerzen. Wie Sie sehen können, hat sie tatsächlich eine Verbindung von drei restimulierten Basic-Engrams, die auf sie einwirken.

Der Dianetik-Auditor auditiert zuerst das am ehesten zugängliche Symptom, bis das Bild, das es verursachte, ausgelöscht ist. Dann finden Sie das Nächste und auditieren Sie es bis zur Auslöschung seines Bildes, dann das Nächste. Früher oder später wird der "PC" einen Körper haben, der in Ordnung und gesund ist, er wird gesund und stabil sein und einen Sinn für Wohlbefinden haben.

Das Dianetik-Auditing der Person ist nun abgeschlossen. Sie hat noch immer andere Engrams. Diese sind jedoch nicht in Restimulation und stören sie nicht und verursachen ihr auch keinen Schmerz oder Krankheit. Es ist möglich, dass sie während des ganzen Lebens des PC nicht einrasten; wenn sie es jedoch tun, kann der PC zu jeder Zeit mehr Dianetik-Auditing erhalten.

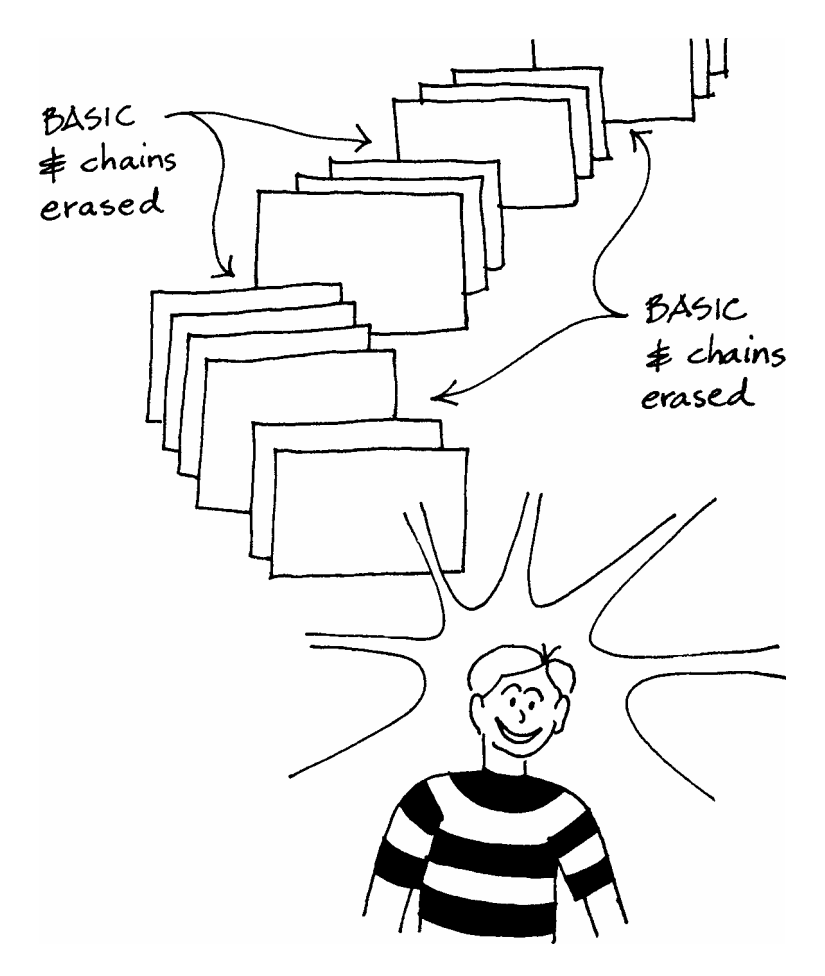

Alle in Restimulation befindlichen Somatic-Ketten werden zum Basic zurückverfolgt und zum Verschwinden gebracht. DER PC IST NUN GLÜCKLICH UND GESUND.

(Andere Engrams und Ketten können hinten auf der Zeitspur existieren, aber so lang sie sich nicht in Restimulation befinden, werden sie keine Wirkung auf die Person haben.)

> Revidiert und Wiederherausgegeben als BTB von Flag Mission 1234 2nd Molly Gilliam In Koordination mit Andre Clavel LRH Artist

BDCS:SW:AC:MG:mg.rd

96

## DIANETIK-AUDITING

Ein Vortrag vom 21. Juli 1966

Danke.

Danke.

Vielen Dank. Das ist eine freundliche Begrüßung.

Also nun, heute kommen wir zur Sache. Wir kommen zur Sache und dies ist der 21. Juli 1966, Spezieller Saint-Hill-Unterweisungskurs, ein Vortrag über Dianetik-Auditing.

Ich gehe weg, und jeder vergisst sofort, wie man auditiert. Die Prozesse sind heute so schnell, sie sind so rasch, dass ein Auditor nicht ausgebildet werden kann. So ist es. Das heißt, so einfach ist das. Ich habe das vor einiger Zeit erkannt und im April schrieb ich ein Bulletin, das dies behandelte, das eigentlich noch nicht zur Anwendung gebracht wurde, und das gerade jetzt zur Anwendung gebracht wird. Und ich glaube, es kam genau um 2 Uhr mittags zur Anwendung. So ist es. Ron ist zurück.

In Ordnung. Der Hauptpunkt dabei ist, wenn Auditoren nicht auditieren können, nun, dann wird kein Auditing durchgeführt. Das ist die sehr, sehr schreckliche Wahrheit. Und dann wird es überhaupt niemand den Weg nach oben schaffen. Und es ist auch tatsächlich wahr, dass unsere ersten Clears einheitlich gute Auditoren sind. Aber heute übergab ich einen PC an einen Auditor, und er hatte nicht genügend Wissen, um den Prozess flach zu machen. Der PC wurde bewusstlos und so wechselte er den Prozess. *Ahhhh!* Das ist schrecklich! Das ist schrecklich. Machen Sie so *was* nicht!

Der Bursche wird also bewusstlos. In Ordnung. Bekommen Sie Ihre Frage beantwortet. Ein PC sagt also, dass er die Frage nicht beantworten kann; sitzen Sie einfach da, bis er es tut. Wenn ein PC keine weiteren Antworten hat und so weiter, hat der Prozess wahrscheinlich eine freie Nadel erreicht und Sie haben es nicht bemerkt. Es ist wahrscheinlich bereits in Ordnung gebracht worden. Aber wechseln Sie nicht einfach einen Prozess, weil ein PC bewusstlos wurde. Sehen Sie das? Das sind die kleinen Binsenwahrheiten des Auditings.

Von Mann zu Mann, und von Mann zu Frau, richte ich eine Bitte an Sie: Folgen Sie den Grundlagen. Bekommen Sie Ihre Auditingfrage beantwortet. Es ist eine Bitte. Verändern Sie Prozesse nicht, weil der PC plötzlich vom Schlaf übermannt wird. Geraten Sie nicht in Panik-, seien Sie kein Psychiater.

Nun, dass solche Schnitzer auftreten können, liegt daran, dass man zu wenig Übung hat. Aber Üben, das nur aus den TRs besteht, ist nicht hinreichend, um das gesamte Ausmaß der Auditingphänomene für den Auditor zu erzeugen, und somit gewöhnt er sich nicht daran, sie zu handhaben, und es verhält sich wie ein öliger Ball in seinen Händen, verstehen Sie? Wie: "Mal sehen. Im Bulletin stand, dass die nächste Sache, die ich *huhhah*... und... ja, und ich hoffe, dass das stimmt." Und der PC erreicht Release – und so sagt der Auditor, dass er damit nicht mehr üben kann.

Nun, ich kann Ihnen versichern, dass Dianetik-Auditing, wenn es so durchgeführt wird, kaum jemanden sehr schnell zu Release bringen wird, und wenn es das tut, wird er nur hinsichtlich einer Kette einen Release erreichen. Wenn Sie irgendwelche Releases dabei erhalten, sind es Unter-Null-Releases – ganz unten.

Nun habe ich mit Dianetik-Auditing Releases hervorgebracht und so weiter, und das waren die ersten Clears. Das zu machen ist nicht schwer. Aber natürlich waren sie einfach ausgekeyte Clears, die wir heute Releases nennen. Diese Leute blieben stabil oder blieben nicht stabil oder etwas dieser Art, aber es hat ihr Leben völlig verändert. Die Schwierigkeit in jenen Tagen war, dass die Leute sich so gut fühlten -und es gab damals, vor 1950, natürlich keine Ausbildung – dass sie einfach weggingen. Während einiger Jahre überprüfte ich sie von Zeit zu Zeit, aber jemand stahl mein Notizbuch und ich habe keine Ahnung, was mit ihnen geschehen ist. Aber ich kann Ihnen sagen, dass diese Leute in einem viel besseren Zustand waren. Sie waren nicht wirklich auf dem Niveau eines Grad-0-Releases, aber sie waren mit Sicherheit in einem viel besseren Zustand. Etwas war geschehen.

Somit hat diese Art von Auditing also einen gewissen Wert. Aber ich möchte noch eine andere Bitte an Sie richten: Gehen Sie nicht hinaus und benutzen Sie es in der Praxis. Es ist Übungs-Auditing. Üben Sie damit nicht an Leuten herum. Denn es werden alle möglichen, schrecklichen Dinge passieren. Wenn Sie ein fachmännischer Dianetik-Auditor werden, dann sind wir alle in Schwierigkeiten, denn wir werden beginnen, alles zu heilen, und schalten Psychosen und Neurosen aus und bringen alle diese armen Ärzte um ihre Arbeitsstelle. Und Sie möchten keine Ärzte um ihre Arbeitsstelle bringen.

Aber ich sage dies in aller Aufrichtigkeit: Dies führt Sie zu der Tatsache, dass Sie heilen können; und das gehört nicht zu Ihrem Beruf. Sie versuchen, Leute zu klären, und diese Prozesse werden Leute heilen, selbst wenn sie schlecht auditiert werden. Sie werden Migräne, Arthritis, Lumbose, Medikose und alle Arten von wilden Krankheiten heilen. Aber das heißt nicht unbedingt, dass die Heilung immer einheitlich geschieht. Mit anderen Worten, Sie erhalten sie nicht bei jedem Einzelnen, aus dem einfachen Grund, dass der ganze reaktive Verstand der Grund für sehr schwere Krankheiten ist. Es ist der ganze Verstand. Und Sie können Teile davon auskeyen und jemanden ziemlich gesund machen. Sie können eine ganz bestimmte Krankheit auf diese Art auskeyen und sie zum Verschwinden bringen, doch seien Sie nicht überrascht, wenn sie wieder auftritt. "Heilen" ist somit nicht der richtige Ausdruck. Sie sind schlecht damit beraten, es als Wort zu verwenden.

Man bringt jemanden in Ordnung, indem man einen Thetan zum Zustand Clear bringt. Davon sollten Sie einfach niemals, niemals abweichen und es wird Ihnen bestens gehen. Aber Sie brauchen Übung, ich benutze "Sie" hier nicht allgemein, aber Sie als Instrukteur, Sie als Scientologe und der neue Student benötigen alle einen Prozess, der kein unmittelbares Ergebnis hervorbringt. Und dann kommen Sie so weit, dass Sie ARK-Brüche handhaben können, und Sie können einen Kommunikationszyklus handhaben und Sie können dieses und jenes tun. Und Sie erhalten Praxis. Sie können dasitzen und Stunde um Stunde wegschmirgeln, verstehen Sie? Sie können ein E-Meter benutzen, Sie können mit diesem und jenem herumspielen und so weiter. Sie könnten mit einem Projekt beginnen, wie z. B. alle Engramme der letzten drei Leben zu säubern. Nun, Sie werden kaum jemanden damit zu Release bringen, aber es ist *wahnsinnig* interessant – von großem Interesse, sowohl für den Auditor als auch für den PC. Sie werden vielleicht einige Dinge verändern und Sie werden vielleicht jemanden verbessern. Daran sind wir nicht speziell interessiert. Aber es ist recht lohnend, recht lohnend für den PC, doch wir interessieren uns hier in diesem speziellen Fall nur für den Auditor, verstehen Sie?

Nun, der Auditor wird so weit kommen, dass er weiß, dass ein PC, der kritisch ist, einen Withhold hat. Und er weiß genug, um seine Frage beantwortet zu bekommen. Und er weiß genug, um den Prozess nicht zu überlaufen. Dem PC gehen vollständig die Antworten aus. Sie sollten erkennen, dass dem so ist, und es ist nicht einfach eine Ausrede. Er ist kein sehr einfallsreicher PC.

Sie sagen: "Wo hast du die Katze hingetan?"

Und der Bursche sagt: "Ins Wohnzimmer."

Nun, hier gibt es jetzt keinen Grund zu sagen: "Wo hast du die Katze hingetan?", weil es keine weiteren Antworten dazu gibt. Und manchmal gerät man in diese Tretmühle und man muss diese Dinge erkennen.

Aber wie man auditiert, lernt man, indem man sich die Hände schmutzig macht, und man macht sie sich am schmutzigsten, indem man der Zeitspur entlang in die reaktive Bank eintaucht. Nun, Dianetik-Auditing ist nicht mit Mängeln behaftet; es ist mit keinerlei Mängeln behaftet. Sie wurden alle ausgebügelt. Sogar Visio – es gibt einen Weg, um jemandes Visio einzuschalten, sodass er das Bild sehen kann. Es gibt einen Weg, wie man das tun kann. Alles, was Sie tun, ist die Dauer des Geschehnisses zu erhalten, und wenn Sie die exakte Dauer des Geschehnisses erhalten, wird der Bursche Visio dabei haben. Es ist die bemerkenswerteste Sache, die Sie jemals gesehen haben. Sie müssten also wissen, wie man die Dauer eines Geschehnisses erhält.

Wenn ihm mit dem Vorschlaghammer auf den Kopf gehauen wurde, müssen Sie wissen, ob ihm eine Minute oder fünf Minuten oder einen Tag lang auf den Kopf gehauen wurde, verstehen Sie? In Ordnung, wenn Sie die richtige Zeit auf Ihrem E-Meter erhalten und so weiter… Bei diesem Burschen ist alles schwarz – dieser Fall ist eine schwarze Fünf; er hat niemals Bilder oder irgend so etwas gesehen – wenn Sie mit Ihrem E-Meter den genauen Punkt erhalten, wo er auf der Zeitspur abgestellt worden ist, und dann die genaue Dauer des Geschehnisses erhalten, peng! dann hat er Visio. Es erschreckt ihn fast zu Tode. Das war es, was uns früher beim Auditieren von Engrammen und so weiter zu Fall brachte.

Nun, man muss diese Sache auf dem grundlegendsten und elementarsten aller möglichen Wege angehen; wenn man jemandem etwas über Dianetik-Auditing beibringen will, muss man die grundlegendsten Grundlagen angehen. Es gibt ein Buch über das Gebiet: *Dianetik: Der Leitfaden für den menschlichen Verstand.* Aber um Ihnen dieses Übungsmaterial zu geben, habe ich *Dianetik: Der Leitfaden für den menschlichen Verstand* in ein HCO-Bulletin vom 3. April 1966 zusammengefasst, das eins, zwei, drei, vier, fünf Seiten lang ist.

Mit dem Alter wird man gescheiter. Und ich möchte darauf hinweisen, dass das HCOB vom 3. April 1966 eine weitaus einfachere und bessere Methode ist, um Secondaries und Engramme zu auditieren als *Dianetik: Der Leitfaden für den menschlichen Verstand.*  Wenn Sie das also lesen und *Dianetik: Der Leitfaden für den menschlichen Verstand* lesen, dann sollten Sie sich vergegenwärtigen, dass dieses sechzehn Jahre später geschriebene Bulletin Vorrang hat. Ist das klar?

Nun gibt es eine Menge Informationen in *Dianetik: Der Leitfaden für den menschlichen Verstand,* aber nach ihm werden Engramme recht anders auditiert; man auditiert sie anhand der Wiederholungstechnik, man auditiert sie anhand von Redewendungen, es werden alle möglichen Sachen und so weiter gemacht. Gemäß diesem Bulletin hingegen werden sie nicht anhand der Wiederholungstechnik und mit Redewendungen auditiert. Nun ist dann die größte Gefahr, in die Sie hineinlaufen können, nicht wirklich zu lesen, was in diesem Bulletin steht, und tatsächlich zu versuchen, Dianetik-Secondaries und -Engramme so zu auditieren, wie in *Dianetik: Der Leitfaden für den menschlichen Verstand* beschrieben ist, verstehen Sie? Sie lassen zu, dass sich etwas von der alten Dianetik-Technik mit diesem Bulletin vermischt, und Sie werden in diesem Ausmaß einfach genauso viel Schwierigkeiten haben.

Eine Dianetik-Sitzung von heute würde wie eine Sitzung mit repetitivem Auditing aussehen, mit dieser einzigen Ausnahme: dass es für den PC länger dauert, die Frage zu beantworten. Wenn Sie ihm sagen, dass er da hindurchgehen und Ihnen alles erzählen solle, was geschehen ist, und so weiter, so ist das eine Auditing-Anweisung, aber er braucht vielleicht fünf Minuten, um sie zu beantworten. Und die einzige Gefahr dabei ist: Ich möchte nicht, dass Sie die Vorstellung bekommen, Ihr PC solle auf Grad-0-Prozessen quasseln und quasseln und quasseln und so weiter, und zwar länger, als er braucht, um die Frage zu beantworten. Wir wollen nicht, dass der PC ständig Itsa macht.

Nun, hier macht er nicht ständig Itsa. Sie sagen ihm, er solle da hindurchgehen und Ihnen sagen, was geschehen ist. Und wenn Sie ihm das sagen, dann geht er da hindurch und sagt, was geschehen ist. Wenn das beendet ist, dann geben Sie ihm eine abschließende Bestätigung.

Manchmal wird er ängstlich oder beginnt, sich einsam zu fühlen, und Sie müssen ihm ein "Mmmh" geben, um ihn zu ermutigen, aber das ist eine Art Halbbestätigung. Wenn Sie ihm zu viele davon geben, wird er anfangen, zwanghaft zu Ihnen zu reden, weil er fühlt, dass er mehr zu sagen hat, und Sie haben ihn bereits bestätigt. Machen Sie also Ihre Halbbestätigungen wirklich halb - Mm-hm", verstehen Sie? "Mm-hm." Sagen Sie nicht "Gut!" Wenn Sie wirklich wollen, dass er zu reden beginnt, machen Sie das einfach ein oder zwei Mal mit ihm. Dann wird er das Gefühl haben, dass Sie ihn vom Reden abhalten, und somit wird er immer mehr und mehr und mehr reden. Diese fortwährend sprechenden PCs, wo der Auditor niemals eine Chance hat, auch nur eine Frage zu stellen, sind entweder auf dem Gebiet der Psychoanalyse ausgebildet worden, oder der Auditor überbestätigt und der PC versucht, an dieser Bestätigung vorbeizukommen.

Wie auch immer, Sie müssen also eine Menge über Auditing lernen. Und Sie lernen etwas über Auditing, während Sie Dianetik-Auditing auditieren. Aber um Dianetik-Auditing überhaupt verwenden zu können, müssen Sie etwas über Dianetik-Auditing wissen.

Das bringt uns zu einem Gebiet zurück, das "der menschliche Verstand" genannt wird. Nun, es gab einmal einen Burschen mit dem Namen Sigmund Freud. Und Sigmund Freud begann ein Abenteuer mit Hypnose mit einem Burschen namens Breuer, um die Gesamtheit des menschlichen Verstandes zu erforschen. Und er erforschte ihn bis hin zu einem leichten Lock im Alter von drei Jahren und er dachte, er hätte die ganze Arbeit getan.

Das ist etwa so, als würden Sie auf einen Berg schauen und jedermann erzählen, Sie hätten den ganzen Berg gefunden, weil Sie jetzt einen Kieselstein in der Hand halten. Sehen Sie, ein kleiner Kieselstein hat sich von der Spitze des Berges gelöst; oder die Spitze eines Grashalmes, von Gras, das auf der Bergspitze wächst – und Sie würden dann sagen, dass dies der ganze Berg sei, verstehen Sie?

Aber er hatte manchmal die folgende Erfahrung gemacht: Dass er, nachdem er jemanden eine Weile lang hat schwatzen lassen, ein Erlebnis der einen oder anderen Art aus der Kindheit finden würde – und vielleicht war es sein eigener Fall, den er behandelte, wer weiß – und er würde ein wenig Ladung davon entfernen, und ganz plötzlich würde sich die Person ein kleines bisschen besser fühlen, und dann würde ihr gesagt werden: "Wenn du jetzt die nächsten dreißig Jahre sehr, sehr vorsichtig bist, wirst du nicht mehr neurotisch sein."

Das war Psychoanalyse. 1894 gab er die Libido-Theorie heraus, in der er sagte, dass alles Leben auf Sex beruht. Nun, das ist vielleicht eine unfreundliche Feststellung bezüglich der Libido-Theorie – L*ibido* für Liebe – aber trotzdem, das war es. Spätere Psychoanalytiker hatten schrecklich viele Schwierigkeiten damit zu versuchen, das wegzuerklären und zu sagen, dass Freud eigentlich damit meinte, dass das Leben sowohl auf sozialen Dingen wie auch auf Sex beruhe. Aber Freud hat das nicht gesagt. Er sagte, es beruhe auf Liebe.

Nun, dieser Freud war trotz alledem ein sehr aufgeweckter Bursche und er entdeckte, dass es möglicherweise eine Beziehung gab zwischen geistiger Reaktion oder geistiger Erfahrung und psychosomatischen Krankheiten oder physischen Krankheiten, die vom Verstand herstammen. Er entdeckte, dass es diese Beziehung gab, nur hatte er keinen Beweis dafür, und dass die ärztliche Wissenschaft das seitdem glaubt, hat mich verblüfft, weil er nicht bei jedem Einzelnen Resultate vollbringen konnte. Deshalb war es natürlich nicht wirklich bewiesen.

Aber die ärztliche Wissenschaft glaubt heute, dass es so etwas wie psychosomatische Krankheit gibt. Verstehen Sie? Sie denken, dass es physische Krankheiten gibt, die vom Verstand herstammen. Nun, woher sie das wissen, weiß ich nicht. Denn sie haben es niemals bewiesen. Sie sind nicht in der Lage, jemandes Lumbose aufzugreifen und sie loszuwerden, indem sie etwas mit seinem Verstand tun. Folgen Sie mir? Aber wir können das. Es ist also eine klare Tatsache, dass sich von geistiger Aberration physische Krankheiten ergeben können.

Nun, wir sind nicht sonderlich an den Unvorhersehbarkeiten von Neurose und Psychose und all solchen Dingen interessiert. Lassen Sie jemand anderen sich darüber Sorgen machen, oder benutzen Sie grundlegendere Prozesse. Oder wenn Sie einen Psychotiker haben, bringen Sie ihn an einen Ort, wo es schön ruhig ist und wo er etwas zu essen bekommt und ihn für eine lange Zeit niemand stört und wo er sich sicher fühlt. Lassen Sie ihn als eine Routine-Aktion auf einen bewegungslosen Gegenstand schauen, der etwas Masse hat, und Sie werden feststellen, dass er im Allgemeinen aus diesem Zustand herauskommen wird.

Was Neurose betrifft, der Unterschied zwischen Neurose und Psychose besteht darin, dass bei Psychose der Bursche einfach allgemein der Wirkungspunkt von allem ist, und bei Neurose ist er mehr oder weniger bei einem Bereich der Wirkungspunkt von Dingen. Er ist ein gestörtes Wesen bezüglich irgendeinem Themenbereich.

Nun, das ist heute alles sehr einfach zu sagen und sehr einfach darzulegen. Wenn Sie mehr darüber wissen wollen, lesen Sie ein paar Sachen bezüglich Psychoanalyse und so weiter. Eine gute Übung für Sie, das zu tun. Niemand versucht, einen Psychoanalytiker aus Ihnen zu machen, aber Sie möchten vielleicht gerne etwas darüber wissen. Sie werden da nicht viel finden, und mit Ihrem Wissen über Dianetik werden Sie weit mehr in das, was Sie lesen, hineinsetzen, als da jemals stand. Die wussten nicht, was dort stand.

Betreten wir nun dieses Gebiet, das Verstand genannt wird. Der Verstand ist eine Aufzeichnung, eine buchstäbliche Aufzeichnung von Erfahrungen, deren Aufbau dem Verlauf der Zeit entspricht, vom ersten Augenblick der Aberration bis heute, plus zusätzlicher Ideen, die der Bursche darüber hatte, plus anderer Dinge, die er obendrein in geistiger Masse aufgemockt oder erschaffen haben mag, plus einiger Maschinen, plus einiger Valenzen. Erich Plücker ist ein Monster; Erich Plücker schlägt ihn zusammen; daher ist Erich Plücker die gewinnende Valenz, und danach kann er eine Valenz namens Erich Plücker behalten. Verstehen Sie das?

Nun, es sind einfach diese Plus. Aber all diese Plus – Sie können nahezu jedes dieser Dinge auditieren. Am wenigsten lohnt es sich, die Maschinen zu auditieren. Es macht sehr oft viel Spaß, eine Maschine zu auditieren. Wenn ich "eine Maschine" sage, meine ich damit, dass es Räder hat und Schornsteine und so weiter. Und ab und zu hat ein Thetan eine Maschine da draußen geparkt. Das verhält sich nicht sehr einheitlich, aber man muss eine Anmerkung dazu machen. Man muss eine Anmerkung dazu machen.

Nun, Valenzen sind interessant, weil sie Schaltkreise erzeugen, und diese Schaltkreise werden zum Wesen sprechen. Es kann zu ihnen sprechen und sie sprechen zu ihm. Oh, es hat einen Riesenspaß. Und sie ist sehr, sehr beunruhigend, diese Idee eines Schaltkreises. Das gab dem Araber *seine* Psychotherapie. Und die arabische Psychotherapie bestand darin, die Dämonen auszutreiben, und worüber er eigentlich sprach, waren diese Valenzen.

Der Auditor kann tatsächlich zum PC sprechen und den PC dazu bringen, zum Dämon oder zur Valenz zu sprechen, und die Valenz zum PC sprechen lassen – zum Auditor sprechen lassen. So komplex kann es werden. Es handelt sich hierbei um ein Objekt, dem Leben verliehen wurde.

Nun, wenn wir Aufzeichnung oder wenn wir Masse sagen und so weiter, dann sprechen wir von geistiger Masse. Ein Thetan ist sehr gut in der Lage, Masse aufzumocken. Er ist tatsächlich sehr gut in der Lage, Materie, Energie, Raum und Zeit aufzumocken. Er ist sehr gut dazu in der Lage, nur mockt er sie – in seinem aberrierten Wog-Zustand mockt er sie in einem sehr dünnen… tatsächlich sehr dünn auf. Ihr entsprechendes Gewicht wäre im Vergleich zu den realen Gegenständen, von denen er ein Bild aufmockt, ungeheuer gering. Er mockt ein Bild von einem Auto auf, sein Bild vom Auto wäre wahrscheinlich – ein Hundertmilliardstel eines Gramms wäre das damit verbundene Gesamtgewicht, und das Auto wiegt zwei Tonnen, sehen Sie? Aber trotzdem kann er in seinem aberrierten Zustand ein volles Bild

von einem Auto aufmocken. Wenn sein Zustand sich bessert und er nicht länger krank oder menschlich ist und so weiter, kann er natürlich ein Auto aufmocken. Aber das gehört hier nicht zur Sache. Jetzt weichen wir in fortgeschrittenere Therapien ab.

Nun, so verhält es sich also mit dem Verstand: Für Auditingzwecke hat er diese Valenzen und das ist es, womit Sie arbeiten, wenn Sie eine sogenannte Suche und Entdeckung oder S und D machen. Sie arbeiten nicht mit geistigen Eindrucksbildern, Sie arbeiten mit Valenzen; Sie versuchen, die Valenz zu finden, die bei ihm großen Aufruhr verursacht. Ab und zu hauen Sie daneben, weil er die Valenz ist, die ihm großen Aufruhr verursacht. Manchmal, wenn Sie wirklich eine tiefschürfende S und D die ganze Zeitspur hinunter machen wollten, würden Sie sagen: "Wer bist du?" Sie würden möglicherweise sogar einen Unterdrücker bekommen. Aber das wäre eine sehr, sehr grundlegende S und D.

Der Psychiater und der Psychoanalytiker begannen immer mehr, sich dem zuzuwenden zu versuchen, was die Person erschaffte, und sie begannen zu glauben, dass alles, was es dort gab, das war, was die Person erschaffte. Ich sagte, es gibt die Dinge, die der Bursche in seinem Verstand aufmockt, sehen Sie? Nun, diese wendeten sich den Dingen zu, die die Person selbst erschaffen hatte, und die sind nicht sehr aberrierend. Das sind die leichtesten Aberrationen.

Der Bursche sagt also: "Ich glaube, der Raum ist voller Marsmenschen", und ihre unmittelbare Therapie ist: "Das bilden Sie sich nur ein." Sie wissen vielleicht aufgrund von Berichten von Krankenhäusern und so, dass dies die Standard-Antwort ist. Nun, das ist deshalb so, weil sie die Illusion oder das Unwirkliche angehen. Sie glauben, dass das Unwirkliche oder die Illusion es ist, was mit der Person nicht stimmt.

Was tatsächlich mit der Person nicht stimmt, ist die Tatsache, dass sie Illusionen erzeugt, und Sie wollen herausfinden, warum sie Illusionen erzeugt, dann müssen Sie der Ursache für die Erzeugung von Illusionen auf den Grund gehen. Nicht: "Oh, das bilden Sie sich nur ein, Herr Weber. Herr Weber ist verrückt; er denkt, er sei der Premierminister. Er denkt, er sei Napoleon", und so weiter. Illusion.

Der Psychiater nimmt also Illusion in Angriff und versucht diese loszuwerden. Und das ist etwas, was Sie vollkommen vernachlässigen. Sie sind nur an Erfahrung interessiert. Er wäre viel weiter gekommen, wenn er tatsächlich die Erfahrung in Angriff genommen hätte.

Manchmal bekommt eine Person, nachdem sie eine Erfahrung gemacht hat, Wahnvorstellungen. Das ist vollkommen wahr. Aber Sie werden herausfinden, dass dies ein untergeordnetes Problem ist, denn sowie die Person die Erfahrung konfrontiert, wird sie die Illusion verlieren und die tatsächliche Erfahrung erhalten. Eine Illusion ist eine Erscheinung an der Oberfläche, die verschwindet, wenn man sich auf die Erfahrung bezieht. Was Sie also mit Dianetik-Auditing tun – Sie auditieren Erfahrung. Werden Sie nicht vollkommen verwirrt darüber, ob es eine Illusion ist oder ob es keine Illusion ist oder *wahwah,* wissen Sie, dieses, das oder etwas anderes. Nein, machen Sie sich nichts daraus.

Nun haben Sie Prozesse, fortgeschrittene Prozesse, die Valenzen handhaben. Dies geschieht anhand von Assessments und sie sind heute in Suche und Entdeckung zusammengefasst. Wenn Sie jemandes Persönlichkeitsgraph auf einen Schlag verändern wollen, auditieren Sie ein paar Valenzen, denn der Persönlichkeitsgraph ist eigentlich ein Bild einer

Valenz bei irgendeinem Menschen. Er selbst ist nicht genügend da, um eine Persönlichkeit zu haben. Er ist in hohem Maße unterworfen worden.

Wir entfernen das aus dem Dianetik-Auditing. Wir entfernen Maschinen aus dem Dianetik-Auditing; sie machen Spaß, aber sie tun überhaupt nichts. Sie denken, ich mache wahrscheinlich nur Witze über diese Maschinen, oder Sie denken, es sei irgendein kleines Objekt irgendwo, doch tatsächlich werden Sie hie und da auf so eine Maschine treffen, die riesengroße, rote Schwungräder hat, und Messing – eine Maschinerie, sehen Sie, und kleine Pfeifen und solche Sachen. Und es ist etwas, das für ihn Vorhersagen erzeugt oder so etwas. Es schiebt sie ihm zu, wissen Sie? Mann, es ist verrückt. Diese Leute sind nicht geisteskrank. Ihre Wahrnehmung muss viel besser als die des Durchschnitts sein, um wahrzunehmen, dass sie diese Dinge haben.

Also werden wir das unbeachtet lassen und dann werden wir Illusion unbeachtet lassen. Jetzt dürfen Sie nicht vergessen, dass Sie Illusion im Dianetik-Auditing unbeachtet lassen *müssen.* Das ist sehr, sehr wichtig, denn Illusion ist einfach das Produkt des Wirklichen. Und wenn Sie Illusion in Angriff nehmen, halten Sie die Person davon ab, das Wirkliche zu erreichen. Nun, das Wirkliche ist vom Gesichtspunkt eines Menschen so bizarr, es ist so seltsam, so sonderbar – das Wirkliche – dass die Leute natürlich allzu sehr dazu geneigt sind, sowohl das Wirkliche als auch die Illusion Illusion oder Halluzination zu nennen.

Es gibt Leute, die auf der Grundlage arbeiten, einen anderen dazu zu bringen, zu halluzinieren. Es gibt ein ganzes Theaterstück mit dem Namen Gaslight, das dem gewidmet ist. Wissen Sie, ein Bursche bearbeitet dieses Mädchen und bearbeitet dieses Mädchen – indem er das wirkliche physikalische Universum verändert, bringt er sie dazu, zu glauben, sie sei verrückt, bis – "Wo hast du die Treppe hingetan, Paula?" Und alles, was passiert, macht er, und dann beschuldigt er sie dafür, und sie kann sich nicht erinnern, es getan zu haben. So denkt sie, sie sei verrückt geworden. Somit denkt sie, sie habe Illusionen oder Halluzinationen. Es gibt also Leute, die die ganze Zeit daran arbeiten.

Die Zeitungen zum Beispiel möchten, dass Sie glauben, was sie drucken. Sie müssen einfach nur mal Zeug über sich selbst in den Zeitungen lesen, um ganz genau zu wissen, dass da überhaupt keine einzige Zeile Wahrheit in der Zeitung steht. Aber irgendwo in der Welt des Menschen gab es wahrscheinlich irgendein Ereignis, das wirklich geschehen war und worauf sich die Story gründet. Es gab wahrscheinlich so etwas. Beschäftigt man sich mit festeren Objekten wie Zügen, die von Brücken herunterstürzen, ist es für sie einfach, so etwas zu schreiben, denn es befindet sich auf ihrer Tonstufe. Katastrophe, alle sind übel dran und: "Wir werden viele Zeitungen verkaufen!"

Aber es ist bemerkenswert, wie viel Illusion sie sogar über ein Zugunglück schreiben werden. Es gab ein Zugunglück, aber was in der Zeitung erscheint, ist sehr oft etwas ganz anderes. Nein, wie ich sage, Sie müssen nur ein paar Mal über sich selbst in der Presse lesen, um sich dann über die Story zu wundern, die sich rechts von dieser Story und links von dieser Story befindet. Sie fragen sich, ob Senator Snodgrass überhaupt zu der Zeit in Washington war, als er die Ansprache hielt, sehen Sie? Es ist unheimlich, es ist unheimlich. Was für eine Flut von Lügen. Das ist also die soziale Illusion: was normalerweise, lachhafterweise Nachrichten genannt wird.

Das basiert auf Altweiberklatsch. Es gab früher gelegentlich Klatschbasen, die in den Stock gelegt wurden, weil sie nichts als gemeine Dinge über jedermann erzählten und für jeden Schwierigkeiten verursachten und überall umherliefen und solche Dinge taten. Und sie verursachten nichts als Ärger und erzählten nichts als Lügen und so weiter. Nun, die moderne Klatschbase ist die Zeitung. Und wenn ein einziger Mensch jene Eigenschaften hätte, würde er aus der Gemeinschaft vertrieben werden. Warum jeder Zeitungen kauft, weiß ich nicht. Ich selbst habe die Nase voll davon.

Aber ich gebe Ihnen nur ein Beispiel. Die Zeitung ist die Illusion des Ereignisses. Nun, sehr oft wird eine Person eine Illusion erhalten. Sie können erwarten, dass ein PC, der Dinge durchläuft, eine Illusion des Ereignisses erhält. Das Ereignis zu konfrontieren war zu viel für ihn, deshalb denkt er sich aus, was es war. Wenn Sie tatsächlich ein wirkliches Engramm auditieren, wird sich Illusion oft davon lösen. Der Bursche wird anfangen, seine Meinung darüber zu ändern. Nun, um Himmels willen nageln Sie ihn nicht auf der Illusion fest, bevor er das Wirkliche erreicht hat! Stehen Sie nicht herum und sagen: "Nun, das letzte Mal, als wir das auditierten – das letzte Mal, als wir das auditierten, warst du von der Brücke gestürzt. Doch anscheinend – doch anscheinend warst du überhaupt nicht im Auto!" Und seien Sie selbst nicht verblüfft, denn der Bursche konnte diese Erfahrung nicht konfrontieren. So hat er sie teilweise konfrontiert und teilweise ausgedacht, sehen Sie? Den Teil, den er nicht konfrontieren konnte, hat er sich ausgedacht. Sowie er dies nun im Auditing behandelt, verbessert sich sein Konfrontiervermögen, und er sieht, was es ist.

Ein PC wird sich sehr oft selbst in Verwirrung bringen, weil er sagt: "Das geistige Eindrucksbild ist absolut, und es ist das, was ich sehe, wenn ich es das erste Mal im Auditing durchgehe. Und daher bin ich sehr verstimmt, denn als ich es das zweite Mal durchging, hatte die Frau einen roten Hut auf, und sie trug keinen Hut, als ich es das erste Mal durchging. Was ist das also? Dann ist das keine wirkliche Erfahrung." Nun, es liegt nicht in Ihrem Ermessen, für ihn zu bewerten. Bringen Sie ihn einfach nochmals da durch und er wird sagen: "Oh, ich… ich glaube, ich konnte sie nie konfrontieren", oder so etwas. Verstehen Sie das?

An der Wurzel aller Illusion befindet sich also wirkliche Erfahrung. Und es ist nicht Ihre Aufgabe, den Inhalt von Secondaries und Engrammen zu bewerten. Das ist nicht Ihre Aufgabe. Ihre Aufgabe liegt in der Erleichterung des geistigen Eindrucksbildes des Geschehnisses selbst.

In Ordnung. Was geschieht also im Leben? Ein Thetan ist eine geschäftige, kleine Biene und macht ein Bild von Ereignissen, so wie sie geschehen, und dann drückt er diese Bilder an seine thetanische Brust und wundert sich, warum er so krank ist. Das ist nicht sehr klug, aber er macht es. Jetzt hat er einen großen Verlust. Alle Secondaries hängen von Verlust ab. Wir sagen Secondary, und es ist deshalb ein Secondary, weil es hinsichtlich seiner Ladung von einem Engramm abhängt, das Schmerz und Bewusstlosigkeit enthält. Es ist "secondary" – sekundär. Es enthält keinen Schmerz und keine Bewusstlosigkeit, es enthält Emotion. Jede Emotion oder Missemotion kann in einem Secondary enthalten sein, aber Vergnügen und so weiter bringt natürlich kein Secondary und auch kein Geschehnis hervor. Es bringt kein aberrierendes Geschehnis hervor, dass die Person so glücklich war.

Eine Person kann jedoch einen Gewinn haben, der so riesig und so unerwartet ist, dass sie für immer daran hängen bleibt. Sie geht immer zu diesem großen Gewinn zurück, verstehen Sie? Sehr oft sitzen alte Männer herum und gehen untereinander ihre Gewinne durch. Und es hat mich als kleiner Junge immer ins Staunen versetzt, den ehemaligen Wegelagerer – das heißt Räuber, die jetzt sehr angesehen sind – Viehdieben, Ex-Sheriffs – tatsächlich kein großer Unterschied zwischen den beiden, denn sie tauschten beinahe aufs Geratewohl ihre Hüte – zuzuhören, wie sie über die Pferde, die sie gestohlen hatten, sprachen und die Viehdiebe, die sie nicht erschossen hatten, und solche Sachen. Es war interessant für mich, dass sich ihre Geschichten nie erschöpften. Und während ich ihre Geschichten für interessant hielt, wie ich als kleiner Bub da saß, waren mir sehr bald alle sehr vertraut.

Und dennoch erzählten sie sie immer wieder. Und einer von ihnen redete, und der andere hörte einfach überhaupt nicht zu, aber wartete darauf, bis er an der Reihe war. Und es war interessant für mich, dass diese Geschehnisse sich nie erschöpften. Sie schwächten sich überhaupt nicht ab; sie blieben einfach ewig bestehen, wie eine unvergängliche Schallplatte. Und das trifft für Vergnügungsmomente zu und so weiter, der Thetan macht einfach für immer damit weiter.

In Ordnung. Wir sprechen dann also, wenn wir über ein Secondary sprechen, über Missemotion – Gram, Angst… Nun, eigentlich ist es die alte Tonskala. Wir bekamen die alte Tonskala aus der Tatsache, dass, wenn man ein Secondary auditiert, wenn man ein klassisches Secondary auditiert, es von unterhalb Apathie in Apathie und geradewegs die Tonskala in ihren verschiedenen Tonstufen hochkommt. Und es wird schließlich bei Langeweile enden und das ist der falsche Ort aufzuhören, denn Begeisterung liegt gerade darüber. Und an diesem Punkt sorgt er sich nicht mehr darum. Aber das ist ein Secondary, es ist Missemotion. Die Tonskala wurde gemäß dem Verhalten von Secondaries unter Auditing eingeteilt.

Aber um ein Secondary zu haben – ein Moment von Verlust, der aberrierend ist – muss ein Individuum eine Erfahrung gehabt haben, die Schmerz und Bewusstlosigkeit enthalten hat, und das ist ein Engramm. Ein Engramm ist eine Erfahrung – ein geistiges Bild eines Ereignisses von Schmerz und Bewusstlosigkeit. Die Person muss Schmerzen gehabt haben und sie muss in einem größeren oder kleineren Ausmaß bewusstlos geworden sein – und manchmal werden sie nur während dem zentralen Moment der Verletzung bewusstlos, aber mit großem Schmerz ist immer ein wenig Bewusstlosigkeit verbunden – und das geistige Eindrucksbild dieses Ereignisses ist das Engramm.

Nun, das Wort *Engramm* selbst kommt von "Spur auf einer Zelle" – das ist es, was es bedeutet. Und zu der Zeit, als ich zum ersten Mal damit arbeitete, dachte ich in Begriffen zellularer Erinnerung. Ich wusste nicht, wo diese Dinge herkamen – das lag weit zurück – und so wählte ich ein Wort, das sich vorzugsweise von anderen Begriffen, die benutzt wurden, unterschied, und das war die erste Überlegung. Die zweite Überlegung war, dass wir es definieren und sagen konnten, was es bedeutete. Jedesmal, wenn ein Individuum verletzt wurde, machte es wie ein pflichtgetreuer, kleiner Idiot eine vollständige Aufzeichnung des Ereignisses. In jenem Moment wurde eine vollständige Aufzeichnung des Ereignisses angefertigt.

Sie wären überrascht, wie vollständig sie ist. Wussten Sie, dass Sie jemanden mit einer Stoppuhr durch eine Mandeloperation bringen könnten? Sie können sogar einen Arzt dabei haben, der die Geschwindigkeit und Aktionen kennt, die mit einer Mandeloperation in Verbindung stehen, und ihn Kritik an der Fähigkeit des Chirurgen üben lassen, der die Mandeloperation durchführt. Sie können die Person geradewegs durch die Mandeloperation bringen, indem Sie die Zeit in der Mandeloperation aufrufen – eine Minute weit, zwei Minuten, drei Minuten, vier Minuten, fünf Minuten. Sie können das Ereignis bekommen und so weiter, Sie können die Zeit hineinsetzen.

Ein Thetan ist in Bezug auf Zeit *fantastisch* genau. Zeit ist etwas, was ein Thetan gut und solide beherrscht. Er beherrscht es auf eine sehr, sehr solide Weise. Ein Wesen macht keine Fehler reaktiver Art bezüglich Zeit. Analytisch wird es verwirrt bezüglich Zeit. Aber ganz tief im Innern, ganz tief im Innern macht es niemals einen Fehler bezüglich Zeit. Es weiß auf eine reaktive Weise genau, wann es passierte und für wie lange, aber es ist jetzt unfähig, die Tatsache zu konfrontieren, und so macht es (in Anführungszeichen) "Fehler", während es hellwach ist. Fragen Sie eine Dame, wie alt sie ist, und Sie verstehen, was ich meine. Sie schaut manchmal sehr vage drein.

Sehr oft kann eine Person das Datum nicht sagen. Nun, der Grund dafür ist, dass sie Daten nicht sonderlich konfrontieren will. Aber wenn Sie es mit einem E-Meter angehen, würden Sie das genaue Datum finden. Es ist aufgezeichnet, aber nicht konfrontierbar. Sie zeichnet also auf, was sie nicht konfrontieren kann, und das ist der Punkt, an dem sie Engramme und Secondaries erhält. Ich halte das doch für sehr amüsant. Warum würde sie es aufzeichnen, wenn sie es nicht konfrontieren kann? Wenn sie es nicht konfrontieren kann, warum lässt sie es nicht einfach bleiben? Aber die Wahrheit dabei ist, dass sie dies nicht machte. Sehen Sie, wir beschäftigen uns nur damit, was ist, und nicht, was sein sollte.

Wir haben also eine Zeitspur, sagen wir – nun, wir haben eine fortlaufende Reihe von Ereignissen, die mit der ersten Aberration des Wesens beginnt und sich bis zur Gegenwart fortsetzt. Und das Wunder des E-Meters besteht darin: Wie eine Person fähiger ist zu konfrontieren, wird das E-Meter gerade etwas tiefer reichen als das, was die Person nicht vollständig konfrontieren kann, und Ihnen eine Anzeige darauf geben. Das E-Meter sieht tiefer als die Person. Das ist sehr interessant. Aber das E-Meter sieht nicht bis ganz nach unten.

Sie werden geradewegs auf Ereignisse stoßen, die am E-Meter nicht anzeigen werden, aber dann wird der PC durch Auditing verbessert, er kommt nach oben, und ganz plötzlich wird dann das E-Meter auf diese Ereignisse, auf die es vorher nicht anzeigte, anzeigen. Der Grund dafür ist, dass sie näher daran sind, konfrontiert zu werden. Das E-Meter wird also auf alles anzeigen, dass *nahe* daran ist, konfrontiert zu werden. Und es zeigt tiefer an, als der Thetan zu konfrontieren in der Lage ist, was sehr amüsant ist.

Es ist, als wäre das Leben auf dieser Stufe – einen Meter vom Boden entfernt – und dann haben wir das E-Meter, das in der Lage ist, einen Viertel Meter unter dieser Stufe zu sondieren. Das Wesen selbst kann nur diese Ebene einen Meter vom Boden entfernt sehen, aber das E-Meter kann drei Viertel Meter vom Boden entfernt sehen. Sehen Sie, es kann einen Viertel Meter tief sehen. Das heißt aber nicht, dass es keine Ereignisse zwischen drei Viertel Meter und dem Boden gibt. Sehen Sie, es gibt da tonnenweise Ereignisse.

Aber wie das Wesen mit seinem eigenen Verstand und seiner eigenen Vergangenheit vertrauter wird und wie es fähiger wird, kann es dann immer tiefer gehen. Aber die Ebene von einem Meter fällt ihm jetzt natürlich sehr, sehr leicht zu konfrontieren, die Ebene von drei Viertel Metern, die das E-Meter vorher sah, ist jetzt für das Wesen selbst konfrontierbar, und das E-Meter konfrontiert nun bis zu einem halben Meter. Und letztlich kann das Wesen so viel konfrontieren, wie das E-Meter konfrontieren kann. Aber zu diesem Zeitpunkt – zum Bedauern des Auditings – ist das Wesen Clear.

Nun, daher ist die Funktion des E-Meters nicht ein vollkommener Allesseher der einen oder der anderen Art mit einem Swami-artigen Turban und einem großen Glasdiamanten. Es ist einfach etwas mit einer etwas besseren teleskopischen Sicht. Es kann etwas tiefer sehen als das Wesen selbst. Seien Sie nicht vollständig sicher, dass alles bezüglich einem bestimmten Themengebiet verschwunden ist, weil keine E-Meter-Anzeige vorhanden ist. Nein, alles, was in Restimulation ist, was eine Wirkung auf den Thetan haben wird, ist verschwunden. Sehen Sie das? Somit können Sie also leicht Sachen unflach machen, die flach sind.

Mit anderen Worten, Sie haben etwas zu einem Punkt gebracht, wo es nicht länger am E-Meter anzeigt, und Sie sagen: "Gut, das ist flach." Nun gehen wir nochmals durch, einfach um sicher zu sein, und jetzt finden wir Sachen darin, die wieder eine Anzeige ergeben. Bezüglich dem Auditieren von Engrammen möchte ich Sie hierauf aufmerksam machen, denn Sie können sie mühelos flach machen und wieder unflach machen. Sie wollen es also bis zu einem Punkt bringen, wo Sie keine Tonarmaktion bekommen, und Sie haben es mehr oder weniger geschafft.

Somit ist der Verstand, der mit Dianetik-Auditing angegangen wird, der Verstand der Ereignisse. Und die Dinge, die in diesem Verstand aberrierend sind, sind die Engramme und die Secondaries. Sie sind sehr oft durch ihre Locks oder winzige äußerliche Erscheinungen sichtbar.

Ein Bursche wird mit einem Hammer auf den Kopf geschlagen. Das ergibt ein Engramm. Es ist physischer Schmerz und Bewusstlosigkeit darin vorhanden. Ein paar Tage später betritt er eine Eisenwarenhandlung. Es gefällt ihm dort nicht. Er kann Ihnen nicht sagen warum, weil er das Geschehnis, als ihm mit einem Hammer auf den Kopf geschlagen wurde, nicht konfrontieren kann, aber es gibt Hämmer in dieser Eisenwarenhandlung. Er sieht nicht einmal, was das Engramm restimuliert. Er fühlt sich einfach unbehaglich und er wird sich von der Eisenwarenhandlung ein Bild eines unbehaglichen Ortes machen.

Sie jagen also einen Burschen die Zeitspur hinunter und er hat ein Bild von einer Eisenwarenhandlung. Nun jetzt, Sie könnten unmöglich erraten, warum er ein Bild von einer Eisenwarenhandlung hat. Vielleicht wurde er mit einer Lötlampe verletzt; vielleicht ist er bankrott gegangen, was ein Secondary ergab. Wir wissen nicht, warum er dieses kleine Bild von einer Eisenwarenhandlung hat, weil es kein Schmerz und keine Bewusstlosigkeit gibt, die mit einer Eisenwarenhandlung in Verbindung stehen. Aber mit einem E-Meter, und indem er veranlasst wird, das zu überprüfen und zu überdenken und im Geschehnis umherzuschauen und so weiter, könnten wir ausfindig machen, worauf es ein Lock war. Nun, das Lock ist in Sicht und das Geschehnis ist außer Sicht.

Worüber eine Person Bescheid weiß, ist nicht aberrierend. Ich hatte mehrere Leute gehabt, die hereinkamen und sagten: "Oh, ich weiß genau, was es ist. Mein zweiter Ehemann... und er hat mich die ganze Zeit mit einem Knüppel geschlagen und seitdem bin ich in einer
schrecklichen Verfassung." Und sie reden weiter und weiter und weiter und weiter und weiter. Nun weisen wir auf die folgende interessante Tatsache hin: Die wissen darüber und Sie sind die tausend-und-erste Person, der sie darüber erzählt haben, und es ist noch nicht geblowt, das heißt, es ist nicht verschwunden, es ist nicht ausgelöscht. Offensichtlich ist es also nicht das, was nicht stimmt.

Nun wäre es Ihre Aufgabe als Auditor herauszufinden, was nicht stimmt. In der tatsächlichen Anwendung wäre das vielleicht eine Übung im Finden von Valenzen, wie Listing und das Assessieren von Listen für Personen oder Dinge, die sie gekannt haben. Aber wir sprechen jetzt darüber von einem Gesichtspunkt einer dianetischen Herangehensweise. Wir wollen, dass dieses Auditing langsam funktioniert; wir wollen keinerlei Geschwindigkeit von diesem Prozess. Wir würden jetzt damit fortfahren, die Sache zurückzuverfolgen, um herauszufinden, worum es hier ging. Und dies ist ihr zweiter Ehemann, und gemäß dem, was sie sagt, war ihr erster Ehemann ein Ritter in strahlender Rüstung. Das ist Illusion.

Sie wissen, dass Sie beinahe jeder Person sagen könnten: "Wer... äh... wer war..." – Sie bemerken, dass dieser Bursche schrecklich schweigsam ist, er ist immer schweigsam, hat nie etwas zu sagen. So sagen Sie zu ihm: "Wer ist die gesprächigste Person, die du jemals gekannt hast?"

"Oh, mein Onkel Albert. Oh, er sprach einfach die ganze Zeit."

..Wie sah er aus?"

"Oh, er war ein großer Bursche und er hatte grüne Haare", und so weiter, und so weiter. "Er sprach einfach die ganze Zeit, und er war der gesprächigste Bursche, den man jemals…"

Sie sagen: "Was ist los?"

"Das ist komisch. Ich kann mich nicht erinnern, dass er jemals ein Wort sagte."

Er ist in Onkel Alberts Valenz, ärgert sich über jeden, der gesprächig ist, hat aber tatsächlich Valenzen übertragen. Seine Valenz zu der Zeit hat sich also jetzt zu Onkel Alberts Valenz übertragen. Sie erhalten einen Tausch.

Sie sollten das einmal einfach zum Spaß ausprobieren. Sie bemerken etwas bei einer Person und fragen sie, wer das Gegenteil war. Und Sie sehen, wie sie völlig verwirrt und durcheinander wird. Sie bemerken, dass dieses Mädchen sehr traurig ist, es ist eine sehr traurige, Trübsal blasende Person. "Wer ist die glücklichste, fröhlichste, begeistertste Person, die du je gekannt hast?" Sie müssen das fragen, sehen Sie?

"Lieselotte."

"Nun, erzähl mir von Lieselotte."

Ungefähr in der Hälfte der Erläuterung: "Weißt du, Lieselotte war der sauerste Sauertopf, dem ich je in meinem Leben begegnet bin."

Es selbst hatte Verluste dabei gehabt, in Begeisterung zu sein, als es Lieselotte aufzuheitern versuchte. Verstehen Sie das?

Das ist ein Valenzproblem, an dem Sie nicht interessiert sind, aber das taucht im Auditing auf, weil sie in Engrammen manchmal Valenzen tauschen. Und wenn Sie ein wirklich hartes Engramm haben wollen, werden Sie feststellen, dass jemand das Schafott war, der Henker, das Beil, der Holzblock, seine Frau, ein kleiner Junge in der Menschenmenge, ein Ei, eine Henne… Sie haben dieses Geschehnis und beim Auditieren dieser Sache geht es darum, herauszufinden: "Was war er?" Und wenn Sie es lange genug auditieren, werden Sie im Allgemeinen herausfinden, dass er der Bursche war, der geköpft wurde, oder er war der Scharfrichter. Und Sie werden einfach in diesem Maße auf Valenzen stoßen.

Nun, wenn ein Individuum auf sich selbst im Bild schaut, ist er aus der Valenz heraus. Sie können ihm tatsächlich kurz und bündig sagen, in Valenz zu gehen, oder es einfach auditieren, letztendlich wird er es tun.

Jetzt gibt es eine Gefahr beim Auditieren von Dianetik-Engrammen, nämlich, dass Sie zu spät auf einer Kette auditieren. Geschehnisse ähnlicher Natur, die sich über die Zeit spannen, werden Ketten genannt. Lassen Sie uns die Autounfall-Kette nehmen. Dies ist eine faszinierende Sache, aber das Individuum wird Ihnen sagen, es war an einem Autounfall beteiligt. Wenn Sie anfangen, das zu überprüfen, war es an drei Autounfällen beteiligt. Sie müssen das früheste Geschehnis auf der Kette haben, bevor Sie wirklich anfangen loszuschmirgeln.

Aber Sie können zu begeistert darüber werden, und Sie können zu hart daran arbeiten, das früheste Geschehnis auf der Kette zu finden. Denn unglücklicherweise, auch wenn die Psychiater es nicht mögen, dass wir das sagen, und auch wenn die Kirche gelegentlich ziemlich beleidigt ist, wenn wir erwähnen, dass ihre Bekehrten vor diesem Leben gelebt haben, ist das eines der ersten Phänomene, auf das Sie bei Dianetik-Auditing stoßen. Und Sie stoßen bei jedem darauf.

Nun, es ist zu empfehlen, sich dieser Situation mit einer Herangehensweise zuzuwenden, die nur dieses Leben betrifft, denn die Anzahl von Autounfällen, die der Bursche gehabt hat, mag beinahe unendlich sein. Er mag an Dutzenden, Hunderten, Tausenden beteiligt gewesen sein. Vielleicht steckt er in einem Geschehnis einer Weltraumoper-Gesellschaft fest, wo ein fliegendes Auto ihn trifft, und dieser letzte Lastwagenunfall und so weiter ist einfach daran festgehängt. Aber man kann nicht immer darauf bestehen, dass er in diesem Leben bleibt, denn das ist sehr schwer für ihn. Er wird also da hinübergleiten. Aber die Gefahr, über die ich Ihnen erzähle, ist nicht die Gefahr, dass er in ein früheres Leben geht, sondern die Gefahr besteht darin, zu versuchen etwas auszulöschen, das fester wird. Der Grund dafür ist, dass es zu spät auf der Kette ist.

Nun, es gibt zwei Fehler, die hier gemacht werden können: Sie können fortfahren, darauf herumzureiten und darauf herumzureiten und darauf herumzureiten, und es wird einfach immer schwieriger und härter, dies durchzuführen; oder Sie können es zu leicht berühren und zu schnell wieder zurückgehen und dann wieder zu schnell zurückgehen und dann wieder zu schnell zurückgehen, ohne genügend Ladung davon runterzunehmen, und der Bursche wird einfach zu einem Knäuel. Er wird sehr übel zugerichtet.

Nehmen wir an, wir haben fünfzehn Autounfälle, und wir können nur den fünfzehnten finden. Wir gehen also auf eine leichte Weise hindurch, aber wir bekommen die ganze Ladung davon weg, und dann gehen wir zum vierzehnten. Wir glauben, dass dies jetzt der früheste sei, sehen Sie? Das zeigt auf dem E-Meter an. Und es ist eine schlechte Sache für Sie, immer den frühesten zu benutzen und so weiter, weil Sie sehr häufig eine Menge frühester haben, die früher liegen als derjenige, den Sie gerade auditieren. Es ist also eine bessere Auditing-Terminologie, "früher" zu sagen – das frühere Geschehnis.

Sie erhalten also den vierzehnten. Sie wissen aber dadurch nicht, dass es der vierzehnte ist… Sehen Sie, Sie wissen noch nicht, dass es der vierzehnte ist; Sie denken, es ist die Nummer Eins. Und Sie gehen da hindurch, aber es verhält sich auch auf eine besondere Art, und wenn Sie beginnen würden, zu stark darauf herumzureiten, würden Sie in einer schlechten Lage sein. Sie finden also den dreizehnten. Und hier ist es, wo Sie begeistert einen Fehler machen würden: Sie *notieren einfach,* dass es einen dreizehnten gibt, Sie *notieren,* dass es einen zwölften gibt, Sie *notieren,* dass es einen elften gibt, einen zehnten, einen neunten, und ganz plötzlich *bluu-luulluuthfff!* 

Was Sie taten: Sie versuchten ihn mit der gleichen Wahrnehmung, die das E-Meter hat, hinunterzujagen. Es ist nicht genügend Ladung davon weg. Sie hätten durch diese Geschehnisse hindurchgehen sollen. Sie hätten genügend Ladung davon wegbekommen sollen, sodass er durch sie hindurchgehen und zu einem früheren von ihnen gehen könnte. Folgen Sie mir?

Ein Auditor kann also diesen Fehler machen und es ist ein sehr ernster Fehler. Ich gebe Ihnen das hier sehr, sehr, sehr strikt als einen großen Fehler, zu versuchen, eine Kette hinunterzuverfolgen, ohne zu auditieren, was Sie auf der Kette finden, einfach aufgrund Ihrer Ungeduld oder der Neugier des PCs oder so etwas. Sie haben vierzehn Autounfälle erhalten, und Sie sollten ihn besser durch vierzehn Autounfälle hindurchauditieren, bis Sie den ersten bekommen. Nun, vielleicht wird er in den letzten zwei oder drei zuunterst auf der Kette plötzlich zum ersten springen. Sie auditieren das und die ganze Kette blowt. Aber Sie können ihn wirklich vollständig durcheinander bringen, Mann! Sehen Sie das?

Der Bereich hat zu viel nichtkonfrontierbares Zeug darin. Aber je mehr er davon durchgeht, um so mehr kann er konfrontieren und um so tiefer kann er gehen und je mehr Ladung, sehen Sie, je mehr Material er konfrontiert hat, um so fähiger ist er, es zu konfrontieren. Und letztlich bringen Sie ihn an den Punkt, wo er das Basik auf der Kette konfrontieren kann.

Nun, manchmal wird ein PC Sie an der Nase herumführen. Und er selbst wird manchmal so gespannt, dass er fünf, sechs, sieben Geschehnisse überspringt, einfach aus einer Gespanntheit, zum untersten zu gelangen, sehen Sie? Und das Nächste, was passiert: Er ist glugg! Er ist in den Leim getreten. Ein PC wird sehr verwirrt, wenn Sie das tun.

Die korrekte Methode, wie Sie das tun, ist, das Auditing auszulöschen. Sie gehen nicht zurück und tun, was Sie hätten tun sollen; Sie löschen einfach das Auditing aus. Behandeln Sie die Sitzung wie ein Geschehnis und löschen Sie es wie ein Lock aus, und alles fügt sich wieder ziemlich ordentlich zusammen. Und wie man das macht, ist etwas, das wir in Scientology beinahe vergessen haben. Der Bursche hat eine harte Sitzung, sofort wollen wir ihn hinüber zu Review bringen und seine ARK-Brüche wegbekommen und damit herummachen und dies und jenes tun.

Nein, das müssen Sie nicht tun. Auditieren Sie die Sitzung als ein Geschehnis. "Erinnerst du dich an den Anfang dieser Sitzung? In Ordnung, geh zum Anfang dieser Sitzung. In Ordnung. Gehe sie schnell durch bis zum Ende der Sitzung, erzähle mir das Geschehnis und sag mir, was passierte." Machen Sie das zwei oder drei Mal. Pfft! Das wär's.

Sie können alles Beliebige auslöschen, wenn Sie gut sind. Aber seltsamerweise, wenn Sie ihn zwei oder drei Mal durch die Sitzung bringen, könnte es das für ihn klebrig machen, weil er einige frühere, härtere Sitzungen gehabt hat, zu denen Sie auf der Kette hätten zurückgehen sollen, und Sie haben nun eine andere Kette, mit der Sie sich befassen müssen. Sie können also vielleicht sagen, dass Sie immer einmal durch etwas gehen können, aber wenn es eine Kette ist, dann sollten Sie aufpassen.

Was also das ganze Dianetik-Auditing ausmacht, ist das Verfolgen von Erfahrung. Es gibt Tausende von Dingen, die ich Ihnen darüber erzählen könnte. Es gibt tonnenweise Phänomene. Wir kennen wahrscheinlich mehr Phänomene über Dianetik-Auditing als irgendeine andere einzelne Aktivität. Und das Komische daran ist, dass alles, was Sie wirklich wissen müssen – nun, ich gebe Ihnen Daten in diesem Vortrag, die äußerst klar formuliert und sehr nützlich für Sie sind, doch sie sind alle ziemlich gut im HCOB vom 3. April 1966 enthalten. Wenn Sie natürlich diesen Vortrag auch hätten.

Nun, in diesem Material gibt es Kraftpotenzial, und Sie können sehr leicht ein Drogenabhängiger von Dianetik-Auditing werden, denn es ist sehr, sehr, sehr interessanter Stoff. Es ist das Grundmaterial des Lebens. Ich werde mich wahrscheinlich von Zeit zu Zeit an kleine Teile davon erinnern und Ihnen etwas mehr davon geben. Ich habe gerade jetzt an eines davon gedacht, von dem es nützlich ist, es zu wissen.

Wenn Sie irgendein Leben in Restimulation bekommen, auditieren Sie das Engramm des Todes und es wird verschwinden; das Leben wird abgeschwächt. Sie enden, dass der Bursche in einem Leben als Kloakenreiniger in Paris feststeckt oder so etwas, und es ist so ein degradiertes Leben, wenn er Ihnen zuerst gesagt hat, er sei während dieser Zeitperiode die Jungfrau von Orleans gewesen. Er hat diesbezüglich nicht notwendigerweise Unrecht, aber er ist tatsächlich in ein früheres Leben gesprungen und hat es wunderbar durcheinander gebracht, sodass er nicht der Degradierung *von jenem* Leben ins Auge sehen muss.

Die Leben, in denen man es beinahe schafft, sind die schlechten – wissen Sie, die Leben, in denen man es beinahe schafft – oder die Leben, die einfach so degradiert sind, dass ein Bursche sich selbst nicht als eine solche Art von Wesen vorstellen kann, und das wird ihn verstimmen. Es sind nicht wirklich die erfolgreichen Leben. Leute werden im Auditing Julius Cäsar mit größter Leichtigkeit durchlaufen. Aber sie würden nicht gerne Cassius im Auditing durchlaufen.

Leute, die Julius Cäsar im Auditing durchlaufen, waren während seiner Lebenszeit wahrscheinlich etwas Schreckliches. Sehen Sie, die verhalten sich einfach wie der Bursche, der im Geschehnis herumfliegt, und er ist der Henker, er ist das Henkersbeil, er ist der Holzblock, er ist der Scharfrichter, er ist er selbst, er ist die hingerichtete Person.

Nun, Sie haben viel Spaß dabei, Zeug wie dieses zu auditieren. Sie können viel über die Zeitspur herausfinden, PCs haben eine riesige Menge Erkenntnisse, und Sie stoßen vielleicht auf ein paar niedrige Release-Stufen. Aber es würde ein Release von einer Kette sein. Sie werden keinen Release von der ganzen Erfahrungszeitspur erhalten. Das ist nicht möglich. Aber Sie werden vielleicht eine freie Nadel auf Autounfälle erhalten. Und wenn dem so ist,

rücken Sie ab, Mann. Aber hören Sie dann nicht auf, Engramme zu auditieren. Finden Sie eine andere Art von Engramm.

Ich kann Ihnen versichern, dass Sie keinen vollständigen Bank-Release erhalten werden, weil diese vollständigen Releases dort oben bei 0, 1, 2, 3, 4, 5 liegen, und die befinden sich alle darüber. Sie werden negative Releases erhalten. Releases in den negativen Bereichen. Die Minusskala, die Sie auf Ihrer ersten Gradierungskarte haben und die auf der nächsten hätte wiederholt werden sollen und wieder wiederholt werden wird, weil sie ziemlich lebenswichtig ist. Wissen Sie, dass Sie anscheinend die Minusstufen assessieren und manchmal einen Release hervorbringen können, einfach indem Sie sie assessieren – dort, wo der Bursche festsitzt – aber assessieren Sie nicht weiter, nachdem Sie eine freie Nadel gesehen haben.

Aber das hier ist Übungs-Auditing – Übungs-Auditing.

Nun, jemand wird Ihnen sagen, dass es etwas sehr, sehr Schlechtes ist, am Verstand herumzuspielen – etwas sehr Schlechtes, am Verstand herumzuspielen. Aber tatsächlich ist es so, dass jedes Dianetik-Auditing besser ist als kein Dianetik-Auditing. Sehen Sie, diese Bemerkung war richtig für Dianetik. Wir sind heute in solch machtvolles Auditing in Scientology emporgeschwungen, und so weiter, dass Sie mit Auditing einen Burschen vielleicht übel zurichten können, aber nicht mit Dianetik-Auditing. Der Bursche wird sich nach einer Sitzung hinausrappeln und so weiter.

Nun pflegten wir Leuten zu sagen, dass sie in die Gegenwart kommen sollen, und angesichts der Tatsache, dass sie das auch an den Anfang der Zeitspur setzen wird, gibt es keinen besonderen Grund, ihnen das zu sagen. Was Sie also tun sollten, wenn Ihr PC nach einer Dianetik-Sitzung sehr groggy ist, ist, ihn einfach im Raum herumschauen zu lassen. Lassen Sie ihn zwei oder drei Gegenstände im Raum benennen, und das wird ihn tatsächlich in der Gegenwart orientieren.

Nun, versuchen Sie, leichte Secondaries zu erhalten, wenn Sie so etwas das erste Mal angehen. Nun, was das betrifft, versuchen Sie, wirklich leichte Locks zu erhalten. Versuchen Sie, ein bisschen mehr in Richtung Secondaries zu erhalten. Wenn Sie tatsächlich einfach damit fortfahren, Secondaries zu auditieren, würden Sie schließlich in Engramme hineinfallen, denn es ist sehr komisch, das Engramm liegt da, und das Secondary ist sichtbar.

Das heißt, er kann das Secondary durchgehen, aber das Engramm ist für ihn zu viel zum Konfrontieren; somit können wir es nicht auditieren. Aber der Grund für das Secondary ist das Engramm. Sie sagen: "Warum ist der Bursche traurig darüber, dass seine Frau ihn verlassen hat?" Der Bursche ist traurig darüber, dass seine Frau ihn verlassen hat. Wenn er in weitaus übertriebenem Maße traurig ist und sie keine sehr gute Köchin war, können Sie nicht einsehen, wie dies seine nächsten hundert Jahre ruinieren soll. Aber er ist bereit dafür, dass dies seine nächsten hundert Jahre ruiniert. Warum ist das so? Nun, es sitzt auf einem Engramm. Es sitzt vielleicht auf einem Engramm, und vielleicht war er im vorherigen Leben eine Ehefrau und wurde erschossen. Sehen Sie? So irgend etwas. Da sind Schmerz und Bewusstlosigkeit mit einem Geschehnis von ähnlichem inhaltlichen Zusammenhang verbunden. Nun erhält er diesen schrecklichen Gram, dieses schwere, gramartige Geschehnis, und er weiß nicht, was er daraus schließen soll.

Dies hat übrigens einen großen Wert, das Auditieren von Secondaries. Es gibt eine Menge Tricks in Verbindung damit. Manchmal dauert es eine lange Zeit, um diese Dinge zu auditieren. Aber es gibt viele Finessen in Verbindung mit Dianetik-Auditing, die Sie nicht wirklich im Speziellen wissen müssen. Man fällt da gewissermaßen hinein; man beginnt, es zu entwickeln, man fängt an, es zu erkennen und so weiter. Denn es ist sehr offensichtlich. Aber ich könnte zehn oder fünfzehn Jahre von der äußeren Erscheinung irgendeiner Witwe entfernen, indem ich einfach den Tod ihres Ehemannes auditieren würde. Es ist fantastisch! Sie würden die Veränderung, die eintreten würde, nicht glauben.

Es gibt gewisse Dinge, die Sie tun können, die bemerkenswerte und fantastische Veränderungen bei einem Wesen bewirken. Es gibt gewisse Dinge, die Sie lindern können. Aber ich gebe Ihnen folgende Warnung: Wenn Sie damit beginnen, Dianetik-Auditing zu benutzen, um jemandes Lumbose zu heilen… er hat Lumbose, so werden Sie also das Engramm auditieren, das Lumbose verursacht. Und das wird jetzt seine Lumbose heilen – schlagen Sie sich das aus dem Kopf! Gelegentlich werden Sie seine Lumbose heilen und gelegentlich werden Sie einen Gewinn haben. Das ist der falsche Weg, dies anzugehen, denn Sie bestätigen eine Abwärtsstatistik. Sie schenken ihm Ihre Aufmerksamkeit, weil er Lumbose hat, und er neigt dazu, sich als Wesen zu verschlechtern.

Sie wollen das einfach so verwenden, wie Sie jede andere Art von Auditing verwenden: Sie sollten es nur verwenden, um das Wesen zu verbessern – verbessern Sie einfach das Wesen. Sie auditieren einen Thetan, Sie auditieren keine Lumbose. Nun, Sie sind keine Ärzte – Gott sei Dank – keine Psychiater, Gott behüte! Sie sind Personen, die Wesen dazu verhelfen können, dass sie vollständig genesen. Sie haben die Technologie der vollständigen Genesung eines Wesens, und damit ist nicht der Körper gemeint. Und das ist eine so grundlegende Wahrheit, dass, solange Sie jedes Auditing einfach dazu verwenden, das Wesen zu verbessern, dann haben Sie's. Alles, was Sie versuchen, ist, das Konfrontiervermögen des Burschen zu verbessern, das ist alles.

Dieser Bursche möchte auditiert werden, weil er Medikose hat – eine tödliche Krankheit! Und er möchte, dass Sie seine Medikose heilen. Ich glaube nicht, dass ich diesen PC annehmen würde. Ich glaube wirklich nicht, dass ich ihn auditieren würde. Ich würde viel eher seine Schwester auditieren, die gerne besser tanzen möchte. Denn dieser Bursche befindet sich am Boden in einer Art Cave-in, sehen Sie? Er wird hart zu auditieren sein. Er wird dies und jenes und etwas anderes sein. Er ist einfach – mmm – eine vollständig andere emotionelle Verfassung. Nun, er wäre sehr begierig, und er hat Ihnen bereits gesagt, dass er einen versteckten Standard hat. Wenn er sagt: "Heile meine Medikose" – sagt er eigentlich: "Wenn du eine Wirkung auf meine Medikose ausüben kannst, dann werde ich an Scientology glauben."

Und Sie sagen: "Ach, ist das nett von dir!"

Da drüben gibt es eine Ameise und es ist mir wirklich egal, ob sie an Scientology glaubt oder nicht. Tatsächlich glaube ich nicht, dass es irgendeinen Teil in der Geschichte des Menschen verändern wird, ob diese Ameise an Scientology glaubt oder nicht.

Nun, wenn Sie jemanden kennen, der glaubt, er könnte sich verbessern, werde ich ihn mit Freude auditieren. Aber ich fürchte, ich würde so gemein sein. Ich hatte genügend versteckte Standards, Mann! Denn lassen Sie mich Ihnen sagen, seine Medikose wird sich wahrscheinlich nicht lindern, bis er etwa ein Grad V ist, und er bittet mich darum, das in zwei Sekunden auf Grad 0 zu vollbringen. Aber er sitzt in einem versteckten Standard derart fest, dass es ihm sogar egal wäre, dass seine Kommunikation sich verbessert hat. Er ist einfach wie verrückt völlig in Probleme verstrickt und so weiter. Nun, es gibt Wege, wie man diese Person handhabt. Es gibt Wege und Methoden, wie man diese Person handhabt, aber nicht als Übungsfall im Dianetik-Auditing. Das besteht aus Spaß. Warum sollte man ernst damit werden?

Sie selbst als ein Auditor sollten wissen, wie man ein Engramm auditiert; Sie sollten wissen, wie man ein Secondary auditiert, denn Sie selbst verbrennen sich am Anfang Ihrer Laufbahn sehr oft die Finger, schneiden sich in die Hand, und Sie können das ausauditieren. Es ist sehr bemerkenswert. Sie können Verbrennungen zurückgehen lassen und Sie können alle Arten von magischen Dingen mit sich selbst machen. Ich würde Ihnen nicht empfehlen, es mit einem kleinen Kind zu tun, nur weil es sich verbrannt hat. Ich würde ihm einen Berührungsbeistand oder so etwas geben. Aber es ist sehr interessant. Jeder sollte diese Erfahrung machen, aber verbrennen Sie sich nicht, nur damit Sie diese Erfahrung machen können. Zu beobachten, wie die Blasen an einem Finger zurückgehen, während Sie stetig, stetig, stetig damit fortfahren, das Geschehnis, ihn verbrannt zu haben auszuauditieren, das ist sehr interessant.

Hie und da werden Sie, wenn Sie jemanden damit auditieren, einen riesigen Gewinn erhalten, und etwas, wovor ich Sie sehr, sehr warnen möchte, ist, bitte bleiben Sie nicht in jenen Gewinnen stecken! Dieses Auditing hat einen Wert; dieses Auditing hat einen größeren Wert, als der Mensch jemals zuvor hatte. Es löst die Probleme, die Sigmund Freud zu lösen versucht hat. Es löst sie auf spektakuläre Weise, Mann! Und im Vergleich zu Scientology ist es nichts. Stecken Sie nicht in einem Gewinn fest! Sie sollen auf alle Fälle Gewinne haben, aber bleiben Sie nicht darin stecken und sagen Sie plötzlich: "Weißt du, Ron hat da wirklich was erreicht: Man kann Leute damit heilen. He! Schwupp! Schau dir das an! Der Bursche hatte einen verkümmerten Arm. Ich auditierte drei Engramme. Sein Arm wuchs auf normale Größe an. Mein Gott! Das ist was für mich!" Sie gehen hinaus und sammeln sich eine ganze Reihe verkümmerter Arme zusammen und das wär's dann.

Die Gefahr von Dianetik-Auditing sind seine Gewinne. Der Weg hinaus ist der Weg, den Sie haben, die Grade hoch. Und es bedurfte all dieses Wissens über Dianetik-Auditing, es bedurfte all dieses Materials, all der ungewöhnlichen Beobachtungen, all der Jahre der Arbeit, um diesen sehr feinen und jetzt ziemlich gewöhnlich aussehenden Pfad zu ziehen, der zu schnell funktioniert, der Pfad die Grade hoch.

Dianetik-Auditing war dabei von großem Nutzen, die Grundlagen des Verstandes zu erlernen, und ich möchte, dass Sie es dafür benutzen. Sie werden ganz plötzlich ziemlich interessiert sein, etwas über diese aufgezeichneten Geschehnisse herauszufinden, und Sie werden mit dieser Sache, genannt menschlicher Verstand, so wie Sie Dianetik im Auditing verwenden, sehr vertraut werden. Und Sie selbst werden eine sehr interessante Einsicht in solche Dinge wie Geschichte, Sitten und Gebräuche vergangener Völker erhalten. Sie werden viel Spaß haben, Sie werden Übung im Umgang mit PCs erhalten und Sie werden vielleicht einige Minus-Grad-Releases hervorbringen. Sie werden nicht einmal einen Grad 0 hervorbringen. Erwarten Sie das nicht. Das ist großartige Ausbildung – großartige Ausbildung. Wenn Sie hinausgingen und sich damit Ihre eigene Praxis eröffneten, würden Sie genügend Gewinne erhalten. Sie würden wahrscheinlich 50, 60 Prozent Gewinne erhalten. Na und? Sie belohnen eine Abwärtsstatistik. Der Bursche ist krank geworden, somit auditieren wir ihn. Das ist wahrscheinlich, was von vornherein mit ihm verkehrt ist: Er will Aufmerksamkeit.

Und wenn Sie sich in diesem Entwicklungsstand von Scientology damit festfahren, alle Kranken und Geisteskranken dieses Planeten zu behandeln, werden Sie niemals irgend etwas erreichen. Es gibt allerlei Leute, die dies nicht sind. Nun, irgendwann in der Zukunft, in einem Jahrhundert oder einem Jahrtausend oder so etwas, irgendwann in der Zukunft werden den Registraren die Auditoren und PCs ausgehen. Bis dann wird jeder entweder sehr bewandert oder sehr desinteressiert sein. Doch warten Sie auf die Zeit, wo eine Organisation, um funktionieren zu können, solche PCs haben muss. Dann befassen Sie sich damit. Dann befassen Sie sich damit. Sie sind nicht stark genug, stabil genug oder irgend etwas anderes, um sich plötzlich aller Leiden der Welt auf einmal anzunehmen. Ich kann sie konfrontieren, aber das ist kein Grund, dass ich sie auditieren muss. Sie könnten sich genau da einfach festfahren.

Ich habe mehrere Auditoren gesehen, die ihre Karriere ruiniert haben, indem sie eine Karriere aus einem einzigen Psychotiker gemacht haben. Denken Sie an all die fähigen Leute, die hätten fähiger gemacht werden können, während ein Psychotiker einem Auditor einen völligen Fehlschlag bereitet hat! Denn der Grund, warum er völlig psychotisch war, lag wahrscheinlich an seiner Umgebung, und er ist nicht einmal aus seiner Umgebung entfernt worden, um auditiert zu werden. Und er kommt zwei Schritte hoch und wird drei Schritte zurückgeschlagen.

Ich erinnere mich an ein Mädchen in New York City – man auditierte es und auditierte es und auditierte es. Und man brachte es bis auf Wut hoch, und es haute von der Familie ab oder so etwas, es kam da raus; und sie beschuldigten prompt den Auditor, weil das Mädchen jetzt wütend war und gingen zurück und versetzten es in Apathie und veranlassten den Auditor, es wieder zu auditieren. Und er auditierte das Mädchen – oder sie auditierte das Mädchen bis zu einem Punkt, wo es in Wut war, und dann ging die Familie in die Luft, weil man jetzt nicht mit dieser Person leben konnte, und so jagten sie die Person wieder in Apathie zurück. Und dies ging so weiter und weiter und weiter; was für eine schreckliche Zeitverschwendung. Sehen Sie das?

Dianetik-Auditing ist also nicht für den Psychotiker, den Neurotiker oder den Kranken. Trotz der Tatsache, dass es den Psychotiker, den Neurotiker und den Kranken wahrscheinlich in Ordnung bringen könnte. Es wird auf diese Art zu Übungszwecken verwendet. Sie werden in der Lage sein, Leute ARK zu brechen und zu veranlassen, dass andere Leute kommen und den ARK-Bruch beheben, und Sie werden all die Dinge lernen, die Sie nicht tun sollten, und Ihr Kommunikationszyklus wird reibungslos werden, Sie werden mit dem Verstand sehr vertraut werden, und das ist der Grund, weshalb es Ihnen zu dieser bestimmten Zeit übergeben wird.

Ich habe niemals irgendetwas Interessanteres im Bereich der menschlichen Bestrebungen und Aktivitäten gesehen als Dianetik-Auditing. Es ist der Champion aller Zeiten. Eine enorme Menge an Spaß. Es bewirkt fantastische Dinge. Da ist es also, und ich hoffe, Sie werden einigen Spaß damit haben.

Danke.

## DIANETIK-AUDITING UND DER VERSTAND

Ein Vortrag vom 28. Juli 1966

Danke.

Danke.

Gut, jetzt haben Sie mich zum Lächeln gebracht.

Heute ist der wievielte von welchem? Ich verwechsle diese Planeten. Heute haben wir den 28. Juli AD 16, Spezieller Saint-Hill-Unterweisungskurs, und dies ist ein Vortrag über Dianetik-Auditing.

Wenn Sie dem ersten Vortrag sorgfältig zugehört hätten, bräuchten Sie diesen Vortrag selbstverständlich nicht. Ich hasse es, Sie auf diese Dinge hinweisen zu müssen, aber es ist die Wahrheit.

Nun, lassen Sie mich hier eine Frage stellen. Was handhaben Sie, wenn Sie Dianetik-Secondaries und -Engramme auditieren? Was handhaben Sie? Nun, Mann, das sollten Sie ganz sicher wissen. Sie handhaben den menschlichen Verstand. Das ist alles, was es dazu gibt. Wenn wir diesem außerdem, als zusätzliches Bild, eine Valenz hinzufügen sowie noch eine weitere Sache hinzufügen, die Maschine genannt wird, dann haben Sie das Ganze. Das ist der menschliche Verstand. Woran Sie sich eigentlich Ihre Hände ganz schmutzig machen, das ist der menschliche Verstand. Das ist der menschliche Verstand. Es ist nichts anderes, und mehr ist im menschlichen Verstand nicht enthalten.

Das war eine grundlegende Entdeckung in Dianetik. Nun, was der Verstand beschichtete, war die Entdeckung von Scientology. Er beschichtete – wissen Sie, Farbbeschichtungen, *Glupf*-Beschichtungskleckse, er beschichtet einen Thetan. Und ein Thetan ist eine Lebenseinheit, die zu vielem fähig ist, wie in den Axiomen beschrieben, aber allen zusammen am vertrautesten unter der Bezeichnung "Sie".

Sie also, ein Thetan – und wenn Sie nicht glauben, dass Sie ein Thetan sind, werde ich mit Ihnen eine kleine Übung machen: Schauen Sie sich um; was sehen Sie? Sie sehen das physikalische Universum, richtig? In Ordnung, und schauen Sie eine andere Person neben Ihnen an; Sie sehen einen Körper, richtig? In Ordnung, sehr gut. Nun, schauen Sie sich das Bild einer Katze an. Machen Sie sich ein Bild einer Katze. Diejenigen, deren Fall zu schwarz ist, um dies tun zu können, überspringen diese Übung einfach. Machen Sie sich ein Bild einer Katze. In Ordnung. Dieses Bild, obwohl es künstlich ist und eine Erschaffung im Augenblick, wo Sie es sich vorstellen und so weiter, das ist der Verstand. Und was schaut die Katze an? Sie sind es. Und diejenigen unter Ihnen, die kein Bild einer Katze erhalten konnten, schauen Sie sich an, was auch immer Sie erhalten haben. Was schaut es an? Das sind Sie.

Das ist die Gesamtheit des menschlichen Verstands. Nun sagen Sie: "Also, wenn wir ein Bild von einer Katze geschaffen haben, dann war das nicht Teil des Verstands, das war ein Teil meines Erschaff..."

Wer zum Teufel, glauben Sie, mockt dieses Ding, das man den Verstand nennt, auf? Das sind Sie. Das war die große Entdeckung von Scientology. Das wurde nach den Dianetik-Zeiten entdeckt. Was ist der Ursprung dieser Sache? Engramm bedeutete ursprünglich: "Spur auf einer Zelle."

Ich weiß, dass es bei den Zeitungen in ist, zu sagen, ich hätte niemals eine Hochschule besucht, und es gibt zur Zeit mehrere Hochschulen, die sich wünschten, ich hätte sie niemals besucht. Aber ich kann Ihnen auch versichern, dass diese Hochschulen, bei denen ich gar nichts weiter tat, als nur auf einen Studentenball zu gehen, innerhalb eines Jahrzehnts einige Gedenktafeln bei sich angebracht haben werden. Der Mensch ist einfältig, sehen Sie?

Auf jeden Fall studierten wir in der Hochschule atomare und molekulare Phänomene, was ein sehr interessantes Fach ist. Und sie hätten es als ein Fach von Spielerei belassen sollen und es nicht ausbauen sollen, denn aus diesem Fach entstand die Atombombe. Nun, ursprünglich wurde es "Atomare und molekulare Phänomene" genannt. Man hat dieses Fach dann eingegrenzt und es sehr kompakt und hoch spezialisiert gemacht und es "Kernphysik" genannt. Und heutzutage erhalten Leute akademische Abschlüsse in Kernphysik und machen sich gelassen daran, Menschen in die Luft zu sprengen, weil die Politiker nicht wissen, wie man mit Regierungsgewalt umgeht.

Das ganze Gebiet des menschlichen Verstands war dermaßen unbekannt, so durcheinander geraten, und es wurde daran so herumgepfuscht, dass die Leute kaum wussten, dass es überhaupt einen Verstand gab. Es gibt Mary Baker-Eddy, die sagt: "Alles ist Verstand, unendlicher Verstand." Wir haben es hier mit einem Problem der Semantik zu tun, das heißt, der Bedeutung von Wörtern. Sie benutzte *Verstand* mit einer etwas anderen Nebenbedeutung und so weiter. Sie dachte, das Universum sei ein großer Gedanke. Glücklicherweise ist dem nicht so. Wir sind hier. Es gibt eine Menge Gedanken, aber es gibt auch uns. Ich will sie nicht kritisieren – sie hat es versucht wie alle anderen auch.

Dieses Ding also, das sich Engramm nennt, kam von einer Theorie, die ich entwickelte, während ich die George Washington Universität besuchte. Und das war eine interessante Theorie, denn der Mensch hatte keine Erklärung für die Speicherung von Gedanken. Aber wenn Sie in Betracht ziehen – halten Sie sich jetzt fest, denn dies ist – dies ist typisches wissenschaftliches Denken; eine Theorie, um das Phänomen einzuschließen. Wenn Erinnerung in einem Molekül enthalten ist – es gibt zehn hoch einundzwanzig Binärzahlen von Molekülen im Gehirn – im Neuronensystem. Ja, zehn hoch einundzwanzig Binärzahlen.

Also was eine Binärzahl ist, habe ich vergessen. Sie wissen das genauso gut wie ich. Ich hab es mal gewusst, aber ich weiß es nicht mehr. Für mich ... wissen Sie, ich habe mich seitdem mit Navigation befasst – sind Doppelsterne<sup>3</sup> zwei Sonnen, die einander umkreisen und eine Art hantelförmigen Stern bilden. Sehen Sie, ich weiß nicht, was es ist.

Nun, jedenfalls weiß ich, dass es eine große Zahl ist. Und wenn es hundert Löcher in jedem Molekül gäbe – an dieser Zahl würden Sie einfach einen Tag oder zwei oder wochenlang schreiben – und wenn es in jedem dieser Moleküle hundert Löcher gäbe und eine Erinne-

 $\overline{a}$ 

<sup>&</sup>lt;sup>3</sup> Anm. d. Übs: Im englischen bedeutet "binary" auch "Doppelstern"

rung in jedem Loch wäre, dann hätte der Mensch, berechnet nach der Anzahl der Dinge, die er beobachtet und an die er sich erinnert sowie nach einer tatsächlichen Untersuchung des menschlichen Gedächtnisses, dann hätte der Mensch genügend Speicherkapazität für drei Monate. Und obschon dies auf Psychologen, Psychiater oder viele Professoren nicht zutreffen mag, gibt es jene Leute, die sich weiter als drei Monate zurückerinnern können.

Ich habe dies also als Beweis dafür aufgeschrieben, dass dies nicht die Art und Weise sei, wie sich der Mensch erinnern würde. Ich glaube im Jahr 19... oh, ich weiß nicht, wann es war – 1936, fünf oder sechs Jahre später, in etwa, wurde dies dann in Österreich (in Wien, wo sonst?) veröffentlicht, als die Art und Weise, wie sich der Mensch erinnern würde. Der Mensch hat also so einen Informationsmangel, dass er sogar Verfahren abkaufen wird, mit denen bewiesen wurde, dass sich der Mensch nicht erinnert, um damit den Verstand und das Gedächtnis zu erklären.

Es gibt eine Spiegel-Theorie, die sogar noch lächerlicher ist als die eben erwähnte und gemäß der man wahrnimmt, indem man einen Spiegel hat, der die Wahrnehmungen reflektiert und sie konzentriert. Jetzt stellen Sie nicht die Frage ... das war übrigens in den fünfziger Jahren und so weiter, war dies die Erklärung der psychologischen Schule des Denkens. Stellen Sie jetzt aber nicht die Frage: "Was schaut in den Spiegel?", denn man wird Ihnen sagen: "Ein anderer Spiegel." Und wir kommen dann irgendwie zu einem unendlichen ... eines dieser deutschen Periskope, mit dem der Unterseeboot-Kapitän in seiner Koje liegend sich die – sich die Berliner Nachtklubs oder dergleichen anschaut. Ich meine, die haben diesen Gedanken niemals ganz bis ans Ende verfolgt. Etwas musste in den Spiegel schauen.

Das ist dieselbe Vorstellung, die Leute über Computer haben. Sie sprechen über die Wunder der Computer. Fantastische Computer! Junge, können die – können die denken! Nicht wahr? Toll, toll! Können die denken! Ab und zu stehe ich herum, wenn ich einige meiner Freunde sehe, und ich -- sie sind da drinnen mit den ENIACs und UNIVACs und *Macklacks,* oder wie auch immer diese Dinge heutzutage genannt werden, und veranstalten diese grandiose Schaunummer, den Computer zu rühmen und zu sagen, wie viel besser er sei als ein Mensch. Und ich bringe ihre Vergleiche zum Platzen, indem ich sage: "Wer stellt dem Computer Fragen?"

Und sie antworten: "Nun, wir natürlich, weil wir so dumm sind."

Und ich sage: "Für wen beantwortet er denn die Fragen?"

Ohohoho. Die haben die Vorstellung, dass ein Computer Fragen für andere Computer beantwortet, die Fragen für andere Computer stellen, verstehen Sie? In Wahrheit ist es aber so, dass jedesmal, wenn Sie in die Nähe einer dieser UNIVACs, ENIACs, *Macklacks* oder dergleichen kommen, Sie dort irgendeinen Burschen sehen, der ihn mit Karten und mit Fragen füttert. Und da gibt es – was für Schlitze die auch immer an diesen Dingen haben und so weiter. Sie werden auch jemanden sehen, der herüberkommt und einen langen Papierstreifen herausnimmt und ihn dann liest. Und dieser hatte überhaupt keine Bedeutung, bis ihn jemand gelesen hat. Sehen Sie?

Ich will Ihnen damit nur sagen, dass, der Mensch dies so kindisch anging, dass man es einfältig nennen könnte. Er konnte nicht einmal über die Informationen nachdenken, die er über den Verstand hatte.

Aber es ist sehr schwierig, über den Verstand nachzudenken, und tadeln Sie den Menschen nicht zu sehr, denn der Verstand ist im Wesentlichen, wenn der Verstand das Einzige wäre, was es gäbe... Der Psychiater glaubt, dass der Verstand das Gehirn ist. Er hat ihn aus seinem Bereich entfernt. Das ist der Grund, weshalb er fortfährt, Gehirne aufzusägen und Löcher in sie hineinzubohren und so weiter. Er glaubt, er erhält dadurch etwas. Man kann kein Loch in einen Verstand bohren. Das ist nicht möglich. Er würde es tun, wenn er es könnte!

Aber dieses Ding, das man den Verstand nennt, wird aufgefordert, über etwas, was Verstand genannt wird, nachzudenken. Ein ENIAC oder UNIVAC sind eigentlich nicht in der Lage, über Computer nachzudenken. Sie sind nicht in der Lage, sich selbst zu entwerfen. Aber glücklicherweise – glücklicherweise muss der Verstand den Verstand nicht verstehen, denn es ist jemand da, der ihn verstehen kann. Und glücklicherweise für uns und unglücklicherweise für eine Menge anderer "-ismen" und "-ologien" und so weiter, war zumindest ich da, der ihn verstand. Sehen Sie?

Dieses Ding also, das man den Verstand nennt, ist wahrscheinlich der am wenigsten verstandene, der geheimnisvollste Gegenstand, von dem irgend jemand jemals gehört hat. Man müsste wissen, dass ein Individuum ziemlich fähig ist, Bilder zu machen, Masse, Energie, Raum und Zeit zu erschaffen, bevor man verstehen könnte, was der Verstand ist. In dem Fall würde das erfordern, dass man erkennt, dass es so etwas wie ein Individuum gibt. Und ein Individuum ist nicht etwas, das in einem Gehrock oder mit einem Kneifer auf der Nase herumspaziert oder dergleichen. Ein Individuum ist ein Statik. Nun, ein Statik ist etwas, das bewegungslos ist, aber eigentlich ist eine Statik gemäß der Definition in Scientology einfach die höchste Stufe von "Was ist es?"

Es gibt keinen Grund, zu versuchen, einen Thetan zu erklären, oder zu sagen, woher er kam, denn er *kam* von nirgendwoher. Er ist! Und wir müssen nun die Scientology-Vorstellung davon, was Realität ist, verstehen. Und das verblüfft die Leute wirklich, denn das ist das größte philosophische Rätsel aller Zeiten. Was ist Realität? Nun, Leute sagen Ihnen, dass Sie der Realität ins Auge schauen müssen und so weiter. Aber Sie könnten mit einem philosophischen Bonmot sagen: "Ich würde ihr gerne ins Auge schauen, wenn Sie sie mir erklären." Und das würde sie sicherlich jäh stoppen, denn sie können Realität nicht erklären.

 Realität ermangelt vollständig philosophischer Definitionen und wir gelangten da in solche Bizarrerien – bizarren Dinge hinein wie: "Wenn im Wald der Baum fiele, und es wäre niemand da, ihn fallen zu hören, hätte es ein Geräusch gegeben?" Ich finde das wunderbar. Ich meine, die Narren – und sie konnten es nicht alle ernst gemeint haben – Hume, Locke, der Rest dieser Vögel, und einige der französischen Philosophen und so weiter – diese Burschen haben sich wirklich einiges ausgedacht. Wenn Sie sich einmal einen Spaß gönnen wollen, lesen Sie etwas, das einige dieser alten Hasen von vor zwei-, drei-, vier-, fünfhundert Jahren geschrieben haben, und beschaffen Sie sich deren Definitionen für einige dieser Sachen, über die Sie Bescheid wissen müssen, um frei zu sein. Und Realität ist eine davon.

Realität in Scientology ist, was ist. Und Leute, die nicht sehr viel sehen können, haben natürlich nicht viel Realität. Und Sie sagen: "Ist das E-Meter real?" Nun, das E-Meter ist real, weil es ist. Und ehrlich gesagt, Sie brauchen nicht über das als eine Definition hinauszugehen. Sie müssen nicht in so etwas hineingehen wie: "Warum ist es da und wer hat es gemacht und wer hat es da hingestellt und wie kommt es, dass es uns durch die Zeit begleitet?" Dies sind andere Fragen. Um Himmels willen, spalten Sie sie alle in ihre korrekten, winzigen Bestandteile auf. Nicht eine dieser Fragen ist natürlich einfach: "Was ist Realität?" Realität ist, was ist. Und Sie können Realität so leicht erfahren, dass ich mich über jeden ein bisschen wundere, der irgendwelche Schwierigkeiten damit hat. Sie können aufstampfen, und es ist, da ist es also; es ist real.

"Ja", sagen die, "aber viele Leute haben schrecklich viele Wahnvorstellungen."

Sie sagen: "In Ordnung, was ist eine Wahnvorstellung?" Das würde sie wahrscheinlich stoppen. Wir könnten es leicht beantworten. Eine Wahnvorstellung ist etwas, von dem eine Person glaubt, dass es ist, aber andere nicht unbedingt. Man könnte vielleicht sagen, dass es für eine Person eine Realität ist, die sich nicht in Übereinstimmung mit anderen befindet.

Und ich würde es hassen, einen Praktizierenden im Bereich der geistigen Gesundheit zu haben, der selbst ein sehr niedriges Realitätsniveau hat, verstehen Sie, weil er nicht in Übereinstimmung mit der Realität von allen anderen wäre. Somit wäre für ihn *alles* eine Wahnvorstellung. Allein die Tatsache, dass jemand sagte, es sei real, wäre für ihn Grund genug, dann zu behaupten, dass es eine Wahnvorstellung sei.

Eine der Methoden, um eine solche Person zu handhaben – und ich sage dies in aller Freundlichkeit, denn – und keine Hurrarufe, Jungs, die armen Teufel sind dabei zu sterben – besteht darin, dass Sie ihn einfach dazu bringen, den Tisch zu fühlen. Seien Sie nicht erstaunt, wenn er in genau diesem Augenblick einen fantastischen Fallgewinn erfährt. Bringen Sie ihn einfach dazu, den Tisch zu fühlen. Und weihen Sie ihn in etwas ein: Sie befühlen den Tisch und Sie sagen: "Ich kann ihn auch fühlen." Und es wird eine solche Erleichterung für ihn sein, denn er dachte lange Zeit, nur er könne es.

Von diesen Dingen aus, "Was ist Realität? ... .. Was ist ein Wesen?" und "Was ist ein Verstand?" und so weiter können wir weitergehen, können wir mit großer Sicherheit einen Pfad aufzeichnen und herausfinden, was es ist, das den Menschen in die Falle gebracht hat, warum der Mensch so handelt, wie er es tut, warum er so reagiert, wie er es tut. Und all dies ist sehr elementar, wenn man einmal die grundlegenden Definitionen kennt.

Aber ich glaube nicht, dass Sie sehr viel Glück beim Auditieren von Dianetik-Engrammen hätten. Die Definition eines Engramms heutzutage ist einfach ein geistiges Eindrucksbild einer Erfahrung, die Schmerz und Bewusstlosigkeit enthielt. Und natürlich enthält sie immer noch Schmerz und Bewusstlosigkeit. Ein Secondary ist ein geistiges Eindrucksbild einer Erfahrung, die Verlust enthält und deshalb missemotional ist. Nun, mehr gibt es nicht dazu.

Im Dianetik-Prozessing müssen Sie also wissen, was der Verstand ist. Und im Verlauf des Auditiertwerdens und beim Auditieren davon stoßen Sie geradewegs darauf, was dieses Ding ist, das Verstand genannt wird. Und er ist kein bisschen komplizierter, als ich Ihnen dargelegt habe.

Nun, wie wurde er gemacht? Ein Thetan ist ein zwanghafter Aufmocker. Mit "aufmocken" meinen wir gewöhnlich eine Erschaffung eines geistigen Bildes. Und er ist fähig zu erschaffen, einfach so. Wenn ihn also eine Kugel trifft, dann macht er ein vollständiges Bild von sich selbst, wie er von der Kugel getroffen wird. Er ist so überwältigt davon, dass er denkt, es sei nur logisch für ihn, sich ein Bild davon zu machen. Er ist dumm, Mann! Und das ist der Makel, der ihn aberriert macht. Und das ist der eine Makel eines Thetans.

Wenn Sie ihn darüber hinwegbringen können, dies zu tun, sodass er sich von dieser verrückten Besessenheit erholen kann, von allem, was ihm passiert, ein Bild zu machen, es dann vor sich selbst zu verstecken und es dann so zu arrangieren, dass es auf sein Dasein einwirken kann, dann können Sie ihn aus dem Käfig befreien. Und das Komische an all dem ist, Sie sagen: "Nun, er hatte nicht genügend Erfahrung, er hatte nicht genügend Bilder, und deshalb..." Sie können vernunftmäßige Erklärungen finden, so viel sie wollen; es ist nun einmal der Fall, dass das Individuum durch seine eigenen Erschaffungen gefangen ist.

Er dramatisiert also diese Bilder oder sie zwingen ihm Berechnungen auf. Er wird das Erschossenwerden durchgehen, weil er ein Engramm davon hat, erschossen zu werden. Die Art und Weise, wie er das macht, besteht darin, sich in der Zeit auf die falsche Stelle zu setzen. Jedes dieser Bilder ... wenn Sie etwas über Präzision wissen wollen, Mann. Die Präzision, mit der ein Thetan diese Dinge aufmockt, wenn sie geschehen, und sie dann mit der genauen Zeitangabe darauf auf die Zeitspur setzt, ist erstaunlich! Man redet von der Ungenauigkeit eines Menschen. Junge, das ist das Äußerste an Genauigkeit! Es ist auf die Sekunde genau. Es ist ein erstaunliches Kunststück! Wenn es vor vier Jahren, zwei Monaten, einem Tag, drei Stunden, sieben Minuten und zwei Sekunden passiert ist, dann ist es genau das, was auf dem E-Meter einen Fall ergeben wird.

Er kann die Zeit auch so umdrehen, dass er sieht, vor wie langer Zeit es war. Sie können es vom Anfang aus auditieren, aber das machen Sie besser nicht, denn es gibt da am Anfang einige Tretminen. Aber Sie auditieren es von der Gegenwart aus zurück und Sie werden feststellen, dass diese erstaunliche Fähigkeit, den Zeitpunkt dieser geistigen Eindrucksbilder von den Dingen, die ihm passiert sind, zu finden, absolut fabelhaft ist. Es ist so großartig, dass alles, was Sie manchmal tun müssen, darin besteht, zu datieren, vor wie langer Zeit das Geschehnis passiert ist, um es zum Verschwinden zu bringen. Ein Individuum muss jedoch in ziemlich guter Verfassung sein, bevor man dies tun kann.

Dies ist dann im Wesentlichen der Verstand: diejenigen Bilder, die von Erfahrungen gemacht wurden, dem Verlauf der Zeit entsprechend angeordnet und in Energie und Masse in der Nähe des Wesens aufbewahrt wurden. Und diese werden, wenn sie restimuliert werden, ohne sein analytisches Bewusstsein wieder erschaffen. Das ist der Verstand. Das ist der Verstand, mit dem Sie arbeiten. Das ist der Verstand, aus dem Sie herauszukommen versuchen.

Sie sagen Folgendes: "Wir versuchen, dieses Individuum aus seinem Körper herauszubekommen." Nein. Sie werden es nicht schaffen, jemanden aus seinem Körper herauszubekommen, dass es mehr als ein Pfifferling wert ist, sodass er außerhalb des Körpers bleiben wird und so weiter. Denn er ist durch seinen Verstand dermaßen geschwächt, dass er sich selbst in Beziehung zu seinem Körper nicht kontrollieren oder handhaben kann.

Der Trick all dessen ist, dass man kein Postulat oder keine Absicht durch diese Masse hindurch machen kann, die sich Verstand nennt. Und wann immer Sie es tun, restimuliert der Verstand, daher ist ein Thetan nicht in der Lage, Dinge mittels Postulaten zu schaffen oder zu handhaben. Er sagt: "Es wird dir gut gehen." Er hat diesen Impuls zu sagen: "Es wird dir gut gehen." Sie sprechen über Blitzheilung oder so etwas wie Wunderheilung. Der heilige Petrus oder sonst jemand geht die Straße entlang und erblickt jemanden und will ihn heilen. So sagt er – der Gedanke – die Absicht besteht, zu bewirken, dass es dem Burschen gut geht. Seine Absicht geht nur so weit, stößt mit irgendwelchen Engrammen, die gerade in Restimulation

sind, zusammen und macht Platsch! So sagt er: "Ich schätze, es ist keine gute Sache, dies zu tun." Während seine Absicht eigentlich ungeheuer machtvoll ist.

Der Gedanke eines Thetans kann also nicht durch seine eigene Barrikade seiner Mock-Ups hindurchgehen. Daher ist es offenkundig, dass, je weniger Erschaffungen von Erfahrungen ein Individuum um sich herum hat und je weniger es hat, das restimuliert werden kann, nun, umso mehr kann es denken oder seine Gedanken projizieren, oder umso größer wird es. Können Sie mir folgen? Man kann diese Erfahrungen löschen, und Dianetik-Auditing ist diejenige Tätigkeit, mit der diese Erfahrungen ausgelöscht werden können.

Wenn eine Person ständig so herumgeht, können Sie ziemlich sicher sein – ich spreche nun von einem Standpunkt der Dianetik aus. Natürlich kann es Dutzende von Gründen geben, warum sie so herumgeht, die alle im Bezug auf die gleiche Sache im Verstand enthalten sind. Aber ich werde Ihnen einen vereinfachten Ablauf davon geben. Sie geht so herum, und Sie können absolut sicher sein, dass sie ein geistiges Eindrucksbild hat, in dem irgend etwas sie dazu brachte, so zu gehen.

So sehr, dass Sie sogar ... und Sie machen das besser nicht mit irgendeinem Fall, der auch nur die leisesten Schwierigkeiten hat; aber wenn jemand ziemlich weit oben auf der Tonskala ist und es ihm gut geht, können Sie ihn tatsächlich solche Dinge fragen. Doch der Haken dabei ist, wenn sie oben auf der Tonskala sind, dann gehorchen sie ihren Engrammen nicht in dem Ausmaß. Aber theoretisch könnten Sie diesen Burschen, der so vornübergebeugt ist, vor sich haben und ihm sagen: "In Ordnung, das Geschehnis, in dem du so vornübergebeugt bist, wird nun erscheinen." Und er würde das Geschehnis bekommen.

Wenn er es nicht bekommen hat und es schwarz geblieben ist, dann könnten Sie die Dauer des Geschehnisses bekommen – das Datum des Geschehnisses. Sie datieren es – vor wie vielen Jahren und so weiter? Und dann würden Sie die Dauer des Geschehnisses datieren – wie lange dauerte es? Und er würde dessen Bild bekommen. Und da ist er, er baumelt von einem Baum oder so etwas Ähnliches, mit einem Seil unter ihm; von vierundfünfzig Pfeilen durchbohrt, verstehen Sie, nachdem man ihn ausgepeitscht hatte oder irgend so eine sanfte, kleinere Erfahrung dieser Art.

Es gibt verschiedene Nebenaspekte zu all dem. Es gibt verschiedene Komplikationen, könnte man sagen. Dieses Individuum ist in einem jämmerlichen Zustand, weil es versucht, das Engramm, in dem es feststeckt, nicht zu dramatisieren, verstehen Sie? Es versucht, es *nicht zu* dramatisieren, denn die Person in einer Dramatisation tendiert dazu, in ihrer Handlung zu wiederholen, was ihr in einer Erfahrung zugestoßen ist. Das ist eine grundlegende Definition davon. Aber noch viel wichtiger: Es ist ein Wiederabspielen in der Gegenwart von irgend etwas, was in der Vergangenheit geschehen ist. Es wird einfach außerhalb seiner Zeit und seines Zeitraumes wieder abgespielt. Auf eine Art, dass diese Person, die dramatisiert, tatsächlich entweder völlig hemmungslos ist und somit völlig dramatisiert (zu welchem Zeitpunkt wir sie als verrückt betrachten); oder sie hat den Impuls, es zu dramatisieren, weiß aber, dass sie das besser nicht tun sollte. Und ein Bursche wird sich dann selbst festbinden, wie Gulliver in Liliput, mit all diesen Schnüren. Einfach festgebunden und festgebunden und festgebunden und er wird sich selbst zurückhalten und so weiter. Er versucht, sich davon abzuhalten, irgendein Geschehnis zu dramatisieren.

Man erhält hier also eine doppelte Aktion. Einerseits erhält man den Impuls zu dramatisieren und die Wirkung, die das Geschehnis auf die Person hat, und andererseits das analytische Bewusstsein der Person, dass es nicht gescheit wäre, Steinbrocken aufzulesen – immer wenn man einen Steinbrocken sieht, den Steinbrocken aufzulesen und jemandem damit einen Schlag zu versetzen. Die Person wird denken, dass sie ziemlich sonderbar sei. Sie weiß nicht, woher das kommt, deswegen beginnt sie das Vertrauen in sich selbst zu verlieren. Jedesmal wenn sie einen Steinbrocken sieht, dann verspürt sie einen Impuls, zum Steinbrocken hinzugehen, ihn aufzulesen und jemandem den Schädel damit einzuschlagen. Und sie weiß, dass das keine nette Handlung ist. Nicht dass sie Angst vor der Polizei hätte, es ist deshalb, weil sie im Grunde gut ist, dass sie solche Sachen nicht machen möchte. Aber da ist der Steinbrocken und da ist ein Kopf, und irgendwie würde sie beginnen, Dinge in die Höhe zu halten, sodass sie nicht auf Steinbrocken schauen kann. Und das Nächste, was dann passiert, ist, dass sie die ganze Zeit so herumläuft, damit sie keine Steinbrocken mehr sehen wird. Verstehen Sie das? Und sie dramatisiert ein Geschehnis, in dem irgend jemand anderer einen Steinbrocken nahm und ihr damit auf den Kopf schlug, und dann ging sie in dessen Valenz. Verstehen Sie? Sie wurde zu ihm, denn der andere war der Sieger.

Dies also ist die Art und Weise, wie sich all dies aufstapelt. Es gibt eine ungeheure Menge an interessanten Phänomenen und Krimskrams und so weiter. Sie beschäftigen sich mit dem grundlegenden Verstand, denn das, was den Kern der reaktiven Bank bildet, hat auch den gleichen Charakter. Aber der ist so ausgefallen und so andersartig und so überwältigend, dass Sie nicht im Begriff sind, ihn anzurühren, wenn Sie nicht den genauen Plan davon haben. Und sogar wenn Sie den genauen Plan davon haben, werden Sie gelegentlich eins abkriegen.

Aber Sie gehen da ganz, ganz sachte hinein – Sie beschäftigen sich mit diesem Leben, dem letzten Jahr oder wahrscheinlich den letzten zwei Jahren, und einige Leute sind wahrscheinlich nicht einmal tiefer eingedrungen als bis zum Frühstück heute morgen. Aber das Dasein selbst ist vollständig kartiert.

Angesichts der Tatsache, dass die Person nicht wusste, was geschehen ist, wird sie sich gelegentlich selbst sagen, was geschehen ist, und so wird sie ihre tatsächliche Erfahrung manchmal mit einer anderen Erfahrung überdeckt haben. So kommt es, dass man zu viele Julius Cäsars bekommt. Man kann einen beinahe unendlichen Nachschub an Julius Cäsars bekommen.

Dieser Mann war ein verrückter homosexueller Spinner, der sehr widerliche persönliche Gewohnheiten hatte und dessen Vorstellungen von Eroberung so lachhaft waren, dass man sie als Unsinn bezeichnen könnte. Er hat solche Länder wie England erobert, die bereit waren, die Römer zu jener Zeit willkommen zu heißen. Sie waren vollständig bereit, sie praktisch an Land zu bringen und ihnen die Hand zu schütteln und zu sagen: "He, schau mal einer an! Wir verwenden euer Zeug schon seit langem, Jungs. Kommt herein und verkauft uns mehr davon", und so weiter. Und er ist mit Streitwagen und Speeren gelandet, damit er alle bezwingen kann. Verstehen Sie, bekloppt. Er hat fünfzigtausend Galliern die rechte Hand abschlagen lassen – die Tat eines Verrückten.

Das ist eine ziemlich unterdrückerische Flasche, nicht wahr, hm? Das machte ihn zur gewinnenden Valenz. Ich würde also sagen, dass viele Leute, die bei ihm auf seiner Seite in Dienst standen, und viele Leute, die auf der gegnerischen Seite gedient haben und so weiter, auffällige und große Anzeigen als Julius Cäsar ergeben würden.

Immer dann, wenn man eine Persönlichkeit hat, die entweder außerordentlich erfolgreich war (nur ist das weniger der Fall), oder eine Persönlichkeit, die fürchterlich überwältigend, bösartig und tyrannisch war, dann erhält man viele Leute, die sich in jener Zeit in jener Valenz befinden, denn es gibt viele geistige Eindrucksbilder davon, verstehen Sie?

Lassen Sie sich also von vergangenen Leben nicht allzu sehr verblüffen. Ab und zu werden vergangene Leben den Leuten gegenüber so abgewertet, dass sie nichts mit ihnen zu tun haben wollen, weil sie zu viele Julius Cäsars gesehen haben. Und das läuft darauf hinaus, dass man sich zurückhält zu sagen: "Ich war Cassius." Verstehen Sie? Es ist ein unmöglicher Vergleich.

Nehmen wir den Burschen, der voranschreitet und einen Plan hat, der dem britischen Weltreich helfen wird. Und er ist durch und durch ein echter Staatsmann. Er kommt voran, es geht ihm ganz gut. Er ist vollkommen in der Lage, es zu tun. Irgendein Vogel tritt an ihn heran, ein völliger, aus dem Mund schäumender Idiot, und sagt ihm, dass er Disraeli gewesen sei und er hätte einen Plan, wie man das britische Weltreich retten kann. In diesem Moment neigt der geistig Gesunde von den beiden dazu, das Gefühl zu haben, er sei verrückt, denn er hat einen Plan, wie man das britische Weltreich retten kann. Können Sie mir folgen? Und durch einen unmöglichen Vergleich sagen Sie zu sich selbst: "Ich kann nicht vorher gelebt haben, denn schauen Sie sich all diese Bekloppten an, die darüber sprechen – hier drüben hat es drei Julius Cäsars und zwei Napoleons."

Wenn also ein PC irgendwann einmal allzu große Zweifel über all dies hat und sich schwer damit tat, auditieren Sie einfach Abwertungen – auditieren Sie Ihr "Unterdrückt" und "Abgewertet" und so weiter bezüglich des Themas "Hast du vor diesem Leben gelebt?" Sie werden dabei einige sehr interessante Resultate erhalten.

Das ist elegant, einfach weil für Thetane – so eingewickelt, wie sie es sind, zusammengebrochen unter den Massen und dem Verstand und so weiter – ist es sehr schwer, sich zu erinnern. Es ist sehr schwer für einen Thetan, sich an mehr als einige Jahre zu erinnern, wenn er einen völlig, komplett eingedrückten Verstand hat. Einer der Gründe dafür ist, dass seine Anstrengung sich zu erinnern, schmerzhaft wird, deshalb erinnert er sich lieber nicht. Nun, wenn man gerade durch eine Kanonenkugel in Stücke gerissen worden ist – man ist einundzwanzig Jahre alt, und vor einundzwanzig Jahren wurde man durch eine Kanonenkugel in Stücke gerissen – jemanden zu überreden zu versuchen, sich an eine frühere Zeit als vor zwanzig Jahren zu erinnern, oder besser noch vor achtzehn oder bequemer wäre es vor sechzehn Jahren, das würde sehr schwierig werden. Außer eine Person weiß, was sie erwartet.

Sie versucht, das zu handhaben. Sie hat Methoden, diese Bank zu handhaben. Und eine ihrer bevorzugten Methoden, um die Bank zu handhaben, ist beinahe genauso bekloppt, wie es von vornherein war, sie zu erstellen. Diese Methode der Handhabung besteht darin, die Bank zu vergessen. Wie verrückt kann man eigentlich werden?

Eine Person muss natürlich schon oben in der Nähe von Clear sein, bevor diese Sache wirklich anfängt, ungeheuer lustig auszusehen. Denn sogar auf der Höhe von Grad V, sicherlich auf der Höhe von Grad IV, findet man Leute, die immer noch auszutüfteln versuchen, auf welche Weise die Bank, der Verstand – das sind austauschbare Wörter – auf welche Weise ihr Verstand wertvoll ist. Das ist natürlich eine Entschuldigung dafür, ihn nicht zu konfrontieren. "Es ist besser, wenn ich ihn nicht konfrontiere und nichts dagegen unternehme, denn er ist so wertvoll."

Natürlich ist ihre Anstrengung, ihn zu konfrontieren, eine Anstrengung, sehr, sehr schmerzhafte Erfahrungen zu konfrontieren. Und sie will diese schmerzhaften Erfahrungen nicht konfrontieren, also sagt sie: "Er muss seine Vorzüge haben, ich lass ihn lieber da, wo er ist." Eine weitere Methode, die sie benutzt, um sich selbst in Bezug auf den Verstand an der Nase herumzuführen.

Und es gibt einen ganzen Kult, der das befolgt – einen wirklichen Kult; nicht wie sie uns nennen, sehen Sie – den man Psychologen nennt. Und dieser Kult folgt tatsächlich der Theorie und hat sich ihr verschrieben, dass man lieber froh sein sollte, dass man neurotisch ist. Aber dies ist nur eine Redensart einer Schule von etwas, was Wesen sowieso irgendwie glauben wollen, verstehen Sie? Wenn man Neurose nicht heilen kann und man sowieso nicht weiß, worum es sich beim Verstand handelt, dann könnte man all das entschuldigen, indem man einfach sagt: "Sie wollen doch nicht wirklich, dass etwas mit Ihrem Verstand angestellt wird, denn sehen Sie, es ist eine gute Sache, dass Sie neurotisch sind. Alle großen Künstler sind bekloppt. Das ist offensichtlich. Sehen Sie sie sich an." Ich weiß nicht, ich schaue mir auch ihre Kunstwerke an.

Nun, der Verstand ist somit ein komplexer Mechanismus, der das Individuum beeinflusst und ohne den es besser dran ist. Und Sie werden es wirklich nicht vollkommen glauben, dass Sie ohne ihn besser dran sind, bis Sie ihn schließlich loswerden, und dann werden Sie sagen: "Ich hatte zweifellos eine Menge eigenartiger Gründe, während ich an all diesem Kohlenteer festhielt." Sie werden zu sich selbst sagen: "Ich muss bekloppt gewesen sein." Das stimmt.

Ab und zu hat jemand eine Valenz – eine Genie-Valenz der einen oder anderen Art. Und diese Genie-Valenz ist vollkommen dafür ausgerüstet, Fragen zu beantworten. Und er hat einen Computer. Und er sagt: "Wie hoch soll ich dieses Gebäude bauen?" Und er erhält: "171½ Meter hoch." Und er schreibt das auf die Zeichnung. Er wüsste nicht, was er ohne dieses Ding tun würde. Es kommt ihm nie in den Sinn, dass er selbst hier herumgehen und die Antwort ausarbeiten muss und dann hier zurückkommen und sie sich anhören muss. Und er wird traurig darüber werden, seinen Verstand zu verlieren. Er wird sehr traurig darüber werden, seinen Verstand zu verlieren, wenn er eines dieser Dinge zur Hälfte abgeschwächt bekommt. Es ist zur Hälfte verschwunden. Es ist immer noch da, aber es funktioniert nicht mehr, und er hat die Fähigkeit noch nicht zurückgewonnen. Sehen Sie, er hat die Fähigkeit, es zu tun, noch nicht zurückgewonnen und sich angeeignet, und dennoch ist es bis zu einem Punkt ausgelöscht worden, wo es nicht funktioniert. Und zu dem Zeitpunkt wird er sehr bereuen, dass er etwas dagegen unternommen hat, denn er sagt: "Wie hoch soll das Gebäude sein?" Totenstille.

Dann geht er ein bisschen weiter und er wird ein bisschen besser und ganz plötzlich: "Natürlich", sagt er, "das Gebäude sollte 249 und ein halben Meter sein. Das könnte jeder Narr sehen." Jetzt kann er es sehen. Was er tat, war, die Fähigkeit einem Schaltkreis zuzuschreiben und sie auf eine automatische Reaktionsbasis zu schalten. Aber er hat in Wirklichkeit eine Valenz benutzt.

Ab und zu sehen Sie, wie ein Kind daherkommt und Klavier oder Violine spielen kann – großer Gott! Es setzt sich einfach und *brrruuuumin* peng, nicht wahr? Und es ist nur sechs Jahre alt oder dergleichen und, Mann, es spielt mit Symphonieorchestern. Und ganz plötzlich wird es dann zehn, zwölf Jahre alt und eines Tages schaut es ein Klavier an und weiß nicht, was es ist. Der gleiche Mechanismus ist aufgetreten, außer dass es mit einer Art Schaltkreissystem gearbeitet hat, und im Schaltkreissystem hat es irgendwie einen Teil vom Schaltkreissystem ausgelöscht oder etwas damit angestellt. Es kommt nie hinauf zu einem Punkt der Erkenntnis.

In einem Leben kann man seine eigenen Fertigkeiten fast auslöschen, falls man sie alle in Bildform angelegt hat. Das ist ziemlich bemerkenswert. Ein Bursche beginnt – Junge, er legt einfach los, mit Volldampf, und das Nächste, was passiert, er ist *böäh.* 

Die beste Methode, das zu erreichen, besteht darin, sich selbst in eine Hochschule zu stecken. Besorgen Sie sich eine nette Valenz von Ihnen als Experte; eine nette Valenz, wissen Sie – ein netter Schaltkreis hier draußen, eine Valenz, eine Beingness – die der Experte ist. Und dann ziehen Sie immer den Experten zu Rate, denken Sie es niemals selbst durch. Und dann geben Sie diese Sache zufällig eines Tages auf, Sie verlegen sie oder bewegen sich auf der Zeitspur, sodass Sie sich nicht mehr in der Nähe davon befinden, und dann sind Sie völlig verloren und haben die Fertigkeit nicht. Aber wer hat die Fertigkeit denn in erster Linie? Das Individuum selbst. Können Sie mir folgen?

Sobald ein Thetan nun mit dieser Idiotie begonnen hatte, Dinge aufzumocken und all seine persönlichen Erfahrungen aufzumocken und daran festzuhalten, begann er dann, Vorzüge dabei zu finden. Und er erstellte kleine Maschinen und machte alle möglichen Dinge. Wenn man nun beginnt.. dieses Verfahren umzukehren, dann dreht er ein bisschen durch, denn auf halbem Weg durch jede Aktion ist ihm der Nutzen von dieser Sache verloren gegangen, ohne die Sache selbst wiedergewonnen zu haben. Können Sie mir folgen?

Dies zeigt sich jedoch nicht auf den IQ-Kurven. Jedes Prozessing erhöht den IQ. Es ist nahezu unmöglich, den IQ zu verringern. Das Individuum wird also klüger, und das ist das ausschlaggebende Kriterium dafür.

Natürlich haben sehr viele Dinge beim Dianetik-Auditing geklappt, da wir angefangen haben, Clears hervorzubringen. Der Mensch ist grundsätzlich gut, und je mehr vom Verstand Sie loswerden, umso gescheiter werden Sie, bis Sie ihn ganz loswerden – dann sind Sie sehr gescheit. All diese Dinge haben sich bestätigt und sind vollkommen wahr.

Wenn ich zu Ihnen über Dianetik-Auditing spreche, wenn ich zu Ihnen darüber spreche, den Autounfall, in den Sie verwickelt waren, auszulöschen, oder den Verlust von Tante Marie, Ihrem Lieblingsverbündeten, als Sie ein kleiner Junge waren oder so etwas, dann erkennen Sie, dass ich über ein Spiel zu Ihnen spreche. Was das Auditing anbelangt, ist dies ein Spiel. Das Maß an Nutzen allerdings, der erreicht wird, indem man ein halbes Dutzend Engramme auditiert, übersteigt alles, was der Mensch in der Geschichte der Menschheit jemals fähig war, für irgend jemanden zu tun. Und verglichen mit gewöhnlichem Scientology-Prozessing ist es ungefähr ein Millionstel des potenziellen Gewinns. Verstehen Sie?

Ich spreche zu Ihnen heute also über ein Spiel. Aber Sie als ein Auditor sollten lieber etwas darüber wissen, und Sie sollten sich die Sache lieber ansehen, und Sie sollten lieber damit vertraut werden, denn das ist der Verstand. Sie studieren den Käfig. Das sind die Gitterstäbe. Das ist es, was Sie in Haft hält; es sind diese Kniffe und Unvorhersehbarkeiten. Und die Technologie, die es erfordert, dieses Ding zu bezwingen, ging tatsächlich über die einfache Auslöschung von Bildern hinaus. Man musste furchtbar viel wissen. Nun, das heißt nicht, dass es nicht immer noch ein einfaches Problem war und dass die Definitionen des Verstands

nicht standhielten, aber das hieß, dass der Verstand komplexer war und die Erfahrungen weitaus komplexer gewesen waren, als irgend jemand sich jemals vorgestellt hatte. Sehen Sie? Und es war viel schwieriger für jemanden, das zu konfrontieren.

Nun gibt es die Zeitfrage. Wenn man ein Bild nach dem anderen in Angriff nähme, um den Verstand auszulöschen, dann würde man in eine dieser Binärzahlen, von denen ich Ihnen zuvor erzählt habe, hineinkommen. Eine der Sachen, die mich veranlasste, ganz von Dianetik abzukommen, war, dass ich einen Release hervorbringen konnte, und sehr oft rauschte der Bursche davon und so weiter. Wir nannten sie in jenen Tagen Clears und das war ziemlich berechtigt; sie waren vorübergehend geklärt worden. Aber ihre Reaktionen gegenüber der Gesamtheit des Daseins waren wirklich unendlich geringer als diejenigen eines Clears und natürlich unendlich, unendlich geringer als diejenigen für einen OT. Verstehen Sie, nachdem Sie Clear sind, müssen Sie das, was Sie tun können, studieren und wiedergewinnen. Jeder, der schlau genug ist, einen Verstand aufzumocken, ihn an Ort und Stelle zu halten und für so lange Zeit nicht einmal etwas darüber zu wissen, muss wirklich ein sehr cleveres Kerlchen sein, und das ist er auch.

Aber eine Person hat so viele Engramme und Secondaries, wie sie Erfahrungen gehabt hat und wie alt sie ist. Ich verlange von Ihnen nicht, mir zu glauben, wie alt Sie sind, denn es ist besonders den Damen gegenüber sehr unhöflich, ihnen irgendein riesiges Alter anzuhängen. Aber wenn Sie sich eines Tages an ein E-Meter setzen und damit beginnen werden, mit Kreidestrichen zu notieren, wie lange Sie einen Verstand haben oder etwas dergleichen, dann kämen Sie mit etwas sehr Interessantem daher, wirklich. Sie werden sich auch besser fühlen. Außer Sie nehmen die Sache zu ernst und dann werden Sie geradewegs in die Mitte der reaktiven Bank abstürzen und dann werden Sie eine schreckliche Zeit haben. Sachte, sachte, verstehen Sie? Mit ein wenig davon kommt man sehr weit und so. Aber wenn Sie frei heraus die Frage stellen: "Wie alt bin ich?", dann würden Sie wahrscheinlich eine Vielfalt von Antworten erhalten, denn Sie sind natürlich diejenigen, die die Zeit erfunden haben. Und Sie sind nicht alt. Sie sind für eine gewisse Zeitperiode in einem gewissen Zustand gewesen und Sie können diese Zustände messen; aber Sie können nicht eine Gesamtheit messen – eine Gesamtheit, Gesamtheit, mit irgendeinem Grad der Genauigkeit. Sie werden überall Variationen erhalten.

Sie beginnen, in der Zeit zurückzugehen, und Sie werden feststellen, dass es eine ganz lange Zeitperiode gab. Nun, angesichts der Tatsache, dass Sie wahrscheinlich durchschnittlich einen Schmerz jede – seien wir vernünftig diesbezüglich, sagen wir mal, dass Sie durchschnittlich jedes Jahr einen Schmerz gehabt haben. Jedes Jahr haben Sie irgend etwas getan. Sie haben sich die Zehe angestoßen oder irgend etwas ist Ihnen geschehen. Sagen wir mal, dass Sie durchschnittlich einen Schmerz pro Jahr und eine größere Katastrophe der einen oder anderen Art alle fünf oder zehn Jahre hatten. Sind wir nun sehr grob bezüglich der ganzen Sache und sagen wir, dass Sie zumindest einmal in jedem Leben eine Katastrophe hatten. Ich denke, das wäre eine vernünftige Annahme.

Wenn Sie deshalb die Länge der Zeit, seitdem Sie einen Verstand haben und die auf dem E-Meter eine Anzeige ergibt, durch fünfundzwanzig teilen, befürchte ich, dass Sie zu viele Billionen Geschehnisse erhalten werden, als dass sich irgend jemand in diesem Leben hinsitzen und sie auslöschen könnte. Obgleich also theoretisch gesehen alles ausgelöscht werden könnte, Geschehnis für Geschehnis, Kette für Kette und so weiter – theoretisch gesehen – haben Sie nicht so viel Auditingzeit und niemand hat so viel Geduld. Es würde etwas in der Größenordnung von *Zuum* – Tausenden von Stunden erfordern. Vielleicht Binärzahlen von Stunden, verstehen Sie? Und das ist unpraktisch für einen Menschen. Denn ich möchte Sie darauf hinweisen, dass das Durchschnittsalter des Körpers zum Zeitpunkt, wo er völlig verfällt, heute etwa siebzig bis fünfundsiebzig Jahre beträgt. Sehen Sie, Sie haben nicht genügend Zeit. Es würde mehr als fünfundsiebzig Jahre dauern, um genügend Auditing abzuhalten, um alle Engramme auf der Zeitspur auszulöschen.

Deswegen musste ich das kurzschließen. Ich musste dies direkt auf die Grundlagen zurückführen und ich musste es vielmehr auf die Grundlagen zurückführen, woraus eigentlich ein Thetan besteht, als das, was er aufmockte. Und dann haben wir uns dem zugewandt und wir haben uns den Mechanismen dieser Sache zugewandt, wir haben unsere gegenwärtige Gradierungskarte. Und dann ist es möglich, jemanden zu klären. Es ist nun sehr interessant, dass jemand, der in Scientology käme, ohne Ausbildung und Prozessing und so weiter, wenn er damit einfach immer weiterdrängen würde – nicht allzu ungestüm, aber einfach mehr oder weniger in der Geschwindigkeit weitergehen würde, in der Sie im Augenblick voranschreiten – dann würde er zumindest in einem Minimum oder einem Maximum (das hängt davon ab, wie stark er weiterdrängen würde) von zwei Jahren Clear werden.

Nun, man könnte das viel schneller als dies machen, indem man das Ganze viel tüchtiger angeht. Aber eine sehr vernünftige Annahme ist, angesichts des gemächlichen Tempos, in dem sich die Leute bewegen und all dieser Sachen, dass es ein paar Jahre dauern würde, um Clear zu werden. Ich weiß nicht, was die durchschnittliche Zeit ist, die wir zur Zeit beim Clearing-Kurs auf dem Kurs selbst benötigen. Ich kann nur Vermutungen anstellen und so weiter, und ich wusste, wann die Technologie zur Verfügung stand – ich weiß nicht, wie viele Clears wir jetzt haben. Und davon ausgehend würde ich vermuten, dass es irgendwo zwischen acht Monaten und einem Jahr Auditing liegt. Ich nehme das einfach so an. Das ist sehr vernünftiges Auditing, verstehen Sie? Dazu gehört, müde zu werden und faul und dumm und es zu vergessen und es zusammenzuflicken und zu Review zu gehen und dann zwei ganze Wochen lang sehr tüchtig zu sein ... wissen Sie, etwas in dieser Art.

Die unteren Grade jedoch, diese Dinge sind so vervollkommnet – und es gibt keine Abkürzungen für VI und VII. Jeder, der daherkommt und Ihnen erzählt, dass es irgendeine Abkürzung für VI und VII gäbe, der versucht einfach, Ihnen das Genick zu brechen. Vergessen Sie das nicht. Es gibt keine Abkürzung.

Irgend jemand sagte zu mir: "Ich hätte gedacht, Ron, dass du die ganze Bank zum Verschwinden gebracht haben würdest, einfach indem du einen Plan davon erstellt hast." Ho, ho, ho! Ha! Selbst ich, nein. Ich erreichte hinsichtlich Engrammen, dass ich schließlich ein fantastisches Engramm nehmen konnte, verstehen Sie, wo man einfach vollständig in Stücke gesprengt wurde, man wurde gleichzeitig verraten, völlig überrascht und ein paar Minuten lang in der ganzen Gegend verstreut und dergleichen, und ich erreichte, dass ich es einfach zum Verschwinden bringen konnte, indem ich es untersuchte. Ich sage: "Oh ja, da ist es." *Wuschlth!* Und weg ist es. Ich war an einem Punkt angelangt, wo ich das tun konnte. Aber das Konfrontieren der grundlegenden reaktiven Bank verhält sich nicht so. Ich versuche nicht, Ihnen Angst einzujagen; ich versuche Sie nur davor zu bewahren, Fehler zu machen.

Ihre Engramme sind auslöschbar und im Verlauf des Auslöschens gerät man in verschiedene Phänomene, über die ich Ihnen bereits erzählt habe, aber einige von denjenigen, die die Engramme nun auditieren, haben offenbar nicht zugehört. Also werde ich es Ihnen nochmals erzählen, nett und höflich und ohne – wie Stan neulich sagte, er sagte: "Was so wunderbar an dir ist", sagte er, "dass du nicht brüllst und auf den Tisch haust und so weiter." Ich habe das Kompliment entgegengenommen, aber tatsächlich werden einige Ihrer obersten Führungskräfte Ihnen sagen, dass ich *doch* ab und zu brülle und auf den Tisch haue. Nicht wegen Dummheit. Das ist nicht der Grund, weswegen ich brülle und auf den Tisch haue. Ich tue es einfach, um Befolgung zu erhalten.

Das Interessante dabei ist, dass in dem Augenblick, in dem Sie ein spätes Engramm auf einer Kette auditieren ... Wahrscheinlich ist Ihnen Ihre Nomenklatur ein bisschen durcheinander geraten und Sie sollten wahrscheinlich sehr sorgfältig zuhören und Sie sollten wahrscheinlich Ihre missverstandenen Wörter aus diesem Stoff entfernen und so weiter, denn das ist sehr, sehr wichtig.

Nehmen wir ein Bild einer Leiter und wir gehen hier eine Leiter hinunter. Die unterste Sprosse dieser Leiter ist das Basik auf der Kette. Es ist wichtiger, deswegen habe ich es schwärzer gemacht. Eigentlich ist das – hier stellen wir eine andere Leiter hin, und wir machen die obere Sprosse sehr schwarz und wichtig – so sieht es aus. Und diese unterste Sprosse, wichtig zu jener Zeit, war sehr schwach. Und Sie sagen: "Das härteste Geschehnis wäre somit das früheste Geschehnis." Nein! Nein, das härteste Geschehnis, bei dem man versuchen könnte, irgend etwas dagegen zu unternehmen, ist das neueste. Und wogegen man am leichtesten etwas tun kann, ist das früheste.

Nun, eine Kette bedeutet einfach eine Reihe von Geschehnissen ähnlichen Inhalts. Da gibt es die Kette "Von einem Auto gerammt worden". Es gibt vielleicht nur ein Engramm auf einer Kette, aber dies wäre in der Tat sehr selten. Es gibt vielleicht zwanzig Ketten, wo man von einem Auto gerammt worden ist, zwanzig auf der Kette "Von einem Auto gerammt worden". Wenn wir nun von diesem Leben sprechen, dann würden Sie vielleicht ein oder zwei auf der Kette "Von einem Auto gerammt worden" finden, die sich nicht auslöschen werden, wegen – zum Unglück für die Realität einiger Leute, die die Wahrheit nicht mögen und ihr nicht ins Gesicht sehen können ... Wissen Sie, Leute mögen vergangene Leben nicht, weil man – man ihre Aufmerksamkeit auf eine Menge Qual zurücklenkt. Es gibt einen guten Grund dafür.

Dieser Bursche ist 41 Jahre alt – er starb vor 41 Jahren. Wahrscheinlich starb er auch auf keine angenehme Weise, so ein Bursche, wie er ist. Sie sagen ihm also, dass er vor diesem Leben gelebt hat, Sie lenken seine Aufmerksamkeit zurück auf dieses schreckliche Geschehnis und so weiter, und er wird einfach geradewegs in die Gegenwart zurückgeschmissen und er ist tatsächlich am Zittern. Sie denken, er sei außer sich, weil er über vergangene Leben spricht. Nein! Er ist völlig verängstigt! "Sprecht – sprecht nicht über ver-ver-ver-vergang-g-gene Leben mit mir. Verfluchte Scientologen!" Sehen Sie? "Oh, ihr Hunde! Bringt sie um!"

Und Sie sagen: "Mann! Warum bist du so ein Angsthase?"

Nun, die Lösung eines Problems erfordert, dass Sie die Elemente des Problems in Ordnung bringen. Die Lösung eines Problems erfordert, dass Sie die Elemente eines Problems in Ordnung bringen. Sie werden ein Problem niemals lösen, indem Sie andere Elemente als die, die im Problem enthalten sind, in Ordnung bringen. Das werden Sie einfach nie. Dies ist eine der beliebtesten Hallensportarten des Menschen: Probleme zu lösen, indem man andere Elemente verwendet, als im Problem enthalten sind.

Also, wenn Sie somit darauf *bestehen,* dass eine Person in diesem Leben bleibt, werden Sie auf die Kette "Von einem Auto gerammt worden" mit zwei Geschehnissen in diesem Leben stoßen, die die letzten von 520 Geschehnissen sind. Und Sie versuchen, die letzten zwei von 520 Geschehnissen auszulöschen. Zum ersten Mal wurde er vor 1.765.000 Jahren, drei Monaten, einem Tag, einer Stunde und zehn Sekunden von einem Auto gerammt. Der Verstand! Verstehen Sie? Zurück! Und wenn Sie einmal durch ein Geschehnis gehen, und es schwächt sich nicht ab und Sie beginnen nochmals, den Burschen da durchzubringen, und das Geschehnis erscheint nun ein bisschen schwerer und massig, dann steigen Sie lieber aus, Mann. Sie sind wahrscheinlich bei 897 auf dieser Kette. Und Sie fangen an, diesen Burschen da durchzubringen, Sie versuchen diesen Burschen zu oft da durchzubringen und es wird einfach schwerer und schwerer und dicker und dicker. Und eines der Symptome davon ist, dass er da hinausgeschmissen wird.

Jetzt werden wir uns aber nicht mit Rausschmeißern beschäftigen und damit, Leute mit der Wiederholungstechnik da hineinzubringen und so. Es ist sinnlos, das zu tun. Es gibt einfachere Methoden, das zu handhaben; löschen Sie einfach das frühere Geschehnis aus. Nun, um eine Kette völlig abzuschwächen, wird immer das früheste Geschehnis, das Sie erreichen können, benötigt.

Aber hier ist eines der Symptome. Sie fangen an, den PC durch ein Engramm zu bringen, und wenn Sie ihn erneut hindurchbringen, um es noch einmal anzuschauen, sagt er genau das, was er vorher sagte, ohne irgendeine Veränderung oder Variation. Er befindet sich nicht mehr in der Zeit dieses Engrammes. Er ist hinausgeschmissen worden und er läuft das Geschehnis jetzt vom Lock aus, das er in die Gegenwart gesetzt hat. Er ist jetzt daran, das gegenwärtige Lock zu laufen. Das Engramm war so schwer, dass es ein Lock in der Gegenwart hingesetzt hat. Können Sie mir folgen? Es hat dem PC keinen Schaden zugefügt.

Wenn Sie also damit beschäftigt wären, ein Engramm, das zehn oder sieben Jahre zurückliegt, zu auditieren, und es ist das "Von einem Auto gerammt worden" und es geht *boketi-boketi-boketi-boketi-boketi-boketi-boketi-boketi-bok.* Und dann beginnen Sie, ihn ein zweites Mal da hindurchzubringen, und er macht *boketi-boketi-bok,* und es zeigt sich überhaupt kein neues Material welcher Art auch immer, dann befindet er sich nicht sieben oder zehn Jahre zurück. Er ist überhaupt nicht dort, wo es geschehen ist. Er löscht das aus, was er gerade in der Gegenwart hingesetzt hat. Er geht das einfach noch einmal durch.

Er hat auch seine Lektion gelernt. Er ist jetzt zu vernünftig, um sich in die Nähe davon zu begeben. Und Sie sind genau auf denselben Mechanismus gestoßen, warum ein Thetan einen Verstand beibehält – weil er ihn nicht konfrontieren will. Der Verstand würde ausgelöscht, wenn er ihn konfrontieren würde, aber es ist zu schmerzhaft für ihn, dies zu tun. Also haben Sie den PC eigentlich so ein Stück hineingebracht, dass es ihm über den Kopf gewachsen ist. Sie waren ein bisschen zu überzeugend, und Sie haben Engramme mit einem E-Meter lokalisiert. Sie böser Junge. "Oh", sagen Sie, "natürlich. Man lokalisiert Engramme immer mit einem E-Meter." Nein, man auditiert sie mit einem E-Meter.

Wenn Sie ein E-Meter zum Lokalisieren von Geschehnissen einführen, auditieren Sie Ihren PC die ganze Zeit auf eine Weise, die ihm über den Kopf gewachsen ist, denn das E-Meter kann tiefer sehen, als er es kann. Das Komische daran ist, wenn Sie auditieren, was er auslöschen kann, haben Sie eine Ebene des Konfrontierens, die er konfrontieren kann. "Hast du jemals etwas verloren?"

Und er denkt eine Weile nach und dann sagt er: "Ja, ich habe einen Ring verloren."

In Ordnung. Das ist das Geschehnis. Kein E-Meter. Während wir ihn das jetzt mit Dianetik-Auditing durchlaufen lassen und so weiter – das ist natürlich ein Secondary, denn es enthält Verlust – während wir ihn diese Sache durchlaufen lassen, werden wir E-Meter-Aktion erhalten. Großartig. Und behalten Sie Ihr E-Meter besser im Auge, denn es könnte passieren, dass es Ihnen eine freie Nadel oder so etwas gibt. Wenn es das tut, sollten Sie diese Kette vergessen. Gehen Sie zu etwas anderem über. Ist Ihnen das jetzt klar?

Ein Mensch kann sich an das erinnern, was er konfrontieren kann. Und das ist alles, woran er sich erinnern wird. Wenn er einen Streit beim Frühstück hatte, dann wird er sich nicht an das Frühstück erinnern wollen. Wenn er vor zehn Jahren von einem Lastwagen gerammt worden ist, wird er sich nicht daran erinnern wollen, dass er vor zehn Jahren von einem Lastwagen gerammt worden ist. Wenn er überhaupt darüber spricht, so kommt das daher, dass er über ein Lock spricht, das er in die Gegenwart verlagert hat, was für ihn bequem ist. Er wird Ihnen alles darüber erzählen, wie er von einem Lastwagen gerammt wurde, aber er wird es Ihnen nicht in der Gegenwart schildern, als ob es gerade jetzt, in dieser Minute, geschehen würde.

Er kann in die Gegenwart kommen, weg vom Geschehnis, und eine Art künstliche Geschichte dieses Geschehnisses haben, und er kann das durchgehen. Und wenn Sie Geschehnisse am E-Meter lokalisieren, dann wird er Engramme auf diese Weise durchlaufen. Alles ist irgendwie künstlich in der Gegenwart und er will nicht zurückgehen ...

Der Bursche, der am meisten zittert, der Bursche, der auf Furcht auf der Tonskala ist, wird sich verhalten, als ob er auf einer mächtigen Sprungfeder sitzt, die ihn geradewegs die Zeitspur hinauf in die Gegenwart katapultiert. Und Junge, genau hier bleibt er stecken. Er wird nirgendwohin zurückgehen. Nein, nein, nein, nirgendwo. Nein.

"Was ist mit ,Frühstück'?"

"Oh, nun, ich weiß nichts über Fr... was ist mit , Frühstück."

"Kannst du dich daran erinnern, was du zum Frühstück hattest?"

"Oh, ich weiß es nicht. Ist das notwendig?"

Dies ist nicht der Bursche, der Tapferkeitsmedaillen gewinnt. Verstehen Sie, was ich damit meine? Er verhält sich, als ob er mit hydraulischem Druck geradewegs in die Gegenwart hinaufgeschleudert würde, Junge, und hier ist er *hummmm-hummmmhummmm!* 

Sie sagen nun: "In deinem..." Armer Freud. Der hat sich ständig mit dieser Sorte Leuten beschäftigt. Sie waren so verrückt, wie sie nicht konfrontieren konnten, nicht wahr, und sie waren ziemlich bekloppt. Und er forderte sie auf, zurückzugehen und sich an ihre Kindheit zu erinnern. Na, Mann, es ist ihm niemals in den Sinn gekommen, die Leute zu fragen: "Können Sie sich daran erinnern, wie Sie mein Büro betreten haben?" Denn die hätten dann wahrscheinlich gesagt: "Ich weiß es nicht. Wie *bin* ich denn hierhergekommen?" Das ist eine Tatsache.

Gedächtnisschwund ist kein sehr geheimnisvoller Mechanismus. Es ist einfach ein Bursche, der sich so fürchtet, dass er es nicht wagt, sich an die Zeit vor zehn Sekunden zu erinnern. Er hat irgendeine Erfahrung gehabt, über die hinaus er – früher als diese wird er sich nicht erinnern, einschließlich der Erfahrung selbst. Also ist er nur bereit, sich an irgendeinen Augenblick nach dieser Erfahrung zu erinnern. Das nennen wir Gedächtnisschwund. Er hat einfach Angst.

In unterschiedlichem Ausmaß werden Sie bei PCs ständig darauf stoßen. Und diejenigen, die am schlimmsten dran sind, sind jene, die einfach starr in der Gegenwart sind. Sie gehen mit jedem Ticken der Uhr voran und sie gehen nicht weiter zurück als zum letzten Ticken. Diese Person wird Ihnen sagen, dass sie ein schlechtes Gedächtnis hat. Das ist nicht die einzige Quelle für ein schlechtes Gedächtnis. Ein schlechtes Gedächtnis ist einfach die angehäufte Absperrung von all dem, aber es ist nichtsdestoweniger ein Nicht-Konfrontieren, verstehen Sie?

Zu versuchen, jemanden mit Schlägen auszubilden, wäre die allerletzte Methode auf der Welt, mit der man jemanden ausbilden könnte, denn man hätte ihm seine ganze Ausbildung in einer Art vermittelt, dass er sie nicht konfrontieren kann.

Dies sagt Ihnen, warum einige Instrukteure bei ihren Studenten so beliebt sind und geniale Studenten hervorbringen, verstehen Sie? Aus irgendeinem Grund hat bei allem, was sie dem Studenten gaben, der Student das Gefühl, dass es die leichteste Sache auf der Welt ist, die man konfrontieren kann, und das ist es also, was er weiß.

Wo finden Sie eine Abhilfe für diese Situation des PCs, der in der Gegenwart feststeckt? Sie finden einen PC und Sie finden ein Geschehnis und Sie bringen ihn tatsächlich zurück zum ersten Teil dieses Geschehnisses, Sie bringen ihn dazu, das Geschehnis abrollen zu lassen. Vielleicht geht er sogar einmal durch es hindurch. Und ganz plötzlich hält er den Schmerz zurück, den seine Hüfte ... hmmm. Das wär's. Er war bereits darin, also sagte er: *"Mmmm, das* wollen wir nicht; wir wollen dies." *Pschrum!* Wie ein Taucher, der vom Grund des Meeres heraufkommt, kommt er an die Oberfläche, und das nächste Mal durchläuft er das Geschehnis geradewegs entlang der Gegenwart, wo es schön sicher ist. Er will gar nichts mit diesem gemeinen, alten, bösen Schmerz, der ihm nahezu das Bein abriss, zu tun haben. Verstehen Sie das? Das Ganze ist ein Rausschmeißen. Es ist nicht nur ein Rausschmeißer, ein "Raus mit dir!", der die Leute in die Gegenwart hinaufdrückt oder sie in der Gegend umherschießt.

Eine Person wird sich tatsächlich an irgendeinem Punkt auf der Zeitspur so eingesperrt fühlen – sie wird sich wahrscheinlich so eingesperrt fühlen, dass sie weiß, dass sie niemals über diesen Punkt hinaus weitergehen kann. Und Sie werden jemanden haben, der auf der Zeitspur absolut festsitzt. Aber das ist jemand, der schreckliche Angst vor der Zukunft hat. Und eine Person gerät in diese Gemütsverfassung, kurz bevor sie hingerichtet wird. Wenn Sie sich zurückrufen können, als Sie das letzte Mal kurz davor waren, hingerichtet zu werden, muss die Zeit an diesem Punkt zum Stillstand kommen. Und Sie werden feststellen, dass ein PC sehr leicht zu einem früheren Zeitpunkt zurückzugehen scheint. Er schießt also zurück zum Beginn von allem. Sie können ihn nicht in einem Geschehnis halten.

Sie sagen: "Komm, komm, wir werden jetzt den Autounfall durchlaufen, als du fünf Jahre alt warst und so weiter."

"Ja, nun, ich ... Oh, übrigens, jetzt habe ich einen. Jetzt habe ich einen vor 2000 Jahren. Jetzt habe ich einen vor 15.000 Jahren. Ich hab einen vor einer Billion Jahren; ich habe einen vor zwei Billionen Jahren."

Und Sie sagen: "Nun, wuoo-wuoo-wuoo." Erkennen Sie, womit Sie es zu tun haben. Das ist der Bursche, der sich nicht wagt, sich mit der Zeitspur vorwärts zu bewegen.

Sie erreichen nur, dass er sich schlecht benimmt, und ein mit Dianetik auditierter PC wird sich nur schlecht benehmen, wenn man ihn zu einem Punkt bringt, wo es jenseits seiner Fähigkeit zu konfrontieren liegt. Und dann bekommen Sie es mit allen Problemen der Dianetik zu tun. Jetzt müssen Sie eine unendliche Zahl von Lösungen kennen. Jetzt müssen Sie sehr, sehr clever sein. Sie müssen ein sagenhaftes Genie sein, mit Antworten. Sie müssen als Auditor dasitzen und schwitzen, Mann. Sie müssen voll auf Draht sein! Sie müssen so viel mehr auf Draht sein, als es überhaupt möglich ist, weswegen Sie es verpatzen werden. Warum? Sie auditieren den PC auf eine Weise, die ihm über den Kopf gewachsen ist.

Und eine der besten Methoden der Welt, einen PC in den frühen Stadien des Auditings auf eine Weise zu auditieren, die ihm über den Kopf gewachsen ist – später können Sie dann damit beginnen, das E-Meter zu verwenden – aber in den frühen Tagen – damit meine ich, ein E-Meter zum Lokalisieren zu verwenden. Wie Sie einen PC wirklich auf eine Weise auditieren, die ihm über den Kopf gewachsen ist, besteht darin, ihn als völligen Grünling herzunehmen, der keine Vertrautheit mit dem Verstand hat, der nicht einmal etwas über geistige Eindrucksbilder weiß, und dann den Ursprung seiner Lumbose zu entdecken, ihn da geradewegs hineinzustürzen und zu versuchen, ihn da hindurchzuzwingen. Sie werden einen sehr widerwilligen PC haben. Sie müssen sich praktisch auf seinen Kopf setzen, weil er überall hinausgeschmissen wird. Wenn Sie ihn zum zweiten Mal durchbringen, durchläuft er es in der Gegenwart. Er kann keinen anderen Teil der Kette finden. Er kann es nicht auslöschen, verstehen Sie? Er steckt bis zum Hals in Schwierigkeiten. Sie müssen daher als Auditor sehr clever sein. Habe ich mich verständlich ausgedrückt?

Und das nur, weil Sie ihn jenseits seiner Fähigkeit zu konfrontieren auditieren. Das ist alles. Seine Fähigkeit zu konfrontieren ist ein Millionstel einer Aufmerksamkeitseinheit. Und was er konfrontiert und was Sie von ihm zu konfrontieren verlangen, erfordert ein Tausendstel einer Aufmerksamkeitseinheit. Und er ist nicht im Begriff, bequem dazubleiben und überhaupt irgend etwas dagegen zu tun. Können Sie mir folgen?

Deshalb, wenn Sie in dieses Bulletin vom 3. April 1966 hineinschauen, dann sehen Sie, dass es großen Nachdruck auf Gradientenskalen legt. Nachdem Sie sich nun eine Weile damit befasst haben, ja, dann können Sie es an einem E-Meter finden, aber die Fähigkeit des Burschen zu konfrontieren hat sich erhöht. Sie erreichen etwas. Aber die Wahrheit ist, wenn Sie auf diese Weise einen Release hervorbringen wollen, lokalisieren Sie niemals irgend etwas mit dem E-Meter, und er wird es schaffen. Er wird in der Lage sein, immer mehr und mehr zu konfrontieren, und Sie haben seine Fähigkeit, seine vergangenen Erfahrungen zu konfrontieren, erhöht. Sie könnten nahezu dasselbe Resultat mit einem repetitiven Prozess hervorbringen – "Was kannst du konfrontieren?" Sehen Sie, Sie könnten nahezu dasselbe Resultat hervorbringen.

Aber in der Tat kann eine Person sich dann aufbauen, aufbauen, aufbauen, aber sie erhält selbst keinen Einblick in ihren Verstand. Mit einer repetitiven Anweisung dieser Art gehen Sie aufs Ganze. Mit anderen Worten, Sie sind auf Ergebnisse aus.

Mit Dianetik-Auditing jedoch sind wir nicht auf Ergebnisse aus. Wir versuchen Ihnen Auditing-Praxis zu geben, und wir versuchen, ein bisschen Spaß zu haben. Wenn Sie Ergebnisse erhalten, sind Sie selber schuld. Und wenn Sie es richtig machen, dann werden Sie Ergebnisse erhalten. Und das Kriterium dabei ist: Fühlt sich Ihr PC nachher besser?

Nun, wenn er sich nachher nicht besser fühlt, dann haben Sie eines von zwei Dingen getan: Sie haben ihn entweder zu leichte oder zu schwere Geschehnisse durchlaufen lassen. Sie haben darauf bestanden, dass er irgendein winziges, leichtes Lock durchlaufen solle, an dem er nicht einmal vage interessiert war und von denen er ein Dutzend konfrontieren könnte, oder aber Sie haben darauf bestanden, dass er auf eine Weise hineingehen solle, die ihm über den Kopf gewachsen ist.

Der Verstand weiß, was er tolerieren kann, daher ist das beste Kriterium der PC, nicht das E-Meter. Der Bursche weiß, was er tolerieren kann. Sie werden jetzt ein Secondary auditieren. Sie können ihn nach Folgendem fragen: "Hast du jemals etwas verloren?" Und wenn Sie ganz sicher sein wollen, könnten Sie sagen: "Hast du kürzlich etwas verloren?" Sehen Sie, Sie fragen ihn verstohlen in diese Richtung.

Und er sagt: "Ja, ich habe tatsächlich einen Ring verloren."

Auditieren Sie es. Aber wenn Sie nun nach Augenblicken des Verlustes fragen, denken Sie daran, dass Sie nach der ganzen Kette aller Secondaries fragen, denn das ist die Definition, die es hat. Sie könnten also Ihre Frage sogar noch mehr mildern: "Kannst du dir eine Zeit zurückrufen, als du traurig warst?" Fügen wir die Emotion hinzu. Nun könnten wir ihn nach Zeiten fragen, als er traurig war, Zeiten, als er Angst hatte, Zeiten, als er dies, und Zeiten, als er jenes war.

Sie sprechen davon, Leute auf eine Weise hineinzuwerfen, die ihnen über den Kopf gewachsen ist. In den frühen Tagen des Auditierens sind so viele Techniken dafür entwickelt worden, Leute in Engramme hineinzuwerfen, dass es praktisch nur eines Fingerschnippens bedurfte und der Bursche ging die Niagarafälle hinunter. Er hatte keine andere Wahl. In diesen Tagen brachten wir Leute so geschickt in Geschehnisse hinein und so weiter, dass die außergewöhnlichsten Dramatisationen vorkamen – wie unglaubliche Körperzuckungen. Sie sind praktisch im ganzen Zimmer umhergeschwirrt.

Und ich erinnere mich an einen Burschen, den ich in ein Geschehnis hineinschnippte – und ich habe etwas bei ihm geheilt; es ist wahr, dass man etwas damit machen kann – in ein Geschehnis von reinem, nacktem Entsetzen. Das Entsetzen war so groß, dass sein Körper, der sich auf dem Bett schüttelte, die Füße des Bettes vom Boden hob und sie mit einem Klappern wieder hinunterknallte. Es klingt unglaublich! Ich hätte es nicht geglaubt, wenn ich es nicht mit meinen eigenen Augen gesehen hätte. Das Bett klapperte gegen den Boden! Dieser Bursche hatte Angst! Und es gibt so etwas wie einen Geruch der Angst und dieser Geruch durchdrang den Raum in einem Ausmaß, von dem ich niemals dachte, ich würde jemals etwas dergleichen in meinem Leben riechen. Es roch wie eine verängstigte Armee auf wilder Flucht.

Und es war ein Geschehnis. Es war genau dort. Er saß mittendrin. Es war in voller Restimulation. Ein Geschehnis, dem er sich fortwährend widersetzte; er konnte keinen Teil davon konfrontieren. Und ich schubste ihn da einfach mit etwas Geschicklichkeit hinein. Aber es war ein Geschehnis, in dem er und ein Mitkundschafter losgezogen waren – als ein paar Wilde – um die Position des Gegners auszukundschaften, und sie gefangengenommen wurden, und man hatte seinen Kameraden gekocht und vor seinen Augen aufgefressen. Und im Bemühen, nicht aufgefressen zu werden, hatte er es geschafft freizukommen und sich über eine Klippe zu stürzen. Und schließlich stellte sich heraus, dass er jedoch nicht wirklich bestimmen konnte, ob er über die Klippe geworfen worden war, weil er durchgedreht war, oder ob er sich selbst über die Klippe gestürzt hatte. Und schließlich stellte sich heraus, und so weiter, dass er sich selbst über die Klippe gestürzt hatte. Aber er lief dies aus und die Emotion entlud sich davon. Ich musste es nur fünf oder sechs Mal durchgehen und das erledigte es. Aber er war nicht im Begriff, irgendwo anders hin auf der Zeitspur zu gehen. Es hat sein Leben in der Tat vollständig verändert.

Aber damals auditierten wir um der Ergebnisse willen. Und zweifelsohne konnte man ein schnelles Ergebnis hervorbringen. Und dass es so viele Engramme gibt, war der Grund dafür, dass wir schnelle Ergebnisse hervorbringen wollten. Es gibt einfach so unwahrscheinlich viele Engramme, dass wir wählerisch wurden, welche wir auditieren sollten, und wir versuchten, den Prozess zu beschleunigen. Aber Sie versuchen nicht, dies zu tun. Sie versuchen nur, etwas über den Verstand zu lernen.

Der schnellere Prozess war der erste, den ich je benutzte, Gradientenskalen. Finden Sie etwas, was der Bursche konfrontieren kann, und auditieren Sie ihn da hindurch. Und tatsächlich habe ich Leute beträchtlich verbessert, indem ich sie das Geschehnis, in den Raum eingetreten zu sein, um ihre Verabredung mit mir einzuhalten, durchlaufen ließ. Es gelang mir, sie dazu zu überreden, auf der Zeitspur so weit zurückzugehen. Und mit dieser Herangehensweise hatte ich meine besten Ergebnisse. Sie sagen: "Was würdest du als deine chronische Emotion betrachten?"

Und der Bursche sagt – man kann dabei ziemlich gerissen sein – "Was würdest du als deine chronische Emotion betrachten?"

Der Bursche sagt: "I-I-ich weiß es nicht. Ich glaube, ich bin einfach die meiste Zeit gelangweilt."

",Nun, das ist ausreichend. Und kannst du dich an eine Zeit erinnern, als du gelangweilt warst?"

"Oh, ja, ja."

"Gut. Beginnen wir am Anfang dieses Zeitraumes." Sie werden ein Secondary finden und Sie werden ein anderes Secondary finden. Und Sie werden ein weiteres Secondary unterhalb davon finden. Und als Nächstes werden Sie feststellen, dass es wirkliches Zeug dabei gab, gelangweilt zu sein. Sie stellen fest, dass dieser Bursche tatsächlich dazu gebracht worden war, sich eine Zeit lang an einem Ort aufzuhalten, an dem er kein Interesse hatte, der aber einige Gefahr in sich barg, und das war sehr beunruhigend. Wenn Sie da rangingen und Engramme auditierten, die dem gleichkamen – Sie müssen nicht nach Engrammen fragen, die diesem gleichkommen – dann würden Sie früher oder später mit einem Geschehnis daherkommen, in dem er hingerichtet wurde oder etwas, das in genau der gleichen Art von Umgebung war, wie damals, als er wartete und sich in Gefahr befand. Und das wäre das Engramm, das diese andere Sache lieferte. Ja, das ist eine chronische Emotion und Sie könnten nach verschiedenen Arten von Emotionen fragen und auf diese Art und Weise könnten Sie diese Sache aussortieren. Es gibt viele gerissene Dinge, die Sie tun können.

Ich versuche nicht, diesen gerissenen Dingen, die Sie tun können, auch nur das kleinste Hindernis in den Weg zu legen. Es ist mir egal, wie viele Anweisungen Sie dem PC geben, während er es durchläuft. "Oh, mach weiter", wissen Sie, und so weiter. "Weiter so", "fahre fort", alles, was Sie sagen wollen. Ich sage Ihnen nur: "Bringen Sie den Burschen da hindurch!" Das ist es, was Sie tun sollen. Das ist es wirklich, was Sie tun sollen. Nun, was gehört dazu, um das zu tun? Und ich sage Ihnen, dass Sie die besten Ergebnisse erhalten, wenn Sie den Burschen nicht auf eine Weise hineinstürzen lassen, die ihm über den Kopf gewachsen ist. Dann werden Sie nicht auf all diese Dinge stoßen, für die Sie 8.765 Lösungen zu 50.000 Problemen brauchen. Sie werden auf überhaupt keine Probleme stoßen.

Der Bursche wird das durchlaufen, was er nahezu konfrontieren kann, und es wird ganz aufregend für ihn sein, etwas zu durchlaufen, was er beinahe konfrontieren kann. Er wird dabei eine große Erleichterung erfahren. Aber es könnte Sie faszinieren, wie wenig manche Leute konfrontieren können. Aber Sie könnten auch darüber fasziniert sein, wie viel manche Leute konfrontieren können.

Dieser Bursche wird das durchlaufen und Somatiken wüten überall, und so weiter und: "Also, der Löwe nahm sich noch ein Maul voll von meinem linken Bein." Verstehen Sie? Großartig.

Es ist das, was der PC tun kann, nicht, was Sie entscheiden, das er tun kann. Aber für die Person, die Geschehnisse einfach nicht gut durchläuft und die nichts zu erreichen scheint und so, gibt es zwei Möglichkeiten. Bei ihr stimmen zwei Dinge nicht: Entweder verlangt man von ihr weit, weit zu viel zu konfrontieren, oder weit, weit zu wenig. Und die Anzahl derjenigen, die weit, weit zu wenig zum Konfrontieren haben, ist sehr klein und es ist sehr selten.

Es läuft also darauf hinaus, dass die üblichste Sache, auf die Sie stoßen werden, daraus besteht, sie aufzufordern, zu viel zu konfrontieren. Wie viel ist zu viel? Nun, es ist zu viel für den Burschen, den Sie auditieren. Dasselbe "zu viel" wäre nicht zu viel für den nächsten Burschen, den Sie auditieren. Verstehen Sie das? Das unterscheidet sich von Wesen zu Wesen, denn die Erfahrungen sind unterschiedlich. Nicht nur, dass die Erfahrungen unterschiedlich sind, es sind auch verschiedene Teile der Zeitspur in Restimulation. Einige Leute befinden sich in einem sehr harten grundlegenden Geschehnis der einen oder anderen Art, das alle anderen Geschehnisse – die allerleichtesten Locks – zu den schmerzvollsten Dingen macht, die man sich vorstellen kann.

Sie wollen beginnen, eine Kette rückwärts zu auditieren. Wenn Sie natürlich nach einem Verlust verlangen, dann bemühen Sie sich darum, jedes einzelne Engramm auf der Gesamtzeitspur auszuauditieren. Wenn Sie also ein bisschen mehr Praxis bekommen wollen, nun, erweitern Sie das ein bisschen mehr und verlangen Sie – welche chronische Emotion hat der Bursche jetzt? Lösen Sie diese chronische Emotion. Arbeiten Sie daran wie an einem Projekt. Und Sie werden eine Menge Secondaries behandeln. Secondaries werden geradewegs ganz zurückführen.

Nun, manche Leute haben die Vorstellung, dass es ein Engramm gibt, und dann tritt ein Secondary auf und das Secondary häuft dann Locks an. Nun, so einfach ist es nicht. Bloß weil ich Ihnen einfache Antworten gegeben habe, ist das kein Grund dafür, dass der Verstand einfach gebaut ist. Sie haben da all die wackligen Durcheinander, auf die Sie jemals stoßen wollten.

Jetzt hören Sie mir zu. Es wird eine Kette geben; das heißt, das ursprüngliche Geschehnis und dann die wiederholten Geschehnisse, die die gleiche Art Geschehnis und zeitmäßig danach aufgereiht sind. Es wird eine Engrammkette geben, das heißt Geschehnisse, die Schmerz und Bewusstlosigkeit enthalten. Die "Ab mit dem Kopf"-Kette. Die "Ab mit dem Kopf"-Kette. Und hier gibt es 150 Engramme, die alle daraus bestehen, dass einem der Kopf abgeschlagen wurde. Seltsamerweise wird es parallel dazu auch die "Ab mit dem Kopf', Motivator-Reihe geben. Und es wird 49 Geschehnisse oder so geben, in denen das Individuum jemand anderem den Kopf abschlägt. Zusätzlich zu all dem nun wird jedes davon Locks angehäuft haben, die Erfahrungen sind, die sich auf der Bewusstseinsebene befinden und die irgendwie stecken bleiben, und die Person weiß nicht genau, warum. Ein glänzendes Stück Metall wäre ausreichend, um ein Lock zu erzeugen, sehen Sie?

Also hat jedes dieser 150 Engramme viele Locks. Wenn ich von vielen spreche, dann meine ich, oh, zwei- oder dreihunderttausend. Jedes einzelne dieser 150.

Nun, was sind die Secondaries? Die Secondaries, wenn Sie eine Sprosse einer Leiter hätten; wenn Sie sich eine Leiter anschauen würden, und die Unterseite dieser Sprosse hätte die natürliche Farbe des Holzes und entlang dem oberen Teil der Sprosse wäre ein schwarzer Streifen gepinselt, dann hätten Sie das Secondary. Es liegt tatsächlich genau dort beim Engramm. Jedes dieser 150 Engramme hat sein eigenes Secondary. Es gibt wahrscheinlich für jedes einzelne dieser 150 Engramme ein Secondary. Und jedes dieser Secondaries hat ein Lock, und es hat nicht nur *ein* Lock, sondern vielleicht zwei- oder dreitausend Locks.

Nun, schlimmer als das, hat diese Kette Querverbindungen und verknüpft sich mit "Verletzungen während öffentlicher Versammlungen". Das ist keine Reihe von Locks, das wäre unabhängig – eine unabhängige Reihe von Engrammen, die Schmerz und Bewusstlosigkeit enthalten, jedes einzelne dieser Geschehnisse, verstehen Sie? Da war ein Bursche in der Menschenmenge, er war ein kleiner Junge, und die Menge drängte sich vorwärts und sie haben ihn zerquetscht und er starb. Ich meine diese Art von Geschehnis.

Nun, diese Engramme – die "Ab mit dem Kopf"-Kette wird die "Zerquetscht in der Menschenmenge"-Kette sein. Die Geschehnisse bei öffentlichen Versammlungen werden Querverbindungen aufweisen und ihre Locks werden sich so vermischen, dass sich die Locks einer dieser Ketten auch überkreuzen und auch die Locks der "Ab mit dem Kopf"-Kette werden. Ist das nicht großartig?

Lassen Sie mich Ihnen zeigen, wo Sie nun wirklich überlistet werden, wenn Sie versuchten, etwas dieser Art zurückzuverfolgen, und Sie würden wirklich in Schwierigkeiten geraten. Wir wollen wissen ... Und das ist ein typisches – ein typisches freudianisches Problem – Fetischismus: Der Bursche hat eine Fixierung auf Haarbürsten. Ich kann Ihnen versichern, dass der Verstand genügend Geschehnisse enthält. Die Leute haben einfach immer die Anzahl der Geschehnisse unterschätzt, verstehen Sie, um ungefähr – ein Zehn-Billionstel ist etwa die ganze Anzahl der Geschehnisse, von denen sie dachten, das sie vorhanden seien.

Es wäre absolut unmöglich, eine Haarbürste auf alle ihre engrammatischen und von Secondaries herrührenden Einflüsse oder Verknüpfer zurückzuverfolgen. Das wäre unmöglich. Es wäre unmöglich, irgendeinen einzelnen Artikel herzunehmen und ihn zur Erklärung zurückzuverfolgen, warum die Person Angst davor hat. Es wäre unmöglich! Sie könnten es abschwächen. Sie könnten einige Gründe dafür finden. Aber den grundlegenden Grund dafür zu finden? Oh, nein! Oh, huh! Es tritt in Engrammkette Eins auf, Engrammkette Zwei, Engrammkette Drei, Secondary-Kette Vier und in acht Milliarden Locks. Und dann stellt sich

heraus, dass es sowieso keine Haarbürste war. Es stellt sich heraus, dass es ein kleines, schwarzes Tier war. Die Haarbürste selbst hat es bloß restimuliert.

Aber jemandem eine Aufgabe zu stellen, so etwas zurückzuverfolgen, wäre reine Idiotie. Es wäre überhaupt nicht sinnvoll. Das ist die falsche Art und Weise, das anzugehen. Die falsche Richtung. Dies sind die Erkenntnisse, die der Bursche da herausbekommt. "He! Ein Zaumzeug!"

"Ja, ja", sagen Sie, Sie reden ihm gut zu, Sie machen ihn auf Ihre Anwesenheit aufmerksam.

"Ich habe mich immer gewundert. Ich habe mich immer gewundert, warum. Ich habe mich immer gewundert, warum. Ja, es ist die Scheibe am Zaumzeug. Das ist es!"

Sie sagen: "Was war das?"

"Meine Mutter pflegte immer eine Kamee zu tragen, und sie stimmt mit der Scheibe an diesem Zaumzeug überein. Und als ich in diesem Turnier getötet wurde – he, da hatte dieser Bursche eine Scheibe auf der Seite des Zaumzeugs und die hat mich getroffen. Und das war das Letzte, was ich sah. Und ich wunderte mich früher, warum ich die ganze Zeit Koliken bekam. Und meine Mutter trug dies. Ja, das ist großartig. Ich bin sicherlich froh, das entwirrt zu haben."

Sie sollten auch froh sein, das entwirrt zu haben. Und Sie sollten froh sein, wenn er davon ablässt, denn er wird noch 8.000 weitere Gründe finden, bevor er damit fertig ist. Können Sie mir folgen?

Männer haben Dinge erfahren. Frauen haben Dinge erfahren. Es gibt kaum etwas, was eine Person nicht zu irgendeiner Zeit in ihrer Laufbahn gewesen ist oder getan hat. Und zu sagen: "Das ist ein spezialisierter Thetan; er ist immer Friedensrichter gewesen" – bringen Sie mich nicht zum Lachen. Zu welchem Zeitpunkt in seiner Laufbahn wurde er es müde, ein Verbrecher zu sein, und ist ein Friedensrichter geworden? Nachdem er ein Grabenarbeiter, ein Kohlenträger, ein Anwalt, ein Kunsthandwerker, ein Pilot, ein Weltraumopern-Ranger, ein Schriftsteller gewesen ist.

Aber die Erfahrungs-Zeitspur eines Individuums ist sehr wichtig im Hinblick darauf, was er tun kann, wenn er schließlich daraus herauskommt, denn mit einem Clear bringen wir etwas Neues hervor. Wir bringen ein Wesen ohne eine Bank hervor, das Erfahrung hat. So etwas haben wir noch nie zuvor gehabt.

Man hatte Haupt-Erfahrungspunkte auf der Zeitspur, auf denen mehr Nachdruck lag als auf anderen Punkten, und er wird dazu neigen, darin besser zu sein als in anderen Dingen, in denen er nicht so viel Erfahrung hatte. Aber das ist eine Frage des Nachdrucks, nicht des Unterschiedes.

Wenn die Person auf Engramme auditiert wird, kann sie leicht zu tief hineingeraten, aber nur, wenn Sie sie hineinstoßen. Und wenn sie beim Durchlaufen kein neues Material ausgräbt, wenn sie sie nicht richtig durchläuft, nun, dann tüfteln Sie aus, warum, in Anbetracht dessen, was ich Ihnen erzählt habe. Es liegt entweder über oder unter dem Konfrontiervermögen, und ich wette, es liegt über dem Konfrontiervermögen. Und Sie haben eine zu allgemein gehaltene Frage gestellt, und Sie haben eine zu vage Antwort auf etwas entgegengenommen. Sie haben nicht dafür gesorgt, die Sache zu etablieren. Sie haben sich nicht entschieden, was Sie auditieren werden. Sie haben es nicht alles durchgeplant, bevor Sie damit anfingen.

Sie werden Zeiten auditieren, als der Bursche Angst hatte. In Ordnung, großartig. Wir werden einige Zeiten auditieren, als der Bursche Angst hatte. Was war das letzte Mal, als er Angst hatte? In Ordnung. Und die Person stolpert ganz plötzlich in diesen neuen Mechanismus von "Darf keine Zukunft haben" hinein. Sie geht die Zeitspur zurück, fängt an, in schlechten Geschehnissen zu landen und so weiter.

Dies kommt einfach daher, dass Sie irgendwie die Kontrolle über die ganze Situation verloren haben. Und Sie haben ihn nicht auf Kurs gehalten und ihn dazu gebracht, das zu laufen, mit dem Sie zu auditieren begonnen haben. Sie haben ihn völlig darin verwickelt, ob er nun zu einem früheren Geschehnis gehen soll, und er versucht, mit dem Durchlaufen von Engrammen vollkommen Clear zu werden.

Nun, wenn er mit dem Durchlaufen von Engrammen vollkommen Clear werden will, könnte er dies zweifelsohne tun. Das könnte er zweifelsohne tun. Es würde für ihn nur drei oder vier Leben lang dauern. Und ich möchte Sie darauf hinweisen, dass der Körper ziemlich regelmäßig alle siebzig Jahre oder so plötzlich zu Staub zerfällt, also hat er nicht die Zeit, das zu tun. Verstehen Sie nun etwas mehr über Engramme?

Nun, ich spreche zu Ihnen über das Grundgewebe und genau die Sache, die Sie auf dem ganzen Weg zu Clear auditieren. Und ich glaube, dass es ein guter Zeitpunkt ist, dass Leute nicht nur etwas Auditing zum Üben erhalten, sondern auch, dass sie mit dem Ding, das sie gefangenhält, eine Grußbekanntschaft machen.

Und wenn man sich selbst in einer Falle befindet, ist es immer eine sehr gute Sache, herauszufinden, woraus die Falle besteht. Ich sage das oft zu mir selbst, wenn ich mich in Fallen befinde.

Aber verzweifeln Sie nicht, wenn Sie noch nicht fähig gewesen sind, bei jemandem ein Engramm zu auditieren. Sie sind deswegen nicht fähig gewesen, ein Engramm zu auditieren, weil Sie es für unter Ihrer Würde hielten, ein schwaches Lock zu auditieren. Wenn alles schiefgeht und wenn Sie nicht in der Lage gewesen sind, irgendwelchen Fortschritt mit Ihrem PC zu machen, und Sie waren nicht fähig, ihn in irgend etwas hineinzubringen, Sie waren nicht in der Lage, irgend etwas zu auditieren und so weiter, dann auditieren Sie das Frühstück. Sie werden feststellen, dass das normalerweise funktioniert. Wenn Sie das Frühstück nicht auditieren können und so weiter, auditieren Sie die Zeit, als er in die Sitzung kam, als ein Geschehnis.

Wissen Sie, dass Leute – nicht nur das, aber Leute können so schlimm dran sein, dass die Gegenwart und der Ablauf der Zeit an ihnen vorbei in diesem Universum in sich selbst ein fortwährendes, laufendes Engramm ist. Er lebt in einem Augenblick von Schmerz und Bewusstlosigkeit. Und das Ticktack der Uhr ist ein Engramm in sich selbst.

Eine solche Person ist ziemlich plemplem, wenn sie in solch einem Zustand ist. Sie ist wirklich sehr plemplem. In der Tat werden Sie sie nicht hier in der Nähe finden. Aber so schlimm kann es werden. Und Sie sind auf eine Spur davon gestoßen, wenn Sie nicht fähig sind, Geschehnisse bei Ihrem PC zu auditieren. Er ist einfach nicht im Begriff, irgendwo hinzugehen. Dort, wo er sich befindet, ist es schön sicher.

Und Sie können also immer ein Geschehnis bei jemandem auditieren. Hören Sie nicht auf Befehle wie: "Ich muss ein Engramm auditieren." Nein, auditieren Sie das Geschehnis, das Ihr PC konfrontieren und durchlaufen kann, und Sie werden einen vollen Erfolg erzielen. Gehen Sie keine Geschehnisse an, die Sie sich vom E-Meter angeln, denn Sie werden ihn auf eine Weise hineinstürzen, die ihm über den Kopf gewachsen ist; und ich denke, Sie werden eine Menge Spaß haben.

Dies ist ein großartiger Sport. Dies ist ein großartiger Sport. Ich sehe es als nichts Weiteres an als das, aber es ist ein sehr lohnender Sport und es ist einer, dem Sie frönen sollten, denn es wird einen unglaublich guten Auditor aus Ihnen machen, der eine große Menge über den Verstand weiß.

Danke.
# DAS AUDITIEREN VON EN-GRAMMKETTEN

### Ein Vortrag vom 11. Juni 1963

Danke.

Der Wievielte ist heute?

11. Juni AD 13, Spezieller Saint-Hill-Unterweisungskurs.

Der heutige Vortrag erinnert mich auf sehr interessante Weise an Aberdeen Road Nr. 42 und Elisabeth, New Jersey, und 1949 – Bay Head, New Jersey. Das ruft beträchtliche Erinnerungen wach, denn dieser Vortrag handelt von Engrammen. Und ich habe endlich herausgefunden, warum Sie keine Engramme auditieren können. Ich war diesbezüglich fürchterlich langsam von Begriff. Es war etwas mit der Kommunikation über die Sache verkehrt. Und schliesslich habe ich herausgefunden, dass Sie versucht haben, Engramme zu auditieren. Und man auditiert niemals Engramme; man auditiert Ketten von Engrammen. Wir werden also diese Technologie, die ich Ihnen gebe, "Engrammauditieren in Ketten" nennen – wohlverstanden, dass niemand jemals auf irgendeine andere Weise erfolgreich Engramme auditiert hat.

Das ist die Art und Weise, wie ich damals 1949 Engramme auditiert habe. Lassen Sie mich Ihnen erklären, wo die Sache durcheinander geraten ist. Oh, ich habe das aufpoliert; heutzutage ist das sehr einfach, denn wir haben eine ungeheure Technologie. Ich kann Ihnen eine praktisch festgelegte Reihe von Aktionen angeben, die sehr leicht durchzuführen sind. Lassen Sie mich Ihnen sagen, wo dies aufpoliert wurde. Sie haben es mit repetitivem Prozessing durcheinander gebracht: "Den Prozess flach machen." Deshalb müssen Sie natürlich das Engramm flach machen, nicht wahr? *Hmmm!* Nein, Sie müssen nur die Kette flach machen. Sie müssen nicht das Engramm flach machen, Sie machen die Kette flach. Aber repetitives Prozessing erschien auf der Bildfläche und hat Sie in Bezug auf das Auditieren von Engrammen völlig verwirrt. "Mache diesen Prozess flach. Der Weg hinaus ist der Weg hindurch!" Wissen Sie? So etwas.

Wenn Sie das also auf ein einzelnes Engramm anwenden, befinden Sie sich aus mehreren Gründen prompt in einem Schlamassel. Denn es ist nur Teil einer Kette ähnlicher Geschehnisse, die ihrerseits nur Teil einer Zeitspur ist, die alle möglichen Geschehnisse enthält. Und Sie auditieren im Wesentlichen eine Zeitspur – keinen Stock, keinen Brocken von etwas. All diese Dinge stehen miteinander in Beziehung. Alle Engramme werden daher als Teile einer Kette ähnlicher Geschehnisse gehandhabt. Und man handhabt ein Engramm niemals ganz für sich. Denn es existiert nicht für sich allein. Ich habe bereits gesagt, es ist Teil einer Kette, und die Kette ist Teil einer Zeitspur; wie können Sie es also ganz für sich handhaben?

Es steht mit diesen anderen beiden Dingen zu eng in Beziehung, als dass Sie es auf diese Weise handhaben könnten.

Wenn es nur ein einziges Ding wäre, wie "ein Klumpen Schlamm" oder so etwas, dann könnten Sie diesen Klumpen Schlamm hernehmen, und ihn in Wasser auflösen, ihn ausfällen und so weiter, und dann würden Sie einen weiteren Klumpen Schlamm aufheben und ihn auf eine bestimmte Weise bearbeiten und dann einen weiteren Klumpen Schlamm aufheben und ihn auf eine bestimmte Weise bearbeiten. nun, das wäre relativ leicht. Aber unglücklicherweise ist der Klumpen Schlamm eine Kette von Engrammen, niemals ein einzelnes Engramm. Sie müssen dieses Ding als eine Kette und als Teil einer Kette handhaben.

Als geschickter Auditor können Sie übergangene Ladung aufgreifen; Sie wissen, warum der PC ARK-bricht. Sie können das in Windeseile herausfinden. Der PC bekommt einen ARK-Bruch, peng! Entweder weiss man, was man tut – man weiss, was gerade geschehen sein muss – oder man kann es mit ungeheurer Eile aus dem E-Meter herausschütteln, es lokalisieren, es anzeigen, und der ARK-Bruch wird verschwinden. Und bis Sie eine Realität darüber haben, dass Sie als Auditor fähig sind, das zu tun, werden Sie sehr verstimmte Sitzungen haben. Denn der PC wird auf unerklärliche Art ARK-brechen. Sie werden nie herausfinden können, warum er ARK-bricht.

Sie werden die Schwierigkeiten haben, die wir in den alten Zeiten zu haben pflegten, als wir für einen ARK-Bruch einen Prozess haben mussten. Er erreichte ihn vielleicht oder auch nicht, aber es war willkürlich. Heute könnten wir jedoch unmittelbar und direkt die übergangene Ladung lokalisieren, die verursacht, dass der PC ARK-bricht. Das ist für das Auditieren von Engrammen sehr, sehr wichtig, denn die übergangene Ladung ist immer das frühere Geschehnis auf der Engrammkette, und wenn Sie das frühere Geschehnis auf der Engrammkette übergehen, erhalten Sie einen ARK-Bruch. Das ist elementar, mein lieber Watson.

Ladung. Es werden, nebenbei gesagt, eine ganze Reihe Bulletins darüber herauskommen; zwei sind schon geschrieben worden – ungeheure Dinge – und es wird ein weiteres Bulletin über das Material geben, das ich Ihnen heute präsentiere. Und sie werden schön aufgemacht und in einem neuen Buch zum Thema veröffentlicht werden. Dieser Vortrag ist die erste Veröffentlichung von diesem Material. Folglich gebe ich nicht das ganze Material darüber heraus. Ich kann Ihnen das sagen, schildere es aber nicht bis in die Einzelheiten; lassen Sie mich das sagen – um ein Engramm zu auditieren, müssen Sie wissen, was die Zeitspur ist, und imstande sein, die Zeitspur zu handhaben. Sie sollten wissen, was Sie im Hinblick auf Ladung zu handhaben versuchen. Was ist Ladung?

Ladung ist natürlich jenes elektronische *Ping-peng*, das dem PC in den "Blonk" haut und verursacht, dass er sich auf und davon macht, oder das verschwindet und verursacht, dass er sich verbessert. Sie gehen, was Ladung anbetrifft, auf gut Glück. Entweder befreien Sie die Ladung und der PC verbessert sich, oder Sie kapseln die Ladung ein und rühren sie auf, und der PC fährt aus der Haut. Es gibt zwei Wege, die Sie bezüglich Ladung einschlagen können, und es gibt keinen Mittelweg; es gibt keinen Mittelweg. Das können Sie einfach vergessen, dass Sie achtzehn Jahre lang weitermachen und schmirgeln könnten, ohne irgendeine Veränderung beim PC zu erhalten. Der PC wird sich entweder verbessern oder verschlechtern. Er wird nicht derselbe bleiben.

Nun, was meinen wir mit verschlechtern? Tatsächlich könnte er vielleicht besser denken und sich schlechter fühlen. Verstehen Sie das? Sein Wissen hat sich vergrössert, aber die Ladung setzt ihm immer noch zu. Beim Auditieren von Engrammen können Sie in diese Situation geraten. Sie können eine ungeheure Menge engrammatischer Information freilegen. Er kann alle möglichen Arten von Informationen erhalten – während Sie niemals irgendwo irgendwelche Ladung davon zum Verschwinden bringen. Nun, das liegt daran, dass Sie nicht nach dem Basik gesucht haben, sondern nach Informationen.

Viele Auditoren fallen darauf herein, weil der PC wissen will, wie es kommt, dass er sich in einer Eisenbahnschaffner-Uniform auf dem Planeten Yuk-zuk befand. Was tat er da? Und das alles ist hochinteressant und wir können seine Neugierde in gewissem Masse befriedigen. Aber wenn wir darauf aus sind, nur die diesbezügliche Neugierde zu befriedigen – Fernsehen zu dramatisieren oder so etwas – geraten wir unglücklicherweise in die Situation, wo wir einer Engrammkette nicht nachgehen.

Hierin besteht also, wie Sie sehen, ein weiterer grosser Nachteil beim Auditieren von Engrammen. Wir werden von den Akteuren und derartigen Sachen so gefesselt, dass wir in Wirklichkeit überhaupt nicht die Kette von Engrammen auditieren. Wir versuchen lediglich etwas herauszufinden. Machen Sie sich also klar, dass das ein Nachteil ist, denn es ist ein Nachteil. Sie können in der Tat alles herausfinden, was dieser PC auf dem Planeten Uk-zuk gemacht hat. Sie könnten alles darüber herausfinden. Die einzige Schwierigkeit ist, dass das Basik dazu auf dem Planeten Pan-wan stattfand, und das war eine Billion Jahre früher. Sehen Sie?

Engrammhandhabung ist Engrammhandhabung, weil Sie die Kette von Engrammen haben wollen, die zum Basik dieser Kette hinführen; Sie wollen dieser Kette nachgehen und das Basik der Kette bekommen. Warum? Nun, jedesmal, wenn Sie ein Engramm auditieren, öffnen Sie ein kleines Ventil. Wir haben hier in Saint Hill einen grossartigen Witz über die "Wetterventile". Die Arbeiter und ich reden ständig über diese "Wetterventile". Und sie bleiben stecken, wenn sie offen sind, und sie bleiben stecken, wenn sie geschlossen sind, und verschiedene andere Sachen passieren. Wir haben unsere Ansichten darüber, wer das macht. Wir glauben, es sei jetzt Profumo<sup>4</sup>, und so weiter.

Stellen Sie sich eine gleichermassen hypothetische Reihe von Ventilen vor: Eines zwischen jedem Paar von Engrammen. nehmen wir also das Basik auf der Kette; das ist Engramm Nummer 1. Und dann bekommen wir 2, 3, 4, 5, 6, 7, 8, 9, 10, 11, 12, 13, 14, 15, 16, 17, 18, 19, 20 – ein kleines Ventil zwischen jedem einzelnen dieser Paare. In Ordnung, Sie auditieren Nummer 20 auf der Kette und unwissentlich öffnen Sie das Ventil von Nummer 19. Und die Ladung, die in Nummer 19 enthalten ist, wird restimuliert und sickert in einem gewissen Masse zu 20 durch. Sie versuchen also die Ladung aus 19 auszuauditieren, indem Sie 20 auditieren. Die Ladung kommt von Nummer 19. Nach einer sehr kurzen Zeitperiode kommt nun alles von Nummer 19 her.

Das ist nun sehr interessant, denn es wirft folgende Art Zustand auf: Wenn man damit fortfährt, Nummer 20 zu auditieren, wird es klebrig, fest; die E-Meter-Aktion hört auf, es gibt

1

<sup>4</sup> Anm. d. Übs: John Dennis Profumo, Britischer Verteidigungsstaatssekretär von 1960 bis 5.6.1963. Trat zurück, nachdem er zugeben musste, das Parlament belogen zu haben.

keine Tonarmaktion, wenn man dies auditiert. Es gibt nichts im Bezug darauf. Es ist einfach Klebstoff. Oder es wird immer fester und wird schliesslich auf den PC einstürzen. Was bringt es zum Einstürzen? Es ist die Ladung in Nummer 19. Und Sie könnten Nummer 20 *endlos*  auditieren, ohne jemals irgendwelche Ladung von Nummer 19 wegzunehmen. Aber das macht Nummer 19 zur potenziellen übergangenen Ladung, also wird der PC ARK-brechen. Sehen Sie das jetzt? Sie haben das Ventil geöffnet, und dann haben Sie in Bezug darauf nichts unternommen. Was Sie also machen müssen, besteht darin, herauszufinden – übrigens müssen Sie nicht Nummer 19 finden, was recht interessant ist; manchmal können Sie Nummer 16 finden. Aber belassen wir es hier einfach bei einem geordneten Voranschreiten und wir finden Nummer 19.

Ungewöhnlicherweise hätten wir Nummer 19 nicht finden können, bevor wir 20 fanden, da es ist, als ob ein grosses Hindernis quer über der Zeitspur läge. Es ist so, dass die ganze Ladung, die dort in Nummer 20 enthalten ist, uns daran hindert, 19 zu sehen. Und das ist eine sehr komische Sache: Wir können sagen: "Gib uns das früheste Engramm auf dieser Kette" – das ist unausweichlich – und der PC gibt Ihnen Nummer 20. Und das E-Meter zeigt nur bei Nummer 20 an, und 20 wird als das früheste Geschehnis in dieser Reihe anzeigen. Es wird dies beständig tun, denn die Zeitspur ist versperrt. Weder das E-Meter noch die Realität oder irgend etwas anderes können vor die Nummer 20 zurückgehen.

Obwohl Sie nach dem Frühesten gefragt haben, trifft dies auf den frühesten Teil des Geschehnisses zu. Sie bekommen immer mehr vom ersten Teil des Geschehnisses. Sie können bei einem Geschehnis immer ein paar frühere Minuten finden. In ähnlicher Weise können Sie bis hinunter zum Basik immer ein früheres Engramm finden.

Selbst wenn Ihr E-Meter ständig darauf hinwies, dass es das früheste Engramm sei, oder selbst wenn der PC und das E-Meter darauf hinwiesen, dass dies der früheste Teil des Engrammes sei – dass nichts dergleichen jemals zuvor geschehen sei – sobald wir ein paar von diesen Trümmern aus dem Weg räumen, stellen wir fest, dass wir auf Nummer 19 schauen. Es ist jetzt das Früheste. Und es wird weiterhin das Früheste sein, bis wir es ein bisschen gesäubert haben. Und sobald wir es ein bisschen gesäubert haben, erhalten wir Nummer 18. Und sobald wir Nummer 18 bereinigt haben, finden wir jetzt das absolut bedauerliche erste Geschehnis in dieser Reihe. Und was finden wir? Wir finden Nummer 17. Und das ist absolutabel das erste Geschehnis in dieser Reihe. Und wir erhalten Nummer 16. Verstehen Sie, was ich meine?

Wenn Sie einige dieser Punkte erkennen – es sind ungeheuer interessante, aber fürchterlich einfache, idiotische Punkte. Sie könnten einen Schlauch nehmen – Sie könnten ein Stück Gartenschlauch nehmen oder so etwas, und Zwingen daran befestigen sowie einen Holzblock darüber legen und sagen: "Dies ist ein Engramm; Nummer 20." Und jetzt auditieren Sie dieses Engramm und lockern dann diese kleine Zwinge hier, und Sie werden sehen, dass der Wasserdruck, den man dem Schlauch zugeführt hat – er befindet sich in jedem einzelnen dieser Ballons entlang der Schlauchunterteilungen – von 19 zu 20 hineingeht. Es ist einfach genauso fliessend und grundlegend wie das. Es ist, als ob man von einem Bierkrug zum anderen hin und her giesst… Aber die Ladung fliesst immer in Richtung spät. Die Ladung geht immer in Richtung später; sie geht nicht in Richtung früher.

Viele dieser Phänomene sind recht interessant. Aber wenn zwei Dinge zusammenkommen, wenn zwei Bilder zusammenkommen, dann gibt es übergangene Ladung. Mit anderen Worten, wenn zwei Engramme zusammenstürzen oder zwei Bilder zusammenstürzen – ganz gleich, was man im Auditing auditiert. Dies gilt übrigens für alles Auditing; es ist kein spezialisiertes Gebiet. Man bekam diese übergangene Ladung und sie wird verursachen, dass zwei Bilder zusammenkommen. Zum Beispiel schaut man – ein PC schaut auf einen Laternenpfahl. Und plötzlich steht ein weiterer Laternenpfahl daneben. Und er weiss, dass sie nicht zum gleichen Bild gehören, weil sie aus verschiedenen Architekturperioden herstammen und so weiter. Und er sagt: "Hier sind zwei Laternenpfähle." Das Erste, was der Auditor weiss, ist, dass Ladung übergangen worden ist. Das ist es, was das Zusammenstürzen verursacht. Haben Sie das verstanden? Das ist das Erste, was er weiss, ganz gleich, was er sonst noch weiss, das weiss er. Was wird der PC in den nächsten paar Minuten machen, wenn Ladung übergangen worden ist? Er wird einen ARK-Bruch haben. Ja. Die Sonne steigt auf, die Sonne geht unter: Übergangene Ladung, PC bekommt einen ARK-Bruch. Okay? Ganz unvermeidlich.

Das sagt Ihnen also, warum einige Auditoren imstande sind, reibungslose Sitzungen zu geben, und andere Auditoren ARK-brüchige Sitzungen haben. Das hängt einfach davon ab, inwieweit einige Auditoren übergangene Ladung aufgreifen, und andere übergangene Ladung nicht aufgreifen. Sehen Sie, das ist der Unterschied zwischen der Sitzung mit ARK-Bruch und jener ohne ARK-Bruch.

In Ordnung. Nun, Aus-der-Valenz-heraus-sein – wissen Sie? "Das bin ich da drüben" – ist ebenfalls ein Problem, das mit übergangener Ladung zu tun hat. Sie werden das beim Auditieren eines Engrammes erhalten. Und Sie sollten keinen Fehler machen, denn dieses Aus-der-Valenz-heraus-sein ist recht interessant. Das Engramm, in dem sich der Betreffende befindet, wenn ein früheres Engramm angetippt wird – sehen Sie, er befindet sich in Engramm Nummer 20, und Sie haben gerade Nummer 19 einen Schlag verpasst oder angetippt und es hat jetzt Ladung in Nummer 20 hinein abgelassen – das wird einfach eine Verstärkung der Masse verursachen und es wird eine Verschlimmerung des Somatiks verursachen und dergleichen. Aber es wird wahrscheinlich kein Aus-der-Valenz-heraus-sein verursachen.

Ein Aus-der-Valenz-heraus-sein ist das Fehlen eines früheren Teils desselben Engramms, an dem Sie arbeiten. Der PC fängt an, eine "Zwei-Bilderkeit" zu bekommen, er bekommt zwei Bilder oder so etwas. Das stammt wahrscheinlich aus 19. Verstehen Sie? Aber es kann auch in 20 sein. Wenn er aus der Valenz geht, haben Sie jedoch ganz bestimmt den Anfang von 20 nicht erwischt. Es gibt noch weitere fünf Tage am Anfang von 20.

Wir wissen, dass das der Beginn war, weil der PC es bei Nummer 20 so gesagt hat. Wir wissen, dass das der Anfang von 20 war, weil wir den PC zum Beginn des Geschehnisses geschickt haben. Und er schaut sich selbst an und er sagt: "Ich bin hier weit aus der Valenz heraus." Das heisst: "Ich bin da drüben." Nun, er hat sich nicht an den Beginn davon begeben, das ist alles. Es gibt mehr Beginn bei diesem Engramm, als er vermutet hat. Und das ist die Ladung, die ihn normalerweise aus der Valenz herauswirft. Aber dieses Aus-der-Valenzheraus-sein wird auch dadurch unterstützt, dass Ladung aus Nummer 19 abgelassen wird.

Verstehen Sie, was ich mit Aus-der-Valenz-heraus-sein meine? Das ist sehr einfach; das ist sehr elementar: Es ist einfach so, als ob man eineinhalb Meter da drüben wäre und auf seinen Körper, wie er auf dem Stuhl sitzt, schaute. Das ist die Position, von der aus der PC im Prozessing Dinge behandelt. Und man stellt fest, dass einige PCs sich während dieses gesamten Lebens gänzlich in ihr befinden. Die können niemals irgendein Bild haben, in dem sie (in Anführungsstrichen) "in ihrer eigenen Valenz" sind. Die sind immer aus der Valenz heraus, überall, auf der ganzen Linie. Dieser Fall liegt, nebenbei gesagt, ebenfalls zu tief auf der Realitätsskala, um im Prozessing Engramme zu behandeln.

Aber das passiert jedem PC: Er schnellt aus der Valenz heraus. Nun, was ist geschehen? Es gibt von diesem selben Engramm ein weiteres früheres Stück, das fehlt. Und wenn der PC ein paar übereinander zusammengestürzte Bilder oder zusammenstürzende Bilder erhält, nun, dann haben Sie das Ventil von Nummer 19 geöffnet, ohne 19 zu finden.

Tatsächlich klingt das alles sehr kompliziert, aber das ist es in Wirklichkeit nicht. Sie haben mit Ladung zu tun. Und wenn Sie Ladung als Wasser oder Sahne oder so etwas betrachten, so verhält es sich auf genau die gleiche Weise: Sie fliesst und sie fliesst immer in Richtung später. Ladung läuft die Zeitspur nicht zurück *hinunter,* sie läuft die Zeitspur *hinauf.*  Wasser fällt; Ladung steigt. Das ist so etwa der einzige Unterschied.

In Ordnung, schauen wir uns das an. Wir haben einen PC. Er schlägt sich seinen Kopp an. Es verursacht ihm Koppweh. Wir auditieren also das Engramm – nehmen wir eine elementare Sache, sehen Sie? Wir sind bei Folgendem festgefahren: Wenn man etwas zu fassen bekommt, muss man es flach machen, nicht wahr? Wenn man ein Engramm zu fassen bekommt, muss man es ausradieren; das ist ganz mit dem "Flachmachen des Prozesses" durcheinander gebracht worden, sehen Sie? Die werden nicht erkennen, dass das…

Schauen wir, was da geschieht. Er schlägt sich also seinen Kopp an. Also stellen wir fest, dass wir lieber dieses Engramm auditieren sollten, in dem er seinen Kopp anschlägt. Wir krempeln also unsere Ärmel hoch und wir fangen an. Achtzehn Stunden später marschiert er immer noch in den Schrank, erhebt sich zu plötzlich und knallt mit seinem Kopf gegen die Tür. Und aus dem einen oder anderen Grunde wird der PC sehr unglücklich, und der Schrank wird in dem Bild immer fester und dann wird es immer klebriger, und dann stürzt es zusammen und so weiter – der PC ist recht kritisch – aber Sie sagen: "Nein, schau, ich muss dieses Geschehnis auditieren", und der PC geht schliesslich in Apathie und er geht auf der Skala zu tief nach unten, als dass er noch Kopfweh haben könnte, und Sie haben "sein Kopfweh geheilt".

Begreifen Sie diese Herangehensweise – begreifen Sie diese Herangehensweise. Und jetzt vergleichen Sie sie mit folgender Herangehensweise: Der PC hat seinen Kopp angeschlagen und er hat Koppweh. Sie sagen: "In Ordnung. Gut. Gut." Wir lassen dieses Geschehnis Form annehmen. Er ging in die Speisekammer und schlug seinen Kopf am Schrank an. In Ordnung. Schön. Wir lassen ihn in die Speisekammer hineingehen – wir bringen ihn durch den Augenblick hindurch, als er seinen Kopf angeschlagen hat, und aus dem einen oder anderen Grund überspringt er einfach diesen ganzen Abschnitt. Sein Kopf kommt nicht einmal in die Nähe des Schrankes, aber hinterher hält er sich seinen Kopf.

Nun, was bedeutet das alles? Das bedeutet, dass Sie auf eine Kette von Engrammen namens "sich den Kopp anschlagen" gestossen sind. Und warum gibt es diesen Bereich, in dem er seinen Kopf nicht anschlagen kann – warum fehlt dieser? Nun, die vorhergehende Ladung in Bezug auf das Thema, auf den Kopf geschlagen zu werden, ist zu gross, das ist alles. Das ist einfach. Sie versuchen also nicht, ihn hindurchzuzwingen, und Sie brauchen keinerlei interessante Tricks, um ihn da hindurchzudrücken.

Sie stellen fest, das war Nummer 20. Finden Sie einfach Nummer 19 und lassen Sie 19 Form annehmen. Und wir stellen fest, dass der PC in der Tischlerwerkstatt arbeitete, und sich eines Tages zu plötzlich aufgerichtet hat, und sich seinen Kopp angeschlagen hat. Da gibt es ebenfalls kein Somatik. Ich meine, es ist einfach alles gewissermassen, wissen Sie, rums. Und wir erhalten das einfach, peng, und auditieren ihn da hindurch.

Das wird alles auf eine sehr formelle Weise gemacht; man stellt nicht irgendwelche Fragen wie beim Gerader Draht. Wir lassen den PC da durchsausen; wir bewegen die Zeitspur weiter – vollständig und gründlich, sehen Sie?

Wir bringen ihn zu Nummer 18 hin. Bei Nummer 19 stellen wir fest, dass es eine Nummer 18 gibt und dort – bei 18 gibt es eine Nummer 17. Das war das erste Mal, als er jemals seinen Kopf angeschlagen hat, sehen Sie, es war Nummer 17. Und dann finden wir Nummer 16 und wir finden – sehen Sie? Und wir haben Glück, und wir finden tatsächlich – ganz am Ende der Kette – finden wir heraus, dass es in diesem Leben ist. Daher hatten wir Glück, denn wir hatten nur damit begonnen, Kopfschmerzen zu kurieren.

Und Donnerwetter, da stellen wir fest, wie er mit einem dumpfen Rums aus seinem Kinderwagen fällt. Und es lässt sich mit vollständigen Somatiken, vollständigen Wahrnehmungen auditieren. Und wir auditieren es durch und wir auditieren es durch und wir auditieren es durch und wir auditieren es durch und wir auditieren es durch. Und es wird alles dünner und dünner, und es wird schwächer und schwächer, und es verschwindet, es verschwindet. Nichts wird zäher. Und mit einem Klirren ist es aus mit dieser Kette, "am Kopf angeschlagen zu werden".

Was geschieht? Das Engramm verschwindet. Wir bringen ihn wieder zurück bis in die Gegenwart, entlang all dieser anderen Male, als er sich den Kopf angeschlagen hat – Sie könnten auch jedes Einzelne davon antippen, wenn Sie das wollten. Und er würde den *Plumps*  von jedem Einzelnen erhalten. Den ganzen Weg bis hin zur Gegenwart schlagen Sie ihn an den Kopf. Jedes Einzelne davon würde schlagen. Und das ist das Ende dieser Kette. Und das ist das Ende seiner Kopfschmerzen. Sehen Sie das?

Wenn wir versuchen würden, es folgendermassen anzugehen: "Wir werden das Engramm auditieren, als er seinen Kopf anschlägt", haben wir einen Fehler gemacht, indem wir *das Engramm* sagten. Wir müssen sagen, *die Engramme*, als er seinen Kopf anschlägt. Es kann nun eine ganze Menge darüber gesagt werden, knurrend und gemein und boshaft und so weiter, was für schreckliche Dinge Auditoren beim Auditieren von Engrammen gemacht haben. Aber Tatsache ist, dass ich die vollständige Verantwortung für die Sache übernehme. Ich habe die Intensität dieses Ziels "verantwortlich zu sein" in den Helatrobus-Implants ziemlich gut abgeschwächt.

Aber ich hatte tatsächlich keine entsprechende Kommunikation geäussert. In anderen Materialien über Engramme werden Sie alles über Basiks finden, Sie werden alles über diese Art von Mechanismen finden. Aber folgende Unterscheidung werden Sie nicht finden: Repetitive Prozesse? Ah, ja, machen Sie sie immer flach. Ein Engramm? Der einzige Weg, wie man ein Engramm flach macht, besteht darin, die Kette von Engrammen flach zu machen. Der Kommunikationsfaktor ist also: Man auditiert nicht ein Engramm, man auditiert ein "Engramme". Man muss jedesmal eine Kette auditieren.

Nun, wenn Sie irgendwelches Sec-Checking durchgeführt haben und überhaupt irgendwelche Schwierigkeiten beim Sec-Checking hatten, liegt es daran, dass Sie nicht auf der Grundlage des früheren Overts auditiert haben. Dem werden Overts folgen, und es ist ein sehr gutes Training, Overts zu finden, ein sehr gutes Training. Aber im selben Augenblick, wo wir dem eine Trainings-Einschränkung auferlegen: "auditieren Sie nur Overts in diesem Leben", haben wir natürlich die Möglichkeit, dass die vollständige Overt-Kette aufgegriffen wird, verhindert.

"Dieses Leben" ist natürlich die grösste aller Lügen. Das Leben einer Person ist ziemlich fortlaufend. Und das erste Mal könnten Sie tatsächlich ein Basik bezüglich der Tatsache finden, dass er als sein Overt auf der fünften Dynamik einem Maultier auf den Kopf schlägt, und Sie finden das Basik dazu vor zweihundertfünfundachtzig Billionen Jahren. Sie werden also jegliche Aversion gegen Maultiere beseitigen. Die Overt-Kette, sehen Sie?

Nun, das ist keine engrammatische Kette, das ist lediglich eine Kette von Overt-Handlungen. Aber es gibt *Overt-Engramme. E*s gibt also zwei Arten von Ketten: Es gibt die Motivator-Serie und die Overt-Serie. Und eigenartigerweise kommt es nicht darauf an, welche Sie auditieren, denn die Overt-Motivator-Folge ist selbst eine eingebaute Reihenfolge.

Oh ja, das ist ein grosser Schwindel. Aber jeder gehorcht diesem bestimmten Schwindel und man verhält sich unterhalb einer bestimmten Stufe auf diese Weise, daher können Sie damit arbeiten. Sie können das also im Prozessing verwenden; Sie können Dinge erleichtern. Und in der Tat können Sie damit so gut arbeiten, dass der Betreffende keinen Fortschritt macht, wenn Sie die Overts nicht entfernen. Mit anderen Worten, es ist gewissermassen so, dass die Overts, die man begangen hat, die Overt-Motivator-Folge als einen eingebauten Mechanismus verbergen.

Sie werden nicht auf diese Overt-Motivator-Folge stossen oder sie auflösen für… Oh mein Gott – das liegt weit zurück und sehr tief. Das ist in der Livingness ziemlich grundlegend. Es gibt andere Dinge, wie zwanghaftes Erschaffen und dergleichen. Sie sind gleichermassen – nun, die Overt-Motivator-Folge ist nicht so tief eingelagert wie zwanghaftes Erschaffen und dergleichen. Immer wieder glaubt man, dass man es erwischt hat, und es gibt immer noch einen früheren Impuls "zu erschaffen". Und sie sind alle auf die eine oder andere Art engrammatisch. Sie enthalten Schmerz und Bewusstlosigkeit sowie Implants und so weiter.

Aber eine Overtkette wird auf genau die gleiche Weise wie eine Motivatorkette gehandhabt. Es ist uns egal, welche davon wir auditieren, ausser dass man bei einer Overtkette weiterhin nach einem Overt dieser Art fragen muss. Und bei einer Motivatorkette muss man weiterhin nach dem fragen, was auch immer *ihrer* Linie folgt – diese identifiziert.

Diese beiden verflechten sich selten, wenn Sie Engramme auditieren, weil sie so grundlegend sind, dass sie kaum durch irgendwelche Gesetze regiert werden, ausser denen der Livingness. Sie sind sehr grundlegend. Sie sind die Ursache-Wirkung-Kommunikationsformel, das ARK-Dreieck sowie Materie, Energie, Raum, Zeit und Bedeutungen und Wahrnehmungen (die natürlich Teil der Kommunikationsformel sind). Und das ist so etwa alles, was es in Bezug auf Engramme gibt. Tatsächlich sind sie die elementarste, unkomplizierteste Aufstellung, die es geben könnte; sie sind die grundlegendste. Die grundlegendsten Gesetze der Livingness werden auf dieser Spur ausgedrückt, und sie lösen sich nach diesen Grundsätzen auf. Sie müssen also nicht allzu viel Aufmerksamkeit darauf verwenden, das Overt-Engramm zu finden, das dem Motivator-Engramm entspricht und dergleichen.

Eigenartigerweise können Sie jedoch von einer Motivatorlinie auf eine Overtlinie umschalten. Sie können von einer Overtlinie auf eine Motivatorlinie umschalten – ganz gleich zu welcher. Aber persönlich würde ich mir niemals die Mühe machen, die beiden auf einmal zu auditieren, es sei denn, der PC würde es aufbringen. Plötzlich schaut Sie der PC gedankenvoll an und sagt: "Weisst du, ich habe eine Menge ,Leute auf die Köpfe zu hauen'-Overts." In Ordnung. Schiessen Sie los. Aber jetzt gehen Sie einer Overtkette nach, sehen Sie? Sie erhalten die gleiche Art Schlag auf den Kopf. Aber unglücklicherweise müssen Sie ebenfalls die Motivatorkette bei der gleichen Sache bereinigen.

Worauf will ich hier hinaus? Dass das Auditieren von Engrammen sich mit den elementarsten Gesetzen von Livingness und Thinkingness beschäftigt, dass es selbst den elementarsten Regeln folgt und schrecklich, unglaublich unkompliziert ist. Es ist so unkompliziert, dass Sie jedesmal über das Ziel hinausschiessen werden. Man wird dem Auditieren von Engrammen niemals irgend etwas anderes als Komplikationen hinzufügen. Ist das nicht eine interessante Beobachtung? Es ist furchtbar einfach. Wenn ich Ihnen jemals eine Demonstration für das Auditieren von Engrammen zeigen würde, ohne Ihnen irgendwelche Gründe dafür anzugeben, warum und so weiter, würden Sie sich fragen, wie zum Teufel das passiert, denn anscheinend passierte in der Sitzung nichts. Sie würden sagen: "Was ist los?"

Die Art und Weise, wie ich Engramme zu auditieren pflegte – die Art und Weise, wie ich sie immer noch auditiere und so weiter – geht ungefähr wie folgt: Grobe Datumsangabe. Sehr grobe Datumsangabe. Grössenordnung, wissen Sie? Neunundachtzig Billionen Jahre, so in etwa, wissen Sie? Ein bisschen grösser als neunundachtzig Billionen, das ist die Datumsangabe, sehen Sie? Wie lange braucht man, um das zu erhalten? "Gehe zu diesem Geschehnis zurück, das neunundachtzig und etwas Billionen Jahre her ist. In Ordnung. Worauf schaust du? Okay, danke. Wie lang ist dieses Geschehnis? Minuten? Stunden? Tage? Wochen? Wochen. Gut. Zwei Wochen? Grösser als zwei Wochen, kleiner als zwei Wochen? Grösser als vier Wochen, kleiner als vier Wochen? Grösser als sechs Wochen, kleiner als sechs Wochen? Fünf Wochen? Fünf Wochen. In Ordnung, es ist fünf Wochen lang. Sehr gut. Jetzt geh einfach vorwärts durch es hindurch bis zum Ende." PC taucht zehn Minuten später nach oben, und sagt: "In Ordnung, habe ich gemacht."

"Worum geht es bei alledem?"

"Na, ich weiss nicht. Ich kriege irgend etwas und irgend etwas und irgend etwas anderes."

"In Ordnung. Schön. In Ordnung. Gibt es dazu einen etwas früheren Beginn?"

"Ja, es gibt einen klein wenig früheren Beginn dazu."

"Ist es ein Tag davor? Zwei Tage davor? Ein Tag davor? Eine Stunde davor? Stunden davor? Vier Stunden davor? Fünf Stunden davor? In Ordnung. Ich möchte, dass du diesmal etwa fünf Stunden früher gehst, in Ordnung? Was den Beginn des Geschehnisses angeht. Gehe zum Beginn des Geschehnisses. Okay. In Ordnung, gehe vorwärts, durch das Geschehnis."

Fünf Minuten später sagt der PC: "Ich bin da."

Sie sagen: "Schön, was hast du jetzt bekommen?"

"Oh, das ist so eine Art Dreschmaschine. Und da ist dieses lange, blau-weisse Ding und es macht..." und so weiter und so fort. "Und irgendwo – irgendwo muss ich in die Maschinerie geraten sein. Ich muss etwas mit der Maschinerie zu tun gehabt haben. Diese Art Maschinerie. Macht mich schwindlig. Genau wie diese, genau wie es all diese tun – schwindlig."

In Ordnung, sehr gut. Wir werden jetzt ein früheres Geschehnis datieren, in welchem dir bei Maschinerie schwindlig wird. In Ordnung. Ist es grösser als neunzig Billionen? Kleiner als neunzig Billionen?" Da haben wir's. "In Ordnung, ich habe dreiundneunzig Billionen, nicht ganz dreiundneunzig Billionen. In Ordnung, geh zum Beginn des Dreiundneunzig-Billionen-Jahre-Geschehnisses. Okay. Was hast du da?"

"Oh, ich schaue bloss auf dieses Ding, das ganz schwarz ist."

"In Ordnung. Okay. Wie lang ist dieses Geschehnis? Tage? Wochen? Monate?"

"Das Geschehnis ist fünf Minuten lang."

"Okay, schön. Schön. In Ordnung, geh hindurch bis zum Ende dieses Geschehnisses. Okay. Worum geht es bei all dem?"

"Ich weiss nicht, es ist eine Maschine. Sie dröhnt! Das ist alles. Ich habe vor dem Dröhnen dieses Dinges Angst, deswegen schmeisse ich es über eine Klippe."

"Oh, in Ordnung. Gibt es dort einen früheren Augenblick bei dessen Beginn?"

Tick.

"Wie viel früher ist das?"

"Oh, es beginnt drei Tage früher."

In Ordnung. Das ist schön. Das ist schön. In Ordnung. Nun, dieser Drei-Tage-Punkt – geh zum Beginn, den wir jetzt da haben. In Ordnung. Gut! Worauf schaust du jetzt?"

"Oh mein Gott! Es gibt ungeheure Mengen von Maschinen. Sie befinden sich überall hier; sie befinden sich überall hier."

"In Ordnung. Danke. Geh durch dieses Geschehnis; sag mir, wenn du das Ende erreicht hast."

Ich sitze da und versuche so wenig Lärm wie möglich zu machen, und der PC taucht schliesslich mitten drin nach oben und sagt: "*Hahaha!* Ich habe das Ding genommen und es platzen lassen – g*rrkk! –* wie eine grosse Wassermelone."

Ich sage: "Okay. Okay, geh weiter. In Ordnung. Geh jetzt zurück zum Beginn dieses Geschehnisses. Geh zum Beginn dieses Geschehnisses."

Er sagt: "Weisst du, weisst du, ich glaube nicht, dass dies das Basik auf dieser Kette ist."

"Oh, in Ordnung! Gut. Gut. Gut, Maschinen, die dich schwindlig machen", sehen Sie? "In Ordnung, das ist schön." "Eine Maschine, die einen schwindlig macht – nein, ich glaube, es sind einfach Maschinen. Es sind eigentlich nicht Maschinen, die einen schwindlig machen; es sind Maschinen, die einen einfangen."

"Oh, in Ordnung. In Ordnung. Finden wir hier ein früheres Geschehnis. Liegt dieses frühere Geschehnis mit Maschinen, die dich einfangen, später als vor fünfundneunzig Billionen Jahren, früher als vor fünfundneunzig Billionen Jahren?"

Und Sie finden heraus, dass es nur eine Milliarde Jahre früher ist als dasjenige, das Sie davor hatten. Das gleiche Verfahren, die gleiche Aktion immer und immer wieder. Der PC kommt zur nächsten Sitzung, Sie sagen: "In Ordnung, greifen wir dieses jetzt auf – wir werden dieses Fünfundneunzig-Billionen-Jahre-Geschehnis aufgreifen und es jetzt wieder auditieren – werden es dieses Mal auditieren."

Der PC sagt: "Ich... nun... Ich... Ich wei... Wei... Ich... Wei... Ich weiss nicht, ich kriege nichts", und so weiter und so fort. Und so geht es weiter: "Ich kriege das Bild, das ich vorher hatte, nicht", und so weiter, und, und, und.

Sie sagen also: "In Ordnung, okay. Danke. Danke. Nun, seit dem letzten Mal, als ich dich auditiert habe, gibt es irgend etwas, das du nicht bereit warst zu duplizieren? Nein? Danke. Das letzte Mal, als ich dich auditiert habe, gibt es irgend etwas, das du nicht bereit warst, zu duplizieren? Danke. Seit dem letzten Mal, als ich dich auditiert habe, gibt es irgend etwas, das du nicht bereit warst, zu duplizieren? In Ordnung, das scheint sauber zu sein. In Ordnung, kehre zurück zum Beginn des Fünfundneunzig-BillionenJahre-Geschehnisses. Wie steht es jetzt mit dem Bild?"

"Nun, das Bild ist perfekt, danke."

"In Ordnung. Sehr gut. Geh vorwärts durch dieses Geschehnis bis zum Ende und sage mir, wenn du dort ankommst."

Sie sagen: "Wo ist all dieser neumodische Kram?" Wo ist all das – wissen Sie, und ping, und: "Worauf schaust du?", und: "Ist dort der Himmel blau oder ist der Himmel rosa? Nun, wo – was machst du jetzt? Was machst du? Worauf schaust du da? Wo – wo – hast du irgend etwas gesehen? Oh, kannst du nicht mehr als ein Haus sehen? Nun, was ist hinter dem Haus? Gibt es irgend etwas im Keller des Hauses? Was befindet sich in der Mitte des Planeten dort?" Wo ist all das? Es ist nicht da. Da gibt es nichts, ausser einfach diese kleinen elementaren Aktionen. Der PC läuft wie geschmiert.

Warum tun PCs das nicht, wenn sie es nicht tun? Nun, sie befinden sich an der falschen Stelle auf der Programmskala, die ich Ihnen gegeben habe. [Siehe Vortragsschaubild Nummer 1 im Anhang] Aber Sie können selbst einen Dub-in-Fall hernehmen und ihn so weit früher auditieren, dass er vor das Dub-in gelangt. Aber das heisst, Schwierigkeiten heraufzubeschwören, deshalb haben Sie Ihre ARK-Prozesse. Und darunterliegend haben Sie Ihre MEST-Universum-Prozesse; Sie haben diese verschiedenen Dinge, die einen PC in Ordnung bringen können und ihn in einen gewissen Zustand hineinbringen können. Denn lassen Sie mich Ihnen sagen, das Auditieren von Engrammen ist aus folgendem Grund wichtig: Ohne es werden Sie keinen OT hervorbringen. So wichtig ist das. Und jetzt haben wir das Fundament dafür, dass wir jeden Fall in einen Zustand bringen können, dass er im Prozessing Engramme behandeln kann.

Nun all dieser ausgefallene Kram wurde beim Versuch entwickelt, Dub-ins von Dubins von Engrammen zu auditieren; Fälle, die zu schwer geladen waren, um im Prozessing Engramme zu behandeln. Was ist der gemeinsame Nenner der Fall-Programmskala, die von "keine Zeitspur" bis hinunter zum vollständigen Unbewusstsein verläuft? Was ist der gemeinsame Nenner von diesem Ding? Der gemeinsame Nenner von diesem Ding ist "kein Duplizieren". Es liegt genau mitten in der alten Kommunikationsformel.

Vor Jahren stiess ich gelegentlich auf einen Fall, den man am Montag auf Prozess Z auditierte, und am Dienstag biss der Prozess nicht – aber am Dienstag biss ein anderer Prozess, und am Mittwoch biss ein anderer Prozess, und am Donnerstag biss wieder ein anderer Prozess. Was war mit diesem Typen los? Nun, ich verstand endlich, was mit ihm los war: In der Kommunikationsformel fehlte die Duplikation. Er duplizierte nicht. Es war gefährlich zu duplizieren. Und das ist tatsächlich der Schwanengesang dieses Universums: Das, was man nicht bereit ist zu duplizieren, neigt dazu, auf Automatik zu gehen.

Man könnte jemandes Auditing auf ziemlich rudimentäre Weise in Ordnung bringen. natürlich ist das, wie alle Prozesse hoher Stufen – es ist nicht anwendbar, weil es in vielen Fällen nicht grundlegend genug ist, um die Realität des PCs zu erreichen. Aber irgendwann einmal, wenn Sie eine rauhe Sitzung gegeben oder erhalten haben, irgend so etwas, oder Ihr PC hat woanders eine rauhe Sitzung gegeben oder erhalten oder so etwas, versuchen Sie einfach, das Auditing auf folgender Grundlage in Ordnung zu bringen: "Seit (Tag, bevor diese Sitzung stattfand), was warst du nicht bereit zu duplizieren? Was warst du bereit zu duplizieren? Was warst du nicht bereit zu duplizieren? Was warst du bereit zu duplizieren?" Und auditieren Sie einfach den Prozess flach, und Sie werden ganz plötzlich feststellen, dass sämtliche ARK-Brüche und alles andere herausgerissen worden sind.

Wir können Ihnen eine schlechte Demonstration von Auditing zeigen, eine sehr schlechte Demonstration von Auditing auf dem Fernseh-Bildschirm; Sie sind nicht bereit, das zu duplizieren. Und die ersten fünf Minuten Ihrer nächsten Sitzung fummeln Sie herum. Bekommen Sie die... Sehen Sie? Das zeigt das schlechte Beispiel. Verstehen Sie das? "Nicht bereit zu duplizieren" ist das Einzige, was es heisst.

In Ordnung. Sie bekommen den Eindruck, dass Sie MEST nicht duplizieren können, dass Sie Engramme nicht duplizieren können, dass Sie diese Aktion nicht duplizieren können, dass Sie diesen fortwährenden Zustand, sagen wir mal, ein Baum zu sein oder so etwas, nicht duplizieren werden. Das wird sehr zwanghaft, es beginnt an Ihnen zu nagen und Sie fangen einfach an, sich gegen die Vorstellung zu wehren, einen Baum zu duplizieren. Und das Nächste, was passiert, ist, dass Sie dabei sind, zwanghaft einen Baum zu duplizieren. Denn dieser Widerstand gegen Duplikation kann zum Zusammenbrechen gebracht werden.

Was die Fähigkeit einer Person bestimmt, im Prozessing Engramme zu behandeln, ist ihre Fähigkeit zu duplizieren, denn das Engramm selbst ist eine Duplikation des tatsächlichen Ereignisses. Und wenn der Betreffende das tatsächliche Ereignis nicht dupliziert hat – das heisst, er das tatsächliche Ereignis dupliziert hat, aber dann das Bild, das er im Prozessing behandelt, eine abgeänderte Kopie des Bildes des tatsächlichen Ereignisses ist, so ist das Dubin. Er wird also das Engramm durchlaufen, und es ist so herum und er durchläuft es andersherum. Alle Engramme entwickeln Material. Alle Engramme entwickeln überraschende Veränderungen. Und alle Engramme haben hier oder da ein klein wenig Dub-in. Man kommt mitten in dieses Ding hinein und fragt sich: "Was hat der Chirurg wohl in seinen Händen? Er kann unmöglich eine Wasserpistole haben, wissen Sie? Es sieht wie eine Wasserpistole aus. Was zum Donnerwetter ist es?" Und schliesslich stellt sich heraus, dass es ein Löffel ist oder etwas anderes, das er benutzt, um einem die Eingeweide herauszunehmen. Wie auch immer…

Mit anderen Worten, die Dinge sehen ein klein bisschen anders aus. Und insbesondere gefährliche Dinge – Leute wollen gefährliche Dinge nicht duplizieren. Es ist auf diesem Planeten sehr einfach, jemanden in Verruf zu bringen, wissen Sie – in der Öffentlichkeit allgemein. Man braucht nichts weiter zu tun, als Sprüche zu klopfen und zu sagen, Soundso ist zu nichts nütze, Soundso ist zu nichts nütze, Soundso ist zu nichts nütze, Soundso ist zu nichts nütze. Verstehen Sie? Und niemand darf diese Person duplizieren, sehen Sie, niemand darf sie duplizieren. Nach einer Weile machen es alle zwanghaft. Es ist ein sicherer Mechanismus, Schreckgespenster zu schaffen und dann alle zu Schreckgespenstern zu machen, die gar nie existierten. Sie können viel erfinden und es gibt verbunden mit dieser Duplikation eine Menge Philosophie, aber fügen Sie es einfach zu dem zusammen, worum es beim Auditieren von Engrammen geht.

Für diese Art Sache muss eine Reihe von Tests entwickelt werden – ob jemand im Prozessing Engramme behandeln kann oder nicht. Der leichteste Weg, um herauszufinden, ob jemand Engramme behandeln kann oder nicht, ist zu versuchen, ein Engramm an ihm zu auditieren. Und wenn er keines behandeln kann, dann sollte man lieber auf das ARK-Dreieck zurückgreifen, das ist alles. Aber es gibt einen anderen Weg, es zu tun. Sie sagen zu einer Person: "Eins, zwei, drei, neun, sieben. Was habe ich gesagt?" Und sie sagt: "Du hast gesagt, äh… P… Popcorn? Äh…" Pah, vergessen Sie es, Mann. Natürlich besteht die Möglichkeit, dass Sie nicht laut genug gesprochen haben, so dass er Sie nicht hören konnte. Aber wenn Sie laut genug sprechen würden, und Sie sagten: "Eins, zwei, drei, sieben, neun", und er sagte: "Popcorn? Popcorn? Was hat Popcorn damit zu tun?" Dann sollten Sie lieber nicht versuchen, Engramme bei dieser Person zu auditieren.

Die Person, die vollkommen unbewusst ist, hat versucht, den Mechanismus, alles zwanghaft zu duplizieren, zu besiegen. Das ist ihre endgültige Lösung. Die einzige Schwierigkeit ist, dass dann ihre Duplikationen ganz auf Automatik gehen. Und Sie werden Leute antreffen, die in der Tat sehr, sehr massive Engramme haben; die sind alle sehr massiv, und diese Leute haben überhaupt keine wie auch immer geartete Kontrolle über sie und so weiter.

Und die Engramme sind ausserdem sehr ungenau. Das ganze Leben ist ein Engramm. Alles ist ein Engramm und so weiter. Aber dann ist das Engramm nicht das Engramm. So jemand stösst sich seine Zehe, und geht die Strasse entlang und hat ein Bild, wie er von einem Lastwagen angefahren wird, komplett dreidimensional, höchst überwältigend. Schauderhaft.

Nun versuchen Sie, ein Engramm zu auditieren, bei dem er sich seine Zehe gestossen hat, und es ist nicht da. Er behandelt im Prozessing dasjenige Engramm, bei dem er von einem Lastwagen angefahren wurde. Nun, das ist grossartig. Denn wenn Sie das Engramm auditieren, bei dem er von einem Lastwagen angefahren worden ist, bringen Sie dem Fall unglücklicherweise überhaupt keinen Nutzen. Sie machen bloss eine Kopie der Kopie der Kopie der Kopie der Kopie. Ich meine, Sie könnten in einen derartigen Unsinn geraten.

Und, weil es sowieso dermassen unglaubliche Dinge auf der Zeitspur gibt – so wie die Helatrobus-Implants und all das – werden die Leute *hhhähhöö!* Erzählen Sie einem Kumpel der Freudschen Schule von diesen Sachen, und er würde über all dies sehr verwirrt werden. Es gibt zum Beispiel in der zweiten Serie einige trommelartige, sich drehende Vorrichtungen – Röhren in der zweiten Serie – wobei der Thetan am Pfahl in einer Art eingerollten Position inmitten einer Röhre eingeschlossen ist, während eine Unmenge Lichter aus der einen oder anderen Richtung auf ihn treffen. Es ist die perfekte Fötusposition. Und das ist das Basik zu den vorgeburtlichen Engrammen, das wir früher fanden. Und diese vorgeburtlichen Engramme lösen sich auf, wenn man auf dieses Basik der Sache stösst, sehen Sie? Aber es gibt so viel unglaubliches Material, dass es sehr, sehr gefährlich wäre, aufgrund der Gegebenheiten des Falles zu entscheiden, ob ein PC im Prozessing Engramme behandeln könnte oder nicht. Sehen Sie? Das ist sehr gefährlich. Wir haben das versucht und es funktioniert nicht. Sie brauchen daher einen besseren Test und dieser Test wäre einfache Duplikation.

Sie geben dem Betreffenden eine Reihe von verschiedenen Fragen. Der alte Eignungstest – unser alter Fahrtest – ist ein Glanzstück, denn dieser Test gibt Ihnen zu wenig zu verstehen und zu viel zu verstehen an und so weiter. Das ist ein köstlicher Test. Eine Person, die dabei eine ganz schlechte Punktezahl erzielt, könnte im Prozessing wahrscheinlich keine Engramme behandeln, da es ein Duplikationstest ist. Das ist die Art und Weise, wie Sie das herausfinden würden: Nicht anhand des Materials, das die Person behandelt, sondern anhand der Fähigkeit der Person zu duplizieren.

Ein weiterer Test des Duplikationsvermögens einer Person ist folgender: Am Montag erhielten Sie wunderschöne Raketenanzeige bei einem GPM und am Dienstag konnten Sie die Nadel nicht zum Quieksen bringen. Das ist ein interessanter Zustand. nun, sie ist auf etwas gestossen, das zu duplizieren sie nicht bereit ist, das steht fest; und Sie könnten es wahrscheinlich wieder einschalten, das steht fest; und Sie können es wahrscheinlich in Ordnung bringen, das steht fest; aber es steht ebenfalls fest, dass Sie jemanden in einer Weise auditieren, die ihm über den Kopf gewachsen ist!

Aber was auditieren wir in einer Weise, die ihm über den Kopf gewachsen ist? Wir auditieren einfach ARK bei diesem Fall. Dieser Fall ist zu überempfindlich, um einen ganzen Erfahrungsklumpen anzugehen. Er will an den Rändern des Lebens herumschnüffeln, wissen Sie? Also, lassen Sie ihn an die Ränder des Lebens. Lassen Sie ihn nicht an ein konkretes Erlebnis heran, bei dem er mit einem Hackbeil am Kopf getroffen wurde. Lassen Sie ihn an

den Rändern herumschnüffeln und herausfinden, ob er lebendig ist. Lassen Sie ihn diese Sache weit ab vom Schuss behandeln und seine Zeitspur wird sich entwirren und den Tatsachen entsprechen.

Das bedeutet nicht, dass Sie die ARK-Prozesse nur verwenden, um jemandes Realität zu verbessern. Das ist nicht deren einziger Verwendungszweck. Es ist nun einmal einfach ein sehr guter, schrotflintenartiger Prozess. Er funktioniert in sämtlichen Richtungen bei fast allem. Er bringt alles Mögliche in Ordnung. Er wird das Auditing in Ordnung bringen und er wird die Zeitspur in Ordnung bringen. Er wird dieses und jenes bewirken. Und er kann auf verschiedene Arten formuliert werden, um verschiedenen Fallstufen zu entsprechen. Und man kann alle möglichen Sachen mit diesem Prozess machen – mit dieser neuen Anordnung von ARK-Prozessen, die Sie haben.

Sie können auch einige interessante Dinge mit diesem Duplikationsprozess machen. Aber Sie verwenden ihn am besten in dieser physikalischen Umgebung. Welchen Teil dieser physikalischen Umgebung, welche Handlung oder Bewegung in dieser physikalischen Umgebung kann der Bursche sicher duplizieren? Wenn er feststellt, dass er etwas sicher duplizieren kann, haben Sie die CCHs, kurz gesagt. Das ist das Einzige, was Sie ihm zu zeigen versuchen. Das ist der Grund, warum die CCHs so ungeheuer wirkungsvoll sind, wenn sie richtig verwendet werden, und solch eine seltsame Wirkung haben, wenn sie falsch verwendet werden. Sie geben jemandem das Gefühl für Duplikation bestraft zu werden, wenn Sie die CCHs auf die verkehrte Weise auditieren.

In Ordnung, so viel zu alledem. So viel zu alledem. Wir sprechen über das Auditieren von Engrammen. Wer kann im Prozessing Engramme behandeln? Jemand, der ein Bild von dem tatsächlichen Ereignis bekommen kann.

Wie schwerwiegend ist das für Sie? Es ist nur in folgendem Masse schwerwiegend: Dass Sie den Fall wahrscheinlich nicht auf Engramme auditieren sollten, wenn er diese im Prozessing nicht erfolgreich behandelt. Das ist, denke ich, das grundlegendste Urteil, das man irgend fällen kann. Aber fügen wir diesem Urteil Folgendes hinzu: Sie richtig zu auditieren; unter der Voraussetzung, dass Sie sie richtig auditieren. Wenn der Fall überhaupt nicht imstande zu sein scheint, damit fertig zu werden, und Sie einfach nichts daran zu ändern scheinen oder so etwas, auditieren Sie den Fall wahrscheinlich auf einem zu steilen Gradienten. Das ist das grundlegendste Urteil, das bei diesem Thema gefällt werden kann.

Das Auditieren von Engrammen wird deshalb sehr, sehr, sehr wichtig für Sie, weil die Helatrobus-Implants eigentlich eine lange Kette von Engrammen sind, die jedes für sich ihre Basiks haben. Und die neigen dazu, die Gesamtzeitspur an einem Punkt zusammenzuraffen. Bei einigen Fällen werden Sie nur sechs GPMs auditieren können, bevor Sie anfangen müssen, Engramme zu auditieren, denn die RRs werden versiegen. Die Dinge werden zu fest, die Sache wird zu fest. Mit anderen Worten, Ladung wird abgelassen.

Lassen Sie uns also begreifen, wodurch bestimmt wird, wann man früher gehen muss. Das Erste ist die Beobachtung des Auditors, dass er früher gehen sollte – das kommt immer an erster Stelle. Doch das Zweite, und dagegen darf niemals verstossen werden – ist das Erkennen des PCs, dass es etwas Früheres gibt. Das sagt Ihnen, dass der Vorhang sich gehoben hat. Und das ignorieren Sie *niemals,* und damit meine ich *niemals.* 

Ein PC kann dies auf tausend verschiedene Arten zum Ausdruck bringen. Und es läuft alles auf das Gleiche hinaus: Es gibt etwas Früheres. Ein PC sagt: "Ich denke, es gibt davor noch ein weiteres Geschehnis mit einer Pfosten-Falle. Das ist sehr direkt, nicht wahr? In Ordnung, finden wir einfach das andere Geschehnis mit der Pfosten-Falle, das davor liegt. Einfach. Ein PC sagt: "Ich glaube nicht, dass dies das letzte Geschehnis auf der Kette sein könnte. Es liegt zu spät." Gehen Sie früher. Ein PC sagt: "Woher hab ich nur die Idee, dass ich nicht an Dingen festhalten könne?" Gehen Sie früher.

Sie versuchen durch diese hindurchzugelangen. Sie versuchen von 20 zu 19 zu kommen. Und was ist das letzte Zeichen? Was ist das letzte Zeichen – das Zeichen, über das Sie beim Auditieren von jeweils Nummer 20 oder Nummer 19 oder Nummer 18 ja nicht hinweggehen dürfen? Das Zeichen, das Sie nicht ignorieren dürfen, ist die Andeutung, dass es etwas Früheres gibt, Denn wenn Sie das ignorieren und weiterhin das Geschehnis, bei dem Sie sind, abschrubben, ignorieren Sie die Tatsache, dass etwas dort hinuntergegangen ist und dieses kleine Ventil geöffnet hat und dass von jetzt an Ladung hier heraufkommt. Und diese Ladung wird das Engramm, das Sie so hart auszuradieren versuchen, immer fester, immer härter und immer weniger auditierbar machen.

Sie müssen sich hier nach unten begeben und Nummer 19 finden. Und in dem Augenblick, wo Sie Nummer 19 finden, macht die Ladung, die nach oben sickerte, *ffttt!* Die Ladung ist weg. Sehen Sie? Aber je später ein Engramm auf der Zeitspur ist, um so weniger Ladung können Sie aus ihm selbst ablassen. Ladung ist natürlich etwas, das vom E-Meter registriert wird. Was am E-Meter zeigt, dass etwas registriert wird? Es ist die Bewegung Ihres Tonarms, die Bewegung Ihrer Nadel. Sie bekommen Tonarmbewegung, während Sie diese Engramme auditieren – wenn Sie beim Auditieren dieser Engramme keine Tonarmbewegung erhalten, hoffen Sie einfach, dass Sie früh genug zurückgehen können, um etwas Tonarmbewegung zu erhalten. Wenn Sie auf dem ganzen Weg zurück niemals irgendeine Tonarmbewegung darauf bekommen, Freundchen, dann nehmen Sie überhaupt keine Ladung weg. Sie restimulieren nur Masse und Ladung. Sie restimulieren einfach; Sie bringen nichts zum Verschwinden. Ich denke jedoch nicht, dass Sie diesen Zustand sehr oft erhalten werden. Sie *werden* irgendwelche kleinen Dinge zum Verschwinden bringen.

Jene Teile der Zeitspur, als die Person so sehr Wirkung war, dass sie überhaupt nicht ursächlich sein konnte, und die von Schmerz und Bewusstlosigkeit begleitet waren, werden Engramme genannt. Und der einzige Weg, auf dem ein Engramm jemals beseitigt wird, besteht darin, die Sache, die es am Platze hält, zu erleichtern. Und die Sache, die es am Platze hält, ist immer die Nummer 1.

Es gibt 20 Engramme in einer Kette. Wenn Sie Nummer 1 nicht finden können – und Sie können Nummer 1 finden, wenn Sie die Kette zurückverfolgen – aber wenn Sie es nicht einmal versuchen, Nummer 1 zu finden, und dann Nummer 1 nicht auslöschen, dann wird diese Kette nicht aufgelöst werden. Aber Sie werden sehen, wie sich einige der komischsten Verkettungen von Ladung befreien, von denen Sie je geträumt haben, wenn Sie schliesslich Nummer Eins zu fassen bekommen haben und es wirklich gut abgeschrubbt haben. Nummer 1 wird ausgelöscht. Der Rest nicht.

Wegen der komplexen Natur der Zeitspur wird es irgendeinen Teil von Nummer Eins geben, der sich an etwas anderes oder ein anderes Thema richtet, das seinerseits vielleicht nicht ausgelöscht wird. Und nun gibt es dort eine neue Kette von Engrammen, die von Nummer 1 zurückgeht. Schön, legen Sie los, verfolgen Sie es zurück.

Kommen Sie nicht auf die Idee eines *absoluten* Basiks. Es gibt nur ein einziges absolutes Basik auf der Zeitspur, und das wird Basik-Basik genannt. Und Sie werden eine lange Zeit brauchen, um dieses eine zu finden. Das Basik-Basik graben Sie aus, indem Sie mit Löffelbaggern und Kolonnen von Kulis weiss Gott wie lange arbeiten. Die Ameisen, die diesen Kornspeicher ausleerten, stellen ein sehr gutes Beispiel dar. Glücklicherweise werden Sie das Basik-Basik letztlich finden, wenn Sie es sehr geschäftsmässig angehen. Die Natur des Basik-Basik ist etwas, mit dem ich mich jetzt hier nicht befassen muss, aber es enthält diese Impulse, die schliesslich zur Aberration wurden.

Ich möchte Sie hier einfach kurz auf einige Daten aufmerksam machen. Es gibt zwei Dinge, die Sie mit Datieren machen können: Sie können Ladung freisetzen oder einfach etwas identifizieren. Ein absolutes Datieren wird bis auf die Sekunde gemacht. Das heisst, vor wie viel Billionen, Hunderten von Milliarden, Hunderten von Millionen, Hunderttausenden, Tausenden, Hunderten von Jahren, Tagen, Minuten und Sekunden. Und wenn Sie das akkurat und ohne Streit mit Ihrem PC erhalten, werden Sie einen PC haben, der *uhwuhh!* Er bekommt Somatiken und die Sache bringt sich selbst an die richtige Position auf der Zeitspur. Und all das ist hochinteressant. Nun, das ist diese Art des Datierens; um Ladung freizusetzen. Wenn Sie etwas akkurat auf die Zeitspur setzen, werden Sie Ladung wegschaffen.

Das ist schön und als Aktivität an sich recht interessant. Aber denken Sie daran, dass Datieren auch Identifikation enthält. Sie wollen etwas über das Geschehnis wissen, das 89 Billionen 450 Millionen Jahre her ist. So nennen Sie es einfach, mehr als oder weniger als. Und Sie haben eins, das vor beinahe 89 Billionen, 450 Millionen Jahren stattfand – Sie haben eines, das ein bisschen mehr als 89 Millionen und 450 Milliarden Jahre oder so etwas her ist.

Und Sie identifizieren es einfach. Und manchmal ist Ihre Identifizierung so unbeholfen wie "dieses 90-Billionen-Jahre-Geschehnis". Natürlich brechen Sie sich nur dann das Genick, wenn es acht nacheinander gibt. Dann müssen Sie sich also in die 90 Billionen hineinbegeben und Sie müssen diese bis hin zu Hunderten von Millionen oder so etwas datieren (manchmal müssen Sie sie bis hinzu Hunderttausenden datieren), aber das ist Differenzierung. Meistens werden Ihnen die Billionen genügen. Sie sagen: "Nun gut, dieses Geschehnis, das vor nicht ganz 89 Billionen Jahren stattfand." Das ist Datieren. Das reicht aus. Damit wird das Geschehnis identifiziert, nicht wahr? Das ist schön. Damit ist nichts verkehrt.

Nun, lassen Sie mich Ihnen die Verfahrensweise angeben, wie man es Form annehmen lässt. Das ist unter der Bezeichnung, ein "Geschehnis Form annehmen lassen" bekannt, und besteht aus genau diesen Schritten. Es ist eine sehr präzise Aktion. Sie identifizieren es anhand der Datumsangabe. Sie erhalten das ungefähre Datum dieser Sache. Das ist eine Identifizierung anhand der Datumsangabe. Sie bewegen die Zeitspur zu diesem Datum (aber natürlich ist sie schon durch Ihr Datieren dorthin bewegt worden). Sie fragen den PC, was es dort gibt. Und der PC sagt: "Nichts. Ich kann nichts sehen." PC sagt: "Grüne Katzen." PC sagt: "Feste, schwarze Autos sind in der Gegend gestapelt. Ihre Nummernschilder sind 869, 942,

747, 815. Und drüben auf der anderen Seite gibt es ein Auto mit einem D.C.- Nummernschild", und so weiter. "Und das ist, was es dort gibt; das ist es, was es dort gibt." Und Sie sagen in jedem Fall, ganz gleich, was der PC gesagt hat – und hören Sie mir jetzt zu, hören Sie mir zu – Sie sagen in jedem Fall: "Gut." Verstehen Sie? Sie sagen nichts anderes.

Es ist hochinteressant. Der PC kann sagen: "Aber es ist alles schwarz und ich kann überhaupt nichts sehen und so weiter." Und Sie sagen: "Tja, es gibt überhaupt keinen Grund, damit weiterzumachen." Er ist dort, er ist dort. Es ist also alles schwarz? Er weiss also nicht, worum es bei alledem geht? Nun, zum Teufel, vor ein paar Minuten hat er auch nicht gewusst, worum es bei alledem ging. Das Komische daran ist, nachdem Sie ihn ein paar Mal hindurchbringen – ich habe sogar gesehen, dass ein PC eine Gramladung zum Verschwinden brachte, als er durch etwas hindurchging, von dem er gar nicht wusste, worum es bei alledem ging. Und er weinte sich durch die ganze Sache hindurch und dann kam er zum Beginn zurück und fing an herauszufinden, worum es bei alledem ging. Es geschehen alle möglichen komischen Sachen wie diese, nicht wahr?

Es ist also egal, was der PC sagt. Es hat keine Auswirkung darauf, es beeinflusst die Aktion des Auditors an dieser Stelle nicht. Als Nächstes müssen Sie dessen Dauer finden, wissen Sie? "Dauert dieses Geschehnis Minuten, Stunden, Tage, Wochen, Monate, Jahre?" Finden Sie seine Dauer. Lassen Sie seine Dauer recht exakte Form annehmen. Wenn die Antwort "Tage" ist, finden Sie einfach die Anzahl der Tage heraus. Gehen Sie nicht in Stunden, Minuten, Sekunden und Bruchteile von Augenblicken und galaktische Mikrosekunden hinein, wissen Sie? Ich meine, das ist Zeitverschwendung.

Finden Sie seine Dauer und bewegen Sie den PC *durch* es *hindurch. Durch.* Begreifen Sie den Unterschied zwischen zu und *durch.* Um einen PC an eine Stelle auf der Zeitspur zu bringen, sagen Sie: "Begib dich zu", und um ihn durch etwas hindurch zu bringen, sagen Sie *"durch"* Wenn Sie wollen, dass er *durch* etwas *hindurch* geht, sagen Sie *"durch"* sagen Sie nicht: "Geh zum Ende des Geschehnisses." Denn natürlich macht der PC einfach peng! und er ist am Ende des Geschehnisses. "Ja, schön", sagt der PC, "ich bin am Ende des Geschehnisses. Was willst du?" Und nun kann ich Auditoren sehen – ich habe einen Auditor diese idiotische Sache schon machen sehen. Er sagte: "Geh zum Beginn des Geschehnisses *(schnipp)*."

"In Ordnung. Ich bin da. Was willst du?"

"Schön. Geh nun zum Ende des Geschehnisses *(schnipp).*" Peng!

"Ich bin hier. Was willst du?" [Lachen]

Das ist absolut idiotisch. Wenn Sie wollen, dass der PC das Geschehnis aufgreift, sollten Sie ihn lieber durch es hindurchbringen. Und lassen Sie mich Ihnen versichern, dass ich bei einem Geschehnis, das vierzig Tage lang ist, normalerweise sage: "Geh rasch durch das Geschehnis." [Gelächter] Ich bin gern in der Lage, meine Sitzungen pünktlich zu beenden.

Aber Sie bringen ihn bis zum Ende hindurch und stellen dann fest, was vorhanden war. Fragen Sie den PC einfach: "Was ist geschehen?", wissen Sie, wenn er am Ende des Geschehnisses ankommt. Und jedes Mal, während der PC durch das Geschehnis hindurchgeht und etwas sagt, sagen Sie: "Gut." Und noch ein weiteres Wort: "Geh weiter." Sie wollen, dass er erkennt, dass die Auditinganweisung noch immer in Kraft ist.

Wenn er zum Ende der Sache gelangt – Sie haben ihn einmal da durchbewegt – sagen Sie: "Worum geht es bei alledem?" Komische Sache – der PC spricht nicht mit Ihnen; es ist in Ordnung. Okay. Bringen Sie ihn zum Beginn davon; bringen Sie ihn erneut bis zum Ende *hindurch.* So einfach ist das. Bringen Sie ihn niemals rückwärts durch eines. Wenn er zum Ende der Sache kommt, fragen Sie ihn noch einmal.

Ich habe erlebt, dass ein PC eines mehrere Male durchlief, bevor er mir etwas darüber erzählen konnte. Die Sache verstärkte sich überhaupt nicht. Wissen Sie, einfach: "Was ist das?", und es ist ein solides Rätsel. Mit anderen Worten, seien Sie nicht ungeduldig. Sie weichen nicht von dieser Routine ab. Ein PC sagt: "Ich glaube nicht, dass ich losgegangen bin." Ich befürchte, ich wäre eher geneigt zu sagen: "Du bist losgegangen, ja sicher. Durchlaufe es."

Und wenn der PC immer wieder sagt: "Ich sitze fest", und dergleichen, vergessen Sie einfach die Rausschmeisser und Verleugner, Mann. Sie auditieren einfach jemanden in einer Weise, die ihm über den Kopf gewachsen ist. Und Sie bringen ihn, egal wie, hinaus, und kehren zu den ARK-Prozessen zurück. Immer wenn der PC dermassen Wirkung ist, dass der Auditor ihn innerhalb des Geschehnisses umherstossen und alle möglichen seltsamen Dinge und so tun muss, auditieren Sie einfach Engramme an jemandem, der im Prozessing keine Engramme behandeln kann. Es hat keinen Sinn, dass ich eine Technologie für jemanden entwickle, der im Prozessing keine Engramme behandeln kann, damit Sie keine Engramme damit auditieren. Begreifen Sie den Unterschied?

In Ordnung. Wenn der PC Ihnen am Ende alles darüber erzählt hat, ist Ihr nächster Schritt einfach herauszufinden, ob irgend etwas ein kleines bisschen früher liegt, wissen Sie? Denn das Ende bleibt immer das Ende. Das Ende brauchen Sie nicht zu variieren. Wenn es noch irgend etwas weiteres gibt, wird er es Ihnen schliesslich erzählen; aber darüber sorgen Sie sich nicht, weil die Ladung immer früher liegt. Aber zweifeln Sie den Beginn immer an.

Der PC sagt: "Oh, ich war gerade aus dem Zug ausgestiegen und da waren die." Na schön. Kaufen Sie es ihm ab. Es hört sich ganz gut an und so weiter. Aber bevor Sie ihn erneut hindurchschicken, fragen Sie: "Also, gibt es einen früheren Beginn bei diesem Geschehnis?", und so weiter. Ja, bevor er aus dem Zug ausstieg, hatte er sie eine halbe Stunde lang durch das Fenster beschossen. Es gibt immer diesen kleinen Zipfel am Beginn. Und manchmal haben Sie Glück und es ist keiner vorhanden, aber es spielt eben keine Rolle. Es kommt darauf an, ob es anzeigt oder nicht. Senden Sie den PC zu diesem früher liegenden Stück zurück und weisen Sie ihn an, sich noch einmal durch es hindurchzubewegen.

Bis zu dem Augenblick, da Sie ihn anweisen, sich erneut durch es hindurchzubewegen, haben Sie das Geschehnis einfach Form annehmen lassen. Jetzt wissen Sie, wie lang dieses Geschehnis dauert. Wenn Sie ihn das zweite Mal anweisen sich durch es hindurchzubewegen, ist dies jedoch absolut völlig gefahrlos und kann in das Form annehmen lassen des Geschehnisses einbezogen werden. Aber ich möchte nur, dass Sie wissen, dass es nicht unbedingt zum Form annehmen lassen eines Geschehnisses dazu gehört. Sie haben das Geschehnis jetzt tatsächlich Form annehmen lassen.

Aber um dieses Geschehnis abzuschliessen, bringen Sie ihn einfach erneut hindurch. Er wird ein bisschen mehr Kram aufgreifen. Das ist der Zeitpunkt, wo Ihnen der PC sagen

wird, dass es etwas Früheres gibt. Und es kommt nicht darauf an, wie viele Male Sie den PC durch ein Geschehnis hindurchauditieren. Weniger als zwei Mal ist verdächtig. Das mag vielleicht ein bisschen nachlässig sein. Aber ein Mal könnte sehr wohl ausreichend sein, wenn die Sache ungeheuer klebrig, durcheinander und so weiter zu sein schien – es wäre mehr als genug. Das ist der Punkt, an dem das Urteilsvermögen ins Spiel kommt. Mehr als zwei Mal? Da begeben Sie sich auf unsicheren Boden – sehr unsicheren Boden. Zu versuchen, ihn zu veranlassen, sich tuckernd in es hineinzubegeben, ihn dazu zu bringen, mehr davon zu sehen, ein erweitertes Bild oder mehr von dem, was sich ereignete, zu erhalten oder etwas anderes damit zu machen, als er zu diesem bestimmten Zeitpunkt machen kann? Nee! *Verboten.*<sup>5</sup> Es wird in einem früheren Geschehnis zum Vorschein kommen, andernfalls haben Sie kein Recht dazu, Engramme zu auditieren. Mehr gibt es nicht dazu.

Nun, wie lange würde man eines von diesen Dingen auditieren? Ich denke, wenn ein PC von der Sache ungeheuer fasziniert wäre, wie: "Weisst du? Weisst du, das ist die Stelle, wo ich erschossen wurde, und das ist die Stelle, wo ich Willi erschossen habe. Ja, das stimmt! Und dann dieser Ort, *hmmm-ahhhh-minminin-ehhhh,* und ich habe mich oft gefragt, ob, wissen Sie, *hmm-hmm,* dieses komische Loch in meinem Ohr…"

In Ordnung, das ist vorzüglich. Das ist vorzüglich. Ich befürchte, ich würde einfach so lange damit weitermachen, wie ich Bewegung auf meinem E-Meter erhielte – etwas Bewegung auf meinem E-Meter erhielte, so lange die Sache tick und tack und klick und klack und bong machen würde und der PC diese Sache immer noch durchliefe und nicht auf andere Gebiete abschweifen würde – ich befürchte, ich würde es auditieren. Aber ich würde es niemals länger auditieren, als zu dem Punkt, wo der PC sagt: "Weisst du, ich glaube, wir hatten vorher einen Kampf." In Ordnung. Springen Sie ab.

Wenn Sie nicht aus einem Geschehnis aussteigen und das frühere Geschehnis finden, wenn der PC das frühere Geschehnis *sichtet,* verderben Sie die Fähigkeit des PCs, sich zurückzubewegen – Sie stumpfen sie ab – und der PC wird in diesem Bereich der Zeitspur, den Sie zu auditieren versuchen, festgehalten werden. Und darauf zu bestehen, dass er dort bleibt, ist der einzige Grund, warum ein PC überhaupt in einem Bereich der Zeitspur festgehalten wird. Sie bestehen darauf, dass er dort bleibt. Er sagt: "Oh Gott, ich will da raus." Tja, jeder, der da hinaus will… Sie haben Sich dem Geschehnis gerade genähert und der PC sieht, dass es einen ganzen Haufen Dreschmaschinen gibt, und mit diesen Dreschmaschinen wird das Schlachtfeld von den Verwundeten gesäubert. Und er sagt: "Na ja, ich – ich kann damit nichts zu tun haben. Das... Das... Das ist zu viel für mich", und so weiter. Ich würde sagen: "Okay." Ich lasse ihn in die Gegenwart zurückprallen und auditiere ARK-Prozesse.

Mit anderen Worten, ich sage nicht: "Nun komm schon. Ich bin sicher, dass du diesen Teil über die Dreschmaschinen konfrontieren kannst", und so weiter.

Aber wenn ein PC anfinge, mir zu erzählen: "Oh, es wird fürchterlich fest hier in der Gegend. Der Druck wird stärker! Es ist ein bisschen schwerer zu behandeln!" – Es wäre mir egal, ob ich Tonarmaktion bekäme oder nicht… Ich fürchte, meine Aktion wäre immer: "Wann hast du etwas Früheres entdeckt?"

1

 $<sup>5</sup>$  Anm. d. Übs: im Original benutzt LRH hier das deutsche Wort "verboten".</sup>

"Oh, na ja! Dass du darauf zu sprechen kommst. Das war vor etwa einer Stunde."

Nun, ja, der PC hat ein früheres Geschehnis entdeckt. Wenn der PC auf der Zeitspur festgefahren wäre, von der er nicht loskommen könnte, oder wenn er ausserstande wäre, die Kette im Prozessing zu behandeln und so weiter, dann würde ich erkennen, dass der Fehler bei mir als Auditor lag, denn ich hätte ihm nicht gestattet, früher zu gehen. Das ist die eine Grundregel diesbezüglich.

Es gibt mehrere Dinge, die ich Ihnen heute hier beizubringen versucht habe. Und eines davon ist: Sie, auditieren eine Engrammkette, Sie versuchen niemals, ein einzelnes Engramm zu auditieren. Der einzige Grund, warum Sie das Basik auditieren, besteht nicht darin, das Basik loszuwerden. Manchmal ist das Basik: "Ich bin dahin gegangen und habe sämtliches Pulver aus dem Fass in die Luft gejagt." Aber es ist nichts passiert. "Ja, ich bin hingegangen – natürlich verloren die die Schlacht deswegen – und ich habe sämtliches Pulver aus der Trommel in die Luft gejagt." Das ist das Basik. Das macht einfach *bss-bss-bss-bss-bss-bss-bss-bssbss-bss* und es ist verschwunden. Das war auch schon das ganze Basik.

Sie erwarten, dass das Basik ein gewaltigeres Geschehnis sei; das ist es nie. Es ist das kürzere Geschehnis, es ist das einfachere Geschehnis. Aber auf *diesem* Grundstein *–* weil der Thetan sich niemals die Mühe machte zu sagen, dass das wichtig sei – auf diesem Grundstein bauten sich diese anderen Dinge auf, bauten sich härter und härter und grösser und grösser und grösser auf. Sie erhalten dieses Basik und der Rest davon wird unmittelbar reissen, genauso wie einer dieser Feinmehlsäcke, wissen Sie? – Sie ziehen am richtigen Faden und es geht dahin.

In Ordnung, Sie auditieren also eine Kette. Glauben Sie somit nicht, dass Sie wissen, wie man Engramme auditiert, weil Sie Buch Eins gelesen haben oder mit Ihren Fingern über Engramme geschnippt haben.

Lernen Sie dies als eine brandneue Fertigkeit. Und es ist eine Fertigkeit, die wir Auditieren von Engrammketten nennen werden. Und man macht das, indem man ein Geschehnis findet – egal wie. Einer Ihrer besten Ausgangspunkte sind die Helatrobus-Implants; auditieren Sie ein paar GPMs, und dann kommen Sie wirklich schnell voran. Ganz gleich, wie wir damit angefangen haben. Ob wir den Fall dafür vorbereiten mussten oder nicht; wir haben ein Engramm zu fassen bekommen. Und dann lassen wir es Form annehmen. Und wir erhalten das Frühere. Und wir lassen es Form annehmen und wir bekommen das Frühere. Wir lassen es Form annehmen und wir bekommen das Frühere, und wir lassen es Form annehmen und schliesslich haben wir hier drüben nichts mehr, um Form annehmen zu lassen. Und daraus schliessen wir, dass wir ein Basik dieser Kette zu fassen bekommen haben.

Und da wir jetzt ein Basik für diese Kette haben, wird dieses Basik auslöschen. Okay? Also fahren wir fort, das Basik auszulöschen und die Kette zu zerreissen. Theoretisch könnten einige von Ihnen einen Fehler machen, dass Sie am Ende mit dem Basik-Basik dastehen, wenn Sie weiterhin zurückwandern würden. Es scheint, als ob Sie noch nie ein Basik zu fassen bekommen haben. Na ja, schliesslich haben Sie ein Basik zu fassen bekommen, aber es ist anscheinend das erste Engramm auf der Zeitspur oder so etwas. Ich würde es auslöschen und ich würde vermuten, dass ich einfach ein Basik entdeckt habe.

Sehen Sie, wenn Sie das Basik-Basik entdecken und es auslöschen, verschwinden alle Engramme und Bilder beim PC. Das ist also der Hinweis darauf.

Der nächste Punkt ist: Hindern Sie einen PC unter keinen Umständen je daran, das frühere Geschehnis zu finden – tun Sie das nie; das heisst Unheil heraufzubeschwören – selbst wenn Sie den Verdacht hegen, dass der PC Ihnen nur deshalb sagt, es gäbe etwas Früheres, damit er das nicht konfrontieren muss, das er gerade durchläuft. Denn wenn er versucht, aus Geschehnissen auszusteigen, da diese ihn ängstigen, würde ich mir diese Geschichte nur ein oder zwei Mal mit ansehen, und dann würde ich entscheiden, dass es ein Irrtum war, bei diesem Fall Engramme zu auditieren; und ich würde den Fall ein kleines bisschen mehr vorbereiten und ihn später zum Auditieren von Engrammen zurückbringen. Verstehen Sie?

Dies sind die Hauptpunkte im Bezug auf das Auditieren von Engrammen. Und wenn Sie diese Dinge befolgen, werden Sie wirklich imstande sein, eine unglaubliche Menge Fallgewinn zu erreichen, denn Sie werden auf der ganzen Linie Ladung zum Verschwinden bringen. Es ist das leichteste Auditieren, das Sie je durchgeführt haben, und der einzige Fehler, den Sie dabei machen werden, besteht darin, von der kleinen Routine des Formannehmenlassens abzuweichen, die ich Ihnen hier angegeben habe, oder von der Routine des Frühergehens abzuweichen, zu versäumen zu erkennen, dass Sie eine Kette auditieren – kein einzelnes Geschehnis – und den PC daran zu hindern, früher zu gehen, wenn der PC etwas Früheres entdeckt; oder wenn Sie den folgenden Fehler machen: Es einfach zu verkomplizieren, Mann. Wissen Sie? Der PC sagt: "Ich habe hier ein Bild von einem grünen Haus."

#### "Hat es Giebel?"

Sie können sich eine Kugel durch den Kopf jagen, Junge! Sie haben es geschafft! Sie haben es geschafft! Sie haben es vermurkst! Sie haben das Werk zunichte gemacht! Es ist aus! Sie sind erledigt! Sie haben Ihren Mund gerade ein Mal zu oft aufgemacht. Erkennen Sie, was geschieht? Sie haben die Aufmerksamkeit des PCs auf ein grosses Objekt gerichtet und an dieser Stelle tritt sofort die Regel über das grösste Objekt in Kraft. Und der PC wird in dieses Geschehnis hinein interiorisieren. Aber Sie wollten nicht, dass er da hinein interiorisiert. Was meinen Sie damit: Sie wollten nicht, dass er da hinein interiorisiert? Sie wollten nicht, dass dieses Geschehnis total anschwillt, vollkommen geladen und dreidimensional wird. Wie kann man ein Geschehnis dazu bringen, vollständig geladen und dreidimensional zu sein? Indem man den PC dazu bringt, es anzuschauen, es anzuschauen und es anzuschauen, es zu untersuchen und es zu untersuchen, und man den PC dann daran hindert, früher zu gehen, und ihn dazu bringt, es anzuschauen und es anzuschauen und es anzuschauen und es anzuschauen und die grössten Objekte darin anzuschauen und Dinge darin zu fühlen und so weiter. Sie werden um diesen PC herum bis zu einem Punkt ein Universum erbaut haben, wo Sie ihn niemals da heraus bekommen werden. Haben Sie das verstanden? Das ist nicht, was Sie zu tun versuchen.

Wenn Sie versuchen würden, die Geheimformeln der Kabob-Zivilisation zu entdecken, und Sie hätten den PC in deren Geheimzimmer mit den Formeln gebracht, folgen Sie diesem Prozess um jeden Preis! Aber stellen Sie sicher, dass Sie das nicht bei einem OT machen, denn er hat keine Bilder, die anschwellen können. Tatsächlich könnten Sie es nur mit einem Clear sicher machen. Und ein Clear ist so nahe an OT, wenn Sie ihn zu einem vollkommenen Clear-Zustand gebracht haben – das ist kinderleicht – dass er sich daran erinnern würde, wenn Sie einfach einen OT aus ihm machen würden. Verstehen Sie? Also wird es zu einer sehr schwierigen Sache, es einfach genug zu halten.

Ich wollte, dass Sie diese Daten verstehen, weil es tatsächlich niemals eine Rekapitulation des Auditierens von Engrammen gegeben hat. Hauptsächlich deshalb, weil ich nie wirklich genau identifiziert habe, warum Leute es schwer hatten, Engramme zu auditieren. Und ich stelle fest, dass es in Bezug darauf eine Misskommunikation gibt. Und ich habe Ihnen diese Misskommunikation angegeben. Es ist einfach die Tatsache, dass die Leute sagten: "Tja, also wenn man den Prozess flach machen muss, muss man jedes Engramm flach machen, das man zu fassen bekommt." Und ich glaube, das ist die Stelle, an der die ganze Sache zusammenbrach. Es ist sehr leicht, sie zu auditieren. Ich wünsche Ihnen viel Erfolg damit. Vielen Dank.

[Publikum: Vielen Dank]

Vielen Dank

## DIE ZEITSPUR

## Ein Vortrag vom 16. Mai 1963

Danke.

In Ordnung. Der Wievielte ist heute?

16. Mai AD 13. Spezieller Saint-Hill-Unterweisungskurs, Vortrag über das Thema – wie es sich entwickelt.

Ja, ich habe mich umgesehen und versucht, Ihnen um eine Nasenlänge vorauszubleiben, und das ist schwierig. Aber Sie haben es ganz gut unter Kontrolle. Es ist sehr komisch, wissen Sie, manchmal entwickeln wir ein großes Stück Technologie oder etwas dieser Art und die ganze Aufzeichnung der Entwicklung ist vorhanden und es gibt keine Zusammenfassung. Ich mache sehr oft zum Zeitpunkt, wo es passé ist, gar keine Zusammenfassung, sehen Sie? Es wird im Laufe der Entwicklung von einer neuen Entwicklung verdrängt. Deshalb sind Konzentration und Wirtschaftlichkeit der Forschungszeit – wenn wir sowohl die Zeit als auch die Mittel des – och, ich weiß nicht – des Briefmarkenrettungs-Sammelministeriums vom Amt für höllische Plünderung der U.S.-Regierung hätten – wenn wir einfach diese bewilligten Mittel hätten, sehen Sie, wären wir vielleicht imstande, es auf etwas breiterer Ebene durchzuführen. Aber es ist immer meine Aufgabe, eine Zusammenfassung zu erstellen.

Und zu meiner großen Verwunderung fand ich heraus, dass wir nie eine Zusammenfassung über das Auditieren von Engrammen erstellt hatten: Von all den wichtigen Dingen, von denen man eine Zusammenfassung auslassen könnte! Es wurden während eines langen Zeitraums ungeheuer viele Dinge über das Auditieren von Engrammen gelernt und sie wurden niemals zusammengefasst. Gestern abend vor der Sitzung versuchte ich, mit einem Bulletin zu beginnen, das das Auditieren von Engrammen zusammenfasste, und wie leicht es sich zusammenfassen ließ, das erweckte mein Interesse stark. Es ist kein Wunder, dass Sie ein bisschen verwirrt über das Auditieren von Engrammen sind, weil es sich während einer Zeitspanne von vielen Jahren verändert hat. Es gab viele Arten, Engramme zu auditieren, viele Dinge wurden einmal beim Auditieren von Engrammen gemacht, die zu anderen Zeiten für unnötig befunden wurden. Verschiedene Mechaniken und Verbesserungen kamen und gingen. Und aus all dem existiert tatsächlich eine sehr einfache Methode, Engramme zu laufen.

Es gibt nicht viele Gesetze des Engramm-Auditierens. Ich halte diesen Vortrag nicht darüber, wie leicht es ist, ein Engramm zu auditieren, weil die Zusammenfassung dieses Themas eine sehr präzise Tätigkeit ist. Ich befasse mich damit und gebe die verschiedenen Ausdrücke und Gesetze und so weiter an. Und eines der Dinge, das ich dabei entdeckte, von dem ich denke, dass Sie es sehr interessant finden werden, ist, dass wir ein Grundprinzip des Auditings nie verändert haben.

Das heißt, man hat nie etwas anderes erfolgreich auditiert als die Zeitspur. Es gibt nichts als die Zeitspur zu auditieren. Und es gibt keinen großartigen Schlüssel zur Befreiung von Dingen außer der Zeitspur. Und es ist eine Zeitspur.

Wahrscheinlich denken Menschen, dass Engramme etwas sind, das im Verstand des PCs wie Klafterholz gelagert ist, wissen Sie? Die werden dort einfach gelagert und dann gibt es drüben in dieser Abteilung, in diesem Aktenschrank dort drüben, gibt es einen großen Haufen Dinge. Da sind einige runde Zylinder der einen oder anderen Art, das sind die Valenzen. Dann, unten im Keller, an irgendeiner anderen Stelle, da haben wir etwas anderes gelagert – Maschinerie. Und dann Locks. Locks: Die gehören zu einer völlig separaten Abteilung; hat nichts mit irgend etwas zu tun. Und Secondaries: Na ja, die werden irgendwie draußen im Holzschuppen gelagert. Wissen Sie? Und die denken, das sind Teile und Stückchen von Dingen, und dass sie nicht zueinander in Beziehung stehen und so weiter.

Tatsächlich sind sie einfach verschiedene Phänomene der Zeitspur. Und beim Versuch, die Sache zusammenzufassen, machte ich diese kleine Entdeckung. Und es scheint schrecklich elementar, könnte aber dazu dienen, Sie über das, was Sie tun, recht gut zu orientieren. Es ist eine Zeitspur. Es ist die fortlaufende Aufzeichnung der Zeit des Individuums seit dem ersten Augenblick, den es zu erleben begann, geradewegs weiter bis jetzt, ein ununterbrochener 3D-Film mit 52 Wahrnehmungen. Und es passieren Dinge mit diesem Film, und er wird gerafft und für den PC nicht zugänglich; wird für den PC aus verschiedenen Gründen nicht zugänglich: Seiner Unfähigkeit zu konfrontieren sowie der Tatsache, dass die Zeitspur selbst gerafft werden kann. Als ob man eine Filmbüchse nähme, und der Film liegt schön ausgebreitet da, und so beginnt man einfach, ihn zu nehmen und in seiner Hand zu großen Knäueln zu zerknüllen und so weiter. Und verschiedene Dinge können mit dieser aufeinander folgenden Aufzeichnung der Erfahrung geschehen – verschiedene Dinge geschehen damit. Und alles, was Auditing jemals bewirkt, besteht darin, sie zu entwirren, sie zugänglich zu machen und sie zu as-isen. Ich denke, das gibt Ihnen eine vereinfachte Sichtweise.

Ich war recht erstaunt. Ich saß da und plötzlich dämmerte es mir, dass ich eine sehr einfache Aussage über genau das, was wir auditierten, was all diese Dinge waren, machen konnte. Während man auf dieser Zeitspur voranschreitet, erhält man einen Augenblick von Schmerz und Bewusstlosigkeit. In Ordnung, das ist einfach eine weitere Aufzeichnung. Unmittelbar darauf folgt der nächste Augenblick, der vielleicht nicht aus Schmerz und Bewusstlosigkeit besteht.

Ketten existieren nicht in separaten Stellen und Abteilungen, sie bestehen einfach aus Abschnitten des Films, die nun einmal zueinander in Beziehung stehen. Einem Burschen wird mit einem Hammer auf den Kopf geschlagen, daher ergibt jedes Geschehnis, bei dem er Leuten mit einem Hammer auf den Kopf schlägt und jemandem mit einem Hammer auf den Kopf geschlagen wird und jemand auf – nun, einfach mit einem Hammer auf den Kopf geschlagen zu werden, ergibt eine Kette, die eine zusammenhängende Reihe von Erlebnissen ist. Und in der Assoziation der Person stehen sie zueinander in Beziehung und sie neigen tatsächlich dazu, diese Zeitspur so zu biegen, dass das eine auf das andere zu liegen kommt. So hat man eine ganze Gruppe – einen Zusammenpacker hier, also macht die Zeitspur an diesem Punkt tatsächlich eine Schleife. Und dann hat man das zugrundeliegende Mal, als der Person mit einem Hammer auf den Kopf geschlagen wurde, man hat das zugrundeliegende Mal, als die Person jemanden mit einem Hammer auf den Kopf geschlagen hat, und dann hat man all die Zeiten, als sie einen Hammer sah oder dachte, jemand würde mit einem Hammer geschlagen

werden oder etwas dergleichen. Diese bilden die Locks und sie pressen diese Sache von oben herab zusammen, sehen Sie?

Schließlich bekommt man da einen festen Knäuel, der wie ein Stück schwarzes "Gotthelf-uns" aussieht. Da ist es, und dem PC ist dieses Erlebnis natürlich nicht zugänglich. Wenn das Erlebnis für ihn also unzugänglich wird, hat es Befehlsgewalt über ihn. Er weiß nicht, was es ist, und wenn er in seine Nähe kommt, neigt es dazu, als Befehl wirksam zu werden. Mit anderen Worten, ein Hammer sagt ihm, was er tun soll.

Und es gibt nur zwei Klassen von Dingen, die an dieser Zeitspur beteiligt sind – nur zwei Klassen von Dingen -, und eine könnte man als die mechanischen Dinge bezeichnen, das heißt Materie, Energie, Raum und Zeit sowie deren Wechselbeziehungen und so weiter, sehen Sie? Es gibt die Materie, Energie, den Raum und die Zeit, die diese Zeitspur sind. Und dann gibt es die Bedeutung. Also setzt sich die Zeitspur grundsätzlich aus Materie, Energie, Raum, Zeit und Denken zusammen und das ist alles, woraus sich die Zeitspur zusammensetzt.

Menschen, die keinen Teil ihrer Zeitspur konfrontieren können – und einer der Gründe, warum der Psychologe überhaupt nicht damit umgehen kann… Ich beschimpfe den Psychologen nicht. Wir würden ihn ausbilden, wenn wir könnten. Eines Tages werden wir es tun müssen. Er ist bei uns schlecht angeschrieben, nicht nur sind wir bei ihm schlecht angeschrieben; er ist sehr schlecht bei uns angeschrieben. Er kann nicht lernen und begibt sich auf verrückte Abwege und so fort. Wir hatten ganz ehrliche Psychologen, die in den Akademien studierten. Ich meine, es ist nicht einfach ein Abwimmeln.

Und einer dieser Kerle drüben in den Staaten, von dem ich weiß, mal sehen, ich glaube, er war für ungefähr sechs Monate da und hatte den Komm-Kurs nicht abgeschlossen. Das stimmt. In der ersten Woche war er furchtbar interessiert – furchtbar interessiert. Er ging fort und ich bin sicher, es hat ihm etwas genützt. Wir konnten keinen Scientologen aus ihm machen und haben die Sache einfach irgendwie abgetan und es vergessen – es war zu schwierig. Es gibt zu viele gute Leute, aus denen man Scientologen machen könnte, wissen Sie, die man darin ausbilden könnte, wie man auditiert. Es hatte keinen wirklichen Sinn, dass wir uns dafür ein Bein ausreißen.

Was mich betrifft, erzeugt dies tatsächlich überhaupt keinen Groll. Falls ein Haufen Psychologen und so weiter einen Ausbildungs-Kurs erhalten wollte, würde ich sie durch einen Ausbildungs-Kurs bringen. Aber ich würde einfach dafür sorgen, dass er unserer Erfahrung mit Psychologen angemessen wäre, was bedeutet, ein Kurs von zehn Jahren oder dergleichen. Ich würde nicht danebenhauen! Ich würde nicht danebenhauen. Die wären glücklich, wir wären glücklich und alles wäre glücklich.

Ich hätte genauso nichts dagegen, einen Psychiater oder Psychologen zu auditieren; es ist alles das Gleiche. Aber vergessen Sie nicht, dass diese Vögel keine Entdeckungen über die Zeitspur oder dieses besondere Gebiet gemacht haben, genau dem Grundgewebe, aus dem der Verstand besteht, einfach weil sie die Vorstellung haben, all das würde nur aus Denken bestehen. Sehen Sie, deren Konfront ist auf einen Punkt hinabgesunken, wo sie meinen, das Gehirn enthält Denken.

Dies ist irgendwie albern. Es ist, als ob man die Strasse hinunterspaziert und sagt, es gibt nichts als Meinungen auf dieser Strasse. Auf der Strasse wimmelt es nur so von Meinun-

gen, und wenn man nur alle Meinungen auf dieser Strasse erhält, ist man gerüstet. Es ist jedoch keine Meinung, die das Gesicht des PCs einschlägt. Es ist jemandes Faust. Na ja, vielleicht wurde die Faust auf der Zeitspur wegen jemandes Meinung gestoßen, aber Tatsache ist, dass es keine Meinung, sondern eine Faust ist, die sein Gesicht einschlägt.

Die Zeitspur ist somit – ich betone das hier einfach sehr stark, weil Sie mit ihr zu tun haben werden – nicht eingebildet. Sie sollte nicht als etwas Eingebildetes behandelt werden.

Ist ein Satz Spielkarten eingebildet? Nein. Was ist wirklich? Na ja, was wirklich ist, hat Masse und Gewicht und so weiter, genau wie eine Zeitspur. Man gerät in vages philosophisches Gemurmel, wenn man zu fragen beginnt: "Was ist Wirklichkeit?" Was ist Wirklichkeit? Mein Gott! Junge, man könnte seine lange weiße Robe anziehen und durch ganz Griechenland von einem Ende zum anderen wandern, wobei man in beinahe jedem Jahrhundert seinen Lebensunterhalt gut verdienen kann, indem man einfach folgende Frage in einer irgendwie überlegenden Geisteshaltung immer wieder stellt: "Was ist Wirklichkeit?" Wissen Sie? Wenn man hinreichend, wenn man genug Schmalz hineinlegte, dann wäre man natürlich darauf gekommen.

Wir haben eine recht gute Vorstellung davon, was Wirklichkeit ist, aber Beschreibungen der Wirklichkeit bilden eigentlich keinen allzu großen Teil unserer Technologie. Und wir nehmen die Abkürzung und sagen, Wirklichkeit ist, was ist – wissen Sie, was ist. Dann nehmen wir eine Abkürzung für die Vorstellung: Ist es, weil wir denken, dass es ist, oder ist es, weil wir nicht denken, dass es ist? Wissen Sie, wir übergehen einfach diesen ganzen Mülleimer voll von Gründen, die Wirklichkeit nicht anzusehen, und erkennen einfach, dass es ein Nicht-Konfrontieren ist. Wie auch immer es hierher kam, es ist! Sehen Sie, es ist einfach. Es wird mehrere Philosophen ihren Job kosten. Diese Art direkter Herangehensweise. Ich meine, man kann seinen Lebensunterhalt nicht verdienen, indem man sagt: Wirklichkeit ist.

Sie fragen: "Ja, ja, *aber* wer machte sie?" Das ist irrelevant. Sehen Sie, wir sind an folgendem Punkt unmittelbar interessiert: Wo sind wir und was schauen wir an? Das ist der Hauptpunkt.

Der sekundäre Punkt ist, wo kam es her, und ein drittrangiger Punkt ist, was wird mit ihm geschehen? Aber all dies sind keine Hauptpunkte. Der Hauptpunkt ist, wir sind hier und wir sehen es an. Und wovor wir hier stehen und was wir anschauen, scientologisch gesehen – einfach um den Gordischen Knoten zu zerschneiden –, ist. Es ist einfach. Es gibt also keine Diskussion darüber, ob der PC sich einbildet, auf eine Ziegelmauer zu schauen oder ob er auf eine Ziegelmauer schaut. Sie *ist*. Sehen Sie? Wovon ist sie das Produkt? Also, im physikalischen Universum ist eine Ziegelmauer das Produkt eines Maurers, eines Ziegelbrenners, der Wirtschaft der Gesellschaft – verfolgen wir es Schritt für Schritt zurück – einer Tonschicht, die Teil des Planeten ist, der gemacht und hierhin gesetzt wurde. Und dann gehen die Meinungen auseinander: Wurde er auf religiöse Weise oder durch die Galaktische Baugesellschaft hierhin gesetzt, sehen Sie? Aber das ist tatsächlich die ganze Wichtigkeit, die dem zukommt. Es ist hier. Nun, was hat es hierher gesetzt?

Wir besitzen eine weitere Besonderheit, so wie wir fortschreiten. Es gibt einige besondere Dinge, die einen Scientologen zu einem Scientologen machen. Und Sie alle fallen in diese Kategorie. Sie denken wahrscheinlich nicht sehr viel an diese Dinge, aber Sie wissen, dass das, was ist, ist, (soweit es Sie betrifft), und woher es kam, ist eine etwas andere Frage; und Sie wissen, dass Sie nicht unbedingt diesen unglaublichen Nebenaspekten nachgehen müssen. Außerdem haben wir irgendwie unter uns übereingestimmt, dass nichts heilig ist. Womit ich meine, nichts ist davor sicher, untersucht zu werden. Das ist ein sehr gesunder Geisteszustand, Mensch! Denn so macht man kein Q&A mit der Unzugänglichkeit von Abschnitten der Zeitspur.

Wenn Leute gesagt haben. "Es gibt gewisse Dinge, die man nicht untersuchen darf", machen sie einfach Q&A mit der Unzugänglichkeit des Daseins oder der Is-Ness. Sehen Sie, die haben einfach Q&A damit gemacht.

All diese Dinge erkennen wir und sehen also, dass die Zeitspur niemals entdeckt und beschrieben wurde, sie absolut überhaupt keinen Teil moderner, geistiger Studien bildet, keinen Teil der Materialien der Psychiatrie bildet und so fort.

Wir müssen fragen, warum. Und das ist so, weil die Sache Tricks hat, die sie unzugänglich macht, und die Wesen, die sich auf diesem Feld betätigen, keinen ausreichenden Konfront haben, um weiter zu schauen, als bis auf diese Unzugänglichkeit. Man muss also einfach ein kleines bisschen hartnäckiger sein, um ein Scientologe zu sein, und so ist das nun mal. Diese Kerle waren nicht ganz hartnäckig genug. Sie nahmen etwas – die Zeitspur -, die aus Materie, Energie, Raum, Zeit und Denken besteht, und sagten, es wäre alles Denken. Und dies macht natürlich alles unerklärlich. Sehen Sie?

Leute denken, sie leben in einem Haus.

Nun, der Bursche sagt Folgendes: "Diese Leute denken, sie leben in einem Haus! Daher sind sie völlig verrückt, denn da ist kein Haus!"

Und dann veranlassten die Leute ihn, die Wände zu befühlen, und sagten: "Schau, es gibt hier ein Haus, weißt du?"

"O nein, nein, es gibt kein Haus."

Erkennen Sie, dass das die Aussperrung ist, was diese Forschungsrichtung anbelangt? Was ist der Grund dafür? Die Zeitspur hat ungeheuer viele Tricks, durch die sie unzugänglich wird. Und der erste dieser Tricks ist, dass "es in einem Verstand nichts als Denken gibt". Und nehmen Sie das zur Kenntnis, denn es ist ein Trick der Absperrung. Wenn es nichts als Denken im Verstand gibt, sieht jeder, der sagt, er sieht (im Verstand) ein Backsteingebäude, natürlich kein Backsteingebäude; es muss daher eingebildet sein; folglich lebt er also im Bereich der Illusion oder des Wahns; daher muss er also etwas verrückt sein.

Diese Denkweise ist, was Geldzuwendungen anbetrifft, sehr ergiebig, denn ich glaube, in den Vereinigten Staaten sind gerade sechzehn Milliarden Dollar bewilligt worden, mit denen einige Experimentierstationen errichtet werden sollen – womit die übrigens Forschungsund Entwicklungsabteilungen meinen. Das bedeutet, dass sie dort einige Aufseher ausbilden werden. Das meinen sie damit, das ist alles. Ich habe die Papiere tatsächlich gelesen. Es ist nicht einfach ein Witz; das meinen die damit.

Es geschieht alles auf folgender Grundlage: "Geisteskranke Leute müssen verrückt sein, weil sie sagen, dass sie Dinge sehen." Natürlich verstärkt dies die Geisteskrankheit, denn die Person, die die Geisteskrankheit heilen soll, sagt dann: "Nein, du siehst diese Dinge nicht." So macht sie die Zeitspur weniger zugänglich.

In Richtung geistiger Gesundheit zu gehen, liegt also in der Fähigkeit – der *Fähigkeit –* die Zeitspur und die gegenwärtige Umgebung zu konfrontieren. Und für jeden Menschen, für jeden einzelnen Menschen besteht das Dasein aus der Gegenwart des physikalischen Universums – der Gegenwart des physikalischen Universums und allem, was sich in diesem exakten, präzisen Augenblick der Gegenwart in ihm befindet – sowie der Zeitspur, die aus allem besteht, das gewesen ist. *U*nd das ist die völlige Is-Ness, soweit es diese Sache, genannt Wirklichkeit, betrifft.

Man kann nun aufgrund des Zustandes, in dem sich die Zeitspur jetzt befindet, darüber spekulieren, was sie gewesen ist, aber das ist eigentlich keine Is-Ness. In welchem Zustand *ist sie?* Überdies wird man, wenn man durch England geht, Erdhügel sehen – Furchen an einem Hang. Man wird Hügel mit bemoostem, überwachsenem Irgend etwas sehen. Man schaut ein kleines bisschen näher hin und wird sehen, dass es irgendeine alte Befestigung ist – sei es ein römisches Lager oder eine mittelalterliche Burg, die schon lange zu Staub und den Sozialisten verfallen sind. Und da ist es.

Nun, es ist sehr amüsant. Es ist sehr amüsant, dieser Sache irgendeine Bedeutung hinzuzufügen und zu sagen: "Was ist es gewesen?" Sehen Sie? Aber das ist nicht seine Is-Ness. Es ist völlig in Ordnung, sich hinzustellen – tatsächlich ist es ein wunderbares Spiel, sich hinzustellen, diesen Haufen Steine anzuschauen und zu sagen: "Was ist es gewesen?" Ich weiß, ich habe einige der gelehrtesten, wunderbarsten – war ganz über mich selbst erstaunt, über die Brillanz, mit der ich aus einem einzigen Haufen Steine die gewaltige Zivilisation, die vorausgegangen war, rekonstruieren konnte, sehen Sie? Und die Macht der Kerle, die sie errichteten und so fort. Ich erinnere mich an eine bestimmte Zeit, als ich so von meiner eigenen Brillanz und Gelehrtheit in dieser bestimmten Hinsicht überwältigt war, dass ich fast überhaupt nicht den Bauern hörte, als er sagte: "Na ja, das ist der Silo, den wir letztes Jahr gebaut haben. Er fiel zusammen."

Das ist eine angenommene Wirklichkeit, sehen Sie? Ungeheuer fehleranfällig, aber deswegen nicht verboten. Doch erkennen Sie *ihre* Is-Ness, die einfach eine angenommene Is-Ness ist. Es ist die Is-Ness angenommener Is-Ness.

Hin und wieder ist einem auf der Zeitspur irgendein Bursche mit einem kegelförmigen Hut begegnet, der sagte: "Abrakadabra, Hokuspokus, wenn du einfach in den Topf hier guckst, werde ich dir die Zukunft voraussagen!" Oh, das ist großartig. Das ist großartig. Ein ganz schönes Spiel an sich. Es hat wahrscheinlich eine Menge Komplexitäten. Aber es ist angenommen; jede Zukunft ist angenommen. Das Seltsame dabei ist, dass sie – wenn sie angenommen genug ist, wahr wird.

Ich erinnere mich etwas beschämt daran, wie ich einigen Leuten bei einer Party die Zukunft voraussagte. Ich pflegte oft die Zukunft vorauszusagen. Es ist recht komisch, wissen Sie? Man schaut jemandes Faksimiles an. Das ist sehr komisch. Man zieht ein weises Gesicht und man kann einen Blick auf die Faksimiles werfen und sagen: "Ich sehe Sie in einem Haus wohnen, das sehr nahe an einem Eisenbahngeleise liegt, und es gibt dort einige hohe Bäume – einige sehr hohe schlanke Bäume – und es ist genau dort an der Strassenecke. Und lassen Sie mich sehen, lassen Sie mich jetzt mal sehen, unter… unter… unterbr… unterbrechen Sie mich nicht. Es ist das... Herrenhaus "Akazie". Ja. Ich sehe Sie in diesem Haus wohnen."

Na, das ist ja unglaublich! Wir sind gerade heute hinausgefahren, um uns ein solches Haus anzusehen. Tatsächlich werden wir es kaufen."

Natürlich wollte die Person es erst kaufen, als Sie sagten, dass sie darin wohnen würde. Und als ein Partytrick erzählte ich einmal einem Ehepaar, dass ich sähe, wie sie beide untreu wären und sich trennten – wissen Sie, ich legte einfach die Karten – , und sie taten es beide folgsam. Und ich schämte mich sehr vor mir selbst.

Die Zukunft kann immer durch Überlegenheit und Autorität erzwungen werden und so weiter. Es gibt jemanden wie Toynbee<sup>6</sup>. Er kann die Zukunft voraussagen, sagt er. Er hat irgendeine Formel, die niemand außer Toynbee kennt, und er kann eine Art Weissagung in die Zukunft machen und dadurch erkennen, dass dieses, jenes und etwas anderes passieren wird. Natürlich hat er in Wirklichkeit einen Kniff gefunden, mit dem er dafür sorgt, dass ein Postulat sitzt, sehen Sie? Er sorgt dafür, dass ein Postulat sitzt, indem er sagt: "So wird es sein, denn ich kann die Zukunft lesen." Sehen Sie, das ist einfach ein Kniff, mit dem man dafür sorgt, dass ein Postulat sitzt. Dennoch bleibt die Tatsache bestehen, dass es eine angenommene Wirklichkeit ist.

Wenn Sie das Dasein also in Is-Ness und potenzielle Is-Nesses zergliedern, können Sie dieses Potenzial wahrscheinlich in mehrere Kategorien zergliedern und Sie könnten wahrscheinlich ein recht interessantes Baumdiagramm aus dieser Sache machen. Sie könnten es extrapolieren, die ganze Wand damit bedecken, bevor Sie damit fertig wären. Und Sie könnten es in Zahlen, Typen, Kategorien, Unterklassen und dann Unterklassen von Unterklassen, und dann Unterklassen von Unterklassen von Unterklassen von Unterklassen zerlegen. Ziemlich bald würde niemand wissen, worüber Sie sprechen. Also belasse ich es lieber dabei. Es gibt Is-Ness und es gibt angenommene Is-Ness.

Die Zeitspur gibt den Leuten oft das Gefühl, dass das "Gewesene" zurückkehren kann. Und sie glauben: Wenn sie nur ein paar Stunden, Jahre, Jahrtausende auf der Zeitspur zurückgehen, dass sie sich noch einmal in der Schlacht von Bennington<sup>7</sup> stehend finden werden und ihnen der Kopf weggeschossen wird oder so etwas. Und dies macht sie in Bezug auf das Zurückgehen sehr nervös.

Ich sah einmal eine Reihe Rotröcke<sup>8</sup> und eine Reihe der Miliz aufgestellt, wie sie sich gegenseitig beschossen und für ungefähr, oh, ich weiß nicht, es muss für eine Minute oder so gewesen sein, waren sie völlig dreidimensional, mit viel größerer Wirklichkeit als das physikalische Universum kürzlich für mich gehabt hatte. Ich meine, Mensch, das war fest! Das war fest, wissen Sie? Und einen Augenblick dachte ich, ich wäre auf der Zeitspur zurückgekehrt, auf der Zeitspur des physikalischen Universums, und fand, dass alles im Gestern vorhanden war. Ich erkannte nicht, dass ich auf meiner eigenen Zeitspur zurückging. Und meine Güte, Mensch! Man konnte den Moder in den Perücken riechen. Und es war ganz wunderbar. Und

 $\overline{a}$ 

<sup>6</sup> Anm. d. Übs: Arnold Joseph Toynbee, 1889-1975, britischer Historiker und Kulturtheorethiker, nach dem Entstehung, Ablauf und Auflösung von Kulturen typisch wiederkehrende Formen zeigen.

<sup>7</sup> Anm. d. Übs: eine Schlacht im amerikanischen Unabhängikeitskrieg, 1777.

<sup>8</sup> Anm. d. Übs: die englischen Truppen trugen zu jener Zeit rote Uniformen.

wissen Sie, ich war völlig bereit, vor der nächsten Salve in Deckung zu gehen. Wahrscheinlich ist es so fest, weil ich vor der nächsten Salve nicht in Deckung gegangen bin.

Aber das Nächste, was passiert, ist, dass sich beim bloßen Betrachten davon seine Is-Ness als das erwies, was sie war, nämlich einfach die Is-Ness meiner eigenen Zeitspur. Und in diesem Augenblick rückte es sich in die richtige Perspektive. Es war ein übertrieben fester Teil meiner eigenen Zeitspur – fester und wirklicher als sonst, weil das Bewusstsein in diesen Augenblick der Zeit gezwängt ist.

Sie könnten sich selbst Zukünfte und so weiter aufmocken. Sie können alles Mögliche tun, aber nochmals: Was Sie aufmocken, ist angenommen.

Nun, es gibt eine weitere Klasse, auf die Sie so etwas wie einen Blick werfen müssen; und es ist, "was erschaffen ist". Und es ist diese ganze Angelegenheit des Erschaffens, die wirklich dazu neigt, Leute zu erschüttern, denn es ist halb wirklich und halb angenommen. Es ist die Grenze zwischen beiden.

Es hängt also beinahe von der Person ab, die sagt, sie wird etwas erschaffen. Jemand sagt, er wird ein Gebäude bauen – man weiß, dieser Bursche baut tatsächlich Gebäude und so weiter. Also kommt seine Aussage, dass er ein Gebäude bauen wird, der Wirklichkeit sehr nahe. Sehen Sie, es kommt der Wirklichkeit recht nahe, weil man weiß, dass er ein Gebäude bauen wird. Tatsächlich kann man schon den Grundstein sehen – wissen Sie, so etwas. Das ist eine gute Wirklichkeit.

Und irgendein Kerl unten in der Klapsmühle sagt, er wird vierzig Quadratkilometer Wald anpflanzen. Aber das ist sogar kaum eine angenommene Wirklichkeit. Man weiß ganz genau, dass er nie einen Baum auch nur ansehen, geschweige denn einen Wald pflanzen wird. Man weiß also, dass diese Sache niemals existieren wird. Sie wird niemals existieren.

Und so trifft sich diese Angelegenheit der angenommenen Wirklichkeit mit der Erschaffung. Aber denken Sie daran, dass eine Erschaffung bis zu dem Augenblick, wo sie erschaffen ist, nur eine angenommene Wirklichkeit ist. In dem Augenblick, wo sie erschaffen ist, egal für welchen Zeitraum sie andauern mag, ist sie. Also ist sie eine Is-Ness; alles Erschaffene ist, solange auch immer es andauert, eine Is-Ness.

All dies ist völlig rein, ob es für Leute gut oder schlecht ist, angenehm oder unangenehm zu tun ist oder sonst irgend etwas. Dies wiederum sind Beurteilungen dessen, was ist. Und das ist die Meinung über das, was ist; doch das ist Teil des Denkens der Wirklichkeit.

Denken ist von der Wirklichkeit nicht getrennt. Denken ist mit der Wirklichkeit fest verwoben und Denken ist Teil der Is-Ness von Wirklichkeit. BBC – ITV hier unten zum Beispiel beginnen endlich vage ihre Lektionen über das Erstellen von Programmen zu lernen. Sie haben einen, ich glaube es war ein Zehn-Millionen-Pfund-Test durchgeführt. Sie stürzten sich in ungeheure Ausgaben, um herauszufinden, wer fernsieht und welche Programme beliebt sind. Sie stürzten sich in ungeheure Ausgaben: Sie bauten ein kleines Studio, erwarben einen Fernsehapparat (zahlten sogar dafür, vermute ich) und engagierten einige Kinder; kauften Süßigkeiten, Comicshefte, besorgten einige Möbel und stellten sie da hinein. Dann bohrten sie einige Gucklöcher in die Wand und schalteten aufgezeichnete Programme ein, sodass die Kinder sich die Programme ansehen, miteinander reden, die Süßigkeiten essen oder die Co-

micshefte lesen konnten. Und sie notierten sehr sorgfältig – ich glaube, wahrscheinlich müssen zwei- oder dreitausend Pfund der Geldmittel allein für Papier gewesen sein, auf dem die Reaktionen der Kinder an verschiedenen Punkten der Programme aufgeschrieben werden sollten und so fort. Und sie lernten schließlich – die entscheidende Lektion war (und das ist der Grund, warum sie es weiterführen werden: Sie haben etwas gelernt) – sie lernten, dass kleine Kinder sich nicht gerne Programme für ältere Kinder ansehen und dass ältere Kinder sich nicht gerne Programme für kleine Kinder ansehen. Das war also ziemlich geistreich. Und deswegen setzen die einem jeden Samstagabend das Lieblingsprogramm ab und werfen es weg. Sehen Sie, die haben eine Menge zu lernen. Die haben eine Menge zu lernen.

Die Polizei zieht diesen Trick ständig ab. Hin und wieder – einmal in Washington waren wir dabei "Union Station"<sup>9</sup>, diesen Herumgeh-Prozess, zu machen und gingen hinunter zum Flughafen und so fort und auditierten ihn auf Flugzeuge und all das. Wir machten das eine ganze Weile. Nach ungefähr einer Woche fanden wir heraus, dass die Detektive des "Föderierten Buben-Instituts", der Drogenabteilung sowie des zwischenstaatlichen Handels und so weiter in den Flügeln, hinter Sofas, Stühlen und hinter Pfeilern herumlungerten – Schwadronen dieser Kerle hatten einfach jeden Scientologen und dessen Preclear verfolgt und so fort. Und am Ende der Woche ergriffen sie schließlich einen und hatten bereits festgestellt, dass er keine neue Fluggesellschaft war, die Drogen schmuggelte. Ich weiß nicht, wie sie das festgestellt haben. Ich vermute, sie sahen, dass er keine Flugzeuge in seinen Taschen hatte oder so etwas.

Es kam ihnen nie in den Sinn, jemanden zu fragen. Auf diesen Punkt will ich hinaus, sehen Sie? Es kam ihnen nie in den Sinn, in Bezug auf eine Situation eine Is-Ness zu etablieren oder jemanden zu fragen, weil sie aus dem einen oder anderen Grund das Denken in der Is-Ness nicht sehen konnten. Die sind also völlig übergeschnappt. Sie können nicht einmal das Denken in der Is-Ness sehen. Denken Sie also nicht, dass es bloß bis zu einem Punkt geht, wo Leute nur das Denken in der Is-Ness sehen können; man kann weiter als das kommen, zu einem Punkt, wo Leute nicht einmal das Denken in der Is-Ness sehen können und nicht einmal danach fragen können, was für ein Denken in der Is-Ness ist.

Es gibt gewisse Meinungen draußen in der heutigen Welt, mit denen wir übereinstimmen mögen oder nicht, die jedoch nun einmal Teil der Is-Ness dieser Welt sind. Ob die verändert werden könnten, das ist wiederum nicht Teil der Is-Ness. Sie sind. Diese Gedanken sind.

Der Eisenwarenhändler, der dieses Schild mit den Schnörkeln flicht und so weiter, hatte einen Gedanken, als er diese Reihe von Schnörkeln auf dieses Schild flocht, sehen Sie? Er hatte einen Gedanken, als er es tat. Und man geht zurück und wirft einen Blick darauf, und man schaut tatsächlich auf in den Raum gesetztes Eisen, man nimmt es durch reflektierte Energie wahr und es gibt eine Zeit, während der man es anschaut, sehen Sie, und man schaut es für eine bestimmte Zeit an – und all diese Is-Ness gehört zusammen. Aber die meisten Leute übersehen die Tatsache, dass die Schnörkel tatsächlich ein Ausdruck des Denkens sind, der Teil des physikalischen Universums ist. Es ist also sehr viel Denken in das physikalische Universum hineingeflochten, das Teil dessen Is-Ness ist. Es muss nicht aufgeschrieben sein:

 $\overline{a}$ 

<sup>9</sup> Anm. d. Übs: siehe Tech Def unter "Bahnhofszerstören"

"Geh hierhin…… Geh dorthin…… Das ist ein Bär". Aber gewiss drückt entweder der Bär, der sich selbst zum Bären macht, oder jemand anders, der einen Bären macht, den Gedanken an einen Bären aus. Man verwendet Materie, Energie, Raum und Zeit, um "den Gedanken an…" auszudrücken. Also wird dieser Gedanke durch die Bildung von Materie, Energie, Raum und Zeit ausgedrückt, und wenn wir das untersuchen, sehen wir, dass der Gedanke ein wesentlicher Bestandteil beinahe jeder Zusammenfügung im physikalischen Universum ist. Zu einem gewissen Grad gehört Denken zum physikalischen Universum sowie seiner Is-Ness.

Wir sagen dann also, das physikalische Universum besteht aus Materie, Energie, Raum, Zeit und Denken. Und die Zeitspur besteht aus Materie, Energie, Raum, Zeit und Denken. Und einfach als Ihre umfassendste Klassifikation haben Sie nun die einfachste Aussage gemacht, die in Bezug auf eine Zeitspur oder das physikalische Universum gemacht werden kann. Das ist die einfachste Aussage, die gemacht werden kann.

Wir können es verkomplizieren; wir können es enorm verkomplizieren. Wir können die angenommenen Is-Nesses bekommen, wir können die Vorhers und Nachhers bekommen, wir können die Zwecke erhalten, die zusätzlichen Nützlichkeiten und, man staune, die Ästhetik.

Jetzt werden wir wirklich verrückt, wenn wir uns in den Bereich der Ästhetik begeben. Doch der Teufel flüsterte: "Ist es Kunst?" Und dieser Teufel schaut immer jedem Künstler über die Schulter oder jedem, der einer künstlerischen Tätigkeit nachgeht. Sie sehen ein kleines Mädchen, das seine Stickerei macht und so weiter, wie es sagt: "Ich glaube, das sieht hübsch aus. Das sieht wirklich hübsch aus. Und ich werde es so und so machen und es wird hübsch aussehen." Und es kommt dazu, es zu begutachten: "Ja, aber ist es künstlerisch?", wissen Sie, "Ist es Kunst?"

Man sieht einen Konzertpianisten sich bei einem Konzert die Fingerspitzen wund schlagen und ist sehr häufig äußerst erstaunt, später herauszufinden, dass er es nicht für Kunst hält. Er könnte es viel besser machen oder er hat es viel besser gemacht oder er *wird* es viel besser machen. Aber macht er es genau jetzt besser? Sie werden selten feststellen, dass er es jemals genau jetzt *besser* macht. Er hat immer irgendeine angenommene Anwandlung.

Das Ausmaß, in dem ein Individuum angenommene Anwandlungen hat, misst direkt sein Konfrontieren, seine Fähigkeit zu konfrontieren. Die Menge an angenommener Is-Ness, die zu tatsächlicher Is-Ness hinzugefügt wird, misst direkt die Fähigkeit des Individuums zu konfrontieren.

Das ist eine sehr komplexe und komplizierte Aussage, weil sie beinahe zu weitreichend ist, um erfasst zu werden. Dieser Bursche geht hinunter und wirft einen Blick auf dieses Aquarell – unten in der Kunstgalerie – er wirft, einen Blick auf dieses Aquarell und sagt: "Er hätte… sollen." Nun, dieses "hätte sollen" hat die Menge an Nichtkonfrontiervermögen gemessen, die er in Bezug auf das Aquarell hat. Es ist recht interessant.

Daher begibt man sich im Bereich "kritisch" dort hinein und man bezeichnet Leute als hochkritisch. "Dieser Bursche ist hoch im Kritischen", sagt man, wissen Sie? Ein sehr kritischer PC. Üblicher Ausdruck unter Auditoren: kritischer PC. Es ist das Ausmaß, in dem er sich auf Angenommenes und nicht auf Is-Ness einlässt, das kritisch ist. Er konfrontiert nicht in dem Ausmaß, wie er kritisch ist.

Dies wird von einer sehr esoterischen Aussage zu einem sehr, sehr interessanten Auditingwerkzeug, wenn Sie es einfach in seiner aufs Wesentliche reduzierten Form ansehen. Ein PC sagt: "Jau-jau-jau-jau-jau-jau-jau-jau-jau-jau-jau-jau-jau-jau!" Mensch. Es ist offensichtlich, ob er es missemotional macht: "Nun, ich nehme an", wird er sagen, "aber wenn es… Oh,  $ich - ho$ , ho, hmmm..."

Sie sagen: "Was geschieht?"

"Na, es sieht hier irgendwie so aus, als hätte es vielleicht ..." (das ist recht akzeptabel – all diese Dinge sind recht akzeptabel und im Auditing ganz normal)"… Aber es sieht hier irgendwie so aus… Ich… Es ist… Ich weiß nicht. Es gibt irgend so ein Wrack hier draußen. Ich glaube, es gab ein Wrack." Es ist ganz normal, dass er dann feststellt, dass das, was er da vor sich hat, nicht einmal ein Flugzeug ist, sondern ein Gebäude. Sehen Sie, er hat Ihnen das Angenommene gegeben, sehen Sie? Er hat Ihnen nicht die Is-Ness davon gegeben. Die Zeitspur entwirrt sich und verlöscht in direktem Verhältnis zu der Menge an Is-Ness, die vom PC konfrontiert wird. Und das ist das Ausmaß, in dem jemand geistig gesund und fähig wird. Es wird direkt gemessen an: Der Menge an Is-Ness, die der Betreffende konfrontieren kann.

Und er wird es so schwer haben, wie er sich von der Is-Ness zum Angenommenen bewegt. Angesichts der Tatsache, dass seine Zeitspur in schrecklichem Zustand ist, gibt es zwei Sachen, die am Werk sind: Die eigenen Gefühle von Inkompetenz des PCs und die Unerkennbarkeit der Zeitspur. Und diese zwei Dinge kombinieren sich zu einem heillosen Durcheinander.

Sehen Sie, der PC ist sicher, dass etwas Schreckliches geschehen wird, wenn er es konfrontiert. Er ist sich dessen sicher. Er *"h-e-u-l-t"* also, wissen Sie, er "*Auh-ääähww.* Ich weiß nicht, ob ich auditiert werden will oder nicht." Am extremsten sieht man es, wenn der PC nicht zu seiner Sitzung erscheinen will. Das ist lediglich ein Zeichen dafür, dass er sich in diesem starken Ausmaß hinüber ins Angenommene bewegt hat. Er nimmt an, dass es nicht konfrontierbar ist. Er nimmt an, dass der Auditor nicht fähig sein wird, irgend etwas daran zu tun. Er nimmt an, der Auditor wird nicht fähig sein, damit umzugehen. Er nimmt dies an, er nimmt jenes an, sehen Sie? Während der ganzen Zeit, wo er Vermutungen anstellt, konfrontiert er nicht.

Der PC ging abwärts auf der Skala und hat über einen langen, langen Zeitraum irgendwie sowieso die Vorstellung aufgegeben, überhaupt sehr viel konfrontieren zu können. Man kann dies mehr oder weniger messen und als Zustand seiner Moral bezeichnen, weil es ziemlich flüchtig ist. Es wird sich mit großer Geschwindigkeit ändern.

Der Zustand eines Thetans wird mechanisch gesehen tatsächlich durch nichts genau definiert. Der Zustand ist lediglich: Wo er ist und was er tut. Er wird mechanisch gesehen wirklich durch nichts genau definiert. Sehen Sie, aus ihm wird nicht weniger von einem Thetan oder mehr von einem Thetan gemacht. Aber wenn man ihn so eng wie die Zeitspur mit einer enormen Menge an Drohungen und angenommenen Unkonfrontierbarkeiten umgibt, wird er ständig in einen Zustand niedriger Moral gezwungen. Er glaubt nicht, dass er irgend etwas tun kann. Tatsächlich kann er es nicht! Es gehört zur Is-Ness der Situation.

Er weiß, was geschehen wird. Er ist in einem Ausmaß von Schachtelmännchen<sup>10</sup> umgeben, dass es ihn flach haut, wenn er dies einmal berührt hat und es etwas zugrunde richtet, wenn er jenes berührt hat, und es ihn umhaut, wenn er etwas anderes berührt hat. Und seine Aufmerksamkeit ist immer noch schrecklich auf etwas anderes fixiert und er weiß, er darf sie davon nicht wegnehmen. Und dann weiß er außerdem, dass es mit ihm bergab gehen wird, wenn er seine Aufmerksamkeit nicht davon wegnimmt. Und dann hat er vergessen, dass er seine Aufmerksamkeit darauf hat.

Er ist in einem fürchterlichen Zustand. Aber es gibt sein Gefühl der Erniedrigung – wegen seiner Fähigkeit, sehen Sie; was er fühlt, dass es ist – aber dann gibt es den tatsächlichen Zustand der Bank, der schrecklich ist! Es sieht aus, als ob ein Haufen verrückter Kinomanager hereingestürmt sei und alle Filme an sich gerissen habe, die je gezeigt worden sind, sehen Sie, sie mit einem Stock völlig durcheinander gebracht und sie angezündet habe. Und ein Thetan steht inmitten dieser Trümmer – nicht einmal mehr eine helle Flamme ist darin übrig geblieben. Und da befindet er sich jetzt inmitten dieser Trümmer und er weiß, wenn er sich bewegt oder einen Funken entfacht oder irgend etwas tut, wird etwas Schreckliches passieren. Und jedes einzelne Stück davon hat seine Befehlsgewalt über ihn voll behalten.

Allein die Tatsache, dass er mittendrin steht, genügt, um ihn zu deprimieren. Aber gleichzeitig sind die alten Blechdosen alles, was er hat. Sie sind wertvoll. Sie sind seine ganze Knowingness; sie sind seine Akten mit Aufzeichnungen. Er ist wie jemand, der von der Abteilung für Aufzeichnungen völlig abhängig geworden ist und dann wurde die Abteilung für Aufzeichnungen zerbombt. Ohne die Abteilung für Aufzeichnungen kann er nicht einmal seinen eigenen Namen, Rang und Seriennummer herausfinden.

Diese Abhängigkeit und der Grund, warum es so kam, ist ebenfalls in der Abteilung für Aufzeichnungen enthalten; er kann also nicht einmal diese finden, sehen Sie? Es ist alles vorhanden und er ist im Hinblick auf all das in einen schrecklichen Zustand geraten: Sie ist mit Tretminen versehen. Sie zerspringt. Wenn er einen Strahl darauf setzt, bleibt er stecken.

Und er fühlt sich irgendwie komisch, denn da ist eine Hand, die vage unter einer schwarzen Platte hervorragt, und er weiß nicht, wessen Hand es war; er weiß nicht, woher sie kommt; er weiß nicht, wann es geschehen ist… Aber er weiß, er sollte es besser im Auge behalten.

Und wir haben andere Methoden verwendet, um dieses Problem der Zeitspur anzugehen. Zu diesen anderen Methoden gehörte die Exteriorisation. "Versuche, nicht einen Meter hinter deinem Kopf zu sein." Ich weiß nicht, wie viele Taxifahrer aus ihren Köpfen hinausgingen, wobei ihre Taxis auf die Bordsteinkanten New Yorks fuhren, als dieser Spaß durch das Radio zum Besten gegeben wurde. Das wurde im Radio zum Besten gegeben und es wurde ganz erfolgreich gemacht. "Versuche, nicht einen Meter hinter deinem Kopf zu sein" – übers Radio.

Es ist alles wunderbar und das Eigenartige dabei ist, dass der Thetan frei ist. Man wird einige fantastische Erlebnisse haben, aber man kann durch Exteriorisation einen künstlich

 $\overline{a}$ 

<sup>10</sup> Anm. d. Übs: englisch jack-in the-box, ein Kinderspielzeug, das aus einer Schachtel oder ähnlichem besteht. Wenn man den Deckel öffnet, springt einem ein Männchen, Teufelchen oder ähnliches entgegen, das auf einer vorher gespannten Feder befestigt ist.
herbeigeführten Zustand bekommen – einen temporären momentanen Zustand eines Thetans, der seinem wirklichen Zustand, falls er keine Bank hätte, nahekommt. Ich habe Leute exteriorisiert. Sie haben ihr Stottern verloren, ihre Lumbose, alles andere. Bei der einzigen Person, mit der ich Schwierigkeiten hatte, als ich sie exteriorisierte, wurde der Husten nicht kuriert. Und dann stellten wir fest, dass sie hustete. Sie hatte keinen Brustkorb, mit dem sie hätte husten können. Doch da war sie, da draußen, fünfzehn, zwanzig Meter von ihrem Körper entfernt und hustete.

Aber dieser Zustand ist nicht von Dauer, weil der Betreffende zur Zeit, wo man es tut, eine niedrige Moral hat. Und obwohl Sie ihn von der Bank wegbringen, haben Sie gerade jemanden vom zentralen Kontrollbüro entfernt und ihn dazu veranlasst, all seine Akten zurückzulassen. Und irgendwie denkt er, dass diese Akten in Ordnung gebracht werden können, und er weiß ganz bestimmt, dass er sie in Ordnung haben muss, um irgend etwas zu wissen. Und er kommt gerade so weit voran, und dann wird er springen oder Angst bekommen oder irgend etwas wird geschehen und er wird in seinen Kopf zurückschnellen.

Man kann das mit jemandem zwei-, dreimal machen und dann wird er sich nicht mehr nach draußen begeben. Er wird sehr misstrauisch demgegenüber.

Jeder kann jedoch dazu gebracht werden zu exteriorisieren. Doch Sie haben sie recht weit aus der Bank hinaus exteriorisiert; aber natürlich folgt ihnen die Bank. Sie können jemanden aus einem Körper exteriorisieren und ihn dann aus seiner Bank exteriorisieren. Sehen Sie, sagen Sie ihm einfach, dass er einen Meter hinter der Masse, mit der er verbunden ist, sein soll. "Sei einen Meter hinter deinem Kopf. In Ordnung, hast du da eine schwarze Masse? Oh, in Ordnung, schön. Sei einen Meter hinter der schwarzen Masse."

Der Betreffende bekommt einen Vorgeschmack davon, wie es ist, nicht auf jeder Seite von diesen schwarzen Massen und Dingen eingedrückt zu werden. Doch es ist ein momentaner Vorgeschmack, da er seine Aufmerksamkeit von dem wegnimmt, worauf er glaubt, seine Aufmerksamkeit behalten zu müssen. Er wird in die Bank zurückfallen, die Bank fällt in den Körper zurück und jetzt sagt er, er möchte diese Erfahrung nicht noch einmal machen. Tatsächlich restimuliert sie das Sterben. Das entspricht mehr oder weniger dem, was er beim Sterben macht. Aber beim Sterben nimmt er die Bank mit sich.

Der einzige Besitz, den ein Thetan hat, besteht aus dieser Bank. Aufgrund der Erbschaftsgesetze und anderer Mechanismen besitzt ein Thetan im Augenblick des Todes auf diesem Planeten tatsächlich nichts anderes. Ein Thetan hat auf der Zeitspur verschiedene Male sehr angestrengt versucht, dies in Ordnung zu bringen – wenn man starb, verlor man nicht alles, sehen Sie? Und es traf auf der Zeitspur häufiger zu, dass man nicht alles verlor, als dass es zutraf, dass man alles verlor. Also wird ein Thetan eigentlich dazu konditioniert. Und er hält es für eine beträchtliche Beraubung. So stellt er sehr sicher, dass er diese Bank sehr nahe bei sich behält, weil sie der einzige Besitz ist, von dem er weiß, dass er daran festhalten kann. Doch sie ist in fürchterlichem Zustand, und in diesem Zustand will er sie nicht. Sie nützt ihm in Wirklichkeit nichts, aber er hofft, dass sie ihm nützen wird, und er könnte sowieso nicht von ihr wegkommen.

Die Methode der Exteriorisation ist offen gesagt ein Fehlschlag. Sie können beim Exteriorisieren von Leuten bemerkenswerte Dinge tun, aber es ist ein Fehlschlag. Sie sollten

besser etwas über Exteriorisation wissen; es wird einem alten Kumpel, der gerade von einem Frachtzug oder dergleichen niedergeschmettert worden ist, daliegt und seinen letzten Atemzug aushaucht, immer helfen. Sagen Sie ihm, er soll einen Meter hinter seinem Kopf sein und sich auf seinen Weg begeben.

Verschiedene Exteriorisationen: Irgendein Typ ist in vollkommen guter Verfassung und er ist gerade zufällig von der Brücke gefallen und ertrunken. Und die arbeiten mit den Pulmotoren<sup>11</sup> an ihm und er fängt nicht wieder an zu atmen. Wenn Sie zufällig in der Nähe sind und er noch nicht sehr lange tot gewesen ist – er stinkt noch nicht –, sagen Sie ihm einfach: "He! Mit deinem Körper ist nichts verkehrt, nimm ihn!" Plötzlich beginnt der Brustkorb… Es ist ganz bemerkenswert. Es gehört zu den Mechaniken des Daseins.

Aber als stabiler Prozessing-Mechanismus, als praktisches Prozessing, existiert es nicht. Vielmehr ist es ein Teil der Is-Ness des Daseins. Thetane tun so etwas; man kann solche Sachen mit Thetanen machen. Und früher einmal, jedesmal wenn man einen Körper auf Erxes verloren hatte, holte man sich am Heimatstützpunkt einen neuen ab, wissen Sie? Man ging immer zurück und holte sich seinen Körper ab – holte sich einen neuen Körper ab. Man verlor nicht unbedingt seine Identität. Sie wären über die gründlichen Sicherheitsvorschriften erstaunt, die manchmal jemandem auferlegt wurden, der einen neuen Körper abholte. Man wollte dort drin keine feindlichen Truppen, die einen der eigenen einheitlichen Körper abholten. Und der Sicherheitsdienst fragte: "Wie heißt du? Oh? Du kennst Hans? Wie heißt die Bar an der Yakbung-Kreuzung? Wie heißt die Bar? Wie heißt der Barkeeper? Du sagst, du kommst von dort, wie heißt der Barkeeper? Was ist sein Lieblingswitz? Ah! Erschießt diesen Mann!"

Eigentlich ist es absolut ungewöhnlich – und einer der Gründe, warum man sich dagegen auflehnt und Menschen sehr darauf erpicht und gewillt sind, auditiert zu werden – es ist sehr, sehr ungewöhnlich, dass eine Person ihre Identität einfach aufgrund des Todes völlig vergisst, und man macht es nicht seit langem. Man verliert nicht seine ganze Identität und alles, was man je gewesen ist, nur weil man ins Gras beisst. So wie es jetzt läuft, tritt das Denken aus allem aus und die Identität tritt aus, und der Thetan verliert aufgrund des Todes nicht nur seine Besitztümer im physikalischen Universum, sondern er verliert aufgrund des Todes ebenfalls seine Identität. Und er mag das nicht. Er denkt, das ist eine Nicht-haben-können – Kein-haben-Angelegenheit. Das gefällt ihm überhaupt nicht.

Daher neigt er dazu, die Zeitspur sogar noch näher an sich zu ziehen. Sehen Sie, Sie haben ihm eine neue Aufzeichnung verweigert, also hat er sich diese Aufzeichnung geschnappt.

Jedesmal wenn auf der Gesamtzeitspur jemand mit ihm abrechnen wollte, hat dieser ihm mit den Aufzeichnungen einen Streich gespielt. Jemand hat eine Bombe in den Raum mit den Aufzeichnungen geworfen. So wurde es gemacht.

Geht man hier zur Klapsmühle, kann man Leute antreffen, die schreien, dass sie von Dämonen angefallen werden, und da ist ein großer Vogel, der jede Nacht kommt und sich am

 $\overline{a}$ 

<sup>11</sup> Anm. d. Übs: Pulmotor, ein amerikanisches Warenzeichen für Beatmungsgeräte.

Fußende des Bettes hinsetzt, und nach ihm hackt. Ein Psychiater streicht sich den Bart: "Dieser Mann ist geisteskrank." "Warum ist er geisteskrank?" "Er sieht einen Vogel."

Das ist das Ende davon. Wenn er sieht, ist er geisteskrank. Was für eine Art Herangehensweise zeigt das? Das ist einfach eine weitere Verweigerung von Aufzeichnungen, nicht wahr? Auf diese Weise bringt man ihn *wirklich* zum Durchdrehen. "Oh, du hast einen Vogel, der jede Nacht kommt und dich besucht? Ah-ha. Gut."

Ein Scientologe würde an die Sache ganz anders herangehen. Zu seinem Kumpel würde er wahrscheinlich sagen: "Mein Gott, was für ein Dub-in, weißt du?" Also sagt er zu dem Burschen: "Ja, ja? Was für ein Vogel ist es?" Und er findet mehr über diesen Vogel heraus. Er wird wahrscheinlich eine herrliche Reihe von Geschehnissen der einen oder anderen Art finden. Aber die Schwierigkeit ist: Wenn Sie sich von diesem Vogel aus an die Geschehnisse wenden, könnten Sie direkt in einen der verfluchtesten, schrecklichsten Schlamassel von *raarr* geraten, den Sie sich vorstellen können. Sie haben ihn genau in dessen Mitte gezogen. Er wird im Auditing schließlich mit diesem Vogel kollidieren. Das ist jedoch nicht notwendigerweise der Beginn seines Auditings. Und Sie werten den Vogel bestimmt nicht ab. Das wäre das Letzte, was man tun sollte, denn was auch immer es ist, es ist. *E*r hat ihn gesehen, also ist er.

Es ist uns egal, ob andere Leute damit übereinstimmen, dass es ist, oder sie nicht damit übereinstimmen, dass es ist. Da geht ausschließlich darum, ob wir unsere Zustimmung zur Wirklichkeit geben oder nicht. Das ist eine weitere Methode, mit einem kegelförmigen Hut die Lande durchkreuzend auf die Schnelle ein paar Mark zu verdienen. Das ist philosophisches Geschwätz.

Ich meine, je mehr man sich von diesen verrückten Seitenstrassen fernhalten kann… Sehen Sie? "Ist Wirklichkeit tatsächlich etwas, zu dem jedermann seine Zustimmung gibt? Nein, weil es Leute gibt, die nicht unbedingt ihre Zustimmung zur Wirklichkeit geben. Deshalb könnte es nicht sein, dass es tatsächlich nicht wirklich ist." Nun, das ist einfach eine Methode, es für jemand anderen unwirklich zu machen, nicht wahr?

Es ist ein Wunder, dass Wirklichkeit im physikalischen Universum gegenseitig ist. *Das* ist das Wunder. Es ist *fantastisch,* dass es eine gemeinsame Wirklichkeit ist. Und *das* ist der größte Beweis seiner Is-Ness: Seine gemeinsame Wirklichkeit.

Nun, das Komische daran ist, dass Banken eine Gemeinsamkeit haben. Sie sind nicht notwendigerweise alle verschieden. Denn es gab nicht sehr viele Tricks, die verwendet wurden, um den Raum mit den Aufzeichnungen zu zerstören. Und diejenigen, die wirklich imstande waren, den Film durcheinander zu bringen, sämtliche Spulen zu verbiegen und die Filmbüchsen einzudrücken, mussten ziemlich kühn gewesen sein. Es erforderte wirklich einiges Tun. Es erforderte wirklich einiges Tun. Und mit der Technologie, die Sie haben, wobei es mir egal ist, ob Sie nach Items listen, Valenzen auditieren, einen Beistand geben – es ist mir egal, was Sie tun – handhaben Sie die Zeitspur oder ein Stück oder einen Teil der Zeitspur. Und diese Tatsache blieb immer bestehen. Denn es ist die einzige bewährte Methode, wie geistige Gesundheit erreicht und Fähigkeiten wiedergewonnen werden: Die Zeitspur des Burschen zu entwirren.

Wir sind es auf viele Arten angegangen; wir haben versucht herauszufinden, wer diese Zeitspur aufmockt. Nun, offensichtlich mockt sie der Thetan auf. Aber das ist wiederum eine angenommene Wirklichkeit. Wir können Mock-Up-Prozessing verwenden, wir können den Automatismus der Erschaffung dieser Zeitspur übernehmen. Das Verkehrte daran ist, dass er nichts über sie herausfinden kann und es ihm nicht wirklich Gelegenheit gibt, sie zu konfrontieren. Der Konfront-Faktor wird durch diese Erschaffen-Methode beträchtlich verringert.

Sie sagen: "Nun, übernehmen wir den Automatismus seiner Erschaffung der Bank." Plötzlich hat er keine Bank, deswegen ist er Clear. Nun, das ist eine sehr gute Theorie. Daran ist überhaupt nichts falsch. Ich kann nur sagen, dass wir nach Jahren harter Versuche nie in der Lage gewesen sind, sie zufriedenstellend und einheitlich zum Funktionieren zu bringen. Soweit es mich betrifft, ist es eine abgesperrte Strasse – verbarrikadiert. Das ist der Trick, der sie verbarrikadiert: Wenn man den Betreffenden zum Erschaffen bringt, drückt er sehr oft den Knopf – und komischerweise gibt es in diesem GPM, das wir handhaben, ein Ziel, "zu erschaffen" – und er wird auf solche Knöpfe stoßen und plötzlich gerät die Bank in zwanghaftes Erschaffen und es erdrückt das Individuum praktisch. Alles verstärkt sich, wird hart, *urrr-aurrrk!* Und es geschieht so häufig und so oft, dass schöpferisches Prozessing begrenzte Verwendung hatte. Es war nützlich, aber seine Verwendung ist begrenzt. Und es bringt keine Clears hervor, die Clear bleiben, und daran sind wir interessiert.

Es läuft also alles auf die Tatsache hinaus, dass die Prozesse, die die Zeitspur effektiv handhaben, sie in Ordnung bringen, etwas zum Konfrontieren hinstellen – das heißt, sie genug entwirren, dass sie konfrontiert werden kann – die Moral heben… Denken Sie daran, dies ist ein Zusatz dazu; es genügt nicht, einfach die Zeitspur in Ordnung zu bringen. Es gibt auch einen PC, wissen Sie? Und wenn man dessen Moral zu sehr senkt, während man die Zeitspur entwirrt, entwirrt sich die Zeitspur nicht. Verstehen Sie? Weil man tatsächlich den Konfront des Thetans nicht zur gleichen Zeit erhöht. Unser Prozessing muss ziemlich feinfühlig sein.

Und das Einzige, mit dem wir es zu tun bekommen, ist einfach Folgendes: Seine angenommene Is-Ness ist so groß, weil sein Konfront in diesem bestimmten Gebiet oder Bereich so niedrig ist. Sehen Sie schließlich, wie niedrig er sein muss. All die "großen Gelehrten" auf dem Gebiet des Verstandes haben das Vorhandensein dieser Zeitspur niemals auch nur vermutet, außer Freud. Und er sagte, dass der Körper irgendeine Art Aufzeichnung oder detaillierten Plan seiner unmittelbaren Vergangenheit enthielte. Freud hat das tatsächlich gesagt, der Körper enthielte irgend so eine Sache. Ich halte das für sehr interessant. Aber er ist nie weitergegangen und hat es erforscht. Und er ließ sich auf die angenommene Wirklichkeit ein, dass, dies zu haben, jedermann zu Barbaren und sehr bösartigen Leuten machen würde. Zu sagen, was seine Schlussfolgerungen sind, steht mir nicht zu, da ich seine Schlussfolgerungen nicht studiert habe, denn die sind wiederum eine angenommene Wirklichkeit. Ich kann Ihnen nur sagen, dass er jedoch tatsächlich bemerkt hat, dass es solch eine Sache gibt.

Und damals ungefähr 1914, '15, gab es irgendeinen Knaben, der eine Bemerkung über die Tatsache machte, dass es so etwas wie ein Engramm gäbe – dass ein Augenblick der Bewusstlosigkeit vom Anfang bis zum Ende aufgezeichnet wurde. Es ist ein sehr kleiner Teil eines Buches, das damals gedruckt wurde. Ich hörte davon ungefähr '51, so zirka.

Leute kommen dem auf die Spur, und dann fliehen sie Hals über Kopf. Sie wollen nichts weiter damit zu tun haben. Sie stolpern über irgendeine Ecke dieser Sache und dann sagen sie: "Nun, *da-da-da…"* Es ist wie der zweidimensionale Wurm, der versucht, eine dritte Dimension zu beschreiben. "Und die dritte Dimension, sie ist *ahm-wahhmm.* Alles ist flach! Das wissen wir! Und doch ist hier dieser Pfahl." Gelegentlich werden die sagen: "Man stößt auf etwas, wenn man diese bestimmte Seite der zweidimensionalen Platte überquert. Man stößt sich seinen Kopf." Und die meisten von denen sagen: "Aber es ist unmöglich, sich seinen Kopf zu stoßen, weil es nur zwei Dimensionen gibt." Und dann sagen die: "Dann gibt es also nichts." Den meisten von ihnen kommt es nicht in den Sinn, zu sagen, dass es drei Dimensionen geben könnte. Auf solch eine Weise wird diese Is-Ness blockiert und abgesperrt.

Wir sollten untersuchen, wie das geschieht. Denn die Antwort ist sehr einfach. Wie wird die Existenz der Zeitspur völlig weggewischt? Warum äußern sich die großen Gelehrten niemals über dieses Besitzstück, das in jedem einzelnen menschlichen Wesen gefunden werden kann und dessen Handhabung der einzige Weg ist, den wir entdecken können oder der jemals entdeckt worden ist, der die Person in Ordnung bringt? Was ist das? Warum ist es so?

Aus demselben Grund haben Sie manchmal Schwierigkeiten in einer Auditingsitzung. Diese Dinge bestehen aus zwei Abteilungen. Es gibt hier zwei Sachen. Eine besteht darin, dass die angenommene Wirklichkeit des PCs ihn manchmal vorwärts drängt – ich spreche jetzt nicht über die Gründe, warum er die Zeitspur nicht sehen kann; das ist ziemlich offensichtlich: Ihre Unzugänglichkeiten sowie ihre Tricks und so weiter. Nein, ich spreche über den PC, der vor Ihnen sitzt. Seine angenommene Wirklichkeit ist sehr schwach, aber sehr groß. Sehen Sie, sie macht Annahmen; seine "Ich vermute" über die Zeitspur sind schrecklich dünn. Und wenn Sie diese Dinge nicht auf sehr reibungslose Weise entwickeln und sehr reibungslos… Wissen Sie? Er nimmt an, er habe eine schwarze Masse vor seinem Gesicht. Er sieht die schwarze Masse nicht. Alles, was man tatsächlich tun muss – ist, die Zeitspur für ihn nicht fester zu machen, sondern sich einfach in dem Gebiet weiter umherzubewegen, das zu nehmen, was der PC sagt, damit weiterzuarbeiten, und diese Sache wird beginnen, sich zu entwirren, und der PC wird sich verbessern und Sie werden immer weniger Angenommenes finden. Nach einer Weile sagt er: "Es *gibt* eine schwarze Masse vor meinem Gesicht." Sehen Sie?

Das Haupthindernis, auf das man stößt, wenn man damit unerfahren ist, besteht darin, anzunehmen, dass man nichts bekommen kann, wenn der PC sich so vage ausdrückt. Wenn man akzeptiert, dass der PC nicht weiß, was da ist, dann wird man auch nicht herausfinden können, was da ist. Man erkennt nicht, dass er sich einfach derart *weit* unten in angenommener Is-Ness befindet, dass er der Is-Ness *nicht* nahekommt. Woraus auch immer die Tricks des Auditierens bestehen und wie man Engramme auditiert: Es ist der Vorgang des Vertrautwerdens – eine Gradientenskala. Man muss die Moral des PCs diesbezüglich heben sowie die zum Konfrontieren verfügbare Sache. Und mit der Zeitspur vertraut zu werden und sie zu auditieren und so fort hat die Tendenz, die Zeitspur zu entwirren, sie auszubreiten und sie ihm zugänglich zu machen. Und gleichzeitig hebt sich seine Moral und man erhält eine Is-Ness. Und man erkennt nicht, dass es *alles* ein Gradient ist – alles ein Gradient von "nicht können" bis "können". Sehen Sie, es ist einfach ein Gradient. Der PC sagt: "Oh, darüber weiß ich nichts. Von solchem Geschwätz hab ich nie gehört. Ron sagt, es gibt hier irgendein Geschehnis und ich habe nie von einer solchen Sache gehört. Es ist scheußlich von ihm, so etwas zu sagen."

Sehr bald danach fängt er an zu schauen. Immerhin ist ihm ein kleines Stück Information gegeben worden, etwas zum Anschauen, und er schaut – Donnerwetter, es ist da. Und er sagt: "He! Wissen Sie? Haha!" Sie wissen, er fühlt sich dadurch besser. Er kann es sehen und es ist da, um gesehen zu werden. Er schaut es sich ein kleines bisschen näher an, es gibt jetzt mehr zu sehen. Und dann fühlt er sich über das Sehen besser und es gibt jetzt mehr zu sehen, weil Sie es überprüft und die Zeitspur entfaltet haben.

Sehen Sie, es ist ein unmittelbares Problem, einen Betrachter und einen Stapel Bilder zusammenzubringen. Sehen Sie, Sie müssen den Betrachter in einen Zustand bringen, dass er die Bilder sehen kann. Das ist Ihr Auditorenkodex und die Moral eines PCs und dergleichen, ihm weiter gut zuzureden und ihm die richtigen Anweisungen zu geben – das ist für den PC. Und dann schauen Sie die Technologie über das Anordnen der Bilder an. Und die Art und Weise, sie anzuordnen, besteht darin, einfach über sie zu streichen. Das ist alles. Streichen Sie oft genug über sie und streichen Sie über das richtige Bild und sagen Sie: "Da, das ist ein hübsches Bild. Ja, das ist ein hübsches Bild. Ja, bring dieses da ganz in Ordnung." Plötzlich sagt der PC: "Mein Gott, da ist mein Vogel!"

Sie sagen: "Ja? Na so was!"

"Ja", sagt er, "Ja, dieser Vogel ist mir bekannt. Da ist er. *Hm, hm.* Das ist recht gut. Finden wir mehr darüber heraus."

Nun, wenn Sie es reibungslos gemacht haben, dann ist die Moral des PCs hoch, sodass er schauen kann, und wenn Sie die Bank richtig gehandhabt haben, wurde es bereinigt, sodass es angeschaut werden kann. Es ist diese Herangehensweise auf einem Gradienten. Sie wurde durch die Tatsache verhindert, dass sie schrecklich einfach ist; es gibt nichts wirklich Komplexes dabei. Und das ist eines der Dinge, die mich ungeduldig machen, wenn ich Leuten beibringe, wie man Engramme läuft. Die wollen immer die Anweisung wissen, mit der man ein Engramm läuft. Ich weiß nicht! Geben Sie mir eine Anweisung, wie man eine Katze streichelt, ich meine… Alle Regeln des Auditings müssen befolgt werden und so fort, und es fängt nach einer Weile an, ziemlich kompliziert auszusehen, aber es ist nicht kompliziert. Man auditiert einen Berührungshilfe an einem Bild.

Wenn Ihr PC das Bild natürlich nicht berühren kann und fühlt, dass Sie ihn das Bild nicht berühren lassen, wird es ihm furchtbar schwer fallen, es zu berühren. Und wenn Sie ihm dann nicht das richtige Bild zum Berühren geben, kann er dieses natürlich nicht berühren. Die Technologie hat den großen Nutzen, dass ich festgestellt habe, welche Bilder berührt werden können, die dann ein enormes Wiederaufleben hervorbringen und beginnen, diese Zeitspur zu entwirren, indem ich herausgefunden habe, was die hauptsächlichen Dinge sind – zwei herausgefundene Dinge: Was sind die hauptsächlichen Dinge, die die Zeitspur in Verwirrung halten, und welche davon können berührt werden? Es gibt da zwei Probleme. Sehen Sie, was ist verwirrt und was *berühren* Sie, um es zu entwirren? Dies sind zwei eindeutig verschiedene Probleme.

Der Auditor neigt dazu, in geringfügigem Masse Q&A mit der Tatsache zu machen, dass ein Engramm Schmerz enthält (und er will dem PC natürlich keinen Schmerz zufügen) und dass es Bewusstlosigkeit enthält (und man kann natürlich nichts sehen, wenn man bewusstlos ist). So haben all die großen Gelehrten der Geschichte lediglich Q&A mit dem Schmerz des Engrammes und in Bezug auf die Zeitspur sowie die Bewusstlosigkeit gemacht. Und sie sind sich dessen einfach unbewusst geblieben – nicht bereit, sich seinem Schmerz zu nähern, und sich nicht bewusst, dass sie mit seiner Bewusstlosigkeit Q&A machen. Und darum haben die seit undenklichen Zeiten nie gesagt, dass jedes Wesen eine Zeitspur hat. Es ist einfach genauso ein grundlegender Unsinn. Die sagen: "Na ja, man kann es weder sehen noch etwas damit tun, und es gibt im Kopf eigentlich sowieso nur Denken." Und es gibt viele Arten, wie sie diese Sache angehen, aber eigentlich machen die nur Q&A. Die Sache ist dem Wesen nicht zugänglich, also nimmt der Gelehrte an, dass sie für ihn nicht zugänglich ist. Er will nichts mit diesem Schmerz zu tun haben, also lässt er sie in Ruhe. Und weil Bewusstlosigkeit darin enthalten ist, bleibt er sich dessen unbewusst. Und ich befürchte, das Problem ist nicht komplizierter als das.

Aber der Auditor darf sich davon nicht täuschen lassen. Zuerst einmal glaube ich nicht, dass ein Thetan bewusstlos werden *kann.* Ich glaube nicht, dass es eine Stufe gibt, auf der man sagen könnte, dass dort absolute Bewusstlosigkeit einträte. Es ist recht interessant. Man auditiert jemanden durch ein Engramm und er wusste, dass er während des ganzen Engrammes bewusstlos war, und er erinnert sich nicht, was in dem Geschehnis passierte. Das heißt nicht, er war in dem Geschehnis bewusstlos. Es heißt lediglich, dass er sich nicht *erinnern* kann, was in dem Geschehnis passierte. Er könnte während der ganzen Zeit bei Bewusstsein gewesen sein. Und man beginnt diese Sache als ein Engramm zu durchlaufen, und plötzlich stellt er fest, dass ihm während dieser Augenblicke von Bewusstlosigkeit Dinge, die vor sich gingen, bewusst waren. Die einzige wirkliche Tragödie des Lebens ist, nehme ich an, dass absolute Bewusstlosigkeit und absolute Unbekanntheit unerreichbar sind.

Der Auditor muss erkennen, dass es nicht den geringsten Teil dieser Zeitspur gibt, der nicht zugänglich ist. Und er sollte sich auf kein "ich weiß nichts darüber" einlassen, nur weil der Thetan, den er auditiert, natürlich nichts darüber weiß. Das ist der zu erwartende Zustand. Er wäre ein Clear, wenn er alles darüber wüsste! Dann sagen Sie: "Ich kann ihn nicht auditieren, weil er nichts darüber weiß." Sie sagen: "Na ja, wenn er den Zustand Clear erreicht, werde ich ihm eine Sitzung geben." Es geschieht alles auf Gradienten.

Es gibt eine große Menge an technischer Information darüber. Es gibt Gründe, warum er sich die Zeitspur nicht ansehen kann, und die Gründe, weshalb ihm die Zeitspur nicht zugänglich ist, sind sehr mechanisch. Ich glaube nicht, dass es Sie begeistern würde, eine Tür anzusehen, die jedesmal, wenn Sie zu ihr hingingen, krachend auffliegen und Ihnen die Nase brechen würde. Ich glaube, nach einer Weile würden Sie die Gewohnheit, zu dieser Tür zu gehen, ablegen. Und nach einiger Zeit würden Sie sagen: "Diese Tür existiert nicht einmal. Ich werde noch nicht einmal in diesen Teil des Zimmers gehen." Denn die Gewalt, die auf der Zeitspur enthalten ist, kann wiederum nicht unterschätzt werden. Mann, die ist da! Sie ist da. Sie ist gewaltig. Man kann Teile der Zeitspur antreffen, die den PC direkt aus seinem Kopf hinausbefördern, falls man ihn da hineinzwingen würde. *Bumm!* Es ist eine Vorschlaghammer-Angelegenheit. Nehmen wir ein Zweite-Serie-Ziel-GPM und zwingen wir den PC in das oberste Oppterm, und dann hämmern und bearbeiten wir den PC vom oberste Oppterm nach unten mit dem falschen Muster. Schaudert es Sie bereits?

Was macht es schauerlich? Es ist nicht, dass der Auditor den PC drängt; er tut dem PC nichts an, das sehr schlimm ist. Es ist die Bank, die drängt. Sie ist an diesem Punkt fest und hartnäckig. Die Magie davon besteht darin: Wenn Sie den frühesten Augenblick des frühesten GPMs bekommen, läuft es wie heiße Butter. Es läuft wie nichts. Pau-paupau-pau-pau-pau-pau-pau-pau-pau-pau.

Erkennen Sie, dass genauso viel Ladung darauf ist wie auf dem späteren war? Wie eine Bank: Es gibt genauso viel Ladung auf dieser Bank wie auf der späteren Bank war. Ich finde das ziemlich interessant. Die spätere kann man nicht auditieren, man kann die frühere auditieren. Warum? Wenn man die spätere auditiert, versucht man die und alle Banken, die vor ihr kommen, zu auditieren. Der PC kann eine Bank konfrontieren und man fordert ihn auf, zwanzig zu konfrontieren. Man fordert ihn auf, direkt in die Ladung von zwanzig Banken zu stapfen. Das kann er nicht tun, also erfährt er eine große Niederlage. Wenn er also sagt: "Schau", er sagt: "Ich kann die Bank nicht konfrontieren. Schau, die Bank ist zu hart für mich." Daher ist es wichtig, ihm nicht frühzeitig Niederlagen beizubringen.

Es gibt verschiedene derartige Herangehensweisen. All das ist technisches Know-how. Dieses Know-how ist sehr einfaches Know-how. Es ist kein sehr schwieriges Know-how. Wenn man sich auf zu viel Angenommenes einlässt, gerät man in Schwierigkeiten. Aber ich sage Ihnen, dass ein Auditor Erfolg im Auditing hat, wenn er eine gute Vorstellung der Mechanismen von Engrammen sowie der Zeitspur besitzt; wenn er sozusagen weiß, worum es bei alledem geht. Das Nächste, was passiert, ist, er kommt gut voran. Jemand anders fragt weiterhin nach einer festgelegten Anweisung. Er sagt: "Geben Sie mir eine festgelegte Anweisung. Sagt man: Der Somatikstreifen wird zurückkehren *(schnipp)* oder sagt man: *(schnipp)* Der Somatikstreifen wird zurückkehren, oder sagt man: *(schnipp schnipp)*? Wie sagt man das nur genau?" Dann werde ich Ihnen eine Person zeigen, die die Mechanismen dessen, was sie handhabt, nicht kennt.

Jemand gibt eine Doppelanweisung. Dies ist beim Auditieren von Engrammen die schlimmste Sache. Es verwirrt den PC bis aufs Äußerste. Es ist beinahe unmöglich, nicht hie und da eine falsche Anweisung zu geben, weil Sie mittendrin sind. Und eine falsche Anweisung zu geben, das finden Sie heraus, bevor der PC die Gelegenheit hat, dadurch verwirrt zu werden; die einzige Sünde ist, es nicht abzufangen.

Zum Beispiel sagte ich dem PC in der Demonstration für Sie nur einmal, er solle zu dem Punkt gehen, wo er war. Es verwirrte ihn. Das ist nicht sehr schwerwiegend. Ich schaffte sofort Abhilfe und es wurde ihm klar und wir kamen voran und machten Fortschritte. Was, wenn ich ihm gesagt hätte: "Geh zum Beginn des Geschehnisses, wenn du zum Ende des Geschehnisses gehst, denn der Beginn des Geschehnisses ist der Ort, wo wir nicht starten", und ich mit ihm verärgert geworden wäre, weil er die Auditing-Anweisung nicht ausgeführt hat? Na ja, ich hätte sicherlich nicht allzu viel über die Bank gewusst, hätte ich so etwas getan.

Aber Sie würden nicht einen solchen Fehler machen – dies ist ein schwerer Fehler: Man sagt zum PC: "Geh zum Beginn des Geschehnisses, wo die Vögel sind." Er kennt die Mechanismen und das Verhalten eines Engrammes nicht, sehen Sie? Nun, was ist mit der Anweisung falsch? Es scheint eine absolut harmlose Anweisung zu sein. Sehen Sie, dies ist ein Fehler, den fast jeder machen würde. Ja, aber der Beginn des Geschehnisses *war,* wo die Vögel sind. Das war der Beginn des Geschehnisses vor einer halben Stunde. Also denkt der Auditor, dass, während er ein Engramm handhabt, nichts passiert. Sehen Sie, er denkt, dass nichts sich jemals verändert. Nun, warum auditiert er den PC, wenn er niemals eine Veränderung erhalten wird? Er denkt, nichts wird sich je verändern. Also denkt er, die Vögel werden von jetzt an bis in alle Ewigkeit immer der Beginn dieses Geschehnisses sein! Aber die Vögel sind *nie* der Beginn des Geschehnisses, nicht einmal beim zweiten Mal!

Sie sagen also: "Geh zum Beginn des Geschehnisses", und plötzlich geben Sie ihm die folgende Anweisung: "Geh zum Beginn des Geschehnisses, wo die Vögel sind. Geh zu den Vögeln. Geh zum Beginn des Geschehnisses." Und Sie fragen den PC: "Was ist los? Was ist mit dir los?"

"Was – was möchtest du, dass ich mache? Soll ich zum Beginn des Geschehnisses gehen oder dorthin, wo die Vögel sind?"

Und der PC ist ganz benebelt und er kann Ihnen die Daten nicht sehr gut geben, und er hat einfach versäumt, Ihnen zu sagen, dass es am Tag, *bevor* die Vögel ankamen, ein Geschehnis gibt, als ein Erlass herausgegeben wurde, dass man keine Vögel erschießen darf. Und er hat das gerade entdeckt und hätte es vielleicht sogar erwähnt, aber Sie haben die Zeit davon nicht erhalten. Und Sie haben nicht erkannt, dass es der vorhergehende Tag war. Das ist jetzt der Beginn des Geschehnisses.

Also haben Sie ihn angewiesen, vierundzwanzig Stunden tief in das Geschehnis hineinzugehen, während er zum Beginn des Geschehnisses geht, sehen Sie? Und er wird sehr, sehr verwirrt. Man hat Dinge wie *durch* und *zu*. Man würde nicht denken, dass *durch* und *zu* einen so großen Unterschied ausmachen würden. Man sagt: "Bewege dich *zu* dem Augenblick mit den Vögeln. In Ordnung, bewege dich jetzt *zum* Zeitraum drei Tage später." Und man sagt: In Ordnung, was geschah jetzt, während du durch das Engramm gingst?"

Der PC sagt: "Welches Engramm? Bewegte… Was – wovon sprichst du?"

"Was geschah, als du durch das Engramm gingst?"

"Ich bin nicht durch das Engramm gegangen."

"Nun gut, in Ordnung, du hast die Auditing-Anweisung nicht befolgt." Ha! Ich glaube, dem werde ich den Marsch blasen.

Die Bank folgt dem Hopp-hüpf-spring, Du-denkst-du-bist-dort-und-du-bist-dort-System des Thetans. Sie bewegten sich zum Ende. In Ordnung, Sie sind am Ende. Sie sind am Beginn, Sie sind am Schluss –, es gibt nichts dazwischen. Wenn Sie also auf der Suche sind, verwenden Sie immer *zu*, und wenn Sie ein Engramm auditieren, verwenden Sie immer *durch.* Es sind diese kleinen, einfachen Punkte.

Eigentlich ist es zu einem gewissen Grad meine Schuld, da ich diese Dinge nicht so leuchtend und strahlend klar gemacht habe, wie ich es zur einen oder anderen Zeit hätte machen können. Aber wie ich sagte, ist das Thema nie zusammengefasst worden. Offen gesagt, dachte ich nicht, dass wir es jemals wieder brauchen würden – einfach per se ein Engramm zu auditieren.

Aber ich stellte fest, dass es das Auditieren der Bank weitaus leichter macht und dass Sie bei sehr wenigen PCs nicht in der Lage sein werden, die Bank zu auditieren, außer Sie räumen ein frühes engrammatisches Geschehnis aus dem Weg.

Und ich stellte ebenfalls Folgendes fest: Wenn man das Overt-Engramm, das mit diesen GPMs verbunden ist, einfach als ein Engramm auditieren kann, wird eine fantastische Menge an Ladung von den Implants selbst herunterkommen, naturgemäß, und daher laufen sie wie – ganz wie heiße Butter.

Ich habe ein kleines Bulletin für Sie. Ich fand hier ein Datum, das Sie vielleicht interessiert. Jene spezielle Laden befand sich da unten in Richtung des Zentrums dieser bestimmten Galaxie und wurde vor 52 Billionen, 863 Milliarden, 10 Millionen, 654 Tausend 79 Jahren gegründet. Und ich kann es Ihnen nicht viel genauer als das angeben, denn wann Orte gegründet werden, ist – wird mehr oder weniger Teil ihrer Lügen. Aber er wurde zu jener Zeit gegründet, und er wurde vor 38 Billionen, 932 Milliarden, 690 Millionen, 862.933 Jahren durch die 79. Kampfstaffel des 43. Geschwaders der galaktischen Flotte zerstört.

Dieser Haufen war nicht Bestandteil der Galaxie. Sie waren eine illegale Aktivität, die sich da niedergelassen hat. Sie pflegten magellanische Wolken aus dem Mittelpunkt der Galaxie herauszuziehen, sie den Kraftlinien folgen zu lassen und einfach ein System bedecken zu lassen. Wenn sie dazu kamen, sandten sie Flugzeuge mit Lautsprechern aus und so weiter und unterzogen den Ort einer rauhen Behandlung. Aber der Ort befand sich durch diese magellanischen, radioaktiven Wolken, die einfach dieses spezielle System im Weltall überfluteten, sehr oft für Tausende von Jahren in einem völligen Cave-in. Haben Sie das verstanden? Ich gebe Ihnen das in Kurzform, nur als eine Sache von Interesse. Ich habe jetzt gute Informationen über die Datumsangaben. Diese Datumsangaben, die wir bekommen, sind genau. Ich habe sie jetzt entlang der Zeitspur miteinander verglichen und sie in Ordnung gebracht. Dies sind die Datumsangaben.

Es ist nicht wahrscheinlich, dass Sie einen Implant früher als oder selbst in der Nähe von vor 52 Billionen Jahren finden und Sie werden ganz sicher keinen Implant näher als 38,9 Billionen Jahre an der Gegenwart finden. Und falls Sie sonst irgendeinen Implant finden, sehen Sie sich wahrscheinlich einer anderen Art von Implant gegenüber, oder jemand dramatisiert es an irgendeinem anderen Ort, und so wird es eine untergeordnete Sache sein.

Das ist also die Spanne und der Zeitraum dieser bestimmten Dinge. Ich gab Ihnen diese zweite Datumsangabe, 38 Billionen Jahre, weil das tatsächlich eine beträchtliche Kampfgruppe war, die sich da ranmachte, diese bestimmte Aktivität zu säubern. Vielleicht haben Sie dazugehört. Es ergibt ein sehr hübsches Overt-Engramm, das einen wie verrückt eingekeyt hat.

Aber das war nicht Teil der galaktischen Regierung. Sie waren ein Haufen Kerle, die den Traum hatten, dass jeder im Universum gut wäre. Und sie sind die Leute, die den Eiswürfel benutzten. Und Sie alle sind auf den Eiswürfel gestoßen. Wir haben uns oft gefragt, wer der Urheber dieser Art Sache war. Nun, der Eiswürfel wurde von diesen Leuten benutzt; ich sage nicht, dass sie seine Urheber waren. Und deshalb gibt es diese ganze Strandszenerie und so weiter für Leute auf diesem Planeten, die durch den Eiswürfel heraufkamen, ebenso wie andere Methoden.

Aber ich dachte einfach, ich würde Ihnen diese Datumsangaben geben, weil sie von einigem Interesse sind und es heute nicht mehr passiert. Es ist etwas im Gange heute, sonst wären wir nicht hier und wir hätten auf diesem Planeten nicht solche Regierungen, wie wir sie haben, so lausig, wie sie sind. Aber das ist eine ganz andere Sache und es ist nichts sehr Aberrierendes damit verbunden im Vergleich zur Größenordnung und so fort. Dies ist die eine, die die Zeitspur der Leute wirklich eingekeyt hat.

Aber es gibt eine Sache, auf die ich Sie hinweisen möchte. Beim Finden des ursprünglichen Geschehnisses in Bezug auf das Ding ist ein Basik auf einer Kette das Basik auf einer Kette. Sehen Sie, es ist nicht, was ich sage, dass es ist, oder was Sie sagen, dass es ist, oder was wir hoffen, dass es ist. Das Basik auf der Kette, nach dem Sie suchen, kann also sehr oft in ein "Gott-helf-uns" zurücksegeln. Und ich fand letzte Nacht ein Basik auf dieser Kette, das für mich von großem Interesse war. Es war einfach ein Mordanschlag mit einer radioaktiven Bombe, die in einen Wagen geworfen wurde. Das ist die grundlegende Implant-Kette. Man bewegt den PC – die Regel – man bewegt den PC weiter und weiter zurück, bis er keine Somatiken hat, *he-he-he-he,* bis dorthin, wo es überhaupt keinen Teil dieser Leute gab, aber dieses eine ist das, das eingekeyt wurde. Dieses wurde das Basik auf der Kette. Haben Sie das verstanden?

Wenn Sie Glück haben, wird es einfach das erste Mal sein, als sie diese magellanischen Wolken über dem Planeten aufziehen sahen und jemand einen erfolglosen Versuch machte, sie einzumessen oder etwas in der Art. Etwas in dieser Art. Und Sie auditieren das, und Sie bringen den PC weiter zurück, und er hat keine Somatiken. In Ordnung, Sie bringen ihn in es hinein und Sie finden Ihr erstes Geschehnis. Seien Sie nicht erstaunt, wenn Ihr erstes Geschehnis sich in Richtung früher ausdehnt. Aber wenn Sie darauf stoßen, räumen Sie Ihr erstes Geschehnis aus dem Weg, der Rest davon läuft relativ leicht. Aber seien Sie nicht zu erstaunt, wenn das erste Geschehnis tatsächlich nicht auf derselben Kette ist, sondern fürchterlich mit der Kette verzahnt worden ist, und Sie nichts anderes tun können, bis Sie es tun.

Ich glaube, jemand hat das letzte Nacht auditiert. Und er kam schließlich zu einem Geschehnis, das anscheinend keinerlei Verbindung zu all dem hatte. Anscheinend hatte es nichts damit zu tun. Aber es war irgendeine Art Strahl oder Explosion ins Gesicht, die den Kerl mit einem hängengebliebenen Somatik der einen oder anderen Art zurückließ, was sich dann in die Implant-Kette einpasste, und da geht's los.

Nun, die gute Nachricht, die ich für Sie habe, ist einfach, dass diese Kerle nicht hier in der Gegend sind. Aber worauf ich wirklich hinaus will, ist, dass Ihr individuelles Herangehen an das Problem des Auditierens von Engrammen, sofern es Ihnen überhaupt irgendwelche Schwierigkeiten bereitet – die Schuld zum Teil darin liegt, dass ich nie eine Zusammenfassung vom Engramme-Auditieren gemacht habe, und die einzigen Schwierigkeiten, die Sie haben, sind einfach Mangel an richtiger Einschätzung davon, was es genau ist, das Sie da handhaben. Es ist keine Frage einer festgelegten Anweisung; es ist eine Frage des genauen Verstehens, was diese Sache, genannt Zeitspur, ist, was genau Sie bei dem Betreffenden

handhaben und was genau Sie davon abhält, es zu handhaben, und was es Ihnen erlaubt, es zu handhaben. Und wenn Sie das in den Griff bekommen, wird all das sehr, sehr einfach.

Schieben Sie sich nicht allzu sehr die Schuld in die Schuhe. Irgendwann um 1958, '59 herum hätte ich mich hinsetzen und sagen sollen: "Also, schauen wir mal, was wissen wir alles über das Auditieren von Engrammen?" Nun, ich machte keine Anstalten, das zu tun, weil ich nie gedacht hätte, dass wir sie jemals wieder auditieren würden.

Ich stelle jetzt mit großer Freude fest, dass wir weit mehr über das Auditieren von Engrammen wissen, als jemals veröffentlicht worden ist, einfach auf der Grundlage des Zusammenfassens, es ist tatsächlich auf nur sehr wenige Seiten zusammenfassbar.

Okay? Vielen Dank.

## FEHLER IN DER ZEIT

## Ein Vortrag vom 18. Juli 1963

Es freut mich, Sie alle hier zu sehen – trocken. Der Sommer ist jetzt vorbei, wissen Sie? Ich stelle fest, dass der Sommer vorbei ist, indem ich den Banyanbaum<sup>12</sup> beobachte, der da auf der anderen Seite des Hauses steht. Und wenn die Blätter dieses Banyanbaumes anfangen, braun zu werden, dann wissen wir, dass der Herbst Einzug gehalten hat. Holen Sie also Ihre Stiefel und Hundeschlitten heraus.

Den Wievielten haben wir heute?

 $\overline{a}$ 

18. Juli AD 13, Spezieller Saint-Hill-Unterweisungskurs – und ein weiterer Vortrag über das Datieren.

Ich habe Ihnen bereits erzählt, dass Datieren eine sehr anspruchsvolle Aktivität ist, im Auditing sehr wichtig ist und dass der Tonarm nur aufgrund von falschen Datumsangaben stecken bleibt. Haben Sie das verstanden? Das ist wirklich der wahre Grund, weshalb ein Tonarm stecken bleibt. Ehrlich gesagt, es ist der einzige Grund, warum ein Tonarm stecken bleibt.

Und Sie haben sich vielleicht schon irgendwann einmal gefragt: "Wenn man derart viel Zeitspur hat, warum glaubt dann jedermann hier so blind, dass er nur einmal gelebt hat?" Sehen Sie, es könnte Ihnen ziemlich seltsam erscheinen, wie auf dieser Tatsache beharrt wird, dass Menschen nur einmal gelebt haben; der nahezu psychotische Anfall, in den sich Leute hineinsteigern, darauf beharrend, dass sie nur einmal gelebt haben. Da gehört wohl wirklich etwas dazu, jemandes Erinnerung zu diesem Grade abzusperren. Es gehört wirklich einiges dazu. Ein GPM ist tatsächlich keine Erklärung dafür. Das Ziel in den GPMs, "tot zu sein", reicht nicht aus, weil es nicht ausdrückt, dass Sie nur einmal gelebt haben, das sagt Ihnen einfach, "tot zu sein".

Sie könnten sich also fragen: "Woran liegt es, dass der Mensch so falsch datiert ist?" Nun, als es mir gelang, den gemeinsamen Nenner von Leuten herauszufinden, die nicht imstande waren, auf der Zeitspur auditiert zu werden, fand ich heraus, dass der gemeinsame Nenner nicht darin lag, ob die Leute Sonik und Visio erhielten oder nicht, sondern darin, ob sie Tonarmbewegung erhielten oder nicht. Sehr gut, wir haben das gerade in einem Vortrag behandelt. Und der Grund, warum die Leute keine Tonarmbewegung erhalten, ist falsche Zeit – falsche Datumsangaben. In Ordnung, so viel dazu.

Hinter jeder Aberration muss eine Lüge stecken. Und Sie können sich das in Granit einmeisseln. In Anwesenheit von Wahrheit kann Aberration nicht existieren. Aberration kann nur in Anwesenheit einer Lüge existieren. Wenn bei jemandem eine Lumbose hängen bleibt,

<sup>&</sup>lt;sup>12</sup> Anm. d. Übs: Banyanbaum, eine Feigenart in Indien, Burma und anderen assiatischen Ländern, desse Zweige herahängende Wurzeln haben, die zum Boden herabwachsen und neue Stämme hervorbringen. Ein Baum kann mehr als einen Hektar Land bedecken.

dann können Sie zweifellos sehr sicher sein, dass mit der Lumbose eine Lüge verbunden ist. Elementar, mein lieber Watson. Das ist einer der gemeinsamen Nenner von Scientology. Das ist eine der Binsenweisheiten, eine der Maximen, etwas, das sich durch alles durchzieht. Es gibt andere ähnlicher Art. Zum Beispiel: Sprechen Sie nicht zu einem PC oder zu einer Person oder in der Nähe einer Person, die bewusstlos ist. Wissen Sie, es ist eine Sache dieser Art. Und wenn Sie etwas über Aberration wissen wollen: Das ist ein besserer Beitrag, als alles, was Wuff-Wuff-Pawlow sich jemals ausgedacht hat. Wussten Sie nicht, dass das sein Name war? Wissen Sie, in seinem späteren Lebensabschnitt. Für mich lauten seine Werke: "Wau-wau-wau-wau, Komma, wau-wau-wau, Komma, wau-wau-wau, Semikolon."

Reg war so nett, mir etwas "Pawlow" auszugraben. Ich wollte ein bisschen Pawlow haben – ich studierte gerade, wie man technische Daten nicht niederschreibt. Ich wusste nicht, dass ich deshalb Pawlow wollte, ich wusste nur, dass es wichtig sein muss, etwas darüber zu studieren. Und das habe ich herausgefunden. Ich fand nicht, dass Hunde sehr informativ wären. Ich weiss mehr über Hunde als er. Ich meine einfach als Hunde. Hunde sind meine Freunde, und er mochte sie nicht. Aber Wuff-Wuff-Pawlow liefert uns ein wunderschönes Beispiel dafür, wie man technische Informationen nicht niederschreibt. Mann, es ist heroisch. Untersuchen Sie es selbst. Er schweift über sämtliche Weiden und Felder und Täler und so weiter, und schliesslich kommt er auf sein Dieses-und-jenes.

Für ihn ist es viel wichtiger, dass er "chirurgische Methoden verwendet hat, die mit denen vergleichbar sind, die bei Menschen angewendet werden", wenn er Hunde operierte. Und mit grosser Ausführlichkeit fährt er mit der Aufzählung der chirurgischen Vorsichtsmassnahmen fort, die er bei seinen Hunden ergriffen hat. Und er hat vollkommen gesunde, glückliche Hunde genommen und ihnen die halbe Blase herausgeschnitten oder die Hälfte ihrer Speiseröhre oder die Hälfte von irgend etwas. Er konnte nie ganze Sache machen, wissen Sie. Und er gab zu, dass dies seinen Versuchstieren mehr oder weniger geschadet hat, und daher musste er chirurgische Vorsichtsmassnahmen ergreifen. Es ist kein Lehrbuch der Chirurgie. Er gibt natürlich die Umstände seines Experiments an. Er kommt nie auf das Experiment zu sprechen.

Doch wie auch immer, Wuff-Wuff-Pawlow ist ein herrliches Beispiel für viele Dinge. Er ist ein Mann, der sich völlig der Dramatisation von einem Engramm gewidmet hat: Die darwinistische Theorie – der Mensch aus dem Schlamm. Er ist ein Physiologe, der zum Psychologen geworden ist. Und er befindet sich in heftigem Protest gegen die Psychologen. Denn denken Sie daran, dass die Psychologen seiner Zeit an die Seele glaubten. Es gab immer noch einige unter ihnen, die daran glaubten. Schliesslich bedeutet Psychologe ja "Psyche" -,ologe". Und er ist der grosse Physiologe. Und man sollte sich mit Folgendem befassen: Wie jemand aberriert wird, weil seine Neuronen sich in Trottel verwandelt haben.<sup>13</sup>

Ich wollte eigentlich eine Frage stellen – ich schweife nicht von dem ab, worüber ich hier spreche – ich stellte eine Frage: Woran liegt es, dass die Russen nichts über einige der grundlegenden Gesetze des sozialen Verhaltens wissen? Wie kommt es, dass sie diese Gesetze übersehen? Und ich dachte, die haben doch Pawlow, und Pawlow betont den Speichelfluss des Hundes – nicht seine Salvation, sondern seine Salivation; das ist das Einzige, wofür er

 $\overline{a}$ 

<sup>&</sup>lt;sup>13</sup> Anm. d. Übs: im englischen erzählt dies ein Wortspile wegen dem Gleichklang von "neurous" (Neuronen) und "morons" (Trottel).

sich interessierte – für den Speichelfluss des Hundes, wenn der Hund durch Rindersteak stimuliert wird, und das Jaulen des Hundes, wenn er mit Knüppeln geschlagen wird. Er brachte also diese zwei Reiz-Reaktions-Mechanismen durcheinander und so weiter.

Und ich wollte wissen, ob Pawlow jemals die Schlussfolgerung gezogen hatte – und das habe ich immer noch nicht herausgefunden, ich kann mich durch dieses Zeug einfach nicht durchkämpfen – aber ich wollte wissen, ob er je die Schlussfolgerung gezogen hatte, dass Belohnung ebenfalls Teil des Daseins ist. Das versuchte ich daraus abzuleiten. Wissen die Russen das? Ist das ein Teil der russischen geistigen Technologie? Und anscheinend ist es das nicht. Soweit ich das sagen kann, zieht sich diese Tatsache anscheinend wie ein roter Faden durch Pawlows Werk hindurch, ohne dass sie unterstrichen wird. Er sagt nicht: "Das Dasein besteht aus Belohnung und Bestrafung." Verstehen Sie? Das ist nicht die These.

Sie und ich, die wir mehr darüber wissen, würden uns sofort Folgendes vorstellen: Wenn ein Hund unter Bestrafung oder Belohnung geifert oder jault, ist daraus zu schliessen, dass es zwei Reize gibt – und einer wäre Belohnung und der andere wäre Bestrafung. Aber das ist viel zu einfach, und Pawlow hat diese Vergleiche anscheinend niemals angestellt, soweit ich das sagen kann, indem ich mich durch das Zeug durchkämpfte. Ist das nicht interessant?

Ich halte das für äusserst faszinierend, denn das ganze russische System stürzt deshalb zusammen, weil sie diesen kleinen Faktor der Belohnung nicht haben. Das ist es, was mit dem russischen kommunistischen System verkehrt ist. Offen gesagt, Sie und ich, wir könnten uns wahrscheinlich hinsetzen und wir könnten ein kommunistisches System austüfteln, das ein erstaunlicher Hit wäre und wahrscheinlich funktionieren würde. Wahrscheinlich liegt der Fehler nicht beim Kommunismus, sondern der Fehler liegt bei der Lüge, die hinter dem Kommunismus steckt, nämlich die der physiologischen Natur des Menschen.

Mit dieser Lüge dahinter wird der Kommunismus zu einer Plage. Sehen Sie, er wird zu einer Aberration. Es gibt wahrscheinlich viele Dinge am Kommunismus, die nicht aberrierend sind. Man könnte mit der Idee einer gemeinschaftlichen Aktivität der Menschen wahrscheinlich eine Menge anfangen. Man könnte wahrscheinlich mit dem Kollektivismus eine Menge anfangen. Wir fangen mit dem Kollektivismus etwas an. Wir versuchen ihn zum Funktionieren zu bringen. Die Russen sind nicht daran interessiert, ihn zum Funktionieren zu bringen, weil sie die Natur des Menschen missverstanden haben. Und das ist kein Vortrag über Russland; ich weise Sie einfach auf die Lüge hin, die hinter Aberration steckt.

Kommunismus wird also bekämpft, und Kommunismus wird sehr verheerend, wenn er in die Praxis umgesetzt wird. Und die armen Kerle, die auf der Seite des Kommunismus mitlaufen, fragen sich, woher ihr nächster *Muschik* kommen wird. Sie wissen es nicht. Und der Grund dafür ist, dass Pawlow niemals sagte, dass das Leben aus Belohnung und Bestrafung besteht, als er seine Arbeit machte. Er führte eine vollständige Analyse über Bestrafung durch. Und es gibt diesen dahintreibenden Faktor "Belohnung", der anscheinend automatisch abläuft. Der Grund, wieso Kapitalismus funktioniert, besteht darin, dass ihn niemand analysiert hat und dass die Leute einen Lohn wollen und man ihnen einen Lohn gibt.

Ich habe einmal beinahe einen Aufruhr unter Bantus heraufbeschworen, indem ich ihnen sagte, wenn der Kommunismus nach Südafrika kommen würde – das war echt gemein

von mir – dass sie nicht bezahlt werden würden und dass kommunistische Systeme jemanden für seine Arbeit nicht bezahlten. Und die dachten, dass sei schrecklich. Und sie spuckten auf die Strasse und stampften auf und verfluchten Chruschtschow. Verstehen Sie? Damit will ich sagen, dass das für sie sehr verstimmend war. Denn die eine Sache – die sehr, sehr kommerzielle kleinen Kultur, die der Bantu hat… Und Junge, wie wichtig man die Schulden dort nimmt! Wenn jemand etwas Geld schuldet, dann wird diese Schuld übertragen, und die nächste Generation – und in der nächsten Generation… jemandes Ur-Ur-Ur-Urenkel machen sich immer noch Sorgen, wegen dieser zwei Kühe, die Onkel Sidd oder so geschuldet werden. Die Vorstellung von Handel und Geld und dergleichen ist in diesen Leuten sehr tief verwurzelt.

Und ihnen zu erzählen, dass der Kommunismus ein System sei, das sie zum Arbeiten bringt, ohne bezahlt zu werden – das hat die Sache dann praktisch erledigt.

Wenn nun der Kapitalismus es ernst damit meinte, den Kommunismus zu bekämpfen und so weiter, dann würde er ein paar Schlüsselwahrheiten ausgraben und den Kommunismus angreifen, sehen Sie? Denn das ist die Lüge, die hinter dem Kommunismus steckt. Die Lüge hinter dem Kommunismus ist, dass der Mensch ein physiologisches Tier ist, das sich auf der Grundlage einer Bestrafungs-Reizreaktion vorwärts bewegt. Und natürlich spricht der Mensch nicht auf Bestrafungs-Reizreaktion an. Die Reaktion darauf ist überhaupt nicht einheitlich.

Sie haben die Erfahrung selbst gemacht. Sie nehmen jemanden her und Sie sagen: "Wenn du das und das und das und das nicht machst, dann werde ich grrrrgrrr-grrr-grrgrr!"

Und Person A, der Sie das gesagt haben, wich zurück und sagte: "Oh, ja! In Ordnung, in Ordnung, schlag mich nicht." Und Person B, C und D sagten: "Du Sch… ich werde dir den Schädel einschlagen." Sie würden diesen Leuten den Schädel einschlagen und die würden wieder aufstehen und würden es immer noch nicht machen. Und Sie schlagen ihnen den Schädel ein, und sie stehen wieder auf und sie würden es immer noch nicht machen. Und es ist keine Konstante. Verstehen Sie?

Mit anderen Worten: Nicht alle lebenden Wesen geben unter dem Stimulus versprochener Bestrafung nach. Das ganze Römische Reich stürzte ein, weil eine Sekte namens "Christen" Einzug hielt, die nicht "reizten" oder die nicht "reaktionten" auf den Reiz von Bestrafung. Das Gericht sagte: "Wir werden euch auf dem Scheiterhaufen verbrennen." Und die Christen sagten: "Verbrennt uns nur! Dann werden wir zu Märtyrern." Und das Römische Reich konnte mit ihnen nicht fertig werden! Damit war es aus! Damit war es aus. Sehen Sie, in ihnen hatten diese Leute ihren Meister gefunden. Sehr wichtig, extrem wichtig.

Reiz-Reaktion ist also nur die eine Seite der Sache, sehen Sie das? Der Mensch funktioniert nicht als ein völliger Reiz-Reaktions-Mechanismus. In verschiedenen bescheidenen Orten da unten habe ich gehört: "Med Honig ko ma mea Fliang fanga ois med Essig." Sie haben solche Sachen auch schon gehört. Diese Leute sprechen vom Belohnungsteil des Daseins, sehen Sie? Der ist sehr wichtig – der Belohnungsteil des Daseins.

Dem Christen war eine grössere Belohnung als Bestrafung versprochen worden. Erstens musste er sterben, um in den Himmel zu kommen. Und er hielt dies einfach für sehr entgegenkommend von Seiten des Römischen Reiches und seinen Gerichten. Das brachte ihn um so schneller da hin. Und daher konnte das Römische Reich mit den Christen nichts anfangen, und die Christen stürzten das Römische Reich und es wurde daraus das Heilige Römische Reich. Buchstäblich, tatsächlich, jawohl! Verstehen Sie?

Da gab es eine Lüge. Mit dem Römischen Reich war also eine Lüge verbunden. Also hat es nicht überlebt. Und was war diese Lüge? Diese Leute müssen die gleiche Sache unterstützt haben, über die Pawlow geschrieben hat: Dass der Mensch ein Reiz-Reaktionsgeschöpf sei, das auf Bestrafung und angedrohte Bestrafung reagiert und dass man, um etwas erledigt zu bekommen, droht oder bestraft, und wenn man genügend droht und bestraft, dann wird man erreichen, dass Dinge erledigt werden.

Nun, eines will ich dem Römischen Reich lassen, es ist ganz schön weit gekommen. Es ist weiter gekommen als irgend jemand sonst. Aber es war eine Lüge damit verbunden, da die Angelegenheit nicht vollständig dargelegt war. Es gab auch Belohnung. Und die komische Sache dabei ist, dass Menschen für Belohnung mehr tun, als sie für Bestrafung tun. Sie haben also einfach drei Viertel von der Torte herausgeschnitten, und dann haben sie gesagt, dass das verbleibende Viertel der Torte die ganze Torte darstelle. Und auf dieser Grundlage haben sie versucht, ein Imperium aufrechtzuerhalten und natürlich ist es zusammengebrochen. Und siehe da! Nach all den Jahren… man denkt, dass Dinge sich wandeln – tatsächlich, in diesem sehr begrenzten Zeitraum vom Römischen Reich und bis hin zum gleichen religiösen Eifer des kommunistischen russischen Reichs, zeigt sich derselbe Fehler.

Es ist also die Philosophie, die versichert, dass Bestrafung alles sei, welche sich diese Leute zu Eigen machen. Sie nehmen diese Philosophie an und sie haben sich damit augenblicklich etwas zu Eigen gemacht, das ihnen einen kommerziellen Aufruhr, wirtschaftlichen Aufruhr bringt. Und obschon sie sehr gewitzte Leute sind und sehr, sehr schlaue Köpfe auf dem Gebiet der Wirtschaft sind – sie sagen, dass die Wirtschaft neun Zehntel des Lebens ausmache; das Leben sei nur zu einem Zehntel politisch. Die haben eine Menge solcher Sachen. Sie haben einen ungeheuren Propagandaapparat. Praktisch jeder Zeitungsredakteur auf der Welt arbeitet für sie. Chruschtschow hat mehr Pressesprecher als irgendein anderer einzelner Herrscher auf der Welt. Dennoch, trotz alledem, sehen sich diese Leute auf einer ihrer Kolchosen um und überprüfen den Traktor, und seine Räder sind abgefallen. Und sie wollen wissen, wo der Traktorfahrer ist und sie wissen nicht, wo er ist. Nun, er ist drüben im Wald. "Wo ist der Wald? Wer ist sonst noch im Wald?", wird dieser Manager sagen. Und weiter: "Nun, er ist da drüben, und sie pflücken Beeren." "Oh, sie pflücken Beeren. Na ja, schön." Und er geht dorthin und sagt zu den Typen im Wald: "Weswegen pflückt ihr Beeren?", und all die alten Frauen und all jene, die dort sind, sagen: "Wir müssen etwas tun, um unseren Lebensunterhalt zu verdienen." Sie haben herausgefunden, dass sie Beeren pflücken können, sie in Schachteln tun und in der lokalen Kleinstadt verkaufen können, und damit können sie sich ein paar schnelle Rubel verdienen, sehen Sie? Zum Teufel mit der Kolchose.

Ein halber Rubel Belohnung dafür, im Schweisse seines Angesichts im Walde Beeren zu pflücken, ist viel besser als eine Null-Rubel-Belohnung. Denn man reisst ihnen den Kopf ab, falls sie die Traktoren nicht fahren und die Felder nicht pflügen, sehen Sie? Verstehen Sie, was ich meine?

Also begegnet ihnen dies ständig. Das veranlasst diese Leute dann, eine ungeheure Kampagne der einen oder anderen Art durchzuführen, wissen Sie? Sie führen diese ungeheure Kampagne durch: "Ihr müsst 'Der Neue Mensch werden', 'Der totale Kommunist' sein", der dieses, der jenes und der… Diese Typen schuften sich die ganze Zeit zu Tode. Und sie versuchen diese Lüge zu kompensieren.

Sie glauben, dass Kapitalismus auf irgendeine sonderbare und mysteriöse Weise mehr Güter produziert als Kommunismus. Und sie wissen nicht, woran das liegt. Sie haben niemals analysiert, woran das liegt, weil Pawlow es ihnen nicht gesagt hat. Am Kapitalismus sind viele – viele Dinge sind verkehrt damit. Aber er hat nicht völlig – jedenfalls nicht bis die Steuerbehörde erfunden wurde – er hat die Belohnung nicht in vollem Umfang abgeschafft. Wenn man sehr, sehr gewitzt ist und so weiter, kann man immer noch etwas von seinem Lohn behalten, wenn man vorsichtig ist. Aber es ist immer noch ein Belohnungssystem.

In dem Ausmass wie dieses Belohnungssystem dahinschwindet, schwindet auch die wirkliche Gesundheit der Gesellschaft dahin. Und je mehr Steuerbehörde man hat, und je weniger Belohnung und je mehr Androhung von Bestrafung, je mehr man ins Gefängnis kommen kann, wenn man nicht seine ganzen Pfunde, Schillinge, Dollars, Franken oder was auch immer an die örtlichen Leute von der Einkommenssteuer übergibt, sehen Sie, je stärker das geschieht, in um so mehr Schwierigkeiten gerät diese Gesellschaft. Sehen Sie, sie nehmen sich kein bisschen Zeit um auszuarbeiten, wie man es anstellt, eine wirtschaftlich gesunde Gesellschaft zu schaffen. Sie verwenden niemals Zeit darauf. Sie schneiden einfach Stück um Stück von diesem Belohnungs- und Bestrafungskuchen ab. Also beginnen eigentlich auch sie sich nach Pawlow zu richten.

Hier ist also eine Lüge. Hier ist eine Lüge, nämlich die Aussage, dass der Mensch gänzlich aufgrund von Bestrafung und nur aufgrund von Bestrafung handelt; dass der Mensch ein gesteuertes Tier sei. Diese Lüge allein zerstört die gesellschaftliche Struktur des Menschen, denn der Mensch funktioniert nicht so! Verstehen Sie? Doch wir bringen diese Lüge ins Spiel und schon geht es los. Man braucht nichts weiter zu tun, als irgendwo eine grosse dicke Lüge im Umlauf zu haben und man hat Schwierigkeiten.

Es ist vollkommen in Ordnung, Schwierigkeiten dabei zu haben, die Wahrheit herauszukristallisieren, solange man weiterhin versucht, die Wahrheit herauszukristallisieren. Das ist der Unterschied. Sie halten ernsthaft an einer Lüge fest und sagen, dass das nun die Wahrheit sei, und Sie haben's geschafft. Verstehen Sie? Sie sagen: "Pawlow hat alles darüber geschrieben, was es über den menschlichen Verstand zu wissen gibt", und in diesem Augenblick sind Sie erledigt. Denn das hat er nicht. Er hat nicht einmal etwas über den menschlichen Verstand geschrieben. Und der Grund, wieso ich sein Stück Prosa erwähnt habe, liegt darin, dass es offensichtlich ist, weshalb niemand ihn je gelesen hat: Man kann es nicht lesen. Es ist also eine Art Tradition darüber entstanden, was es mit Pawlows Werk eigentlich auf sich hat. Sehen Sie? Das Werk Pawlows gibt nicht einmal einen Anlass für solche Sachen. Es existiert ein Aberglaube darüber, worum es bei der Arbeit von Pawlow geht. Es ist niemals korrekt präsentiert worden, verstehen Sie?

Um uns herum gibt es eine Menge Lügen und so weiter, doch wir setzen nicht auf diese Lügen, um uns durchzubringen. Verstehen Sie? Das ist vollkommen in Ordnung. Man kann einen ganzen Haufen falscher Vorstellungen haben und dennoch nicht verrückt werden. Doch im gleichen Augenblick, wo man sich völlig auf eine Lüge festlegt und dann sagt, dass das die Wahrheit ist, von dem Augenblick an ist man erledigt. Jemand ist in dem Ausmass erledigt, wie diese Wahrheit sein Leben durchdringt. Sie können sagen: "Willi ist ein guter Mann", wenn – in Wirklichkeit – wahr ist, dass er ein schlechter Mann ist und das Ihnen einige Unannehmlichkeiten verursachen kann, aber es wird Ihre geistige Gesundheit nicht zerstören. Es wird Ihnen einige Sorgen bereiten. Aber zu sagen: "Ich habe nur einmal gelebt", und dann daran zu glauben, es zu verteidigen und dafür zu kämpfen: Natürlich wird man von da an bis in alle Ewigkeit Schwierigkeiten haben. Damit die Aberration des Menschen weiterbesteht, ist eine Lüge von dieser Grössenordnung erforderlich. Es benötigt ein riesengrosses Ding.

Nun benötigt es gleichzeitig eine Riesenmenge Druck, um eine solche Lüge aufrechtzuerhalten. Ich meine, man müsste schon daran arbeiten, um diese Lüge aufrechtzuerhalten. Und wann auch immer Sie auf eine Lüge stossen, die aufrechterhalten wird, werden Sie feststellen, dass jemand daran arbeitet. Dieser Typ hat Kopfschmerzen… Nun, ich weiss nicht, ob man tatsächlich eine alles umfassende Therapie auf dieser Grundlage machen könnte. Dieser Typ hat Kopfschmerzen, Sie finden die mit den Kopfschmerzen verbundene Lüge und Sie könnten wahrscheinlich die Kopfschmerzen auflösen. Dies könnte sehr wohl ein Sesam-öffne-dich für die ganze psychosomatische Heilung sein. Verstehen Sie? Man könnte wahrscheinlich eine ganze eindrucksvolle Aufstellung von Dingen ausarbeiten – lassen Sie uns die Lüge finden, die in Verbindung steht mit..." Sehen Sie? "Rufe dir eine Lüge in Bezug auf Kopfschmerzen zurück." Nicht wahr? So etwas von der Art. Und Peng! Die Kopfschmerzen von dem Kerl sind verschwunden. Sehen Sie, Sie arbeiten jetzt mit einem jener ersten Prinzipien, wenn Sie mit einer Lüge arbeiten. Haben Sie das verstanden?

Wenn wir das einfach ein wenig weiterführen… Ich hatte nicht vor, in das Thema Kommunismus abzuschweifen. Ich dachte, es könnte unterhaltsam sein. Wenn wir das ein wenig weiterführen, finden wir eine Lüge in Bezug auf was. Sehen Sie? Jetzt, da wir festgestellt haben, dass eine Lüge derart durchdringend ist – was wäre die verheerendste Art von Lüge? Und die verheerendste Art von Lüge, als ein gemeinsamer Nenner – obschon es viele verheerende Arten von Lügen gibt – wäre eine Lüge in Bezug auf Zeit.

Kombinieren wir also diese zwei Sachen. Verstehen Sie? Sie sehen, was allein eine Lüge, die nichts mit Zeit zu tun hat, bewirken kann. In Ordnung, kombinieren wir sie jetzt mit etwas, das die Macht hat, bei einem PC einen Tonarm zum völligen Stillstand zu bringen. Dabei spielt es keine Rolle, ob Sie grosse Mittelrudimente auf "welche schlechten Dinge Sie ihm in der Sitzung angetan haben" einsetzen, ganz gleich, ob es dieses oder jenes Schreckliche ist und welche Prozesse Sie auditieren müssten – ohne Lügen oder Zeit Beachtung zu schenken, sehen Sie – es spielt keine Rolle, was Sie unternehmen, um diesen Tonarm zu korrigieren. Wenn Sie falsche Zeit ausser Acht lassen, dann wird er sich nicht korrigieren lassen. Haben Sie das verstanden? Sehen Sie? Das ist die einzige Sache, die imstande ist, einen Tonarm zum völligen Stillstand zu bringen.

Ein völliger Stillstand eines Tonarms ist ein völliger Stillstand eines Falles. Das nimmt unglaubliche Formen an. Das nimmt in der Tat sehr, sehr, sehr, sehr düstere Formen an. Wenn wir also von "einer Lüge über Zeit" sprechen, müssen wir hier so etwas wie den gemeinsamen Nenner, der alle Aberration durchdringt, vor uns haben.

Damit rücken sofort Tausende von Prozessen ins Blickfeld. Wenn Sie anfangen, sich Prozesse auszudenken, können Sie diese einfach stundenlang ausdehnen. "Ruf dir eine Lüge

über Zeit zurück", sehen Sie: "Ruf dir eine Lüge über Zeit zurück. Ruf dir eine Lüge über Zeit zurück. Ruf dir eine Lüge über Zeit zurück." Verstehen Sie? Prozesse dieser Art könnte man weiter und weiter und weiter und weiter und weiter ausdehnen, verstehen Sie?

Oh, Sie können sich andere einfallen lassen. Sie können sich andere einfallen lassen. Datieren wir einfach alles in jemandes Leben. Das ist einer der üblichen Prozesse. Die Person glaubt, sie habe nur einmal gelebt, datieren wir also alles in diesem Leben, das nur einmal gelebt hat. Sobald wir dieses Ding gewissermassen durchdatiert haben, wird man wahrscheinlich feststellen, dass sie durchbrechen wird.

Stellen Sie sich diese Herangehensweise einfach vor. Man könnte sie sogar auf Anstaltsebene anwenden, und zwar einfach um das "Wann" von Dingen zu erhalten. Das "Wann" von Dingen. Verstehen Sie? Zum Beispiel, wann ist dieses E-Meter? Der Kerl müsste lange Zeit darüber nachdenken. Er würde schliesslich entscheiden, dass es jetzt ist. Verstehen Sie? Das könnte ziemlich entaberrierend sein, es könnte seine Zeitspur auf höchst interessante Weise in Ordnung bringen. Natürlich ist das hochgradig experimentell – es wird hier nicht als etwas Bewährtes vorgebracht. Doch ich vermittle Ihnen hier einfach eine Vorstellung, dass Sie diese Vorstellung von einer "Lüge über Zeit" in einen x-beliebigen Bereich extrapolieren können, und Sie werden, was Prozessing betrifft, einige interessante Ergebnisse haben.

Verstehen Sie? Weil es also die eine Aktion, die die aberrierendste Aktion ist – eine Alter-Is-Ness der Wahrheit oder eine Ableugnung der Wahrheit – mit der einen Sache kombiniert, die, falls aberriert, vom Gesichtspunkt einer Person aus dann den grössten Schlamassel erzeugt. Wir werden sie nicht mit irgendeiner technischen Bezeichnung versehen, aber sie verkorkst die Person am meisten. Zeit verkorkst sie am meisten. Und wenn es eine Kombination dieser zwei Sachen gibt, dann erhalten wir natürlich eine Lüge in Bezug auf Zeit, und dann geht es los.

Nachdem ich diese Situation erkannt hatte, untersuchte ich sie sehr sorgfältig. Wir haben die GPMs und dergleichen und ich untersuchte sie und dann sagte ich mir, ich sagte: "Nun ja", sagte ich, "Ronnie, wenn du schon so weit gekommen bist", oder so ähnlich, "dann" nimm es einfach unter die Lupe. Denkst du, dass ein auf seltsame und eigene Weise kluger, verflixter Herr Soundso irgendwo auf der Zeitspur das ebenfalls entdeckt und benutzt hat, um zu aberrieren? Ah, nun, wenn das der Fall ist, dann muss es so etwas wie eine falsche Zeitspur geben, vollständig mit Zeitangaben. Wir wollen einmal schauen, ob wir so etwas finden können." Und ich habe etwas davon gefunden.

Man gibt jemandem eine falsche Vergangenheit. Man verabreicht ihm einen Implant mit einer falschen Vergangenheit, komplett mit Bildern, komplett mit Zeitangaben; und mit Zeitangaben in der Grössenordnung des tatsächlichen Daseins eines Thetans – Billionen und Billionen von Jahren. Wir könnten ihm auch einige verrückte und unverständliche Datumsangaben geben. Das würde etwas mehr Auftrieb und eine überraschende Wendung in die Sache bringen. Geben Sie ihm 1069 multipliziert mit Billionen hoch zehn. Lassen Sie ihn eine Weile darauf herumkauen. Und er kann nie herausfinden, an welchem Datum das ist.

Und man hätte die Vergangenheit effektiv verdeckt, indem man ein Eindringen derart verwirrend machte, und so düster und so schrecklich und so furchtbar, dass niemand irgend etwas damit zu tun haben möchte. Niemand würde jemals irgendwelche Zeit darauf verwenden, die Fähigkeiten eines Thetans zu verbessern, es sei denn, er wäre teuflischer als man glauben kann. Aber das hätte bestimmt die Tendenz, sie herabzusetzen. Es würde dafür sorgen, dass das Leben als Thetan sehr, sehr gefährlich und sehr unangenehm erscheint. Denn hören Sie mal. Schauen Sie sich die schrecklichen Dinge an, die Ihnen passieren können! Und deshalb wollen Sie natürlich nichts damit zu tun haben, wenn Ihnen all diese schrecklichen Dinge passieren können.

Man könnte einem Burschen genügend falsche Vergangenheiten verschaffen, dass er sogar eine falsche Vergangenheit dramatisiert. Er würde zum Romanschriftsteller werden oder so etwas. Er würde Ihnen sogar automatisch eine falsche Geschichte seiner Vergangenheit erzählen. Verstehen Sie? Er könnte ziemlich bekloppt bezüglich dieses Themas werden, wenn er mit genügend grosser Explosionskraft, mit genügend grosser Wucht hineingetrieben wird und so weiter. Und wenn das Geschehnis selbst mit einer zweifachen Explosion verankert würde, verstehen Sie, links-rechts, peng! peng!, einer Art doppeltes RI auf dem Ding. Plus- und Minus-RI auf dem Ding, und man verankert es wirklich gut auf der Zeitspur. Und man gibt ihm einfach eine schöne, lange Zeitspur. Geben wir ihm ein paar Billionen Jahre, an denen er herumkauen kann, oder ein paar Billionen Billionen Jahre, an denen er herumkauen kann. Und geben wir ihm irgendein Geschehnis auf dieser Zeitspur. Geben wir ihm eine schöne Geschichte, die mit dieser Zeitspur einhergeht. Geben wir ihm Bilder. Geben wir ihm sogar einige Zeiten, als ihm Implants verabreicht wurden.

Natürlich könnten wir ihm keinen besonders grossen Implant verpassen, aber wir könnten ihm einen Hinweis geben, dass er an diesem Punkt vielleicht einen Implant erhalten hat. Man lässt ein paar der Bilder durchsickern – es sieht so aus, als ob es sich um Implant-Bilder handelt. Das würde ihn gewissermassen dazu bringen, dass er fortgesetzt diesen Punkt der Spur kreuzt. Nicht wahr?

Und indem man ihm genügend falsche Zeitspur gibt und ihm vielleicht vier oder fünf oder sechs falsche Zeitspuren gibt, würde er rasch zur Überzeugung kommen, dass er eine Sache nicht tun sollte: auf der Zeitspur zurückzukehren. Denn wenn er das tut, ist es viel zu schmerzhaft und verwirrend.

Schliesslich sagt er zur Selbstverteidigung: "Ich habe nur einmal gelebt." Ja, das ist einer der Streiche, die ihm gespielt wurden. Nun sagen Sie: "Eine falsche Vergangenheit." Das ist übrigens eine gute Terminologie. Manche Auditoren mögen sich dabei die Zunge verrenken, aber Sie können lernen, wie man das sagt. "Eine falsche Vergangenheit" ist besser als "unechte Bilder" oder so etwas. Wenn man das mit einem PC bespricht, sagt man: "Eine falsche Vergangenheit." Das versteht er.

Und R3R ist so gut, dass man in der Lage ist, einen Augenblick zu finden, als eine falsche Vergangenheit eingebaut wurde, diesen Augenblick zu datieren und die Dauer davon zu erhalten. Nachdem man es datiert und die Dauer davon erhalten hat, braucht es wirklich harte Arbeit, um es herauszuauditieren. Nun täuscht das Geschehnis vor, sagen wir mal, viele Billionen Jahre lang zu sein. Und in Wirklichkeit dauert es selten mehr als drei oder vier Stunden. Sie erhalten also den Anschein von enormer Dauer, und Sie erhalten den Anschein von sehr kurzer Dauer. Eine Dauer von zwei oder drei Stunden oder achtzig Milliarden Billionen Squillionen hoch unendlich x-rumms, sehen Sie – Jahre. Sie werden zwei Angaben über die Dauer auf dem Ding erhalten – irgendeine enorme Dauer und irgendeine kurze Dauer – und das Geschehnis kann herausauditiert werden. Werden Sie aber nicht wütend auf den PC, wenn er dabei fortgesetzt in den Dreck hineingerät und feststellt, dass er zum Beginn des Geschehnisses geht und sich fragt, ob er es gesehen hat oder nicht.

Diese Geschehnisse haben als gemeinsamen Nenner, die wenigen davon, die ich gesehen habe – ich erwarte, dass es andere Arten gibt – ich habe einige davon gesehen und sie sind in folgendem Ausmass verworren: Der Punkt, wo man sich angenähert hat, und der Augenblick, als man sich angenähert hat, werden im Geschehnis selbst für gewöhnlich wiederholt. Man ist also eine Treppe hochgegangen, um dorthin zu kommen, und jetzt hat man also ein Visio, das so aussieht, als ob man eine Treppe im Geschehnis hinaufginge. Es ist dieselbe Treppe. Man hat also zweimal die Szene, in der die Treppe hinaufgegangen wird. Eine ist im Geschehnis, eine ist die tatsächliche.

Und es wird zweimal die Szene des Weggangs geben. Es gibt den wirklichen Weggang, bei dem man normalerweise anaten war und nicht wusste, wo hinten und vorne ist, und das Bild von seinem Weggang. Und thetanmässig wäre das natürlich ein Bild vom Exteriorisieren aus dem Bereich, es wird in der Ferne undeutlich.

Mit anderen Worten, es gibt zwei Anfänge und zwei Schlusspunkte bei einem solchen Geschehnis. Nun haben diese auch gelegentlich einen Mechanismus, der Truppen zeigt, die davonmarschieren und Truppen, die auf einen zumarschieren. So kommunizieren sie den Anfang und das Ende von Vorkommnissen. Der Anfang davon ist natürlich, dass Truppen auf einen zumarschieren. Das Ende davon ist, dass Truppen von einem wegmarschieren. Aber diese Geschehnisse beginnen gewöhnlich damit, dass die Truppen von einem wegmarschieren und enden damit, dass die Truppen auf einen zumarschieren. Diese Reihe von Bildern war zu einem Zeitpunkt Therapie und wird beständig in einer Therapie verwendet, also haben die dieses Therapiehilfsmittel in dieser anderen Aktion kopiert. Nur zeigen sie einem in der Therapie den Anfang von etwas dadurch, dass sie die Truppen auf einen zumarschieren lassen und am Ende, wenn einem das Ende davon gezeigt wird, dann sind es die Truppen, die von einem wegmarschieren.

Manchmal handelt es sich um Matrosen. Manchmal sind es Matrosen mit Pomponmützen. Manchmal sind es Leute, die so aussehen wie West-Point-Offiziersanwärter. Aber man wird manchmal diesen damit in Verbindung stehenden Auf- bzw. Abmarsch in diesen Geschehnissen sehen.

Wenn Sie diese Sachen also wissen, dann können Sie die Anfänge und die Schlusspunkte davon tatsächlich finden. Doch es ist natürlich sehr verwirrend, weil die paar Stunden dort, die *nicht* aufgegriffen werden, einem eine ganze Zeitspur geben. Sie verabreichen einem irgendeinen katastrophalen Unfall, der einem zugestossen ist, und dann verbrachte man lange Zeit ruhend; und die Dinge waren sehr gemein und so weiter.

Sie erkennen eine falsche Zeitspur daran, dass sie sich wirklich nicht bewegt. Man hat in einem so begrenzten Ausmass Bewegung, dass es nicht sehr viel Sinn macht. Lassen Sie mich Ihnen zeigen, was ich meine.

Wenn Sie zu der Tür da hinten hereinkommen, sehen Sie den vorderen Teil dieses Raumes, nicht wahr? Wenn Sie sich umdrehen, sehen Sie etwas mehr vom Raum, nicht wahr?

Und wenn Sie sich hinsetzen, sehen Sie etwas mehr von dem Raum, den Sie vor sich haben, aber von einem anderen Gesichtspunkt und von einer anderen Ebene aus, richtig? Und wenn Sie dann nach unten schauen, dann haben Sie einen Bereich, den Sie überfliegen, während Sie Ihre Augen abwärts richten, in Richtung auf ein Buch oder ein E-Meter oder so etwas, nicht wahr? Und man hat einen kontinuierlichen Geräuschkanal, der ununterbrochen mitläuft und das begleitet; jedes Geräusch im Raum ist kontinuierlich. Das ist eine korrekte Reihenfolge – eine sehr korrekte Reihenfolge.

Eine falsche Zeitspur sieht niemals so aus. Die haben nicht die Zeit dazu, verstehen Sie? Man drängt die ganze Sache zusammen. Wenn das Bild in Bewegung ist, und die können in Bewegung sein – dann erhalten Sie ein Bild von der Vordertür, und dann erhalten Sie ein Bild vom vorderen Teil des Zimmers, dann erhalten Sie ein Bild vom Buch vor Ihnen, verstehen Sie? Und selten fügen diese Leute die Geräusche hinzu, die damit einhergehen. Manch ein PC, der nicht glaubt, dass er irgendwelches Sonik hat, durchläuft einfach Geschehnisse einer falschen Zeitspur, wo es kein Sonik gibt. Teuflisch, nicht wahr? Es wird einem schlecht, wenn man auch nur daran denkt.

Damit verbunden ist die Tatsache, dass es eine wirkliche Zeitspur gibt. Sie haben eine wirkliche Zeitspur. Und diese Zeitspur ist natürlich folgerichtiger, doch kann auch sie wiederum aus abschnittartigen Bildern bestehen, wenn es Punkte von Anaten gibt. Sie werden die Bilder genau bis zu dem Punkt erhalten, wo Sie bewusstlos geworden sind. Verstehen Sie? Und dann, nach diesem Punkt werden Sie Bilder aufschnappen. Sie besitzen keine vollständige Serie von Bildern, doch laufen diese nicht hack-hack-hack. Lassen Sie mich Ihnen ein wirkliches Beispiel geben.

Thetan liegt am Boden. Flugzeug fliegt über ihn hinweg. Thetan sieht das Flugzeug über sich hinwegfliegen. Es kommt einfach irgendwie in Sicht. Flugzeug fällt auseinander. Wir stehen auf und werfen einen Blick darauf. Aber das ist einfach ein Bild von den Flugzeugteilen, die fallen. Und dann liegen überall am Boden Flugzeugteile verstreut, nur dass es Plastikteile sind. Es ist kein Flugzeugwrack. Verstehen Sie? Wir erhalten einfach Sprung – Sprung – Sprung – Sprung. Sehen Sie? Es ist etwa so, wie der Filmregisseur es schneiden würde, wenn er einen Dokumentarfilm machte. Verstehen Sie? Typischer moderner Dokumentarfilm. Kinder hungern in Armenien. Kinder hungern in Ägypten. Kinder hungern in Washington. Kinder hungern. Wissen Sie, Schnitt – Schnitt – Schnitt – Schnitt – Schnitt – Schnitt. Das ist für eines dieser falschen Geschehnisse typisch.

Warum schaut der Thetan auf das falsche Geschehnis? Warum ist es wahrscheinlicher, dass er sich eher bei einem falschen als bei einem wahren Geschehnis befindet? Bei einem falschen Geschehnis ist er in Sicherheit. Das Zeug hat keinen Biss. Es gibt einen unheimlichen Schlag – glauben Sie nicht, dass es nicht aberrierend ist, einen von diesen Schlägen jeweils am Anfang und am Ende und die damit einhergehenden Somatiken zu erhalten. Aber sobald Sie diese Somatiken unter Kontrolle haben, ist es viel leichter auf eine falsche Zeitspur zu schauen, als – genauso, wie eine Menge Leute sich lieber einen Film über das Leben ansehen würden, als zu leben. Sehen Sie, da ist man in Sicherheit, denn man hat es in Wirklichkeit niemals erlebt.

Es sind normalerweise herabwürdigende oder unglückliche Situationen der einen oder der anderen Art. Und die sind nicht gut angeordnet. Daran gibt es nichts, was sehr gut wäre.

Es ist unordentlich. Doch beim Ausauditieren des Geschehnisses ist natürlich die falsche Zeitspur ein Teil des Geschehnisses, das Sie ausauditieren. Nicht wahr? Beim Durchlaufen dieser zweieinhalb Stunden bekommt der PC sehr häufig die Empfindung, dass er mehrere Millionen Billionen Jahre der Zeitspur durchgeht, nur dass es nicht so lange dauert, es zu tun.

Er würde vor Schreck tief Luft holen, wenn er daran denken würde, dass er viele Billionen von Jahren der Zeitspur Revue passieren lassen müsste. Das würde ihn einfach in einen Zustand von "Ohhhhhh! Oh nein!" versetzen. Der Zeitfaktor ist zu gross. Wenn er wirklich an die Anzahl Bilder denkt, die es auf einer Zeitspur von nur einer Billion Jahre geben könnte, verstehen Sie, dann würde er sagen: "Na, werde ich hier die restliche Nacht verbringen?" Verstehen Sie? Das ist die Vorstellung, die er in der Sitzung bekommt. Die längstmögliche Dauer beliefe sich auf ein paar Stunden, wenn es im Verhältnis eins zu eins abliefe.

Wie auch immer, da die Somatiken falsch sind und die Szenerie falsch ist und die Natur der Szenerie falsch ist, ist die ganze Sache somit eine Lüge. Das ist eine Lüge über Zeit. Es sagt ihm, wo er wann gewesen ist, wenn er nicht dort gewesen ist. Billionen von Jahren werden in zwei Stunden gezwängt. Eine ausgefallenere Lüge über Zeit könnte es gar nicht geben.

Es gibt sehr häufig Räder mit Zahlen darauf, die sich an der Seite drehen. Somit kann man sämtliche Datumsangaben, die man sich nur wünschen kann, seitlich des Bildes erhalten. Kommt Ihnen das bekannt vor? Aber ein Thetan kann das auch machen. Er kann sich Zahlen auch bildlich vorstellen, um sie sich selbst zu geben – "vor soundso viel Jahren" und dergleichen.

Die eine Sache, über die Sie absolut sicher sein können, wenn es sich um eine falsche Zeitspur und Datumsangaben auf einer falschen Zeitspur und dergleichen handelt, gibt es meines Wissens keine GPMs. Es könnten Anzeichen davon auf einer falschen Zeitspur vorhanden sein, die durch Implants verabreicht wurden, jedoch ist es ausgeschlossen, dass ein wirkliches, auditierbares GPM auf der Grundlage eines Implants auf falscher Zeitspur existieren könnte. Das wäre einfach zwecklos. Erstens kann man einen Burschen nicht aufgrund eines Gags einer falschen Zeitspur mehrere Umdrehungen auf dem Riesenrad machen lassen, mit der vollen Kinästhesie und der Bewegung, und ihn von beiden Seiten mit allem Möglichen unter Beschuss kommen lassen und dergleichen. Wenn Sie ein GPM auditieren, wissen Sie also, dass Sie sich nicht auf einer falschen Zeitspur befinden. Andernfalls seien Sie auf der Hut.

Zu sagen, man wisse, dass man sich nicht auf einer falschen Zeitspur befindet, wenn man dieses Leben auditiert, wäre eine gewagte Sache. Wie dem auch sei, ich fürchte, das wäre eine gewagte Aussage. Denn ich habe etwas von einer falschen Zeitspur mit Reihenhäusern aus rötlichbraunem Sandstein gesehen, wofür ich in diesem Leben keine Erklärung hatte.

Manch ein PC beginnt seine geistige Gesundheit wiederzugewinnen, indem man ihn einfach durchlaufen lässt, wie er das Zimmer betreten hat, sehen Sie? Er kann verifizieren, dass dies das Bild ist. Er betritt den Raum und setzt sich auf den Stuhl und dann lassen Sie ihn die Augen schliessen und er durchläuft das Geschehnis, wie er den Raum betritt und hinübergeht und sich auf den Stuhl setzt. Er weiss, dass das sein Bild ist, und er weiss, dass das die Gegenwart ist, und er weiss, dass es kein Implant ist, und das bewirkt, dass er sich ziemlich

behaglich fühlt. Es ist eine irgendwie komische Unternehmung. Aber unterschätzen Sie deren Wert in dieser Hinsicht nicht. Denn selbstverständlich ist die völlige Überwältigung des Gedächtnisses und ein Wunsch, nicht in die Vergangenheit zurückzugehen, das Ziel davon – das sind die unmittelbaren Ergebnisse davon.

Schauen wir uns nun eine tatsächliche Zeitspur an. Was hat es mit einer tatsächlichen Zeitspur auf sich? Können Sie auch eine tatsächliche Zeitspur finden? Oh, ja, die ist ziemlich leicht zu finden. Die ist ziemlich leicht zu finden. GPMs sind sehr leicht zu finden, die Datumsangaben von GPMs und dergleichen, das ist alles auf perfekte Weise akkurat. Verstehen Sie? Doch währenddessen Sie sich da entlangbewegen, müssen Sie immer mit der Möglichkeit rechnen, dass bei diesem PC etwas von einer falschen Zeitspur auftauchen kann. Es gibt also zwei Dinge, die Sie wissen sollten, wenn Sie ein Geschehnis finden und es datieren. Die folgenden zwei Dinge sollten Sie wirklich wissen: Erstens, enthält es entgegengesetzt feuernde Items? Das heisst, ist es ein GPM? Und die andere Sache, die Sie darüber wissen sollten, ist: Enthält es eine falsche Zeitspur? Nicht – enthält es irgendwelche Bilder? Das wird sehr häufig nicht anzeigen. Wenn ich "falsche Zeitspur" sage, dann benutze ich einen Ausdruck, den wir verwenden würden, jedoch nicht unbedingt gegenüber einem PC. Es ist besser, "falsche Vergangenheit" zu sagen. Enthält es irgendwelche falsche Vergangenheit? Denn all diese Bilder-Implants haben das Ziel, jemandem eine falsche Vergangenheit beizubringen.

Sie benötigen all diese Daten. Sie benötigen all diese Daten, so entmutigend und so verstimmend und so elend und so niederdrückend, wie sie sind. Und ich weiss, Sie werden heute Abend nach Hause gehen und sich hinlegen und sagen: "Ach Gott, das ist schrecklich. *Ooooo! Aaaah!* Sind meine Bilder real, bin ich wirklich real?" Erinnern Sie sich an die alte Dame, die von den Räubern erwischt wurde, und die Räuber haben ihr die Kleider zerschnitten, und sie ist schliesslich nach Hause gekommen und wurde von ihrem eigenen Hund angebellt, und niemand erkannte sie. Und schliesslich, als sie sich hinsetzte, kam sie zu der Ansicht: "Kann das denn wirklich ich sein?" Nicht wahr? Sie kannte sich nach einer Weile selbst nicht mehr. Es gibt keinen speziellen Grund, in diesen Zustand zu kommen. Und es ist vollkommen in Ordnung, falls Sie in diesen Zustand kommen. Denn es ist einfach ein restimulierter Zustand. Und die Abhilfe für den Zustand ist: Wenn Sie datieren, dann stellen Sie einfach sicher, dass Sie keine GPMs darin haben, oder falls Sie welche darin haben – vielleicht suchen Sie nach GPMs.

Keines von diesen Dingen hindert Sie daran, das Engramm zu auditieren. Doch stellen wir einfach sicher, dass wir wissen, was wir auditieren. Sie lassen jemanden ein GPM Revue passieren und Sie werden bläng-bäng-bäng machen und er wird alles aufwühlen, aber kann die Bilder nicht sehen, und Sie wissen nicht, was vor sich geht. Es ist viel leichter, ihn nicht einfach zum Beginn des Geschehnisses zu bewegen, sondern ihn zu dem ersten Paar von Items hinzubewegen. Sie bewegen sowieso niemanden. Sie sagen einfach: "Gib mir das erste Paar von Items in diesem GPM." Wenn Sie feststellen wollen, was es ist, und Sie haben kein Schema und es weicht vom Datum ab und dergleichen, dann sagen Sie einfach: "Was ist das erste Paar von Items?" Er wird Ihnen etwas geben. Finden Sie es heraus, wursteln Sie sich durch.

Wenn Sie sich darüber im Klaren sind, dann können Sie ihn das ganze Geschehnis Revue passieren lassen. Und es ist auch vollkommen in Ordnung, wenn Sie das tun. Aber bei einer falschen Zeitspur heisst es, sehr, sehr auf der Hut zu sein, damit Sie nicht ein falsches Datum und eine falsche Dauer für das Geschehnis erhalten. Denn jedes Geschehnis, das eine falsche Zeitspur enthält, ist von sehr kurzer Dauer.

Wie lange dauert es, jemandem einen dreidimensionalen Film in Spielfilmlänge zu verabreichen, der mehrere Billionen von Jahren umfasst, mit kompletten Somatiken, die die Person in den Ranzen treffen; wenn Sie der Person von jedem nur ein paar Bilder geben? Sehen Sie? Das dauert nicht sehr lange. Das sind die Kriterien.

Ich werde Ihnen eine Vorstellung von dem Einfluss einer falschen Zeitspur auf diese Gesellschaft hier vermitteln. Die darwinistische Theorie, von der Pawlow wahrscheinlich im höchsten Grade beeinflusst war, ist einfach ein Implant. Das ist ein Implant vom "Menschen zum Schlamm". Und er beginnt eigenartigerweise mit dem Ziel "fortzubestehen". Er beginnt mit dem Ziel "fortzubestehen", was ich für sehr, sehr interessant halte, denn es gibt kein weiteres Item darin. Es gibt nicht einmal "nicht fortzubestehen". Verstehen Sie? Dort fehlte ihnen der Ausdruck dafür. Die hatten kein doppel-feuerndes Item.

Und dann zeigen sie Ihnen Ihre Ankunft, die Sie… Die halten Sie tatsächlich erst einmal ein Weilchen lang in einer Zelle, also zeigen sie Ihnen, wie Sie sich in der Zelle befinden. Und dann zeigen sie Ihnen, wie Sie im Raum ankommen, um Implants verpasst zu bekommen. Haben Sie das verstanden? Tatsächlich haben Sie also – wenn Sie bei Bewusstsein gewesen wären, als Sie in den Raum gingen – Sie haben jetzt zweimal eine Ankunft in demselben Raum. Nicht wahr? Und dann zeigen sie Ihnen, komplett mit Bildern – einer modernen Filmleinwand nicht unähnlich –, die zeigen Ihnen ganz kurz alles, was Ihnen zugestossen ist. Sie geben Ihnen einen Hintergrund, wie gemein Sie sind. Und dann zeigen sie Ihnen, wie Ihnen ein Implant verpasst wird.

Und tatsächlich findet die Verabreichung des Implants statt – das Bild berührt die Person, der ein Implant verabreicht wird, nie, sondern es wird einfach Masse um den Körper der Person herum aufgestapelt. Die ganze Zeit, während die Person auf das Bild schaut, wird sie ganz brutal behandelt; das geschieht etliche Meter von dem Bild entfernt, indem sich elektronische Masse um ihren Körper herum aufstapelt. Sehen Sie? Sie wird von Wellen um ihren Körper herum getroffen. Also diese Masse wird assoziiert mit – sie wird im Bild festgehalten und so weiter. Und es wird kein weiteres Wort gesprochen. Kein einziges Wort wird gesagt.

Und eines der Dinge, mit denen Sie vorsichtig sein müssen, wenn Sie eine falsche Vergangenheit auditieren, ist, dass Sie den PC nicht ganz durcheinander bringen, indem Sie sich von ihm eine fantastische Anzahl von Items geben lassen oder dergleichen. Verstehen Sie? Doch in diesem speziellen darwinistischen Ding wird nichts gesagt. Gelegentlich haben Sie in einem von diesen Dingern etwas, was gesagt wird, Sie haben manchmal Sonik in diesen falschen früheren Leben oder Sie erhalten Konversation oder Sie erhalten dieses oder jenes.

Aber hüten Sie sich davor, Dinge in Geschehnissen zu auditieren, die es nicht gibt. Das ist beinahe noch tödlicher, als Dinge zu übersehen, die existieren. Überlaufen Sie diese Geschehnisse nicht. Wissen Sie, Sie können ein GPM aufgreifen und Sie könnten einfach stundenlang Konversation herausziehen. Wussten Sie das? Und jedes Item ist falsch. Waren Sie sich dessen bewusst? Der Typ sitzt da mittendrin im GPM, und Sie wissen nicht, was das

Ziel ist, und Sie wissen nicht einmal, dass es diese Art GPM ist – Sie könnten da vielleicht durch Zufall mittendrin in den Helatrobus-Implants gelandet sein oder so etwas. Vielleicht ist das Ziel "wegzugehen". Und er gibt Ihnen einfach ein Item nach dem anderen, von der Sorte "Auf Wiedersehen... Ciao... Tschüs... Adieu". Nicht wahr? Und er gibt Ihnen einfach ein Item nach dem anderen von solchen "Wiedersehen" und "Tschüs" – es ist einfach das Ziel "wegzugehen".

Es ist einfach "weggehen... nix weggehen", "absolutabel". Verstehen Sie? "Weggegangen", "nicht weggegangen" oder "nix weggegangen... absolutabel". Verstehen Sie? Er gibt Ihnen falsche Items. Und Sie werden früher oder später dafür büssen müssen, falsche Items erhalten zu haben – das ganze Geschehnis neigt dazu zusammenzubrechen. Wenn Sie sehen wollen, wie ein Geschehnis zusammengeknüllt wird, erhalten Sie eine falsche Datumsangabe, eine falsche Dauer, oder auditieren Sie Sachen daraus heraus, die nicht drin sind. Dies ist also ein Punkt, den Sie beachten müssen.

Dieses Geschehnis nun, mit einem Datierungsgerät, das aus einem Rad besteht und das Ihnen eine Reihe von Zahlen angibt, das Ihnen die Zeit dieser Ereignisse angibt – Ihnen wird gezeigt, wie Sie einen Implant erhalten, es wird Ihnen gezeigt, wann das Verabreichen des Implants abgeschlossen ist, es wird Ihnen gezeigt, wie Sie weggehen – wie Sie aus dem Implantraum hinausgeschoben werden. Es werden Ihnen sogar ein paar von Ihren Besatzungsmitgliedern oder so etwas gezeigt, die dort gefesselt und dafür vorbereitet sind, in den Raum gesteckt zu werden, und es wird Ihnen gezeigt, wie Sie an Bord eines Raumschiffes gebracht werden. Es wird Ihnen gezeigt, wie Sie auf einen anderen Planeten gebracht werden, es wird Ihnen gezeigt, wie Sie ins Meer geworfen werden, und es wird Ihnen gezeigt, wie Sie vom Meer aus starten und zu Seegras werden und zu diesem werden – und sich Stadium für Stadium hocharbeiten. Es werden Ihnen die Millionen von Jahren angegeben, die bei jedem Schritt verstreichen. Nicht wahr? Und Sie gehen weiter und weiter in diese Richtung, jeden Schritt – jeden Schritt – jeden Schritt auf einem Evolutionskanal und Sie durchlaufen diesen ganzen Weg auf diesen Evolutionskanälen. Eine Menge von diesem Zeug fängt an, ungeheuer dreidimensional auszusehen, nachdem Sie es einige Zeit angeschaut haben; und es zeigt Ihnen, wie Sie schliesslich den Zustand erreichen, ein Mensch zu sein. Sehen Sie? Und durch die Art und Weise, wie Bilder enden und anfangen und dergleichen, werden Sie ein bisschen mehr vermurkst.

Und dann schiebt man Sie hinaus. Und man schiebt Sie durch genau den gleichen Korridor, an genau den gleichen zwei gefesselten Attrappen vorbei, die wie Ihre Besatzungsmitglieder aussehen, zum genau gleichen Raumschiff, und man steckt Sie in genau die gleiche Kapsel und man lässt Sie in genau das gleiche Meer hineinfallen und man erwartet nun von Ihnen, dass Sie einiges an Seegras machen und sich zum Strand hin weiterentwickeln. Wir wurden nur insofern zum Narren gehalten, als einige von den Geschehnissen des Buches *Was man auditieren soll<sup>14</sup>* tatsächlich daraus stammen. Einige der Geschehnisse aus dem Buch *Was man auditieren soll* sind tatsächliche Geschehnisse, einige sind aus diesem darwinistischen Implant. Verstehen Sie?

Es ist sehr interessant zu erkennen, wie diese Leute einen dazu bringen können, sein Leben zweimal zu leben. Denn dieses Ding täuscht vor, in die Zukunft hineinzugehen, nicht

in die Vergangenheit. Eine herrliche Vermurksung. Verstehen Sie? Ich weiss das, mir selbst ist das auch passiert, aber nachdem sie mich auf den Grund des Meeres geworfen hatten, sagte ich: "Hmm! Lass das aus." Und ich ging hinüber, nahm mir den Körper des Babys eines jungen Fischers und so weiter, hing dort eine Zeitlang herum und schöpfte Atem. Ich machte mir nicht die Mühe, all das zu durchleben, es schien sinnlos.

Das ist sehr begrenzt. Es geschah vor sehr kurzer Zeit, vor ein paar hundert Millionen Jahren. Eine Menge Kerle, die es hier so gibt, erhielten das. Die meisten davon werden Wissenschaftler. Das ist tatsächlich die alleinige Grundlage der darwinistischen Theorie. Das ist alles. Die Evolution: So etwas gibt es nicht. Körper entwickeln sich nicht. Sie verschlechtern sich, aber sie entwickeln sich nicht. Sie können alle möglichen Gründe zurückverfolgen, wie sie sich entwickeln und warum sie sich entwickeln und Sie können sich das alles zusammenreimen, aber die Wahrheit ist, wenn Sie auf einem Planeten Pferde erhalten, dann ist jemand vorbeigekommen und hat einige Pferde aufgemockt. Man hat ausserdem aufgemockt, dass diese Pferde die Fähigkeit haben, sich Haare wachsen lassen zu können oder keine Haare wachsen lassen zu können. Man hat Anpassungsfaktoren, aber keine Evolutionsfaktoren. Man bringt also die Anpassungsfaktoren durcheinander und beweist damit die ganze Theorie der Evolution. Und jetzt weiss man, dass der Mensch aus dem Schlamm kam, und man kann ein Buch schreiben wie Pawlow und die ganze Welt vergiften. Sehen Sie, wie das funktioniert?

Und worauf basiert das alles? Es basiert auf Fehlern in der Zeit. Fehler in der Zeit. Denn eine Person hat dieses Geschehnis: Es besteht aus falscher Zeit, falschem Ort und es läuft die ganze Zeit lang verkehrt, und es hat zwei Stunden beansprucht und es sieht aus, als ob es sieben Millionen Jahre beanspruchte. Verstehen Sie? Es gibt solche Geschehnisse.

Unmittelbar vor den Helatrobus-Implants hat man diese praktiziert. Unmittelbar vor den Helatrobus-Implants kann es durchaus geschehen, dass Sie bei einem PC so ein Ding aufgreifen werden. Innerhalb der paar hundert Milliarden Jahre vor den Helatrobus-Implants oder vielleicht sogar nach den Helatrobus-Implants kann es durchaus geschehen, dass Sie eines dieser Geschehnisse einer falschen Zeitspur aufgreifen werden. Man kann sie also beinahe überall finden.

Wenn Sie wissen, dass diese Dinge existieren, dann können Sie damit fertig werden. Sehen Sie? Es liegt alles innerhalb Ihres Wissens, was existiert. Wenn Sie zum ersten Mal mit so einem Ding kollidieren, dann werden Sie sagen: "Ja, Donnerwetter!" Und Sie werden viel nervöser sein, als Sie zu sein bräuchten. Wenn Sie wissen, dass es so etwas wie ein Geschehnis mit falscher Vergangenheit gibt, und Sie überprüfen hinsichtlich dieser Dinge – unter dem Risiko, dass Sie die tatsächliche Zeitspur des PCs abwerten –, Sie segeln da entlang und Sie haben dieses Geschehnis und es liegt bei einem Zeitpunkt vor vierundvierzig Billionen Jahren. Ein vollkommen stichhaltiges Datum. Verstehen Sie?

Ich spreche aus folgendem Grund so energisch mit Ihnen darüber: Sie sind drauf und dran, jemandes Datumsangaben zu korrigieren. Tatsächlich waren Sie heute damit beschäftigt. Und wenn Sie anfangen, die Datumsangaben von Geschehnissen zu korrigieren, dann werden Sie auf diese andere Erscheinung stossen. Mann, es wird Sie in den Wahnsinn treiben, wenn Sie nicht wissen, dass es existiert. Sie können Datumsangaben bei einem Fall nicht kor-

<sup>&</sup>lt;sup>14</sup> Anm. d. Übs: "Was man auditieren soll" ist ein anderer Titel des Buches "Eine Geschichte des Menschen".

rigieren, es sei denn, Sie wissen, dass diese andere Erscheinung existiert, denn es ist voll falscher Datumsangaben. Verstehen Sie?

Der PC und Sie könnten daran arbeiten, falsche Datumsangaben zu korrigieren – während, ich weiss nicht, ein paar hundert weiterer Stunden. Und das alles aus einem zweieinhalbstündigen Geschehnis heraus. Die Sache, die Sie tun müssen, wenn Sie anfangen, Datumsangaben von Geschehnissen zu korrigieren, das Erste, wonach Sie Ausschau halten sollten, ist ein Geschehnis, das eine falsche Vergangenheit enthält. Nicht, ob ein Geschehnis falsche Datumsangaben enthält; kümmern Sie sich nicht so sehr um falsche Datumsangaben, Sie wollen einfach eine falsche Vergangenheit.

Doch denken Sie daran, dass es auch eine falsche Zukunft enthalten kann. Also darf man das als eine Möglichkeit nicht völlig ausschliessen. Wahrsager praktizieren das bis auf den heutigen Tag, es ist sehr populär: falsche Zukunft. Sie lassen einen über der Kristallkugel sitzen, nicht wahr, und sagen: "Ich sehe einen dunklen Mann in dein Leben treten und er wird einen Meter achtzig gross sein, wenn du mir zwei Mark gibst, und er wird nur einen Meter siebzig gross sein, wenn du das nicht tust." Sie massschneidern Zukunft. Und die meisten Weissagungen sind auf die Tatsache angewiesen, dass PCs Zukunfts-Implants haben, die sie dramatisieren, und dazu neigen, sie zu dramatisieren. Sie wollen immer über die Zukunft Bescheid wissen. Sie sind nicht wirklich nervös, sie dramatisieren einfach einen Implant.

Sie müssen nach einer falschen Vergangenheit fragen, das wird Ihnen die am meisten verkorkste Situation geben, denn Zukunft enthält nicht allzu häufig Datumsangaben. Machen Sie jedoch auch eine Überprüfung auf falsche Zukunft hin – ein Geschehnis in Bezug auf falsche Zukunft. Und mit diesen beiden Dingen sind Sie gerüstet. Falsche Gegenwart, nun ja, jedermann weiss sowieso, dass sie falsch ist.

Die Aufgabe ist nicht sehr schwer, vorausgesetzt, diese Informationen sind Ihnen bekannt. Soweit es GPMs betrifft, geht man auf GPMs auf der Zeitspur zurück. Und man hat GPMs von vor achtzehn Billionen Billionen Jahren und die fangen an, einem auf den Kopf zu schlagen und links und rechts zu feuern, und man saust auf der Achterbahn, und man macht dies und man macht jenes. Ja, es besteht immer die Möglichkeit, dass es einen Implant geben könnte, der auch auf dieses GPM verweist, dafür aber nicht gemacht werden kann.

Welche Art von Ausrüstung wird nun benutzt, um falsche Datumsangaben durch Implants zu verabreichen und so weiter? Normalerweise ist sie recht unterschiedlich, aber sie weicht eigentlich niemals von der Grundlage ab, dass man etwas hat, in oder auf das man schaut, begleitet von elektrischen Stössen. Und das ist der gemeinsame Nenner sämtlicher Ausrüstung dieser Art.

Mit anderen Worten, Sie können einen Raum haben und die Person wird auf einem Bett platziert, und der Schirm und so weiter befindet sich schräg oben vor der Person oder am anderen Ende des Raumes. Und dies Ding zeigt eine dreidimensionale Sicht von Ereignissen oder dergleichen. Unterdessen wird die Person mit diesem und jenem getroffen. Es könnte sich um etwas so Einfaches handeln wie eine Art Beobachtungsinstrument, hinter dem ein Film läuft. Und man hält sein Gesicht davor oder sein Gesicht wird vor dieses Beobachtungsinstrument gehalten und wird dort mit einigen elektrischen Stössen verankert. Und mit diesem kurzen Abstand läuft das Ding mit einer Wahnsinnsgeschwindigkeit ab und los geht's, während der Betreffende an den richtigen Stellen angemessene Schläge verpasst bekommt.

Es könnte auch sein, dass es eine vollständige Kulisse ist, die auf schwermütige Weise und – dies ist frühere Zeitspur, als man gegen Masse nicht so viel einzuwenden hatte. Wenn Sie da hinten irgendwelche solche Sachen finden, dann ist wahrscheinlich eine vollständige Kulisse damit verbunden. Sie bewegen diese wie eine Bühnenausstattung. Eine der Trickmethoden, wie man diese Dinger baut; Sie nehmen diese zwei Zeichenstifte hier und Sie bemerken, dass sie keine durchgehende Linie bilden, wenn ich sie so halte. Und wenn man sie nun so herunterzieht, dann sehen sie so aus, als ob sie eine durchgehende Linie bilden würden. Verstehen Sie? Doch es befindet sich ein Loch zwischen den beiden. Diese Bühnenausstattung bewegt sich also hinauf und geht dann auf diese Weise um die Person herum. Verstehen Sie? Wenn eine Person da an einem Pfosten festgemacht ist oder so etwas, sehen Sie, wenn sich dann die Kulisse bewegt, dann gibt man einfach der Kulisse einen kleinen Ruck und die Person geht durch einen Schlitz hindurch, den sie nicht sehen kann.

Es sieht für die Person sehr rätselhaft aus. Sie befindet sich in einer Umgebung, einer völlig dreidimensionalen Umgebung, und sie befindet sich in der nächsten Umgebung, einer völlig dreidimensionalen Umgebung. Nachdem sich ihr Sonik und ihr Visio ein klein bisschen verbessert, ist sie jedoch in der Lage, den Szenenwechsel zu hören. Die machen wirklich eine Menge Lärm. Und solche Dinge werden übrigens bei Bildern dieser Art von einigen sehr frühen Implant-Serien dieser Art verwendet.

Bei keinen der Helatrobus-, Bären- und Gorilla- und Lichtungs-Implants werden Bilder verwendet. Das einzige Bild, von dem ich weiss, das bei den Helatrobus-Implants verwendet wird, ist das auf einer Eisenbahnstrecke, auf der man mit einer ungeheuren Geschwindigkeit in einer Seitwärts-Position reist. Und wenn man auf die Eisenbahnstrecke kommt, wenn man zur Eisenbahnstrecke kommt, dann sieht man, dass dort ein Streckenwärterhäuschen steht, genau an der Stelle, wo man auf die Gleise gesetzt wird. Da steht ein Häuschen. Sehen Sie? Und sowie man sich die Gleise entlangbewegt, unmittelbar bevor man sich die Gleise entlangbewegt, kommt vor der Person eine Tafel hoch und da drauf ist das gleiche Streckenabschnittshäuschen. Man wird also tatsächlich mit einer Geschwindigkeit von 100 Stundenkilometern seitwärts bewegt, während das gleiche Streckenabschnittshäuschen jemandem vor der Nase sitzt. Und das soll ihn enorm durcheinander bringen. Doch beinahe jeder Thetan, ganz gleich wie anaten er ist, kann sehen, dass dies bloss eine Tafel ist, die ihm vor die Nase gehalten wird.

In den Gorilla- und Bären-GPMs und so weiter setzen sie tatsächlich eine Gestalt zusammen mit dem Thetan auf den Wagen. Da ist ein Typ mit einem rosa Hemd und ein Affe guckt hinter ihm hervor. Die werden dort auf diese Wagen gesetzt. Ein Typ in einem rosa gestreiften Hemd. Sehr, sehr interessant. Das war deren Kennzeichen, der Hoipolloi. Und die Person wird diesen Vogel mit einem rosa gestreiften Hemd sehen. Manchmal hat sie einen Gorilla vor sich, manchmal ist es der Gorilla, der Dinge auf sie spuckt und dergleichen.

Die benutzen Gestalten. Aber das ist nicht die gleiche Sache wie das, worüber ich spreche. Glauben Sie nicht, Sie wären in eine von diesen Angelegenheiten verstrickt, nur weil in einem Implant – jemand mit einem Bild hochspringt oder so etwas, das nur ein vorübergehendes Bild ist. Das ist nicht die gleiche Absicht. Das ist nur, um die Person dazu zu bringen,

Bilder zu machen, oder ihre Bilder zu verkorksen, oder so etwas. Nein, wir reden von einer anderen Art Geschehnis, von einer völlig anderen Art Geschehnis, wo man zur gleichen Zeit elektronische Stösse und eine Serie von Bildern abkriegt, die den Eindruck erwecken, eine Vergangenheit oder eine Zukunft für das Individuum zu sein.

Und wenn Sie auf das Ding stossen und nicht erkennen, dass es diese Dinge geben kann, dann sind Sie erledigt. Das stellt sich auch dem Auditieren eines tatsächlichen Geschehnisses in den Weg. Sie haben ein tatsächliches Planetenbauer-Geschehnis, das für Sie ziemlich wild aussieht. Und es sieht überhaupt nicht so aus, als ob der PC das hätte machen können und so weiter. Und Sie datieren es und es hat ein vollkommen richtiges Datum und so weiter. Und Sie haben in Bezug auf falsche Vergangenheiten oder irgendetwas dieser Natur keine Anzeige welcher Art auch immer erhalten, und doch besteht dieses Bild, und es scheint Ihnen sehr unglaubwürdig, dass der PC dies auf dieser bestimmten Stufe oder in diesem Bereich durchlaufen könnte und dergleichen. Sie können sich darin verstricken, aber vergessen Sie einfach nicht, das Geschehnis zu auditieren. Verstricken Sie sich so viel Sie wollen, aber auditieren Sie das Geschehnis. Wenn es ein richtiges Geschehnis ist, ist es ein richtiges Geschehnis. Wenn es ein falsches Geschehnis ist, werden Sie niemals imstande sein, den Beginn davon zu finden.

Die Aktivität, die jemanden in etwa am schnellsten in den Wahnsinn treiben kann, ist, in eines von diesen Dingen mit falscher Vergangenheit hineinzugeraten und mit ungeheurer Geschwindigkeit da entlangzuschwirren, in dem Versuch den Beginn des Geschehnisses zu finden. Natürlich schaffen Sie es nie. Sie werden schliesslich einen Beginn eines Geschehnisses finden, doch es wird ein Geschehnis von solch ungeheurer Grössenordnung sein, dass Sie in die Lage gekommen sind… Ach, zum Teufel damit! Verstehen Sie? Sie könnten vier, fünf, sechs Sitzungen benötigen, einfach nur um zu versuchen, den Beginn dieser Abfolge von Ereignissen zu finden. Es hat keinen Sinn, sich deswegen abzurackern. Wenn Sie den Beginn eines Geschehnisses nicht leicht finden können, sollten Sie sich besser dafür interessieren, ob in diesem Ding eine falsche Vergangenheit oder eine falsche Zukunft steckt.

Das alles hängt natürlich davon ab, dass Sie das richtige Datum haben. Wie säubern Sie das bei jemandem, der so etwas hat? Die genehmigte Technologie zum gegenwärtigen Zeitpunkt besteht darin, seine falschen Datumsangaben zu säubern.

Ich gebe Ihnen dieses Material, weil einige von Ihnen gegenwärtig damit beschäftigt sind, einen Prepcheck in Bezug auf falsche Datumsangaben zu auditieren. Und es ist eine sehr gute Sache, dass Sie das machen. Sie erhalten enorme Tonarmaktion, Sie erhalten bei dieser Sache Ergebnisse und das alles ist eine sehr erfreuliche Angelegenheit. Wenn Sie anfangen Datumsangaben zu korrigieren, erinnern Sie sich daran: Die erste Sache, auf die Sie stossen werden, ist irgendein Geschehnis mit falscher Vergangenheit oder falscher Zukunft, das Sie beim PC ausgelöst haben. Und Sie werden frontal damit zusammenstossen. Hüten Sie sich also vor dem Erneut-Datieren. Datieren Sie Geschehnisse nicht endlos erneut.

Was Sie als Erstes tun müssen, ist, sich in Bezug auf ein Geschehnis mit einer falschen Vergangenheit eifrig an die Sache zu machen. Und wenn Sie das gefunden haben (weil es da sein wird), wenn Sie das gefunden haben und wenn Sie das auditiert haben… Finden Sie es nicht nur und datieren es und gehen davon weg. Denn schauen Sie, Sie werden von da an nichts anderes mehr datieren als die sich darin befindliche Zeitspur. Sie können endlos lange

datieren. Sie könnten einen PC vielleicht Tausende von Stunden lang auditieren, indem Sie damit beschäftigt sind, diese falsche Zeitspur, die nicht existierte, zu säubern. Er kann sie sehen und so weiter.

Also schauen Sie, wenn Sie ein Geschehnis in die Finger kriegen, und hier ist nun eine der Spielregeln: Wenn Sie ein Geschehnis in die Finger kriegen, dann müssen Sie, selbst wenn Sie durch die Hölle gehen müssen, um das zu auditieren, und es den PC aus der Fassung bringt und alles Übrige und so weiter, wenn Sie ein Geschehnis in die Finger kriegen, das eine falsche Vergangenheit oder eine falsche Zukunft enthält, dann schliessen Sie dieses Geschehnis ab. Verstehen Sie? Erledigen Sie es vom Anfang bis zum Ende. Machen Sie alles, was notwendig ist, um es verdammt noch mal von der Zeitspur herunterzubringen.

Der beste Weg, es zu handhaben, ist natürlich mit R3R. Sie führen einfach standardgemässes R3R an dem Ding durch. Und denken Sie daran, dass die vorgetäuschte Dauer in den Millionen oder Milliarden oder Billionen oder Billiarden liegen wird und dass seine tatsächliche Dauer wahrscheinlich eine Angelegenheit von Stunden, höchstenfalls von einem oder zwei Tagen ist.

Also, ich muss Ihnen all diese Daten jetzt geben, und es ist eine gute Sache, dass das aufgekommen ist, denn Sie fangen jetzt an, Datumsangaben bei einem PC zu korrigieren, und so etwa die erste Sache, in die Sie hineinstolpern werden, ist das Phänomen einer falschen Vergangenheit mit all den begleitenden falschen Datumsangaben. Und in dem Augenblick, da Sie mit einem dieser Dinge zusammenstossen, sind Sie erledigt. Wenn Sie aber einem PC einen ungeheuer grossen Nutzen bringen wollen, dann müssen Sie so ein Ding loswerden. Verstehen Sie mich nicht falsch. Es ist eine verflixte Sache, diese Dinge loszuwerden. Sie führen den PC zum Beginn des Geschehnisses und er geht zum Beginn des Geschehnisses. Nur befindet sich der Beginn des Geschehnisses sowohl innerhalb des Geschehnisses als auch am Beginn des Geschehnisses. Verstehen Sie, was ich meine?

Er schliesst das Geschehnis ab, er verlässt das Geschehnis an dem Punkt, wo gesagt wird, dass er das Geschehnis verliess, aber das ist ein Bild davon, wie er das Geschehnis verlässt, und Sie haben sein Verlassen des Geschehnisses nicht herausauditiert. Haben Sie das verstanden? Diese Dinge haben gewöhnlich ein Minimum von zwei identischen Anfängen und zwei identischen Schlusspunkten. Wenn Sie das wissen, können Sie manchmal die Kastanien aus dem Feuer holen. Sie machen nichts damit, ausser es fängt an, schlecht zu laufen. Wenn es schlecht läuft, dann bestimmen Sie erneut die Dauer des tatsächlichen Geschehnisses selbst, stellen diese richtig und machen Sie einfach eine routinemässige, fachmännische Auditingarbeit. Dazu gehört nichts Aussergewöhnliches. Der PC wird sich dort schliesslich durchkämpfen. Sie benötigen nur sehr standardgemässes Auditing. Sehr standardgemässes R3R, einfach dessen gewöhnliche Schritte.

Wenn Sie und der PC sich jedoch bezüglich dieser Sache in die Haare geraten, so ist es immer vollkommen in Ordnung, ihm einen Wink zu geben und zu sagen: "Gibt es da zwei Anfänge?" Fragen Sie am E-Meter: "Gibt es bei diesem Geschehnis zwei Anfänge?" Peng, peng! Nun wissen Sie, dass Sie ein Geschehnis mit falscher Vergangenheit haben, sehen Sie? "Gibt es zwei Schlusspunkte? Besteht der Grund dafür, dass du Schwierigkeiten hast, den Schlusspunkt des Geschehnisses zu erreichen, darin, dass es zwei Schlusspunkte zu diesem Geschehnis gibt?" Peng, Peng! "Ja, du hast zwei Schlusspunkte am Ende des Geschehnisses."

Der PC sagt: "Heeh! Tatsächlich!" Und zusätzlich gibt es noch einen weiteren Anfang und ein weiteres Ende des Geschehnisses, bei denen lediglich gesagt wird, dass es am jeweiligen Punkt anfängt und endet, und das liegt innerhalb der Punkte, wo es wirklich beginnt und wirklich aufhört. Was für eine Verwirrung.

Es ist verwirrend, diese Dinge zu handhaben. Aber standardgemässes Prozessing, so wie wir es jetzt in diesem Augenblick haben, bringt diese Sachen in Ordnung. Und in dem Augenblick, da Sie anfangen, irgend jemandes Datumsangaben zu korrigieren, werden Sie frontal damit zusammenstossen. Eines der ersten Dinge, das sich meldet und sich entscheidet, Ihnen als Auditor in den Schoss zu fallen, ist eines von diesen Geschehnissen.

Was ist, wenn Sie sich in der Einheit X befinden, und Sie sind angewiesen worden, einen Prepcheck in Bezug auf falsche Datumsangaben bei dem PC zu machen und so weiter, und der PC fängt an, über die ganze Zeitspur zu rutschen, und Sie sollen aber nichts anderes machen, als das zu korrigieren? Lassen Sie mich Ihnen sagen, was die verkehrte Sache ist, die gemacht werden könnte. Ich kann Ihnen sagen, was die verkehrte Sache ist: Sie kriegen eines von diesen Geschehnissen mit falscher Vergangenheit oder falscher Zukunft in die Finger, das voll von Datumsangaben ist. Datieren Sie es präzise, und dann gehen Sie davon weg, verlassen es und versuchen etwas anderes zu machen. Sie werden nichts anderes erledigen können. Dass das verkehrt ist, kann ich Ihnen sagen. Ich werde Ihnen nicht sagen, was Sie sonst tun sollten, denn damit würde ich wahrscheinlich den Anweisungen widersprechen, die Ihre Ausbildnern Ihnen geben werden. Aber ich kann Ihnen sagen, was Sie *nicht* tun sollen. Gehen Sie nicht davon weg und verlassen Sie es nicht.

Denn Sie sind da auf Tausende von Datumsangaben gestossen, haben sie restimuliert und in Aufruhr gebracht. Hunderte oder Tausende von Datumsangaben sind in Aufruhr gebracht worden, einfach so. Und wenn jemand den Auditorenbericht für diesen PC nicht hätte und dieser PC nicht irgendwie weiterauditiert wurde, würde sich jemand über längere Zeit durchkämpfen, im Versuch, das tatsächliche Geschehnis wieder zu finden.

Es ist eine der Regeln des Auditings, eine der kleinen Regeln, die mit "Sprechen Sie nicht in der Umgebung von Leuten, die bewusstlos sind" einhergeht, und "alle Aberration hat an der Wurzel der Aberration eine Lüge"; "eine Lüge verursacht Aberration". Und daneben steht die Tatsache, dass man etwas handhabt, wenn man es in die Finger kriegt, handhaben Sie es. Das ist eine Maxime, an die ich mich bei meinem eigenen Auditing halte. Wenn ich feststelle, dass hinter der Nadel meines E-Meters etwas liegt, das den PC ungeheuer quält – nicht weil er es da hingesetzt hat, sondern weil es im Laufe des Auditings dort hingeraten ist – , dann handhabe ich es.

Ich erwarte nicht, dass der PC sich weiter mit diesem Ding als einem gegenwärtigen Problem abmüht, während ich etwas anderes mache, weil "ich das tun soll". Wenn ich bei einem Fall etwas in die Finger kriege, handhabe ich es. Verstehen Sie? Dann hat man viel weniger Schwierigkeiten mit einem Fall. Wenn Sie etwas in die Finger kriegen, dieses Ding macht "krach!" in Bezug auf falsche Datumsangaben, "krach!" In Bezug auf falsche Datumsangaben. Rrrr. Was zum Teufel. Der PC sitzt genau da auf falschen Datumsangaben. Was werden Sie jetzt machen? Werden Sie das einfach unbeachtet lassen, sehen Sie? Davongehen und es zurücklassen? Sie wissen, dass es sich um Stoff der höchsten Stufe handelt. Wieso falsche Datumsangaben? Worum dreht es sich bei diesen falschen Datumsangaben? Wir wollen uns mit einigen dieser falschen Datumsangaben beschäftigen. Wir wollen herausfinden, worum es sich bei dieser Sache mit dem falschen Datum handelt. Unglücklicherweise laufen Sie Gefahr, dass Sie sich dabei in einem Prozess wiederfinden, den zu auditieren Ihnen nicht erlaubt ist.

Denken Sie an Folgendes: Wenn Sie Ihren PC verkorksen, dann stelle ich immer sicher, dass Ihnen 2000 Wörter zugewiesen werden. Und denken Sie daran: Ich frage niemals, wie es gemacht wurde. Das reicht schon. Verstehen Sie? Jemand hat einen PC verkorkst. Okay, peng! Ich bin an diesem Punkt stark interessiert: Er hat den PC verkorkst. Ich bin nicht daran interessiert, ob er den PC vermurkst hat, weil der Ausbildner dies sagte oder das tat oder weil das Bulletin dies sagte oder weil dieses oder jenes das sagte oder sonst irgendetwas jenes sagte, ich bin einfach bloss daran interessiert, dass er den PC verkorkst hat. Verstehen Sie? Ich habe über die ganze Sache eine sehr kurzgeschlossene Sichtweise. Denn Auditing ist Auditing. Sie sollen auditieren. Ich kann Tausende von Regeln zum Thema Auditieren aufstellen. Ich kann Ihre Schritte sehr direkt lenken. Ich kann Ihnen Informationen zum Thema Auditing geben. Ich kann alles Übrige machen, aber ich kann nicht auf diesem Stuhl sitzen und Ihren PC auditieren. Verstehen Sie?

Und von mir aus gesehen soll Auditing bei einem PC nutzbringende Ergebnisse hervorrufen. Das ist meine engstirnige Einstellung. Verstehen Sie? Das heisst also, hier ist der PC und wir sollen bei dem PC gute Ergebnisse produzieren. Wenn Sie nicht wissen, wie Sie dieses oder jenes oder etwas anderes machen, dann kann ich Ihnen zeigen, wie man dieses oder jenes macht. Und Sie können niemals wissen, was bei diesem Fall auftauchen wird, und man weiss nicht, wann es auftauchen wird. Sie können es nicht wissen.

Wenn Sie einen PC auditieren, geschieht es sehr häufig, dass der PC in einem Zustand in die Sitzung kommt, der nicht erlaubt, mit dem weiterzumachen, was Sie bei dem PC gerade auditieren. Es ist sehr heroisch von Ihnen, wenn Sie versuchen, weiterhin das zu auditieren, worauf er gerade ist, doch denken Sie daran, dass Sie, indem Sie genau das machen, manchmal überhaupt nichts zustande bringen. Sie müssen manchmal den PC in Ordnung bringen, der genau da vor Ihnen sitzt!

In ähnlicher Weise machen Sie sich ganz unschuldig daran, eine grundlegende Aktion bei einem Fall durchzuführen, wie beispielsweise seine Datumsangaben in Ordnung zu bringen, und plötzlich starren Sie in die offene Mündung desjenigen Geschehnisses, das für die falschen Datumsangaben verantwortlich ist.

Denken Sie daran, dass es Ihren grossen Auditingzyklus gibt, den grossen Auditingzyklus, der darin besteht, das zu erreichen, was Sie bei dem Fall zu erreichen versuchen. Und Sie sollten lieber austüfteln, was Sie bei dem Fall, den Sie auditieren, zu erreichen versuchen. In diesem Falle versuchen Sie, die Datumsangaben des PCs in Ordnung zu bringen. Stimmt's? Okay. Das ist Ihr grosser Auditingzyklus. Nicht wahr? In Ordnung.

Sie versuchen also, die Datumsangaben des PCs in Ordnung zu bringen. Wenn Sie sich nun daranmachen, seine Lumbose in Ordnung zu bringen, dann stehe Gott Ihnen bei. Verstehen Sie? Ich meine, das hat nichts damit zu tun. Sie versuchen seine Datumsangaben in Ordnung zu bringen. Das ist eine Q&A-Aktion oder eine Pfuscherei. Verstehen Sie?

Sie versuchen, den grossen Auditingzyklus bei diesem PC in Ordnung zu bringen. Wir werden die falschen Datumsangaben von diesem Fall wegbringen und plötzlich wird Ihnen etwas präsentiert, was ausserhalb des Rahmens des erlaubten Prozesses liegt oder so. Was machen Sie damit? Ich kann Ihnen sagen, was Sie damit *nicht* machen. Sie dürfen es nicht vernachlässigen. Das dürfen Sie damit nicht machen. Denn sehr häufig können Sie es nicht wieder in Ihre Finger kriegen. Sie haben für jemand anderen ein grosses Problem geschaffen. Hören Sie: Wenn Sie die Quelle der Verstimmung des PCs gefunden haben, welche andere Quelle gibt es dann noch, die man finden könnte? Sehen Sie das? Haben Sie das verstanden? Wenn Sie also "Welchen Schniefelstock hast du dir zwischen die Ohren gesteckt?" auditieren sollen, und Sie stellen jetzt plötzlich fest, dass Sie der Quelle seiner Verstimmung hinsichtlich Schniefelstöcken gegenüberstehen, kann ich Ihnen sagen, auf welche Weise Sie dem PC nicht helfen: Sie ignorieren die Tatsache, dass Sie die Quelle davon gefunden haben. Dies resultiert in einer Abwertung der Quelle und nichts geschieht. Verstehen Sie?

Sie müssen sich selbst fragen, warum Sie dieses Ding in Bezug auf Schniefelstöcke zwischen den Ohren auditieren. Das ist der grosse Auditingzyklus. Ordnen Sie niemals Ihren grossen Auditingzyklus dem kleineren Auditingzyklus unter. Verstehen Sie? Es gibt Ihren grossen Auditingzyklus und dann gibt es Ihren Prozess-Auditingzyklus. Sie sollen diesen Prozess flach machen. Verstehen Sie? Aber der grosse Zyklus ist das, was Sie beim PC beabsichtigen – der Prozess, den Sie beim PC auditieren, und dann haben Sie Ihren anderen Auditingzyklus, nämlich das repetitive Geben und Nehmen der Auditing-Anweisungen. Verstehen Sie?

Manche Auditoren können einfach mit diesem Geben und Nehmen der Auditing-Anweisungen loslegen und sie vernachlässigen sogar den Prozess, den sie versuchen, flach zu machen. Verstehen Sie? Und manche auditieren den Prozess, den sie flach machen sollen, können aber tatsächlich auf das Endergebnis des grossen Auditingzyklus stossen. Das ist das Ende, verstehen Sie? Der grosse Auditingzyklus – sie sind mit dem Ding zusammengestossen.

Diese Person hat schreckliche Angst vor Geistern gehabt. Diese Person hat schreckliche Angst hinsichtlich dieses speziellen Themas gehabt. Jedesmal wenn sie abends zu Bett geht, schaltet sie das Licht nicht aus. Verstehen Sie? Die Person ist schon seit der Kindheit so. Oder etwas dieser Art. Und ganz plötzlich – Sie auditieren diesen Prozess irgendeiner Art, und Sie bringen da etwas in Ordnung, und der grosse Auditingzyklus taucht auf und fällt Ihnen in den Schoss, sehen Sie, der PC sagt: "Nein! Aber wirklich nicht! Ich bin ein Geist! Ha*ha. Ich! Hahaha.* Sieh mal einer an. Ich habe immer Angst vor mir selbst gehabt." Was werden Sie von diesem Punkt an machen? Werden Sie ein völliger Holzkopf sein, ein völliger Esel sein? Nachdem Sie die Quelle gefunden haben, was werden Sie jetzt zu tun versuchen? Ich mache Sie nur darauf aufmerksam – was bleibt denn sonst noch zu tun übrig. Sonst ist nichts übrig, was noch zu tun wäre.

Jemand hat eine Erkenntnis auf dem Stufe-und-Item-Assessment. "Na so was, sieh mal einer an! Es ist ein so und so und es ist ein *Thlul* und es ist ein *Duddudduddle* und *Fft!*  Und, ha, ha, na ja, haha! Sieh mal einer an. Das haben wir geschafft. Das ist der Grund, wieso diese Stufe wirkte."

Und Sie nennen die Stufe. Sie nennen die Stufe: "Misstrauisch sein gegenüber Katzen", der Tonarm ist unten. Was werden Sie jetzt machen? Die Kette flach machen? Sie müssen sich diese Frage stellen: Welche Kette? Welche Kette wollen Sie flach machen? Wo? Sie ist jetzt nicht mehr vorhanden. Das ist als Ihr grosser Auditingzyklus bekannt. Das ist, was Sie mit der Person zu tun beabsichtigen.

Wenn Sie das nicht wissen, dann kann ich mir vorstellen, wie Sie eines Tages jemanden bis zu OT hinauf auditieren und die Person kommt bei der Stufe OT an. Und Sie werden sehr verstimmt, weil Sie Ihren Auditingzyklus nicht abgeschlossen haben. Verstehen Sie? Das kommt also bei sämtlichem Auditing vor. Was werden Sie nun machen, nachdem Sie die Quelle der Aberration in falschen Datumsangaben gefunden haben? Wollen Sie nach einer weiteren Quelle suchen?

Dann haben Sie nicht an den grossen Auditingzyklus gedacht: Was beabsichtigten Sie für den PC zu tun? Was beabsichtigt dieser Prozess für den PC zu tun? Falsche Datumsangaben? Der Prozess soll die falschen Datumsangaben des PCs in Ordnung bringen, was sonst? Und ganz plötzlich – Sie haben nicht einmal danach gefragt, und möglicherweise werden Sie es bei vielen Fällen auch nicht auf der Stelle erhalten, ausser Sie führen R3R-Arbeit durch – ganz plötzlich haben Sie die Quelle der falschen Datumsangaben des PCs in den Fingern! Was werden Sie machen? Den Prozess auditieren natürlich. Was für ein Unsinn!

Sie wollen weitermachen und sagen: "Nenne mir eine weitere Quelle falscher Datumsangaben. Nenne mir eine weitere Quelle falscher Datumsangaben. Nenne mir eine weitere…" Er hat Ihnen gerade *die Quelle* für eine falsche Datumsangabe genannt. Verstehen Sie? Im gleichen Augenblick, wo Sie sagen: "Nenne mir eine weitere Quelle falscher Datumsangaben", worauf schauen Sie da? Sie schauen auf eine Abwertung *der* Quelle falscher Datumsangaben. Und von diesem Punkte an haben Sie Ihr Auditing zunichte gemacht. Verstehen Sie das? Dahin würde das führen. Ganz plötzlich sagt also dieser Bursche auf einmal: "He! He, he, he, he! Da ist ja ein *Blrp-blrp-blrp* und ein *Sub-sup-sup* und diese ganze Zeitspur, ich dachte, ich *oh-oh-oh-oh.*" Sie sprechen über falsche Datumsangaben. Da ist es, verstehen Sie, was werden Sie nun machen?

Sie müssen sich nun mit den Ausbildnern versöhnen. Aber denken Sie daran: Ich verlasse mich auf Sie, dass Sie den PC handhaben.

Herzlichen Dank!
HUBBARD-KOMMUNIKATIONSBÜRO Saint Hill Manor, East Grinstead, Sussex HCO-BULLETIN VOM 19. JANUAR 1967

Dianetik-Kurs-Studenten (sternrangig) Qual Execs Tech Execs

# **GENAUERE DEFINITION DER ÄUSSEREN ERSCHEINUNG VON ENGRAMMEN UND SECONDARIES**

Um genauer zwischen den äusseren Erscheinungen von Engrammen und Secondaries unterscheiden zu können, werden im folgenden Schmerz und Empfindung genau definiert.

Schmerz (in seinen verschiedenen Formen) weist auf ein Engramm hin.

Empfindung (in ihren verschiedenen Formen) weist auf ein Secondary hin, auf welches man beim Auditieren stösst, bevor man das tatsächliche Engramm erreicht.

#### **DEFINITIONEN**

*SOMATIKEN:* Dies ist ein umfassender Begriff für unangenehme körperliche Wahrnehmungen, die aus dem reaktiven Verstand stammen. Diese Bezeichnung stammt aus den Anfangszeiten der Dianetik und wird von den Scientologen als umfassender Begriff für "Schmerzen" oder "Empfindungen" verwendet, ohne dabei zwischen beiden zu unterscheiden. Um die Ursache dieser Gefühle zu verstehen, sollte man einiges über Engramme, Ridges und andere Teile des reaktiven Verstands wissen. Für den Scientologen ist alles, was den verschiedenen Teilen des reaktiven Verstands entstammt und ein Bewusstsein von Reaktivität erzeugt, ein **Somatik**. Symbol SOM.

*SCHMERZ:* **Schmerz** ist aus Hitze, Kälte, Elektrizität und dem aus dieser Kombination entstehenden Gefühl heftigen Wehtuns zusammengesetzt. Sticht sich jemand mit einer Gabel in seinen Arm, so spürt er einen Schmerz. Wenn jemand das Wort **Schmerz** im Zusammenhang mit clearing verwendet, meint er die Wahrnehmung von Hitze, Kälte, Elektrizität oder Wehtun, die aus dem reaktiven Mind stammen. Wenn man ein Gitter aus vertikal verlaufenden erhitzten Röhren und horizontal verlaufenden gekühlten Röhren herstellen würde und durch das ganze Ding einen schwachen elektrischen Strom schickte, so würde dieses Gerät Experimenten an der Harvard-Universität zufolge das Gefühl von **Schmerz** verursachen, sobald es mit einem Körper in Berührung kommt. Die Röhren brauchen dabei weder sehr heiss noch *sehr kalt zu sein, und die elektrische Spannung braucht nicht sehr hoch* zu sein, um ein sehr intensives Schmerzgefühl hervorzurufen. Daher ist das, was wir **Schmerz** nennen, an sich Hitze, Kälte und Elektrizität. Wenn ein Preclear einen oder mehrere dieser Bestandteile von seinem reaktiven Verstand her empfindet, so sagen wir, dass er **Schmerz** empfindet.

Elektrizität ist die Brücke zwischen Empfindung und **Schmerz** und ist schwer als SCHMERZ oder Empfindung zu klassifizieren, wenn sie allein existiert. Symbol PN (von engl. "pain").

*EMPFINDUNG:* Alle anderen unerwünschten Wahrnehmungen, die aus dem reaktiven Mind stammen, werden **Empfindungen** genannt. Dabei handelt es sich im Grunde um "Druck", "Bewegung", "Schwindelgefühl", "sexuelle Empfindung" sowie "Emotion und Missemotion". Es gibt noch andere Empfindungen, die man genau bezeichnen kann, sie lassen sich jedoch alle in diese 5 allgemeinen Kategorien einordnen. Wenn man wie oben eine Gabel nähme und sie sich gegen den Arm drückte, so wäre das "Druck". Die Empfindung "Bewegung" ist ein Gefühl, in Bewegung zu sein, wenn dies nicht der Fall ist. Zu "Bewegung" gehören auch die "Raumwinde", ein Gefühl, angeblasen zu werden, besonders von vorne ins Gesicht. Die Empfindung "Schwindelgefühl" ist ein Gefühl der Orientierungslosigkeit und schliesst ein Gefühl, als ob man sich drehe und aus dem Gleichgewicht sei, mit ein. "Sexuelle Empfindung" bedeutet jedes angenehme oder unangenehme Gefühl, das gewöhnlich während sexueller Restimulation oder Tätigkeit empfunden wird. "Emotion und Missemotion" umfassen alle Stufen der vollständigen Tonskala ausser "Schmerz". Emotion und Missemotion sind eng mit "Bewegung" verbunden, da es sich bei ihnen lediglich um die Bewegung feinerer Teilchen handelt. Verfestigt sich die Bank, so ergibt sich eine Art "Druck", und wenn das Gefühl zunehmender Verfestigung der Massen im Verstand spürbar wird, so sagen wir "die Bank verstärkt sich". Alle diese Gefühle werden als **Empfindung** bezeichnet. Symbol SEN (von engl. "sensation").

> L. RON HUBBARD Gründer

LRH:jp.rd

# HUBBARD KOMMUNIKATIONSBÜRO Saint Hill Manor, East Grinstead, Sussex HCO BULLETIN VOM 22. APRIL 1969

Remimeo Gewöhnliche DN Verteilung Dian Checksheet AOs

# **SOMATIKEN UND OTs**

Wenn ein Preclear oder Pre-OT unter körperlichen Schwierigkeiten, Wahrnehmungsschwierigkeiten, Krankheit oder an physischen Beschwerden leidet, **hat er keine Veranlassung, die Scientology-Grade, Power Clearing oder OT-Stufen zu bekommen.** 

## **Er braucht Dianetik**

Sobald *das* völlig verstanden ist, werden jegliche und alle "Misserfolge" zu Ende sein.

Die Dianetik, die er benötigt, ist restlos im neuen Dianetik-Checksheet enthalten.

Die Anwendung von Scientology-Auditing und -Graden, um gewöhnliche Dianetik-Probleme zu handhaben, würde bedeuten, einen PC über ein gegenwärtiges Problem hinweg zu auditieren.

Die grossen PTPs, die ein Thetan hat, betreffen seinen Körper.

Ein Thetan ist ein Thetan, und er will geistige Freiheit und Fähigkeit.

Ein Körper ist ein Körper.

 $Scientology = Rehabilitation des Thetan.$ 

Dianetik = Besserung des Körpers.

Alle Dianetiker und Scientologen, alle PCs und Pre-OTs sollten darüber informiert sein.

Die Anwendung von Scientology, um dem Körper zu helfen, und die von Dianetik, um dem Thetan zu helfen, ist eine Vermischung der Praktiken und ein Missbrauch von beiden.

Sogar die Anwendungen sind unterschiedlich.

In Scientology handhaben Sie PTPs, ARK-Brüche, Missed-Withholds, die in Sitzungen vorkommen.

In Dianetik löschen Sie die Sitzung oder das Geschehnis aus, in welchem sie vorkommen.

Dianetik-Auditing macht Gebrauch von E-Meter, R3R, Beiständen und TRs. Es erfordert auch Verständnis über Ziele des Themas. Es löscht Locks, Secondaries, Engramme oder deren Ketten aus. Das ist genau das, was hier geschieht und was damit gemacht wird. Das geistige Eindrucksbild ist die Ursache fortwährenden Schmerzes, Somatiken, schlechter Wahrnehmung oder Krankheit. Diese Wissenschaft muss **getan**, tatsächlich *angewandt* werden. Die Daten in diesem Abschnitt sind das *absolute* Kernstück der Dianetik. Sie wird als Dianetik gelehrt, fallüberwacht und angewandt.

Der Thetan, Skalen, ARK, Exteriorisation, Fähigkeit, Freiheit, die Grade, Clearing und OT-Stufen fallen ausschliesslich in das Gebiet der Scientology.

Frühere Schriftstücke neigen dazu, ein Überlappen und Vermischen der beiden Gegenstände herbeizuführen.

Da es einem verboten war zu heilen, weil das in einigen Ländern bestraft wurde, neigte Dianetik dazu, unterdrückt zu werden, und wurde aus den Augen verloren. Man begann damit, mit Scientology Dianetik-Arbeit zu verrichten.

Jetzt können wir sauber zwischen beiden unterscheiden und somit erheblich grössere Fallgewinne erzielen.

> L. RON HUBBARD Gründer

LRH:sb.rd

# HUBBARD-KOMMUNIKATIONSBÜRO Saint Hill Manor, East Grinstead, Sussex HCO-BULLETIN VOM 26. APRIL 1969

Remimeo Dianetik Checksheet etc.

## **SOMATIKEN**

Laufen Sie nur mittels Somatiken, nicht narrativ. Ein Beispiel für ein Narrativ ist: "Treppensturz", "Streit mit dem Bruder". Mit Somatik ist ein Schmerz oder eine Empfindung gemeint. Es kann auch eine Missemotion oder sogar eine Bewusstlosigkeit sein. Es gibt tausenderlei verschiedene Beschreibungen, die letzten Endes alle ein Gefühl zum Ausdruck bringen. Schmerz, Schwindel, Traurigkeit, das sind alles **Gefühle**. Was wir in der Dianetik zu laufen versuchen, sind angenehme oder unangenehme Empfindungen, die man durch den Körper wahrnehmen kann.

Alle Ketten werden durch bestimmte *Gefühle* zusammengehalten. Das ist eine neue Entdeckung. Ketten werden nicht durch Narrative, durch Akteure oder durch Orte zusammengehalten. Sie werden durch **Gefühle** zusammengehalten**. Daher fragen und verfolgen wir nur Gefühle**. Dies können Wehs, Schmerzen, Empfindungen, Missemotionen sein – jegliches Gefühl.

Dies bringt eine weitere Entdeckung ans Licht. Man assessiert niemals medizinische Ausdrücke oder Symptome.

Ein Engramm enthält Schmerz und Bewusstlosigkeit. Schön. Dann wäre sein Basik eine physische Belastung und nicht ein Symptom, das aus dieser Belastung resultiert.

Beispiel: Der PC sagt "Kopfschmerzen". Sie kriegen als Assessment-Ergebnis "Kopfschmerzen", versuchen "Kopfschmerzen" zu auditieren und kriegen damit nichts als nur Zeiten, als der PC Kopfschmerzen hatte. Nun, die Kopfschmerzen sind ein Symptom, das durch eine *Kopfverletzung* verursacht worden ist. Das Engramm muss einen Schuss in den Kopf oder einen zerquetschten Schädel oder irgendeine wirkliche Verletzung enthalten haben. Das Wort "Kopfschmerzen" würde nur beschreiben, wie der Kopf sich später anfühlt, wenn das Engramm gelegentlich in Restimulation gerät.

Sie würden also nur Locks und Secondaries zum Auditieren bekommen, und nur durch Zufall und indem der PC die Anweisung, frühere Kopfschmerzen zu finden, abändert, würden Sie je zu einem Engramm hingelangen, in dem der Kopf zerquetscht oder verletzt wurde. "Kopfschmerzen" sind das *Ergebnis* einer Kopfverletzung, und es wird damit nicht die Verletzung bezeichnet, die dem PC jetzt in Form eines Engramms Kopfschmerzen bereitet.

Nehmen Sie z.B. den medizinischen Fachausdruck "Arthritis". Sie könnten nach Arthritis fragen und würden nur Besuche beim Arzt oder Zeiten im Rollstuhl bekommen. Die in dem Engramm enthaltene körperliche Verletzung, die die Arthritis verursacht, ist mit diesem Ausdruck nicht bezeichnet.

Alkoholismus stellt uns vor das gleiche Problem. Wenn der PC "Alkoholismus" auf die Liste setzte und der Auditor als Assessment-Ergebnis "Alkoholismus" bekäme, so würden wir nur Zeiten bekommen, als er betrunken war, nicht das Engramm, das das Symptom verursacht und in dem vielleicht "ein Gefühl, ganz ausgetrocknet zu sein" enthalten ist.

Deshalb hat man auf dem Gesundheitsformular mehr als eine Spalte. In der ersten Spalte notiert man die körperliche Beschwerde. In die zweite Spalte kommt die Beschreibung, die der Preclear von dem damit verbundenen GEFÜHL gibt. Dann werden wir jedesmal das wirkliche Engramm erwischen, und nicht nur seine Locks oder Secondaries. (Es ist völlig in Ordnung, Locks und Secondaries zu auditieren, soweit es notwendig ist, um die Kette zu entlasten und den Konfront des PCs zu steigern, aber Ketten enden doch immer bei einem Basik-Engramm am unteren Ende, und wenn Sie dieses Basik-Engramm nicht bekommen und auslöschen, dann wird die Kette wieder einrasten.)

Fragt man den Preclear nach Items, so schreibt man genau das auf, was er nennt. Das ist eine unabänderliche Regel. Wenn jedoch der Preclear lediglich Symptome wie Kopfschmerzen oder medizinische Bezeichnungen wie Arthritis angibt, so schreibt der Auditor diese auch auf. Er fragt aber ausserdem: "Was ist das damit verbundene Gefühl?" oder so etwas ähnliches und schreibt die Antwort genauso auf, wie sie der Preclear formuliert. **Er assessiert jetzt nur das genannte Gefühl.** 

Beispiel: Der Preclear nennt als Beschwerde "Sinusitis". Der Auditor schreibt das auf. Er fragt aber auch nach dem Gefühl davon. Der Preclear sagt: "Eine brennende Empfindung in der Nase". Der Auditor schreibt das ebenfalls auf. Beim Assessieren erwähnt der Auditor nicht Sinusitis. Er ruft eine "brennende Empfindung in der Nase" auf und schreibt die sich dazu ergebende E-Meter-Anzeige auf.

Wenn der Auditor bloss **..Sinusitis**" hernahm und herausassessierte und dann nach Geschehnissen von Sinusitis fragte, würde er nur Locks und Secondaries bekommen – Zeiten, als das Engramm in Restimulation war. Und er würde selten das wirkliche Basik und Engramm bekommen, das das Symptom verursacht.

Diese Entdeckung öffnet den Weg zu raschen "Heilungen". Aber man behandelt offensichtlich nicht Sinusitis. Man sucht nach einem Geschehnis, in dem es eine "brennende Empfindung in der Nase" gab. Und nach ein paar Locks und höher liegenden Engrammen würde man die wirkliche Verletzung finden und auditieren, bei der die Nase verbrannt wurde.

> L. RON HUBBARD GRÜNDER

LRH:jc:ldm:ei:rd:lfg

HUBBARD KOMMUNIKATIONSBÜRO Saint Hill Manor, East Grinstead, Sussex HCO BULLETIN VOM 28. APRIL 1969

Remimeo Dianetik Cksht

# **HOHER TA IN DER DIANETIK**

In der Scientology bedeutet ein hoher TA immer ein Überlaufen.

In der Dianetik bedeutet es, **ein Engramm, das zu spät auf der Kette liegt um auszulöschen, ist in Restimulation**.

Ein Scientology-Auditor "rehabilitiert" Überlaufen.

Ein Dianetik-Auditor bereinigt einen hohen TA, indem er herausfindet, welches Engramm (Secondary oder Lock) in Restimulation aktiv ist. Das wird sich als **Schmerz, Empfindung, Missemotion oder ein anderes gegenwärtiges Gefühl**, das der PC hat, zeigen. Kurz, einfach durch das Finden des Somatiks durch Erstellen einer Liste und dem Assessieren nach der längsten Anzeige und durch das Laufen von R3R können Sie einen hohen TA in Ordnung bringen.

Sie handhaben einen TA, der während der Sitzung hochgeht, indem Sie die Kette genau nach R3R vervollständigen.

Die gleiche Aktion, die Sie bei R3R ausführen, bereinigt auch den hohen TA.

Wenn Sie einen PC jedesmal nur einmal anstatt zweimal durchschicken, so lassen Sie ein späteres Geschehnis für den PC zu geladen, als dass er ein früheres Geschehnis sehen könnte.

Wenn Sie versuchen, nur das Somatik auszulöschen und nicht das Bild ("PC hat kein Somatik mehr"), so können Sie das Bild teilweise bestehen lassen.

Es kann unzählige falsche Wege geben, aber nur einen richtigen Weg, und der richtige Weg ist R3R, wie es im Buche steht.

Ein hoher TA (4 oder darüber) ist einfach die Reaktion des E-Meters auf angewachsene Masse. Geistige Eindrucksbilder haben Masse. Die Masse hat das, was man elektrischen Widerstand nennt. Das E-Meter misst elektrischen Widerstand. Masse widersteht Elektrizität. Daher steigt der Tonarm des E-Meters in der Gegenwart von geistige Masse, wie sie in geistige Eindrucksbildern enthalten ist.

Wenn Sie ein Engramm restimulieren, hat der E-Meter-Stromfluss mehr Schwierigkeiten, durch den PC hindurchzugehen und der TA steigt.

Sobald das Engramm (oder Lock oder Secondary) "ausgerastet wird" (wegbewegt wird), kommt der TA herunter und die Nadel des Meters wird schweben.

Wenn Sie eine Kette mit vielen Engramme darauf finden und ein spätes Engramm laufen, geht der TA hoch. Wenn Sie früher gehen und schliesslich das Basik finden, kommt der TA herunter, und wenn Sie das Basik-Engramm auslöschen, wird der TA bis hinunter zwischen 2 und 3 kommen, und die Nadel wird schweben.

Eine alte, widerlegte Theorie vor Dianetik war, dass das E-Meter auf Schweiss an den Händen reagieren würde, aber eine Person müsste natürlich schwitzen und "entschwitzen", um das E-Meter so reagieren zu lassen, wie es geschieht. Und die Vorstellung des "Entschwitzens" wäre lächerlich. Handinnenflächen werden nicht schnell genug nass und trocken, als dass dies die Meterreaktion auf- und abwärts verursachen könnte.

Wenn Sie mehrere Engramme einmal durchlaufen, oder mehrere Somatik-Ketten, ohne welche auszulöschen, häufen Sie zuviel Masse an, und der TA wird hochgehen und steckenbleiben.

Selbst wenn nichts getan wird, um dies in Ordnung zu bringen, wird der PC destimulieren (die Bilder werden wegfallen), und zwar innerhalb von drei bis zehn Tagen.

Es ist ein sehr armseliges Auditing, R3R anders als genau nach dem Buch anzuwenden. Es ist sehr leicht, es genau richtig durchzuführen. Die Übung ist einfach. Wenn es genau richtig gemacht wird, ist das Resultat gut und konstant.

> L. RON HUBBARD GRÜNDER

LRH:de.rd

# HUBBARD KOMMUNIKATIONSBÜRO Saint Hill Manor, East Grinstead, Sussex HCO BULLETIN VOM 1. Mai 1969

Remimeo Dn Checksheet

# **ZERMAHLEN VON ENGRAMMEN**

(einschliesslich Anmerkungen über OTs und Dianetik)

Ab und zu trifft ein Auditor auf das Phänomen, das **Zermahlen** (grinding) genannt wird (seit 1950).

**Zermahlen** bedeutet, dass man wieder und wieder und wieder über ein Lock, Secondary oder Engramm geht, ohne eine wirkliche Auslöschung zu erhalten.

Die Bedeutung des Wortes kommt von der Benutzung einer Schmirgelscheibe bei einer harten Substanz. Die Substanz wird nicht viel kleiner oder dünner, egal wie lange sie bearbeitet wird.

Der Grund, warum Zermahlen vorkommt, liegt darin, dass der Vorfall zu spät auf der Kette liegt. Es gibt frühere Geschehnisse.

Es ist eine höchst unerwünschte Tätigkeit. Ein Dianetik-Auditor, der den PC vier oder fünf Mal durch ein Geschehnis schickt, ohne eine Auslöschung oder merkliche Reduktion zu erreichen, trifft auf "Zermahlen". Er sollte den PC bitten, nachzusehen, ob es nicht etwas Früheres mit einem ähnlichen Somatik gibt.

#### **OTs UND DIANETIK**

Wir sind auf zwei Fälle gestossen, die "OT VI" waren, die ebenfalls ins Zermahlen gekommen waren, ohne dass es etwas Früheres gab. In beiden Fällen wollten sie keine Sitzung und gingen nur durch, um gefällig zu sein. Beide "OTs" hatten einige ihrer Grade ausgelassen. Das Richtige wäre gewesen, ihre Grade zu überprüfen, der als OT III bekannte Grad war sicherlich out. Wenn eine Person weiter als Clear kommt, können Sie mit Seltsamkeiten rechnen, wenn Sie versuchen, sie auf Dianetik zu auditieren. Wenn sie jedoch wirklich ihre Grade nicht alle gemacht haben und körperlich krank sind, ist es das Richtige, alles Mögliche zu tun, um ihren Fall durch Standard Dianetik zu handhaben und dann den Rest ihrer Grade zu rehabilitieren oder zu machen. Was hier passiert war, dass sie Scientology benutzten, um einem unbequemen Körper zu entfliehen, der von vornherein durch Dianetik hätte in Ordnung gebracht werden sollen. Der "Grad, der nicht in Ordnung war", war in Wirklichkeit Dianetik, das Versäumnis, Dianetik anzuwenden, bevor man zu Scientology übergeht.

Sie können deshalb erwarten, dass einige dieser Scientology-Fälle, die "OT" sind, ohne das wirklich geschafft zu haben, weil ihnen Dianetik fehlt, auf Dianetik, wie es im Buche steht, sehr gut laufen. Man muss ihre körperlichen Beschwerden mit Dianetik handhaben und dann alle Scientology-Grade rehabilitieren oder durchführen. Besondere Aufmerksamkeit ist auf die Grade zu richten, die überhaupt nicht gemacht wurden.

Man kann jedoch von einigen dieser missglückten "OTs" erwarten, dass sie "zermahlen" und dann es versagen nicht schaffen, Engramme auszulöschen. Sie werden von vornherein keine Sitzung gewünscht haben und brauchen eine Green Form mit besonderer Aufmerksamkeit auf "Withholds" und anschliessend eine vollständige Überprüfung aller Grade, besonders der völlig übersprungenen "OT-Grade".

## **NICHT DEM SOMATIK FOLGEN**

Ein PC, der die Somatik-Kette nicht hinuntergeht, sondern von einem Somatik zum anderen springt, kann ebenfalls ins Zermahlen geraten.

#### **NUR EINMAL DURCHGEGANGEN**

Ein PC, der jedes Geschehnis auf der Kette nicht zweimal durchläuft, bevor er früher geht, kann ins Zermahlen geraten. Der PC, der jedes Geschehnis nur einmal durchläuft, bevor er früher geschickt wird, wird sicherlich nicht genug Ladung abbauen, um früher zu gelangen.

## **KEINE FRÜHEREN LEBEN**

Der PC, der es hartnäckig ablehnt, in irgendwelche früheren Leben zu gehen, wird sicherlich ins Zermahlen kommen, da er selten das Basik irgendeiner Kette erreicht.

> L. RON HUBBARD Gründer

LRH:cs:rd

HUBBARD KOMMUNIKATIONSBÜRO Saint Hill Manor, East Grinstead, Sussex HCO-BULLETIN VOM 26. JUNI 1978RA AUSGABE II REVIDIERT AM 4. SEPTEMBER 1978 NEU-REVIDIERT AM 15. SEPTEMBER 1978

Wiedervervielfältigen Alle Auditoren

> HEBT AUF: HCOB 26.5.78 II ROUTINE 3R REVIDIERT ENGRAMM-AUDITIEREN IN KETTEN BTB 06.05.69RA II ROUTINE 3R REVIDIERT ENGRAMM-AUDITIEREN IN KETTEN

## *Nr. 6RA der Serie "Die Dianetik der neuen Ära"*

*Wichtig:* In der sehr wichtigen Revision dieses Bulletins sind eine Änderung in der Reihenfolge der R3RA-Anweisungen und zusätzliche Daten über Dianetik-EPs und Postulate enthalten.

# **ROUTINE 3RA**

## **ENGRAMM-AUDITIEREN IN KETTEN**

*Ref:* HCOB 2. Dez. 69 STEIGENDER TA HCOB 28. Mai 69R WIE MAN NICHT AUSLÖSCHT rev. 21.9.78 HCOB 23. Mai 69RA DAS HERAUSAUDITIEREN VON SESSIONS – rev. 11.7.78 NARRATIVE GEGENÜBER SOMATIK-KETTEN HCOB 2. Apr. 69RA DIANETIK-ASSISTS rev. 28.7.78 HCOB 13. Sept. 78 NED-Serie Nr. 27, R3RA-ENGRAMM-AUDITIEREN IN KETTEN UND NARRATIVES R3RA – EIN ZUSÄTZLICHER UNTERSCHIED HCOB 16. Sept. 78 NED-Serie Nr. 28, GEÄUSSERTES POSTULAT IST GLEICH AUSLÖ-SCHUNG

Die Bemühungen, das Geheimnis des menschlichen Geistes aufzuklären, waren derart langwierig und komplex, dass es auf diesem Weg viele Windungen gab. Die Methoden wurden verändert, um sie zu vervollkommnen, wann immer das Verstehen im Verlauf der Forschung zunahm.

Leider nutzten einige Leute mit fragwürdigen Absichten dies aus, denn da es Änderungen und Vervollkommnungen gegeben hatte, konnten sie nun Änderungen einführen, die die Methoden unwirksam machten und meist unentdeckt blieben.

Wahrscheinlich ist dies das Schicksal aller Fachgebiete und der Grund dafür, warum der Mensch einen so hohen technischen Entwicklungsstand erreicht hat und dennoch über keine wirklich funktionierende Ausrüstung verfügt und warum er sich in einem fürchterlichen Durcheinander befindet – auf allen Seiten umgeben von einer versagenden technisierten Kultur.

Die schwierigste der Aufgaben, die ich in den vergangenen Jahren durchzuführen hatte, war vermutlich die Wiedergewinnung verlorengegangener Dianetik- und Scientology-Technologie und das Ausmerzen und Korrigieren jener Abänderungen, die andere in das Fachgebiet hineingebracht hatten.

Wenn man die Zusammensetzung und das Verhalten des Time-Tracks kennt, ist das Engramm-Auditieren in Ketten so einfach, dass jeder Auditor es zunächst einmal übermässig kompliziert macht. Beim Engramm-Auditieren kann man fast nicht unkompliziert genug sein.

Als ich im Jahre 1949 das Auditieren von Engrammen lehrte, fasste ich meine Hauptverzweiflung in einem Satz zusammen, den ich zu der von mir damals unterrichteten Gruppe äusserte: "Alle Auditoren sprechen zuviel." Und das ist die erste Lektion.

Die zweite Lektion ist: "Alle Auditoren bestätigen zuwenig." Anstatt freundlich zu bestätigen, was der PC gesagt hat, und zu sagen: "Geh weiter", fragen Auditoren immer nach weiteren Daten – und gewöhnlich nach mehr Daten, als der PC jemals geben könnte.

Beispiel: PC: "Ich sehe da ein Haus." Auditor: "Okay, wie gross ist es?"

Das ist nicht Engramm-Auditieren, das ist einfach lausiges "Q und A".

Richtig wäre: PC: "Ich sehe da ein Haus." Auditor: "Okay. Geh weiter."

Zu dieser Regel gibt es keine Ausnahmen. Dies ist keine spezielle Sorte von Engramm-Auditieren. Es ist modernes Engramm-Auditieren. Es war das älteste Engramm-Auditieren, und es ist auch das neueste – und alle Komplikationen dazwischen können Sie beiseite schieben.

Die Regel ist: BESTÄTIGEN SIE, WAS DER PC SAGT, UND WEISEN SIE IHN AN, WEITERZUMACHEN.

Ein weiterer Punkt ist der Zweifel über die Kontrolle. Falsch:

Auditor: "Geh zu gestern. Bist du da? Woher weisst du, dass es gestern ist? Was siehst du da, das dich glauben lässt, …" FLUNK, FLUNK, FLUNK.

Richtig: Auditor: "Geh zum Beginn dieses Geschehnisses und sage mir, wenn du dort bist." (Der PC antwortet.) "Was siehst du?" "Gut."

Es ist ebenfalls ein Fehler, wenn Sie die Daten des PCs nicht akzeptieren. Sie akzeptieren die Daten des PCs. Akzeptieren Sie niemals Befehle von ihm.

# **FRÜHES ENGRAMM-AUDITIEREN**

Kein Auditor, der das Engramm-Auditieren vor Juni 1978 kannte, sollte glauben, er wisse, wie man Engramme auditiert.

Routine 3RA steht für sich selbst. Sie hängt nicht von früheren Methoden des Engramm-Auditierens ab. Wenn Sie es versäumen, R3RA zu studieren und zu lernen, "weil Sie

über Engramm-Auditieren Bescheid wissen", werden Sie eine Menge Fälle zum Scheitern bringen.

Wenn Sie das alte Engramm-Auditieren kennen, soll dies hier kein Versuch sein, Sie oder dieses Wissen abzuwerten oder Sie in irgendeiner Weise ins Unrecht zu setzen. Was Sie kennen, sind alles Arten, Engramme zu auditieren, die Ihnen zu einem besseren Verständnis der Sache verholfen haben. Ich möchte Sie lediglich darauf aufmerksam machen, dass R3RA nicht mit altem Engramm-Auditieren gleichzusetzen ist.

#### **ROUTINE 3RA**

Engramm-Auditieren in Ketten wird "Routine 3RA" genannt. Sie ist ein neuer Triumph der Einfachheit. Sie verlangt nicht, dass der PC sofort Visio, Sonik oder andere Wahrnehmungen hat. Sie entwickelt diese.

#### **DIE SCHRITTE VON R3RA REVIDIERT**

Zuerst stellt der Auditor sicher, dass das Zimmer und die Session vorbereitet sind, d.h., dass das Zimmer so angenehm wie möglich ist und frei von Unterbrechungen und Störungen sein wird, dass sein E-Meter aufgeladen und hergerichtet ist und dass er alle Admin-Materialien, die er für die Session benötigen wird, bereitliegen hat. Dazu gehören auch vorbereitete Korrekturlisten für Dianetik-Auditing.

Er hat die C/S-Anweisung für diese Session.

Man lässt den PC auf dem Stuhl Platz nehmen, der am weitesten von der Tür entfernt ist, und er wird aufgefordert, die Dosen zu nehmen.

Der Auditor überprüft, ob der PC genug gegessen hat, indem er den Metabolismus-Test durchführt, und er stellt sicher, dass die Empfindlichkeitseinstellung für den PC richtig ist, indem er den PC die Dosen drücken lässt und den Empfindlichkeitsknopf so einstellt, dass die Nadel beim Dosendrücken um ein Drittel der Nadelskala fällt.

Dann beginnt der Auditor die Session, indem er sagt: "Dies ist die Session." (Ton 40)

Der Auditor fügt jetzt den R-Faktor (Realitätsfaktor) ein, indem er dem PC kurz mitteilt, was er in der Session tun wird.

#### *VORBEREITENDER SCHRITT:*

Finden Sie durch Assessment heraus, auf welcher Art Kette der PC auditiert werden soll. (Vgl.: HCOB 18. Juni 78R, NED-Serie Nr. 4R, ASSESSMENT UND WIE MAN DAS ITEM BEKOMMT.)

#### **R3RA-ANWEISUNGEN**

## **FLOW 1**

*SCHRITT EINS:* 

Machen Sie das erste Geschehnis mit folgender Anweisung ausfindig: "Finde eine Zeit, als du hattest."

## *SCHRITT ZWEI:*

"Wann war es?" Sie akzeptieren jede Zeit, jedes Datum bzw. jede ungefähre Angabe, die Ihnen der PC gibt. Versuchen Sie keinerlei Datierungsverfahren.

## *SCHRITT DREI:*

Bewegen Sie den PC zu dem Geschehnis mit der exakten Anweisung: "Geh zu diesem Geschehnis. (Dieser Schritt wird weggelassen, wenn Ihnen der PC immer wieder sagt, dass er bereits dort ist.)

## *SCHRITT VIER:*

"Wie lange dauert dieses Geschehnis?" Akzeptieren Sie jede Dauer, die Ihnen der PC gibt, bzw. jede Aussage, die er darüber trifft. Versuchen Sie nicht, mit Hilfe des E-Meters eine genauere Dauer zu erhalten.

## *SCHRITT FÜNF:*

Bewegen Sie den PC mit folgender exakter Anweisung zum Beginn des Geschehnisses: "Geh zum Beginn dieses Geschehnisses und sage mir, wenn du dort bist."

## *SCHRITT SECHS:*

Fragen Sie den PC, was er sieht, indem Sie ihm die folgende exakte Frage stellen: "Was siehst du?" (Wenn der PC die Augen offen hat, sagen Sie ihm zuerst: "Schliesse deine Augen", geben ihm eine ruhige Bestätigung dafür und stellen ihm dann die Frage.)

## *SCHRITT SIEBEN:*

"Geh durch dieses Geschehnis bis zu einem Zeitpunkt (Dauer, die der PC angab) später."

## *SCHRITT ACHT:*

Fragen Sie nichts, sagen Sie nichts, tun Sie nichts (ausser das E-Meter zu beobachten oder *leise* Notizen zu machen), während der PC durch das Geschehnis hindurchgeht. Wenn der PC einen Kommentar abgibt, bevor er das Ende erreicht hat, sagen Sie: "Okay. Geh weiter."

## *SCHRITT NEUN:*

Wenn der PC das Ende des Geschehnisses erreicht hat, fragen Sie *lediglich*: "Was ist geschehen?"

Akzeptieren Sie, was auch immer der PC sagt, bestätigen Sie ihn nur, soweit nötig. Sagen Sie *nichts* anderes, fragen Sie *nichts* anderes. Wenn der PC gesagt hat, was er zu sagen hatte (das kann wenig, aber auch viel sein), geben Sie ihm eine abschliessende Bestätigung.

Wenn der TA (von seiner Position bei Schritt 1) gestiegen ist, fragt der Auditor sofort nach einem früheren Geschehnis (Schritt G). Gibt es kein früheres Geschehnis, fragt er nach einem früheren Beginn des Geschehnisses (Schritt H).

Wenn der TA gleich blieb oder gesunken ist, schickt er den PC noch einmal durch das Geschehnis (Schritt A).

Beim zweiten Durchgang oder folgenden Durchgängen durch ein Geschehnis fragt man NICHT MEHR nach Datum, Dauer oder irgendeiner Beschreibung.

- A. (Wenn der PC erzählt hat, was geschehen ist, und der Auditor bestätigt hat) "Geh zum Beginn dieses Geschehnisses und sage mir, wenn du dort bist."
- B. "Geh durch dieses Geschehnis bis zum Ende."
- C. (Wenn der PC das gemacht hat) "Sage mir, was geschehen ist."
- Ca. "Verlöscht dieses Geschehnis oder wird es fester?" (Ein steigender TA bedeutet, dass das Geschehnis fester geworden ist; daher ist die Frage unnötig, wenn der TA höher steht.)

 Wenn das Geschehnis am Verlöschen ist, gehen Sie noch einmal durch (Schritt D).

 Wenn es fester geworden ist, fragen Sie nach einem früheren Geschehnis (Schritt G), und wenn es kein früheres Geschehnis gibt, fragen Sie nach einem früheren Beginn (Schritt H).

- D. "Kehre zurück zum Beginn dieses Geschehnisses und sage mir, wenn du dort bist."
- E. "Geh durch dieses Geschehnis bis zum Ende."
- F. "Sage mir, was geschehen ist."
- Fa. "Verlöscht dieses Geschehnis oder wird es fester?" (Ein steigender TA bedeutet, dass das Geschehnis fester geworden ist; daher ist die Frage unnötig, wenn der TA höher steht.)

 Wenn das Geschehnis am Verlöschen ist, gehen Sie noch einmal durch (Schritt D).

 Wenn es fester geworden ist, fragen Sie nach einem früheren Geschehnis (Schritt G), und wenn es kein früheres Geschehnis gibt, fragen Sie nach einem früheren Beginn (Schritt H).

G. "Gibt es ein früheres Geschehnis, als du ein \_\_\_\_\_\_\_\_\_\_ (exakt dasselbe Somatik) hattest?"

> Verfolgen Sie die Kette DESSELBEN Somatiks zurück, wobei Sie die Schritte 2-9, A, B, C, D, E, F, G, H und EYE verwenden.

H. "Gibt es zu diesem Geschehnis einen früheren Beginn?" oder "Beginnt dasjenige, das wir gerade auditieren, früher?" oder "Scheint es zu diesem Geschehnis einen früher liegenden Anfangspunkt zu geben?"

> (Falls nicht, geben Sie die Anweisung D und schicken Sie den PC noch einmal durch das Geschehnis. Falls es einen früheren Beginn gibt, geben Sie die Anweisung EYE.)

EYE. "Geh zum neuen Beginn dieses Geschehnisses und sage mir, wenn du dort bist." (Gefolgt von B, C).

## **GEÄUSSERTES POSTULAT IST GLEICH AUSLÖSCHUNG**

Wenn Sie dem Anschein nach das Basik-Geschehnis der Kette erreicht haben und es zu verlöschen scheint, fragen Sie nach jedem Durchgang:

"Ist es ausgelöscht?"

Der PC glaubt manchmal, das Geschehnis sei am Verlöschen, wenn es in Wirklichkeit nicht verlöscht; dann müssen Sie zurückgehen zu G, H, EYE, gefolgt von 2-9, A-EYE. In manchen Fällen kann das mehrere Male auf einer Kette passieren.

Das geäusserte Postulat ist das EP auf der Kette und bedeutet, dass Sie eine Auslöschung erreicht haben. Dies wird von einer F/N und VGIs begleitet werden.

Die wichtige Sache ist, das Postulat zu erhalten. Selbst wenn Sie eine F/N erhalten, so zeigen Sie diese NICHT an, BEVOR Sie das Postulat erhalten haben; dann erst haben Sie das EP erreicht und hören mit dieser Kette auf.

Wenn der PC sagt, dass die Kette ausgelöscht sei, aber das während der Zeit des Geschehnisses gemachte Postulat nicht von sich aus vom PC gegeben worden ist, fragen Sie:

"Hast du zu der Zeit dieses Geschehnisses ein Postulat gemacht?"

Nur wenn das Postulat geäussert wurde und es F/N und VGIs gab, kann man annehmen, dass das vollständige EP eines dianetischen Geschehnisses oder einer dianetischen Kette erreicht wurde.

Sie müssen erkennen, was das Postulat ist, wenn es auftaucht. Wenn Sie die Kette über das Postulat hinaus weiterauditieren, können Sie einen PC wirklich durcheinanderbringen, und es kann sein, dass er eine umfangreiche Reparatur braucht. Das Postulat ist alles, was Sie aus dem Weg räumen wollen. Dies ist es, was die Kette an Ort und Stelle hält.

Wenn der PC das Postulat geäussert hat und F/N und VGIs hat – Schluss! Sie haben das EP auf dieser Kette.

## **FRÜHER GEHEN**

Normalerweise geht man zweimal durch ein Geschehnis (Schritte 1-9, dann A-C), um das Geschehnis zu entlasten und es dem PC zu ermöglichen, frühere Geschehnisse auf der Kette zu finden.

Ein steigender TA bei Schritt 9 jedoch zeigt an, dass es etwas Früheres gibt. Wenn der Auditor bemerkt, dass der TA steigt, sollte er den PC fragen, ob es ein früheres Geschehnis gibt, wobei er in der Anweisung genau dasselbe Somatik oder Gefühl wie bei Schritt 1 verwendet. Gibt es kein früheres Geschehnis, fragt er, ob es einen früheren Beginn gibt.

Ein Auditor sollte niemals die Bank eines PCs fester machen, indem er ihn ZWEI-MAL durch ein Geschehnis schickt, wenn von der Beobachtung des Tonarms her offensichtlich ist, dass das Geschehnis bis zum Ende des ERSTEN Durchgangs fester geworden ist.

Die Lösung dafür ist, nach dem ersten Durchgang auf ein früheres Geschehnis hin zu prüfen, falls der TA gestiegen ist.

Wenn der PC nach dem zweiten Durchgang auf die Frage "Verlöscht dieses Geschehnis oder wird es fester?" die Antwort nicht weiss oder nicht sicher ist, fragen Sie nach einem früheren Geschehnis.

Fragen Sie niemals in der Mitte eines Geschehnisses, ob es verlöscht oder fester wird.

#### **RAUSSCHMEISSER (BOUNCER)**

Wenn der PC aus der Session heraus ist, aus dem Geschehnis heraus ist, aus dem Geschehnis hinausgeworfen wird usw., müssen Sie ihn zum Beginn des Geschehnisses ZU-RÜCKKEHREN lassen und durch das Geschehnis gehen lassen, wobei Sie den PC je nach Notwendigkeit zum Geschehnis zurückkehren lassen.

Der PC, der durch einen Rausschmeisser aus einem Geschehnis hinausgeworfen wird, muss in das Geschehnis zurückgesetzt werden und fortfahren, es zu durchlaufen.

Die Anweisungen hierfür sind: Sobald Sie festgestellt haben, dass der PC hinausgeworfen wurde, geben Sie ihm die Anweisung D ("Kehre zurück zum Beginn dieses Geschehnisses und sage mir, wenn du dort bist."), gefolgt von E, F, Fa.

#### **FLOWS 2, 3 UND 0**

Die Anweisungen für Schritt Eins und für Schritt G (Früher-gehen) für die Flows 2, 3 und 0 lauten wie folgt:

## **FLOW 2**

*SCHRITT EINS:* 

"Finde ein Geschehnis, als du einem anderen \_\_\_\_\_\_\_\_\_\_ (*das exakte Somatik oder Gefühl, das in Flow 1 verwendet wurde*) verursacht hast."

*SCHRITT G:* 

"Gibt es ein früheres Geschehnis, als du einem anderen

\_\_\_\_\_\_\_\_\_\_ (*das exakte Somatik oder Gefühl, das in Flow 1 verwendet wurde*) verur-

sacht hast?"

## **FLOW 3**

#### ROUTINE 3RA ENGRAMM-AUDITING IN 8 HCOB 26.06.78 RA **KETTEN**

#### *SCHRITT EINS*:

"Finde ein Geschehnis, als andere anderen \_\_\_\_\_\_\_\_\_\_ (*Plural <sup>1</sup> des Somatiks oder des Somatiks oder Gefühls, das in Flow 1 verwendet wurde*) verursacht haben."

**<sup>1</sup>** *Anmerkung des Übersetzers*: Für beide hier angegebenen Flow-3-Anweisungen gilt, dass die Pluralsetzung des Items bei Flow 3 in der englischen Sprache grammatisch notwendig, im Deutschen jedoch grammatisch unrichtig ist und die Aussage eher verfälscht.

## *SCHRITT G:*

"Gibt es ein früheres Geschehnis, als andere anderen \_\_\_\_\_\_\_\_\_ (*Plural des exakten Somatiks oder Gefühls, das in Flow 1 verwendet wurde*) verursacht haben?"

#### **FLOW 0**

#### *SCHRITT EINS:*

"Finde ein Geschehnis, als du dir selbst \_\_\_\_\_\_\_\_\_ (*das exakte Somatik oder Gefühl, das in Flow 1 verwendet wurde*) verursacht hast?"

#### *SCHRITT G:*

"Gibt es ein früheres Geschehnis, als du dir selbst \_\_\_\_\_\_\_\_\_ (*das exakte Somatik oder Gefühl, das in Flow 1 verwendet wurde*) verursacht hast?"

Jede dieser Anweisungen für Schritt Eins und Schritt G wird entsprechend den exakten Schritten 1-9, A-EYE, wie sie in diesem Bulletin angegeben sind, weiterverfolgt.

#### **NARRATIVES R3RA**

Ein narratives Item wird oft auditiert, um die körperlichen Erfahrungen, die eine Person erst *vor kurzem* gemacht hat, herauszuauditieren. Das könnte beispielsweise ein Unfall, eine Krankheit, eine Operation oder ein emotioneller Schock sein.

Ein Zustand oder ein Umstand ohne ein Geschehnis ist jedoch KEIN Narrativ. Er ist lediglich ein inkorrektes Item. Beispiel: Man versucht, das Item "Behinderung der Justiz" zu auditieren. Das würde fehlschlagen, weil es kein exaktes Geschehnis beschreibt.

Nur allzu oft wird ein Narrativ nur ein- oder zweimal durchgegangen und dann verlassen. Leider bleibt das Geschehnis dann noch geladen und beeinflußt den PC weiterhin. Bei einem Narrativ muß man immer und immer wieder durch dieses eine Geschehnis durchgehen. Sie auditieren also das *Geschehnis* narrativ so lange, bis es verlöscht, und gehen nur dann früher ähnlich, wenn ein sehr starkes Schmirgeln beginnt.

Die meisten Narrative werden allein verlöschen, ohne daß Sie früher gehen müssen, selbst wenn das sehr lange dauert; wenn Sie aber das Leben einer Person ändern wollen, können Sie es auf diese Weise tun.

Wenn Sie ein Narrativ auditieren, müssen Sie jedesmal das bekannte Geschehnis in die Anweisung einsetzen.

ROUTINE 3RA ENGRAMM-AUDITING IN 9 HCOB 26.06.78 RA **KETTEN** 

Die Verwendung der Anweisung für den früheren Beginn ist beim Auditieren von Narrativen sehr wesentlich. Beispiel: Wenn bei einem PC der Tod einer ihm sehr nahestehenden Person herausauditiert wird, werden Sie feststellen, dass das Geschehnis eigentlich begann, als er das Telefon klingeln hörte, dann wird sich zeigen, dass es noch weiter zurückreichte bis zu einem Zeitpunkt, als ihn jemand merkwürdig anschaute, usw. Die Verwendung der Anweisung für den früheren Beginn beim narrativen Auditieren ist also ÄUSSERST WICHTIG.

Die Anweisungen für narratives R3RA sind:

## **FLOW 1**

#### *SCHRITT EINS:*

"Kehre zurück zu der Zeit, als du \_\_\_\_\_\_\_\_\_ (*spezifisches Geschehnis*), und sage mir, wenn du dort bist."

Die Schritte 2-9 werden eingehalten (3 wird ausgelassen, da Sie den PC bereits zu dem Geschehnis gebracht haben, indem Sie ihm die erste Anweisung gaben: "Kehre zurück zu der Zeit…").

Nach jedem Durchgang durch das Geschehnis wird auf früheren Beginn hin geprüft (Schritt H). Wenn es einen gibt, schicken Sie den PC zum neuen Beginn des Geschehnisses (Schritt EYE), gefolgt von den Schritten B und C.

Wenn es keinen früheren Beginn gibt, lassen Sie den PC mit Schritt A zum Geschehnis zurückkehren, machen Sie dann Schritt B und C, und prüfen Sie wieder am Ende jedes Durchgangs durch das Geschehnis auf früheren Beginn hin (Schritt H). Beim dritten Durchgang und den folgenden Durchgängen durch das Geschehnis benutzen Sie die Schritte D, E, F, wobei Sie sicherstellen, dass Sie nach jedem Durchgang auf früheren Beginn hin prüfen, und verwenden Sie die Anweisung "Gibt es ein früheres ähnliches Geschehnis?" nur dann, wenn der PC offensichtlich ins Schmirgeln gerät und nicht weiterkommt.

#### **FLOW 2**

## *SCHRITT EINS:*

"Kehre zurück zu der Zeit, als du verursacht hast, dass ein anderer (*spezifisches Geschehnis*), und sage mir, wenn du dort bist."

Die Schritte 2-9 werden eingehalten (3 wird ausgelassen, da Sie den PC bereits zu dem Geschehnis gebracht haben, indem Sie ihm die erste Anweisung gaben "Kehre zurück zu der Zeit."

Nach jedem Durchgang durch das Geschehnis wird auf früheren Beginn hin geprüft (Schritt H). Wenn es einen gibt, schicken Sie den PC zum neuen Beginn des Geschehnisses (Schritt EYE), gefolgt von den Schritten B und C.

Wenn es keinen früheren Beginn gibt, lassen Sie den PC mit Schritt A zum Geschehnis zurückkehren, machen Sie dann Schritt B und C, und prüfen Sie wieder am Ende jedes Durchgangs durch das Geschehnis auf früheren Beginn hin (Schritt H). Beim dritten Durchgang und den folgenden Durchgängen durch das Geschehnis benutzen Sie die Schritte D, E, F, wobei Sie sicherstellen, dass Sie nach jedem Durchgang auf früheren Beginn hin prüfen, und verwenden Sie die Anweisung "Gibt es ein früheres ähnliches Geschehnis?" nur dann, wenn der PC offensichtlich ins Schmirgeln gerät und nicht weiterkommt.

## **FLOW 3**

## *SCHRITT EINS:*

"Kehre zurück zu der Zeit, als andere verursacht haben, dass andere (*spezifisches Geschehnis*), und sage mir, wenn du dort bist."

Die Schritte 2-9 werden eingehalten (3 wird ausgelassen, da Sie den PC bereits zu dem Geschehnis gebracht haben, indem Sie ihm die erste Anweisung gaben: "Kehre zurück zu der Zeit ...")

Nach jedem Durchgang durch das Geschehnis wird auf früheren Beginn hin geprüft (Schritt H). Wenn es einen gibt, schicken Sie den PC zum neuen Beginn des Geschehnisses (Schritt EYE), gefolgt von den Schritten B und C.

Wenn es keinen früheren Beginn gibt, lassen Sie den PC mit Schritt A zum Geschehnis zurückkehren, machen Sie dann Schritt B und C, und prüfen Sie wieder am Ende jedes Durchgangs durch das Geschehnis auf früheren Beginn hin (Schritt H). Beim dritten Durchgang und den folgenden Durchgängen durch das Geschehnis benutzen Sie die Schritte D, E, F, wobei Sie sicherstellen, dass Sie nach jedem Durchgang auf früheren Beginn hin prüfen, und verwenden Sie die Anweisung "Gibt es ein früheres ähnliches Geschehnis?" nur dann, wenn der PC offensichtlich ins Schmirgeln gerät und nicht weiterkommt.

## **FLOW 0**

## *SCHRITT EINS:*

"Kehre zurück zu der Zeit, als du verursacht hast, dass du selbst (*spezifisches Geschehnis*), und sage mir, wenn du dort bist."

Die Schritte 2-9 werden eingehalten (3 wird ausgelassen, da Sie den PC bereits zu dem Geschehnis gebracht haben, indem Sie ihm die erste Anweisung gaben: "Kehre zurück zu der Zeit…"

Nach jedem Durchgang durch das Geschehnis wird auf früheren Beginn hin geprüft (Schritt H). Wenn es einen gibt, schicken Sie den PC zum neuen Beginn des Geschehnisses (Schritt EYE), gefolgt von den Schritten B und C.

Wenn es keinen früheren Beginn gibt, lassen Sie den PC mit Schritt A zum Geschehnis zurückkehren, machen Sie dann Schritt B und C, und prüfen Sie wieder am Ende jedes Durchgangs durch das Geschehnis auf früheren Beginn hin (Schritt H). Beim dritten Durchgang und den folgenden Durchgängen durch das Geschehnis benutzen Sie die Schritte D, E, F, wobei Sie sicherstellen, dass Sie nach jedem Durchgang auf früheren Beginn hin prüfen, und verwenden Sie die Anweisung: "Gibt es ein früheres ähnliches Geschehnis?" nur dann, wenn der PC offensichtlich ins Schmirgeln gerät und nicht weiterkommt.

## **SECONDARIES**

Secondaries werden mit denselben Anweisungen auditiert wie R3RA. Wenn es narrative Secondaries sind, werden sie mit denselben Anweisungen auditiert wie Engramme beim narrativen R3RA.

Die Früher-Ähnlich-Anweisung lautet: "Gibt es ein früheres ähnliches Geschehnis?"

AUDITIEREN SIE NARRATIVE GESCHEHNISSE IMMER AUF TRIPEL- ODER QUADRUPEL-FLOWS, WIE ES IM OBIGEN ANGEGEBEN IST.

## **DIE BEHERRSCHUNG DER ANWEISUNGEN DURCH DEN AUDITOR**

Diese oben niedergelegten Anweisungen und Verfahren *müssen* gründlich mit TR 101, 102, 103 und 104 geübt werden, bevor irgendwelches Dianetik-Auditing an einem PC durchgeführt werden darf.

Den PCs kann durch unrichtige und schlampige Anweisungen der Fall durcheinandergebracht werden.

## **GESCHWINDIGKEIT DER ANWEISUNGEN**

Einige PCs führen Auditinganweisungen schnell aus, einige langsam. Ein Auditor darf einen PC niemals hetzen oder ihn aufhalten, wenn dieser bereit ist, mit der nächsten Anweisung weiterzumachen. Der Auditor darf einen PC niemals warten lassen, während er seine Admin macht oder indem er vor dem Geben der nächsten Anweisung eine Kommunikationsverzögerung hat.

Zeitliche Abstimmung und Geschwindigkeit sind insbesondere dann entscheidend, wenn der Auditor dem PC nach der Anweisung, zum Beginn des Geschehnisses zu gehen, die nächste Anweisung gibt, durch das Geschehnis durchzugehen. Wenn diese Anweisung verzögert wird, ist der PC schon halb durch das Geschehnis hindurch, bevor er die Anweisung bekommt, hindurchzugehen.

Je besser ein Auditor seine TRs, seine Prozessanweisungen, sein E-Meter und seine Admin beherrscht, um so schneller und genauer kann er arbeiten. Die Geschwindigkeit ist sehr wichtig, besonders wenn man schnelle PCs auditiert.

## **INTERESSE DES PCs**

Beim Durchführen von R3RA ist es notwendig, dass man a) Dinge auswählt, an denen der PC interessiert ist, und b) den PC nicht zwingt, Dinge zu durchlaufen, bei denen er dagegen protestiert, darauf auditiert zu werden.

#### **DAS ZULETZT GEFUNDENE GESCHEHNIS**

Wenn Sie fragen, ob es einen früheren Beginn gibt, und Sie schon überprüft haben, ob es ein früheres Geschehnis gibt, und der PC sagt, es gebe keinen früheren Beginn, dann gehen Sie nicht einfach von dem Geschehnis weg, durch das der PC gerade vorher durchgegangen war. Schicken Sie den PC nochmals hindurch, und es wird mit vollem Endphänomen verlöschen, oder aber der PC wird fähig sein, ein früheres Geschehnis zu finden und mit der Kette fortzufahren.

## **KETTEN ABSCHLIESSEN**

Wenn Sie schlampiges R3RA machen und eine Sache nach der anderen tun, ohne das volle EP zu erhalten, nämlich:

- 1) das tatsächliche Postulat, DAS DIE AUSLÖSCHUNG BEDEUTET,
- 2) F/N und
- 3) VGIs,

dann werden Sie den PC dazu bringen, auf dem Time-Track festzusitzen. Sie vervollständigen jede Kette bis zum vollständigen oben genannten EP, wobei Sie beachten, dass DAS GEÄUSSERTE POSTULAT das EP ist. Die Kette wird geblowt sein.

## **F/Ns**

Beim Auditieren von Dianetik hören Sie nicht beim ersten Anzeichen einer F/N auf, und Sie zeigen F/Ns während des Auditierens einer Kette nicht an. Dianetik wird nur auf der Grundlage auditiert, dass man den PC fragt, ob das Geschehnis verlöscht. Sie ignorieren F/Ns, bis das Postulat mit F/N und VGIs geäussert wurde. DANN zeigen Sie die F/N an, und das war's für diese Kette.

## **BLOWEN DURCH INSPEKTION**

Gelegentlich kann ein Auditor auf einen PC stossen, der Ketten auslöscht, bevor er auch nur über sie erzählen kann. Ungefähr bei Schritt 3 von R3RA gibt es einen Blowdown des TA, eine F/N, der so sagt: "Es ist verschwunden", und VGIs zeigen sich. Dies wird "Blowen durch Inspektion" genannt und geschieht gelegentlich einmal bei einem schnell laufenden PC auf einer leichten Kette.

Wenn es das Basik für diese Kette war und der Auditor dies nicht erkennt und handhabt, wird der PC in eine andere Kette oder in einen schweren Protest geraten.

## **BEENDEN DER SESSION**

Eine R3RA-Session kann bei einer abgeschlossenen Kette, die mit dem oben formulierten vollständigen Dianetik-EP endete, risiko-frei beendet werden.

Das bedeutet nicht das Ende allen Dianetik-Auditings. In der nächsten Session wird ein weiteres Assessment weitere unerwünschte Gefühle usw. zum Vorschein bringen.

## **BEENDEN VON DIANETIK**

Mit Dianetik wird nur dann aufgehört, wenn der PC gesund und glücklich geworden ist und auch so bleibt.

Und da haben Sie es: Engramm-Auditieren, das allem jemals durchgeführten Engramm-Auditieren überlegen ist und bessere und schnellere Ergebnisse erzielt.

# **SPEZIELLER NED-RUNDOWN FÜR OTs**

NED und jegliche andere Dianetik darf NICHT an Clears (oder darüber) oder an Dianetik-Clears auditiert werden.

Clears und OTs sollen auf dem speziellen NED-Rundown für OTs auditiert werden, der in Fortgeschrittenen Organisationen (AOs) und auf Flag erhältlich ist. (Vgl.: HCOB 12. Sept. 78R, DIANETIK VERBOTEN BEI CLEARS UND OTs)

> L. RON HUBBARD GRÜNDER

LRH:lfg:mdf:gm;

HUBBARD-KOMMUNIKATIONSBÜRO Saint Hill Manor, East Grinstead, Sussex HCO-BULLETIN VOM 15. MAI 1963

Zentrale Orgs Franchise

## **DIE ZEITSPUR UND**

## **ENGRAMM-AUDITIEREN IN KETTEN**

## **BULLETIN 1**

Es ist nun schon so viele Jahre her, seit die Auditoren mit dem Engrammauditieren als Werkzeug wirklich vertraut waren, dass man nur schwer den Anfang findet, um diese Fertigkeit wieder ganz von neuem beizubringen. Tatsächlich sind über das Thema des Engramm-Auditierens Millionen von Wörtern geschrieben oder gesprochen worden. Es gab jedoch eigentümlicherweise kein kurz dargestelltes, zusammenfassendes HCO-Bulletin darüber. Das Engrammauditieren wurde entwickelt, ist dann jedoch nie zusammengefasst worden. Ich will daher versuchen, dem abzuhelfen.

#### **ENGRAMM-AUDITIEREN VEREINFACHT**

Das Material über das Engrammauditieren wurde nie rekapituliert oder zusammengefasst. Die Vorträge und Bücher darüber sind zwar allesamt richtig, doch keines enthält einen endgültigen Überblick über das Engrammauditieren, der alles Wesentliche zu dieser Fertigkeit sowie die Gesetze, die dafür gelten, einschließt. Das Material in den Büchern und auf den Tonbändern sollte noch einmal durchgegangen werden; aber das Material in diesen HCO-Bulletins sollte gründlich gelernt werden, da es vor allem früheren Material den Vorrang hat.

# **WARUM LEUTE SCHWIERIGKEITEN BEIM AUDITIEREN VON ENGRAMMEN HABEN**

Ich bin über die ständige Bitte um eine rein mechanische Reihe von Anweisungen zum Engrammauditieren sehr ungehalten geworden. Das Verlangen nach solchen Anweisungen ist ein *Beweis für das mangelnde Wissen des Auditors* über die Mechanismen der Zeitspur und das Verhalten des PCs während einer Sitzung, in der Engramme auditiert werden.

Um Engramme auditieren zu können, *muss* ein Auditor die grundlegenden Gesetze und Mechanismen der Zeitspur beherrschen. Es *gibt kein rein mechanisches* Verfahren, und es wird auch niemals eines geben, mit dem die Auditoren bei allen Fällen erfolgreich sein werden, ohne darüber Bescheid zu wissen, was eine Zeitspur ist.

Es gibt keinen Ersatz dafür, zu wissen, was Engramme sind und wie sie sich verhalten. Wenn Sie das wissen, können Sie Engramme auditieren. Wenn Sie das nicht wissen, gibt es nichts, was ein solches Wissen ersetzen wird. Sie müssen das Verhalten von Engrammen und die Daten darüber kennen. Es gibt keinen bequemen Weg, der ohne dieses Wissen auskommt. Wenn Sie alles über Engramme wissen, können Sie sie auditieren. Wenn nicht, dann werden Sie ungeachtet der zur Verwendung gegebenen Anweisungen ein heilloses Durcheinander anrichten.

Daher ist das Wesentliche beim *Auditieren* von Engrammen das Wissen darüber, wie Engramme beschaffen sind und wie sie sich verhalten. Das ist kein ungeheuer großes Gebiet.

Dem Lernen über Engramme stehen jedoch folgende drei Dinge im Wege:

- 1. Engramme enthalten Schmerz und Bewusstlosigkeit; eine Angst vor Schmerzen oder davor, Schmerzen zuzufügen, veranlasst den Auditor, die Engramme des Preclears nicht zu konfrontieren, und Bewusstlosigkeit ist ja schließlich ein Zustand des Nichtwissens; und
- 2. der Auditor ist so daran gewöhnt, dass Filmvorführer Filme und Fernsehprogramme für ihn ablaufen lassen, dass er dazu neigt, einfach dazusitzen, während die Handlung abläuft; er verhält sich wie ein Zuschauer, nicht wie der Filmvorführer.
- 3. Zeit in Geschehnissen nicht oder nicht richtig zu handhaben.

Punkt 1 lässt sich beheben, indem man einfach darüber Bescheid weiß, es erkennt und es überwindet. Die Haltung in Punkt 2 kann behoben werden, indem man erkennt, dass der Auditor, nicht der Preclear (oder irgendein eingebauter Filmvorführer) die Bank des Preclears handhabt. Punkt 3 wird an späterer Stelle behandelt.

Nehmen Sie einen kleinen Filmprojektor und irgendein Stückchen Film und spulen Sie es eine Weile vor und zurück, und Sie werden feststellen, dass *Sie* den Film bewegen. Geben Sie dann eine Anweisung und bewegen Sie den Film, und Sie haben das, was Sie als Auditor tun. Viele Übungen können entwickelt werden, wobei eine solche Ausrüstung verwendet wird, und Punkt 2 wird überwunden werden. Punkt 1 erfordert lediglich Verstehen und den Willen, sich darüber zu erheben.

#### **DIE ZEITSPUR**

Die als ZEITSPUR bezeichnete endlose Aufzeichnung der gesamten Vergangenheit des PCs, vollständig mit 52 Wahrnehmungen VERSEHEN, ist dem Auditor und seinen Auditinganweisungen zugänglich.

Die Regeln sind: DIE ZEITSPUR GEHORCHT DEM AUDITOR; DIE ZEITSPUR GEHORCHT (früh im Auditing) NICHT EINEM *PRE*CLEAR.

Die Zeitspur ist eine sehr genaue Aufzeichnung der Vergangenheit des PCs; sie ist sehr genau mit Zeitangaben versehen und ist dem Auditor sehr gehorsam. Wäre ein Spielfilm dreidimensional, enthielte 52 Wahrnehmungen und könnte vollständig auf den Betrachter einwirken, dann könnte man die Zeitspur einen Spielfilm nennen. Sie ist mindestens 350.000.000.000.000 Jahre lang, vermutlich viel länger, mit ungefähr einer Szene jede 1/25 Sekunde.

#### **DEFINITIONEN**

Derjenige Teil der Zeitspur, der frei von Schmerz und unglücklichen Erlebnissen ist, wird einfach "freie Spur" genannt, da der Preclear darauf nicht steckenbleibt.

*Jedes* geistige Bild, das unwissentlich erschaffen wird und Teil der Zeitspur ist, wird FAKSIMILE genannt, sei es nun ein Engramm, ein Secondary, ein Lock oder ein Vergnügensmoment.

Jedes *wissentlich erschaffene* geistige Bild, das nicht Teil einer Zeitspur ist, wird MOCK-UP genannt.

Jedes unwissentlich erschaffene geistige Bild, das eine Aufzeichnung des physikalischen Universums zu sein scheint, in Wirklichkeit jedoch nur eine abgeänderte Kopie der Zeitspur ist, wird DUB-IN genannt.

Diejenigen Teile der Zeitspur, die Augenblicke von Schmerz und Bewusstlosigkeit enthalten, werden ENGRAMME genannt.

Diejenigen Teile der Zeitspur, die Missemotion enthalten, welche auf früherer engrammatischer Erfahrung beruht, werden SECONDARIES genannt.

Diejenigen Teile der Zeitspur, die den ersten Moment enthalten, in dem ein früheres Engramm restimuliert wurde, werden EINRASTUNGEN genannt.

Diejenigen Teile der Zeitspur, die Momente enthalten, die der PC mit Einrastungen assoziiert, werden LOCKS genannt.

Eine Reihe ähnlicher Engramme oder ähnlicher Locks wird als KETTE bezeichnet.

Ein BASIK ist das erste Geschehnis (Engramm, Lock, Overt-Akt) auf irgendeiner Ket-

Das BASIK-BASIK ist das erste Engramm auf der ganzen Zeitspur.

Geschehnisse liegen nicht in Stapeln oder Ablagen. Sie sind einfach ein Teil der fortlaufenden Zeitspur.

Mit GESCHEHNIS bezeichnet man die Aufzeichnung eines einfachen oder komplexen Erlebnisses, das durch dasselbe Thema, denselben Ort oder dieselben Leute zusammenhängt; es findet innerhalb einer kurzen und begrenzten Zeitspanne wie Minuten, Stunden oder Tagen statt.

Eine KETTE VON GESCHEHNISSEN bildet ein ganzes Abenteuer oder eine Unternehmung, die durch dasselbe Thema, denselben allgemeinen Ort oder dieselben Leute zusammenhängt; sie erstreckt sich über eine lange Zeitspanne wie Wochen, Monate, Jahre oder sogar Milliarden oder Billionen von Jahren.

Ein Geschehnis kann ein Engramm, Secondary, Einrastung oder Lock sein. Eine Kette von Geschehnissen kann folglich eine Kette von Erlebnissen sein, die Engramme, Secondaries, Einrastungen und Locks sind.

Eine Kette von Geschehnissen hat nur ein BASIK. Ihr BASIK ist das früheste Engramm, das einem von dem Thema, dem Ort oder den Wesen, die es zu einer Kette machen, zugefügt wurde, oder der erste Overt-Akt, den man dagegen begangen hat.

te.

#### **DER EINFLUSS DER ZEITSPUR**

Shakespeare sagte, das ganze Leben sei ein Schauspiel. Er hatte insofern recht, als die Zeitspur ein dreidimensionaler Film mit 52 Wahrnehmungen ist, der aus einer ganzen Reihe von Schauspielen besteht, die den Preclear betreffen. Aber sein Einfluss auf den Preclear rückt das Ganze aus der Kategorie der Vorspiegelung und des Schauspiels heraus. Die Zeitspur ist nicht nur sehr real, sondern sie enthält *tatsächlich* das (was auch immer es ist), was den PC auf seinen heutigen Stand niederdrückt. Wenn die Grausamkeit der Zeitspur gelindert worden ist, dann – und erst dann – kann der Preclear sich erholen. Es gibt keinen anderen wirksamen, funktionierenden Weg.

Es gibt im reaktiven Verstand Valenzen, Schaltkreise und Maschinerie sowie auch Zuverlässige Items und Ziele. Aber all diese Dinge haben ihren Platz auf der Zeitspur und sind Teil der Zeitspur.

Der Preclear als Thetan ist Wirkung von all diesen aufgezeichneten Erlebnissen. Fast alles davon ist ihm unbekannt.

Außer der Zeitspur und der Gegenwart gibt es keine anderen Kräfte, die den Preclear beeinflussen. Und die Gegenwart ist einen Augenblick später Teil der Zeitspur.

## **DAS ERSCHAFFEN DER ZEITSPUR**

Der Thetan erschafft die Zeitspur, während die Zeit abläuft.

Es tut dies als zwanghaftes Erschaffen auf einer unterbewussten Ebene. Es wird aufgrund einer UNFREIWILLIGEN ABSICHT gemacht, die dem PC nicht bewusst ist und ausserhalb seiner Kontrolle steht.

Der Weg zu Clear, in dem man den Preclear dazu bringt, das Erschaffen der Zeitspur zu übernehmen, wurde lange erforscht und hat sich als völlig wertlos und riskant erwiesen.

Der Weg zu Clear, indem man den PC dazu bringt, die Zeitspur zu verlassen (Exteriorisation), hält nur für Minuten, Stunden oder Tage an und hat sich als wertlos erwiesen.

Der Weg zu Clear, der sich in über dreizehn Jahren intensiver Forschung und in unzähligen Auditingstunden und bei einer enormen Anzahl von Fällen bewährt hat, liegt nur darin, dass ein Auditor die Zeitspur handhabt und mit Hilfe von Mitteln, die durch den Auditorenkodex reguliert sind, das Material – sowohl Motivatoren als auch Overts – von ihm entfernt, das als Aufzeichnung auf der Zeitspur nicht unter der Kontrolle des PCs steht und ihn im Zustand der Wirkung festhält. Das Listing von Zielen und Zuverlässige Items, Engrammauditieren, Prepchecken, Sicherheitsüberprüfungen, Rückrufprozesse und Beistände – mit all diesen Verfahren lässt sich die Zeitspur erfolgreich handhaben, und daher sind sie die Grundlage allen modernen Prozessings.

#### **SCHEINBARE FEHLER DER ZEITSPUR**

Es gibt keine Fehler in der Aufzeichnung der Zeitspur. Es gibt nur Verwickelungen, die durch Zusammenpacker ("Groupers") hervorgerufen sind, und Unzugänglichkeit und mangelnde Wahrnehmung der Zeitspur.

Ein Zusammenpacker ist alles, was die Zeitspur an einem oder mehreren Punkten zu einem Bündel zusammenrafft. Wenn der Zusammenpacker verschwunden ist, wird die Zeitspur als gerade wahrgenommen.

Unzugänglichkeit wird durch Unfähigkeit des PCs zu konfrontieren oder durch RAUS-SCHMEISSER ("Bouncers") und VERLEUGNER ("Denyers") verursacht. Ein RAUS-SCHMEISSER schleudert den PC rückwärts, vorwärts, hinauf oder hinunter auf der Zeitspur und macht ihn so scheinbar unzugänglich. Ein VERLEUGNER verbirgt einen Teil der Zeitspur, indem er zu verstehen gibt, er sei nicht dort oder er sei woanders (ein Missweiser, engl. "Misdirector") oder er sollte nicht angeschaut werden.

Zusammenpacker, Rausschmeisser und Verleugner sind Material (Materie, Energie, Raum und Zeit in Form von Anstrengung, Kraft, Masse, Wahn usw.) oder Befehlssätze (Aussagen, die zusammenpacken, rausschmeissen oder verleugnen). Wird ein Zusammenpacker, Rausschmeisser oder Verleugner sowohl durch Material *als auch* durch Befehlssätze durchgesetzt, werden sie überaus wirksam und machen die Zeitspur für den PC unzugänglich.

Wenn die Zeitspur nicht zugänglich gemacht wird, kann sie vom PC nicht ge-as-ist werden und bleibt somit aberrierend.

Die Zeitspur ist wirklich, denn sie besteht aus Materie, Energie, Raum und Zeit sowie auch Gedanken. Diejenigen, die MEST nicht konfrontieren können, denken, dass sie nur aus Gedanken besteht. Ein Zusammenpacker kann den PC dick und ein Rausschmeisser kann ihn dünn machen, wenn der PC chronisch darin festsitzt oder wenn die Zeitspur durch schlechtes Auditing zusammenpackt oder unzugänglich gemacht wurde.

#### **DER URSPRUNG DER ZEITSPUR**

Auf der Grundlage eines sehr umfangreichen Studiums, das nicht ganz abgeschlossen ist, können folgende Vermutungen über die Zeitspur, das physikalische Universum und den PC angestellt werden.

Die Tendenz des physikalischen Universums ist Verdichtung und Verfestigung. Zumindest ist das die Wirkung, die auf den Thetan ausgeübt wird. Ständiger Aufenthalt darin ohne Rehabilitierung bewirkt, dass der Thetan weniger hinausgreift (er wird "kleiner") und fester wird. Ein Thetan, der ja ein Statik ist, kann der Überzeugung anheimfallen, dass er Materie, Energie, Raum oder Zeit oder bestimmte Absichten nicht duplizieren kann, und unterliegt so dem Einfluss des Universums. Dieser Einfluss als solcher wäre unbedeutend, wenn der Thetan ihn nicht als Zeitspur aufzeichnen würde und er nicht gespeichert und als Zeitspur gegen ihn rückwirkend (reaktiv) gemacht und dann böswillig dazu verwendet würde, den Thetan in die Falle zu bringen.

Untersuchungen, die ich kürzlich auf dem Gebiet der Ästhetik gemacht habe, deuten darauf hin, dass Rhythmus die Quelle der Gegenwart ist. Der Thetan wird sowohl von seinem eigenen Verlangen vorwärtsgetragen, zu haben, zu tun oder zu sein, als auch von der Tatsache, dass er in ferner Vergangenheit von einem stetigen, winzigen Rhythmus überwältigt worden ist. Dies ist eine mögliche Erklärung dafür, warum ein Thetan kontinuierlich in der Gegenwart anwesend ist. Gegenwart kann somit definiert werden als eine Reaktion auf den stetigen Rhythmus des physikalischen Universums, aus der sich ein Hiersein im Jetzt ergibt.

Als Reaktion auf diesen Rhythmus – und zweifellos unterstützt von Overts, Implants und gewissen Überzeugungen, dass es notwendig sei, aufzuzeichnen – begann der Thetan mit seinen Schöpfungen auf das physikalische Universum zu reagieren, und schliesslich erschuf er zwanghaft (mittels restimulierbarer, unfreiwilliger Absichten) die vorbeiziehenden Augenblicke des physikalischen Universums. Aber erst als er begann, diese Bilder als wichtig zu betrachten, konnten sie dazu verwendet werden, ihn zu aberrieren.

Diese Bilder werden nur zum Teil permanent erschaffen. Andere Momente der Vergangenheit werden nur dann wiedererschaffen, wenn die Absicht des Thetans auf sie gerichtet wird, woraufhin diese Teile spontan auftauchen, ohne dass der Thetan sie freiwillig erschaffen würde.

Das bildet die Zeitspur. Einige Teile davon sind also "permanent" in einem Zustand des Erschaffenwerdens, wohingegen der grössere Teil dann erschaffen wird, wenn die Aufmerksamkeit des Thetans darauf hingelenkt wird.

Die "ständig erschaffenen" Abschnitte sind die Zeiten von Überwältigung und Unentschlossenheit, die den eigenen Willen und das Bewusstsein des Thetans fast vollständig unterdrückten.

Solche Teile werden in Implants und grossen Belastungen gefunden. Diese Teile sind in ständiger Restimulation.

Der Mechanismus der ständigen Restimulation besteht aus einander entgegengesetzten Kräften von vergleichbarer Grösse, die ein Gleichgewicht verursachen, das nicht von der gegenwärtigen Zeit beeinflusst wird und "zeitlos" bleibt.

Solche Erscheinungen wie die Overt-Motivator-Sequenz, das Problem (Postulat-Gegenpostulat) neigen dazu, bestimmte Teile der Zeitspur in "ständiger Erschaffung" zu halten und verursachen, dass solche Teile in der Gegenwart als ungelöste Massen, Energien, Räume, Zeiten und Bedeutungen fortbestehen.

Die Absicht des physikalischen Universums (und derer, die genug degradiert worden sind, um nur seine Absichten zu unterstützen) ist es, einen Thetan fest, unbeweglich und willenlos zu machen.

Der Thetan kämpft dafür, nicht fest, sondern willentlich beweglich oder unbeweglich und entscheidungsfähig zu bleiben.

Dies ist in sich selbst das grösste ungelöste Problem und es selbst erschafft zeitlose Masse, wodurch der grundlegende Zweck einer Falle erfüllt ist.

Man kann dann sagen, dass der Mechanismus der Zeitspur die Hauptaktion dabei ist, einen Thetan fest, unbeweglich und willenlos zu machen. Denn ohne eine sich anhäufende Aufzeichnung der Vergangenheit, die ein graduelles Festwerden des Thetans verursacht, wäre das physikalische Universum als mögliche Falle unbedeutend und die Havingness, die es bietet, könnte recht heilsam sein. Es ist offenbar mehr erforderlich, als einfach im physikalischen Universum zu leben, um aberriert zu werden. Die Hauptmethode für das Verursachen von Aberration oder Gefangensein wird daher in Aktionen gefunden, die die Zeitspur erschaffen und verwirren.

Ein Thetan hat Dinge jenseits von Materie, Energie, Raum und Zeit, die in Verfall geraten können. Seine Entscheidungsfreiheit, seine Fähigkeit, zwei Orte voneinander getrennt zu halten, sein Glaube an sich selbst und seine ethischen Massstäbe sind unabhängig von materiellen Dingen. Sie können jedoch ebenfalls auf der Zeitspur aufgezeichnet werden, und sie beleben sich wieder, wenn sie nicht länger von der Zeitspur beeinflusst werden.

Da der Thetan selbst seinen eigene Zeitspur erschafft, wenn auch unter Zwang, und seine eigenen Overts begeht, wenn auch auf eine Herausforderung hin, kann man also sagen, dass er sich selbst aberriert.

Er wird jedoch von ungeheuer viel Verrat und der Notwendigkeit, ihn zu bekämpfen, unterstützt. Und er ist schuldig, seine Mitmenschen zu aberrieren. Es ist fraglich, ob eine andere Art von Wesen das physikalische Universum gemacht hat und immer noch in ihm lauert, um weitere Fallen zu stellen. Aber ältere Wesen, die schon degradiert waren, standen immer bereit, neueren Wesen zum Abstieg zu verhelfen.

Jeder Thetan hatte sein eigenes "Heimatuniversum", und aus der Kollision dieser Heimatuniversen oder weil sie zur Kollision gebracht wurden, ergibt sich wahrscheinlich das physikalische Universum. Wir sind jedoch bis jetzt über diesen Ursprung und diese Absichten nicht sicher.

Uns genügt es, das Problem der aberrierenden Beschaffenheit dieses Universums zu lösen und eine Technologie bereitzustellen, die diese Aberration lindert und einen damit Schritt halten lässt. Dies ist praktisch, und wir können es bereits tun. Weitere Einsicht in das Problem wird uns weitere Vorteile liefern. Und weitere Daten sind schon in Sicht.

> L. RON HUBBARD GRÜNDER

(Bulletin 2 über die Zeitspur und Engrammauditieren wird folgen.)

LRH:dr:rd:gm

HUBBARD-KOMMUNIKATIONSBÜRO Saint Hill Manor, East Grinstead, Sussex HCO-BULLETIN VOM 8. JUNI 1963R REVIDIERT AM 3. OKTOBER 1977

Zentrale Orgs Franchise

# **DIE ZEITSPUR UND ENGRAMMAUDITIEREN IN KETTEN BULLETIN 2**

#### **HANDHABEN DER ZEITSPUR**

Obwohl es nicht unwahrscheinlich ist, dass die Möglichkeit bestände, die Entwicklung der Zeitspur an seinem Ursprung ausfindig zu machen und abzuschneiden, ist es doch fraglich, ob der PC dies früh im Auditing erreichen kann, wenn man die Ladung auf dem existierenden Track nicht abgebaut hat. Daher ist jedes System, das den geladenen Zustand der Zeitspur reduziert und dabei das Bewusstsein und die Entscheidungsfähigkeit des Preclears nicht ebenfalls reduziert, sondern erhöht, richtiges Prozessing. Jedes System, das die Ladung zu handhaben versucht, aber das Bewusstsein und die Entscheidungsfähigkeit des Preclears reduziert, ist kein richtiges Prozessing, sondern degradierend.

Frühen Axiomen zufolge ist Zeit die alleinige Quelle von Aberration. Jedes System, das den Zeitsinn des Preclears noch mehr verwirrt oder überwältigt, wird daher nicht von Nutzen sein.

Deshalb ist die erste Aufgabe des Studenten, der das Engrammauditieren lernt, das Handhaben der Zeit auf der Zeitspur des Preclears zu meistern. Sie muss ohne Zweifel, Ungewissheit oder Verwirrung gehandhabt werden.

Ein Versagen darin, die Zeit auf Zeitspur des PCs zuversichtlich, sicher und fehlerlos zu handhaben, wird dazu führen, dass die Zeitspur für den PC zusammengerafft wird oder sich ihm verschliesst.

Die Hauptursache von ARK-Brüchen in Sitzungen mit Engrammauditieren liegt darin, dass der Auditor übergangene Ladung verursacht, indem er mit Zeit nicht richtig umgeht. Darunter fällt auch folgendes: wenn man Geschehnisse hernimmt und zu auditieren versucht, die nicht das Basik auf einer Kette sind, so stellt dies einen Fehler in der Zeit dar und wirkt sich auf den PC wie übergangene RIs oder GPMs aus.

Eine Session ohne ARK-Brüche erfordert eine reibungslose, genaue Zeitbestimmung, das Auswählen des zeitlich frühesten Geschehnisses, das erhältlich ist, und das präzise Handhaben der Zeit des Geschehnisses, wenn es auditiert wird.

Es gibt nur einige wenige Gründe, warum manche Leute bei PCs keine Engramme auditieren können. Diese sind:

- 1. Q und A mit dem Schmerz und der Bewusstlosigkeit von Geschehnissen.
- 2. Darin zu versagen, die Zeitspur des PCs für den PC zu handhaben.
- 3. Das Versagen darin, Zeit zu verstehen und zu handhaben.

Die Punkte 2 und 3 sind weitgehend dasselbe. Es gibt jedoch drei Arten, eine Zeitspur zu bewegen:

- a) Durch Bedeutung (der Moment, als eine Überlegung angestellt wurde).
- b) Durch Ort (der Moment, als sich der PC irgendwo befand).
- c) Durch Zeit allein (das Datum, die Jahre vor einem bestimmten Ereignis, oder vor \_\_\_\_\_\_\_ Jahren).

Sie werden sehen, dass alle drei Zeit gemeinsam haben. "Der Moment, als du dachtest, \_\_\_\_\_\_\_", "Der Moment, als du oben auf der Klippe \_\_\_\_\_\_\_ standest", "Zwei Jahre, bevor du deinen Fuss auf die unterste Stufe des Schafotts setztest" – das alles hängt von Zeit ab. Jedes davon bezeichnet einen bestimmten Zeitpunkt auf der Zeitspur, der sowohl für den Auditor als auch für den PC eindeutig bezeichnet ist.

Die ganze Handhabung der Zeitspur kann durch jede dieser drei Methoden (Bedeutung, Ort, Zeit) erfolgen.

Deshalb wird alle "Filmvorführerarbeit" durch die Zeit der Bedeutung, die Zeit des Ortes oder durch Zeit alleine getan.

Die Zeitspur reagiert. Diejenigen Auditoren, die Schwierigkeiten haben, können die Vollständigkeit, Genauigkeit und Geschwindigkeit dieser Reaktion nicht begreifen. Die idiotische und wunderbare Präzision der Zeitspur lässt die schlampigen und nachlässigen Leute scheitern. Sie fragen sich, ob es funktioniert hat. Sie stellen in Frage, ob der PC dort ist. Sie suchen ungeschickt herum, bis sie ihre Kontrolle über die Zeitspur zerstören.

"Geh zu dem Zeitpunkt vor 47.983.678.283.736 Jahren, 2 Monaten, 4 Tagen, 1 Stunde und 6 Minuten." Nun, eine klare Angabe davon, ohne zu patzen, wird genau das bewirken. Das geringste Anzeichen von Zweifel, ein Versprecher bei den Millionen, und nichts geschieht.

Durch unsicheres Datieren erhält man kein Datum. Man muss sicher datieren, ohne Räuspern oder Zögern. "Mehr als 40.000? weniger als 40.000?" Bekommen Sie den Read gleich beim ersten Mal. Starren Sie nicht weiterhin wie ein Kurzsichtiger auf das E-Meter, und stellen Sie nicht für den Rest der Session dieselbe Frage. Exakt, sicher, schnell – das ist die Parole beim Datieren und bei der Handhabung der Zeitspur.

Wenn Sie die Zeitspur bewegen, bewegen Sie nur die Zeitspur. Bringen Sie die Dinge nicht durcheinander, indem Sie ebenfalls den PC bewegen. Sie können sagen: "Geh zu \_\_\_\_\_\_\_." Sie müssen nicht sagen (aber Sie können sagen): "Der Somatikstreifen wird sich zu \_\_\_\_\_\_\_ bewegen. Sagen Sie jedoch niemals: "Du wirst dich zu \_\_\_\_\_\_\_ bewegen." Und dies gilt auch für die Gegenwart. Der PC wird nicht in die Gegenwart kommen. Er ist hier. Aber die Zeitspur wird sich zum Zeitpunkt der Gegenwart bewegen, es sei denn, der PC steckt wirklich fest. Um einen PC in die Gegenwart zu bringen (im modernen Engrammauditieren ist dies unwichtig), sagen Sie: "Geh zum (Tag, Monat und Jahr der Gegenwart)."

Beim *Auskundschaften* verwenden Sie immer "zu". "Geh zu \_\_\_\_\_\_\_." Wenn Sie ein Engramm oder was auch immer *auditieren*, verwenden Sie immer **durch**. "Geh durch das Geschehnis ."

Wenn ein Auditor keine blasse Ahnung von der Zeitspur und seinem Aufbau hat, wird er niemals in der Lage sein, Engramme zu auditieren. Daher ist offensichtlich der Aufbau der Zeitspur das erste, was über das Engrammauditieren gelehrt und verstanden werden muss. Wenn der Auditor das lernt, wird er fähig sein, Engramme zu auditieren. Wenn der Auditor das Gebiet der Zeitspur nicht gut beherrscht, kann ihm das Auditieren von Engrammen nicht beigebracht werden, denn es kann keine rein mechanischen Anweisungen geben, die alle Fälle einschliessen. Sie könnten die Handhabung eines Filmprojektors durch rein mechanische Anweisungen nicht lehren, wenn der Vorführer niemals auf den Gedanken gekommen ist, dass es einen Film geben könnte. Ein Auditor, der dasitzt und denkt, der PC tue dies oder jenes, und der in einer allgemeinen Verwirrung darüber ist, wird bald den Film überall auf dem Boden herumliegen und um seine Ohren gewickelt haben. Solange er nicht weiss, dass es ein Film *ist* und dass *er*, und nicht der Preclear, ihn handhabt, wird seine Forderung nach rein mechanischen Anweisungen einfach immer mehr Film durcheinanderbringen

Wenn ein Auditor dies lernen kann, wird er *dann* lernen können, wie man jene kleinen Teile der Zeitspur auditiert, die Engramme genannt werden. Wenn ein Auditor einen PC nicht fehlerlos durch einen angenehmen Teil der Zeitspur hindurchbringen kann, wird er ihn sicher nicht durch die höllisch geladenen Teile dieser Zeitspur bringen können, die man Engramme nennt.

Ein Auditor, der die Zeitspur nicht reibungslos handhaben kann, kann sich kaum als Auditor bezeichnen, denn die Zeitspur ist alles, was es ausser Postulaten zu auditieren gibt – egal, welchen Prozess Sie verwenden, egal, welchen Prozess Sie erfinden, und sogar, wenn Sie das, was lächerlicherweise ein "biochemischer Zugang" zum Verstand genannt wird, versuchen würden. Die biochemischen Mittel können auch nur eine Zeitspur beeinflussen.

Es gibt einen Thetan, und es gibt eine Zeitspur. Der Thetan wird in der Zeitspur gefangen. Die Aufgabe des Auditors ist es, den Thetan zu befreien, indem er ihn aus seiner Zeitspur ausgräbt.

Wenn Sie also das, woraus Sie den Thetan ausgraben, nicht handhaben können, werden Sie schrecklich viele Erdrutsche und eine Menge Auditingniederlagen erleben, sowohl für Sie selbst als auch für die Preclears.

Erfinden Sie Spiele, Vorrichtungen, Karten und Ausbildungshilfen in Hülle und Fülle und lehren Sie mit ihnen, und Sie werden Auditoren haben, die die Zeitspur handhaben und Engramme auditieren können.

## **LADUNG UND DIE ZEITSPUR**

Ladung – die gespeicherten Energiemengen auf der Zeitspur – ist das einzige, was der Auditor von der Zeitspur entlastet oder entfernt.

Wenn diese Ladung in riesigen Mengen vorhanden ist, dann überwältigt die Zeitspur den PC, und der PC wird auf eine Stufe hinabgestossen, wo er die tatsächliche Zeitspur nicht mehr sehen kann.

Dies ist die Skala der Fallzustände. (Alle angegebenen Stufen sind grössere Stufen. Dazwischen gibt es kleinere Stufen.)

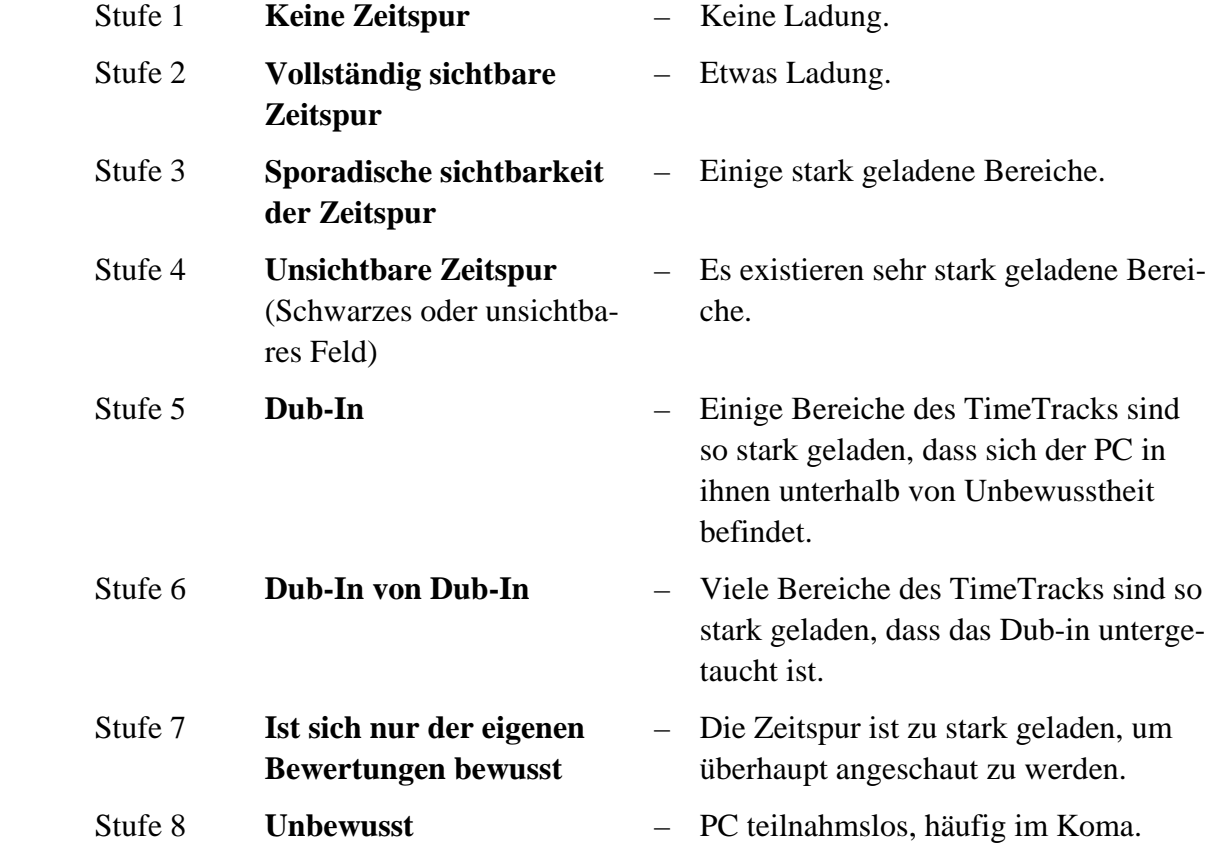

Auf dieser neuen Skala befinden sich die sehr gut und leicht zu auditierenden Fälle auf Stufe 3. Geschicktes Engrammauditieren kann Fälle bis hinunter zu Stufe 4 erfolgreich behandeln. Von Stufe 4 an abwärts ist Engrammauditieren nutzlos. Auf Stufe 4 ist es fragwürdig.

Stufe 1 ist natürlich ein OT. Stufe 2 ist der klarste Clear, von dem man je gehört hat. Stufe 3 kann auf Engrammen auditiert werden. Stufe 4 kann, wenn geschickt auditiert wird, auf Engrammen der frühen Zeitspur auditiert werden. (Stufe 4 schliesst den Schwarze-Fünf-Fall ein.) Stufe 5 muss mit allgemeinen ARK-Prozessen auditiert werden. Stufe 6 muss vorsichtig mit speziellen ARK-Prozessen auditiert werden, mit sehr viel Havingness. Stufe 7
#### DER TIME-TRACK UND ENGRAMM-AUDITIE- 5 HCOB 8.6.63 REN IN KETTEN BULLETIN 2

spricht auf die CCHs an. Stufe 8 spricht nur auf diejenigen CCHs an, die Hingreifen und Zurückziehen enthalten.

Studien des Geistes vor Dianetik und Scientology waren Beobachtungen von Stufe 7 aus, welche die Stufen 5, 6 und 8 als die einzigen Fallzustände betrachteten und sonderbarerweise Stufe 7 vollständig übersahen. Alle Fallzustände wurden als entweder neurotisch oder geisteskrank betrachtet, wobei geistige Gesundheit entweder oberflächlich betrachtet oder in den Schmutz gezogen wurde.

Tatsächlich werden Sie auf einigen Teilen jeder Zeitspur bei jedem Fall jede dieser Stufen ausser Stufe 1 momentan ausgedrückt finden. Die obige Skala ist *chronischen* Fallstufen gewidmet und beim Erstellen eines Programms für einen Fall nützlich. Jeder Fall wird jedoch im Auditing für eine kurze oder längere Zeit auf diese Stufen geraten. Dies ist die vorübergehende Fallstufe, die nur in Sitzungen bei Personen von normalerweise höherer Fallstufe gefunden wird, wenn sie durch ein hartes Stück gehen.

Man kann also sehen, dass das Engrammauditieren auf Fälle beschränkt ist, die sich auf einer höheren Stufe befinden. Anderes Auditing, insbesondere moderne ARK-Prozesse, bringt einen Fall auf die Stufe hinauf, auf der Engramme auditiert werden können.

Nun, was bewirkt diese Fallstufen?

Es ist ausschliesslich *Ladung*. Je stärker der Fall geladen ist, desto tiefer befindet er sich auf der obigen Skala. Ladung ist es, die den PC daran hindert, die Zeitspur zu konfrontieren, und die die Zeitspur seinem Blick entzieht.

Ladung ist gespeicherte Energie oder gespeicherte oder wiedererschaffbare Energiepotentiale.

Das E-Meter zeigt Ladung an. Ein sehr hoher oder niedriger Tonarm, eine klebrige Nadel oder Schmutzige Nadel – all das sind Anzeigen dieser Ladung. Das chronische Verhalten des E-Meters bei einem Fall" ist ein Anzeichen für chronische Ladung. Die Schwankungen in der E-Meter-Anzeige während einer Session zeigen die relative Ladung in verschiedenen Bereichen der Zeitspur des PCs an.

Noch wertvoller ist es, dass das E-Meter die Ladung anzeigt, von der der PC *befreit* wird. Man kann sie am E-Meter blowen sehen. Die "zerfallende" Raketenanzeige, der Blowdown des Tonarms, die starken Falls der Nadel, das Freiwerden der Nadel, das alles zeigt, dass der PC von Ladung befreit wird.

Das E-Meter zeigt Ladung an, wenn sie entdeckt wird und wenn sie sich schliesslich auflöst. Gefundene, aber noch nicht aufgelöste Ladung wird durch das Festwerden der Nadel, durch eine Schmutzige Nadel, durch einen steigenden TA oder durch einen TA, der weit unter die Clearanzeige sinkt, angezeigt. Wenn dies dann wieder in Ordnung kommt, kann man sehen, wie die Ladung "blowt".

Restimulierte, jedoch nicht aufgelöste Ladung verursacht, dass ein Fall sich "auflädt". Das geschieht, indem Ladung, die schon auf der Zeitspur ist, aktiviert wird, vom PC jedoch noch nicht angeschaut wird. Der ganze Zyklus, Ladung zu restimulieren und dann zu blowen (zum Verschwinden zu bringen), bildet die Handlung des Auditierens. Wenn *frühere* Ladung restimuliert, jedoch noch nicht ausfindig gemacht wurde, so dass sie geblowt werden kann, erhält man "ARK-Brüche".

Der Fallzustand, die chronische Stufe, wie in der obigen Skala beschrieben, wird durch die gesamte Ladung eines Falles bestimmt. Stufe 1 hat *keine* Ladung. Stufe 8 ist totale Ladung. Der Zustand eines Falles von Tag zu Tag, seine Laune, seine Reaktion auf Dinge und seine Aufgewecktheit hängen von zwei Faktoren ab: a) der gesamten Ladung des Falles und b) der Menge an Ladung, die gerade restimuliert ist. Deshalb ändert ein Fall, der auditiert wird, seinen Ton durch a) die gesamte beim Fall verbleibende Ladung, b) die Menge der Ladung, die gerade in Restimulation ist, und c) die Menge der durch Prozessing geblowten Ladung.

Ladung wird durch das Basik einer Kette aufrechterhalten. Wenn nur spätere Geschehnisse als das Basik auditiert werden, kann Ladung restimuliert und dann wieder aufgestaut werden, wobei nur eine sehr kleine Menge davon geblowt wird. Dies ist als "Zermahlen" eines Geschehnisses bekannt. Ein Engramm wird auditiert, da es aber nicht das Basik einer Kette ist, wird keine genügende Menge an Ladung aufgelöst.

Geschehnisse, die später als das Basik liegen, werden auditiert, um entweder a) frühere (dem Basik nähere) Geschehnisse aufzudecken oder b) die Kette zu säubern, nachdem das Basik gefunden und ausgelöscht worden ist.

Geschehnisse, die später als das Basik liegen, können nicht vollständig ausgelöscht werden; man kann jedoch Ladung von ihnen entfernen, *vorausgesetzt, sie werden nicht zermahlt*, sondern man geht nur ein – oder zweimal leicht durch sie hindurch, findet dann ein früheres Geschehnis auf der Kette und behandelt es auf ähnliche Weise. Wenn man *das* Basik einer Kette findet, wird *es* ausgelöscht, indem man *viele* Male durch es hindurchgeht. Das Basik ist das einzige Geschehnis, durch das man viele Male hindurchgehen kann. Je später das Geschehnis liegt (je weiter es vom Basik entfernt ist), um so leichter wird es auditiert.

Zum Auditieren eines Basiks ist keine andere Technologie nötig als zum Auditieren eines späteren Geschehnisses. Nur die Anzahl der **Durchgänge** durch das Geschehnis ist verschieden. Ein Basik wird viele Male durchgegangen. Ein etwas späteres Engramm wird ein paarmal durchgegangen. Durch ein Engramm, das sich sehr spät auf der Kette befindet, geht man nur einmal durch. Ansonsten werden alle Engramme, ob Basik oder nicht, auf genau dieselbe Art auditiert.

Engramme werden auditiert, um einen Fall von Ladung zu befreien. Ladung wird nicht aufgelöst, um den Körper oder etwas Physisches zu heilen; und das E-Meter heilt nichts. Ladung wird einzig und allein deswegen aufgelöst, um einen Thetan wieder zur Ursache über die Zeitspur zu machen, um seine Entscheidungsfreiheit wiederherzustellen und ihn von seiner ureigensten Falle, seiner eigenen Zeitspur, zu befreien. Sie können keine anständigen, ehrlichen oder fähigen Wesen haben, solange diese gefangen und überwältigt sind. Diese Philosophie mag zwar den Absichten eines Sklavenhalters oder Erniedrigers widersprechen, aber sie ist nichtsdestoweniger nachweislich wahr. Das Universum als solches ist nicht eine Falle, die nur zur Erniedrigung fähig ist. Es gibt jedoch Wesen, die selbst geschlagen und überwältigt wurden und die dieses Universum dazu verwenden können, andere zu degradieren.

Das Engrammauditieren hat die Aufgabe, die Ladung zu beseitigen, die sich in einem Wesen angesammelt hat, und so dieses Wesen dahin zurückzuführen, dass es das Leben schätzen kann.

Bei allen Fällen müssen früher oder später Engramme auditiert werden, egal, was ausserdem noch getan werden muss. Denn in den Engrammen befindet sich der grösste Teil der Ladung auf der Zeitspur. Überwältigt wird der Thetan daher von eben diesen Teilen der Zeitspur, die Engramme genannt werden. Sie enthalten Schmerz und Bewusstlosigkeit und sind daher die Aufzeichnung von Momenten, als der Thetan am meisten Wirkung und am wenigsten Ursache war. In diesen Momenten ist der Thetan folglich am wenigsten fähig, zu konfrontieren oder ursächlich zu sein.

Das Engramm enthält auch Augenblicke, als es notwendig gewesen wäre, sich zu bewegen, und höchst erniedrigend war, eine Position im Raum aufrechtzuerhalten.

Das Engramm enthält auch den schwersten ARK-Bruch eines Thetans mit seiner Umgebung und mit anderen Wesen.

Und all diese Dinge zusammen bilden Ladung – ein Impuls, sich von etwas zurückzuziehen, von dem man sich nicht zurückziehen kann, oder sich einer Sache zu nähern, der man sich nicht nähern kann; und das erzeugt, wie eine zweipolige Batterie, Strom. Dieser ständig erzeugte Strom ist chronische Ladung. Hauptsächlich läuft folgendes ab:

- a) Wird die Aufmerksamkeit des Thetans ungefähr in Richtung einer solchen Zeitspur-Aufzeichnung gerichtet, nimmt der Strom zu.
- b) Wird die Aufmerksamkeit näher (aber ohne Zwang) und genauer auf ein solches Geschehnis gerichtet, entlädt sich der Strom.
- c) Wenn das Basik einer Kette gefunden und ausgelöscht wird, lösen sich die Bestandteile der Pole selbst auf, und spätere Geschehnisse werden entlastet, da keine weitere Stromerzeugung durch diese Kette mehr möglich ist, und die Kette wird unfähig, weitere Ladung zu erzeugen, die restimuliert werden kann.

Die oben beschriebenen Abläufe sind das, was beim Auditieren vor sich geht. Wenn diese Abläufe trotz Auditing nicht eintreten, dann gibt es keine Fallverbesserung. Es ist also die Verantwortung des Auditors, sicherzustellen, dass diese Abläufe eintreten.

Da die Zeitspur durch eine unwillentliche Reaktion des Thetans erschaffen wird, *gibt* es sie, und sie existiert als ein reales Ding, zusammengesetzt aus Raum, Materie, Energie, Zeit und Bedeutung. Bei einem Fall auf Stufe 8 ist die Zeitspur so ganz und gar von Ladung überschwemmt, dass es nicht einmal mehr ein Bewusstsein über das Denken selbst gibt. Auf Stufe 7 schränkt die existierende Ladung das Bewusstsein über die Zeitspur auf Meinungen über diese ein. Auf Stufe 6 ist die Ladung auf der Zeitspur solcher Art, dass unaufgefordert Bilder von Bildern der Zeitspur geliefert werden, was wahnhafte Kopien von ungenauen Kopien der Zeitspur bewirkt. Bei Stufe 5 reicht die Ladung aus, um nur ungenaue Kopien des Time Tracks sichtbar werden zu lassen. Bei Stufe 4 reicht die Ladung aus, um die Zeitspur zu verbergen. Auf Stufe 3 reicht die Ladung aus, um Teile der Zeitspur unsichtbar zu machen. Auf Stufe 2 ist lediglich genug Ladung vorhanden, um die Existenz der Zeitspur aufrechtzuerhalten. Auf Stufe 1 gibt es keine Ladung und keine Zeitspur, der Ladung schaffen kann.

#### DER TIME-TRACK UND ENGRAMM-AUDITIE- 8 HCOB 8.6.63 REN IN KETTEN BULLETIN 2

Alle Ladung, die von Stufe 1 an aufwärts zu höheren Zuständen erzeugt wird, wird vom Thetan willentlich erzeugt, dessen Fähigkeit, Positionen im Raum und Pole voneinander getrennt zu halten, soviel Ladung hervorruft wie erforderlich. Dies würde sich wieder verschlechtern, wenn der Thetan solche Dinge von einem Automatismus erledigen liesse oder wieder beginnen würde, eine Zeitspur zu erschaffen; diese Handlungen allein können einen Thetan jedoch nicht aberrieren, solange er nicht weitere gewaltsame Erniedrigung und Gefangensetzung in Form von Implants erlebt. Aberration selbst muss geplant sein, damit sie auftreten kann. Die Existenz einer Zeitspur macht es lediglich möglich, dass Aberration auftreten und beibehalten werden kann. Deshalb ist der erste wirkliche Fehler eines Thetans, seine eigenen Bilder und die in ihnen aufgezeichneten Ereignisse als wichtig zu betrachten, und sein zweiter Fehler ist, Aktivitäten der Gefangensetzung nicht in solcher Weise auszumerzen, dass er dabei nicht gefangen oder aberriert wird. Letzteres kann und sollte auch getan werden.

Das Engrammauditieren ist ein Schritt, der notwendig ist, um an die grundlegenderen Ursachen einer Zeitspur heranzugelangen und sie in Ordnung zu bringen.

Es ist also eine Fertigkeit, die benutzt werden muss, und zwar *gut*.

LRH:pat:dr:gm GRÜNDER

L. RON HUBBARD

HUBBARD KOMMUNIKATIONSBÜRO Saint Hill Manor, East Grinstead, Sussex HCO BULLETIN VOM 20. MAI 1968 korrigiert und wiederherausgegeben am 5. März 1974

(Die einzige Veränderung steht in dieser Schriftart)

Wiedervervielfältigen

## **DIE OVERT-MOTIVATOR-FOLGE**

*DIANETIK-KURSE STUFE ZWEI SOLO-AUDITING OT-SEKTIONEN* 

Es gab eine wichtige Entdeckung, die im Jahre 1952 zum Thema Engramme gemacht wurde, welche nicht in das "Buch Eins", "Dianetik: Die moderne Wissenschaft der geistigen Gesundheit", einbezogen wurde.

Dies war die "Overt-Motivator-Folge von **Engrammen"**.

Ein **Overt** ist in der Dianetik und der Scientology eine aggressive oder zerstörerische **Handlung** von seiten des Individuums gegen die eine oder andere der 8 Dynamiken (Selbst, Familie, Gruppe, Menschheit, Tiere oder Pflanzen, MEST, Leben oder die Unendlichkeit).

Ein **Motivator** ist eine aggressive oder zerstörerische Handlung, die die Person oder eine der Dynamiken erleidet.

Der Gesichtspunkt, von dem aus die Handlung betrachtet wird, bestimmt, ob die Handlung ein Overt oder ein Motivator ist.

Der Grund, warum es ein "Motivator" genannt wird, besteht darin, daß es dazu neigt, einen dazu zu veranlassen, es heimzuzahlen - es "motiviert" einen neuen Overt.

Wenn man einer Sache oder Person etwas Schlechtes getan hat, dann neigt man dazu, zu glauben, daß es "motiviert" gewesen sein muß.

Wenn jemand etwas Schlechtes erlitten hat, dann neigt er ebenso dazu zu glauben, daß *er* etwas getan haben muß, um es zu verdienen.

Die obigen Aussagen sind wahr. Die Aktionen und Reaktionen von Leuten zu diesem Thema sind oft sehr verfälscht.

Manche Leute glauben, daß sie in einen Autounfall verwickelt waren, wenn sie in Wirklichkeit einen verschuldet haben.

Auch glauben einige Leute vielleicht, daß sie einen Unfall verschuldet haben, wenn sie nur in einen Unfall *verwickelt* waren.

Einige Leute glauben sofort, wenn sie von einem Todesfall hören, daß sie die Person getötet haben müssen, obwohl sie weit von der Person entfernt waren.

Bei der Polizei in großen Städten ist es Routine, daß bestimmte Leute nach fast jedem Mord auftauchen und den Mord gestehen.

Man muß nicht verrückt sein, um der Overt-Motivator-Folge unterworfen zu sein. Die Overt-Motivator-Folge wird bei jemandem nicht nur ständig von anderen verwendet, sondern sie ist auch ein grundlegender Teil des eigenen "Falles".

Es gibt zwei extreme Entwicklungsstufen der Overt-Motivator-Phänomene. Die eine findet man bei einer Person, die nur mit Motivatoren herausrückt (immer etwas, das ihr angetan wurde), und die andere findet man bei einer Person, die "nur Overts begangen hat" (anderen etwas zugefügt hat).

Beim Auditieren von Engrammen wird man feststellen:

- 1. Zu allen Overt-Engrammen, die festhängen (sich nicht leicht auditieren lassen), gibt es *auch* noch ein Motivator-Engramm als das gleiche oder als ein anderes Geschehnis.
- 2. Zu allen Motivator-Engrammen, die festhängen, gibt es ein Overt-Engramm im gleichen oder in einem anderen Geschehnis.

Die zwei *Arten* von Engrammen sind also **Overt**-Engramme und **Motivator**-Engramme.

Beispiel für ein Overt-Engramm: **Einen Hund erschießen.**

Beispiel für ein Motivator-Engramm: **Von einem Hund gebissen werden.**

Die Regel ist, daß das **Thema ähnlich sein muß.**

Sie können zu verschiedenen Zeitpunkten stattfinden.

Wenn Sie ein Hundebißengramm nicht auslaufen können (nicht auslöschen können), dann finden Sie einfach das Engramm, in dem er einen Hund erschossen hat.

**Psychosomatische Krankheiten oder Aberrationen, die sich durch das Laufen einer Seite nicht lösen lassen, lösen sich gewöhnlich, indem man die andere Seite findet und läuft.** 

Wenn man ein Engramm über das Erschießen eines Hundes nicht auslöschen kann, nun, dann gibt es ein Engramm, in dem er von einem Hund gebissen worden ist.

Es ist alles wirklich sehr einfach. Jede Medaille hat immer zwei Seiten. Wenn eine Seite sich nicht auditieren läßt, dann versucht man es mit der anderen.

### **BASIKS**

Das Finden des Basik-Engrammes auf einer Kette gilt auch für das Finden des Basik-Overt- oder Basik-Motivator-Engrammes.

Engramme hängen also dann fest (lassen sich nicht auslaufen), wenn

- a) die andere Seite auditiert werden muß und
- b) es zu dem gefundenen Engramm frühere gibt.

#### **NICHTEXISTIERENDE ENGRAMME**

Manchmal hat ein "Engramm" nicht existiert. Ein PC kann versuchen, das Engramm zu laufen, in dem er von einem Auto überfahren wurde, und er wurde nie von einem Auto überfahren.

Wenn das Geschehnis einfach nicht laufen will, muß man das Geschehnis des PCs, wo er jemanden überfährt, hervorholen.

Es funktioniert auch umgekehrt. Ein PC kann versuchen, ein Engramm zu laufen, in dem er jemanden überfährt, und in Wirklichkeit wurde er nur selbst überfahren und hat nie jemanden überfahren.

**Beide** Engramme können also existieren und gelaufen werden, oder nur eine Seite existiert und kann gelaufen werden, oder - wenn es ein starkes Durcheinander in bezug auf Overts und Motivatoren gibt -, die eine Seite entspricht vielleicht nicht den Tatsachen und wird nicht laufen, weil nur die *andere* Seite existiert.

Es ist sehr leicht, sich dies als eine Angelegenheit von Flows zu veranschaulichen. Ein Overt ist natürlich ein Outflow, und ein Motivator ist ein Inflow.

#### **SECONDARIES**

Es ist vielleicht nie gesagt worden, daß Secondaries immer direkt auf Geschehnissen mit tatsächlichem Schmerz und Bewußtlosigkeit liegen.

Das Schema der Overt-Motivator-Folge kann, genauso wie bei Engrammen, auch bei Secondaries existieren.

Dies ist die Ursache für unveränderliche Emotionen oder "emotionslose" Leute. Auch klagen einige Leute darüber, daß sie nichts mehr fühlen können.

Man kann dies mit Hilfe der Overt-Motivator-Folge lösen. Eine Person, die wegen eines Verlustes in Gram ist (Gram beinhaltet immer Verlust), und es dann nicht laufen kann, hat Gram *verursacht*, und dieses Overt-Secondary kann auditiert werden.

Und wenn jemand mißemotional darüber ist, Gram zu verursachen, dann wurde bei ihm Gram verursacht. Es funktioniert in beiden Richtungen mit **allen Punkten auf der Tonskala.**

Letzteres ist eine neuere Entdeckung und war den Dianetikern der frühen Jahre nicht bekannt.

Die Phänomene von Overt-Motivator bei Engrammen erfahren keine angemessene Verbreitung. In der Anwendung auf Secondaries wurde dieses Prinzip zuvor noch nicht veröffentlicht.

Es ist im Grunde dianetisches Laufen von Engrammen, das letzten Endes alle Fälle löst; man täte also besser daran, im Auditieren von Engrammen und Secondaries recht gut zu werden, sowohl auf der Motivator- als auch auf der Overt-Seite.

> L.RON HUBBARD Gründer

LRH:jp:nt:cden:jh

### HUBBARD KOMMUNIKATIONSBÜRO Saint Hill Manor, East Grinstead, Sussex HCO BULLETIN VOM 23. APRIL 1969 AUSGABE II

Wiedervervielfältigen Dn-Checksheet Klasse VIIIer Qual Secs Tech Secs

### **DIANETIK**

# **WIE MAN AUSLÖSCHUNG ERREICHT**

Wenn Sie ein Lock, Secondary oder Engramm **zweimal** durchlaufen und es nicht auslöscht, dann fragen Sie nach einem früheren ähnlichen Geschehnis, das mit dem Somatik zu tun hat, das gehandhabt wird.

Wenn ein geistiges Eindrucksbild beim zweiten Durchgang *fester* wird, muss ein früheres ähnliches Geschehnis gefunden werden.

Schließlich werden Sie ein Basik-Geschehnis finden, das auslöschen wird. Es wird das frühestes auf der Kette sein.

Verfolgen Sie das Somatik, nicht den narrativen Inhalt.

Wenn ein Kopfschmerz, der assessiert wurde, von Ihnen gehandhabt wird, fragen Sie nach "einem früheren Kopfschmerz oder Kopfweh".

Verlangen Sie nicht nach narrativen Ketten wie "ein früherer Streit mit deiner Mutter".

Die Regel ist unveränderlich: **Wenn es nach dem zweiten Durchgang nicht auslöscht oder es fester wird, finden Sie ein früheres Geschehnis, das mit dem assessierten Somatik zu tun hat, und laufen es.** 

Dies war ein sehr wesentlicher Teil von R3R, aber es wurde bei einigen Beschreibungen des Verfahrens irgendwie ausgelassen.

> L. RON HUBBARD Gründer

LRH:jc.rd

## HUBBARD KOMMUNIKATIONSBÜRO Saint Hill Manor, East Grinstead, Sussex HCO BULLETIN VOM 18. MAI 1969

Remimeo Dian Checksheet

# **AUSLÖSCHUNG**

Ab und zu versteht ein PC nicht, dass er ein BILD auslöschen soll und er geht nur soweit, bis das Somatik ausgelöscht ist. Auditor fragt: "Löscht *es* aus?" PC kann kein Somatik spüren und sagt deshalb: "Es ist weg". Auditor ist in Verlegenheit, weil keine F/N da ist, glaubt es aber.

Was Sie als Auditor wissen wollen ist, "ist das *Bild* am Auslöschen?" Sie können diesen Satz zur Kontrolle fragen, aber nicht gewohnheitsmässig.

\_\_\_\_\_\_\_\_\_\_\_\_\_\_\_\_\_\_\_\_

Bis zu einem gewissen Grade hängt Auslöschung davon ab, dass der PC an den **Beginn** des Geschehnisses geht. Manchmal beginnt der PC etwas spät im Geschehnis und erhält deshalb **keine** Auslöschung.

Wenn Sie ein Item wie "Schwindelgefühl nach einer Operation" assessieren und versuchen, es zu laufen, wird der PC völlig steckenbleiben, da die Operation dem verlangten Somatik vorausgeht, und sie wird nicht nur nicht auslöschen, sondern auch nicht als Bild erscheinen.

Der Versuch, eine Somatik wie "meine Mutter schlug mich" zu laufen, bedeutet, ein narratives Geschehnis, nicht ein Somatik zu laufen. Es wird nicht auslöschen, weil Sie auf dem Somatik nicht früher gehen können, da es nicht benannt wurde. Es gibt möglicherweise eine ganze Kette mit "ein stechendes Gesicht", und Ketten werden durch Somatik, nicht durch Erzählung oder die gleichen Leute oder gleichen Vorfalltyp zusammengehalten. **Gefühl** bildet die Kette. Nur Gefühlsketten (Schmerz, Empfindungen, Missemotionen, etc.) führen einheitlich zu einem Basik, das auslöschen wird.

> L. RON HUBBARD Gründer

LRH:an.rd

HUBBARD KOMMUNIKATIONSBÜRO Saint Hill, East Grinstead, Sussex HCO BULLETIN VOM 24. MAI 1969 AUSGABE II

Remimeo Dian Checksheet

## **SCHWERVERBRECHEN IN DER DIANETIK**

Abgesehen von den Verletzungen der Punkte des Auditorenkodex gibt es nur vier Schwerverbrechen, die ein Dianetik-Auditor begehen kann:

- 1. Plötzlich mit dem Auditing aufzuhören, wenn der Preclear irgendwo weit zurück auf der Zeitspur ist.
- 2. Plötzlich mitten in der Sitzung eine bewertende Bemerkung zu machen.
- 3. Auf das, was der Preclear gerade durchläuft, feindlich zu reagieren oder sich darüber feindlich zu äussern; ein Beispiel dafür wäre, den PC dafür zu kritisieren, dass er ein solches Geschehnis hat.
- 4. Den Preclear gegen seinen Willen dazu zu zwingen, weiter zu machen.

Diese Dinge bringen den Preclear arg durcheinander und verursachen ihm nachträglich eine Menge Schwierigkeiten.

Im Laufe der Jahre wurde beobachtet, wie diese vier Aktionen von Zeit zu Zeit von Leuten gemacht wurden, die versuchten, Dianetik zu auditieren. Diese Fehler sind im Scientology-Auditing genauso schlimm, aber seltsamerweise erinnere ich mich nicht daran, dass sie in der Scientology gemacht wurden.

Beispiel für 1: Der Auditor unterlässt es, dem Preclear die nächste Auditing-Anweisung oder irgendwelche weiteren Anweisungen zu geben, und lässt den PC hängen.

Beispiel für 2: ,,Bist du wirklich an dieser Sitzung interessiert oder nicht?"

Beispiel für 3: ,,Das war ja schrecklich, was du da gemacht hast."

Beispiel für 4: ,,Mach vorwärts. Geh schon rein!", nachdem der Preclear gebeten hatte, aufzuhören.

Es gibt zahllose Variationen davon. Im ersten Beispiel äussert der Preclear von sich aus, es sei alles sehr unreal in dem Geschehnis, und der Auditor beendet einfach die Sitzung, anstatt TR 4 zu verwenden.

Dies sind sehr schlimme Vergehen. Sie bringen niemanden um, aber sie machen Preclears bestimmt schlechter auditierbar.

> L. RON HUBBARD Gründer

LRH:an.rd

## HUBBARD KOMMUNIKATIONSBÜRO Saint Hill Manor, East Grinstead, Sussex HCO BULLETIN VOM 28. MAI 1969

Remimeo Dian Checksheet

# **WIE MAN NICHT AUSLÖSCHT**

Es gibt zwei Extreme, in die ein Dianetik-Studierender beim Thema Auslöschung verfallen kann.

- A. Er kann zermahlen und zermahlen und zermahlen (ABCD, ABCD, ABCD, ABCD immer weiter), und der TA geht hoch und höher, und er sagt dem PC nicht ein einziges Mal, dass er früher gehen solle.
- B. Er kann beobachten, wie der TA herunterkommt bis zwischen 2 und 3 und beim letzten gelaufenen Ereignis frei wird, fragt den PC "wird es fester oder ist es am Auslöschen?", erhält vielleicht eine unbestimmte Antwort und schickt den PC früher. Er kann fortfahren, den PC immer früher und früher auf eine andere Kette zu schicken, ohne jemals zu bemerken, dass er die erste Kette beendet hatte.

Dies sind die beiden Extremfälle. Im Falle A ist es aus dem Ansteigen des TA **offensichtlich**, dass die Kette ein früheres Geschehnis hat.

Im Fall B zwingt der Auditor den PC früher zu gehen, wenn er dies nicht tun sollte.

In beiden Fällen hat der Studierende nicht die geringste Ahnung, was eine Engrammkette ist.

Es ist unglaublich, wie Studierende nach dem "exakten Wortlaut" verlangen, der als Ersatz für wirkliches Verstehen dessen angewandt werden soll, was sie beim Auditing tun.

Wenn ein Studierender von dem, was er tut, keine Ahnung hat, werden tausend Fehler auftauchen, von denen es für jeden eine besondere Anleitung braucht (denkt der Überwacher). Nach einer Weile erhalten Sie Kursunterlagen, die eine Tonne wiegen, und das alles, weil der Studierende schon die grundlegenden Definitionen nicht verstanden hatte.

Ein Studierender, der entweder A oder B macht, hat nicht verstanden, dass eine Engrammkette durch das Basik dieser Kette an ihrem Ort gehalten wird, und dass das Basik das **erste Mal** ist, und dass der Schlüssel zum Auslöschen das Entlasten hinunter bis zum ersten Mal ist, sowie das Auslöschen des ersten Males, und dass alle Bilder-Ketten existieren, weil das erste Mal existiert.

Der Studierende nimmt an, dass man *immer* "wird es fester oder ist es am Auslöschen" fragt. Oder dass man immer nur das tut, was der PC sagt. Oder irgendeinen ähnlichen Gedankengang.

Ich würde, verflixt noch mal, niemals fragen: "Verlöscht es oder wird es fester?", wenn ich sehen würde, dass der TA anzusteigen beginnt. Ich würde wissen, dass der TA mentale Masse misst, und dass sie sich ansammelt und nicht auslöschen wird. Ich würde einfach nach einem früheren Geschehnis fragen.

Ehrlich, es ist furchtbar einfach.

Etwas sehr Seltsames wird dem Studierenden begegnen, wenn er sich dem genauen Wortlaut so verschrieben hat: Das ist der schnelle PC, der auslöscht, bevor er etwas darüber sagen kann. Etwa bei Nr. 3 von R3R geht der TA herunter, und die Nadel schwebt.

Ein Studierender, der seine Arbeit versteht, würde natürlich fragen "Ist es ausgelöscht?". Der PC würde sagen: "Es ist verschwunden", und GIs würden erscheinen.

Ein schnell laufender PC kann auf einer leichten Kette gelegentlich ein Engramm durch Anschauen auslöschen. Wenn es das Basik dieser Kette war, könnte man das in B oben genannte Vergehen begehen. Der PC geht möglicherweise auf eine andere Kette oder protestiert heftig.

Sie sehen also, es gibt keinen Ersatz für tatsächliches *Verstehen* dessen, was passiert.

Da ist der PC, da ist die Bank, da ist die E-Meter-Nadel, da ist der E-Meter-Ton-Arm, und da ist der Auditor, da ist das Verfahren, da ist der Bericht. Da sind all die Bestandteile, die zu einer Sitzung gehören.

Wenn man jedes einzelne *versteht*, kann man auditieren. Wenn man von dem Obigen irgendeinen Teil nicht versteht, wird man ungewöhnliche Lösungen verlangen.

Alles wirklich Machtvolle ist tatsächlich einfach.

Deshalb ist ein Studierender, der Fehler macht, zu kompliziert, und er hat etwas von einem der oben genannten Hauptteile nicht verstanden.

Ich sah eine misslungene Sitzung, die folgendermassen verlief:

PC: Es (das Engramm) passierte drei Tage lang jeden Tag.

AUDITOR: ABCD.

Flunk. Der Auditor wusste so wenig über Ketten und das erste Mal, dass er dem PC nicht sagte, er solle zum Engramm des ersten Tages gehen, sondern er liess den armen PC im Tag 3 herumzappeln. Und deshalb löschte die Kette nicht aus, und der PC blieb in ihr hängen.

Wenn die Regel des ersten Mals wirklich verstanden wäre, würde man eine Menge Dinge erkennen, sogar, dass der PC einen Vorfall erst in der Mitte startete und damit anfing, den Beginn davon zulaufen, und deshalb gibt es natürlich auch keine Auslöschung. Wenn das beim Basik passiert war… "Es gibt kein früheres Geschehnis" (TA hoch).

"Beginnt das Geschehnis, das wir gerade laufen, früher?"

"Hey, jawohl".

"Gehe zum neuen Beginn des Geschehnisses". – Hurra, eine Auslöschung!

Das ist keine Einladung, vom Verfahren abzuweichen. Es ist eine Einladung, das Verfahren als eine *Aktion* zu sehen, sehr präzise, die verstanden und durchgeführt werden kann und kein mechanischer Sprechgesang ist.

Ich bin *sicher*, dass einige Studenten Ex-Medizinmänner sind, die ihre Zaubersprüche mit genau formulierten Sprechgesängen machten. Es wird Zeit, dass sie das Gebräu im Kessel verstehen!

Das ist das Verfahren – und nicht ob sich die Anweisungen reimen!

L. RON HUBBARD Gründer

LRH:an.ei.rd

## HUBBARD KOMMUNIKATIONSBÜRO Saint Hill Manor, East Grinstead, Sussex HCO BULLETIN VOM 23. JUNI 1969

Remimeo Dianetik Checksheet

### **F/N**

Es ist möglich, einfach durch Aufspüren oder Datieren eines Engrammes eine schwebende Nadel und sehr gute Indikatoren zu erhalten.

Das kommt nicht oft vor. Aber wenn es passiert, können *gelegentlich* Schwierigkeiten vorkommen, falls die F/N übergangen wird.

Als Kriterium gilt, den PC seinen Gewinn haben zu lassen.

Ein PC, der

- 1. eine F/N
- 2. eine Erkenntnis und
- 3. sehr gute Indikatoren

bei einem Geschehnis oder eine Kette zeigt, hat

- A) es ausgerastet (immer noch vorhanden, aber nicht eingerastet) oder
- B) es durch Anschauen ausgelöscht oder
- C) es durch Laufen der Kette ausgelöscht
	- C) ist bei dem weit grössten Anteil aller PCs und Sitzungen der Fall.
	- B) ist so selten, dass Sie es nur bei Clears oder Personen finden, die fast Clear sind.

A) (Ausrastung) ist ziemlich häufig.

Das Problem des Auditors besteht darin, herauszufinden, was zutrifft. Tatsächlich jedoch ist es kein grosses Problem.

Fast immer trifft C zu. Man macht einfach Standard-Dianetik – Liste, Assessment, R3R, und schliesslich erhalten Sie eine Auslöschung des Basik auf der Kette mit einer F/N, VGIs und einer Erkenntnis.

Wenn eine Ausrastung auftritt, können sie eine F/N, GIs und möglicherweise eine Erkenntnis erhalten, **aber das Geschehnis, das der PC gelaufen hat, enthielt keinen Aufprall oder Verletzung**. In diesem Fall *können* Sie in Dianetik die F/N übergehen und die Kette zum Abschluss bringen. Wenn Sie es einfach dabei belassen, entsteht kein Schaden, **aber der PC kann wieder einrasten, sogar bevor er oder sie zum Examiner geht**. Selbst das Somatik kann zurückkommen. Wenn das der Fall ist, beenden Sie einfach die Kette. Dadurch entsteht wirklich kein Schaden. Aber wenn es ein Engramm **war** (enthielt Schmerz und Bewusstlosigkeit), und es löschte aus und der Auditor erhielt eine F/N, VGIs und eine Erkenntnis und versuchte, den PC zu zwingen, früher zu gehen, kann er einen sehr verstimmten PC erhalten, zu Review geschickt werden muss, damit ein Grünes Formular gemacht wird.

Wenn Sie einen der seltenen PCs haben, die weit fortgeschritten sind und die ein Engramm tatsächlich durch Anschauen auflösen, werden sie das wissen. Dieser PC auditiert bereits sehr schnell – es ist schwierig, die Admin zu führen – und er ist Clear oder beinahe Clear. Das Somatik, das Ganze verschwindet einfach. Wenn Sie versuchen, den PC zu drängen, das Geschehnis zu laufen, kann eine Art Feuergefecht entstehen, etwas, das vermieden werden sollte.

Wenn die Entscheidung über das alles schwer zu treffen zu sein scheint, gibt es eine sichere Regel: "Lassen Sie den PC seinen Gewinn haben."

Und denken Sie daran, dass ein Gewinn aus:

- 1. einer F/N,
- 2. einer Erkenntnis und
- 3. VGIs besteht.

Wenn Sie einen PC über einen Gewinn hinaus drängen, besteht die Gefahr, dass er von einer Kette zur anderen springt und eine andere Kette ohne Assessment beginnt. Das bringt ihn in Schwierigkeiten.

\_\_\_\_\_\_\_\_\_\_\_\_\_\_\_\_\_\_\_\_

Wenn Sie es, wie bei A oben, als ausgerastetes Lock verlassen, wird der PC einfach früher oder später dieselben Symptome wiederbekommen.

\_\_\_\_\_\_\_\_\_\_\_\_\_\_\_\_\_\_\_\_

Bei Standard-Dianetik haben Sie es mit einer exakten Tätigkeit zu tun. Es gibt keine "speziellen Fälle" oder "Ausnahmen". Das Verfahren ist das Verfahren, und es ist das Verfahren das die Gewinne hervorbringt.

Diese Frage von Ausrastung oder Auslöschung ist das einzige Gebiet bei diesem Thema, in dem Urteilskraft mit ins Spiel kommt. Und selbst das kann vermieden werden, indem man dem PC seinen oder ihren Gewinn haben lässt.

> L. RON HUBBARD Gründer

LRH:cs.ei.rd

## HUBBARD KOMMUNIKATIONSBÜRO Saint Hill Manor, East Grinstead, Sussex HCO BULLETIN VOM 2. DEZEMBER 1969

Remimeo Dn Checksheet Klasse VIIIs Klasse VIII Cksht

## **STEIGENDER TA**

Wenn der TA des PC beim R3R-Laufen nach zwei Durchläufen ansteigt, so zeigt das an, dass es ein früheres Geschehnis gibt (oder – selten – einen früheren Beginn).

Man braucht nicht zu fragen, ob es am Auslöschen oder fester wird, wenn man den TA steigen sieht, da es (das Geschehnis) offensichtlich fester wird. Es ist richtig, dass, wenn der TA ansteigt, der Auditor einfach nach einem früheren Geschehnis fragt und wenn die Antwort "nein" lautet, sich nach einem früheren Beginn erkundigt.

Die Ausnahme hierzu ist der niedrige TA (unter 2.0). Wenn der TA – sagen wir – auf 1.6 steht und während oder nach dem zweiten Durchlauf auf 1.8 steigt, kann es gut sein, dass das Geschehnis auslöscht, da ein TA unter 2.0 anomal ist. Erst wenn die Kette ausgelöscht ist, wird der TA in den Bereich über 2.0 steigen. Deshalb **stellt** man die Frage, ob es am Auslöschen ist oder fester wird, und macht normal weiter mit R3R, wenn der TA unter 2.0 ist, jedoch ansteigt.

> L. RON HUBBARD Gründer

LRH.rs.ei.rd

HUBBARD KOMMUNIKATIONSBÜRO Saint Hill Manor, East Grinstead, Sussex HCO BULLETIN VOM 27. JANUAR 1970

Remimeo Dn Checksheet Tech Personnal

## **ERLÄUTERUNGEN ZU NARRATIVEN ITEMS**

Ein narratives Item ist ein Item, das den Preclear zu einem einzelnen Geschehnis bringt, zu dem es keine Kette gibt.

Ein eindeutiges Beispiel: "Als ich von meinem Pferd Baldy in den Potomac geworfen wurde."

Es gibt offensichtlich nur ein solches Geschehnis. Wie sollen Sie, wenn Sie zu diesem Geschehnis keine schwebende Nadel bekommen, mit dem R3R-Verfahren weitermachen? Es ist keine Kette da.

Beispiel: "Als ich von meiner Mutter Schläge bekam." Ein Geschehnis. Keine Kette.

Beispiel: "Ein Gefühl wie das, als meine Hand am 3. März letzten Jahres in einen IBM Computer Typ 322 geriet war." Nur ein Geschehnis.

Beispiel: "Wie wenn man von einem Hund gebissen wird." Es gibt einige Beispiele auf einer Kette. Aber das **Somatik**, das er loszuwerden versucht, hat als Basik ein Geschehnis, in dem er gefoltert wurde.

## **NARRATIVE KETTEN VON ÜBERMÄSSIGER LÄNGE**

Diese entstehen dadurch, dass der Inhalt sich wiederholt und die Geschehnisse beschrieben werden.

Es kann 40 Millionen Male geben, als ihn sein Schuh gedrückt hat.

Beispiel: "Gefühl, wie wenn mich der Schuh drückt." Die Kette ist endlos. Auf derselben Liste von Somatiken stand auch "ein schmerzhafter Fuss". Dies erlaubt es Ihnen, zum Basik zu kommen, weil es ein Somatik ist.

Beispiel: "Gefühl, wie wenn meine Eltern mit mir böse sind." Es kann siebentausend solcher Geschehnisse gegeben haben. Sie kommen nie zum Basik.

#### **SOMATIK**

In der alten Dianetik liefen wir oft Narrative. Sie können gelaufen werden. Aber dann und wann gibt es nur ein Geschehnis, und man kommt damit zu keinem Basik.

Oder, es kann so viele ähnliche Geschehnisse geben, dass Sie tagelang weitermachen!

Der Durchbruch wurde dadurch erreicht, dass nur Somatiken, Empfindungen, Emotionen oder Einstellungen assessiert werden.

Es gibt zwei Arten von Ketten:

- 1) Geschichten oder narrative,
- 2) Gefühle.

Die Gefühlsketten (Schmerz, Wundsein, körperliche Empfindung) sind die, die das in Ordnung bringen, was mit dem Preclear nicht stimmt. Sie können sehr lange auf narrativen oder Geschehnissen mit einer Geschichte auditieren, ohne irgendwelche Somatiken zu befreien.

Mit narrativen Items können Sie beim R3R-Verfahren Schwierigkeiten haben.

Somatiken, Empfindungen, Emotionen und Einstellungen, die beim R3R-Verfahren als Items eingesetzt werden, machen Ihnen nicht nur keine Schwierigkeiten, sondern liefern Ihnen Erfolge.

Die Kette eines schmerzenden Armes beispielsweise kann folgende Geschehnisse enthalten:

- 1. Von einem Baum getroffen worden.
- 2. Von einer Kutsche überfahren worden.
- 3. In einem Duell verwundet worden.
- 4. Von einer Steinaxt verletzt worden.

Ist "Schmerz im Arm" das assessierte Item (ein Somatik), dann bekommen Sie alle hier aufgeführten Geschehnisse.

Nehmen wir an, Sie assessieren als Item (3) "in einem Duell verwundet worden". Es ist ein narratives Item, da es das Geschehnis beschreibt. Sie laufen dann also nur (3), kommen niemals zum Geschehnis (4), und der Preclear würde seinen Schmerz im Arm behalten.

Er versucht, seinen *Schmerz im Arm* loszuwerden, und nicht ein Duell.

Haben Sie das verstanden?

L. RON HUBBARD Gründer

LRH:emp.kjm.rd

## HUBBARD KOMMUNIKATIONSBÜRO Saint Hill Manor, East Grinstead, Sussex HCO BULLETIN VOM 27. MAI 1970

Wiedervervielfältigen

## **FRAGEN UND ITEMS, DIE NICHT ANZEIGEN**

(Mit einer besonderen Hinweis für das Durchführen eines Gruppenengramm-Intensiv)

Listen Sie niemals eine Listing-Frage, die nicht anzeigt.

Machen Sie niemals einen Prepcheck auf ein Item, das nicht anzeigt.

Diese Regel gelten für alle Listen, alle Items, sogar **Dianetik**.

Ein "Tick" oder ein "Stop" ist keine Anzeige. Anzeigen sind Small Falls oder Falls oder Long Falls oder ein Long Fall Blowdown (des Tonarms).

Der Fall eines PCs kann in ernsthafte Schwierigkeiten gebracht werden, wenn man eine Liste listet, die nicht anzeigt, oder wenn man ein Item prepcheckt oder lauft, das nicht anzeigt.

Bei einer Liste passiert etwas von folgender Art:

Die Liste ist: "Wer oder was würde Drachen steigen lassen?" Der C/S hat die Anweisung gegeben: "Liste diese Frage bis zu einem BD-F/N-Item." Also listet der Auditor diese Frage *tatsächlich*, ohne überhaupt zu überprüfen, ob es eine Anzeige gibt. Die Liste kann sich über 99 Seiten erstrecken, wobei der PC protestiert und aufgebracht wird. Dies wird eine "Totes-Pferd-Liste" genannt, weil sie kein Item geliefert hat. Der Grund dafür war, dass die Listing-Frage selbst nicht angezeigt hat. Man macht eine L4BRA am PC, um die Situation in Ordnung zu bringen und erhält "Unnötige Aktion".

Wenn eine Liste kein Item liefert, *verlängern* Sie sie nicht. Sie verwenden korrekterweise eine L4 oder eine spätere Version davon. Wenn Sie eine "Totes-Pferd-Liste" verlängern, machen Sie die Sache nur noch schlimmer. Verwenden Sie eine L4, und sie wird die Sache in Ordnung bringen.

Auch die folgende eigenartige Sache kann passieren: Der C/S gibt die Anweisung, "Wer oder was würde Büffel töten?" zu listen. Der Auditor macht es und erhält ein BD-F/N-Item: "Ein Jäger". Der C/S gibt *ausserdem* die Anweisung, als eine zweite Aktion "Wer oder was würde sich zäh fühlen?" zu listen. Der Auditor versäumt zu überprüfen, ob die Frage anzeigt, und listet sie. Hätte er sie getestet, hätte sie nicht angezeigt. Aber die Liste liefert ein Item: "Ein gemeiner Jäger". Sie hat Ladung von der ersten Frage aufgewühlt, und das Item "Ein gemeiner Jäger" ist ein *falsches* Item, da es eine falsch formulierte Variation des Items der ersten Liste ist! Nun haben wir eine unnötige Aktion *und* ein falsches Item. Wir machen eine L4BRA, und der PC ist immer noch verstimmt, weil vielleicht nur der eine oder der andere von den *zwei* Fehlern angezeigt hat.

\_\_\_\_\_\_\_\_\_\_\_\_

Bei einer Dianetik-"Liste" macht man keine Listing-Aktion. Man versucht nur, ein Somatik oder eine Empfindung usw. zu finden, das bzw. die sich auditieren lassen wird. Das Item muss gut anzeigen, oder es wird keine Kette liefern, die man laufen kann. Tatsächlich zeigt die Dianetik-Listen-Frage normalerweise an, aber man macht sich nicht die Mühe, sie zu testen.

Aber ein Item, das nicht anzeigt, wird keine Kette liefern, kein Basik, und der PC wird bei seinen Versuchen auf der Zeitspur herumspringen und lediglich seine Bank mehr und mehr blockieren.

\_\_\_\_\_\_\_\_\_\_\_\_

Die Moral dieser Geschichte ist:

*Testen* **sie eine Listing-Frage immer, bevor sie den PC listen lassen.** 

*Notieren* **sie auf dem Arbeitsblatt immer die Anzeige, die sie ergeben hat (SF, F, LF, LFBD).** 

**Testen sie ein Item immer daraufhin, ob es anzeigt, bevor sie es prepchecken, oder bevor sie Rückrufe oder Engramme auditieren.** 

**Notieren sie auf dem Arbeitsblatt immer die anzeige, die das Item ergeben hat (SF, F, LF, LFBD).** 

#### **LADUNG**

Das ganze Thema von "Ladung" beruht auf folgendem. "Ladung" ist der elektrische Impuls bei einem Fall, der das E-Meter aktiviert.

"Ladung" zeigt nicht nur, dass es in einem Bereich etwas gibt. Sie zeigt auch, dass der PC potentielle *Realität* darüber hat.

Ein PC kann ein gebrochenes Bein haben, und es kann dennoch sein, dass dies auf einem E-Meter nicht anzeigt. Es wäre *geladen*, befände sich aber unterhalb der Realitätsebene des PCs. Also wird es nicht anzeigen.

#### **Dinge, die nicht anzeigen, werden sich nicht auditieren lassen.**

Der Fallüberwacher verlässt sich immer darauf, dass der **Auditor** Fragen, Items daraufhin überprüft, ob sie anzeigen, bevor er sie auditiert.

Wenn eine Frage oder ein Item nicht anzeigt, kann und sollte der Auditor immer "Unterdrückt" und "Abgewertet" einsetzen. "Bei (dieser Frage) (diesem Item), wurde irgend etwas unterdrückt?" "Bei (dieser Frage) (diesem Item), wurde irgend etwas abgewertet?" Wenn eines von beiden angezeigt hat, wird auch die Frage oder das Item anzeigen. Der C/S verlässt sich auch darauf, dass der **Auditor** bei einer Frage oder einem Item Unterdrückt und Abgewertet verwendet. Wenn eine Frage oder ein Item danach immer noch nicht anzeigt, ist die Sache erledigt. Verwenden Sie das Item nicht, listen Sie die Frage nicht. Gehen Sie zur nächsten Aktion auf der C/S-Anweisung über, oder beenden Sie die Sitzung.

> L. RON HUBBARD Gründer

LRH:dz:ka:rd:jk

## HUBBARD KOMMUNIKATIONSBÜRO Saint Hill Manor, East Grinstead, Sussex HCO BULLETIN VOM 29. JANUAR 1970

Wiedervervielfältigen Staff-Auditoren Dn Kursüberwacher C/Se Dn Checksheets Klass VIIIer

## **DIANETIK-LISTEN, DIE NULL SIND**

Es kommt beim Dianetikauditing nur zu oft vor, dass:

- a) keine weiteren Items auf der Assessmentliste anzeigen, aber
- b) der Preclear diese Somatiken immer noch hat.

Dies ist ein ganz schönes Problem. Dadurch wird die Zahl der Stunden verringert, die geliefert werden können, und der Preclear bleibt unglücklich.

Aber stellen Sie sich vor, die Liste ist gar nicht null. Die Items sind entweder unterdrückt oder abgewertet.

In diesem Fall wechselt der Dianetik-Auditor zur Scientology über.

Es gibt sehr viele solcher Scientology-Aktionen, die der Dianetik-Auditor lernen wird, wenn er zum klassifizierten Scientology-Auditor ausgebildet wird.

Jedoch macht es die große Wichtigkeit des Problems, dass eine Liste null oder scheinbar tot ist, erforderlich, dem Dianetik-Auditor diese Technik beizubringen.

**Situation: Auf der Liste oder auf dem Gesundheitsformular zeigt kein Item mehr an. Es wurden bereits ein oder mehrere Items gelaufen, aber der Preclear hat immer noch Symptome, die auf der Liste stehen. Sie zeigen aber nicht an.** 

### Lösung: Der Dianetik-Auditor nullt mit Hilfe des Unterdrückt-"Knopfes" und, **wenn nötig, des Abgewertet-Knopfes.**

Dies wird normalerweise "den Unterdrückt-Knopf in bringen" bzw. "den Abgewertet-Knopf in bringen" genannt.

Es wird deshalb **Knopf** genannt, weil man am E-Meter eine Reaktion bekommen kann, wenn man ihn drückt (ihn ausspricht).

In der Scientology nennt man dies "Nullen mit Hilfe von , unterdrückt".

Also nehmen wir an, auf der Liste stehen lauter X – nichts hat angezeigt.

Der Auditor, der aus dem Augenwinkel die Nadel beobachtet und gleichzeitig auf die Liste schaut (ein Trick, den Sie beherrschen müssen, damit Ihnen niemals eine E-Meter-Anzeige entgeht), nullt alle Items von der Liste, die nicht gelaufen wurden.

"In Bezug auf das Item , schwindeliges Gefühl', wurde irgend etwas unterdrückt?"

"In Bezug auf das Item ,Schmerz im Kopf', wurde irgend etwas unterdrückt? Das zeigt an."

PC: "Ja, ich unterdrücke es die ganze Zeit".

Auditor: "Schmerz im Kopf. Das zeigt an. Bist du daran interessiert, dieses Item zu laufen?"

Preclear: "Ja! Ich habe mich immer gefragt, warum es nie anzeigte."

Dann läuft der Auditor R3R.

In dem Fall, dass unterdrückt nicht anzeigt, "setzt man den Abgewertet-Knopf ein".

Auditor liest eine Liste, die scheinbar null ist:

"In Bezug auf das Item 'schwindeliges Gefühl', wurde irgend etwas abgewertet?"

"In Bezug auf das Item , wunde Füße', wurde irgend etwas abgewertet? Das zeigt an."

Preclear: "Ja, weil es nicht gleich angezeigt hat."

Auditor: "Wunde Füße. Das zeigt an. Bist du daran interessiert, dieses Item zu laufen?"

Preclear: ..Ja!"

Also läuft der Auditor R3R.

Wie Sie in der Scientology lernen werden, *überträgt* sich die Anzeige auf "unterdrückt" oder "abgewertet" – was auch immer zutrifft –, wenn der Preclear etwas unterdrückt oder abwertet. Unterdrückt oder abgewertet zeigen jetzt an, das Item selber nicht, solange man nicht den Knopf (unterdrückt oder abgewertet) einsetzt.

**Lassen Sie nicht zu, dass ein Dianetik-PC nicht weiter auditiert wird, nur weil die noch nicht auditierten Items am E-Meter keine Anzeige ergeben.** 

Bringen Sie unterdrückt und abgewertet bei den Items in, wie es oben beschrieben wurde.

Es ist eine schnelle Aktion, nicht eine Zweiweg-Kommunikation zwischen den Items. Sie befragen das *Meter*, nicht den Preclear.

Ich hoffe, dies hilft.

L. RON HUBBARD Gründer

LRH:jz.rd

## HUBBARD KOMMUNIKATIONSBÜRO Saint Hill Manor, East Grinstead, Sussex HCO BULLETIN VOM 20. FEBRUAR 1970

Wiedervervielfältigen Dn-Checksheet Klasse-VIII-Checksheet

## **SCHWEBENDE NADELN UND ENDPHÄNOMENE**

Hin und wieder werden Sie bei Preclears einen Protest gegen "Schwebende Nadeln" erleben.

Der Preclear hat das Gefühl, es müsste noch mehr getan werden, aber der Auditor sagt: "Deine Nadel schwebt."

Manchmal ist dies so schlimm, dass man in Scientology-Reviews das Thema "Schwebende Nadeln" prepchecken muss.

Es kann eine Menge übergangener Ladung aufgewühlt werden, die den Preclear ARKbricht (verstimmt).

Der Grund dafür, dass man mit dem Thema Schwebende Nadeln in Schwierigkeiten gerät, liegt darin, dass der Auditor ein Gebiet namens **Endphänomene** nicht verstanden hat.

ENDPHÄNOMENE sind definiert als "diejenigen Indikatoren beim PC und auf dem Meter, die anzeigen, dass eine Kette oder ein Prozess abgeschlossen ist." In der Dianetik zeigen sie, dass das Basik auf dieser Kette und diesem Flow ausgelöscht worden ist, und in der Scientology, dass der PC in bezug auf diesen Prozess, der gelaufen wurde, Release gegangen ist. Natürlich kann man in einen neuen Flow oder einen neuen Prozess einsteigen, wenn die ENDPHÄNOMENE des vorigen Prozesses erreicht worden sind.

### **DIANETIK**

Schwebende Nadeln sind bei jedem Dianetik-Auditing nur **ein Viertel der Endphänomene.** 

Bei jeglichem Dianetik-Auditing unterhalb von Power gibt es **vier eindeutige Reaktionen beim PC, die anzeigen, dass der Prozess abgeschlossen ist.** 

- 1. Schwebende Nadel.
- 2. Erkenntnis.
- 3. Sehr gute Indikatoren (PC glücklich).
- 4. Auslöschung des letzten Bildes, das auditiert worden ist.

Auditoren werden wegen Überlaufen überängstlich. Wenn man über die Endphänomene hinausgeht, wird die F/N ersterben (aufhören), und der TA wird steigen.

*Aber* dies gilt, wenn man über alle vier Teile der Endphänomene hinausgeht, nicht nur über eine Schwebende Nadel.

Wenn man eine Nadel sorgfältig beobachtet und nichts sagt, ausser die R3R-Anweisungen zu geben, wird man folgendes feststellen, wenn sie anfängt zu schweben:

- 1. Sie fängt an, auf engem Raum zu schweben.
- 2. Der PC hat eine Erkenntnis ("Weisst du was, das ist es also…"), und das Schweben wird weiter.
- 3. Sehr gute Indikatoren zeigen sich. Und das Schweben geht fast über die volle Skala, und
- 4. Wenn sie nach dem Bild fragen würden, ist es ausgelöscht, und die Nadel geht über die ganze Skala.

Das sind die vollständigen Endphänomene der Dianetik.

Wenn der Auditor sieht, wie ein Schweben wie bei Punkt 1 beginnt, und sagt: "Ich möchte dir anzeigen, dass deine Nadel schwebt", dann kann er die Bank des PCs durcheinanderbringen.

Es gibt immer noch Ladung. Dem PC ist nicht gestattet worden, eine Erkenntnis zu haben. VGIs werden sich sicher nicht zeigen, und ein Teil des Bildes bleibt bestehen.

Wenn man zu hastig ist und Angst vor einem Überlaufen hat, oder wenn man es einfach eilig hat, unterdrückt der Auditor mit seinem vorzeitigen Anzeigen drei Viertel der Endphänomene des PCs.

### **SCIENTOLOGY**

All dies trifft auch für Scientology-Auditing zu.

Und *alle* Scientology-Prozesse unterhalb von Power haben dieselben Endphänomene.

Die Endphänomene für die Scientology-Grade 0 bis IV sind:

- A. Schwebende Nadel
- B. Erkenntnis
- C. Sehr gute Indikatoren
- D. Release.

Der PC geht ganz gewiss durch diese vier Schritte, **wenn man zulässt, dass er dies tut.** 

Da Scientology-Auditing heikler ist als Dianetik-Auditing, kann ein Überlaufen (die F/N verschwindet und der TA steigt, wodurch ein "Rehab" erforderlich wird) schneller passieren. Daher muss der Auditor wachsamer sein. Aber das ist keine Entschuldigung dafür, drei der Schritte von Endphänomenen abzuschneiden.

Der gleiche F/N-Zyklus wird auftreten, wenn man den PC lässt. Bei A bekommt man eine beginnende F/N, bei B etwas weiter, bei C noch weiter, und bei D schwebt die Nadel *wirklich*, und zwar weit.

"Ich möchte dir anzeigen, dass deine Nadel schwebt" kann ein Abschneiden bewirken. Es ist ausserdem ein falscher Bericht, wenn die Nadel nicht weit schwebt und nicht fortfahren wird zu schweben.

PCs, die die Sitzung mit einer F/N verlassen und beim Examiner ohne F/N ankommen oder die am Ende nicht mit einer F/N zur Sitzung kommen, sind falsch auditiert worden. Die am wenigsten sichtbare Art ist es, wenn in dieser Sitzung die F/N wie beschrieben abgeschnitten wurde. Die offensichtlichste Art ist es, den Prozess zu überlaufen. (Wenn man einen PC auditiert, nachdem er exteriorisiert ist, wird dies auch einen hohen TA beim Examiner nach sich ziehen.)

In der Dianetik ist oft noch ein weiterer Durchgang erforderlich, um 1, 2, 3, 4 der obigen Endphänomene zu erhalten.

Ich weiss, dass im Auditorenkodex steht, dass man keine F/N übergehen soll. Vielleicht sollte der Wortlaut zu "eine wirklich weite F/N" abgeändert werden. Die Frage ist dann, wie weit ist eine F/N? Das Problem ist jedoch NICHT schwierig.

Ich befolge diese Regel: Ich reisse einen PC, der noch nach innen schaut, nie heraus oder unterbreche ihn. Anders ausgedrückt, ich zerre seine Aufmerksamkeit niemals zum Auditor herüber. Schliesslich ist es *sein* Fall, den wir handhaben, nicht meine Aktionen als Auditor.

Wenn ich eine beginnende F/N sehe, dann horche ich auf die Erkenntnis des PCs. Wenn sie nicht erfolgt, dann gebe ich die nächste Anweisung, die an der Reihe ist. Wenn sie immer noch nicht erfolgt, gebe ich die zweite Anweisung usw. Dann bekomme ich die Erkenntnis und halte meinen Mund. Die Nadel schwebt weiter, VGIs stellen sich ein, die F/N wird skalenweit. Die wirkliche Kunst liegt darin zu wissen, wann man nichts mehr sagen darf.

Wenn dann der PC über und über strahlt, alle Endphänomene sichtbar sind (F/N, Cog, VGIs, Auslöschung oder Release, je nachdem, ob es Dn oder Scn ist), dann sage ich, als ob es eine *Übereinstimmung* mit dem PC ist: "Deine Nadel schwebt."

## **MERKWÜRDIGKEIT BEI DIANETIK**

Wussten Sie, dass man ein halbes Dutzend Mal durch ein Bild gehen kann, und die F/N wird immer weiter, ohne dass der PC eine Erkenntnis äussert? Dies ist selten, aber es kann in einem von hundert Fällen geschehen. Das Bild ist noch nicht ausgelöscht worden. Es scheint so, als ob laufend weiter Stückchen davon plötzlich auftauchen. Dann verlöscht es ganz, und wow! 2, 3 und 4 treten auf. Dies ist kein Zermahlen. Es ist das Warten darauf, dass die F/N sich bis zu einer Erkenntnis vergrössert.

Der PC, der sich über F/Ns beschwert, redet in Wirklichkeit über das falsche Problem. Das wirkliche Problem lag darin, dass der Auditor den PC von der Erkenntnis abgelenkt hat, indem er die Aufmerksamkeit einen Moment zu früh auf sich und das Meter gezogen hat.

Der PC, der noch nach innen schaut, wird verstimmt, wenn seine Aufmerksamkeit plötzlich nach aussen gezerrt wird. Es wird dann Ladung in diesem Bereich zurückgelassen. Ein PC, dem seine vollständigen Endphänomene zu oft verweigert worden sind, wird anfangen, Auditing zurückzuweisen.

Trotz alledem darf man nicht überlaufen und den TA nach oben bringen. Aber bei Dianetik bleibt bei einer *Auslöschung* nichts zurück, womit man den TA nach oben bringen kann!

Der Scientology-Auditor hat ein grösseres Problem damit, weil er leichter überlaufen kann. Es besteht die Möglichkeit, dass die Bank wieder hereingezogen wird. Dieses Problem betrifft als Problem also mehr Scientology als Dianetik.

Aber ALLE Auditoren müssen sich klarwerden, dass die ENDPHÄNOMENE von erfolgreichem Auditing nicht nur in einer F/N bestehen, sondern dass es drei weitere Voraussetzungen gibt. Und dass ein Auditor diese abschneiden kann.

Das Markenzeichen des wirklichen VIRTUOSEN (Meister) im Auditing ist sein geschickter Umgang mit der Schwebenden Nadel.

### L. RON HUBBARD Gründer

LRH:jz.ei.rd

[Auf dieses HCOB wird im HCOB vom 21. März 1974, "Endphänomene", Bezug genommen.]

### HUBBARD KOMMUNIKATIONSBÜRO Saint Hill Manor, East Grinstead, Sussex HCO BULLETIN VOM 10. MÄRZ 1970

## **LISTE DER WAHRNEHMUNGEN DIANETIK BULLETIN**

Diese Wahrnehmungen wurden 1951 erforscht.

Es sind die fünfundfünfzig menschlichen Wahrnehmungen.

- 1. Zeit
- 2. Sehen
- 3. Geschmack
- 4. Farbe
- 5. Festigkeit (Hindernisse)
- 6. Relative Grössen (ausserhalb von einem selbst)
- 7. Ton
- 8. Tonhöhe
- 9. Klang
- 10. Lautstärke
- 11. Rhythmus
- 12. Geruch (vier Unterordnungen)
- 13. Berührung (vier Unterordnung)
- 14. eigene Emotion
- 15. Drüsenzustand
- 16. Bewusstsein von Bewusstsein
- 17. eigene Grösse
- 18. organische Empfindung (einschliesslich Hunger)
- 19. Herzschlag
- 20. Blutzirkulation
- 21. Zellen- und Bakterienstand
- 22. Erdanziehung (eigenes Gewicht und Gewicht anderer)
- 23. eigene Bewegung
- 24. Bewegung um einen herum
- 25. Körperposition 26. Position der Gelenke
- 27. Körpertemperatur
- 28. Temperatur um einen herum
- 29. Gleichgewicht
- 30. Muskelspannung
- 31. Salzgehalt des eigenen Körpers
- 32. Felder/magnetisch
- 33. Zeitspurbewegung
- 34. Körperliche Energie (eigene Erschöpfung etc.)
- 35. Selbstbestimmtheit (relativ auf jeder Dynamik)
- 36. Eigene Feuchtigkeit
- 37. Tonrichtung
- 38. emotionale Verfassung anderer Organe
- 39. eigene Position auf der Emotionsskala
- 40. Affinität (eigene und die von anderen)
- 41. Kommunikation (eigene und die von anderen
- 42. Realität (eigene und die von anderen)
- 43. Emotionsniveau von **Gruppen**
- 44. Kompassrichtung
- 45. Bewusstseinsniveau
- 46. Schmerz
- 47. Wahrnehmung von Überlegungen (Vergangenheit und Gegenwart)
- 48. Wahrnehmung, wahrgenommen zu haben (Vergangenheit und Gegenwart)
- 49. Wahrnehmung von Vorstellungen (Vergangenheit und Gegenwart)
- 50. Wahrnehmung, wahrgenommen zu haben (Vergangenheit und Gegenwart)
- 51. Bewusstsein, nicht zu wissen
- 52. Bewusstsein von Wichtigkeiten und Unwichtigkeiten
- 53. Bewusstsein von anderen
- 54. Bewusstsein darüber, wo man sich befindet a) Massen, b) Räume, c) der eigene Standort
- 55. Wahrnehmung von Appetit (Problem ist unter Punkt 18 enthalten)

 L. RON HUBBARD LRH:nt,ei.rd GRÜNDER
HUBBARD KOMMUNIKATIONSBÜRO Saint Hill Manor, East Grinstead, Sussex HCO BULLETIN VOM 20. MÄRZ 1970

Dianetik Kurse Auditoren

# **DEFINITION VON VERBÜNDETER**

Um jegliche Verwirrung zu beseitigen, die durch den Begriff "Verbündeter" entstanden sein mag, wird er hier definiert:

Unter "Verbündeter" verstehen wir in der Scientology "eine Person, die dem Preclear gegenüber Mitleid zum Ausdruck brachte, als dieser krank oder verletzt war". Verteidigte der Verbündete den Preclear oder waren seine Worte und/oder Handlungen positiv für das Überleben des Preclear, so gibt der reaktive Teil des Denksystems diesem Verbündeten den Status, ständig im Recht zu sein, besonders wenn der Verbündete in einem äusserst schmerzhaften Engramm vorkam.

> L. RON HUBBARD Gründer

LRH:dr.ei.rd

BOARD TECHNICAL BULLETIN 14. JULI 1970R Ausgabe II Revidiert 18. Februar 1974 HEBT DAS HCO BULLETIN VOM 14. JULI 1970, AUSGABE II, AUF

Remimeo Dn Chsheet

(Änderungen in diesem Schrifttyp)

# **ZUSÄTZLICHE DATEN ÜBER AUSLÖSCHUNG/FESTERWERDEN**

"Wenn ein PC nicht weiss, ob es fester wird oder am Auslöschen ist, ist es Zeit, früher zu schauen." (LRH C/S).

Das oben Erwähnte, das von einem frühen LRH C/S für den Dianetik-Kurs genommen wurde, wird hiermit in HCOB-Form veröffentlicht, falls es von einigen Studenten übersehen worden sein sollte.

Vierter Flag-Offizier

Revidiert und wiederherausgegeben als BTB durch FMO 1234

I/C: CPO Andrea Lewis Stellvertreter: Molly Harlow

Autorisiert durch AVU für die VORSTÄNDE der SCIENTOLOGY-KIRCHEN

BDCS:SW.MH.AL.RL.ntm.ts

HUBBARD KOMMUNIKATIONSBÜRO Saint Hill Manor, East Grinstead, Sussex HCO BULLETIN VOM 27. MÄRZ 1971

Remimeo Dianetik Checksheet

# **DIANETIK-AUSLÖSCHUNG**

Es können einige Kunststückchen beim Dianetik-Auditieren gemacht werden, die alle dazu führen, dass es keine schwebende Nadel gibt.

- 1. Zu versuchen, ein Item zu laufen, das, als es der Preclear das erste Mal erwähnte oder als es später vom Auditor ausgerufen wurde, am E-Meter nicht anzeigte. Da die Kette keine Ladung besitzt, wird es schwer, wenn nicht sogar unmöglich sein, sie zu laufen. BD-Items sind natürlich die besten und löschen fast immer sehr leicht aus.
- 2. Eine neue Sitzung mit einem neuen Item beginnen, wenn der TA sehr hoch steht. Wenn er im Dianetik-Auditing auf Nummer Sicherheit gehen will, ist der Dianetik-Auditor (in Scientology kann das gehandhabt werden), der zugleich eine Sitzung und eine neue Aktion beginnt, wenn der TA hoch ist, sehr dumm. Es mag sein, dass er nicht wegen dem hoch ist, was der Auditor jetzt Neues zu laufen versucht. Richtig ist es, nicht mit der Sitzung zu beginnen. Hören Sie einfach auf, ohne auditiert zu haben. Wenn der TA an einem anderen Tag wieder in den normalen Bereich gekommen ist (drei bis zehn Tage später), beginnen Sie mit Ihrer neuen Aktion. Der Preclear ist krank oder hat im Leben Schwierigkeiten. Wenn Sie in der letzten Sitzung eine Kette liefen und damit in der nächsten Sitzung fortfahren, so lassen Sie den hohen TA ausser Acht. Eine Art darum herumzukommen ist, vom PC mit dem hohen TA ein paar neue Items zu bekommen und dasjenige zu nehmen, das eine guten Blowdown ergibt. Wahrscheinlich können Sie es auf diese Weise schaffen. Am sichersten ist es, einen Preclear mit einem hohen TA nicht zu auditieren, es sei denn, Sie reparieren eine unflache Kette (oder Sie laufen den Exteriorisations-RD). Diese Regel ist variierbar. Sie sollten aber wissen, dass es riskant ist, ein neues Item von einer früheren Liste zu auditieren, wenn der Preclear mit einem hohen TA in die Sitzung kommt, denn es kann sein, dass der TA nicht wegen dem hoch ist, was Sie gerade zu auditieren beabsichtigen, und vielleicht erhalten Sie deshalb keine F/N. Die einzige Abhilfe liegt darin, dass Sie neue Items vom Preclear bekommen und eines auswählen, das einen Blowdown verursacht (oder Sie schicken den Preclear zu einem Scientology-Auditor, damit eine Hi-Lo TA-Liste assessiert und gehandhabt wird.
- 3. Wenn man ein narratives Item auditiert, so kann es dazu führen, dass man keine schwebende Nadel bekommt. (Ein narratives Item beschreibt nur ein mögliches Geschehnis, z.B. "ein Bügelbrett auf meinen Fuss fallen lassen" = keine Kette = möglicherweise keine F/N.)
- 4. Wenn man einen Preclear, der im Auditing exteriorisiert ist, auf etwas anderes als auf einen Exteriorisations-RD auditiert, wird das dazu führen, dass er in der Sitzung einen hohen TA und geben wird. Nachdem der Ext RD gelaufen wurde, kann alles gelaufen werden.
- 5. Es ist sehr wahrscheinlich der **schlimmste** Fehler, den Preclear nicht noch einmal durch die Schritte ABCD zu schicken, wenn er sagt: "es ist auslöscht", der TA jedoch immer noch hoch ist. Das ist wirklich ein dummer Fehler. TA 4.9. Der Preclear sagt: "Es ist ausgelöscht, es ist jetzt alles leer." und der Auditor versäumt es, den Preclear noch einmal durch die Schritte ABCD zu schicken. Es gibt einen Augenblick, in dem durch das **Not-Is** des Bildes durch den PC das Bild so sehr verdrängt wird, dass es für ihn unsichtbar wird. Die Masse davon ist immer noch da. Es bedarf nur eines oder zweier Durchgänge mehr, um den Blowdown und die F/N zu erhalten. Es ist Aufgabe des Auditors, den Preclear nicht ohne dieses zusätzliche ABCD gehen zu lassen. Dann tritt der BD und die F/N auftreten mit Erkenntnis und VGIs. Dieser Fehler wird öfters gemacht, als man glauben würde.
- 6. Das Versäumnis, nach dem Früheren Beginn zu fragen, verursacht ebenso ein langes Zermahlen (immer wieder ABCD) und es gibt keine F/N.
- 7. Natürlich, wird man auch ein Zermahlen verursachen und keine schwebende Nadel erhalten, wenn man nicht nach einem früheren Geschehnis fragt, wobei man dasselbe Item nennt. Wird das Item in der Anweisung nicht miterwähnt, kann der Preclear in andere Ketten springen. Und wenn nie nach einem früheren Beginn gefragt wird, gibt es natürlich auch keine schwebende Nadel.
- 8. Wenn man einen Preclear auditiert, der protestiert, wird der TA oben bleiben und die Nadel wird nicht schweben.

Der versierte Dianetik-Auditor kennt diese Dinge aus dem Effeff und macht keinen dieser Fehler. Er erhält deshalb am Ende der Sitzung regelmässig eine schwebende Nadel, und der Fall wird nach einigen Sitzungen auch beim Examiner eine schwebende Nadel haben.

> L. RON HUBBARD Gründer

LRH:mes.rd

# BOARD TECHNICAL BULLETIN 24. NOVEMBER 1971R Revidiert & Herausgegeben am 30. September 1974 als BTB

HEBT AUF HCO BULLETIN VON 24. NOVEMBER 1971

Remimeo Dn Kurs Auditoren C/Ses

# **DRUCKSOMATIKEN IN DER DIANETIK**

Drucksomatiken von einem Gesundheitsformular oder einer Dianetik-Liste, wie z.B.

- Druck auf dem Brustkasten
- Druck um den Kopf

sollten in einer Dianetik-Sitzung mit V*orsicht* aufgegriffen werden, da es oft passiert, dass der PC auf der Kette steckenbleibt und keine Auslöschung erreicht wird.

Wenn der PC gut läuft und ein erfahrener Dianetik-Auditor zur Verfügung steht, dann können C/Se ihr Okay geben, dass Druck-Somatiken dianetisch gelaufen werden. Andernfalls behandeln Sie Druck-Somatiken mit Vorsicht, da PCs Schwierigkeiten haben können, das erste Geschehnis der Kette zu finden und auszulöschen.

Jegliche Schwierigkeit mit einem Druck-Somatik-Item in Dianetik wird mit einer L3RD, besonders mit der Frage Nr. 50, gehandhabt.

> Tech Product Specialist Revidiert und wiederherausgegeben als BTB von FMO 1234

LRH:BW:BL:JW.nt:jd

# HUBBARD-KOMMUNIKATIONSBÜRO Saint Hill Manor, East Grinstead, Sussex HCO-BULLETIN VOM 27. JANUAR 1974

Wiedervervielfältigen

# **DIANETIK**

# **R3R-ANWEISUNGEN HABEN HINTERGRUNDDATEN**

Eine Cramming-Aktion hat gerade aufgedeckt, dass zumindest einige Dianetik-Auditoren nicht den Grund für jede R3R-Anweisung kennen und bei Fällen versagen, weil sie nicht wissen, warum die Anweisung existiert.

Ein Cramming-Beauftragten oder Überwacher kann ein bemerkenswertes Ergebnis erzielen, indem er einen Auditor veranlasst, sich das *Warum* einer jeden R3R-Anweisung aus den ursprünglichen Materialien zu besorgen.

Es folgt die Darlegung und der Gebrauch dieser Cramming-Technik durch Mike Mauerer:

### **FALLGESCHICHTE**

»George Baillie, ein Flag-Praktikant, der gerade daran arbeitete, das Okay für das Auditieren von Dianetik zu erhalten, wurde angewiesen, die Dianetik-HCOBs aus dem Jahre 1963 ("Der Time-Track und Engramm-Auditieren in Ketten", Bulletins l und 2) zu studieren. Er las die Bulletins, aber er hatte sie nicht gründlich genug und nicht zum Zwecke der *Anwendung* studiert.

Als Praktikant-Überwacher arbeitete ich mit ihm, und wir gingen diese HCOBs und das Buch "Die ursprüngliche These" gemeinsam durch. Im Verlauf dieser Aktion wurden viele Verwirrungen beseitigt (hauptsächlich das mechanische Ausführen des Verfahrens). Darunter waren Dinge wie: "Was ist der Zweck von Schritt 6 des R3R-Verfahrens: 'Was siehst du?'?". Er hatte bis dahin gedacht, es sei da, um den PC auf das Geschehnis hin zu "orientieren" oder so etwas, aber im Grunde lief es auf die Tatsache hinaus, dass er niemals den Zweck der Anweisung in Hinsicht auf die Mechanismen von Bank und Time-Track ausgearbeitet hatte. Nach ein wenig Arbeit begriff er schliesslich die Tatsache, dass Anweisung 4 (Dauer) dazu da ist, um Visio einzuschalten, und dass man, bevor man den PC durch das Geschehnis hindurchschickt, wissen muss, dass der PC jetzt Visio hat, so dass er hindurchgehen kann. Umgekehrt muss, wenn das Bild nicht "eingeschaltet" worden ist, die Dauer korrigiert werden. Ein anderes Beispiel war die Anweisung von Schritt 3 (Geh zu diesem Geschehnis), von welcher der Praktikant dachte, dass man, wenn der PC "nicht dort hinkommen könnte", durch Wiederholen der Auditinganweisung die Zeitspur handhaben würde. Das ist natürlich ein Fehler darin, eine Origination zu handhaben, und ein Fehler darin, Zeit für den PC zu handhaben. Der Praktikant erkannte schliesslich, dass der PC offensichtlich gar nicht den richtigen Zeitpunkt hatte und dass es die Aktion des Auditors ist, den korrekten Zeitpunkt zu finden und zu bekommen und dadurch den Somatikstreifen zu diesem Geschehnis zu bewegen.

Jede Anweisung von R3R wurde aufgegriffen und ihr Zweck anhand der grundlegenden Definitionen und der Mechanismen der Zeitspur demonstriert. Eine weitere Sache, die von diesem Praktikant entdeckt wurde, war, dass Anweisung 9 (Was ist geschehen?) den Zweck hat, die Locks auszuauditieren, die vom PC in der Gegenwart, in der Sitzung, aufgrund der Tatsache erschaffen werden, dass er genau hier an Secondaries und Engramme erinnert wird! (Dies ist natürlich in DIE URSPRÜNGLICHE THESE enthalten.)

Die wahrscheinlich verblüffendste und aufschlussreichste Sache, die behandelt wurde, war die Tatsache, dass in DIE URSPRÜNGLICHE THESE, Kapitel *Das Erschöpfen von Engrammen*, Absatz 3, steht: "Das Prinzip des Wiedererzählens ist sehr einfach. Man sagt dem Preclear lediglich, er solle zum Anfang zurückgehen und es alles noch einmal erzählen. Dies wiederholt er viele Male. Dabei sollte sich das Engramm bei jedem erneuten Erzählen in der Tonstufe heben. Einige seiner Einzelheiten könnten sich verlieren und andere dazukommen. Wenn der Preclear jedesmal mit denselben Worten wiedererzählt, so spielt er mit Sicherheit eine Gedächtnisaufzeichnung von dem, was er Ihnen vorher schon erzählt hat, wie ein Tonband ab. In diesem Fall muss er sofort zu dem eigentlichen Engramm zurückgeschickt werden, und dessen Somatiken müssen restimuliert werden. Es wird dann festzustellen sein, dass er seinen Bericht etwas ändert. Er muss immer wieder zum bewussten Erleben der Somatiken zurückgeschickt werden, bis diese voll entwickelt sind, sich dann abzuschwächen beginnen und schliesslich verschwunden sind." Dies macht natürlich den Gebrauch eines vollständig mechanischen Systems völlig wertlos und erfordert ein Verständnis dessen, was mit dem PC, der Bank usw. geschieht.

Unnötig zu sagen, dass dieser Praktikant viele Veränderungen durchmachte, sich nun in Kommunikation mit seinen PCs fühlt und nicht in irgendeinem mechanischen Verfahren feststeckt, das in Wirklichkeit die echten Gewinne verhindert, die man vom Engramm-Auditing der Dianetik erhalten kann. Als Beweis dieser Aktion und der daraus resultierenden Gewinne in der Fähigkeit des Praktikants, zu auditieren, folgt eine kurze Beschreibung eines Falles, den er heute auditierte, indem er das Engramm-Auditieren von 1963 und DIE UR-SPRÜNGLICHE THESE *anwendete*.

Dieser Fall wurde viele Stunden mit einem Verborgenen Massstab, der mit seiner Hand zu tun hatte, auf Dianetik auditiert. Er hatte seit seinen frühesten Dianetik-Sitzungen versucht, die Sache mit seiner Hand in Ordnung gebracht zu bekommen. Das Somatik war mit vielen verschiedenen Formulierungen und vielen Ketten angesprochen worden, aber war nie verschwunden, obwohl die Ketten anscheinend zum EP gegangen waren. Der Auditor bekam die C/S-Anweisung, das wirkliche Somatik herauszufinden und es auszuauditieren. In der Sitzung wurde herausgefunden, dass das Somatik zum "EP" auditiert worden war, deshalb wurde eine L3B gemacht. Anhand der L3B fand der Auditor heraus, dass sich ein Geschehnis in Restimulation befand, und er ging dazu über, die damit verbundene Somatik-Kette zum EP zu bringen. Dabei musste der Auditor drei Zeitpunkte und zwei Angaben der Dauer korrigieren, aber das Auffällige war, dass der PC begann, bei Schritt 9 und D jedesmal dasselbe hinsichtlich des Geschehnisses zu sagen. Da dies anzeigte, dass der PC eine Gedächtnisaufzeichnung abspielte, bewegte der Auditor den PC zum *wirklichen Engramm*; die Somatiken wurden intensiver und verschwanden dann (zum ersten Mal), und der PC war exterior mit VGIs. Das Examiner-Resultat war ziemlich beeindruckend.

All das Obige dient dazu, wieder einmal die Ergebnisse der Dianetik-Materialien zu bestätigen, wenn sie voll angewendet werden."

> L. RON HUBBARD GRÜNDER

LRH:ams:nt:ts:gm

HUBBARD KOMMUNIKATIONSBÜRO Saint Hill Manor, East Grinstead, Sussex HCO-BULLETIN VOM 14. JULI 1978R AUSGABE II REVIDIERT AM 15. SEPTEMBER 1978 (Revisionen in dieser Schriftart)

Wiedervervielfältigen

# **EIN TYPISCHES NARRATIVES ITEM**

# NARRATIVES ITEM: "Tod meines Vaters".

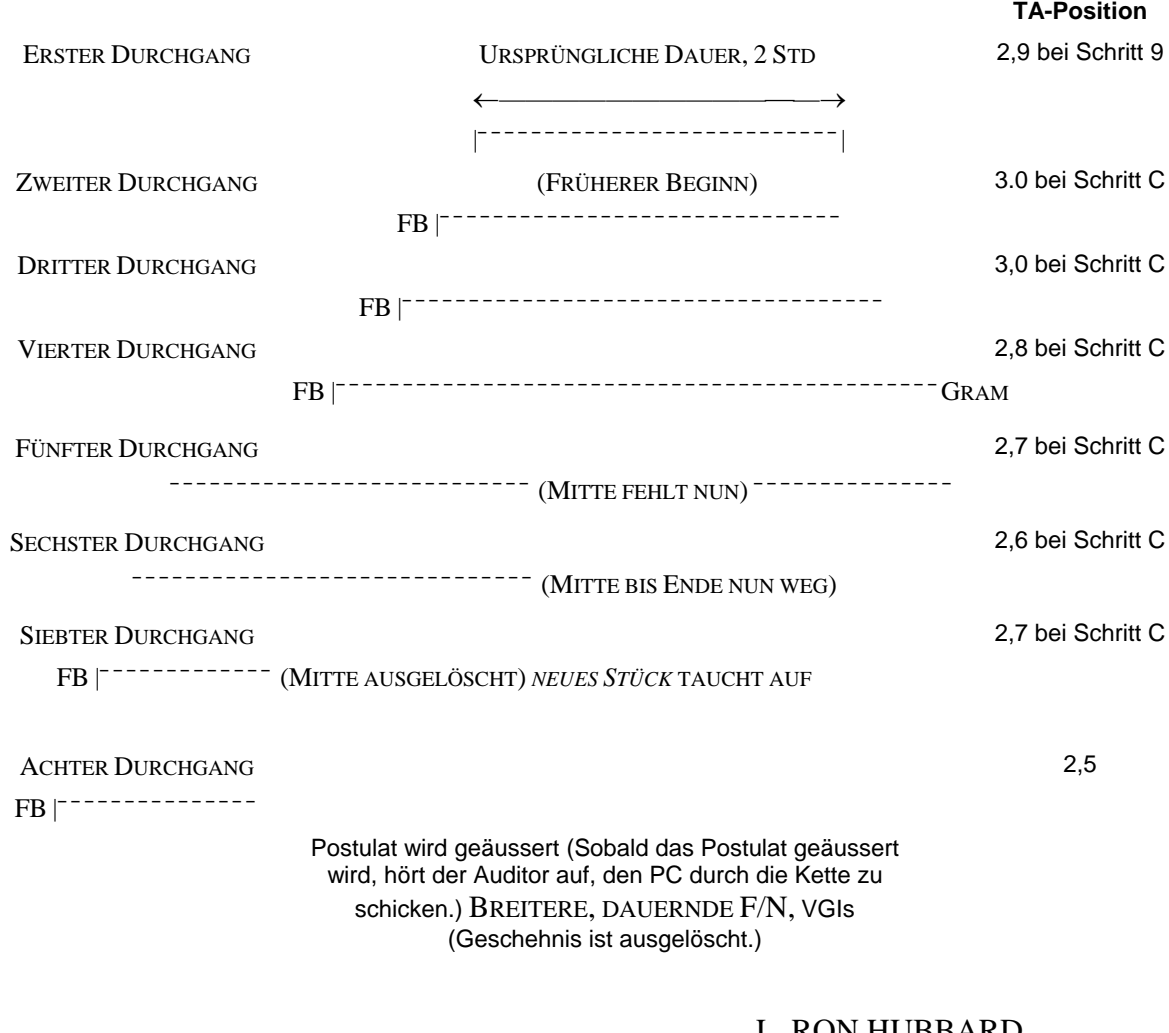

# L. RON HUBBARD GRÜNDER

LRH:lfg:dr

HUBBARD-KOMMUNIKATIONSBÜRO Saint Hill Manor, East Grinstead, Sussex HCO-BULLETIN VOM 14. JULI 1978R Wiedervervielfältigen AUSGABE I REVIDIERT AM 15. SEPTEMBER 1978 (Revisionen nicht hervorgehoben)

# **EINE TYPISCHE DIANETISCHE KETTE**

Original-Item: "Bronchitis"

Preassessment-Item: "Missemotion"

Running-Item: "Schreckliches Gefühl in der Lunge"

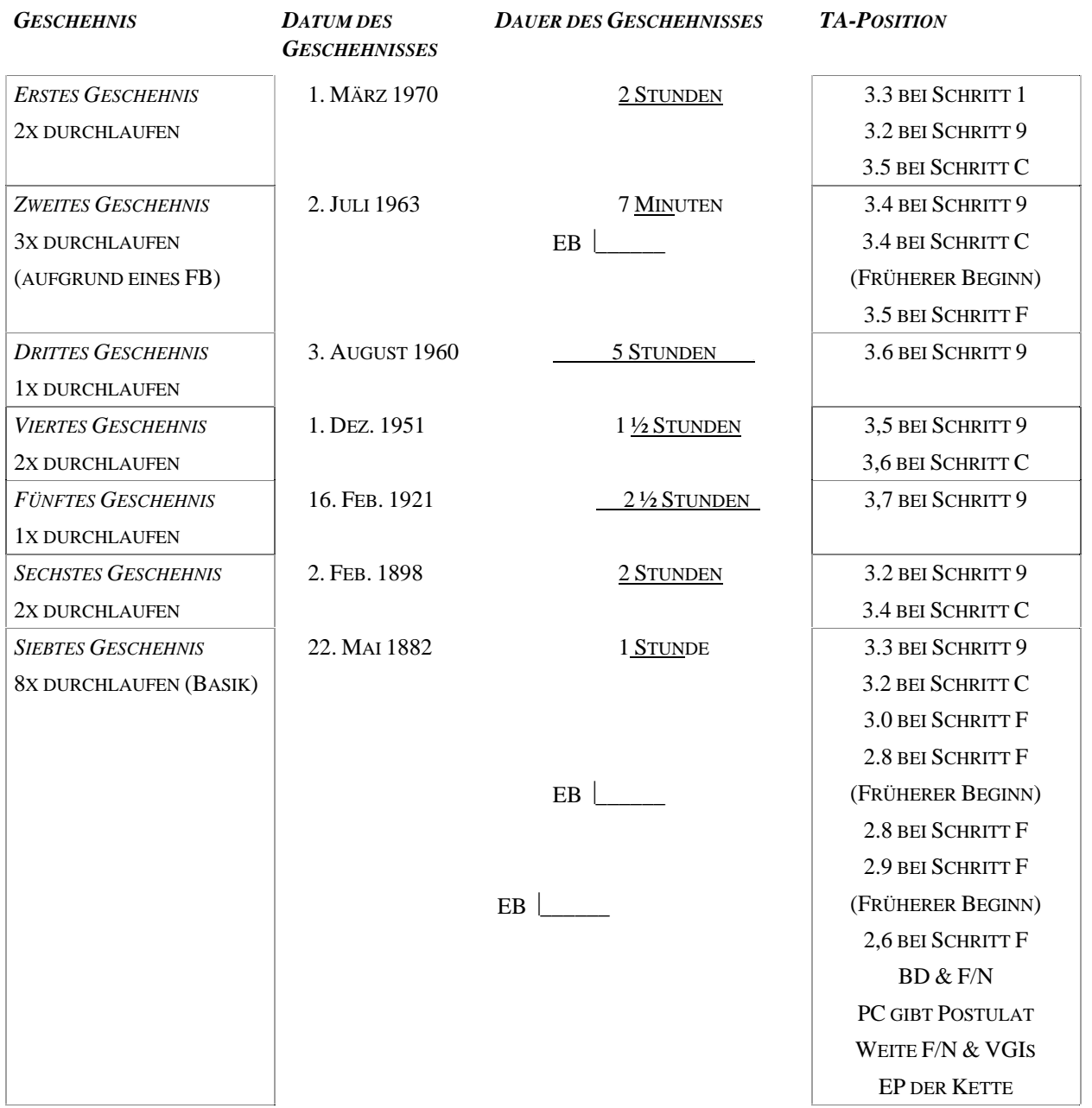

EINE TYPISCHE DIANETISCHE KETTE 2 HCOB 14.7.78R I

Die drei verbleibenden Flows werden jeder wie oben bis zum jeweiligen Basik auditiert. Machen Sie dann mit dem Pre-Assessment gemäss R3RA weiter. 25 weitere Running-Item-Quadrupel-Ketten sind zu auditieren (insgesamt 100). Dies bedeutet 100 weitere Ketten, von denen jede bis zu einem BASIK reicht und ein EP hat, das aus F/N, POSTULAT, VGIs, begleitet von einer Auslöschung, besteht.

> L. RON HUBBARD GRÜNDER

LRH:dr

HUBBARD KOMMUNIKATIONSBÜRO Saint Hill Manor, East Grinstead, Sussex HCO BULLETIN VOM 12. OKTOBER 1969

Remimeo Alle Dn Auditoren

# **DIANETIK-TRIPEL - ITEM IN DER MEHRZAHL**

Wenn man Tripel läuft, muss das Item bei Flow 3 in die Mehrzahl gebracht werden. Z. B. wird das Item "Schmerz im Kopf" vom 1. und 2. Flow zu "Schmerzen in ihren Köpfen" beim 3. Flow.

# **MIT TRIPEL BEGINNEN**

Jemand, der bereits als HDC oder HDG voll qualifiziert ist und einen neuen Preclear zu auditieren beginnt, kann mit Tripel beginnen und jedes weitere Item hernach mit Tripel laufen.

Bei einem Preclear, der bereits mit Tripel gelaufen wurde, sollten neu assessierte Items auch weiterhin Tripel-Flow gelaufen werden.

> L. RON HUBBARD Gründer

HUBBARD KOMMUNIKATIONSBÜRO Saint Hill Manor, East Grinstead, Sussex HCO BULLETIN VOM 5. APRIL 1971 Wiederherausgegeben am 13. Januar 1975 Wiederherausgegeben am 6. November 1976

Wiedervervielfältigen Alle Auditoren Fallüberwacher Klasse VIII

*C/S-Serie 33RA-1* 

# **ERNEUTES LAUFEN VON TRIPEL UND QUAD**

**Gesetz: Wenn einer oder mehrere der vier Flows eines Items oder Grades ungelaufen gelassen und sie in späteren Prozessen benutzt werden, gehen die früheren ungelaufenen in Restimulation und erzeugen Masse.** 

Dies sagt Ihnen, dass hohe Tonarme, schwere Drücke und sogar Krankheit von übergangenen Flows herrühren.

### **ÜBERGANGENE FLOWS**

Beispiel: Auf sieben Items sind Dianetik-Singles gelaufen worden. Nun fängt der Auditor an, neue Items Tripel zu laufen, ohne auf die bereits gelaufenen Tripel zu laufen. Das Ergebnis wird sein: Sieben ungelaufene Flows 2 und sieben ungelaufene Flows 3. Diese werden in Restimulation gehen und Masse und übergangene Ladung bilden.

Beispiel: Nehmen wir nun einmal an, alle vorherigen sieben Items sind Tripel gelaufen worden. Und der Auditor läuft jetzt ein neues Item Quadrupel. Dies lässt sieben Null-Ketten ungelaufen. Diese können in Restimulation gehen und Masse und übergangene Ladung bilden.

Beispiel: Nehmen wir einmal an, dass Dianetik komplett Single und die Grade Tripel gelaufen wurden. Dies wird die Dianetikketten F2 und F3 restimulieren.

Beispiel: Nehmen wir an, Dianetik und die Scientologygrade sind alle Tripel gelaufen worden. Ein Interiorisations-Rundown wird nun auf Quad gelaufen. Dies wird alle bei Dianetik und Scientology nicht gelaufenen Flows Null in Restimulation setzen und Übergangene Ladung ergeben.

**Jeglicher spätere Grad, der mit mehr Flows gelaufen wird, als bei früheren Aktionen benutzt wurden, kann die früheren unflachen Flows in Restimulation bringen, Masse aufhäufen, die einen hohen Tonarm ergibt, und übergangene Ladung, die zu ARK-Brüchen führt.** 

## **REPARATUR**

Je mehr die Situation mit L1C, L4BR usw. usw. *repariert* wird, desto *schlimmer* wird die Masse.

# **URSACHEN FÜR HOHEN TONARM**

Folglich haben hohe TAs drei Hauptursachen:

- (1) Überlaufen
- (2) Über exterior hinwegauditieren
- (3) Frühere ungelaufene Flows, die von den Flows restimuliert werden, die in späteren Aktionen benutzt worden sind.

Es gibt andere, kleinere, wie z.B. Drogenhintergrund, Krankheit usw. gemäß Hi-Lo-TA-Assessment.

## **REHABS**

Man darf **nicht** leichtsinnig oder beständig eine frühere Hauptaktion rehabilitieren. Dies verursacht Überlaufen. Der Thetan wird an das *Ende* der Geschehnisse gesetzt, die noch nicht in Restimulation oder gelaufen worden sind, und die Bank wird fester.

# **MASSIGE THETANS**

Der ganze Trick dieses Universums besteht darin, dass Thetans Geschehnisse kopieren oder sich geistige Bilder von ihnen machen und in dem späteren Teil davon steckenbleiben.

"Geschehnisse" sind der Schlüssel. Ein Thetan ist Geschehnis-hungrig.

Und das ist eine Falle für ihn.

Aus irgendeinem Grund muss er am frühesten Teil des Geschehnisses sein, um es auszulöschen. Je später er bei Geschehnissen ist, und je später er auf der Zeitspur ist, desto fester ist er.

Dies trifft auch zu bei der "Auditingzeitspur".

Indem man Dinge wie etwa Flows auf der Auditingzeitspur auslässt, wird der Thetan somit massig.

Die ganze Theorie der Interiorisations-Abhilfe basiert darauf, dass man herausgegangen ist (später), *nachdem* man hineingegangen ist (früher). Deshalb kann das Exteriorisieren ihn steckenbleiben lassen. (Leute kaufen den Int-RD, um zu exteriorisieren, aber die Abhilfe wird nur gemacht, um weiteres Auditing zu erlauben. Sie exteriorisieren natürlich, wenn die Bank gehandhabt wird.)

Wenn Flows oder Items übergangen werden und dann später restimuliert werden, indem man sie auditiert, tritt Masse auf.

## **ALLE FLOWS IN BRINGEN**

Wenn man zusätzliche Flows bei früheren Items oder Prozessen macht, muss man *außerdem* die Flows, die in den Arbeitsblättern als bis zur F/N gelaufen gekennzeichnet sind, überprüfen oder rehabilitieren.

Wenn dies nicht gemacht wird, wird das wieder unflache Flows und übergangene Ladung zurücklassen.

Und wenn es übertrieben wird, wird es den Tonarm durch Überlaufen hochbringen.

Wenn man also einen Fall hätte, der Single-Dianetik bekommen hat und später bei neuen Items auf Tripel gelaufen worden ist (aber ohne dass die Singles auf Tripel gebracht worden wären), müsste man *zuerst* den fehlenden ungelaufenen Flow oder die fehlenden ungelaufenen Flows laufen, wenn sie anzeigen, und dann den ersten Single F1 auf Flachheit *überprüfen*, danach andere früher gelaufene Flows überprüfen.

Die Regel ist, laufen Sie den früher ungelaufenen oder die früher ungelaufenen zuerst, wenn sie anzeigen, um Ladung wegzuschaffen, dann verifizieren oder laufen Sie diejenigen, die als schon gelaufen aufgeführt sind.

Dann würde man dasselbe bei dem nächsten Item machen. Laufen Sie den oder die vorher ungelaufenen Flows, wenn sie anzeigen, und verifizieren oder laufen Sie dann die als bereits gelaufen aufgeführten Flows, um sicherzustellen, dass sie F/Nen.

*Alle* Items, in chronologischer Reihenfolge, und *alle* Prozesse, müssten Quad gelaufen werden.

### **Es wäre jetzt Zeitverschwendung, nur Tripel zu laufen.**

Ob Sie nun die Quad-Anweisungen haben oder nicht, Sie sind leicht auszutüfteln, weil Ihnen nur der Flow Null fehlt, selbst zu selbst.

Wenn man alle Flows auf zuvor gelaufene Dinge in bringt, lauten also alle C/Se und Auditing-Aktionen: "Rehabilitieren oder laufen Sie F1, F2, F3, F0, wenn sie anzeigen".

### **HOHER TONARM**

Wenn Sie sicher sind, dass ein Int-RD korrekt gemacht worden ist und seine 2WC zur F/N kam, und der Tonarm geht später hoch, dann überprüfen Sie den Int-RD. Das ist der üblichste Grund. Diese einfache Aktion ist in erstaunlichem Maße Fehlern ausgesetzt.

Wenn der Tonarm später hochgeht, können Sie eine C/S-Serie 53 oder ein Hi-Lo-TA-Assessment machen und handhaben.

Wenn der TA immer noch oben ist, überprüfen Sie besser den Zustand der Flows. Wurden bei späteren Aktionen mehr Flows gelaufen als bei früheren?

Wenn ja, dann hat sich Ihr PC massig gefühlt, manchmal sogar krank.

Die richtige Aktion ist, alle Flows von Anfang an in zu bringen. Und machen Sie es Quad. Bringen Sie sein *ganzes* Auditing hoch auf Quad.

(Wenn sein Folder nicht verfügbar ist, dann war's das so ziemlich. Ich kenne zu dem Zeitpunkt, wo ich dies schreibe, keinen Weg, um verlorengegangen Dn-Items wiederzufinden, aber ich werde mir etwas ausdenken müssen.)

### **NICHT IN SCHWIERIGKEITEN**

Wenn der PC nicht in Schwierigkeiten ist, ist der beste Tip für ihn, die Grade zu Erweitertem OT III hochzugehen.

#### **IN SCHWIERIGKEITEN**

Wenn er massig *ist* und Schwierigkeiten hat, ist der beste Tip:

- (1) Sich völlig sicher sein bezüglich seines Int-RDs.
- (2) Auf Fälle von Überlaufen hin zu überprüfen, speziell von Hauptgraden, die zweimal gemacht wurden, oder auf übergangene F/Ns, lokalisieren Sie sie und zeigen Sie sie an.
- (3) FES, schreiben Sie die Items und Grade auf und machen Sie eine Vollständiger-Flow-Aktion vom Beginn seines Auditing an, wobei Sie sie alle auf Quadrupel bringen.

### **FLOWS NULL LAUFEN**

Der Flow Null bei Dianetik ist etwas merkwürdig. Er kann mit vollständigem R3R gemacht werden, **aber** er hängt oft ab von der Entscheidung, die der PC gemacht hat, und F/Nt möglicherweise sehr plötzlich. Er wird leicht überlaufen und kann sehr schnell sein.

Der PC kann bei Flow Null in Schwierigkeiten gebracht werden, wenn der Auditor langsam ist und nicht auf sein Meter achtet und die F/N verpasst und R3R-Anweisungen gibt, nachdem der Flow geblowt ist.

### **REHABILITIEREN ODER LAUFEN**

Der Auditor, der Flows Null in bringt, kann den PC auch ARK-brechen, wenn er versäumt zu verifizieren, ob die vorher gelaufenen Flows flach sind. Alles, was der Auditor will, ist zu sehen, dass sie bei der Anweisung F/Nen. Wenn sie das nicht tun, läuft er sie.

Manchmal, wenn er sie wieder "gelaufen hat", findet er heraus, dass sie überlaufen worden sind oder zweimal gelaufen worden sind, und muss sie rehabilitieren, indem er dies herausfindet. Der PC weiß es manchmal nicht, bis er tatsächlich anfängt, sie zu laufen. Dann

findet er heraus, dass sie schon gelaufen worden sind. Der Hinweis darauf ist ein steigender TA. Wenn der TA hochgeht, gehen Sie weg von dem Flow und rehabilitieren Sie ihn.

Beispiel: PC denkt zuerst, dass "Schmerz in der Schulter" F2 niemals gelaufen worden ist. Fängt an, es zu laufen. TA geht hoch. Der Auditor muss ihn davon wegziehen, indem er herausfindet, ob es gerade zum zweiten Mal gelaufen wird, und es bis zur F/N rehabilitieren.

Die Moral von all diesem erneuten Laufen ist: Veranstalten Sie kein Feuergefecht, halten Sie eine L1C-Liste und eine L3RD-Liste griffbereit und benutzen Sie sie.

## **RESULTATE**

Die Resultate davon, den Int-Ext-RD in Ordnung zu bringen, Fälle von Überlaufen zu rehabilitieren und **alle Flows** bei einem PC in zu bringen sind fantastisch. Einen Alle-Flows-Rundown korrekt machen zu lassen, gibt einem all den latenten Gewinn, um den der PC die ganze Zeit gebettelt hat.

Schicken Sie also alle Fallüberwacher und Auditoren, die patzen, zu Cramming.

Programmieren Sie es richtig.

C/Sen Sie es richtig.

Auditieren Sie es richtig.

L. RON HUBBARD Gründer

Revidiert von W/O Ron Shafran CS-4

Akzeptiert von L. RON HUBBARD

LRH:nt

(Dieses HCOB wurde wiederherausgegeben, um die Signatur zu korrigieren, was die einzige Veränderung war.)

HUBBARD KOMMUNIKATIONSBÜRO Saint Hill Manor, East Grinstead, Sussex HCO BULLETIN VOM 21. APRIL 1971RC revidiert am 25. Juli 1978

Wiedervervielfältigen Alle Auditoren C/Se Klasse VIII Dn-Checksheet Int-Ext-Checksheet

(Revisionen in dieser Schriftart ... bedeutet Auslassung)

*C/S-Serie 36RC* 

# **DIANETIK**

(Bezieht sich auch auf den Int-Ext-Rundown) (Bezug: HCOB vom 4. April 1971RA, C/S-Serie 32 RA und HCOB vom 5. April 1971 RA, C/S-Serie 33 RA)

#### **TRS**

TR Null ist dafür da, dass sich ein Auditor nicht vor der Sitzung drückt, sondern entspannt dasitzen kann und seinen Job macht.

TR Eins muss gemacht werden, damit der PC den Auditor *hören* und verstehen kann (und zwar auch ohne dass ihm der Kopf abgerissen wird.)

TR Zwei muss gemacht werden, damit der PC bestätigt wird. Dies kann so verunstaltet werden, dass der Auditor überhaupt nicht bestätigt, aber dem PC die Meter-Anzeigen sagt! Anstelle von Bestätigungen! Oder laufend "Ich habe dich nicht verstanden" sagt usw.

TR Drei gab es im Grunde, damit der Auditor damit fortfährt, dem PC Anweisungen zu geben und nicht davonsquirrelt oder mit völligem Schweigen aufgibt.

TR Vier gibt es, damit die Originationen des PCs akzeptiert werden und damit nicht Q und A gemacht wird oder sie abgewertet werden.

Und, oh Überraschung, TRs sind dazu da, dass sie in der Sitzung selber benutzt werden, nicht bloß als Drill. Sie sind es, *wie* man eine Sitzung läuft.

Ein Auditor kann fehlgehen, indem er "F/Ns" bei hohem oder niedrigem Tonarm anzeigt. Und man füttert den PC *nie* mit Meter-Daten: "Das hat angezeigt", "Das hat nicht angezeigt", "Das hat einen Blowdown ergeben" darf es im Sitzungs-Jargon einfach nicht geben. "Danke. Das F/Nt", so weit geht ein Auditor. Und das ist das Ende des Zyklus, und das sagt es aus.

Eine Auslöschung kann von einem Auditor übersehen werden. In der Dianetik ist dieser Fehler *tödlich*.

Der Auditorenkodex muss bezüglich aller Punkte in sein, und besonders bezüglich Abwertung. Der PC sagt: "Das ist so und so." Ein Auditor, der "Tut mir leid. Das ist falsch."

oder irgendeine andere Abwertung sagt, ist drauf und dran, den Fall des PCs zu ruinieren. Volle Beherrschung des Auditorenkodexes und seine tatsächliche Anwendung erspart endlose Schwierigkeiten. Er ist ein **Werkzeug** des Auditings, nicht bloß eine nette Idee.

# **KETTEN REHABILITIEREN**

Man rehabilitiert eine Dianetik-Kette, die laut einem früheren Arbeitsblatt ausgelöscht wurde, indem man sagt: "Laut den Sitzungsaufzeichnungen ist (Flow-Richtung) (Item) ausgelöscht". Das ist alles. Man sagt nicht: "Ist die Kette ,anderen Kopfschmerzen verursachen' ausgelöscht?" Man läuft es nicht noch einmal, um das herauszufinden. Man läuft nicht eine einzige Anweisung "um zu sehen, ob es wieder F/Nt". Man kann sagen: "Stimmst Du damit überein, dass die Kette ,anderen Kopfschmerzen verursachen' ausgelöscht ist?". Aber je mehr Sie den PC auffordern, nach einer ausgelöschten Kette zu suchen, desto mehr wird alles durcheinanderkommen. Sie ist nicht da. Aber der Auditor kann mit seiner Aktion andeuten, dass sie da sein *sollte* oder da sein *könnte*. Eine völlig falsche Methode wäre "schau dich in deiner Bank um und sieh nach, ob das, was nicht mehr da ist, nicht mehr da ist."

Dianetik ist **nicht** Scientology. Eine Dianetik-Kette ist *kein* Release. Wenn Sie versuchen, Scientology Rehab-Tech auf eine Dianetik-Kette anzuwenden, dann war's das. Es ist kein "Release" (der eine Ausrastung ist). Eine Dianetik-Kette ist eine Auslöschung. Man kann Auslöschung nicht mit "Wieviele Male?" usw. rehabilitieren.

Die Probe aufs Exempel ist, es zu machen. Wenn Sie versuchen, ein Scn-Rehab auf eine Dianetik-Kette anzuwenden, **könnte der PC versuchen, etwas zu finden**. Das bringt ihn dazu, andere nicht gelaufene oder ähnliche Items einzurasten.

Günstigenfalls ist es eine gefährliche Aktion, wenn man versucht, alte, ausgelöschte Ketten zu handhaben. Das Beste, was Sie tun können, ist dem PC zu sagen, was im alten Arbeitsblatt stand. Wenn kein Arbeitsblatt vorhanden ist, lassen Sie die Finger von den schon ausgelöschten Flows!

## **VERPATZTE KETTEN**

Oftmals wird eine Folder-Fehler-Übersicht eine verpatzte Kette enthalten, ohne dass erwähnt wird, dass sie in der nächsten Sitzung repariert wurde!

C/S und Auditor wären ganz schön unverantwortlich gewesen, einfach über verpatzte Ketten hinweg weiterzuauditieren.

Die einzige sichere Methode, um irgendwelche alten verpatzten Ketten zu handhaben, ist:

- a) Überprüfen Sie im Folder, ob sie repariert wurde.
- b) Wenn Sie noch nicht repariert wurde, assessieren Sie die L3RE in Bezug darauf und handhaben Sie es gemäß der L3RE.

#### **L3RE**

Es ist eine Dianetik-Aktion, die neue L3RE (HCOB 11. April 1971RB) zu benutzen.

Ein Scientology-Auditor kann irrigerweise versuchen, sie als eine Liste für Zweiweg-Kommunikation zu verwenden. Wenn für eine Kette ein weiteres DEF erforderlich ist, dann wird eine Zweiweg-Kommunikation darüber, die kein DEF enthält, sie nicht vervollständigen.

Die L3RE hat ihre eigenen Vorgehensweisen. Fragen, bei denen keine Vorgehensweisen angegeben sind, werden verwendet, um die Tatsache anzuzeigen. Dies kann zu Zweiweg-Kommunikation führen, wenn der PC es lang und breit durchkaut. Aber wo es angegeben ist, wird die L3RE mit Dianetik-Aktionen gehandhabt. Schauen Sie sich die Liste und ihre Verfahrensweise für jede Frage an, und Sie werden feststellen, dass bei manchen eine andere Verfahrensweise als Zweiweg-Kommunikation steht.

Beispiel "Früherer Anfang" zeigt an. Man kann nicht einfach sagen: "Das Geschehnis hatte einen früheren Anfang", und man kann nicht sagen: "Erzähl mir etwas von dem früheren Anfang". Der PC wird die Wände hochgehen. Es wird keine Auslöschung geben. Man muss R3RA benutzen und ihn zum früheren Anfang bringen und es dann laufen, und wenn es immer noch nicht auslöscht, muss man ihn zu einem früheren ähnlichen Geschehnis bringen und das auslöschen.

Die L3RE ist eine Dianetik-Liste. Es ist keine Scientology-Liste, die dadurch geklärt wird, dass jede Frage mit Zweiweg-Kommunikation zur F/N gebracht wird.

# **ÜBERLAUFEN**

Überlaufen zeigt sich durch einen ansteigenden TA.

Wenn der TA des PCs im Mittel ansteigt, während Sie versuchen, Vollständiger-Flow-Dianetik in zu bekommen (Ref: HCOB vom 7.März 1971R, rev. 25.Juli 1978, C/S-Serie 28RA-1R, "Der Gebrauch von Quadrupel-Dianetik". HCOB vom 4.April 1971-1RA, rev. 25.Juli 1978, C/S-Serie 32 RA-1RA, "Der Gebrauch von Quad-Dianetik". HCOB vom 5.April 1971, Wiederherausgegeben 13.Januar 1975, C/S-Serie 33R-1, "Erneutes Laufen von Tripel und Quad" (Seite 380, Tech Vol VIII)), ist ein Überlaufen im Gange.

Beispiel: Als Sie FFD machten, bewegte sich der TA des PCs bei 2,2 und F/Nte. Nach einer weiteren FFD-Aktion beginnt er, sich bei 2,5 zu bewegen und F/Nt. Irgend etwas wird überlaufen. Finden Sie es und zeigen Sie es an. Und hören Sie auf, die Bank dermaßen aufzuwühlen! Der Fehler liegt darin, schon gelaufene Items noch einmal durchzugehen.

Wenn Sie eine Vollständiger-Flow-Tabelle erstellen, werden Sie oft herausfinden, dass früher gleichartige oder ähnliche Dinge gelaufen worden sind. Manchmal entdecken Sie, dass ein früherer Versuch, das Item ein zweites oder drittes Mal zu laufen, zu einem ARK-Bruch geführt hat, dessen Ursache nie herausgefunden wurde.

Die richtige Aktion besteht darin, das Datum der Sitzung zu notieren, in der es zum ersten Mal gelaufen wurde und dem PC einfach zu sagen: "'Gefühl der Überraschung' ist dreimal gelaufen worden. Am (ersten Datum, an dem es ausgelöscht wurde) wurde es ausgelöscht. Als es später gelaufen wurde, wurde es Überlaufen." Dies wird wahrscheinlich die spätere Ladung blowen, die dadurch eingelagert worden ist, dass versucht wurde, dasselbe Item noch einmal zu laufen.

Es klingt so merkwürdig, dass ausgelöschte Ketten überlaufen werden können. Und doch ist es wahr. Was da passiert, ist, dass PCs versuchen mitzuarbeiten und etwas hinsetzen.

## **FEUERGEFECHT**

Die Aktion eines Streites zwischen einem Auditor und einem PC wird Feuergefecht genannt.

Es bringt einen PC durcheinander, frühere nicht gelaufene Engramme zu restimulieren oder Ketten zu überlaufen. Das Beste, was man tun kann, sobald ein PC erregt ist, ist schnell eine L3RE zu machen und das, was anzeigt, so zu handhaben, wie es gemäß der L3RE gehandhabt werden sollte.

Zu diskutieren oder zu versuchen weiterzumachen ist die falsche Methode.

Der PC weiß **nicht**, was es ist. Er fühlt sich einfach scheußlich. Er versucht, es zu erraten. Er wird ARK-brechen oder traurig werden, wenn der Auditor weitermacht.

Die korrekte Aktion ist eine L3RE.

Die L1C nützt bei einem Dianetik-ARK-Bruch nicht sehr viel. Die L3RE schon.

Wenn der PC ARK-gebrochen bleibt, versuchen Sie es noch einmal mit der L3RE, vor allem mit der *ganzen* L3RE.

Eine Scientology-Sitzung würde man mit einer anderen Liste handhaben (L1C, L4BR, usw.). Eine Dianetik-Sitzung, die FFD beinhaltet, und gerade dann, wird mit der L3RE gehandhabt.

Man prepcheckt **nie**, während man Dianetik macht. Es macht einen Brei aus den Engrammen.

# **INTERIORISATION**

**All** diese Warnungen beziehen sich genauso auf einen Interiorisation-Exteriorisations-Rundown; wenn Restim auftritt, greift man schnell zur L3RE.

Der Int-Ext RD ist eigentlich keine Scientology- sondern eine Dianetik-Aktion.

### **SICHERE AKTIONEN**

Einem Auditor, der auf Draht ist, gut gecrammt, gut gedrillt, sehr erfahren, können Dianetik, Dianetik-Quadrupel und ein Int-Ext-RD anvertraut werden. Auditoren, die nicht auf diese Weise gehandhabt worden sind, können PCs damit in ernste Schwierigkeiten bringen.

Eine sichere Methode ist es, Quads bei neuen, noch nie zuvor auditierten PCs zu benutzen. Bei denen, die auf Quads begonnen haben, werden dann nur Quad-Flows verwendet.

...

#### **VERANTWORTUNG DES C/S**

Jede Schwierigkeit, in die ein C/S hineinläuft, kommt von den Faktoren TRs, Handhabung des Meters, Kodex und und unvollständige oder falsche Auditorenberichte.

Immer wenn ich beim C/Sen herausfinde, dass ein Auditor zentrale Sitzungsaktionen ausgelassen hat oder dass er einen Bericht gefälscht hat, schicke ich ihn nicht zu Cramming, sondern ich ordne ein vollständiges Wiedertraining vom Hubbard New Era Dianetik-Kurs an aufwärts an.

Ein Fallüberwacher sieht diese Sachen nicht. Er kann den PC darüber befragen lassen, was der Auditor getan hat und tut. Er kann Sitzungen überwachen lassen. Das hilft ihm, die Lücke in seinen Daten zu füllen.

Oft ist dasjenige die Schwierigkeit, was nicht im Auditorenbericht steht. Auditoren lassen in ihren Arbeitsblättern weg, was sie gesagt haben, sie lassen das Feuergefecht weg, sie lassen das Sitzungs-Alter-Is weg.

All das liefert das Genick des C/S dem Fallbeil des Versagens aus.

Daher muss ein C/S - speziell bei FFD, Int-Ext und anderen solchen Aktionen - darauf hinarbeiten, dass er sich auf die TRs des Auditors, die Handhabung des Meters, die Anwendung des Kodex und ordentlich geführte Arbeitsblätter verlassen kann.

#### **RISIKO**

Bei FFD, Int-Ext RD und bei Power hat die Erfahrung gezeigt, dass wir den PC einem Risiko aussetzen, wenn der Auditor nicht Spitzenklasse ist und wenn der C/S nicht wachsam ist.

Das **Normale** ist es, dass die Sicherheit des PCs aufrechterhält.

Ein sorgfältiges Studium seines Falles, wobei man nach offensichtlichen Patzern Ausschau hält (etwa Int-Ext RD zweimal gemacht, der Fall ist ein Druggie, aber es wurden nie Drogen-Engramme gelaufen, Int wurde gemacht, aber die dazugehörige 2WC verpatzt, um ein paar ernsthafte zu nennen), Auditoren für den kleinsten Fehler zu Cramming schicken, auf Standard-TRs, die **in der Sitzung verwendet** werden, auf guter Meter-Bedienung, auf Anwendung des Kodex, auf genauen und vollständigen Arbeitsblättern zu bestehen: das alles garantiert Sicherheit und Fortschritt für den PC.

# **DIE EINFÜHRUNG VON FFD**

FFD erfordert (genauso wie der Int-Ext RD) fehlerfreies Fallüberwachen und fehlerfreies Auditing, oder der Fall gelangt auf Abwege.

Als diese Aktionen eingeführt wurden, legten sie jegliche Schwachpunkte bei Fallstudium, bei TRs, der Handhabung des Meters, beim Kodex und bei den Arbeitsblättern offen.

Es gibt zwei Arten, damit umzugehen. (a) Streichen Sie FFD und Int-Ext als Aktionen. Das ist offensichtlich ein Rückschritt, es ist unmöglich. (b) Starten Sie eine ernsthafte, effektive Kampagne in der Org und führen Sie sie fort, um (1) Auditoren besser auszubilden, (2) bei jedem Patzer fachkundig zu crammen, (3) die Qualität von TRs und Meterbedienung zu steigern.

Wie Sie sehen, besteht meine Vorgehensweise darin, die Qualität von Ausbildung, Cramming und Lieferung zu verbessern.

Bitte unterstützen Sie mich dabei, dies in zu bekommen.

 L. RON HUBBARD Gründer

LRH:nt.rd

HUBBARD KOMMUNIKATIONSBÜRO Saint Hill Manor, East Grinstead, Sussex HCO BULLETIN VOM 21. APRIL 1971-1R Zusatz vom 13. Januar 1975 revidiert am 22. Februar 1975

(Hebt auf HCOB 21.Apr. 1971, wiederherausgegeben 13. Jan. 1975, gleicher Titel. Hebt nicht auf HCOB 21. Apr. 1971RB, wiederherausgegeben 21. Sep. 1974, C/S-Serie 36RB, welches weiterhin in Kraft bleibt.)

*C/S-Serie 36RB-1R* 

# **QUADRUPEL-DIANETIK GEFAHREN**

(Bezieht sich auch auf den Int-Ext Rundown)

(Bezug: HCOB vom 4.April 1971-1R, Zusatz vom 13.Januar 1975, Revidiert 22.Februar 75, C/S-Serie 32 RA-1R, und HCOB vom 5.April 71, wiederherausgegeben 13.Januar 75, C/S-Serie 33 RA-1)

Bei der Beobachtung von Quad-Dianetik in den Händen von Scientology-Auditoren, die nicht speziell unterwiesen waren oder die Zusätze und Figure-Figure darüber hatten, wie man mit einem Fall, der schon auf Singles und Tripeln gelaufen wurde, zu Vollständiger-Flow übergeht, ergab sich:

#### *Sie überliefen ohne Ausnahme.*

Dies macht es gefährlich, bei einem Fall Quad-Dianetik hereinzunehmen, wenn der Auditor nicht den Durchblick hat.

Die schreienden (und ich meine schreienden) Fehler, die gefunden wurden, bestanden darin,

- a) nicht fähig zu sein, überhaupt erst mal präzise Standard-Dianetik zu laufen,
- b) schon ausgelöschte Ketten noch einmal zu laufen, "um herauszufinden, ob sie flach sind":
- c) Out TRs in einem erschreckenden Ausmaß;
- d) sich absolut zu weigern, die Daten des PCs zu akzeptieren;
- e) fehlerhafte Handhabung des Meters;
- f) vollständige Missachtung des Auditorenkodex, wobei in beträchtlichem Ausmaß das Verbrechen begangen wurde, den PC abzuwerten;
- g) nicht anzeigende Flows zu laufen, wenn man einen PC auf den Stand von Quad brachte.

Wiedervervielfältigen Alle Auditoren C/Se Klasse VIII Dn-Checksheet Int-Ext-Checksheet

### **BEDINGUNGEN**

Jeder, der versucht, Quad-Dianetik zu laufen, **muss gecrammt werden** auf sein R3R, auf den Gebrauch der L3RD, auf alle Daten über Quad-Dianetik (gemäß obiger Referenzen einschließlich HCOB vom 27. März 71, "Dianetik-Auslöschung"), auf seine grundlegenden TRs, auf seine Meter-Handhabung und auf den Auditorenkodex und auf dieses HCOB.

#### **TRS**

TR Null ist dafür da, dass sich ein Auditor nicht vor der Sitzung drückt, sondern entspannt dasitzen kann und seinen Job macht.

TR Eins muss gemacht werden, damit der PC den Auditor *hören* und verstehen kann (und zwar auch ohne dass ihm der Kopf abgerissen wird).

TR Zwei muss gemacht werden, damit der PC bestätigt wird. Dies kann so verunstaltet werden, dass der Auditor überhaupt nicht bestätigt, aber dem PC die Meter-Anzeigen sagt! Anstelle von Bestätigungen! Oder laufend sagt: "Ich habe dich nicht verstanden.", usw.

TR Drei gibt es im Grunde, damit der Auditor damit fortfährt, dem PC Anweisungen zu geben und nicht davonsquirrelt oder mit völligem Schweigen aufgibt.

TR Vier gibt es, damit die Originationen des PCs akzeptiert werden und damit nicht Q und A gemacht wird oder sie abgewertet werden,

Und, oh Überraschung, TRs sind dazu da, dass sie in der Sitzung selber benutzt werden, nicht bloß als Drill. Sie sind es, *wie* man eine Sitzung läuft.

Bei der Handhabung des Meters kann jede F/N übergangen werden oder "F/Ns" bei hohem oder niedrigem Tonarm können angezeigt werden. Und man füttert den PC *nie* mit Meter-Daten: "Das hat angezeigt", "Das hat nicht angezeigt", "Das hat einen Blowdown ergeben" darf es im Sitzungs-Jargon einfach nicht geben. "Danke. Das F/Nt", so weit geht ein Auditor. Und das ist das Ende des Zyklus und das sagt es aus.

Schwebende Nadeln können von einem Auditor übersehen werden. Bei Quad-Dianetik ist dieser Fehler *tödlich*.

Der Auditorenkodex muss bezüglich aller Punkte in sein und besonders bezüglich Abwertung. Der PC sagt: "Das ist so und so." Ein Auditor, der "Tut mir leid. Das ist falsch." oder irgendeine andere Abwertung sagt, ist drauf und dran, den Fall des PCs zu ruinieren. Volle Beherrschung des Auditorenkodexes und seine tatsächliche Anwendung erspart endlose Schwierigkeiten. Er ist ein **Werkzeug** des Auditings, nicht bloß eine nette Idee.

# **KETTEN REHABILITIEREN**

Man rehabilitiert eine Dianetik-Kette, die laut einem früheren Arbeitsblatt ausgelöscht wurde, indem man sagt: "Laut den Sitzungsaufzeichnungen ist (Flow-Richtung) (Item) ausgelöscht." Das ist alles. Man sagt nicht: "Ist die Kette , anderen Kopfschmerzen zufügen' ausgelöscht?" Man läuft es nicht noch einmal, um das herauszufinden. Man läuft nicht eine einzige Anweisung, "um zu sehen, ob es wieder F/Nt". Man kann sagen: "Stimmst du damit überein, dass die Kette ,anderen Kopfschmerzen verursachen' ausgelöscht ist?". Aber je mehr Sie den PC auffordern, nach einer ausgelöschten Kette zu suchen, desto mehr wird alles durcheinanderkommen. Sie ist nicht da. Aber der Auditor kann mit seiner Aktion andeuten, dass sie da sein *sollte* oder da sein *könnte*. Eine völlig falsche Methode wäre: "Schau dich in deiner Bank um und sieh nach, ob das, was nicht mehr da ist, nicht mehr da ist."

Dianetik ist **nicht** Scientology. Eine Dianetik-Kette ist *kein* Release. Wenn Sie versuchen, Scientology Rehab-Tech auf eine Dianetik-Kette anzuwenden, dann war's das. Es ist kein "Release" (der eine Ausrastung ist). Eine Dianetik-Kette ist eine Auslöschung. Man kann eine Auslöschung nicht mit "Wieviele Male?" usw. rehabilitieren.

Die Probe aufs Exempel ist, es zu machen. Wenn Sie versuchen, ein Scn-Rehab auf eine Dianetik-Kette anzuwenden, **könnte der PC versuchen, etwas zu finden**. Das bringt ihn dazu, andere nicht gelaufene oder ähnliche Items einzurasten.

Günstigenfalls ist es eine gefährliche Aktion, wenn man versucht, alte, ausgelöschte Ketten zu handhaben. Das Beste, was Sie tun können, ist dem PC zu sagen, was im alten Arbeitsblatt stand. Wenn kein Arbeitsblatt vorhanden ist, lassen Sie die Finger von den schon ausgelöschten Flows!

#### **VERPATZTE KETTEN**

Oftmals wird eine Folder-Fehler-Übersicht eine verpatzte Kette enthalten, ohne dass erwähnt wird, dass sie in der nächsten Sitzung repariert wurde!

C/S und Auditor wären ganz schön unverantwortlich gewesen, einfach über verpatzte Ketten hinweg weiterzuauditieren.

Die einzige sichere Methode, um irgendwelche alten verpatzten Ketten zu handhaben, ist:

- a) Überprüfen Sie im Folder, ob sie repariert wurde.
- b) Wenn sie noch nicht repariert wurde, assessieren Sie die L3RD in Bezug darauf und handhaben Sie es gemäß der L3RD.

#### **L3RD**

Es ist eine Dianetik-Aktion, die neue L3RD (HCOB vom 11.April 1971RA) zu benutzen.

Ein Scientology-Auditor kann irrigerweise versuchen, sie als eine Liste für Zweiweg-Kommunikation zu verwenden. Wenn für eine Kette ein weiteres ABCD erforderlich ist, dann wird eine Zweiweg-Kommunikation darüber, die kein ABCD enthält, sie nicht vervollständigen.

Die L3RD hat ihre eigenen Vorgehensweisen. Fragen, bei denen keine Vorgehensweisen angegeben sind, werden verwendet, um die Tatsache anzuzeigen. Dies kann zu Zweiweg-Kommunikation führen, wenn der PC es lang und breit durchkaut. Aber wo es angegeben ist, wird die L3RD mit Dianetik-Aktionen gehandhabt. Schauen Sie sich die Liste und ihre Verfahrensweise für jede Frage an, und Sie werden feststellen, dass bei manchen eine andere Verfahrensweise als Zweiweg-Kommunikation steht.

Beispiel: "Früherer Anfang" zeigt an. Man kann nicht einfach sagen: "Das Geschehnis hatte einen früheren Anfang", und man kann nicht sagen: "Erzähl mir etwas von dem früheren Anfang." Der PC wird die Wände hochgehen. Es wird keine F/N geben. Man muss R3R benutzen und ihn zum früheren Anfang bringen und es dann laufen, und wenn es immer noch nicht auslöscht, muss man ihn zu einem früheren ähnlichen Geschehnis bringen und das auslöschen.

L3RD ist eine Dianetik-Liste. Es ist keine Scientology-Liste, die dadurch geklärt wird, dass jede Frage mit Zweiweg-Kommunikation zur F/N gebracht wird.

# **ÜBERLAUFEN**

Überlaufen zeigt sich durch einen ansteigenden TA.

Wenn der TA des PCs im Mittel ansteigt, während Sie versuchen, Vollständiger-Flow-Dianetik in zu bekommen, ist ein Überlaufen im Gange.

Beispiel: Als Sie FFD machten, bewegte sich der TA des PCs bei 2,2 und F/Nte. Nach einer weiteren FFD-Aktion beginnt er, sich bei 2,5 zu bewegen und F/Nt. Irgend etwas wird überlaufen. Finden Sie es und zeigen Sie es an. Und hören Sie auf, die Bank dermaßen aufzuwühlen! Der Fehler leigt darin, schon gelaufene Items noch einmal durchzugehen.

*Bereits flache Flows sind nicht ungewöhnlich.* Null wurde beim ursprünglichen Tripel flach. Daher ist es ein Überlaufen, diesen Flow Null wieder hineinzubringen.

Wenn Sie eine Vollständiger-Flow-Tabelle erstellen, werden Sie oft herausfinden, dass früher gleichartige oder ähnliche Dinge gelaufen worden sind. Manchmal entdecken Sie, dass ein früherer Versuch, das Item ein zweites oder drittes Mal zu laufen, zu einem ARK-Bruch geführt hat, dessen Ursache nie herausgefunden wurde.

Die richtige Aktion besteht darin, das Datum der Sitzung zu notieren, in der es zum ersten Mal gelaufen wurde, und dem PC einfach zu sagen: "'Gefühl der Überraschung' ist dreimal gelaufen worden. Am (ersten Datum, an dem es ausgelöscht wurde) wurde es ausgelöscht. Als es später gelaufen wurde, wurde es überlaufen." Dies wird wahrscheinlich die spätere Ladung blowen, die dadurch eingelagert worden ist, dass versucht wurde, dasselbe Item noch einmal zu laufen.

Es klingt so merkwürdig, dass ausgelöschte Ketten überlaufen werden können. Und doch ist es wahr. Was da passiert, ist, dass PCs versuchen mitzuarbeiten und etwas hinsetzen.

#### **FEUERGEFECHT**

Die Aktion eines Streites zwischen einem Auditor und einem PC wird Feuergefecht genannt.

Es bringt einen PC durcheinander, frühere nicht gelaufene Engramme zu restimulieren oder Ketten zu überlaufen. Das beste, was man tun kann, sobald ein PC erregt ist, ist schnell eine L3RD zu machen und das, was anzeigt, so zu handhaben, wie es gemäß der L3RD gehandhabt werden sollte.

Zu diskutieren oder zu versuchen weiterzumachen ist die falsche Methode.

Der PC weiß **nicht**, was es ist. Er fühlt sich einfach scheußlich. Er versucht, es zu erraten. Er wird ARK-brechen oder traurig werden, wenn der Auditor weitermacht.

Die korrekte Aktion ist eine L3RD.

Die L1C nützt bei einem Dn-ARKX nicht sehr viel. Die L3RD *schon*.

Wenn der PC ARK-gebrochen bleibt, versuchen Sie noch einmal die L3RD mit Methode 5.

Eine Scientology-Sitzung würde man mit einer anderen Liste handhaben (L1C, L4B, usw.). Eine Dianetik-Sitzung, die FFD beinhaltet und gerade dann, wird mit der L3RD gehandhabt.

Man prepcheckt **nie**, während man Dianetik macht. Es macht einen Brei aus den Engrammen.

### **INTERIORISATION**

All diese Warnungen beziehen sich genauso auf einen Interiorisation-Exteriorisation-Rundown; wenn Restim auftritt, greift man schnell zur L3RD.

Der Int-Ext RD ist eigentlich keine Scientology- sondern eine Dianetik-Aktion.

## **SICHERE AKTIONEN**

Einem Auditor, der auf Draht ist, gut gecrammt, gut gedrillt, sehr erfahren, können Dianetik, Dianetik-Quads und ein Int-Ext RD anvertraut werden. Auditoren, die nicht auf diese Weise gehandhabt worden sind, können PCs damit in ernste Schwierigkeiten bringen.

Eine sichere Methode ist es, Quads nur bei neuen, noch nie zuvor auditierten PCs zu benutzen. Bei denen, die auf Tripeln begonnen haben, werden dann nur Tripel-Flows verwendet.

Eine weitere sichere Möglichkeit ist es, FFD nur bei OT IIIern oder OT IVern zu benutzen und sie von voll qualifizierten FFD-Auditoren machen zu lassen, die ebenfalls OT III sind.

Die sicherste Methode ist es, bei Auditoren, die durch wirklich vorliegende Erfolgsbericht-Statistiken schon bekannt für ihre Ergebnisse sind, spezielle Übungen und Cramming zu verlangen und FFD und den Int-Ext RD zu einem Spezialgebiet zu machen.

# **VERANTWORTUNG DES C/S**

Jede Schwierigkeit, in die ein C/S hineinläuft, kommt von den Faktoren TRs, Handhabung des Meters, Kodex und unvollständige oder falsche Auditorenberichte.

Immer wenn ich beim C/Sen herausfinde, dass ein Auditor zentrale Sitzungsaktionen ausgelassen hat oder dass er einen Bericht gefälscht hat, schicke ich ihn nicht zu Cramming, sondern ich ordne ein vollständiges Wiedertrainieren vom HDC an aufwärts an.

Ein Fallüberwacher sieht diese Sachen nicht. Er kann den PC darüber befragen lassen, was der Auditor getan hat und tut. Er kann Sitzungen überwachen lassen. Das hilft ihm, die Lücke in seinen Daten zu füllen.

Oft ist dasjenige die Schwierigkeit, was nicht im Auditorenbericht steht. Auditoren lassen in ihren Arbeitsblättern weg, was sie gesagt haben, sie lassen das Feuergefecht weg, sie lassen das Sitzungs-Alter-Is weg.

All das liefert das Genick des C/S dem Fallbeil des Versagens aus.

Daher muss ein C/S – speziell bei FFD, Int-Ext und anderen solchen Aktionen – darauf hinarbeiten, dass er sich auf die TRs des Auditors, die Handhabung des Meters, die Anwendung des Kodex und ordentlich geführte Arbeitsblätter verlassen kann.

### **RISIKO**

Bei FFD, Int-Ext RD und bei Power hat die Erfahrung gezeigt, dass wir den PC einem Risiko aussetzen, wenn der Auditor nicht Spitzenklasse ist und wenn der C/S nicht wachsam ist.

Das **Normale** ist es, was die Sicherheit des PCs aufrechterhält.

Ein sorgfältiges Studium seines Falles, wobei man nach offensichtlichen Patzern Ausschau hält (etwa Int-Ext RD zweimal gemacht, der Fall ist ein Druggie, aber es wurden nie Drogen-Engramme gelaufen, Int wurde gemacht, aber die dazugehörige 2WC verpatzt, um ein paar ernsthafte zu nennen), Auditoren für den kleinsten Fehler zu Cramming zu schicken, auf Standard-TRs, die **in der Sitzung verwendet** werden, auf guter Meter-Bedienung, auf Anwendung des Kodex, auf genauen und vollständigen Arbeitsblättern zu bestehen: das alles garantiert Sicherheit und Fortschritt für den PC.

# **DIE EINFÜHRUNG VON FFD**

FFD erfordert (genauso wie der Int-Ext RD) fehlerfreies Fallüberwachen und fehlerfreies Auditing, oder der Fall gelangt auf Abwege.

Als diese Aktionen eingeführt wurden, legten sie jegliche Schwachpunkte bei Fallstudium, bei TRs, der Handhabung des Meters, beim Kodex und bei den Arbeitsblättern offen.

Es gibt zwei Arten, damit umzugehen. (a) Streichen Sie FFD und Int-Ext als Aktionen. Das ist offensichtlich ein Rückschritt, es ist unmöglich. (b) Starten Sie eine ernsthafte, effektive Kampagne in der Org und führen Sie sie fort, um (1) Auditoren besser auszubilden, (2) bei jedem Patzer fachkundig zu crammen, (3) die Qualität von TRs und Meterbedienung zu steigern.

Wie Sie sehen, besteht meine Vorgehensweise darin, die Qualität von Ausbildung, Cramming und Lieferung zu verbessern.

Bitte unterstützen Sie mich dabei, dies in zu bekommen.

L. RON HUBBARD LRH:nt.rd Gründer

*HSDC 324 HUBBARD STANDARD DIANETIK KURS*
#### HUBBARD KOMMUNIKATIONSBÜRO Saint Hill Manor, East Grinstead, Sussex HCO RICHTLINIENBRIEF VOM 14. OKTOBER 1968R REVIDIERT AM 1. JANUAR 1976

Wiedervervielfältigen Klasse VIIIer Alle Auditoren

#### *Auditor 43*

## **DER AUDITORENKODEX**

Zur Würdigung der hundertprozentigen Erfolge, die mit Hilfe der Standardtechnologie erreichbar sind, verspreche ich hiermit, als Auditor den Auditorenkodex zu befolgen.

- 1. Ich verspreche, in der Sitzung nicht für den Preclear zu bewerten, oder ihm zu sagen, was er über seinen Fall denken soll.
- 2. Ich verspreche, den Fall des Preclears oder seine Gewinne weder innerhalb noch ausserhalb der Sitzung abzuwerten.
- 3. Ich verspreche, bei einem Preclear nur Standardtechnologie auf die standardgemässe Weise zur Anwendung zu bringen.
- 4. Ich verspreche, alle einmal getroffenen Auditingtermine einzuhalten.
- 5. Ich verspreche, einen Preclear, der nicht genügend geschlafen hat und der körperlich müde ist, nicht zu auditieren.
- 6. Ich verspreche, einen Preclear, der unzureichend ernährt oder hungrig ist, nicht zu auditieren.
- 7. Ich verspreche, keinen häufigen Wechsel von Auditoren zuzulassen.
- 8. Ich verspreche, kein Mitleid mit einem Preclear zu haben, sondern wirksam zu sein.
- 9. Ich verspreche, den Preclear eine Sitzung nicht aus seinem eigenen Entschluss heraus beenden zu lassen, sondern alle Zyklen vollständig abzuschliessen, die ich begonnen habe.
- 10. Ich verspreche, in der Sitzung niemals von einen Preclear wegzugehen.
- 11. Ich verspreche, in der Sitzung niemals mit einem Preclear böse zu werden.
- 12. Ich verspreche, jede grössere Fallaktion bis zu einer F/N zu auditieren.
- 13. Ich verspreche, keine Aktion jemals über ihre F/N hinaus zu auditieren.
- 14. Ich verspreche, dem Preclear in der Sitzung Beingness zu gewähren.
- 15. Ich verspreche, die Prozesse der Scientology nicht mit anderen Praktiken zu vermischen, es sei denn, der Preclear ist körperlich krank und nur medizinische Mittel helfen.
- 16. Ich verspreche, mit dem Preclear in der Sitzung Kommunikation aufrechtzuerhalten, seine Kommunikation nicht abzuschneiden und ihm nicht zu gestatten zu überlaufen.
- 17. Ich verspreche, in eine Sitzung keine Kommentare, Äusserungen oder Störungen hineinzubringen, die den Preclear von seinem Fall ablenken.
- 18. Ich verspreche, damit fortzufahren, dem Preclear die Prozess- oder Auditinganweisung zu geben, wenn dies in der Sitzung nötig ist.
- 19. Ich verspreche, einen Preclear keine falsch verstandene Anweisung ausführen zu lassen.
- 20. Ich verspreche, in der Sitzung keine Erklärungen, Rechtfertigungen oder Entschuldigungen für irgendwelche Auditingfehler abzugeben, ob es nun tatsächliche oder eingebildete sind.
- 21. Ich verspreche, den gegenwärtigen Fallzustand eines Preclears nur anhand von standardgemässen Fallüberwachungsdaten einzuschätzen und davon nicht wegen irgendwelcher eingebildeten Unterschiede im Fall abzuweichen.
- 22. Ich verspreche, die Geheimnisse eines Preclears, die in der Sitzung enthüllt wurden, niemals für Bestrafung oder persönlichen Gewinn zu verwenden.
- 23. Ich verspreche, dafür zu sorgen, dass jede für Auditing erhaltene Gebühr gemäss den Richtlinien des Anspruchsprüfungsausschusses zurückerstattet wird, wenn der Preclear unzufrieden ist und das Geld innerhalb von drei Monaten nach dem Auditing zurück verlangt, wobei die einzige Bedingung ist, dass er nicht wieder auditiert oder ausgebildet werden darf.
- 24. Ich verspreche, Scientology nicht nur zur Heilung von Krankheiten oder nur zur Behandlung der Geisteskranken zu empfehlen, da ich mir vollständig bewusst bin, dass sie für geistige Gewinne bestimmt sind.
- 25. Ich verspreche, vollständig mit den rechtmässigen Organisationen der Dianetik und Scientology, wie sie von L. Ron Hubbard entwickelt wurden, zusammenzuarbeiten, wie sie von L. Ron Hubbard für den Schutz der ethischen Verwendung und Ausübung des Fachgebietes entsprechend den Grundlagen der Standardtechnologie entwickelt worden sind.
- 26. Ich verspreche, mich zu weigern zuzulassen, dass irgendein Wesen im Namen "Geistiger Behandlung" körperlich verletzt, gewaltsam geschädigt, operiert oder getötet wird.
- 27. Ich verspreche, keine sexuellen Freiheiten oder Vergewaltigungen an Geisteskranken zuzulassen.
- 28. Ich verspreche, es nicht zuzulassen, dass ein geisteskrankes Wesen in die Reihen der Praktizierenden aufgenommen wird.

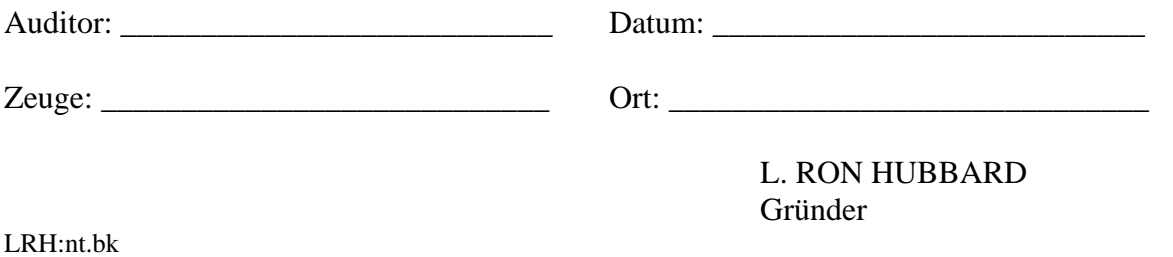

### HUBBARD KOMMUNIKATIONSBÜRO Saint Hill Manor, East Grinstead, Sussex HCO POLICY LETTER VOM 27. MAI 1965

Wiedervervielfältigen Studenten des St. Hill-Klasse-VII-Kurses Mitarbeiter von St. Hill Ethik-Hüte Sternrangiges Checkout

*Alle Hüte der Qual-& Tech-Abteilung* 

*Alle Hüte der HCO-Abteilung* 

#### **PROZESSING**

Seit dem Jahre 1950 hatten wir eine eiserne Regel, nämlich daß wir PCs nicht in Schwierigkeiten ließen, nur um eine Sitzung zu beenden.

Fünfzehn Jahre lang haben wir eine Sitzung, bei der der PC in Schwierigkeiten war, stets fortgesetzt, und ich selbst habe einen PC neun *zusätzliche Stunden* auditiert, tatsächlich die ganze Nacht lang, nur um den PC durchzubringen.

Neuere Auditoren, die nicht die harte Schule des Engramm-Auditierens durchlaufen haben, müssen dies ganz von vorne lernen.

Es spielt keine Rolle, ob der Auditor eine Richtlinie darüber hatte oder nicht - man sollte denken, daß schon der gewöhnliche Anstand einem klarmachen sollte, daß es ziemlich grausam ist, den PC in der Mitte eines Secondaries oder Engramms zu lassen und einfach ungerührt die Sitzung zu beenden.

Einige tun dies, weil sie erschrocken sind oder Angst haben und "das Hasenpanier ergreifen" (davonlaufen, indem Sie die Sitzung beenden).

Auditoren, die mit einem Prozeß aufhören oder ihn abändern, wenn er ein schweres Somatik angestellt hat, sind gleichermaßen unwissend.

#### **Was es anstellt, wird es abstellen.**

Dies ist die älteste Regel im Auditing.

Selbstverständlich geraten die Leute in Secondaries und Engramme hinein und gehen durch Mißemotion und schwere Somatiken hindurch. Dies passiert, weil Dinge *aus*laufen. Einen Prozeß oder eine Sitzung wegen der Uhrzeit zu beenden heißt, den wirklichen Zweck von Auditing zu ignorieren.

Die ältesten Regeln, die wir haben, sind:

- **a) Bringen sie den PC hindurch.**
- **b) Was es anstellt, wird es abstellen.**
- **c) Der Weg hinaus ist der Weg hindurch.**

Diese Regeln sind nun als **Policy** formuliert.

Auch ein verfälschter Auditorenbericht wird mit einem Ethik-Gericht (Court of Ethics) geahndet.

Jede Verletzung dieses Policy Letters durch einen Auditor zieht unmittelbar ein Ethik-Gericht nach sich, das innerhalb von 24 Stunden nach dem Verstoß oder so schnell wie irgend möglich einberufen wird.

Auditing funktioniert auf allen Stufen *gut*, wenn es durchgeführt wird, wie es im Buch steht.

Der Zweck von Ethik ist, den Weg für die Technologie freizumachen und diese in zu bekommen.

Dann können wir unsere Aufgabe erfüllen.

**Es gibt keinen modernen Prozess, der nicht funktioniert, wenn er exakt angewendet wird.** 

Deshalb sind in den Augen von Ethik alle Fehlschläge im Auditing Fehlschläge in der Ethik - PTS, unterdrückerische Personen als PCs oder Nichtbefolgung der Technologie von seiten der Auditoren.

Und das schlimmste Vergehen, das ein Auditor begehen kann, ist mit dem Auditieren aufzuhören, wenn er von seinem PC am meisten gebraucht wird.

Daher ist die allerwichtigste Erwägung von Ethik, das Vorkommen solcher Dinge zu verhindern.

Dann werden wir glückliche PCs, Releases und Clears hervorbringen.

L. RON HUBBARD

LRH:wmc.pm.cden

### HUBBARD KOMMUNIKATIONSBÜRO Saint Hill Manor, East Grinstead, Sussex HCO BULLETIN VOM 30. APRIL 1969

Wiedervervielfältigen Dianetik-Checksheet

# **VERTRAUEN IN DEN AUDITOR**

Ein PC neigt dazu, in dem Masse zum Konfrontieren in der Lage zu sein, wie er oder sie sich sicher fühlt.

Wenn der PC in einer Auditingumgebung auditiert wird, die unsicher ist oder in der es leicht Unterbrechungen geben kann, ist sein oder ihr Konfront stark herabgesetzt, und das Ergebnis ist eine verminderte Fähigkeit, Locks, Secondaries und Engramme zu laufen und sie auszulöschen.

Wenn die TRs des Auditors holperig sind, und seine Art unsicher oder herausfordernd, bewertend oder abwertend ist, sinkt der Konfront des PCs auf Null oder noch tiefer.

Dies ist aus einer sehr frühen Reihe von Gesetzen abzuleiten (*Die ursprüngliche These*).

Auditor plus PC sind grösser als die Bank.

Auditor plus Bank sind grösser als der PC.

PC minus Auditor ist kleiner als die Bank.

(Mit "Bank" ist die Ansammlung der geistigen Eindrucksbilder des PCs gemeint. Der Ausdruck kommt aus der Computertechnologie, wo sich alle Daten in einer "Bank" befinden.)

Der Unterschied zwischen Auditoren ist nicht, dass der eine mehr Daten oder Tricks hat als der andere. Der Unterschied besteht darin, dass der eine Auditor bessere Resultate erzielen wird als ein anderer, weil er sich genauer an das Verfahren hält, bessere TRs hat, eine sicherere Art hat und den Auditorenkodex genauer einhält.

Es ist nicht erforderlich, dass man sich "wie am Krankenbett" verhält oder einen mitfühlenden Tonfall hat. Es ist einfach so, dass ein Auditor, der seine Verfahren beherrscht und gute TRs hat, mehr Vertrauen einflösst. Der PC braucht seine Aufmerksamkeit nicht auf den Auditor zu richten oder irgendwie mit ihm fertig zu werden, und er fühlt sich sicherer und kann somit seine Bank besser konfrontieren.

> L. RON HUBBARD Gründer

LRH:cs:ei:rd

# HUBBARD KOMMUNIKATIONSBÜRO Saint Hill Manor, East Grinstead, Sussex HCO BULLETIN VOM 7. MAI 1969

#### AUSGABE IV

Dianetik-Kurs

(HCO Bulletin vom 21. Sept 1965, herausgegeben für den Gebrauch auf dem Dianetik-Kurs)

# **DIE FÜNF GAES**

Die fünf Groben Auditingfehler (GAEs) (Anm.d.Übs.: engl. gross auditing errors) sind:

- 1. Kann ein E-Meter nicht bedienen und ablesen.
- 2. Kennt technische Daten nicht und kann sie nicht anwenden.
- 3. Kann einen PC nicht in Sitzung bringen und in Sitzung halten.
- 4. Kann einen Auditingzyklus nicht zum Abschluß bringen
- 5. Kann einen wiederholenden Auditingzyklus nicht zum Abschluß bringen.

Dies sind die einzigen Fehler, nach denen man sucht, um das Auditing eines Auditors in Ordnung zu bringen.

Wenn Sie nach anderen Gründen suchen, ist das selber ein grober Schnitzer. Es gibt keine anderen.

 L.RON HUBBARD Gründer

LRH:cs.rd

HUBBARD KOMMUNIKATIONSBÜRO Saint Hill Manor, East Grinstead, Sussex HCO RICHTLINIENBRIEF VOM 17. APRIL 1970 AUSGABE II

Wiedervervielfältigen Alle Auditoren Alle Studenten Stufe-0-Checksheet

# **EIN AUDITOR UND DER "SCHUTZMECHANISMUS DES VERSTANDES"**

Kein Auditor sollte beim Auditieren Angst davor haben, daß er irgendeinen irreparablen Schaden anrichtet, wenn er einen Fehler macht.

"Dianetik: Die Moderne Wissenschaft der Geistigen Gesundheit" gibt die Antwort auf die Frage: "Was passiert, wenn ich einen Fehler mache?"

Die folgenden Auszüge stammen aus "Dianetik: Die Moderne Wissenschaft der Geistigen Gesundheit", Buch 3, Kapitel 1, "Der Schutzmechanismus des Verstandes":

"Der Verstand ist ein Mechanismus, der sich selber beschützt. Wenn der Auditor keine Drogen verwendet, wie in der Narkosynthese, keine Schocks verabreicht, keine Hypnose und keine chirurgische Behandlung vornimmt, kann er keinen Fehler machen, der nicht entweder von ihm selbst oder von einem anderen Auditor wieder in Ordnung gebracht werden kann."

"Für jeden Fall, egal, wie ernst es um ihn steht, egal, wie unerfahren der Auditor ist, gilt, daß es besser ist, ihn anzugehen, als ihn unberührt zu lassen."

L. RON HUBBARD

LRH:nt.ei.rd

### HUBBARD KOMMUNIKATIONSBÜRO Saint Hill Manor, East Grinstead, Sussex HCO BULLETIN VOM 11 MAI 1969

Remimeo Dn Checksheet

# **EINEN PC ZWINGEN**

Einen Preclear zwingen, sich weiter auditieren zu lassen, wenn er sich weigert oder nicht wünscht weiterzugehen, bringt den Preclear und seinen Fall in Verstimmung und endet mit einer niederen Tonarmposition am E-Meter (unter 2). Der Preclear wird dadurch einen schweren Verlust bekommen.

Hierfür gibt es keine Entschuldigung.

Sie invalidieren dadurch die Fähigkeit des Preclear, Ursache zu sein.

Die richtige Massnahme wäre die, entweder herauszufinden, warum der Preclear nicht weitergehen will, oder ihn zu einer Scientology-Review zu schicken.

> L. RON HUBBARD Gründer

LRH:rs.ei.rd

BOARD TECHNICAL BULLETIN 17. JULI 1969R Ausgabe II Revidiert und wiederherausgegeben als BTB am 28.6.74

Remimeo Dn Kurs Klasse VIII Akademien Alle Auditoren

HEBT AUF HCO BULLETIN VOM 17. JULI 1969 AUSGABE II MIT DEMSELBEN TITEL

### **KRASSE AUDITINGFEHLER**

Die folgenden Auditingfehler wurden entdeckt, indem man den PC fragte, was in seinen Sitzungen gemacht worden war. Die Sitzungen waren auf mysteriöse Weise, ohne jeglichen, in den Auditorenberichten angeführten Grund, misslungen. Jeder dieser Fehler ist eine flagrante Abweichung von standardgemässem Auditieren, und ist ausreichend, alle Gewinne des PC für diese Sitzung zu stoppen, und ihn unten auf der Zeitspur und schwer eingerastet steckenzulassen.

"Diese sind nur einige Beispiele von Fehlern, um zu zeigen, was Sie finden werden, wenn Sie den PC fragen, sowie um zu zeigen, was armselige Ergebnisse in einer Dianetik-Sitzung verursacht. Diese und andere Beispiele kamen tatsächlich in Sitzungen vor und die Sitzungen misslangen. Sie wurden im Auditingbericht, der Zusammenfassung oder den Arbeitsblättern in keiner Weise erwähnt, und nur das Befragen des PC brachte sie ans Licht". LRH

- 1. Auditor erinnert sich nicht an eine oder mehrere der Anweisungen.
- 2. Auditor hält den PC auf, während er über die nächste Anweisung nachdenkt.
- 3. Auditor versäumt, die nächste Anweisung zu geben.
- 4. Geben falscher oder veränderter Anweisungen.
- 5. Unkorrektes Verhalten.
- 6. Invalidieren der Erkenntnisse des PC.
- 7. Nicht erkennen, dass der PC bereits durch das Geschehnis gegangen ist, und einfach zu warten und zu sagen "OK, gehen Sie weiter", wenn der PC gesagt hat, das sei alles.
- 8. Auditor schlägt in der Sitzung etwas nach, was der PC sagte, und was er (der Auditor) nicht verstand.
- 9. Den PC unter Umständen auditieren, bei denen der PC erwartet, dass er später während der Sitzung gestört werden könnte.
- 10. Auditor geht aus dem Auditingraum und lässt den Folder beim PC im Zimmer.
- 11. Fortfahren, eine Kette zu auditieren, wenn der PC darauf besteht, dass sie ausgelöscht sei (normalerweise, weil der Auditor die F/N verpasste).
- 12. Die Originationen des PC nicht zu bestätigen.
- 13. Den PC aufzufordern, die Augen zu schliessen, wenn er sie bereits geschlossen hat.
- 14. Den PC warten zu lassen, nachdem er die Anweisung ausgeführt hat.
- 15. Dem PC zu sagen, sie solle ihre Hände während der Sitzung an ihrem Kleid abwischen. (Versuch des Auditors, die TA-Position durch Sitzungszusätze zu verändern).
- 16. Dem Auditor geht die Tinte aus, und er muss während der Sitzung einen Kugelschreiber vom PC borgen.
- 17. Den PC zwingen, weiterhin nach früheren Vorfällen zu suchen, wenn der PC keine finden kann.
- 18. Auditor spricht zu leise, als dass ihn der PC hören kann (out TR 1).
- 19. Auditor ignoriert die Originations des PC (out TR 4).
- 20. Weiter "auditieren", wenn der Auditor nicht weiss, was als nächstes getan werden sollte.
- 21. Auditor starrt lange Zeit auf das Meter, und schaut nach einer F/N.
- 22. Auditieren mit einer verächtlichen, mitleidigen, zu süssen, mütterlichen oder sonst irgendeiner Haltung, die von einer freundlichen geschäftsmässigen Haltung abweicht.
- 23. Auditor spricht mit dem PC über den eigenen Fall des Auditors.
- 24. Auditor diskutiert mit dem jetzigen PC in der Sitzung über andere PCs.
- 25. Den PC beim C/S 1 reizen.
- 26. Auditor und/oder PC rauchen oder kauen Kaugummi während der Sitzung.
- 27. Auditor tut oder sagt irgend etwas anderes während der Sitzung als Assessment und genaues R3R Verfahren.
- 28. Auditor spricht mit dem PC nach der Sitzung über etwas, was der PC während der Sitzung lief.
- 29. Auditieren mit einem entladenen Meter.
- 30. Auditieren mit Füssen auf dem Tisch oder in einer anderen, nicht angebrachten Stellung.
- 31. Auditor macht Bemerkungen über die Erkenntnisse des PC.
- 32. "Auditor fährt fort, auf dem gleichen Vorfall zu schmirgeln (to grind), wenn es einen früheren gibt."
- 33. "Auditor führt eine umfangreiche Administration, währenddessen der PC warten muss."

LRH

Dieses sind nur einige Beispiele. Eine Unendlichkeit von Fehlern ist möglich. Jeder Zusatz zur Sitzung ist eine Abweichung von TR 0-4, eine Verletzung des Auditorenkodex und eine grobes Versagen.

"Der Auditor tat diese Dinge nicht bösartigerweise. Er war sich nicht bewusst, dass es Fehler waren. Und diese Tatsache, dass die Sitzung nicht klappte, schien ihm ein völliges Rätsel zu sein. Die misslungenen Sitzungen waren auch für den Fallüberwacher ein Rätsel, der ebenfalls dachte, dass die Technologie versagt habe, bis er den PC fragen liess, was in der Sitzung geschehen war.

Es ist unnötig zu erwähnen, dass die Auditoren, die versagten, ausgiebig auditiert und mit TR 101, 102, 103 und 104 neu trainiert wurden."

LRH

Brian Livingston

Revidiert und wiederherausgegeben als BTB durch die Flag Mission 1234

Verantwortliche: CPO Andrea Lewis Stellvertretende: Molly Harlow

Autorisiert durch AVU für die VORSTÄNDE DER DIREKTOREN der SCIENTOLOGY-KIRCHEN

LRH:BL.cs.ei

HUBBARD-KOMMUNIKATIONSBÜRO Saint Hill Manor, East Grinstead, Sussex HCO-BULLETIN VOM 22. JULI 1969R REVIDIERT AM 20. SEPTEMBER 1978

Wiedervervielfältigen NED-Checksheet

#### **WICHTIG**

#### **AUDITING-GESCHWINDIGKEIT**

Fast jedes Versagen, das Sie jemals bei einem Auditor oder im Auditing erlebten, entstand durch Kommunikationsverzögerungen oder Irrtümer des Auditors.

Das ist ein äusserst wichtiges Datum. Es kam ans Licht, als die folgende Regel angewendet wurde: Fragen Sie den PC nach jeder gescheiterten Session, was der Auditor tat, und sorgen Sie dafür, dass es beim Auditor korrigiert wird.

GESCHWINDIGKEIT ist der Hauptfaktor, der hinter dem Rätsel einer gescheiterten Session steht. Je besser ein Auditor seine TRs, seine Prozesse, sein E-Meter und seine Admin kennt, desto schneller kann er handeln.

Wenn Sie Auditoren nur bis zu einer langsamen Handhabung einer Session mit Kommunikationsverzögerungen ausbilden, werden Sie eine Menge auf mysteriöse Weise "gescheiterte Sessions" erhalten, die mit hohem TA und sehr niedrig gestimmtem PC enden!

Ein etwas langsamer Auditor, der einen neuen PC auditiert, mag schnell genug sein, um damit davonzukommen.

Geben Sie ihm eine Person, deren Dianetik beendet ist und die erfolgreich einige Grade gehabt hat, und er wird beginnen, einige "Misserfolge bei Fällen" zu haben.

Die Abhilfe hierfür ist, die Geschwindigkeit des Auditors mit den TRs 101, 102, 103 und 104 zu erhöhen. Wenn Sie Auditoren zuweisen, dürfen Sie schnellen PCs nur schnelle Auditoren zuweisen.

Neunzehn Jahre lang lag dieser versteckte Geschwindigkeitsfaktor hinter der grossen Mehrheit unserer "gescheiterten Sessions". Da er niemals in den Session-Berichten auftauchte (ausser in Form übermässiger Admin, bei der der PC gewartet haben musste), war die Situation für jeden, der die Arbeit des D of P oder des C/S machte, ein Rätsel und brachte sie oft zur Verzweiflung und sogar zum Squirreln (Abändern und Erfinden von Prozessen).

Die einzige andere Quelle von Misserfolgen war der Aspekt der körperlichen Krankheit. Dies wurde gerade bei einer Reihe von über hundert Fällen überprüft und bestätigt. Dianetik, kombiniert mit Scientology-Reviews, brachte alle Fälle bis auf etwa sieben sehr gut vorwärts, und diese Fälle, die dann körperlich gründlich untersucht wurden, hatten alle ernsthafte und gegenwärtige körperliche Krankheiten.

Bei aller Ausbildung wird der Schwerpunkt auf Geschwindigkeit und Genauigkeit gelegt, und ihr Fehlen ist die Ursache aller Auditing-Misserfolge bei PCs, die nicht ernsthaft krank sind.

Selbst diese letzteren Fälle sprechen auf Auditing an, sobald ihre rein körperliche Krankheit richtig behandelt wurde.

> L. RON HUBBARD Gründer

LRH:es:ei:aap:nc:gm

### HUBBARD KOMMUNIKATIONSBÜRO Saint Hill Manor, East Grinstead, Sussex HCO BULLETIN VOM 15. MAI 1969

Remimeo Dn Checksheet

# **SCHMUTZIGE NADEL**

Eine "schmutzige Nadel" (ein klebriges, in einem kleinen Bereich unregelmässig zuckendes, nicht schwingendes Nadelverhalten) zeigt an, dass ein Preclear Withholds oder einen ARK-Bruch hat.

Soll ein Preclear mit dem Dianetik-Verfahren auditiert werden, sei es ein Preclear im HGC oder einer vom Kurs, so geht er gewöhnlich zum Examiner, nachdem eine Dianetik C/S-1 (Preclear-Training) mit ihm gemacht wurde.

Wenn der Examiner oder der Auditor ein SCHMUTZIGE NADEL am E-Meter beobachtet, sollte der Preclear eine Scientology Review bekommen, wobei die Anweisung für den Review-Auditor lautet: "Anwendung der Green-Form und ,Ziehen aller Withholds"", bevor das Dianetik-Auditieren begonnen wird.

> L. RON HUBBARD Gründer

LRH:an.rd

### HUBBARD KOMMUNIKATIONSBÜRO Saint Hill Manor, East Grinstead, Sussex HCO BULLETIN VOM 17. MAI 1969

Wiedervervielfältigen Dianetik-Checksheets

# **TRS UND SCHMUTZIGE NADELN**

Wenn der PC eines Studenten eine schmutzige Nadel (dn = dirty needle) bekommt, dann liegt die Ursache in einem der folgenden drei Punkte:

- 1. Die TRs des Studenten sind schlecht.
- 2. Der Student bricht den Auditoren-Kodex.
- 3. Der PC hat Withholds (W/Hs), die er nicht preisgeben möchte.

Die Abhilfe für TRs ist es, sie vom Studenten in Knete darstellen zu lassen, wobei er bei jedem TR alle Linien und Aktionen zeigen sollte. Und er muß mit einem Mitstudenten mehr TRs machen.

Die Abhilfe für Kodexbrüche ist, den Studenten die Begriffe Abwertung und Bewertung definieren und in Knete darstellen zu lassen. Außerdem sollte man ihn eine Liste von möglichen Verstimmungen erstellen lassen, die durch das Übertreten jedes einzelnen Punktes des Kodexes verursacht werden können.

Die Abhilfe für den PC, der Withholds hat, ist es, ihn zu einem Scientology-Review-Auditor zu schicken, der die Scientology Fehler, die in Dianetik-Sitzungen passieren können, berichtigen kann.

Auf jedem Fall ist es eine sichere Regel, den Preclear zu einem Scientology-Review-Auditor zu schicken, wenn eine "schmutzige Nadel" auftritt.

Es ist ebenfalls eine sichere Regel, anzunehmen, daß der Student, dessen PCs schmutzige Nadeln bekommen, die TRs und den Auditoren-Kodex nur unzulänglich beherrscht.

> L. RON HUBBARD Gründer

LRH:an.rd

### HUBBARD KOMMUNIKATIONSBÜRO Saint Hill Manor, East Grinstead, Sussex HCO BULLETIN VOM 29. APRIL 1969

Wiedervervielfältigen Dianetik-Checksheet

### **ASSESSMENT UND INTERESSE**

Ein Assessment besteht einfach daraus, daß der Auditor die Items, die der PC angegeben hat, laut vorliest und die Anzeigen notiert, die auf dem E-Meter erscheinen. Es ist nicht erforderlich, daß der PC während dieser Aktion spricht, und es ist besser, wenn er es nicht tut.

Diese Aktion wird "Assessment nach größter Anzeige" genannt. Sie wird hauptsächlich in der Dianetik benutzt.

Es gibt zwei Scientology-Assessments, die anders durchgeführt werden. Es sind: "Assessment durch Eliminieren" und "Listing und Nulling". Sie werden in der Dianetik nicht benutzt. Diese drei Arten dürfen nicht vermischt werden.

Im Dianetik-Assessment nach größter Anzeige verwendet man folgende Symbole:

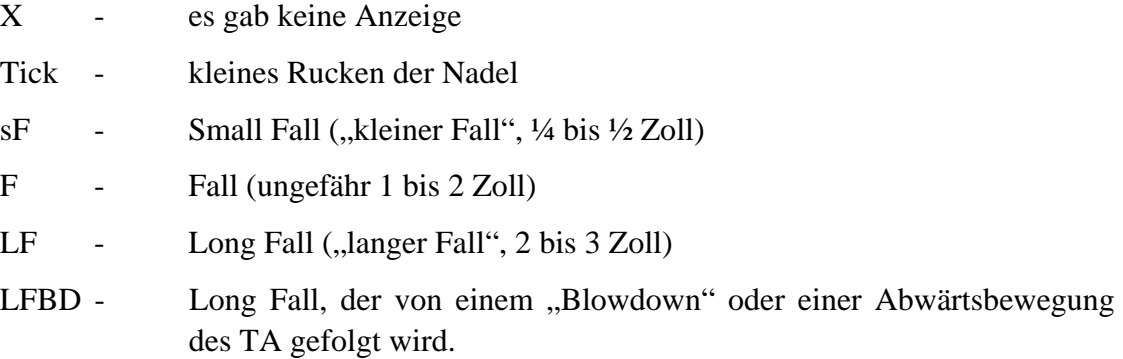

Alle Falls gehen nach rechts. Ein "BD" ist eine Tonarmbewegung nach links, die gemacht wird, um die Nadel auf der Skala zu halten.

Am besten sollte ein Item einen LFBD ergeben, und wenn es ein solches Item auf der Liste gibt, nimmt man es ohne jedes weitere Assessment.

Der Grund, aus dem man assessiert, liegt darin, daß **ein Item unterhalb des Bewusstseinsniveaus des PCs liegt, wenn es beim Assessieren auf dem E-Meter keine Anzeige ergibt.** 

Es ist sehr unklug und unsicher, zu versuchen, ein Somatik zu auditieren, das auf der Liste keine Anzeige ergeben hat. Es liegt außerhalb der Realität des PCs und unterhalb seines Bewußtseinsniveaus und wird dazu führen, daß er überwältigt wird.

Die Tatsache, daß ein Item eine Anzeige ergibt, garantiert, daß der PC in der Lage sein wird, die Kette zu konfrontieren und auszulöschen. Daher ist die Tatsache, daß ein Item gut

anzeigt, eine Garantie dafür, daß der PC mit ihm fertig werden wird und nicht zu tief hineingeraten wird.

Die Ausnahme hierzu ist eine **Protest**anzeige. Man sieht, wie ein (möglicherweise schon auditiertes) Item eine Anzeige ergibt. Der PC runzelt die Stirn. Er protestiert, und das Meter registriert den Protest und nicht das Item. Man auditiert einen PC niemals gegen seinen Protest. Wenn man das tut, wird man ihn überwältigen und ein schlechtes Resultat erzielen. Ein Protest ergibt fast niemals einen TA-Blowdown.

Um *sicher* zu sein, daß das Item richtig ist, fragt man den PC gewöhnlich, ob er an dem ausgewählten Item interessiert ist.

Wenn der PC "Nein" sagt und es nicht auditiert haben möchte, dann war es eine Protestanzeige.

Dann nimmt man das Item, das bei dem bereits durchgeführten Assessment die zweitbeste Anzeige ergeben hat, und prüft mit dem PC, ob er daran interessiert ist.

Gewöhnlich wird der PC daran interessiert sein.

Man kann fast immer davon ausgehen, daß der PC an jedem Item interessiert sein wird, das einen LFBD ergeben hat.

Man "assessiert" *niemals*, indem man den PC einfach fragt, an welchem Item auf der Liste er interessiert sei, denn der PC wird einfach zufällig auswählen, und es kann sein, daß er ein Item aussucht, das null ist. Das Resultat kann eine sehr erfolglose Sitzung sein.

Der Auditor mag manchmal erstaunt sein, worauf eine Anzeige erfolgt. Der PC mag z.B. offensichtlich ein gebrochenes Bein haben, aber was anzeigt, sind Ohrenschmerzen. Man auditiert das, was anzeigt, und nicht das, wovon der Auditor weiß, das es auditiert werden sollte. Ein "Besserwissen" eines Auditors kann ein fataler Fehler sein.

Bei einem zweiten oder dritten Assessment werden Items "lebendig werden" und gut anzeigen, die zuerst null gewesen sind oder schlecht angezeigt haben. Der PC hat dadurch, daß er auditiert wurde, seine Fähigkeit zu konfrontieren vergrößert, und wenn das Auditing standardgemäß erfolgt ist, hat er ebenfalls größeres Vertrauen. Dies führt dazu, daß Items, die vorher außerhalb seiner Reichweite waren (und nicht gut angezeigt haben), jetzt zugänglich sind und leicht auditiert werden können.

Das E-Meter mißt die Bewußtseinstiefe des PCs. Bei Dingen, die beim Assessment nicht anzeigen, würde sich herausstellen, daß die Realität des PCs über sie schlecht ist. Bei Dingen, die beim Assessment gut anzeigen, wird sich zeigen, daß der PC über sie eine große Realität hat und an ihnen sehr interessiert ist.

Nur wenn ein Auditor gezwungenermaßen ohne E-Meter auditieren muß, darf er lediglich nach Interesse assessieren. Wenn man ein E-Meter hat, gibt es keine Entschuldigung für ein solches Tun.

Auditing ohne E-Meter ist ein gewagtes Unterfangen.

Gutes Assessment nach größter Anzeige ist der beste Ausgangspunkt für eine erfolgreiche Sitzung.

Man kann dieselbe Liste verwenden, um das nächste Item auszuwählen, das auditiert werden soll; es ist besser, dies zu tun, als einfach den PC zu fragen.

 L. RON HUBBARD Gründer

LRH:cs.ei.rd

### HUBBARD KOMMUNIKATIONSBÜRO Saint Hill Manor, East Grinstead, Sussex HCO-BULLETIN VOM 21. MAI 1969

Wiedervervielfältigen Dianetik-Checksheet

#### **ASSESSMENT**

In all den Jahren des Auditings war das Listing und Assessieren von irgend etwas ein schwacher Punkt im allgemeinen Auditing.

Bei dieser Tätigkeit können mehr dumme Abänderungen und mehr Fehler vorkommen als bei irgendeiner anderen.

Wenn Sie bei der Standard-Dianetik das falsche Item oder ein falsch formuliertes Item assessieren, wird der Fall nicht vorankommen, und der TA wird hoch oder niedrig werden. HOHER TA (über 3,5) bedeutet, dass viel Masse hereingezogen wird, NIEDRIGER TA (unter 2) bedeutet Überwältigung.

Schlechte TRs können einen niedrigen TA verursachen, weil der Auditor den PC überwältigt. Der übliche Grund für TAs von 4,5 bis 5,5 liegt darin, dass das Geschehnis zu oft durchlaufen wird, ohne dass man früher geht.

Aber bis zu einem gewissen Grad werden sowohl hoher als auch niedriger TA durch nicht ganz richtiges Assessment hervorgerufen.

Ebenso wird durch ein falsches Assessment bewirkt, dass Bilder verschwinden (der PC bekommt ein schwarzes oder unsichtbares Feld).

Das ganze Thema Assessment bedeutet, DIE SACHE HERAUSZUGREIFEN, DIE SICH AUDITIEREN LASSEN WIRD. Das ist alles, was man zu tun versucht.

Da ich nie die geringste Schwierigkeit hatte, auf irgend etwas Listing und Assessment zu machen oder sogar das richtige Somatik ganz ohne E-Meter zu finden, fällt es mir schwer, einen Rat zu geben, wie man FALSCHES ASSESSMENT oder Fehler beim Assessieren korrigieren soll. Es entzieht sich einfach meiner Realität. Die ganze Sache ist zu einfach – geradezu furchtbar einfach.

Deshalb glaube ich, dass Studenten versuchen, zuviel hineinzulegen. Sie versuchen, eine fertig formulierte, geeignete Frage zu bekommen, wie z.B.: "Was ist das Gefühl?"

Sie starren (TR 0) auf den PC, wenn sie auf das E-Meter schauen sollten. Versuchen Sie TR 0 mit dem E-Meter!

Eine alte Beschreibung dessen, wie man ein ASSESSMENT durchführt, ist:

EIN ASSESSMENT WIRD VOM AUDITOR ZWISCHEN DER BANK DES PCs UND DEM E-METER DURCHGEFÜHRT. WÄHREND DES ASSESSMENTS BESTEHT KEIN ANLASS, DEN PC ANZUSEHEN. NOTIEREN SIE EINFACH, WELCHES ITEM

#### DEN LÄNGSTEN FALL ODER BD HAT. DER AUDITOR SCHAUT AUF DAS E-METER, WÄHREND ER EIN ASSESSMENT DURCHFÜHRT.

Ein Hinweis dazu ist der fortwährende falsche Gebrauch des Azimuth-Meters. Ich entdecke immer wieder, dass hinter der Skala Papier angeklebt wird. Dies beweist, dass es nicht richtig verwendet wird. Man biegt den Standstift um, damit er nicht mehr im Wege steht, und schreibt, wobei man durch das Glas hindurch auf seinen Kugelschreiber schaut. Dann übersieht der Auditor niemals einen Read, da das E-Meter zwischen ihm und dem Item ist, das er gerade aufschreibt.

Man assessiert, um SCHMERZEN, EMPFINDUNGEN, UNERWÜNSCHTE EMO-TIONEN und WEHS zu erhalten. Es kann so weit daneben gehen, dass der PC dazu gebracht wird, nur noch Gefühle wie "ein Gefühl des Hineingehens" anzugeben und niemals einen Schmerz auch nur zu erwähnen.

Es gibt so *viele* Zeichen und Indikatoren dafür, dass man ein falsches Item gewählt hat, wenn dies der Fall ist, dass ich nicht verstehen kann, wie man es übersehen könnte. Bei einem falschen Item hat der PC schlechte Indikatoren, das E-Meter gibt keinen Read, und der PC hat kein Interesse daran. Puh! Es ist so offensichtlich wie ein sinkendes Schiff.

Bei einem richtigen Item gibt das E-Meter einen guten Read wenn der PC das Item nennt, der PC weist einigermassen gute Indikatoren auf, wenn der Auditor das Item ansagt, und der PC ist sehr daran interessiert, dass Sie es auditieren. Es ist ungefähr so offensichtlich wie Raketen am Himmel.

Mit diesen beiden Beschreibungen der Reaktion auf ein falsches und auf ein richtiges Item darf ich wohl annehmen, dass jedermann sie unterscheiden könnte.

Mechanisches Verfahren behindert ein Dianetik-Assessment sehr. Der PC gibt die Items für eine Liste, der Auditor beobachtet und notiert die Reads nicht; dann geht der Auditor für gewöhnlich zurück, um die Liste zu assessieren. Bis dahin ist die Ladung weg. Er hätte das E-Meter von Anfang an im Auge behalten und diese Reads nehmen sollen. Wozu all das Assessieren der fertigen Liste? Wenn Sie eine Liste haben, die von einem anderen gemacht wurde, ohne dass Reads auf ihr markiert wurden, dann müssen Sie die Liste natürlich herunterlesen und aufschreiben, was anzeigt. Und wenn Sie eine Liste ein zweites Mal verwenden, müssen Sie sie auch herunterlesen, um zu sehen, was jetzt einen Read ergibt.

Wenn ein Student ein mechanisches Verfahren für Dianetik-Assessment verlangt, dann bereitet er sich nur Schwierigkeiten und versucht, nicht zu verstehen.

Würde der Student einfach begreifen, dass er versucht, ein Item zu finden, das einen guten Read ergibt, das einigermassen gute Indikatoren mit sich bringt und an dem der PC interessiert ist, das zweckmässig formuliert ist und welches sich auditieren lässt, so hätte er es geschafft.

Mir scheint, dass das Scientology-Listing mit dem Material eines Dianetik-Kurses durcheinandergebracht wird. Es *gibt* in der Scientology genaue Listing-und-Nulling-Aktionen, die *nicht* verletzt werden dürfen. Diese haben mit Dianetik NICHTS zu tun. Nichts!

Eine Standard-Dianetik-Liste kann so schlampig durchgeführt werden, dass man es kaum für möglich halten sollte. ABER der Auditor muss das E-Meter beobachten und sicher sein, dass er ein Item mit dem Interesse des PCs hat, das so formuliert ist, dass es in eine Engrammkette hinein führt.

Ich habe eine unglaubliche Pfuscharbeit gesehen, als jemand ein Somatik folgendermassen ausfindig machte: Der PC erstellte eine Liste, Nadel und TA gingen über den ganzen Skalenbereich. Dann wählte der Auditor vier Somatiken aus, schrieb sie auf und las sie laut herunter. Kein einziges gab einen Read. Daraufhin behauptete der Auditor, dass dieser PC nicht auf Dianetik auditiert werden könne und dass man ihn zum Scientology-Auditing schicken solle. *Wer* versucht hier wen an der Nase herumzuführen? Die Somatiken gaben wie verrückt Reads. Es gab sogar eines mit einem LFBD. Doch der Auditor musste sich eines dummen, mechanischen Verfahrens oder Rituals bedienen und damit "entdecken", dass es keine Somatiken gab.

Die Fehler, die beim Finden eines Somatiks gemacht werden, können so dumm und idiotisch sein, dass ich annehmen muss, dass der Auditor nicht weiss oder versteht, was er zu tun versucht, und dass er dabei nicht einmal aufs E-Meter schaut.

Ehrlich, diese Aktion, ein Somatik zu finden, das sich auditieren lässt, ist SO einfach durchzuführen, dass nur übermässiges Kompliziertmachen sie blockieren kann.

Der Auditor möchte wissen, über welche Wehs, Schmerzen, unangenehmen Gefühle oder Missemotionen der PC klagt, und er wählt aus ihnen dasjenige aus, das den grössten Read ergibt, wenn der PC es sagt oder wenn es heruntergelesen wird, das beim PC einigermassen gute Indikatoren bewirkt und an dem der PC interessiert ist. Das Somatik MUSS einen Read ergeben.

Nun – was ist daran so schwierig?

Es erfordert, dass man auf sein E-Meter schaut, während der PC das Item nennt oder darüber spricht.

Es gibt dabei keine Gedanken an Scientology-Listing.

Ab und zu hat ein PC ein Somatik, das er als unehrenhaft ansieht, und der Auditor muss dem PC dann gut zureden, damit er alles angibt.

Ab und zu sagt der PC "meine LUMBOSE". Wenn Sie dies oder irgendeinen anderen medizinischen Ausdruck direkt auditieren, so werden Sie Ihren PC nur in Geschehnisse im Zusammenhang mit Sprechzimmern von Ärzten oder Krankenhäusern hineinbekommen, da es ein medizinischer Ausdruck ist, nicht ein Somatik.

Offensichtlich wird der Student beim Finden des "richtigen Items" so ängstlich, dass er den gesunden Menschenverstand verliert.

Bei Scientology-Listen gibt es nur EIN Item. Auf Dianetik-Listen kann es ein Dutzend sein, weil eine Dianetik-Liste eigentlich keine Liste ist. Sie versucht nicht, die mentalen Schwierigkeiten des PCs zu isolieren. Eine Dianetik-Liste besteht einfach aus den körperlichen Wehs und Schmerzen des PCs. Meine Güte, die Leute sind bekannt dafür, dass sie ihre Wehs und Schmerzen besprechen. Warum ist es so schwer, ein Item zu finden, das auf dem E-Meter einen guten Read ergibt?

Nun, Sie müssen das E-Meter beobachten.

Daran hakt es wahrscheinlich. Studenten sind so sozial angepasst, dass sie fortwährend den PC anschauen (vielleicht versuchen sie sogar, freundlich dreinzuschauen), anstatt zu versuchen, ein E-Meter abzulesen.

Beim Versuch, mitzuteilen und zu lehren, wie man das finden soll, was zu auditieren ist, komme ich mir vor, als ob ich zu erklären versuchte, wo der Fussboden ist. Und die Leute, denen ich das erkläre, fragen sich, *wie* sie einen Fussboden ansehen sollen, was für ein Lied sie anstimmen, während sie einen Fussboden ansehen, und welche mathematische Gleichung sie verwenden, um sicherzustellen, dass es der Fussboden ist. Mit dem Assessment ist es so ähnlich. Ich sage: "Dort ist der Fussboden. Wenn Sie auf ihn stampfen und er dort ist, werden Sie ein Geräusch erhalten." Und die Burschen denken: "Gut, vielleicht ist das so. Aber wie laut wird das Geräusch sein? Verwenden Sie den rechten oder den linken Fuss? Und wenn das der Fussboden ist, kann ich die Decke nicht finden, weil ich keinen Sextanten habe."

Alles, was ich Ihnen zu sagen versuche, ist: Wenn Sie bei einem PC nach einem Somatik suchen und es finden, dann wird das E-Meter einen guten Read zeigen, der PC wird einigermassen gute Indikatoren haben, wenn Sie ihm sagen, welches Item Sie ausgewählt haben, er wird interessiert sein, und das Somatik wird sich auditieren lassen.

Und ehrlich gesagt, das ist alles, was es dazu gibt. Und wenn jemand sagt, dass es noch etwas anderes gibt, so versucht er, einen ganzen Kurs und eine Menge Auditoren zu ruinieren.

Ich kann es nicht klarer ausdrücken.

L. RON HUBBARD GRÜNDER

LRH:cs:ei:rd:gm

### HUBBARD KOMMUNIKATIONSBÜRO Saint Hill Manor, East Grinstead, Sussex HCO BULLETIN VOM 5. AUGUST 1978

Wiedervervielfältigen

# **UNMITTELBARE ANZEIGEN**

#### Bezugsmaterialien:

HCOB 28. Feb. 1971 C/S-Serie 24, "E-Meter-Handhabung hinsichtlich Anzeigender Items" HCOB 20. Sep. 1978 "Eine unmittelbare F/N ist eine Anzeige" HCOB 18. Jun. 1978R NED-Serie 4R, "Assessment und wie man das Item bekommt" Wesentliches über das E-Meter, Abschnitte F 35 bis F 39 (modifiziert durch das HCO PL vom 21.2.79)

#### Die korrekte Definition von **unmittelbarer Anzeige ist: Diejenige Nadelreaktion, die genau am Ende eines vom Auditor ausgesprochenen Hauptgedankens auftritt.**

Alle Definitionen, die besagen, dass sie Bruchteile von Sekunden nach der gestellten Frage auftritt, sind aufgehoben.

Folglich ist eine unmittelbare Anzeige, die auftritt, wenn der Auditor ein Item assessiert oder eine Frage ausspricht, gültig und würde aufgenommen werden; latente Anzeigen, die Bruchteile von Sekunden nach dem Hauptgedanken auftreten, werden ignoriert.

Zusätzlich darf der Auditor, wenn er nach Anzeigen Ausschau hält, während Anweisungen geklärt werden oder der PC Items originiert, nur jene Anzeigen notieren, die genau dann auftreten, wenn der PC seine Formulierung des Items oder der Anweisung beendet.

> L. RON HUBBARD Gründer

LRH:dr

### HUBBARD KOMMUNIKATIONSBÜRO Saint Hill Manor, East Grinstead, Sussex HCO BULLETIN VOM 20. SEPTEMBER 1978 AUSGABE I Wiederherausgegeben am 9. Oktober 1978

Wiedervervielfältigen

(Hebt das HCOB vom 8. April 1978, "Eine F/N ist eine Anzeige", auf.) (Wiederherausgegeben, um eine inkorrekte Angabe unter "Bezugsmaterialien" zu streichen.)

### **EINE UNMITTELBARE F/N IST EINE ANZEIGE**

Bezugsmaterialien: HCOB 2. Nov. 1968R, FALLÜBERWACHER, KLASSE VIII, DIE GRUNDLEGENDEN PROZESSE HCOB 20. Feb. 1970, F/NS UND ENDPHÄNOMENE

Eine unmittelbare F/N ist eine F/N, die unmittelbar am Ende des vom Auditor ausgesprochenen Hauptgedankens auftritt oder am Ende des vom PC ausgesprochenen Hauptgedankens (wenn er Items originiert oder sagt, was die Anweisung bedeutet).

Sie wird meistens als eine LFBD-F/N oder eine LF-F/N zu sehen sein.

Was bedeutet nun: "Eine unmittelbare F/N ist eine Anzeige"?

Eine Anzeige bedeutet, daß es da Ladung zu handhaben gibt. Es bedeutet, daß mit dieser Bedeutung Gewalt verbunden ist, die für den PC verfügbar ist, um angeschaut und auditiert zu werden. Er bedeutet, daß dieses Item für den PC real ist.

Eine F/N bedeutet, daß etwas ausgerastet ist.

Nun ist eine Ausrastung das, was wir beim Auditieren vieler Prozesse anstreben. Es bedeutet: "Stop. Ende des Prozesses; Ende des Rudiments; Ende der Aktion." Daher bedeutet eine unmittelbare F/N nicht immer, daß Sie dieses Item aufgreifen sollen.

Um dies auseinanderzuhalten, werden Sie die grundlegenden Mechanismen von Ausrastung, Einrastung und Auslöschung verstehen müssen. Dann wird klar werden, *warum* eine F/N eine Anzeige ist und *wann* sie aufgegriffen wird. Diese Dinge zu verwechseln, könnte einen PC wirklich durcheinanderbringen.

Zum Beispiel würde bei Rudimenten, Prepcheckfragen, Protest, Überlaufen, Rehabs – um nur einige zu nennen – eine unmittelbare F/N nicht aufgegriffen werden. Das EP, ausgerastete Ladung, wurde erreicht.

Aber eine unmittelbare F/N bei Dianetik-Items und gewissen Korrekturlisten usw. zu ignorieren, wird beim PC übergangene Ladung hinterlassen und größere Bereiche des Falls werden nicht gehandhabt werden. Das Kriterium ist: "Ist für das Item eine *Handhabung* erforderlich, oder ist eine F/N das legitime EP?"

Sie müssen auch verstehen, daß wir über **unmittelbare** F/Ns sprechen. Eine F/N, die durch ein Assessment hindurch weiter F/Nt, bedeutet "Keine Ladung".

Eine unmittelbare F/N bei einem Item bedeutet, daß bei diesem Item gerade Ladung ausgerastet ist und daß sie wieder einrasten kann. Es gibt Aktionen, wie z.B. in der Dianetik, bei denen eine Ausrastung nicht das ist, worauf Sie abzielen. Sie wollen das Postulat aus dem Basik-Geschehnis der Kette wegbekommen, was anzeigt, daß Sie eine Auslöschung haben.

In der Dianetik hat eine unmittelbare F/N Vorrang vor allen anderen Anzeigen; denn der PC wird dieses Item am realsten finden, da er gerade die Ladung von diesem Item ausgerastet hat. Es wird das Item sein, das sich am besten auditieren läßt. Ein Item mit einer unmittelbaren F/N wird als erstes aufgegriffen. LFBD, LF, F und sF folgen in ihrer üblichen Reihenfolge.

Diese Sache wird hauptsächlich vom C/S benutzt. Ein C/S kann eine Spalte Zweiwegkommunikation oder eine L&N-Liste durchgehen und finden, was F/Nt hat. Wenn sich der C/S nicht im Klaren darüber ist, daß dies *das* Item war, kann er irrigerweise ein LFBD-Item oder F-Item aus den Spalten der Zweiwegkommunikation als das Item nehmen, das sich für dieses Thema ergibt.

Der Gebrauch einer F/N als Anzeige ist, außer in der Dianetik, fast völlig auf die folgende C/S-Anweisung beschränkt.

Beispiel: Ein C/S sucht in einer Zweiwegkommunikation nach dem eigentlichen Dienstfaksimile. (Normalerweise machen Sie L&N, um Dienstfaksimiles zu finden, aber es kann auch vorkommen, daß Sie eines in einer Zweiwegkommunikation finden.) Der PC erwähnt mehrere und schließlich F/Nt eines. Der C/S weiß sofort, das ist *das* Dienstfaksimile.

Beispiel: Eine Zweiwegkommunikation hat als Liste gewirkt und der C/S versucht, sie zu rekonstruieren. Wenn er nicht weiß, daß eine F/N eine Anzeige ist, kann er das tatsächliche Item auf der Liste übersehen, welches dasjenige ist, das unmittelbar vor der F/N kam. Dies ist das Item.

In der Sitzung selbst muß der Auditor wissen, daß eine F/N eine Anzeige ist, wenn er L&N macht. Das Item, das F/Nt, ist natürlich das Item.

In einer Dianetik-Sitzung ist es nicht ungewöhnlich, eine kurze F/N auf einer Liste oder einem Preassessment zu finden. In der Dianetik sind wir nicht an Ausrastungen interessiert. Wir sind an Ketten und Auslöschungen interessiert. Daher ist das "am heißesten anzeigende Item" auf der Liste dasjenige, das eine F/N ergab. Es wird normalerweise eine BD-F/N sein. Wenn der Dianetik-Auditor nicht weiß, daß eine unmittelbare F/N eine Anzeige ist, wird er wahrscheinlich das Item ignorieren, das eine F/N ergab.

Sie werden in der Dianetik beobachten, daß, wenn Sie eine F/N nochmals aufgreifen, die Ladung gleich wieder einrastet; aber das ist es, was der Dianetik-Auditor will.

Der Scientology-Auditor handhabt gewöhnlich andere Phänomene, und wenn er eine F/N übergeht und weitermacht, wird der TA hochgehen und er wird Schwierigkeiten haben.

Daher ist die Anwendung dieses Prinzips eine sehr heikle Sache und muß verstanden werden.

Natürlich müssen Sie als erstes wissen, wie eine F/N aussieht.

Wenn diese Tech vollständig verstanden und angewendet wird, wird sie den Unterschied zwischen einem *vollständig gehandhabten* Fall und einem, dem es "eben besser geht", ausmachen. Verstehen Sie sie und benutzen Sie sie. Sie werden den Unterschied in Ihren Resultaten sehen.

> L. RON HUBBARD Gründer

LRH:nc:mf
## HUBBARD KOMMUNIKATIONSBÜRO Saint Hill Manor, East Grinstead, Sussex HCO BULLETIN VOM 9. AUGUST 1978 AUSGABE II

(Hebt das BTB vom 2. Mai 1972, rev. am 10.6.1974, "Das Klären von Anweisungen", auf)

Wiedervervielfältigen

# **DAS KLÄREN VON ANWEISUNGEN**

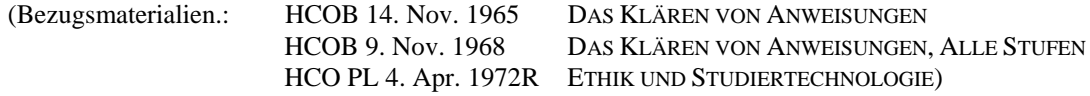

Immer, wenn Sie einen neuen Prozeß laufen oder der PC über den Sinn einer Anweisung verwirrt ist, klären Sie mit ihm jedes Wort einer jeden Anweisung und verwenden ein Wörterbuch, falls nötig. Das ist seit langem das Standardverfahren.

Sie wollen einen PC, der so vorbereitet ist, daß er reibungslos läuft, der weiß, was von ihm erwartet wird und der die gestellte Frage oder die gegebene Anweisung genau versteht. Ein mißverstandenes Wort oder eine mißverstandene Anweisung kann etliche Auditingstunden verschwenden und einen ganzen Fall am Vorwärtskommen hindern.

Daher ist dieser vorbereitende Schritt beim erstmaligen Laufen eines Prozesses oder Verfahrens **außerordentlich wichtig**.

Die Regeln für das Klären von Anweisungen sind:

- 1. Unter keinen Umständen darf der Auditor für den PC bewerten und ihm sagen, was das Wort oder die Anweisung bedeutet.
- 2. Haben Sie im Auditingzimmer immer die erforderlichen (und *gute*) Wörterbücher bei sich.

Dies umfaßt die Technischen Definitionen, das Verwaltungswörterbuch und ein gutes deutsches Wörterbuch, sowie ein genügend großes Wörterbuch in der Muttersprache des PCs. Bei einem Fremdsprachenfall (wenn die Muttersprache des PCs nicht Deutsch ist) werden Sie auch ein zweisprachiges Wörterbuch benötigen, das die Fremdsprache und Deutsch enthält. (Beispiel: Das deutsche Wort "Apfel" wird im Deutsch/Französischen Wörterbuch nachgeschaut. Man findet "pomme"; jetzt sehen Sie im französischen Wörterbuch nach und definieren "pomme".) Es werden also bei einem Fremdsprachenfall zwei Wörterbücher benötigt:

- 1. Deutsch/Fremdsprache
- 2. Einsprachiges Wörterbuch in der Fremdsprache.
- 3. Der PC muß während des Klärens von Wörtern und Anweisungen an den Dosen sein.

4. Klären Sie die Anweisung (bzw. die Frage oder das Listenitem) rückwärts, indem Sie zuerst jedes Wort der Anweisung der Reihe nach von hinten nach vorn klären.

(Beispiel: Um die Anweisung "Schwimmen Fische?" zu klären, klären Sie zuerst "Fische", dann "schwimmen".)

Das verhindert, daß der PC den Prozeß schon von selbst zu laufen beginnt, während Sie noch die Wörter klären.

- 4a. Anmerkung: F/Ns, die beim Klären der *Wörter* erzielt werden, bedeuten nicht, daß der *Prozeß* gelaufen worden ist.
- 5. Als nächstes klären Sie die Anweisung selbst.

Der Auditor fragt den PC: "Was bedeutet diese Anweisung für dich?" Wenn die Antwort des PCs zeigt, daß er ein Wort, so wie es in der Anweisung gebraucht wird, mißverstanden hat:

- a) Klären Sie das offensichtlich mißverstandene Wort (oder die Wörter) unter Verwendung des Wörterbuchs erneut.
- b) Lassen Sie ihn jedes Wort in Sätzen gebrauchen, bis er es kapiert hat. (Der größte Fehler ist, daß der PC eine neue Wortkonstruktion anstelle des eigentlichen Worts benutzt und sich mit dem alter-isten Wort befaßt, statt mit dem Wort selbst. Siehe das HCOB vom 10. März 1965, "Fehler bei mißverstandenen Wörtern".)
- c) Klären Sie die Anweisung noch einmal.
- d) Wenn nötig, wiederholen Sie die obigen Schritte a), b) und c), um sicherzustellen, daß er die Anweisung wirklich versteht.
- 5a. Anmerkung: Daß ein *Wort* beim Klären einer Anweisung, Assessmentfrage oder Listenfrage anzeigt, heißt nicht, daß die *Anweisung* oder *Frage* selbst unbedingt angezeigt hat. Mißverstandene Wörter zeigen am Meter an.
- 6. Beim Klären einer Anweisung müssen Sie aufs Meter achten und eine Anzeige auf die Anweisung notieren (Vgl.: HCOB vom 28. Februar 1971, C/S- Serie 24, "Wichtig – E-Meter-Handhabung hinsichtlich Anzeigender Items".)
- 7. Klären Sie nicht die Anweisungen aller Rudimente oder aller Prozesse auf einmal und laufen Sie sie dann. Sie würden F/Ns verpassen. Die Anweisungen eines Prozesses werden geklärt, kurz bevor *dieser* Prozeß gelaufen wird.
- 8. Die Wörter für ARK-Brüche und Listen sollten geklärt werden, bevor der PC mit ihnen zu tun hat. Sie sind im Folder des PCs auf einem Gelben Blatt als geklärt zu vermerken. (Vgl.: BTB vom 5. November 1972R II, rev. 24.7.74, Auditoren-Verwaltungs-Serie 6R, "Das Gelbe Blatt".)

Da es schwierig ist, mit einem PC alle Wörter einer Korrekturliste über schwere übergangene Ladung hinweg zu klären, ist es standardgemäß, die Wörter der L1C und der Rudimente recht früh im Auditing zu klären. Die L4BRA ist zu klären, *bevor* mit Listingprozessen angefangen wird, und die L3RG, *bevor* R3RA gelaufen wird. Wenn diese Korrekturlisten dann gebraucht werden, braucht man die Wörter nicht mehr zu klären, da dies ja schon geschehen ist. Sie können also ohne Verzögerung benutzt werden.

Ebenso ist es Standard, die Wörter der Wortklärungs-Korrekturliste früh im Auditing und noch vor anderen Korrekturlisten zu klären. So können Sie die Wortklärungs-Korrekturliste gleich benutzen, wenn der PC in der Folge beim Wortklären steckenbleibt.

9. Wenn Ihr PC jedoch mitten in einem ARK-Bruch sitzt (oder anderer schwerer Ladung) und die Wörter der L1C (oder einer anderen Korrekturliste) noch *nicht* geklärt worden sind, dann klären Sie nicht erst; legen Sie los und assessieren Sie die Liste, um die Ladung zu handhaben. Sie würden sonst über einen ARK-Bruch hinweg auditieren.

In diesem Fall überprüfen Sie es, indem Sie hinterher fragen, ob es auf der Liste irgendwelche Mißverständnisse gab.

Alle Wörter der L1C (oder einer anderen Korrekturliste) wären dann bei der ersten Gelegenheit gründlich zu klären – gemäß den Anweisungen Ihres C/S.

10. Klären Sie nicht alle Wörter von Assessmentlisten jedesmal erneut, wenn die Liste beim selben PC verwendet wird.

Machen Sie es nur einmal, und zwar vollständig und ordentlich, und notieren Sie im Folder auf dem gelben Blatt deutlich, welche Standard-Assessmentliste geklärt wurden, damit man es später nachlesen kann.

- 11. Diese Regeln gelten für alle Prozesse, Listingfragen und Assessments.
- 12. Die Wörter auf den Platens der Materialien fortgeschrittener Kurse werden nicht so geklärt.

\_\_\_\_\_\_\_\_\_\_\_\_\_\_\_\_\_\_\_

Jede Verletzung der Regeln des vollständigen und korrekten Klärens von Anweisungen oder Assessmentfragen, ob in einer formalen Sitzung oder nicht, ist ein Ethik-Vergehen gemäß HCO PL vom 4. April 1972R (rev. 21.6.75), "Ethik und Studiertechnologie", Abschnitt 4, wo es heißt:

**"Jeder Auditor, der nicht jedes einzelne Wort jeder Anweisung oder Liste, die benutzt wird, klärt, kann vor ein Ethikgericht zitiert werden.** 

Die Anklage lautet: **Out Tech."**

L. RON HUBBARD Gründer

LRH:dr

HUBBARD KOMMUNIKATIONSBÜRO Saint Hill Manor, East Grinstead, Sussex HCO BULLETIN VOM 8. JULI 1974R Wiedervervielfältigen AUSGABE I Revidiert am 24. Juli 1974

(Revisionen nicht hervorgehoben)

#### *Wortklärungsserie 53R*

# **KLÄREN SIE BIS ZUR F/N**

 (Die Wortklärungsserie 32R wurde als 32RA korrigiert. Es wird jetzt gefordert, dass alle Wörter F/Nen müssen, und Wortklären bei einem Hohen TA ist verboten.)

Versuchen Sie **nicht**, bei einer Person Wortklären mit Methode 1, 2 oder 4 durchzuführen, deren TA bei Beginn der Sitzung hoch ist. Benutzen Sie Standard-Auditingverfahren, durchgeführt von einem Auditor der erforderlichen Klasse, um den TA herunter in den normalen Bereich zu bringen. (Normalerweise eine C/S-Serie 53RG plus Handhabung.)

Wenn der TA am Beginn der Sitzung hoch ist, kann man natürlich den TA beim Wortklären nicht zur F/N bringen, *wenn* er aus einem anderen Grund hoch ist.

Bringen Sie ein Wort, das am Meter geklärt wird, **immer** zur F/N. Es kann passieren, dass es eine Kette gibt und man bei diesem Wort früher ähnlich gehen muss. Aber sogar dann, wenn die *Kette* zur F/N gebracht worden ist, müssen die Wörter auf der Kette, die noch nicht F/Nt haben, F/Nen.

Beispiel: Ein Wort aus der Chemie zeigt an. F/Nt nicht. Es wird F/Ä zu F/Ä Wörtern gegangen, man landet schließlich bei einer Schulstunde. Das dort missverstandene Wort F/Nt. Jetzt überprüfen Sie die Wörter, die berührt wurden, während Sie F/Ä gingen. Normalerweise F/Nen sie einfach.

Behandeln Sie **nicht** einen Haufen Wörter, bis sie "sauber" sind, und sagen Sie dann, die Person habe "Wortklären" erhalten. Fälle werden durcheinandergebracht, weil das Wortklären über Out Rudimente oder sogar Out Listen oder Out Int hinweg gemacht worden sein kann.

Ein Wortklärungs-Arbeitsblatt muss wahrheitsgemäß wiedergeben, dass alle Wörter zur F/N gebracht wurden.

### **ROTES SCHILD**

Wenn ein PC Wortklären am Meter erhalten hat, ohne dass es eine F/N gab, oder bei oder bis zu einem hohen oder niedrigen TA, **dann muss der ganze Folder mit einem Roten Schild versehen werden.**

Arbeitsblätter vom Wortklären müssen in den Folder des PCs gelangen, genauso wie Warum-Finden und Berührungshilfen und andere Auditingaktionen in den Folder gelegt werden müssen.

Ein PC, der wegen Wortklären ein Rotes Schild bekommen hat, muss innerhalb von 24 Stunden repariert werden, wie bei jedem anderen Roten Schild.

\_\_\_\_\_\_\_\_\_\_\_\_

Festgefahrene Fälle konnten bis auf Fehler beim Wortklären zurückgeführt werden. Eine Reparatur dieser Fehler wird sie wieder zum Laufen bringen.

> L. RON HUBBARD Gründer

LRH:nt.rd

# HUBBARD KOMMUNIKATIONSBÜRO Saint Hill Manor, East Grinstead, Sussex HCO BULLETIN VOM 29. JULI 1964

Wiedervervielfältigen Franchise St. Hill

### *SCIENTOLOGY I BIS IV*

# **GUTE INDIKATOREN AUF DEN UNTEREN STUFEN**

Die folgende Liste von Guten Indikatoren wurde von John Galusha aus meinen Tonbandvorträgen zusammengestellt. Drei zusätzliche Indikatoren sind am Schluß der Liste hinzugefügt worden.

Gute Indikatoren auf unteren Stufen:

- 1. Der PC ist fröhlich oder wird fröhlicher.
- 2. Der PC hat Erkenntnisse.
- 3. Die fundamentalen Richtigkeiten des PC setzen sich durch.
- 4. Der PC sagt dem Auditor Dinge kurz und genau.
- 5. Der PC findet Dinge schnell.
- 6. Das E-Meter zeigt so an, wie es zu erwarten ist.
- 7. Was gerade getan wird, ergibt eine angemessene E-Meter-Reaktion.
- 8. Was gefunden wird, ergibt eine angemessene E-Meter-Reaktion.
- 9. Der PC läuft rasch und macht Dinge auf Grund von TA oder Erkenntnissen flach.
- 10. Der PC gibt dem Auditor leicht Informationen.
- 11. Die Nadel schwingt sauber umher.
- 12. Der PC läuft leicht, und wenn er auf Somatiken trifft, entladen sie sich.
- 13. Der TA geht nach unten, wenn der PC auf eine Erkenntnis kommt.
- 14. Weiterer TA-Blowdown, während der PC damit fortfährt, über etwas zu sprechen.
- 15. Erwartetes Verhalten des E-Meters und nichts Unerwartetes im Verhalten des E-Meters.
- 16. Dem PC wird im Auditing warm, und es bleibt so, oder ihm wird während des Auditings heiß, und er kühlt sich wieder ab.
- 17. Der PC hat gelegentlich Somatiken von kurzer Dauer.
- 18. Der TA bewegt sich im Bereich von 2,25 bis 3,5.
- 19. Gute TA-Aktion beim Finden von Dingen.
- 20. Das E-Meter zeigt bei dem, wovon Auditor und PC denken, daß es falsch ist, gut an.
- 21. Der PC macht sich keine großen Sorgen über Gegenwärtige Probleme, und sie werden leicht gehandhabt, wenn sie vorkommen.
- 22. Der PC bleibt sich der Auditing-Lösung gewiß.
- 23. Der PC ist glücklich und zufrieden mit dem Auditor, unabhängig davon, was der Auditor tut.
- 24. Der PC protestiert gegen die Aktionen des Auditors nicht.
- 25. Der PC sieht durch das Auditing besser aus.
- 26. Der PC fühlt sich tatkräftiger.
- 27. Beim PC entwickeln sich keine Schmerzen oder Krankheiten während des Auditings. Das bedeutet nicht, daß der PC keine Somatiken haben sollte. Es bedeutet, daß der PC nicht krank werden sollte.
- 28. Der PC will mehr Auditing.
- 29. Der PC ist selbstsicher und wird selbstsicherer.
- 30. Das Itsa des PCs ist frei, erstreckt sich aber nur auf das Thema.
- 31. Der Auditor sieht auf Grund der Erklärungen des PCs leicht, wie es um den Fall des PCs stand oder steht.
- 32. Die Fähigkeit des PCs, Itsa zu machen und zu konfrontieren, verbessert sich.
- 33. Die Bank des PC wird entwirrt.
- 34. Der PC fühlt sich in der Auditingumgebung wohl.
- 35. Der PC erscheint aus eigenem Willen zum Auditing.
- 36. Der PC ist rechtzeitig zur Sitzung da und willig und bereit, auditiert zu werden, aber ohne deswegen in Unruhe zu sein.
- 37. Die Schwierigkeiten des PCs im Leben verringern sich zunehmend.
- 38. Die Aufmerksamkeit des PCs wird freier und kommt mehr unter die Kontrolle des PCs.
- 39. Der PC wird interessierter an den Daten und der Technologie von Scientology.
- 40. Die Havingness des PCs in Leben und Livingness verbessern sich.
- 41. Die Umgebung des PCs läßt sich von ihm leichter handhaben.

### L. RON HUBBARD

LRH:nb.rd

### HUBBARD KOMMUNIKATIONSBÜRO Saint Hill Manor, East Grinstead, Sussex HCO BULLETIN VOM 26. APRIL 1969

Remimeo Dianetics Course

# **SCHLECHTE INDIKATOREN**

- 1. PC möchte nicht auditiert werden.
- 2. PC protestiert gegen Auditing.
- 3. Der PC sieht nach dem Auditing schlechter aus.
- 4. Der PC ist nicht fähig, Ereignisse mit Leichtigkeit zu lokalisieren.
- 5. Der PC hat "keine Zeit für Auditing".
- 6. Der PC ist weniger gewiss.
- 7. Der PC verhält sich im Leben nicht gut.
- 8. Somatiken verschwinden nicht oder löschen nicht aus.
- 9. PC kommt nach dem Auditing in Ethikschwierigkeiten.
- 10. PC protestiert gegen Aktionen des Auditors.
- 11. PC irrt über die ganze Zeitspur.
- 12. PC ist nach Abschluss der Sitzung missgestimmt.
- 13. PC verlangt nach ungewöhnlichen Lösungen.
- 14. Hautfarbe ist dumpf.
- 15. Augen sind stumpf.
- 16. PC versucht sich selbst innerhalb oder ausserhalb der Sitzung zu auditieren.
- 17. PC beschwert sich weiter über alte Somatiken, nachdem sie gelaufen wurden.
- 18. Abhängigkeit des PC' von medizinischer Behandlung verringert sich nicht.
- 19. PC verwendet oder fährt fort, andere Behandlungen anzuwenden.
- 20. PC ist teilnahmslos (lethargisch).
- 21. PC wird nicht fröhlicher.
- 22. PC möchte spezielles Auditing.
- 23. Keine Reaktion der Tonarms beim Laufen von Ereignissen.
- 24. PC hat keine Erkenntnisse.
- 25. PC ist zerstreut.
- 26. PC versucht, seinen Zustand dem Auditor oder anderen zu erklären.
- 27. Auditing langweilt den PC.
- 28. PC ist für Sitzungen nicht erreichbar.
- 29. PC ist müde.
- 30. PC möchte den Prozess oder Vorfall nicht laufen.
- 31. PC richtet seine Aufmerksamkeit auf den Auditor.
- 32. PC ist überwältigt.

- 33. PC nimmt Drogen oder übermässig Alkohol zu sich.
- 34. PC ist nicht sicher, dass Auditing helfen wird.
- 35. PC fährt mit früheren Praktiken fort.

- 36. PC ist krank zwischen Sitzungen.
- 37. PC handhabt seine Umgebung nicht leichter.
- 38. PC geht nicht zum Nächsten Grad oder zur nächsten Stufe weiter.

L. RON HUBBARD LRH:bl.ldn.ei GRÜNDER

# HUBBARD KOMMUNIKATIONSBÜRO Saint Hill Manor, East Grinstead, Sussex HCO BULLETIN VOM 8. JUNI 1970

Wiedervervielfältigen

# **DIE HANDHABUNG FÜR NIEDRIGEN TONARM**

Eine Person, deren TA niedrig ist, befindet sich in einem Zustand von Überwältigung.

Armselige TRs oder rauhen Auditing treiben den TA leicht in einen niedrigen Bereich.

Ein TA kann *während* dem Laufen niedrig werden wie z.B. bei Engrammen und kann zurückkommen, wenn die tatsächliche Auslöschung eintritt.

Gewöhnlich wird eine Person, deren TA unter 2,0 abfällt, wenn sie auf Geschehnisse gelaufen wird, die sie überfordern, einen niedrigen Tonarm bekommen.

Ein niedriger Tonarm ist natürlich jeder TA unterhalb von 2,0.

Hin und wieder liegt es einfach daran, daß das Meter nicht getrimmt ist.

Schweißige Hände, ungeeignete Elektroden und manchmal ein fehlerhaftes Meter können auch verursachen, daß ein "niedriger TA" auftritt.

Schwere Prozesse wie LX 1-2-3 überwältigen manchmal.

Ein abwertender Blick auf dem Gesicht eines Examiners kann einen Tonarm ein wenig hinunterbewegen. Kalte Dosen können ihn **hinauf** bewegen und hoch werden lassen.

Schlafmangel oder die Tageszeit verursachen bei einigen Fällen einen niedrigen oder hohen TA. Um zwei Uhr nachts sind TAs z.B. oft *sehr* hoch.

Personen mit niedrigem TA neigen dazu, im Leben etwas untätig und nicht ursächlich zu sein.

Es gibt Personen, bei denen der TA niedrig (unter 2,0) wird, wenn man sie mit armseligen TRs auditiert oder auf Prozessen, die sie überfordern.

Über 3,0 oder unter 2,0 ist eine F/N **niemals** eine F/N.

Lebensreparaturen und Auditingreparaturen, leichte Prozesse und Auditing ohne Patzer sind die richtigen Aktionen für Fälle mit niedrigem TA.

Auditoren, deren PCs niedrige TAs bekommen, sollten darauf achten, daß ihr Auditing fehlerfrei abläuft, ihre TRs locker sind, und sie sollten für solche PCs jegliche C/S-Anweisungen ablehnen, die schwierig sind und überwältigen können.

Gute Zweiwegkommunikation über Themen, die ihm Sorgen bereiten, der Gebrauch von vorbereiteten Listen auf das Leben, leichte Prozesse, die den Objektiven nahestehen, kein Zwang über Protest hinweg, nie Prozesse laufen, die nicht zuerst eine Anzeige ergeben, den PC vom Effektsein in Richtung auf Ursachesein zu bringen, die Aufmerksamkeit des PCs mit Objektiven Prozessen nach außen zu richten, all das funktioniert bei Fällen mit niedrigem Tonarm gut.

Der eigentliche technische Grund für niedrige TAs findet sich auf höheren Stufen und ist für PCs auf niedrigen Stufen weder von Bedeutung noch von Nutzen.

Nehmen Sie es leicht. Das Wesentliche bei Fällen mit niedrigem TA ist, daß man als Auditor oder C/S keine Patzer machen darf.

Nach meiner Meinung machen sich die Leute zu viele Sorgen über niedrige TAs.

Auf Flag, wo das Auditing seidenweich abläuft, haben wir seit einer Ewigkeit keine niedrigen TAs mehr gesehen.

> L. RON HUBBARD Gründer

LRH:dz.rd.jh

HUBBARD KOMMUNIKATIONSBÜRO Saint Hill Manor, East Grinstead, Sussex HCO BULLETIN VOM 26. JANUAR 1970 Ausgabe auch als HCO PL

Wiedervervielfältigen Examiner-Hut Alle Auditoren

# **EXAMINER UND SCHWEBENDE NADEL**

Die ganze Aufgabe des Examiners besteht darin, den Tonarm und das Nadelverhalten des PCs zu notieren.

Diese Aufgabe wird mit einem Maulkorb durchgeführt. Kein Gespräch oder Geschwätz.

Der Preclear kommt herein. Der Examiner lächelt, bedeutet dem Preclear, sich zu setzen.

Der Examiner reicht dem PC die Dosen.

Er notiert den TA, die Nadel und schaut zum PC auf, um dessen Aussage entgegenzunehmen.

Wenn der Preclear gesagt hat, was er sagen wollte, sagt der Examiner: "Vielen Dank!" *und* **zeigt dem PC seine F/N an, wenn er eine sieht***.* 

Und weist mit einer Armgeste auf die Tür

Das ist die ganze Übung.

Sehr selten scheint der PC vom Schweigen des Examiners irritiert. Er zeigt das, indem er unruhig auf dem Stuhl hin- und herrutscht oder immer weiter redet oder indem er versucht, den Examiner zum Sprechen zu veranlassen. Es ist zulässig, dass der Examiner die Origination des Preclear höflich bestätigt. Dadurch wird sich der Preclear wohlfühlen.

Irgend etwas anderes zu tun oder zu sagen, wird den Preclear abwerten und/oder dazu führen, dass die schwebende Nadel, die er oder sie in der Sitzung bekommen hat, verlorengeht. Sie kümmern sich als Examiner um nichts anderes als den TA, das Nadelverhalten *und* das Anzeigen der F/N, wenn eine zu sehen ist, die Äußerung und die Indikatoren des PCs. Der Preclear wird Ihnen schon sagen, was er möchte. Sie müssen nicht danach fragen.

Stabiles Datum = Zeigen Sie immer eine F/N an, wenn sie eine beobachten, ob als Examiner, Auditor oder PC.

> Belkacem Ferradj, CS-5 für L. RON HUBBARD

LRH:BF.jz.ei Gründer

HUBBARD KOMMUNIKATIONSBÜRO Saint Hill Manor, East Grinstead, Sussex HCO BULLETIN VOM 14. MÄRZ 1971R Korrigiert und Wiederherausgegeben 25. Juli 1973

Wiedervervielfältigen Alle Stufen

# **BRINGEN SIE ALLES ZUR F/N**

Jedesmal, wenn ein Auditor eine Anzeige auf ein Rudiment oder einen Punkt einer vorbereiteten Liste (L1C, L3RF, L4BRA usw. usw.) erhält, **muss dieser Punkt zur F/N gebracht werden.** 

Wenn man dies nicht tut, lässt man den PC mit übergangener Ladung zurück.

Wenn ein PC mehrere Anzeigen auf verschiedenen Listen gehabt hat, und keine von ihnen zur F/N gebracht wurde, dann kann es vorkommen, dass der PC ohne irgendeinen anderen offensichtlichen Grund verstimmt oder deprimiert wird. Da man diese Listen **gemacht** hat, ohne jedes Item zur F/N zu bringen, steht man nun vor dem Rätsel, was wohl falsch sei.

Der Fehler besteht darin, dass Rudimente oder Punkte von vorbereiteten Listen, die eine Anzeige ergeben hatten, gesäubert wurden, bis sie keine Anzeige mehr ergaben, aber nicht zur F/N gebracht wurden.

Diese Aktion (neben vielen anderen solchen Verfeinerungen) ist das, was das Auditing auf Flag so reibungslos macht und was es tatsächlich zu Flag-Auditing macht.

Wenn ein Auditor dies zum ersten Mal versucht, kann es gut sein, dass er es für unmöglich hält.

Und doch ist es sehr einfach. Wenn Sie die Struktur der Bank kennen, dann wissen Sie, dass es notwendig ist, eine frühere Sache zu finden, wenn sich etwas nicht auflöst. Das, was auf einer vorbereiteten Liste als Anzeige gefunden wurde, *würde* F/Nen, wenn es das Basik-Lock wäre. Wenn es nicht F/Nt, dann gibt es also ein früheres (oder ein früheres oder ein früheres) Lock, das es vom F/Nen abhält.

Deshalb gilt die **Regel**:

# **Gehen sie bei Rudimenten oder bei einer vorbereiteten Liste niemals von einem anzeigenden Item weg, ohne es (früher ähnlich) zur F/N gebracht zu haben.**

Beispiel: ARK-Bruch zeigt an. Der PC sagt, was es ist, der Auditor macht ARKV NEEG. Falls es keine F/N gibt, fragt der Auditor nach einem früheren ähnlichen ARK-Bruch, bekommt diesen, macht ARKV NEEG usw., bis er eine F/N erhält.

Beispiel: Gegenwärtiges Problem zeigt an. Machen Sie damit E/S (früher ähnlich), bis ein gegenwärtiges Problem F/Nt.

Beispiel: L4BRA. Wurde dir ein Item verweigert? Anzeige. Antwort. Keine F/N. Gibt es ein früheres ähnliches Item, das dir verweigert wurde? Antwort. F/N. Gehen Sie zum nächsten Punkt auf der Liste weiter, der eine Anzeige ergeben hat.

Beispiel: Die GF wurde einmal ganz durch assessiert, um Anzeigen zu erhalten. Die nächste C/S-Anweisung muss anordnen, dass jedes Item, das dabei eine Anzeige ergab, mit Zweiwegkommunikation oder einem anderen Prozess zur F/N gebracht wird.

Somit gibt es eine viel allgemeinere Regel:

#### **Jedes Item, das anzeigt, muss F/Nen.**

In der Dianetik erhalten Sie die F/N, wenn sie Secondaries oder Engramme mit früher ähnlich zu Auslöschung, F/N, Erkenntnis und VGIs auditieren.

Bei Rudimenten wird jedes Out Rud, auf das Sie eine Anzeige erhalten, mit früher ähnlich zur F/N gebracht.

Bei einer vorbereiteten Liste bringen Sie jede Anzeige zu einer F/N oder mit früher ähnlich zur F/N.

Bei einer LX-Liste auditieren Sie jede Flow-Kette bis zu einer F/N.

Bei einer GF erhalten Sie durch den jeweils verwendeten Prozess eine F/N.

Beim Listing nach den Gesetzen des Listing & Nulling muss ihr schliesslich gelistetes Item F/Nen.

Somit gibt es eine weitere Regel:

### **Jede grössere und kleinere Aktion muss zur F/N gebracht werden.**

Es gibt **keine** Ausnahme.

Alle Ausnahmen hinterlassen übergangene Ladung beim PC.

*Ausserdem* wird jede F/N beim Abschluss der Aktion, wenn der PC die Erkenntnis bekommen hat, angezeigt.

Wenn Sie eine F/N zu früh anzeigen (beim ersten Zucken der Nadel), dann schneiden Sie die Erkenntnis ab und hinterlassen übergangene Ladung (eine zurückgehaltene Erkenntnis).

\_\_\_\_\_\_\_\_\_\_\_\_\_\_\_

Ich könnte irgendeinen Folder hernehmen und einfach die Rudimente und die Punkte von vorbereiteten Listen, die eine Anzeige ergeben haben, herausschreiben und dann den PC

auditieren, jede einzelne Anzeige zur F/N bringen und jede so zu Tage geförderte Liste korrigieren – und am Ende hätte ich einen sehr strahlenden, gelassenen und ruhigen PC.

"Sind irgendwelche anzeigenden Items geladen zurückgelassen worden?", wäre also eine Schlüsselfrage bei einem Fall.

\_\_\_\_\_\_\_\_\_\_\_\_\_\_\_

Wenn Sie bei hohem oder niedrigem TA Listen oder Rudimente verwenden, die nicht für hohen oder niedrigen Tonarm gedacht sind, werden Sie anzeigende Items erhalten, die nicht F/Nen werden.

Deshalb gibt es eine weitere Regel:

### **Versuchen sie bei einem hohen oder niedrigen Tonarm niemals, Rudimente zur F/N zu bringen oder eine L1C zu machen.**

Man kann den Tonarm heruntersprechen (siehe dazu das HCOB über das Heruntersprechen des Tonarms).

Oder man kann eine L4BRA assessieren.

So ziemlich die einzigen vorbereiteten Listen, die man assessieren kann, sind das neue Hoher-Niedriger-Tonarm-HCOB vom 13. März 1971 und möglicherweise eine GF+40 einmal durch auf die grösste Anzeige hin. Die grösste Anzeige wird mit einem Blowdown verbunden sein und kann möglicherweise zur F/N gebracht werden. Wenn dies geschieht, dann kann man auch alle anderen Punkte, die eine Anzeige ergeben haben, zur F/N bringen. (Anm. d. Übers.: das obige HCOB 13.3.71 wurde mittlerweile durch HCOB 1.1.72RB ersetzt. Ausserdem gibt es jetzt weitere vorbereitete Listen – C/S 53RL SF und C/S 53RL LF –, die für das Beseitigen von hohem Tonarm verwendet werden.)

\_\_\_\_\_\_\_\_\_\_\_\_\_\_\_

Die häufigsten Fehler bei all dem sind:

Bei einer Anzeige nicht früher ähnlich zu gehen, sondern sie lediglich zu überprüfen und als "sauber" zu verlassen.

Bei Items nicht "Unterdrückt" und "Falsch" zu verwenden.

Und natürlich auch, einen PC in dem Glauben zu lassen, dass Dinge immer noch geladen sind, indem man versäumt, die F/N anzuzeigen.

Eine F/N vor der Erkenntnis anzuzeigen.

Nicht im Folder zurückzugehen, um Rudimente und Items, die eine Anzeige ergaben, aber "sauber" genannt wurden oder einfach verlassen wurden, zur F/N zu bringen.

Ein PC, der unter dem Druck dürftiger TRs auditiert wird, hat ein schweres Leben, F/Nt manchmal nicht und lädt damit zum Überlaufen ein.

Die Regeln für glückliche PCs sind also:

**Gute TRs.** 

**Bringen sie alles, was sie bei Rudimenten und auf Listen finden, zur F/N.** 

**Auditieren sie mit dem Tonarm im Normalbereich, oder reparieren sie ihn, so dass er im Normalbereich** *ist***.** 

> L. RON HUBBARD Gründer

LRH:mes.nt.rd

Wiedervervielfältigen Alle Auditoren C/Se **SHSBC** Akad. Stufe IV Klasse VIIIer  $HGC<sub>s</sub>$ Klasse VIII- Checksheet Klasse VI- Checksheet Klasse III- Checksheet C/S-Kurse-Checksheet **HSST** Praktikanten

HUBBARD KOMMUNIKATIONSBÜRO Saint Hill Manor, East Grinstead, Sussex HCO BULLETIN VOM 23. AUGUST 1971 (Revidiertes HCO Bulletin vom 24. Mai 1970) (wurde revidiert, um es auf den neuesten Stand zu bringen und die O/R-Liste zu streichen und um Auditing über Out Ruds hinweg hinzuzufügen)

(Alle Änderungen in dieser Schriftart)

*C/S-Serie Nr.1* 

# **DIE RECHTE DES AUDITORS**

### **VERANTWORTUNG DES AUDITORS FÜR C/SE**

Ein Auditor, der eine Fallüberwacher-Anweisung (C/S) darüber erhält, was er an einem PC auditieren soll, ist von seiner Verantwortung als Auditor **nicht** befreit.

**Der Auditor hat eine Reihe von Verantwortungen, die Teil eines jeden C/S sind, das er zu auditieren erhält.**

#### **AKZEPTIEREN DES PCS**

Von keinem Auditor wird verlangt, einen bestimmten PC zu akzeptieren, nur weil ihm der PC zugewiesen wurde.

Falls ein Auditor glaubt, daß er diesem bestimmten PC nicht helfen kann, oder falls er eine Abneigung dagegen hat, diesen bestimmten PC zu auditieren, so hat er das Recht, sich zu weigern, diesen PC zu auditieren.

Der Auditor muß dies begründen.

Weder der Fallüberwacher, noch der Direktor für Prozessing, noch der Direktor für Review, noch irgendwelche ihrer Vorgesetzten dürfen den Auditor dafür zurechtweisen, daß er sich weigert, einen bestimmten PC zu auditieren.

Bei einem Auditor, der sich weigert, sein Soll an Stunden oder Sitzungen zu auditieren, muß selbstverständlich etwas unternommen werden.

Die Weigerung, einen bestimmten PC zu auditieren, ist deshalb nicht zu beanstanden, solange man sich nicht weigert, andere PCs zu auditieren.

"Ich möchte diesen PC nicht auditieren, weil … Ich bin bereit, andere PCs zu auditieren", ist die legale Erklärung des Auditors in dieser Angelegenheit.

Einige PCs kommen bei manchen Auditoren in schlechten Ruf, einige wissen das Auditing nicht zu schätzen, einige geraten mit der Persönlichkeit eines bestimmten Auditors in Konflikt. Es gibt solche Fälle. Dies bedeutet nicht, daß bestimmten PCs von anderen nicht geholfen werden kann.

Es ist auch wahr, daß ein Auditor, der einen PC nicht mag, möglicherweise keine gute Arbeit leistet – also hat diese Regel auch eine praktische Seite.

Ein Auditor mochte keine jungen Männer und verrichtete schlechte Arbeit an ihnen. Ein anderer mochte keine alten Damen und machte in der Sitzung Kleinholz aus ihnen. Ein PC hatte verschiedene Scientologen durcheinander gebracht und konnte nun überhaupt niemanden mehr finden, der ihn auditiert hätte.

Wir auditieren Leute nicht, um der Welt gegenüber eine Wiedergutmachung zu leisten.

Deshalb hat ein Auditor das Recht, die PCs, die er zugewiesen bekommt, abzulehnen oder zu akzeptieren.

### **AKZEPTIEREN EINES C/S**

Wenn ein Auditor ein C/S erhält, um es bei einem Fall auszuführen, und er der Ansicht ist, daß es nicht die korrekte Aktion sei, die durchgeführt werden sollte, hat er das Recht, das C/S für diesen PC abzulehnen und ein anderes zu fordern, mit dem er übereinstimmen kann.

Der Auditor hat *nicht* das Recht, mit einem C/S zu beginnen und es während der Sitzung zu verändern. Ausnahme siehe weiter unten.

Der Auditor darf **nicht**, während er den PC auditiert, im Auditing-Stuhl C/Sen. Falls er überhaupt **keinen** Fallüberwacher hat, auditiert der Auditor dennoch nach einem C/S. Er schreibt das C/S vor der Sitzung und hält sich während der Sitzung daran. Etwas anderes zu machen und nicht dem C/S zu folgen, nennt man "C/Sen im Stuhl", und es ist eine sehr armselige Methode, da sie zu "Q and A" verleitet.

#### **VERALTETES C/S**

Ein C/S, das eine oder zwei Wochen alt ist, oder ein Reparatur- (Fortschritts-) Programm, das ein oder zwei Monate alt ist, ist Dynamit. Dies wird ein "veraltetes Programm" oder ein "veraltetes C/S" genannt, was bedeutet, daß es zu alt ist, um gültig zu sein.

Es hätte eher erledigt werden sollen. Letzte Woche, als das C/S geschrieben wurde, mag es dem PC gut gegangen und er mag bei seiner Arbeit glücklich gewesen sein. Eine Woche später jedoch hat er möglicherweise Kopfschmerzen und ist vom Chef getadelt worden.

Es ist gefährlich, ein Reparaturprogramm zu akzeptieren, wenn es alt ist.

Der Auditor, der sieht, daß sein C/S alt ist, und der beobachtet, daß der PC schlechte Indikatoren hat, ist berechtigt, ein frisches C/S zu fordern, wobei er dafür Gründe angibt.

Ein Programm, das im Januar geschrieben wurde, kann im Juni völlig veraltet sein. Wer weiß, was mittlerweile passiert ist.

Benutzen Sie frische C/Se und frische Programme.

Daß etwas veraltet, geschieht ohnehin nur in Abteilungen, die Arbeitsrückstände haben und die armselig geleitet werden. Die wirkliche Abhilfe ist, neu zu organisieren und mehr und bessere Auditoren einzustellen.

#### **BEENDEN DER SITZUNG**

Wenn das C/S, das er hat, sich *während* der Sitzung als unbrauchbar erweist, hat der Auditor das Recht, die Sitzung zu beenden und den Folder dem C/S zuzusenden.

Das Beenden der Sitzung ist ganz dem Auditor überlassen.

Falls der Auditor einfach eine Aktion, die TA produzierte, nicht abschließt, obwohl man sie hätte abschließen können, so ist es selbstverständlich ein Flunk. Solch ein Fall durchläuft das Basik-Engramm einfach nicht noch das eine Mal, das den TA herunterbringen und ein richtiges Endphänomen liefern würde. Diese und ähnliche Aktionen wären Fehler des Auditors.

Diese Entscheidung beruht hier darauf, ob die Aktion des Auditors, die Sitzung zu beenden, gerechtfertigt ist oder nicht.

Auch wenn der Auditor einen Fehler gemacht haben mag, kann er nicht dafür getadelt werden, daß er die Sitzung *beendete*, da dies ganz und gar ihm überlassen ist. Er kann ein Flunk für den Fehler erhalten.

## **AUDITING ÜBER OUT RUDS HINWEG**

Wenn man einen PC, dessen Ruds out sind, auf etwas anderes auditiert, so ist das ein **größerer Auditingfehler**.

Selbst wenn der C/S "fliege ein Rud" oder "fliege Ruds" ausläßt, so berechtigt dies den Auditor nicht, den PC über Out Ruds hinweg zu auditieren.

Der Auditor kann eins von beidem tun: er kann alle Ruds fliegen oder er kann den Folder zurückgeben und fordern, daß Ruds geflogen werden.

Für den **Dianetik-Auditor** gibt es keine Entschuldigung dafür, daß er über Out Ruds hinweg auditiert, und er muß in einem HGC besonders davor gewarnt werden, dies zu tun; er sollte den Folder zurückgeben, um ein neues C/S zu bekommen. Noch besser sollte er lernen, Rudimente zu fliegen.

#### **UNVERMÖGEN, RUDS ZU FLIEGEN**

Falls ein Auditor ein Rud nicht bis zur F/N bringen kann oder gar kein Rud zur F/N bringen kann, so ist er dazu berechtigt, ein Grünes Formular zu beginnen.

Die Lösung des Auditors für "keine F/N auf Ruds" ist, ein Grünes Formular zu machen, ob der C/S dies nun sagte oder nicht.

Dies ist eine Aktion, die erwartet wird.

Es ist selbstverständlich, daß der Auditor "Unterdrückt" und "Falsch" benutzt, wenn er versucht, Rudimente zur F/N zu bringen.

### **SITZUNGEN, DIE WEIT AUSEINANDER LIEGEN**

Wenn ein PC eine Zeit lang keine Sitzung hatte oder wenn ein PC Sitzungen bekommt, die Tage auseinander liegen, **müssen Ruds geflogen werden**. Andernfalls wird der PC über Out Ruds hinweg auditiert werden. Dies kann mentale Masse entwickeln.

Die optimale Sitzungsplanung ist eine Reihe von Sitzungen oder ein ganzes Programm, durchgeführt in einem Block dicht aufeinander folgender Sitzungen. Dies verhindert, daß die Welt die Rudimente des PCs zwischen den Sitzungen heraushaut.

Wenn man Sitzungen gibt, zwischen denen viel Zeit verstreicht, wird man kaum mit dem Leben Schritt halten. Die Auditingzeit wird ganz dadurch in Anspruch genommen, das Leben zusammenzuflicken.

Mit schnellem Gewinn kommt man über die Plagen des Lebens hinaus und hält den PC dort.

### **NICHTANZEIGENDE ITEMS**

Wenn ein Item auf dem Meter nicht anzeigt, das man den Auditor zu laufen angewiesen hat, selbst wenn der Auditor Unterdrückt und Abgewertet darauf in bringt, **darf** der Auditor überhaupt **nichts** mit dem Item tun, egal was der C/S sagte.

Es wird erwartet, daß er beobachtet, ob es anzeigt, und daß er Unterdrückt und Abgewertet dabei verwendet; wenn es immer noch nicht anzeigt, wird von ihm erwartet, daß er es **nicht** läuft.

#### **LISTEN**

Wenn ein Auditor vom C/S angewiesen wurde, "Wer oder was..." oder irgendeine Listenfrage zu listen, und er herausfindet, daß die Listenfrage nicht anzeigt, **darf** der Auditor sie **nicht** listen.

Wenn der Auditor eine vom C/S angeordnete Liste macht, wird vorausgesetzt, daß er vor dem Listing testet, ob die Frage anzeigt, und daß er **keine** Frage listet, die nicht anzeigt, (Eine Anzeige ist ein tatsächlicher Fall, nicht ein Tick oder ein Stop).

#### **SCHWIERIGKEITEN MIT LISTEN**

Wenn ein Auditor Schwierigkeiten damit hat, eine Liste zu machen und ein Item zu erhalten, wird erwartet, daß er eine vorbereitete Liste wie z.B. die L4BRA verwendet, um die Schwierigkeit zu finden und sie zu handhaben.

Da es einem PC sehr schwer zusetzt, wenn eine Liste vermurkst wird, erwartet man vom Auditor, daß er die Situation sofort ohne weitere C/S-Anweisungen handhabt.

### **HOHER TA**

Wenn der Auditor sieht, daß der TA zu Beginn der Sitzung hoch ist, das C/S jedoch besagt: "Fliege ein Rud" oder "Laufen Sie eine Kette", darf der Auditor nicht versuchen, **ein Rud zu fliegen**, und er darf nicht auf einer Kette beginnen.

Wenn man versucht, einen TA mit ARK-Brüchen oder Ruds herunterzubringen, so setzt man einem PC sehr schwer zu, da ARK-Brüche nicht der Grund dafür sind, daß TA's steigen.

Wenn ein Dianetik-Auditor oder ein Scientology-Auditor bis zur Klasse II zu Beginn einen hohen TA sieht, beginnt er die Sitzung *nicht*, sondern schickt den Folder an den C/S zurück, damit dies von einem Auditor höherer Klasse gehandhabt wird.

Wenn der Scientology-Auditor (Klasse III oder darüber) zu Beginn der Sitzung einen hohen TA sieht,

- a) prüft er, ob in einer der letzten Sitzungen eine Exteriorisation vorkam, und wenn dies der Fall ist, wird die Sitzung beendet und der C/S wird um einen "Interiorisations-Rundown" gebeten;
- b) falls der PC einen Interiorisations-Rundown gehabt hat, bittet der Auditor den C/S um Erlaubnis, eine "C/S Serie 53" oder ein "Hi-Lo-TA-Assessment" oder was immer der C/S angibt durchzuführen. Es kann sein, daß der Int RD überlaufen worden ist (gewöhnlich ist er es), und er muß rehabilitiert oder korrigiert werden. Es ist üblich, dies zu überprüfen - es ist in einer "C/S 53" enthalten und ebenfalls in einem Hi-Lo-TA-Assessment.

Diese Aktionen werden von einem Auditor erwartet, selbst wenn im C/S nichts davon steht.

### **WEITERHOFFEN**

Wenn ein Fall Sitzung für Sitzung schlecht läuft, so ist es das **allerletzte**, was Sie tun, weiterzuhoffen, sowohl im Auditing als auch beim C/Sen.

"Laß uns ... versuchen", "Dann dies", "Darauf jenes" wird den Fall nicht lösen.

**Verschaffen Sie sich Daten**. Sie können Daten durch ein Weißes Formular (PC-Assessment-Formular) erhalten. Sie können Daten von einer vollständig (Methode 5) assessierten GF erhalten. Sie können Daten durch Zweiwegkommunikation über verschiedene Themen erhalten. Sie können den D of P ein Interview machen lassen und Antworten bekommen. Sie können sogar die Mutter des PCs fragen.

Suchen Sie nach Fallfehlern. Sie studieren den Folder rückwärts bis zu dem Punkt, wo der PC gut lief, und dann kommen Sie nach vorne, und Sie werden dabei jedesmal den Fehler finden.

**Hoffen Sie nicht einfach Sitzung um mißlungene Sitzung weiter.** Das ist pure Idiotie.

Sie beschaffen sich Daten! Von vorbereiteten Listen, vom Leben, vom PC, vom Folder.

### **Finden Sie den Fehler!**

Ah, meine Güte, er ist ein Pinkerton-Agent, der einen Eid auf Geheimhaltung abgelegt hat. Er macht nach jeder Sitzung Yogaübungen. Er wurde, als er sechs war, wegen Mordes vor Gericht gestellt und niemand hat das Engramm davon gelaufen.

Verschiedene Auditoren liefen dieselbe Engrammkette viermal.

Ein Auditor lief den Int RD zweimal.

Nach Power bekam sie ein Baby und niemand lief die Entbindung aus.

Er spricht nicht gerne, aber er ist ein "Grad Null"!

Es kann 150 Gründe geben.

Ein Auditor erlaubt es einem C/S **nicht**, hoffnungsvoll zu C/Sen. Er lehnt C/Se ab, bis eine Folder-Fehler-Übersicht gemacht und der Fehler gefunden worden ist.

### **DINGE, DIE ZWEIMAL GETAN WURDEN**

Durch Unachtsamkeit können dieselben Rundowns zweimal angefordert und zweimal gemacht werden oder sogar öfter.

Es muß eine Folder-Übersicht auf der Innenseite des Deckels geben, und sie muß auf dem Laufenden gehalten werden.

Über ihr muß es ein Programm geben, nach dem der Fall auditiert wird. Versäumen Sie niemals eine Sitzung und das, was gelaufen wurde, in die Folder-Übersicht (F/S) einzutragen, nur weil das schon im Programm enthalten ist.

Wenn "Halte es still" angeordnet ist, schauen Sie nach, ob es vorher schon gelaufen wurde.

Lassen Sie nicht zu, daß größere Rundowns zweimal gemacht werden.

**Dianetik-Items** dürfen **niemals** zweimal gelaufen werden. Dianetik-Listen dürfen nicht über den Folder verteilt sein. Stellen Sie sie zusammen, halten Sie sie beieinander und auf dem Laufenden.

#### **KOPIEREN**

Kopieren Sie nicht Dianetik-Listen oder Arbeitsblätter von Notizen oder Items von Listen.

Halten Sie die gesamte Admin ordentlich und in der ursprünglichen Form. Kopieren ermöglicht Fehler.

#### **RUDIMENTE, DIE OUT GEHEN**

Wenn die Ruds während der Sitzung out gehen, wird der Auditor folgendes erkennen:

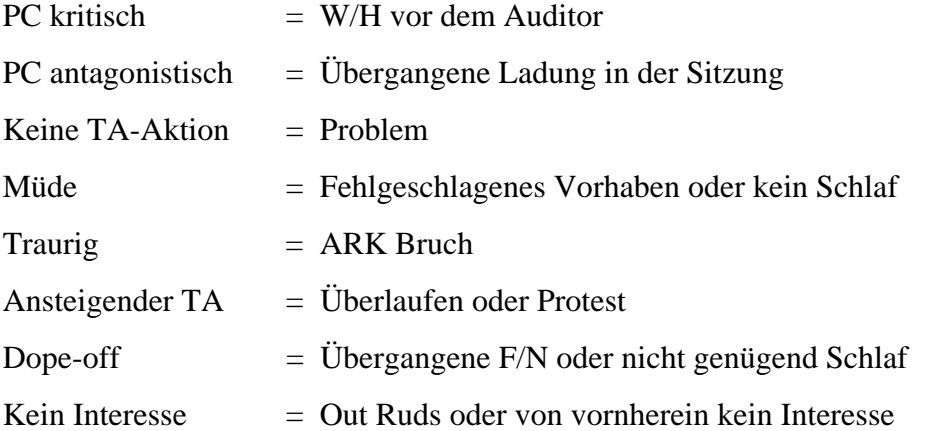

Ein Auditor, der sich nicht sicher ist, was es ist, aber mit dem PC in Schwierigkeiten gerät (außer bei Listen, die er immer sofort handhabt), beendet klugerweise die Sitzung schnell, schreibt die vollständige Beobachtung nieder und läßt sie dem C/S zukommen.

Der Auditor, der ein alter Hase ist und weiß, was er entsprechend der obigen Skala sieht (und weiß, welches C/S der Fallüberwacher anweisen würde), handhabt es sofort.

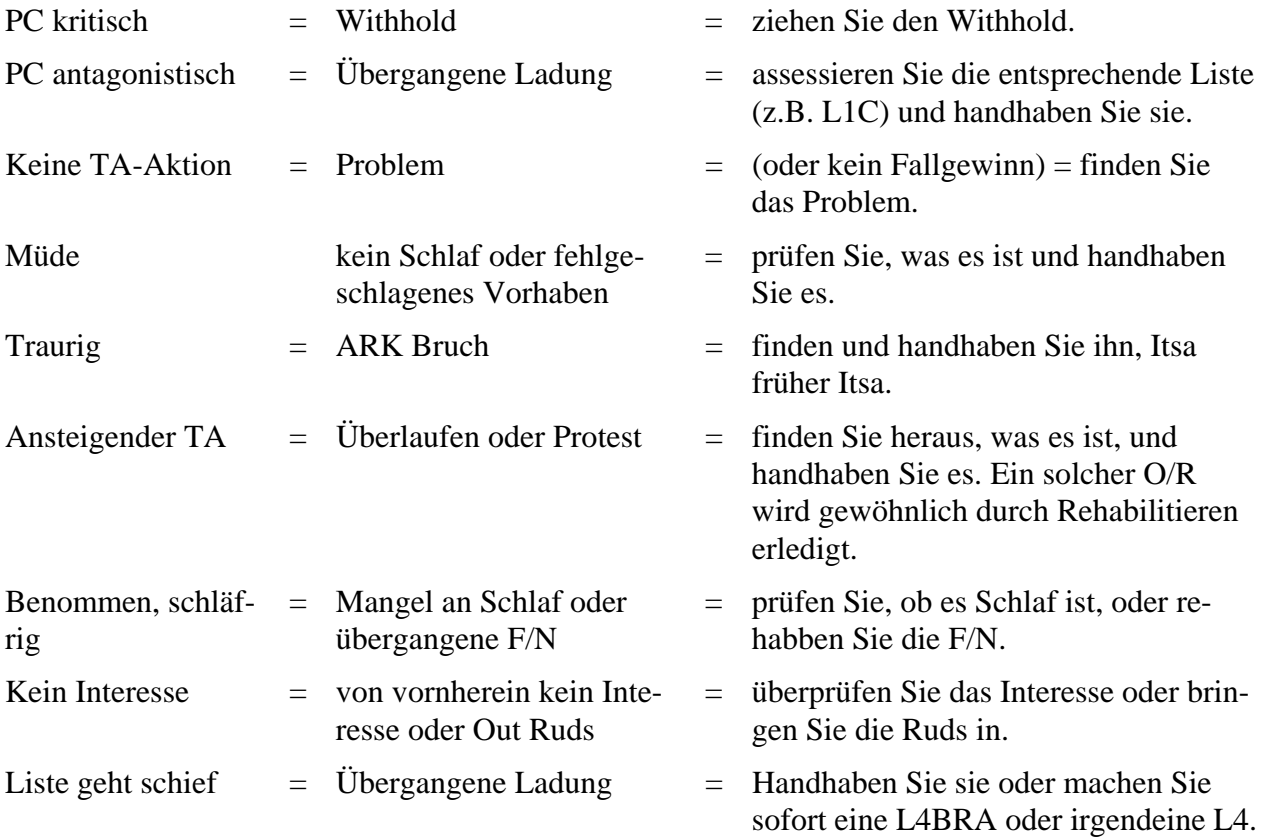

Ruds wollen nicht zur F/N kommen  $=$  irgendein anderer Fehler  $=$  assessieren Sie das Grüne Formular und handhaben Sie es.

Der Auditor hat kein Recht zu versuchen, das angewiesene C/S durchzuführen, wenn es mit irgendeinem der obigen Punkte im Widerspruch steht und nicht dazu bestimmt ist, ihn zu handhaben.

Falls die vorhergegangene Sitzung solch einen Fehler enthüllte und das Sitzungs-C/S zur Handhabung bestimmt war, es aber nicht handhabt, sollte der Auditor Schluß machen und das nächste C/S sollte lauten: "Zweiwegkommunikation, um Daten zu bekommen."

#### **DER FALL, DER NICHT GEHANDHABT WURDE**

Falls der Auditor oder der Examiner mit einem PC zusammentrifft, der behauptet, daß sein Fall nicht gehandhabt worden sei, so sollte man nicht eine neue Reihe von Aktionen ansetzen, die auf wenigen Daten basieren, sondern der Auditor sollte aufhören und der C/S sollte eine "Zweiwegkommunikation darüber, was nicht gehandhabt worden ist", anordnen.

Der Auditor sollte dies nicht sofort als Bestandteil irgendeines anderen C/S aufnehmen.

Mit anderen Worten: Ein Auditor sollte das C/S nicht zu einer Zweiwegkommunikation über irgendwas abändern, die vom C/S nicht angesetzt war.

### **HAUPTAKTIONEN**

Ein Auditor sollte bei einem Fall *nie* eine Hauptaktion beginnen, wenn dieser nicht dafür "bereitgemacht" worden ist.

Da dies während einer Sitzung vorkommen kann, ist es unbedingt notwendig, die Regel zu verstehen und sie zu befolgen. Andernfalls kann ein Fall ganz und gar steckenbleiben und wird schwer zu retten sein, da einer unreparierten Aktion nun eine weitere Aktion hinzugefügt wurde. Falls der Auditor also eine Hauptaktion bei einem Fall beginnt, der keine Bereitmachung erhalten hat, haben wir *zwei* Dinge zu reparieren, wo wir eigentlich nur eins hatten, da die Hauptaktion ja auch nicht funktionieren wird.

- *Reparatur* = Fehler im vergangenen Auditing oder im kürzlichen Leben zusammenflicken. Dies wird mit vorbereiteten Listen gemacht oder durch das Vervollständigen der Kette oder durch das Korrigieren von Listen oder sogar durch Zweiweg-Komm oder Prepchecks auf Auditoren, Sitzungen usw.
- *Rudimente* = Den Fall für die Sitzungsaktion bereit machen. Dies schließt ARK-Brüche, PTPs, W/Hs, GF oder O/R-Listing oder jegliche vorbereitete Liste (wie z.B. die L1C usw.) mit ein.
- *Bereitmachung* = Erreichen, daß sich eine F/N und VGIs zeigen, bevor man eine Hauptaktion anfängt. Es bedeutet nur das – eine F/N und VGIs, bevor man *irgendeine* Hauptaktion beginnt. Das kann eine Reparaturaktion oder ebensogut auch Rudimente erfordern.
- *Hauptaktion* = jede aber auch jede Aktion, die dazu bestimmt ist, einen Fall oder allgemeine Betrachtungen zu verändern, oder fortwährende Krankheit zu handhaben oder Fähigkeit zu verbessern. Damit ist ein *Prozeß* gemeint oder sogar eine Reihe von Prozessen, wie 3 Flows. Ein Grad ist damit nicht gemeint. Es ist jeder Prozeß, den ein Fall nicht gehabt hat.
- *Grad* = eine Reihe von Prozessen, die darin gipfeln, daß eine genau festgelegte Fähigkeit erreicht, examiniert und durch den PC attestiert wird.
- *Programm* = jede Reihe von Aktionen, die von einem C/S entworfen wird, um bestimmte Ergebnisse bei einem PC zustande zu bringen. Ein Programm umfaßt für gewöhnlich mehrere Sitzungen.

Die allermeisten Auditingfehler passieren, weil C/S und Auditoren versuchen, eine Hauptaktion zu benutzen, um einen Fall zu reparieren.

Es ist die Verantwortung des Auditors, ein C/S zurückzuweisen, das versucht, eine oder mehrere Hauptaktionen zu verwenden, um einen Fall zu reparieren, der nicht gut läuft.

Der Auditor muß dies voll und ganz verstehen. Er kann dazu gebracht werden, ein falsches C/S für den PC zu akzeptieren, und, was noch wichtiger ist, er kann in seiner eigenen Sitzung den Fehler begehen und damit den Fall verhunzen.

Beispiel: PC ist nicht gut gelaufen (keine wirkliche TA oder hatte einen mürrischen Examiner-Bericht). Auditor sieht, daß der C/S eine Hauptaktion, nicht eine Reparatur durch vorbereitete Listen, Ruds usw. angeordnet hat. Der Auditor muß das C/S zurückweisen, da es ihn in der Sitzung scheitern lassen wird.

Beispiel: Auditor erhält ein C/S, "1. Fliege ein Rud; 2. Assessiere LX3; 3. Laufe 3-Weg-Rückruf, 3-Weg-Secondaries, 3-Weg-Engramme auf alle //X Items". (Anm.d.Übs.: /=Anzeige, X=Nichtanzeige). Der Auditor kann kein Rud zum Fliegen bringen. Macht die LX3. In anderen Worten, er patzt, da er versäumt, den Fall **bereitzumachen**. Es könnte auch folgendermaßen laufen. Auditor kann kein Rud zum Fliegen bringen, macht eine GF, erhält keine F/N. Er **darf keine** Hauptaktion beginnen, sondern **muß** genau an diesem Punkt aufhören.

Es ist tödlich, beim Fall irgendeinen neuen Prozeß zu beginnen, der dazu bestimmt ist, den Fall zu verändern, falls der Fall nicht F/N, VGIs hat.

Der PC, der zum ersten Mal mit Prozessing beginnt und sicherlich nicht F/N, VGIs hat, muß mit Reparaturaktionen *bereitgemacht* werden! Einfach Rudimente, Lebensrudimente, O/R-Liste in bezug auf das Leben, sogar das Assessieren von vorbereiteten Listen in bezug auf das Leben, das alles sind Reparaturaktionen. Der PC *wird* früher oder später zu fliegen beginnen. Jetzt bringen Sie am Anfang der Sitzung ein Rud in, bekommen F/N, VGIs und **können** Hauptaktionen starten.

Der Auditor hat also die Verantwortung, sich weder durch ein C/S hereinlegen zu lassen, das eine Hauptaktion bei einem PC anordnet, der nicht repariert ist, noch durch eine Unfähigkeit, in der Sitzung mit einer Reparatur eine F/N und VGIs zu erhalten.

Die *einzigen* Ausnahmen sind eine Berührungshilfe oder Lebensrudimente oder der Dianetik-Beistand, jeweils an einem zeitweise kranken PC. Aber das ist eine Reparatur, oder?

#### **PROGRAMM-VERLETZUNGEN**

Wenn ein Auditor ein C/S erhält und sieht, daß es das Programm des PCs verletzt, sollte er es zurückweisen.

Angenommen, der PC soll seine Dianetik-Tripel beenden, aber plötzlich wird ihm ein Gruppen-Engramm-Intensive gegeben. Dies verletzt das Programm und auch den Grad.

Wenn der PC schlecht läuft, sollte eine Reparatur angeordnet werden. Wenn nicht, sollte das Programm abgeschlossen werden.

Beispiel: Man bemüht sich gerade, den PC dazu zu bringen, daß er auf die frühe Zeitspur geht. Dies ist ein Programm, das verschiedene Hauptaktionen enthält und das wahrscheinlich aus mehreren Sitzungen besteht. Bevor dieses Programm abgeschlossen ist und bevor der PC auf die frühere Zeitspur zurückgegangen ist, weist der C/S an: "1. Fliege ein Rud, 2. 3 S&Ds". Der Auditor sollte in 3 S&Ds eine Hauptaktion erkennen, die mitten in ein Programm eingeordnet wird, und sollte sie zurückweisen. Die korrekte Aktion ist natürlich der nächste Prozeß, der für das Zurückgehen auf die frühe Zeitspur bestimmt ist.

### **GRAD-VERLETZUNGEN**

Ein PC, der auf einem Grad ist und ihn noch nicht erreicht hat, darf keine Hauptaktionen bekommen, die nicht Teil dieses Grades sind.

Beispiel: PC ist auf Grad I. Der C/S ordnet eine Liste an, die mit Trinken zu tun hat. Das ist kein Prozeß auf diesem Grad. Es könnte durchgeführt werden, nachdem Grad I erreicht wurde und bevor Grad II begonnen wird. Das C/S ist inkorrekt und sollte nicht akzeptiert werden.

### **ERREICHTE FÄHIGKEIT**

Dann und wann wird der PC die Fähigkeit des Grades oder die Endphänomene der Aktion erreichen, bevor die ganze Hauptaktion abgeschlossen ist oder bevor alle Grad-Prozesse gelaufen wurden.

Dies trifft besonders bei Valenzwechslern oder bei Interiorisations-Rundowns zu, und es kann auf Graden vorkommen.

Der Auditor sollte dies erkennen und mit F/N, VGIs, die in solchen Momenten immer vorhanden sind, aufhören.

Mir ist ein Fall bekannt, der über Interiorisation bei Flow-1-Engrammen eine gewaltige Erkenntnis hatte und sowohl vom C/S als auch vom Auditor dazu gedrängt wurde, die Flows 2 und 3 zu laufen. Er blieb so schrecklich stecken, daß es eine lange Zeit dauerte – Wochen -, um den Fall in Ordnung zu bringen.

Die Fähigkeit selbst wird durch das Weiterdrängen abgewertet.

Auf der anderen Seite sollte dies niemals als eine Entschuldigung angenommen werden. "Ich glaube, er hatte eine Erkenntnis, die er für sich behielt, deshalb hörten wir auf". Es muß eine echte, laut herausgeplatzte "Weißt du was"-Erkenntnis mit einer *großen* F/N und VVGIs sein, die direkt mit dem Thema zu tun hat, um eine Hauptaktion oder ein Programm oder einen Grad zu beenden, bevor dessen Aktionen alle auditiert wurden.

### **DAS ÜBERPRÜFEN VON REVIEWS**

Ein Auditor, der ein C/S oder eine Anweisung bekommt, einen Fall zu reparieren, der gut läuft, sollte es ablehnen, die Aktion auszuführen. Ich habe einen Fall erlebt, für den eine Reparatur angeordnet wurde, der exterior volle Wahrnehmungen hatte und großartig vorankam. Die Reparatur brachte den Fall zum Stocken. Der Fall kam dann wieder gut zum Laufen, aber ein zweites C/S ordnete eine neue Reparatur an, die ihn natürlich zum Stocken brachte. Dann wurden Hauptaktionen gemacht. Der Fall wurde wiederum repariert, rehabilitiert und kam dann in Ordnung. Dreimal hätte der Auditor **Nein** sagen sollen.

### **FALSCHE BERICHTE**

Der übelste Streich, den ein Auditor einem PC spielen kann, ist, einen Auditingbericht zu fälschen.

Es könnte als "gute Public Relation" (gute PR) für den Auditor beim C/S gedacht sein.

In Wirklichkeit vergräbt dies einen Fehler und bringt den PC in Gefahr.

**Integrität** ist ein Gütezeichen von Dianetik und Scientology.

Nur weil Psychiater unehrlich waren, ist dies kein Grund für Auditoren, es zu sein.

Die Ergebnisse sind dafür da, erreicht zu werden.

Falsche Berichte wie falsche Atteste fallen sowohl auf den Auditor als auch auf den PC zurück, und zwar in übler Weise.

### **OVERTS IN BEZUG AUF PCS**

Wenn ein Auditor feststellt, daß er selbst nörgelig oder kritisch gegenüber seinen PCs ist, sollte er sich seine Withholds in bezug auf sie ziehen lassen und seine Overts in bezug auf sie loswerden.

Ein Auditor, der traurig wird, auditiert PCs über seinen eigenen ARK-Bruch hinweg.

Ein Auditor, der über seinen PC besorgt ist, arbeitet über ein Problem hinweg.

Seine Ruds in Bezug auf PCs oder C/Se oder die Org in zu bringen, kann dem Leben eine neue Würze verleihen.

### **AUDITOREN HABEN KEINEN FALL**

Im Stuhl hat kein Auditor einen Fall.

Falls sich auf einem Spiegel, der vor sein Gesicht gehalten wird, ein Hauch von Atem zeigt, so kann er auditieren.

Werden Sie anschließend ohnmächtig, wenn Sie müssen, aber sorgen Sie dafür, daß der PC mit seiner F/N zum Examiner gelangt.

*Dann* lassen Sie sich selbst handhaben.

### **"WAS ER FALSCH GEMACHT HAT"**

Ein Auditor hat ein Recht zu erfahren, was er in der Sitzung, die schiefging, falsch gemacht hat.

Meistens kommt eine schlechte Sitzung nur vor, wenn die Regeln und Daten in diesem HCOB verletzt worden sind.

Aber die TRs eines Auditors können out gehen oder sein Listing und Nulling ist falsch.

Nach einer Sitzung, die schiefging, sollte jemand anders (nicht der Auditor) den PC fragen, was der Auditor tat. Dies deckt manchmal einen falschen Auditingbericht auf. Aber manchmal ist es auch ein falscher Bericht vom PC.

In jedem Fall hat der Auditor ein Recht, dies zu erfahren. Dann kann er entweder sein Auditing oder sein Know-How korrigieren, oder er kann den C/S benachrichtigen, daß der Bericht des PCs unwahr ist, und somit ist es möglich, eine bessere Reparatur am PC durchzuführen.

Wilde Aktionen gegen einen Auditor sind fast niemals erforderlich. Er versuchte, zu helfen. Einigen Leuten ist schwer zu helfen.

Ein Auditor hat nicht nur das Recht, daß ihm mitgeteilt wird, was falsch war, sondern er muß auf das genaue HCOB mit Datum und Titel, das er verletzt hat, verwiesen werden.

Akzeptieren Sie niemals eine mündliche oder schriftliche Korrektur, die nicht in einem HCOB oder Tonband ist.

Beteiligen Sie sich nicht an einer "verborgenen Datenlinie", die nicht existiert.

"Sie haben den PC ruiniert!" ist keine gültige Aussage. "Sie haben HCOB… Seite…verletzt", lautet die Anklage.

Kein Auditor darf zurechtgewiesen werden, wenn er fragt: "Kann ich bitte das Tonband oder HCOB haben, das verletzt wurde, so daß ich es lesen oder zu Cramming gehen kann?".

Wenn es sich nicht auf einem Tonband, in einem Buch oder in einem HCOB befindet, **ist es nicht wahr**, und kein Auditor muß irgendwelche Kritik akzeptieren, die nicht auf den tatsächlichen Quellendaten beruht.

"Wenn es nicht geschrieben steht, ist es nicht wahr", ist die beste Verteidigung und der beste Weg, um Ihre Tech zu verbessern.

Die sind die Rechte des Auditors in bezug auf ein C/S. Sie sind alle technische Rechte, die auf gesunden Prinzipien beruhen.

Ein Auditor sollte sie kennen und sie anwenden.

Falls ein Auditor auf diesen Rechten beharrt und deswegen unterdrückt wird, sollte er alle Fakten vor sein nächstes OTL oder SO-Schiff bringen, da dann irgendwo etwas sehr falsch laufen würde.

Auditing ist ein glückliches Geschäft – wenn man es richtig macht.

# L.RON HUBBARD Gründer

LRH:nt.jh

[OTL bedeutet Operations-Transport-Verbindung; engl.: Operation-Transport Liasion, was eine Dienststelle der Seeorganisation war, die Orgs oder ein Gebiet leitete und ein Vorläufer des Flag-Operations-Verbindungsbüros (FOLO) war.]

\_\_\_\_\_\_\_\_\_\_\_\_\_\_\_

HUBBARD KOMMUNIKATIONSBÜRO Saint Hill Manor, East Grinstead, Sussex HCO BULLETIN VOM 16. JUNI 1972R revidiert 27. Februar 1975 erneut revidiert 7. Dezember 1976 (Revision in dieser Schriftart)

Wiedervervielfältigen

*C/S-Serie 81RA* 

### **DIE RECHTE DES AUDITORS, MODIFIZIERT**

Es kommt gelegentlich (selten) vor, dass eine HGC-Linie zum Erliegen kommt und Programme nicht beendet werden und PCs unauditiert weggehen oder zu Ethik oder Cramming geschickt werden, anstatt dass ihre Programme vervollständigt werden.

Es passiert auch, dass ein D of P nicht mehr in der Lage ist, Auditoren nach dem Zeitplan, den er geschrieben hat, auditieren zu lassen.

12½-Stunden-Intensives fallen weg. Das Auditing verfällt in Kleinkram und Stückwerk.

Der C/S stellt fest, dass all seine Arbeit beim Programmieren vergeudet wird, weil die Programme veralten oder einfach verlassen werden.

Die Arbeitsstunden nehmen ab. Die Linien verknäulen sich. Technische Dienstleistungen kann Zuweisungen nicht durchsetzen.

**Das Haupt-Warum für dies und viele derartige Verwirrungen kann zurückverfolgt werden zu einem Missbrauch der "Rechte eines Auditors", indem man wählerisch**  ist in Bezug auf PCs mit der Begründung, dass man "glaubt, dem PC nicht helfen zu **können".** 

Dieses "Recht" wird auch von Auditoren missbraucht, die PCs haben wollen, die beim Examiner leicht F/Nen.

Vergleiche HCOB 15. Juni 72, C/S-Serie 80, "Hunds-PCs".

Die Weigerung zu auditieren ist tatsächlich in den meisten Fällen ein Eingeständnis einer befürchteten Unfähigkeit zu auditieren.

Deshalb darf ein Auditor nur dann ablehnen, einen PC zu auditieren, wenn eine direkte persönliche Beziehung besteht, wie etwa Ehemann und Ehefrau oder die Frau eines Freundes oder familiäre Beziehungen.

Ein Auditor, der anderen Empfehlungen gibt über diesen oder jenen "Hunds-Fall", oder danach strebt, PCs vom Auditing auszuschließen, indem er sein "Recht, PCs auszuwählen" missbraucht, **wird einem Comm Ev unterzogen und seine Zertifikate werden vorübergehend aufgehoben, bis er runderneuert worden ist**.

Denn das wirkliche Warum dafür ist seine Unfähigkeit, die TRs oder das Meter zu handhaben, den Kodex zu benutzen oder Tech anzuwenden.

Fast jeder "Hunds-PC" hat Out-Listen oder unvollständige Ketten oder wird nicht auf das gelaufen, was gehandhabt werden muss. Mit anderen Worten, sie sind einfach Aufgaben für eine Reparatur, die die moderne Tech leicht handhabt. Der Drogenfall, der auf Graden auditiert wird, aber keinen Drogen-Rundown gehabt hat, ist ein Beispiel für Fehlprogrammierung.

Der C/S kann viele Verluste erleben, und das ganze HGC kann zu einem Tollhaus werden, wenn Sie Auditoren haben, die sich weigern zu auditieren. Die Gründe, die sie dafür angeben, sind falsch. Die wirklichen Gründe betreffen schnelle F/Ns und Bonusse oder Out-TRs, Meterbedienung, Kodexbrüche und Tech.

Der D of P und ebenso Technische Dienstleistungen haben ein Recht, jedem Auditor gemäß der aufgelisteten Reihenfolge PCs zuzuweisen, ohne viel sorgfältiges Aussuchen von Seiten der Auditoren.

Ein C/S hat ein Recht, seine Programme vervollständigen zu lassen.

Pläne für 12 ½ Stunden-Intensives scheitern, wo Auditoren ihre PCs auswählen.

#### **STATISTIKEN**

Die Statistiken von Auditoren dürfen nur **auditierte Stunden** sein, wobei FES und Adminstunden separat notiert werden.

Der D of P hat eine zweifache Statistik. Die Statistiken sind: (a) PCs, die abgeschlossen haben oder ihre Stunden aufgebraucht haben, zu Dept. 6 weitergeleitet. Strafe: Wenn der PC nicht zum Reg weitergeleitet wird, verliert der D of P die Statistiken für diesen Tag. Wenn sich herausstellt, dass dieser D of P geringe oder unzureichende Schätzwerte von Tech bestärkt, so dass dem PC ständig die Stunden ausgehen, büßt der D of P seine Stats für diesen Tag ein. (b) WDAHs ist die zweite Statistik des D of P.

Wenn die Statistiken so sind, kann der C/S seine Programme erledigen, ohne darüber in Sorge sein zu müssen.

Der D of P kann Fälle zum Abschluss bringen lassen.

Der D of Tech Services hat Abgeschlossene Intensives und Abgeschlossene Kurse als Stat. Definition: Die Statisktik für Abgeschlossene Intensives besteht aus 12 ½-Stunden-Intensives, die innerhalb einer Zeitspanne von einer Woche abgeschlossen werden. Wenn ein Ex Dn-RD, ein Introspektions-RD, ein L-Rundown, Power (oder jedes andere Prozessing, das nach einem anderem als dem regulären Tarif geliefert wird) inmitten eines 12 ½-Stunden-Intensives vollständig abgeschlossen und attestiert wird, darf dieser letzte Intensive in der Statistik dieser Woche als ein ganzer gerechnet werden.

#### **EHRLICHKEIT**

Geistige Gesundheit ist Wahrheit.

Wahrheit ist geistige Gesundheit.

Der Weg zur Wahrheit wird begonnen mit Ehrlichkeit.

Es gab die Geschichte von dem "Mann, der seine Seele für ein Linsengericht verkaufte". Wir könnten dazu etwas Entsprechendes bei dem Auditor finden, der seinen Fallgewinn für eine falsche Statistik verkaufte.

Eine ehrliche, saubere Arbeit und eine ehrliche, saubere Linie sind die Meilensteine auf dem Weg zur Wahrheit.

> L.RON HUBBARD Gründer 1975 revidiert von W/O Ron Shafran 1976 revidiert von Julie Gillespie

Ajutantin für Ausbildung & Dienstleistungen

genehmigt von

L. RON HUBBARD Gründer

LRH:JG:RS:nt
# TECHNISCHES BULLETIN DER VORSTÄNDE 28. DEZEMBER 1972RA

Revidiert 20. November 1973 Revidiert & Wiederherausgegeben 25. Juli 1974 als BTB

#### hebt auf

HCO BULLETIN VOM 28. DEZEMBER 1972R

gleicher Titel

Wiedervervielfältigen Auditoren C/Se *C/S-Serie 81-1RA*

# **ZUSATZ ZU DEN RECHTEN DES AUDITORS REVIDIERT**

 (Bezugsmaterial.: HCO PL vom 8. September 1970R, rev. 18. November 1973, "Die 24-Stunden-Regel des Examiners", und HCO PL vom 13. Januar 1971, "Exam 24-Stunden-Regel".)

Es ist ein unzweifelhaftes Recht eines Auditors, die exakte Korrekturliste zu gebrauchen, um eine bestimmte Auditingaktion zu reparieren, wenn es erforderlich ist.

Ein Auditor braucht sich kein C/S-Okay dafür zu verschaffen, dass er eine Korrekturliste für eine bestimmte Auditingaktion macht, sofern er ein rechtsgültiges Qual-Okay für das Auditieren dieser bestimmten Korrekturliste hat.

Man erwartet von einem Auditor, dass er einen PC mit einem Roten Schild sofort wieder in Sitzung nimmt und mit der richtigen Korrekturliste für den Prozess oder Rundown handhabt oder entsprechend der Bevollmächtigung in dem ursprünglichen HCOB vom 23. August 1971, "Die Rechte eines Auditors".

Es ist dem Auditor oder irgendeinem anderen Auditor streng verboten, einen PC ohne C/S-Erlaubnis wieder in Sitzung zu nehmen, nachdem ein zweites Rotes Schild vorliegt. Der Auditor hat nur eine Chance, den PC mit der richtigen Korrekturliste zu reparieren. Wenn dies es nicht in Ordnung bringt, hat der PC immer noch ein Rotes Schild und der Folder muss schnell zum C/S gebracht und die Out Tech innerhalb von 24 Stunden, bezogen auf das ursprüngliche Rote Schild, korrigiert werden.

Außerdem wird, wenn ein PC mit einem Roten Schild **nicht** sofort von dem Auditor gehandhabt wird, die bestehende Strafe der Einbuße der Auditingstunden, die zu dem Roten Schild führten, **verdoppelt**. Zum Beispiel: Wenn der Auditor zwei Stunden auditiert hat, werden ihm als Strafe vier Stunden abgezogen, sofern er versäumt, seinen PC geradewegs wieder in Sitzung zu nehmen.

Diese **doppelte** Strafe betrifft lediglich den beteiligten Auditor und beeinflusst oder ändert **nicht** die anderen damit verbundenen Strafen – die 24-Stunden-Regel des Examiners gemäß HCO PL vom 8. September 1970R und die Paid Comps-Strafe gemäß HCOB vom 30. August 1971RC, rev. 6. Februar 1974.

Die Absicht hierbei ist, die Verantwortung des Auditors für den Preclear zu erhöhen und das Auftreten von Out Tech auszurotten.

Qual Secs müssen policygemäßes, tägliches HGC-Auditoren- und Praktikanten-Studium, TRs und Drillperioden in bringen. Dies wird Out Tech ausrotten und die täglichen Statistiken erhöhen. Fortlaufendes Neustudieren, TRs und Drills, durchgeführt auf einer täglichen Basis, werden ein erstklassiges Team von Auditoren hervorbringen. Das Datum "die Anzahl der Durchgänge durch das Material ist gleich Gewissheit und Resultate" ist nach wie vor gültig. Wenn ein Auditor nicht bis zu seiner Trainingsklasse fehlerfrei ist, sei er nun Superliterat oder nicht, hat er Bereiche von Missverständnissen und Nichtanwendung, die zu finden und zu handhaben sind.

Die bedeutendste Verantwortung des Auditors ist sein Preclear und den Preclear durchzubringen, durch die Anwendung von fehlerfreiem Auditing.

> Geschrieben & Revidiert von Ens. Judy Ziff, CS-5 Revidiert & Wiederherausgegeben als BTB von Flag Mission 1234 I/C: CPO Andrea Lewis 2.: Molly Harlow Authorisiert von der AVU für den VORSTAND der SCIENTOLOGYKIRCHE

BDCS:SW:AL:MH:JZ:mh.jh

# HUBBARD KOMMUNIKATIONSBÜRO Saint Hill Manor, East Grinstead, Sussex HCO BULLETIN VOM 24. MAI 1968

Wiedervervielfältigen

# **TRAINIEREN**

Nachfolgend werden Sie ein paar Daten finden, die Ihnen dabei helfen werden, auf dem Kurs ein möglichst guter Trainer zu sein.

# 1. *Trainieren Sie mit einem Ziel.*

Setzen Sie sich beim Trainieren zum Ziel, dass der Student die Trainingsübung richtig versteht. Arbeiten Sie entschlossen auf dieses Ziel hin. Wenn Sie als Trainer den Studenten korrigieren, so sollten Sie es nie ohne Grund oder ohne ein damit verbundenes Ziel tun. Behalten Sie das Ziel vor Augen, dass der Student ein besseres Verständnis der Trainingsübung erreicht und sie nach besten Kräften durchführt.

### 2. *Trainieren Sie wirklichkeitsnah*.

Seien Sie bei Ihrem Trainieren wirklichkeitsnah. Wenn Sie einem Studenten gegenüber eine Origination äussern, lassen Sie die Origination echt klingen und nicht einfach als etwas, das ihnen von einem Blatt Papier aufgetragen wurde zu sagen. Machen Sie es so, dass der Student die Origination genau so handhaben muss, als hätten Sie sie unter wirklichen Umständen und Bedingungen geäussert. Das heisst jedoch nicht, dass Sie jene Dinge, die Sie als Trainer äussern, wirklich verspüren sollen, etwa wenn Sie sagen: "Mein Bein tut mir weh". Das bedeutet nicht, dass Ihr Bein wirklich weh tun soll. Sie sollen es jedoch in solch einer Weise vorbringen, dass dem Studenten die Vorstellung vermittelt wird, dass Ihr Bein weh tut. Ein weiterer Punkt hierzu ist, dass Sie keine Erfahrungen aus Ihrer eigenen Vergangenheit beim Trainieren benutzen sollen. Seien Sie in der Gegenwart erfinderisch.

### 3. *Trainieren Sie mit einer Absicht*.

Hinter all Ihrem Training sollte die Absicht stehen, dass Ihr Student sich am Ende der Sitzung bewusst ist, dass er die Übung nun besser beherrscht als zu Beginn. Der Student muss das Gefühl haben, dass er bei dem Trainingsschritt etwas erreicht hat, egal, wie wenig es auch ist. Beim Trainieren ist Ihre Absicht (und es sollte stets so sein), dass der Student, den Sie trainieren, eine fähigere Person wird und ein grösseres Verstehen dessen erhält, worauf er trainiert wird.

4. *Greifen Sie beim Trainieren immer nur eine Sache auf einmal auf*.

Nehmen wir zum Beispiel TR 4: Sobald der Student das für TR 4 gesetzte Ziel erreicht hat, überprüfen Sie nacheinander die vorhergehenden TRs. Konfrontiert er Sie? Stellt er seine Frage jedesmal als seine eigene, und beabsichtigt er wirklich, dass die Frage bei Ihnen ankommt? Beenden seine Bestätigungen jedesmal die Kommunikationszyklen?, usw. Aber trainieren Sie diese Dinge immer nur einzeln, niemals zwei oder mehrere auf einmal. Stellen Sie sicher, dass der Student jeden Trainingsschritt, auf den Sie ihn trainieren, korrekt ausführt, bevor Sie zum nächsten übergehen. Je besser der Student eine bestimmte Übung oder einen bestimmten Teil einer Übung ausführen kann, desto höher sollte der Massstab sein, den Sie als Trainer an seine Fähigkeiten anlegen. Das heisst nicht, dass Sie "nie zufrieden" sein sollten. Es bedeutet, dass eine Person immer noch besser werden kann, und wenn Sie beim Studenten ein bestimmtes Fähigkeitsniveau erreicht haben, sollten Sie auf ein höheres Niveau hinarbeiten.

Als Trainer sollten Sie immer auf ein noch besseres und präziseres Training hinarbeiten. Gestatten Sie es sich niemals, schlampig zu trainieren, denn Sie würden Ihrem Studenten einen schlechten Dienst erweisen, und Sie würden es selbst sicherlich nicht mögen, wenn Ihnen ein solcher schlechter Dienst erwiesen würde. Wenn Sie jemals im Zweifel darüber sind, ob das, was er tut oder was Sie tun, korrekt ist, so fragen Sie am besten den Überwacher. Er wird Ihnen gern behilflich sein, indem er Sie auf die korrekten Materialien hinweist.

Geben Sie beim Trainieren niemals eine Meinung als solche, sondern geben Sie Ihre Anweisung als direkte Aussage und nicht in der Form: "Ich glaube" oder "Nun, vielleicht könnte es so ein" usw.

Als Trainer sind in erster Linie Sie für das Training und für die Ergebnisse, die beim Studenten erzielt werden, verantwortlich. Das heisst natürlich nicht, dass Sie die ganze Verantwortung tragen, aber Sie haben eine Verantwortung für den Studenten und das Training. Stellen Sie sicher, dass Sie immer gute Kontrolle über den Studenten haben und ihm klare Anweisungen geben.

Hin und wieder wird der Student, wenn er etwas falsch gemacht hat, anfangen, dies rational zu erklären und zu rechtfertigen. Er wird Ihnen alle möglichen Ursachen und Gründe angeben. Durch langes Reden über solche Dinge erreicht man nicht viel. Das einzige, was zum Ziel des TRs führt und alle Meinungsverschiedenheiten löst, ist das Ausführen der Trainingsübung selbst. Sie werden weiter kommen, wenn Sie die Übung ausführen, als wenn Sie darüber reden.

Während der Trainingsübungen soll der Trainer das unter "Trainingsnachdruck" und "Zweck" angegebene Material zum Trainieren benutzen.

Diese Trainingsübungen haben gelegentlich die Tendenz, den Studenten zu verstimmen. Es kann passieren, dass ein Student während einer Übung ärgerlich oder äusserst verstimmt wird oder eine Missemotion verspürt. Sollte dies geschehen, so darf der Trainer keinen "Rückzieher" machen. Er sollte mit der Trainingsübung fortfahren, bis der Student sie ohne Anstrengung oder Zwang ausführen kann und sich "gut darüber" fühlt. Machen Sie also

keinen "Rückzieher", sondern bringen Sie den Studenten durch jede Schwierigkeit, in die er geraten mag, hindurch.

Es gibt eine kleine Sache, die die meisten Leute vergessen, nämlich, es dem Studenten zu sagen, wenn er die Übung richtig gemacht hat oder einen bestimmten Schritt gut ausgeführt hat. Man sollte nicht nur Fehler korrigieren, sondern auch die richtige Ausführung loben.

Sie geben dem Studenten ganz bestimmt ein "Flunk" für alles was auf "Selbsttraining" hinausläuft. Der Grund dafür liegt darin, dass der Student sonst dazu neigen wird, zu introvertieren und zu sehr darauf zu achten, wie er es tut und was er tut, anstatt es einfach zu tun.

Halten Sie als Trainer Ihre Aufmerksamkeit auf den Studenten gerichtet und darauf, wie er mit der Übung zurechtkommt, und interessieren Sie sich nicht so sehr für das, was Sie selbst machen, dass Sie den Studenten vernachlässigen und seine Fähigkeit oder Unfähigkeit, die Übung richtig auszuführen, nicht bemerken. Es ist leicht, sich für den Studenten "interessant" zu machen, ihn zum Lachen zu bringen und sich ein bisschen zur Schau zu stellen. Aber Ihre eigentliche Aufgabe als Trainer besteht darin, darauf zu achten, wie gut der Student bei jeder Trainingsübung werden kann; darauf sollten Sie Ihre Aufmerksamkeit richten, und darauf, wie gut er die Übung ausführt.

Der Fortschritt des Studenten wird in hohem Masse durch das Niveau des Trainings bestimmt. Als guter Trainer bringt man Auditoren hervor, die wiederum ihrerseits gute Ergebnisse bei ihren Preclears erzielen werden. Gute Ergebnisse bringen bessere Menschen hervor.

LRH:js.dp.cden Gründer

L. RON HUBBARD

HUBBARD KOMMUNIKATIONSBÜRO Saint Hill Manor, East Grinstead, Sussex HCO BULLETIN VOM 26. APRIL 1971 AUSGABE I

Wiedervervielfältigen Dn-Checksheet Scn-Grade-Checksheets Qual Cramming HGC-Auditoren

# **TRS UND ERKENNTNISSE**

In der Gegenwart von holprigen TRs treten keine Erkenntnisse auf.

Erkenntnisse sind die Meilensteine des Fallgewinns.

Holprige TRs, ungeschickte E-Meter-Handhabung, Kodex-Brüche und ein Auditor, der auf seinen PC ablenkend wirkt, haben also zur Folge, daß kein Fallgewinn auftritt.

Wenn ein Auditor reibungslose, normale TRs hat, wenn er sein E-Meter fachmännisch bedient, ohne die Aufmerksamkeit des PCs darauf zu lenken, wenn er den Auditoren-Kodex befolgt (besonders was Bewertung und Abwertung betrifft) und wenn er als Auditor interessIERT, nicht interessANT ist, hat der PC Erkenntnisse und macht Fallgewinne.

Ferner wird eine Bank gemäß den Axiomen dadurch in Ordnung gebracht, daß man ihren Inhalt AS-ISED. Wenn die Aufmerksamkeit des PCs zum Auditor und zum E-Meter hin abgelenkt wird, ist sie nicht auf seine Bank gerichtet, und deshalb kann kein AS-ISEN erfolgen.

Die Definition von In Sitzung ist: INTERESSIERT AM EIGENEN FALL UND BE-REIT, ZUM AUDITOR ZU SPRECHEN. Wenn diese Definition die Sitzung beschreibt, die im Gang ist, dann wird der PC natürlich fähig sein zu AS-ISEN und wird Erkenntnisse haben.

Nach dem Buch "Die ursprüngliche These" sind Auditor plus PC stärker als die Bank des PCs. Wenn der Auditor plus die Bank gemeinsam den PC überwältigen, dann scheint die Bank stärker zu sein als der PC. Es ist diese Situation, die beim PC einen niedrigen Tonarm verursacht.

Ein Auditor, der nicht gehört werden kann, der nicht bestätigt, der dem PC die nächste Anweisung nicht gibt, der es unterläßt, Originationen zu handhaben, hat einfach OUT TRs.

Der Auditor, der versucht, für den PC interessANT zu sein, der überbestätigt oder laut lacht, lenkt die Aufmerksamkeit des PCs auf sich selbst. Da die Aufmerksamkeit des PCs nicht auf seine Bank gerichtet ist, kann er nicht as-isen oder Erkenntnisse haben.

Der Auditor, der in seiner E-Meter-Handhabung F/Ns übergeht oder F/Ns an falschen Stellen anzeigt, der dem PC sagt: "Das hat angezeigt", "Das hat einen Blowdown ergeben" usw. oder der auf irgendeine andere Weise den PC mit dem E-Meter ablenkt (der PC weiß, wann etwas nicht lange genug oder zu lange auditiert worden ist, und er weiß, wann er mit schlechter E-Meter-Handhabung auditiert wird), verstößt natürlich gegen die Definition von IN SITZUNG. Die Aufmerksamkeit des PCs richtet sich auf das E-Meter, nicht auf seine Bank; er AS-ISED also nicht und hat keine Erkenntnisse.

Abwertung und Bewertung durch den Auditor ist einfach niederträchtig. Es steht den Erkenntnissen des PCs im Wege. Andere Kodex-Brüche wirken ähnlich ablenkend.

#### **EINE PERFEKTE SITZUNG**

Wenn Sie die exakte Definition von IN SITZUNG verstehen, wenn Sie verstehen, daß es für den PC notwendig ist, seine Aufmerksamkeit auf seine Bank gerichtet zu haben, um sie zu AS-ISEN, und wenn Sie für sich ausarbeiten, was in einer Sitzung wirklich vor sich geht, so daß eine Erkenntnis auftritt, (as-isen von Aberration mit einem Sich-klar-Werden über das Leben), dann werden Sie in der Lage sein, all die Dinge bei TRs, E-Meter-Handhabung und Kodex zu finden, die Fallgewinn verhindern würden.

Sobald Sie erkennen, welche Out TRs, welche Fehler bei der E-Meter-Handhabung und welche Kodex-Brüche die Definition von IN SITZUNG VERHINDERN würden, werden Sie sehen, was einen PC am AS-ISEN und an Erkenntnissen hindern würde.

Wenn Sie das verstanden haben, dann werden Sie in der Lage sein, klar zu erkennen, was IN TRs, KORREKTE E-METER-HANDHABUNG und KORREKTE ANWENDUNG DES KODEX sind.

Es gibt unzählige Möglichkeiten, wie man es falsch machen kann. Es gibt nur ein paar Wege, wie man es richtig macht.

Das Erkennen von richtigen TRs, richtiger E-Meter-Handhabung und richtiger Kodex-Anwendung hängt nur davon ab, ob man:

- a) die Grundsätze in diesem HCOB versteht und
- b) sie so praktiziert, daß sie einem in Fleisch und Blut übergehen.

Wenn man dies geschafft hat, werden die PCs Erkenntnisse und Fallgewinn bekommen und auf "ihren Auditor" schwören!"

 L. RON HUBBARD Gründer

LRH:mes.rd

# HUBBARD KOMMUNIKATIONSBÜRO Saint Hill Manor, East Grinstead, Sussex HCO BULLETIN VOM 30. APRIL 1971

Wiedervervielfältigen HDC-Checksheet Kursüberwacher-Checksheet Checksheet für Klasse 0 Cramming

# **DER AUDITING-KOMMUNIKATIONSZYKLUS**

(Vergleiche: HCOB 26. April 1971, "TRs und Erkenntnisse")

Der folgende **Auditing**-Kommunikationszyklus wurde Tonbändern des SHSBC entnommen.

Ein Auditor lenkt die Sitzung. Er gibt dem PC die Sitzungsaktion, ohne die Aufmerksamkeit des PCs stark auf den Auditor zu ziehen. Er lässt den PC *nicht* untätig sein oder ziellos herumtappen. Er überlässt es nicht dem PC, eine Sitzung daraus zu machen. Der Auditor macht die Sitzung. Er wartet nicht darauf, dass der PC wie ein Uhrwerk abläuft, er sitzt nicht einfach da, während der TA nach einer F/N in die Höhe schiesst.

Der Auditor lenkt die Sitzung. Er weiss bei allem, was passieren kann, was er zu tun hat.

Und dies ist der Auditing-Kommunikationszyklus, der *immer* in Gebrauch ist:

- 1. Ist der PC bereit, die Anweisung zu empfangen? (Äussere Erscheinung, Präsenz)
- 2. Der Auditor gibt dem PC die Anweisung/Frage. (Ursache, Entfernung, Wirkung)
- 3. Der PC schaut zur Bank, um die Antwort zu bekommen. (Itsa-Macher-Linie)
- 4. Der PC erhält die Antwort von der Bank
- 5. Der PC gibt dem Auditor die Antwort. (Ursache, Entfernung, Wirkung)
- 6. Der Auditor bestätigt den PC.
- 7. Der Auditor sieht, dass der PC die Bestätigung empfangen hat. (Aufmerksamkeit)
- 8. Ein neuer Zyklus beginnt mit 1.

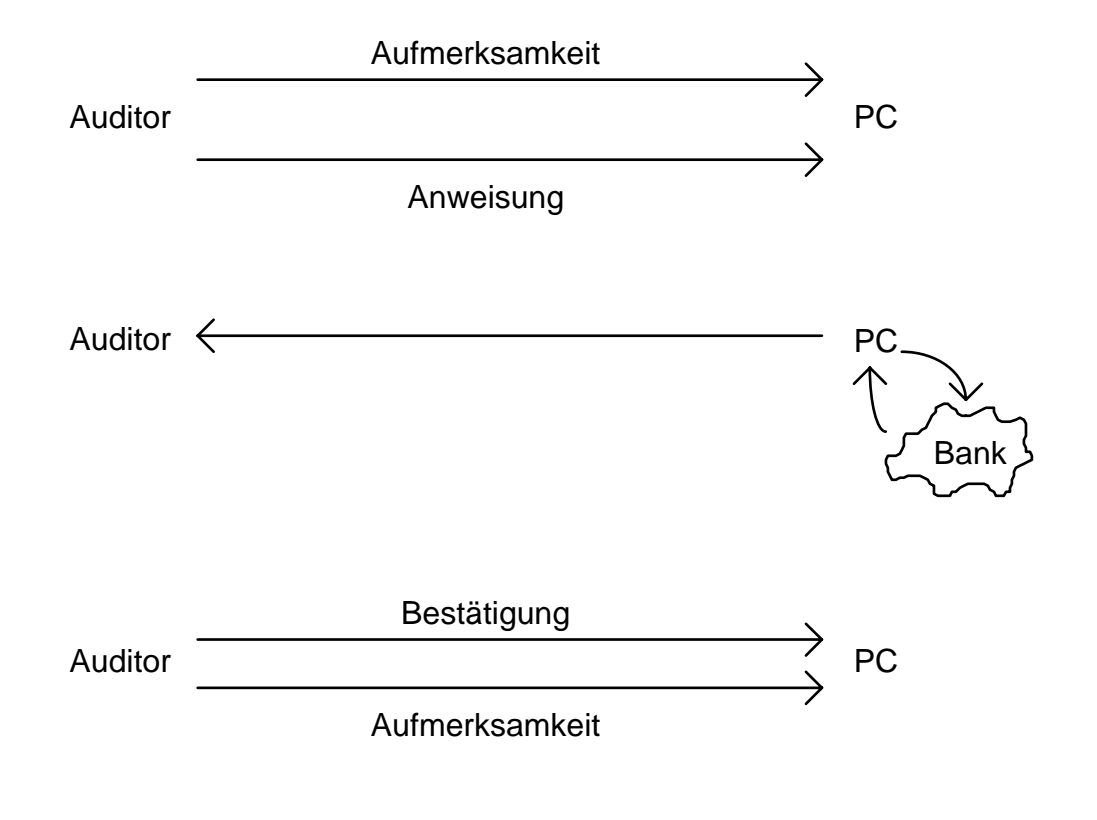

L. RON HUBBARD Gründer

LRH:mes.rd

HUBBARD KOMMUNIKATIONSBÜRO Saint Hill Manor, East Grinstead, Sussex HCO RICHLINIENBRIEF VOM 1. JULI 1965 AUSGABE II

Wiedervervielfältigen Ethik-Hüte Tech-Hüte Qual-Hüte

> *HCO-Abteilung Tech-Abteilung Qual-Abteilung*

# **ZUSÄTZE ZUM KOMMUNIKATIONSZYKLUS**

Beim Auditing-Kommunikationszyklus sind *keine* Zusätze erlaubt.

Beispiel: Den PC dazu zu bringen, zu sagen, was das Problem ist, nachdem der PC gesagt hat, was das Problem ist.

Beispiel: Einen PC zu fragen, ob das die Antwort ist.

Beispiel: Dem PC zu sagen: "Es hat nicht reagiert" (am E-Meter).

Beispiel: Die Antwort in Frage zu stellen.

Dies ist die **schlimmste** Art von Auditing.

Prozesse lassen sich am besten **im Maulkorbstil** auditieren. Mit Maulkorbstil ist gemeint, daß man NUR TR 0, 1, 2, 3 und 4 verwendet, und zwar genau so, wie es im Buche steht.

Bei einem Zusatz zum Kommunikationszyklus werden die Resultate eines PCs zum **Teufel** gehen.

Es gibt hunderttausend Mätzchen, die zum Auditing-Kommunikationszyklus hinzugefügt werden könnten. **Jedes einzelne** von ihnen ist ein **Patzer**.

Der **einzige** Fall, in dem Sie je um eine Wiederholung bitten, ist, wenn Sie es nicht hören konnten.

Ich weiß bereits seit 1950, daß alle Auditoren in einer Sitzung zu viel reden. Das Höchstmaß an Sprechen besteht **nur** aus der Standard-Modellsitzung und dem Auditing-Kommunikationszyklus aus TR 0 - 4.

Es ist eine schwerwiegende Angelegenheit, einen PC dazu zu bringen, "seine Antwort zu erklären". Es ist tatsächlich eine Ethikangelegenheit, und wenn es gewohnheitsmäßig betrieben wird, ist es eine unterdrückerische Handlung, da es alle Gewinne vernichten wird.

Es gibt auch Zusätze in Form bestimmter unnatürlicher Angewohnheiten.

Beispiel: Darauf zu warten, daß der PC einen anschaut, bevor man die nächste Anweisung gibt. (PCs, die einen einfach nicht anschauen, haben einen ARK-Bruch. Verdrehen Sie dies dann nicht dahingehend, daß es bedeutet, der PC müßte Sie anschauen, bevor Sie die nächste Anweisung geben.)

Beispiel: Eine hochgezogene Augenbraue bei einer Antwort.

Beispiel: Eine Art fragender Bestätigung.

Die ganze Botschaft ist:

**Gutes Auditing tritt dann auf, wenn einzig und allein der Kommunikationszyklus verwendet wird, und zwar im Maulkorbstil.** 

Zusätze zum Auditing-Kommunikationszyklus sind **jede Aktion, Aussage, Frage und jeder Gesichtsausdruck oder Tonfall, die zusätzlich zu den TRs 0-4 gemacht werden.** 

Sie sind Grobe Auditingfehler.

Und sie sollten als solche angesehen werden.

Auditoren, die irgend etwas zum Auditing-Kommunikationszyklus hinzufügen, bringen niemals Releases hervor.

Das ist also unterdrückerisch.

Tun Sie es nicht!

# L. RON HUBBARD Gründer

LRH:ml:cden

(Wörtlich übereinstimmend als HCOB 23.5.1971, Ausgabe X, wiederherausgegeben.)

HUBBARD-KOMMUNIKATIONSBÜRO Saint Hill Manor, East Grinstead, Sussex HCO-BULLETIN VOM 23. MAI 1971 AUSGABE VI

Wiedervervielfältigen Auditoren Überwacher Studenten Tech & Qual

HCOB vom 17. Oktober 1962 wortgetreu wiederherausgegeben als

*Nr. 6 der Serie über die Grundlagen des Auditings* 

# **WENN DER AUDITOR ETWAS NICHT VERSTEHT**

Wenn ein PC etwas sagt und der Auditor nicht versteht, was der PC gesagt oder gemeint hat, ist die richtige Antwort:

"Ich habe dich nicht gehört/nicht verstanden, was gesagt wurde/das eben nicht mitbekommen."

Irgend etwas anderes zu tun ist nicht nur schlechtes Benehmen, es kann auch zu einem schweren ARK-Bruch führen.

#### **ABWERTUNG**

Zu sagen: "Du hast nicht laut genug gesprochen…" oder irgendeine andere Verwendung von "du" ist eine Abwertung.

Der PC wird auch dazu gebracht, nicht mehr in-session zu sein, indem ihm Verantwortung angehängt wird.

Der *Auditor* ist für die Session verantwortlich. Daher muss der Auditor die Verantwortung für alle Zusammenbrüche der Kommunikation in ihr übernehmen.

#### **BEWERTUNG**

Weit schwerwiegender als die obige Abwertung ist die versehentliche Bewertung, die auftreten kann, wenn der Auditor *wiederholt*, was der PC gesagt hat.

Sagen Sie NIEMALS irgend etwas nach, was ein PC sagt – ganz gleich warum.

Es ist nicht nur so, dass das Wiederholen dem PC nicht zeigt, dass Sie ihn gehört haben, sondern es gibt ihm auch das Gefühl, dass Sie ein Schaltkreis sind.

Der grösste Fortschritt der Psychologie des 19. Jahrhunderts war eine Maschine, um Leute verrückt zu machen. Sie tat nichts weiter, als alles, was die Person sagte, nachzusprechen.

Kinder tun dies auch, um einen zu ärgern.

Aber das ist nicht der hauptsächliche Grund, warum Sie das, was der PC sagt, *nicht* nachsprechen sollen. Wenn Sie es falsch sagen, wird der PC sofort in starken Protest getrieben. Der PC muss die Verkehrtheit korrigieren und bleibt genau dort hängen. Es kann eine Stunde dauern, den PC da wieder herauszubekommen.

Gestikulieren Sie auch nicht, um etwas herauszubekommen. Darauf zu zeigen und zu sagen: "Du meinst also dieses Item" ist nicht nur eine Bewertung, sondern eine beinahe hypnotische Anweisung, und der PC hat das Gefühl, er müsse es sehr heftig zurückweisen.

Sagen Sie dem PC nicht, was er gesagt hat, und gestikulieren Sie nicht, um herauszufinden, was der PC meint.

Lassen Sie es den PC einfach noch einmal sagen oder nochmal darauf zeigen. Das ist die richtige Aktion.

# **DAS EINWÄRTSSCHIEBEN VON ANKERPUNKTEN**

Schieben Sie auch keine Dinge auf einen PC zu, und werfen Sie nichts zu ihm hin. Machen Sie keine Gesten in Richtung auf den PC. Es schiebt die Ankerpunkte einwärts und veranlasst den PC, den Auditor zurückzuweisen.

#### **ROCKSLAMMER**

Der Grund, warum Leute, die Rockslams auf Scientology, Auditoren oder ähnliches haben, nicht gut auditieren können, liegt darin, dass sie mit einem PC vorsichtig sind und das Gefühl haben, sie müssten nachsprechen, was der PC sagt, ihn korrigieren oder Gesten in Richtung auf den PC machen.

Aber ob Rockslammer oder nicht – jeder neue Auditor kann in diese schlechten Gewohnheiten verfallen, und sie sollten schnell gebrochen werden.

#### **ZUSAMMENFASSUNG**

Ein sehr hoher Prozentsatz an ARK-Brüche tritt auf, weil man den PC nicht versteht.

*Beweisen* Sie nicht, dass Sie ihn nicht verstanden haben, indem Sie gestikulieren oder es falsch nachsprechen.

Auditieren Sie bitte einfach.

L. RON HUBBARD GRÜNDER

LRH:nt:rd

#### BOARD TECHNICAL BULLETIN 7. APRIL 1973 Wiederherausgegeben am 6 Juli 1974 als BTB HEBT HCO BULLETIN VOM 7 APRIL 1973 GLEICHER TITEL AUF

Remimeo Alle Supervisor Alle Studenten Cramming HAS Kurs

# **GRADIENTEN IN TRS**

 (Dem LRH-Tonband vom 30. Juni 1961, "Training bei TRs-Vortrag bezüglich Auditing" entnommen)

Man findet immer wieder, dass jemand in einer Organisation die TRs auf Weise zu lehren versucht: Mach TR 0 und bleibt dabei.

Acht Monate später wird er immer noch die TRs machen.

Sie werden so etwas immer wieder finden, denn das Element des *Durchhaltens* spielt hier mit. Das ist nicht richtig.

Hier ist der richtige Weg, TRs zu machen. Sie werden finden, dass er wertvoll ist.

Sie machen TR 0 und flunken ausschliesslich TR 0. Sie gehen dann zu TR 1 über. Der Bursche hat TR 0 noch nicht bestanden. Er hat sich gerade ein bisschen daran gewöhnt.

Sie machen TR 1 und flunken ausschliesslich TR 1. Flunken Sie nichts anderes.

TR 2, geflunkt wird nur TR 2.

TR 3, geflunkt wird nur TR 3.

TR 4, geflunkt wird nur TR 4.

Jetzt kommen Sie zurück zu TR 0. Verbessern Sie sein TR 0.

Dann gehen Sie noch einmal durch, indem Sie nur das TR flunken, auf dem er sich gerade befindet.

Ungefähr beim dritten Durchlauf oder vielleicht beim fünften, das hängt von Ihrer Beurteilung ab, sollten Sie tatsächlich damit beginnen, ihn tüchtig zu bearbeiten. Geflunkt wird nur das TR, an dem er gerade ist, aber fangen Sie an, ihn hart zu bearbeiten. Geben Sie es ihm tüchtig. Geben Sie ihm Sachen, die er möglicherweise nicht konfrontieren kann. Versuchen Sie, ihn zu schockieren.

Ich sollte das lieber wiederholen, damit Sie nicht eine doppelte Verwirrung erhalten.

Machen Sie TR 0, TR 1, TR 2, TR 3, und TR 4, indem Sie nur das TR flunken, an dem er gerade ist, dann nochmals TR 0, 1, 2, 3 und 4, wobei Sie dem Studenten keine grossen Schwierigkeiten machen.

Jetzt beginnen Sie mit TR 0 und machen Sie es ihm schwer. TR 1, und machen Sie es ihm schwer. TR 2, 3, 4. Flunken Sie nur das TR, auf dem er gerade ist, aber machen Sie es ihm schwer. Lassen Sie ihm keine Chance.

Gehen Sie ein paarmal auf diese Weise durch die TRs durch, indem Sie nur das TR flunken, auf dem er gerade ist, machen Sie es ihm schwer, indem Sie seine Knöpfe drücken. Geben Sie ihm etwas, das er wirklich konfrontieren muss.

Und dann beginnen Sie mit TR 0, bringen Sie ihn aus der Fassung, TR 1, bringen Sie ihn aus der Fassung – und flunken Sie TR 1 *und* TR 0.

TR 2, bringen Sie ihn aus der Fassung und flunken Sie TR 2, TR 1, TR 0.

Machen Sie mit ihm TR 3, indem Sie ihn aus der Fassung bringen und TR 3, TR 2, TR 1, TR 0 flunken.

Machen Sie mit ihm TR 4, indem Sie ihn aus der Fassung bringen und TR 4, TR 3, TR 2, TR 1, TR 0 flunken.

Von nun an, wenn Sie TRs laufen, geben Sie es ihm. Flunken Sie jeden Fehler in diesem Arsenal von TRs.

Wenn Sie es so machen, können Sie die Zeit, die es braucht, die TRs zu lernen, erheblich verkürzen.

In anderen Worten, Sie gehen an diese Sache auf einer Gradientenskala heran.

Wir haben bereits vor vielen Jahren über Gradientenskalen gelernt und wir sollten fortfahren, dieses Wissen anzuwenden.

Lassen Sie die Leute sich mit jedem TR vertraut machen.

Sie werden merken, dass sie viel schneller vorwärts kommen, wenn Sie es auf diese Weise machen.

> Herausgegeben von Zusammenstellungschef Wiederherausgegeben als BTB durch Flag Mission 1234 I/C: CPO Andrea Lewis 2<sup>nd</sup>: Molly Harlow Autorisiert durch AVU für den AUFSICHTSRAT DER KIRCHEN VON SCIENTOLOGY

BDSC:SW:AL:MH:BT.mh.rd.jh

HUBBARD KOMMUNIKATIONSBÜRO Saint Hill Manor, East Grinstead, Sussex HCO BULLETIN VOM 16. AUGUST 1971RA AUSGABE II REVIDIERT AM 5. JULI 1978 ERNEUT REVIDIERT AM 4. SEPTEMBER 1980

Wiedervervielfältigen Kurse Checksheet des Professionellen TRs-Kurs

> (Dieses Bulletin wurde revidiert, um TRs vollständig zu definieren und Daten über den Kommunikationszyklus einzuschliessen, auf dem die TRs beruhen.)

# **DIE ERNEUT MODERNISIERTEN TRAININGSÜBUNGEN**

Dieses HCOB hebt die folgenden HCOBs auf:

Das ursprüngliche HCOB 17. Apr. 61 "Modernisierte Trainingsübungen" die revidierte Ausgabe HCOB 5. Jan. 71 "Modernisierte Trainingsübungen" die revidierte Ausgabe HCOB 21. Juni 71 III "Modernisierte Trainingsübungen" und das HCOB 25. Mai 71 "Der TR-Kurs"

(Bezugsmaterialien:

HCOB vom 5. April 1973R "Axiom 28 Verbessert", rev. am 4. September 1980 HCOB vom 23. Sept. 1979 "Aufhebung von destruktiven BTBs und BPLs über TRs" HCOB vom 24. Dez. 1979 "Wiederbelebung der Grundlagen der TRs" HCOB vom 18. April 1980 "Kritik der TRs" HCOB vom 5. April 1980 "Q & A – Die wirkliche Definition)

Dieses HCOB tritt in allen Packs und Checksheets (ausgenommen jene TR-Hefte, die spezifisch für Kurse der Abteilung 6 bestimmt sind) an die Stelle aller anderen Ausgaben der TRs 04.

#### **DEFINITION VON "TRS"**

Der Ausdruck "TR" ist die Abkürzung für Trainings-Routine. TRs werden oft auch als Trainingsübungen bezeichnet.

Während jede einzelne TR-Übung ihren eigenen, spezifischen Zweck hat, wird der Gesamtzweck und die Definition von TRs hier vollständig und endgültig beschrieben:

# **TRs sind Methoden, die Kommunikationsformel zu üben und zu einem Experten im Umgang mit ihr und in ihrer Verwendung zu werden.**

Diese Definition findet auf *jedes* TR Anwendung. Wo sie im Laufe der Jahre fallengelassen oder undeutlich gemacht oder missverstanden wurde, haben die Qualität und die Ergebnisse der Auditorenausbildung gelitten.

Daher muss diese vollständige und endgültige Definition in jedem Kursraum, in dem professionelle TRs gelehrt werden, in **grossen** Buchstaben angeschlagen werden. Sie sollte auf der Stirn und in den Verstand von TR-Kurs-Überwachern und allen Studenten auf TR-

Kursen, die zu Auditoren ausgebildet werden, gemalt werden. Sie sollte allgemein bekannt und verstanden sein und betont werden.

1971 stellte ich fest, dass es auf Grund der folgenden Faktoren notwendig war, die TRs 0 bis 4 zu modernisieren:

- 1. Die Auditierfähigkeit eines jeden Studenten wird immer nur so gut sein, wie er seine TRs ausführen kann.
- 2. Patzer bei TRs liegen allen Verwirrungen zugrunde, die bei späteren Bemühungen zu auditieren auftreten.
- 3. Wenn man die TRs nicht bereits zu Beginn in Ausbildungskursen der Scientology gut lernt, **wird der Rest des Kurses scheitern, und die Überwacher auf den Oberen Stufen werden nicht ihren Stoff lehren, sondern TRs**.
- 4. Nahezu alle Verwirrungen in Bezug auf das E-Meter, Modellsitzungen und Prozesse der Dianetik oder der Scientology entstammen direkt der Unfähigkeit, die TRs auszuführen.
- 5. Ein Student, der seine TRs nicht gemeistert hat, wird nichts meistern, was darüber hinausgeht.
- 6. Die Prozesse der Scientology oder der Dianetik werden in der Anwesenheit von schlechten TRs nicht funktionieren. Der Preclear wird bereits durch die Geschwindigkeit des Prozesses überwältigt und kann keine Schnitzer in den TRs ertragen, ohne ARK-Brüche zu bekommen.

# **Diese Faktoren sind heute immer noch sehr wahr und werden immer wahr sein.**

Bis 1958 waren die Akademien bei den TRs hart und neigten seitdem zu grösserer Milde. Professionelle TR-Kurse sind kein Kaffeeklatsch.

Es sollte dafür gesorgt werden, dass die hier angegebenen TRs ab sofort bei jeder Auditorenausbildung, in der Akademie und im HGC verwendet werden, und sie sollten in der Zukunft niemals gelockert werden.

Auf speziell zusammengestellten Ko-Auditing-Kursen für jene, die zuvor noch keine Tech-Ausbildung hatten, geht man das Lehren der TRs auf einem flachen Gradienten an; dort wird von dem untrainierten Ko-Auditor *nicht* die Perfektion und Geschicklichkeit eines professionellen Auditors verlangt.

Und in der Abteilung 6 findet man auf Kursen für neue Leute aus der Öffentlichkeit wiederum einen anderen Gradienten der TRs; dort macht die Person ihre erste Erfahrungen damit, wie man in seinem Leben und seiner Livingness mit Kommunikation umgeht.

Aber auf einem professionellen TR-Kurs für Auditoren gibt es absolut keine gesenkten Standards. **Professionellen Auditoren in der Ausbildung werden wirkliche TRs gegeben – rauh, streng und hart.** Es anders zu machen bedeutet, 90% der Resultate zu verlieren. Es gibt an den TRs nichts Schwächliches und sie sind kein Backe-Backe-Kuchen-Spiel.

**Dieses HCOb meint, was es sagt. Es bedeutet nicht etwas anderes. Es schliesst keine andere Bedeutung mit ein. Es steht nicht für Interpretation von anderer Seite offen.** 

#### **DAS ARK-DREIECK**

Da TRs Methoden sind, um den Kommunikationszyklus zu üben, kann man nicht erwarten, dass man die TRs beherrschen wird, wenn man nicht mit diesem Zyklus vertraut ist. Und dem Üben und jeder wirklichen Verwendung des Kommunikationszyklus liegt ein Verstehen von Affinität, Realität und Kommunikation zugrunde, welche das ARK-Dreieck bilden.

Es wird hier kein Versuch unternommen, alle existierenden Daten über das ARK-Dreieck und seine Verwendung zu wiederholen. Jeder Student, der TRs macht, muss zuerst diese Theorie tadellos studiert haben. Die Daten befinden sich in den Büchern:

"Die Probleme der Arbeit", Kapitel 6: "Affinität, Realität und Kommunikation"

"Die Grundlagen des Denkens", Kapitel 5: "Das ARK-Dreieck"

.Dianetik 55!"

und in verschiedenen HCOBs in den Tech Volumes.

Ein Student, der für das Üben der TRs bereit ist, würde die Wechselbeziehungen zwischen Affinität, Realität und Kommunikation kennen und demonstriert haben. Er würde damit vertraut sein, wie man das ARK-Niveau erhöht, indem man zuerst eine Seite dieses wichtigen Dreiecks anhebt, um die nächste Seite und auch die dritte Seite anzuheben, und er würde damit vertraut sein, wie ARK Verstehen bewirkt.

Wenn er diese Daten beherrscht, ist er für den Umgang mit dem Kommunikationszyklus besser vorbereitet.

# **DER VOLLSTÄNDIGE KOMMUNIKATIONSZYKLUS**

#### *Die Definition von Kommunikation:*

Wenn man es sehr einfach ausdrücken sollte, könnte man richtigerweise sagen, dass Kommunikation der Austausch von Ideen über eine Entfernung hinweg ist.

Eine genauere Formulierung davon wird in der folgenden Definition aus dem Axiom 28 gegeben:

**Kommunikation ist die Betrachtung und Handlung, einen Impuls oder einen Partikel vom Ursprungspunkt über eine Entfernung zum Empfangspunkt zu schicken, mit der Absicht, am Empfangspunkt eine Duplikation und verstehen dessen hervorzurufen, was vom Ursprungspunkt ausging.** 

Die einfachste Formulierung der Formel für Kommunikation ist **Ursache – Entfernung – Wirkung.** 

Wenn wir diese Formel und den damit zusammenhängenden Zyklus genau untersuchen, kommen seine vielen Elemente ans Licht:

#### *Die Teile des vollständigen Kommunikationszyklus*

Der vollständige Kommunikationszyklus besteht aus folgenden Bestandteilen:

Beobachten, Konfront, Betrachtung, Absicht, Aufmerksamkeit, Ursache, Ursprungspunkt, Partikel oder Impuls oder Mitteilung, Entfernung, Einschätzung der Entfernung, Kontrolle (Starten – Verändern – Fortsetzen – Stoppen), Richtung, Zeit und zeitliche Abstimmung, Geschwindigkeit, Lautstärke, Klarheit, Interesse, Einwirkung, Wirkung, Empfangspunkt, Duplikation, Antwort, Bestätigung, Verstehen. Es schliesst auch Nichts oder Etwas ein.

Jede TR-Übung ist dazu gedacht, den Studenten in einem oder mehreren dieser verschiedenen Bestandteile auszubilden, bis er mit jedem Teil des Kommunikationszyklus und dem Kommunikationszyklus als Ganzem fachmännisch umgehen kann.

Wenn ein Student die grundlegende Theorie der Kommunikation versteht und vollständig in Knetmasse demonstriert hat – einschliesslich der Theorie des ARK-Dreiecks und wie es in der Praxis funktioniert und einschliesslich des Gebrauchs des Kommunikationszyklus und all seiner Teile – , dann ist er gut gerüstet, um seine Schulung in den TRs zu beginnen.

#### **DAS ÜBEN DER TRS AUF EINEM PROFESSIONELLEN TRS-KURS**

Der Student studiert zuerst das TR, klärt jegliche missverstandenen Wörter darin und stellt sicher, dass er es versteht. Dann ÜBT er es. Er muss die TR-Übung *AUSFÜHREN*.

Wenn er während des Übens Fragen hinsichtlich des TRs hat, dann studiert er es noch einmal und kehrt sofort zum Üben des TRs zurück.

**Ein Trainer oder Überwacher darf niemals eine mündliche Interpretation dieses HCOBs geben.** Alle Zweifel und Fragen werden dadurch beantwortet, dass man den Studenten auf das HCOB verweist und ihn dazu bringt, die Übung noch einmal zu studieren oder noch einmal Wortklären darauf zu machen. Dann bringt man ihn dazu, die Übung *auszuführen*.

Zusätzlich zu diesem Bulletin kann der Überwacher den Studenten und seinen Twin im HCOB vom 18 April 1980, "Kritik der TRs", den Abschnitt über das jeweilige TR, das sie zu machen versuchen, studieren lassen.

**Bei professionellen TRs, die auf die harte Weise gemacht werden, üben die Studenten jedes TR einzeln bis zu einem bestehen.** 

Das ist die rauhe, strenge Art, auf die es früher (in den 60er Jahren) gemacht worden ist und die *Resultate* geliefert hat. Was sich als erfolgreich erwiesen hat, war die frühere Aktion, einen Studenten durch jedes einzelne TR zu bringen, ein TR auf einmal, und den Schwierigkeitsgrad schrittweise zu steigern, während er *dieses* TR macht.

**Wenn ein Student bei einem höheren TR Schwierigkeiten hat, dabei hängenbleibt und es nicht bestehen kann, dann hat er die unteren TRs nicht geschafft. Das ist endgültig bewiesen worden. Lassen sie ihn wieder am Anfang der TRs beginnen. Er übt jedes TR noch einmal, bis er es komplett beherrscht und es besteht.** 

Wenn er dann auf den unteren TRs hängenbleibt, würden Sie ihn ganz zurück zu einem erneuten Studium von ARK und dem Kommunikationszyklus schicken, denn es wird da etwas geben, was er nicht verstanden hat.

Die TRs werden aufmerksam trainiert und überwacht, wobei die Absicht ist, dem Studenten Gewinne zu verschaffen. Mit Gewinnen meinen wir, der Reihe nach jedes TR ehrlich zu meistern.

Ein Überwacher muss **da** sein, um sicherzustellen, dass das geschieht.

Laxes, nachlässiges Trainieren oder laxe, nachlässige Überwachung haben in einem professionellen TRs-Kurs nichts zu suchen. Sie sind einfach eine Fortführung der Nachlässigkeit moderner Ausbildung, bei der zum Schluss niemand ausgebildet ist. Wir machen es nicht so. Nachlässigkeit ist nichts weiter als ein Symptom für die Unfähigkeit, zu konfrontieren.

Ein professioneller TR-Kurs wird **gelehrt**, und zwar **hart**, nicht nachgiebig.

Aus den obigen Punkten besteht die Fachkenntnis darüber, wie es gemacht wird. Es gibt nicht viele dieser Punkte, aber auf sie muss Nachdruck gelegt werden.

# **TRAININGSÜBUNGEN 0 – 4**

# **Diese TRs werden genau gemäss diesem HCOB gemacht, ohne zusätzlichen Aktionen oder Änderungen.**

### *NUMMER***: OT TR 0 1971 REVIDIERT 1980**

*NAME*: Da sein als operierender Thetan

*THEORIE*: OT TR 0 ist die Übung, die einen tiefer liegenden Ansatz als die tatsächliche Verwendung der Kommunikationsformel zur Verfügung stellt. Damit irgendeine Kommunikation stattfinden kann, muss jemand da sein. Bei OT TR 0 übt der Student, einfach als *potentielle* Ursache oder Ursprungspunkt oder als *potentielle* Wirkung oder Empfangspunkt da zu sein.

#### *ANWEISUNGEN*: Keine.

*POSITION*: Zwei Studenten sitzen einander mit geschlossenen Augen in einem angenehmen Abstand – etwa einem Meter – gegenüber.

*ZWECK*: Den Studenten darin zu schulen, einfach bequem da zu sein. Es geht dabei darum, den Studenten zu befähigen, in einem Abstand von etwa einem Meter einer anderen Person gegenüber bequem da zu **sein**, da zu **sein** und nichts anderes zu tun, als da zu **sein**.

*TRAININGSNACHDRUCK*: Die Studenten sitzen einander mit geschlossenen Augen gegenüber. Es wird nicht gesprochen. Die Übung wird schweigend durchgeführt. Es gibt *kein* Zucken, Bewegen, Konfrontieren mit einem Körperteil, "System", keine Vias, die verwendet werden, oder irgend etwas anderes, das dem "da sein" hinzugefügt wird. Normalerweise sieht man Schwärze oder einen Teil des Zimmers, wenn die Augen geschlossen sind**. Seien sie bequem da**. Das bedeutet *nicht*, dass der Student vollkommen gefühllos oder unbewusst sein soll. Es bedeutet auch nicht, dass er herumzugrübeln beginnt oder in merkwürdige Zusätze oder Betrachtungen gerät. Diese Übung ist **nicht** komplex. Es bedeutet genau, was da steht – einfach bequem **da zu sein**.

Bei OT TR 0 trainieren die Studenten sich nicht gegenseitig. Der Überwacher erledigt das Trainieren, wobei er sich um den ganzen Kursraum kümmert; er entdeckt jegliches Zucken, Sich-Krümmen usw. und gibt dafür einen Flunk. Wenn ein Student einschläft oder in ein Boil-Off gerät, bringt ihn der Überwacher zur Übung zurück. Er sorgt einfach dafür, dass die Studenten bei der Übung bleiben.

*REDEABLAUF*: Die Studenten sprechen nichts. Der Überwacher beginnt die Übung mit "Start" und benutzt "Das wär's", um die Übung zu beenden. Wenn er einen Studenten flunken muss, sagt er "Flunk" und gibt an, wofür das "Flunk" gegeben wurde.

Wenn ein Student einige Zeit lang bequem da SEIN kann, ist die Übung bestanden.

*ANMERKUNG*: Der Twin eines Studenten würde den Studenten nur dann auf OT TR 0 trainieren, wenn dieser ein späteres TR nicht bestanden hat und zu OT TR 0 zurückgeschickt worden ist. In diesem Fall ist es die Aufgabe des Twins, den Studenten durch die Übung hindurchzubringen, indem er ihn so trainiert, wie es der Überwacher tun würde (wobei der Überwacher ebenfalls auf die beiden achtet). Das bedeutet, dass der Student, der trainiert (und für dieses Trainieren seine Augen offen haben würde), dem Studenten, der OT TR 0 macht, gegenübersitzt, ihn beobachtet und für Zucken, Sich-Krümmen usw. Flunks gibt. Während dieses Trainierens würde der Trainer "Start", "Flunk" und "Das wär's" so verwenden, wie es im obigen Abschnitt über den Redeablauf angegeben ist.

*GESCHICHTLICHES*: Von L. Ron Hubbard im Juni 1971 entwickelt, um einen zusätzlichen Gradienten für das Konfrontieren zur Verfügung zu stellen und um bei den Studenten das Konfrontieren mit den Augen, Blinzeln usw. auszumerzen. Von L. Ron Hubbard im August 1971 nach Entdeckungen in der Forschungsarbeit über TRs revidiert. 1980 erneut von L. Ron Hubbard revidiert, um das Trainieren bei OT TR 0 klarzustellen und zu betonen, dass die Übung einen Gradienten zum tatsächlichen Konfrontieren darstellt.

### *NUMMER***: TR 0 KONFRONTIEREN REVIDIERT 1961 ERNEUT REVIDIERT 1980**

*NAME*: Konfrontieren

*THEORIE*: Bei TR 0 kommen zur potentiellen Ursache oder Ursprungspunkt oder potentiellen Wirkung oder Empfangspunkt zusätzlich folgende Teile des Kommunikationszyklus hinzu: Beobachtung, Entfernung, Betrachtung, Aufmerksamkeit, Konfront.

#### *ANWEISUNGEN*: Keine.

*POSITION*: Student und Trainer sitzen einander mit offenen Augen in einem angenehmen Abstand – etwa einem Meter – gegenüber.

*ZWECK*: Den Studenten darin zu schulen, eine andere Person nur mit Auditing oder mit nichts zu konfrontieren. Es geht dabei allein darum, den Studenten zu befähigen, in einem Abstand von etwa einem Meter einer anderen Person gegenüber bequem da zu sein, bequem da zu SEIN und zu KONFRONTIEREN und nichts anderes zu tun, als **da zu sein und zu konfrontieren.** 

*TRAININGSNACHDRUCK*: Lassen Sie Studenten und Trainer einander gegenübersitzen; sie sollten sich dabei in keiner Weise unterhalten oder sich bemühen, interessant zu sein. Lassen Sie sie einige Stunden lang sitzen und einander anschauen, ohne etwas zu sagen oder zu tun. Der Student darf nicht sprechen, herumzappeln, kichern, verlegen oder anaten sein oder irgendeine reaktive Körperbewegung erkennen lassen, die einen Preclear ablenken würde.

TR 0 erfordert einiges Trainieren. Es kann anfänglich eine Zeitlang ohne Trainieren gemacht werden, um die Studenten an das Konfrontieren zu gewöhnen und um den Studenten etwas Zeit zu geben, damit sie durch die anfänglichen Erscheinungen durchkommen, auf die sie vielleicht stossen, wenn sie die Übung zum ersten Mal machen. Danach trainieren ein Student und sein Twin diese Übung abwechselnd aneinander.

Man wird feststellen, dass der Student dazu neigt, **mit** einem Körperteil zu konfrontieren, anstatt einfach zu konfrontieren, oder ein System des Konfrontierens zu verwenden, anstatt einfach da zu **sein**. Dies kann sich auf unzählige Arten zeigen, wie z.B. durch Herumzappeln, Kichern, Zucken oder irgendeine ablenkende Bewegung oder Erscheinung. Für solche Dinge werden Flunks gegeben, da sie Anzeichen für Nicht-Konfront sind, und sie würden bei der Übung aufgegriffen und trainiert werden.

Automatische Körperfunktionen, die nicht ablenkend sind, wie normales Atmen, Schlucken oder Blinzeln, werden vom Trainer oder vom Überwacher nicht aufgegriffen.

Um das klarzustellen, was früher als "TR 0 ohne Blinzeln" bekannt war, sollte festgehalten werden, dass es **nicht** bedeutet, dass die Person niemals blinzelt. Es wird hier endgültig und vollständig definiert: Es bedeutet, dass jemand, wenn sein TR 0 in ist, keine Erscheinungen von Unfähigkeit zu konfrontieren zeigt – wozu nervöses Blinzeln, Zurückweichen und alles andere gehört, was einen Preclear ablenken würde und Nicht-Konfront erkennen lässt.

*REDEABLAUF*: Wenn TR 0 trainiert wird, verwendet der Trainer "Start", um die Trainingsperiode zu beginnen. Er verwendet "Flunk", wenn der Student irgendeine Erscheinung von Nicht-Konfront zeigt, er gibt an, was der Nicht-Konfront ist, und verwendet "Start", um die Übung erneut zu beginnen. "Das wär's" wird verwendet, um die Übung zu beenden.

*ANMERKUNG*: Die Übung hätte den falschen Namen, wenn man unter Konfrontieren verstehen würde, mit der Person etwas zu **tun**. Die ganze Übung besteht darin, einen Auditor daran zu gewöhnen, in einem Abstand von einem Meter einer anderen Person gegenüber **da zu sein**, ohne sich zu entschuldigen oder sich zu bewegen, zu erschrecken oder verlegen zu sein oder sich zu verteidigen. Konfrontieren mit einem Körperteil kann in diesem Körperteil, der zum Konfrontieren verwendet wird, Somatiken hervorrufen. Die Lösung besteht darin, einfach da zu **sein** und zu **konfrontieren**.

Auf einem professionellen TR-Kurs besteht der Student diese Übung, wenn er einfach da sein und durchgehend 2 Stunden lang ununterbrochen in guter und akzeptabler Weise konfrontieren kann.

*GESCHICHTLICHES*: Von L. Ron Hubbard im März 1957 in Washington entwickelt, um Studenten darin zu schulen, Preclears ohne gesellschaftlich übliche Tricks oder Konversation zu konfrontieren, und um den zwanghaften Drang, "interessant" zu sein, zu überwinden. Von L. Ron Hubbard im April 1961 revidiert, als herausgefunden wurde, dass SOP Ziele, damit es erfolgreich auditiert werden konnte, ein viel höheres Niveau technischen Könnens erforderte als frühere Prozesse. Von L. Ron Hubbard im August 1971 nach Entdeckungen in der Forschungsarbeit über TRs revidiert. 1980 erneut von L. Ron Hubbard revidiert, um "TR 0 ohne Blinzeln" und das Trainieren klarzustellen und einen Theorieabschnitt über den Kommunikationszyklus aufzunehmen.

# *NUMMER***: TR 0 MIT REIZEN REVIDIERT 1961 ERNEUT REVIDIERT 1980**

*NAME*: Konfrontieren eines Preclears mit Reizen.

*THEORIE*: Bei TR 0 mit Reizen übt der Student, als potentielle Ursache oder Ursprungspunkt da zu sein und als Wirkung oder Empfangspunkt mit Duplikation da zu sein. Er übt auch Beobachtung, Entfernung, Betrachtung, Aufmerksamkeit, Konfront und insbesondere das Konfrontieren eines Preclears, der Ursache oder Ursprungspunkt ist. Der Gradient des Konfrontierens wird bei dieser Übung gesteigert, wobei Nachdruck auf die Tatsache gelegt wird, dass der Student *einen Preclear konfrontiert*, egal was der Preclear sagt oder tut.

*ANWEISUNGEN*: Trainer: "Start", "Das wär's", "Flunk".

*POSITION*: Student und Trainer sitzen einander in einem angenehmen Abstand – etwa einem Meter – gegenüber.

*ZWECK*: Den Studenten darin zu schulen, einen Preclear mit Auditing oder mit nichts zu konfrontieren. Es geht dabei allein darum, den Studenten zu befähigen, in einem Abstand von etwa einem Meter einem Preclear gegenüber bequem da zu **sein** und den Preclear zu konfrontieren, ohne sich aus der Fassung bringen oder ablenken zu lassen oder in irgendeiner Weise auf das zu reagieren, was der Preclear sagt oder tut.

TR 0 mit Reizen ist die Übung, bei der der Student lernt, **einen Preclear zu konfrontieren.** 

*TRAININGSNACHDRUCK*: Nachdem der Student TR 0 bestanden hat und einfach bequem da SEIN und konfrontieren kann, kann das "Reizen" beginnen. Für alles, was zu da sein und **den preclear konfrontieren** hinzugefügt wird, wird vom Trainer sofort ein Flunk gegeben. Für Zucken, Seufzen, Herumzappeln, alles, ausser einfach da zu sein, wird sofort ein Flunk gegeben, zusammen mit der Begründung dafür.

*REDEABLAUF*: Student hustet. Trainer: "Flunk! Du hast gehustet. Start." Das ist alles, was der Trainer als Trainer sagt. Der Trainer wiederholt dann, was auch immer er gesagt oder getan hat, das beim Studenten eine Reaktion bewirkte. Er fährt dann damit fort, den Studenten hinsichtlich dieses "Knopfes" zu trainieren, wobei er ihn flachmacht, bis der Student einen Gewinn hat, bevor er zu einem anderen Knopf oder zu anderem Reizen übergeht.

Knopf: Ein Ding, ein Wort, eine Wortkombination, ein Thema, ein Tonfall, ein Gehabe, irgend etwas, was bei jemandem eine Reaktion hervorruft, bei ihm Unbehagen oder Verlegenheit verursacht, ihn verstimmt oder zu unkontrollierbarem Lachen bringt usw. Man nennt dies einen "Knopf", denn wenn man ihn drückt, erhält man eine Reaktion.

*REDEABLAUF ALS KONFRONTIERTE PERSON:* Reizen wird auf einem Gradienten durchgeführt, wobei man dem Studenten zu Beginn leichtere Situationen gibt, damit er nicht gleich am Anfang überwältigt wird. Der Trainer bringt den Studenten durch die leichteren Situationen hindurch, so dass er diese konfrontiert, dann zieht er den Gradienten schrittweise an und gibt dem Studenten immer mehr zu konfrontieren. Der Trainer darf alles sagen oder tun, ausser seinen Stuhl verlassen. Die Knöpfe des Studenten sollen gefunden werden (der Trainer wird sie während des Übens entdecken), und die Reaktion auf jeden Knopf sollte flach gemacht werden, bevor er ihn verlässt. Man verlässt niemals einen unflachen Knopf. Der Student darf *keine* Reaktion auf irgend etwas zeigen, was der Trainer sagt, ausgenommen die Trainingsanweisungen. Wenn der Student reagiert, ist der Trainer auf der Stelle ein Trainer (siehe obigen Redeablauf). Der Student hat bestanden, wenn er bequem da **sein** und einen Preclear konfrontieren kann, ohne sich aus der Fassung bringen oder ablenken zu lassen oder in irgendeiner Weise auf irgend etwas zu reagieren, was der Trainer sagt oder tut.

*GESCHICHTLICHES*: Von L. Ron Hubbard im März 1957 in Washington entwickelt, um Studenten darin zu schulen, Preclears ohne gesellschaftlich übliche Tricks oder Konversation zu konfrontieren, und um den zwanghaften Drang, "interessant" zu sein, zu überwinden. Von L. Ron Hubbard im April 1961 revidiert, als herausgefunden wurde, dass SOP Ziele, damit es erfolgreich auditiert werden konnte, ein viel höheres Niveau technischen Könnens erforderte als frühere Prozesse. Von L. Ron Hubbard im August 1971 nach Entdeckungen in der Forschungsarbeit über TRs revidiert. 1980 erneut von L. Ron Hubbard revidiert, um den Zweck von TR 0 mit Reizen zu betonen und Daten über Knöpfe und den Kommunikationszyklus aufzunehmen.

### *NUMMER***: TR 1 REVIDIERT 1961 ERNEUT REVIDIERT 1980**

# *NAME*: Liebe Alice

*THEORIE*: Bei TR 1 verwendet der Student Beobachtung, Betrachtung und Konfrontieren so, wie er sie vorher geübt hat. Er übt auch, wie man Ursache oder Ursprungspunkt ist, wie man sich der Wirkung oder des Empfangspunktes bewusst ist und wie man als Ursache eine Mitteilung (oder einen Impuls oder ein Partikel) über eine Entfernung hinweg zum Empfangspunkt bringt, mit Aufmerksamkeit, Interesse, Kontrolle, richtiger Richtung, richtiger Einschätzung der Entfernung, Zeit und korrekte richtiger Abstimmung, richtiger Geschwindigkeit, richtiger Lautstärke, Klarheit und Einwirkung und mit der Absicht, dass die Mitteilung (bzw. der Impuls oder der Partikel) am Empfangspunkt empfangen und dupliziert wird.

*ZWECK*: Den Studenten darin zu schulen, einem Preclear eine Anweisung neu und in einer neuen Zeiteinheit zu geben, ohne zurückzuweichen, ihn zu überwältigen zu versuchen oder ein Via zu benutzen, und eine Anweisung mit der Absicht zu übermitteln, dass sie empfangen wird.

*ANWEISUNGEN*: Dem Buch "Alice im Wunderland" wird ein Satz entnommen (wobei "Er sagte" und ähnliches weggelassen wird) und dem Trainer vorgelesen. Er wird so oft wiederholt, bis der Trainer zufrieden ist, dass der Satz da, wo er sich befindet, angekommen ist. Mit anderen Worten, der Satz muss vom Trainer empfangen werden.

*POSITION*: Student und Trainer sitzen einander in einem angenehmen Abstand gegenüber.

*TRAININGSNACHDRUCK*: Die Anweisung geht vom Buch zum Studenten und als seine eigene zum Trainer. Sie darf nicht vom Buch zum Trainer gehen. Sie muss natürlich klingen, nicht gekünstelt. Ausdrucksweise und Vortragskunst spielen dabei keine Rolle. Lautstärke kann eine Rolle spielen.

Der Trainer muss die Anweisung (oder Frage) deutlich empfangen und sie verstanden haben, bevor er "Gut" sagt. Das entscheidende Wort ist hier *empfangen*. Die Mitteilung muss am Empfangspunkt *empfangen* worden sein, denn wenn das geschehen ist, kann Duplikation stattfinden.

Jegliche Information der Art, dass jede Anweisung genau wie die letzte Anweisung klingen muss, ist falsch. Jede Frage oder Anweisung wird in einer neuen Zeiteinheit übermittelt. Wenn dies *nicht* geschieht, wird man Anweisung für Anweisung einen unveränderten Tonfall bemerken, und der Student wird roboterhaft erscheinen. Eine Anweisung, die natürlich übermittelt wird, ist eine Anweisung, die neu und in einer neuen Zeiteinheit übermittelt wird.

Akzeptieren Sie keinen Studenten, der keine Veränderungen zeigt, und akzeptieren Sie kein falsch durchgeführtes TR.

Wenn ein Student keine Veränderungen zeigt (drei – oder viermal hintereinander ein roboterhaftes TR 1 aufweist), geben Sie ihm ein Flunk, bringen Sie ihn dazu, es richtig zu machen, stellen Sie sicher, dass er die Übung kennt und versteht, und tun Sie alles, was Sie können, um ihn dazu zu bringen, eine Anweisung auf natürliche Weise so zu übermitteln, dass sie ankommt. Wenn sich aber immer noch keine Veränderung zeigt, schicken Sie ihn zu OT TR 0 zurück, denn er hat es auf seinen unteren TRs nicht geschafft.

*REDEABLAUF*: Der Trainer sagt "Start" und sagt "Gut", ohne einen neuen Start zu geben, wenn die Anweisung *wirklich* angekommen ist. Er sagt "Flunk", wenn die Anweisung nicht angekommen ist. "Start" wird nicht wieder verwendet. "Das wär's" wird verwendet, um die Übung zu beenden oder für eine kurze Besprechung zu unterbrechen. Jegliche Besprechungen werden auf ein Minimum beschränkt gehalten. Wenn der Student eine Frage hat, wird sie bestätigt, er studiert das TR noch einmal, um alles, was nötig ist, aufzuklären, und wird dann zur Übung zurückgeschickt. Wenn die Übung für eine Besprechung unterbrochen wird, muss der Trainer wieder "Start" sagen, bevor sie wieder aufgenommen wird.

Diese Übung ist erst dann bestanden, wenn der Student eine Anweisung auf natürliche Weise übermitteln kann, ohne Anstrengung und ohne künstlich zu klingen oder rednerische Zuckungen und Gebärden zu verwenden, und wenn er es leicht und entspannt tun kann. Wenn der Trainer der Ansicht ist, dass es der Student geschafft hat, so fragt er den Studenten, ob er es *wirklich* geschafft hat. Wenn der Trainer die Anweisungen neu und in einer neuen Zeiteinheit so empfängt, dass er damit zufrieden ist, und wenn der Student zufrieden ist, dass er es geschafft hat, geht er zum nächsten TR weiter.

*GESCHICHTLICHES*: Von L. Ron Hubbard im April 1956 in London entwickelt, um neuen Studenten die Kommunikationsformel beizubringen. 1961 von L. Ron Hubbard revidiert, um die Auditierfähigkeit zu steigern. 1980 erneut von L. Ron Hubbard revidiert, um den Zweck der Übung zu betonen und Theorie über den Kommunikationszyklus aufzunehmen.

# *NUMMER***: TR 2 REVIDIERT 1978 ERNEUT REVIDIERT 1980**

### *NAME*: Bestätigungen

*THEORIE*: Bei TR 2 verwendet der Student all jene Teile des Kommunikationszyklus, die er vorher geübt hat. Er übt auch, wie man von Ursache (Ursprungspunkt) zu Wirkung (Empfangspunkt) wechselt, um die Antwort des Preclears zu empfangen, zu verstehen und zu duplizieren, und wie man dann zurück zu Ursache wechselt, um die Bestätigung zu geben.

Die eigentliche Betonung liegt hier auf dem Üben von Kontrolle (dem Start – Verändern – Stoppen einer Kommunikation), denn der Student verwendet die Bestätigung, um die Kommunikation abzuschliessen. Zeitliche Abstimmung, Geschwindigkeit, Lautstärke und Einwirkung spielen in dieser Übung ebenfalls eine Rolle.

*ZWECK*: Dem Studenten beizubringen, dass eine Bestätigung eine Methode ist, die Kommunikation eines Preclears zu kontrollieren, und dass eine Bestätigung ein Abschluss ist. Der Student muss die Kommunikation *verstehen* und sie *angemessen* bestätigen, und zwar so, dass die Kommunikation nicht mehr fortgeführt wird.

*ANWEISUNGEN*: der Trainer liest Sätze aus "Alice im Wunderland" vor, wobei er "Er sagte" und ähnliches weglässt, und der Student bestätigt sie vollständig. Der Student sagt "Gut", "Fein", "Okay", "Ich habe das gehört" oder irgend etwas anderes, solange es dem angemessen ist, was der Preclear gesagt hat, und er sagt es so, dass die Person, die dort als Preclear sitzt, tatsächlich überzeugt ist, dass der Student es gehört hat. Der Trainer wiederholt jeden Satz, bei dem er das Gefühl hat, dass er nicht wirklich bestätigt wurde.

*POSITION*: Student und Trainer sitzen einander in einem angenehmen Abstand gegenüber.

*TRAININGSNACHDRUCK*: Bringen Sie dem Studenten bei, genau das, was gesagt wurde, zu bestätigen, so dass der Preclear weiss, dass es gehört wurde. Fragen Sie den Studenten ab und zu, was gesagt wurde. Zügeln Sie Über – und Unterbestätigungen. Lassen Sie den Studenten zunächst alles tun, um die Bestätigung zu übermitteln, dann glätten Sie ihn aus. Bringen Sie ihm bei, dass eine Bestätigung ein Stop ist, nicht der Anfang eines neuen Kommunikationszyklus oder eine Ermutigung für den Preclear weiterzusprechen, und dass eine Bestätigung der Kommunikation des Preclears dem angemessen sein muss. Dem Studenten muss die Angewohnheit abgewöhnt werden, "Gut" und "Danke" roboterhaft als die einzigen Bestätigungen zu verwenden.

Darüber hinaus soll der Student lernen, dass es einem misslingen kann, eine Bestätigung zu übermitteln, oder dass es einem misslingen kann, einen Preclear mit einer Bestätigung zu stoppen, oder dass man einen Preclear mit einer Bestätigung völlig umwerfen kann.

*REDEABLAUF*: Der Trainer sagt "Start", liest einen Satz vor und sagt jedesmal "Flunk", wenn er das Gefühl hat, dass es eine mangelhafte Bestätigung war. Der Trainer wiederholt jedesmal, wenn er "Flunk" gesagt hat, denselben Satz. "Das wär's" kann verwendet werden, um die Übung für eine Besprechung zu unterbrechen oder sie zu beenden. Nach einem "Das wär's" muss "Start" verwendet werden, um mit dem Trainieren neu zu beginnen.

*GESCHICHTLICHES*: von L. Ron Hubbard im April 1956 in London entwickelt, um neuen Studenten beizubringen, dass eine Bestätigung einen Kommunikationszyklus und einen Zeitabschnitt abschliesst und dass eine neue Anweisung einen neuen Zeitabschnitt beginnt. Von L. Ron Hubbard 1961 und erneut 1978 revidiert. 1980 erneut von L. Ron Hubbard revidiert, um einen Theorieabschnitt über den Kommunikationszyklus aufzunehmen.

# *NUMMER***: TR 2½ REVIDIERT 1978 ERNEUT REVIDIERT 1980**

*NAME*: Halbbestätigungen

*THEORIE*: Bei TR 2 1/2 werden dieselben Teile des Kommunikationszyklus geübt wie bei TR 2 – mit einer Ausnahme: Die Betonung liegt hier darauf, Bestätigung und Kontrolle so zu üben, dass der Bestandteil Fortsetzen (oder Verändern) aus dem Kontrollzyklus zustande gebracht wird.

*ZWECK*: Dem Studenten beizubringen, dass eine Halbbestätigung eine Methode ist, einen Preclear zum Kommunizieren zu ermutigen.

*ANWEISUNGEN*: Der Trainer liest Sätze aus "Alice im Wunderland" vor, wobei er "Er sagte" und ähnliches weg lässt, und der Student bestätigt den Trainer halb. Der Trainer wiederholt jeden Satz, bei dem er das Gefühl hat, dass er nicht halbbestätigt wurde.

*POSITION*: Student und Trainer sitzen einander in einem angenehmen Abstand gegenüber.

*TRAININGSNACHDRUCK*: Bringen Sie dem Studenten bei, dass eine Halbbestätigung eine Ermutigung für den Preclear ist, *weiter*zusprechen. Zügeln Sie Überbestätigungen, die den Preclear vom Sprechen abhalten. Bringen Sie dem Studenten weiterhin bei, dass eine Halbbestätigung eine Methode ist, einen Preclear am Reden zu halten, indem man ihm das Gefühl gibt, dass er gehört wird.

*REDEABLAUF*: Der Trainer sagt "Start", liest einen Satz vor und sagt jedesmal "Flunk", wenn er das Gefühl hat, dass es eine inkorrekte Halbbestätigung war. Der Trainer wiederholt jedesmal, wenn er "Flunk" gesagt hat, denselben Satz. "Das wär's" kann verwendet werden, um die Übung für eine Besprechung zu unterbrechen oder sie zu beenden. Wenn die Übung für eine Besprechung unterbrochen wird, muss der Trainer wieder "Start" sagen, bevor sie wieder aufgenommen wird.

*GESCHICHTLICHES*: Von L. Ron Hubbard im Juli 1978 entwickelt, um Auditoren darin zu schulen, wie man einen Preclear zum Weiterreden bringt, wie z.B. bei R3RA. 1980 von L. Ron Hubbard revidiert, um einen Theorieabschnitt über den Kommunikationszyklus aufzunehmen.

# *NUMMER***: TR 3 REVIDIERT 1961 ERNEUT REVIDIERT 1980**

*NAME*: Duplikative Frage

*THEORIE*: Bei TR 3 übt der Student die Verwendung aller Teile des Kommunikationszyklus, wobei die Betonung darauf liegt, dafür zu sorgen, dass eine Kommunikation dupliziert und abgeschlossen wird.

*ZWECK*: Einem Studenten beizubringen, eine Auditingfrage ohne Veränderung zu duplizieren, jedesmal neu, in ihrer eigenen Zeiteinheit und nicht mit anderen Fragen vermischt, und die Antwort zu bestätigen. Ihm beizubringen, dass man niemals eine zweite Frage stellt, bevor man eine Antwort auf die gestellte Frage erhalten hat.

*ANWEISUNGEN*: "Schwimmen Fische?" oder "Fliegen Vögel?"

*POSITION*: Student und Trainer sitzen in einem angenehmen Abstand voneinander.

*TRAININGSNACHDRUCK*: Eine Frage und die Bestätigung des Studenten zu dieser Frage finden in einer Zeiteinheit statt, die dann abgeschlossen ist. Der Student wird davon abgehalten, in Abwandlungen der Anweisung abzuirren. Obwohl immer wieder dieselbe Frage gestellt wird, wird sie so gestellt, als wäre sie noch nie zuvor jemandem in den Sinn gekommen.

Die Auditingfrage ohne Veränderung in einer neuen Zeiteinheit zu duplizieren bedeutet **nicht**, dass der Tonfall Anweisung für Anweisung roboterhaft dupliziert wird. Es bedeutet, dass die ursprünglich gestellte Frage in einer neuen Zeiteinheit gestellt wird, ohne die Frage zu verändern. Jede Vorstellung der Art, dass jede Anweisung, die der Student äussert, genau so wie die letzte Anweisung klingen muss, ist ein falsches Datum und bewirkt nur, dass der Student durch falsche Ausbildung dahin gebracht wird, dass er die Anweisung roboterhaft übermittelt.

Der Student muss lernen, in einer Zeiteinheit eine Anweisung zu geben, eine Antwort zu erhalten und diese zu bestätigen.

Dem Studenten wird ein "Flunk" gegeben, wenn es ihm oder ihr nicht gelingt, eine Antwort auf die gestellte Frage zu erhalten, wenn er die Frage nicht genau wiederholt oder wenn er mit Abschweifungen des Trainers " $Q & A$ " macht.

Q & A bedeutet: *Eine Frage stellen, die auf der letzten Antwort beruht*. Es schliesst niemals irgendeinen Zyklus ab. (Vgl.: HCOB vom 5. April 1980 "O &  $A$  – Die wirkliche Definition")

Dem Studenten wird auch ein "Flunk" gegeben, wenn er die Frage oder Anweisung roboterhaft übermittelt.

*REDEABLAUF*: Der Trainer verwendet "Start" und "Flunk". "Das wär's" wird verwendet, um die Übung zu beenden. Nach einem "Das wär's" muss "Start" verwendet werden, um wieder eine Trainingsperiode zu beginnen.

Der Trainer ist nach dem Starten nicht verpflichtet, die Frage des Studenten zu beantworten, sondern kann eine Kommunikationsverzögerung eintreten lassen oder irgendwelche Kommentare als Antwort geben, um den Studenten abzulenken. Der Trainer sollte die Frage häufig beantworten. Etwas weniger häufig versucht der Trainer, den Studenten zu Q & A zu verleiten oder den Studenten durcheinanderzubringen.

Beispiel: Student: ..Schwimmen Fische?" Trainer: "Ja." Student: ..Gut." Student: "Schwimmen Fische?" Trainer: "Hast du keinen Hunger?" Student: "Doch." Trainer: ..Flunk."

Wenn die Frage nicht beantwortet wird, muss der Student freundlich sagen: "Ich wiederhole die Auditingfrage", und dies tun, bis er eine Antwort erhält. Für alles ausser Anweisungen, Bestätigungen und, wenn nötig, der Wiederholungsaussage wird ein Flunk gegeben. Für unnötigen Gebrauch der Wiederholungsaussage wird ein Flunk gegeben. Für eine mangelhafte Anweisung wird ein Flunk gegeben. Für eine mangelhafte Bestätigung wird ein Flunk gegeben, für Q & A (wie im obigen Beispiel) wird ein Flunk gegeben. Für Missemotion oder Verwirrtsein des Studenten wird ein Flunk gegeben. Wenn der Student die nächste Anweisung nicht (oder mit einer langen Kommunikationsverzögerung) gibt, erhält er ein Flunk. Für eine Bestätigung, die vorzeitig gegeben wird, oder die die Kommunikation abschneidet, wird ein Flunk gegeben. Für das Fehlen einer Bestätigung (oder eine Bestätigung mit einer deutlichen Kommunikationsverzögerung) wird ein Flunk gegeben. Nichts, was der Trainer sagt, ausser einer Antwort auf die Frage, "Start", "Flunk", "Gut" oder "Das wär's" sollte irgendeinen Einfluss auf den Studenten haben, ausser ihn dazu zu bringen, eine Wiederholungsaussage zu geben und die Anweisung nochmals zu geben. Mit Wiederholungsaussage ist gemeint: "Ich wiederhole die Auditinganweisung."

"Start", "Flunk", "Gut" und "Das wär's" dürfen nicht dazu verwendet werden, um den Studenten zu verwirren oder ihm eine Falle zu stellen. Sonst darf jede Aussage unter der Sonne dazu verwendet werden. Der Trainer darf bei diesem TR versuchen, seinen Stuhl zu verlassen. Wenn es ihm gelingt, erhält der Student ein Flunk. Der Trainer sollte keine auf sich bezogenen Äusserungen verwenden wie "Ich hatte gerade eine Erkenntnis". Die ablenkenden Bemerkungen des Trainer sollten alle den Studenten betreffen und darauf abziehen, ihn abzulenken und zu bewirken, dass er die Kontrolle über die Sitzung verliert oder das, was er tut, aus dem Auge verliert. Der Student hat die Aufgabe, eine Sitzung in Gang zu halten, ganz egal, was geschieht, indem er nur die Anweisung, die Wiederholungsaussage oder die Bestätigung verwendet. Der Student darf seine oder ihre Hände zu Hilfe nehmen, um den Trainer am Davonlaufen zu hindern. Wenn der Student irgend etwas anders als das Obige macht, so ist es ein Flunk, und der Trainer muss ihm dies sagen.

*GESCHICHTLICHES*: Von L. Ron Hubbard im April 1956 in London entwickelt, um Abwandlungen und plötzliche Veränderungen in Sitzungen zu überwinden. 1961 von L. Ron Hubbard revidiert. Das alte TR hat als Teil der Übung eine Kommunikationsbrücke, aber diese ist jetzt Teil der Modellsitzung und wird dort gelehrt und auf dieser Stufe nicht mehr benötigt. Die Auditoren waren schwach darin, auf ihre Frage eine Antwort zu bekommen. Dieses TR wurde neu entworfen, um diesen schwachen Punkt zu verbessern. 1980 erneut von L. Ron Hubbard revidiert, um die Definition von Q & A, Flunks für roboterhaftes Übermitteln der Frage und einen Theorieabschnitt über den Kommunikationszyklus aufzunehmen.

# *NUMMER***: TR 4 REVIDIERT 1961 ERNEUT REVIDIERT 1980**

*NAME*: Originationen des Preclears

*THEORIE*: Bei TR 4 übt der Student, wie man sowohl einen von jemand anderem hervorgebrachten Kommunikationszyklus als auch den eigenen Kommunikationszyklus richtig behandelt und sicherstellt, dass beide Zyklen abgeschlossen werden. Bei dieser Übung kommen alle Teile des Kommunikationszyklus ins Spiel.

*ZWECK*: Dem Studenten beizubringen, durch Originationen des Preclears nicht sprachlos zu werden, zu erschrecken oder sich von der Sitzung ablenken zu lassen, und ihm beizubringen, während einer Origination die ganze Zeit ARK mit dem Preclear aufrechtzuerhalten.

*ANWEISUNGEN*: Der Student stellt dem Trainer immer wieder die Frage "Schwimmen Fische?" (oder "Fliegen Vögel?"). Der Trainer antwortet, macht aber ab und zu überraschende Bemerkungen, die er einer vorbereiteten Liste entnimmt (siehe den Anhang dieses HCOBs, der der Liste der Preclear-Originationen hinten im Buch der E-Meter-Übungen entnommen ist). Der Student muss die Originationen zur Zufriedenheit des Trainer behandeln.

*POSITION*: Student und Trainer sitzen einander in einem angenehmen Abstand gegenüber.

*TRAININGSNACHDRUCK*: Dem Studenten wird beigebracht, die Origination zu hören und drei Dinge zu tun: 1) sie zu verstehen, 2) sie zu bestätigen und 3) den Preclear zur Sitzung zurückzubringen. Wenn der Trainer das Gefühl hat, dass der Student abrupt ist oder zuviel Zeit braucht oder es ihm an Verständnis mangelt, berichtigt er den Studenten, so dass er es dann besser macht.

*REDEABLAUF*: Alle Originationen beziehen sich auf den Trainer, seine Gedanken, Reaktionen oder Schwierigkeiten, keine bezieht sich auf den Auditor. Ansonsten ist der Redeablauf des Trainers der gleiche wie bei TR 3 ("Start", "Flunk", "Das wär's" und "Start", um die Trainingsperiode nach einem "Das wär's" wieder aufzunehmen).

Der Redeablauf des Studenten wird bestimmt durch: 1) Klären und Verstehen der Origination, 2) Bestätigen der Origination 3) Das Geben der Wiederholungsaussage "Ich wiederhole die Auditinganweisung" und dann das Geben der Anweisung. Alles andere ist ein Flunk.

Dem Auditor muss beigebracht werden, ARK-Brüche zu verhindern und zwischen einem wichtigen Problem, das den Preclear beschäftigt, und einem blossen Versuch, aus der Sitzung zu blowen, zu unterscheiden (TR 3). Ein Flunk wird gegeben, wenn der Student mehr tut als 1) verstehen, 2) bestätigen, 3) den Preclear zur Sitzung zurückbringen.

Ein Flunk wird auch gegeben für einen zu plötzlichen oder einen zu langsamen Wechsel der Aufmerksamkeit zurück zur Sitzung oder für ein Versagen darin, den Preclear überhaupt zur Sitzung zurückzubringen.

Der Trainer kann, wie bei TR 3, Bemerkungen einwerfen, die sich auf die Person des Studenten beziehen. Wenn der Student (indem er diese aufgreift) darin versagt, zwischen diesen und den Bemerkungen des Trainer über sich selbst als "Preclear" zu unterscheiden, so ist dies ein Flunk.

Wenn der Student nicht genügend beharrlich ist, ist dies bei allen TRs stets ein Flunk, hier aber ganz besonders. Der Trainer sollte seine Originationen nicht immer von der Liste ablesen und den Studenten nicht immer ansehen, wenn er gerade einen Kommentar geben will. Mit Originationen ist eine Aussage oder Bemerkung gemeint, die sich auf den Zustand des Trainers oder des ausgedachten Falles bezieht. Mit Kommentar ist eine Aussage oder Bemerkung gemeint, die sich nur auf den Studenten oder den Raum bezieht. Originationen werden vom Studenten gehandhabt, Kommentare werden nicht beachtet.

Der Trainer verwendet das Blatt mit Kommentaren und Originationen, das diesem HCOB beigefügt ist, wobei er aufs Geratewohl Sätze auswählt, um den Studenten im richtigen Umgang damit zu üben. Wenn der Student imstande ist, 1) zu verstehen, 2) zu bestätigen und 3) den Preclear zur Sitzung zurückzubringen, wird der Gradient gesteigert, und dem Studenten wird für jeden Teil des Kommunikationszyklus, der nicht in Ordnung ist, ein Flunk gegeben. Dazu würde zum Beispiel gehören: mangelndes Konfrontieren; das Versagen darin, eine Mitteilung hinüberzubringen; das inkorrekte Verwenden einer Halbbestätigung (was den Preclear dazu ermuntert, endlos weiterzusprechen, wenn er nicht einmal dabei ist, die gestellte Frage zu beantworten) an einer Stelle, wo eine abschliessende Bestätigung erforderlich ist; das Versäumnis, den Preclear zum Weitersprechen zu ermutigen, wenn es nötig ist; das Versagen darin, eine Antwort auf die Frage zu erhalten oder jede Anweisung in einer neuen Zeiteinheit zu übermitteln; sowie jeder Fehler beim Handhaben der Originationen des Preclears.

Die Übung ist bestanden, wenn der Student reibungslos und natürlich mit Kommunikationszyklen umgehen kann.

*GESCHICHTLICHES*: Von L. Ron Hubbard im April 1956 in London entwickelt, um Auditoren beizubringen, in Sitzung zu bleiben, wenn der Preclear aus ihr verschwindet. 1961 von L. Ron Hubbard revidiert, um Auditoren mehr über das Behandeln von Originationen und das Verhindern von ARK-Brüchen beizubringen. 1980 erneut von L. Ron Hubbard revidiert, um einen Theorieabschnitt über den Kommunikationszyklus aufzunehmen. Da TR 5 auch Teil der CCHs ist, kann es bei den TRs des Kommunikationskurses unbeachtet bleiben, obwohl es auf früheren Listen für Studenten und fest angestellte Auditoren erschien.

# **ROBOTERHAFTE TRS**

Steife, unnatürliche TRs sind roboterhafte TRs. Studenten und Auditoren, die die TRs nicht geschafft haben, werden Kommunikation roboterhaft behandeln.

# *Die Anatomie eines Roboters*

Von Robotern kann man folgendes sagen:

- 1. Sie wissen nicht, was ein Kommunikationszyklus ist.
- 2. Sie haben OT TR 0 niemals wirklich bestanden.
- 3. Sie haben TR 0 niemals wirklich bestanden.
- 4. Sie haben TR 0 mit Reizen niemals wirklich bestanden.
- 5. Sie machen TR 1 nicht jedesmal, wenn sie einen Satz sagen, in einer neuen Zeiteinheit; daher klingen die Sätze alle gleich. Wahrscheinlich bringen sie TR 3 mit TR 1 durcheinander oder stecken in den ersten drei TRs (OT TR 0, TR 0, TR 0 mit Reizen) fest, die unflach sind.
- 6. Sie erkennen nicht, dass ihre TRs an die Person vor ihnen gerichtet sind, sondern richten sie wahrscheinlich an den Überwacher, um zu bestehen.

Wenn also eine Kombination der obigen Punkte vorhanden ist, werden diese Studenten und Auditoren wie Roboter wirken. Sie würden niemals das Produkt erreichen, dass ein Preclear an seinem eigenen Fall interessiert und dazu bereit ist, zum Auditor zu sprechen. Und es ist möglich, dass sie nicht wissen, dass dies tatsächlich ihr Produkt *ist*.

Der wesentliche Punkt ist jedoch, dass es für einen Studenten oder Auditor nahezu unmöglich wäre, weiterhin wie ein Roboter zu wirken, wenn er die TRs wirklich *ausführen* würde.

Die Abhilfe für roboterhafte TRs besteht darin, den Studenten zu einem erneuten Studium der Grundlagen, des ARK-Dreiecks und des Kommunikationszyklus, zurückzuschicken und ihn dann die TRs von OT TR 0 an *erneut üben* zu lassen, diesmal jedes TR bis zu einem wirklichen Bestehen.

Wenn diese Standardaktionen durchgeführt werden, wird er das Endphänomen erreichen und schliesslich ein wertvolles Endprodukt sein.

# **WERTVOLLES ENDPRODUKT UND ENDPHÄNOMEN DER TRS AUF EINEM PROFESSIONELLEN TR-KURS**

#### Das **primäre wertvolle Endprodukt** der TRs ist:

Ein professioneller Auditor, der allein dadurch, dass er ihn mit Kommunikation handhabt, erreichen kann, dass ein PC fortgesetzt an seinem eigenen Fall interessiert und bereit ist, zum Auditor zu sprechen.

### Das **sekundäre wertvolle Endprodukt** der TRs ist:

Jemand mit der Sitzungspräsenz und der sozialen Präsenz eines professionellen Auditors; diese Präsenz lässt sich folgendermassen zusammenfassen: ein Wesen, das mit jeder beliebigen Person unter Benutzung von Kommunikation allein zurechtkommen kann und dessen Kommunikation jeder Situation in einer Sitzung oder im gesellschaftlichen Leben, ganz gleich, wie schwierig sie ist, einwandfrei standhalten kann.

Das **Endphänomen** der TRs ist:

Ein Wesen, das weiss, dass es beide obigen Endprodukte fehlerfrei und von nun an für alle Zukunft erreichen kann.

Wenn der Kommunikationszyklus auf den TRs ehrlich geübt wird, sind diese Fertigkeiten vollständig zu erreichen.

Und jedes Wesen, das diese Fertigkeiten meistert, ist äusserst fähig.

L. RON HUBBARD LRH:dr Gründer

# HUBBARD KOMMUNIKATIONSBÜRO Saint Hill Manor, East Grinstead, Sussex HCO BULLETIN VOM 30. MÄRZ 1973 AUSGABE I

Wiedervervielfältigen

Wiederherausgegeben am 23. Sept. 1974 (Die einzige Änderung ist die Unterschrift.)

# **SCHRITT VIER - HANDHABEN VON ORIGINATIONEN**

Aus dem PAB NR. 151 vom l. Januar 1959 zusammengestellt und ihm entnommen.

Was meinen wir mit einer "Origination des Preclears"? Er äussert etwas ganz von sich aus; und wissen Sie übrigens, dass dies ein sehr guter Anhaltspunkt für die Beurteilung des Falles ist: ob die Person irgend etwas von sich aus äussert? Der Auditor der frühen Jahre verwendete dies als einen Anhaltspunkt zur Beurteilung von Fällen. Er sagte: "Dieser Bursche verbessert sich nicht. Er hat noch gar nichts von sich aus vorgebracht." Sehen Sie, er hat nicht originiert – er hat keine Kommunikation originiert.

Denken Sie also daran, dass die Verfassung eines Preclears so gut ist, wie er eine Kommunikation originieren kann. Das bedeutet, dass er bei der Kommunikationsformel am Ursachepunkt stehen kann. Und es ist wünschenswert, dass er diesen Punkt erreicht.

Aber wie steht es damit in der bewegten Welt? In der Welt, die auf Achse ist und sich umherbewegt und die sich still oder auch laut um sich selbst dreht, wie es jeweils auch sein mag? Müssen Sie dort je eine Origination handhaben? Nun, ich wage zu behaupten, dass jede Auseinandersetzung, in die Sie je geraten sind, zustande kam, weil Sie eine Origination nicht gehandhabt haben. Jedes einzelne Mal, wenn Sie mit irgend jemanden in Schwierigkeiten kamen, können Sie zu dem Punkt zurückverfolgen, wo Sie etwas nicht gehandhabt haben. Wenn jemand hereinkommt und sagt: "Hurra! Ich habe gerade meine Prüfung mit der besten Note in der ganzen Schule bestanden!", und wenn Sie dann sagen: "Ich bin furchtbar hungrig. Sollen wir nicht etwas essen gehen?" – dann bekommen Sie Streit. Er fühlt sich ignoriert. Er originierte eine Kommunikation, um sich von Ihnen bestätigen zu lassen, dass er da war und dass er fest war. Die meisten kleinen Kinder werden über ihre Eltern wütend, wenn diese die Originationen ihrer Kinder nicht richtig handhaben. Das Handhaben einer Origination sagt der Person einfach: "In Ordnung, ich habe es gehört, du bist da." Man könnte meinen, es sei eine Art Bestätigung, aber das ist nicht der Fall. Es ist die umgekehrte Kommunikationsformel. Aber der Auditor hat immer noch die Kontrolle, wenn er die Origination handhabt – andernfalls verliert er die Kontrolle über die Kommunikationsformel und ist am Wirkungspunkt, nicht mehr am Ursachepunkt. Ein Auditor bleibt immer am Ursachepunkt.

Sehen wir uns das noch einmal näher an. Das Handhaben einer Origination ist von grossem Nutzen, und es war bis vor kurzem der am wenigsten festgelegte Schritt in der Scientology. Wie handhabt man eine Origination? Und schliesslich haben wir es herausgefunden. Ich hatte schliesslich selbst eine Erkenntnis. Ich versuchte schon seit langem, Leuten dies zu kommunizieren, und sie machten immer noch manchmal dumme Fehler dabei. Und schliesslich fand ich etwas heraus, das zu kommunizieren schien.

Es gibt drei Schritte beim Handhaben einer Origination. Hier ist die Ausgangsposition:

Der PC sitzt auf seinem Stuhl, und der Auditor sitzt dem PC gegenüber.

Der Auditor sagt: "Schwimmen Fische?" oder "Fliegen Vögel?", und der PC sagt: "Ja." Hier kommt jetzt ein Faktor hinzu. "Schwimmen Fische?" Der PC beantwortet nicht, ob Fische schwimmen, sondern der Preclear sagt: "Weisst du – dein Kleid brennt" oder "Ich bin drei Meter hinter meinem Kopf" oder "Stimmt es, dass alle Katzen 1,8 Kilogramm wiegen?" Sehen Sie, plapper, plapper – woher ist denn dies gekommen? Obwohl für gewöhnlich Schaltkreiserei oder irgend etwas ähnliches am Werk ist, wenn es so sehr danebenhaut, es ist nichtsdestoweniger eine Origination. Wie handhabt man das? Nun, Sie wollen nicht, dass der PC aus Sitzung geht, und das würde er tun, wenn Sie es falsch handhaben. Daher machen Sie folgendes:

- 1. Sie beantworten es;
- 2. Sie halten das ARK aufrecht; (Sie verschwenden keine Zeit damit, aber Sie halten einfach das ARK aufrecht); und
- 3. Sie bringen den PC zum Prozess zurück.

Eins, zwei, drei. Und wenn Sie zuviel Zeit bei 2. verbringen, machen Sie etwas verkehrt.

Was ist eine Origination? Er sagt also: "Ich bin drei Meter hinter meinem Kopf." Es ist eine Origination – was sollen Sie damit machen? Nun, Sie sollen sie beantworten. In diesem besonderen Fall würden Sie zu ihm etwa sagen: "Wirklich?" (Sie meinen damit: "Ich habe deine Kommunikation gehört – und sie hat eine Wirkung auf mich ausgeübt.") Nun, beim Aufrechterhalten des ARK können Sie den zweiten Schritt sparsam bemessen, *wenn* Sie mit dem dritten fachmännisch genug umgehen. Die geringste Wichtigkeit hat der zweite Schritt, aber die tödlichste Sache, die Sie tun können, besteht darin, den zweiten Schritt des Aufrechterhaltens von ARK gänzlich zu vernachlässigen. Das ist tödlich. Aber Sie können diesen Schritt weglassen, wenn Sie auf den dritten wirklich Nachdruck legen, nämlich, ihn in die Sitzung zurückzubringen. Er sagt also: Ich bin drei Meter hinter meinem Kopf", und Sie sagen: "WIRKLICH???" (Wissen Sie, was er gesagt hat, hat wirklich Eindruck auf Sie gemacht.) Er ist darüber irgendwie jum – jum – er weiss nicht ganz, was das alles bedeuten soll. Sie sagen: "Wirklich?", und der Bursche sagt: "Ja". "Gut!", sagen Sie. "Was habe ich gesagt, das dies geschehen liess?" - "Oh, du hast gesagt: Fliegen Vögel?, und ich habe mir vorgestellt, dass ich ein Vogel bin, und irgend etwas dieser Art wird es wohl sein, denke ich, aber ich bin drei Meter hinter meinem Kopf." "Nun, das ist recht normal" sagen Sie – Sie beruhigen ihn und halten das ARK aufrecht. "Was war denn die Auditingfrage?" - "Oh, du hast mich gefragt: Fliegen Vögel?" Und sie sagen: "Das stimmt. Fliegen Vögel?"

Sehen Sie – Sie sind wieder in der Sitzung. Folgendes können Sie nicht machen: Sie können es nicht in ein Einmachglas stecken, ein Schildchen draufmachen und sagen: "Auf diese Art macht man es immer", weil es immer etwas Besonderes ist; man kann aber sagen, dass diese drei Schritte befolgt werden müssen.

Ich gebe Ihnen noch ein anderes Beispiel.
Sie sagen: "Fliegen Vögel?" und er sagt: "Ich habe fürchterliche Kopfschmerzen." "Tatsächlich?", sagen Sie. "Plagt es dich so sehr (das ist das ARK), dass du mit der Sitzung nicht weitermachen kannst?" (Und damit haben Sie sofort Nummer drei erreicht.) "Nein, nein – obwohl, es ist schon ziemlich arg." "Nun, machen wir doch weiter, einverstanden?" sagen Sie. "Vielleicht wird es dann etwas besser." (ARK wird aufrechterhalten.) Er sagt: "Na gut." Und schon sind Sie wieder bei: "Fliegen Vögel?"

Die trickreichste Version von allen ist: "Was in meiner Frage hat dich daran erinnert?" Der Bursche sagt: "Nun, dies und jenes", und er erklärt es Ihnen, und Sie sagen: "In Ordnung. Fliegen Vögel?" Und damit sind Sie direkt wieder in der Sitzung.

Es sind drei Teile, und – das ist das Wichtige daran – Sie müssen lernen, wie man mit diesen Dingen umgeht.

> L. RON HUBBARD Gründer

LRH:nt

HUBBARD KOMMUNIKATIONSBÜRO Saint Hill Manor, East Grinstead, Sussex HCO BULLETIN VOM 31. JANUAR 1979

Remimeo TRs Course Checksheet TRs Course Supervisor Hat Tech Sec Qual Sec

# **STIMMUNGSÜBUNGEN**

Wesen können in einer chronischen Stimmung (Emotion) fixiert sein oder feststecken – sie sind immer traurig, immer wütend, immer gelangweilt usw. Allein im oder beim Leben macht dies das Zusammenleben mit ihnen ziemlich schwer, aber bei einem Auditor ist es verhängnisvoll. Die Stimmung eines Auditors, insbesondere wenn sie fixiert und chronisch ist, kann die Session und die Ergebnisse die er erzielt, beeinflussen.

Bei den TRs kommt es darauf an, wie der Auditor klingt und nicht, wie er sich fühlt. Wenn ein Auditor eine festgefahrene oder fixierte Stimmung wie z.B. Monotonie, Ängstlichkeit oder Lustlosigkeit hat, die sich in seinen TR-Übungen oder in der Session zeigt, so kann dies den Fortschritt eines PCs verlangsamen oder einem PC arg zusetzen oder ihn verstimmen. Die TRs eines Auditors sollten lebendig, interessiert und natürlich klingen.

Die Mood-Drills sind entwickelt worden, um fixierten, unkontrollierten oder unpassenden Tonstufen bei einem Auditor abzuhelfen. Diese Übungen bestehen daraus, dass man TR 1 auf jeder Stufe der vollständigen Tonskala (HCOB 25.9.71RB, rev. am 1.4.78, VOLL-STÄNDIGE TONSKALA) immer und immer wieder übt. Beginnen Sie tief auf der Skala und machen Sie die TRs auf jeder Tonstufe *in der entsprechenden Emotion,* dann gehen Sie zur nächsthöheren Tonstufe, dann zur nächsten usw. d.h. man macht TR 1 immer und immer wieder auf der Stufe "Sterbend", dann auf der Stufe "Nutzlos" und so weiter – die Skala hinauf. Der Coach lässt den Studenten einfach TR 1 auf der bestimmten Tonstufe machen, bis sowohl Coach als auch Student zufrieden sind, dass der Student diese Emotion übermittelt hat und der Student einen Gewinn gehabt hat.

Es ist eine technische Tatsache, dass Stimmungen oder Emotionen gewöhnlich "automatisch" sind, was bedeutet, dass sie nicht notwendigerweise unter Kontrolle sind, sondern vielmehr eher die Person selbst kontrollieren. Es ist so, als ob sich die Person unter Fremdbestimmung befindet. Technisch gesehen können Sie den Automatismus "übernehmen" und der Kontrolle des Individuums unterstellen, indem Sie die Person einfach veranlassen, es bewusst immer wieder und wieder zu machen. Man kann eine chronische Tonstufe auch dadurch verändern, dass man die Aufmerksamkeit der Person davon weglenkt, indem man sie etwas anderes machen lässt. (Siehe: "Ability 36" und "Ability – Straightwire")

Körperposition, Tonfall, Gesichtsausdruck und Haltung sind alle daran beteiligt, die Stimmung oder Tonstufe zu übermitteln. Beispiel: Der Student, der Mood-Drills macht, ist bei TR 1 und arbeitet an der Tonstufe "Wut". Er gibt eine Zeile aus dem Buch "Alice im Wunderland" hinüber, und es hört sich ein wenig schwach an. Der Coach würde dann sagen:

"Das wär's! Es hört sich etwas sanft an. Bringe etwas mehr "Grrrrr" hinein. Start!" Der Student wiederholt die Zeile, lächelt aber ein wenig, obwohl er sich wütender anhört. Coach: "Das wär's! Es *hörte* sich wütender an, aber du hast gelächelt. Mach es noch einmal – du bist wütend. Start!" Der Student gibt die Zeile noch einmal, und diesmal runzelt er wild die Stirn, spricht mit sehr knurrendem Klang in der Stimme und lehnt sich aggressiv vor. Coach: "Gut! Meinst du, dass es dir gelungen ist?" Der Coach macht weiter, bis der Student sich sicher ist, dass er es leicht ausführen kann. Der Coach muss in der Lage sein, die verschiedenen Emotionen zu identifizieren, und wenn er im Zweifel darüber ist, sollte das Wörterbuch zu Rate gezogen werden, bis sowohl Student als auch Coach eine Übereinstimmung erzielt haben, was die Tonstufe ist oder bedeutet und dass sie exakt und eindeutig ausgedrückt worden ist.

Ein Student der diese Übungen macht muss sich vor Missverständnissen in Acht nehmen, und der Coach muss sicherstellen, dass er selbst und der Student jede Emotion (Tonstufe) versteht. Alle Emotionen die der Student zu leicht darstellen kann sollten vom Coach entdeckt werden und sollten so lange wiederholt werden, bis der Automatismus gebrochen ist.

Wenn es für den Studenten zu schwierig ist, eine bestimmte Stimmung darzustellen, dann lassen Sie ihn TR 1 in verschiedenen Beingnesses machen; z.B. könnte ein schüchterner Student, der antagonistisch zu klingen versucht, gebeten werden, TR 1 als Panther, als Löwe, als Schurke usw. zu machen. Wenn Sie es ihn als scheues Vögelchen oder irgend so ein ängstliches Ding machen lassen, das niemals antagonistisch sein würde, dann hätten Sie wahrscheinlich Ihren Studenten dort, wo er sich ständig auf der Tonskala befand. Ich möchte es noch einmal betonen: Tun Sie solche Dinge, damit der Student einen Gewinn hat; verwenden Sie sie nicht dazu, ihn zu ärgern. Es geht einzig und allein darum, ihn dazu zu bringen, TR 1 auf antagonistische Weise zu machen. Diese Wechsel der Beingness helfen ihm dabei, die Aufmerksamkeit des Studenten von einem Widerwillen gegen eine Emotion, die er nicht leicht darstellen kann, wegzulenken.

Wenn man einmal damit begonnen hat, die Mood-Drills zu machen, sollten sie so lange fortgesetzt werden, bis die ganze Skala flach ist, damit der Auditor nicht irgendwo auf der Skala steckenbleibt, sondern jede Stimmung leicht und ohne Anstrengung darstellen kann. Wenn ein Auditor sich über seine Stimme ärgert, können Sie ihn versuchen lassen, melodisch, gelangweilt oder begeistert zu sprechen, bis er die durch seine Stimme ausgedrückte Stimmung willentlich ändern kann.

Die Mood-Drills sollten gemacht werden, wenn sich der Auditor mechanisch anhört oder seine Tonstufe abweisend oder nicht interessiert ist oder wenn er irgendeine feste, hartnäckige Emotion aufweist. Wenn die Assessments eines Auditors langweilig oder monoton sind, kann man ihn die Assessmentübungen im Buch der E-Meter-Übungen mit Mood-Drills machen lassen. Jeglichen hartnäckigen Emotionen wie z.B. "süss", "leicht und luftig" oder traurig, niedergedrückt, todernst oder gleichgültig kann mit dem Üben der Mood-Drills abgeholfen werden.

#### **15-METER-MOOD-DRILLS**

15-Meter-Mood-Drills können verwendet werden, um einer fixierten Stimmung, die sich mit den normalen Mood-Drills nicht zu lockern scheint, abzuhelfen. Student und Coach gehen an einen Ort, wo sie schreien können, ohne jemanden zu stören. Coach und Student sind mindestens 15 Meter voneinander entfernt, und die Mood-Drills werden – wie oben beschrieben – in diesem Abstand gemacht.

Es bringt nicht nur Spass, die Mood-Drills zu machen, sondern sie befähigen einen Auditor auch – ohne Anstrengung und ohne dass seine eigenen Gefühle die Session behindern – Ursache darüber zu sein, wie er sich in einer Session anhört, und somit maximale Gewinne für den PC erzielt.

> L. RON HUBBARD GRÜNDER

LRH:jk

# HUBBARD KOMMUNIKATIONSBÜRO Saint Hill Manor, East Grinstead, Sussex HCO BULLETIN VOM 25. MAI 1962

Zentrale Orgs Franchise

# **UNMITTELBARE ANZEIGEN AM E-METER**

Eine unmittelbare Anzeige ist definiert als diejenige Nadelreaktion, die genau am Ende eines vom Auditor ausgesprochenen Hauptgedankens auftritt.

Die Nadelreaktion kann jede beliebige Reaktion sein außer "Null". Eine unmittelbare Anzeige kann jeder Wechsel des Charakteristikums sein, vorausgesetzt, er erfolgt unmittelbar. Das Fehlen einer Anzeige am Ende des Hauptgedankens zeigt, daß er Null ist.

Alle *vorzeitigen* und *latenten* Anzeigen werden ignoriert. Sie sind das Ergebnis von Teilgedanken, die durch die Frage restimuliert werden können oder auch nicht.

Nur die unmittelbare Anzeige wird vom Auditor verwendet. Nur die unmittelbare Anzeige wird bei den Rudimenten, Was-Fragen usw. gesäubert.

Die unmittelbare Anzeige kann jede Nadelreaktion sein: Anstieg, Fall, beschleunigter Anstieg, beschleunigter Fall, Doppel-Tick (schmutzige Nadel), Theta-Bop oder jede andere Aktion, solange sie genau am Ende des vom Auditor geäußerten Hauptgedankens auftritt. Wenn an genau diesem Punkt (dem Ende des Hauptgedankens) keine Reaktion auftritt, ist die Frage Null.

Mit *"Hauptgedanken"* ist der vollständige Gedanke gemeint, der vom Auditor in Worten ausgedrückt wird. Anzeigen, die vor Beendigung des Hauptgedankens auftreten, sind "Vorzeitige Anzeigen"; Anzeigen, die nach Beendigung des Hauptgedankens auftreten, sind "latente Anzeigen".

Mit "Teilgedanken" sind untergeordnete Gedanken gemeint, die durch die Wörter innerhalb des Hauptgedankens ausgedrückt werden. Sie werden durch die Reaktivität einzelner Wörter innerhalb der Gesamtheit der Worte verursacht. Sie werden ignoriert.

Beispiel: "Verletztest du jemals schmutzige Schweine?"

Für den PC sind die Wörter "verletztest", "du" und "schmutzige" alle reaktiv. Daher ergeben die durch diese Wörter ausgedrückten Teilgedanken am E-Meter ebenfalls eine Anzeige.

Der Hauptgedanke ist hier der ganze Satz. Innerhalb dieses Gedankens gibt es die Teilgedanken "verletztest", "du" und "schmutzige".

Daher könnte die E-Meter-Nadel folgendermaßen reagieren: "Verletztest (Fall) du (beschleunigter Fall) jemals schmutzige (Fall) Schweine? (FALL)"

Nur der Hauptgedanke ergibt die unmittelbare Anzeige, und nur der letzte *Fall* (im obigen Satz fett gedruckt) zeigt irgend etwas an. Wenn diese letzte Reaktion fehlt, ist der ganze Satz Null, trotz der vorzeitigen Falls.

Sie können die Reaktionen auf jeden dieser Teilgedanken zum Verschwinden bringen (würden es aber normalerweise nicht tun). Das Erforschen dieser vorzeitigen Anzeigen wird "Unterteilen der Frage" genannt.

Die Anzeigen auf Teilgedanken zu beachten führt zu lächerlichen Situationen, wie in dem 1960 beschriebenen Fall, in dem jemand "von einer Katze mit Schmerz-Drogen-Hypnose behandelt" wurde. Wenn man diese vorzeitigen Anzeigen akzeptiert, kann man alles beweisen. Warum? Weil *Schmerz*, *Drogen* und *Hypnose* Teilgedanken innerhalb des Hauptgedankens "Wurdest du jemals von einer Katze mit Schmerz-Drogen-Hypnose behandelt?" sind. Der unerfahrene Auditor würde glauben, daß so eine alberne Sache passiert wäre. Aber beachten Sie, daß, wenn jeder Teilgedanke aus dem Hauptgedanken gesäubert wird, der Hauptgedanke als Ganzes keine Reaktion mehr ergibt. Wenn die Person am E-Meter wirklich von einer Katze mit Schmerz-Drogen-Hypnose behandelt worden wäre, dann würde nur die Entdeckung des Ursprungs des ganzen Gedankens den ganzen Gedanken säubern.

PCs denken auch an andere Dinge, wenn ihnen Fragen gestellt werden, und diese zufälligen persönlichen Restimulationen zeigen ebenso vor oder nach einer unmittelbaren Anzeige an und werden ignoriert. Sehr selten nur reagiert dieses Denken des PCs genau am Ende eines Hauptgedankens und bringt dann das ganze durcheinander, aber das kommt nicht oft vor.

Wir wollen die Anzeige, die unmittelbar nach der letzten Silbe des Hauptgedankens ohne Verzögerung auftritt. Das ist die einzige Anzeige, die wir beachten, wenn wir prüfen, ob ein Rudiment in oder out ist, oder herausfinden, ob ein Ziel reagiert, usw. Das ist eine sogenannte "unmittelbare Anzeige".

Es gibt eine Paket-Rudiment-Frage über Halbwahrheit usw. Wir erledigen vier Rudimente in einem und haben daher vier Hauptgedanken in einem Satz. Dieses Zusammenfassen zu einem Paket ist die einzige scheinbare Ausnahme, aber in Wirklichkeit ist es keine Ausnahme. Es ist lediglich eine schnelle Art, vier Rudimente in einem Satz zu prüfen.

Eine ungeschickte Frage, bei der "in dieser Sitzung" an das Ende des Hauptgedankens gesetzt wird, kann dem Auditor einen schlechten Dienst erweisen. Solche modifizierenden Zusätze sollten vor dem Satz stehen: "In dieser Sitzung, hast du....?"

Sie geben den Hauptgedanken direkt an den reaktiven Verstand. Daher wird kein analytischer Gedanke eine unmittelbare Anzeige ergeben.

Der reaktive Verstand besteht aus:

- 1. Zeitlosigkeit
- 2. Unbekanntsein
- 3. Überleben

Das E-Meter reagiert auf den reaktiven Verstand, niemals auf den analytischen Verstand. Das E-Meter reagiert unmittelbar auf jeden Gedanken, der im reaktiven Verstand restimuliert wird.

Wenn das E-Meter auf irgend etwas reagiert, dann ist jenes Datum dem Preclear teilweise oder völlig unbekannt.

Die Fragen eines Auditors restimulieren den reaktiven Verstand. Dies reagiert am E-Meter.

Nur reaktive Gedanken reagieren unmittelbar.

Sie können einen Hauptgedanken "hineintreiben", indem Sie ihn zweimal sagen. Beim zweiten Mal (oder dritten Mal, wenn er länger ist) werden Sie nur die unmittelbare Anzeige genau am Ende sehen. Wenn Sie dies tun, fallen die vorzeitigen Anzeigen heraus und lassen nur den ganzen Gedanken zurück.

Wenn Sie in Rudimenten oder Zielen herumstolpern, indem Sie versuchen, die Teilgedanken zu säubern, werden Sie sich verirren. Beim Sec-Checken können Sie durch "Unterteilen der Frage" Material aufdecken, aber das wird heute selten gemacht. Bei Rudimenten, Was-Fragen und anderem wollen Sie nur die unmittelbare Anzeige. Sie tritt genau am Ende des ganzen Gedankens auf. Er ist alles, woran Sie beim Säubern eines Rudiments oder einer Was-Frage interessiert sind. Sie ignorieren alle vorzeitigen und latenten Nadelreaktionen.

Die Ausnahmen zu dieser Regel sind:

- 1. "Unterteilen der Frage": Dabei verwenden Sie vorzeitige Anzeigen, die genau am Ende der Teilgedanken auftreten (wie im obigen Satz mit den Schweinen), um andere Daten auszugraben, die nicht in Beziehung zu dem ganzen Gedanken stehen.
- 2. "Lenken des PCs": Dies ist die einzige Verwendung von latenten oder zufälligen Anzeigen. Nachdem Sie herausgefunden haben, daß ein ganzer Gedanke reagiert hat, sehen Sie, wenn Sie nicht mehr sprechen, eine Anzeige, die genauso aussieht, wie die unmittelbare Anzeige. Sie sagen "da" oder "das", und der PC, der erkennt, worauf er schaut, wenn Sie es sagen, gewinnt das Wissen aus der reaktiven Bank wieder und gibt die Daten, und der ganze Gedanke klärt sich oder muß weiter bearbeitet und geklärt werden.

Sie können sich bei dem Versuch, sich mit E-Meter-Anzeigen auseinanderzusetzen, leicht halb zu Tode grübeln, wenn Sie nicht eine gute Realität über die unmittelbare Anzeige bekommen, die am Ende des vollständig ausgedrückten Gedankens auftritt und alle vorzeitigen und latenten Anzeigen vernachlässigen, außer beim Lenken des PCs, wenn er nach der Antwort auf die von Ihnen gestellte Frage tastet.

Das ist alles zum Ablesen einer E-Meter-Nadel.

(Zwei Saint-Hill-Vorträge vom 24. Mai 1962 behandeln dies vollständig.)

LRH:jw.bp.rd

L. RON HUBBARD

[Das HCOB 21.Juli 1962, "Unmittelbare Anzeigen", ergänzt dieses HCOB.]

### BOARD TECHNICAL BULLETIN 14. JANUAR 1963

Wiedervervielfältigen

Alle Auditoren Wiederherausgegeben am 25. Juli 1974 als BTB Hebt das HCOB vom 14. Januar 1963 auf

# **DURCH RINGE VERURSACHTE "ROCK-SLAMS"**

*ANMERKUNG:* Dieses Datum über Ringe war mir bereits bekannt, doch dies ist der schwerwiegendste Fall, von dem ich gehört habe.

#### L. RON HUBBARD

Der folgende Mitteilungszettel, der von Terry Milner und Joe Fortner, Mitarbeitern der Org in Los Angeles, geschickt wurde, beschreibt ein Phänomen, das dadurch verursacht werden kann, daß ein PC Ringe trägt:

"Eine Mitteilung zu einer Sache, die ich als ziemlich dringend betrachte. Seit ich auditiert werde, wurde bei mir eine beträchtliche Anzahl von Rock-Slams beobachtet – bei den Rudimenten, auf Listen, bei Kommunikationsverzögerungen, bei der Überprüfung von Knöpfen, tatsächlich bei jeder Auditingmethode, die den Gebrauch eines E-Meters erfordert. Als dann R2-12 herauskam, hatte ich viele Listen, die alle gerammelt voll mit Items waren, die irgendwann einen Rock-Slam ergeben hatten. Dieser geisterhafte, vermeintliche Rock-Slam ließ viele Sitzungen steckenbleiben, und das Auditing wurde zu einer recht schleppenden Angelegenheit, obwohl trotz der Rock-Slams, die immerzu auftraten, ein wirkliches Paket gefunden wurde.

Kürzlich wurde ich zum HGC-Auditing geschickt, und die Rock-Slams waren wie eh und je vorhanden, bis mein Auditor Joe Fortner ein wenig mißtrauisch wurde und mich die beiden Ringe, von denen ich an jeder Hand einen trug, abnehmen ließ.

Die Rock-Slams verschwanden. Hunderte von Dingen, die Rock-Slams ergeben hatten, ergaben jetzt keine mehr. Hunderte von fast, aber nicht ganz Zuverlässigen Items sind jetzt tot, und ehrlich gesagt haben die meisten von ihnen für mich sowieso keine Bedeutung.

Vielleicht wissen Sie von diesem Zustand, der dadurch verursacht wird, daß der PC Ringe trägt... Die Sache ist die, daß die meisten Auditoren und auch die meisten PCs es nicht wissen."

> Herausgegeben von Peter Hemery Wiederherausgegeben als BTB von der Flag-Mission 1234 Verantwortliche: CPO Andrea Lewis Stellvertredende: Molly Harlow Autorisiert von der AVU

für den VERWALTUNGSRAT der SCIENTOLOGY-KIRCHEN

BDCS:SW:AL:TN:PH:mh

HUBBARD KOMMUNIKATIONSBÜRO Saint Hill Manor, East Grinstead, Sussex HCO BULLETIN VOM 18. MÄRZ 1974R Revidiert am 22. Februar 1979

Wiedervervielfältigen Alle Auditoren

Tech (Revisionen in dieser Schriftart) Qual (.... bedeutet Streichung)

# **E-METER**

### **FEHLER BEI DER EMPFINDLICHKEIT**

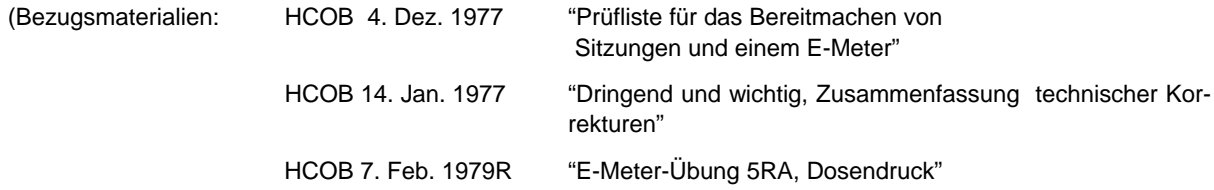

Ein Auditor muß die Empfindlichkeit eines E-Meters für *jeden* PC und jede Sitzung ganz genau einstellen.

Die Einstellung ist nahezu für jeden PC verschieden und kann sich von Sitzung zu Sitzung sogar bei ein und demselben PC verändern.

### **ZU NIEDRIG**

Bei manchen PCs wird eine zu niedrige Empfindlichkeit (wie Sens 1) Anzeigen verdecken und sie wie Ticks erscheinen lassen. Sie wird F/Ns verdecken, während eine Empfindlichkeit von 16-128 Anzeigen und F/Ns zeigen wird.

Ein PC kann durch den Auditor, der die Empfindlichkeit nicht hoch genug einstellt, damit Anzeigen und F/Ns zu sehen sind, aufgehalten werden. Items und auch F/Ns werden übersehen.

Bei fast jedem PC kann ein krampfartiger oder inkorrekter Dosendruck die Nadel über die ganze Skala schießen lassen und den Auditor veranlassen, seine Empfindlichkeit immer weiter herunterzuregeln bis er sie schließlich auf einen Wert einstellt, wo Long Falls zu Ticks werden und F/Ns nicht existieren. E-Meter-Übung 5RA lehrt, wie man einen richtigen Dosendruck ausführt.

### **ZU HOCH**

Wenn man einen fliegenden PC oder einen Clear oder OT auditiert, dann wird der Auditor, der die Empfindlichkeit zu hoch einstellt, einen merkwürdigen Eindruck von diesem Fall bekommen.

"Latente Anzeigen" sind bei einem solchen Fall häufig. Sie sind ganz und gar nicht latent. Was hier geschieht ist, daß bei hoher Empfindlichkeit die F/N größer als die ganze Skala ist und eine beginnende F/N wie eine Anzeige aussieht, da ihr Schwung durch den Stift auf der rechten Seite der Skala angehalten wird.

Der PC kann auch beim Dosendruck unkorrekterweise die Dosen nur mit seinen Daumen und Zeigefingern leicht drücken und so den Auditor veranlassen, die Empfindlichkeit immer höher einzustellen. Und dann wird er mit zu hoch eingestellter Empfindlichkeit nicht in der Lage sein, die Nadel auf der Skala zu halten und deshalb Anzeigen übersehen oder etwas für eine Anzeige halten, was keine ist. E-Meter-Übung 5RA lehrt nun, wie man dies korrekt durchführt.

Auf diese Weise greift man ungeladene Items auf, der Fall wird in seinem Vorankommen gebremst, überlaufen und allgemeine Verstimmungen, die einer Reparatur bedürfen, treten auf.

Ein OT VII hat mit einer Einhandelektrode manchmal bei Sens 2 eine F/N, die über 1/3 der Skala geht!

Dies würde mit zwei Dosen eine F/N . . . über 3/4 der Skala bedeuten.

Ein Clear hat bei Sens 5 oder 10 manchmal einen schwebenden TA anstelle einer F/N. Möglicherweise muß er bei Sens 1 mit zwei Dosen auditiert werden, um ihn auf der Skala zu behalten oder um F/Ns zu entdecken.

Dies ist eine *sehr* wichtige Angelegenheit, da der Auditor F/Ns übersehen, beginnende F/Ns für Anzeigen halten und Anzeigen übersehen wird, wenn die Nadel des Pre-OTs nicht mehr auf der Skala zu sehen ist.

Auf diese Weise werden ungeladene Gebiete gelaufen und geladene werden übersehen.

Das Ergebnis zu reparieren ist sehr chaotisch.

Viele PCs auf unteren Stufen brauchen ebenfalls eine niedrigere Empfindlichkeits-Einstellung.

### **ZUSAMMENFASSUNG**

Manchmal sieht ein leichter PC sehr schwierig aus, nur weil die Empfindlichkeit falsch eingestellt wurde, und das auf Grund falscher Ausführung des Dosendrucks.

Stellen Sie die Empfindlichkeit für den PC so ein, daß bei einem korrekten Dosendruck gemäß E-Meter-Übung 5RA die Nadel über 1/3 der Skala fällt. (Vgl.: HCOB vom 7. Februar 1979R, "E-Meter-Übung 5RA, Dosendruck"). Und machen Sie die Übungen. Sie werden erstaunt sein.

Erzielen Sie keine Reparaturen.

Erzielen Sie Gewinne.

L. RON HUBBARD Gründer

LRH:ntm.dr

HUBBARD KOMMUNIKATIONSBÜRO Saint Hill Manor, East Grinstead, Sussex HCO BULLETIN VOM 11. MAI 1969R Revidiert am 8. Juli 1978 (Revision in dieser Schriftart) (Ersetzt das HCOB vom 27, Juli 1966 mit demselben Namen)

Wiedervervielfältigen Alle Orgs Führungssekretäre Tech Sec (Tech-Div) Qual Sec (Qual-Div) Alle Tech-Hüte Alle Qual-Hüte Dianetik-Kurs

# **E-METER-TRIMM-CHECK**

Auf Grund von Temperaturschwankungen kann sich während einer Sitzung die Trimmung des E-Meters verstellen.

Daher kann, selbst wenn das E-Meter richtig kalibriert ist und bei einem Widerstand von 5.000 Ohm zwischen den Elektroden bei 2,0 anzeigt und bei einem Widerstand von 12.500 Ohm bei 3,0 anzeigt, am Ende der Sitzung die TA-Anzeige des PCs scheinbar unterhalb von 2,0 liegen, da sich die Trimmung des E-Meters verändert hat.

Am Ende jeder Sitzung (nachdem man gesagt hat: "Ende der Sitzung.") muß man daher am E-Meter folgendes machen:

- **1. Bewegen Sie den Trimmknopf nicht.**
- **2. Ziehen Sie den Stecker heraus.**
- **3. Bewegen Sie den TA, bis die Nadel bei der in der Sitzung verwendeten Empfind**lichkeitseinstellung auf "Set" steht.
- **4. Vermerken Sie unten auf dem Auditorenberichtsformular die TA-Position wie folgt:**  $\cdot$ , Trimm-Check - TA = $\dots$ "
- **5. Wenn Sie wissen, daß Ihr E-Meter nicht richtig kalibriert ist (nicht so, wie es oben im zweiten Absatz angegeben ist), dann vermerken Sie außerdem unten auf dem Formular:** "Kalibrationsfehler -... auf dem E-Meter = in Wirklichkeit 2,0".

L. Ron Hubbard **Gründer** 

LRH:lb-r:nc

HUBBARD KOMMUNIKATIONSBÜRO Saint Hill Manor, East Grinstead, Sussex HCO BULLETIN VOM 14 OKTOBER 1968

Wiedervervielfältigen

# **METER-POSITION**

# **Sie dürfen Ihr E-Meter niemals, niemals, niemals in einer Position haben, wo der Preclear den Tonarm ablesen kann.**

Dies zu tun kann bewirken, daß sich der PC Sorgen über seine TA-Position macht und seine Aufmerksamkeit von seinem Fall wegnimmt.

Es verstößt gegen Punkt 17 des Auditorenkodex.

 L. RON HUBBARD Gründer

LRH:jp.ei.rd

HUBBARD KOMMUNIKATIONSBÜRO Saint Hill Manor, East Grinstead, Sussex HCO BULLETIN VOM 7. MAI 1969R AUSGABE V REVIDIERT AM 15. JULI 1977

(Verbesserte Ausgabe des HCO Bulletins vom 21. Oktober 1968. Nur für die Verwendung am Dianetic-Kurs)

*(Streicht den Bezug zu rocklsamenden Nadel bevor sie zu schweben beginnt.)* 

### **SCHWEBENDE NADELN**

Eine schwebende Nadel ist die ruhige, unbeeinflusste Bewegung der Nadel auf der Skala, ohne irgendein Muster oder eine Reaktion. Sie kann so klein sein wie ein Zoll (25,4 mm), oder sich über die ganze Skala erstrecken. Sie fällt nicht oder sackt nach rechts auf der Skala. Sie bewegt sich nach links mit der gleichen Geschwindigkeit, mit der sie sich nach rechts bewegt. Sie wird auf einem geeichten Mark V-E-Meter bei einem TA zwischen 2,0 und 3,0 mit GIs beim PC beobachtet. Sie kann nach einer Erkenntnis und Blowdown erfolgen oder einfach ins Schweben übergehen. Der PC kann die Erkenntnis äussern oder auch nicht.

Sie tritt auf, kurz bevor sich der PC bewusst wird, da es in der Natur des E-Meters liegt, dass es unter das Bewusstseins des Thetans reicht. Deshalb kann, wenn man beim Auftauchen der F/N ein "Das wär's" gibt, der PC daran gehindert werden, die Erkenntnis zu bekommen.

PCs und Pre-OTs zeigen eine F/N mit einem "SCHIESSEN" nach links an, und die Nadel kann tatsächlich sogar ein Muster beschreiben, das dem eines Rock Slam sehr ähnlich ist. Meter mit einer leichteren Bewegung zeigen ein "Schiessen" nach links.

Man sitzt nicht da und studiert die "F/N", um sich ihrer sicher zu sein. Sie schwingt oder schiesst, man lässt den PC die Erkenntnis haben und zeigt dann die F/N an, um ein Überlaufen zu verhindern.

Eine Einhand-Elektrode verundeutlicht manchmal eine F/N und gibt einen falschen TA. Wenn sie benutzt wird, verwenden Sie höhere Empfindlichkeit und stellen Sie, wenn es nötig ist, den TA mit zwei Dosen fest.

> L. RON HUBBARD Gründer Revidiert durch CS-4/5 Befohlen von L. RON HUBBARD

Remimeo Dianetik Kurs

LRH:JE:cs.lf

# HUBBARD KOMMUNIKATIONSBÜRO Saint Hill Manor, East Grinstead HCO BULLETIN VOM 21. JULI 1978

Wiedervervielfältigen Alle Auditoren Alle Fallüberwacher Alle Wortklärer Alle Tech-Checksheets

# **WAS IST EINE SCHWEBENDE NADEL?**

Eine schwebende Nadel ist ein rhythmisches Schweifen der Nadel über die Skala mit einer langsamen, gleichmäßigen Geschwindigkeit.

Das ist eine F/N. Keine andere Definition ist korrekt.

L. RON HUBBARD Gründer für den VORSTAND der SCIENTOLOGY-KIRCHEN

BDCS:LRH:pb:lfg

### HUBBARD KOMMUNIKATIONSBÜRO Saint Hill Manor, East Grinstead, Sussex HCO BULLETIN VOM 10. DEZEMBER 1976RB Erneut revidiert am 25. Mai 1980

Wiedervervielfältigen Alle Auditoren Alle Praktikums- Überwacher Alle C/Se

Diese Ausgabe wurde erneut revidiert, um die Bezugs-HCOBs über "Falschen TA" auf den neuesten Stand zu bringen.

### **DRINGEND-WICHTIG**

### *C/S-Serie 99RB*

# **SCIENTOLOGY-F/N UND TA-POSITION**

Es wurde kürzlich herausgefunden, dass einige Auditoren mittels mündlicher Technologie angewiesen worden waren, alle F/Ns zu ignorieren, bei denen der TA des E-Meters oberhalb von 3,0 oder unterhalb von 2,0 stand.

Auch haben Auditoren F/Ns angezeigt, die ARK-Bruch-Nadeln waren, und haben so dem PC etwas Falsches angezeigt.

Diese beiden Aktionen – Ignorieren wirklicher F/Ns, weil der TA nicht zwischen 2,0 und 3,0 war, und das Anzeigen von "F/Ns", die in Wirklichkeit ARK-Bruch-Nadeln waren – haben viele PCs verstimmt.

Die Fehler hierbei sind: A. Die Indikatoren des PCs nicht als vorrangig zu betrachten; B. die Indikatoren des PCs beim Anzeigen einer F/N nicht bemerken; und C. die Technologie, die es über falschen TA gibt, zu ignorieren und ihr untergeordnete Bedeutung zuzuschreiben. (Siehe die Liste der Bezugsmaterialien am Ende dieses HCOBs oder das Sachregister der HCOB-Bände).

Auditoren wurden sogar dazu gebracht, Arbeitsblätter zu verfälschen (sie gaben einen Bereich für den TA an, in dem er in Wirklichkeit nicht war, als sie eine F/N anzeigten), weil sie "in Schwierigkeiten geraten" könnten, wenn sie eine F/N im falschen Bereich anzeigen würden, z.B. bei 1,8 oder 3,2.

Das **richtige** Verfahren für F/Ns, die außerhalb des richtigen TA-Bereiches liegen, ist:

- 1. Schauen Sie sich die Indikatoren des PCs an.
- 2. Zeigen Sie die F/N an, ungeachtet ihres Bereiches.
- 3. Notieren Sie die **tatsächliche** TA-Position.
- 4. Handhaben Sie den falschen TA bei der nächsten Gelegenheit, wenn der laufende Zyklus, auf dem der PC gerade auditiert wird, dadurch nicht gestört wird (Man unter-

bricht z.B. kein Quad-R3RA, um einen falschen TA in Ordnung zu bringen; man schließt es ab, und dann, wenn es vom C/S angewiesen wird, handhabt man den falschen TA).

5. Schreiben Sie für jeden PC, bei dem Sie den Verdacht haben, dass seine F/Ns wegen falscher TAs ignoriert worden sind, ein C/S für eine Reparatur und Rehabilitierung dieses Fehlers und sorgen Sie dafür, dass es ausgeführt wird.

E-Meter-Dosen können die TA-Position bestimmen oder verändern, wenn die Handflächen zu trocken oder zu feucht sind, wenn die Dosen zu groß oder zu klein sind oder wenn die falsche Handcreme benutzt wird. Das E-Meter reagiert nicht nur auf Handfeuchtigkeit, wie es lange von Leuten geglaubt wurde, die sich mit Elektronik beschäftigten. Sondern der TA hängt sowohl vom elektrischen Widerstand der Handflächen, des Kabels und des E-Meters ab als auch von seinem Hauptwiderstand, der nun einmal durch die An- oder Abwesenheit von geistigen Massen bestimmt wird.

Einem Praktikanten einfach zu sagen: "Ignoriere jede F/N, die nicht im korrekten Bereich ist", bedeutet, ihn auf Verluste und den PC auf Zusammenbrüche zusteuern zu lassen. Die korrekte Information ist, dass eine F/N, die nicht im richtigen Bereich ist, von Indikatoren des PCs begleitet wird, die anzeigen, ob es eine F/N ist oder nicht; **und** dass diese Situation ein Zeichen dafür ist, dass Sie den TA lieber schnell in Ordnung bringen sollten, so dass der laufende Zyklus dadurch nicht unterbrochen wird; **und** dass Sie stets notieren sollten, bei welchem TA die F/N auftrat, damit der C/S ein C/S für eine Handhabung eines Falschen TA schreiben kann.

Wo eine ARK-Bruch-Nadel (die wie eine F/N aussieht) beobachtet wird, ob nun innerhalb oder außerhalb des richtigen Bereichs (2,0 bis 3,0 oder unterhalb von 2,0 oder oberhalb von 3,0), **schaut** man auf den PC und stellt seine Indikatoren fest, bevor man fälschlicherweise eine F/N anzeigt. Ein PC, der beinahe weint, ist **kein** F/Nender PC, und wenn Sie diesem PC eine F/N anzeigen, werden Sie nur den ARK-Bruch fördern und die emotionelle Ladung unterdrücken, die im Begriff war, frei zu werden.

### **REPARATUR**

Dort, wo die oben aufgeführten Dinge nicht voll verstanden wurden und Fehler bei PCs vorgekommen sind, muss angenommen werden, dass:

- 1. Auditoren ihre Arbeitsblätter in Bezug auf die TA-Position gefälscht haben und somit Withholds und eine Tendenz zum Blowen aufgebaut haben;
- 2. bei jedem PC, der je Schwierigkeiten mit hohem oder niedrigem TA hatte, F/Ns ignoriert worden sind und ARK-Bruch-F/Ns fälschlicherweise anzeigt worden sind;
- 3. eine Unterweisung und Drillen aller Praktikanten und Auditoren auf dieses HCOB stattfinden muss;
- 4. bei jedem PC ein kurzes Programm zum Säubern aller ignorierten F/Ns und fälschlicherweise angezeigten ARK-Bruch-F/Ns durchgeführt werden soll;
- 5. ein jeder solcher PC als ein PC betrachtet werden muss, der Schwierigkeiten mit einem falschen TA hat, und dass eine entsprechende C/S-Anweisung geschrieben und der falsche TA korrigiert werden muss;
- 6. alle Auditoren und Praktikanten auf alle HCOBs gedrillt werden sollen, die sich auf PC-Indikatoren beziehen.

### **MUSTER EINER C/S-ANWEISUNG FÜR DIE BEREINIGUNG EINER SOLCHEN SITUATION**

Ignoriere die TA-Position, verwende F/Ns und PC-Indikatoren, während du diese C/S-Anweisung ausführst.

- 1. Es wurde herausgefunden, dass einige deiner F/Ns (Release-Punkte) von früheren oder gegenwärtigen Auditoren möglicherweise nicht beachtet wurden.
- 2. Hattest du jemals das Gefühl, dass bei deinem Fall eine F/N (ein Release-Punkt oder das Ende einer Aktion) übergangen worden ist?
- 3. Finde und rehabilitiere den Overrun des Release-Punktes bis zur F/N. Prüfe, ob irgendwelche anderen F/Ns übergangen worden sind und rehabilitiere sie.
- 4. Hattest du jemals das Gefühl, dass eine F/N von einem Auditor nicht hätte angezeigt werden sollen, als sie angezeigt wurde?
- 5. Finde den Punkt, bringe in Bezug darauf "unterdrückt" in, vervollständige die Aktion. Prüfe: "Gibt es irgendwelche anderen F/Ns, die vom Auditor nicht hätten angezeigt werden sollen, als sie angezeigt wurden?", und handhabe wie oben.
- 6. Finde und auditiere die übergangenen ARK-Brüche mit ARK-Bruch-Handhabung.
- 7. Finde die Ursache(n) für den falschen TA und bringe ihn vollständig in Ordnung.

### **DIANETIK - F/NS**

Eine F/N, die der Auditor beim Auditieren von R3RA sieht, wird nicht angezeigt, bis das vollständige Dianetik-EP erreicht worden ist.

Beim Auditieren von R3RA hält der Auditor **nicht** nach F/Ns Ausschau. Er sucht nach dem Postulat, das am Grunde der Kette sitzt, die er läuft.

Das EP einer Dianetik-Kette ist immer, immer, immer das Freiwerden des Postulates. Es ist immer das Postulat, das die Kette an ihrem Platz hält. Befreien Sie das Postulat und die Kette blowt. Das ist alles.

Der Auditor muss das Postulat erkennen, wenn der PC es äußert, er muss die VGIs bemerken, die F/N anzeigen und das Auditieren dieser Kette beenden.

Eine F/N, die erscheint, während das Geschehnis am Auslöschen ist, wird nicht angezeigt.

Der PC braucht nicht zu sagen, dass das Geschehnis ausgelöscht ist. Sobald er das Postulat geäußert hat, ist die Auslöschung eingetreten. Der Auditor wird eine F/N und VGIs sehen. **Jetzt** wird die F/N angezeigt. F/Ns werden nicht eher angezeigt, als bis das EP, bestehend aus Postulat frei, F/N und VGIs, erreicht worden ist.

Es ist das Postulat, nicht die F/N, wofür wir uns in der New Era Dianetik interessieren.

#### **POWER-F/NS**

F/Ns werden bei Power nicht berücksichtigt.

Jeder Power-Prozess hat sein eigenes Endphänomen und wird erst dann beendet, wenn dieses erreicht worden ist.

### **BEZUGS-HCOBS FÜR FALSCHEN TA**

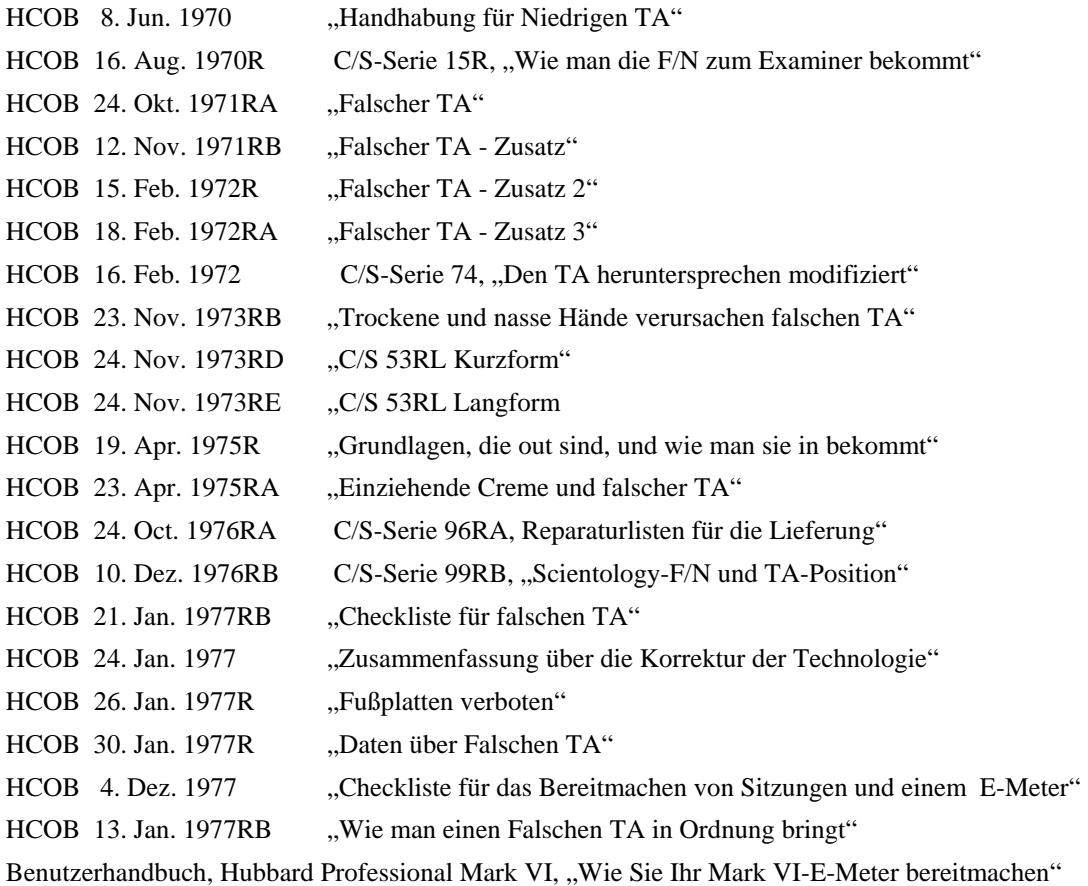

### **HCOBS ÜBER PC INDIKATOREN**

#### Bezugsmaterialien:

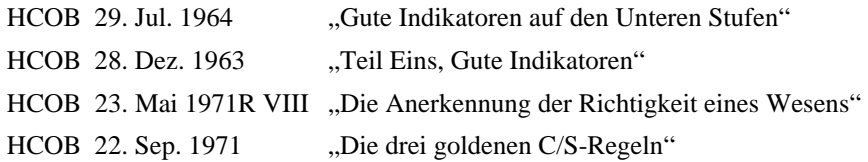

HCOB 21. Okt. 1968R "Schwebende Nadel"

 L. RON HUBBARD Gründer Revision unterstützt von der LRH Technical Compilations Unit

LRH:RTCU:djm

# HUBBARD KOMMUNIKATIONSBÜRO Saint Hill Manor, East Grinstead, Sussex HCO BULLETIN VOM 21. MÄRZ 1974

Wiedervervielfältigen z. Hd. AO-Auditoren Klasse VIII

# **ENDPHÄNOMENE**

(Vgl.: HCOB 20. Feb. 1970, "F/Ns und Endphänomene")

Verschiedene Arten von Auditing verlangen verschiedene Handhabungen der Endphänomene.

Die Endphänomene werden auch unterschiedlich sein, je nachdem, was Sie auditieren.

Die Definition für *Endphänomene* lautet: "jene Indikatoren beim PC und am E-Meter, die anzeigen, dass eine Kette oder ein Prozess beendet ist". Die falsche Anwendung dieser Definition kann dazu führen, dass Prozesse oder Aktionen zu kurz oder zu lange auditiert werden und der PC in ein Gewirr von BPC gerät.

### **ARTEN VON EPS**

Beim Power-Prozessing wartet der Auditor auf ein *spezifisches* EP und zeigt keine F/N an, bevor er das spezifische EP für den Prozess erhalten hat. Wenn man bei Power in dieser Hinsicht Fehler macht, ist es katastrophal, und daher werden Power-Auditoren im Umgang mit Power-EPs sehr gründlich trainiert.

In der Dianetik ist das EP einer Kette Auslöschung, begleitet von einer F/N, einer Erkenntnis und guten Indikatoren. Man würde nicht unbedingt phantastische Indikatoren bei einem PC erwarten, der sich mitten in einem Beistand befindet und unter emotionaler und körperlicher Belastung steht, bevor der gesamte Beistand völlig abgeschlossen ist. Sie würden erwarten, dass die Kette geblowt ist, begleitet von einer F/N. Diese beiden Dinge selbst sind gute Indikatoren. Die Erkenntnis könnte einfach sein: "Die Kette ist verschwunden."

In der Scientology sind die Endphänomene unterschiedlich, je nach dem, was Sie auditieren. Ein PC mit einem oder mehreren ARK-Brüchen wird bei einer L1C nach und nach Ladung abbauen und auf der Tonskala schrittweise höher kommen, während jede Zeile, die eine Anzeige ergeben hat, gehandhabt wird. Manchmal kommt das Endphänomen in Form einer spektakulären, riesigen Erkenntnis und VVGIs und einer skalenweiten F/N, aber das tritt normalerweise ein, nachdem Ladung auf einem Gradienten beseitigt worden ist. Erwartet wird eine F/N, sobald die Ladung, die gehandhabt worden ist, weggeht.

Genauso läuft es bei den Rudimenten. Wenn Sie Ihre F/N bekommen haben und die Ladung weggegangen ist, zeigen sie sie an. Drängen Sie den PC nicht immer weiter, um irgendein "EP" zu erhalten. Sie haben es bereits.

Ein grösserer Grad-Prozess hingegen wird bis F/N, Erkenntnis, VGIs und Release auditiert. Sie werden eine wiedergewonnene Fähigkeit haben. Aber das ist ein *Grad*-Prozess, der an einem PC auditiert wird, der gut vorbereitet ist und gut vorwärtskommt.

### **MISSBRAUCH VON F/NS**

Wenn man die Regel über EPs bei Power fälschlicherweise bei Rudimenten anwendet, wird der PC durch Überlaufen verpfuscht. Es wertet die Gewinne des PCs ab und rastet die Ladung erneut ein. Der PC wird zu denken beginnen, dass er die Ladung nicht zum Verschwinden gebracht hat und daran nichts ändern kann.

1970 musste ich das HCOB "F/Ns und Endphänomene" schreiben, um Auditoren davon zu kurieren, die Endphänomene eines PCs bei Hauptaktionen abzuschneiden, indem sie F/Ns zu früh anzeigten. Dies ist eine Art des Missbrauchs von F/Ns, der weitgehend behoben worden ist.

Das eben genannte Bulletin und der Umgang mit Power-EPs wurden in einigen Fällen falsch angewendet, und zwar in Richtung auf Überlaufen. "Der PC bekommt bei diesen Ketten kein EP, da es keine Erkenntnis gibt; die Ketten sind 'nur ausgelöscht'", dies ist ein Beispiel. Offensichtlich hat der C/S die Definition von Erkenntnis nicht verstanden, oder er hat nicht verstanden, was ein EP ist. Ein anderes Beispiel ist folgendes: Der PC findet heraus, was es ist, und hat eine F/N, und der Auditor macht weiter, weil er ein "EP" erwartet.

#### **OTs UND EPs**

Ein OT ist dem Missbrauch von F/Ns besonders stark ausgesetzt, da er Dinge ziemlich schnell blowen kann. Wenn der Auditor die F/N auf Grund einer zu hoch eingestellten Empfindlichkeit übersieht oder wenn er sie nicht anzeigt, weil er auf ein "EP" wartet, kommt es zu einem Überlaufen. Dies wertet die Fähigkeit eines OTs zu as-isen ab und verursacht schwerwiegende Verstimmungen.

Dieser Fehler kann auch auf Grund der Geschwindigkeit des Auditors entstehen. Der Auditor, der es gewöhnt ist, PCs auf unteren Stufen zu auditieren, oder der nie darin ausgebildet wurde, OTs zu auditieren, kann mit der Geschwindigkeit des OTs nicht Schritt halten und übersieht seine F/Ns oder seine Anzeigen.

Daher kommt es zum Überlaufen, und Bereiche mit Ladung werden übergangen.

Dies könnte jene Fälle erklären, die flogen und dann mit denselben Problemen, die sie früher hatten, auf die Nase fielen, da diese Probleme wieder auf sie einstürmten.

# **ABHILFE**

Die Abhilfe für dieses Problem beginnt damit, dass man sorgfältig alle Begriffe klärt, die in Zusammenhang mit EPs stehen. Das ist im Grunde genommen Wortklärungsmethode 6, das Klären von Schlüsselwörtern.

Die nächste Aktion besteht darin, meine HCOBs zum Thema "EPs" und die HCOBs über E-Meter-Handhabung, die damit zu tun haben, voll zu verstehen und ein sternrangiges Checkout darauf zu erhalten. Dem würden Knetdemonstrationen von verschiedenen EPs von Prozessen und Aktionen folgen, welche die Mechanismen der Bank und das, was mit dem PC und am E-Meter passiert, zeigen.

Darauf würden TRs und E-Meter-Übungen zum Erkennen von F/Ns folgen, einschliesslich jeglicher benötigter Obnosis-Übungen und der Korrektur der E-Meter-Position, damit der Auditor den PC, das E-Meter und seine Admin auf einen Blick sehen kann.

Dann wird der Auditor auf einem Gradienten mit Übungen dazu ausgebildet, den PC, das E-Meter und die Admin mit immer höherer Geschwindigkeit zu handhaben, einschliesslich des Erkennens und Anzeigens von EPs, wenn sie auftreten. Wenn ein Auditor all diese Dinge mit der hohen Geschwindigkeit eines OTs, der Dinge durch blosses Anschauen zum Blowen bringt, reibungslos durchführen kann, ohne sich dabei ungeschickt anzustellen, dann bestünde die abschliessende Aktion aus Übungen mit Reizen, wie z.B. die TRs 103 und 104, die auf einem Gradienten bis zu einer Stufe von Kompetenz durchgeführt werden, wo der Auditor alles, was auftauchen oder vorkommen könnte, schnell und reibungslos handhaben könnte.

Dann hätten Sie wirklich einen OT-Auditor. Und diese Dinge müssen Sie machen, damit Sie solche Auditoren hervorbringen.

### **ZUSAMMENFASSUNG**

Überlaufen und "Unterlaufen" verpfuschen Fälle gleichermassen.

Beides entsteht aus der Unfähigkeit eines Auditors, verschiedene Arten von EPs zu erkennen und mit ihnen umzugehen, und der Unfähigkeit, die Werkzeuge des Auditings schnell und geschickt zu handhaben.

Überlaufen Sie PCs nicht, so dass Sie sie dann reparieren müssen.

Lassen Sie den PC seine Gewinne haben.

L. RON HUBBARD Gründer

LRH:ams:rd

# HUBBARD KOMMUNIKATIONSBÜRO Saint Hill Manor, East Grinstead, Sussex HCO BULLETIN VOM 8. OKTOBER 1970

Wiederherausgegeben am 30. August 1980 als Teil der Serie "Die Funktionsfähigkeit der Scientology erhalten"

Wiedervervielfältigen C/Se Alle Auditoren Stufe 0 HGC-Checksheet

*C/S-Serie 20* 

*KSW-Serie 19*

# **BESTÄNDIGE F/N**

### Eine **Schwebende Nadel** kann *bestehenbleiben*.

Die Tatsache läßt sofort erkennen, warum man beim Auditieren nicht drei Hauptaktionen nacheinander innerhalb von 10 Minuten durchführen kann.

Das war der Fehler bei den "Auf die Schnelle gemachten Graden" (0 bis IV in einer Sitzung. Das gleiche passierte bei Power, als alles an einem Tag gelaufen wurde). Der Auditor pflegte eine solide, skalenweite F/N zu erhalten. Der PC war noch am Kognizieren, noch in einem großen Gewinn. Der Auditor "klärte die nächste Prozeß-Anweisung" und sah immer eine F/N. Er "klärte die nächste Prozeß-Anweisung" und sah eine F/N.

### **Es war aber jedesmal dieselbe F/N.**

Das Ergebnis war, daß der zweite und dritte Prozeß **bei diesem Fall nie gelaufen wurde.**

Das ist genau das, was man unter "Auf die schnelle gemachte Grade" versteht.

Im Jahre 1958 haben wir wirkliche Releases bekommen. Man konnte die F/N *tagelang,* wochenlang nicht totkriegen*.*

Mehrere Prozesse hatten diesen Effekt. Bei einem heutigen, wirklichen Clear ist das genauso. Man könnte die F/N nicht einmal mit einer Axt kaputtkriegen.

Wenn man z.B. eine Reihe von Prozessen der Stufe 0 auditiert, kann man eine wirkliche, schwingende F/N bekommen, die nicht umzubringen ist.

Sie gelangt nicht nur bis zum Examiner, sondern bis zum Beginn der Sitzung am nächsten Tag.

Würden Sie also innerhalb einer Sitzung die ganze Stufe 0 auditieren und gleich mit Stufe I fortfahren, so würden sie einfach *eine beständige F/N auditieren*. Der PC würde überhaupt keinen Nutzen aus Stufe I ziehen. Er ist immer noch von der Stufe 0 begeistert.

Würden Sie bei Stufe 0 mit einem Prozeß eine große, weite, schwebende F/N bekommen und dann die Stufen I, II, III und IV "laufen", so hätten Sie einen PC, der lediglich auf Stufe 0 befreit wäre. Die Bank des PCs konnte nirgendwo gefunden werden. Eine Woche später hätte er dann Probleme (Stufe I) oder ein Dienstfaksimile (Stufe IV). Er ist nur ein Grad 0, aber bei Certs and Awards ist eingetragen, daß er ein Grad IV ist. Also haben wir jetzt einen "Grad IV", der die Schwierigkeiten von Stufe I, II, III und IV hat!

Wenn man versucht, die Sitzung über eine große, skalenweite, treibende, schwebende F/N hinaus fortzusetzen, lenkt das den PC nur von seinem Gewinn ab. **Von seinem großen Gewinn.**

Jeder große Gewinn (skalenweite F/N, Cog, VGIs) ergibt eine beständige F/N.

Sie müssen die Sache wenigstens bis zum nächsten Tag ruhen lassen, und den PC seinen Gewinn haben lassen.

Das ist das, was man unter "den PC seinen Gewinn *haben* lassen" versteht. Wenn Sie eine dieser skalenweiten F/Ns mit Cog, VGIs, "Mensch, toll!!" bekommen, können Sie genausogut für diesen Tag zusammenpacken.

# **ALLMÄHLICHES GRÖßERWERDEN**

Wenn Sie eine Dianetik-Kette Tripel zum Basik laufen, werden Sie manchmal innerhalb einer Sitzung bei Flow 1 eine F/N die über die halbe Skala sehen, bei Flow 2 über 3/4 der Skala und bei Flow 3 über die ganze Skala.

Oder Sie könnten vier Themen haben, mit denen Sie in einer Sitzung Zweiwegkommunikation machen oder sie prepchecken sollen. Erste Aktion - eine F/N über ein Drittel der Skala. Dann keine F/N, TA nach oben. Zweite Aktion - F/N über die halbe Skala. Dann keine F/N. Dritte Aktion, über drei Viertel der Skala. Vierte Aktion - schwebende, schwingende, sich müßig bewegende F/N über die volle Skalenbreite.

Sie werden in der gleichen Sitzung auch folgendes feststellen: Die erste Aktion dauert lange, die folgenden drei gehen immer schneller.

Jetzt haben Sie eine F/N, die bei allem, was Sie versuchen, zu klären und zu laufen, einfach weiterschwebt, **ohne daß überhaupt auf den Fall eingewirkt wird.**

Wenn Sie in solch einem Fall mit dem Auditing fortfahren, so verschwenden Sie Ihre Zeit und die Prozesse.

Sie haben es dann mit einer Schwebenden Nadel zu tun, die nicht "umzubringen" ist, besser ausgedrückt: eine beständige F/N. Sie hält mindestens einen Tag lang an. Weiter zu auditieren wäre sinnlos.

Wenn ein Auditor das noch nie gesehen hat, sollte er besser sein TR 0 mit Reizen flach machen - zwei Stunden durchgängig ohne Flunk. Und er sollte die anderen TRs in bekommen und seine Patzer durch Üben beseitigen. Denn das ist das, was eigentlich passieren sollte.

*HSDC 466 HUBBARD STANDARD DIANETIK KURS* 

F/Ns von PCs, die (in dieser Sitzung) bis zu einer beständigen F/N auditiert wurden, gelangen immer bis zum Examiner.

Wenn es nur eine "kleine F/N" gibt, wird sie nicht bis zum Examiner gelangen. Bei manchen PCs ist das jedoch vielleicht gut genug. Es können dazu mehrere Sitzungen erforderlich sein, und am Ende jeder Sitzung ist die F/N etwas größer. Dann bekommt er eine F/N, die bis zum Examiner gelangt. Wenn der PC danach weiterhin kontinuierlich gut auditiert wird, dauert die F/N immer länger an.

Eines Tages kommt dann der PC in die Sitzung und hat eine skalenweite, schwebende, schwingende F/N, und nichts, was Sie auch tun mögen, kann die Nadel vom Schweben abhalten.

Es ist ein echter Release. Er mag Wochen, Monate oder Jahre andauern.

Sagen Sie dem PC, er solle wiederkommen, wenn er glaubt, daß er weiter auditiert werden sollte. Wenn das Auditing nach Stunden verkauft wurde, verbuchen Sie die restlichen Stunden als nicht geliefert. Oder, wenn es nach Ergebnis verkauft wurde, verbuchen Sie das Ergebnis.

Wenn die F/N wirklich beständig ist, so wird er nichts dagegen einwenden. Wenn nicht, *wird* er etwas dagegen einwenden. Lassen Sie ihn also am nächsten Tag wiederkommen und machen Sie mit dem weiter, woran Sie gerade waren.

#### **ZUSAMMENFASSUNG**

Der technische Fehler, der hinter den auf die Schnelle gemachten Grade oder hinter auf die Schnelle gemachtem Power stand, war die beständige F/N.

Dieses Nadelverhalten sollte nicht mit einer Stufe-Vier-Nadel (schweift, bleibt stekken, schweift, bleibt stecken) oder mit einer ARK-Bruch-Nadel (schlechte Indikatoren bei einer schwebenden Nadel) verwechselt werden.

Diese Angaben dürfen nicht dazu verwendet werden, einem Preclear jedes weitere Auditing zu verweigern.

Dieses Wissen soll dazu dienen, festzustellen, wann eine Reihe von Hauptaktionen in einer Sitzung abgeschlossen werden sollte.

> L.RON HUBBARD Gründer

LRH:rr.rd.jg
# HUBBARD KOMMUNIKATIONSBÜRO Saint Hill Manor, East Grinstead, Sussex HCO BULLETIN VOM 28. FEBRUAR 1971

Wiedervervielfältigen HGC-Auditoren-Checksheet *C/S-Serie 24* Akademiestufe-0-Checksheet Dianetik-Kurs-Checksheet *WICHTIG* **Vom LRH-Comm durchzusetzen** 

# **E-METER-HANDHABUNG HINSICHTLICH ANZEIGENDER ITEMS**

 (Anmerkung: Aufgrund von Beobachtungen, die ich in letzter Zeit beim Handhaben einer C/S-Linie gemacht habe, ergab sich die Notwendigkeit, das Thema "Item oder Frage, die eine Anzeige ergeben" klarzustellen. Hierdurch werden ältere Definitionen verbessert und einige Fälle gerettet.)

Es kann manchmal vorkommen, daß ein Auditor eine Anzeige bei einem Item oder einer Frage übersieht und das Item/die Frage nicht läuft, weil es/sie "keine Anzeige ergeben hat". Dadurch kann ein Preclear sehr schlimm steckenbleiben, wenn es in Wirklichkeit ein anzeigendes Item oder eine anzeigende Frage war. Es wird nicht gehandhabt und ist in den Unterlagen als "keine Anzeige" vermerkt, obwohl es in Wirklichkeit eine Anzeige ergeben **hat.** 

Daher müssen alle Dianetik-Auditoren, deren Items manchmal "keine Anzeige **ergeben", und alle Scientology-Auditoren, die Listing-Fragen haben, die nicht anzeigen, in der Qualifikationsabteilung oder durch den C/S oder den Überwacher auf dieses HCOB ein Checkout erhalten.** 

Diese Fehler gelten als grobe Auditingfehler, da sie die E-Meter-Handhabung betreffen.

- 1. Man sagt, daß ein Item oder eine Frage "anzeigt", wenn die Nadel einen Fall beschreibt. Wenn sie stoppt oder ein Anstieg langsamer wird, ist dies keine Anzeige. Ein Tick wird immer aufgeschrieben und entwickelt sich manchmal zu einer großen Anzeige.
- 2. Man nimmt die Anzeige, wenn der Preclear das Item das erste Mal erwähnt oder wenn die Frage geklärt wird. **Dies** ist der gültige Zeitpunkt für eine Anzeige. Die Anzeige (und jeglicher BD) wird ordnungsgemäß notiert. **Diese** Reaktion definiert, *was* ein A*nzeigendes Item* oder eine A*nzeigende Frage* ist. **Ein Item oder eine Frage zu wiederholen, um zu sehen, ob es oder sie anzeigt, ist kein gültiger Test,** da die Ober-

flächenladung verschwunden sein mag, das Item aber immer noch auditiert werden kann bzw. die Frage immer noch gelistet werden kann.

- 3. Ungeachtet jeglicher früherer Aussagen oder jeglichen früheren Materials über **anzeigende Items** braucht ein Item keine Anzeige zu ergeben, wenn der Auditor es laut ausspricht, um ein gültiges Item für das Auditieren von Engrammen oder für Listing zu sein. Das Kriterium ist: Hat es angezeigt, als der Preclear es zum ersten Mal sagte bzw. als es geklärt wurde?
- 4. Die Tatsache, daß bei einem Item oder einer Frage eine frühere Anzeige notiert worden ist, genügt, um das Item oder die Frage zu auditieren, zu benutzen oder zu listen. In der Dianetik ist auch das Interesse des Preclears notwendig, um ein Item zu auditieren. Aber es besteht kein Grund, ein Item nicht zu verwenden, nur weil es nicht *noch einmal* eine Anzeige ergeben hat.
- 5. Wenn der Auditor Items listet, muß er dabei das E-Meter und **nicht** unbedingt den Preclear anschauen. Er muß auf der Liste, die er aufstellt, die Größen der Anzeigen und jeden BD (mit Angabe seiner Größe) notieren. **Das** reicht aus, um festzulegen, daß es ein "Anzeigendes Item" oder eine "Anzeigende Frage" ist.
- 6. Beim Klären einer Listing-Frage beobachtet der Auditor das E-Meter und **nicht** unbedingt den Preclear, und er notiert jede Anzeige, die beim Klären der Frage auftritt.
- 7. Ein nochmaliges lautes Aussprechen des Items oder der Frage, um festzustellen, ob es eine Anzeige ergibt, ist nutzlos und ungültig, wenn das Item oder die Frage bereits bei der Origination oder beim Klären eine Anzeige ergeben hat.
- 8. Daß auf einer früheren Dianetik-Liste steht, ein Item habe bereits eine Anzeige ergeben, reicht aus (wenn man auch das Interesse des Preclears geprüft hat), um dieses Item ohne weitere Überprüfung am E-Meter zu laufen.
- 9. Übersieht man während einer Äußerung des Preclears oder während des Klären eine Anzeige, so ist das ein Grober Auditingfehler.
- 10. Unterläßt man es, jede Anzeige und jeden BD, die man während einer Origination des PCs oder während dem Klären einer Frage sieht, auf der Liste oder auf dem Arbeitsblatt zu notieren, so ist das ein Grober Auditingfehler.

#### **SEHKRAFT**

Auditoren, die Anzeigen übersehen oder schlechte Augen haben, sollten sich untersuchen lassen und während des Auditings eine ordentliche Brille tragen.

#### **BRILLEN**

Es gibt Brillen, deren Ränder verhindern können, das der Auditor das E-Meter sieht, während er auf sein Arbeitsblatt oder auf den PC schaut.

Wenn das der Fall ist, sollte der Auditor eine andere Brille mit einem weiteren Blickfeld benutzen.

#### **GROSSES GESICHTSFELD**

Von einem guten Auditor wird erwartet, daß er gleichzeitig sein E-Meter, den Preclear und die Arbeitsblätter sieht. Ganz gleich, was er gerade macht, er sollte stets jede Bewegung der Nadel am E-Meter mitbekommen.

Wenn er dies nicht tun kann, so sollte er ein Azimuth-Meter benutzen. Er sollte aber *kein* Papier über dessen Glas legen, sondern sollte seine Arbeitsblätter führen, indem der durch das Glas auf seinen Stift und das Blatt schaut - was dem ursprünglichen Konstruktionszweck des Azimuth-Meters entspricht. Dann wird er sogar beim Schreiben die Nadel sehen, da sie sich in seiner Blickrichtung befindet.

#### **VERWIRRUNGEN**

Jegliche Verwirrung darüber, was ein "Anzeigendes Item" oder eine "Anzeigende Frage" ist, sollte bei jedem Auditor vollständig geklärt werden, denn solche Versäumnisse oder Verwirrungen können dafür verantwortlich sein, daß Fälle hängenbleiben und daß es unnötige Reparaturen gibt.

#### **KEINE ANZEIGE**

Ein C/S sollte sofort mißtrauisch werden, wenn ein Auditor die Bemerkung macht, daß ein Item oder eine Frage "keine Anzeige ergeben hat", und er sollte dies gleich mit diesem HCOB beim Auditor überprüfen.

Ein tatsächlich nicht anzeigendes Item oder eine nicht anzeigende Frage bedeutet, daß es oder sie beim Originieren oder beim Klären *nicht* anzeigte, und auch nicht, als es oder sie vom Auditor genannt wurde.

Man kann natürlich ein Item oder eine Frage immer noch laut aussprechen, um eine Anzeige zu erhalten. Wenn es nun eine Anzeige ergibt, so ist das in Ordnung. Wenn es aber niemals eine Anzeige ergeben hat, wird das Item nicht laufen und eine solche Liste wird kein Item hervorbringen.

Es ist nicht verboten, ein Item oder eine Frage laut auszusprechen, um festzustellen, ob es oder sie eine Anzeige ergibt. Aber es ist nutzlos, wenn das Item oder die Frage bereits bei der Origination durch den Preclear oder beim Klären eine Anzeige ergeben hat.

#### **WICHTIG**

Mangelnde Kenntnis der Daten in diesem HCOB kann das Scheitern von Fällen verursachen. Deshalb müssen Auditoren ein Checkout auf dieses HCOB erhalten.

> L.RON HUBBARD Gründer

LRH:nt.rd

## HUBBARD KOMMUNIKATIONSBÜRO Saint Hill Manor, East Grinstead, Sussex HCO BULLETIN VOM 21. JANUAR 1977RB ERNEUT REVIDIERT AM 25. MAI 1980

Wiedervervielfältigen Tech & Qual Alle Auditoren Alle Tech-Checksheets

Alle Stufen (Erneute Revisionen in dieser Schriftart)

(Dieses HCOB wurde revidiert, um zusätzliche Daten über falschen TA und die vollständige Liste von Bezugsmaterialien über falschen TA einzuschließen. Die Anleitungen zur Handhabung eines Punktes der Liste wurden so angeordnet, daß sie auf den jeweiligen Punkt, den man überprüft, direkt folgen, und jeglicher Hinweis auf eine bestimmte Marke von Handcreme wurde gestrichen.)

# **CHECKLISTE FÜR FALSCHEN TONARM**

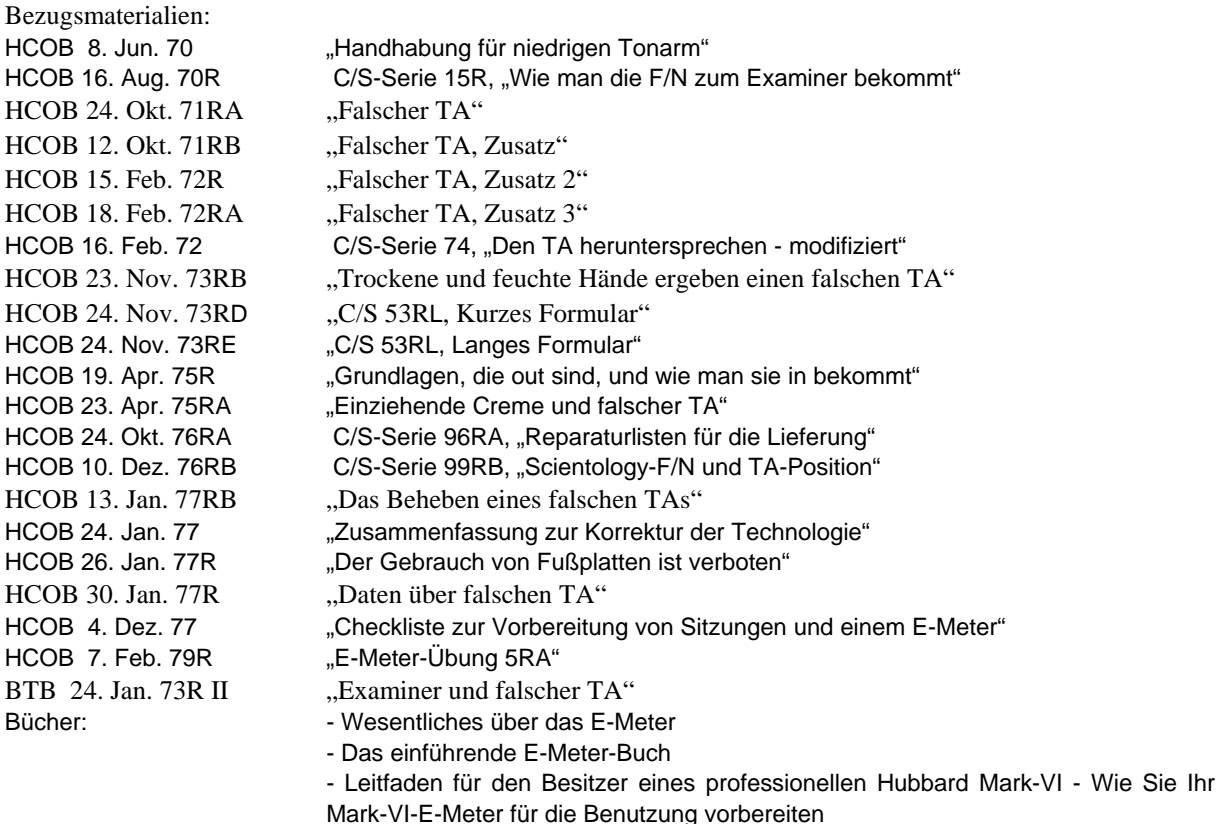

"Dieses Bulletin hebt das HCOB vom 29. Februar 1972RA, revidiert am 23. April 1975, auf, da es irreführend ist und dazu geführt hat, daß manche Auditoren mit dem PC am E-Meter ein Assessment durchführten, um die Ursache für falschen TA zu finden, anstatt dies direkt mit dem PC zu überprüfen."

Mit diesem Bulletin wird die Checkliste für falschen TA mit spezifischen Angaben für die Handhabung wieder eingesetzt, die direkt aus den Ausgaben stammen, die ich über falschen TA geschrieben habe.

"Folgende Punkte sind von einem Auditor bei jedem PC zu überprüfen. Es braucht nur einmal gemacht zu werden, außer es wird vermutet, daß die Überprüfung selbst falsch ist, oder der Zustand der Hände des PCs usw. verändert sich.

Die Checkliste wird im PC-Folder aufbewahrt und wird auf der Folder-Übersicht als eine durchgeführte Aktion eingetragen.

Der Wert das Arbeitens mit der richtigen Dosengröße sollte nicht unterschätzt werden; in den Bezugs-HCOBs wird gesagt, warum."

Der Auditor zeichnet die folgenden Punkte auf der Checkliste ab und beantwortet sie. Der Auditor muß Informationen erlangen, indem er die Hände des PCs selbst überprüft, um festzustellen, ob die Hände trocken oder feucht sind. Die Ursache für falschen TA befindet sich im physikalischen Universum, und dort wird die Überprüfung gemacht. Sie wird nicht gemacht, indem man den PC fragt oder die Fragen beim PC am E-Meter auf Anzeigen hin überprüft. Der Auditor würde also die Hände des PCs befühlen, um festzustellen, ob sie trocken oder feucht sind, er würde die Hände des PCs nach dem Eincremen befühlen, um zu sehen, ob die Creme ausgetrocknet ist, er würde überprüfen, ob die Hände des PCs einen Hohlraum bilden, so daß ein bestimmter Bereich der Hände nicht mit den Dosen in Kontakt ist, und so weiter. Falscher TA ist nicht Denken oder geistige Masse. Er befindet sich im physikalischen Universum, und dort muß man etwas unternehmen, damit er behoben wird. Die Handhabung folgt auf jeden Punkt der Liste, den Sie überprüfen. Dies wurde der Einfachheit halber so gemacht, da die Checkliste auf diese Weise durchgeführt wird und jeder Punkt in der Reihenfolge des Voranschreitens in Ordnung gebracht wird.

R-Faktor an den PC: "Ich werde die Dosen, deine Hände und verschiedene ande**re Dinge überprüfen, um alles für größtmögliche Genauigkeit anzupassen."**

# **CHECKLISTE FÜR FALSCHEN TA UND HANDHABUNGSBLATT**

#### **1. IST DAS E-METER GELADEN?**

#### Handhabung:

"Laden Sie ein E-Meter bei einem Ladestrom von 220 Volt mindestens 1 Stunde lang für jeweils 10 Stunden Auditing, oder zwei Stunden lang für je 10 Stunden Auditing, wenn Sie einen Ladestrom von 110 Volt benutzen (Das Mark-VI E-Meter kann für jede Stunde, die es geladen wird, 6 Stunden benutzt werden.)

Schalten Sie vor jeder Sitzung den Knopf auf TEST hinüber. Die Nadel sollte heftig an der rechten Seite der Skala anschlagen. Sie kann sogar zurückprallen. Wenn die Nadel bei TEST nicht hart an der rechten Seite anschlägt oder wenn sie nicht ganz dort hinkommt, dann wird dieses E-Meter mitten in der Sitzung einen Spannungsabfall aufweisen, es wird falschen TA anzeigen, und es wird keine Anzeigen und keine TA-Aktion auf "heiße" Themen zeigen." LRH (HCOB vom 24. Oktober 1971RA "Falscher TA")

**Anmerkung:** Um eine genaue Überprüfung sicherzustellen, sollte das E-Meter, bevor Sie es auf Test stellen, ein oder zwei Minuten lang eingeschaltet sein.

# 2. **IST DAS E-METER KORREKT GETRIMMT?**

Handhabung:

"Ein E-Meter kann falsch getrimmt (nicht mit dem Trimmknopf auf 2,0 eingestellt) sein und daher eine falsche TA-Position angeben. Wenn ein E-Meter vor dem Trimmen nicht ein oder zwei Minuten lang eingeschaltet ist, so kann es sich in der Sitzung etwas verstellen und einen leicht falschen TA zeigen.

Die Trimmung kann in der Sitzung leise überprüft werden, indem man den Elektrodenstecker aus der Buchse herauszieht, den TA auf 2,0 stellt und nachprüft, ob die Nadel jetzt auf SET ist. Wenn nicht, kann der Trimmknopf bewegt werden, um sie einzustellen. Der Stecker wird leise wieder eingesteckt. All dies wird durchgeführt, ohne den PC abzulenken." LRH (HCOB vom 24. Oktober 71RA "Falscher TA")

# **3. SIND DIE KABEL AM E-METER UND DEN DOSEN**

# **ANGESCHLOSSEN?**................................................................................**\_\_\_\_\_\_\_\_\_\_**

Handhabung:

"Ein ordnungsgemäß bereitgemachtes E-Meter, dessen Dosen (Elektroden) dem PC angepaßt sind und von ihm richtig gehalten werden, **ist immer korrekt.**" LRH (HCOB vom 24. Oktober 1971RA) Wie man ein E-Meter bereitmacht, ist im Buch der E-Meter-Übungen, E- Meter-Übung 4, und (falls Sie ein MARK VI benutzen) im Leitfaden für den Besitzer des Mark VI-E-Meters beschrieben.

# **4. SIND DIE DOSEN ROSTIG? \_\_\_\_\_\_\_\_\_\_**

Handhabung: "Rostige Dosen können den TA verfälschen. Beschaffen Sie sich ab und zu neue." LRH (HCOB vom 24. Oktober 1971RA)

# **5. SIND DIE HÄNDE DES PCS ÜBERMÄSSIG TROCKEN, SO DASS**

# **SIE HANDCREME BENÖTIGEN?** ........................................................**\_\_\_\_\_\_\_\_\_\_**

Handhabung:

"Ein schneller Test ist es, den PC die Dosen unter seine Achselhöhlen stecken zu lassen, und Sie werden sehen, ob seine schwieligen oder chemisch ausgetrockneten Hände die Ursache für den falschen TA sind. Die übermäßig trockene Hand sieht glänzend oder poliert aus. Sie fühlt sich sehr trocken an. Die richtige Behandlung ist, eine Handcreme zu verwenden, jedoch keine fettige Handcreme oder eine Creme, die einzieht und verschwindet. Eine gute Handcreme läßt sich vollständig in die Hand einreiben und hinterläßt kein überschüssiges Fett. Handcreme wird gewöhnlich aufgetragen, eingerieben und kann dann gründlich abgewischt werden. Die Hände werden dann gewöhnlich einen normalen TA und eine normale Reaktion am E-Meter ergeben" LRH (HCOB vom 23. November 1973RB, erneut revidiert am 25. Mai 1980, "Trockene und feuchte Hände ergeben einen falschen TA")

# **6. SIND DIE HÄNDE DES PCS ÜBERMÄSSIG FEUCHT, SO DASS**

 **SIE PUDER BENÖTIGEN?** .....................................................................**\_\_\_\_\_\_\_\_\_\_**

Handhabung:

"Wenn der TA niedrig ist, so überprüfen Sie, ob die Hände des PCs feucht sind. Ist dies der Fall, so lassen Sie ihn die Hände abwischen und überprüfen Sie den TA erneut. Gewöhnlich wird festgestellt, daß die 1,6 in Wirklichkeit 2,0 war... Lassen Sie den PC die Hände abwischen." LRH (HCOB vom 24. Oktober 1971RA)

"Bei zu feuchten Händen können Antitranspirante angewandt werden. Es gibt viele Marken davon, häufig als Puder oder Spray. Es kann nach der Anwendung abgewischt werden und sollte für zwei bis drei Stunden vorhalten. LRH (HCOB vom 23. April 1975RA)

# **7. DER PC WIRD NICHT ANDAUERND AUFGEFORDERT,**

# **SEINE HÄNDE ABZUWISCHEN?**.........................................................**\_\_\_\_\_\_\_\_\_\_**

Handhabung:

So wie obenstehend für feuchte Hände.

# **8. DER GRIFF DES PCS UM DIE DOSEN WIRD VOM AUDITOR NICHT ANDAUERND IN EINER WEISE ÜBERPRÜFT, DIE DEN PC UNTERBRICHT?**......................................................................**\_\_\_\_\_\_\_\_\_\_**

Handhabung:

"Behalten Sie die Hände des PCs in Sicht, überprüfen Sie den Griff des PCs. Besorgen Sie sich kleinere Dosen." LRH (HCOB vom 24. Oktober 1971RA)

# 8A. VERWENDET DER PC DIE FALSCHE DOSENART?

a) geriffelt \_\_\_\_\_\_

b) zellophanüberzogenes Metall \_\_\_\_\_\_\_\_\_

c) falsches Metall

Das richtige Metall ist verzinnter Stahl, ohne Zellophan- oder Farbüberzug.

Handhabung:

Ersetzen Sie sie durch korrekte Dosen. "Die Dosen sollten natürlich aus Stahl mit dünnem Zinnüberzug sein." LRH (HCOB 24. Oktober 1971RA)

# **8B. SIND DIE DOSEN ZU KURZ, UM FÜR DIE HÄNDE DES**

 **PCs AUSREICHENDE KONTAKTFLÄCHE ZU BIETEN?** .......................**\_\_\_\_\_\_\_\_\_\_**

#### Handhabung:

Ersetzen Sie sie durch Dosen mit richtiger Länge, so daß die ganze Hand Kontakt mit den Dosen hat. (Vgl. HCOB vom 24. Oktober 1971RA)

### 9. TA-POSITION BEI GROSSEN DOSEN?

Größe etwa 11 x 8 cm

Handhabung:

"Bei einem PC mit normalen oder großen Händen ist die Dosengröße etwa 12,5 cm x 7 cm. Dies kann abgeändert werden auf eine Größe von bis zu 11 cm x 8 cm Durchmesser. Das ist standardgemäß." LRH (HCOB vom 24. Oktober 1971RA)

### 10. TA-POSITION BEI MITTELGROSSEN DOSEN?

Größe ungefähr 12,5 cm x 7 cm

Handhabung:

Im Obigen enthalten.

# 11. TA-POSITION BEI KLEINEN DOSEN?

Größe ungefähr 9 cm x 5 cm

Handhabung:

"Diese Dose sollte 9 cm x 5 cm Durchmesser oder eine ähnliche Größe haben. Ein kleines Kind wäre selbst mit dieser Dose verloren. Es könnte also eine kleine 35 mm Filmdose verwendet werden. Diese sind 5 cm lang und haben 3 cm Durchmesser. Das funktioniert, aber passen Sie auf, denn diese Dosen sind aus Aluminium. Es läßt sich damit arbeiten, aber überprüfen Sie die wirkliche Anzeige mit einer etwas größeren Dose, und nehmen Sie dann eine Trimmung vor, um die Einstellung an das Aluminium anzupassen, falls irgendein Unterschied besteht.

Die Dosen sollten natürlich aus Stahl sein, mit einem dünnen Zinnüberzug - gewöhnliche Konservendosen. Ist die Dosengröße dem PC angepaßt, so vermeidet man einen schlaffen Griff um die Dosen oder eine Ermüdung der Hände, wodurch der Griff schlaff wird und der Auditor F/Ns bei 3,2 und Schwierigkeiten bekommt." LRH (HCOB vom 24. Oktober 1971RA)

# **11A. IST DIE DOSENGRÖSSE FÜR EIN KIND NICHT RICHTIG? \_\_\_\_\_\_\_\_\_\_**

Handhabung:

Die Dosengröße kann für ein Kind bis auf 35mm Filmdosen aus Aluminium reduziert werden (Größe ca. 5 cm x 3cm). Notieren Sie die TA-Position.

# **11B. WENN DIE OBEN ERWÄHNTEN DOSENGRÖSSEN FÜR DIE HÄNDE DES PCs NICHT RICHTIG SIND, KÖNNEN ANDERE**

## **GRÖSSEN AUSPROBIERT WERDEN**..................................................**\_\_\_\_\_\_\_\_\_\_**

Handhabung:

Röhren von 3 cm oder 4,5 cm Durchmesser sowie andere Dosengrößen werden überprüft, um zu sehen, welche für die Hand des PCs passend ist. Notieren Sie die TA-Position.

### 12. SIND DIE DOSEN ZU GROSS FÜR DEN PC?

#### Handhabung:

"Ist die Dosengröße dem PC angepaßt, so vermeidet man einen schlaffen Griff um die Dosen oder eine Ermüdung der Hände, wodurch der Griff schlaff wird." LRH (HCOB vom 24. Oktober 1971RA) Überprüfen Sie den Griff des PCs und schauen Sie nach, ob die Hand die Dose rundum berührt und ob die Dose bequem ist. (Vgl. HCOB v. 13. Jan. 77RB, "Das Beheben eines falschen Tonarms")

### 13. SIND DIE DOSEN ZU KLEIN FÜR DEN PC?

Handhabung:

Gemäß Obigem. Überprüfen Sie, wie der PC die Dosen hält und ob die ganze Hand an den Dosen anliegt und ob sie bequem sind und nehmen Sie gemäß Obigem entsprechende Anpassungen vor.

# 14. SIND DIE DOSEN GENAU RICHTIG FÜR DEN PC?

Handhabung:

Überprüfen Sie den Griff und vergewissern Sie sich, ob die Dosengröße für den PC richtig ist. Passen die Dosen bequem in die Hände des PCs hinein, und berühren die Dosen die Hände in einer solchen Weise, daß das E-Meter genau anzeigt? Wenn die Dosengröße richtig ist, dann müssen Sie sich vergewissern, daß der Griff um die Dosen ebenfalls richtig ist.

#### 15. SIND DIE DOSEN KALT?

Handhabung:

"Unabhängig von der Dosengröße haben kalte E-Meter-Elektroden die Tendenz, insbesondere bei einigen PCs, eine weitaus höhere TA-Anzeige zu ergeben.

Bis die Dosen sich aufwärmen, ist die Anzeige im allgemeinen falsch, und die Verfälschung liegt in Richtung auf eine höhere Anzeige. Manche PCs haben 'kaltes Blut' und der Schock eiskalter Dosen kann den TA in die Höhe treiben und es dauert eine Weile, bis er wieder herunterkommt.

Man kommt mit einer bestimmten Methode darum herum, und zwar, indem der Auditor oder Examiner die Dosen kurz hält, bis sie warm sind, und sie dann dem PC gibt. Eine Art ist, daß der Auditor oder Examiner die Dosen unter seine Achselhöhlen steckt, während er alles bereitmacht. Dadurch werden sie warm. Wahrscheinlich gibt es noch viele andere Arten, um Dosen auf Körpertemperatur aufzuwärmen." LRH (HCOB vom 12. November 1971RB)

# **15A. HAT SICH DER PC GERADE VOR DER SITZUNG DIE**

# **HÄNDE GEWASCHEN?** ...........................................................................**\_\_\_\_\_\_\_\_\_\_**

Handhabung:

Verwenden Sie ein wenig Handcreme, um den normalen Feuchtigkeitsgrad wieder herzustellen.

### 16. SIND DIE HÄNDE DES PC TROCKEN ODER SCHWIELIG?

Handhabung:

Im obigen Abschnitt über übermäßig trockene Hände des PCs, für die Handcreme erforderlich ist, enthalten.

Es gibt Methoden, die Handcreme so aufzutragen, daß es für diesen ganz bestimmten PC richtig ist und den falschen TA in Ordnung bringt. Sie können sie reichlich auftragen, dann abwischen und dann etwas mehr davon einreiben, wobei Sie sicherstellen, daß die Daumen mit erfaßt werden (Vgl. HCOB vom 13. Januar 77RB).

Der wesentliche Punkt ist, die Hände mit der Creme darauf zu befühlen, um sich zu vergewissern, daß die übermäßig trockene Hand, die man an ihrem glänzenden oder polierten Aussehen erkennt, dadurch in Ordnung gebracht worden ist.

Und jetzt sollte sie sich nicht länger trocken anfühlen. (HCOB vom 23. November 1973RB, erneut revidiert am 25. Mai 1980) Die richtige Behandlung ist, eine Handcreme zu verwenden, aber keine fettige Handcreme oder eine, die einzieht und verschwindet.

Eine gute Handcreme läßt sich vollständig in die Haut einreiben und hinterläßt kein überschüssiges Fett. Auf diese Weise wird der normale elektrische Kontakt wiederhergestellt. Eine solche Handcreme braucht nur einmal pro Sitzung aufgetragen zu werden - am Beginn der Sitzung - weil sie eine lange Zeit vorhält.

Wenn eine Creme Schmierflecken auf einer Dose hinterläßt, so wurde sie zu reichlich aufgetragen oder zu wenig von der Haut absorbiert. (HCOB vom 23. April 1975RA, erneut revidiert am 25. Mai 1980)

# 17. HAT DER PC ARTHRITISCHE HÄNDE?

Handhabung:

"Selten ist ein PC so durch Arthritis verkrüppelt, daß er keinen vollständigen Kontakt mit den Dosen schaffen kann. Auf diese Weise bekommt man hohen TA. Verwenden Sie breite Streifen um die Handgelenke, und Sie werden eine richtige Anzeige bekommen. LRH (HCOB vom 24. Oktober 1971RA, erneut revidiert am 25. Mai 1980).

# 18. LOCKERT DER PC SEINEN GRIFF UM DIE DOSEN?

Handhabung:

Überprüfen Sie den Griff. Sind die Dosen in dem Winkel, in dem sie gehalten werden, in Kontakt mit den Handflächen des PC? Reicht die natürliche Krümmung der Finger aus, um die Dosen an der Stelle zu halten, und werden die Dosen in einem solchen Winkel gehalten, daß eine möglichst große Hautfläche die Dosen berührt? (Vgl.: "Das Buch der E-Meter-Übungen") Überprüfen Sie, ob die Handflächen die Dosen berühren und nicht von ihnen abgehoben sind. (Vgl.: HCOB vom 13. Januar 1977RB).

# **19. ÜBERPRÜFEN SIE DEN GRIFF DES PCS, HÄLT ER DIE**

 **DOSEN RICHTIG?**...................................................................................**\_\_\_\_\_\_\_\_\_\_**

Handhabung:

Im obigen Abschnitt enthalten. Prüfen Sie auch nach, ob der PC die Dosen so angespannt hält, daß die Hände dadurch schwitzen und eine fälschlich tiefe Anzeige bewirken. (Vgl.: HCOB vom 13. Januar 1977RB und HCOB vom 7. Februar 1979R, "E-Meter-Übung 5RA").

### 20. **IST DEM PC HEISS?**

Handhabung:

Bringen Sie einen Ventilator ins Zimmer oder sorgen Sie dafür, daß es im Zimmer kühler ist und der PC sich wohl fühlt.

### 21. **IST DER PC AUSGESCHLAFEN?**

Handhabung:

Auditieren Sie keinen PC, der nicht genug Schlaf hatte oder der körperlich müde ist. (Vgl.: HCO PL vom 14. Oktober 1968RA, "Der Auditorenkodex").

#### 22. **IST DEM PC KALT?**

Handhabung:

"Ein PC, dem zu kalt ist, hat manchmal einen fälschlich hohen TA. Wickeln Sie ihn in eine Decke ein, oder besorgen Sie ein wärmeres Auditingzimmer. Die Auditingumgebung obliegt der Verantwortung des Auditors." LRH (HCOB vom 24. Oktober 1971RA).

# 23. **IST DER PC HUNGRIG?**

Handhabung:

Sorgen Sie dafür, daß der PC etwas zu essen bekommt, und auditieren Sie keinen PC, der nicht genug gegessen hat oder hungrig ist. (Vgl.: HCO PL vom 14. Oktober 1968RA "Der Auditoren-Kodex")

# 24. **IST ES ZU SPÄT AM ABEND?**

Handhabung:

"Zwischen 2 und 3 Uhr morgens oder spät am Abend kann der TA eines PCs sehr hoch sein. Diese Zeit hängt davon ab, wann der PC normalerweise schläft. Zu normalen Stunden wird man feststellen, daß der TA eines solchen PCs normal ist." LRH (HCOB vom 24. Oktober 1971RA).

# **25. WIRD DAS AUDITING NICHT IN EINER ZEIT DURCH- GEFÜHRT, ZU DER DER PC NORMALERWEISE**

 **REGELMÄSSIG AUF IST?** .....................................................................**\_\_\_\_\_\_\_\_\_\_**

Handhabung:

Im Obigen enthalten.

# 26. **HAT DER PC RINGE AN DEN HÄNDEN?**

Handhabung:

"Ringe an den Händen des PCs müssen stets entfernt werden. Sie beeinflussen zwar den TA nicht, aber sie erzeugen einen falschen Rock-Slam." LRH (HCOB vom 24. Oktober 1971RA)

Wenn der Ring nicht abgeht, verwenden Sie einen kleinen Papierstreifen um ihn herum, um zu verhindern, daß der Ring die Dose berührt.

# 27. TRÄGT DER PC ENGE SCHUHE?

Handhabung:

Lassen Sie den PC die Schuhe ausziehen. (Vgl.: HCOB vom 24. Oktober 1971RA und HCOB vom 13. Januar 1977RB).

# 28. TRÄGT DER PC ENGE KLEIDUNG?

Handhabung:

Wenn sich herausstellt, daß der TA durch enge Kleidung beeinflußt ist, stellen Sie sicher, daß der PC in zukünftigen Sitzungen keine enge Kleidung trägt. Wenn möglich, lassen Sie den PC das enge Kleidungsstück ausziehen, stellen Sie fest, welche Wirkung es auf den TA hatte und sorgen Sie dafür, daß der PC in zukünftigen Sitzungen kein enges Kleidungsstück mehr trägt.

# 29. BENUTZT DER PC DIE FALSCHE HANDCREME?

Handhabung:

Finden Sie unter Verwendung der Bezugsmaterialien die richtige Handcreme und probieren Sie sie beim PC aus. Notieren Sie die TA-Position.

# **30. IST DIE HANDCREME RICHTIG AUFGETRAGEN UND**

# **BEDECKT SIE DIE GANZE HAND?** ....................................................**\_\_\_\_\_\_\_\_\_\_**

Handhabung:

Beobachten Sie, wie der PC die Handcreme aufträgt, und prüfen Sie nach, ob sie die ganze Hand einschließlich des Daumens bedeckt. Wenn nicht, dann lassen Sie den PC die Hand-

creme so auftragen, daß sie die ganze Hand bedeckt; lassen Sie ihn dann die Dosen in die Hand nehmen, und notieren Sie die TA-Position. Bei manchen PCs mag es notwendig sein, daß sie die Creme auftragen, dann abwischen und dann erneut auftragen. (Vgl.: HCOB vom 13. Januar 1977RB).

# 31. IST DER STUHL, AUF DEM DER PC SITZT, BEQUEM?

Handhabung:

Besorgen Sie einen neuen Stuhl, der für den PC bequem ist.

# **32. IST ES WIRKLICH EIN FALLZUSTAND VON CHRONISCH**

 **HOHEM ODER NIEDRIGEM TA?**........................................................**\_\_\_\_\_\_\_\_\_\_**

Handhabung:

Assessment der C/S-Serie 53 oder Hoher-Niedriger-TA-Assessment. Wird bis zu einem F/Nenden Assessment gemacht.

Standard-Tech behebt also den hohen und niedrigen TA. Die C/S-Serie gibt weitere Informationen zu diesem Thema.

## **33. IST DER PC ÜBER SEINEN TA IN VERZWEIFLUNG GERATEN? \_\_\_\_\_\_\_\_\_\_**

Handhabung:

Bringen Sie den falschen TA unter Verwendung dieser Liste als Richtschnur in Ordnung, so daß die Ursache des falschen TAs gefunden wird und beim PC durch die verschiedenen oben beschriebenen Handhabungen vollständig in Ordnung gebracht wird. Wenn der falsche TA behoben ist, überprüfen Sie "Sorgen wegen des Tonarms" und "Belästigungen wegen des Tonarms", und machen Sie eine L1C auf das von beiden, was die beste Anzeige ergibt.

\_\_\_\_\_\_\_\_\_\_\_\_\_\_\_

Dieses Handhabungsblatt wird in Verbindung mit den Punkten, die überprüft werden, verwendet. Es gibt ihnen an, wie Sie sie in Ordnung bringen.

Um weitere Daten über das Beheben eines falschen TAs zu bekommen, schauen Sie in dem Material nach, das vorne in dem Abschnitt über Bezugsmaterialien angegeben ist.

> L. RON HUBBARD Gründer

LRH:bk

### HUBBARD KOMMUNIKATIONSBÜRO Saint Hill Manor, East Grinstead, Sussex HCO BULLETIN VOM 10. AUGUST 1976R REVIDIERT AM 5. SEPTEMBER 1978

(Die einzige Revision ist die Korrektur der Definition eines Rock-Slams. Revisionen in dieser Schriftart.)

Wiedervervielfältigen Alle Sec-Checker E-Meter arbeiten

HCO-Personal Bezug: HCOB vom 3. Sept. 1978, Alle, die mit einem "Definition eines Rock-Slams"

# **ROCK-SLAMS UND WAS SIE BEDEUTEN**

 (Checksheet für die Handhabung von Confessionals) (PTS-Prozessing-Checksheets) (Checksheets für Erweiterte Dianetik) (Checksheets für das Arbeiten mit dem E-Meter) (Checksheet verschiedener Rundowns)

Die verrückte, unregelmäßige, nach links und rechts peitschende Bewegung der Nadel auf der E-Meter-Skala wird ein "Rock-Slam" oder "R/S" genannt. Rock-Slams wiederholen Schläge nach links und rechts, unregelmäßig und wild, schneller als daß das Auge leicht folgen kann. Die Nadel spielt verrückt. Die Breite eines Rock-Slams hängt im Wesentlichen von der Empfindlichkeitseinstellung ab. Sie reicht von einem Viertel Zoll bis über die gesamte Skala. Aber er schmettert hin und her.

Der Ausdruck stammt aus einem Prozeß in den fünfziger Jahren, mit dem man versuchte, auf der frühen Zeitspur des PCs "einen Fels" (engl. "rock") ausfindig zu machen; das "Schmettern" (engl. "slam") ist eine Beschreibung der Heftigkeit der Nadelbewegung, das heißt, sie "schmettert" hin und her. Eine Zeitlang wurden alle Links-Rechts-Bewegungen der Nadel als "Rock-Slams" angesehen und so genannt, bis festgestellt wurde, daß ein *ruhiges* Hin-und-her-Fließen ein Symptom für einen Release oder eine Ausrastung war, und daraus wurde die "Schwebende Nadel". Es gibt sogar noch eine andere Links-Rechts-Bewegung der Nadel; sie wird "Theta-Bop" genannt. Diese tritt auf, wenn die Person exteriorisiert ist oder zu exteriorisieren versucht. "Theta" ist das Symbol für die Person als Geist oder Gottheit; "Bop" ist ein Fachausdruck der Elektronik für ein leichtes Rucken im Schwung einer Nadel. Ein "Theta-Bop" macht jedesmal links und rechts am Ende des Schwingens gleichmäßig einen Ruck und ist in der Mitte des Schwingens sehr gleichmäßig.

Weder die "F/N" noch der "Theta-Bop" können mit einem "Rock-Slam" verwechselt werden. Der Unterschied ist, daß der Rock-Slam unregelmäßig und wild nach links und rechts peitscht; es ist sogar wahrscheinlich, daß die Wegstrecken, die die Nadel in der einen und anderen Richtung zurücklegt, bei jedem Schwingen anders ist als beim vorigen.

Ein "Rock-Slam" kann manchmal dadurch verursacht werden, daß man den PC seine Ringe nicht von den Fingern nehmen läßt, daß ein Kurzschluß im E-Meter auftritt oder daß die Dosen (Elektroden) vielleicht ein Kleidungsstück berühren. Das sind die mechanischen Überlegungen, und sie müssen ausgeschlossen werden, bevor man davon ausgehen kann, daß der PC einen "Rock-Slam" gehabt hat. Wenn der PC keine Ringe trägt und wenn die E-Meter-Nadel bei herausgezogenem Elektrodenstecker ruhig ist, wenn das Kabel in Ordnung ist und wenn der PC nicht mit den Rändern der Dosen gegen seine Kleidung wackelt, dann wird der Rock-Slam des PCs durch seine Bank verursacht.

Man muß in bezug auf die Richtigkeit der Feststellung, daß der PC, während er am E-Meter saß, wirklich einen Rock-Slam gehabt hat, sehr vorsichtig sein; man muß sich ganz sicher sein, daß der Rock-Slam wirklich beobachtet wurde und nicht - wie oben beschrieben mechanisch verursacht wurde. Man notiert den R/S auf dem Arbeitsblatt und gibt auch genau an, was gefragt wurde. Ebenso schreibt man auf, daß die mechanischen Punkte überprüft wurden, ohne den PC dabei abzulenken.

**Ein Rock-Slam muß im Auditingbericht immer berichtet werden. Vermerken Sie ihn zusammen mit dem Datum der Sitzung und der Seitenzahl auf der Innenseite des linken Deckels des Folders und berichten sie ihn zusammen mit der exakten Formulierung der Frage oder des Themas, bei der bzw. bei dem der Rock-Slam auftrat, an die Ethiksektion.** 

Warum? Weil der Rock-Slam die wichtigste Nadelerscheinung ist! Er liefert einem den Schlüssel zum Fall des PCs.

Im Jahre 1970 begann ich ein umfassendes Forschungsprojekt, um das Thema der Geisteskrankheit und ihre Beziehung zu Fällen, Fallgewinn und Unterdrückung zu untersuchen. Erst zu jenem Zeitpunkt wurde die volle Bedeutung des Rock-Slams aufgedeckt. Aus dieser Forschung entwickelte sich das, was jetzt **Erweiterte Dianetik** genannt wird - eine Reihe von speziellen Prozessen und Aktionen mit den dazugehörigen Übungen und der Ausbildung, die es dem Auditor ermöglicht, einen spezifischen Falltyp in Ordnung zu bringen. Dies war übrigens das erste System des Menschen zur eindeutigen Entdeckung und Behandlung der Psychose und das erste vollständige Verständnis darüber, was Psychose ist.

Obwohl dieses Bulletin in keiner Weise ein Zwei-Minuten-Kurs in Erweiterter Dianetik oder ein Ersatz für eine vollständige Ausbildung in Erweiterter Dianetik ist, so muß doch jeder Auditor, der auditiert, Sicherheitsüberprüfungen gibt oder Leute am E-Meter handhabt, wissen, was ein Rock-Slam ist, wie er sich verhält und was er damit machen sollte.

Als erstes muß man in der Lage sein, einen Rock-Slam zu erkennen und schnell, mit einem kurzen streifenden Blick und durch Herausziehen des E-Meter-Kabels (ohne den PC dabei irgendeiner Weise abzulenken oder es ihn merken zu lassen) die Überprüfungen zu machen, ob es ein mechanisch verursachter Rock-Slam ist oder nicht - wie dies weiter oben beschrieben wurde.

Sie können am E-Meter (ohne daß Sie einen PC am E-Meter sitzen haben und ohne ein Kabel am E-Meter angeschlossen zu haben) einen "Rock-Slam" erzeugen, indem Sie folgendes machen: a) stellen Sie es an; b) stellen Sie die Empfindlichkeit auf etwa 2 ein; c) bringen Sie die Nadel auf "Set"; d) bewegen Sie den Tonarm schnell, sehr schnell um etwa ein

viertel Zoll vor und zurück, und machen Sie das unregelmäßig. *Das* wäre, wenn Sie es sehr schnell und unregelmäßig machten, etwas, was einem Rock-Slam ähneln würde. Aber ganz gleich, wie schnell Sie Ihre Finger bewegt haben, ein echter R/S ist ein bißchen schneller. Wenn Sie das machen, werden Sie sehen, wie ein R/S aussieht. Bei diesem Experiment wird die Nadel nicht dazu gebracht, an den Seiten der E-Meter-Skala anzuschlagen.

Wenn Sie nun die gleiche Aufstellung hernehmen und den Tonarm reibungslos und langsam etwa zweimal pro Sekunde hin und her bewegen, ohne dies irgendwie unregelmäßig zu machen und indem Sie bei den Rechts- und Linksbewegungen den gleichen Abstand einhalten, so werden Sie eine Schwebende Nadel haben. Merken Sie sich diese Nadelbewegung sehr gut, denn sie wird zu einem Zeitpunkt von Release auftreten, und sie ist das, was ein guter Auditor zu sehen hofft und was ihm das Signal zum Beenden eines Prozesses gibt. Man muß eine F/N sehr gut kennen, denn Sie dürfen in einer Sitzung **niemals** eine übergehen; und wenn man das tut, dann wird dies verursachen, daß der PC sich nicht wohl fühlt. (Der PC wird an dieser Stelle oft eine Erkenntnis haben, d.h. er wird etwas über sich selbst oder das Leben erkennen, und man hält ihn nicht davon ab.) Das ist die Sache, die Sie dem PC anzeigen. Sie zeigen ihm niemals einen Rock-Slam oder einen Theta-Bop an. Wenn Sie eine F/N sehen, so sagen Sie immer - ohne die Erkenntnis des PCs zu stoppen oder zu unterbrechen -: "Deine Nadel schwebt."

Auch den Theta-Bop können Sie sich selbst vorführen. Stellen Sie das E-Meter so ein, wie es oben beschrieben wurde. Diesmal machen Sie es nur so, daß Sie den Tonarm reibungslos nach rechts schwingen und ihm dann in der gleichen Richtung einen ganz kleinen Ruck geben. Dann schwingen Sie ihn sofort reibungslos nach links und geben ihm einen ganz kleinen Ruck in der gleichen Richtung. Dann wieder nach rechts, und so weiter. Das ist ein Theta-Bop. Er unterscheidet sich von einer F/N nur insofern, als er am Ende einer jeden Schwingung einen kleinen Ruck zeigt. Lernen Sie also, ihn zu erkennen.

Es gibt einen heftigen, glatten Ausschlag nach rechts, der auftritt, wenn ein PC auf einen bestimmten Bereich der Bank stößt; dies nennt man eine Raketenanzeige. Und es gibt natürlich den Small Fall, den Long Fall (die beide nach rechts gehen und eine geladene Frage oder Reaktion anzeigen), und dann gibt es noch das graduelle Ansteigen nach links. Aber diese Nadelreaktion wiederholen sich nicht hin und her, wie es das Merkmal des Rock-Slams, der F/N und des Theta-Bops ist.

Schön, wir wissen also genau, wie er aussieht, wenn wir über einen **Rock-Slam** als eine Anzeige des E-Meters sprechen. Wir wissen, wie er mechanisch verursacht werden kann, und wir wissen, was wir niederschreiben und berichten müssen, wenn wir einen sehen.

Aber *was* genau bedeutet ein Rock-Slam im Hinblick auf den PC?

Wenn Sie das nicht wissen, dann können Sie sich dem PC, dem Fall, der Org und der Menschheit gegenüber ein Versäumnis zuschulden kommen lassen.

### **Ein Rock-Slam bedeutet eine verborgene böse Absicht in bezug auf das Thema oder die Frage, die besprochen oder auditiert werden.**

Der Geisteskrankheit liegen zwei Dinge zugrunde, oder, um es spezifischer zu sagen, es gibt zwei Ursachen und Zustände, die vom Menschen beide in einen Topf geworfen und Geisteskrankheit genannt worden sind. Er konnte sie natürlich nicht definieren, da er nicht wußte, wodurch sie verursacht wird.

Das erste dieser beiden Dinge beschäftigt uns hier nicht allzusehr und ist Thema eines eigens dafür bestimmten Checksheets und einer speziellen Ausbildung; es wird die Handhabung der PTS-Person oder potentiellen Quelle von Schwierigkeiten genannt (PTS: von engl. Potential Trouble Source). Eine "PTS"-Person ist jemand, der mit jemanden in Verbindung gestanden hat oder steht, der böse Absichten hat. Eine PTS-Person kann sich auf Grund der Aktionen, durch die jemand mit bösen Absichten auf sie einwirkt, im Leben unbehaglich fühlen oder neurotisch sein oder geisteskrank werden. Die meisten Leute, die sich in Anstalten befinden, sind wahrscheinlich PTS-Personen.

Das zweite dieser beiden Dinge ist die Geisteskrankheit, die dem Individuum selbst (ganz zu schweigen von anderen) durch verborgene böse Absichten verursacht wird.

Das Ausmaß dieser Absichten und das, was die Person tun wird (und verbergen wird), um sie auszuführen, ist ziemlich schockierend. Diese Leute sind versteckte oder offene Verbrecher, und viele von ihnen sind geisteskrank - d.h. ihre Handlungen liegen jenseits aller Vernunft. Weil ihre bösen Absichten verborgen sind und weil es sich oft um sehr einnehmende Leute handelt, sind es solche Individuen, die "Verhalten so rätselhaft" erscheinen lassen und zu der Einstellung "Wenn man so sieht, was die Menschheit alles anstellt, dann kommt einem der Mensch so böse vor" und allen möglichen Trugschlüssen führen.

Es ist dieser letztgenannte Typus, der chronische, schwere Rock-Slammer, mit dem sich die Erweiterte Dianetik befaßt.

Ein Rock-Slam macht noch keinen Psychotiker. Und auch keine totale Bedrohung für die Allgemeinheit. Aber er bedeutet in der Tat, daß es da noch mehr geben könnte, und in seltenen Fällen könnte er bedeuten, daß Sie, wenn Sie genug von diesen Rock-Slams zu sehen bekommen, eine sehr gefährliche Person am Hals und in Ihrer Umgebung haben. Diese Person muß mit Erweiterter Dianetik behandelt werden.

Sie werden beim Auditieren von Leuten keine so große Anzahl von Rock-Slams zu sehen bekommen. Es könnte daher sein, daß Sie vor Überraschung völlig aus der Fassung geraten, wenn Sie einen sehen. Und es könnte sein, daß Sie alles vermasseln, weil Sie so überrascht sind. Sie müssen also wissen, was ein R/S ist; und fangen Sie nicht an, am ganzen Leib zu zittern, und machen Sie keine Fehler, und verlieren Sie nicht die Kontrolle über Ihr Konfrontiervermögen. Machen Sie einfach weiter.

Wenn Sie nicht die **exakte** Frage, die gestellt wurde, und die **exakte** Formulierung der Aussage, die der PC traf, als der Rock-Slam sich zeigte, notieren, dann können Sie den Burschen von der Erweiterten Dianetik alles verderben. Sie werden nicht imstande sein, ihn mit Leichtigkeit wieder einzuschalten, und werden eine Menge Zeit verlieren. Sie müssen also sicherstellen, daß Ihr Auditingbericht genau ist, daß Sie den R/S **groß** in der Spalte eintragen und einkreisen; und ganz gleich, was Sie sonst in der Sitzung machen, Sie müssen ihn im linken Vorderdeckel des Folders eintragen, wobei Sie das Datum und die Seitenzahl in der Sitzung angeben; und außerdem müssen Sie ihn an die Ethiksektion berichten. Und machen Sie dem PC gegenüber auch keine Dritte Partei, und machen Sie es ihm deswegen nicht in der Sitzung schwer.

Nur werden Rock-Slams am leichtesten während Sicherheitsüberprüfungen oder Integritäts-Prozessing angeschaltet, oder wenn man Withholds zieht oder eine Sache zu ermitteln versucht. Rock-Slams werden also von denjenigen Leuten am häufigsten gesehen, die sich mit einer derartigen Tätigkeit und nicht mit routinemäßigem Auditing beschäftigen (wo sie auch eingeschaltet werden können, aber seltener). Außerdem ist ein R/Ser derjenige, der am wahrscheinlichsten damit zusammenstoßen wird, "eine Sicherheitsüberprüfung zu brauchen", wodurch sich die Anzahl an Rock-Slams, die man bei diesen Tätigkeiten zu sehen bekommt, im Vergleich zu routinemäßigen Auditing wiederum erhöht. Aber ein sehr schwerer R/Ser wird sie auch im routinemäßigen Auditing einschalten.

Wichtig ist der exakte *Punkt*, an dem der R/S in der Sitzung auftauchte, die exakte Frage, die gestellt wurde, und das exakte Thema oder die genaue Formulierung, bei welcher der R/S eingeschaltet wurde. Und diese Dinge sind sehr wichtig, weil die Person dann von einem qualifizierten Spezialisten für Erweiterte Dianetik mit einem vollen Erweiterte Dianetik-Rundown ganz in Ordnung gebracht werden kann. Dies geschieht natürlich dann, wenn die Person auf der Gradierungstabelle an diese Stelle kommt. Die Punkte auf der Gradierungstabelle sind: nach Dianetik - wie z.B. dem Drogen-Rundown usw. - aber vor den Graden; nach den Graden, aber vor Power; nach Power, aber vor dem Solo-Auditing; und nach OT III oder nach jedem Grad oberhalb von OT III. Das sind die einzigen Punkte, wo Erweiterte Dianetik geliefert werden kann und der R/S vollständig und komplett gehandhabt werden kann.

Im folgenden ist aufgeführt, wie Sie einen R/S abschalten und irrigerweise zu der Ansicht kommen können, er sei gehandhabt:

- 1. Die Overt-Motivator-Folge hat zwei Seiten. Die eine ist das, was die Person getan hat (Overt), und die andere ist das, was der Person angetan wird (Motivator). Wenn die Person bei irgend etwas einen R/S hat, könnten Sie sie fragen, ob irgend jemand sie in bezug auf dieses Thema oder diese Aktion jemals **abgewertet** hat. Sie wird einige finden, und der R/S wird sich abstellen **und wird nicht einmal im geringsten gehandhabt, sondern nur unterdrückt worden sein.** Man kann glauben, man habe den R/S "gehandhabt". Das ist aber nicht wahr. Man hat ihn bloß abgeschaltet und es vielleicht schwieriger gemacht, ihn das nächste Mal zu finden. Man kann fragen, was die Person dem erwähnten Gegenstand **angetan** hat, und obwohl dadurch der Fall entlastet und die Person ein bißchen verbessert werden mag, ist doch der R/S **nicht** gehandhabt, sondern nur abgeschaltet oder unterdrückt worden. Es ist fast so, als ob es in bezug auf diesen Gegenstand oder dieses Thema so viele Overts und Motivatoren gäbe, daß das damit verbundene Schieben und Ziehen die Nadel verrückt spielen läßt (R/S). Und tatsächlich mag dies die in der Bank befindliche energetische Ursache der Nadelreaktion sein. Doch weder durch Overts noch durch Motivatoren wird ein R/S endgültig gehandhabt, denn die **Ursache** des Rock-Slams ist eine **Absicht** zu schaden, und es ist nicht sehr wahrscheinlich, daß die grundlegende Absicht erreicht werden wird.
- 2. Eine andere Methode, wie der R/S scheinbar "gehandhabt" werden kann und nicht gehandhabt wird, besteht darin, den R/Ser in Bezug auf das Thema des R/S früher ähnlich gehen zu lassen. Der R/S wird wahrscheinlich aufhören, er wird "sauber" werden. Aber in Wirklichkeit ist er immer noch da - verborgen.

- 3. Die dritte Methode, wie ein R/S falsch "gehandhabt" werden kann, besteht darin, die Aufmerksamkeit der Person auf etwas anderes zu lenken. Wird dies gemacht und wird das Thema des R/S nicht genau aufgeschrieben, so wird es schwierig sein, ihn wiederzufinden, wenn die Person ins Auditing der Erweiterten Dianetik kommt.
- 4. Noch eine weitere und wahrscheinlich die letzte Weise, einen R/S falsch zu "handhaben", ist die Person wegen ihrer Führung, ihres Verhaltens oder wegen des Rock-Slams zu beschimpfen, oder sie dazu zu "erziehen", es besser zu machen, oder ihr Verhalten mit Schocktherapie, Operationen oder anderen Foltermethoden zu "modifizieren", wie es die Psychiater machen. Mit anderen Worten, man kann auf zahllose Weisen versuchen, den R/S zu unterdrücken. Vielleicht wird der R/S nicht mehr auftreten (da er jetzt zu überladen ist), aber er ist immer noch da, sehr tief vergraben und jetzt möglicherweise außer Reichweite.

Wenn sie also die obenstehenden vier Punkte verstehen, werden Sie erkennen, daß Sie den R/S zwar abschwächen können, ihn aber damit nicht gehandhabt haben. Er ist lediglich außer Sichtweite geraten.

Nun gut, wodurch wird ein R/S denn **wirklich gehandhabt**?

Ich habe Sie schon anfangs darauf hingewiesen, daß dies hier kein Zwei-Minuten-Kurs in Erweiterte Dianetik ist, und es ist wirklich keiner. Ein R/S wird durch einen voll qualifizierten Auditor für Erweiterte Dianetik **gehandhabt**, der der Person an der Stelle auf der Gradierungstabelle, wo Erweiterte Dianetik geliefert werden sollte, die vollständige Erweiterte Dianetik liefert. Wenn irgend jemand meint, daß es auf irgendeine andere Weise effektiv gemacht werden könne, oder wenn er eine C/S-Anweisung gibt, daß es gemacht werden solle, und der Auditor dumm genug ist, zu versuchen, diese C/S-Anweisung auszuführen, dann gibt es an allen Ecken und Enden Komitees der Beweisaufnahme und aufgehobene Zertifikate.

Mit dieser Warnung vor Augen - und nur mit dieser Warnung - kann ich kurz darlegen, was mit dem Fall gemacht werden muß. Es handelt sich dabei nicht darum, was **Sie** machen, es sei denn, Sie liefern an der richtigen Stelle auf der Gradierungstabelle vollständige Erweiterten Dianetik. Es ist eine kurze Darlegung, damit Sie verstehen können, was diesem R/S zugrunde liegt.

Der PC, der zu irgendeinem gegebenen Gegenstand oder Thema einem R/S hat, und der einen R/S hat, während dieses Thema oder damit verbundene Themen oder Gegenstände besprochen werden, **hat eine böse Absicht gegenüber dem Thema, das besprochen wird, oder irgendeinem eng damit verbundenen Thema.** Der PC wünscht diesem Gegenstand oder Lebensbereich nichts anderes als berechneten, versteckten, tückischen Schaden, und dies wird vor diesem Bereich zu allen Zeiten sorgfältig verborgen werden.

Wenn der Spezialist für Erweiterte Dianetik diesen Fall (an der richtigen Stelle auf der Gradierungstabelle) behandelt, muß er daher imstande sein, jedes einzelne Thema und jede Frage im PC-Folder der Person zu finden, so wie sie bei den Sicherheitsüberprüfungen von früheren Auditoren, Cramming-Beauftragten oder Warum-Findern notiert worden sind. Er muß die vollständige Liste der Themen haben, bei denen es Rock-Slams gegeben hat. Wenn diese mit dem Datum und der Seitenzahl der Sitzung vermerkt worden sind und wenn alle

Aufzeichnungen von den Sicherheitsüberprüfungen und vom Cramming im Folder der Person sind, dann kann der Spezialist für Erweiterte Dianetik eine vollständige und komplette Arbeit leisten. Andernfalls muß er eine Menge anderer, zeitverschwendender Aktionen durchführen, um zu erreichen, daß die R/Ses wieder gefunden und wieder angeschaltet werden.

Der Spezialist für Erweiterte Dianetik macht eigentlich folgendes: Er macht für jeden R/S bei dem betreffenden Fall die tatsächliche böse Absicht **exakt** ausfindig und handhabt jede einzelne bis zum vollständigen Abschluß. Wenn er damit fertig ist, so wird sich, falls er seine Arbeit gut gemacht hat, das Verhalten der Person wie durch ein Wunder verbessert haben; und was ihre soziale Erscheinung, ihre Bedrohlichkeit und ihr Verhalten betrifft, nun, sie werden aufs Überleben ausgerichtet sein.

Wenn Sie einen R/S sehen und kein Spezialist für Erweiterte Dianetik sind, der an der richtigen Stelle auf der Gradierungstabelle Erweiterte Dianetik auditiert, so sagen Sie nicht: "He, du hast eine böse Absicht!" Und Sie fragen auch nicht: "Sag mal, was ist denn diese böse Absicht?" Sie machen keine solchen abgedroschenen Sachen, denn damit werden Sie bewirken, daß der PC Selbst-Listing macht, und es kann sein, daß Sie ein falsches Item bekommen. Sie werden nicht wissen, was Sie damit machen sollen, und mit großer Wahrscheinlichkeit wird Ihnen einfach das Auditingzimmer auf der Stelle um die Ohren fliegen.

Nein, Sie notieren es ruhig, Sie stellen sicher, daß es kein mechanischer Fehler ist, Sie schreiben den R/S groß auf das Arbeitsblatt, Sie schreiben alles, was der PC sagt, schnell auf, Sie schreiben auf, welche Frage Sie gestellt hatten, und Sie lassen den PC sprechen und bestätigen ihn und machen mit dem weiter, was Sie mit dem PC gerade machten. Und nach der Sitzung notieren Sie den R/S im linken Deckel des Folders und schicken einen Bericht an die Ethiksektion.

Und eines Tages, wenn der PC seinen Drogen-Rundown gemacht hat oder an einem der Punkte auf der Gradierungstabelle gekommen ist, wo eine vollständige Handhabung mit Erweiterter Dianetik gemacht werden kann, nun, dann wird es gehandhabt werden. Und ein guter Fallüberwacher wird dies auf das Programm des Falles setzen oder anraten, daß es gemacht wird.

Das ist also das Know-how, das Sie über Rock-Slams wissen müssen, um dem Burschen, der Gesellschaft und Ihrer Gruppe wirklich zu helfen.

Wir befassen uns nicht damit, Psychos zu heilen. Die Regierungen zahlen zum gegenwärtigen Zeitpunkt den Psychiatern jedes Jahr Milliarden, damit sie wegen Rock-Slams, über die sie nichts wissen, foltern und töten. Die Verbrechen dort draußen in der Gesellschaft werden durch Leute verursacht, die Rock-Slams haben. Stalin, Hitler, Napoleon und Cäsar waren wahrscheinlich die geladensten Rock-Slammer aller Zeiten - wenn es nicht Jack the Ripper oder der freundliche Psychiater um die Ecke war.

Sie müssen also wissen, was Sie vor sich haben, wenn Sie einen R/S sehen, und Sie müssen wissen, was Sie damit tun müssen. Und machen Sie sich nichts vor. Schmähen Sie auch nicht die Leute, die Rock-Slams haben, und mähen Sie sie nicht nieder. Das ist nicht unsere Angelegenheit.

Und der Spezialist für Erweiterte Dianetik und der PC werden Sie eines Tages innig dafür lieben, daß Sie Ihr Geschäft verstehen und es richtig machen.

> L. RON HUBBARD Gründer

LRH:nt:dt

# HUBBARD KOMMUNIKATIONSBÜRO Saint Hill Manor, East Grinstead, Sussex HCO BULLETIN VOM 29. MÄRZ 1965

Wiedervervielfältigen Franchise Studenten

### *ALLE STUFEN*

# **ARK - BRÜCHE**

Gute Nachrichten!

Ich habe die Grundlage von ARK-Brüchen gefunden!

Wie Sie wissen, kann nur ein Gegenwärtiges Problem verursachen, daß eine Testkurve sich nicht verändert, und nur ein ARK-Bruch kann sie senken. Deshalb ist es wichtiger, die Anatomie eines ARK-Bruches zu kennen, als die eines PTPs, denn er kann die Dinge verschlechtern. Aber beide sind sehr wichtig und sind zusammen mit dem Overt-Akt und den mißverstandenen Wörtern im Studierbereich die vier entscheidenden Dinge, die jeder kennen sollte, der PCs auditiert.

Der durchschnittliche Student hat es schwer, andere von ARK-Brüchen zu befreien, vor allem deshalb, weil er den ARK-Bruch fast nie findet. Ein Auditor war sich sicher, daß ein PC von den "letzten Zentimetern eines Tonbandvortrags" ARK-gebrochen wurde, und rief wie verrückt in Washington an, wir sollten ihm das Band ausleihen, so daß der arme PC "es wiederhören und so seinen ARK-Bruch kurieren könnte"! Nun, es macht mir nichts aus, die Ursache zu sein, aber mein Tonbandvortrag hat niemals den PC ARK-gebrochen. Der Auditor hat ganz einfach die Ladung nicht ausfindig gemacht.

Der ganze Trick ist, den ARK-Bruch so lange zu säubern, bis der PC wieder *glücklich* ist, und dann damit aufzuhören. Wenn Sie ihn gefunden haben, dann war's das. Wenn Sie ihn nicht finden, haben Sie immer noch einen ARK-gebrochenen PC! Nein, die schrecklich einfache Wahrheit ist die:

- 1. Der PC ist ARK-gebrochen, weil etwas geschehen ist.
- 2. Der PC wird solange ARK-gebrochen sein, bis die Sache gefunden ist.

3. Der ARK-Bruch wird wie durch ein Wunder *verschwinden*, wenn die Ursache gefunden ist.

Den ARK-Bruch zu finden und ihn anzuzeigen klärt den ARK-Bruch. Wenn es sich durch das, was Sie gefunden haben, *nicht* klärt, haben Sie ihn nicht gefunden.

Sie dürfen den PC nicht auf einem Prozeß weiterlaufen, wenn der PC ARK-gebrochen ist. Sie müssen den ARK-Bruch finden und ihn klären.

Der PC wird in einen Trauereffekt geraten, wenn Sie den ARK-Bruch nicht finden und stattdessen den Prozeß weiterlaufen. Wenn Sie *denken*, daß Sie den ARK-Bruch gefunden haben (es aber nicht haben) und mit dem Auditing weitermachen, wird der PC in einen Trauereffekt geraten.

ARK-gebrochene PCs sind leicht zu identifizieren. Sie laufen mit düsterem Gesicht herum und sind mißemotional. Sie kritisieren und knurren herum. Manchmal schreien sie auch. Sie blowen und weigern sich, auditiert zu werden.

Wenn Sie in dunkler Nacht auf drei Meter eine erleuchtete Neonreklame lesen können, können Sie auch einen PC entdecken, der einen ARK-Bruch hat. Einige Auditoren bemerken sie eher als andere. Ich kann einen ARK-Bruch bei einem PC anderthalb Auditingstunden vorher aufkommen sehen, bevor der PC überhaupt ernsthafte Mißemotionen bekommt. Ein Neuling in diesem Geschäft bemerkt ihn vielleicht erst dann, wenn der PC dem Auditor einen Stuhl um die Ohren schlägt. Wie gesagt, die Fähigkeit, einen wahrzunehmen, variiert. Je besser Sie sind, desto früher sehen Sie ihn. Wenn der PC eines Auditors nicht strahlend glücklich ist, ist ein ARK-Bruch vorhanden, entweder mit dem Leben, der Bank oder der Sitzung.

Was man tun muß, ist ihn zu finden und zu säubern.

Und nun wurde alles enthüllt: Das ist es, was einen ARK-Bruch geschehen läßt:

**Ein ARK-Bruch geschieht auf Grund von einer Verallgemeinerung oder etwas Nichtvorhandenem.** 

#### **DIE VERALLGEMEINERUNG**

Beispiel einer Verallgemeinerung:

"*Sie* sagen, du seist hartherzig." "*Jeder* denkt, daß du dafür zu jung bist." "Das *Volk* gegen Hans Müller." "Der Wille der Massen."

#### **MANIFESTATION IM FALL**

Beispiel: Ein kleiner Junge brüllt vor Zorn, als er einen Fehler beim Malen macht. Auditor beobachtet die Verstimmung des Jungen.

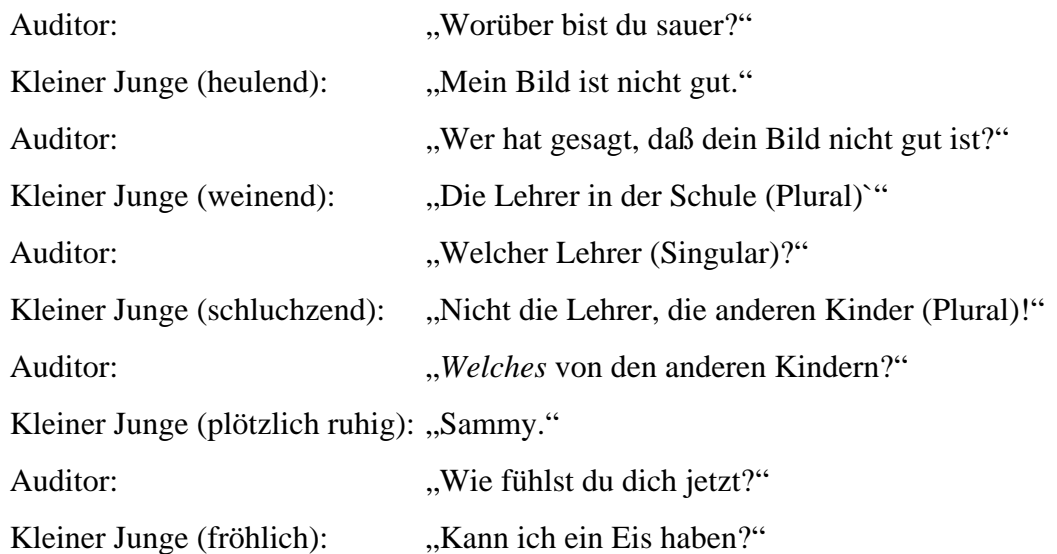

#### **DIE FORMEL**

- 1. Fragen Sie, worüber der PC verstimmt ist.
- 2. Fragen Sie, wer das meinte.
- 3. Wiederholen Sie die Verallgemeinerung, die der PC benutzt hat, und
- 4. Fragen Sie nach dem Singular.
- 5. Machen Sie mit 3. und 4. weiter, bis der PC glücklich ist.

Da es sehr nahe bei Q und A liegt, sollte es sehr leicht sein. Wenn sie Pflaumen erwähnen, fragen Sie, welche Pflaume Pflaumen sei.

#### **ERGEBNIS**

Ob man es mit dem Meter macht oder mit den nackten Händen, es wirkt wie ein Wunder.

#### **FEHLER**

Sie können im Deutschen leicht einen Fehler mit **"Sie"** machen. Der PC sagt, *sie* (=Sie oder sie) sind gemein." Aus dem Wort **sie** geht nicht hervor, ob damit Plural oder Singular gemeint ist. Deswegen muß die Aussage: "**Sie** haben mich ARK-gebrochen" oder **"Sie sind gemein"** nicht bedeuten, daß sie sich auf den Auditor bezieht (obwohl ein egozentrischer Auditor das annehmen könnte). **Sie** in diesem Sinne kann **die ganze Welt** bedeuten. Es bleibt bei der oben angeführten Formel von 1. bis 5. Finden Sie einfach heraus: "Welche Person ist mit dem Wort *sie* gemeint?"

Unser altes "Schau auf mich, wer bin ich?" war gar nicht so falsch.

Also, wenn Ihr PC Ihnen das nächste Mal sagt: "Die Überwacher sind gemein!" dann machen Sie nicht den Fehler, die Ladung so anzuzeigen: "Okay, du hast einen ARK-Bruch, weil die Überwacher gemein sind." Und dann sind Sie darüber erstaunt, daß der ARK-Bruch nicht aufhört. Sie haben nämlich nicht herausgefunden: "Welcher Überwacher ist 'Überwacher'?". Wenn Sie ein bißchen weiterfragen, finden Sie heraus, daß es gar nicht "die Überwacher" waren, sondern jemand anderes. Und dieser Jemand wird eine Einheit und keine Gruppe sein.

Ein weniger brauchbares, aber interessantes Verfahren ist: "Wer benutzt häufig das Wort 'jemand'?" Es ist nur aus dem Grund interessant, weil "jeder" ein Dispersal erzeugt, durch das der PC nicht mehr hindurchsehen kann. Es dauert manchmal eine ganze Weile, bis der PC eine solche Person findet.

Wieviele Leute sind an gebrochenem Herzen gestorben, bloß weil "sie" gemein zu ihnen waren. Und es war doch nur eine bösartige Person, die zu dem "sie" aufgeblasen worden ist.

Nicht-Vorhanden ist ebenso verallgemeinernd, weil es überall sein kann. Aber hier handelt es sich um einen besonderen Fall. Wenn etwas nicht lokalisierbar wird, kann es einen ARK-Bruch verursachen.

Das Heilmittel dafür ist herauszufinden, was nicht mehr da ist.

Wenn Sie jemanden sehen, der einen Schnupfen hat, dann fragen Sie: "Wer ist weggegangen?". Sie werden erstaunt sein, wie rasch sich die Person erholt, *wenn* Sie die Sache weiterverfolgen.

Daraus kann man schließen, daß es weniger der Verlust ist, als es nicht zu wissen, wohin etwas gekommen ist, wobei eine Sache zu etwas Allgemeinem gemacht wird.

Die übliche Reaktion auf einen plötzlichen Verlust ist das Gefühl, daß alles weg ist oder weggeht.

Damit ist der Zustand von Angst und Besorgnis erklärt.

Die Geschlagenen und Unterdrückten reagieren darauf gut (wenn sie durch die normalen Stufen zur Stufe der Abhilfen gebracht wurden).

Eine sehr hinterhältige Frage ist: "Wer (oder was) war für dich alles?"

Aber verwenden Sie es sparsam. Der PC wird wie ein Blitz auf die gesamte Zeitspur gehen, wenn er zu sehr damit bearbeitet wird.

Bemerkenswert (es zu *diesem* späten Zeitpunkt zu finden!), daß dies der Grund ist, warum er seine Bilder so gern hat. Immerhin hat er wenigstens noch ein Bild davon!

Träume folgen auf einen plötzlichen Verlust. Es ist ein Versuch, sich zu orientieren und etwas zurückzuholen.

# **ARK-BRÜCHE AUF STUFE IV**

Natürlich ist an einem Thetan außer seiner reaktiven Bank nichts falsch. Von dem Rest kann er sich erholen. Und seine Bank ist *voll* von Verallgemeinerungen, und das erklärt die krassen ARK-Brüche auf Stufe VI. Aber pfuschen Sie nicht an Stufe VI herum, wenn der PC auf II gehört. Sie können jeden Tag genügend Locks aus dem täglichen Leben entfernen, um die ARK-Brüche zu kurieren, auf die Sie auf Ihrem Wege zu Stufe VI hinauf stoßen.

Das Wichtigste, was man wissen muß, ist das: **Ein ARK-Bruch geschieht auf Grund von einer Verallgemeinerung oder etwas Nichtvorhandenem.**

Glücklicherweise geschieht das nicht immer. Nur manchmal. Und wenn es passiert: Finden Sie für die Verallgemeinerung den Singular.

Speziell im Admin-Bereich retten Sie auf diese Weise mehr Führungskräfte. Und im Auditing haben Sie einfach keine gescheiterten Fälle oder Blows mehr, wenn Sie dies *wissen*.

#### L. RON HUBBARD

LRH:wmc.aj.cden

HUBBARD KOMMUNIKATIONSBÜRO Saint Hill Manor, East Grinstead, Sussex HCO BULLETIN VOM 15. AUGUST 1969

Wiedervervielfältigen Klasse-VIII-Checksheet Fallüberwacher Klasse-VIII-Auditoren

# **RUDIMENTE FLIEGEN**

Um klarzustellen, wie Rudimente geflogen werden:

Wenn ein Rudiment anzeigt, bekommen Sie die Daten und fragen dann nach etwas Früherem, bis Sie eine F/N erhalten.

Wenn ein Rudiment nicht anzeigt, setzen Sie "unterdrückt" ein und prüfen Sie erneut. Wenn der PC zu dem Rudiment irgendeinen Kommentar abgibt, nörgelt, dagegen protestiert oder darüber verblüfft ist, setzen Sie "falsch" ein und säubern Sie es.

Um alle Rudimente zur F/N zu bringen, fragen Sie nach einem ARK-Bruch; wenn dies keine Anzeige ergibt, setzen Sie "unterdrückt" ein. Wenn es anzeigt, greifen Sie es auf, machen Sie ARKV und NEEG, früher, ARKV NEEG, früher, bis Sie eine F/N erhalten. Dann machen Sie dasselbe mit PTP. Dann mit MW/Hs.

Wenn zu Beginn ein Rudiment *keine* Anzeige ergibt und keine F/N, auch nachdem "unterdrückt" eingesetzt wurde, gehen Sie zum nächsten Rudiment, bis Sie eines finden, das anzeigt. Gehen Sie bei *diesem* früher, bis zur F/N.

Bringen Sie *dann* die beiden Rudimente zur F/N, die nicht angezeigt haben.

#### **NICHT KORREKT**

Ein Rudiment mit oder ohne "unterdrückt" dazu zu bringen, dass es anzeigt, und es dann zu unterlassen, bei ihm früher zu gehen und es weiterhin zu nennen, und stattdessen nur die Anzeigen zu nehmen, ist nicht korrekt.

#### **KORREKT**

*Wenn ein Rudiment anzeigt, gehen Sie bei ihm stets früher, bis es F/Nt.* 

Sie überprüfen es NICHT noch einmal am E-Meter, und Sie gehen NICHT von ihm weg, bloss weil es nicht noch einmal anzeigt.

Wenn ein Rudiment anzeigt, säubern Sie es mit Früher, Früher, Früher bis zur F/N. Wenn ein Rudiment eine Anzeige ergibt und die Anzeige falsch ist, säubern Sie "falsch".

\_\_\_\_\_\_\_\_\_\_\_\_\_\_\_

Beim Fliegen von Ruds sind ZWEI Aktionen möglich.

- 1. Das Rudiment ist nicht out. Wenn es keine Anzeige ergeben hat, überprüfen Sie "unterdrückt". Wenn es angezeigt hat, aber in irgendeiner Art dagegen protestiert wird, säubern Sie *"falsch"*.
- 2. Das Rudiment ist out. Sie bekommen die Daten, verfolgen es früher, früher, bis es F/Nt. Sie überprüfen nicht noch einmal, ob es anzeigt.

### **GRÜNES FORMULAR**

Dies gilt auch für Behandlung von Rudimenten auf dem Grünen Formular.

#### **ARK-BRUCH**

Wenn es einen ARK-Bruch gibt, bekommen Sie ihn, verwenden ARKV und NEEG, zeigen es an, gehen dann (falls sich keine F/N zeigt) früher, bekommen ARKV NEEG, zeigen es an, bekommen dann (falls sich keine F/N zeigt) einen früheren ARK-Bruch, usw., stets mit ARKV NEEG, bis Sie eine F/N erhalten.

#### **PTP**

Wenn Sie ein PTP bekommen, verfolgen Sie es früher, früher, früher, bis Sie eine F/N erhalten.

#### **MISSED WITHHOLD**

Wenn Sie einen Withhold bekommen, finden Sie heraus, WER ihn beinahe herausgefunden hat, dann wer sonst noch und wer sonst noch, wobei Sie "unterdrückt" verwenden. Wenn es Protest gibt, setzen Sie "falsch" ein. Sie werden feststellen, dass auch diese W/Hs früher gehen, wie jede andere Kette; aber sie müssen es nicht.

#### **VERMISCHEN VON METHODEN**

Wenn Sie auf ein Rudiment eine Anzeige erhalten und Ihnen der PC das Rudiment beantwortet, überprüfen Sie die Anzeige nicht noch einmal. Sie bekommen mehr, bis Sie eine F/N erhalten.

Ein Rudiment beantwortet zu bekommen und dann "unterdrückt" und die Anzeige zu überprüfen bedeutet, die obigen Methoden 1 und 2 zu vermischen.

#### **FALSCH**

"Hat irgend jemand gesagt, du hättest ein(en) \_\_\_\_\_\_, als du kein(en) hattest?" ist die Antwort auf Rudimente, gegen die protestiert wird.

\_\_\_\_\_\_\_\_\_\_\_\_\_\_\_

Jeder Klasse-VIII-Auditor sollte in der Lage sein, jedes gewünschte Rudiment zur F/N zu bringen. Das Obige stellt Daten von HCOBs und Tonbändern zu diesem Thema klar.

LRH:ldm.ei.rd Gründer

L. RON HUBBARD

[Das BTB vom 1. Dezember 1971 RB II, "Tripel-Ruds langer Dauer", das von L. Ron Hubbard genehmigt wurde, besagt: "Sie werden feststellen, dass der Abschnitt über die Handhabung eines ARK-Bruchs neben NEEG jetzt auch Kein und Zurückgewiesen enthält".]

HUBBARD KOMMUNIKATIONSBÜRO Saint Hill Manor, East Grinstead, Sussex HCO BULLETIN VOM 11. AUGUST 1978 AUSGABE I

Wiedervervielfältigen Alle Auditoren

# **RUDIMENTE, DEFINITIONEN UND ABLAUF**

(Vgl.: HCOB 15. August 1969, "Rudimente fliegen")

(ZUR BEACHTUNG: Dieses Bulletin fasst keineswegs alle Daten zusammen, die es über ARK-Brüche, PTPs und Missed Withholds oder die Handhabung von Rudimenten zu wissen gibt.

Es gibt eine Fülle an Technologie und Daten über diese Themen, die in den technischen Bänden und in Scientology-Büchern enthalten sind, die der Student-Auditor entsprechend seinem Fortschritt auf den Stufen brauchen wird.)

Ein Rudiment ist das, was man benutzt, um einen PC in die Verfassung zu bekommen, dass er in dieser Sitzung auditiert werden kann.

Damit Auditing überhaupt stattfinden kann, muss der PC in Sitzung sein, und das bedeutet:

- 1. Bereit, zum Auditor zu sprechen
- 2. Interessiert am eigenen Fall

Das ist alles, was Sie mit Rudimenten erreichen möchten. Sie wollen den Fall dafür bereitmachen, dass er gelaufen werden kann, indem Sie die Rudimente in bringen, nicht die Rudimente verwenden, um den Fall zu laufen.

ARK-Brüche, gegenwärtige Probleme und Withholds verhindern alle, dass eine Sitzung stattfindet. Es ist elementares Auditing-Wissen, dass das Auditieren über einen ARK-Bruch hinweg die Kurve des Persönlichkeitstests verschlechtern, den PC in Sitzung hängenbleiben lassen oder seinen Fall verschlechtern kann, und dass in der Gegenwart von PTPs, Overts und MW/Hs (ein restimulierter, unaufgedeckter Overt) keine Gewinne auftreten können. Daher sind dies die Rudimente, bei denen wir am meisten daran interessiert sind, sie am Anfang der Sitzung in zu bringen, damit Auditing mit Gewinnen stattfinden kann.

#### **WIE MAN DIE SCHWEBENDE NADEL BEKOMMT**

Wenn Sie die Struktur der Bank kennen, dann wissen Sie, dass es notwendig ist, ein früheres Item zu finden, wenn sich etwas nicht befreien lässt.

Wenn ein Rud nicht F/Nt, dann gibt es ein früheres (oder ein früheres oder ein früheres) Lock, das verhindert, dass es F/Nt.

Daher haben wir das Verfahren und die Regel:

WENN EIN RUD ANZEIGT, DANN GEHEN SIE DAMIT IMMER FRÜHER ÄHNLICH, BIS ES F/Nt.

Die gebrauchte Frage, die verwendet wird, lautet:

"Gibt es einen (ein) früheren (-es), ähnlichen (-es) *(ARK-Bruch)* oder *(Problem)* oder *(Missed Withhold)*?"

Wenn am Anfang einer Sitzung die Rudimente *in* sind (die Nadel schwebt *und* der PC hat VGIs) dann geht der Auditor direkt in die Hauptaktion der Sitzung. Wenn nicht, dann muss der Auditor ein Rud oder Rudimente fliegen, je nachdem, wie es der C/S angeordnet hat.

# **ARK-BRÜCHE**

**ARK:** Ein Wort aus den Anfangsbuchstaben von Affinität, Realität und Kommunikation, die zusammen Verstehen ergeben.

**ARK-Bruch:** Ein plötzliches Abfallen oder Abschneiden der eigenen Affinität, Realität oder Kommunikation mit jemandem oder etwas. Verstimmungen mit Leuten oder Dingen entstehen aufgrund einer Verminderung oder eines Zerbrechens von Affinität, Realität, Kommunikation oder Verstehen.

Obwohl die Früher-ähnlich-Regel für ARK-Brüche voll zutrifft, gibt es eine zusätzliche Aktion in der Handhabung von ARK-Brüchen, die den PC in die Lage versetzt, genau das zu finden, was passierte und zu der Verstimmung führte.

Ein ARK-Bruch wird so genannt – ein "A-R-K-Bruch" – und nicht Verstimmung, weil man, wenn man entdeckt, welcher der drei Punkte von Verstehen abgeschnitten wurde, eine schnelle Erholung des Geisteszustandes der Person herbeiführen kann.

Sie auditieren niemals über einen ARK-Bruch hinweg, und Sie auditieren niemals den ARK-Bruch selbst; er kann nicht auditiert werden. Aber er kann *assessiert* werden, um festzustellen, auf welchem der Grundelemente von ARK die Ladung liegt.

Um einen ARK-Bruch zu handhaben, assessieren Sie also Affinität, Realität, Kommunikation und Verstehen und finden so heraus, bei welchem dieser Punkte der Bruch stattfand.

Nachdem Sie das festgestellt haben, assessieren Sie das gefundene Item (A, R, K oder V) anhand der erweiterten CDEI-Skala (neugierig, ersehnt, erzwungen, gehemmt, kein und zurückgewiesen). Ref.: HCOB 13.10.1959, "Die erweiterte DEI-Skala", "Scientology 0-8, Das Buch der Grundlagen" und HCOB 18.9.1967, korrigiert am 4.4.1974, "Skalen".

Mit diesem Assessment kann man die tatsächliche Übergangene Ladung noch genauer lokalisieren und anzeigen, wodurch dem PC ermöglicht wird, sie zu blowen.

Das Assessment wird bei jedem ARK-Bruch gemacht, während man früher ähnlich geht, bis das Rudiment mit F/N und VGIs in ist.

Die erste Rudimente-Frage ist:

- 1. "Hast du einen ARK-Bruch?"
- 2. Wenn es einen ARK-Bruch gibt, lassen Sie sich kurz die Daten darüber geben.
- 3. Finden Sie durch ein Assessment heraus, bei welchem Punkt der ARK-Bruch geschah:

"War das ein Bruch in Affinität?

Realität?

Kommunikation?

Verstehen?"

Sie assessieren es *einmal* und bekommen die Anzeige (oder die grösste Anzeige), sagen wir, auf Kommunikation.

4. Überprüfen Sie es mit dem PC:

. War das ein Bruch in (Kommunikation)?"

Wenn er nein sagt, handhaben Sie es erneut. Wenn ja, lassen Sie ihn darüber erzählen, wenn er will. Dann teilen Sie es ihm mit, indem Sie es anzeigen, nämlich:

"Ich möchte dir anzeigen, das *war* ein Bruch in Kommunikation."

VORAUSGESETZT, SIE HABEN DAS RICHTIGE ITEM ERHALTEN, wird sich die Miene des PCs, und wenn es vielleicht nur ein wenig ist, beim *allerersten Assessment* aufhellen.

BEACHTEN SIE: Bei Schritt 4 mag der PC die Origination machen: "Ja, ich denke, es war Kommunikation, aber für mich ist es wirklich eher ein Bruch in Realität", als Beispiel. Der kluge Auditor bestätigt dann und zeigt an, dass es ein Bruch in "Realität" war.

> 5. Nehmen Sie das in Schritt 4 oben gefundene Item und assessieren Sie es anhand der CDEI-Skala:

", War es: Neugierig auf (Kommunikation)?

Ersehnte (Kommunikation)?

Erzwungene (Kommunikation)?

Gehemmte (Kommunikation)?

Keine (Kommunikation)?

Zurückgewiesene (Kommunikation)?"

6. Wie in den obigen Schritten 3 und 4 assessieren Sie es *einmal*, bekommen das Item und überprüfen es mit dem PC:

"War es (ersehnte) Kommunikation?"

Wenn nein, handhaben Sie es erneut. Wenn ja, zeigen Sie es an.

7. Wenn es an diesem Punkt keine F/N gibt, verfolgen Sie es früher mit der Frage:

"Gibt es einen früheren, ähnlichen ARK-Bruch?"

8. Bekommen Sie den früheren, ähnlichen ARK-Bruch, bringen Sie ARKV, NEEGKZ in und zeigen Sie es an. Wenn keine F/N, wiederholen Sie Schritt 7 und gehen weiter früher, immer mit ARKV, NEEGKZ bis Sie eine F/N bekommen.

Wenn Sie die F/N *und* VGIs bekommen haben, haben Sie es geschafft.

## **GEGENWÄRTIGES PROBLEM**

**Problem:** Ein Konflikt, der durch zwei entgegengesetzte Absichten entsteht. Es ist eine Sache gegen eine andere; eine Absicht-gegen-Absicht, die dem PC Sorgen bereitet.

**Gegenwärtiges Problem:**… Ein spezielles Problem, das jetzt im physikalischen Universum existiert und auf dem der PC seine Aufmerksamkeit fixiert hat.

Irgendeine Reihe von Umständen, die die Aufmerksamkeit des PCs so in Anspruch nimmt, dass er glaubt, er sollte sich darum kümmern, anstatt auditiert zu werden.

Eine Verletzung des "In Sitzung sein" tritt ein, wenn die Aufmerksamkeit des PCs auf eine Sorge fixiert ist, die "gerade jetzt" im physikalischen Universum existiert. Die Aufmerksamkeit des PCs ist "dort drüben" und nicht auf seinem Fall. Wenn der Auditor das PTP übersieht und nicht handhabt, dann ist der PC niemals in Sitzung, wird zunehmend aufgeregter und bricht ARK. Und es werden keine Gewinne erzielt, weil er nicht in Sitzung ist.

Die zweite Rudimente-Frage ist:

- 1. "Hast du ein gegenwärtiges Problem?"
- 2. Wenn es ein PTP gibt, dann lassen Sie den PC darüber erzählen.
- 3. Wenn es keine F/N gibt, gehen Sie früher mit der Frage:

"Gibt es ein früheres, ähnliches Problem?"

4. Bekommen Sie das frühere Problem, und wenn es keine F/N gibt, verfolgen Sie es früher ähnlich, früher ähnlich, früher ähnlich bis zur F/N.

#### **MISSED WITHHOLDS**

#### **(Verfehlte Withholds, Beinahe herausgefundene Withholds)**

**Overthandlung:** Eine absichtlich begangene, schädliche Handlung, die in der Bestrebung begangen wurde, ein Problem zu lösen.

…eine Handlung, die in einer Tat oder in einer Unterlassung besteht, die den geringsten Nutzen für die geringste Zahl der Dynamiken bringt oder den grössten Schaden für die grösste Zahl der Dynamiken.

Diejenige Sache, die Sie tun, von der Sie nicht wollen, dass Sie Ihnen geschieht.

**Withhold:** Eine unaufgedeckte, schädliche (gegen das Überleben gerichtete) Tat. Etwas, das der PC getan hat und worüber er nicht spricht.

**Missed Withhold:** Eine unaufgedeckte, gegen das Überleben gerichtete Tat, die von jemand anderem restimuliert, aber nicht aufgedeckt wurde. Dies ist ein Withhold, den eine andere Person beinahe herausgefunden hat, wodurch die Person mit dem Withhold in einem Zustand zurückbleibt, wo sie sich fragt, ob ihre verborgene Tat bekannt ist oder nicht.

Der PC mit einem Missed Withhold wird nicht ehrlich "bereit sein, zum Auditor zu sprechen" und daher nicht in Sitzung sein, bis der Missed Withhold gezogen ist.

Einen Withhold zu verfehlen oder nicht alles davon zu bekommen ist die einzige Quelle für einen ARK-Bruch. Ein Missed Withhold kann man anhand jeder der folgenden Punkte beobachten: PC macht keinen Fortschritt; PC ist dem Auditor gegenüber kritisch, nörgelig oder ärgerlich; weigert sich, zum Auditor zu sprechen; ist nicht bestrebt, auditiert zu werden; hat Boil-off, ist erschöpft; benebelt am Ende der Sitzung; gesunkene Havingness; erzählt anderen, dass der Auditor nicht gut sei; verlangt Wiedergutmachung von Unrecht; kritisch gegenüber Scientology oder Organisationen oder Leuten in der Scientology; keine Auditingresultate; Fehlschläge bei der Dissemination. (Ref.: HCOB vom 3. Mai 1962, "ARK-Brüche, Missed Withholds".) Der Auditor darf keine der Manifestationen eines Missed-Withholds übersehen.

Folglich müssen Sie, wenn der PC einen Missed Withhold hat, den Missed Withhold bekommen, alles dazu bekommen und bei jedem früheren ähnlichen Missed Withhold dasselbe System benutzen, bis Sie die F/N bekommen.

Die dritte Rudimente-Frage ist:

- 1. ..Wurde ein Withhold beinahe herausgefunden?"
- 2. Wenn Sie einen Missed Withhold bekommen, finden Sie heraus:
	- a) Was war es?
	- b) Wann war es?
	- c) Ist das alles zu dem Withhold?
	- d) **Wer** hat ihn beinahe herausgefunden?
	- e) Was hat (er/sie) getan, dass du dich gefragt hast, ob er davon wüsste oder nicht?
- f) Wer hat ihn sonst noch beinahe herausgefunden? (Wiederholen Sie Punkt e). Bekommen Sie eine weitere und eine weitere Person, die es beinahe herausgefunden hat, wobei Sie, soweit nötig, den Unterdrückt-Knopf benutzen und
- e) wiederholen.
- 3. Säubern Sie es bis zur F/N, oder wenn es keine F/N gibt, gehen Sie früher ähnlich mit der Frage:

"Gibt es einen früheren, ähnlichen Missed Withhold?"

4. Handhaben Sie jeden früheren ähnlichen Missed Withhold, den Sie bekommen, gemäss dem obigen Schritt 2, bis Sie eine F/N erhalten.

### **UNTERDRÜCKT**

Wenn ein Rudiment nicht anzeigt und nicht F/Nt, setzen Sie den "Unterdrückt"-Knopf ein, indem Sie fragen:

"Bei der Frage 'Hast du einen ARK-Bruch?' wurde irgend etwas unterdrückt?"

Wenn es anzeigt, nehmen Sie es auf und fragen ARKV, NEEGKZ, früher ähnlich usw.

Benutzen Sie "Unterdrückt" in der gleichen Weise für nichtanzeigende PTP – und Missed Withhold-Rudimente.

#### **FALSCH**

Wenn der PC protestiert, Kommentare macht oder verblüfft scheint, setzen Sie den "Falsch"-Knopf ein. Die Frage, die verwendet wird, lautet:

"Hat irgend jemand gesagt, du hättest ein(en)……, als du keines(en) hattest?" Bekommen Sie wer, was, wann und gehen Sie, wenn nötig, früher, bis F/N.

### **ENDPHÄNOMENE**

Wenn Sie bei Rudimenten Ihre F/N bekommen haben und diese Ladung weggegangen ist, zeigen Sie es an. Drängen Sie den PC nicht weiter, um irgendein anderes "EP" zu bekommen.

Wenn der PC VGIs mit F/N hat, haben Sie es geschafft.

### **HOHER ODER NIEDRIGER TA**

Versuchen Sie nie, Rudimente bei einem hohen oder niedrigen TA zu fliegen.

Wenn der Dianetik – oder der Scientology-Auditor bis Klasse II am Anfang der Sitzung einen hohen oder niedrigen TA sieht, beginnt er die Sitzung nicht, sondern schickt den
Folder zurück zum Fallüberwacher, damit ein höher klassifizierter Auditor es handhabt. Der C/S wird die erforderliche Korrekturliste anordnen, die von einem Auditor der Klasse III oder darüber gemacht wird.

\_\_\_\_\_\_\_\_\_\_\_\_\_\_\_\_\_\_\_\_\_\_

### BEZUGSMATERIALIEN:

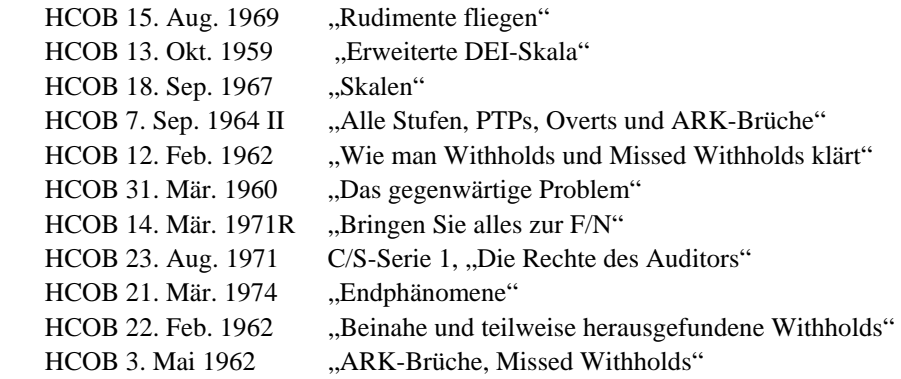

Die obigen Ausgaben enthalten weitere Daten über Rudimente, ARK-Brüche, PTPs und Missed Withholds. Beachten Sie jedoch, dass dies keine vollständige Liste der Bezugsmaterialien zu diesem Thema ist. In den technischen Bänden kann man eine Menge zusätzlicher Daten finden.

> L. RON HUBBARD Gründer

LRH:dr

# HUBBARD KOMMUNIKATIONSBÜRO Saint Hill Manor, East Grinstead, Sussex HCO BULLETIN VOM 31. MÄRZ 1960

Franchise-Inhaber

# **DAS GEGENWÄRTIGE PROBLEM**

Jeder hat ab und zu gegenwärtige Probleme. Sie tauchen unerwartet auf. Sie enstehen zwischen Intensiven. Sie kommen plötzlich zwischen Sitzungen zum Vorschein. Sie kommen tatsächlich innerhalb von Sitzungen vor. Und der Auditor, der es versäumt, sie zu handhaben, wenn sie hochkommen, wird wenig Auditing zuwege bringen.

Es ist das gegenwärtige Problem, das die Testkurve steckenbleiben läßt und das verursacht, daß sie keine Veränderung zeigt (ARK-Brüche sind es, durch die eine Testkurve fällt).

Was ist ein "PTP", wie die Auditoren es in ihren Berichten schreiben?

Es ist im Grunde genommen die Unfähigkeit, die zweiterminalige Natur dieses Universums zu konfrontieren.

Es ist eine Unfähigkeit, Aufmerksamkeit auszubreiten und bedeutet, daß der PC, der Unmengen von PTPs hat, seine Aufmerksamkeit *sehr* auf etwas fixiert hat.

Die Definition eines Problems ist "Absicht gegen Absicht" oder "zwei oder mehr einander entgegenstehende und im Konflikt liegende Absichten in bezug auf das gleiche Thema".

Falls der PC Probleme mit seiner Ehefrau oder seinem Ehemann hat, können wir sicher sein, daß ihre Ansichten über irgendeine grundlegende Sache im Leben auseinandergehen. Der Auditor, der einen PC hat, welcher immer gegenwärtige Probleme mit ein und derselben Person hat, sollte daher lieber O/W (Overt/Withhold) in bezug auf dieses Terminal in einer spezifischen Form (z.B. Georg) auditieren, und dann Verantwortung in bezug auf die allgemeine Form (ein Ehemann). Daher ist ein PTP so gut wie ein Assessment. Finden Sie heraus, mit welchen Terminalen der PC PTPs hat, und behandeln Sie dieses Terminal wie oben angegeben.

In der Tat ist dies mehr als ein Trick - es ist eine große Zeitersparnis. Man kann bei einem PC, der wiederholt ein PTP mit der gleichen Person zur Sprache bringt, Stunden verschwenden. Aber die Person in dem PTP ist oft der momentane Schlüssel für den Fall. "Felicitas, die Ehefrau" führt hin zu "eine Ehefrau" führt hin zu "eine Frau".

Gegenwärtige Probleme haben nicht immer mit der Welt außerhalb des Auditings zu tun. Auditoren können für den PC ein PTP sein, insbesondere, wenn der PC große Withholds hat!

#### **PROZESSE FÜR PTPS**

Es gibt viele Prozesse für gegenwärtige Probleme. Der früheste war Zweiwegkommunikation. Ein späterer war: "Erfinde ein Problem von vergleichbarer Größe wie..." Aber dieser ist natürlich eine Art kreativer Prozeß und daher sehr begrenzt.

Noch ein anderer Prozeß war: "Erzähle mir dein Problem", "Wie erscheint es dir jetzt?" Damit wird fast der ganze Fall behandelt.

Ein neuerer Prozeß, der gut funktioniert, lautet: "Welches Problem könntest du konfrontieren?" Dadurch wird dem PC klar, daß er zunächst kein Problem *konfrontieren* kann, ohne irgend etwas deswegen zu unternehmen. *Das* bedeutet nicht, das Problem zu konfrontieren. Dies ist ein amüsanter, wirkungsvoller und erzieherischer Prozeß.

Probleme neigen dazu, auf den PC einzuschnappen. Der Mechanismus besteht hier darin, daß er sie nicht konfrontieren kann, also schnappen sie natürlich auf ihn ein. Wenn er ein paar erfindet, bewegt sich das erste Problem, das er hatte, sichtbar von ihm weg. Letzteres ist heute eine Demonstration und kein Prozeß, und zwar auf Grund des Erschaffungsfaktors.

Der schnellste aktuelle Prozeß lautet: "Erzähle mir dein Problem", "Für welchen Teil dieses Problems bist du verantwortlich gewesen?" Dies ist ein Prozeß, bei dem die Fragen abwechselnd gestellt werden. Sie werden feststellen, daß das Problem sich verändert und verändert. Der ganze Fall wird damit gelaufen.

Ein allgemeiner Prozeß über Probleme, der ein sehr heilsamer Prozeß ist, lautet: "Für welches Problem bist du verantwortlich gewesen (oder könntest du verantwortlich gewesen sein)?"

Der Prozeß für Probleme, den man am einfachsten auditieren kann, wenn er auch langsamer ist, lautet: "Erzähle mir dein Problem" "Welchen Teil dieses Problems könntest du konfrontieren?"

#### **VERWIRRUNG UND DAS STABILE DATUM**

Probleme bringen einen Fall auf scheußliche Weise zum Steckenbleiben, denn in einem Problem hat man eine alte Lösung, die neue Probleme verursacht. Dies ist das Prinzip von Verwirrung und dem stabilen Datum. Die Verwirrung (zwei oder mehr einander entgegengesetzte Ansichten oder Aktionen) bleibt in ihrer Position, weil sie an einem einzelnen, fixierten Punkt festhängt. Wenn Sie sehen wollen, wie ein PC in Verwirrung gerät, fragen Sie ihn, welche Lösung er konfrontieren könnte. (Dies ist kein guter Prozeß, es ist eine Demonstration).

Ein PC scheut sich manchmal vor Bewegung in der Bank. Er ergreift fixierte Partikel, um Partikel zu vermeiden, die sich bewegen. Ein sehr weit an der Spitze der Skala liegender Prozeß, der einige phantastische Dinge für einen PC tut, illustriert dies ebenfalls: "Für welche Bewegung bist du verantwortlich gewesen?" Das bringt eine Bank wirklich zum Sausen, insbesondere bei schwarzen Fällen oder bei Fällen mit steckengebliebenem Bild. Wenn man dies auditiert, ist es möglich, die Anfälligkeit eines PCs für Probleme zu entladen.

#### **DAS DUALE UNIVERSUM**

Die Grundeinheit dieses Universums ist *zwei*, nicht eins.

Je weniger ein PC *zwei* Dinge konfrontieren kann, um so mehr fixiert er sich auf *eines*. Dies ist die extrem individuelle Person, auch der Selbstauditing-Fall.

Das ist wahrscheinlich die grundlegende Falle eines Thetans. Er ist eine einzelne Einheit, die sich nicht darum gekümmert hat, duale Einheiten zu konfrontieren, und daher unterliegt er dem Fortbestand aller dualen Dinge. Da er sich nicht so sehr um *zwei* zu kümmern scheint, wie er es um *eines* tut, neigt das, was nicht bewundert wird, dazu fortzubestehen, und wir erhalten ein fortbestehendes duales Universum.

Gleichermaßen neigt er dazu, wenn er mit jemand anderem zusammen ist, die andere Person zu konfrontieren, aber nicht sich selbst. "Was an dir könntest du konfrontieren?" ist ein mörderischer Prozeß. Es ist in Ordnung, ihn zu auditieren. Er greift die Zeiten auf, als die Aufmerksamkeit des PCs von sich selbst weggerichtet war, er aber selbst kreierte. Das fällt in die Kategorie einer reaktiven Bank. Das ist es wahrscheinlich, was Schmerz ist.

Ein besserer und spektakulärerer Prozeß jedoch, der dies demonstriert und an den Kern von Problemen herankommt, ist: "Welche zwei Dinge kannst du konfrontieren?" Dies erhöht die Fähigkeit, und die Anfälligkeit einer Person für Probleme wird vermindert. Ich nehme an, daß man in der Anzahl auf einem Gradienten hinaufgehen könnte und schließlich einen PC haben würde, der jede beliebige Bewegung oder Anzahl tolerieren kann.

Es ist die Quantität und nicht die Qualität, die eine Bank ausmacht. Daher ist das Auditieren von Bedeutungen von geringem Wert. Ein Thetan bekommt Vorstellungen von zu viel und zu wenig. Alles, woran ein zu großer Mangel entsteht, kann er auf die Dauer gesehen nicht haben - eine der alten, wichtigen Regeln der Havingness, wie sie in "Scientology 8-8008" angegeben sind.

#### **AUS DER SITZUNG HERAUS**

Ein PC ist in Sitzung, wenn er

- a) bereit ist, zum Auditor zu sprechen und
- b) an seinem eigenen Fall interessiert ist.

Die primäre Verletzung von Teil a) besteht in Overts und Withholds - der PC fürchtet sich davor, zu sprechen, oder er spricht, um etwas zu verheimlichen.

Die zweite Verletzung, b), tritt auf, wenn die Aufmerksamkeit des PCs "dort drüben" in der Gegenwart ist, auf irgendeine Sorge fixiert, die sich "gerade jetzt" irgendwo im physikalischen Universum befindet. Technisch gesehen ist ein *gegenwärtiges Problem* ein spezielles Problem, das *jetzt* im physikalischen Universum existiert und auf das der PC seine Aufmerksamkeit fixiert hat. Damit wird die "In-Sitzung"-Regel, Teil b), verletzt. Die Aufmerksamkeit des PCs ist "dort drüben" und nicht auf seinem Fall. Wenn der Auditor das PTP übersieht oder nicht auditiert, ist der PC niemals in Sitzung, wird aufgeregt, wird beunruhigt, bekommt ARK-Brüche usw. Und es werden keine Gewinne erzielt, weil der PC nicht in Sitzung ist. Daher kommt es zu der Testkurve, die sich nicht verändert, wenn der PC ein PTP hat, das übersehen oder nicht richtig behandelt wird.

PTPs kann man leicht in Ordnung bringen. Wenn Sie, der Auditor, ungeduldig werden, weil Sie mit der Handhabung eines PTPs "Zeit verschwenden" müssen, oder wenn der PC es als Zeitverschwendung betrachtet, dann wird ein Fehler gemacht. Solange ein PTP an einem E-Meter auch nur einen leichten Fall ergibt, sollte es lieber behandelt werden, bis es bei einer Überprüfung keinen Fall mehr ergibt.

Wenn die gleiche Art von PTP immer wieder auftaucht, verwenden Sie es als Fall-Assessment und laufen Sie es aus, aus, aus, so wie es oben angegeben ist, indem Sie O/W und Verantwortung verwenden.

Und falls der PC *immer* Probleme hat, sollten Sie lieber zur Kenntnis nehmen, daß er *ebenfalls* bewegungslose Bilder hat, daß er ein "einsamer Wolf" ist und heftig Selbstauditing macht; bringen Sie ihn dazu, sich an Bewegung und zwei Partikel zu gewöhnen, so wie es in den obigen Prozessen angegeben ist, und er wird wirklich sehr bald ein besserer Fall sein.

L. RON HUBBARD

LRH:js:cden

# HUBBARD KOMMUNIKATIONSBÜRO Saint Hill Manor, East Grinstead, Sussex HCO BULLETIN VOM 8. FEBRUAR 1962

Franchise

## *DRINGEND*

## **MISSED WITHHOLDS**

Es gibt eine Sache, über die jeder Scientologe eine noch größere Realität bekommen muß, und das sind **Missed Withholds** und die Verstimmungen, die sie verursachen.

**Jede** Verstimmung mit Zentralen Organisationen, Feldauditoren, PCs und so weiter läßt sich direkt auf einen oder mehrere **Missed Withholds** zurückführen.

Jeder ARK-brüchige PC ist nur ARK-brüchig wegen eines Missed Withholds. Jeder PC, der unzufrieden ist, ist dies auf Grund von **Missed Withholds**.

Wir alle müssen darüber verdammt gut Bescheid wissen.

#### **WAS IST EIN MISSED WITHHOLD?**

Ein Missed Withhold (Anm. d. Übers.: Verfehlter oder Beinahe herausgefundener Withhold) ist nicht einfach ein Withhold. Brennen Sie dies mit glühenden Lettern in die Wände ein. Ein Missed Withhold ist ein Withhold, der existierte, *aufgegriffen hätte werden können* und **verfehlt** wurde.

Die Mechanismen hiervon werden auf dem Saint Hill Special Briefing Course-Vortrag vom 1. Februar 1962 erläutert.

Die Tatsache selbst wird in den Vorträgen des D.C. Kongresses vom 30. Dezember bis 1. Januar 1962 dargelegt.

Seit diesem Kongreß wurden noch mehr Daten darüber zusammengetragen. Diese Daten sind bedeutsam, umfangreich und überwältigend.

Die Person, die Beschwerden führt, hat **Missed Withholds**. Die Person mit Entheta hat **Missed Withholds**. Um mit diesen Leuten umzugehen, braucht man keine Richtlinien oder Diplomatie. Richtlinien oder Diplomatie werden fehlschlagen. Die Auditinggeschicklichkeit eines Experten, ein Britisches Mark-IV-Meter, diese Person an den Dosen und ihre **Missed Withholds** sind die einzigen Dinge, die man braucht.

Ein **Missed Withhold** ist ein Withhold, der existierte, berührt und nicht gezogen wurde. Kein Gezeter in der Hölle ist so schrecklich wie das bei einem Withhold, der verschmäht wurde.

Ein **Missed-Withhold**-Programm wäre nicht eines, bei dem ein Auditor die Withholds eines PCs zieht. Ein **Missed Withhold**-Programm ist ein Programm, bei dem der Auditor sucht und findet, wann und wo Withholds zugänglich waren, aber **verfehlt** wurden.

Es muß nicht unbedingt jemand nach dem Withhold gefragt haben - er muß einfach nur zugänglich gewesen sein. Und wenn er nicht gezogen wurde, dann hat man danach eine Person, die nörgelt und streitlustig ist oder zu ARK-Brüchen und Entheta neigt.

**Dies** ist der einzige kritische Punkt beim Auditieren. Dies ist die einzige Sache, die hin und wieder dazu führt, daß der Satz: "Jedwedes Auditing ist besser als kein Auditing" falsch ist. Dieser Satz ist wahr, aber es gibt eine Ausnahme: Wenn ein Withhold zugänglich war, aber verfehlt wurde, dann hat man danach einen demolierten Fall.

## **WIE MAN ES AUDITIERT**

Wenn man *Missed Withholds* aufgreift, dann fragt man nicht nach Withholds, sondern nach Missed Withholds.

Beispielfrage:

"Welcher Withhold wurde bei dir beinahe aufgedeckt?"

Der Auditor geht dann weiter und findet heraus, was es war und wer ihn beinahe aufgedeckt hat. Bei jeder dieser Fragen wird die Nadel auf dem Mark IV bei Empfindlichkeit 16 von jeder Reaktion gesäubert.

Es gibt keine Ausrede mehr wie: "Sie zeigt nicht auf dem Meter an." Das kann man von alten Metern sagen, nicht aber vom Britischen Mark IV.

Und wenn der PC die Sache nicht als Overt betrachtet und sich keine Overts vorstellen kann, dann hat man immer noch die "nicht gewußt"-Frage. Beispiel: "Was hat ein Auditor in einer Auditing-Sitzung nicht gewußt?"

#### **BEISPIEL EINER MISSED WITHHOLD-SITZUNG**

Fragen Sie den PC, ob irgend jemand einmal in einer Auditingsitzung einen Withhold bei ihm (ihr) beinahe herausgefunden hat. Säubern Sie die Nadel von allen Reaktionen bei Empfindlichkeit 16.

Finden Sie dann die erste Auditingsitzung, die der PC hatte. Laufen Sie "Was hat dieser Auditor nicht gewußt?" "Was hat dieser Auditor über dich nicht gewußt?", bis es flach ist.

Bringen Sie zur Sicherheit die Rudimente für diese erste Sitzung in. Wenn Sie einen Auditor auditieren, machen Sie dasselbe in Bezug auf seinen oder ihren ersten PC.

Dann greifen Sie irgendeine festgefahrene Sitzung auf. Behandeln Sie sie auf genau dieselbe Weise. (Wenn Sie den PC sein ganzes Auditing von der gesäuberten ersten Sitzung bis zur Gegenwart überfliegen lassen, dann wird der PC irgendwo an einer Sitzung hängenbleiben. Behandeln Sie diese Sitzung genau wie die erste Sitzung. Sie können ihn immer wieder sein Auditing überfliegen lassen, die steckengebliebenen Sitzungen finden und sich wie oben die Withholds aus jener Sitzung geben lassen und die Rudimente in bringen).

Säubern Sie alle Sitzungen, die Sie finden können. Bekommen Sie heraus, was der Auditor nicht wußte, was er über den PC nicht wußte, und um sicher zu gehen, bringen Sie die anderen Rudimente in.

Wenn man eine alte Sitzung säubert, werden plötzlich all die latenten Gewinne aus jener Sitzung zum Vorschein kommen. Das ist es wert!

Man kann dies für jene, die mit Orgs Schwierigkeiten hatten, auf: "Was hat die Org nicht über dich gewußt?" ausweiten.

Und man kann es auf jedes Lebensgebiet, mit dem der PC Schwierigkeiten hatte, ausweiten.

#### **ZUSAMMENFASSUNG**

Wenn Sie Withholds, die bei einem PC oder einer Person verfehlt wurden, wie oben angegeben säubern, werden Sie jeden Fall zum Fliegen bringen.

Diese Daten gelten nicht nur für Notfälle bei mißglückten Intensives. Es ist eine sehr wichtige Technologie, die für Fälle Wunder bewirken kann.

**Bei jedem Fall, der einen Teil eines Intensives auditiert worden ist, sollte der Auditor, bevor er weitermacht, einige Zeit damit verbringen, Withholds zu finden, die er oder sie bei diesem PC verfehlt hat.** 

Jeder PC, der sein oder ihr Auditing für diese Woche beendet, sollte sorgfältig auf Withholds überprüft werden, die vielleicht beinahe herausgefunden wurden.

Jeder PC, der sein oder ihr Intensive beendet, sollte sehr sorgfältig auf Missed Withholds hin überprüft werden. Dies bringt plötzliche Fallgewinne hervor.

Ein Fall, der nicht hoch genug ist, um Overts als solche zu erkennen, wird auf die Frage "nicht über dich gewußt" reagieren, wenn er es nicht auf die "Withhold"-Frage tut.

Jeder Student sollte wöchentlich auf Missed Withholds hin überprüft werden.

Jede Person, die einem Auditor, dem Feld, der Organisation, einem Kurs oder Scientology irgendwelche Schwierigkeiten macht, sollte man sich vornehmen und auf Missed Withholds hin überprüfen.

Erwiesenermaßen gilt auf allen fünf Kontinenten, daß *jedes* andere Meter nur gelegentlich unter die Bewußtseinsgrenze reicht, das Britische Mark IV jedoch auch unter dieser Grenze gut anzeigt. Es ist gefährlich, ohne Meter zu auditieren, denn dann verfehlt man wirklich Withholds. Es ist gefährlich zu auditieren, ohne zu wissen, wie man mit einem Meter wirklich umgeht, weil man Withholds verfehlen kann. Es ist gefährlich, mit irgend einem anderen Meter als dem Britischen Mark IV zu auditieren. Es ist **sicher** zu auditieren, wenn Sie ein Meter bedienen können, ein Britisches Mark IV verwenden und wenn Sie all die Withholds und Missed Withholds ziehen.

**Jeder** heftige Ausbruch, den Sie je bei einem PC erlebten, kam **ausschließlich** dadurch zustande, daß Sie einen Withhold verfehlt hatten - ob Sie nun ein Meter benutzt hatten oder nicht - ob Sie nach Withholds gefragt hatten oder nicht.

Probieren Sie es einfach das nächste Mal, wenn ein PC ärgerlich wird und Sie werden sehen, daß ich wie gewöhnlich die Wahrheit sage.

## L. RON HUBBARD

LRH:sf.rd

# HUBBARD KOMMUNIKATIONSBÜRO Saint Hill Manor, East Grinstead, Sussex HCO BULLETIN VOM 12. FEBRUAR 1962

Saint Hill Cen-0-Con

# **WIE MAN WITHHOLDS UND MISSED WITHHOLDS KLÄRT**

Ich habe das Klären von Withholds endlich auf eine mechanische Formel reduziert, die all die grundlegenden Elemente enthält, die notwendig sind, um hohen Fallgewinn zu erzielen, ohne irgendwelche Withholds zu übersehen.

Diese Schritte sind von nun an DIE Methode, um einen Withhold oder Missed Withhold zu klären.

#### **DIE ZIELSETZUNG DES AUDITORS**

Die Zielsetzung des Auditors ist es, den PC zum Hinschauen zu bringen, so dass der PC es dem Auditor sagen kann.

Die Zielsetzung des Auditors ist *nicht*, den PC dazu zu bringen, es dem Auditor zu sagen. Wenn der PC in Sitzung ist, wird er mit dem Auditor sprechen. Wenn der PC nicht in Sitzung ist, wird er dem Auditor einen Withhold nicht erzählen. Ich habe *nie* irgendwelche Schwierigkeiten, den PC dazu zu bringen, mir einen Withhold zu erzählen. Ich habe manchmal Schwierigkeiten, den PC dazu zu bringen, etwas über einen Withhold *herauszufinden*, damit er es mir erzählen kann. Wenn der PC dem Auditor einen Withhold nicht erzählen will (und der PC ihn kennt), sind Rudimente die Abhilfe. Ich gehe immer davon aus (und dies hat sich als richtig erwiesen), dass der PC, wenn er von dem Withhold weiss, ihn mir erzählen wird. Meine Aufgabe ist es, den PC dazu zu bringen, es herauszufinden, damit er etwas hat, was er mir erzählen kann. Der hauptsächliche Schnitzer, den Auditoren beim Ziehen von Withholds machen, stammt daher, dass der Auditor annimmt, der PC wisse es bereits, wenn dies nicht der Fall ist.

Wenn dieses System exakt verwendet wird, wird es dem PC ermöglichen, den Withhold herauszufinden, all die damit verbundene Ladung loszuwerden und auch dem Auditor alles darüber zu erzählen.

Einen Withhold zu verfehlen oder nicht alles davon zu bekommen ist die *einzige Ursache* für ARK-Brüche.

Machen Sie sich das jetzt klar. Alle Schwierigkeiten, die Sie mit ARK-brüchigen PCs haben, jemals hatten oder je haben werden, stammen einzig und allein daher, dass Sie einen Withhold restimuliert, es jedoch unterlassen haben, ihn zu ziehen. Der PC wird Ihnen dies nie verzeihen. Dieses System steuert Sie um die Klippe von Missed Withholds und ihren dramatischen Konsequenzen herum.

#### **WITHHOLD-SYSTEM**

Dieses System hat fünf Teile:

- 0. Die Schwierigkeit, die gehandhabt wird.
- 1. Was der Withhold ist.
- 2. Wann der Withhold auftrat.
- 3. Alles über den Withhold.
- 4. Wer hätte davon wissen sollen.

Die Punkte 2, 3 und 4 werden fortlaufend wiederholt, wobei Punkt 1 bei jedem Durchgang getestet wird, bis er keine Reaktion mehr ergibt.

Durch die Punkte 2, 3 und 4 wird Punkt 1 geklärt. Punkt 1 bringt Punkt 0 *teilweise* in Ordnung.

Punkt 0 wird dadurch gesäubert, dass viele Dinge unter Punkt 1 gefunden werden, und Punkt 1 wird dadurch in Ordnung gebracht, dass Punkt 2, 3 und 4 viele Male durchgegangen werden.

Diese Schritte werden folgendermassen bezeichnet:  $0 =$  Schwierigkeit,  $1 =$  Was,  $2 =$ Wann, 3 = Alles, 4 = Wer. Der Auditor muss sie sich als Was, Wann, Alles und Wer einprägen. Die Reihenfolge wird nie verändert. Die Fragen werden eine nach der anderen gestellt. Keine dieser Fragen wird repetitiv gebraucht.

#### **VERWENDEN SIE EIN MARK IV**

Die ganze Aktion wird an einem Mark IV durchgeführt. Verwenden Sie kein anderes E-Meter, da andere E-Meter vielleicht elektronisch richtig anzeigen, ohne jedoch *mentale* Reaktionen gut genug anzuzeigen.

Führen Sie dieses ganze System und alle Fragen bei Empfindlichkeit 16 durch.

#### **DIE FRAGEN**

- 0. Die passende Frage bezüglich der Schwierigkeit, die der PC hat. Am E-Meter gibt es eine Anzeige.
- 1. Was. "Was hältst du in bezug auf…… (die Schwierigkeit) zurück?" (oder wie in zukünftigen Ausgaben angegeben).

Am E-Meter gibt es eine Anzeige. Der PC antwortet mit einem grossen oder kleinen Withhold.

2. Wann. "Wann hat sich das ereignet?" oder "Wann ist das geschehen?" oder "Zu welchem Zeitpunkt war das?"

Am E-Meter gibt es eine Anzeige. Der Auditor kann es allgemein datieren oder eine präzise Datierung am E-Meter vornehmen.

Zunächst ist es am besten, allgemein zu datieren; eine präzise Datierung am E-Meter wird bei demselben Withhold später in dieser Abfolge verwendet.

- 3. Alles. "Ist das alles dazu?" Am E-Meter gibt es eine Anzeige. Der PC antwortet.
- 4. Wer. "Wer hätte davon wissen sollen?" oder "Wer hat es nicht herausgefunden?" Am E-Meter gibt es eine Anzeige. Der PC antwortet.

Testen Sie jetzt Punkt 1 mit derselben Frage, die beim ersten Mal eine Anzeige ergab. (Die Frage für Punkt 1 wird bei demselben Withhold nie verändert).

Wenn die Nadel immer noch eine Anzeige aufweist, fragen Sie nochmals Punkt 2, dann Punkt 3 und dann Punkt 4, wobei Sie bei jeder Frage so viele Daten wie möglich erhalten. Testen Sie dann Punkt 1 erneut. Punkt 1 wird nur *getestet*, niemals bearbeitet, ausser durch das Verwenden von Punkt 2, 3 und 4.

Fahren Sie mit diesem Turnus fort, bis die Nadel sich zu Punkt 1 klärt und er somit beim Testen nicht mehr reagiert.

Behandeln Sie jeden Withhold, den Sie finden (oder gefunden haben), immer auf diese Weise.

## **ZUSAMMENFASSUNG**

Sie haben hier eine Vorschau auf das Verfahren VORBEREITUNG FÜR DAS CLE-ARING, kurz "Prepclearing" (Anm. d. Übs.: vom engl. "*preparatory to clearing"*). Nennen sie es in Zukunft nicht mehr Sicherheitsüberprüfung oder Sec-Checking. Die Aufgabe des Auditors beim Prepclearing besteht darin, die Rudimente eines PCs so vorzubereiten, dass sie während 3D Criss Cross nicht out gehen *können*.

Der Wert des Prepclearings für den Fallgewinn ist grösser als der jeglichen früheren Auditings der Klasse I oder II.

Wir sind im Hinblick auf die Leichtigkeit des Auditings und auf die Fallgewinne gerade ein gutes Stück über das Sec-Checking hinausgestiegen.

Sie werden in Kürze die zehn Prepclearing-Listen haben, die Ihnen die Fragen zu Punkt 0 und 1 angeben. Behandeln Sie in der Zwischenzeit um des PCs willen, um Ihrer selbst als Auditor und um des guten Namens der Scientology willen jeden Withhold, den Sie finden, auf die obige Weise.

(Anmerkung: Nehmen Sie, um mit diesem System zu üben, einen Withhold, den ein PC Ihnen oder Ihnen und anderen Auditoren mehrere Male angegeben hat. Behandeln Sie die Frage, bei der der Withhold ursprünglich angegeben wurde, als Punkt 1, und säubern Sie sie wie oben mit diesem System. Sie werden staunen.)

## L. RON HUBBARD

LRH:sf:cden

## HUBBARD KOMMUNIKATIONSBÜRO Saint Hill Manor, East Grinstead, Sussex HCO BULLETIN VOM 3. MAI 1962R Revidiert am 5. September 1978

Wiedervervielfältigen

(Dieses Bulletin wurde revidiert, um die Definition von Schmutziger Nadel zu korrigieren. Revision in dieser Schriftart)

# **ARK-BRÜCHE MISSED WITHHOLDS**

**(Wie man dieses Bulletin verwendet :** 

Wenn ein Auditor oder Student Schwierigkeiten mit einem "ARK-brüchigen PC" **oder mit einem Keine-Gewinne-PC hat, oder wenn sich herausstellt, daß ein Auditor**  exzentrische Kontrollmethoden oder Prozesse verwendet, um "einen PC in Sitzung zu **halten", sollte der HCO Sec, der D of T oder der D of P dem Auditor einfach eine Kopie dieses Bulletins aushändigen, es ihn studieren lassen und ihn eine HCO-Prüfung darauf bekommen lassen.)** 

Nach einigen Monaten mit sorgfältiger Beobachtung und Tests kann ich endgültig behaupten:

#### **Alle ARK-Brüche beruhen auf Missed Withholds.**

Dies ist lebenswichtige Technologie, lebenswichtig für den Auditor und für jeden, der leben möchte.

Umgekehrt:

**Es gibt keine ARK-Brüche, wenn Missed Withholds bereinigt worden sind.** 

Mit **Withhold** ist eine **unaufgedeckte, gegen das Überleben gerichtete Handlung** gemeint.

Mit **Missed Withhold** ist **eine unaufgedeckte, gegen das Überleben gerichtete Handlung, die von jemand anderem restimuliert, jedoch nicht aufgedeckt wurde,** gemeint.

\_\_\_\_\_\_\_\_\_\_\_\_\_\_\_

Dieses Datum ist in einer Auditingsitzung **viel** wichtiger, als die meisten Auditoren das bisher erkannt haben. Selbst, wenn man einigen Auditoren darüber erzählt und es ihnen zeigt, scheinen sie noch immer seine Wichtigkeit nicht zu erkennen und versäumen, es anzu-

wenden. Stattdessen fahren sie damit fort, sonderbare Methoden zu verwenden, um den PC zu kontrollieren, und verschrobene Prozesse bei ARK-Brüchen zu verwenden.

Dies ist so schlimm, daß ein Auditor den PC lieber sterben ließ, als daß er die Missed Withholds aufgriff! Die Allergie, Missed Withholds aufzugreifen, kann so groß sein, daß es einen Auditor gab, von dem bekannt war, daß er lieber gänzlich versagte, als es zu tun. Nur durch konstantes Einhämmern kann man diesen Punkt durchsetzen. Erst wenn er durchgesetzt wurde, kann Auditing anfangen, auf der ganzen Welt stattzufinden; so wichtig ist das Datum.

\_\_\_\_\_\_\_\_\_\_\_\_\_\_\_

Eine Auditingsitzung besteht aus 50% Technologie und aus 50% Anwendung. Ich bin für die Technologie verantwortlich. Der Auditor ist ganz allein für die Anwendung verantwortlich. Erst wenn ein Auditor das erkennt, kann er oder sie damit beginnen, überall gleichbleibend phantastische Ergebnisse zu erzielen.

Kein Auditor braucht jetzt "etwas anderes", irgendwelche sonderbaren Mechanismen, um PCs in Sitzung zu halten.

#### **Indem man Missed Withholds aufgreift, hält man PCs in Sitzung.**

Man braucht *keine* rauhe, zornige Sitzung mit ARK-Brüchen. Wenn es eine gibt, ist es *nicht* der Fehler des PCs. Es ist der Fehler des Auditors. Der Auditor hat versäumt, Missed Withholds aufzugreifen.

Von jetzt an ist es nicht mehr der PC, der in der Sitzung den Ton angibt. Es ist der Auditor. Und wenn der Auditor eine schwierige Sitzung hat (vorausgesetzt, er oder sie hat Standard-Technologie und die Modellsitzung verwendet und kann mit einem E-Meter umgehen), so hat er sie nur, weil er versäumte, nach Missed Withholds zu fragen.

\_\_\_\_\_\_\_\_\_\_\_\_\_\_\_

Das, was eine "schmutzige Nadel" genannt wird (eine unregelmäßige Bewegung der Nadel - die in ihrer Größe nicht begrenzt ist - welche holperig, ruckartig, mit Ticks und nicht schweifend ist und dazu neigt, bestehen zu bleiben), wird von Missed Withholds verursacht, nicht von Withholds.

\_\_\_\_\_\_\_\_\_\_\_\_\_\_\_

Die Technologie ist heute so machtvoll, daß sie fehlerlos angewendet werden muß. Man führt seine CCHs in ausgezeichneter Zweiwegkommunikation mit dem PC durch. Man hat perfekte TRs, Modellsitzung und E-Meter-Bedienung. Und man folgt der genauen Technologie. Und man greift immer die Missed Withholds auf.

\_\_\_\_\_\_\_\_\_\_\_\_\_\_\_

Es gibt für jede Auditingsituation und für jeden Fall eine präzise und genau bestimmte Aktion und Antwort des Auditors. Wir sind heutzutage nicht von veränderlichen Methoden umgeben. Je weniger veränderlich die Handlungen und die Reaktionen eines Auditors sind, um so größer sind die Gewinne für den PC. Es ist furchtbar präzise. Es gibt keinen Raum für Patzer.

Ferner gehört zu jeder Handlung des PCs eine bestimmte Erwiderung des Auditors. Und für jede davon gibt es eine eigene Übung, durch die sie gelernt werden kann.

Auditing ist heutzutage keine Kunst, weder als Technologie noch als Verfahren. Es ist eine exakte Wissenschaft. Das entfernt Scientology von jeder der früheren Praktiken, die sich mit dem Verstand beschäftigt haben.

Die Medizin konnte nur in dem Maße fortschreiten, als ihre Antworten, durch den Praktizierenden vermittelt, standardisiert wurden und der Arzt eine professionelle Einstellung gegenüber der Öffentlichkeit hatte.

\_\_\_\_\_\_\_\_\_\_\_\_\_\_\_

Scientology ist dem heutzutage weit voraus.

Was für eine Freude ist es für einen Preclear, eine vollkommen standardgemäße Sitzung zu erhalten. Eine Sitzung nach Lehrbuch. Und was für Gewinne der PC hat! Und wie einfach es für den Auditor ist!

Wie interessant oder wie schlau der Auditor ist, das macht die Sitzung nicht aus. Sondern wie standardgemäß der Auditor ist. Dahinein legt der PC sein Vertrauen.

\_\_\_\_\_\_\_\_\_\_\_\_\_\_\_

Teil jener Standard-Technologie ist es, *jedesmal* nach Missed Withholds zu fragen, wenn der PC beginnt, irgendwelche Schwierigkeiten zu machen. Das ist für einen PC ein völlig akzeptabler Kontrollfaktor. Und es macht die Sitzung vollkommen reibungslos.

Sie brauchen *keinen* ARK-Bruch-Prozeß und dürfen auch keinen verwenden. Fragen Sie einfach nach Missed Withholds.

\_\_\_\_\_\_\_\_\_\_\_\_\_\_\_

Hier sind ein paar der Erscheinungen, die durch das Fragen nach Missed Withholds behoben werden.

- 1. PC macht keine Fortschritte.
- 2. PC ist kritisch über oder zornig auf den Auditor.
- 3. PC weigert sich, zum Auditor zu sprechen.
- 4. PC versucht, die Sitzung zu verlassen.
- 5. PC verlangt nicht danach, auditiert zu werden (oder irgend jemand verlangt nicht danach, auditiert zu werden).
- 6. PC hat Boil-Off.
- 7. PC ist erschöpft.
- 8. PC fühlt sich am Ende der Sitzung benebelt.
- 9. Gesunkene Havingness.
- 10. PC erzählt anderen, daß der Auditor nicht gut ist.
- 11. PC fordert Wiedergutmachung von Fehlern.
- 12. PC steht den Organisationen oder den Leuten in der Scientology kritisch gegenüber.
- 13. Leute stehen Scientology kritisch gegenüber.
- 14. Mangel an Auditingergebnissen.
- 15. Fehlschläge in der Dissemination.

Ich glaube, Sie stimmen damit überein, daß wir in der obigen Liste jede Krankheit haben, an der wir bei den Aktivitäten des Auditings leiden.

**Bitte** glauben Sie mir jetzt, wenn ich Ihnen sage, daß es **eine, nur eine Kur** für das Ganze gibt. Es gibt keine anderen Kuren.

Die Kur ist in der einfachen Frage oder ihren Variationen enthalten: "Habe ich bei Dir *einen Withhold beinahe herausgefunden?"* 

#### **DIE ANWEISUNGEN**

Im Falle, daß einer der obigen Zustände 1 bis 15 auftritt, stellen Sie dem PC eine der folgenden Fragen und **säubern Sie die Nadel von allen unmittelbaren Anzeigen.** Stellen Sie dieselbe Frage, die Sie das erste Mal gestellt haben, als abschließenden Test. Die Nadel muß von jeder unmittelbaren Reaktion sauber sein, bevor Sie zu etwas anderem übergehen können. Es hilft dem PC, wenn der Auditor jedesmal, wenn die Nadel zuckt, ruhig (jedoch nur, um dem PC sehen zu helfen, was da zuckt) "Das" oder "Da" sagt. Man unterbricht den PC nicht, wenn er oder sie es einem schon gibt. *Nur* bei diesem Nachhelfen werden in der Scientology latente Anzeigen verwendet - um dem PC finden zu *helfen*, was ursprünglich reagiert hatte.

Die gebräuchlichsten Fragen:

"In dieser Sitzung, habe ich bei Dir einen Withhold beinahe herausgefunden?"

"In dieser Sitzung, habe ich versäumt, etwas herauszufinden?"

"Gibt es in dieser Sitzung etwas, was ich über Dich nicht weiß?"

Die beste Withhold-Frage für die Rudimente am Beginn der Sitzung:

"Haben Sie seit Ihrer letzten Sitzung irgend etwas getan, worüber ich nicht Bescheid weiß?"

Die folgenden sind Prepcheck-Zero-Fragen:

"Hat jemand versäumt, etwas über dich herauszufinden, der es hätte herausfinden sollen?"

"Hat irgendwer versäumt, etwas über dich herauszufinden?"

"Gibt es etwas, das ich über dich herauszufinden versäumt habe?"

"Hast du jemals irgend etwas erfolgreich vor einem Auditor versteckt?"

"Hast du jemals irgend etwas getan, das jemand anderer herauszufinden versäumt hat?"

"Bist du in diesem Leben jemals einer Entdeckung ausgewichen?"

"Hast du dich jemals erfolgreich versteckt?"

"Hat irgendwer jemals versäumt, dich zu finden?"

(Diese Zeros erzeugen keine "Was"-Fragen, bis der Auditor einen bestimmten Overt gefunden hat.)

\_\_\_\_\_\_\_\_\_\_\_\_\_\_\_

Wenn beim Prepchecken oder beim Laufen irgendeines Prozesses außer den CCHs einer der oben in 1 bis 15 angegebenen Auditing-Umstände auftritt, fragen Sie nach Missed Withholds. Bevor Sie beim Prepchecken irgendeine Overt-Kette verlassen, oder während des Prepcheckens, fragen Sie wiederholt nach Missed Withholds: "Habe ich bei dir einen Withhold beinahe herausgefunden?", oder wie oben.

\_\_\_\_\_\_\_\_\_\_\_\_\_\_\_

Schließen Sie kein Intensive mit irgendeinem Prozeß ab, ohne die Missed Withholds zu bereinigen.

\_\_\_\_\_\_\_\_\_\_\_\_\_\_\_

Das Fragen nach Missed Withholds ändert nichts an der Vorschrift, keine O/W-Prozesse bei Rudimenten zu verwenden.

\_\_\_\_\_\_\_\_\_\_\_\_\_\_\_

Die meisten Missed Withholds werden durch Zweiwegkommunikation sofort bereinigt, *vorausgesetzt* der Auditor stellt keine Suggestivfragen darüber, was der PC sagt. Zweiwegkommunikation besteht daraus, den PC danach zu fragen, was das Meter zeigte, zu bestätigen, was der PC sagt, und das Meter erneut mit der Withhold-Frage zu überprüfen. Wenn der PC als Antwort angibt: "Ich war wütend über meine Frau", bestätigen Sie das einfach und

überprüfen Sie das Meter mit der Missed Withhold-Frage. Sagen Sie nicht: "Was hat sie getan?"

Beim Säubern von Missed Withholds verwenden Sie nicht das Prepcheck-System, wenn Sie nicht prepchecken. Und selbst beim Prepchecken machen Sie es einfach wie oben durch Zweiwegkommunikation, nicht mit dem Prepcheck-System, wenn die Zero-Frage keine Missed-Withhold-Frage ist und wenn Sie Missed Withholds nur inmitten anderer Aktivitäten überprüfen.

Um Auditing in einen Zustand der Perfektion zu bringen, um das Klären allgemein zu verbreiten, ist alles was wir zu tun haben:

- 1. Unsere Grundlagen kennen (Axiome, Skalen, Kodizes, die grundlegende Theorie über den Thetan und den Verstand)
- 2. Unsere Praxis kennen (TRs, Modellsitzung, E-Meter, CCHs, Prepchecken und Klärungs-Routinen).

Dies ist tatsächlich nicht viel verlangt. Denn der Gewinn sind reibungslose Ergebnisse und eine viel, viel bessere Welt. Ein HPA/HCA kann die Daten aus dem obigen Punkt 1 lernen, und alle außer den Klärungs-Routinen aus dem Material in Punkt 2 lernen. Ein HPA/HCA sollte diese Dinge perfekt beherrschen. Sie sind nicht schwer zu lernen. Zusätze und Interpretationen sind schwer zu verbreiten. Nicht die tatsächlichen Daten und die Durchführung.

Wenn man diese Dinge kennt, muß man auch wissen, daß man lediglich das Meter von Missed Withholds säubern muß, um jeden PC aufzurütteln und sein Auditing reibungslos zu machen. Und alles ist so glücklich wie ein Sommertraum.

\_\_\_\_\_\_\_\_\_\_\_\_\_\_\_

\_\_\_\_\_\_\_\_\_\_\_\_\_\_\_

Wir verursachen unsere ganzen Schwierigkeiten selbst. Unsere Schwierigkeit ist, daß Scientology zu wenig präzise angewendet wird. Wir versäumen, sie in unserem Leben oder in Sitzungen anzuwenden und versuchen irgend etwas Wunderliches, und dann versagen wir auch. Und mit unseren TRs, der Modellsitzung und den E-Metern versäumen wir vor allem, die **Missed Withholds** aufzugreifen und zu bereinigen.

\_\_\_\_\_\_\_\_\_\_\_\_\_\_\_

Wir müssen nicht alle Withholds bereinigen, wenn wir immer dafür sorgen, daß die Missed Withholds bereinigt sind.

\_\_\_\_\_\_\_\_\_\_\_\_\_\_\_

Geben Sie einem neuen Auditor die Anweisung, Missed Withholds zu säubern, und er oder sie wird den PC unvermeidlich nach Withholds fragen. *Das* ist ein Fehler. Sie fragen den PC nach *Missed Withholds*. Warum wirbeln Sie neue auf, die verfehlt werden können, wenn Sie nicht jene bereinigt haben, die *schon verfehlt* sind? Anstatt das Feuer auszulöschen, schütten wir Schießpulver darauf. Warum mehr finden, die Sie *dann* verfehlen können, wenn Sie nicht jene gefunden haben, die *schon* verfehlt *sind*.

\_\_\_\_\_\_\_\_\_\_\_\_\_\_\_

Seien Sie nicht so schrecklich *vernünftig* in Bezug auf die Beschwerden des PC. Sicher, sie mögen alle wahr sein, **aber** er beschwert sich nur wegen der *Withholds*, die beinahe herausgefunden wurden. Nur dann beschwert sich der PC bitterlich.

\_\_\_\_\_\_\_\_\_\_\_\_\_\_\_

Was Sie auch sonst lernen, bitte lernen und verstehen Sie dies. Ihre Zukunft als Auditor hängt davon ab. Das Schicksal von Scientology hängt davon ab. Fragen Sie nach Missed Withholds, wenn Sitzungen schieflaufen. Bekommen Sie die Missed Withholds, wenn das Leben schief läuft. Greifen Sie die Missed Withholds auf, wenn Mitarbeiter versagen. Nur dann können wir gewinnen und wachsen. Wir warten darauf, daß Sie technisch perfekt mit den TRs, der Modellsitzung und dem E-Meter werden, daß Sie fähig sind, CCHs, Prepchecking und Clearing-Techniken durchzuführen, *und* daß Sie lernen, Missed Withholds zu finden und aufzugreifen.

Wenn PCs, Organisationen und sogar Scientology aus dem Blickfeld der Menschheit verschwinden, dann wird es deshalb sein, weil Sie diese Dinge nicht gelernt und angewendet haben.

> L. RON HUBBARD Gründer

LRH:jw.rd

HUBBARD KOMMUNIKATIONSBÜRO Saint Hill Manor, East Grinstead, Sussex HCO BULLETIN VOM 4. APRIL AD 15

Wiedervervielfältigen Franchise

# **ARK-BRÜCHE UND MISSED WITHHOLDS**

Der grundlegende Fehler, den man bei der Handhabung von ARK-Brüchen machen kann, ist, den PC mit dem ARK-Bruch-Verfahren zu behandeln, wenn er in Wirklichkeit einen Missed Withhold hat.

Da manche Auditoren eine Abneigung dagegen haben, Withholds zu ziehen (weil sie auf PCs stoßen, die es dazu benutzen, um den Auditor mit Antworten wie "Ich habe einen Withhold, daß jeder denkt, daß du schrecklich bist" zu Kleinholz zu machen), ist es leichter, die Idee zu konfrontieren, daß ein PC einen ARK-Bruch hat, als die Idee, daß der PC einen Withhold hat.

Im Zweifelsfalle überprüft man bei einem Withhold am E-Meter, ob er vielleicht überhaupt nicht vorhanden ist ("Verlange ich einen Withhold, den du nicht hast?"). Sollte das wirklich der Fall sein, dann wird es einen Blowdown geben. Wenn es nicht der Fall ist, dann werden das Nadelverhalten und der Tonarm sich nicht verändern. Wenn der PC weiterhin nörgelig oder ARK-brüchig ist, *obwohl* man Übergangene Ladung gefunden hat, dann ist es natürlich ganz offensichtlich ein Withhold.

Das Finden von ARK-Brüchen *funktioniert*. Wenn sich der PC nicht verändert, obwohl eine ARK-Bruch-Handhabung geschickt gemacht und die Ladung gefunden und angezeigt wurde, dann war es von vornherein ein Withhold.

Der PC, der am schwersten zu handhaben ist, ist der PC mit Missed Withholds. Er bekommt ARK-Brüche, doch kann man ihn nicht herausholen. Die Antwort ist, daß der PC die ganze Zeit einen Withhold hatte, der all diesen ARK-Brüchen *zugrunde liegt*.

Scientology-Auditing hinterläßt den PC nicht in einem armseligen Zustand, außer man patzt bei ARK-Brüchen.

ARK-Brüche treten am häufigsten bei Personen mit Missed Withholds auf.

Wenn sich also die ARK-Brüche nicht leicht kitten lassen oder der PC immer wieder in ARK-Brüche zurückfällt, *muß* es grundlegende Withholds bei diesem Fall geben. Man arbeitet dann gründlich an Withholds - mit sämtlichen Mitteln, die uns zur Verfügung stehen.

ARK-Brüche verursachen nicht, daß jemand blowt; Missed Withholds allerdings schon. Wenn Sie nicht zuhören, was der PC sagt, dann haben Sie *verursacht*, daß er einen Withhold hat, und dieser reagiert wie ein Missed Withhold.

Kurz gesagt, der eigentliche Grund für ARK-Brüche ist ein Missed Withhold.

Aber eine antisoziale Handlung, die begangen und dann zurückgehalten wurde, verursacht, daß der PC ein "ARK-brüchiger PC" wird. Dies ist eigentlich keine ganz präzise Bezeichnung, denn es handelt sich um einen PC mit Withholds, welcher, wenn er auditiert wird, leicht ARK-Brüche bekommt. Somit ist die genaue Aussage: "Der PC ist ein withholdiger PC, der oft ARK-Brüche bekommt." *Diese* Art von PC gibt es, und es steht fest, daß sie eine Menge *nachfolgender* ARK-Brüche haben, die dann regelmäßig gekittet werden.

Wenn Sie also einen PC haben, der eine Menge ARK-Brüche zu haben scheint, dann handelt es sich um einen withholdigen PC und *nicht* um einen "ARK-brüchigen PC". Jeder Fehltritt des Auditors verursacht, daß der PC in die Luft geht. Nennt der Auditor einen solchen PC einen "ARK-brüchigen PC", so benutzt er damit eine Bezeichnung, die nicht zu einer Lösung des Falles führt, da der Fall nach Tausenden von ARK-Bruch-Assessments noch immer anfällig für ARK-Brüche wäre. Wenn Sie einen solchen Fall, der oft ARK-Brüche bekommt, einen "withholdigen PC, der oft ARK-Brüche bekommt" nennen, dann können Sie den Fall lösen. Denn Sie brauchen lediglich an Withholds zu arbeiten.

Der richtige Weg, wie man einen "withholdigen PC, der oft ARK-Brüche bekommt" handhabt, nachdem man den letzten seiner vielen ARK-Brüche abgekühlt hat, ist folgender:

- 1. Man bringt den PC dazu, daß er sich anschaut, was mit seinen Sitzungen vor sich geht.
- 2. Man bringt den PC in Kommunikation.
- 3. Man bringt den PC dazu, sich anzuschauen, was ihm wirklich Schwierigkeiten macht.
- 4. Man erhöht auf einem Gradienten die Bereitschaft des PCs, Withholds zu nennen.
- 5. Man bringt den PC zu einem Verstehen dessen, was er tut.
- 6. Man bringt den PC dazu, das Ziel, das er mit Auditing verfolgt, klar vor Augen zu haben.

Diese Punkte entsprechen natürlich den Namen der ersten sechs Grade. Diese sechs Dinge sind jedoch ganz unten alle zusammengepreßt, so daß man diesen Zyklus wirklich in einer Sitzung durchgehen könnte, um den PC einfach ein bißchen höher zu bringen, ohne daß man den nächsten Grad auch nur berührt.

Immer wenn ich eine Person, die "ausgebildet wurde" oder "ausgebildet wird", mit einer sauren Miene sehe, dann weiß ich etwas ganz sicher - hier geht ein PC mit *vielen* Withholds. Ich weiß auch, daß das ein PC ist, der in Sitzung häufig ARK-Brüche hat. Und ich weiß *außerdem*, daß sein Ko-Auditor als Auditor schwach und schlapp ist. Und außerdem weiß ich, daß sein Auditingüberwacher den Student-Auditor nicht unnachgiebig dazu anhält, den Prozeß korrekt durchzuführen.

Ein einziger Blick in die saure Miene eines Studenten, und ich weiß sofort *alle* oben aufgezählten Dinge, peng!

Warum können es also nicht auch andere bemerken?

Auditieren ist ein Vergnügen. Aber nicht, wenn ein Auditor nicht imstande ist, einen Withhold von einem ARK-Bruch zu unterscheiden, und nicht weiß, daß andauernde ARK-Brüche von Missed Withholds verursacht werden, die der Kette zugrunde liegen.

Ich gehe da nie fehl. Warum sollten Sie fehlgehen?

Der einzige Fall, der Ihnen *wirklich* Kopfzerbrechen bereiten wird, ist der Fall mit **Kontinuierlichen Overts.** Hier haben wir jemanden, der täglich während des Auditings antisoziale Handlungen begeht. Er ist verrückt. Er wird sich nie verbessern. Der Fall bleibt immer hängen.

Die einzige Möglichkeit ist, seine kontinuierlichen Overts als Lösung für ein PTP zu behandeln und herauszufinden, welches PTP er mit diesen verrückten Overt-Handlungen zu lösen versucht.

Sehen Sie, sogar *diesen* Fall können wir lösen.

Glauben Sie aber **nicht** einfach, daß die Scientology nicht funktioniert, wenn Sie es mit einem PC zu tun hat, der sich *nicht verändert* oder andauernd *mißemotional* ist. Beide Sorten sind Nieten, voll von Withholds.

Wir knacken solche Fälle nun schon seit Jahren.

Aber nicht mit "Backe, backe, Kuchen"-Spielchen oder indem man ihnen "ein kleines bißchen auf die Finger klopft".

Es braucht einen Auditor dazu, nicht ein Stück Löffelbiskuit.

"Mein Lieber, du hast nun drei Sitzungen lang meine Zeit vergeudet. Du hast Withholds. Rück raus damit!" "Mein Lieber, wenn du dich noch ein einziges Mal weigerst, meine Frage zu beantworten, gibt es Ärger. Ich habe es am E-Meter überprüft - es ist nicht ein 'Withhold von nichts'. Du hast Withholds. Rück raus damit!" "Mein Lieber, das wär's. Ich werde den D of P auffordern, den Tech Sec darum zu bitten, daß er bei HCO wegen dieses 'Fehlenden Berichts' ein Comm Ev über dich beantragt."

Wenn es mit Geschick nicht geht, geht es vielleicht mit Fordern. Geht es mit Fordern nicht, wird es ganz sicher mit einem Comm Ev (Komitee der Beweisaufnahme) gehen.

Denn es ist ein "Fehlender Bericht"!

Wie wollen Sie jemanden gesund machen, wenn er eine ganze Senkgrube voll schmutziger Taten hat?

Zeigen Sie mir *irgend* jemanden, der uns kritisiert, und ich werde Ihnen Verbrechen und *beabsichtigte* Verbrechen zeigen, bei denen einem Richter die Haare zu Berge stehen würden. Warum versuchen Sie es nicht? Kaufen Sie ihm nicht "Ich habe dem HASI einmal eine Büroklammer gestohlen" als einen Overt ab oder "Du bist ein miserabler Auditor" als einen Withhold. Verdammt noch mal - Leute, die Ihnen solche Dinge erzählen, haben Ihnen eben Ihre Verpflegung fürs Mittagessen gestohlen oder planen, die Kasse auszuleeren.

Werden Sie gewitzt, Herr Auditor. Thetans sind im Grunde gut. Jene, die die Scientology nicht verändert, sind ebenfalls gut - aber erst tief unter einem ganzen Stapel von Verbrechen, die man in keinen Enthüllungsroman hineinbringen könnte.

Okay. *Bitte*, fahren Sie nicht fort damit, diesen Fehler zu machen. Es tut mir weh.

LRH:ml:rd

 L. RON HUBBARD Gründer

# HUBBARD KOMMUNIKATIONSBÜRO Saint Hill Manor, East Grinstead, Sussex HCO BULLETIN VOM 31. JANUAR 1970

Wiedervervielfältigen SHSBC-Checksheets Akademie-Checksheets Stufe II

# **WITHHOLDS VON ANDEREN LEUTEN**

Dann und wann, recht selten, findet man einen Auditor, der, wenn er selbst auditiert wird, Withholds von anderen Leuten "loswird".

Beispiel: "Ja, ich habe einen Withhold vor dir. Charley sagte, du seist geisteskrank."

Beispiel: "Ja, ich habe einen Withhold. Mary Agnes war im Gefängnis."

Gelegentlich findet man auch PCs aus der Öffentlichkeit, die versuchen, dies zu tun.

Tatsächlich ist es so, daß es niemandem fallmäßig etwas nützt, Withholds von anderen Leuten "loszuwerden".

Per Definition ist ein Withhold im Wesentlichen etwas, das der *PC* getan hat, was eine Overthandlung war, und was der PC zurückhält und so geheim hält.

Folglich wird es dem Fall nicht weiterhelfen, wenn man Dinge loswird, die jemand anderes getan hat, da solche Dinge für den PC nicht aberrierend sind.

Aber lassen Sie uns dies mal näher betrachten.

Wenn ein PC Withholds von anderen Leuten "loswird", dann muß er selbst eine Ket**te von ähnlichen Overts und Withholds haben,** *die seine eigenen sind.*

Wenn also ein PC Withholds von anderen Leuten erzählt, dann kann man dies als ein Symptom dafür sehen, daß er eigene ähnliche Aktionen zurückhält.

Wollen wir also die zwei obigen Beispiele vervollständigen.

Auditor: ..Hast du einen Withhold?"

PC: "Charley sagte, du seist geisteskrank."

Auditor, korrekterweise: "Hast du einen eigenen, ähnlichen Withhold?"

PC: "Oh, äh, nun - tatsächlich, letzten Monat sagte ich zur Klasse, Du seist verrückt."

\_\_\_\_\_\_\_\_\_\_\_\_\_\_\_

Auditor: "Hast Du einen Withhold?"

PC: ..Mary Agnes war im Gefängnis."

Auditor: "Okay. Hast Du einen eigenen, ähnlichen Withhold?"

PC: "Oh, äh, nun - ich verbrachte 2 Jahre in einer Besserungsanstalt, und ich habe es nie jemandem erzählt."

\_\_\_\_\_\_\_\_\_\_\_\_\_\_\_

Sie können davon ausgehen, daß ein PC, der versucht, Withholds einer anderen Person "loszuwerden", in einer Art Anstrengung aus der Valenz vermeiden will, seine eigenen Withholds zu offenbaren.

Dies bezieht sich natürlich auch auf alle Overts. Jemand, der Overts von anderen Leuten erzählt (die für ihn nicht aberrierend sind), unterläßt es in Wirklichkeit, eigene Overts, die für ihn aberrierend sind, preiszugeben.

Dies ist der Mechanismus, der hinter folgender Tatsache steckt: Wenn ein PC über jemanden nörgelt, dann hat er an dieser Person Overts begangen. Das Genörgel besteht aus den "Overts von anderen Leuten". Es hilft dem PC nichts, diese loszuwerden. Dagegen hilft es ihm, seine eigenen loszuwerden.

Lassen Sie sich nie von einem nörgelnden PC in die Irre führen. Gehen Sie nie in die Falle und erlauben ihm, Overts und Withhold von anderen Leuten loszuwerden.

#### L. RON HUBBARD

LRH:jz.rd

# HUBBARD KOMMUNIKATIONSBÜRO Saint Hill Manor, East Grinstead, Sussex HCO BULLETIN VOM 3. MAI 1972

Wiedervervielfältigen

# **HAVINGNESS**

(Zuvor als PAB Nr. 23 am 2. April 1954 durch das Hubbard Kommunikationsbüro, 163 Holland Park Avenue, London W.11, herausgegeben)

Hunger nach Energie ist der Grundton jedes Falles, der Faksimiles in Restimulation hält.

Der Thetan, der Faksimiles am Körper hält, hat sich dafür entschieden, die Energie *trotz* der Wahrnehmungen und Bedeutungen darin zu haben. Er versucht die Energie zu haben und ihre aberrierende Qualität zu nicht-haben. Folglich steht er dem Problem gegenüber, zu versuchen, den Gedanken zurückzuweisen und die Energie zu akzeptieren, und folglich gelingt ihm keines von beidem.

In der Dianetik gaben wir ihm die Energie, indem wir die Bedeutungen (Wahrnehmungen) daraus herausauditierten.

Wenn ein Thetan gut exteriorisiert wird, kann seine Energie so weit verringert werden, dass er unglücklich wird. Wenn man ihn Ankerpunkte kreieren und auf sich hereinschnappen lässt (nicht auf seinen Körper), wird das dieses Unglücklichsein in Ordnung bringen.

Passende Terminale, Bewunderungsprozessing und jeder andere Prozess, der Energie verringert, wird auf Dauer den Thetan in Bezug auf Energie "auszehren".

All diese Zustände werden in Ordnung gebracht, indem die "Havingness" des Thetans in Ordnung gebracht wird.

Wie wir im Akzeptanzniveau-Prozessing (PAB 15) gesehen haben, sind vielleicht nur bestimmte Energieformen für den Thetan akzeptabel. Dies richtet sich nach den Schirmen, die er zur Abwehr von Dingen errichtet hat. Indem er einen Widerstand gegenüber bestimmten Energien eingerichtet hat, kreiert er schließlich einen Appetit danach. Er stellt einen Schirm auf, um sich gegen die Form zur Wehr zu setzen, und der Schirm wird zum Plus für die Form auf der von ihm entfernten Seite und zum Negativen für die Form auf der ihm zugewandten Seite. Weil der Schirm über ihm zusammenbricht (weil die unerwünschte Form auf ihn einhämmert), verursacht er schließlich einen Appetit (Vakuum) auf die Form. Folglich verzehrt er sich tatsächlich nach einer Form, die er einstmals verabscheut hat. Dies ist die sich verjüngende Spirale des Mest-Universums. Der Thetan glaubt, dass er die Form haben muss, um zu überleben.

Die Abhilfe für Havingness ist für alle Fälle auf und unterhalb von Stufe IV von SOP 8 nötig.

Ein Auditor bringt Havingness in Ordnung, indem er "eine Lawine lostritt", indem er den Preclear dazu bringt, einen automatischen Inflow von akzeptablen Dingen zu beginnen, dann den Preclear schnell weiterbringt zu Lawinen von Sternen, Planeten, schweren Massen und Räumen.

Es ist Dichte und Masse, die zählen, nicht bestimmte Items.

Degradierung beginnt, wenn der Thetan in unerwünschte Massen hinein interiorisiert ist. Sie erreicht ihren Abschluss, wenn er, nachdem er einen Appetit auf schwere Masse entwickelt hat, aus ihr exteriorisiert wird.

In diesem Leben begann der Untergang jedes Thetans mit dem Verlust irgendeiner schweren Masse. Die Schwere der Masse *war* der Wert der Masse. Zum Beispiel würde ein Auditor, der das Gefühl von Degradierung bei einem Preclear zurückzuverfolgen wünscht, nach einer Zeit suchen, als der Preclear einen massiven Gegenstand verlor oder von ihm getrennt wurde. Der Auditor lässt den Preclear dann den Gegenstand aufmocken und seine Qualität zum Besseren oder Schlechteren verändern, bis er automatisch auf den Preclear "einschnappt". Dann lässt der Auditor den Preclear genügend von dem Gegenstand aufmocken, um eine Lawine zu kreieren. Der Preclear muss dann dem Inflow mehr und mehr hinzufügen, dann Planeten, Sterne und Schwarze Sonnen hinzufügen, bis der Preclear sich dabei bequem fühlt, wenn er mehrere dichte Gegenstände als Mock-Up wegwirft. Eine umgekehrte Lawine (als Outflow) wird dann gestartet und laufen gelassen.

Outflow- und Inflow-Lawinen werden beim Preclear gelaufen, bis sein "Hunger" gestillt ist.

Unzählige Faksimiles können auftauchen. Der Auditor fährt mit den dichten Massen in Lawinen fort, nicht mit den Faksimiles. Das Faksimile wird "blowen".

Dieser Prozess wird, wenn man ihn vier oder fünf Stunden lang läuft, einen Buch 1- Mest-Clear hervorbringen.

Wahrnehmungen werden angestellt, indem man "akzeptable" Gerüche, Lichter und Geräusche in Lawinen läuft. Massen sind wichtiger als Wahrnehmungen.

> L. RON HUBBARD Gründer

LRH:sb.rd

[Das obige HCOB ist eine erneute Ausgabe des PAB 23, das in seinem Kontext im Roten Band II, Seite 38, gefunden werden kann.]

HUBBARD KOMMUNIKATIONSBÜRO Saint Hill Manor, East Grinstead, Sussex HCO BULLETIN VOM 8. MAI 1972

Wiedervervielfältigen

 $\overline{a}$ 

## **DIE WICHTIGKEIT VON HAVINGNESS**

(Zuvor herausgegeben als PAB 72, 21. Februar 1956)

Ein sorgfältiges Studium der Auditorenberichte von Mitarbeitern zeigt auf, dass die einzigen Fortschritte, die des Namens Scientology würdig sind, in Erscheinung treten, wenn der Auditor beim Preclear Havingness repariert oder in Ordnung bringt<sup>15</sup>. Ohne die Reparatur von Havingness und die Havingness-Abhilfe treten keine wirklichen Gewinne in Erscheinung. Ein Preclear wird keinen Fortschritt haben, wenn seine Havingness beeinträchtigt ist.

Was sind die Symptome eines Verlusts von Havingness? Wenn man irgendwelche Techniken zum As-Isen läuft, kann der Preclear anaten werden, ein wenig nervös, aufgebracht, eine Zigarette wollen, oder auf irgendeine Art aus der Sitzung auszubrechen zu scheinen. In jedem dieser Fälle ist er "mit der Havingness unten". Anders gesagt, er hat im Auditing selber zu viel von seiner physikalischen Körperenergie verbrannt oder aufgebraucht oder as-ist. Angesichts der Tatsache, dass jede subjektive Technik eine Art Loch inmitten der elektronischen Masse macht, die einen Preclear umgibt, fangen dann Teile dieser Masse an, auf den Preclear einzustürzen. Folglich wird es viele neue Engramme beim Preclear auftreten lassen, die er zuvor nicht hatte, wenn man eine Technik zum As-isen über den Punkt hinaus läuft, bis zu dem der Preclear den dadurch auftretenden Verlust an Havingness aushalten kann. Eine Technik, die Energie as-ist, wird, wenn sie ohne die Reparatur von Havingness oder die Havingness-Abhilfe verwendet wird, eine Verschlechterung des Falles eines Preclears bewirken.

Was nun genau passiert ist sehr einfach. Ein Preclear fängt an anaten zu werden, und der Auditor fährt damit fort, den Prozess zu laufen. Er hat sich nicht klargemacht, dass er einen Prozess jederzeit unterbrechen sollte, wenn der Preclear einen Verlust von Havingness zeigt. Anaten ist ein solches Sichtbarwerden eines Verlustes von Havingness. Nun gut, noch ein Beispiel: Der Preclear wird aufgeregt oder verstimmt; er langt nach einer Zigarette; er fängt an zu zappeln; sein Fuß fängt an zu wackeln; er fängt an, aufgeregt zu sprechen; er fängt an zu husten, während er auditiert wird. All diese Dinge zeigen einen Verlust an Havingness an. Dieselben Umstände können übrigens daher kommen, dass der Preclear glaubt, dass der Auditor den Auditorenkodex auf irgendeine Art gebrochen oder seine Wahlfreiheit überwältigt hat. Sowohl die Reparatur von Havingness als auch die Havingness-Abhilfe sind sofort angezeigt, wenn man Anaten oder Aufregung seitens des Preclears beobachtet. Zusätzlich

<sup>&</sup>lt;sup>15</sup> Anm.d.Übs.: Havingness in Ordnung bringen = die Havingness-Abhilfe anwenden, im Englischen: to remedy havingness

sollte der Auditor sorgfältig die Sitzung selber durchgehen, um herauszufinden, ob der Preclear an irgendeiner Stelle geglaubt hat, dass seine Wahlfreiheit überwältigt oder dass der Auditorenkodex gebrochen wurde. Verstehen Sie, dass der Auditor nicht unbedingt die Wahlfreiheit des Preclear überwältigen oder den Auditorenkodex brechen musste, damit der Preclear zu dem Glauben kam, dass dies passierte. Jedoch könnte man dies völlig außer Acht lassen, wenn der Auditor sorgfältig genug war, die Havingness des Preclears zu reparieren oder in Ordnung zu bringen.

Der kleinste Abfall in der Wachheit beim Preclear, oder die kleinste Aufregung oder Somatik, sollte dem Auditor sofort anzeigen, dass die Havingness abgesunken ist und sofort repariert oder in Ordnung gebracht werden muss. Man kann eine Menge Zeit mit dem Thema Reparatur von Havingness und Havingness-Abhilfe zubringen, und es ist Zeit, die großen Nutzen bringt. Es ist besser, Zeit damit zu "verschwenden", Havingness zu reparieren und in Ordnung zu bringen, als sich weiter hindurchzukämpfen. Es gibt nun noch eine andere Sache, die ich diesbezüglich bemerkt habe. Auditoren laufen heutzutage auf eine Erkenntnis hin. Sehr gut, wenn sie vom Preclear erwarten, dass er eine Erkenntnis hat, dann sollten sie von ihm nicht erwarten, dass er eine Bank auf sich selbst hereinzieht. Wenn ein Auditor einen sehr klaren Prozess läuft, der den Preclear zu einer Erkenntnis bringen sollte, ihn einige Auditinganweisungen lang läuft, dann unterbricht und die Havingness des Preclears repariert und in Ordnung bringt, und ihm dann danach die gleiche Auditingfrage noch zwei weitere Male stellt, dann wird er feststellen, dass er eine Erkenntnis freigesprengt hat. Anders gesagt, man könnte die Havingness eines Preclears in Ordnung bringen, während seine Aufmerksamkeit auf ein bestimmtes Thema gerichtet ist, und eine Erkenntnis ins Dasein befördern.

Dies wird heutzutage besonders wichtig, da ich vor ein paar Monaten entdeckt habe, dass man die Havingness von jedermann in Ordnung bringen kann, und ich meine genau das!! Man kann die Havingness von jedermann in Ordnung bringen, und man kann Mock-Ups bei jedermann anschalten. Die Tatsache, dass man den Preclear, der ein schwarzes Feld hat, dazu bringen kann, Schwärze oder Unsichtbarkeiten aufzumocken und sie in seinen Körper hineinzuschieben, bringt uns in ein Zeitalter, in dem wir in der Lage sind, jeden dazu zu bringen, Mock-Ups anzuschalten. Den Preclear dazu zu bringen zu postulieren, dass die aufgemockte Schwärze schlecht für den Körper ist, wird diese Schwärze dazu bringen, in den Körper hineinzuschnappen. Wenn man den Preclear dazu bringt zu postulieren, dass die unsichtbare Masse, die er aufgemockt hat, schlecht für den Körper ist, wird sie in den Körper hineinschnappen. Natürlich wird sich die Betrachtung des Preclears verändern, wenn dies ein paar Mal gemacht worden ist. Dann wird die Schwärze oder Unsichtbarkeit vielleicht nur noch hineinschnappen, wenn der Preclear postuliert, dass sie gut für den Körper ist. Er könnte auch noch einen Überrest haben. Es ist sehr wichtig, diese Überreste, die von der Reparatur von Havingness und der Havingness-Abhilfe stammen, zu beseitigen. Durch verschiedene Postulate, etwa dass der Überrest eine Bedrohung für den Körper ist, gut für den Körper ist, schlecht für den Körper ist, wird der Überrest auch hineinschnappen.

Lassen Sie uns hier auf der Stelle den Unterschied zwischen einer Reparatur von Havingness und einer Havingness-Abhilfe feststellen. Wir pflegten die Reparatur von Havingness "ihm ein wenig Havingness geben" zu nennen. Dafür ist ein besserer technischer Ausdruck nötig. Lassen Sie uns das deshalb "Reparatur von Havingness" nennen. Es bedeutet, den Preclear irgend etwas, was er aufmocken kann, aufmocken zu lassen, und ihn auf irgendeine Weise, die geht, dazu zu bringen, dieses Mock-Up in seinen Körper zu schieben (niemals zu ziehen), und auf ähnliche Weise den Überrest loszuwerden, der mit dem Mock-Up einherging. Das ist eine Havingness-Reparatur. *Es ist ein Einweg-Flow; es ist ein Inflow.*

Eine Havingness-Abhilfe besteht darin, ihn dazu zu bringen, genügend Massen aufzumocken und in den Körper hineinzuschieben, dass es ihn an einen Punkt bringt, wo er schließlich eine wegwerfen kann. Anders ausgedrückt, die Reparatur für Havingness besteht einfach darin, ihn Dinge aufmocken zu lassen und sie ihn in den Körper hineinschieben zu lassen, und die Havingness-Abhilfe besteht darin, ihn dieselbe Art von Mock-Up aufmocken, hineinschieben *und* wegwerfen zu lassen. Die Havingness-Abhilfe ist immer eine der Reparatur von Havingness überlegene Prozedur. Reparatur von Havingness ist ein sehr grober Notbehelf, aber man kann es jederzeit benutzen. Jedoch sollte bei einem Preclear, der gut läuft, und bei dem Havingness in Ordnung gebracht werden kann, immer die Havingness-Abhilfe gemacht werden, nicht die Reparatur. Anders gesagt, irgendeine Art von Mock-Up sollte sowohl in den Körper hineingeschoben als auch aufgemockt und weggeworfen werden. Dies sollte in beträchtlicher Menge gemacht werden, bis der Preclear sich über diese spezielle Art von Mock-Up ziemlich entspannt fühlt. Denken Sie daran, man macht dies jedes Mal, wenn die Aufmerksamkeit des Preclears abfällt oder er aufgebracht wird.

Es gibt noch eine andere kleine Sache, die damit zu tun hat, die ziemlich wichtig ist, und die wäre, dass Auditoren einen Preclear sehr oft in einen zeitlichen Bereich hineinauditieren, in dem der Preclear exteriorisiert war. Dies verursacht bei einem Preclear, der nicht leicht exteriorisiert, beträchtlichen Gram und Trauer. Man wird damit natürlich fertig, indem man die Havingness des Preclears in Ordnung bringt oder sie wenigstens repariert und den Preclear auffordert, sich *Zeiten zurückzurufen, als er nicht exteriorisiert war*. Dies wird auf der Stelle Zeiten zum Vorschein bringen, als er exteriorisierte, und zu denen die Angst vor Exteriorisation in erheblichem Maße aufgebaut wurde.

Ich habe einen anderen, speziellen Umstand hinsichtlich diesen Exteriorisationsphänomenen bemerkt, der recht wichtig ist. Ein Preclear wird gelegentlich seine Havingness bis zu einem Punkt reparieren und in Ordnung bringen, wo der Körper für ihn verschwindet. Er weiß nicht so recht, wo er die Masse hintun soll, die er aufgemockt hat, weil er den Körper nicht finden kann. Dies trifft besonders auf Preclears zu, die eine sehr niedrige Schwelle bezüglich Havingness haben. Ein Auditor wäre in der Tat sehr dumm, wenn er einfach über den Punkt hinaus weiterackern würde, wo der Preclear schon gesagt hat, dass er keinen Körper finden kann, um in diesen irgendwelche Havingness hineinzuschieben. In dem Augenblick, in dem der Preclear das tut, sollte der Auditor argwöhnen, dass der Preclear in ein exteriorisationsartiges Geschehnis hineingeraten ist. Es ist jedoch nicht nötig, dass er sich sofort abmühen und versuchen muss, dieses Geschehnis zu finden, wie in den vorangegangenen Absätzen empfohlen. Er kann Havingness auf in der folgenden Weise reparieren und in Ordnung bringen, und dies zu wissen ist sehr wichtig. Obwohl es für eine Preclear verheerend ist, wenn man ihn fragt: "Was könnte dein Körper haben?", weil er einfach verschiedene alte Faksimiles aus der Bank zusammenkratzen wird, ist es eine sehr, sehr gute Havingness-Reparatur, einen Preclear zu fragen: *"Was gibt es hier in diesem Raum (Bereich), das dein Körper haben könnte?"*, und ihn dann spezifische Gegenstände in der Umgebung auswählen zu lassen, von

denen er sagt, dass sie der Körper haben könnte. Wenn er dies macht, wird er die Gradientenskala von Havingness hinaufkommen, und seine Havingness wird unmittelbar oder direkt auf der Sechsten Dynamik repariert werden. Bei einem Preclear, der keine Mock-Ups bekommen kann, und bei dem der Auditor entweder zu ungeschickt war, die Mock-Ups des Preclears anzuschalten, oder es wirklich unmöglich war, kann die Havingness des Preclears mehr oder weniger repariert werden, indem man ihn diesen Prozess machen lässt. Dies ist also ein sehr, sehr wichtiger Prozess, und einer, den man sich in rot aufschreiben sollte.

Dieses ganze Thema von Havingness-Reparatur und -Abhilfe und ihr Effekt auf Auditing und die Tatsache, dass in der Ausbildung überhaupt kein Nachdruck darauf gelegt wurde, während es sich in den alten Grundlegenden Prozessen da oben auf Stufe Sechs befand, bringt uns zu SLP Ausgabe 8. Stufe Eins in SLP 8 wird sich zur Gänze mit Havingness-Reparatur und -Abhilfe befassen.

In SLP Ausgabe 7 gibt es eine ganze Menge Phänomene, die mit der Abhilfe für die Havingness des Körpers zu tun haben. Der Grund für ihre Position liegt darin, dass der Zustand des Körpers in Ordnung gebracht werden soll, bevor man zu anderen und komplizierteren Methoden des Prozessings voranschreitet. Jetzt, in Ausgabe 8, werden all diese verschiedenen Dinge beibehalten werden, aber ihnen wird eine vollständige Havingness-Abhilfe zur Seite gestellt, und diese spezielle Stufe von SLP wird überarbeitet werden. Nach der tatsächlichen Erfahrung ist es besser, die Havingness eines Preclears in Ordnung zu bringen, egal wo er auf der Tonskala ist, und egal mit Hilfe welchen Prozesses, als irgendeinen bedeutsamen Prozess zu laufen. Außerdem bedeutet es, eine Katastrophe heraufzubeschwören, wenn man bei einem Preclear, der noch nicht einmal seine Havingness reparieren kann, Waterloo-Bahnhof läuft, denn bei diesem speziellen Prozess von Stufe 2 wird er sich wahrscheinlich in eine "Havingness unten"-Situation bringen und wird natürlich nicht in der Lage sein, irgend etwas zu nicht-wissen. Er wird vielleicht zu viel Energie zerkauen, während er versucht zu nicht-wissen. Daraus resultieren die Fehlschläge, die gelegentlich bei Waterloo-Bahnhof aufgetreten sind. Sie waren einfach Fehlschläge in Bezug auf Havingness, nicht Fehlschläge von Waterloo-Bahnhof. Außerdem ist für Waterloo-Bahnhof eine neue Anweisung vorgeschlagen worden: *"Was wärest du bereit, über diese Person zu nicht-wissen?"* Dies scheint eine bessere Anweisung zu sein, zumindest für die Britischen Inseln.

Wir kümmern uns mit der Havingness-Reparatur oder -Abhilfe und damit, dass wir dies zusammen mit bestimmten anderen Dingen laufen, wie Problemen usw., auch um die Vakua und die Getrenntheiten und um alles andere. Wenn wir mittels Zweiweg-Kommunikation ein schwaches Universum entdecken, könnten wir den individuellen Preclear dann fragen: "Erfinde ein Problem, das Person (schwaches Universum) für dich sein könnte." Dann würden wir eine sehr schnelle Trennung der Universen erzielen, während wir ihn sehr sorgfältig beobachten und seine Havingness in Bezug auf die Besitztümer dieser Person reparieren. Ich habe bemerkt, dass das schwache Universum entsteht, wenn die Person, die vom Preclear dazu erwählt wurde, ein schwaches Universum zu sein, das erste Mal damit anfing, MEST-Ankerpunkte um den Preclear herum zu setzen. Mit anderen Worten, wertvolle Geschenke.

Ich könnte nicht froher sein, dass ich diesen Punkt ausgemacht habe, und ich weiß wohl, dass wenn Ost, West, Nord und Süd anfangen würden, Havingness zu reparieren und in Ordnung zu bringen, und aufhören würden, sich ohne Havingness-Reparatur oder -Abhilfe auf Bedeutungen zu spezialisieren, wir anfangen werden, die Leute an das obere Ende dieser scientometrischen Graphen zu katapultieren. Wir könnten gar nicht anders.

Lassen Sie mich ihre Aufmerksamkeit speziell auf die alten Phänomene der Emotionsskala und des Engramms richten. Wir hatten herausgefunden, dass ein Engramm, wenn es eingerastet war, den emotionalen Ton des Individuums fixierte. Dann ließen wir es dies laufen, und wenn es das Engramm in verwendbare Havingness umwandelte, stellten wir fest, dass sein Ton anstieg. Wir entdecken bei diesen scientometrischen Darstellungen, dass der Abschnitt "unglücklich" sich nicht bewegt, wenn wir die Masse des Preclears nicht verändern.

#### **OPFER**

Die letzten Neuigkeiten von der Forschungsfront haben mit der Tatsache zu tun, dass die GE offensichtlich Opfer verlangt und fordert und haben muss. Die GE funktioniert nicht auf der Basis der Overthandlung-Motivator-Abfolge, was einen argwöhnen lässt, dass sie kein Thetan ist. Eine GE funktioniert ausschließlich auf der Basis, dass ihr Opfer gebracht werden. Wenn Sie den Preclear Opfer für die GE aufmocken lassen, werden Sie feststellen, dass diese sehr bereitwillig aufgenommen werden.

Auf einer niedrigeren Stufe akzeptiert der Körper Motivatoren; sobald er durch dieses Motivator-Band hindurch ist, akzeptiert er Opfer, und kommt schließlich hoch bis zu einem Punkt, an dem er lebendige Körper akzeptieren wird. Wenn man sich klarmacht, dass Essen ausschließlich damit zu tun hat, Tod in sich aufzunehmen, sieht man diesen Todeshunger im Prozessing, wenn man Opfer läuft. Bei einer Person, die schlimme Beine gehabt hat, sollten Beine als Opfer gelaufen werden und so weiter. Dies ist erstaunliches Material. Es ist fast unglaublich, dass die GE es nicht zu lassen wird, daß sie irgend etwas geopfert wird, sondern nur Opfer für sich haben will, und dieses Phänomen, dass die GE auf diese Weise Tod verlangt, lässt uns auf der Stelle verstehen, dass die Atombombe verwendet werden wird, und dass es Leute auf der Welt gibt, die sich tatsächlich nach diesem Opfer von Städten und sogar Nationen verzehren.

Abgesehen davon, dass es ein fantastisch wirksamer Prozess ist, worüber Sie bald mehr zu hören bekommen werden, lässt uns diese Sache mit den Opfern sofort eine Menge über die Zukunft verstehen. Es wird keine moralischen Hemmungen geben, wo es um die Atombombe geht. Denn fallmäßig ist so ungefähr die höchste Stufe, die es in einigen Weltgegenden gibt, "operierende GE". Dadurch verstehen wir auch, warum Soldaten in den Krieg ziehen werden. Es erklärt eine große Menge an Verhaltensweisen.

Die GE operiert offensichtlich auf der Grundlage des Postulates, dass sie nicht leben kann, solange irgend etwas anderes am Leben ist. Jedoch wird es immer zweifelhafter, ob es irgendwelches Leben im Körper über das hinaus gibt, was der Thetan dort hineinsetzt, und dass der Körper eine einzige Maschine ist, die auf der Grundlage irgendeines implantierten Postulates läuft, das in den Energiemassen enthalten ist, die vom Thetan aktiviert werden,

irgend etwas in der Art der alten "Pfosten"-Thetanfalle. Viele dieser Betrachtungen können ziemlich leicht verändert werden. Nichts ändert sie ganz so schnell wie diese Opfer-Prozesse.

Beim Aufmocken von Opfern sollte der Auditor all die Fertigkeiten des kreativen Prozessings nutzen und sicherstellen, dass der Preclear wirklich aufmockt und nicht alte Faksimiles aus der Bank hereinzieht und Geschehnisse von der genetischen Linie restimuliert. Dem kann man vorbeugen, indem man die Personen in den Mock-Ups modern gekleidet sein lässt; indem man das Geschehnis so aufmockt, als würde es morgen geschehen; indem man das Mock-Up in irgendeiner Weise verändert, es etwa grün färbt oder etwas in dieser Art. Jede vernünftige Art und Weise, mit der Sie sicherstellen können, dass Sie es mit Mock-Ups und nicht mit Faksimiles von der vergangenen Zeitspur zu tun haben.

Dies gibt dem Auditor ein weiteres Werkzeug in die Hand, mit dem er chronische Somatiken handhaben kann.

Es gibt noch einen Prozess, der bei chronischen Somatiken sehr gut funktioniert. Ich weiß, dass es uns vor einigen Monaten und in der Zeit davor ziemlich verhängnisvoll erschien, die Aufmerksamkeit des Preclears auf das chronische Somatik zu fixieren. Aber das ist im Moment keines unserer Probleme. Es hörte in dem Moment auf, ein Problem zu sein, in dem ich die folgende Auditinganweisung erfand: *"Erfinde ein Problem, das (Bein, Arm, Nase, Auge, Körper) für dich sein könnte."* Wenn wir diese Anweisung laufen, die für sich genommen schon eine Art von Havingness-Abhilfe ist, und dabei die Havingness des Preclears reparieren und in Ordnung bringen, während wir vorangehen, werden wir entdecken, dass praktisch jedes einzelne Phänomen, dass mit dem Dienstfaksimile zu tun hat, weggehen und sich klären wird, und das Glied, die Nase oder das Auge wird gesund werden. Dies soll ein Wort der Warnung sein: **Nur in Bezug auf wirkliche Terminale.** Benutzen Sie diese Anweisung niemals, und ich meine **niemals**, in Bezug auf wirkliche Zustände. Fordern Sie ihn niemals auf, Probleme zu erfinden, die Lahmheit für ihn sein könnte. Fordern Sie ihn niemals auf, Probleme zu erfinden, die Blindheit für ihn sein könnte. Lahmheit und Blindheit sind Zustände. Wir wollen wissen, welche Probleme *Beine* oder *Augen* für ihn sein können, da Beine und Augen Terminale sind. Wenn wir diese Anweisung laufen, verringern wir die Havingness immer dann zu schnell, wenn wir Zustände betonen. Deswegen laufen wir sie nur in Bezug auf Terminale. Wenn Sie dies laufen, benutzen Sie nur Terminale. Wenn man es auf diese Weise benutzt, haben wir in diesem Augenblick die Lösung für chronische Somatiken. Mit diesen Prozessen in SLP und der angemessenen Reparatur und Abhilfe für Havingness können wir unsere Preclears geradewegs nach oben hinausbefördern.

> L. RON HUBBARD Gründer

LRH:sb.rd

[Das obige HCOB ist eine erneute Ausgabe des PAB Nr. 72 vom 21. Februar 1956, welches sich in seinem Zusammenhang im Volume II auf Seite 371 findet.]
HUBBARD KOMMUNIKATIONSBÜRO Saint Hill Manor, East Grinstead, Sussex HCO BULLETIN VOM 6. OKTOBER 1960R Revidiert am 8. Mai 1974

(Revision in dieser Schriftart)

Wiedervervielfältigen

# **SECHSUNDDREISSIG NEUE PRE-SESSIONS**

Das folgende Material wurde für den 1. Saint Hill ACC entwickelt. Alle Fälle auf diesem ACC wurden gut in Richtung Clear gestartet, 25 davon fingen neu an. Diese neuen Pre-Sessions wurden eingesetzt. Zwei der Fälle starteten mit Zweiwegkommunikation in Bezug auf mißlungene Hilfe, und erst dann funktionierten einige der folgenden Pre-Sessions.

**Beachten Sie:** Diese Pre-Sessions unterliegen der Revision durch mich nach weiterem Studium. Ihre Nummern werden nicht geändert werden. Ich werde wahrscheinlich einige der Prozesse und Anweisungen ändern. Sie werden hier genau so angegeben, wie sie entwickelt wurden, und in der Reihenfolge, in der sie entwickelt wurden, nicht in der Reihenfolge der Brauchbarkeit.

**Beachten Sie:** Die Unterstützung von Dick und Jan Halpern, ACC-Ausbilder, bei der Diskussion und der Überprüfung dieser Pre-Sessions wird dankbar bestätigt.

**Beachten Sie:** Pre-Session I steht im HCO Bulletin vom 25. August 1960 und ist eigentlich kein Teil dieser Reihe, weil sie keine Havingness-Konfront-Pre-Session ist.

#### *PRE-SESSION II:*

Havingness: "Schau dich hier um und finde etwas, das du haben könntest."

Konfront: "Was könntest du konfrontieren?" "Was würdest du lieber nicht konfrontieren?"

#### *PRE-SESSION III:*

Havingness: "Zeige auf etwas in diesem Zimmer, das du konfrontieren könntest." "Zeige auf etwas in diesem Zimmer, das du lieber nicht konfrontieren würdest." Konfront: "Welches unkonfrontierbare Ding könntest du präsentieren?"

#### *PRE-SESSION IV:*

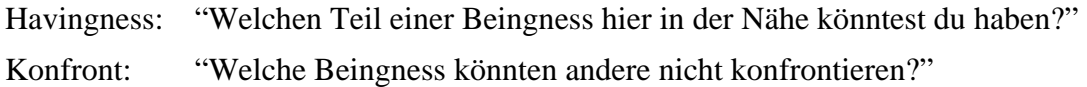

#### *PRE-SESSION V:*

Havingness: "Zeige auf etwas in diesem Zimmer, das du konfrontieren könntest." "Zeige auf etwas in diesem Zimmer, das du lieber nicht konfrontieren würdest."

Konfront: "Zeige auf eine Stelle, an der du nicht konfrontiert wirst."

# *PRE-SESSION VI:*

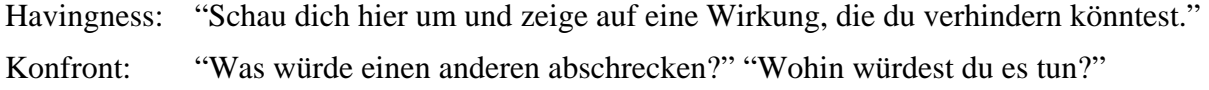

#### *PRE-SESSION VII:*

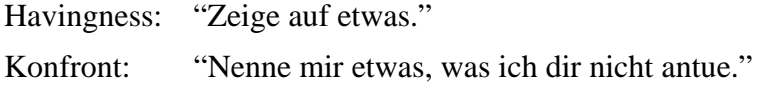

#### *PRE-SESSION VIII:*

Havingness: "Wo ist der (Gegenstand im Zimmer)?" Konfront: "Rufe dir etwas zurück, was dir wirklich real war." "Rufe dir eine Zeit zurück, als du etwas mochtest." "Rufe dir eine Zeit zurück, als du mit etwas kommuniziertest."

#### *PRE-SESSION IX:*

Havingness: "Schau dich hier um und finde einen Gegenstand, in dem du nicht bist."

Konfront: "Rufe dir jemanden zurück, der dir wirklich real war."

"Rufe dir jemanden zurück, den du wirklich mochtest."

"Rufe dir jemanden zurück, mit dem du wirklich kommunizieren konntest."

#### *PRE-SESSION X:*

- Havingness: "Schau dich hier um und finde etwas, das du haben könntest."
- Konfront: "Welche Beingness könntest du konfrontieren?"

"Welche Beingness würdest du lieber nicht konfrontieren?"

#### *PRE-SESSION XI:*

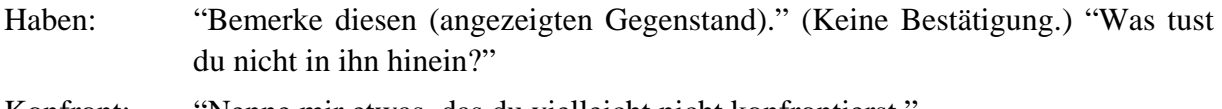

Konfront: "Nenne mir etwas, das du vielleicht nicht konfrontierst."

#### *PRE-SESSION XII:*

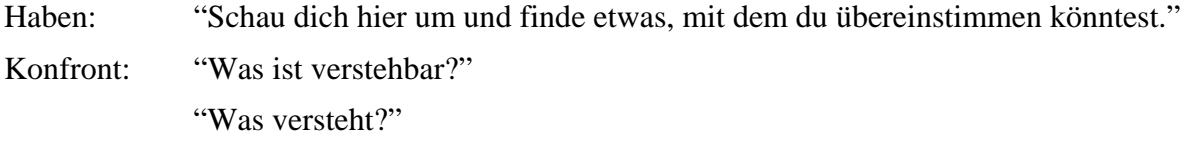

# *PRE-SESSION XIII:*

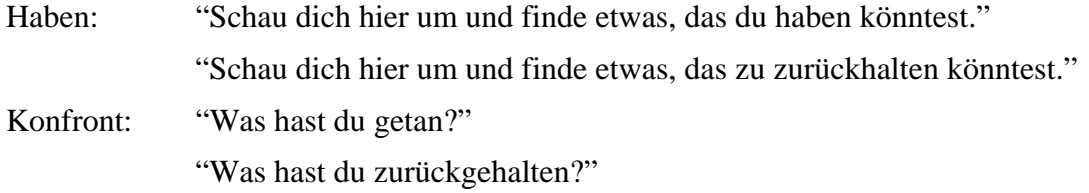

#### *PRE-SESSION XIV:*

Haben: "Bemerke diesen (Gegenstand im Zimmer). Bekomme die Idee, ihn sich mit dir verbinden zu lassen."

Konfront: (Fragen Sie zuerst: "Gibt es hier irgend etwas, das absolut still ist?" Wenn die Antwort "Ja" lautet, dann fahren Sie fort. Wenn "Nein", benutzen Sie eine andere Pre-Session.) "Schau dich hier um und finde etwas, das du stoppen könntest." (bis sich das Nadelmuster oder der TA verändert), dann: "Schau dich hier um und finde etwas, das du starten könntest." (bis sich das Nadelmuster oder der TA verändert), dann, wenn keine von beiden Anweisungen das Nadelmuster oder den TA noch länger verändert, benutzen Sie fünf oder sechs Anweisungen: "Schau dich hier um und finde etwas, das du verändern könntest." Kehren Sie dann zu "stoppen" zurück.

#### *PRE-SESSION XV:*

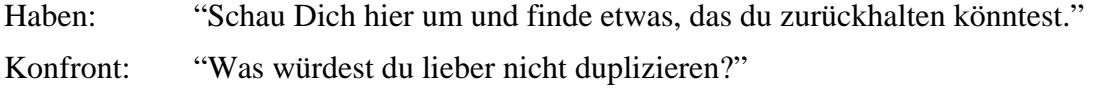

#### *PRE-SESSION XVI:*

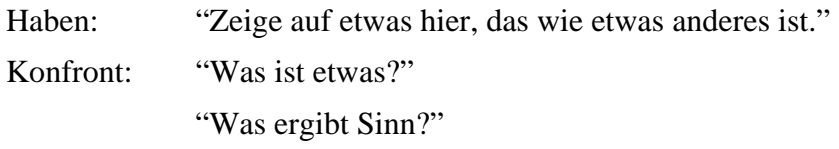

# *PRE-SESSION XVII:*

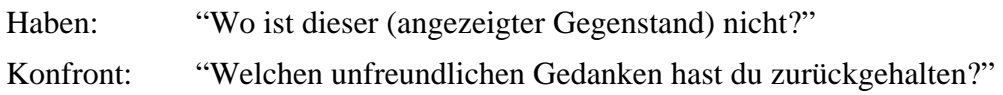

# *PRE-SESSION XVIII:*

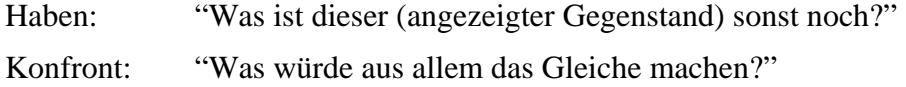

#### *PRE-SESSION XIX:*

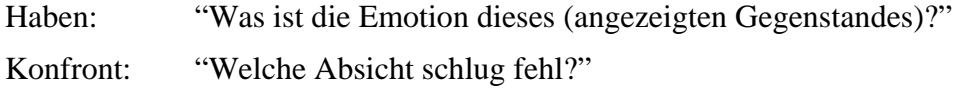

# *PRE-SESSION XX:*

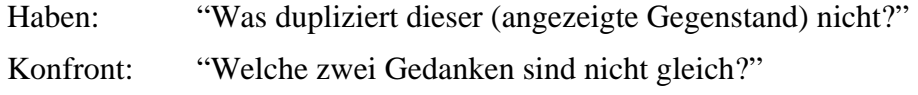

# *PRE-SESSION XXI:*

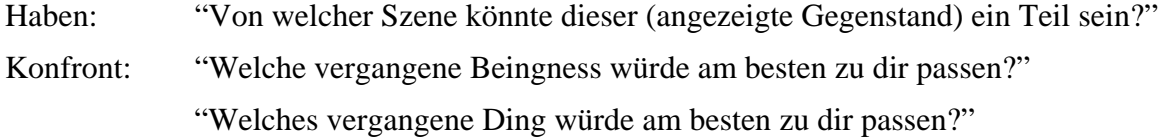

# *PRE-SESSION XXII:*

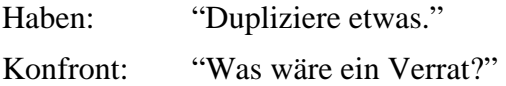

# *PRE-SESSION XXIII:*

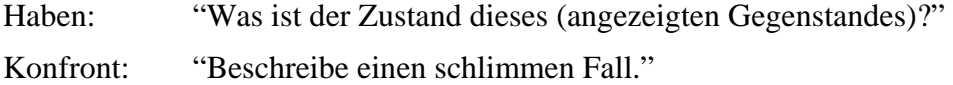

# *PRE-SESSION XXIV:*

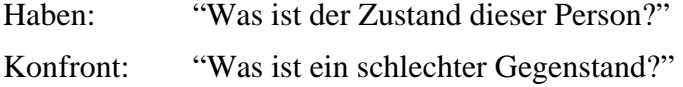

#### *PRE-SESSION XXV:*

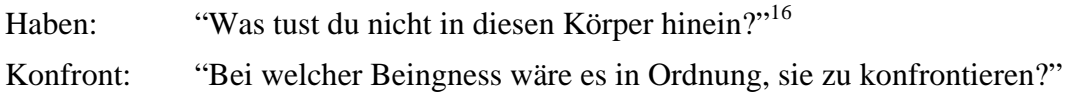

# *PRE-SESSION XXVI:*

Haben: "Von welcher schlechten Tätigkeit ist dieser (angezeigte Gegenstand) kein Teil?" Konfront: "Wie würdest du eine schlechte Person nicht duplizieren?" "Wie würdest du ein schlechtes Ding nicht duplizieren?"

#### *PRE-SESSION XXVII:*

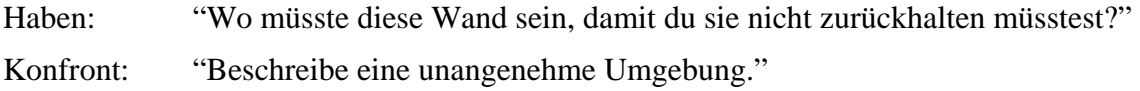

#### *PRE-SESSION XXVIII:*

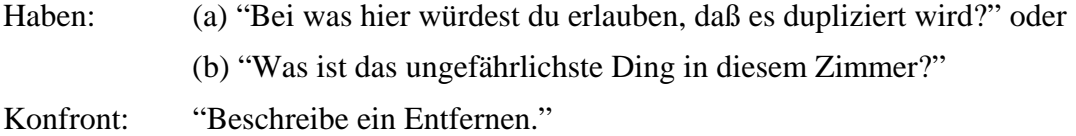

# *PRE-SESSION XXIX:*

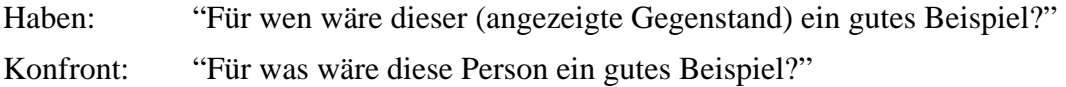

#### *PRE-SESSION XXX:*

- Haben: "Was müßtest du diesem (angezeigten Gegenstand) tun, damit du ihn haben könntest?"
- Konfront: "Finde eine Veränderung in deinem Leben."

#### *PRE-SESSION XXXI:*

 $\overline{a}$ 

Haben: (Der Auditor hält zwei *kleine* Gegenstände, in jeder Hand einen. Er zeigt sie dem PC abwechselnd, wobei er Arme und Hände so wenig wie möglich bewegt.) "Schau hierauf." (Keine Bestätigung.) "Was hier in der Nähe dupliziert dieses Ding nicht?"

# *PRE-SESSION XXXII:*

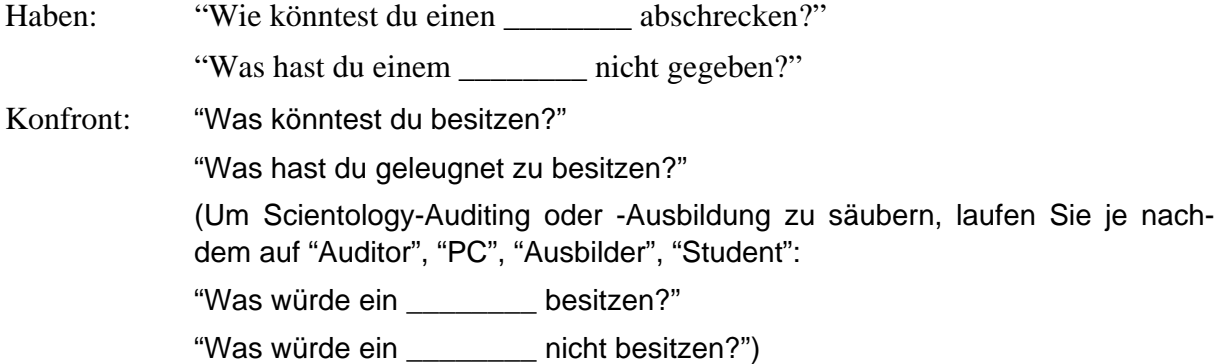

*PRE-SESSION XXXIII:* (Diese wird als "Nach-Sitzung" benutzt, um einen Intensive am Ende zu säubern)

- Haben: Als Havingness-Anweisung das, was der PC als Havingness am besten läuft.
- Konfront: "Was hast du in diesem Zimmer getan?"

"Was hast du in diesem Zimmer zurückgehalten?"

(Um das ganze Auditing zu säubern, benutzen Sie "ein Auditingzimmer".)

### *PRE-SESSION XXXIV:*

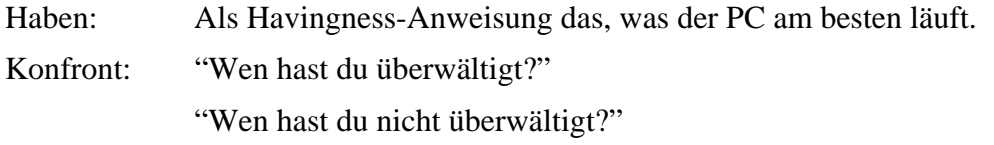

#### *PRE-SESSION XXXV:*

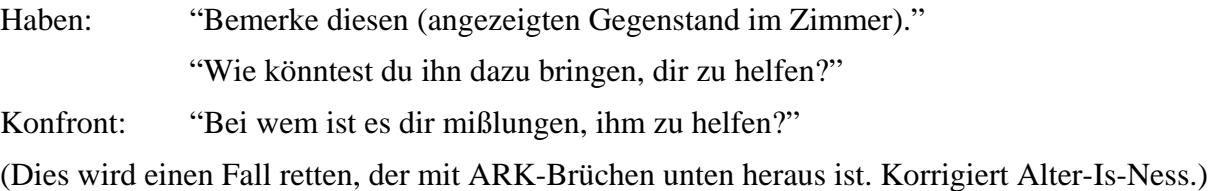

# *PRE-SESSION XXXVI:*

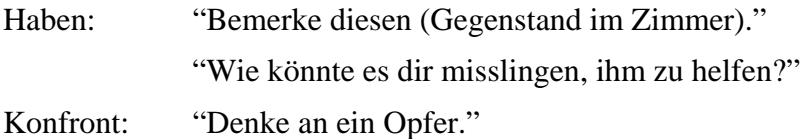

#### *Ersetzen Sie den Havingness-Teil von Pre-Session XXV durch:*

Haben: "Bemerke diesen Körper." "Was tust du nicht in ihn hinein?"

# *3 Versionen für Regimen-6-O/W-Anweisungen:*

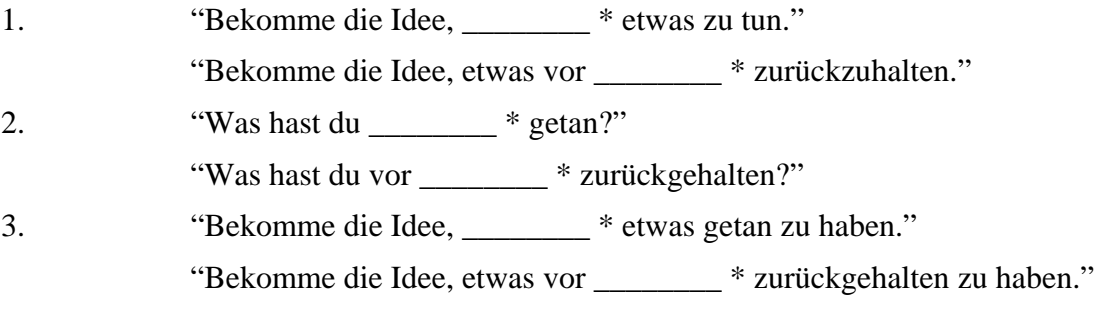

\* Assessiertes Terminal von der 6. Dynamik. (Nummer 3 läuft Bedauern.)

# L. RON HUBBARD

LRH:js.esc.ntm.jh

[Die Revision der Pre-Session XXXII vom 8. Mai 1974 arbeitet lediglich eine Korrektur ein, die schon zuvor am 20. Oktober veröffentlicht worden war. Die Pre-Session XXXI wurde hier gemäß dem HCOB vom 23. September 1960 korrigiert.]

HUBBARD KOMMUNIKATIONSBÜRO Saint Hill Manor, East Grinstead, Sussex HCO BULLETIN VOM 7. AUGUST 1978

Wiedervervielfältigen

# **HAVINGNESS**

# **DAS FINDEN UND LAUFEN DES HAVINGNESS-PROZESSES EINES PCs**

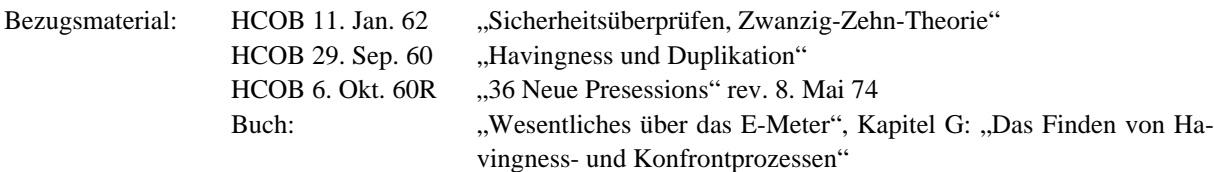

**Beachten Sie:** Diese Ausgabe ist auf keinen Fall eine vollständige Zusammenfassung des Gebietes Havingness. Es gibt eine riesige Menge an Material über Havingness und über die Havingness-Abhilfe in früheren Veröffentlichungen und anderen HCOBs, die man in den technischen Bänden finden kann - Daten, die der Student im Laufe seiner Ausbildung auf den Stufen und auf dem SHSBC erwerben wird.

Diese Ausgabe soll dem Auditor, der anfängt, ein Wissen über das Gebiet der Havingness vermitteln, mit dem er arbeiten kann.

# **"HAVINGNESS:**

- 1) das, was das Erfahren von Masse und Druck ermöglicht;
- 2) das Gefühl, zu besitzen oder im Besitz zu haben;
- 3) kann einfach als ARK mit der Umgebung definiert werden.

...

6) die Fähigkeit, das, was man wahrnimmt, zu duplizieren, oder bereit zu sein, eine Duplikation davon zu erschaffen;

...

8) Havingness ist die Vorstellung, in der Lage zu sein hinzulangen oder nicht daran gehindert zu sein hinzulangen;

...

4) diejenige Tätigkeit, die gelaufen wird, wenn es nötig ist, und wenn sie die Aufmerksamkeit des PCs nicht sehr stark ablenken wird."

(Aus dem Technischen Wörterbuch.)

Die obigen sind alle gültig, aber die endgültige Definition von Havingness kann man einfach wie folgt ausdrücken:

# **Havingness ist die Vorstellung, in der Lage zu sein hinzulangen. Keine Havingness ist die Vorstellung, nicht in der Lage zu sein hinzulangen.**

Zur Fähigkeit hinzulangen gehört die Bereitschaft und die Fähigkeit zu duplizieren. Das, was in Prozessen *Kommunikation* funktionieren läßt, ist der Duplikationsteil der Kommunikationsformel (Axiom 28 ergänzt).

Die Position eines Wesens auf der Tonskala wird durch seine Fähigkeit hinzulangen bestimmt (und folglich durch seine Bereitschaft und Fähigkeit zu duplizieren, zu kommunizieren und zu erfahren). Je niedriger der Ton eines Wesens ist, desto weniger ist es bereit, nach seiner gegenwärtigen Umgebung zu langen, mit ihr zu kommunizieren und sie zu erfahren, und desto weniger ist es bereit, nach den Geschehnissen der Vergangenheit zu langen und sie zu duplizieren oder zuzulassen, daß sie noch einmal geschehen.

Dies wird durch Objektive Havingness-Prozesse in Ordnung gebracht. Dies sind Prozesse, die sich damit befassen, Gegenstände im Auditingzimmer oder in der Umgebung zu beobachten und zu berühren. Sie sind "Schau dich um"-Prozesse oder Prozesse mit körperlicher Berührung, die dazu benutzt werden, einem Zustand mit niedriger oder "keiner Havingness" abzuhelfen.

Folglich finden wir den Havingness-Prozeß des PCs schon früh im Auditing und verwenden ihn, um vor oder nach Prozessen oder am Sitzungsende Havingness zu gewinnen oder in Ordnung zu bringen.

#### **DAS FINDEN UND LAUFEN DES HAVINGNESS-PROZESSES DES PCS**

Der Havingness-Prozeß des PCs wird am E-Meter mit einer genauen Methode getestet. Man testet ihn mit der *Nadel* mit Hilfe des Dosendrucks des PCs.

Benutzen Sie das HCOB vom 6. Oktober 1960R, Rev. 8. Mai 1974, "36 Neue Presessions".

- 1. Stellen Sie die Empfindlichkeit so ein, daß der Nadelausschlag über ein Drittel der Skala geht, wenn der PC die Dosen drückt. (Siehe E-Meter-Übung 5, "Das Buch der E-Meter-Übungen").
- 2. Laufen Sie 5 bis 8 Anweisungen vom ersten Havingness-Prozeß auf dem oben genannten HCOB, wobei der PC am E-Meter bleibt.
- 3. Lassen Sie dann den PC die Dosen drücken und schreiben Sie die Größe des Nadelausschlags auf. Wenn bei diesem zweiten Dosendruck die Nadel lockerer ist (weiter schwingt) als beim ersten Mal, dann haben Sie es. Der Havingness-Prozeß, den Sie ausprobiert haben, ist der Havingness-Prozeß für den Preclear und kann benutzt werden, um seine Havingness in Ordnung zu bringen, wenn das nötig ist.
- 4. Wenn der Prozeß während des Tests die Nadel *fester* macht, benützen Sie ihn nicht. Hören Sie nicht mit dieser Aktion auf. Verlassen Sie einfach jetzt diesen Prozeß und probieren Sie den nächsten aus oder den übernächsten, und machen Sie so weiter, bis Sie einen Havingness-Prozeß gefunden haben, der die Nadel lockerer macht und sie weiter schwingen läßt. Sie werden einen auf der Liste der Havingness-Prozesse im HCOB vom 6. Oktober 1960R finden.
- 5. Der richtige Havingness-Prozeß, den Sie ausgewählt haben, wird dann mit 10 bis 12 Anweisungen auf einmal gelaufen, normalerweise direkt bevor man die Sitzung beendet.

Der Havingness-Prozeß des PCs kann sich ändern, weil sich der PC durch das Auditing verändert. Wenn irgendwann im Auditing der Havingness-Prozeß, der benutzt worden ist, das gewünschte Resultat nicht mehr hervorbringt, dann führen Sie einfach einen Test durch, um einen neuen Havingness-Prozeß zu finden, der funktioniert und benutzen Sie diesen.

Sogar der richtige Havingness-Prozeß wird, wenn man ihn zu lange auf einmal läuft (mehr als 10 oder 20 Anweisungen), anfangen, die Bank laufen. Es fügt dem PC keinen Schaden zu, aber dafür ist er nicht gedacht. Es gibt andere Prozesse, die die Bank besser laufen.

Der *Zweck* eines Havingness-Prozesses ist es, den PC in seiner Umgebung stabil zu machen.

> L. RON HUBBARD Gründer

LRH:nc

HUBBARD KOMMUNIKATIONSBÜRO Saint Hill Manor, East Grinstead, Sussex HCO BULLETIN VOM 25. AUGUST 1971 Wiederherausgegeben 2. November 1972 als

Wiedervervielfältigen

*Auditor-Admin-Serie 2 C/S-Serie 56* 

# **WIE MAN IN EINEM HGC RESULTATE ERHÄLT**

Ausgezeichnete Fallresultate zu erzielen ist eine **administrative**, keine rein technische Aufgabe.

Auditoren und C/Se sind oft schwach in Administration. Sie denken, allgemeine Tech-Resultate verbesserten sich nur durch mehr Tech-Studium. Wenn sie fortfahren so zu denken, landen sie beim Squirreln. Denn sie arbeiten an einem falschen Ziel für eine Verbesserung, einem falschen **Warum** oder Grund.

Auditing ist eine *Team*-Aktivität. Die Tage des einzelnen Landarztes sind vorbei. Selbst wenn ein einzelner Feldauditor als Einzelner anfängt, geht er in eine von zwei Richtungen – er überarbeitet sich und squirrelt sich selbst ins Scheitern hinein, oder er baut ein Team auf – es mag bloß eine Empfangsdame und ein Lehrlings-Auditor sein, aber er baut immer noch ein Team auf. Ich habe nie einzelne Auditoren über eine lange Zeitspanne hinweg Erfolg haben sehen. Wenn sie versäumen, ein Team aufzubauen oder Teil eines Teams zu werden, verschwinden sie schießlich oder squirreln.

Der Grund ist einfach genug.

Folgende Regeln gelten:

#### **Um Tech-Resultate zu verbessern, müssen sie Administration verbessern.**

Und ich meine nicht bloß, besser in den Foldern zu schreiben.

#### **DEFINITION**

*Administration besteht aus der Formierung und Handhabung der Linien und Terminale, die an der Produktion beteiligt sind.* 

Wenn ein Auditor dies nicht vollständig versteht, wird er nie auf einem Tech Sec, einem Tech Establishment Officer, D of P, C/S, Examiner, Pagen, Folder-Admin bestehen, und er wird selbst beginnen, das Führen einer Folder-Übersicht wegzulassen, und dann wird er die Sitzungsaktionen weglassen und sich dann mit großen Verlusten von dem Ganzen zurückziehen.

Wenn ich ein Auditor wäre und einige von diesen Dingen fehlen sähe, würde ich wahrscheinlich sagen: "Wollt ihr mich veralbern? Ich dachte, wir wären hier, um PCs zu auditieren".

Ohne das korrekte Muster von Linien und Terminalen **erhält man keine Resultate**, man bekommt Kopfweh, wütende Nachbarn und Rückerstattungen.

Wenn er auf Linien auditiert, sollte sich ein Auditor als einen hochqualifizierten Fachmann, einen technischen Spezialisten betrachten, dessen Arbeit Respekt und *Dienstleistung* verlangt.

Und ein Fallüberwacher, der auf Linien fallüberwacht, sollte sich selbst als eine Art Zar betrachten, dessen Wort so sehr Gesetz ist, dass sogar der Leitende Direktor es sich mehrmals überlegt, bevor er nähertritt – natürlich unterwürfig, wie es sich gehört, und mit den vorgeschriebenen drei Verbeugungen, wenn er weggeht.

Wenn ein Klasse XII auf Flag etwas sagt, werden die anderen ganz still und hören ihm zu, selbst wenn er nur eine Bemerkung über das Wetter macht.

Dies sind die Stars des Teams. Ihr weltweiter Ruf für reibungsloses, fehlerfreies Auditing ist ein *administratives* Resultat!

Mit zu wenig Platz, überlastet, mit zu wenig Admin-Personal, die meisten "gut gemachten" Stunden der Welt produzierend, produziert die Div IV von Flag auf Grund eines *Admin*-Systems.

Der höchste dieser C/Se und Auditoren geht zu Cramming, wenn er ein Komma falsch setzt oder ein TR1 weglässt.

Wenn die Exams der Sitzungen beim Examiner von 90 % F/N heruntergehen, wird der gesamte Bereich gründlich überprüft.

Für Folder werden von einer FES-Sektion Folder-Fehler-Übersichten gemacht. Die Folder-Übersicht wird jede Sitzung auf den neuesten Stand gebracht (sonst Cramming). Der Folder wird studiert und geC/St. Der D of P weist die Sitzungen zu. Das C/S wird korrekt ausgeführt (sonst Cramming). Der Folder bewegt sich auf *seinen* Linien. Die Tests werden gemacht.

Kurz gesagt, es ist ein komplexes und beständig fließendes Muster von PCs, Foldern und Exams in Bewegung, durchsetzt mit Tests und Interviews und Wiedereinschreibungen.

Es gibt eine *richtige* Art, es zu tun.

#### **RESULTATE**

Falls eine Org nur bei 65 % ihrer Sitzungen F/N VGIs beim Examiner hat, dann ist die *richtige* Antwort, sie zu organisieren.

Warum?

Nun, die erste Antwort ist, dass die *dritte* Dynamik stärker ist als die *erste* Dynamik.

Ein Auditor, der allein auditiert, ist eine erste Dynamik. Der PC ist eine erste Dynamik. Weil es der Auditor plus PC ist, die größer sein müssen als der reaktive Verstand, kann man sich den Rest leicht ausrechnen.

Wenn der Auditor Teil einer funktionierenden dritten Dynamik ist, nicht bloß ein Individuum, dann ist der Auditor plus PC gegen die Bank eine **Menge** mehr als die Bank.

Eine andere Antwort ist, dass der Auditor den PC kennt, und wenn es nur auf Grund der Sitzungen ist, und persönliche Meinung kommt da ins Spiel. Das ist keine reine, technische Sichtweise, wie ein C/S sie haben muss.

Eine weitere Antwort ist, dass ein Auditor in einer Gruppe mehr *Auditing* zuwege bringt.

Für sich praktizierende Auditoren versagen oft, weil niemand sich um den Auditor als Person kümmert. Außerdem bekommen sie Verluste. Niemand schickt sie zu Cramming. Wenn sie Verluste haben, fangen sie oft an zu squirreln. Dann bekommen sie *wirklich* Verluste.

Das zerstört sie als Auditoren.

Ein Auditor, der in einer Organisation arbeitet, die sich korrekt an Policy hält, erhält Dienstleistung. Er *wird* zu Cramming geschickt. Er *hält* seine Tech auf dem neuesten Stand. Er erlangt Gewinne. Wenn nicht, wird er zurück zu Standard Tech gebracht. Also macht er glücklich weiter und produziert eine Menge glücklicher Leute.

Wenn ich also in einer Gruppe auditieren würde, würde ich darauf *bestehen*, als eine Vorbedingung für die Arbeit, dass Div IV und Div V Abteilungen sind, die sich korrekt an Policy halten, voll organisiert, ohne Unsinn.

Ich weiß, wovon ich spreche. Als eine Teilzeitaufgabe arbeite ich als beratender C/S mit einer guten IV und einer guten V. Manchmal musste ich die gesamte C/S-Linie übernehmen. Wenn eine Organisation sich in irgendeiner Weise festfährt, weiß ich, dass die ganze Sache darauf zusteuert, von einem Einzelnen gehandhabt werden zu müssen. Also bringe ich die Linien wieder in und schicke Leute zu Cramming und bringe die F/N-beim-Examiner-Rate wieder auf annähernd 100%.

Also ist der Ratschlag, den Sie über Fallüberwachung bekommen, aus dem Leben, nicht staubtrockene Theorie.

# **ORG-GEWINNE**

Da ich auf administrativen Linien zu allen Orgs bin, kann ich Ihnen klipp und klar sagen, dass

# **Ihre Statistiken abhängen von Menge und Qualität ihrer Dienstleistungen.**

Das ist keine Propaganda. Das ist reine Tatsache.

Das Verhältnis von F/N zu keine F/N beim Examiner sagt Ihnen sofort, ob Div IV und V organisiert sind und arbeiten oder ob sie nur herumblödeln.

Bei 50 bis 75 % F/Ns beim Examiner sind die administrativen Funktionen von Div IV und V hundsmiserabel schlecht. C/S-Serie 25 ist out. Cramming ist out. Versteckte Datenlinien existieren. HCOBs, Bücher und Tonbänder werden nicht benutzt.

Bei diesem Prozentsatz an F/Ns werden die Leute aus der Öffentlichkeit in Scharen fernbleiben. Registrare werden plemplem werden und "Hot Prospect Systems" einführen.

Das Personal wird niedrige Bezahlung bekommen und die Execs werden ständig dunkelpurpurrot verfärbt sein vom Brüllen. Das Bargeld-Rechnungen-Verhältnis wird Gegenstand von Finanz-Missions sein und die Nachbarn werden laufend die Polizei anrufen.

Warum?

Weil eine Org selbst eine technische Lieferungsorganisation ist, und 50-75 % F/Ns beim Examiner ist ein Overt-Produkt.

Die Akademie hat bereits versäumt, Studenten-Studiertechnologie und Wortklären anzuwenden. Qual ist ein Witz.

Es ist keine Tech-Bücherei verfügbar, und wenn doch, wird sie nicht gelesen.

Die Org als eine Tech-Dienstleistungs-Lieferungseinheit behandelt ihr Publikum so, dass eine Kein-Auditing-Situation entsteht und wird in Schwierigkeiten geraten.

#### **ABHILFE**

Die Methode, um Abhilfe zu schaffen, besteht darin, Policy einzuführen, indem man Tech organisiert.

Richten Sie ein Qual ein mit Wortklären, einer Bücherei und Cramming.

Bringen Sie die Tech-Linien von C/S-Serie 25 in.

Tolerieren Sie **keine** Out-Tech oder Out-Admin in Foldern.

Machen Sie Übungsdurchläufe durch die Linien, bis sie in sind.

Crammen, crammen, crammen Sie Schnitzer von C/S und Auditor und Tech-Personal, wann immer sie auftreten.

Bringen Sie die Organisation dazu zu *funktionieren*.

Ihre F/N-beim-Examiner-Rate wird geradewegs hochklettern auf 90% 95% 98%.

Eine tatsächliche *Erprobung* zeigte: PCs werden hereinströmen, Registrar-Linien werden leichtgängig, Erfolgsstatistiken schnellen in die Höhe.

Mehr Auditoren, mehr C/Se, mehr Organisation. Ein zweites, ein drittes HGC.

Und je gründlicher die Admin-Linien bemannt werden, desto besser werden die Tech-Linien arbeiten.

Diese Schlussfolgerung stammt aus tatsächlichen Untersuchungen von Orgs und Studien ihrer Statistiken.

Orgs sollten mehr Ausbildung als Prozessing verkaufen.

Aber warum ausbilden, wenn Sie sie nicht in einem guten Qual und HGC praktizieren lassen können? Sie werden es als Auditoren nie zu etwas bringen, wenn sie nicht in einer Organisation arbeiten, die sich an Tech und Policy hält.

Deshalb brauchen Sie ein HGC.

Tech, in einem ordentlichen administrativen Rahmen ausgeführt, funktioniert.

Einige Orgs glauben tatsächlich nicht, dass sie jemals die fehlerfreie Auditingqualität von Flag erreichen können.

Aber sie *können es*.

Es ist sogar leicht.

Es ist sogar leichter, eine fehlerfreie Auditingqualität zu erreichen als irgendeine andere Art.

Sie richten ein wirklich policygemäßes Admin-Muster in IV und V ein. Sie beginnen mit einem Qual-Praktikums-Kurs.

Sie schicken jemanden für jeden C/S- oder Auditing-Fehler, egal wie winzig, zu Cramming.

Die Resultate erscheinen.

Die Fehler hören auf.

Sie haben Erfolg! Wenn Sie es tun.

 L. RON HUBBARD Gründer

LRH: nt.rd

# BOARD TECHNICAL BULLETIN 3. NOVEMBER 1972R

Wiederherausgegeben am 18. September 1974 als BTB Hebt das HCO Bulletin vom 3. November 1972R auf, das denselben Titel hat. Revidiert am 7. Februar 1973

(Die einzigen Revisionen sind die Zeichnungen auf den folgenden zwei Seiten bei denen die Klammern ursprünglich inkorrekt gezeichnet waren.)

Wiedervervielfältigen

*Auditoren-Admin-Serie 3R* 

# **DER PC-FOLDER UND SEIN INHALT**

Der "aktuelle" Folder, der für den PC benutzt wird, wird in vier grundlegende Teile eingeteilt.

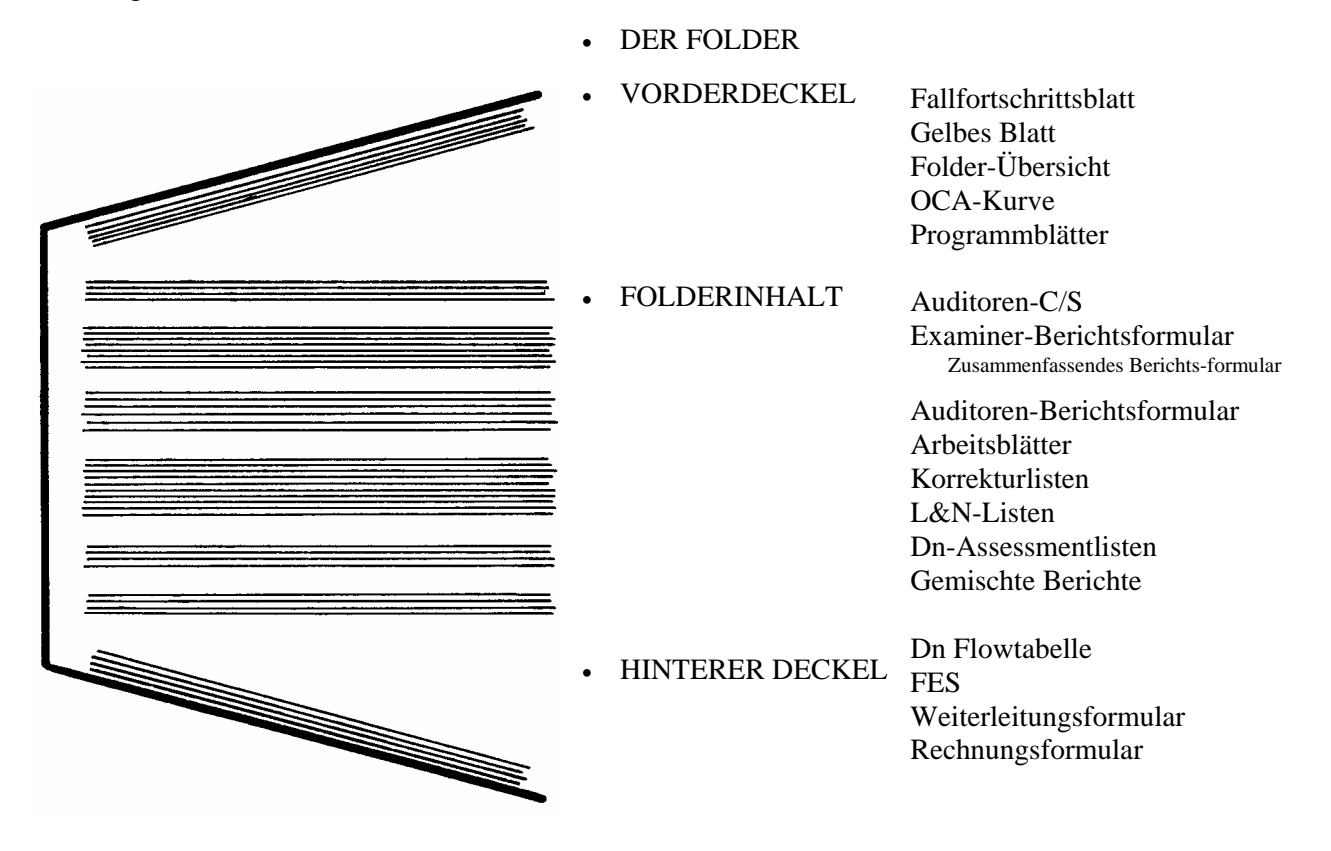

# **DER FOLDER**

*Der Folder* ist ein gefaltetes Stück Pappe, das alle Sitzungsberichte und andere Dinge umschließt. Der Folder hat DIN A4-Format und ist aus leichtem Karton.

#### **VORDERDECKEL**

*Das Fallfortschrittsblatt* ist ein Blatt, das die Prozessing- und Ausbildungsstufen genau aufführt, die der PC erreicht hat, während er die Gradtabelle nach oben ging. Es listet auch begleitende Rundowns und Bereitmachungsaktionen auf, die der PC gehabt hat. Das Blatt zeigt auf einen Blick den Fortschritt des PCs hin zu OT.

*Das Gelbe Blatt* ist ein Blatt, auf dem jede Korrekturliste oder Reihe von Anweisungen einzeln aufgeführt ist, die wortgeklärt worden sind. Es listet auch den derzeitigen Havingness-Prozeß des PCs auf und die Art von Dosen, die der PC benutzt.

*Die Folder-Übersicht* wird auf Blätter geschrieben, die sich auf der Innenseite des Vorderdeckels befinden. Sie ist eine vollständige Übersicht über die Aktionen, die bei einem PC durchgeführt wurden, in ihrer Reihenfolge.

*Die OCA-Kurve* ist ein auf besondere Weise ausgearbeiteter Graph, der zehn Merkmale der Persönlichkeit eines PCs darstellt, die aus einem Persönlichkeitstest, den der PC gemacht hat, hergeleitet werden.

OCA = Oxford Fähigkeitsanalyse.

Der Persönlichkeitstest ist auch als APA bekannt (Amerikanische Persönlichkeitsanalyse).

*Das Programmblatt* ist ein Blatt, das die Abfolge der Aktionen umreißt, Sitzung für Sitzung, die bei dem PC gelaufen werden müssen, um ein bestimmtes Ergebnis zustande zu bringen.

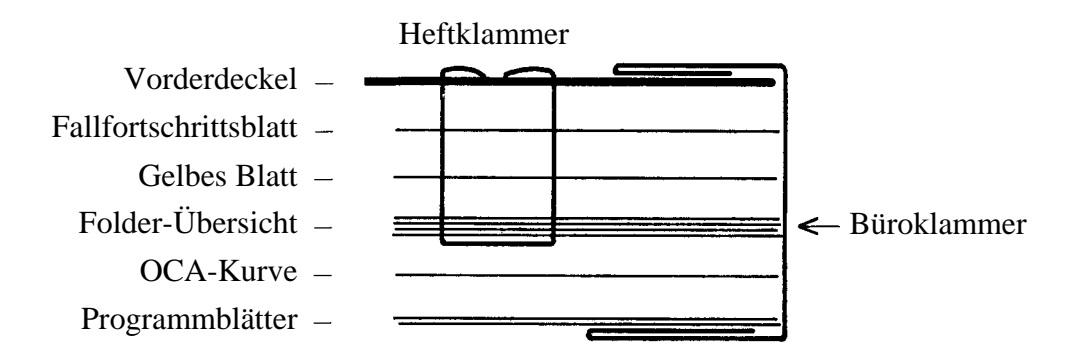

Das Fallfortschrittsblatt, das Gelbe Blatt und die Folder-Übersicht werden an die Innenseite des Vorderdeckels geklammert. Die OCA-Kurve und die Programmblätter werden mit einer großen Büroklammer über der Folder-Übersicht befestigt.

#### **DER FOLDERINHALT**

*Das Auditoren-C/S* ist ein Blatt, auf das der Auditor die C/S-Anweisungen für die nächste Sitzung schreibt.

*Der Examiner-Bericht* ist ein Bericht, der vom Qual-Examiner ausgefertigt wird, wenn der PC nach einer Sitzung oder aus eigenem Entschluß zu Exams geht. Er beinhaltet die Meterangaben, die Indikatoren des PCs und seine Aussagen.

*Das Zusammenfassende Berichtsformular* wird vom Auditor nach der Sitzung auf ein Standardformular, auf dem die Antworten nur eingesetzt zu werden brauchen, geschrieben und ist einfach eine genaue Aufzeichnung davon, was während der Sitzung passierte und was beobachtet wurde.

*Das Auditorenberichtsformular* wird am Ende jeder Sitzung ausgefüllt und gibt einen Überblick darüber, welche Aktionen während der Sitzung durchgeführt wurden.

*Die Arbeitsblätter* sind die Blätter, auf die der Auditor eine vollständige, fortlaufende Aufzeichnung der Sitzung vom Anfang bis zum Ende schreibt, Seite für Seite, während die Sitzung abläuft.

*Eine Korrekturliste* ist eine Liste von vorbereiteten Fragen auf einem vervielfältigten Blatt, die vom Auditor für die Reparatur einer bestimmten Situation, Aktion oder eines Rundowns verwendet wird.

*Eine L&N-Liste* (Listing und Nulling-Liste) ist eine Liste von Items, die von einem PC als Antwort auf eine Listingfrage gegeben werden, und die vom Auditor in der genauen Reihenfolge aufgeschrieben werden, in der sie ihm der Preclear gibt. Jede Liste wird auf einem eigenem Blatt erstellt.

*Eine Dianetische Assessmentliste* ist eine Liste mit Somatik-Items, die von einem PC gegeben und vom Auditor aufgeschrieben werden, wobei er die Anzeigen notiert, die am Meter auftreten.

*Gemischte Berichte* sind Berichte wie z.B. ein MO-Bericht, ein D of P-Interview, ein Ethik-Bericht, ein Erfolgsbericht usw., die in den Folder des PCs gelegt werden und dem C/S mehr Informationen über den Fall zur Verfügung stellen.

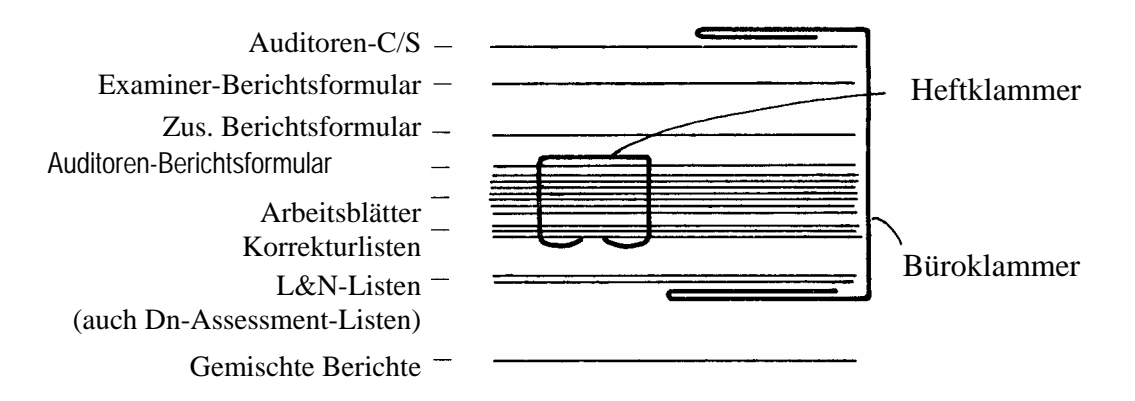

Die Berichte, die von einer Sitzung im Folder abgelegt werden, bestehen aus:

Den Arbeitsblättern, die mit dem Auditorenberichtsformular obenauf zusammengeklammert werden. Jegliche Korrekturliste kommt unter die Arbeitsblätter und wird mit zusammengeklammert.

L&N-Listen oder Dn-Assessment-Listen werden nicht auf diese Weise daran festgeklammert, sondern bleiben lose und werden unter die anderen Sitzungsberichte gelegt.

Oben auf das zusammengeklammerte Bündel kommt das Zusammenfassende Berichtsformular, dann der Examiner-Bericht und dann das Auditoren-C/S.

Alle Berichte von der Sitzung werden jetzt mit einer Büroklammer zusammengeheftet.

Die Sitzungsberichte werden, wie sie oben beschrieben sind, ihrer Reihenfolge gemäß in den Folder gelegt, wobei die jüngeren obenauf kommen.

Jeder gemischte Bericht wird entsprechend an die chronologisch korrekte Stelle im Folder gelegt.

# **DER HINTERE DECKEL**

*Eine Dianetische Flowtabelle* ist eine chronologische Liste der Dianetik-Items, die gelaufen wurden, vom frühesten bis zum letzten, mit den Flows, die gelaufen worden sind.

*Eine FES* (Folder-Fehler-Übersicht) ist eine Übersicht über die Auditingfehler in einem Folder und im Fall eines PCs, die zum Zeitpunkt, an dem die Übersicht erstellt wird, nicht korrigiert sind.

*Das Weiterleitungsformular* ist das Formular, das die Org-Terminale auflistet, bei denen der PC durchkommen muß, bevor er im HGC und im Auditingstuhl ankommt.

*Das Rechnungsformular* ist eine Übersicht darüber, für wieviel Auditing sich ein PC eingeschrieben und bezahlt hat und wieviel davon schon geliefert worden ist.

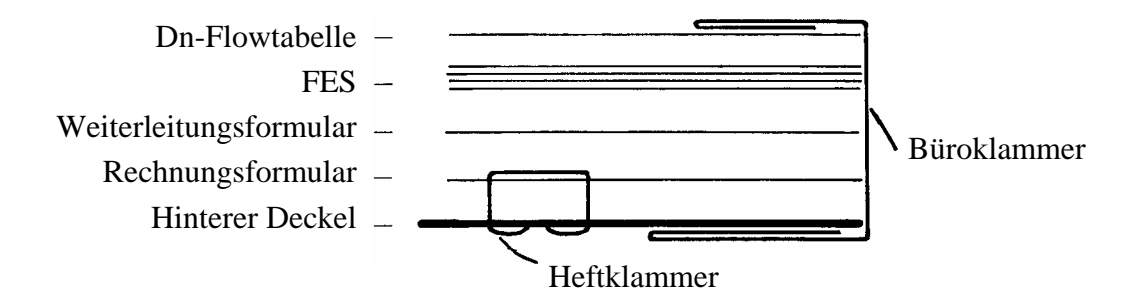

Das Rechnungsformular wird an den hinteren Deckel geklammert. Die anderen Dinge werden mit einer Büroklammer an die Innenseite des Deckels geheftet.

Zusammengestellt vom Training & Services Bureau Wiederherausgegeben als BTB von der Flag-Mission 1234 I/C: CPO Andrea Lewis, 2nd: Molly Harlow BDCS:SW:AL:MH:MM:sb.mh.rd Authorisiert von der AVU für den Vorstand der Scientology-Kirchen

# BOARD TECHNICAL BULLETIN 4. NOVEMBER 1972 Revidiert & Wiederherausgegeben am 21. September 1974 als BTB

Hebt das HCOB vom 4. November 1972 mit demselben Titel auf

Wiedervervielfältigen

#### *Auditoren-Admin-Serie 4*

# **DER FOLDER**

Für jeden PC wird ein Folder bereitgestellt. Der Folder hat Foolscap-Format\* und ist aus leichtem Karton.

Der Name und der Grad des PCs werden (mit dickem Filzstift) in Großbuchstaben auf die Vorderseite des Folders und auch auf den Rücken geschrieben. Es steht auch auf dem Rücken, damit man ihn aus einem Stapel herausgreifen kann, wenn sie in Stapeln gelagert werden.

Die Folder von PCs auf den Stufen der Fortgeschrittenen Kurse werden als "vertraulich" markiert, und auf dem Vorderdeckel wird ein Streifen aus grünem Band für R6EW und Clear angebracht, und aus goldenem (in der Praxis gelb, weil goldenes Band nicht leicht erhältlich ist) für OT I-VIII.

Folder für Erweiterte Dianetik werden mit einem roten Band markiert, das vom Vorderdeckel über den Rücken geht, damit man sie aus einem Folderstapel herausgreifen kann.

Wenn eine Org zwei HGCs hat, kann farbiges Band auf ähnliche Weise verwendet werden, um zu unterscheiden, welcher Folder zu welchem C/S geht.

Die Farben für Bänder, die bis jetzt benutzt werden, sind:

Rot – Erweiterte Dianetik-Folder

Grün – Folder von PCs auf den Stufen der Fortgeschrittenen Kurse, R6EW und Clear

Gold – Folder von PCs auf den Stufen der Fortgeschrittenen Kurse, OT I-OT VIII

Diese Farben sollten nicht zu irgendwelchen anderen Zwecken verwendet werden.

**Beispiel**:

 $\overline{a}$ 

<sup>\*</sup> Anm.d.Übs.: In Europa: A4-Format

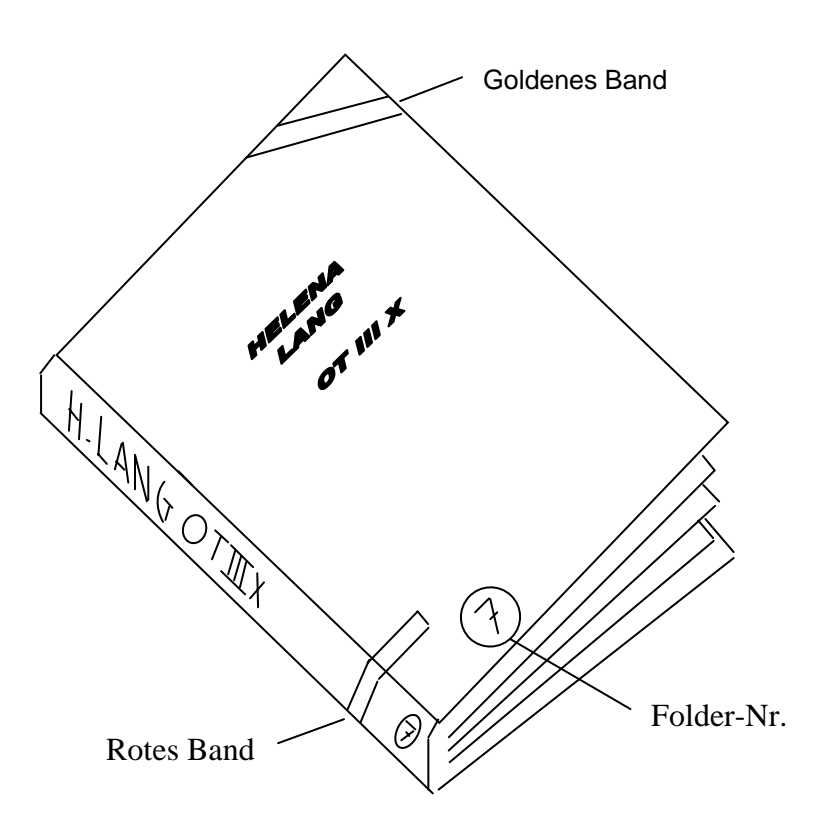

Dies ist der Folder des PCs Helena Lang, OT III X, die im Moment Auditing auf Erweiterter Dianetik bekommt.

Ein Gummiband oder ein elastischer Gurt wird um jeden Folder gelegt, um zu verhindern, dass etwas aus dem Inhalt verloren geht, und um die Handhabung des Folders einfacher zu machen.

#### **Neue Folder**

Der HGC-Admin sollte die Folder nicht zu dick werden lassen, denn das ruiniert den Folder, und er ist schwierig zu handhaben.

Wenn der laufende Folder zu dick wird (etwa 2 ½ Zoll oder 6 cm), wird ein neuer Folder angelegt.

Das Fallfortschrittsblatt, das Gelbe Blatt, die Folder-Übersicht, der OCA-Graph und die Programmblätter werden alle vorne in den neuen Folder gelegt. Ebenso werden das Rechnungsformular, das Weiterleitungsformular, die Dianetische Flow-Tabelle und die FES hinten in den neuen Folder gelegt.

Der neue Folder bekommt eine Folder-Nummer (z.B. 2), die groß unten links auf den Vorderdeckel und auf den Rücken geschrieben wird.

Auf den alten Folder, der bereits eine Nummer trägt (die Folder-Nummer 1), werden neben die Nummer die zeitlichen Daten des Inhalts eingetragen. Beispiel:

$$
\begin{array}{c}\n\text{(1)} \quad 25.3.71 \quad - \quad 4.10.71\n\end{array}
$$

In der Folder-Übersicht wird eingetragen, dass ein Folderwechsel stattgefunden hat.

Solo-Folder werden in ähnlicher Weise die Nummern SOLO 1, SOLO 2, SOLO 3 usw. gegeben, und wenn ein neuer Solo-Folder angefangen wird, wird der Folderwechsel in der Folder-Übersicht des laufenden HGC-Folders eingetragen.

Auf diese Weise kann ein C/S wissen, ob er *alle* Folder hat.

Es ist die Verantwortung des HCG-Admins (oder des Administrators für die Fortgeschrittenen Kurse), darauf zu achten, dass all das oben Genannte getan wird.

#### **Dianetik-Folder**

Es werden *keine* gesonderten Dianetik-Folder geführt. Alle Auditingberichte, egal auf welche Art Aktion sie sich beziehen, werden einfach chronologisch im laufenden HGC-Folder eingeordnet.

Die einzige gesonderte Folder-Kategorie sind die Solo-Folder, die die Fortgeschrittenen Kurse haben.

#### **Aufbewahrung von Foldern**

Alte Folder und diejenigen von PCs, die im Moment nicht auf Auditinglinien sind, werden in einem Lager in alphabetischer Reihenfolge aufbewahrt.

Ein Logbuch aller PC-Folder wird geführt. Es enthält die Zahl der Folder für jeden PC (und wo sie gelagert sind, wenn sie aktuell nicht benutzt werden).

# **Transport von Foldern**

Folder werden *nie* dem PC ausgehändigt. Sie werden gemäß C/S-Serie 25 gehandhabt.

Wenn PC-Folder an eine andere Org geschickt werden (etwa eine AO oder Flag), werden die Folder auf Vollständigkeit hin überprüft, sicher verpackt und mit einer Kordel verschnürt, die gesiegelt wird (mit Siegelwachs).

Ein System mit "Postzetteln" wird verwendet, um sicherzustellen, dass die Folder auf dem Transport nicht verloren gehen.

Die Postzettel werden in dreifacher Ausfertigung ausgestellt: Man kann einfaches Papier oder Quittungsbücher mit drei Kopien kaufen.

Das Original wird vom Versender behalten. Die anderen zwei Kopien (und sie müssen deutlich lesbar sein) werden in das Postpaket gelegt. Sie dürfen *nicht* in einem Briefumschlag in das Paket gelegt werden. Sie liegen sichtbar obenauf.

Das Paket wird an den "Direktor für Technische Dienstleistungen" der Org adressiert, an die es geschickt wird.

Wenn dort die Folder erhalten werden, wird eine der Kopien auf den normalen Mitteilungslinien zurück an die Org geschickt, die es versandt hat, um den Zyklus abzuschließen.

# **Kein Admin-Folder**

Die Praxis, einen eigenen "Admin-Folder" anzulegen, in dem all der Admin-Krimskrams aufbewahrt werden, ist überflüssig und keine Standard-Admin.

Bezugsmaterial: HOC PL 8. Aug. 66 ,OT-Farbsystem" Tonband 7. Apr. 72 ExDn-Vortrag Nr. 3, "Auditoren-Admin" Flag Order 2183, 8. Nov. 69 "Das Postsystem"

> Zusammengestellt von: Büro für Ausbildung und Dienstleistung Wiederherausgegeben als BTB von der Flag-Mission 1234 I/C: CPO Andrea Lewis 2nd: Molly Harlow Autorisiert von der AVU für den VERWALTUNGSRAT Der SCIENTOLOGY-KIRCHEN

BDCS:SW:AL:MH:MM:sb.mh.rd

# BOARD TECHNICAL BULLETIN 5. NOVEMBER 1972R

#### AUSGABE II

Remimeo Revidiert & neu herausgegeben 24.7.1974 als BTB

Hebt das HCOB vom 5.11.1972 II, mit demselben Titel auf

(Revisionen in dieser Schriftart)

# *Auditor Admin Serie 6R*

# **DAS GELBE BLATT**

Das gelbe Blatt ist ein Blatt, das jede einzelne Korrekturliste oder Reihe von Anweisungen aufführt, deren Wörter geklärt wurden. Es verzeichnet auch den gegenwärtigen Havingness-Prozess des PC und die Art von Dosen, die der PC verwendet.

Beispiel:

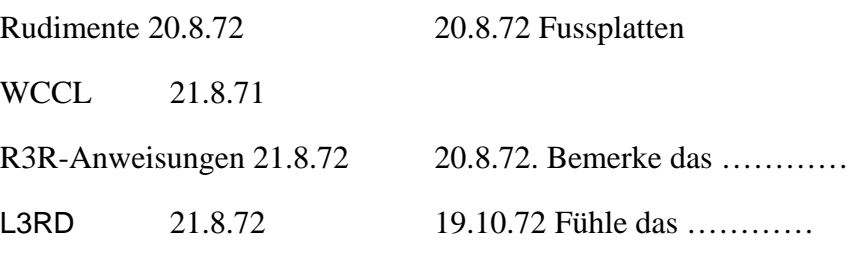

Der Auditor hält das Blatt auf dem Laufenden.

Referenz-Material: BTB 2. Mai 72R DAS KLÄREN DER ANWEISUNGEN

Zusammengestellt von Trainings & Services Büro

Revidiert und wiederherausgegeben als BTB

von der Flag Mission 1234 I/C: CPO Andrea Lewis 2<sup>nd</sup>: Molly Harlow

Autorisiert von AVU für den VORSTAND der SCIENTOLOGY-KIRCHEN

# BOARD TECHNICAL BULLETIN 5. NOVEMBER 1972R AUSGABE III

Revidiert und wiederherausgegeben als BTB am 9. September 1974

Hebt das HCO Bulletin vom 5. November 1972 III mit demselben Titel auf

Wiedervervielfältigen

*Auditoren-Admin-Serie 7R* 

# **DIE FOLDER-ÜBERSICHT**

Die Folder-Übersicht wird auf Blätter geschrieben, die sich auf der Innenseite des Vorderdeckels befinden, und sie ist eine vollständige Übersicht über die Aktionen, die bei einem PC durchgeführt wurden, in chronologischer Reihenfolge.

Sie wird an die Innenseite des Vorderdeckels des gegenwärtig benutzten PC-Folders geheftet, und die folgenden Daten sind erforderlich:

#### *1. Verwaltungseinzelheiten*

Datum der Sitzung, Dauer der Sitzung und Dauer der Verwaltungsarbeit (Admin). Wann ein neuer Folder angelegt wurde. Die Gesamtzeit einer Reihe von Auditingsitzungen. Wann ein OCA-Test durchgeführt wurde. Wann eine FES gemacht wurde.

#### *2. Prozess-Einzelheiten*

Was auditiert wurde und wie es lief. Vermerken Sie ein EP neben jeder durchgeführten Aktion bzw. vermerken Sie, falls sie nicht zum EP gebracht wurde, in rot: NICHT FLAT, OVERRUN oder was sonst zutrifft.

Die Listing-Frage einer L&N-Aktion wird voll ausgeschrieben.

R3R-Items werden voll ausgeschrieben.

Wenn ein Item oder Terminal in einer Sitzung einen Rock-Slam ergibt, wird dieser auf der Übersicht in rot mit der Seitenzahl vermerkt und eingekreist.

Auf ähnliche Weise wird eine wird eine böse Absicht, die in einer Sitzung hochkommt, zusammen mit dem Datum rot markiert und eingekreist.

#### *3. Examiner-Bericht*

Vermerken Sie unter den Prozess-Einzelheiten "F/N", was bedeutet, dass es eine F/N beim Examiner gab, oder BER (in rot), falls es einen schlechten Examiner-Bericht gegeben hat. Wenn der TA beim Examiner hoch oder niedrig war, kann dies auch notiert werden.

### *4. Bescheinigungen*

Datum und was bescheinigt (attestiert) wurde.

Wenn der PC zum Bescheinigen geschickt wurde, dies aber nicht tat, wird es vermerkt.

#### *5. Daten über Fortgeschrittene Kurse*

Datum, an dem mit dem Fortgeschrittenen Kurs begonnen wurde, Stufe; Datum, an dem der Abschluss bescheinigt wurde.

(Die einzelnen Solo-Sitzungen werden *nicht* notiert, sie sollten aber in eine getrennte Folder-Übersicht im Folder für den Fortgeschrittenen Kurs eingetragen werden.)

#### *6. Medizinische Daten*

Wann der PC sich krank gemeldet hat.

Datum und kurze Angabe der Krankheit.

Dann ein weiterer Eintrag, wenn der PC von den Linien des MO heruntergeht.

# *7. Ethikdaten*

Alle Ethikzyklen oder Ethikzustände.

Für normale Eintragungen wird ein blauer oder schwarzer Kugelschreiber benutzt. Ein roter Kugelschreiber wird verwendet, um alle R/S-Items, bösen Absichten, Listen- oder Dianetik-Item-Korrekturen, BERs, hohen oder niedrigen TA beim Examiner, verpatzte Bescheinigungen, medizinische Aktionen oder Ethikzyklen zu vermerken.

Im HGC ist der Auditor dafür verantwortlich, diese Übersicht nach jeder Sitzung und unmittelbar nach Erhalt eines medizinischen Berichts oder eines BERs, der vom PC von sich aus gegeben wurde, auf dem laufenden zu halten. Sie ist ein standardgemässer Bestandteil der Sitzungs-Admin des Auditors.

Wenn der PC mit Fortgeschrittenen Kursen beginnt, gehen alle Folder (die vom HGC und alle Folder von Fortgeschrittenen Kursen) zum C/S des Fortgeschrittenen Kurses, der das Fallfortschrittsblatt, das Gelbe Blatt und das Übersichtsblatt im HGC-Folder wie oben dargelegt auf dem laufenden hält. Der Solo-Auditor hält die getrennte Solo-Folder-Übersicht auf der Innenseite des Vorderdeckels seines gegenwärtig benutzten Solo-Folders auf dem laufenden.

Die Blätter der Folder-Übersicht haben DIN A4-Format und sind in vier Spalten aufgeteilt. Es folgt ein Beispiel, wie die Folder-Übersicht geführt wird:

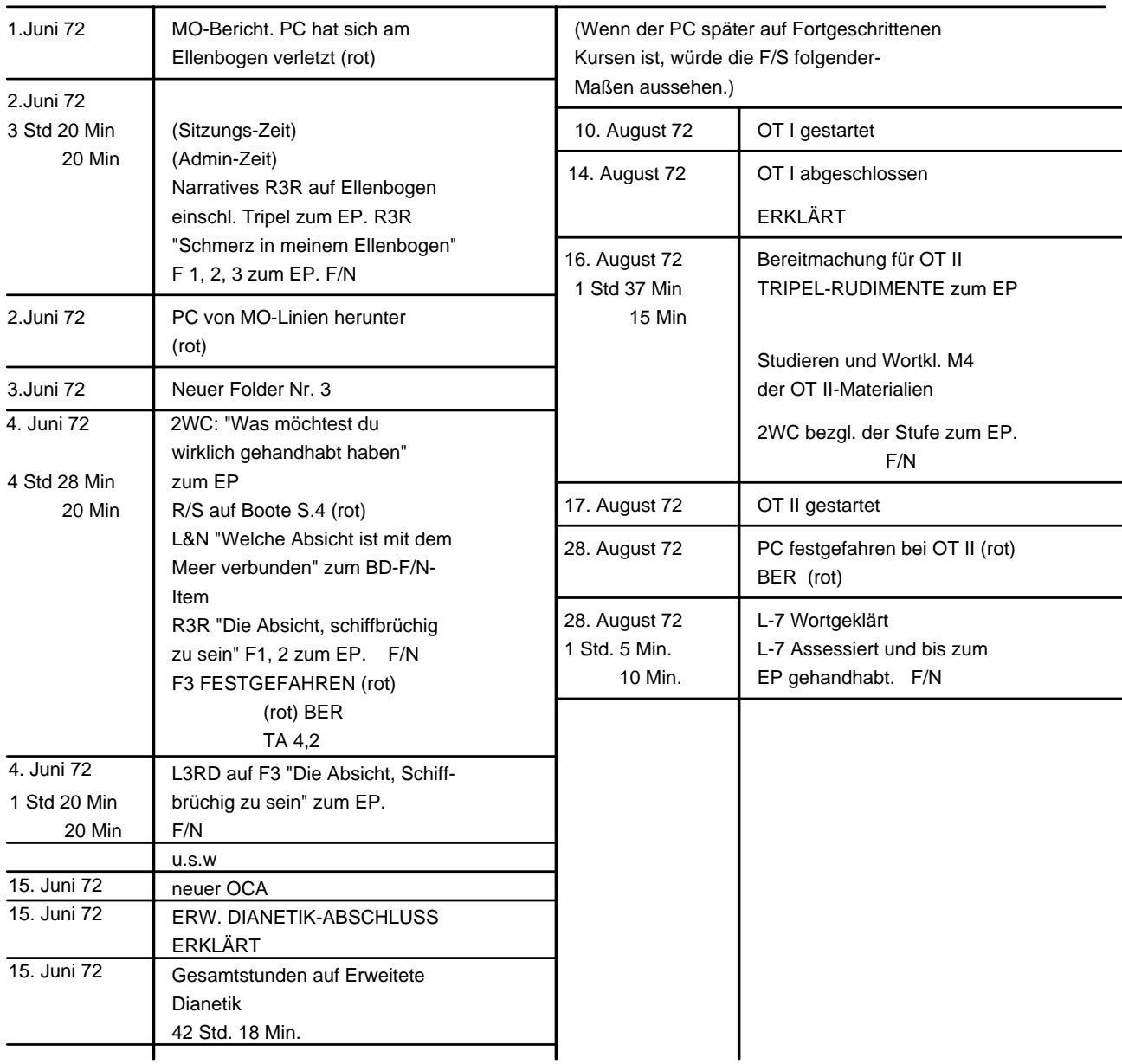

Formular für die Folder-Übersicht

Wenn ein neuer PC mit dem Auditing beginnt und der erste Folder angelegt wird, wird ein Exemplar des beigefügten Formulars oben an der Innenseite des Vorderdeckels mit zwei Heftklammern befestigt.

Dieses Formular wird auf leichtem Papier vervielfältigt, damit es nicht viel Platz wegnimmt.

Der Auditor füllt dieses Formular aus, während er mit dem Auditing voranschreitet.

Wenn erforderlich, werden neue Blätter hinzugefügt, wobei das früheste unten und das neueste oben liegt.

Wenn ein neuer Folder angelegt wird, werden alle Zusammenfassungsblätter aus dem alten Folder herausgenommen und an der Innenseite des Vorderdeckels des neuen Folders befestigt, so dass die vollständige Folder-Übersicht des Falles sich stets im gegenwärtig benutzten HGC-Folder befindet.

Es ist die Verantwortung des HGC-Admin, dafür zu sorgen, dass das Obige gemacht wird.

Bezugsmaterial: Tonband vom 7. April 72, Erweiterte Dianetik Band 3, "Die Verwaltungsarbeit des Auditors"

Zusammengestellt vom Trainings- & Dienstleistungs-Bureau Revidiert und wiederherausgegeben als BTB

von der Flag Mission 1234 Verantwortliche: CPO Andrea Lewis Stellvertretend: Molly Harlow

Genehmigt von der AVU für den VORSTAND der SCIENTOLOGY-KIRCHEN

BDCS:SW:AL:MH:MM.mh.rd.jh

# **FORMULAR FÜR DIE FOLDER-ÜBERSICHT**

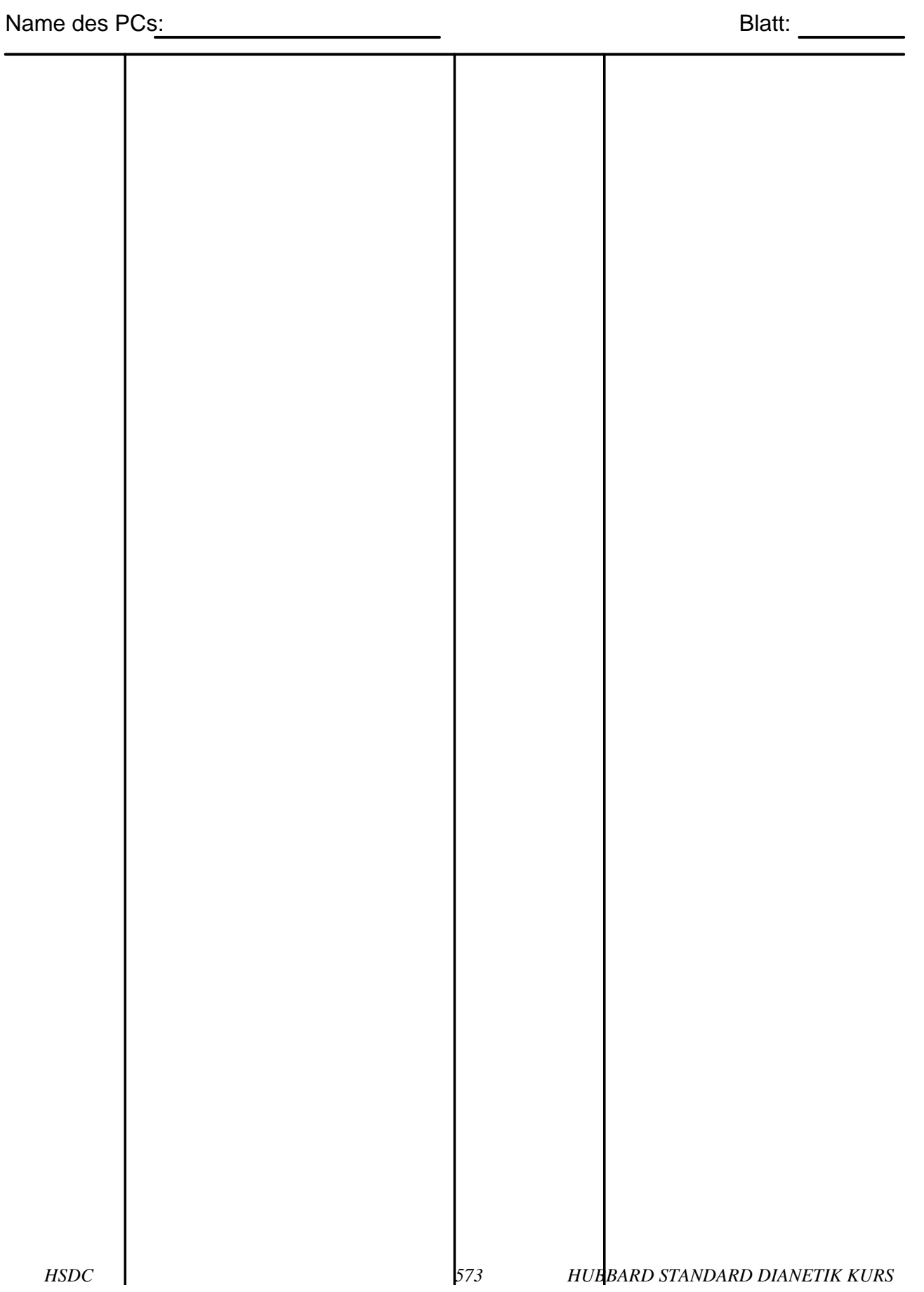

# BOARD TECHNICAL BULLETIN 6. NOVEMBER 1972R AUSGABE III Revidiert und wiederherausgegeben am 27. Juli 1974 als BTB Hebt das HCO Bulletin vom 6. November 1972 III auf, das denselben Titel hat.

Wiedervervielfältigen

*Auditoren-Admin-Serie Nr. 10R* 

# **DAS AUDITOREN-C/S**

Das Auditoren-C/S ist ein Blatt, auf das der Auditor die C/S-Anweisungen für die nächste Sitzung schreibt.

Gemäß C/S-Serie 25 sieht es folgendermaßen aus:

Ganz leeres Blatt.

Name des PCs (rot) Datum

Name des Auditors (rot) Erforderliche Auditorenklasse für die nächste Sitzung

(Sitzungsnote) freigelassen

Der Kommentar des Auditors (rot), oder was er über den Fall denkt, falls er möchte.

# Das nächste C/S 1. \_\_\_\_\_\_\_\_\_\_\_\_\_\_\_\_\_\_\_\_\_\_\_\_\_\_\_\_\_\_\_\_\_\_\_\_\_ (blau)  $2.$  (blau) 3. \_\_\_\_\_\_\_\_\_\_\_\_\_\_\_\_\_\_\_\_\_\_\_\_\_\_\_\_\_\_\_\_\_\_\_\_\_ (blau)  $4.$  (blau)

Unterschrift des Auditors (rot)

Der Auditor bewertet seine eigene Sitzung nicht. Dies lässt er frei.

# **POSITION IM FOLDER**

Die C/S-Anweisungen für die Sitzung werden *unter* die Sitzung gelegt, so daß man folgende Reihenfolge erhält: C/S vom 4.6.68, Auditingsitzung vom 4.6.68, C/S vom 5.6.68, Auditingsitzung vom 5.6.68, C/S vom 7.6.68 usw. usw.

# **ETHIKSITUATION**

Unter "Kommentar des Auditors" würde jede Ethiksituation notiert, die in der Sitzung ans Licht kam.

Bezugsmaterialien: HCOB 25. Juni 1970 C/S-Serie Nr. 11

 HCOB 5. März 1971 C/S-Serie Nr. 25, "Die phantastische neue HGC-Linie" TONBAND vom 7. April 1972, Erweiterte Dianetik, Band 3, "Verwaltungsarbeit des Auditors"

> Zusammengestellt vom Ausbildungs- & Dienstleistungs-Bureau

Revidiert und wiederherausgegeben als BTB von der Flag-Mission 1234 I/C: CPO Andrea Lewis 2nd: Molly Harlow

Genehmigt von der AVU für die VOR-STÄNDE der SCIENTOLOGY-**KIRCHEN** 

BDCS: SW:AL:MH:MM:mh.rd
# BOARD TECHNICAL BULLETIN 6. NOVEMBER 1972R Remimeo AUSGABE V Revidiert und wiederherausgegeben als BTB am 28.7.74 (Revision in dieser Schriftart)

HEBT DAS HCO BULLETIN VOM 6.11.72 V MIT DEMSELBEN TITEL AUF (Fügen Sie diesem BTB das BTB 20.6.70 "Zusammenfassender Bericht" bei.)

# *Auditoren-Admin-Serie 12R*

# **ZUSAMMENFASSENDES BERICHTSFORMULAR**

Das Zusammenfassende Berichtsformular ist ein Bericht, der einfach als eine genaue Aufzeichnung darüber verwendet wird, was während der Sitzung geschehen ist und beobachtet wurde.

Der Vordruck BTB 20. Juni 70 ZUSAMMENFASSENDER BERICHT wird verwendet und der Auditor setzt die Daten ein.

# **VERWENDUNG VON ZUSAMMENFASSENDEN BERICHTEN**

Mit der Einführung der C/S-Serie DIE FANTASTISCHE NEUE HGC-LINE wurden Zusammenfassende Berichte aus dem Admin-Verfahren auf Flag weggelassen.

Das Verwenden von Zusammenfassenden Berichten wird jedoch ausschliesslich der Entscheidung des C/S einer Org überlassen.

Sie *werden* in der Ausbildung ausgiebig verwendet.

# **Jeder Student-Auditor muss auf Kursen und beim Ko-Auditing ein Zusammenfassende Berichtsformular nach jeder einzelnen Sitzung schreiben.**

Das Formular ist ein Werkzeug, um die Obnosis des Auditors in Bezug auf das, was in einer Sitzung geschieht, zu erhöhen. Es lehrt die Auditoren, einen Fall schnell und bündig zu analysieren und über ihn zu berichten.

# **WIE MAN DEN BERICHT AUSFÜLLT**

Das Zusammenfassende Berichtsformular wird folgendermassen ausgefüllt:

- 1. Das Datum
- 2. Die Namen des PC und des Auditors in BLOCK-Buchstaben.
- 3. Der gelaufene Prozess, die gesamte Tonarm-Aktion für der Sitzung und die Dauer der Sitzung in Stunden und Minuten.
- 4. Ziele werden zum Sitzungsbeginn nicht mehr gesetzt, aber wenn der PC nebenbei irgendwelche Ziele erwähnt, die er erreicht hat, oder – was wahrscheinlicher ist – Gewinne, die er in der Sitzung hatte, dann werden sie an dieser Stelle notiert.
- 5 Aspekte vom Laufen des Prozesses jede einzelne der Fragen 1 bis 22 wird beantwortet. Hier schreiben Sie kurz nieder, was der Preclear in der Sitzung gemacht hat. Schreiben Sie keine Meinungen über das, was geschehen ist oder wie der Preclear den Prozess gelaufen ist. Wir sind hier an den Aspekten des Falles in bezug auf den Prozess oder die Prozesse interessiert, die gelaufen wurden.
- 6. Ethikbericht <sup>0.</sup> Etnikvericht <br>7. Vorschlag <br>8. Serie 25 auf das Auditoren-C/S<br>9. Serie 25 auf das Auditoren-C/S geschrieben.

Die Zusammenfassung sollte für die Sitzung gemacht werden, die dem Preclear an dem Tag gegeben worden ist. Sie wird nicht an die Arbeitsblätter geheftet sondern wird mit einer Büroklammer über dem Auditoren Berichtsformular und unter den Examiner-Bericht befestigt.

Für zwei Sitzungen an einem Tag braucht man nur einen Zusammenfassenden Bericht, mit der TA und den Daten jeder Sitzung.

Er sollte **deutlich** und **lesbar** sein. Wenn die Handschrift eines Auditors armselig ist, sollte der Auditor ihn mit Druckbuchstaben ausfüllen.

Das Schreiben der Berichte sollte den Auditor höchstens 15 Minuten kosten. Wenn man den Preclear gerade auditiert hat, sollte es ganz einfach sein, den Bericht auszufüllen.

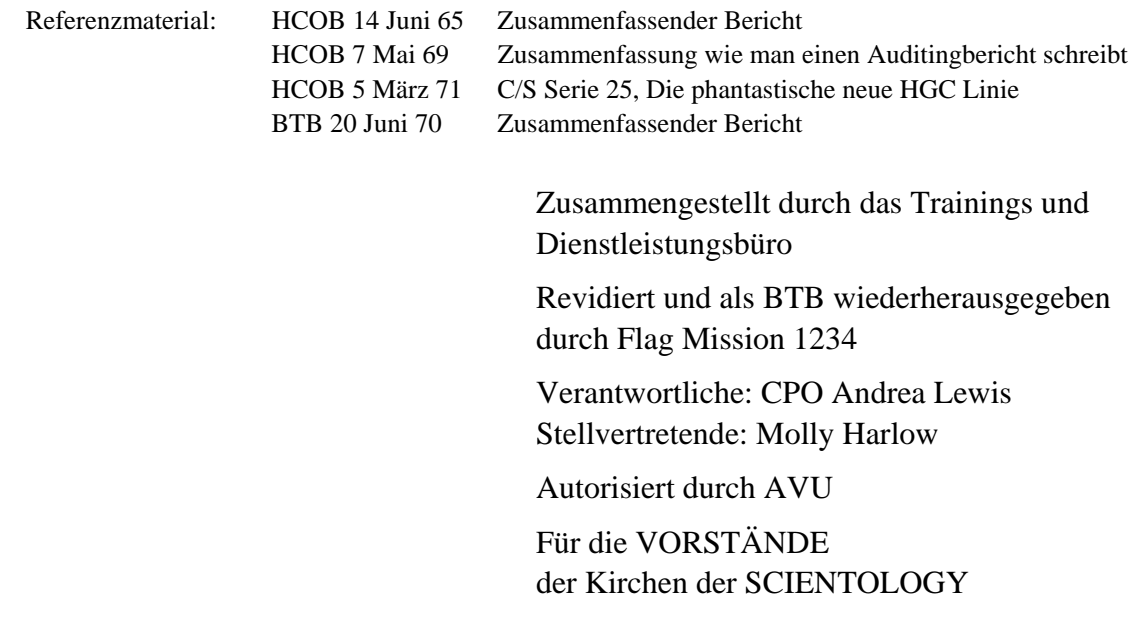

BDCS:HE:AL:MH:MM:mh.rd.jh

#### BOARD TECHNICAL BULLETIN 20. JUNI 1970 Wiederherausgegeben am 21.7.1974 als BTB

Remimeo

Hebt HCOB vom 20.6.70 MIT demselben Titel auf

# **ZUSAMMENFASSENDER BERICHT**

Der Auditor überprüft jeden Punkt und setzt die entsprechenden Angaben ein.

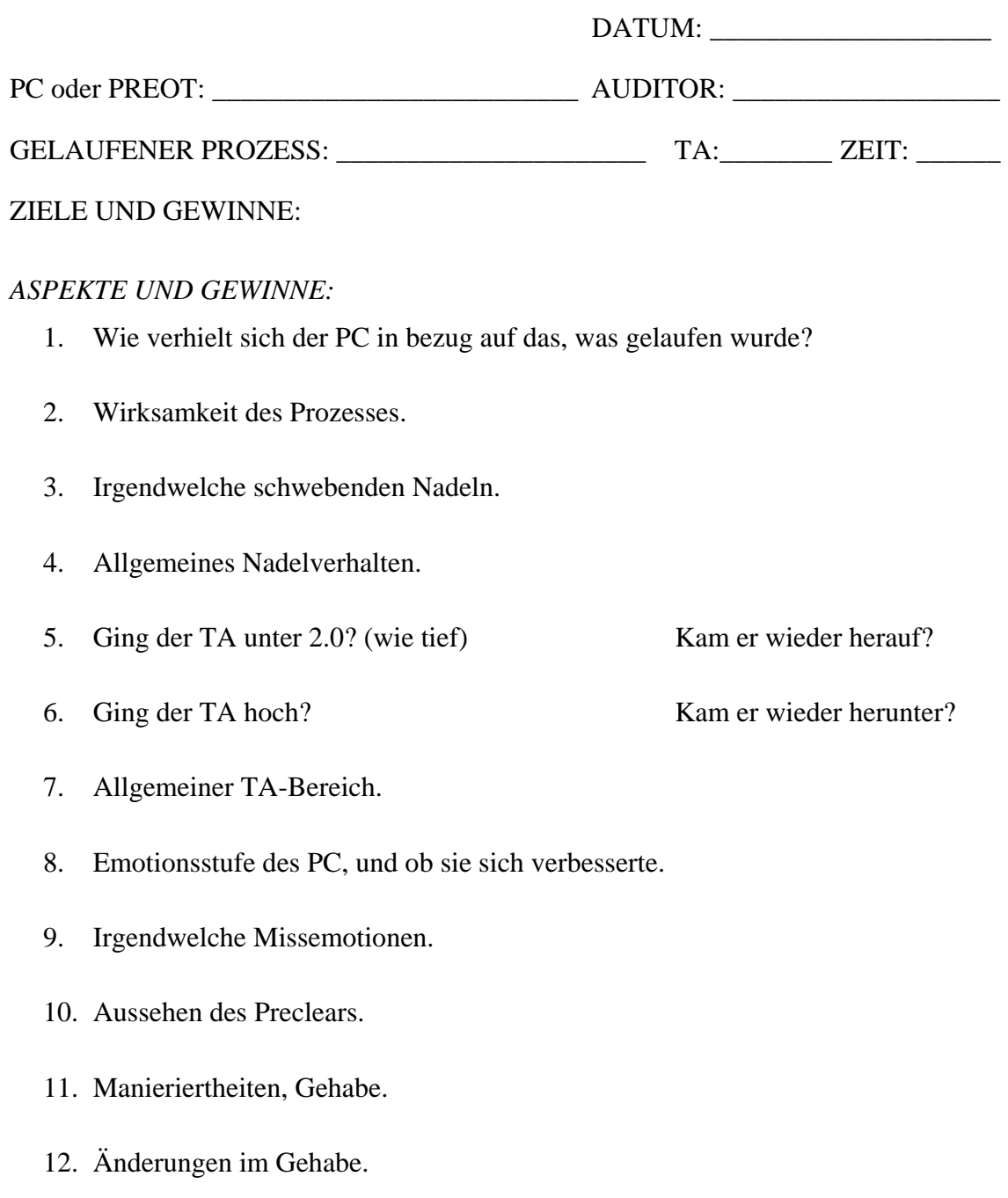

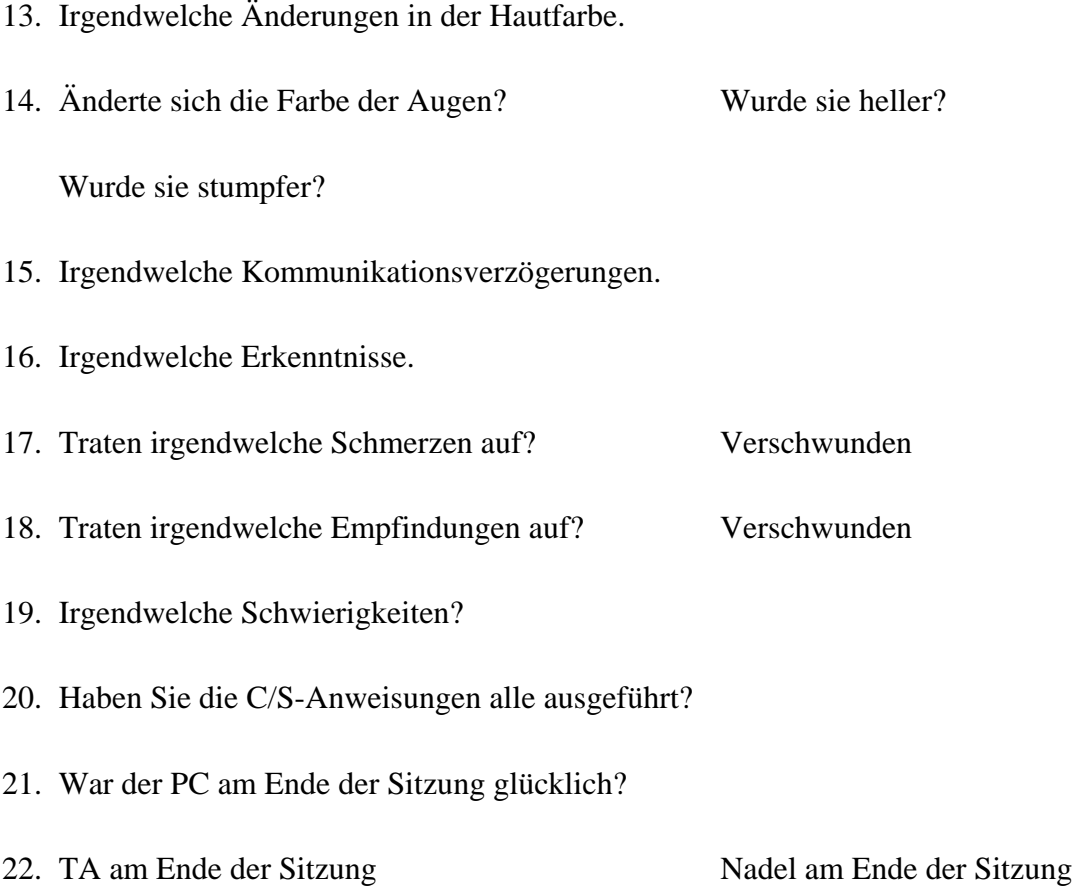

*ETHIK REPORT:* 

*VORSCHLAG:* 

James Fuller Als BTB wiederherausgegeben durch Flag Mission 1234 Verantwortliche: CPO Andrea Lewis Stellvertretende: Molly Harlow Autorisiert durch AVU Für die VORSTÄNDE der SCIENTOLOGY-KIRCHEN

#### BOARD TECHNICAL BULLETIN 6. NOVEMBER 1972R AUSGABE VI

Revidiert und Wiederherausgegeben als BTB am 27. August 1974

Hebt das HCOB vom 6. November 1972 IV mit dem gleichen Titel auf

Wiedervervielfältigen

#### *Auditoren-Admin-Serie 13R*

# **DAS AUDITORENBERICHTSFORMULAR**

Ein Auditorenberichtsformular wird am Ende jeder Sitzung ausgefüllt. Es gibt einen Überblick darüber, welche Aktionen während der Sitzung durchgeführt wurden.

Jedes Berichtsformular sollte im oberen Teil mit folgendem ausgefüllt sein:

- a. Name des Preclears (vollständiger Name) und Grad (hervorstechend)
- b. Name des Auditors (vollständiger Name)
- c. Datum
- d. Anzahl der geplanten Intensive-Stunden  $(12\frac{1}{2} 25 50 \text{ usw.})$
- e. Zeitliche Länge der Sitzung ohne Pausenzeit (Bsp.: 05:15). Dies sind die "Stunden im Stuhl".
- f. Summe der geplanten und bis heute abgeschlossenen Stunden.
- g. Gesamt-TA der Sitzung. Oft ausser Acht gelassen, dennoch wichtig als ein Indikator für den Fallfortschritt.

Der Hauptteil des Formulars wird mit folgenden Informationen ausgefüllt:

- h. Zeit des Beginns und des Endes der Sitzung.
- i. Zustand des PCs.
- j. TA und Empfindlichkeitseinstellung bei Beginn und Ende der Sitzung.
- k. Rudimente.
- l. Welcher Prozess gelaufen wurde WOBEI DIE EXAKTEN ANWEISUNGEN AUFGEFÜHRT WERDEN (wird von den meisten Auditoren vergessen).
- m. Zeit, TA und Empfindlichkeit bei Beginn und Ende eines Prozesses.
- n. Ob ein Prozess flach ist oder nicht.
- o. Alle F/Ns.
- p. Alle R/S-Items oder Bösen Absichten werden in der rechten Spalte in rot notiert.
- q. TA-Bereich

Am unteren Ende des Formulars wird das Trimm-Check-Resultat notiert.

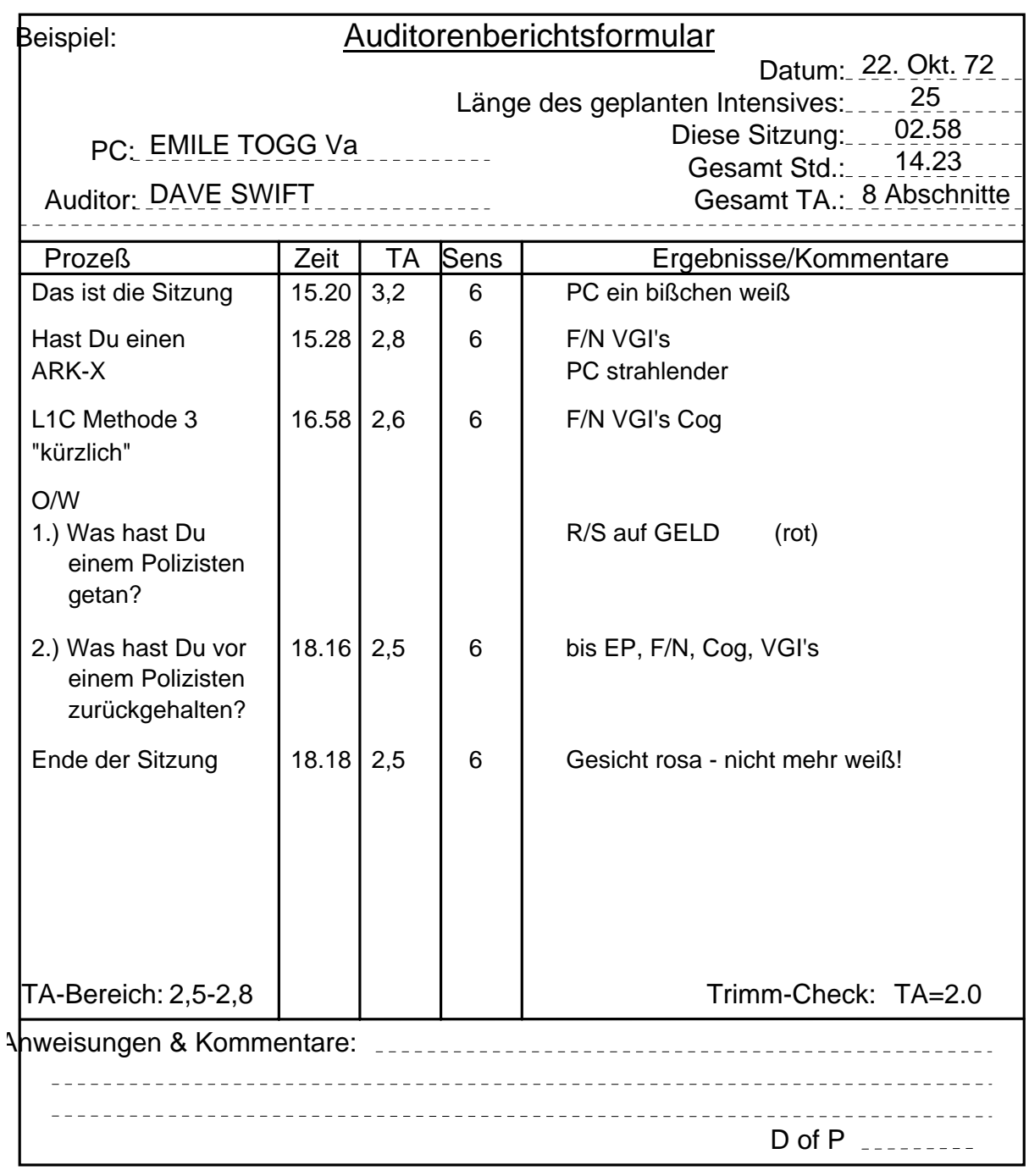

Bezugsmaterialien: HCO PL 28. Aug 62 "Wie man einen Auditorenbericht schreibt" HCO PL 19. Nov 65 "Auditingberichte" HCOB 11. Mai 69 ., Meter-Trimm-Check"<br>HCOB 7. Mai 69 ...Zusammenfassung "Zusammenfassung darüber, wie man einen Auditorenbericht schreibt" HCOB 25. Jan 70 C/S-Serie 11

BDCS:SW:AL:MH:MM:mh.rd.jh

Zusammengestellt vom Trainings- & Dienstleistungs-Bureau Revidiert und Wiederherausgegeben als BTB von der Flag Mission 1234 I/C: Andrea Lewis 2nd: Molly Harlow Genehmigt von der AVU für den VORSTAND der SCIENTOLOGY-KIRCHEN

# BOARD TECHNICAL BULLETIN

6. NOVEMBER 1972R Wiedervervielfältigen AUSGABE VII Revidiert und wiederherausgegeben

am 23. Juli 1974 als BTB

hebt das HCOB vom 6. November 1972, Ausgabe VII, desselben Titels auf

(Die einzige Revision ist unter "Inhalt des Arbeitsblattes": "G: Anzeigen" wurde hinzugefügt)

### *Auditoren-Admin-Serie 14R*

# **DIE ARBEITSBLÄTTER**

Die Arbeitsblätter sind die Blätter, auf die der Auditor eine vollständige, fortlaufende Aufzeichnung der Sitzung von deren Beginn bis zu ihrem Ende schreibt, Seite für Seite, entsprechend dem Voranschreiten der Sitzung.

Ein Arbeitsblatt ist immer DIN A4, wird auf beiden Seiten beschrieben, und jedes Blatt wird auf der Vorder- und der Rückseite oben in der Mitte der Seite numeriert.

Dies wird deshalb so gemacht, damit der Auditor sagen kann: "Der Rock-Slam ereignete sich nun auf Seite 25", was eine Menge Zeit spart. Weiterhin kann man so die richtige Zahl von Seiten sehen, über die sich eine Sitzung erstreckte.

Das Arbeitsblatt wird in zwei Spalten beschrieben. Der Auditor beschreibt erst die linke Spalte und dann die rechte, und zwar von oben nach unten.

#### **INHALT DES ARBEITSBLATTES**

Die wichtigsten Bestandteile der Sitzung, die notiert werden müssen, sind:

- A. Wenn der TA nach oben geht (wobei?)
- B. Wenn der TA nach unten geht (wobei?)
- C. Wenn eine F/N auftritt (wobei? irgendeine Erkenntnis?)
- D. Wenn VGIs auftreten (wobei?)
- E. Wenn BIs auftreten (wobei?)
- F. Wie der Prozess lief (Welche Anweisungen wurden gelaufen?)
- G. Anzeigen

TA und Zeit sollten in *regelmässigen* Abständen während der ganzen Sitzung notiert werden.

Wenn ein Prozess das EP erreicht, dann schreiben Sie die Erkenntnis des PCs auf, machen einen Kreis um die F/N herum, vermerken, ob sie angezeigt wurde oder nicht, und notieren die Indikatoren des PCs, die Zeit und den TA.

Wenn Sie über ein Thema Zweiwegkommunikation machen, ist es wesentlich, dass alle Items (Terminale, Feststellungen usw.), die anzeigen, auf den Arbeitsblättern entsprechend vermerkt werden – mit LF, LFBD. Alle anzeigenden Items werden nach der Sitzung grün eingekreist.

R/S-Items, Ethiksituationen, Dienstfaksimiles und Böse Absichten werden nach der Sitzung markiert, indem man mit einem roten Kugelschreiber einen Kreis um sie herum macht.

#### **KURZSCHRIFT**

Auditoren entwickeln gewöhnlich ein System der Kurzschrift für die durchgeführten Sitzungsaktionen, so dass die Geschwindigkeit der Sitzung nicht durch die Admin gehemmt wird. Zum Beispiel wird der Wiederholungsprozess:

"Rufe dir eine Veränderung zurück"

"Rufe dir eine Nicht-Veränderung zurück"

"Rufe dir eine misslungene Veränderung zurück"

als Klammer gelaufen. (Man gibt dem PC die erste Anweisung, dann die zweite und hierauf die dritte, dann wiederum die erste, dann die zweite usw.) Die erste Anweisung kann mit 1 abgekürzt werden, die zweite mit 2 und die dritte mit 3.

Das Arbeitsblatt würde dann folgendermassen aussehen:

*1232 2.8 eine* 9 *misslungene* 9 (Beachten Sie, dass jedes einzelne Wort der Anweisung geklärt wird, bevor die Anweisung als Ganzes geklärt wird.) *Veränderung* 9 *Nicht-Veränderung* 9  $Dir<sub>9</sub>$ *zurückrufen* 9 *F/N 1. geklärt 2. geklärt 3. geklärt 1249 2.6 1. Mutter ging in Urlaub* 

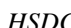

*2. In der Schule* 

*3. Fahrrad nicht verkauft* 

*1. In neues Haus gezogen* 

*2. usw.* 

Wenn die Anweisungen nach der Sitzung auf dem Auditorenberichtsformular vollständig ausgeschrieben werden, werden die Nummern noch einmal notiert, so dass der C/S darauf Bezug nehmen kann.

**Welches System von Abkürzungen vom Auditor auch immer verwendet wird, das Arbeitsblatt muss zum Fallüberwacher kommunizieren, welche Aktionen während der Sitzung durchgeführt wurden.** 

#### **LESBARKEIT**

Arbeitsblätter sollten leserlich geschrieben werden. Sie werden niemals noch einmal abgeschrieben.

Der Auditor sollte seine Arbeitsblätter immer durchlesen, bevor er den Folder beim Fallüberwacher einreicht, und falls irgendwelche Wörter oder Buchstaben fehlen oder unleserlich sind, sollten sie in roter Blockschrift danebengesetzt werden.

Beispiel:

#### VOLLSTÄNDIG (rot)

#### Will doutshäsig gesund werden

↑

#### (unleserliches Wort)

Dies kann so übertrieben werden, dass es an Sarkasmus grenzt. Es sollte sich im äussersten Fall auf eine oder zwei Korrekturen pro Seite belaufen. Wenn der Auditor öfter Korrekturen machen muss, sollte er lernen, wie man schnell und leserlich schreibt. Siehe auch HCOB vom 3. November 1971, C/S-Serie 66, "Die Arbeitsblätter des Auditors", das auch als Nummer 15 in der Auditoren-Verwaltungs-Serie erscheint und als nächstes Bulletin in dieser Serie folgt.

## **NOTWENDIGKEIT DER ARBEITSBLÄTTER**

Es ist ein VERBRECHEN, irgendeine Sitzung zu geben, ohne einen Auditorenbericht (d.h. tatsächliche Arbeitsblätter, die zu dieser Zeit angefertigt wurden) zu machen, oder die ursprünglichen Arbeitsblätter nach der Sitzung zu kopieren und an Stelle der echten Berichte eine Kopie vorzulegen.

Berichte über Beistände, bei denen nur Kontakt – oder Berührungsbeistände verwendet wurden, werden nach der Sitzung geschrieben und an den HGC-Admin geschickt, damit er sie in den Folder des PCs legt. Der PC wird nach einem Beistand zum Examiner geschickt.

 Zusammengestellt vom Trainings- & Dienstleistungs-Bureau

Revidiert und Wiederherausgegeben als BTB von Flag-Mission 1234 Verantwortliche: CPO Andrea Lewis Stellvertredende: Molly Harlow

Genehmigt von der AVU für den VORSTAND der SCIENTOLOGY-KIRCHEN

BDCS:SW:AL:MH:MM:mh.rd.jh

# HUBBARD KOMMUNIKATIONSBÜRO Saint Hill Manor, East Grinstead, Sussex HCO BULLETIN VOM 3. NOVEMBER 1971 Wiederherausgegeben am 6. November 1972 als

*Auditoren-Admin-Serie 15 C/S-Serie 66*

Wiedervervielfältigen

# **DIE ARBEITSBLÄTTER DES AUDITORS**

Eine sehr schnelle Methode für einen C/S, sich selber fertigzumachen, ist zu versäumen, auf **gut leserlicher Handschrift** zu bestehen.

Wenn ein C/S Auditoren hat, die nicht gut und schnell schreiben können, bekommt er missverstandene Wörter, wenn er versucht, die Arbeitsblätter zu lesen.

Eine vorübergehende Lösung ist es, den Auditor über jedes unleserliche Wort das Wort in roter Blockschrift nachtragen zu lassen. Manche Auditoren gehen bis zu dem Extrem, das ganze W/S in Blockschrift zu setzen.

Die dauerhaftere Lösung ist es, Auditoren in Cramming üben zu lassen, **gut** und **deutlich** zu schreiben, egal wie langsam, und es dann unter Beibehaltung der Deutlichkeit zu beschleunigen. Nach vielen solcher Übungssitzungen wird der Auditor dahin kommen, deutlich und schnell zu schreiben. Dies kann gesteigert werden, bis ein Auditor deutlich schreiben kann, genauso schnell, wie Leute sprechen.

Die gelegentlichen Kopfschmerzen, die ein C/S vielleicht bekommt, kommen nicht von der Restimulation durch den Fall, den er studiert, sondern von den Wörtern auf den Arbeitsblättern, die er nicht entziffern kann.

Wenn ein C/S nicht sowohl auf Klarstellung durch Blockschrift *als auch* auf Schreibübungen für den Auditor besteht, wird er damit enden, Arbeitsblätter nicht zu lesen und er kann sogar in Bezug auf bestimmte Fälle benebelt werden.

Eine Abhilfe ist, zu den ersten Foldern, die nicht verstanden wurden, zurückzugehen und die Wörter klarstellen zu lassen und dann dieses HCOB der C/S-Serie **in** zu behalten.

> L. RON HUBBARD Gründer

LRH:nt.kjm.rd

(PS: Im 19. Jahrhundert schrieben die Sekretäre eine wunderschöne, gestochene Schreibschrift, schneller als ein Mensch sprechen konnte. Also erzählen Sie nicht, dass es nicht geht.)

# BOARD TECHNICAL BULLETIN 7. NOVEMBER 1972R AUSGABE I Revidiert und Wiederherausgegeben am 12. August 1974 als BTB

Hebt das HCO Bulletin vom 7. November 1972, Ausgabe I, mit demselben Titel auf

Wiedervervielfältigen

#### *Auditoren-Admin-Serie Nr. 16R*

# **KORREKTURLISTEN**

Eine Korrekturliste ist eine Liste von vorbereiteten Fragen auf einem vervielfältigten Blatt, die vom Auditor zur Reparatur einer besonderen Situation, einer Aktion oder eines Rundowns verwendet wird.

Wenn eine Korrekturliste verwendet wird, muss sie am hinteren Teil der Arbeitsblätter festgeklammert werden.

Die Korrekturliste darf nicht weggelassen werden und muss bei den Sitzungsberichten sein, damit der C/S das ursprüngliche Assessment anschauen kann.

Wenn eine Korrekturliste in einer Sitzung nicht vollständig gehandhabt wird, wird sie nicht festgeklammert, wie oben beschrieben, sondern lose gelassen. Sie wird an die Arbeitsblätter der Sitzung geklammert, in der ihre Handhabung abgeschlossen wird.

#### **BEZUG ZUR ARBEITSBLATT-ADMIN**

Wenn eine Korrekturliste verwendet wird, wird die Nummer der Frage, die behandelt wird, auf dem Arbeitsblatt vermerkt. Beispiel:

Auf einer L1C zeigt Frage 2 "Wurde ein W/H beinahe herausgefunden?" an.

ARBEITSBLATT:

L1C

2. SF Nun, ich hab das Geld genommen und usw. usw.

Die Liste wird gekennzeichnet, um zu zeigen, daß es gehandhabt ist. Beispiel:

- 1. Gab es einen Fehler beim Listing? X (Wenn dies anzeigt, wechseln Sie sofort zur L4BRA über.)
- 2. Wurde ein Withhold beinahe heraus gefunden? SF bis F/N
- 3. Wurde eine Emotion zurückgewiesen? X
- 4. usw.

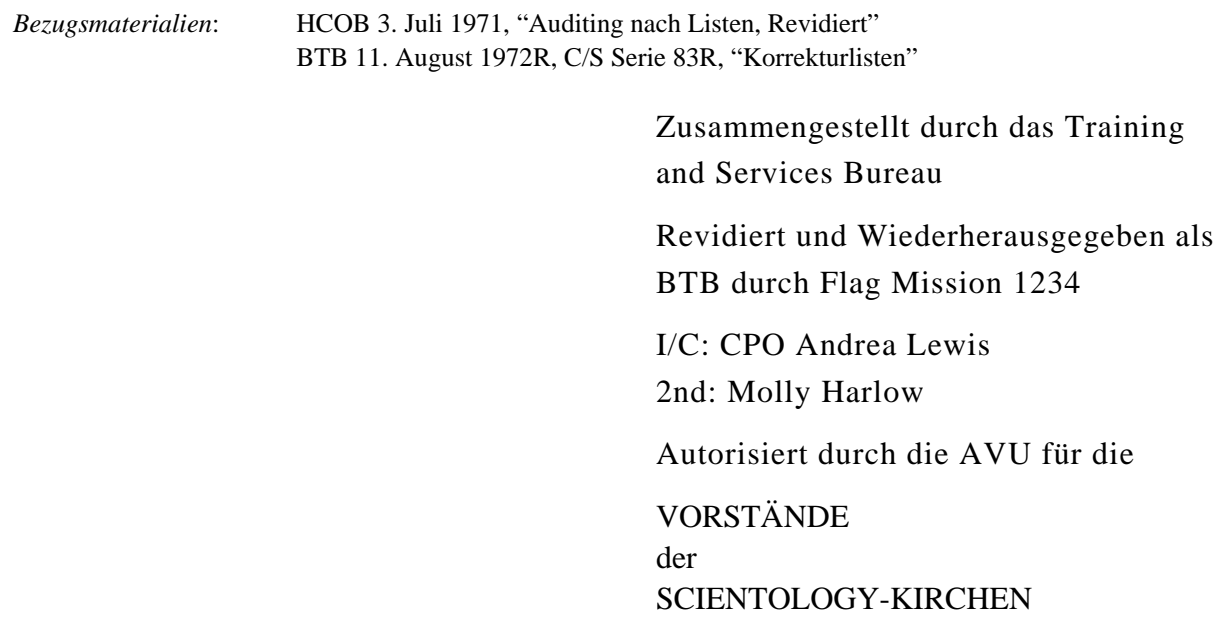

BDCS:SW:MH:MM:mh.rd

#### BOARD TECHNICAL BULLETIN 7. NOVEMBER 1972 R Remimeo Ausgabe IV

(Revision in dieser Schriftart) Revidiert und wiederherausgegeben als BTB am 27.7.74

> Hebt auf HCOB 7.11.72 IV Gleicher Titel

#### *Auditoren-Admin-Serie 19*

# **DIANETIK ASSESSMENTLISTEN**

Eine Dianetische Assessmentliste ist eine Liste von Somatik-Items, die von einem PC gegeben und vom Auditor niedergeschrieben wurden, wobei die Anzeige notiert werden, die auf dem Meter auftreten.

- Eine Dn Assessmentliste wird immer auf einem separaten Blatt gemacht.
- Der Name des PCs und das Datum werden oben das Blatt geschrieben.
- Die Assessmentfrage wird notiert.

Beim Dianetik-Assessment wird die Anzeige genommen, wenn der PC das Item zum ersten Mal erwähnt, und wird neben das Item niedergeschrieben. Unterdrückt- und Abgewertet-Knöpfe können bei einem nichtanzeigenden Item eingesetzt werden, wenn es nötig ist. Das wird auf der Liste verzeichnet.

Wenn der PC nach Interesse gefragt wird, schreibt man das zu dem Item. (Drogen-Items, Absichten und Böse Vorhaben werden ohne weiteres gelaufen, wenn sie anzeigen, und es wird nicht nach Interesse gefragt).

# **POSITION IM FOLDER**

Diese Listen werden nicht an die Arbeitsblätter geklammert, sondern genau wie L&N-Listen mit einer Büroklammer unter den Arbeitsblättern befestigt.

In Exp Dn können AESP-Listen (möglicherweise vier getrennte Listen), die zum selben Thema gehören, zusammengeheftet und dann wie oben mit einer Büroklammer befestigt werden.

#### **MIT R3R GELAUFENE ITEMS**

Items auf der Liste, die mit R3R gelaufen wurden, sollten eingekreist und wie folgt gekennzeichnet werden:

"MIT R3R TRIPEL GELAUFEN (Datum)".

DIANETISCHE ASSESSMENTLISTEN 2 BTB 7.11.72R IV

Einzelheiten der Dn Assessmentliste und alle Items davon, die mit R3R-Tripel gelaufen werden auf der Folder-Übersicht **vollständig** notiert.

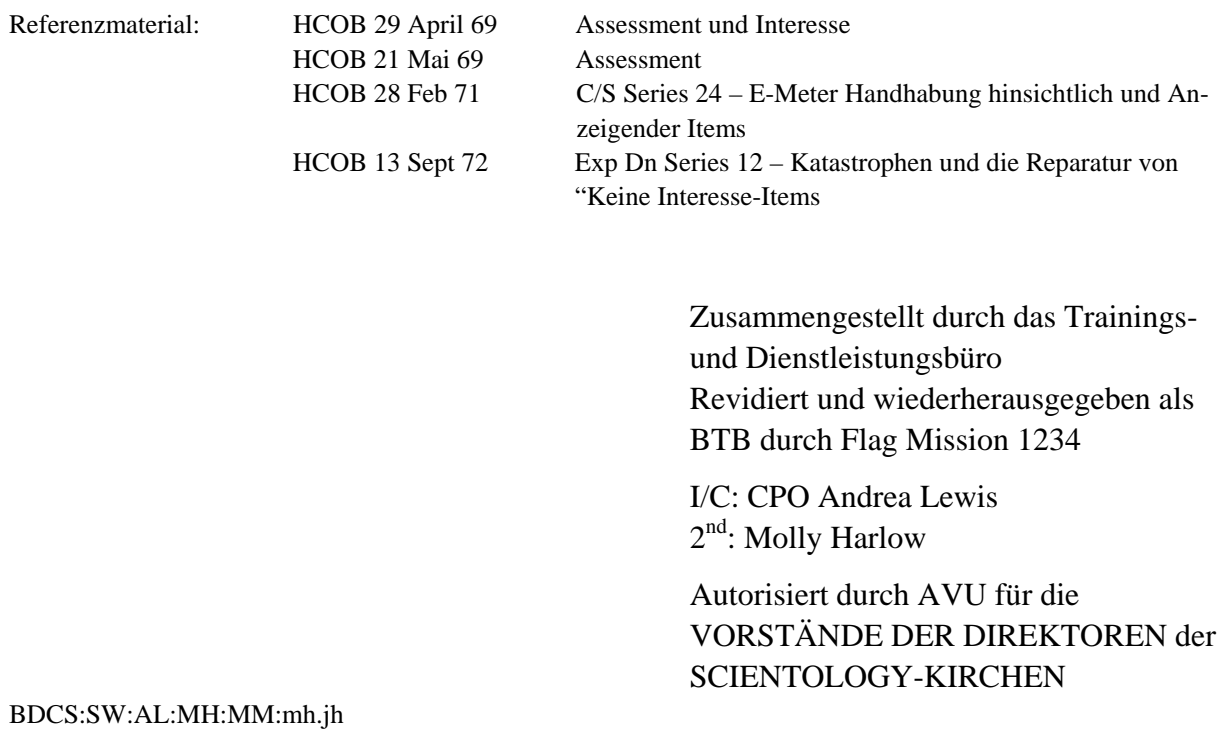

## BOARD TECHNICAL BULLETIN 8. NOVEMBER 1972 R Remimeo AUSGABE IV Revidiert und wiederherausgegeben als BTB am 6.8.74 Hebt das HCOB vom 8.11.72 I des gleichen Titels auf

(Die einzige Änderung ist unter den Referenzmaterialien: Das Datum der Überarbeitung des HCOB 21. April 71 wurde verändert, so dass es jetzt heisst: "Revidiert 14.5.72, Revidiert 8.4.74").

#### *Auditor-Admin-Serie 21 R*

# **DIE DIANETISCHE FLOW-TABELLE**

Die Dianetische Flow-Tabelle ist eine chronologische Liste der gelaufenen Dianetikitems, vom ersten bis zum letzten, mit den Flows, die gelaufen worden sind.

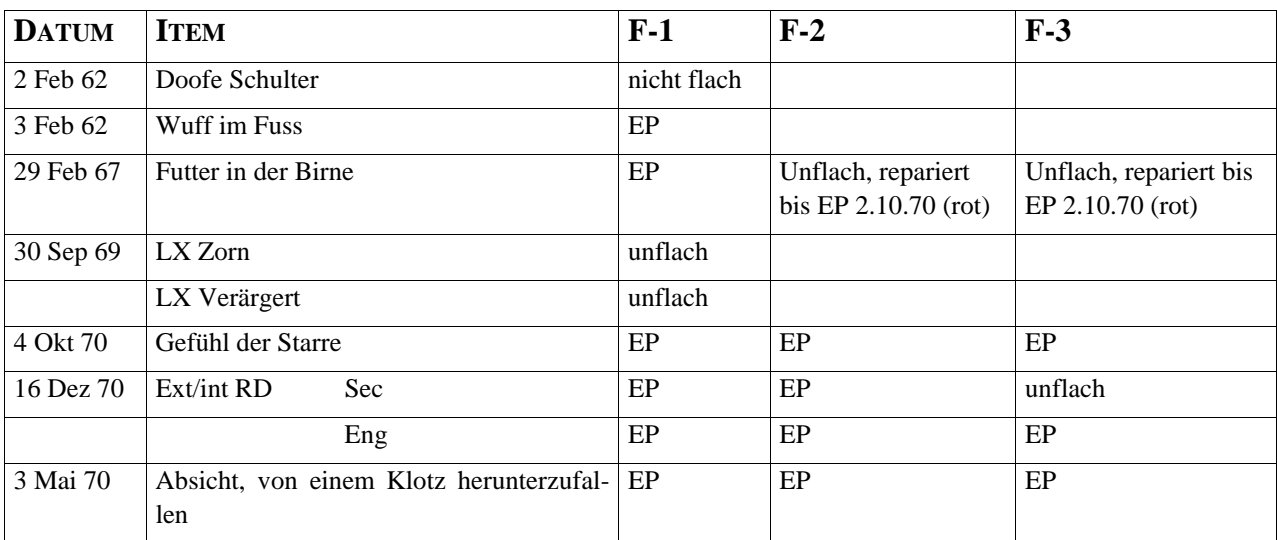

Hier ist ein Beispiel, wie man sie anlegen soll:

Jeder Flow, der später repariert wurde, wird in der Tabelle zusammen mit dem Datum in einer anderen Farbe notiert.

Die Flow-Tabelle hinten im Folders aufbewahrt, als Bezugsmaterial und zum Gebrauch.

 *Bezugsmaterial:* HCOB 21.4.71RA (Revidiert 14.5.72, revidiert 8.4.74) C/S SERIE 36RA, DIANETIK

Zusammengestellt durch das Trainingsund Dienstleistungsbüro Revidiert und wiederherausgegeben als BTB durch Flag Mission 1234

I/C: CPO Andrea Lewis  $2<sup>nd</sup>$ : Molly Harlow

Autorisiert durch AVU für die VORSTÄNDE DER DIREKTOREN der

#### DAS DIANETIC STRÖMUNGEN-VERZEICHNIS2 8 NOV 1972R

# BDCS:SW:AL:MH:MM:mh.rd.jh SCIENTOLOGY-KIRCHEN

HUBBARD KOMMUNIKATIONSBÜRO Saint Hill Manor, East Grinstead, Sussex HCO BULLETIN VOM 7. MAI 1969 AUSGABE VI (Revision des HCOBs vom 1. September 1968)

Wiedervervielfältigen Klasse VIII Dianetik-Kurs

# **ZUSAMMENFASSUNG DARÜBER, WIE MAN EINEN AUDITOREN-BERICHT, ARBEITSBLÄTTER UND EINEN ZUSAMMENFASSENDEN BERICHT SCHREIBT, MIT EINIGEN ZUSÄTZLICHEN INFORMATI-ONEN**

#### **AUDITORENBERICHT**

Ein Auditorenbericht sollte enthalten:

- Datum
- Name des Auditors
- Name des PCs
- Zustand des PCs
- Länge der Sitzung
- Zeitpunkt, wann die Sitzung begonnen
- und wann sie beendet wurde
- TA am Beginn und am Ende der Sitzung
- Rudimente
- Welcher Prozeß auditiert wurde, **unter Angabe der exakten Anweisungen** (wird von den meisten Auditoren oft vergessen)
- Zeitpunkt, wann ein Prozeß begonnen
- und wann er beendet wurde
- Ob der Prozeß flach ist oder nicht
- Jegliche F/Ns

# **ARBEITSBLÄTTER**

Ein Arbeitsblatt soll die vollständige, fortlaufende Aufzeichnung der Sitzung vom Anfang bis zum Ende sein. Der Auditor sollte nicht von einer Seite zur anderen springen, sondern sollte einfach eine Seite nach der anderen vollschreiben, während die Sitzung abläuft.

#### ZUSAMMENFASSUNG DARÜBER, WIE MAN EINEN AUDITOREN- 2 HCOB 7.5.69 VI BERICHT, ARBEITSBLÄTTER UND EINEN ZUSAMMENFASSENDEN BERICHT SCHREIBT, MIT EINIGEN ZUSÄTZLICHEN INFORMATIONEN

Ein Arbeitsblatt hat immer "Foolscap"-(Kanzlei-) Format, 20 x 33 cm<sup>17</sup> und wird auf beiden Seiten beschrieben; jede Seite wird numeriert. Der Name des PCs wird auf jedes einzelne Blatt geschrieben.

Ein Arbeitsblatt kann in 2 Spalten beschrieben werden, je nach Größe der Schrift des Auditors.

Wenn die Sitzung abgeschlossen ist, werden die Arbeitsblätter in die richtige Reihenfolge gebracht (das erste Blatt zuoberst, das letzte zuunterst) und mit dem Auditorenberichtsformular obenauf zusammengeheftet.

Der TA und die Zeit sollten während der ganzen Sitzung in *regelmäßigen* Abständen notiert werden.

Wenn Sie beim PC eine Liste machen, dann:

- 1. Notieren Sie eine Anzeige immer, wenn sie auftritt F, LF, BD.
- 2. Kreisen Sie immer das Item ein, das angezeigt hat.Wenn es dem PC angezeigt wurde, markieren Sie es mit IND (Anm.d.Übs: von engl. indicated = angezeigt).
- 3. Wenn Sie eine Liste verlängern, ziehen Sie immer einen Strich an der Stelle, an der die Liste verlängert wurde, z.B.:

 Item Hans Schuhe Socken \_\_\_\_\_\_\_\_\_\_\_\_\_\_\_\_\_ verlängert Himmel Wachs Schweine usw., usw.

Anmerkung: Wenn Sie eine alte Auditingsitzung reparieren, schreiben Sie *immer* auf dem alten Auditingbericht und den alten Arbeitsblättern, mit einem *Kugelschreiber in anderer Farbe,* und geben das Datum an.

Wenn Sie in einer Sitzung verschiedene Prozesse auditieren, notieren Sie jede F/N deutlich, zusammen mit der Uhrzeit und dem TA.

# **ZUSAMMENFASSENDER BERICHT**

Ein zusammenfassender Bericht wird genau gemäß dem BTB vom 20. Juni 1970, "Zusammenfassender Bericht" geschrieben.

Seitdem ich auf der Royal Scotsman Folder fallüberwache, habe ich zwei grobe Patzer bemerkt: Der eine ist, daß Auditoren Ethikfälle nicht zum MAA geschickt haben. Einmal wurde ein PC von zwei Auditoren in zwei verschiedenen Sitzungen auditiert, zeigte einen R/S auf Verbrechen gegen Scientologen und MW/Hs, und keiner der beiden Auditoren schickte

 $\overline{a}$ 17 Anm.d.Übs: in Europa üblich: DIN A4-Format

#### ZUSAMMENFASSUNG DARÜBER, WIE MAN EINEN AUDITOREN- 3 HCOB 7.5.69 VI BERICHT, ARBEITSBLÄTTER UND EINEN ZUSAMMENFASSENDEN BERICHT SCHREIBT, MIT EINIGEN ZUSÄTZLICHEN INFORMATIONEN

den PC zur Ethik-Abteilung. Das war nicht der einzige Fall. Die andere Sache ist, daß Auditoren den Fall des PCs sehr bewerten, was sich in ihren Kommentaren auf dem Zusammenfassenden Bericht zeigt. Dies ist nicht korrekt, dieser Bericht wird einfach als exakte Aufzeichnung dessen benutzt, was während der Sitzung passierte. Es ist nicht Sache des Auditors, den Fall des PCs zu bewerten; es ist die Aufgabe des Fallüberwachers. Der Auditor darf vorschlagen, was auditiert werden sollte; dann wird der Fallüberwacher die Sitzung durchsehen, schauen, was auditiert wurde und wie der PC auf das ansprach, was auditiert wurde, und wird dann seine Anweisung geben.

Auditorenberichtsformulare oder Arbeitsblätter werden niemals noch einmal abgeschrieben. Der Auditor sollte seine Arbeitsblätter immer durchlesen, bevor er den Folder beim Fallüberwacher einreicht, und wenn irgendwelche Wörter oder Buchstaben fehlen oder unleserlich sind, sollten sie mit einem Kugelschreiber von anderer Farbe eingefügt werden.

\_\_\_\_\_\_\_\_\_\_\_\_\_\_\_

Wenn diese Regeln eingehalten werden, wird die Arbeit des Fallüberwachers sehr viel leichter werden und die Berichte der Auditoren wertvoller.

Um das Offensichtliche hinzuzufügen: Es ist ein **Verbrechen**, eine Sitzung oder einen Beistand zu geben, ohne einen Auditorenbericht zu schreiben, oder den ursprünglichen, tatsächlichen Bericht nach der Sitzung abzuschreiben und eine Abschrift anstatt des wirklichen Berichts einzureichen. Berichte über Beistände, bei denen nur Kontakt- und Berührungsbeistände verwendet werden, dürfen nach einer Sitzung geschrieben und an Qual geschickt werden.

> L. RON HUBBARD Gründer

LRH:jp.an.cs.ei.cden

BOARD TECHNICAL BULLETIN 10. JULI 1969 Remimeo Wiederherausgegeben am 26.6.74 als BTB Hebt auf HCOB vom 10.7.69 Gleicher TITEL

# **STENOGRAPHISCHES AUDITING**

Jedesmal, wenn ein Fallüberwacher lange stenographische Nacherzählungen und Notierungen in den Arbeitsblättern des Auditors sieht, weiss er, dass der PC keinen Auditor hat, der die Sitzung läuft.

Wenn der Auditor jedes Wort, das der PC sagt, aufschreibt (wie ein Stenograph), werden die TRs des Auditors out sein und die Kontrolle über die Sitzung wird zum PC übergegangen sein. Kein Auditor kann schnell genug schreiben, um alles zu notieren, was der PC sagt, und gleichzeitig den PC beobachten, die Kontrolle über die Sitzung aufrecht erhalten und seine TRs beibehalten.

Auf den Arbeitsblättern notieren Sie in abgekürzter Form die technischen Aktionen, die der Auditor ausgeführt hat, die Antworten des PCs, Zeit und TA.

Der Fallüberwacher erwartet eine zusammenfassende Übersicht des Ereignisses oder von dem, was der PC sagt, d.h. im Dianetik-Auditing schreibt der Auditor ausreichende Daten für den Fallüberwacher auf, damit dieser sehen kann, was für eine Art von Geschehnis gelaufen wurde und ob es die richtige Kette ist.

Man sollte auch nicht ins andere Extrem verfallen und nur die technischen Aktionen des Auditors aufschreiben, da dies dem C/S keine Möglichkeit bietet, die Sitzung einzuschätzen.

Der Auditor, der nur dasitzt und den PC laufen und laufen lässt, wie in einer Art Solo-Sitzung, wird selten Resultate erzielen. Es ist eine Vortäuschung von Auditing. Der Auditor *kontrolliert* die Sitzung. Der Auditor ersetzt Auditieren nicht durch Admin. Halten Sie den PC niemals auf, während Sie schreiben, sonst wird der PC in einen Automatismus verfallen.

Weil er die Bilder des PCs nicht sieht, glaubt der Auditor in manchen Fällen, er könne sie nicht kontrollieren oder sie würden in Wirklichkeit nicht existieren.

Die Bilder existieren tatsächlich. Sie reagieren auf den Auditor, nicht auf den PC. Auditor plus PC ist stärker als die Bank. Ein Stenograph ist kein Auditor. Ein Auditor kontrolliert die Sitzung, hat ausgezeichnete TRs und erzielt Resultate.

> Brian Livingston CS-5 Wiederherausgegeben als BTB durch Flag Mission 1234

I/C: CPO Andrea Lewis 2<sup>nd</sup>: Molly Harlow Genehmigt durch den Ausgabeausschuss für die VORSTÄNDE DER DIREKTOREN der SCIENTOLOGY-KIRCHEN

BDCS:SW:AL:MH:BL.mh.ts

# HUBBARD KOMMUNIKATIONSBÜRO Saint Hill Manor, East Grinstead, Sussex HCO BULLETIN VOM 26. OKTOBER 1976 AUSGABE I

(Auch herausgegeben als HCO PL vom 26.Okt.1976, Ausgabe I, gleicher Titel.)

Wiedervervielfältigen Alle HCOs Alle Qual Divs Alle Kurse

*C/S-Serie 97*

# **VERFÄLSCHUNG VON AUDITINGBERICHTEN**

Das versteckteste und tückischste Verbrechen im Auditing ist wahrscheinlich die Verfälschung eines Auditingberichtes.

Auf den ersten Blick kann es sein, dass das für jemanden, der versucht, für sich selbst als Auditor PR zu machen oder den Folgen von Sitzungspatzern zu entwischen, nicht als das riesenhafte Verbrechen erscheint, das es ist.

Wenn ein Auditingbericht verfälscht wird, so werden Mittel zur Reparatur des PCs verweigert, Out Tech und die Notwendigkeit eines erneuten Studiums oder erneuten Drillens der Materialien werden kaschiert, Out Tech wird verbreitet, und das Ansehen der Org und von Scientology ist gefährdet.

Es gibt viele Methoden, um einen Auditingbericht zu verfälschen. Die wichtigste darunter ist die Auslassung hochwichtiger Daten im Bericht. Eine andere Art ist, das, was gelaufen wurde, oder die Aktionen oder Reaktionen des Preclears verfälscht wiederzugeben.

Für den, der es tut, mag es den Anschein haben, dass er seine Inkompetenz vertuscht hat, in Wirklichkeit aber wird sie schließlich aufgedeckt.

Eine Person, die zwei SP-Erklärungen hinter sich hat, brachte kürzlich die Fälle mehrerer VIPs durcheinander, indem sie einfach einige der Nichtübereinstimmungen dieser Leute mit dem, was getan wurde, wegließ.

Drei SPs, die jetzt zu SPs erklärt worden sind, hatten vor einigen Jahren eine gemeinsame Abmachung, dass sie ihre Withholds gegenseitig nicht niederschreiben würden. Diese drei verfälschten auch Auditingberichte in dem Sinne, dass sie bestimmte Dinge bei PCs gelaufen hätten, "und es war nichts dabei zu holen", während sie in Wirklichkeit diese Dinge entweder gar nicht gelaufen hatten oder eine Reaktion darauf vorhanden war, die sie nicht in den Bericht setzen. Sie verpfuschten etwa ein Dutzend Leute, bevor sie ertappt wurden, und es waren viele, viele Stunden sorgfältigen Fallüberwachens und Auditierens nötig, um diese Fälle zu retten (und es dauerte außerdem etwa zwei Jahre). Sie schufen sich mehrere hundert ernstliche Feinde, und ich bezweifele, dass irgendein Scientologe heute auch nur mit ihnen sprechen würde, und ihrer Namen erinnert man sich mit beißender Verachtung.

Es ist nicht nur leicht, einen verfälschten Auditingbericht zu entdecken, es ist auch unausweichlich, dass er entdeckt werden wird.

Jemand, dessen Auditingberichte verfälscht worden sind, ist in den Foldern und Aufzeichnungen leicht ausfindig zu machen. Der Auditor verzeichnet "Sehr gute Indikatoren, F/N", und der Examiner notiert übergangene Ladung und schlechte Indikatoren. Von einem Auditor, der eine solche Entdeckung zu verhindern suchte, wurde bekannt, dass er den Examinerbericht aus dem Folder entfernte; aber dass kein Examinerbericht vorhanden ist, wäre das erste, was ein C/S bemerken würde. Examinerberichte sind gefälscht und mit den echten vertauscht worden, aber auch das ist sehr gut sichtbar.

Das Fehlen eines angemessenen Erfolgsberichtes weist unmittelbar auf Out Tech hin, und wenn diese aus dem Folder nicht ersichtlich ist, dann enthält dieser Folder verfälschte Auditingberichte.

Mitten in seinem Auditing weigert sich der PC, sich für weiteres Auditing einzuschreiben. Durch eine Folderuntersuchung wird die Out Tech in den Auditingberichten entweder gefunden oder nicht. Wenn die Folder-Fehler-Übersicht keine Out Tech findet, so sucht man als nächstes nach verfälschten Auditingberichten, und dies wird dahingehend erweitert, dass man sich die meisten Fälle anschaut, die von diesem Auditor gehandhabt worden sind, um festzustellen, ob es dort irgendeine Ähnlichkeit in den Reaktionen gibt.

Ein D of P-Interview mit dem Preclear wird verfälschte Auditingberichte enthüllen. Es wird Daten enthalten, die auf den Auditingberichten nicht auftauchen. Das erste, was verdächtig ist, sind die Auditingberichte.

Wenn korrekte Technologie von einem kompetenten Auditor angewandt wird, der ausgebildet worden ist und ein Praktikum gemacht hat, so funktioniert sie grundsätzlich und funktioniert immer. Wenn sie "nicht funktioniert", so fängt der Fallüberwacher an, nach der wirklichen Szene zu suchen. Es gibt viele Wege, auf denen er die tatsächliche Szene in Erfahrung bringen kann. Unter anderem eine vor der Tür gemachte Tonbandaufnahme von der Sitzung, Abhörgeräte, Interviews, Fehlen von Erfolgsberichten, gescheiterte Erklärungen, Fehlschläge beim Wiedereinschreiben, Abweichung der Examinerberichte von den Sitzungsberichten, persönliche Nachprüfung des Falles und viele andere.

Das einzige, was einen Fallüberwacher zeitweilig in die Irre führt, ist ein verfälschter Auditingbericht. Aber nach all unseren Erfahrungen damit ist es unausweichlich, dass solche Berichte aufgespürt werden, und sei es, dass das erst viel später geschieht.

Von jemandem, der Auditingberichte verfälscht, wird gewöhnlich festgestellt, dass er ein Unterdrücker mit reichlich Rock-Slams und bösen Absichten ist, der von vornherein niemals hätte ausgebildet werden sollen.

Daher besteht die Strafe für die wissentliche Verfälschung eines Auditingberichtes, um sich selbst kompetenter erscheinen zu lassen, als man ist, oder um Abweichungen vom C/S zu verbergen, oder um wichtige Daten wegzulassen, die für die Fallüberwachung notwendig sind, so dass Verstimmungen für einen Fall und Zeitaufwand für die Untersuchung durch Vorgesetzte daraus resultieren, in der Verfolgung durch ein Komitee der Beweisaufnahme, und wenn die Angelegenheit über alle berechtigten Zweifel erhaben bewiesen ist, so

sind Aufhebung aller Zertifikate und Auszeichnungen, SP-Erklärungen und Ausschlussbefehl obligatorisch.

Sollte die Person, die die Verfälschung der Auditingberichte begeht, abhauen (blowen), bevor Maßnahmen ergriffen werden können, so ist das Ergebnis das gleiche und ist selbst in Abwesenheit der Person vollstreckbar.

Ein grüner Auditor mag den Verstoß als geringfügig betrachten. Wenn er zu wenig ausgebildet ist, um zu erkennen, dass die korrekte Anwendung der Technologie immer funktioniert und dass inkorrekte Anwendung eine schwere Overthandlung ist, so mag er sich nicht darüber klar sein, wie ernst seine Handlung ist. Dies kann jedoch nicht als Verteidigung geltend gemacht werden. Es ist keineswegs eine Kleinigkeit, den Hoffnungen eines PCs ein Ende zu setzen und ihm die Tür zu verschließen, bloß weil man versucht, seine Schnitzer zu verheimlichen. Der Auditor, der einen Schnitzer macht, kann mit Cramming und Wiedertraining repariert werden. Aber nur, wenn bekannt ist, von welcher Art sein Schnitzer ist. Das an sich steht überhaupt nicht im Vergleich damit, wie schlimm es ist, die Tatsache zu verheimlichen.

Ehrlichkeit ist der Weg zur Wahrheit.

 L. RON HUBBARD Gründer

LRH:lf:bp:cs

## HUBBARD KOMMUNIKATIONSBÜRO Saint Hill Manor, East Grinstead, Sussex HCO BULLETIN VOM 10. DEZEMBER 1976RB Erneut revidiert am 25. Mai 1980

Wiedervervielfältigen Alle Auditoren Alle Praktikums- Überwacher Alle C/Se

Diese Ausgabe wurde erneut revidiert, um die Bezugs-HCOBs über "Falschen TA" auf den neuesten Stand zu bringen.

### **DRINGEND-WICHTIG**

#### *C/S-Serie 99RB*

# **SCIENTOLOGY-F/N UND TA-POSITION**

Es wurde kürzlich herausgefunden, dass einige Auditoren mittels mündlicher Technologie angewiesen worden waren, alle F/Ns zu ignorieren, bei denen der TA des E-Meters oberhalb von 3,0 oder unterhalb von 2,0 stand.

Auch haben Auditoren F/Ns angezeigt, die ARK-Bruch-Nadeln waren, und haben so dem PC etwas Falsches angezeigt.

Diese beiden Aktionen – Ignorieren wirklicher F/Ns, weil der TA nicht zwischen 2,0 und 3,0 war, und das Anzeigen von "F/Ns", die in Wirklichkeit ARK-Bruch-Nadeln waren – haben viele PCs verstimmt.

Die Fehler hierbei sind: A. Die Indikatoren des PCs nicht als vorrangig zu betrachten; B. die Indikatoren des PCs beim Anzeigen einer F/N nicht bemerken; und C. die Technologie, die es über falschen TA gibt, zu ignorieren und ihr untergeordnete Bedeutung zuzuschreiben. (Siehe die Liste der Bezugsmaterialien am Ende dieses HCOBs oder das Sachregister der HCOB-Bände).

Auditoren wurden sogar dazu gebracht, Arbeitsblätter zu verfälschen (sie gaben einen Bereich für den TA an, in dem er in Wirklichkeit nicht war, als sie eine F/N anzeigten), weil sie "in Schwierigkeiten geraten" könnten, wenn sie eine F/N im falschen Bereich anzeigen würden, z.B. bei 1,8 oder 3,2.

Das **richtige** Verfahren für F/Ns, die außerhalb des richtigen TA-Bereiches liegen, ist:

- 1. Schauen Sie sich die Indikatoren des PCs an.
- 2. Zeigen Sie die F/N an, ungeachtet ihres Bereiches.
- 3. Notieren Sie die **tatsächliche** TA-Position.
- 4. Handhaben Sie den falschen TA bei der nächsten Gelegenheit, wenn der laufende Zyklus, auf dem der PC gerade auditiert wird, dadurch nicht gestört wird (Man unter-

bricht z.B. kein Quad-R3RA, um einen falschen TA in Ordnung zu bringen; man schließt es ab, und dann, wenn es vom C/S angewiesen wird, handhabt man den falschen TA).

5. Schreiben Sie für jeden PC, bei dem Sie den Verdacht haben, dass seine F/Ns wegen falscher TAs ignoriert worden sind, ein C/S für eine Reparatur und Rehabilitierung dieses Fehlers und sorgen Sie dafür, dass es ausgeführt wird.

E-Meter-Dosen können die TA-Position bestimmen oder verändern, wenn die Handflächen zu trocken oder zu feucht sind, wenn die Dosen zu groß oder zu klein sind oder wenn die falsche Handcreme benutzt wird. Das E-Meter reagiert nicht nur auf Handfeuchtigkeit, wie es lange von Leuten geglaubt wurde, die sich mit Elektronik beschäftigten. Sondern der TA hängt sowohl vom elektrischen Widerstand der Handflächen, des Kabels und des E-Meters ab als auch von seinem Hauptwiderstand, der nun einmal durch die An- oder Abwesenheit von geistigen Massen bestimmt wird.

Einem Praktikanten einfach zu sagen: "Ignoriere jede F/N, die nicht im korrekten Bereich ist", bedeutet, ihn auf Verluste und den PC auf Zusammenbrüche zusteuern zu lassen. Die korrekte Information ist, dass eine F/N, die nicht im richtigen Bereich ist, von Indikatoren des PCs begleitet wird, die anzeigen, ob es eine F/N ist oder nicht; **und** dass diese Situation ein Zeichen dafür ist, dass Sie den TA lieber schnell in Ordnung bringen sollten, so dass der laufende Zyklus dadurch nicht unterbrochen wird; **und** dass Sie stets notieren sollten, bei welchem TA die F/N auftrat, damit der C/S ein C/S für eine Handhabung eines Falschen TA schreiben kann.

Wo eine ARK-Bruch-Nadel (die wie eine F/N aussieht) beobachtet wird, ob nun innerhalb oder außerhalb des richtigen Bereichs (2,0 bis 3,0 oder unterhalb von 2,0 oder oberhalb von 3,0), **schaut** man auf den PC und stellt seine Indikatoren fest, bevor man fälschlicherweise eine F/N anzeigt. Ein PC, der beinahe weint, ist **kein** F/Nender PC, und wenn Sie diesem PC eine F/N anzeigen, werden Sie nur den ARK-Bruch fördern und die emotionelle Ladung unterdrücken, die im Begriff war, frei zu werden.

#### **REPARATUR**

Dort, wo die oben aufgeführten Dinge nicht voll verstanden wurden und Fehler bei PCs vorgekommen sind, muss angenommen werden, dass:

- 1. Auditoren ihre Arbeitsblätter in Bezug auf die TA-Position gefälscht haben und somit Withholds und eine Tendenz zum Blowen aufgebaut haben;
- 2. bei jedem PC, der je Schwierigkeiten mit hohem oder niedrigem TA hatte, F/Ns ignoriert worden sind und ARK-Bruch-F/Ns fälschlicherweise anzeigt worden sind;
- 3. eine Unterweisung und Drillen aller Praktikanten und Auditoren auf dieses HCOB stattfinden muss;
- 4. bei jedem PC ein kurzes Programm zum Säubern aller ignorierten F/Ns und fälschlicherweise angezeigten ARK-Bruch-F/Ns durchgeführt werden soll;

- 5. ein jeder solcher PC als ein PC betrachtet werden muss, der Schwierigkeiten mit einem falschen TA hat, und dass eine entsprechende C/S-Anweisung geschrieben und der falsche TA korrigiert werden muss;
- 6. alle Auditoren und Praktikanten auf alle HCOBs gedrillt werden sollen, die sich auf PC-Indikatoren beziehen.

# **MUSTER EINER C/S-ANWEISUNG FÜR DIE BEREINIGUNG EINER SOLCHEN SITUATION**

Ignoriere die TA-Position, verwende F/Ns und PC-Indikatoren, während du diese C/S-Anweisung ausführst.

- 1. Es wurde herausgefunden, dass einige deiner F/Ns (Release-Punkte) von früheren oder gegenwärtigen Auditoren möglicherweise nicht beachtet wurden.
- 2. Hattest du jemals das Gefühl, dass bei deinem Fall eine F/N (ein Release-Punkt oder das Ende einer Aktion) übergangen worden ist?
- 3. Finde und rehabilitiere den Overrun des Release-Punktes bis zur F/N. Prüfe, ob irgendwelche anderen F/Ns übergangen worden sind und rehabilitiere sie.
- 4. Hattest du jemals das Gefühl, dass eine F/N von einem Auditor nicht hätte angezeigt werden sollen, als sie angezeigt wurde?
- 5. Finde den Punkt, bringe in Bezug darauf "unterdrückt" in, vervollständige die Aktion. Prüfe: "Gibt es irgendwelche anderen F/Ns, die vom Auditor nicht hätten angezeigt werden sollen, als sie angezeigt wurden?", und handhabe wie oben.
- 6. Finde und auditiere die übergangenen ARK-Brüche mit ARK-Bruch-Handhabung.
- 7. Finde die Ursache(n) für den falschen TA und bringe ihn vollständig in Ordnung.

#### **DIANETIK - F/NS**

Eine F/N, die der Auditor beim Auditieren von R3RA sieht, wird nicht angezeigt, bis das vollständige Dianetik-EP erreicht worden ist.

Beim Auditieren von R3RA hält der Auditor **nicht** nach F/Ns Ausschau. Er sucht nach dem Postulat, das am Grunde der Kette sitzt, die er läuft.

Das EP einer Dianetik-Kette ist immer, immer, immer das Freiwerden des Postulates. Es ist immer das Postulat, das die Kette an ihrem Platz hält. Befreien Sie das Postulat und die Kette blowt. Das ist alles.

Der Auditor muss das Postulat erkennen, wenn der PC es äußert, er muss die VGIs bemerken, die F/N anzeigen und das Auditieren dieser Kette beenden.

Eine F/N, die erscheint, während das Geschehnis am Auslöschen ist, wird nicht angezeigt.

Der PC braucht nicht zu sagen, dass das Geschehnis ausgelöscht ist. Sobald er das Postulat geäußert hat, ist die Auslöschung eingetreten. Der Auditor wird eine F/N und VGIs se-

hen. **Jetzt** wird die F/N angezeigt. F/Ns werden nicht eher angezeigt, als bis das EP, bestehend aus Postulat frei, F/N und VGIs, erreicht worden ist.

Es ist das Postulat, nicht die F/N, wofür wir uns in der New Era Dianetik interessieren.

#### **POWER-F/NS**

F/Ns werden bei Power nicht berücksichtigt.

Jeder Power-Prozess hat sein eigenes Endphänomen und wird erst dann beendet, wenn dieses erreicht worden ist.

# **BEZUGS-HCOBS FÜR FALSCHEN TA**

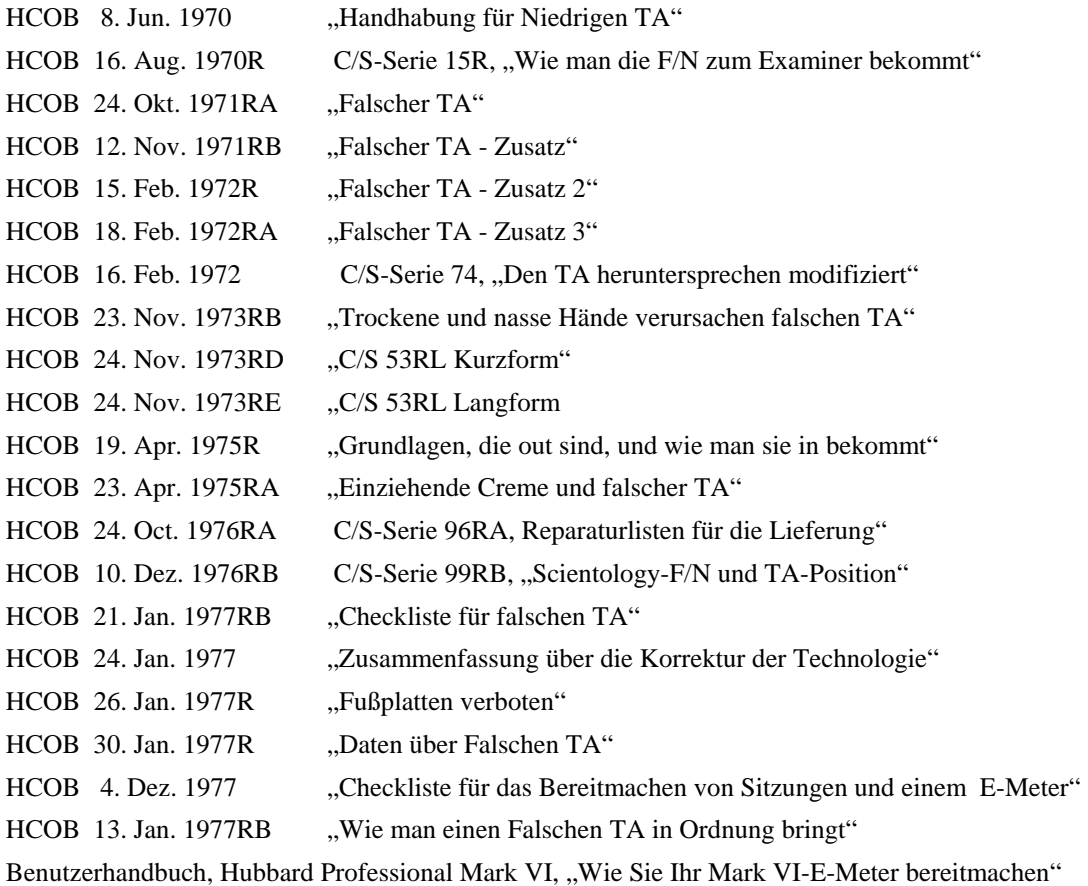

## **HCOBS ÜBER PC INDIKATOREN**

#### Bezugsmaterialien:

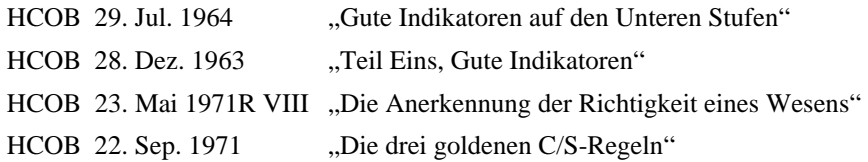

HCOB 21. Okt. 1968R "Schwebende Nadel"

 L. RON HUBBARD Gründer Revision unterstützt von der LRH Technical Compilations Unit

LRH:RTCU:djm

## HUBBARD KOMMUNIKATIONSBÜRO Saint Hill Manor, East Grinstead, Sussex HCOB BULLETIN VOM 31. AUGUST 1974

Remimeo Tech Secs C/Ses Auditors Registrars

#### *Wichtig*

#### *C/S Series 93*

# **NEUE GRADKARTE**

Das "**neue**" Ding, das gemacht werden muss, ist die Gradkarte. Alles, was Sie tun, sollte dazu beitragen, den PC die Brücke hinaufzubringen. **Dies** ist die Brücke.

Eine neue Gradkarte wird gerade vorbereitet, welche ein paar Änderungen enthält, die auf neuen Entdeckungen gegründet sind. Es ist wichtig, dass Sie sie im Voraus kennen.

#### **DROGEN-RUNDOWN**

Die Wirkungen eines ausgelassenen oder unvollständigen Drogen-Rundown sind ernst genug, um einer Person jeden anhaltenden Fallgewinn zu versagen.

Dies wird im HCOB 31. Mai 1974, *Ungehandhabte Drogen und Ethik* beschrieben. Einige Organisationen haben dieses HCOB jedoch so wörtlich genommen, dass sie PCs von Fortgeschrittenen Kursen herunternahmen, sich weigerten Assists an kranken PCs durchzuführen, und einige zeigten den PCs das HCOB und invalidierten ihre Gewinne.

Das war nicht die Absicht des HCOBs. Die C/S Series bleibt gültig.

Der Drogen RD gehört auf die Gradkarte nach Lebensreparatur. Ein Drogen RD kann nicht über out ruds gemacht werden, und Lebensreparatur könnte nötig sein, um die Rudimente des PC in Ordnung zu bringen.

Lebensreparatur ist jedoch nicht eine Voraussetzung für den Drogen RD, und wenn es getan wird, soll es nicht Intensive für Intensive hingezogen werden. Es gibt Fälle, in denen ein PC Lebensreparatur ohne Drogen RD nicht abschliessen konnte. Nach dem Drogen RD folgt ARC S/W, dann der Rest von Dianetik bis zum Abschluss.

#### **EXPANDED DIANETIK**

Übrigens gehört Ex Dn nach Grad IV Expanded.

Einige PCs R/Sen und haben destruktive Vorsätze, andere kaputtzumachen. Sie haben jedoch nicht Grad 0 noch Grad I oder Grad II. Und wer sind die andren? Marsmenschen?

"Alle heimlich kalt machen zu müssen", bezieht sich vermutlich weit zurück auf Apeville und der PC ist nie in die Gegenwart gekommen.

Die Antwort ist, den PC die Gradkarte hinauf bis zu Expanded Grade IV zu bringen und *dann* sein Ex Dn zu machen.

Die Voraussetzungen für Ex Dn sind im HCOB 23. April 74, Ex Dn Series 22, "Expanded Dianetik Requisites" beschrieben. Zählen Sie zu dem die Expanded Grades bis zu IV hinzu, und sie haben es.

#### **GRAD II**

Einige Organisationen haben sich auf Grad II spezialisiert, besonders bei dem Staff. Der PC bekommt andauernd Integritäts-Prozessing oder seine O/Ws in bezug auf Soundso werden ständig gezogen.

Wenn Sie auf die Gradkarte schauen, werden Sie finden, dass Withholds und Overts Grad *Zwei* sind.

Unter Grad **Zwei** liegt Grad I (Probleme) und Grad Null (Kommunikation). Und darunter ist Dianetik, und am unteren Ende von Dianetik befindet sich das Handhaben von Drogen.

Wie können Sie von jemandem, der ungehandhabte Drogen (oder weggelassene Drogen-Items wegen "kein-Interesse") hat, erwarten, dass er überhaupt weiss, (kein Grad 0), dass andere Leute um ihn herum sind, oder dass (Grad I) er unter Probleme zusammengebrochen ist, die er nie erkannt hat?

Und von ihm wird erwartet, genug Verantwortlichkeit zu haben, um auf Grad II anzusprechen? Mit echten Overts und Withholds?

Das heisst nicht, dass Sie niemals einen Sec Check machen dürfen. Es bedeutet, dass Sec Checks kein Ersatz für Auditing oder eine Garantie der Unschuld ist.

Grade sind Grade und die Reihenfolge auf der Gradkarte ist korrekt.

#### **SOLO SET-UPS**

Set-ups für Solo werden vollständig im HCOB 8. Jan. 72 R, revidiert 8. Juli 74, Solo C/S Series 11R behandelt.

Sie werden als ein Teil von Solo in die Gradkarte einbezogen, weil sie ein wesentlicher Schritt sind.

PCs werden Solo nicht schaffen, wenn sie nicht vorbereitet sind.

## **VOLLSTÄNDIGE LISTE**

Hier ist die vollständige Liste der Grade, die zeigt, wo die verschiedenen RDs, die nun geboten werden, hingehören.

**Gruppenauditing** – Ist nicht verpflichtend oder eine Voraussetzung.

**Lebensreperatur** – Wie es nötig ist, es ist aber keine Voraussetzung für den Drogen RD. Es ist dazu da, um die Rudimente in bezug auf das Leben in Ordnung zu bringen.
### **Drogen RD** heisst:

- TR 0-4, 6-9 Verpflichtend für eine Drogensüchtigen, der gegenwärtig Drogen nimmt. Flach.
- Vollständiges C/S-1 wenn es noch nicht getan wurde. Es ist dazu da, den PC voll zu unterweisen.
- Objektives Das ganze Arsenal zu vollständigen EP, laut den grundlegenden Büchern und frühen HCOBs, die darüber existieren.
- Class VIII Drogenhandhabung Listen und rehabilitieren aller Drogen, 3- Weg-Rückruf, Secondaries und Engrams des Nehmens und Gebens von Drogen.
- AESP auf jede anzeigende Droge getrennt gelistet und mit R3R gehandhabt. Jede Droge bis zu einem vollen F/N-Assessment auf die Drogenliste.
- "Kein Interesse"-Drogen-Items Alle, die anzeigen, werden, wo sie existieren, gelaufen.
- Prior Assessment AESPs getrennt gelistet und mit R3R gelaufen, die dem ersten Einnehmen von Drogen oder Alkohol vorausgingen.

### **ARC S/W Expanded**

**Dianetik**, heisst:

- C/S 54 Vollständiges Handhaben der PC Assessment Form, angefangen mit dem Drogen RD.
- Gesundheitsform vollständig gehandhabt zu einem vollen F/N-Assessment!

**Expanded Grad 0** – Wie veröffentlicht.

**Expanded Grad I** – Wie veröffentlicht.

**Expanded Grad II** – Wie veröffentlicht, einschliesslich Integritäts-Prozessing.

**Expanded Grad III** – Wie veröffentlicht.

**Expanded Grad IV** – Wie veröffentlicht.

- **Ex Dianetics** Ist nicht vorgeschrieben, ausser der PC hat einen niedrigen OCA. Ist ein R/Ser (2%), ist chronisch krank oder verrückt (psycho). Heisst:
	- Set-ups laut HCOB 23. April 74, Ex Dn Series 22.
	- Introspection RD Wenn der PC krank, introvertiert oder in einem psychotischen Zusammenbruch ist.
	- R3R auf alle destruktiven Vorsätze.
	- Handhabung der linken Seite des OCA Wie veröffentlicht.
	- Handhabung der rechten Seite des OCA Wie veröffentlicht.
- **Power Prozessing Grades V & Va** Die einzigen Voraussetzungen sind Drogen RD und Grad IV.

**Solo Grade VI** heisst:

- Solo Set-ups werden in einer SH oder AO laut Solo C/S Series 11R ausgeführt.
- Solo-Auditorenkurs.
- Solo Auditing Grade VI-Materialien.

**Clearing Kurs OT I OT II OT III OT VII Prozesse OT III Erweitert OT IV OT V OT VI Voll OT VII** Überprüfung **OT VIII** – Wenn herausgegeben.

### **PROGRAMMIEREN**

Die C/S Series, besonders die früheren HCOBs, mit den Nummern 1-13R behandeln vollständig die Verwendung der Gradkarte beim Programmieren.

### **Die Gradkarte ist das grundlegende Programm eines PC.**

Diese Tatsache wurde in einigen Organisationen, die sich auf die neuen, nach 1971 entwickelten RDs spezialisiert hatten, vernachlässigt.

Mit der Verfeinerung von Reparatur – und Korrekturaktionen und dem Freigeben von neuen RDs, könnten einige vergessen haben, dass Reparatur nur gemacht wird, um den PC von der Überwältigung loszubekommen, und dass sie ihn zurück auf die Gradkarte bringen können.

#### **ZUSAMMENFASSUNG**

Ich dachte, es wäre besser, Ihnen diese Veränderungen und den Aufbau der neuen Gradkarte mitzuteilen.

Machen Sie vollen Gebrauch von dieser Karte mit Anwendungen der Programmiertechnologie aus den C/S Series, und Ihre PCs werden fliegen.

Auf eine Menge Fallgewinne und schwärmende Erfolgsberichte!

L. Ron Hubbard Gründer

LRH:nt.rs.rd

Remimeo Class VIII Dian Aud Chksht Tech Sec Ds of P Ds of T

HUBBARD KOMMUNIKATIONSBÜRO Saint Hill Manor, East Grinstead, Sussex HCO BULLETIN vom 19. Mai 1969 (HCO BULLETIN vom 16. April 1969) (revidiert)

# **DIE VERWENDUNG DES GESUNDHEITSFORMULARS EINE KURZE BESCHREIBUNG DES AUDITIERENS**

Da man eine Anleitung braucht, um zu wissen, was an einem Fall auditiert werden soll, ist das Gesundheitsformular eine wesentliche Auditieraktion.

Ausserdem wissen einige Fälle nicht, dass sie wieder gesund sind.

Scientology wendet sich an ein erhöhtes Bewusstsein, die Dianetik nicht. Dianetik erreicht eine Auslöschung des unerwünschten Zustandes, und wenn er weg ist, ist er weg. Der PC wird ihn in vielen Fällen nicht mehr erwähnen und es wäre ein Fehler, ihm einhämmern zu wollen, dass es ihm besser geht.

*Deshalb* gibt ein zweites Gesundheitsformular einen Vergleich. Die Somatiken und Schmerzen, die im zweiten nicht erwähnt werden, obwohl sie im ersten standen, können als verschwunden betrachtet werden.

Ein zweites Formular, das später angefertigt wird, gibt dem Auditor und (wenn ein Fallüberwacher auch am Fall arbeitet) dem Fallüberwacher einen Hinweis über die tatsächliche Verbesserung. Einige Tage, Wochen oder Monate können zwischen der Erstellung der beiden Formulare verstreichen. Sie erhalten so einen Hinweis auf Verbesserung. Eine beliebige Anzahl von Gesundheitsformularen kann erstellt werden.

Eines der alten Dianetik-Probleme bestand darin, dass der PC von seiner Arthritis genas und dann den Auditor wegen eines neuen Symptoms bekrittelte. Das bedeutet nicht, dass der PC krank sein *musste* (nur Psychologen des 19. Jahrhunderts glaubten, dass es keinen Sinn hätte, irgend etwas zu heilen, da der Patient dann eben etwas anderes bekommen würde.) Tatsache ist es, dass der PC *mehrere* Symptome hat, nicht nur eins.

Sie nehmen und auditieren *jedes* Symptom oder *jede* Beschwerde bis zum Verlöschen ihres Bildes, eines nach dem anderen.

Dies ist eine neue Verbesserung in der Dianetik – dass die Krankheit oder Verstimmung des PC mehr als eine Ursache hat. Seine Krankheit oder Verstimmung ist etwas *Zusammengesetztes*.

Sie auditieren das am leichtesten zugänglichen Symptom zuerst, bis das verursachende Bild ausgelöscht ist. Dann finden Sie das nächste und auditieren es bis zur Auslöschung seines Bildes, dann das nächste usw.

Das Symptom mit der längsten Anzeige und an dem der PC interessiert ist, ist das erste, das Sie vornehmen. Sie laufen seine Kette bis zur Auslöschung ihres Basik, und es verschwindet.

Dann nehmen Sie wieder das mit der längsten Anzeige (wobei Sie das erste von der Liste weglassen) und an dem der PC Interesse zeigt und laufen dessen Secondary oder Engramm oder Kette bis zur Auslöschung.

Jetzt finden Sie das nächste Symptom usw.

Früher oder später wird der PC einen gesunden Körper haben, Gesundheit, Stabilität und ein Gefühl des Wohlbefindens.

Man findet "ein Ereignis, das dies verursacht haben könnte", datiert es ungefähr, läuft es als Geschehnis, ohne zuviel Nachdruck zu verwenden, findet ein früheres ähnliches Geschehnis und läuft dieses oder sogar ein drittes oder viertes früheres ähnliches (jedesmal früher), bis zu einer schwebenden Nadel oder bis der PC anzeigt, dass das **Bild weg ist** (ist ausgelöscht).

Dann findet man durch neues Assessment heraus, was den PC jetzt noch stört und wiederholt die gleiche Aktion.

Sie können bei jeder Kette damit rechnen, dass sie mit **guten Indikatoren** endet, der PC lächelt und glücklich ist. Das geschieht nicht alles in einer Sitzung.

Sie beenden eine Sitzung nur dann richtig, wenn der PC nach einer Auslöschung des Basik-Bildes auf der Kette lächelt und glücklich ist.

Früher oder später wird der PC heiter werden, glücklich, symptomfrei, stabil, und er wird einen gesunden Körper haben. Dann lässt man den PC zu Scientology-Auditing überwechseln, um ein Maximum an Intelligenz und Fähigkeiten hervorzubringen. Symptome sind Schmerzen, emotionelle Gefühle, Müdigkeit, Wehs, Druck, Empfindungen, unerwünschte Zustände des Körpers usw.

Wenn Sie ohne E-Meter auditieren, nehmen Sie das *Interesse* Ihres PC als Indikator. Sie auditieren das Symptom, an dem er Interesse hat, und hören auf zu auditieren, wenn es weg ist. Das ist jedoch sehr vom Zufall abhängig und schlägt oft fehl. Deshalb wird ein E-Meter empfohlen.

Sie können alles benutzen, was auf dem ursprünglichen Gesundheitsformular gegeben ist, bis das Formular ungültig wird oder bis die guten Indikatoren des PC erscheinen. Wenn der PC auflebt, dann ist das das Ende des Gesundheitsformulars. Ein neues muss erstellt werden, **wenn sich der PC wieder schlecht, müde oder besorgt fühlt**.

Das Ziel einer jeden Sitzung oder einer Reihe von Sitzungen ist es, den PC dazu zu bringen, sich gesund und glücklich zu fühlen.

Manchmal ist die Verfassung des PCs offensichtlich und das Engram genauso offensichtlich. Der PC hat gerade ein Kind bekommen. Die Geburt und jedes frühere ähnliche Engram werden natürlich sofort auditiert. Jedes kürzliche Erlebnis wird so gehandhabt.

Falls ein PC kein Auditing wünscht und dennoch krank oder unglücklich ist, findet man heraus, *warum* er nicht auditiert werden möchte, indem man ihn erklären lässt (wann er

auditierbar sein wird), oder man findet und läuft schlechte Erfahrungen bei Behandlung als Secondaries, Engrammen oder Ketten. Die beste Antwort auf einen schwierigen PC ist, ihn oder sie zu einem Scientology-Review zu schicken und *dann* mit Dianetik zu beginnen.

Wenn sich der PC überhaupt nicht erholt, dann wurde der Auditorenkodex verletzt, oder die Engramme wurden überlaufen oder nicht genügend lange gelaufen, um auszulöschen, oder der PC war medizinisch sehr krank und hätte zuerst einer medizinischen Untersuchung unterzogen werden müssen.

Aber selbst bei schlechtem Auditing ist es selten, dass ein PC nicht gesundet.

Selbstverständlich, je mehr Fertigkeit ein Auditor besitzt, (den Auditorenkodex befolgt, sein Meter kennt, seine Dianetik kennt), desto sicherer wird eine Genesung erreicht.

Das schlimmste Verbrechen wäre, den PC zu überwältigen, indem Sie ihm sagen, was mit ihm nicht in Ordnung ist, und es ihn nicht sagen lassen.

Das Gesundheitsformular ist in der Handhabung von all dem von sehr grossem Nutzen. Seine Anwendung geschieht folgendermassen:

- 1. Der Auditor setzt sich mit dem PC hin (gewöhnlich mit dem PC am E-Meter) und erklärt, dass er jetzt ein Gesundheitsformular machen wird und dass er versucht, dem PC zu helfen.
- 2. Das Formular wird ausgefüllt.
- 3. Der Auditor stellt fest, mit dem E-Meter oder indem er den PC fragt, auf welchem Symptom er seine Aufmerksamkeit hat.
- 4. Der Auditor findet und läuft ein Geschehnis, das dieses Symptom beinhaltet, datiert es und läuft es als Geschehnis mit R3R.
- 5. Das Bild des Geschehnisses (und das Symptom) verlöscht, oder der Auditor findet ein früheres ähnliches Geschehnis usw., bis die Bilder und Symptome weg sind.
- 6. Ein neues Symptom wird mit dem Meter auf dem Gesundheitsformular ermittelt und dessen Kette ausgelöscht. Jede ausgelöschte Kette sollte einen PC freudig, wenn nicht gar vollständig gesund hinterlassen.
- 7. Die Schritte 4 und 5 werden wiederholt.
- 8. Ein neues Symptom wird auf dem Gesundheitsformular oder aufgrund einer Beschwerde des PC ausfindig gemacht.
- 9. Die Schritte 4 und 5 werden wiederholt.
- 10. Wir fahren damit solange fort, bis der PC plötzlich gesund ist, lacht, glücklich ist, und in diesem Augenblick brechen wir sofort ab.
- 11. Wir sagen dem PC: "Das ist das Ende der Sitzung".

Beachten Sie: Wenn mehrere Sitzungen notwendig sind, um das oben Genannte durchzuführen, dann beginnen wir jede Sitzung neu, indem wir dem PC sagen, dass sie beginnt, und beenden jede Sitzung, indem wir dem PC sagen, dass sie zu Ende ist.

Jede Sitzung wird genau so aufgeschrieben, wie sie abläuft, und für weiteren Gebrauch oder Korrektur aufgehoben.

Das grundlegende Gesundheitsformular kann von Organisationen bezogen werden. Für jeden PC wird eine eigene Kopie erstellt und in seinem PC-Folder gelassen, wenn sie fertig ist.

LRH:jk.an.rd Gründer

L. Ron Hubbard

# **SEELSORGLICHES GESUNDHEITSFORMULAR**

(PASTORAL COUNSELING HEALTH FORM)

revidiert 22. Juli 1969 (Teil des HCOB Bulletins 19. Mai 1969)

Dieses Formular wird von einem Auditor ausgefüllt, wobei ein Meter benutzt wird.

Versuchen Sie nicht, Items zu handhaben, sobald der PC sie Ihnen gibt, es sei denn, ein Item verursacht einen BD und der PC ist daran interessiert. Andernfalls wählen Sie Items aus, nachdem Sie das Formular ausgefüllt haben. Auch sollte man es reassessieren, um zusätzliche Items zum Laufen zu erhalten.

Wenn der PC Ihnen einen medizinischen Fachausdruck (z.B. Migräne-Kopfschmerzen) als eine Krankheit angibt, dann schreiben Sie sie in der ersten Spalte auf. Fragen Sie dann den PC, das das Somatik ist (z.B. Schmerz im Kopf), schreiben Sie das in die zweite Spalte auf und notieren Sie daneben jede Anzeige. Es gibt keine mechanische Anweisung. Sehen Sie zu, dass Sie Somatik (nicht Geschehnisse) erhalten, die Sie assessieren und laufen können.

Wenn Ihnen der PC ein *Somatik* angibt, fragen Sie nicht nach dem Gefühl, das damit verbunden ist. Schreiben Sie es einfach in die zweite Spalte, zusammen mit der dazugehörigen Anzeige, und fahren Sie mit der Liste fort. Wenn der PC auf die Frage nach einer Krankheit mehrere verschiedene Somatiken angibt, so schreiben Sie jedes als ein getrenntes Somatik auf. Assessieren Sie nur die zweite Spalte. Assessieren Sie nicht Multiple Somatiken (d.h. verschiedene Somatiken als ein Item), und assessieren Sie nicht Items, die keine Somatiken sind. Assessieren Sie keine narrativen Items. Akzeptieren oder assessieren Sie keine Betrachtungen.

Denken Sie daran, dass eine Krankheit mehr als ein Somatik hat, das auditiert werden muss, bevor sie vollkommen verschwindet.

Medizinisch kranke Personen sollten zu einer medizinischen Untersuchung geschickt werden.

Streichen Sie diejenigen Items, die gelaufen wurden, aus, bis das Formular vollständig erledigt ist.

Das Endprodukt dieses Formulars besteht allein darin, herauszufinden, was auditiert werden soll.

Preclear: Datum:

Auditor: Org:

TA-Position zu Beginn des Fragebogens:

*Antwort: Gefühl: Meterreaktion:* 

1. Haben Sie gegenwärtig irgend eine Krankheit?

2. Hatten Sie kürzlich irgend eine Krankheit?

3. Haben Sie irgend eine wiederkehrende Krankheit?

4. Haben Sie gegenwärtig irgend eine Missemotion?

5. Hatten Sie kürzlich irgend eine Missemotion?

6. Haben Sie irgend eine wiederkehrende Missemotion?

- 8. Hatten Sie kürzlich irgendwelche Schmerzen?
- 9. Haben Sie irgendwelche wiederkehrende Schmerzen?
- 10. Haben Sie irgend etwas, das Ihnen weh tut?
- 11. Hat Ihnen kürzlich irgend etwas weh getan?
- 12. Haben Sie irgend etwas, das Ihnen immer wieder weh tut?
- 13. Haben Sie irgend einen verletzten Körperteil?
- 14. Haben Sie zur Zeit irgend eine Krankheit?

15. Haben Sie irgend eine wiederkehrende Krankheit?

16. Haben Sie im Augenblick irgend eine Infektion?

17. Haben Sie irgend eine wiederkehrende Infektion?

18. Haben Sie zur Zeit irgend eine Geschlechtskrankheit?

19. Haben Sie einen Hautausschlag?

20. Haben Sie einen wiederkehrenden Hautausschlag?

21. Haben sie irgendwelche unerwünschte Körpergefühle?

22. Hatten Sie kürzlich irgendwelche unerwünschten Körpergefühle?

23. Haben Sie irgendwelche unerwünschte Körpergefühle, die andauern?

24. Haben Sie irgendwelche wiederkehrenden unerwünschte Körpergefühle, die andauern?

25. Haben Sie Schwierigkeiten mit Ihren Zählen?

26. Haben Sie noch irgend einen körperlichen Umstand, den Sie erwähnen möchten?

27. Haben Sie eine unerwünschte Haltung oder innere Einstellung?

28. Gibt es etwas, das Sie gehandhabt haben wollen, was noch nicht geschehen ist?

Sind dies all Ihre Beschwerden? (Falls das E-Meter reagiert, sind die zusätzlichen Beschwerden zu erfassen. Erwähnen Sie Dinge wie Geschlechtskrankheiten für den Fall, dass der PC sich geniert, sich darüber zu äussern.)

Streichen Sie durch, was bereits gelaufen wurde. Arbeiten Sie mit diesem Formular solange, bis es erschöpft ist.

Fügen Sie neue Items in den darauffolgenden Sitzungen hinzu, falls Ihnen der PC welche gibt.

LRH:ldm.ei.aap Gründer

L. Ron Hubbard

HUBBARD-KOMMUNIKATIONSBÜRO Saint Hill Manor, East Grinstead, Sussex HCO BULLETIN VOM 24. JUNI 1978R (Hebt BTB vom 24. April 69RA, Preclear Assessment-Blatt, auf.)

Wiedervervielfältigen Breite öffentliche Ausgabe HGC Alle Auditoren

*Serie Nr. 5, Die Dianetik der neuen Ära* 

# **URSPRÜNGLICHES ASSESSMENT-FORMULAR**

# **Wann wird das Ursprüngliche Assessment-Formular gemacht?**

Dieses ursprüngliche Assessment-Formular wird als die Anfangs-Aktion der Dianetik gemacht. Es wird in einer formellen Dianetik-Auditing-Sitzung in einem Auditierzimmer gemacht; der PC ist ordnungsgemäß eingeschrieben und in Sitzung.

### **Wer macht das Ursprüngliche Assessment-Formular?**

Der Auditor, dem der Preclear zugewiesen wurde, macht das Assessment. Es ist Teil der Auditing-Zeit des Preclears , da es eine wertvolle Sammlung von Daten über den Fall des Preclears ist und mit dem Preclear am E-Meter durchgeführt wird.

### **Zweck des Ursprünglichen Assessment-Formulars:**

Der Zweck dieses Formulars besteht darin, dem Fallüberwacher, dem Prozeßdirektor und dem Auditor wesentliche Daten über den Preclear zu liefern und den Auditor zu Beginn des Auditings besser mit dem Preclear vertraut zu machen.

### **Wie wird das Ursprüngliche Assessment-Formular gemacht?**

Das Assessment wird mit dem Preclear am E-Meter gemacht.

Dem Preclear wird der R-Faktor gegeben, dass Sie ihn zum obigen Zweck einfach nach wesentlichen Daten über ihn selbst fragen werden.

Der Auditor notiert die Daten, während sie der PC angibt. Er geht den Antworten des PCs auf die Fragen nicht weiter nach, außer um, falls erforderlich, sicherzustellen, dass die Frage beantwortet ist und der Auditor die Tatsachen richtig mitbekommen hat. Der TA zu Beginn und Ende des Assessments wird notiert, sowie jede TA-Aktion während des Assessments. Die jeweiligen Nadelreaktionen auf die Fragen werden notiert, wenn die Fragen gestellt werden, sowie jegliche Nadelreaktion, die während der Antwort des PCs auftritt.

# Sauberes Ausfüllen des Ursprünglichen Assessment-Formulars

Die Daten sollen deutlich und sauber auf dem Assessment-Formular notiert sein, damit es lesbar ist, da die Information gebraucht wird. Der Auditor hält den PC jedoch nicht auf und stoppt ihn nicht bei der Beantwortung, während er seine Verwaltungsarbeit vervollständigt.

# Wohin geht das Ursprüngliche Assessment-Formular, wenn es abgeschlossen ist?

Wenn es abgeschlossen ist, wird das ursprüngliche Assessment-Formular im Folder des Preclears aufbewahrt. Es wird ein Vermerk in der Folder Summary eingetragen, dass das ursprüngliche Assessment Formular gemacht worden ist.

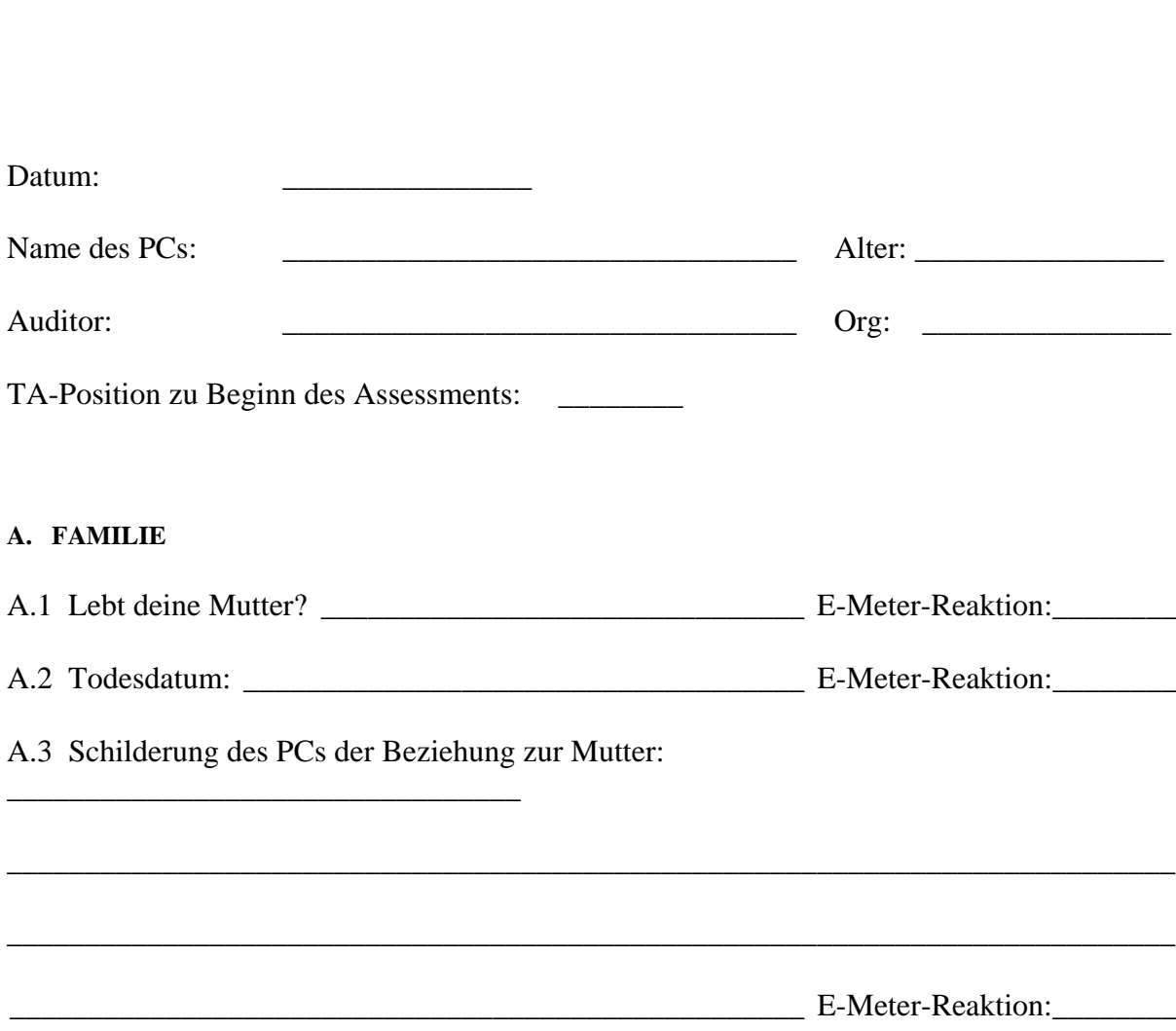

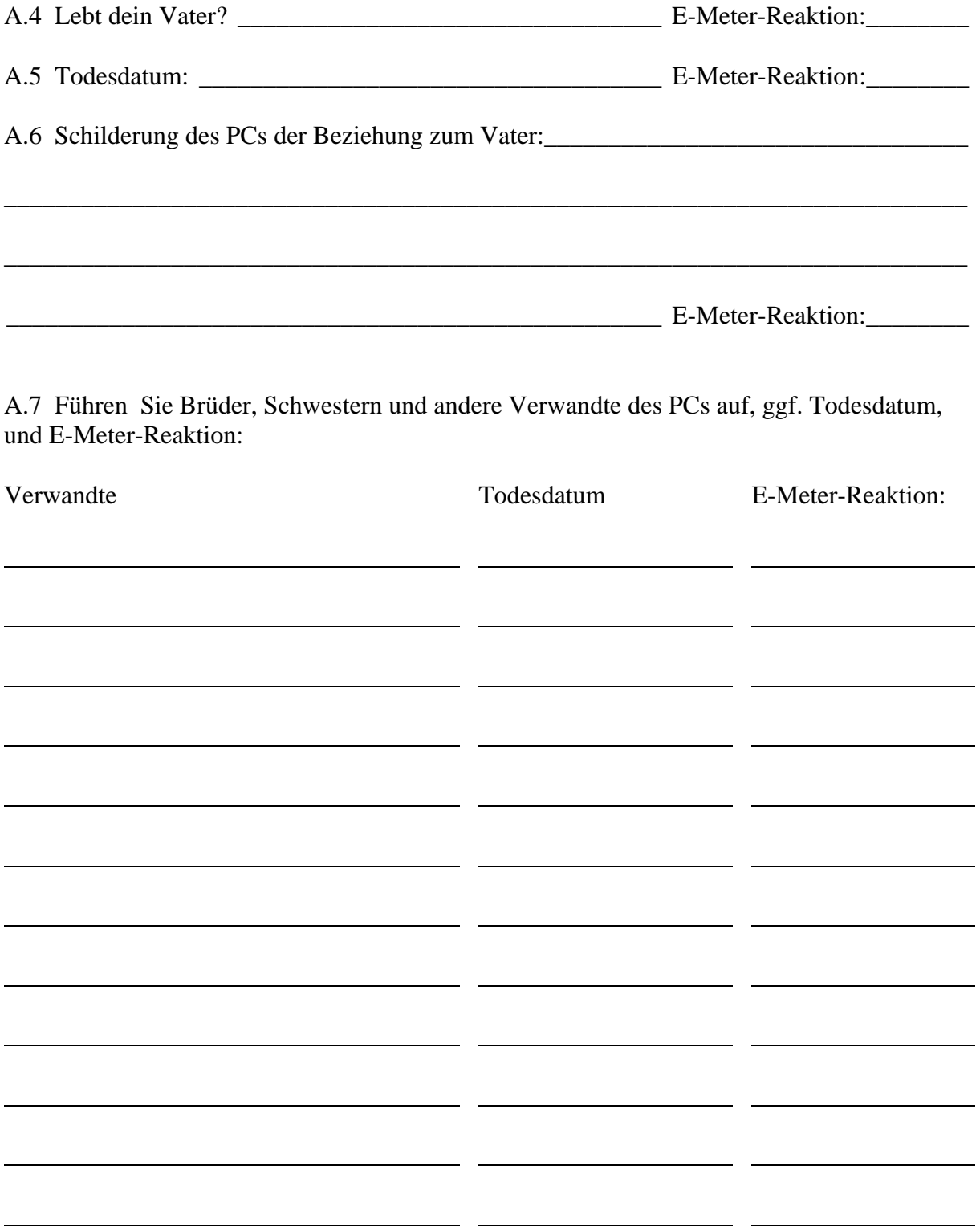

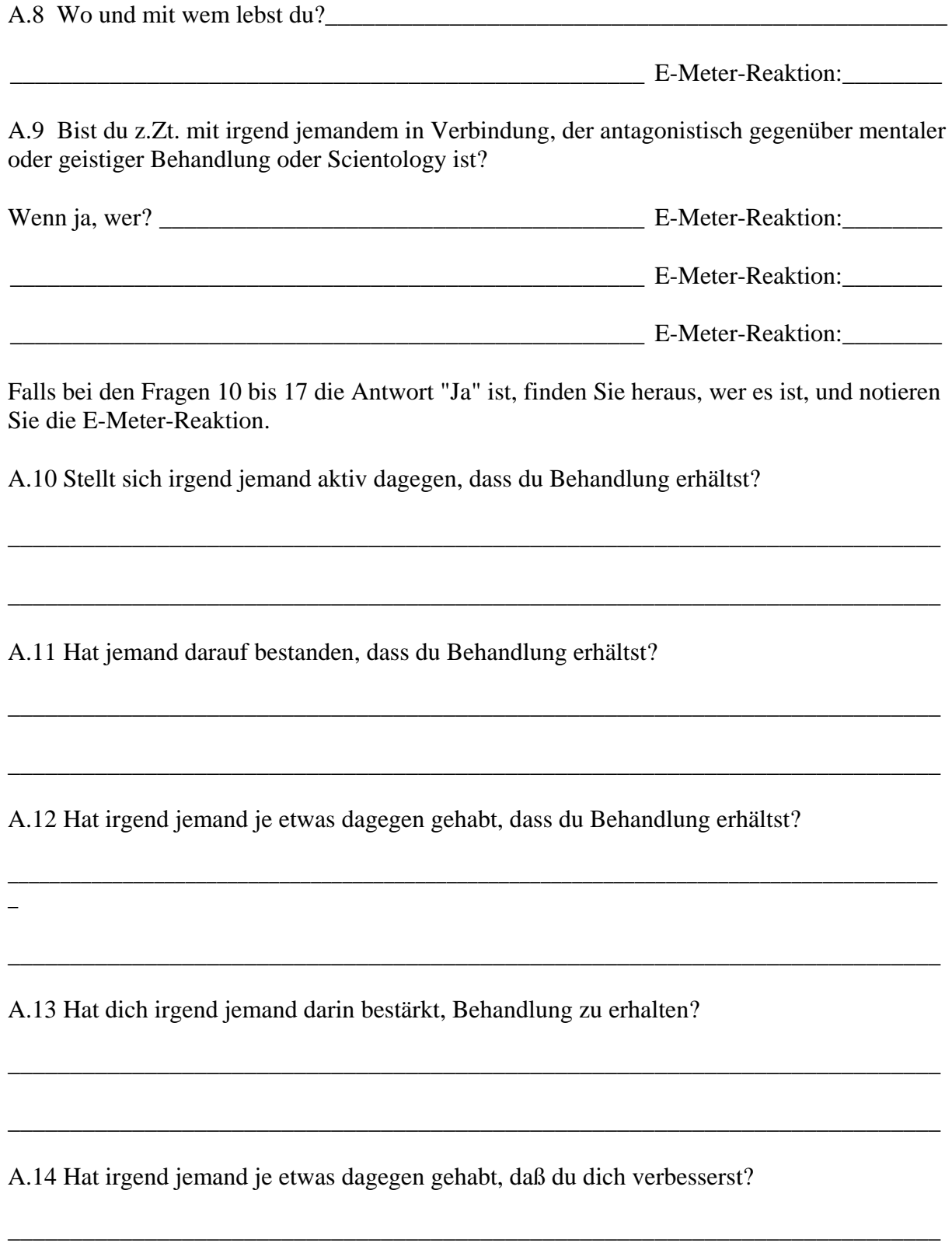

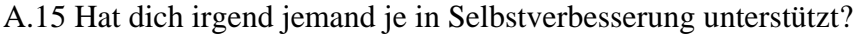

A.16 Gibt es irgend jemanden, der dich nicht so mag, wie du bist?

A.17 Hat irgend jemand versucht, dich zu veranlassen, daß du dich veränderst oder anders wirst?

#### **B. FAMILIENSTAND**

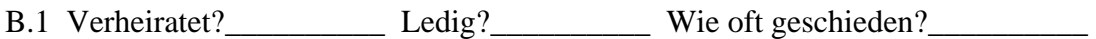

B.2 Schilderung des PCs der Beziehung mit dem Ehegatten:

E-Meter-Reaktion:

B.3 Führen Sie jegliche Eheschwierigkeiten auf, die der PC zur Zeit hat:

B.4 Falls geschieden, führen Sie die Gründe für die Scheidung sowie das emotionale Gefühl des PCs in Bezug auf die Scheidung auf:

629

E-Meter-Reaktion:

E-Meter-Reaktion:

# B.5 Führen Sie Kinder, Todesdatum irgendeines Kindes und E-Meter-Reaktion auf:

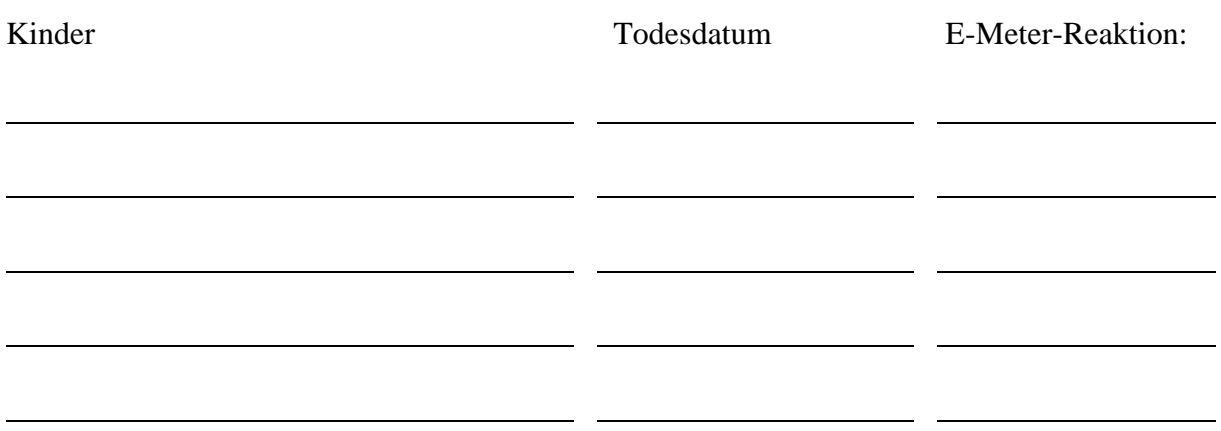

### C. BILDUNGSNIVEAU

Geben Sie das Niveau der Schulausbildung an, die der PC genossen hat, Universitätsausbildung oder Berufsausbildung:

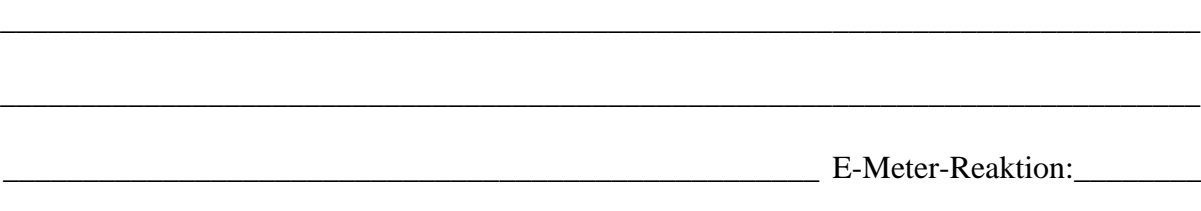

# **D. BERUFSLEBEN**

Geben Sie die Haupttätigkeiten an, die der PC ausgeübt hat:

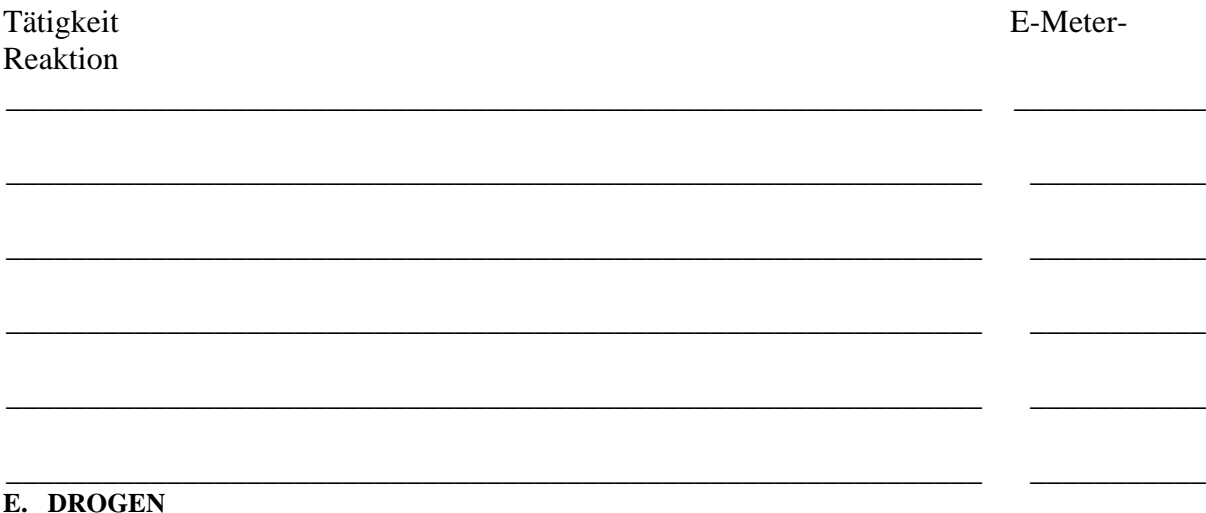

(Fragen Sie nur nach **Drogen, Medikamenten** oder **Alkohol**, die der PC in **diesem Leben**  genommen hat und schreiben Sie nur solche auf.)

E.1 Nimmst du zur Zeit irgendwelche Drogen?

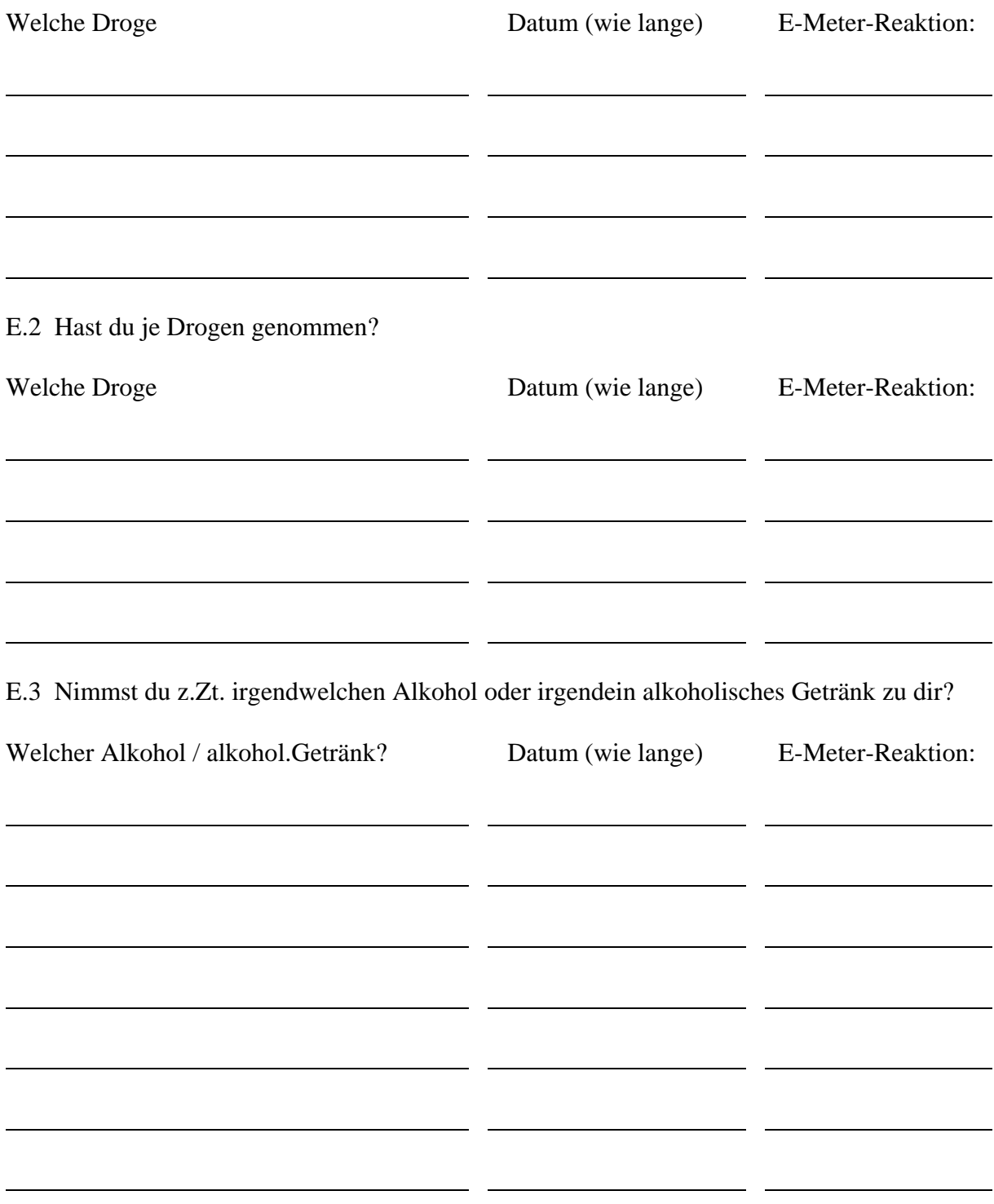

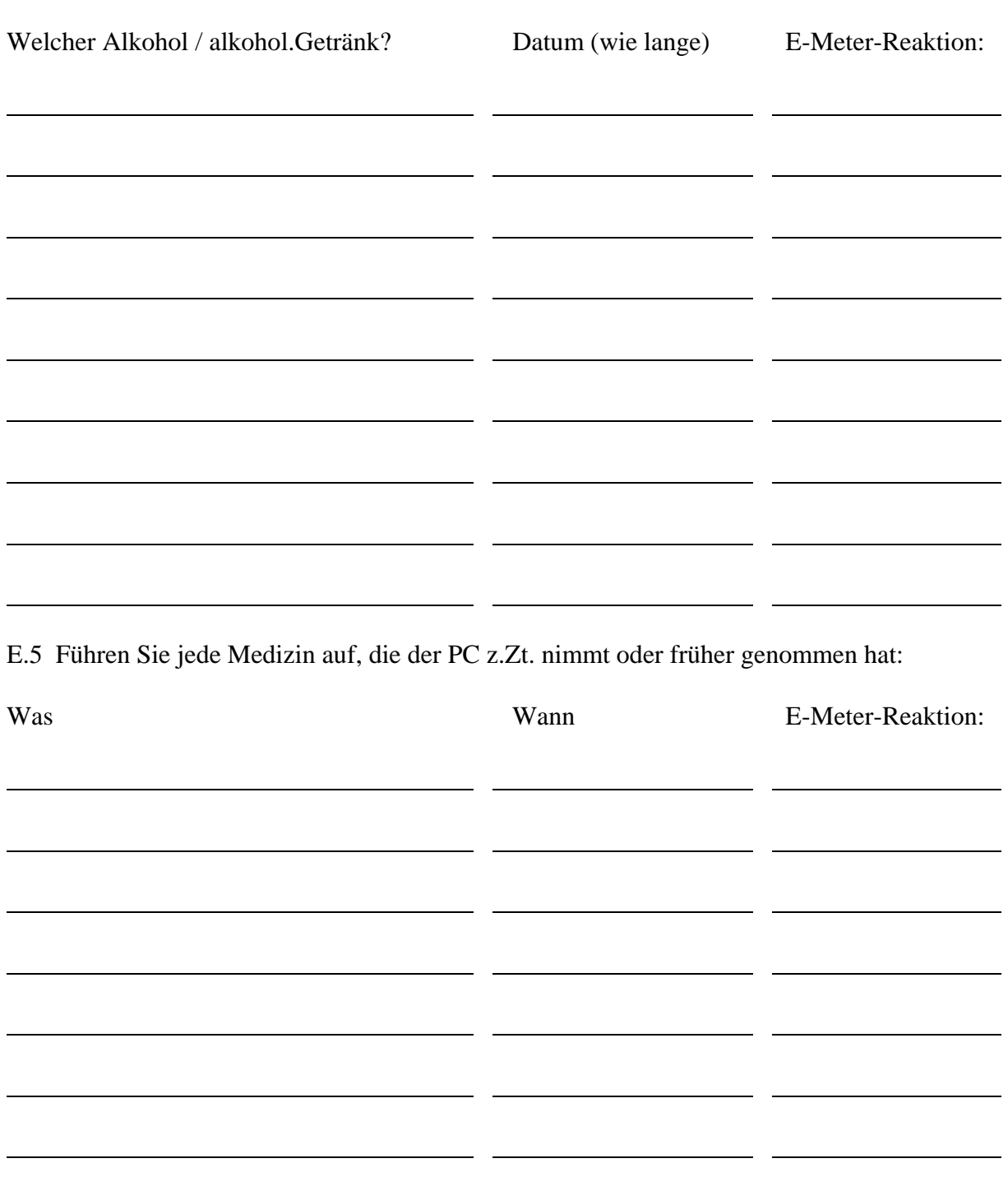

# E.4 Hast du je Alkohol oder alkoholische Getränke zu dir genommen?

### **F. VERLUSTE**

Welche schweren Verluste hast du im Leben gehabt, die dein Leben beeinflusst haben?

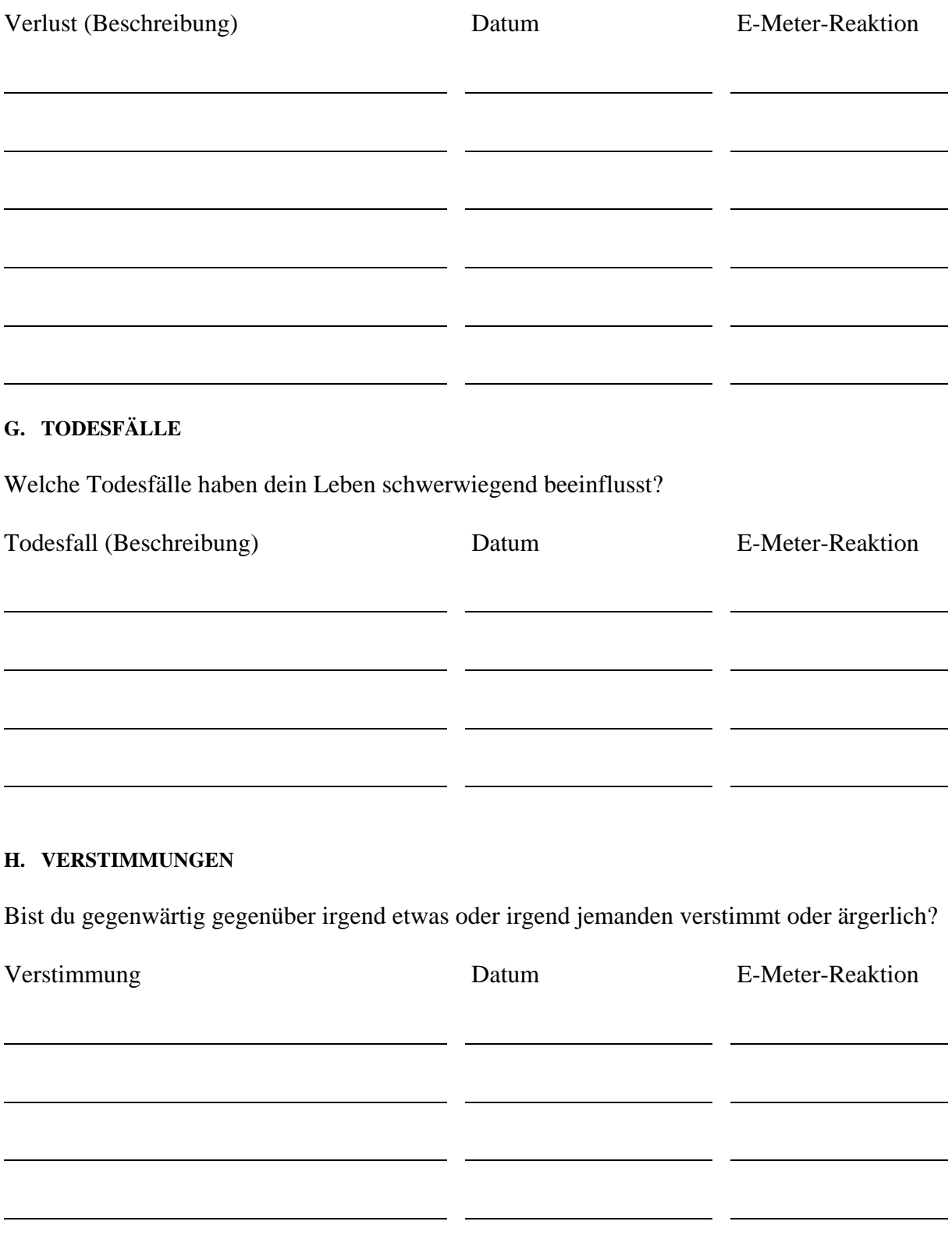

### **I. GEFAHREN**

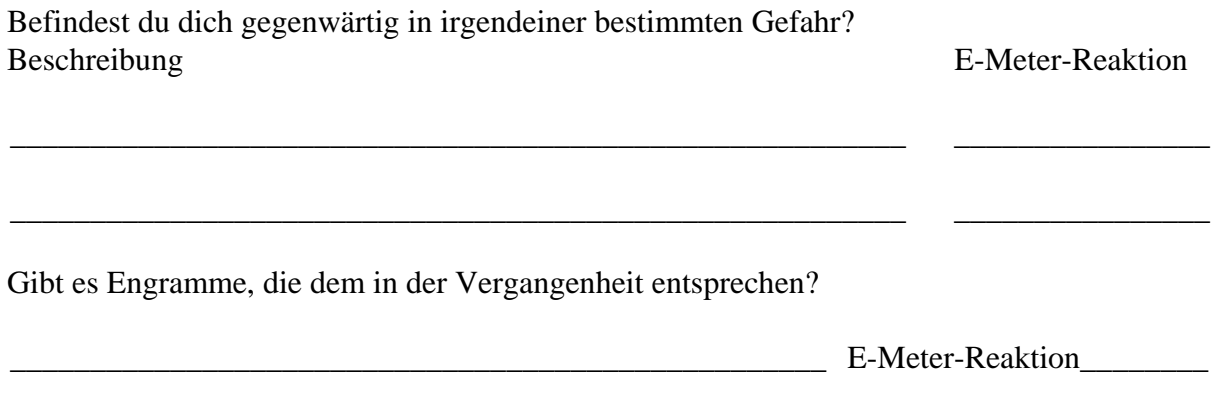

# **J. UNFÄLLE**

Führen Sie jeden ernsthaften Unfall auf, den der PC gehabt hat, das jeweilige Datum, jeglichen bleibenden körperlichen Schaden und die E-Meter-Reaktion:

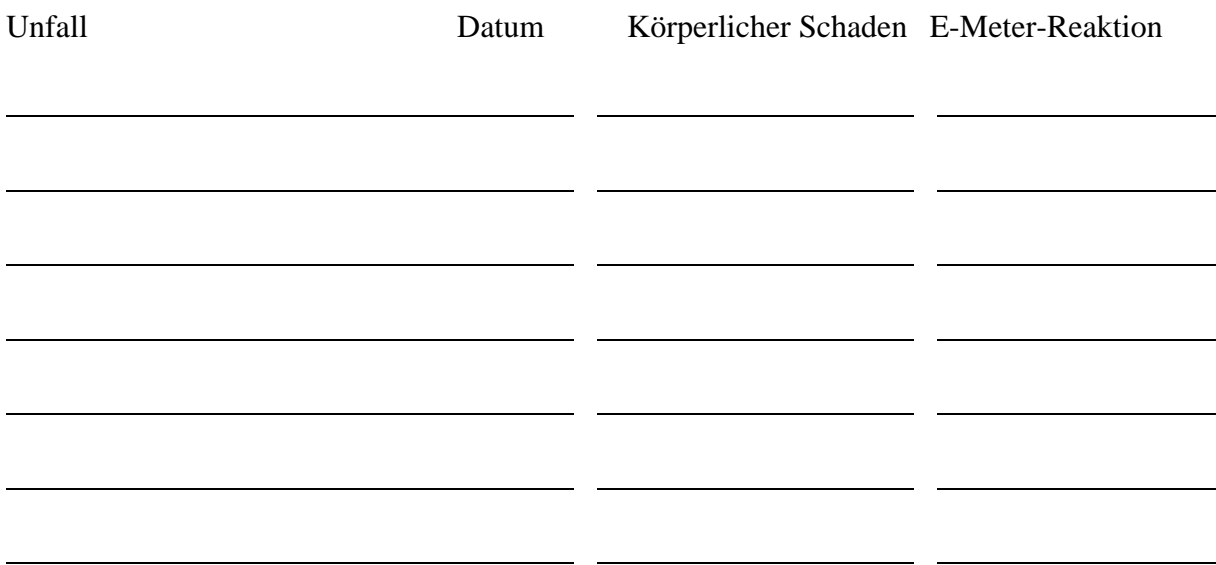

### **K. KRANKHEITEN**

Führen Sie jede ernsthafte Krankheit auf, die der PC gehabt hat, wobei Sie zu jeder Krankheit das Datum angeben sowie jeglichen bleibenden körperlichen Schaden und die E-Meter-Reaktion notieren:

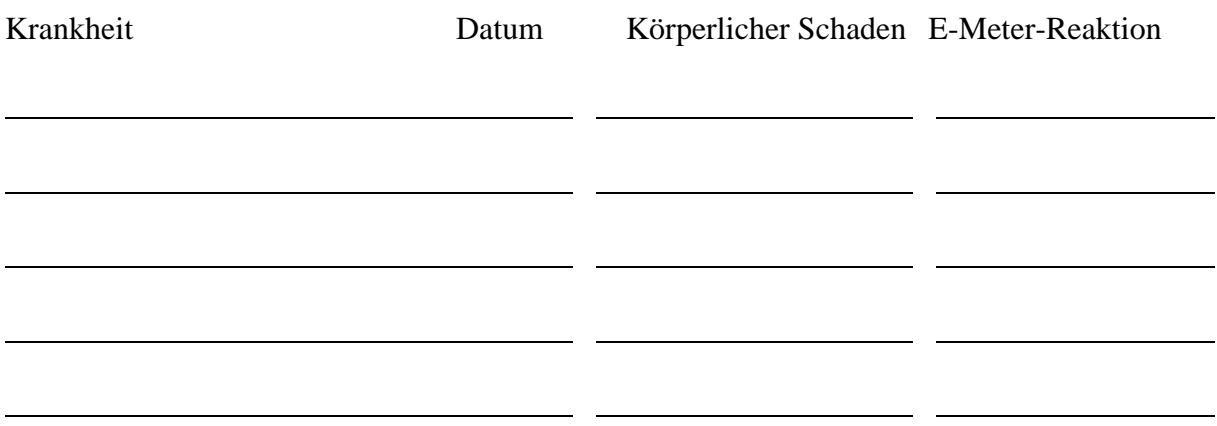

 $\sim$ 

<u>and the state</u>

### **L. OPERATIONEN**

Führen Sie jegliche Operation auf, das Datum jeder Operation sowie die E-Meter-Reaktion:

 $\overline{\phantom{a}}$ 

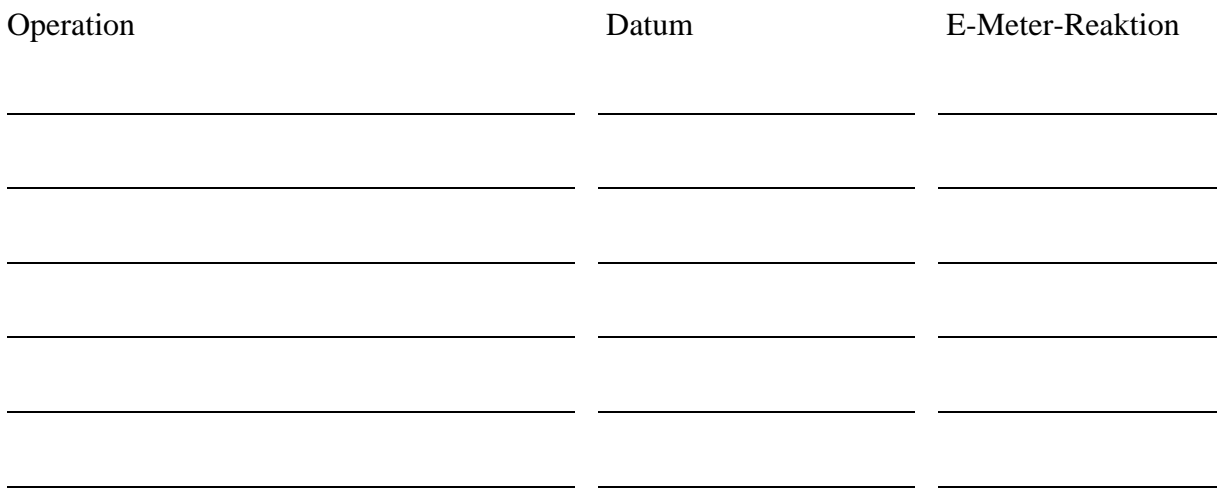

### **M. GEGENWÄRTIGE KÖRPERLICHE VERFASSUNG:**

Führen Sie jegliche schlechte körperliche Verfassung auf, die der PC zur Zeit hat, sowie die E-Meter-Reaktion darauf.

\_\_\_\_\_\_\_\_\_\_\_\_\_\_\_\_\_\_\_\_\_\_\_\_\_\_\_\_\_\_\_\_\_\_\_\_\_\_\_\_\_\_\_\_\_\_\_\_\_\_\_\_\_\_\_\_ \_\_\_\_\_\_\_\_\_\_\_\_\_\_\_\_

\_\_\_\_\_\_\_\_\_\_\_\_\_\_\_\_\_\_\_\_\_\_\_\_\_\_\_\_\_\_\_\_\_\_\_\_\_\_\_\_\_\_\_\_\_\_\_\_\_\_\_\_\_\_\_\_ \_\_\_\_\_\_\_\_\_\_\_\_\_\_\_\_

\_\_\_\_\_\_\_\_\_\_\_\_\_\_\_\_\_\_\_\_\_\_\_\_\_\_\_\_\_\_\_\_\_\_\_\_\_\_\_\_\_\_\_\_\_\_\_\_\_\_\_\_\_\_\_\_ \_\_\_\_\_\_\_\_\_\_\_\_\_\_\_\_

\_\_\_\_\_\_\_\_\_\_\_\_\_\_\_\_\_\_\_\_\_\_\_\_\_\_\_\_\_\_\_\_\_\_\_\_\_\_\_\_\_\_\_\_\_\_\_\_\_\_\_\_\_\_\_\_ \_\_\_\_\_\_\_\_\_\_\_\_\_\_\_\_

\_\_\_\_\_\_\_\_\_\_\_\_\_\_\_\_\_\_\_\_\_\_\_\_\_\_\_\_\_\_\_\_\_\_\_\_\_\_\_\_\_\_\_\_\_\_\_\_\_\_\_\_\_\_\_\_ \_\_\_\_\_\_\_\_\_\_\_\_\_\_\_\_

\_\_\_\_\_\_\_\_\_\_\_\_\_\_\_\_\_\_\_\_\_\_\_\_\_\_\_\_\_\_\_\_\_\_\_\_\_\_\_\_\_\_\_\_\_\_\_\_\_\_\_\_\_\_\_\_ \_\_\_\_\_\_\_\_\_\_\_\_\_\_\_\_

Körperliche Verfassung E-Meter-Reaktion

# **N. GEGENWÄRTIGE KRANKHEITEN:**

N.1 Führen Sie alle Krankheiten auf, die der PC zur Zeit hat:

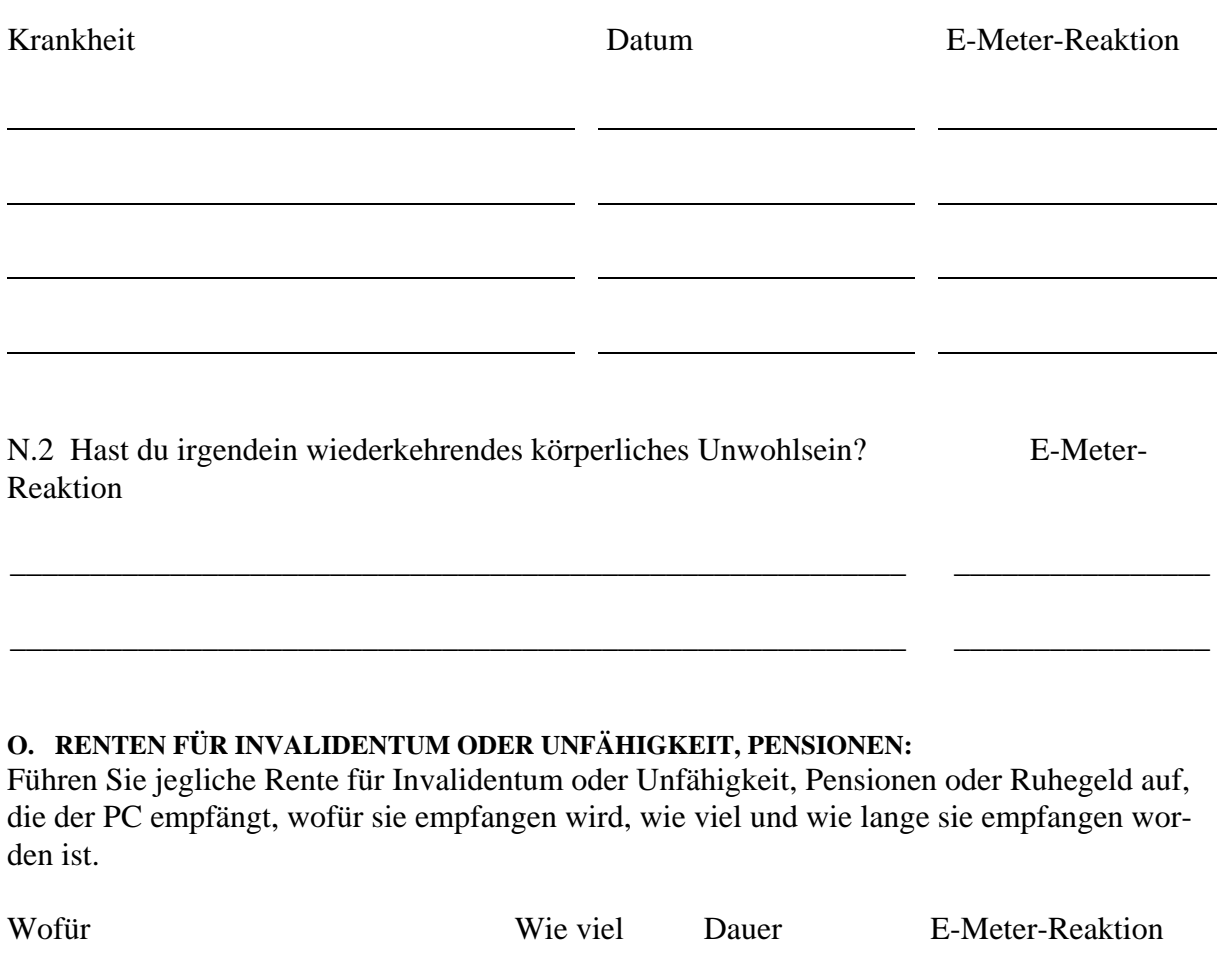

# **P. GIBT ODER GAB ES IN DER FAMILIE IRGENDWELCHE FÄLLE VON GEISTESKRANK-HEIT?**

 $\overline{a}$ 

 $-$ 

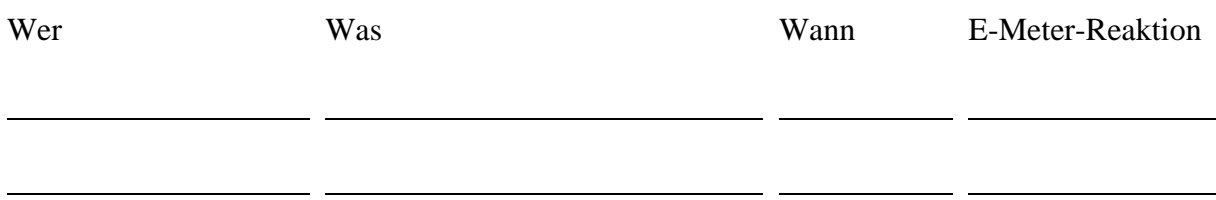

 $\overline{\phantom{a}}$ 

 $\mathbb{R}^2$ 

 $\overline{a}$ 

 $\sim$   $-$ 

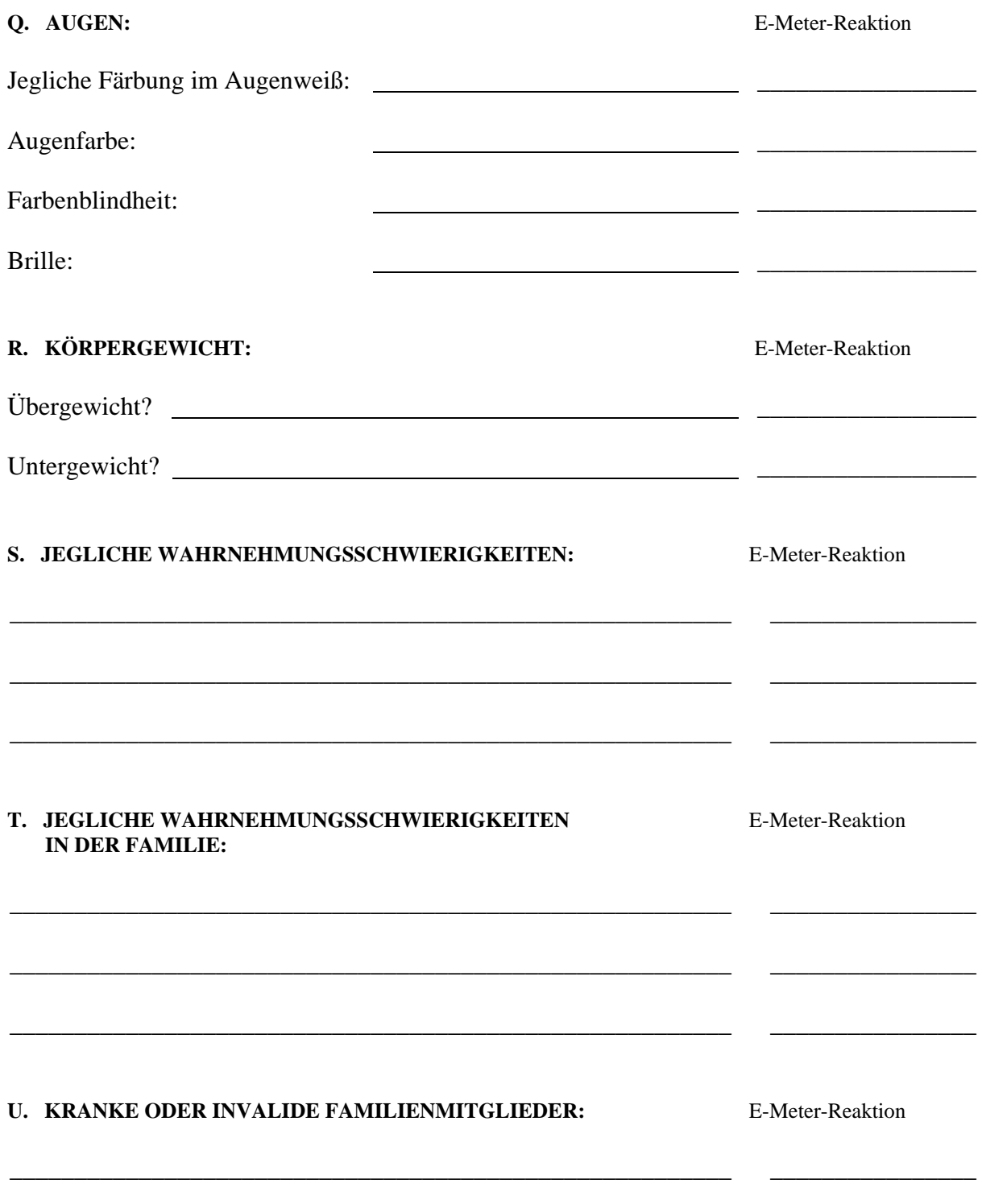

\_\_\_\_\_\_\_\_\_\_\_\_\_\_\_\_\_\_\_\_\_\_\_\_\_\_\_\_\_\_\_\_\_\_\_\_\_\_\_\_\_\_\_\_\_\_\_\_\_\_\_\_\_\_\_\_ \_\_\_\_\_\_\_\_\_\_\_\_\_\_\_\_

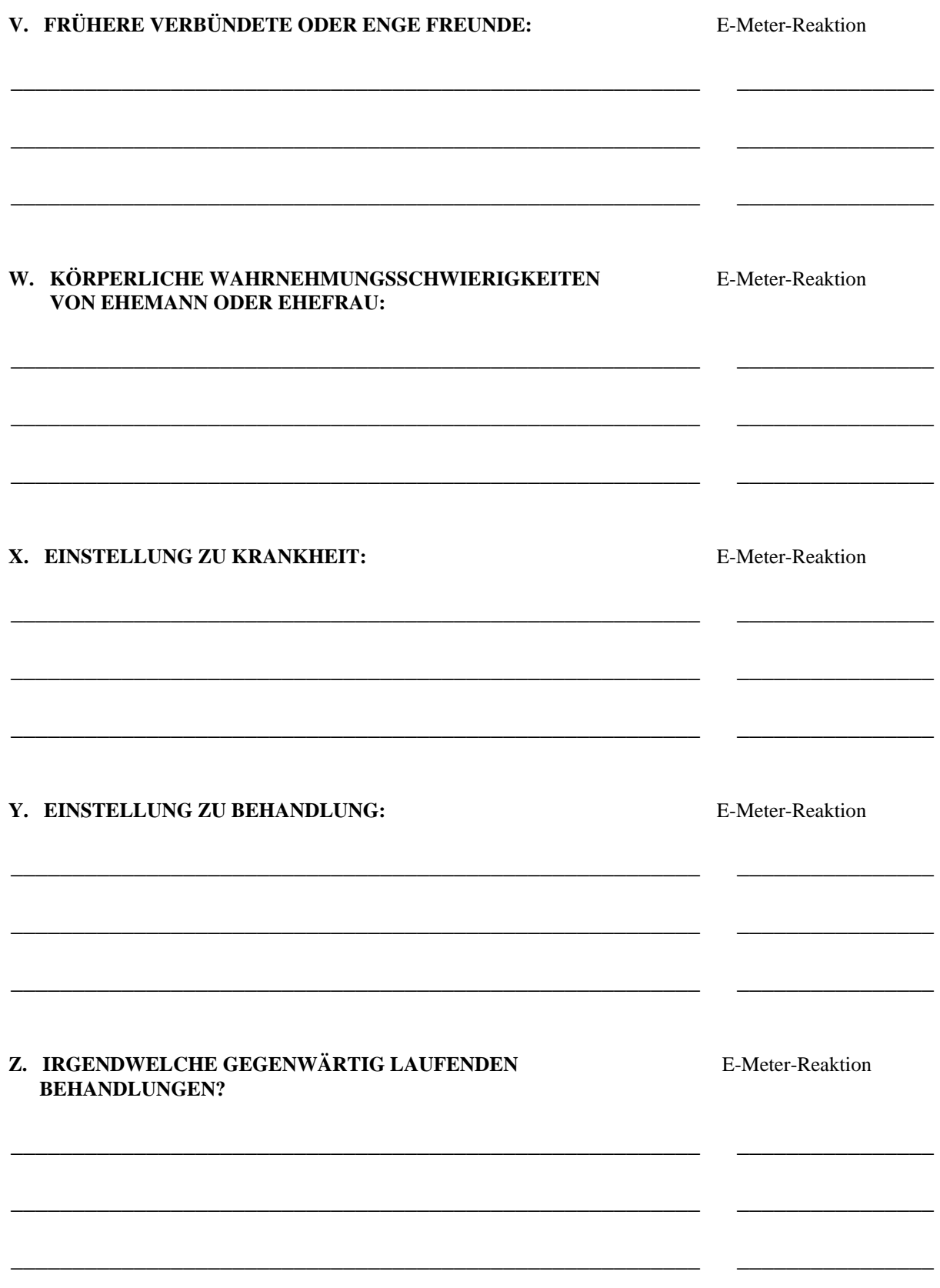

# AA. ZWÄNGE, VERDRÄNGUNGEN, ÄNGSTE:

Führen Sie jegliche Zwänge (Dinge, zu denen sich der PC gezwungen fühlt), Verdrängungen (Dinge, von denen sich der PC zurückhalten muss) und jegliche Ängste des PCs auf.

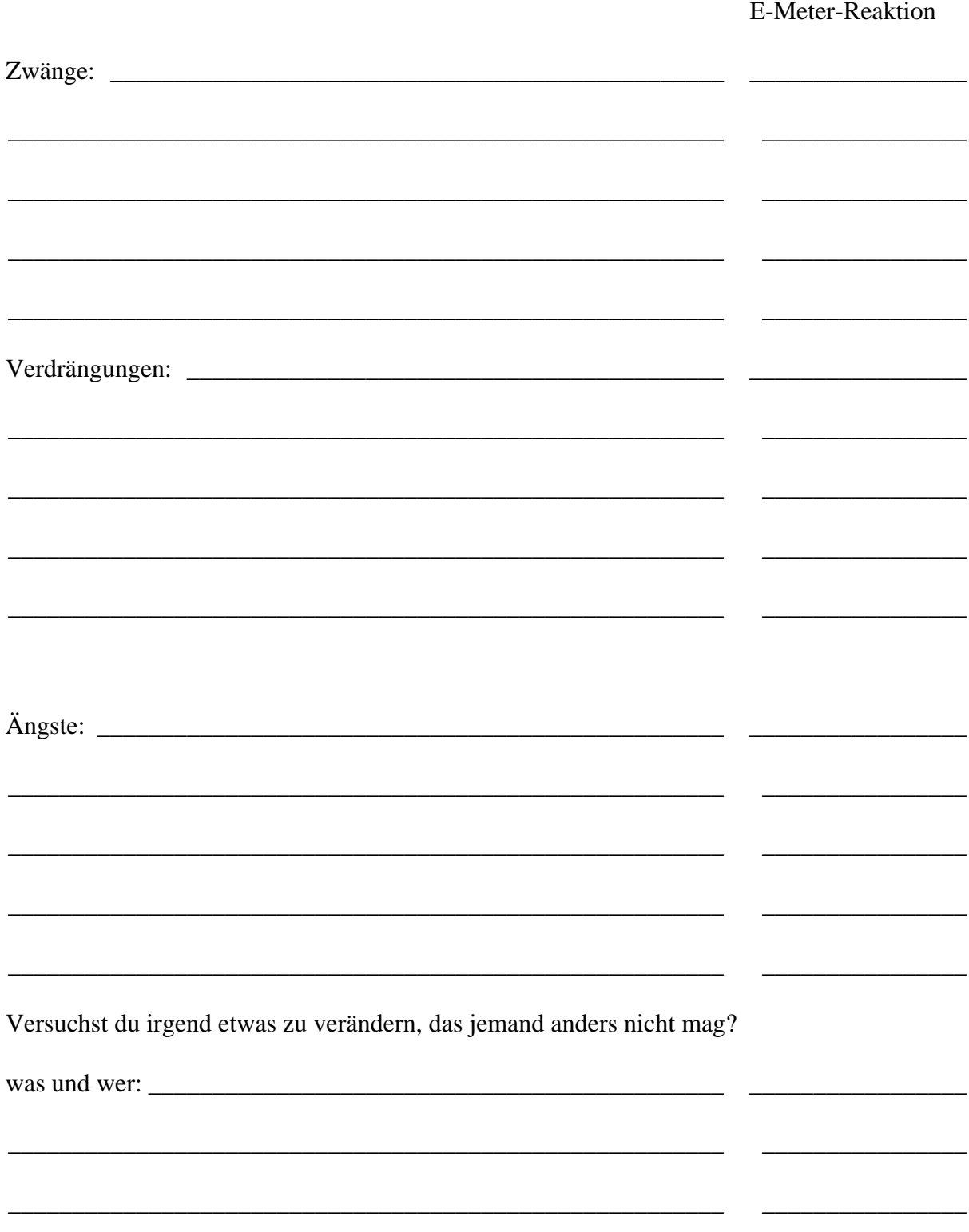

### **BB. STRAFREGISTER:**

Führen Sie jegliches Verbrechen auf, das der PC begangen hat, ggf. Gefängnisstrafen und jeweilige E-Meter-Reaktion.

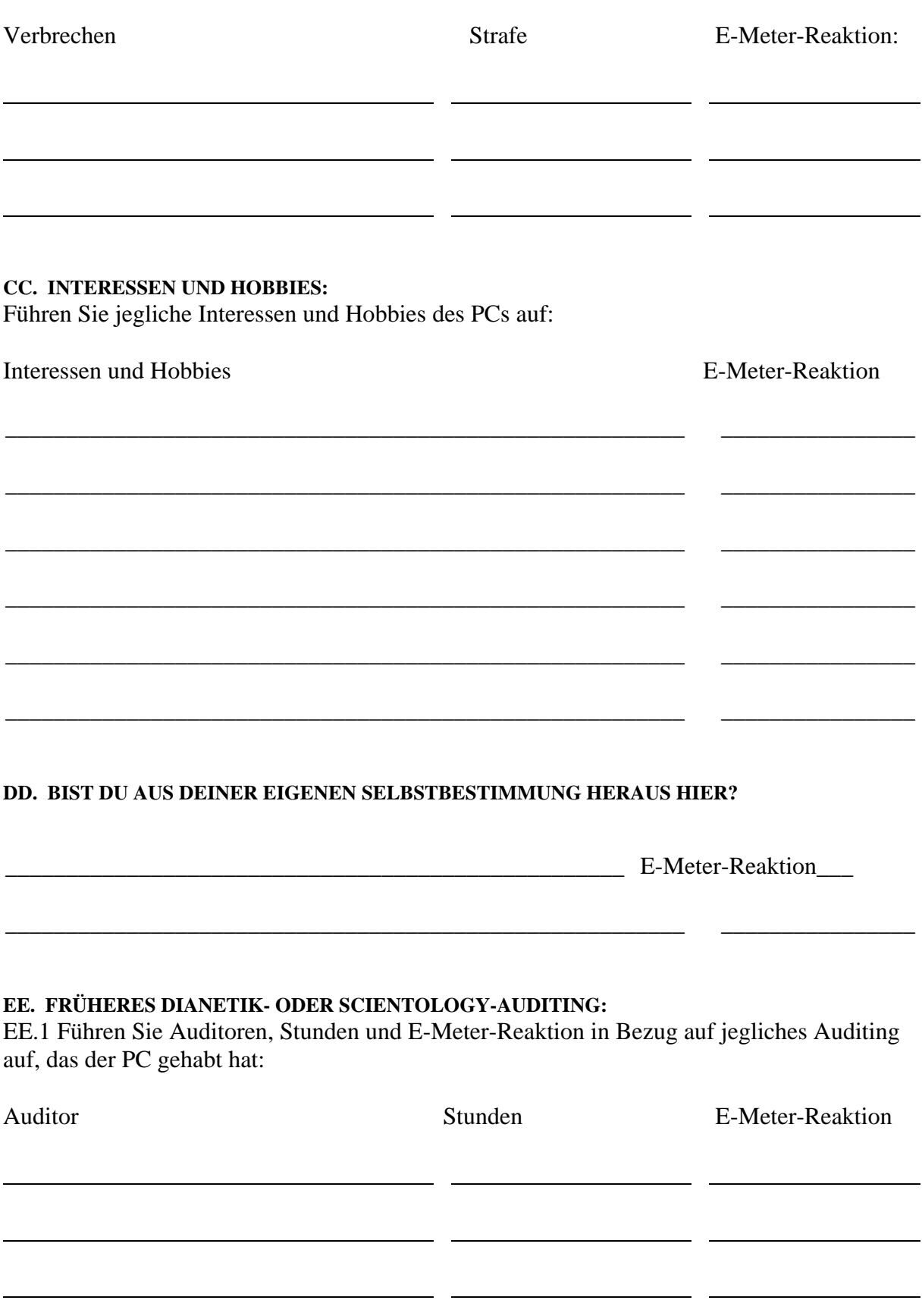

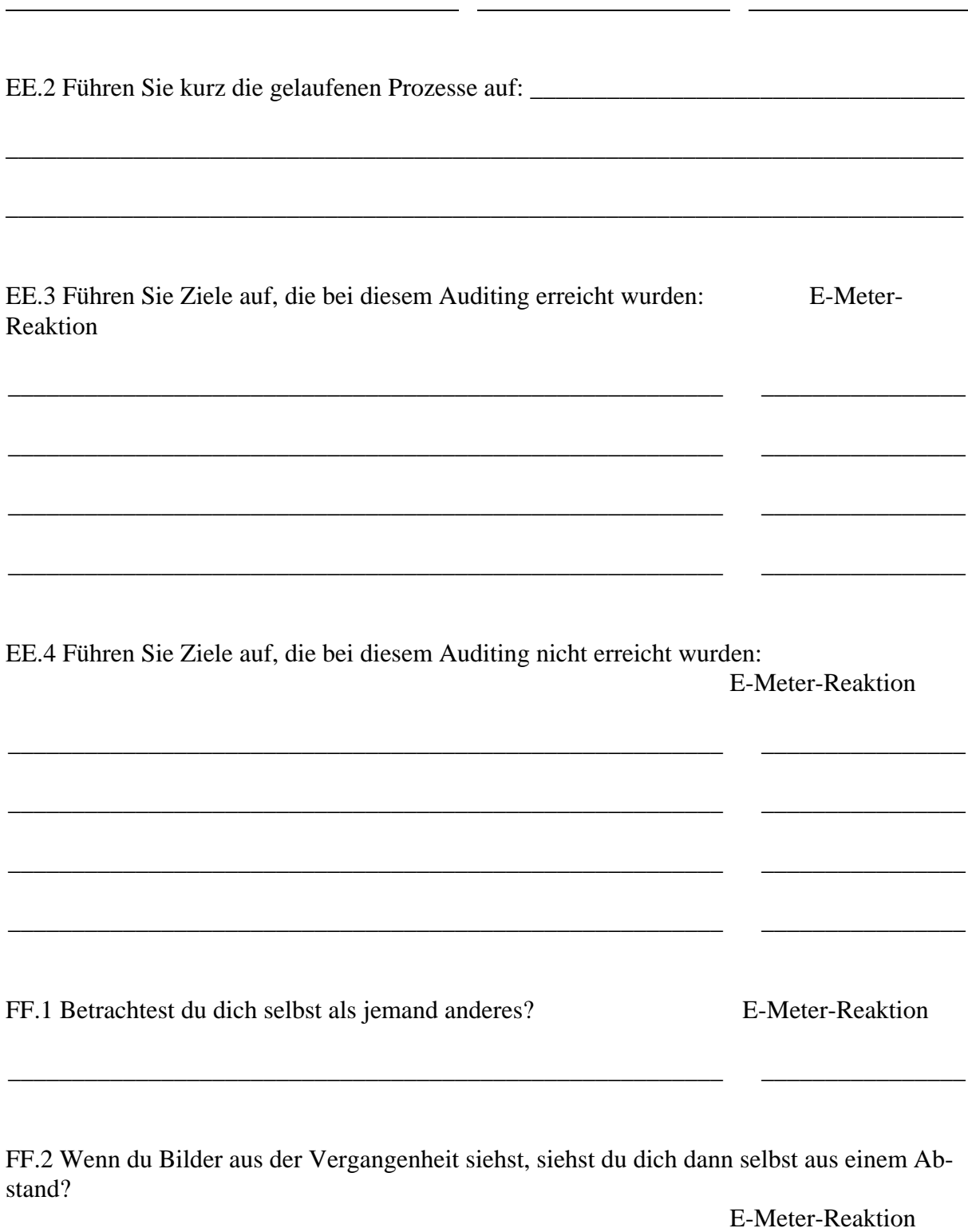

GG. FRÜHERE PRAKTIKEN:

GG.1 Mit welchen Praktiken oder Behandlungen hast du dich in der Vergangenheit befasst? (z.B. Autogenes Training)

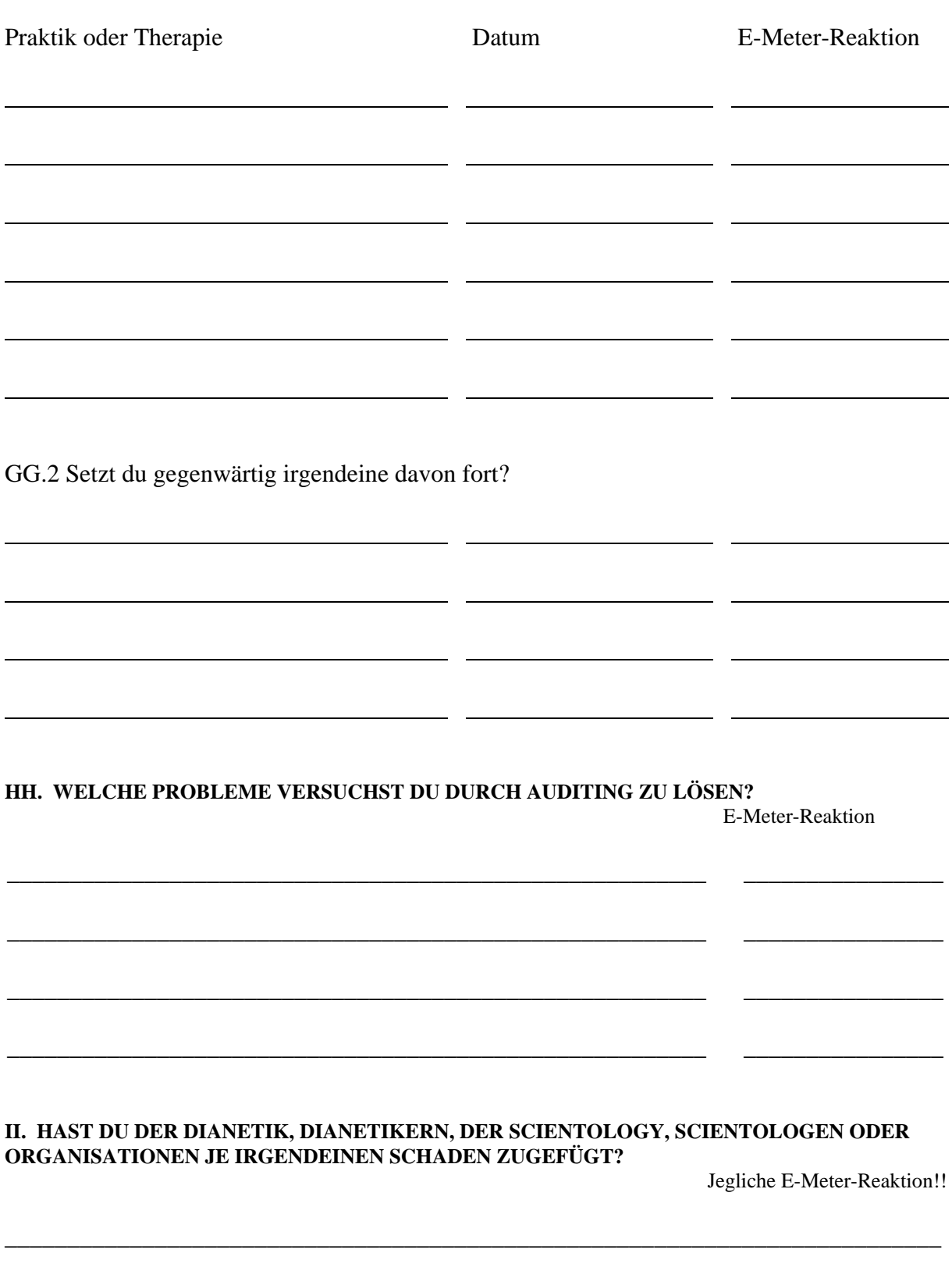

\_\_\_\_\_\_\_\_\_\_\_\_\_\_\_\_\_\_\_\_\_\_\_\_\_\_\_\_\_\_\_\_\_\_\_\_\_\_\_\_\_\_\_\_\_\_\_\_\_\_\_\_\_\_\_\_\_\_\_\_\_\_\_\_\_\_\_\_\_\_\_\_\_\_\_

# **JJ. REALITÄTSFAKTOR:**

Du weißt sicherlich, dass Leute manchmal mit dem Auditor ärgerlich werden oder davonlaufen, wenn sie Informationen vor ihm zurückhalten, und wir möchten nicht, dass du das tust. Alles, was du mir sagst, wird als vertraulich behandelt und fällt unter den Schutz der geistlichen Schweigepflicht.

\_\_\_\_\_\_\_\_\_\_\_\_\_\_\_\_\_\_\_\_\_\_\_\_\_\_\_\_\_\_\_\_\_\_\_\_\_\_\_\_\_\_\_\_\_\_\_\_\_\_\_\_\_\_\_\_\_\_\_\_\_\_\_\_\_\_\_\_\_\_\_\_\_\_\_

\_\_\_\_\_\_\_\_\_\_\_\_\_\_\_\_\_\_\_\_\_\_\_\_\_\_\_\_\_\_\_\_\_\_\_\_\_\_\_\_\_\_\_\_\_\_\_\_\_\_\_\_\_\_\_\_\_\_\_\_\_\_\_\_\_\_\_\_\_\_\_\_\_\_\_

\_\_\_\_\_\_\_\_\_\_\_\_\_\_\_\_\_\_\_\_\_\_\_\_\_\_\_\_\_\_\_\_\_\_\_\_\_\_\_\_\_\_\_\_\_\_\_\_\_\_\_\_\_\_\_\_\_\_\_\_\_\_\_\_\_\_\_\_\_\_\_\_\_\_\_

Gibt es irgend etwas, das wir während dieses Assessments übergangen, übersehen oder ausgelassen haben? (Notieren Sie sorgfältig jede Anzeige.)

\_\_\_\_\_\_\_\_\_\_\_\_\_\_\_\_\_\_\_\_\_\_\_\_\_\_\_\_\_\_\_\_\_\_\_\_\_\_\_\_\_\_\_\_\_\_\_\_\_\_\_\_\_\_\_\_\_\_\_\_\_\_\_\_\_\_\_\_\_\_\_\_\_\_\_

\_\_\_\_\_\_\_\_\_\_\_\_\_\_\_\_\_\_\_\_\_\_\_\_\_\_\_\_\_\_\_\_\_\_\_\_\_\_\_\_\_\_\_\_\_\_\_\_\_\_\_\_\_\_\_\_\_\_\_\_\_\_\_\_\_\_\_\_\_\_\_\_\_\_\_

\_\_\_\_\_\_\_\_\_\_\_\_\_\_\_\_\_\_\_\_\_\_\_\_\_\_\_\_\_\_\_\_\_\_\_\_\_\_\_\_\_\_\_\_\_\_\_\_\_\_\_\_\_\_\_\_\_\_\_\_\_\_\_\_\_\_\_\_\_\_\_\_\_\_\_

\_\_\_\_\_\_\_\_\_\_\_\_\_\_\_\_\_\_\_\_\_\_\_\_\_\_\_\_\_\_\_\_\_\_\_\_\_\_\_\_\_\_\_\_\_\_\_\_\_\_\_\_\_\_\_\_\_\_\_\_\_\_\_\_\_\_\_\_\_\_\_\_\_\_\_

\_\_\_\_\_\_\_\_\_\_\_\_\_\_\_\_\_\_\_\_\_\_\_\_\_\_\_\_\_\_\_\_\_\_\_\_\_\_\_\_\_\_\_\_\_\_\_\_\_\_\_\_\_\_\_\_\_\_\_\_\_\_\_\_\_\_\_\_\_\_\_\_\_\_\_

Fragen Sie: "Gibt es irgend etwas, das du mir darüber sagen möchtest?"

Zustand der Nadel am Ende des Obigen:

 $TA:$ 

Gesamt-TA:

L. RON HUBBARD Gründer

LRH:ldv

# HUBBARD KOMMUNIKATIONSBÜRO Saint Hill Manor, East Grinstead, Sussex HCO-BULLETIN VOM 9. JULI 1978R REVIDIERT 4. SEPTEMBER 1978

Wiedervervielfältigen Dianetik-Checksheet Dianetik-Auditoren Dianetik -C/Se Dianetik -Kursüberwacher

> (Hebt auf: HCOB vom 9. Mai 1969, Fallüberwacherformulare; den Abschnitt "Dianetik-C/S-1" im BTB vom 8. Jan. 71 R, Rev. 18.6.74, Auditing-C/S-1 für Dianetik und Scientology; und BTB vom 28. April 74R, Dianetik, Klären von Listen und R3R)

> (Anm. d. Übers.: Diese Übersetzung schließt die Revisionen der R3RA-Anweisungen gemäß NED-Serie 7RA und die L3RF ein, sowie die Rudimente-Wortliste gemäß HCOB 11. Aug. 1978 und die Wortliste der Drogenrundown-Reparaturliste.)

# **DIANETIK-C/S-1**

Die Dianetik-C/S-1 ist für neue, noch nicht auditierte PCs oder für alte PCs, die missverstandene Wörter haben, die psychoanalytische Fälle zu sein versuchen oder die's einfach nicht kapieren. Die Dianetik-C/S-1 wird der Auditingzeit des PCs angerechnet. Sie wird gemacht, um dem PC die notwendigen Daten und den R-Faktor über die Grundlagen und die dianetische Verfahrensweise zu vermitteln, so dass er sie vollständig versteht und fähig und bereit ist, erfolgreich auditiert zu werden.

Der Auditor sollte seine Materialien sehr gut beherrschen und sollte ein Technisches Wörterbuch, seine einschlägige HCOB-Sammlung und ein gewöhnliches, aber leichtverständliches Wörterbuch in der Sprache, in der auditiert wird, in der C/S-1-Sitzung bereit haben, um nachschlagen zu können und jegliche missverstandenen Wörter oder Fragen, die der PC haben mag, abzuklären.

A) Benutzen Sie zur Klärung der verschiedenen dianetischen Fachausdrücke das dieser Ausgabe beigeheftete Definitionsblatt (Anhang Nr. 1). Die dortigen Definitionen entstammen dem Glossar am Ende des Buches "Dianetics Today" und dem Technischen Wörterbuch (Technical Dictionary). Machen Sie auch vollständigen Gebrauch vom Technischen Wörterbuch (Anm. d. Übers.: Auf Deutsch auszugsweise erhältlich in Form der "Fachwortsammlung"), vom Bilderbuch der Dianetik sowie vom BTB vom 11. Dez. 69R, "Illustrationen zur Dianetik", und von anderen Bezugsmaterialien, wie sie am Ende dieser Ausgabe aufgeführt werden. Falls weitere Bezugsmaterialien benötigt werden, verwenden Sie auf jeden Fall LRH-Materialien.

B) Wenn der PC die Definition eines dianetischen Fachausdruckes gelesen und begriffen hat, lassen Sie sich von ihm die Definition in seinen eigenen Worten geben, und lassen Sie ihn, falls erforderlich, Sätze bilden (mündlich), in denen er den Begriff korrekt verwendet. Lassen Sie sich Beispiele von ihm nennen – Beispiele aus dem "wirklichen Leben", soweit möglich, indem er von seinen Erfahrungen oder den Erfahrungen von Freunden oder Verwandten Gebrauch macht. Lassen Sie ihn das Wort oder den betreffenden Punkt unter Verwendung eines Satzes Demo-Kit demonstrieren.

C) Gleichfalls am Ende dieser Ausgabe (im Anhang Nr. 2) sind Listen der in den R3RA-Anweisungen, in Preassessment, in der L3RF usw. Verwendeten Wörter aufgeführt. Zur Klärung dieser Wörter benutzen Sie das beigefügte C/S-1-Definitionsblatt, soweit zutreffend, oder ein gutes (nicht kleines) Wörterbuch (Anm. d. Übers.: Das englische Original dieses Bulletins empfiehlt hier für den englischen Sprachraum die "Thorndike-Barnhart"-Wörterbücher, die sich durch klare, leichtverständliche und dabei sehr vollständige Definitionen auszeichnen. Im deutschen Sprachraum entspricht diesen Kriterien am besten: "DUDEN – Das große Wörterbuch der deutschen Sprache in 6 Bänden".)

D) Prüfen Sie im Laufe Ihrer Arbeit an diesen Dingen nach, ob irgendwelche Fragen (oder missverstandene Wörter) vorhanden sind, und stellen Sie sicher, dass all das in Ordnung gebracht wird, so dass der PC schließlich zu einem klaren Verständnis des Wortes bzw. Des betreffenden Punktes oder Verfahrens gelangt. Akzeptieren Sie nicht einfach Zungenfertigkeit, durch die kein Verstehen zum Ausdruck kommt, verursachen Sie aber auch keinerlei Overrun und machen Sie es dem PC nicht übermäßig hart.

Bringen Sie unbedingt jedes am PC geklärte Wort zur F/N.

# **DIANETIK-C/S-1-VERFAHREN:**

- 1. Klären Sie das Wort "Dianetik".
- 2. Klären Sie die Wörter: a) Thetan b) Verstand c) Körper.

Lassen Sie den PC das Demo-Kit benutzen, um sicherzustellen, dass der PC die Beziehung zwischen diesen Dingen versteht (und machen Sie gleichfalls von den oben erwähnten Bezugsmaterialien Gebrauch).

3. Als nächstes klären Sie die Wörter:

a) Bild

- b) geistiges Eindrucksbild
- c) reaktiver Verstand
- d) Bank.

Lassen Sie den PC unbedingt auch eine Demo machen, bei der er zeigen soll, dass der reaktive Verstand bzw. die Bank aus Bildern besteht.

- 4. Klären Sie die Wörter:
	- a) Auditing
	- b) Auditingsitzung
	- c) Preclear
	- d) Auditor.
- 5. Klären Sie mit dem PC:

a) den Kommunikationszyklus. Lassen Sie sich von PC Beispiele geben, die er beobachtet hat.

b) den Auditing-Kommunikationszyklus. Lassen Sie den PC den Unterschied zwischen einem Kommunikationszyklus und dem Auditing-Kommunikationszyklus erklären. Lassen Sie es sich von ihm demonstrieren. Sie können ihm auch Fragen stellen wie z. B.: "Hast du zu Abend gegessen (bzw. Frühstück oder zu Mittag)?" und wenn er geantwortet hat, fragen: "Was hast du gemacht, als ich dir diese Frage gestellt habe?"

- 6. Arbeiten Sie mit TRs am PC, bis er eine gute Vorstellung hat, was Auditing ist.
- 7. Klären Sie die Wörter:
	- a) Ladung
	- b) geistige Masse.
- 8. Gehen Sie mit dem PC durch, was das E-Meter macht (es registriert Interesse und Ladung/geistige Masse). Zur Demonstration können Sie einen "Kneiftest" machen, d.h. Sie erklären dem PC, dass Sie, um ihm zu zeigen, wie das Meter geistige Masse registriert, ihn als Teil der Demonstration einmal kneifen werden; danach lassen Sie ihn an das Kneifen denken (während er die Dosen in den Händen hält), wobei Sie ihm die Reaktion am Meter zeigen und ihm erklären, dass es geistige Masse registriert.
- 9. Definieren Sie: Schwebende Nadel (F/N).

In der Dianetik wird der Auditor erst dann die F/N anzeigen, wenn das vollständige Endphänomen erreicht ist.

- 10. Definieren Sie:
	- a) Lock
	- b) Secondary
	- c) Engramm.

Stellen Sie sicher, dass der PC jedes dieser Wörter versteht und begreift, in welcher Weise sich diese drei Dinge unterscheiden.

Benutzen Sie das Bilderbuch der Dianetik, das HCOB vom 25. April 69R: "Grundlegende Definitionen der Dianetik" und das BTB vom 11. Dez. 69R: "Illustrationen zur Dianetik". Lassen Sie sich Beispiele geben. Benutzen Sie nach Notwendigkeit das Demo-Kit.

11. Definieren Sie: Geschehnis.

Lassen Sie sich vom PC Beispiele nennen.

12. Definieren Sie: Dauer.

Lassen Sie den PC unter Verwendung eines Demo-Kit "Dauer" demonstrieren.

13. Definieren Sie: Kette.

Benutzen Sie Beispiele. Lassen Sie den PC eine Kette demonstrieren, unter Verwendung eines Demo-Kit.

14. Definieren Sie: Auslöschung.

Lassen Sie den PC zur Demonstration etwas auf ein Stück Papier zeichnen und es dann mit einem Radiergummi vollständig ausradieren. (Anm. d. Übers.: Die englische Sprache hat für "ausradieren" und "auslöschen" das gleiche Wort.)

15. Definieren Sie: Postulat.

Lassen Sie sich vom PC ein paar Beispiele für ein Postulat nennen. Lassen Sie sich dann von ihm ein Beispiel von mindestens einem Fall nennen, wo er etwas postuliert und es auch erreicht oder gekriegt hat.

16. Definieren Sie: Erkenntnis.

Lassen Sie sich vom PC ein paar Beispiele für eine Erkenntnis angeben.

- 17. a) Klären Sie das Wort "Flow".
	- b) Klären Sie jeden der Flows 1,2,3 und 0.
	- c) Lassen Sie den PC Beispiele für jeden Flow geben und jeden Flow demonstrieren.
- 18. Nehmen Sie Routine 3RA in Angriff.
	- a) Klären Sie jedes einzelne Wort einer jeden Anweisung des R3RA-Verfahrens. (Siehe Wortliste im Anhang.)
	- b) Stellen Sie sicher, dass der PC das Folgende versteht:

(1) "am Auslöschen" (Anm. d. Übers.: im engl. "erasing". Eine Form, die ausdrückt, dass etwas *im Verlauf* ist). Lassen Sie den PC zur Demonstration etwas mit Bleistift auf ein Stück Papier zeichnen. Dann lassen Sie ihn *Teile davon* ausradieren (*nicht* das Ganze).

(2) "wird fester". Lassen Sie den PC zur Demonstration etwas mit Bleistift auf ein Stück Papier zeichnen. Dann lassen Sie ihn das Gezeichnete *fester* machen, wozu er wieder den Bleistift benutzt. Wenn die obigen Demonstrationen abgeschlossen sind, können Sie sich vom PC "am Auslöschen" und "Festerwerden" auch mit einem Demo-Kit demonstrieren lassen.

- c) Sagen Sie dem Preclear, dass Sie zusammen eine Demonstration machen werden, damit er Realität bekommt, wie das Dianetik-R3RA-Verfahren im Auditing funktioniert.
- d) Lassen Sie den Preclear die Dosen hinstellen, und kneifen Sie ihn in den rechten Arm. Sagen Sie ihm dann: "Finde eine Zeit, als du ein Gefühl des Kneifens in deinem rechten Arm hattest." Fahren Sie fort mit den Schritten 2 bis 9, A bis F
von R3RA, mit am Auslöschen/Festerwerden und früheren Geschehnissen etc., wobei Sie jeden Schritt klären.

- e) Nach einem jeden Schritt von R3RA fragen Sie den Preclear: "Was hast du gemacht?" so dass ihm klar wird, wie R3RA auditiert wird. Übertreiben Sie dies nicht, stellen Sie aber sicher, dass der Preclear versteht was bei jedem der einzelnen Schritte von ihm verlangt wird.
- 19. Klären Sie kurz die Tatsache mit dem PC, dass Sie auf dem Original-Assessment-Sheet und später auf dem zweiten Original-Assessment-Sheet Daten über seinen Hintergrund (seine Umstände und vergangenen Ereignisse etc. von ihm erfragen werden. – (Stellen Sie dem Preclear KEINE Fragen von diesem Assessment-Sheet und auch von keinem anderen Formular und keiner anderen Liste.)
- 20. a) Geben Sie ihm einen kurzen R-Faktor über die Durchführung des Pre-Assessments. Teilen Sie ihm mit, dass er Ihnen Items für das Preassessment geben wird, begeben Sie sich aber an dieser Stelle in KEINERLEI Listing-Handlung hinein.
	- b) Klären Sie die Wörter der Preassessmentliste. (Siehe Anhang Nr. 2)
- 21. a) Geben Sie dem PC den R-Faktor, dass Sie, falls es irgendwann irgendwelche Schwierigkeiten im Dianetik-Auditing geben sollte, eine vorbereitete Assessmentliste (die L3RF) verwenden werden, um die exakte Schwierigkeit zu finden und zu lösen.
	- b) Stellen Sie sicher, dass er begreift, dass er, wenn Sie eine vorbereitete Liste assessieren, ruhig dasitzt und die Dosen hält, während Sie die Liste durchgehen und Meter-Reads ablesen, um die Schwierigkeit ausfindig zu machen.
	- c) Klären Sie jedes Wort auf der beigehefteten L3RF-Wortliste. (Anhang Nr. 2)
- 22. a.) Geben Sie dem PC einen R-Faktor über den Examiner und die Tatsache, dass er nach jeder Auditing-Situng sofort zum Examiner gehen wird. Stellen Sie sicher, dass er begreift, dass der Examiner dann nichts zum Preclear sagt, sondern nur aufzeichnet, was der PC sagt, und die Tonarmposition und den Nadelzustand aufschreibt. Stellen Sie sicher, dass er auch versteht, dass der Examiner die Person ist, zu der er geht, wenn er irgendeine Aussage bezüglich seines Falles machen will oder wenn es bezüglich seines Falles irgend etwas gibt, das er in Ordnung gebracht bekommen will.
	- b) Klären Sie: Examiner.
- 25. Reichen Sie den Folder beim C/S ein.

Dieses C/S-1 kann gewöhnlich in einer einzigen Sitzung abgeschlossen werden. Falls sie in mehr als einer gemacht wird, sollte die Sitzung am Ende eines Schrittes oder mit dem Abschluss eines Wortes oder einer Demonstration beendet werden – niemals mittendrin.

Stellen Sie sicher, dass Sie bei Ihrem Preclear keinerlei Missverständnis oder Verwirrung hinterlassen.

Diese C/S-1 wird für jeden Preclear riesige Gewinne zur Folge haben, sei es nun ein neuer oder ein vorher schon auditierter Preclear.

Folgendes sind *EINIGE* der Bezugsmaterialien, mit denen der Auditor sehr gut vertraut sein sollte:

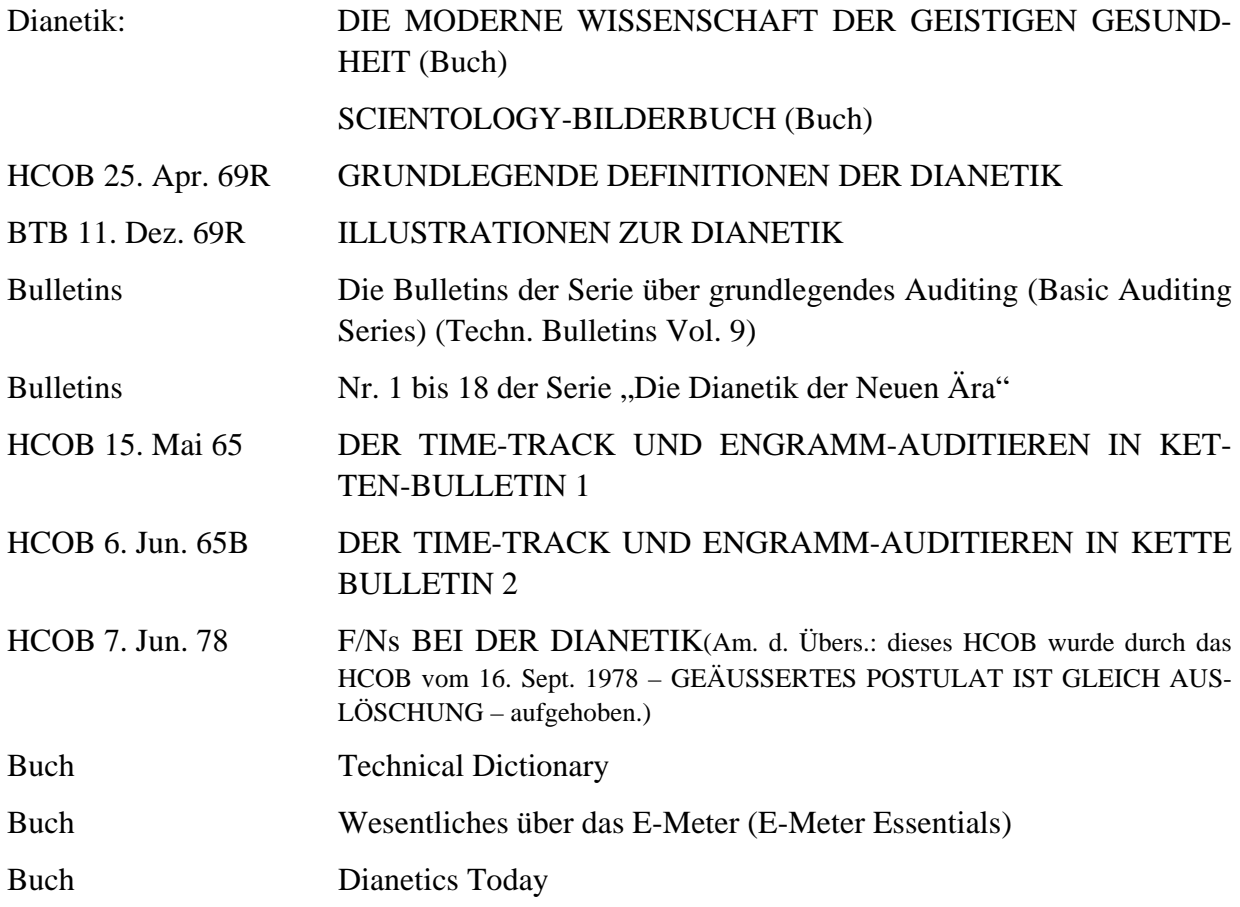

*HINWEIS*: Siehe auch Anhänge Nr. 1 und Nr. 2 am Ende dieses Bulletins.

## L. RON HUBBARD GRÜNDER

LRH:rb/ldv:dr

DIANETIK-C/S-1 6 09.07.78R

# DIANETIK-C/S-1 DEFINITIONSBLATT

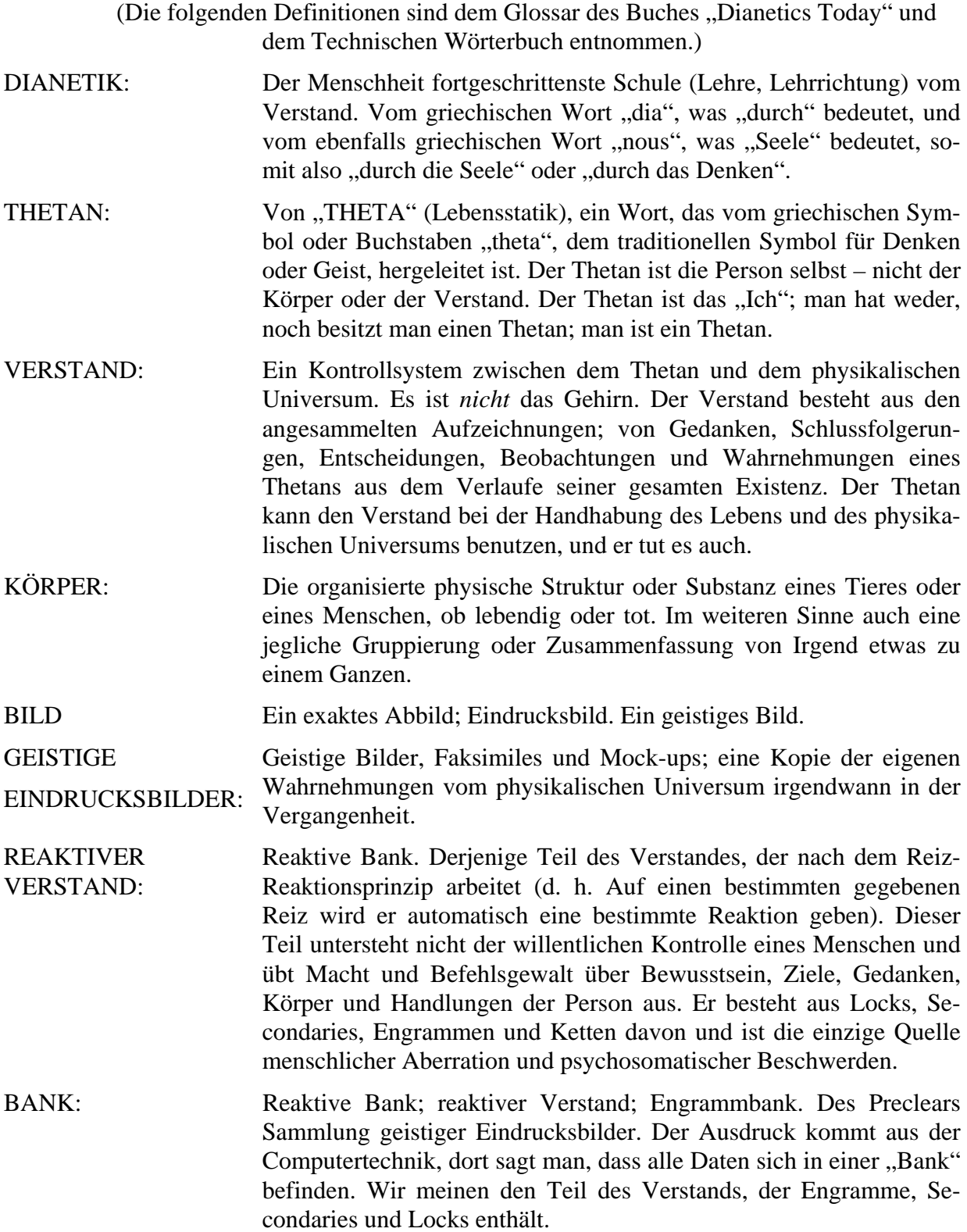

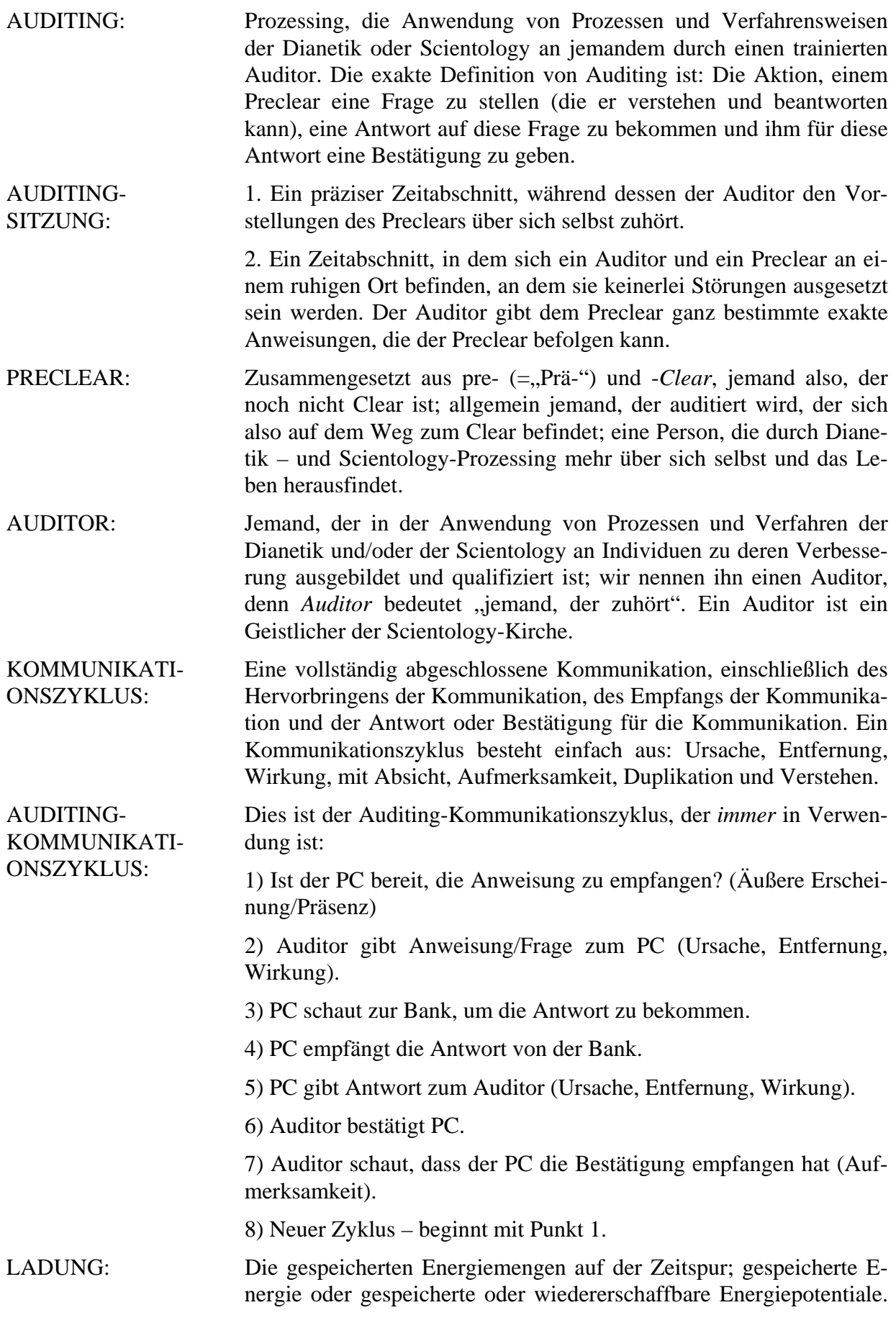

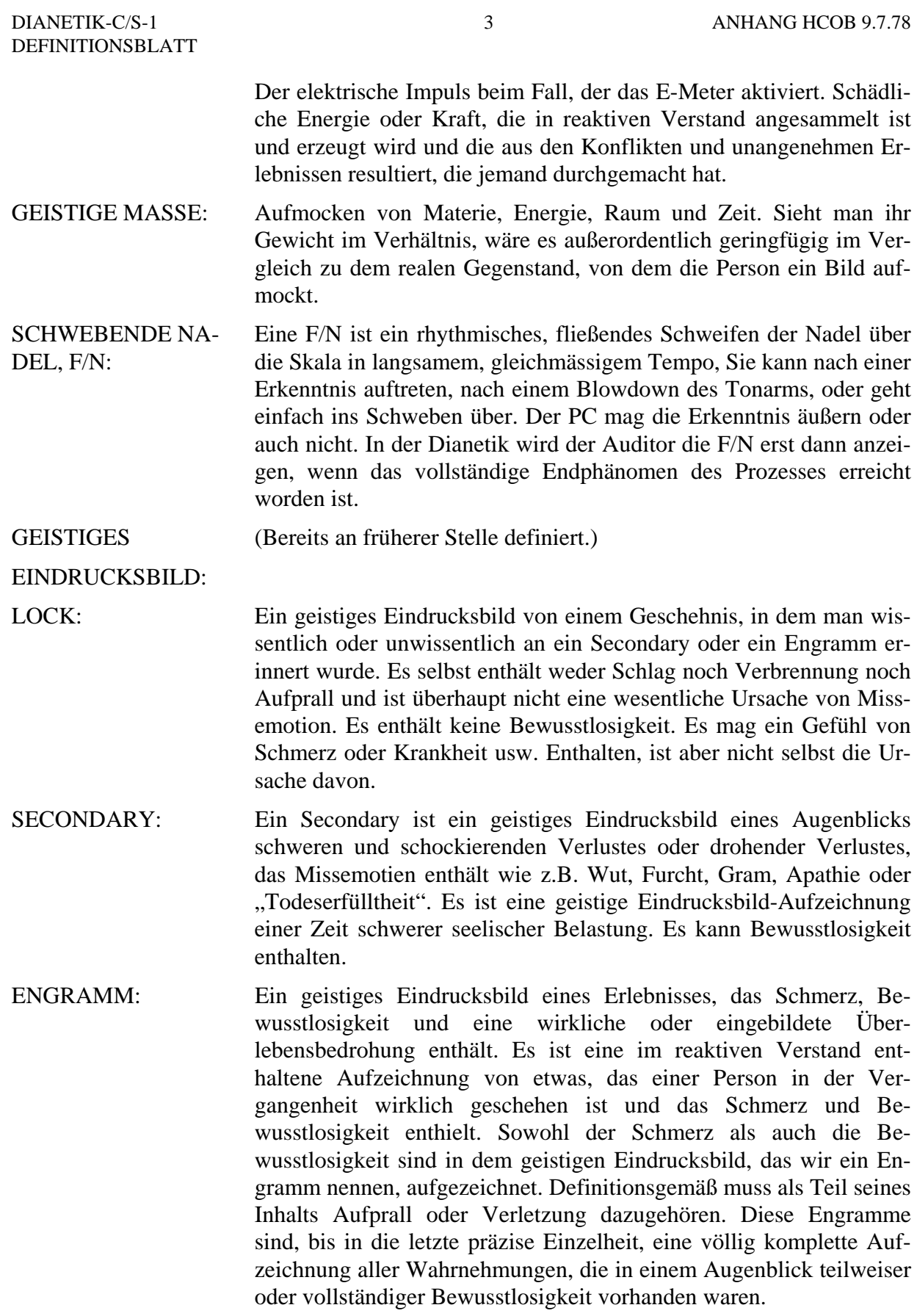

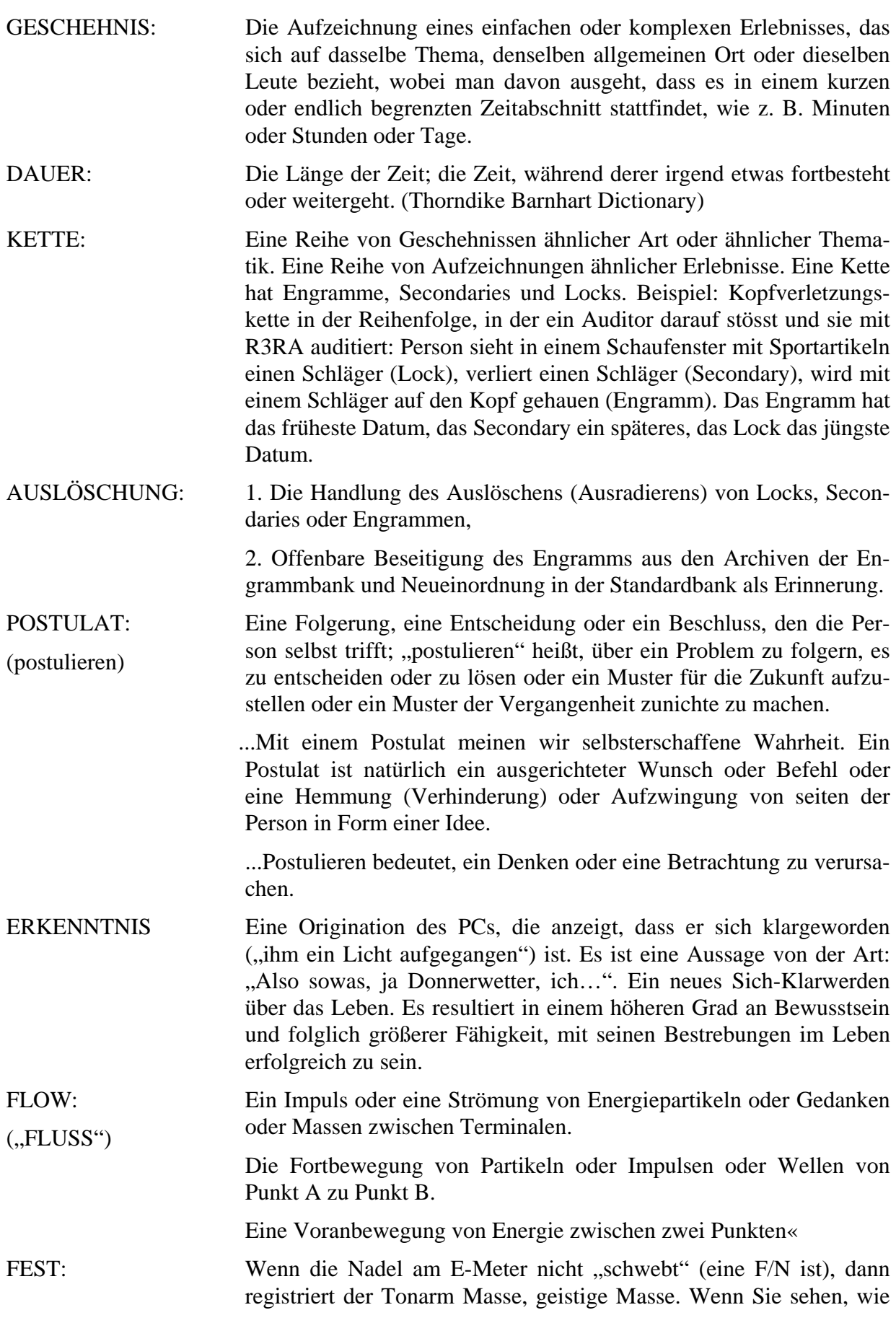

ein Tonarm hoch und höher geht, dann wissen Sie, dass das Bild nicht verlöscht, sondern fester wird.

Fest: Kräftig und stabil zusammengefügt; hart; widerstandsfähig.

- AFFINITÄT: Der Grad des Mögens oder der Zuneigung oder ihres Fehlens. Affinität ist ein Niveau des Ertragens von Entfernung« Starke Affinität hiesse, dass man grosse Nähe toleriert oder gern hat. Fehlende Affinität hieße, große Nähe nicht zu ertragen oder nicht zu mögen. Affinität ist einer der Bestandteile von Verstehen; die anderen Bestandteile sind Realität und Kommunikation.
- REALITÄT: Die auf Übereinstimmung beruhende Erscheinungsform der Existenz. Eine Realität besteht aus jeglichen Daten, die mit den Wahrnehmungen, Berechnungen (Überlegungen) und der Erziehung der Person übereinstimmen« Realität ist einer der Bestandteile von Verstehen, Realität ist das, was *ist*.
- KOMMUNIKATION: Der Austausch von Ideen oder Gegenständen zwischen zwei Menschen oder Terminalen. Die präzisere Form der Definition von Kommunikation lautet: Die Betrachtung und Handlung, einen Impuls oder eine Partikel vom Ursprungspunkt über' eine Entfernung hinweg zum Empfangspunkt zu bewegen, mit der Absicht, am Empfangspunkt eine Duplikation und Verstehen dessen zu erzeugen, was vom Ursprungspunkt ausgesandt wurde. Die Formel für Kommunikation lautet: Ursache, Entfernung, Wirkung, mit Absicht, Aufmerksamkeit, Duplikation und Verstehen. Kommunikation braucht definitionsgemäß nicht Zweiwege-Kommunikation zu sein. Kommunikation ist einer der Bestandteile von Verstehen.
- ARK-BRUCH: Ein plötzlicher Abfall oder Abbruch der Affinität, Realität oder Kommunikation, die man mit jemandem oder etwas hat« Ausgesprochen wird das Wort nach den einzelnen Buchstaben *"A-R-K-Bruch"*.
- PROBLEM: Jede Sache, die entgegengesetzte Seiten gleicher Kraft hat; insbesondere Postulat gegen Postulat, Absicht gegen Absicht oder Idee gegen Idee; eine Absicht und Gegenabsicht, die dem Preclear Sorgen macht.

**GEGENWÄRTIGES** PROBLEM: Ein ganz bestimmtes Problem, das im physikalischen Universum *jetzt* existiert und auf das die Aufmerksamkeit der Person fixiert ist.

WITHHOLD: Irgendeine Gruppe von Umständen, die die Aufmerksamkeit des Preclears so sehr in Anspruch nimmt, dass er das Gefühl hat, er sollte daran etwas machen, anstatt sich auditieren zu lassen.

Eine nicht enthüllte, schädliche (gegen das Überleben wirkende) Tat.

MISSED WITHHOLD: (Auch: Verfehlter Withhold, beinahe herausgefundener Withhold)

Eine nicht enthüllte, gegen das Überleben wirkende Tat, die von einem anderen restimuliert, aber nicht enthüllt worden ist. Das ist ein Withhold, den ein anderer nahezu herausgefunden hat, wodurch die Person mit dem Withhold im Zweifel zurückbleibt und sich fragt, ob ihre verborgene Tat nun bekannt ist oder nicht.

EXAMINER: Preclear-Examiner. Die Person in einer Scientology-Kirche, zu der die Preclears sofort nach jeder Auditing-Session hingeschickt «erden. Der Examiner sagt in dieser Situation nichts zum Preclear; er schreibt nur Tonarmposition und Nadelzustand des PCs am E-Meter auf und schreibt auf, was der PC sagt, falls der PC irgend etwas sagt. Der Examiner ist auch die Person, zu der ein Preclear hingeht, wenn er irgendeine Aussage bezüglich seines Falls treffen will, oder wenn es im Hinblick auf seinen Fall etwas gibt, das er in Ordnung gebracht bekommen will.

## DIANETIK-C/S-1 **WORTLISTE**

(Anm. d. Übers.: Die Wortlisten sind in der deutschen Übersetzung dieser Ausgabe in der Reihenfolge aufgeführt, wie sie normalerweise bei einem PC geklärt werden. Bei allen Wortlisten, die der Rudimente-Wortliste folgen, haben wir die Wörter, die bereits auf einer der vorhergehenden Wortlisten der C/S-1 aufgeführt waren, in Klammern gesetzt. Das erleichtert dem Auditor die Arbeit, die bereits an einem PC geklärten Wörter auszusortieren, damit sie nicht zweimal geklärt werden. Die in Klammern gesetzten Wörter dürfen jedoch nur ausgelassen werden, wenn die Listen genau in der Reihenfolge geklärt werden, wie sie hier aufgeführt sind.)

#### **RUDIMENTE-WORTLISTE**

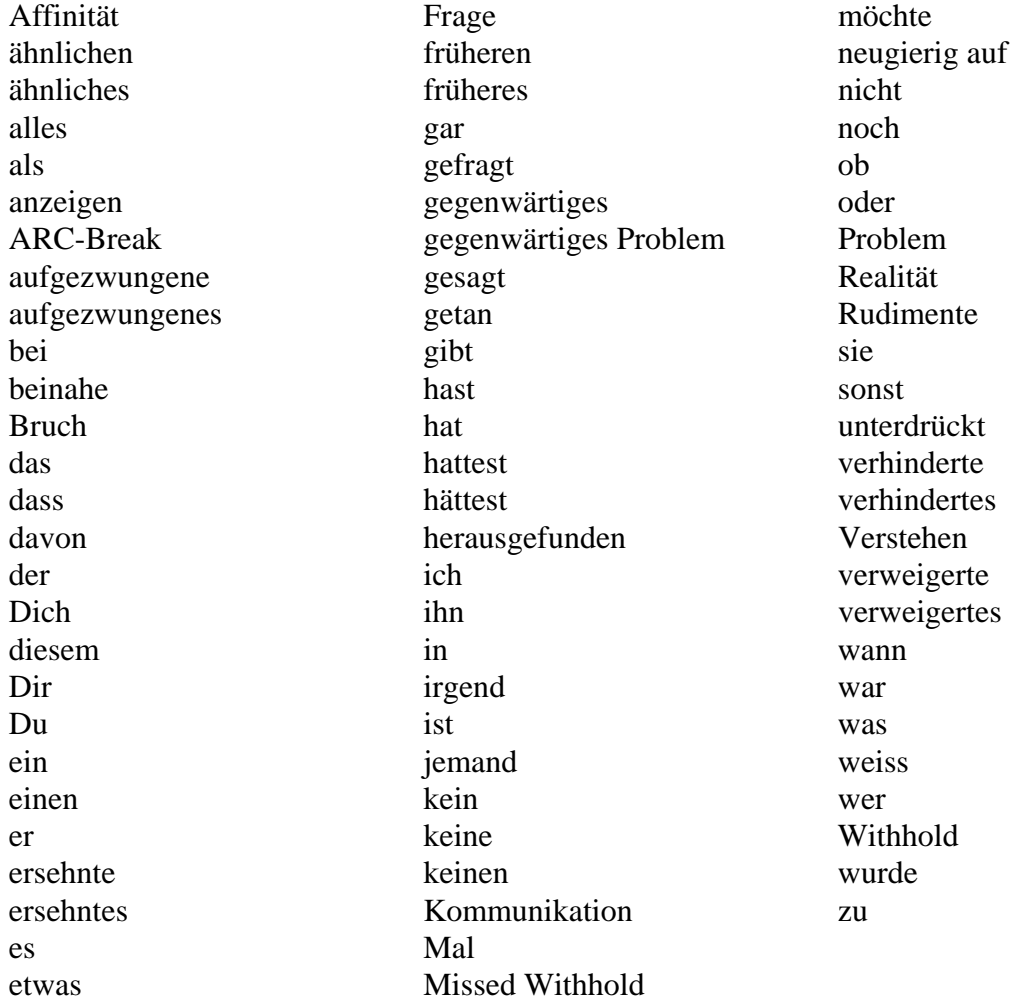

#### **R3RA-ANWEISUNGEN WORTLISTE**

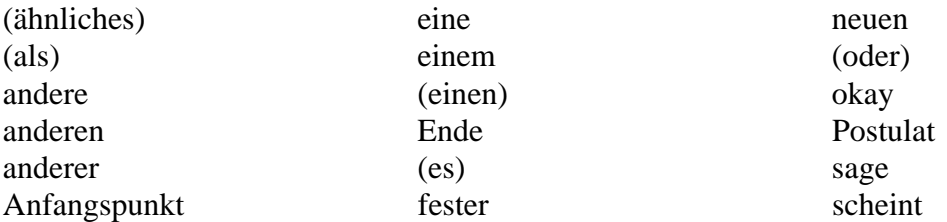

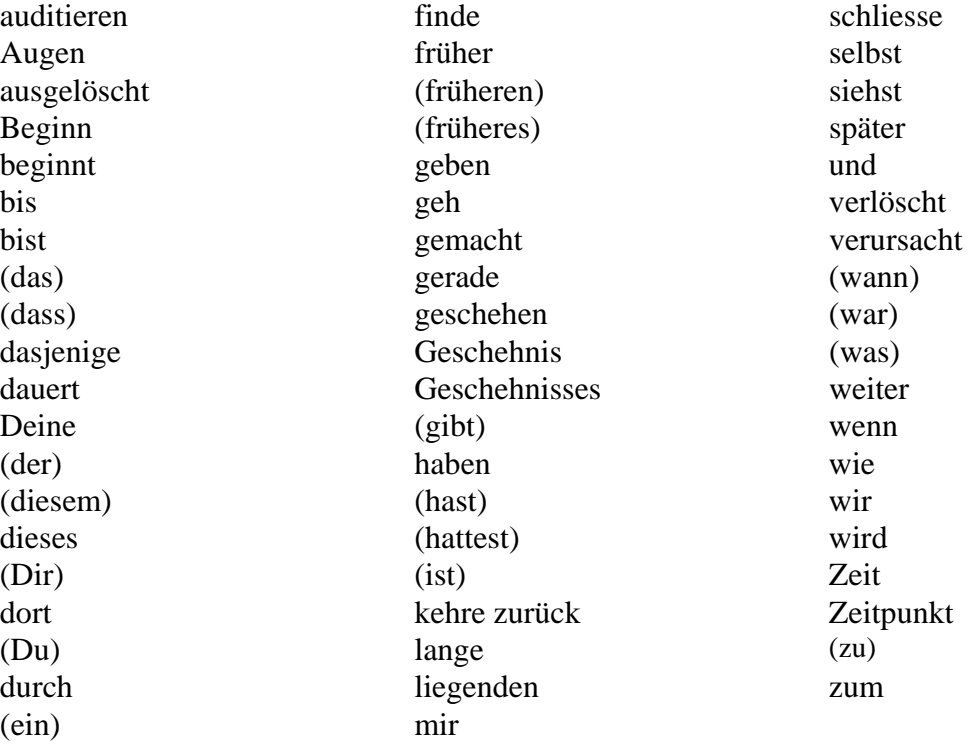

#### **PREASSESSMENT (und Priorassessment)-WORTLISTE**

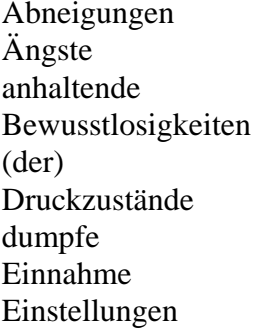

Emotionen Schmerzen Ängste Empfindungen Schmerzhaftigkeiten Empfindungslosigkeiten sind  $\text{Unbehagen}$ gab verbunden Gefühle von Missemotionen vor mit welche Müdigkeiten Zwänge

## **L3RF-WORTLISTE**

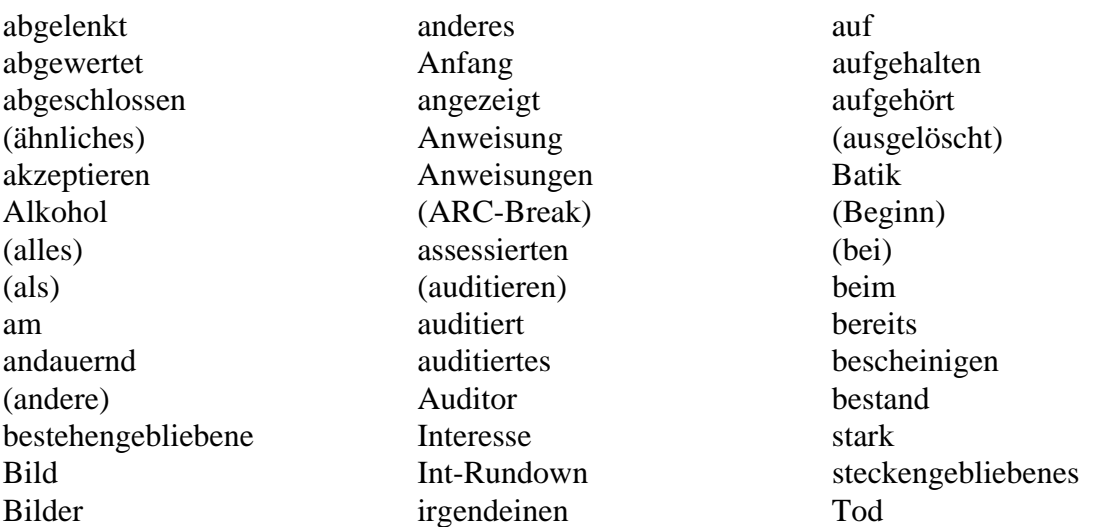

in bezug auf spät

(bist) irgendwo übelgenommen bloss (ist) über Clear Item Item überhaupt daran (kein) übergangen (das) (keine) übersprungen Datum (keinen) (und) Dauer Kette unnötig Dein Ketten unrichtige dem konntest unrichtiges den Ladung unsichtbar (der) liess unterbrochen des Liste (unterdrückt) Dianetik Masse unterschied (Dich) Medizin ursprünglich die mehr vergangener diese Missverständnis verkehrt dieselbe (mit) verlangte Drogen müde verlassen Druck (nicht) verlöschen Druck-Item nichts verpfuscht (Du) niemand Verstimmung (durch) (noch) vom durcheinandergebracht nur (von) durchlaufen (oder) von...an durchliefst Original-Item (war) (ein) patzte warst (eine) (Postulat) (was) (einem) Preassessment-Item wechselnde (einen) (Problem) weigerte einer protestiert weil eines Read werden einfach Reihenfolge wirkliche einmal restimuliert Wirklichkeit Engramme Sache (Withhold) (er) sagtest Wortlaut ergeben schwarz (wurde) erhaltenen Schwierigkeiten wurden erledigt sehen wurdest erreichtest sei (zu) (es) sich Zustand Implant zwei (in) sollte zweimal

Cognition Items über...hinausgegangen

#### **DRD-REPARATUR-LISTE WORTLISTE**

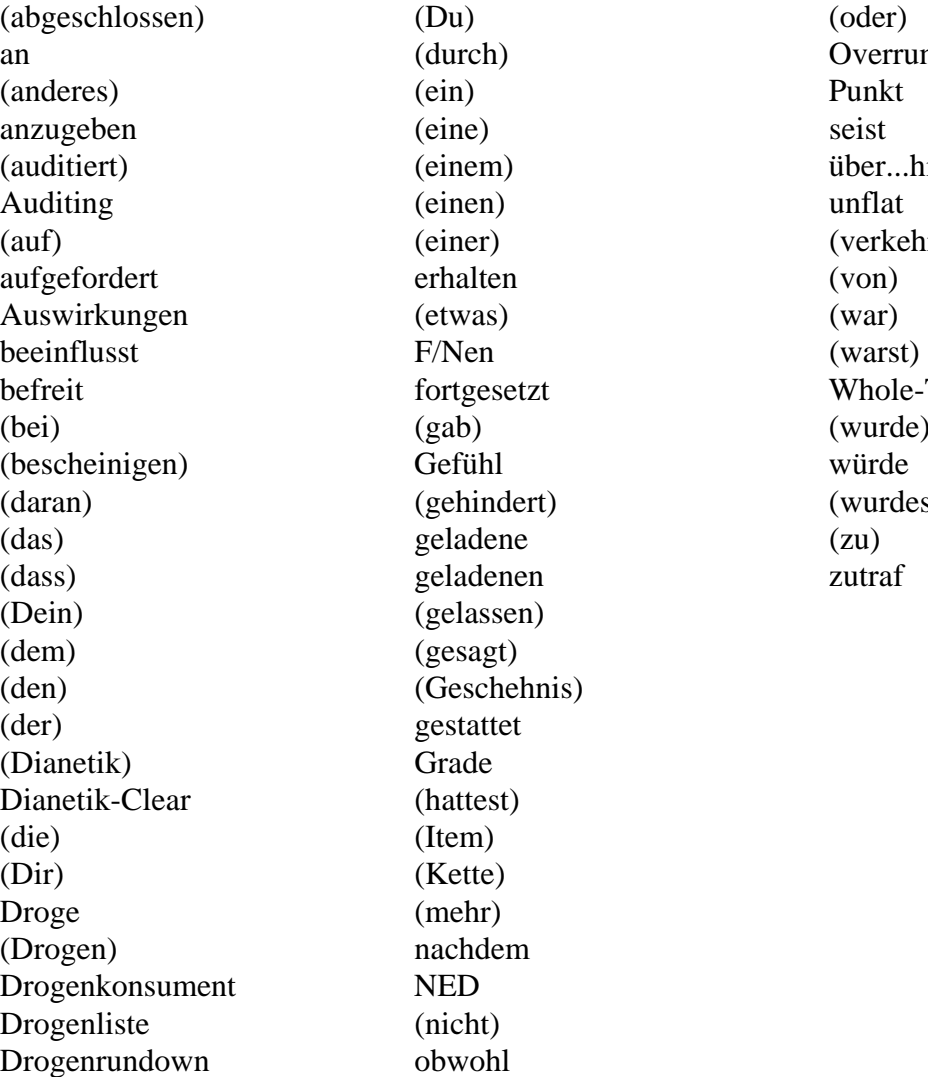

(durch) Overrun Auditing (einen) unflat (einer) (verkehrt) erhalten (von) (gab) (wurde) (gehindert) (wurdest) geladene (zu) geladenen zutraf (gelassen) (gesagt) (Geschehnis) gestattet Grade (hattest) (Item) (Kette)  $(mehr)$ nachdem NED  $(nicht)$ obwohl

(einem) über...hinaus fortgesetzt Whole-Track-Drogen HUBBARD-KOMMUNIKATIONSBÜRO Saint Hill Manor, East Grinstead, Sussex HCO-BULLETIN VOM 18. JUNI 1978R REVIDIERT AM 20. SEPTEMBER 1978

Remimeo

*Nr. 4R der Serie "Die Dianetik der neuen Ära"* 

## **ASSESSMENT UND WIE MAN DAS ITEM BEKOMMT**

Es gibt viel Material darüber, wie man ein Assessment an einem Preclear macht. In der Dianetik der neuen Ära wurde das Dianetik-Assesssment zusammenfassend dargelegt, vereinfacht und ergänzt. Diese NED-Assessment-Schritte sind präzise, und sie werden das ausfindig machen und abgrenzen, was behandelt werden muss, um aus dem PC ein gesundes und glückliches Wesen zu machen.

Es ist wichtig, dass Sie verstehen, was ein Assessment ist und was Sie erreichen wollen, wenn Sie eines durchführen.

Wenn Sie einfach verstehen, dass Sie ein Item finden wollen, das eine deutliche Anzeige ergibt, das die Indikatoren des PCs verbessert und an dem der PC Interesse hat und das ein brauchbar formuliertes Item ist, welches man auditieren kann – dann haben Sie es geschafft.

In der Dianetik der neuen Ära werden verschiedene Arten von Assessment verwendet, um Items zu bekommen, die man mit R3RA am PC auditieren kann.

## **DIE ITEMS DES ORIGINAL-ASSESSMENTS DER DIANETIK DER NEUEN ÄRA**

Dies ist das erste Assessment, das in der Dianetik der neuen Ära durchgeführt wird. Es war unter verschiedenen Bezeichnungen bekannt, "Health Form" ("Gesundheitsformular"), "Preclear Assessment Sheet", und wird jetzt mit nur kleinen Veränderungen als HCOB vom 24. Juni 1978R, NED-Serie 5R, ORIGINAL-ASSESSMENT-SHEET neu herausgegeben.

Es enthält die Vergangenheit des PCs in bezug auf seinen Körper und den Hintergrund des PCs und gibt dem Auditor und dem C/S ein Bild über den Fall. Es ist ein Assessment, da es am E-Meter durchgeführt wird und dem Auditor und dem C/S zeigt, was behandelt werden muss.

#### **ORIGINAL-ITEM**

Das Original-Item ist ein Zustand, eine Krankheit, ein Unfall, eine Droge, ein alkoholisches Getränk, ein Medikament usw., welches dem Auditor vom PC angegeben worden ist. Es stammt vom Original-Assessment-Sheet, von einem anderen NED-Rundown oder wird einfach vom PC angegeben.

Original-Items sind meist allgemein formuliert, wie z.B. "lahm" oder ein medizinischer Zustand, und sie sind entweder nicht von der Art einer der Kategorien der Preassessment-Liste, oder sie sind zu allgemein formuliert, als dass man Sie auditieren könnte. PCs geben Items normalerweise in dieser Art, wenn sie beim Original-Assessment-Sheet der Dianetik der neuen NED-Serie 5R, danach gefragt werden.

#### **PREASSESSMENT**

Das Preassessment ist ein neues Verfahren in der Dianetik der neuen Ära. Es wird anhand einer vorbereiteten Preassessment-Liste durchgeführt, und es ermittelt, welche Kategorien von Somatiken mit dem Original-Item verbunden sind und welche von diesen am meisten geladen sind.

Es wird Preassessment (engl. "pre" = vor) genannt, weil es vor dem Assessment des eigentlichen Items kommt, das mit R3RA auditiert wird. (Das Item, das auditiert wird, heisst jetzt Running-Item.)

Das Preassessment wird am Original-Item mittels einer Preassessment-Liste durchgeführt.

#### **PREASSESSMENT-LISTE**

Diese ist in der NED-Serie 4-1 zu finden.

Sie ist eine vorbereitete Liste von Kategorien von Somatiken, die in Verbindung mit dem Original-Item assessiert wird. (Die Liste umfasst Schmerzen, Empfindungen, Gefühle, Emotionen, Einstellungen, Missemotionen, Bewusstlosigkeiten, Schmerzhaftigkeiten, Zwänge, Ängste, anhaltende dumpfe Schmerzen, Müdigkeiten, Druckzustände, Unbehagen, Abneigungen, Empfindungslosigkeiten.)

#### **PREASSESSMENT-ITEM**

Das Preassessment-Item ist das Item mit der grössten Anzeige, die man bei einem Assessment der Preassessment-Liste erhält. Dieses Item wird verwendet, um Running-Items zu bekommen.

#### **ERSTELLEN DER LISTE VON RUNNING-ITEMS**

Der Auditor nimmt jetzt das Preassessment-Item und erstellt eine Liste auf einem separaten Blatt Papier; er fragt den PCs "Welche (gefundenes Preassessment-Item) sind verbunden mit (gefundenes Original-Item)?"

Der Auditor schreibt die Antworten des PCs auf, eine Antwort in eine neue Zeile, und er notiert die E-Meter-Anzeigen, die in genau dem Augenblick auftreten, in dem der PC das Running-Item vollständig genannt hat.

Das Ergebnis ist eine Liste, welche "Running-Item-Liste" genannt wird.

Wenn Ihnen der PC ein genaues Gefühl gibt ("Gefühl des Erschrockenseins", "ein brennendes Gefühl in meinem Ohr", "ein scharfer Schmerz in meinem Zeh"), dann wird das Gefühl einfach mit R3RA Quad ausauditiert, falls es einen Anzeige ergibt und der PC daran interessiert ist.

Ein Item, das ein Somatik beschreibt und direkt auditiert werden kann, wird Running-Item genannt. Running-Items sind genau formulierte Schmerzen, Empfindungen, Gefühle, Emotionen, Einstellungen, Missemotionen, Bewusstlosigkeiten, Schmerzhaftigkeiten, Zwänge, Ängste, anhaltende dumpfe Schmerzen, Müdigkeiten, Druckzustände, Unbehagen, Abneigungen und Empfindungslosigkeiten.

Wenn Ihnen der PC ein allgemeines Item gibt (wie z.B. "Magenprobleme" oder eine Droge, Alkohol, Medizin, einen medizinischen Ausdruck oder ein einzelnes Geschehnis), das kein Gefühl usw. angibt, dann müssen die Gefühle usw. für das Item gefunden werden, damit man sie auditieren kann. Das Preassessment wird gemacht, um Running-Items zu erhalten.

#### **RUNNING-ITEM**

Der Auditor nimmt dasjenige Item der Running-Item-Liste, das die besten Anzeige ergab (möglicherweise einen LF, einen LFBD oder eine Instant-F/N), und fragt den PC: "Bist du an diesem Item interessiert?" Wenn der PC interessiert ist, wird dieses Item das Running-Item, das Sie mit R3RA Quad auditieren.

Manchmal gibt der PC plötzlich von sich aus Running-Items an, und wenn sie unter die Kategorien der Assessment-Liste fallen, können sie auditiert werden. Hüten Sie sich aber davor, 1. auf andere Themen überzuwechseln als das Original-Item, das Sie zu handhaben versuchen, oder 2. den PC zu verstimmen, weil Sie sich weigern, das von ihm angegebene Running-Item zu auditieren. Warnung: Wenn Sie von dem Assessment-Verfahren der Dianetik der neuen Ära abweichen, werden Sie am ganzen Fall ziellos herumauditieren und ihn niemals zum Abschluss bringen.

Dieses ganze NED-Verfahren zielt darauf ab, Running-Items zu finden, die sich auditieren lassen und den Fall lösen. Deshalb ist das, was Sie beim Assessment suchen, das Running-Item, und dieses erhält man am genauesten auf die oben beschriebene Weise.

Man macht dies, indem man das Original-Item (z.B. "Magenprobleme") nimmt, ein Preassessment darauf macht und mit dem Preassessment-Item das Running-Item findet.

(Beispiel: Magenprobleme ist das Original-Item; ein Preassessment wird gemacht, und das Item auf der Preassessment-Liste, das den grössten Anzeige ergibt, ist "Schmerzhaftigkeiten". Der Auditor erstellt dann eine Liste, um Running-Items zu bekommen, wobei er "Schmerzhaftigkeiten" verwendet, und er erhält "eine dumpfe Schmerzhaftigkeit in meiner linken Seite".

Dies ist das Running-Item, das mit R3RA Quad behandelt wird.)

#### **PREASSESSMENT**

Vor der Dianetik der neuen Ära hätten Sie ein Dianetik-Item wie zum Beispiel eine Droge, einen chronischen Zustand oder einen Unfall genommen, und Sie hätten den PC aufgefordert, Ihnen die mit dem Item verbundenen Einstellungen, Emotionen, Empfindungen und Schmerzen anzugeben.

Ich habe gerade ein neues Verfahren zum Handhaben und Auditieren von Dianetik entwickelt. Es wird Preassessment genannt. Es geht folgendermassen:

1. Der Auditor erhält ein Original-Item vom PC. Es wird von einer Drogenliste, dem Original-Assessment-Sheet oder einem anderen NED-Rundown stammen. (Es wird eine Droge, ein Zustand, eine Krankheit, ein Unfall usw. sein.)

2. Er assessiert dann die Kategorien (Gefühle usw.) der Preassessment-Liste, um herauszufinden, welches Item der Preassessment-Liste in bezug auf das Original-Item am stärksten geladen ist.

3. Mit Hilfe des Preassessment-Items (das Item der Preassessment-Liste, das die grössten Anzeige ergeben hat) kann der Auditor vom PC genaue Somatiken bekommen, die Running-Items genannt werden. Diese Running-Items werden diejenigen sein, an denen der PC am meisten interessiert ist.

4. Das in Schritt 3 gefundene Running-Item wird mit R3RA Quad auditiert.

Beispiel: Das Original-Item ist "Bronchitis". Der Auditor assessiert die unten angegebene Preassessment-Liste, indem er den PC fragt:

"Sind \_\_\_\_\_\_\_\_\_\_ verbunden mit Bronchitis?"

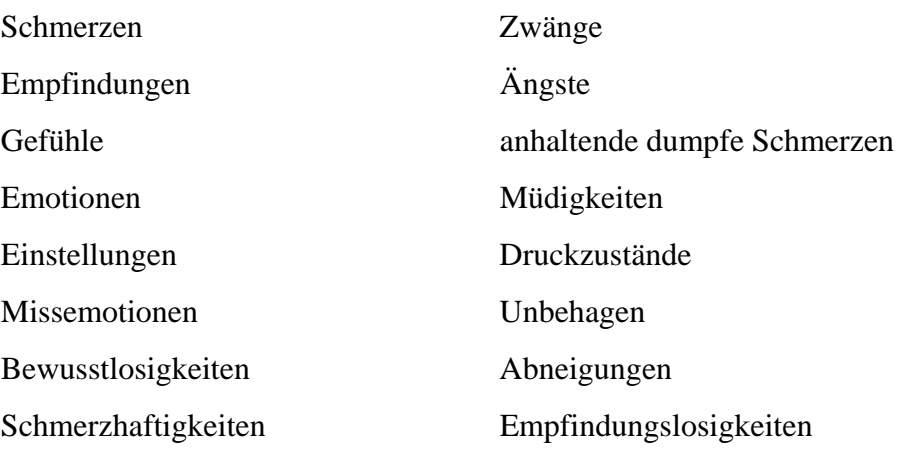

Er bekommt einen LF auf Missemotionen. Dies ist der grösste Anzeige.

"Welche Missemotionen sind verbunden mit Bronchitis?"

Wenn der PC sie nennt, schreibt der Auditor sie auf und notiert die dazugehörigen E-Meter-Anzeigen. (Das ist alles, was es zum Preassessment gibt.)

#### **PREASSESSMENT-ITEM**

Dies ist das Item auf der obigen Preassessment-Liste, das die jeweils grössten Anzeige hat; zuerst wird das Item mit der grössten Anzeige aufgegriffen, dann auf derselben Liste *das*  Item mit der nächstkleineren Anzeige, usw.

Mit dem erhaltenen Preassessment-Item kann der Auditor eine Liste erstellen, um die Running-Items zu finden.

Beispiel: Das Preassessment-Item ist "Missemotionen". Der Auditor fragt: "Welche Missemotionen sind verbunden mit Bronchitis?"

Er schreibt alle Antworten, die ihm der PC gibt, zusammen mit ihren Anzeigen auf:

Ein Gefühl, als ob ich aufgeben möchte X

Um meine Lunge besorgt LFBD

Zornig darüber, dass ich nicht atmen kann F

Zu Tode erschrocken sF

Der Auditor würde zuerst "Um meine Lunge besorgt" mit R3RA Quad auditieren, dann würde er zu dem Item mit der nächstgrössten Anzeige gehen (in diesem Fall "Zornig darüber, dass ich nicht atmen kann").

#### **RUNNING-ITEM**

Der Auditor wählt das vom PC gegebene Item, das den grössten Anzeige ergeben hat, für die nächste Kette aus und prüft es auf Interesse hin. Das ist das Running-Item.

### **TATSÄCHLICHES AUDITING**

Nachdem der Auditor das Running-Item gefunden hat, auditiert er es dann mit R3RA Quad.

## **WIE MAN DAS NÄCHSTE RUNNING-ITEM FINDET**

Der Auditor hat die Wahl, ein Item von der Preassessment-Liste oder der Running-Item-Liste zu nehmen, das eine weniger gute Anzeige ergeben hat, oder (was sicherer ist) ein neues Preassessment auf dasselbe Original-Item zu machen. (Sie hören nicht auf, an dem Original-Item zu arbeiten, bis es vollständig und für immer verschwunden ist.)

Nachdem Sie ein neues Preassessment auf dasselbe Original-Item gemacht haben, erstellen Sie eine neue Running-Item-Liste, nehmen den besten Anzeige (F, LFBD, Instant F/N) und verwenden dieses Item als Ihr neues Running-Item.

#### **ASSESSMENT-ANWEISUNGEN**

Anweisungen für das Original-Assessment-Sheet des NED-Rundowns:

- 1. Stellen Sie die Frage vom Original-Assessment-Sheet. Schreiben Sie die Antwort auf und notieren Sie den E-Meter-Anzeige.
- 2. "Sind (genanntes Preassessment-Item) verbunden mit (Original-Item, das preassessiert wird)?"
- 3. "Welche (Preassessment-Item mit der grössten Anzeige) sind verbunden mit (Original-Item)?"
- 4. "Bist du daran interessiert, dass wir (das in obigem Schritt 3 gefundene Running-Item mit dem grössten Anzeige oder einer Instant-F/N) auditieren?"
- 5. Gehen Sie direkt zu R3RA Quad über, wobei Sie das Item aus 4. verwenden, wenn der PC daran interessiert ist.

## **BEHANDLUNG VON SOMATIKEN**

Die Preassessment-Liste ist dazu bestimmt, Somatiken zu finden, die der Auditor dann mit R3RA behandeln kann.

Mit Somatik ist eine Art von Schmerz, eine Empfindung, eine Missemotion oder selbst eine Bewusstlosigkeit gemeint. Es gibt tausend verschiedene Wörter, mit denen man ein Gefühl beschreiben kann. Schmerzen, dumpfes anhaltendes Wehtun, Schwindelgefühl, Traurigkeit – das alles sind Gefühle.

Alle Ketten werden durch die verschiedenen allgemeinen, auf der Preassessment-Liste aufgeführten "Gefühle" (Arten, sich einer Sache gewahr zu sein) zusammengehalten.

Eine allgemein beschriebene Schwierigkeit, die vom PC auf dem Original-Assessment gegeben wird, ist in Wirklichkeit in fast allen Fällen aus Schmerzen, Empfindungen, Gefühlen, Emotionen, Einstellungen, Missemotionen, Bewusstlosigkeiten, Schmerzhaftigkeiten, Zwängen, Ängsten, anhaltenden dumpfen Schmerzen, Müdigkeiten, Druckzuständen, Unbehagen, Abneigungen, Empfindungslosigkeiten und auch einem oder mehreren Postulaten zusammengesetzt. Es ist sehr gut möglich, dass jedes grössere Item des Original-Assessments drei oder vier vollständige Ketten für jede dieser Kategorien enthält.

Daher darf ein Auditor nicht hoffen, ein grösseres Item des Original-Assessments zu bereinigen, solange er nicht 64 oder mehr vollständige Ketten gründlich und sorgfältig auditiert hat. Einige Items konnten weniger brauchen und andere viel mehr.

Wenn Sie dem NED-Assessment-Verfahren genau und fehlerlos folgen, dann haben Sie alle Möglichkeiten, ein gesundes und glückliches menschliches Wesen hervorzubringen.

#### **BEHANDELN VON NARRATIVEN**

Ein Narrativ ist eine Geschichte, eine Beschreibung, eine Erzählung.

Viele Jahre lang waren Narrative verrufen, und Auditoren wurden manchmal davor gewarnt, sie zu auditieren. Der Grund dafür ist, dass es einige tausend Stunden Auditing verschlingt, wenn Sie einen Fall nur mit Narrativen zu lösen versuchen.

Wenn Sie das Auditieren von Narrativen jedoch völlig aufgeben, heisst das, einige der dramatischsten Fallveränderungen aufzugeben, die Sie erzielen können.

Gelegentlich wird der PC in eine Session kommen, nachdem er ein körperlich oder emotionell schmerzliches Erlebnis, einen Unfall, eine Krankheit, einen Verlust oder grosse emotionelle Belastung gehabt hat. Indem man diese Geschehnisse narrativ ausauditiert, wird die seelische Erschütterung, die die Person durchgemacht hat, ausgelöscht und die Genesung beschleunigt.

Sie stellen manchmal fest, dass sich das ganze Leben einer Person nach dem Tode eines Verwandten oder eines Kindes, nach einer Scheidung, einem Autounfall oder irgendeiner ähnlichen Katastrophe geändert hat. Dies wird normalerweise in AKTION NEUN des HCOB von 22. Juni 1978R, NED-Serie 2R, ÜBERSICHT ÜBER DAS VOLLSTÄNDIGE PC-PROGRAMM DER DIANETIK DER NEUEN R3RA gefunden und in Ordnung gebracht.

Wenn man ein Narrativ auditiert, auditiert man das narrative Geschehnis aus. Bei einem Narrativ muss dieses eine Geschehnis immer wieder durchlaufen werden. Sie auditieren dieses Geschehnis bis zur Auslöschung, und Sie gehen nur dann früher ähnlich, wenn der PC schrecklich ins Grinding gerät.

Der Trick beim Auditieren von Narrativen ist, jedesmal, wenn der PC durchgegangen ist, den früheren Beginn zu finden (siehe AKTION NEUN, NED-Serie 2R).

Ein Zustand oder ein Umstand ohne Geschehnis ist KEIN Narrativ. Ein Beispiel dafür wäre "Behinderung der Justiz". Man würde es nicht auditieren, da es kein fest umrissenes Geschehnis ist. "Einen Polizisten verprügeln" ist ein Geschehnis. "Polizisten verabscheuen" ist kein Geschehnis, da damit keine Geschichte verbunden ist; aber es ist ein Somatik damit verbunden.

#### **AUDITIEREN VON NARRATIVEN**

Um ein narratives Item zu auditieren, muss der Auditor zuerst genau herausfinden, was mit dem PC geschehen ist. Dann wird er dadurch, dass er den PC fragt: "Wie sollen wir dieses Geschehnis nennen?" die Formulierung des Preclears bekommen und kann es narrativ auditieren, indem er die NED-Anweisungen für Narrative verwendet. Er auditiert ein narratives Item NUR, wenn es eine gute Anzeige ergibt und der PC daran interessiert ist, es auszuauditieren.

Narrative Handhabung bis zu ihrem vollständigen EP kann wunderbare Ergebnisse hervorbringen, es kann aber auch lange dauern, den PC hindurchzubekommen. Ein vollständiges Dianetik-EP, bestehend aus geäussertem Postulat (was die Auslöschung ist), F/N und VGIs, muss erreicht werden. Wenn der PC eine Erkenntnis äussert, die nicht das eigentliche Postulat aus dem Geschehnis ist oder dem Auditor nicht danach klingt, fragt man nach dem Postulat.

#### **ASSESSMENT-ANWEISUNGEN FÜR NARRATIVE**

1. Stellen Sie die auf dem Original-Assessment-Sheet verlangte Frage.

2. Schreiben Sie alle Original-Items auf, die kürzliche Verluste, Krankheiten, Unfälle, Verstimmungen oder Todesfälle enthalten, und fragen Sie:

"Bist du daran interessiert, dass (Beschreibung des Items auf dem Original-Assessment-Sheet) in Ordnung gebracht wird?"

3. Wenn der PC zu verstehen gibt, dass er daran interessiert ist, gehen Sie sofort zum Narrativen R3RA über.

#### **TONFALL BEIM ASSESSIEREN**

Der Auditor führt das Assessment durch, indem er die Frage als Frage stellt, nicht als Feststellung einer Tatsache. Die Frage als Feststellung zu assessieren, neigt dazu, den PC zu bewerten, und kann den PC sogar abwerten.

Sie können mit einem eingeschalteten Tonbandgerät herumgehen und Fragen stellen. Spielen Sie es wieder ab, und Sie werden bemerken, dass die Satzmelodie bei einer Frage nach oben geht und bei einer Feststellung abfällt. Deshalb ist die richtige Art, wie man eine Frage assessiert, die, dass man am Ende leicht nach oben geht und sie wirklich als Frage assessiert.

**Ein Assessment wird vom Auditor zwischen der Bank des PCs und dem E-Meter durchgeführt. Es gibt beim Dianetik-Assessment keinen besonderen Grund, den PC anzusehen. Schreiben sie lediglich auf, welches Item den längsten Fall oder BD hat. Der Auditor schaut auf das E-Meter, während er ein Assessment macht.** 

Mechanisches Verfahren behindert ein Dianetik-Assessment sehr. Der PC gibt die Items für eine Liste, der Auditor beobachtet und notiert die Anzeigen nicht; dann geht er für gewöhnlich zurück, um die Liste zu assessieren. Bis dahin ist die Oberflächenladung weg. Er hätte das E-Meter von Anfang an im Auge behalten und die Anzeigen nehmen sollen, während der PC das Item von sich gab. Wozu all das Assessieren der fertigen Liste? Wenn Sie eine Liste haben, die von einem anderen gemacht wurde, ohne dass Anzeigen auf ihr markiert wurden, dann müssen Sie die Liste natürlich herunterlesen und die Anzeigen aufschreiben. Und wenn Sie eine Liste ein zweites Mal verwenden, müssen Sie sie auch herunterlesen, um zu sehen, was jetzt eine Anzeige ergibt.

In der Dianetik greift man Anzeigen immer in folgender Reihenfolge auf: Instant F/N, LFBD, LF, F, sF. Die Items, die die grösste Anzeige ergeben, sind diejenigen, die der PC am leichtesten konfrontieren kann. Wenn das Item mit der grössten Anzeige behandelt worden ist, geht man zu dem Item mit der nächstkleineren Anzeige über usw., bis alle Items, die eine Anzeige ergeben haben, behandelt worden sind. Dasselbe Prinzip gilt für jegliches NED-Auditing. Greifen Sie die Bereiche mit den grössten Anzeigen auf und behandeln Sie sie als erste.

Es kann sein, dass Sie etwas ganz Offensichtliches bemerken, was mit dem PC nicht stimmt, wie z.B. ein gebrochenes Bein; dennoch ergibt diese Sache überhaupt keinen Anzeige. Stattdessen reagiert das E-Meter auf den Schmerz in seinem Arm. Sie halten sich an die Standardaktion, jene Items zu behandeln, die am E-Meter einen Anzeige ergeben.

Beim Assessieren einer vorbereiteten Liste, z.B. der Preassessment-Liste, greifen Sie immer das Item mit einer Instant-F/N als erstes auf, gefolgt von dem Item mit der nächstkleineren Anzeige.

Bei einer Liste von der Art der Running-Item-Liste fahren Sie mit dem Erstellen der Liste fort, bis der PC sagt, dass das alles sei, oder bis Sie ein F/N-Item bekommen. Wenn Sie kurz nach dem Erstellen der Running-Item-Liste bei einem PC in Schwierigkeiten geraten und der PC verstimmt erscheint und Sie kein Scientology-Auditor sind, finden Sie schnell einen Scientology-Klasse-IV-Auditor und lassen Sie ihn die Liste für Sie reparieren, da es sein kann, dass sie eine Scientology-Liste geworden ist – sei es durch einen Auditorenfehler, schlechtes E-Meter-Ablesen, übersehen eines Anzeigen oder was auch immer.

Die Gesetze des Listing und Nulling gelten immer für Scientology-Listen, und manchmal – selten – gelten sie auch für eine Dianetik-Liste und können in diesem Fall Schwierigkeiten verursachen.

Wenn Sie eine Running-Item-Liste erstellen, um ein Running-Item zu erhalten, gibt es gewöhnlich keine Schwierigkeiten, da die Frage schon von der Preassessment-Liste genommen wurde und eng begrenzt ist.

Dies und das Versagen, dem NED-Assessment und dem R3RA-Verfahren genau zu folgen, oder das Versagen, das Basik auf einer Kette tatsächlich auszulöschen, sind in etwa alle Schwierigkeiten, in die Sie geraten können.

Schauen Sie sich die NED-Serie 1 noch einmal im Hinblick darauf an, was von einem Studenten erwartet wird.

> L. RON HUBBARD GRÜNDER

LRH:lfg:dr

## HUBBARD-KOMMUNIKATIONSBÜRO Saint Hill Manor, East Grinstead, Sussex HCO-BULLETIN VOM 11. JULI 1978

Wiedervervielfältigen

*Nr. 4-1 der Serie* 

*"Die Dianetik der neuen Ära"* 

## **DIE PREASSESSMENT-LISTE**

Diese Preassessment-Liste wird Ihnen Running-Items beschaffen, wenn Ihnen der PC ein allgemeines Somatik-Item, ein Drogen-Item, ein Alkohol-Item usw. gegeben hat.

Die Liste wird gemäss dem HCOB vom 18. Juni 78R, NED-Serie Nr. 4R, ASSESS-MENT UND WIE MAN DAS ITEM BEKOMMT, benutzt.

Name des PCs: Datum:

Name des Auditors:

Name des NED-Rundowns, der durchgeführt wird:

Original-Item, das preassessiert wird:

Assessieren Sie die folgende Liste, indem Sie jedes Item der Preassessment-Liste verwenden:

"Sind \_\_\_\_\_\_\_\_\_\_\_ verbunden mit *(Original-Item)*?"

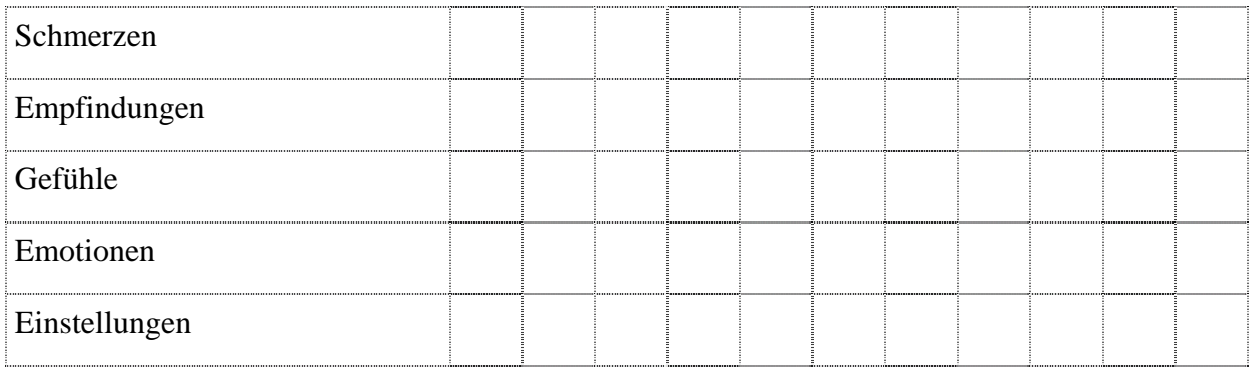

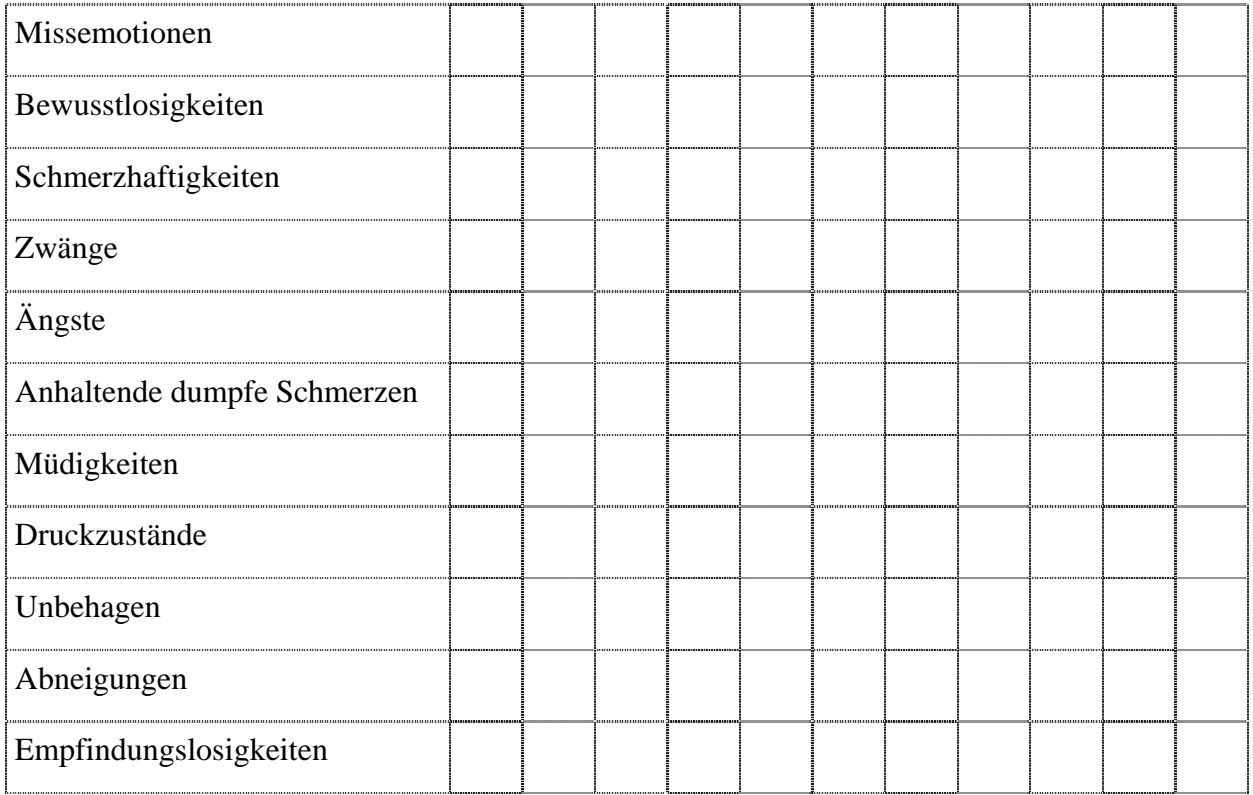

 Nehmen Sie das Item der Preassessment-Liste, das den grössten Read ergeben hat, und fragen Sie den PC: "Welche (Item der Preassessment-Liste, das den grössten Read erge*ben hat) sind verbunden mit (Original-Item)*?"

Führen Sie das Preassessment auf diesem Blatt durch.

Führen Sie die Frage und die Antworten des PCs auf einem *separaten* Blatt auf, und notieren Sie jeweils den Read, einschliesslich F/Ns.

(Siehe HCOB 9. nov. 87, Auditor-Admin-Serie Nr. 19RA, DIANETIK-ASSESSMENT-LISTEN.)

L. RON HUBBARD GRÜNDER

LRH:ldv:dr:gm

## HUBBARD KOMMUNIKATIONSBÜRO Saint Hill Manor, East Grinstead, Sussex HCO BULLETIN VOM 14. SEPTEMBER 1971R

REVIDIERT AM 19. JULI 1978 (Revisionen in dieser Schriftart)

Wiedervervielfältigen Auch Dianetik-Text

*C/S-Serie 59R* 

## **DIANETISCHE LISTENFEHLER**

Es *kann* passieren, daß sich eine Dianetik-Liste von Somatiken, Schmerzen, Emotionen und Einstellungen wie eine Liste in der Bedeutung der Gesetze von Listing und Nulling gemäß dem HCOB vom 1. August 1968 verhält.

Die heftigsten Sitzungs-ARK-Brüche treten aufgrund von Listenfehlern in der Bedeutung von Listing und Nulling auf. Andere Sitzungs-ARK-Brüche, sogar bei Withholds, sind nicht so heftig wie jene, die aufgrund von Listingfehlern auftreten.

Wenn es also in einer Dianetik-Sitzung eine heftige oder sogar eine "völlige Apathie, will nicht antworten"-Verstimmung gegeben hat, muß man vermuten, daß der Preclear nach den Gesetzen von Listing und Nulling reagiert und annimmt, daß ein solcher Fehler gemacht wurde.

Die Reparaturaktion besteht darin, die vorbereitete Liste zur Korrektur von Listingfehlern zu assessieren. Diese Liste ist die L4BRA - HCOB vom 15. Dezember 68RA, erweitert 18. März 1971.

Sie wird mit der Einleitung "Bei Dianetik-Listen \_\_\_\_\_\_\_" vor jeder Frage benutzt, wenn sie zu diesem Zweck verwendet wird.

Wenn ein PC auf Dianetik Schwierigkeiten hat und wenn kein anderer Grund gefunden werden kann, dann sollte der C/S irgendeinen Listingfehler vermuten und anordnen, daß eine L4BRA mit der Einleitung "Bei Dianetik-Listen \_\_\_\_\_\_\_ "vor jeder Frage gemacht wird.

Jede Anzeige, die man auf der Liste erhält, wird früher ähnlich (F/Ä) zur F/N gebracht, gemäß HCOB vom 14. März 1971R, "Alles zur F/N bringen", noch besser wäre, die Liste im Folder zu finden und entsprechend dem, was auf der L4BRA anzeigte, ordnungsgemäß zu handhaben.

Dianetik-Listen können bis zu einem Item gemacht werden, das einen Blowdown ergibt und F/Nt.

Das bedeutet nicht, daß das gefundene Item jetzt völlig sauber ist. Obwohl es F/Nte, wird es in den meisten Fällen erfolderlich sein, es auf Secondaries und/oder Engramme (R3RA Quad) zu laufen, bis zur Auslöschung und zu den vollständigen Dianetik-Endphänomenen. (Vgl.: NED-Serie 1 bis 18)

Ein C/S muß der Tatsache gegenüber wachsam sein, daß:

- (a) extreme Verstimmungen und tiefe Apathien fast immer Listenfehler sind;
- (b) eine Dianetik-Liste als formale Liste empfunden werden und sich entsprechend verhalten kann;
- (c) L4BRA die Korrekturliste ist, die in solchen Fällen verwendet wird;
- (d) die Gesetze von Listing und Nulling, HCOB vom 1. August 1968, manchmal auf Dianetik-Listen Anwendung finden können.

Sehr wenige Dianetik-Listen verhalten sich in dieser Art, aber wenn sie es tun, müssen sie wie oben angegeben behandelt werden.

> L.RON HUBBARD GRÜNDER

LRH:nt:rd.lfg

## HUBBARD-KOMMUNIKATIONSBÜRO Saint Hill Manor, East Grinstead, Sussex HCO-BULLETIN VOM 20. JULI 1978

Wiedervervielfältigen

*Nr. 18 der Serie "Die Dianetik der neuen Ära"* 

## **"NACH-DER-TATSACHE"-ITEMS**

Sie werden manchmal mit einer bestimmten Art von Running-Items Schwierigkeiten haben.

Sie sind als ..Nach-der-Tatsache"-Items bekannt.

Zunächst – warum bekommen Sie nur dann Auslöschungen, wenn Sie nach einem früheren Beginn oder einem früheren ähnlichen Erlebnis fragen? Weil der Mind des Thetans, was Bilder betrifft, dem Time Track entspricht.

*Späte* Dinge sitzen fest, weil es *frühere* ähnliche Dinge gibt.

Aus irgendeinem Grund, den Thetans am besten kennen, müssen Sie das frühere ähnliche Ding bekommen, bevor Sie das spätere ähnliche Ding auslöschen können.

Dies ist in das R3RA-Verfahren eingebaut.

Aber nicht eingebaut ist eine Massnahme, die verhindert, dass der PC ein "Nach-der-Tatsache"-Running-Item angibt oder der Auditor ein solches auswählt.

Ein "Nach-der-Tatsache"-Running-Item ist eines, das eindeutig ein früheres Ding davor hat, jedoch genau durch seine Formulierung verhindert, dass das frühere Ding erreicht wird.

Beispiel eines "Nach-der-Tatsache"-Running-Items: "Verdrängung".

Es musste eindeutig *vorher* etwas geschehen sein, damit etwas verdrängt werden konnte.

Der PC beginnt gehorsam, ein "Gefühl der Verdrängung" zu durchlaufen. Aber was verursachte, dass dies geschah, ist nicht Teil des Items. Also ist er gezwungen, nur den späten Teil des Geschehnisses zu durchlaufen.

Beispiel: "Verstimmt sein über Krankenhäuser".

Wenn der PC auf diesem Item auditiert wird, wird er sich in Krankenhäusern wiederfinden, aber er wird nicht das durchlaufen, was ihn dorthin gebracht hat.

Das Item liegt *nach der Tatsache*, dass er überfahren wurde.

Die Art, wie man "Nach-der-Tatsache"-Running-Items behandelt, ist:

- 1. Lernen Sie, sie zu erkennen.
- 2. Wählen Sie keines aus einer Running-Item-Liste aus. Wählen Sie etwas anderes, das einen Read ergeben hat.

L. RON HUBBARD GRÜNDER

LRH:ldv:gm

## HUBBARD-KOMMUNIKATIONSBÜRO Saint Hill Manor, East Grinstead, Sussex HCO-BULLETIN VOM 19. JULI 1978

Wiedervervielfältigen NED-Kurs

*Nr. 17 der Serie* 

*"Die Dianetik der neuen Ära"* 

# **BESTÄNDIGE F/NS IN DER DIANETIK**

Wenn das Original-Item nicht ganz und gar verschwunden ist, können Sie in einen Zustand geraten, in dem der PC in bezug auf dieses Item eine beständige F/N hat, aber das Item immer noch ein wenig da ist, nichts ergibt einen Read, man erhält nur F/Ns darauf.

In diesem Fall können Sie folgendes machen:

- 1. Sie können den PC für ein paar Tage vom Auditing herunternehmen; während dieser Zeit schwindet die beständige F/N dahin, und die Umgebung keyt irgend etwas ein. Dann können Sie mit dem Assessment dieses Original-Items fortfahren. Oder:
- 2. Sie können mit einem anderen Original-Item, das einen Read *ergibt*, weitermachen und einen grossen, deutlichen Vermerk in das Programm des PCs eintragen, damit Sie zu dem Original-Item zurückkehren, nachdem Sie einige andere Original-Items bei dem Fall auditiert haben.

Wenn Sie durch eine beständige F/N aufgehalten werden, aber irgendein Zustand noch da ist, benutzen Sie eine F/N nicht als Entschuldigung dafür, dass Sie nicht zu dem Original-Item zurückkehren!

> L. RON HUBBARD GRÜNDER

LRH:rb:gm

## HUBBARD KOMMUNIKATIONSBÜRO Saint Hill Manor, East Grinstead, Sussex HCO BULLETIN VOM 22. JULI 1978

Wiedervervielfältigen Alle Auditoren

## **ASSESSMENT-TRS**

Die richtige Art, ein Assessment zu machen, besteht darin, dem PC die Frage in einem *fragenden* Tonfall zu stellen.

Manche Auditoren haben Assessment-Fragen beim Assessieren zu Aussagen über Tatsachen gemacht, was natürlich einer Bewertung nahekommt.

Eine abfallende Kurve am Ende einer Assessment-Frage trägt dazu bei, sie zu einer Aussage zu machen. Fragen sollten am Ende nach oben gehen.

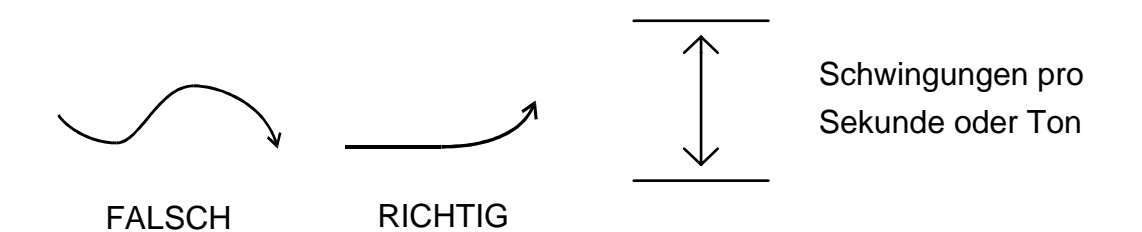

Eine Abhilfe dafür ist, eine Tonbandaufzeichnung eines normalen Gesprächs zu machen. Stellen Sie ein paar normale Fragen, und machen Sie ein paar normale Aussagen, dann werden Sie sehen, daß die Satzmelodie bei einer Frage ansteigt und bei einer Aussage nach unten geht.

Assessiert man mit dem Tonfall einer Aussage anstatt mit einem fragenden Tonfall, so führt dies zur Bewertung für den PC. Der PC hat eher das Gefühl, angeklagt oder bewertet zu werden, als assessiert zu werden, und der Auditor kann viele falsche Anzeigen und Protest-Anzeigen bekommen.

Es ist alles eine Sache des Tonfalls. Auditoren müssen im Stellen von Fragen trainiert werden. Assessment-Fragen gehen am Ende nach oben.

Verstehen Sie das?

Dann üben Sie es.

 L. RON HUBBARD Gründer

LRH:lfs

HUBBARD-KOMMUNIKATIONSBÜRO Saint Hill Manor, East Grinstead, Sussex HCO-BULLETIN VOM 17. JULI 1969RB ERNEUT REVIDIERT AM 4. SEPTEMBER 1978 (Siehe auch HCOB 31. März 1970, ANMERKUNGEN ZU DEN DIANETIK-TRs)

Wiedervervielfältigen Dianetik-Kurs HDG-Kurs

## **TRAININGSÜBUNGEN FÜR DIE NED-ANWEISUNGEN**

Bei einer kürzlichen Untersuchung wurde herausgefunden, dass die Dianetik-Trainingsübungen (101, 102, 103 und 104), wie ich sie 1969 ursprünglich entwickelt hatte, auf dem Dianetik-Kurs aus dem Gebrauch gekommen waren. Daher werden diese Übungen hiermit zur vollen Verwendung neu herausgegeben, und die folgenden HCOBs und BTBs sind hiermit aufgehoben:

BTB 17. Juli 69, TRAININGSÜBUNGEN 101 UND 102 FÜR DIE DIANETIK-ANWEISUNGEN, und BTB 21. Aug. 69, ANMERKUNG ZU TR 104, wurden durch BTB 10. Dez. 74 VI, BULLETIN-AUFHEBUNGEN FÜR 1969, aufgehoben – diese Aufhebungen sind korrekt.

Zusätzlich sind folgende BTBs jetzt aufgehoben:

BTB 17. Juli 69R, rev. 19.2.74, wiederhrsg. 3.12.76, hebt auf und revidiert HCOB 17. Juli 69, TRAININGSÜBUNGEN 101 UND 102 FÜR DIE DIANETIK-ANWEISUNGEN.

BTB 20. Mai 70 (am 28. März 74 als BTB herausgegeben), hebt auf HCOB 20. Mai 70 (hebt auf HCOB 21. Aug. 69 und 15. Jan. 70 und 31. März 70).

BEACHTEN SIE BITTE: HCOB 20. Mai 70, ABLAUF DER TRs 103 UND 104, bleibt aufgehoben.

HCOB 21. Aug. 69, ANMERKUNG ZU TR 104, bleibt aufgehoben. HCOB 15. Jan. 70 III, TR 104, bleibt aufgehoben.

HCOB 31. März 70, ANMERKUNGEN ZU DEN DIANETIK-TRs, *ist nicht aufgehoben*. Dieses HCOB wurde von mir selbst herausgegeben.

#### **TRs 101, 102, 103 UND 104**

Die häufigsten Fehler, die von Auditor-Studenten gemacht werden, sind das Vergessen der Anweisungen während der Session und der falsche Gebrauch der Anweisungsabfolge oder des Verfahrens oder das Tun seltsamer Dinge, da sie nervös werden. Die folgenden Übungen werden dem NED-Kurs hinzugefügt, um dies zu beheben. Die Übungen müssen gründlich gemacht werden.

#### **TR 100 UND TR 100A**

Das Preassessment ist ein äusserst wichtiger Schritt des NED-Verfahrens.

Die segensreichen Wirkungen, die sich mit der Dianetik der neuen Ära erzielen lassen, erfordern es, dass der Auditor in der Lage ist, fehlerfreie Preassessments von Original-Items zu machen, die von NED-Assessment-Formularen und – Rundowns kommen.

TR 100 und TR 100A werden in den NED-Kurs aufgenommen, um sicherzustellen, dass der Student das Preassessment-Verfahren bei TR 104 und in seinem Auditing anwenden kann.

#### **TR 100**

*NAME*: Preassessment-Verfahren an einer Puppe.

*ANWEISUNGEN*: Alle Anweisungen des Verfahrens gemäss NED-Serie Nr. 4, AS-SESSMENT UND WIE MAN DAS ITEM BEKOMMT, und NED-Serie Nr. 4-1, DIE PREASSESSMENT-LISTE.

*POSITION*: Der Student sitzt an einem Tisch mit dem E-Meter und der Preassessment-Liste. Auf dem Stuhl dem Studenten gegenüber befindet sich eine Puppe, welche die Position des PCs einnimmt.

*ZWECK*: Den Studenten mit dem Geben eines Preassessments und der Verwendung der Preassessment-Liste vertraut zu machen.

*TRAININGSNACHDRUCK*: Diese Übung wird nicht gecoacht. Der Student stellt das E-Meter auf und legt die Preassessment-Liste bereit, genau wie bei einer Session. Er beginnt das Assessment und gibt an der Puppe ein vollständiges Preassessment, wobei er die gesamte Admin macht und alle Standardverfahren der NED-Serie Nr. 4 anwendet, um Running-Items zu bekommen.

Der Student verwendet absurde oder harmlose Begriffe als Original-Items. Dann macht er darauf ein Preassessment. Der Student wählt dann das Preassessment-Item von der Preassessment-Liste aus und fragt:

"Welche *(Preassessment-Item)* sind verbunden mit *(Original-Item)*?"

Die Übung ist bestanden, wenn der Student sie fehlerfrei mit guten Assessment-TRs, korrektem Verfahren und korrekten Anweisungen, ohne Kommunikationsverzögerungen oder Verwirrung machen und dabei ordentliche Assessment-Admin aufrechterhalten kann.

#### **TR 100A**

*NAME*: Gecoachtes Preassessment an einer Puppe.

*ANWEISUNGEN*: Dieselben wie in TR 100.

*POSITION*: Dieselbe wie in TR 100, wobei der Coach die E-Meter-Dosen hält und neben dem Studenten sitzt. Der Coach gibt dem Studenten absurde und harmlose Items und drückt die Dosen, um E-Meter-Reads zu simulieren.

*ZWECK*: Den Studenten in der Durchführung und dem Gebrauch des Preassessment-Verfahrens zu schulen.

*TRAININGSNACHDRUCK*: Der Coach liefert eine Liste mit Original-Items wie von einem der NED-Rundowns oder – Assessment-Formulare. Der Student muss das bestanzeigende Original-Item auswählen und die Preassessment-Liste mit diesem Item an der Puppe assessieren. Alle Reads auf das Preassessment müssen richtig bemerkt und notiert werden. Der Student muss dann das korrekte Preassessment-Item auswählen, um eine Running-Item-Liste zu erstellen, und er muss dann die richtige Frage stellen.

Während der Coach Running-Items angibt, muss der Student diese mitsamt ihren Reads exakt aufschreiben. Dann muss er aussuchen, welche Items er mit R3RA Quad auditieren würde und in welcher Reihenfolge.

Der Student muss die Liste der Running-Items erneut assessieren und erweitern und soweit nötig die Buttons "unterdrückt" und "abgewertet" benutzen, bis die Liste ausgeschöpft ist. Der Student muss dann die Preassessment-Liste erneut assessieren, das nächste Preassessment-Item finden und es handhaben.

Flunks werden gegeben für jegliche Out-TRs gegenüber der Puppe, jegliche inkorrekt notierten Reads, jedes übersehene oder abgeänderte Item und jede unrichtige Auswahl eines Items.

Nachdruck liegt auf der Fähigkeit des Studenten, zwischen einem Item, das ein Preassessment erfordert, und einem, das dies nicht braucht, zu unterscheiden. Der Student darf nicht versuchen, Drogen, Medikamente, medizinische Ausdrücke oder multiple Somatiken direkt zu auditieren.

Die Übung ist bestanden, wenn der Student das vollständige Preassessment-Verfahren mit guten TRs, richtigen Anweisungen, ohne Kommunikationsverzögerungen oder Verwirrungen machen kann und dabei ordentliche Assessment-Admin aufrechterhalten kann.

#### **TR 101**

*NAME*: R3RA zu einer Wand.

*ANWEISUNGEN*: R3RA-Anweisungen einschliesslich der Anweisungen für "früheres Geschehnis" und "früher ähnlich". In diese Übung eingeschlossen sind die Handhabung von Rausschmeissern (Bouncers), die Anweisungsaktionen, mit denen auf Auslöschung hin geprüft wird und mit denen nach dem Postulat gefragt wird, sowie auch die Handhabung von Anweisungen für narrative Geschehnisse.

*POSITION*: Der Student sitzt einer Wand gegenüber.

*ZWECK*: Den Studenten zu befähigen, alle R3RA-Anweisungen präzise und in der richtigen Reihenfolge zu geben, ohne zu zögern oder darüber nachdenken zu müssen, wie die nächste Anweisung lauten sollte.

*TRAININGSNACHDRUCK*: Diese Übung wird nicht gecoacht. Der Student sitzt mit einem Exemplar des R3RA-Bulletins auf seinem Schoss einer Wand gegenüber. Der Student gibt die Anweisungen der Reihe nach an die Wand, wobei er gutes TR 0 und TR l aufrechterhält. Wenn der Student sich verhaspelt oder über die nächste Anweisung unsicher ist, liest er die Anweisungen noch einmal im Bulletin durch und fährt dann fort, die Anweisungen an die Wand zu geben. Wenn der Student *sämtliche* möglichen R3RA-Anweisungen sicher und genau geben kann, ohne die geringste Kommunikationsverzögerung aufzuweisen, hat er diese Übung bestanden.

#### **TR 102**

*NAME*: Eine Puppe auditieren.

*ANWEISUNGEN*: Alle R3RA-Anweisungen und NED-Verfahren, ausgenommen das Preassessment-Verfahren.

*POSITION*: Der Student sitzt an einem Tisch mit dem E-Meter und allen Blättern, die ein Auditor für einen Session-Bericht braucht. Auf dem Stuhl gegenüber dem Studenten sitzt eine Puppe, die die Position des PCs einnimmt.

*ZWECK*: Den Studenten mit den Auditingmaterialien und der Koordination und Anwendung der NED-Anweisungen und – Verfahren in einer Auditingsession vertraut zu machen.

*TRAININGSNACHDRUCK*: Diese Übung wird nicht gecoacht. Der Student stellt das E-Meter auf und legt die Worksheets bereit, genau wie bei einer Session. Er beginnt die Session und auditiert eine komplette NED-Session an der Puppe, wobei er die vollständige Session-Admin aufrechterhält und alle Standardverfahren der Dianetik der neuen Ära verwendet.

Diese Übung ist bestanden, wenn der Student sie mit guten TRs 0-4, korrektem Verfahren und korrekten Anweisungen, ohne Kommunikationsverzögerungen oder Verwirrung fehlerfrei machen kann und dabei ordentliche Session-Admin einschliesslich Worksheets, Auditorenberichtsformular und zusammenfassendes Berichtsformular aufrechterhalten kann.
All die R3RA-Anweisungen, die bei TR 101 verwendet wurden, werden hier wieder verwendet. Aus der Admin muss genügend klar hervorgehen, welche Anweisung jeweils gegeben wurde.

#### **TR 103**

*NAME*: Gecoachtes Auditing an einer Puppe.

*ANWEISUNGEN*: Alle R3RA-Anweisungen, Situationen und Verfahren der Dianetik der neuen Ära, ausgenommen das Preassessment-Verfahren.

*POSITION*: Dieselbe wie bei TR 102, ausser dass ein Coach neben dem Studenten sitzt und Anweisungsnummern und Situationen angibt; der Student folgt ihnen, führt die Admin und bedient sein E-Meter.

*ZWECK*: Dem Studenten vollkommene Sicherheit im Gebrauch der R3RA-Anweisungen zu geben, ungeachtet jeglicher Ablenkungen.

*TRAININGSNACHDRUCK*: Der Coach verlangt in beliebiger Reihenfolge Anweisungen, indem er entweder den Buchstaben bzw. die Nummer der Anweisung sagt oder die Situation angibt, indem er sagt: "fester", "verlöscht" oder "fester, aber nichts Früheres". Der Student richtet die korrekte Anweisung oder Aktion an die Puppe und bedient dabei das E-Meter und führt die Admin. Der Coach benutzt auch Antworten des PCs wie "Das ist alles", "Ich kann keines finden" usw. Diese werden schnell hintereinander und in beliebiger Reihenfolge aufgerufen. Der Coach beginnt auf einem Gradienten, macht schrittweise die Übung schneller und wird härter mit Flunks für jegliche Kommunikationsverzögerungen, Unsicherheiten, jedes Suchen nach Anweisungen oder Versagen in den TRs 0-4. Wenn der Student zu verwirrt wird, ist der Coach wahrscheinlich auf einem zu steilen Gradienten vorgegangen und hat dem Studenten zu viele Niederlagen bereitet. Lassen Sie in solch einem Fall den Studenten ein paarmal in der richtigen Reihenfolge durch die Anweisungen gehen, und fahren Sie dann mit willkürlich gewählten Anweisungen fort, wobei Sie die Übung auf einem Gradienten aufbauen.

Die Verwendung der richtigen Anweisung (einschliesslich der Anweisungen für die Handhabung von Rausschmeissern, das Prüfen auf Auslöschung hin, das Fragen nach dem Postulat sowie das korrekte narrative Verfahren) wird jeweils an der entsprechenden Stelle verlangt.

#### **TR 104**

*NAME*: Gecoachtes R3RA mit Bullbaiting.

*ANWEISUNGEN*: Alle R3RA-Anweisungen und -Verfahren.

*POSITION*: Wie für Auditing an einer Puppe (TR 102), wobei der Coach neben dem Studenten sitzt und dem Studenten anstelle der Puppe ein Bullbaiter als "PC" gegenübersitzt.

*ZWECK*: Den Studenten zu schulen, trotz Ablenkungen eine Standardsession mit korrekten Anweisungen und korrektem Verfahren und ohne Session-Hinzufügungen jeglicher Art zu geben.

*TRAININGSNACHDRUCK*: Die Übung ist die gleiche wie Auditing an einer Puppe, ausser dass der "PC"-Coach den Auditor-Studenten während der Session bullbaitet, in dem Versuch, ihn aus der Session zu werfen, während der zweite Coach wie bei TR 103 die Nummern angibt. Flunks werden für alle inkorrekten Anweisungen, Verfahrensfehler, Kommunikationsverzögerungen, jegliches Versagen bei den TRs und inkorrekte Session-Admin gegeben. Der zweite Coach gibt den "Start", die Flunks und das "Das wär's". Wenn der Student es nicht schafft, wird er zu dem früheren TR, das er noch nicht voll beherrscht, zurückgeschickt. Diese Übung wird hart gecoacht und ist erst dann bestanden, wenn der Student sie vollkommen beherrscht und alle Anweisungen, Verfahren und Auditingaktionen sowie die ganze Session-Admin exakt und korrekt macht – mit ausgezeichneten TRs und nicht der geringsten Abweichung von oder Hinzufügung zu der Dianetik der neuen Ära.

Der Coach stellt sicher, dass der Student in der Anwendung aller R3RA-Anweisungen und – Abläufe absolut sicher ist, einschliesslich Handhabung von Rausschmeissern, Prüfen auf Auslöschung hin, Fragen nach dem Postulat und Handhabung von narrativen Geschehnissen.

Auch das Preassessment-Verfahren muss korrekt angewendet werden, genau wie in einer Session.

Diese Übungen wurden von mir im Juli 1969 entwickelt, als festgestellt wurde, dass alle gescheiterten Sessions durch nicht-standardgemässes Auditing verursacht wurden, wobei die Hauptfehler darin bestanden, dass die Auditoren die nächste Anweisung nicht gaben, indem sie die Anweisungen in der Session vergassen oder eine falsche Anweisung gaben.

1978 wurden neue Übungen hinzugefügt und die bestehenden Übungen überarbeitet, um die Anwendung der Entdeckungen der Dianetik der neuen Ära in die Übungen mit einzubeziehen.

> L. RON HUBBARD GRÜNDER

LRH:rb:dr:gm

## HUBBARD-KOMMUNIKATIONSBÜRO Saint Hill Manor, East Grinstead, Sussex HCO-BULLETIN VOM 31. MÄRZ 1970

Wiedervervielfältigen Dianetik-Checksheet

## DRINGEND

# **ANMERKUNGEN ZU DEN DIANETIK-TRS**

(Hebt das HCOB vom 15. Jan. 1970 III, TR 104, das von einem anderen geschrieben wurde, auf.)

Um eine Restimulation des Coachs beim Üben von TR 104 und TR 103 zu vermeiden, beachten Sie bitte folgendes:

- 1. Bei TR 103 läuft die "Session" zwischen dem Studenten und der **Puppe** ab. Die TRS werden zur *Puppe* hin gemacht, nicht zum Coach.
- 2. Bei TR 103 ist der Coach nicht dazu verpflichtet, jede der Anweisungen zu beantworten – er kann es tun, muss es aber nicht. Wenn er nicht antwortet, nimmt der Student an, dass die **Puppe** geantwortet hat, und macht entsprechend weiter.
- 3. Bei TR 103 und TR 104 geben Sie als Coach **niemals** Angaben über das Datum oder die Dauer in wirklichen ZEITeinheiten; benutzen Sie etwas anderes. "4 Feigen", "2 Kartoffeln", "Pferdefedern" eignen sich hervorragend als "Datum" für Ausbildungszwecke oder beim Bullbaiting.
- 4. Benutzen Sie ebenfalls keine wirklichen Somatiken beim Coachen oder Bullbaiting bei TR 103 und TR 104 – benutzen Sie bedeutungslose oder harmlose Ausdrücke.
- 5. Bei TR 103 nimmt der Coach die Position eines Bullbaiters ein, der Ablenkungen, Bullbaiting und störende Bemerkungen in die "Session" zwischen dem Studenten und der Puppe einstreut. Er kann auch für die Puppe Antworten geben, nach denen sich der Student dann richten muss, aber der Coach spielt nicht die Rolle des "PCs". Spielen Sie nicht die Rolle eines PCs bei einer echten Abfolge von Prozess-Anweisungen!

Beachten Sie bitte auch, dass der Coach sich bei TR 104 und TR 103 *neben* dem Studenten befindet, nicht ihm gegenüber.

> L. RON HUBBARD GRÜNDER

LRH:kjm:ei:rd:gm

## HUBBARD-KOMMUNIKATIONSBÜRO Saint Hill Manor, East Grinstead Sussex HCO-BULLETIN VOM 21. JUNI 1978

Wiedervervielfältigen

#### *Nr. 1 der Serie*

# **"DIE DIANETIK DER NEUEN ÄRA"**

Die Dianetik der neuen Ära ist eine Zusammenfassung und Verfeinerung der Dianetik und beruht auf 30-jähriger Erfahrung in der Anwendung des Fachgebietes.

In diesen 30 Jahren habe ich vieles entdeckt, was, wenn es richtig angewendet wird, die Resultate verbessern konnte.

Und in diesen 30 Jahren sind viele Ausgaben von anderen Leuten geschrieben worden, die ein wenig abgeändert waren, und einiges Material ist verlorengegangen. Die Dianetik der neuen Ära korrigiert diese Punkte.

Ich habe ebenfalls kürzlich zusätzliche Forschungen betrieben und dabei einige Durchbrüche erzielt.

Im Jahre 1950 sagte ich, wir sollten eine bessere Brücke bauen. Nun – im Jahre 1978 – haben wir einen besseren Dianetik-Abschnitt der Brücke.

Die Veteranen der Dianetik werden diese Fortschritte nur begrenzen. Es ist keine Abwertung dessen, was sie bereits als wahr kennen. Aber es gibt Verfeinerungen, über die sie vor Freude Luftsprünge machen werden.

Die Dianetik der neuen Ära ist sogar noch annehmbarer, sogar noch funktionsfähiger.

Ich habe diese Überprüfung gemacht, um die Dianetik wieder in den Bereich von "Wunder sind üblich" zurückzubringen; und der Student, der sie studiert, sowie auch der Auditor, der sie praktiziert, werden sehen, dass sie – wenn sie sich genau an ihre präzisen Drills halten – fähig werden, mit dem Leben und dem Geist wie nie zuvor umzugehen.

Natürlich kann ich nicht behaupten oder garantieren, dass jeder, der auf Dianetik oder der Dianetik der neuen Ära auditiert wird, von Krankheiten geheilt wird, die am besten durch sofortig medizinische Behandlung in Ordnung gebracht werden. Ebensowenig kann ich jedem PC versprechen, dass alle seine unerwünschten Zustände beseitigt werden, da dies vom Ausbildungsstand des Studenten und der Genauigkeit seiner Anwendung abhängt.

#### **DER STUDENT**

Was muss ein Student wissen und tun, um die Fertigkeit eines Dianetik-Auditors zu erlangen?

Der Student muss den Studenten-Hut abgeschlossen haben.

Er muss in der Lage sein, mit der Studiertechnologie umzugehen.

Ohne diese werden seine missverstandenen Wörter ihn zugrunde richten. Die Studiertechnologie ist im Studenten-Hut enthalten. Die Definitionen findet man im Tech- bzw. Admin-Dictionary als auch in den Standard-Wörterbüchern. Der Student darf über kein einziges Wort hinweggehen, dessen Definition er nicht kennt.

- 1. Er sollte den Hintergrund der Dianetik kennen, der in verschiedenen Büchern über das Fachgebiet, besonders in "Die ursprüngliche These" und "Dianetik: Die moderne Wissenschaft der geistigen Gesundheit" enthalten ist.
- 2. Er benötigt ein E-Meter und muss wissen, wie man es handhabt.
- 3. Er sollte gute TRs haben, so, wie man sie auf einem TR-Kurs erlernt.
- 4. Er sollte ein gutes Verständnis der Objektiven Prozesse haben, erstens, um aus ihm einen besseren Auditor zu machen, und zweitens, um ihn zu befähigen, vollständige Drogen-Rundowns zu auditieren.

Objektive Prozesse sind eigentlich Scientology-Prozesse, aber wenn ein Dianetik-Auditor sie nicht kennt und nicht durchführen kann, ist er von einem Scientology-Auditor abhängig, um den Drogen-Rundown zum Abschluss zu bringen.

Die Ausbildung eines Dianetik-Auditors in den Objektiven Prozessen ist nicht so vollständig wie die eines Scientology-Auditors. Aber sie reicht aus, ihn zu befähigen, jene Objektiven Prozesse zu auditieren, um eine Person von Drogen herunterzubekommen oder sie in die Lage zu versetzen, auf Dianetik-Prozessen auditiert werden zu können.

- 5. Er sollte die Materialien der Dianetik der neuen Ära gut verstehen.
- 6. Er sollte in der Lage sein, Listen von Dianetik-Items zu erstellen und zu assessieren, so wie es in speziellen Assessments für einen PC benötigt wird, um Rundowns und Aktionen bei PCs abzuschliessen.
- 7. Er muss in der Lage sein, TR 101 bis 104 unter Verwendung der Anweisungen der Dianetik der neuen Ära fehlerfrei zu machen.
- 8. Er muss wissen, wie man Dianetik-Assists gibt.
- 9. Er muss in der Lage sein, eine Dianetik-Reparaturliste zu assessieren und zu handhaben und Reparaturaktionen durchzuführen.
- 10. Er muss in der Lage sein, Dianetik-Abhilfen sowie alle anderen Aktionen durchzuführen, die auf einem kompletten Dianetik-Kurs oder im Dianetik-Auditing verlangt werden.
- 11. Er muss in der Lage sein, das, was er weiss, anzuwenden.

Wenn der Student die obigen Fähigkeiten erlangen kann, wird er gute Ergebnisse erzielen.

Es bedarf keiner kilometerlangen Checksheets, um einen guten Dianetik-Auditor hervorzubringen.

Es *erfordert* jedoch Studium und hartes und effektives Üben.

Und es erfordert den Wunsch, sich selbst und anderen zu helfen und wirklich eine bessere Brücke und eine bessere Welt zu bauen, indem man sie mittels fehlerfreier Anwendung hinsetzt.

Die Scientology geht weiter und steht über der Dianetik. Aber die Dianetik ist die solide Grundlage all dieser Forschung. Also, lernen Sie sie gut und wenden Sie sie gut an.

> L. RON HUBBARD GRÜNDER

LRH:ldv

HUBBARD-KOMMUNIKATIONSBÜRO Saint Hill Manor, East Grinstead, Sussex HCO-BULLETIN VOM 28. JUNI 1978RA REVIDIERT AM 15. SEPTEMBER 1978

Wiedervervielfältigen Alle Auditoren

*Nr. 7RA der Serie "Die Dianetik der neuen Ära"* 

## **R3RA-ANWEISUNGEN**

Dies ist eine kurze Liste der Anweisungen von R3RA.

SCHRITT 1: "Finde eine Zeit, als du \_\_\_\_\_\_\_ hattest." SCHRITT 2: ...Wann war es?" (Hinweis: Sie akzeptieren jede Zeit, jedes Datum bzw. jede ungefähre Angabe, die Ihnen der PC gibt. Versuchen Sie keinerlei Datierungsverfahren.) SCHRITT 3: "Geh zu diesem Geschehnis." (Dieser Schritt wird weggelassen, wenn Ihnen der PC schon klar gesagt hat, dass er bereits dort ist.) SCHRITT 4: "Wie lange dauert dieses Geschehnis?" (Akzeptieren Sie jede Dauer, die Ihnen der PC gibt, bzw. Jede Aussage, die er darüber trifft. Versuchen Sie nicht, mit Hilfe des E-Meters eine genauere Dauer zu erhalten.) SCHRITT 5: "Geh zum Beginn dieses Geschehnisses und sage mir, wenn du dort bist." SCHRITT 6: .Was siehst du?" (Wenn der PC die Augen offen hat, sagen Sie ihm zuerst: "Schliesse deine Augen", geben ihm eine ruhige Bestätigung dafür und stellen ihm dann die Frage.) SCHRITT 7: "Geh durch dieses Geschehnis bis zu einem Zeitpunkt \_\_\_\_\_\_\_ *(Dauer, die der PC angab)* später." SCHRITT 8: Wenn der PC einen Kommentar abgibt, bevor er das Ende erreicht hat, sagen Sie: "Okay. Geh weiter." SCHRITT 9: Wenn der PC das Ende des Geschehnisses erreicht hat, fragen Sie: "Was ist geschehen?" Wenn der TA (von seiner Position bei Schritt l) gestiegen ist, fragt der Auditor sofort nach einem früheren Geschehnis (Schritt G). Gibt es kein früheres Geschehnis, fragt er nach einem früheren Beginn des Geschehnisses (Schritt H).

Wenn der TA gleichblieb oder gesunken ist, schickt er den PC noch einmal durch das Geschehnis (Schritt A).

 Beim zweiten Durchgang oder folgenden Durchgängen durch ein Geschehnis fragt man NICHT MEHR nach Datum, Dauer oder irgendeiner Beschreibung.

- A. (Wenn der PC erzählt hat, was geschehen ist, und der Auditor bestätigt hat) "Geh zum Beginn dieses Geschehnisses und sage mir, wenn du dort bist."
- B. "Geh durch dieses Geschehnis bis zum Ende."
- C. (Wenn der PC das gemacht hat) "Sage mir, was geschehen ist."
- Ca. "Verlöscht dieses Geschehnis oder wird es fester?" (Ein steigender TA bedeutet, dass das Geschehnis fester geworden ist; daher ist die Frage unnötig, wenn der TA höher steht.)

Wenn das Geschehnis am Verlöschen ist, gehen Sie noch einmal durch (Schritt D).

Wenn es fester geworden ist, fragen Sie nach einem früheren Geschehnis (Schritt G), und wenn es kein früheres Geschehnis gibt, fragen Sie nach einem früheren Beginn (Schritt H).

- D. "Kehre zurück zum Beginn dieses Geschehnisses und sage mir, wenn du dort bist."
- E. "Geh durch dieses Geschehnis bis zum Ende."
- F.  $\qquad \qquad$  , Sage mir, was geschehen ist."
- Fa. "Verlöscht dieses Geschehnis oder wird es fester?" (Ein steigender TA bedeutet, dass das Geschehnis fester geworden ist; daher ist die Frage unnötig, wenn der TA höher steht.)

Wenn das Geschehnis am verlöschen ist, gehen Sie noch einmal durch (Schritt D).

Wenn es fester geworden ist, fragen Sie nach einem früheren Geschehnis (Schritt G), und wenn es kein früheres Geschehnis gibt, fragen Sie nach einem früheren Beginn (Schritt H).

G. "Gibt es ein früheres Geschehnis, als du ein *(exakt dasselbe Somatik)* hattest?"

> Verfolgen Sie die Kette *desselben* Somatiks zurück, wobei Sie die Schritte 2-9, A, B, C, D, E, P, G, H und EYE verwenden.

H. "Gibt es zu diesem Geschehnis einen früheren Beginn?" oder "Beginnt dasjenige, das wir gerade auditieren, früher?" oder "Scheint es zu diesem Geschehnis einen früher liegenden Anfangspunkt zu geben?"

(Falls nicht, geben Sie die Anweisung D, und schicken Sie den PC noch einmal durch das Geschehnis. Falls es einen früheren Beginn gibt, geben Sie die Anweisung EYE.)

"Geh zum neuen Beginn dieses Geschehnisses und sage mir, wenn du dort bist." (Gefolgt von B, C.)

Wenn Sie dem Anschein nach das Basikgeschehnis der Kette erreicht haben und es zu verlöschen scheint, fragen Sie nach jedem Durchgang:

"Ist es ausgelöscht?"

Der PC glaubt manchmal, das Geschehnis sei am Verlöschen, wenn es in Wirklichkeit nicht verlöscht; dann müssen Sie zurückgehen zu G, H, EYE, gefolgt von 2-9, A-EYE. In manchen Fällen kann das mehrere Male auf einer Kette passieren.

### **GEÄUSSERTES POSTULAT IST GLEICH AUSLÖSCHUNG**

Das geäusserte Postulat ist das EP auf der Kette und bedeutet, dass Sie eine Auslöschung erreicht haben. Dies wird von einer F/N und VGIs begleitet werden.

Die wichtige Sache ist, das Postulat zu erhalten. Selbst wenn Sie eine F/N erhalten, so zeigen Sie diese nicht an, bis Sie das Postulat erhalten haben; dann erst haben Sie das EP erreicht und hören mit dieser Kette auf.

Wenn der PC sagt, dass die Kette ausgelöscht sei, aber das während der Zeit des Geschehnisses gemachte Postulat nicht von sich aus vom PC gegeben worden ist, fragen Sie:

"Hast du zu der Zeit dieses Geschehnisses ein Postulat gemacht?"

Nur wenn das Postulat geäussert wurde und es F/N und VGIs gab, kann man annehmen, dass das vollständige EP eines dianetischen Geschehnisses oder einer dianetischen Kette erreicht wurde.

Sie müssen erkennen, was das Postulat ist, wenn es auftaucht. Wenn Sie die Kette über das Postulat hinaus weiterauditieren, können Sie einen PC wirklich durcheinanderbringen, und es kann sein, dass er eine umfangreiche Reparatur braucht. Das Postulat ist alles, was Sie aus dem Weg räumen wollen. Dieses ist es, was die Kette an Ort und Stelle hält.

Wenn der PC das Postulat geäussert hat und F/N und VGIs hat: Schluss! Sie haben das EP auf dieser Kette.

#### **FRÜHER GEHEN**

Normalerweise geht man zweimal durch ein Geschehnis (Schritte 1-9, dann A-C), um es zu entlasten und dem PC zu ermöglichen, frühere Geschehnisse auf der Kette zu finden.

Ein steigender TA bei Schritt 9 jedoch zeigt an, dass es etwas Früheres gibt. Wenn der Auditor bemerkt, dass der TA steigt, sollte er den PC fragen, ob es ein früheres Geschehnis

gibt, wobei er in der Anweisung genau dasselbe Somatik oder Gefühl wie bei Schritt l verwendet. Gibt es kein früheres Geschehnis, fragt er, ob es einen früheren Beginn gibt.

Ein Auditor sollte niemals die Bank eines PCs fester machen, indem er ihn zweimal durch ein Geschehnis schickt, wenn von der Beobachtung des Tonarms her offensichtlich ist, dass das Geschehnis bis zum Ende des ersten Durchgangs fester geworden ist.

Die Lösung dafür ist, nach dem ersten Durchgang auf ein früheres Geschehnis hin zu prüfen, falls der TA gestiegen ist.

Wenn der PC nach dem zweiten Durchgang auf die Frage: "Verlöscht dieses Geschehnis oder wird es fester?" die Antwort nicht weiss oder nicht sicher ist, fragen Sie nach einem früheren Geschehnis.

Fragen Sie niemals in der Mitte eines Geschehnisses, ob es verlöscht oder fester wird.

#### **RAUSSCHMEISSER (BOUNCER)**

Wenn der PC aus der Session heraus ist, aus dem Geschehnis heraus ist, aus dem Geschehnis hinausgeworfen wird usw., müssen Sie ihn zum Beginn des Geschehnisses *zurückkehren* lassen und durch das Geschehnis gehen lassen, wobei Sie den PC je nach Notwendigkeit zum Geschehnis zurückkehren lassen.

Der PC, der durch einen Rausschmeisser aus einem Geschehnis hinausgeworfen wird, muss in das Geschehnis zurückgesetzt werden und fortfahren, es zu durchlaufen.

Die Anweisungen hierfür sind: Sobald Sie festgestellt haben, dass der PC hinausgeworfen wurde, geben Sie ihm die Anweisung D ("Kehre zurück zum Beginn dieses Geschehnisses und sage mir, wenn du dort bist."), gefolgt von E, F, Fa.

#### **DIE FLOWS 2, 3 UND 0**

#### *FLOW 2:*

SCHRITT EINS: "Finde ein Geschehnis, als du einem anderen *(das exakte Somatik ) oder Gefühl wie in Flow 1)* verursacht hast." SCHRITT G: ...Gibt es ein früheres Geschehnis, als du einem anderen *(das exakte Somatik oder Gefühl, das in Flow 1 verwendet wurde)* verursacht hast?" *FLOW 3:* SCHRITT EINS: "Finde ein Geschehnis, als andere anderen *Plural des Somatiks oder Gefühls, das in Flow 1 verwendet wurde)* verursacht haben." SCHRITT G: "Gibt es ein früheres Geschehnis, als andere anderen \_\_\_\_\_\_\_ *(Plural des exakten Somatiks oder Gefühls, das in Flow 1 verwendet wurde)* verursacht haben?"

*FLOW 0:*

- SCHRITT EINS: "Finde ein Geschehnis, als du dir selbst \_\_\_\_\_\_\_ *(das exakte Somatik oder Gefühl, das in Flow 1 verwendet wurde)* verursacht hast."
- SCHRITT G: "Gibt es ein früheres Geschehnis, als du dir selbst \_\_\_\_\_\_\_ *(das exakte Somatik oder Gefühl, das in Flow 1 verwendet wurde)* verursacht hast?"

#### **Die Anweisungen für narratives R3RA sind:**

*FLOW EINS:*

SCHRITT EINS: "Kehre zurück zu der Zeit, als du \_\_\_\_\_\_\_ *(spezifisches Geschehnis),* und sage mir, wenn du dort bist."

> Die Schritte 2-9 werden eingehalten (3 wird, ausgelassen, da Sie den PC bereits zu dem Geschehnis gebracht haben, indem Sie ihm die erste Anweisung gaben: "Kehre zurück zu der Zeit  $\qquad$ ")

> Nach jedem Durchgang durch das Geschehnis wird auf früheren Beginn hin geprüft (Schritt H). Wenn es einen gibt, schicken Sie den PC zum neuen Beginn des Geschehnisses (Schritt EYE), gefolgt von den Schritten B und C.

> Wenn es keinen früheren Beginn gibt, lassen Sie den PC mit Schritt A zum Geschehnis zurückkehren, machen Sie dann Schritt B und C, und prüfen Sie wieder am Ende jedes Durchgangs durch das Geschehnis auf früheren Beginn hin (Schritt H). Beim dritten Durchgang und den folgenden Durchgängen durch das Geschehnis benutzen Sie die Schritte D, E, F, wobei Sie sicherstellen, dass Sie nach jedem Durchgang auf früheren Beginn hin prüfen, und verwenden Sie die Anweisung: "Gibt es ein früheres ähnliches Geschehnis?" nur dann, wenn der PC offensichtlich ins Schmirgeln gerät und nicht weiterkommt.

#### *FLOW ZWEI:*

SCHRITT EINS: "Kehre zurück zu der Zeit, als du verursacht hast, dass ein anderer \_\_\_\_\_\_\_ *(spezifisches Geschehnis),* und sage mir, wenn du dort bist."

> Die Schritte 2-9 werden eingehalten (3 wird ausgelassen, da Sie den PC bereits zu dem Geschehnis gebracht haben, indem Sie ihm die erste Anweisung gaben: "Kehre zurück zu der Zeit ").

> Nach jedem Durchgang durch das Geschehnis wird auf früheren Beginn hin geprüft (Schritt H). Wenn es einen gibt, schicken Sie den PC zum neuen Beginn des Geschehnisses (Schritt EYE), gefolgt von den Schritten B und C.

> Wenn es keinen früheren Beginn gibt, lassen Sie den PC mit Schritt A zum Geschehnis zurückkehren, machen Sie dann Schritt B und C, und prüfen Sie wieder am Ende jedes Durchgangs durch das Geschehnis auf früheren

Beginn hin (Schritt H). Beim dritten Durchgang und den folgenden Durchgängen durch das Geschehnis benutzen Sie die Schritte D, E, F, wobei Sie sicherstellen, dass Sie nach jedem Durchgang auf früheren Beginn hin prüfen, und verwenden Sie die Anweisung: "Gibt es ein früheres ähnliches Geschehnis?" nur dann, wenn der PC offensichtlich ins Schmirgeln gerät und nicht weiterkommt.

#### *FLOW DREI:*

SCHRITT EINS: "Kehre zurück zu der Zeit, als andere verursacht haben, dass andere \_\_\_\_\_\_\_ (spezifisches Geschehnis), und sage mir, wenn du dort bist."

> Die Schritte 2-9 werden eingehalten (3 wird ausgelassen, da Sie den PC bereits zu dem Geschehnis gebracht haben, indem Sie ihm die erste Anweisung gaben: "Kehre zurück zu der Zeit \_\_\_\_\_\_\_").

> Nach jedem Durchgang durch das Geschehnis wird auf früheren Beginn hin geprüft (Schritt H). Wenn es einen gibt, schicken Sie den PC zum neuen Beginn des Geschehnisses (Schritt EYE), gefolgt von den Schritten B und C.

> Wenn es keinen früheren Beginn gibt, lassen Sie den PC mit Schritt A zum Geschehnis zurückkehren, machen Sie dann Schritt B und C, und prüfen Sie wieder am Ende jedes Durchgangs durch das Geschehnis auf früheren Beginn hin (Schritt H). Beim dritten Durchgang und den folgenden Durchgängen durch das Geschehnis benutzen Sie die Schritte D, E, F, wobei Sie sicherstellen, dass Sie nach jedem Durchgang auf früheren Beginn hin prüfen, und verwenden Sie die Anweisung: "Gibt es ein früheres ähnliches Geschehnis?" nur dann, wenn der PC offensichtlich ins Schmirgeln gerät und nicht weiterkommt.

#### *FLOW NULL:*

SCHRITT EINS: "Kehre zurück zu der Zeit, als du verursacht hast, dass du selbst \_\_\_\_\_\_ (spezifisches Geschehnis), und sage mir, wenn du dort bist."

> Die Schritte 2-9 werden eingehalten (3 wird ausgelassen, da Sie den PC bereits zu dem Geschehnis gebracht haben, indem Sie ihm die erste Anweisung gaben: "Kehre zurück zu der Zeit  $\qquad$ ").

> Nach jedem Durchgang durch das Geschehnis wird auf früheren Beginn hin geprüft (Schritt H). Wenn es einen gibt, schicken Sie den PC zum neuen Beginn des Geschehnisses (Schritt EYE), gefolgt von den Schritten B und C.

> Wenn es keinen früheren Beginn gibt, lassen Sie den PC mit Schritt A zum Geschehnis zurückkehren, machen Sie dann Schritt B und C, und prüfen Sie wieder am Ende jedes Durchgangs durch das Geschehnis auf früheren

Beginn hin (Schritt H). Beim dritten Durchgang und den folgenden Durchgängen durch das Geschehnis benutzen Sie die Schritte D, E, F, wobei Sie sicherstellen, dass Sie nach jedem Durchgang auf früheren Beginn hin prüfen, und verwenden Sie die Anweisung: "Gibt es ein früheres ähnliches Geschehnis?" nur dann, wenn der PC offensichtlich ins Schmirgeln gerät und nicht weiterkommt.

#### **SECONDARIES**

Secondaries werden mit denselben Anweisungen auditiert wie R3RA. Wenn es narrative Secondaries sind, werden sie mit denselben Anweisungen auditiert wie narrative R3RA-Engramme.

Die Früher-Ähnlich-Anweisung lautet: "Gibt es ein früheres ähnliches Geschehnis?"

## **Auditieren sie narrative Geschehnisse immer auf Tripel- oder Quadrupel-Flows, wie es im obigen angegeben ist.**

Auditoren müssen unter Verwendung der TRs 101, 102, 103 und 104 gründlich in diesen Anweisungen gedrillt werden, bis sie sie absolut und total beherrschen.

Dies muss getan werden, bevor der Auditor den PC auf Dianetik auditiert.

L. RON HUBBARD GRÜNDER

LRH:lfg:dr:gm

HUBBARD KOMMUNIKATIONSBÜRO Saint Hill Manor, East Grinstead, Sussex HCO-BULLETIN VOM 26. JUNI 1978RA AUSGABE II REVIDIERT AM 4. SEPTEMBER 1978 NEU-REVIDIERT AM 15. SEPTEMBER 1978

Wiedervervielfältigen Alle Auditoren

> HEBT AUF: HCOB 26.5.78 II ROUTINE 3R REVIDIERT ENGRAMM-AUDITIEREN IN KETTEN BTB 06.05.69RA II ROUTINE 3R REVIDIERT ENGRAMM-AUDITIEREN IN KETTEN

### *Nr. 6RA der Serie "Die Dianetik der neuen Ära"*

*Wichtig:* In der sehr wichtigen Revision dieses Bulletins sind eine Änderung in der Reihenfolge der R3RA-Anweisungen und zusätzliche Daten über Dianetik-EPs und Postulate enthalten.

## **ROUTINE 3RA**

## **ENGRAMM-AUDITIEREN IN KETTEN**

*Ref:* HCOB 2. Dez. 69 STEIGENDER TA HCOB 28. Mai 69R WIE MAN NICHT AUSLÖSCHT rev. 21.9.78 HCOB 23. Mai 69RA DAS HERAUSAUDITIEREN VON SESSIONS – rev. 11.7.78 NARRATIVE GEGENÜBER SOMATIK-KETTEN HCOB 2. Apr. 69RA DIANETIK-ASSISTS rev. 28.7.78 HCOB 13. Sept. 78 NED-Serie Nr. 27, R3RA-ENGRAMM-AUDITIEREN IN KETTEN UND NARRATIVES R3RA – EIN ZUSÄTZLICHER UNTERSCHIED HCOB 16. Sept. 78 NED-Serie Nr. 28, GEÄUSSERTES POSTULAT IST GLEICH AUSLÖ-SCHUNG

Die Bemühungen, das Geheimnis des menschlichen Geistes aufzuklären, waren derart langwierig und komplex, dass es auf diesem Weg viele Windungen gab. Die Methoden wurden verändert, um sie zu vervollkommnen, wann immer das Verstehen im Verlauf der Forschung zunahm.

Leider nutzten einige Leute mit fragwürdigen Absichten dies aus, denn da es Änderungen und Vervollkommnungen gegeben hatte, konnten sie nun Änderungen einführen, die die Methoden unwirksam machten und meist unentdeckt blieben.

Wahrscheinlich ist dies das Schicksal aller Fachgebiete und der Grund dafür, warum der Mensch einen so hohen technischen Entwicklungsstand erreicht hat und dennoch über keine wirklich funktionierende Ausrüstung verfügt und warum er sich in einem fürchterlichen Durcheinander befindet – auf allen Seiten umgeben von einer versagenden technisierten Kultur.

Die schwierigste der Aufgaben, die ich in den vergangenen Jahren durchzuführen hatte, war vermutlich die Wiedergewinnung verlorengegangener Dianetik- und Scientology-Technologie und das Ausmerzen und Korrigieren jener Abänderungen, die andere in das Fachgebiet hineingebracht hatten.

Wenn man die Zusammensetzung und das Verhalten des Time-Tracks kennt, ist das Engramm-Auditieren in Ketten so einfach, dass jeder Auditor es zunächst einmal übermässig kompliziert macht. Beim Engramm-Auditieren kann man fast nicht unkompliziert genug sein.

Als ich im Jahre 1949 das Auditieren von Engrammen lehrte, fasste ich meine Hauptverzweiflung in einem Satz zusammen, den ich zu der von mir damals unterrichteten Gruppe äusserte: "Alle Auditoren sprechen zuviel." Und das ist die erste Lektion.

Die zweite Lektion ist: "Alle Auditoren bestätigen zuwenig." Anstatt freundlich zu bestätigen, was der PC gesagt hat, und zu sagen: "Geh weiter", fragen Auditoren immer nach weiteren Daten – und gewöhnlich nach mehr Daten, als der PC jemals geben könnte.

Beispiel: PC: "Ich sehe da ein Haus." Auditor: "Okay, wie gross ist es?"

Das ist nicht Engramm-Auditieren, das ist einfach lausiges "Q und A".

Richtig wäre: PC: "Ich sehe da ein Haus." Auditor: "Okay. Geh weiter."

Zu dieser Regel gibt es keine Ausnahmen. Dies ist keine spezielle Sorte von Engramm-Auditieren. Es ist modernes Engramm-Auditieren. Es war das älteste Engramm-Auditieren, und es ist auch das neueste – und alle Komplikationen dazwischen können Sie beiseite schieben.

Die Regel ist: BESTÄTIGEN SIE, WAS DER PC SAGT, UND WEISEN SIE IHN AN, WEITERZUMACHEN.

Ein weiterer Punkt ist der Zweifel über die Kontrolle. Falsch:

Auditor: "Geh zu gestern. Bist du da? Woher weisst du, dass es gestern ist? Was siehst du da, das dich glauben lässt, …" FLUNK, FLUNK, FLUNK.

Richtig: Auditor: "Geh zum Beginn dieses Geschehnisses und sage mir, wenn du dort bist." (Der PC antwortet.) "Was siehst du?" "Gut."

Es ist ebenfalls ein Fehler, wenn Sie die Daten des PCs nicht akzeptieren. Sie akzeptieren die Daten des PCs. Akzeptieren Sie niemals Befehle von ihm.

## **FRÜHES ENGRAMM-AUDITIEREN**

Kein Auditor, der das Engramm-Auditieren vor Juni 1978 kannte, sollte glauben, er wisse, wie man Engramme auditiert.

Routine 3RA steht für sich selbst. Sie hängt nicht von früheren Methoden des Engramm-Auditierens ab. Wenn Sie es versäumen, R3RA zu studieren und zu lernen, "weil Sie über Engramm-Auditieren Bescheid wissen", werden Sie eine Menge Fälle zum Scheitern bringen.

Wenn Sie das alte Engramm-Auditieren kennen, soll dies hier kein Versuch sein, Sie oder dieses Wissen abzuwerten oder Sie in irgendeiner Weise ins Unrecht zu setzen. Was Sie kennen, sind alles Arten, Engramme zu auditieren, die Ihnen zu einem besseren Verständnis der Sache verholfen haben. Ich möchte Sie lediglich darauf aufmerksam machen, dass R3RA nicht mit altem Engramm-Auditieren gleichzusetzen ist.

### **ROUTINE 3RA**

Engramm-Auditieren in Ketten wird "Routine 3RA" genannt. Sie ist ein neuer Triumph der Einfachheit. Sie verlangt nicht, dass der PC sofort Visio, Sonik oder andere Wahrnehmungen hat. Sie entwickelt diese.

### **DIE SCHRITTE VON R3RA REVIDIERT**

Zuerst stellt der Auditor sicher, dass das Zimmer und die Session vorbereitet sind, d.h., dass das Zimmer so angenehm wie möglich ist und frei von Unterbrechungen und Störungen sein wird, dass sein E-Meter aufgeladen und hergerichtet ist und dass er alle Admin-Materialien, die er für die Session benötigen wird, bereitliegen hat. Dazu gehören auch vorbereitete Korrekturlisten für Dianetik-Auditing.

Er hat die C/S-Anweisung für diese Session.

Man lässt den PC auf dem Stuhl Platz nehmen, der am weitesten von der Tür entfernt ist, und er wird aufgefordert, die Dosen zu nehmen.

Der Auditor überprüft, ob der PC genug gegessen hat, indem er den Metabolismus-Test durchführt, und er stellt sicher, dass die Empfindlichkeitseinstellung für den PC richtig ist, indem er den PC die Dosen drücken lässt und den Empfindlichkeitsknopf so einstellt, dass die Nadel beim Dosendrücken um ein Drittel der Nadelskala fällt.

Dann beginnt der Auditor die Session, indem er sagt: "Dies ist die Session." (Ton 40)

Der Auditor fügt jetzt den R-Faktor (Realitätsfaktor) ein, indem er dem PC kurz mitteilt, was er in der Session tun wird.

#### *VORBEREITENDER SCHRITT:*

Finden Sie durch Assessment heraus, auf welcher Art Kette der PC auditiert werden soll. (Vgl.: HCOB 18. Juni 78R, NED-Serie Nr. 4R, ASSESSMENT UND WIE MAN DAS ITEM BEKOMMT.)

#### **R3RA-ANWEISUNGEN**

**FLOW 1** 

*SCHRITT EINS:* 

Machen Sie das erste Geschehnis mit folgender Anweisung ausfindig: "Finde eine Zeit, als du hattest."

## *SCHRITT ZWEI:*

"Wann war es?" Sie akzeptieren jede Zeit, jedes Datum bzw. jede ungefähre Angabe, die Ihnen der PC gibt. Versuchen Sie keinerlei Datierungsverfahren.

## *SCHRITT DREI:*

Bewegen Sie den PC zu dem Geschehnis mit der exakten Anweisung: "Geh zu diesem Geschehnis. (Dieser Schritt wird weggelassen, wenn Ihnen der PC immer wieder sagt, dass er bereits dort ist.)

## *SCHRITT VIER:*

"Wie lange dauert dieses Geschehnis?" Akzeptieren Sie jede Dauer, die Ihnen der PC gibt, bzw. jede Aussage, die er darüber trifft. Versuchen Sie nicht, mit Hilfe des E-Meters eine genauere Dauer zu erhalten.

## *SCHRITT FÜNF:*

Bewegen Sie den PC mit folgender exakter Anweisung zum Beginn des Geschehnisses: "Geh zum Beginn dieses Geschehnisses und sage mir, wenn du dort bist."

## *SCHRITT SECHS:*

Fragen Sie den PC, was er sieht, indem Sie ihm die folgende exakte Frage stellen: "Was siehst du?" (Wenn der PC die Augen offen hat, sagen Sie ihm zuerst: "Schliesse deine Augen", geben ihm eine ruhige Bestätigung dafür und stellen ihm dann die Frage.)

## *SCHRITT SIEBEN:*

"Geh durch dieses Geschehnis bis zu einem Zeitpunkt (Dauer, die der PC angab) später."

### *SCHRITT ACHT:*

Fragen Sie nichts, sagen Sie nichts, tun Sie nichts (ausser das E-Meter zu beobachten oder *leise* Notizen zu machen), während der PC durch das Geschehnis hindurchgeht. Wenn der PC einen Kommentar abgibt, bevor er das Ende erreicht hat, sagen Sie: "Okay. Geh weiter."

### *SCHRITT NEUN:*

Wenn der PC das Ende des Geschehnisses erreicht hat, fragen Sie *lediglich*: "Was ist geschehen?"

Akzeptieren Sie, was auch immer der PC sagt, bestätigen Sie ihn nur, soweit nötig. Sagen Sie *nichts* anderes, fragen Sie *nichts* anderes. Wenn der PC gesagt hat, was er zu sagen hatte (das kann wenig, aber auch viel sein), geben Sie ihm eine abschliessende Bestätigung.

Wenn der TA (von seiner Position bei Schritt 1) gestiegen ist, fragt der Auditor sofort nach einem früheren Geschehnis (Schritt G). Gibt es kein früheres Geschehnis, fragt er nach einem früheren Beginn des Geschehnisses (Schritt H).

Wenn der TA gleich blieb oder gesunken ist, schickt er den PC noch einmal durch das Geschehnis (Schritt A).

Beim zweiten Durchgang oder folgenden Durchgängen durch ein Geschehnis fragt man NICHT MEHR nach Datum, Dauer oder irgendeiner Beschreibung.

- A. (Wenn der PC erzählt hat, was geschehen ist, und der Auditor bestätigt hat) "Geh zum Beginn dieses Geschehnisses und sage mir, wenn du dort bist."
- B. "Geh durch dieses Geschehnis bis zum Ende."
- C. (Wenn der PC das gemacht hat) "Sage mir, was geschehen ist."
- Ca. "Verlöscht dieses Geschehnis oder wird es fester?" (Ein steigender TA bedeutet, dass das Geschehnis fester geworden ist; daher ist die Frage unnötig, wenn der TA höher steht.)

 Wenn das Geschehnis am Verlöschen ist, gehen Sie noch einmal durch (Schritt D).

 Wenn es fester geworden ist, fragen Sie nach einem früheren Geschehnis (Schritt G), und wenn es kein früheres Geschehnis gibt, fragen Sie nach einem früheren Beginn (Schritt H).

- D. "Kehre zurück zum Beginn dieses Geschehnisses und sage mir, wenn du dort bist."
- E. "Geh durch dieses Geschehnis bis zum Ende."
- F. "Sage mir, was geschehen ist."
- Fa. "Verlöscht dieses Geschehnis oder wird es fester?" (Ein steigender TA bedeutet, dass das Geschehnis fester geworden ist; daher ist die Frage unnötig, wenn der TA höher steht.)

 Wenn das Geschehnis am Verlöschen ist, gehen Sie noch einmal durch (Schritt D).

 Wenn es fester geworden ist, fragen Sie nach einem früheren Geschehnis (Schritt G), und wenn es kein früheres Geschehnis gibt, fragen Sie nach einem früheren Beginn (Schritt H).

G. "Gibt es ein früheres Geschehnis, als du ein \_\_\_\_\_\_\_\_\_\_ (exakt dasselbe Somatik) hattest?"

> Verfolgen Sie die Kette DESSELBEN Somatiks zurück, wobei Sie die Schritte 2-9, A, B, C, D, E, F, G, H und EYE verwenden.

H. "Gibt es zu diesem Geschehnis einen früheren Beginn?" oder "Beginnt dasjenige, das wir gerade auditieren, früher?" oder "Scheint es zu diesem Geschehnis einen früher liegenden Anfangspunkt zu geben?"

> (Falls nicht, geben Sie die Anweisung D und schicken Sie den PC noch einmal durch das Geschehnis. Falls es einen früheren Beginn gibt, geben Sie die Anweisung EYE.)

EYE. "Geh zum neuen Beginn dieses Geschehnisses und sage mir, wenn du dort bist." (Gefolgt von B, C).

## **GEÄUSSERTES POSTULAT IST GLEICH AUSLÖSCHUNG**

Wenn Sie dem Anschein nach das Basik-Geschehnis der Kette erreicht haben und es zu verlöschen scheint, fragen Sie nach jedem Durchgang:

"Ist es ausgelöscht?"

Der PC glaubt manchmal, das Geschehnis sei am Verlöschen, wenn es in Wirklichkeit nicht verlöscht; dann müssen Sie zurückgehen zu G, H, EYE, gefolgt von 2-9, A-EYE. In manchen Fällen kann das mehrere Male auf einer Kette passieren.

Das geäusserte Postulat ist das EP auf der Kette und bedeutet, dass Sie eine Auslöschung erreicht haben. Dies wird von einer F/N und VGIs begleitet werden.

Die wichtige Sache ist, das Postulat zu erhalten. Selbst wenn Sie eine F/N erhalten, so zeigen Sie diese NICHT an, BEVOR Sie das Postulat erhalten haben; dann erst haben Sie das EP erreicht und hören mit dieser Kette auf.

Wenn der PC sagt, dass die Kette ausgelöscht sei, aber das während der Zeit des Geschehnisses gemachte Postulat nicht von sich aus vom PC gegeben worden ist, fragen Sie:

"Hast du zu der Zeit dieses Geschehnisses ein Postulat gemacht?"

Nur wenn das Postulat geäussert wurde und es F/N und VGIs gab, kann man annehmen, dass das vollständige EP eines dianetischen Geschehnisses oder einer dianetischen Kette erreicht wurde.

Sie müssen erkennen, was das Postulat ist, wenn es auftaucht. Wenn Sie die Kette über das Postulat hinaus weiterauditieren, können Sie einen PC wirklich durcheinanderbringen, und es kann sein, dass er eine umfangreiche Reparatur braucht. Das Postulat ist alles, was Sie aus dem Weg räumen wollen. Dies ist es, was die Kette an Ort und Stelle hält.

Wenn der PC das Postulat geäussert hat und F/N und VGIs hat – Schluss! Sie haben das EP auf dieser Kette.

### **FRÜHER GEHEN**

Normalerweise geht man zweimal durch ein Geschehnis (Schritte 1-9, dann A-C), um das Geschehnis zu entlasten und es dem PC zu ermöglichen, frühere Geschehnisse auf der Kette zu finden.

Ein steigender TA bei Schritt 9 jedoch zeigt an, dass es etwas Früheres gibt. Wenn der Auditor bemerkt, dass der TA steigt, sollte er den PC fragen, ob es ein früheres Geschehnis gibt, wobei er in der Anweisung genau dasselbe Somatik oder Gefühl wie bei Schritt 1 verwendet. Gibt es kein früheres Geschehnis, fragt er, ob es einen früheren Beginn gibt.

Ein Auditor sollte niemals die Bank eines PCs fester machen, indem er ihn ZWEI-MAL durch ein Geschehnis schickt, wenn von der Beobachtung des Tonarms her offensichtlich ist, dass das Geschehnis bis zum Ende des ERSTEN Durchgangs fester geworden ist.

Die Lösung dafür ist, nach dem ersten Durchgang auf ein früheres Geschehnis hin zu prüfen, falls der TA gestiegen ist.

Wenn der PC nach dem zweiten Durchgang auf die Frage "Verlöscht dieses Geschehnis oder wird es fester?" die Antwort nicht weiss oder nicht sicher ist, fragen Sie nach einem früheren Geschehnis.

Fragen Sie niemals in der Mitte eines Geschehnisses, ob es verlöscht oder fester wird.

#### **RAUSSCHMEISSER (BOUNCER)**

Wenn der PC aus der Session heraus ist, aus dem Geschehnis heraus ist, aus dem Geschehnis hinausgeworfen wird usw., müssen Sie ihn zum Beginn des Geschehnisses ZU-RÜCKKEHREN lassen und durch das Geschehnis gehen lassen, wobei Sie den PC je nach Notwendigkeit zum Geschehnis zurückkehren lassen.

Der PC, der durch einen Rausschmeisser aus einem Geschehnis hinausgeworfen wird, muss in das Geschehnis zurückgesetzt werden und fortfahren, es zu durchlaufen.

Die Anweisungen hierfür sind: Sobald Sie festgestellt haben, dass der PC hinausgeworfen wurde, geben Sie ihm die Anweisung D ("Kehre zurück zum Beginn dieses Geschehnisses und sage mir, wenn du dort bist."), gefolgt von E, F, Fa.

#### **FLOWS 2, 3 UND 0**

Die Anweisungen für Schritt Eins und für Schritt G (Früher-gehen) für die Flows 2, 3 und 0 lauten wie folgt:

## **FLOW 2**

*SCHRITT EINS:* 

"Finde ein Geschehnis, als du einem anderen \_\_\_\_\_\_\_\_\_\_ (*das exakte Somatik oder Gefühl, das in Flow 1 verwendet wurde*) verursacht hast."

*SCHRITT G:* 

"Gibt es ein früheres Geschehnis, als du einem anderen

\_\_\_\_\_\_\_\_\_\_ (*das exakte Somatik oder Gefühl, das in Flow 1 verwendet wurde*) verur-

sacht hast?"

### **FLOW 3**

#### ROUTINE 3RA ENGRAMM-AUDITING IN 8 HCOB 26.06.78 RA **KETTEN**

#### *SCHRITT EINS*:

"Finde ein Geschehnis, als andere anderen \_\_\_\_\_\_\_\_\_\_ (*Plural <sup>1</sup> des Somatiks oder des Somatiks oder Gefühls, das in Flow 1 verwendet wurde*) verursacht haben."

**<sup>1</sup>** *Anmerkung des Übersetzers*: Für beide hier angegebenen Flow-3-Anweisungen gilt, dass die Pluralsetzung des Items bei Flow 3 in der englischen Sprache grammatisch notwendig, im Deutschen jedoch grammatisch unrichtig ist und die Aussage eher verfälscht.

### *SCHRITT G:*

"Gibt es ein früheres Geschehnis, als andere anderen \_\_\_\_\_\_\_\_\_ (*Plural des exakten Somatiks oder Gefühls, das in Flow 1 verwendet wurde*) verursacht haben?"

### **FLOW 0**

#### *SCHRITT EINS:*

"Finde ein Geschehnis, als du dir selbst \_\_\_\_\_\_\_\_\_ (*das exakte Somatik oder Gefühl, das in Flow 1 verwendet wurde*) verursacht hast?"

#### *SCHRITT G:*

"Gibt es ein früheres Geschehnis, als du dir selbst \_\_\_\_\_\_\_\_\_ (*das exakte Somatik oder Gefühl, das in Flow 1 verwendet wurde*) verursacht hast?"

Jede dieser Anweisungen für Schritt Eins und Schritt G wird entsprechend den exakten Schritten 1-9, A-EYE, wie sie in diesem Bulletin angegeben sind, weiterverfolgt.

#### **NARRATIVES R3RA**

Ein narratives Item wird oft auditiert, um die körperlichen Erfahrungen, die eine Person erst *vor kurzem* gemacht hat, herauszuauditieren. Das könnte beispielsweise ein Unfall, eine Krankheit, eine Operation oder ein emotioneller Schock sein.

Ein Zustand oder ein Umstand ohne ein Geschehnis ist jedoch KEIN Narrativ. Er ist lediglich ein inkorrektes Item. Beispiel: Man versucht, das Item "Behinderung der Justiz" zu auditieren. Das würde fehlschlagen, weil es kein exaktes Geschehnis beschreibt.

Nur allzu oft wird ein Narrativ nur ein- oder zweimal durchgegangen und dann verlassen. Leider bleibt das Geschehnis dann noch geladen und beeinflußt den PC weiterhin. Bei einem Narrativ muß man immer und immer wieder durch dieses eine Geschehnis durchgehen. Sie auditieren also das *Geschehnis* narrativ so lange, bis es verlöscht, und gehen nur dann früher ähnlich, wenn ein sehr starkes Schmirgeln beginnt.

Die meisten Narrative werden allein verlöschen, ohne daß Sie früher gehen müssen, selbst wenn das sehr lange dauert; wenn Sie aber das Leben einer Person ändern wollen, können Sie es auf diese Weise tun.

Wenn Sie ein Narrativ auditieren, müssen Sie jedesmal das bekannte Geschehnis in die Anweisung einsetzen.

ROUTINE 3RA ENGRAMM-AUDITING IN 9 HCOB 26.06.78 RA **KETTEN** 

Die Verwendung der Anweisung für den früheren Beginn ist beim Auditieren von Narrativen sehr wesentlich. Beispiel: Wenn bei einem PC der Tod einer ihm sehr nahestehenden Person herausauditiert wird, werden Sie feststellen, dass das Geschehnis eigentlich begann, als er das Telefon klingeln hörte, dann wird sich zeigen, dass es noch weiter zurückreichte bis zu einem Zeitpunkt, als ihn jemand merkwürdig anschaute, usw. Die Verwendung der Anweisung für den früheren Beginn beim narrativen Auditieren ist also ÄUSSERST WICHTIG.

Die Anweisungen für narratives R3RA sind:

## **FLOW 1**

#### *SCHRITT EINS:*

"Kehre zurück zu der Zeit, als du \_\_\_\_\_\_\_\_\_ (*spezifisches Geschehnis*), und sage mir, wenn du dort bist."

Die Schritte 2-9 werden eingehalten (3 wird ausgelassen, da Sie den PC bereits zu dem Geschehnis gebracht haben, indem Sie ihm die erste Anweisung gaben: "Kehre zurück zu der Zeit…").

Nach jedem Durchgang durch das Geschehnis wird auf früheren Beginn hin geprüft (Schritt H). Wenn es einen gibt, schicken Sie den PC zum neuen Beginn des Geschehnisses (Schritt EYE), gefolgt von den Schritten B und C.

Wenn es keinen früheren Beginn gibt, lassen Sie den PC mit Schritt A zum Geschehnis zurückkehren, machen Sie dann Schritt B und C, und prüfen Sie wieder am Ende jedes Durchgangs durch das Geschehnis auf früheren Beginn hin (Schritt H). Beim dritten Durchgang und den folgenden Durchgängen durch das Geschehnis benutzen Sie die Schritte D, E, F, wobei Sie sicherstellen, dass Sie nach jedem Durchgang auf früheren Beginn hin prüfen, und verwenden Sie die Anweisung "Gibt es ein früheres ähnliches Geschehnis?" nur dann, wenn der PC offensichtlich ins Schmirgeln gerät und nicht weiterkommt.

#### **FLOW 2**

### *SCHRITT EINS:*

"Kehre zurück zu der Zeit, als du verursacht hast, dass ein anderer (*spezifisches Geschehnis*), und sage mir, wenn du dort bist."

Die Schritte 2-9 werden eingehalten (3 wird ausgelassen, da Sie den PC bereits zu dem Geschehnis gebracht haben, indem Sie ihm die erste Anweisung gaben "Kehre zurück zu der Zeit."

Nach jedem Durchgang durch das Geschehnis wird auf früheren Beginn hin geprüft (Schritt H). Wenn es einen gibt, schicken Sie den PC zum neuen Beginn des Geschehnisses (Schritt EYE), gefolgt von den Schritten B und C.

Wenn es keinen früheren Beginn gibt, lassen Sie den PC mit Schritt A zum Geschehnis zurückkehren, machen Sie dann Schritt B und C, und prüfen Sie wieder am Ende jedes Durchgangs durch das Geschehnis auf früheren Beginn hin (Schritt H). Beim dritten Durchgang und den folgenden Durchgängen durch das Geschehnis benutzen Sie die Schritte D, E, F, wobei Sie sicherstellen, dass Sie nach jedem Durchgang auf früheren Beginn hin prüfen, und verwenden Sie die Anweisung "Gibt es ein früheres ähnliches Geschehnis?" nur dann, wenn der PC offensichtlich ins Schmirgeln gerät und nicht weiterkommt.

### **FLOW 3**

### *SCHRITT EINS:*

"Kehre zurück zu der Zeit, als andere verursacht haben, dass andere (*spezifisches Geschehnis*), und sage mir, wenn du dort bist."

Die Schritte 2-9 werden eingehalten (3 wird ausgelassen, da Sie den PC bereits zu dem Geschehnis gebracht haben, indem Sie ihm die erste Anweisung gaben: "Kehre zurück zu der Zeit ...")

Nach jedem Durchgang durch das Geschehnis wird auf früheren Beginn hin geprüft (Schritt H). Wenn es einen gibt, schicken Sie den PC zum neuen Beginn des Geschehnisses (Schritt EYE), gefolgt von den Schritten B und C.

Wenn es keinen früheren Beginn gibt, lassen Sie den PC mit Schritt A zum Geschehnis zurückkehren, machen Sie dann Schritt B und C, und prüfen Sie wieder am Ende jedes Durchgangs durch das Geschehnis auf früheren Beginn hin (Schritt H). Beim dritten Durchgang und den folgenden Durchgängen durch das Geschehnis benutzen Sie die Schritte D, E, F, wobei Sie sicherstellen, dass Sie nach jedem Durchgang auf früheren Beginn hin prüfen, und verwenden Sie die Anweisung "Gibt es ein früheres ähnliches Geschehnis?" nur dann, wenn der PC offensichtlich ins Schmirgeln gerät und nicht weiterkommt.

## **FLOW 0**

## *SCHRITT EINS:*

"Kehre zurück zu der Zeit, als du verursacht hast, dass du selbst (*spezifisches Geschehnis*), und sage mir, wenn du dort bist."

Die Schritte 2-9 werden eingehalten (3 wird ausgelassen, da Sie den PC bereits zu dem Geschehnis gebracht haben, indem Sie ihm die erste Anweisung gaben: "Kehre zurück zu der Zeit…"

Nach jedem Durchgang durch das Geschehnis wird auf früheren Beginn hin geprüft (Schritt H). Wenn es einen gibt, schicken Sie den PC zum neuen Beginn des Geschehnisses (Schritt EYE), gefolgt von den Schritten B und C.

Wenn es keinen früheren Beginn gibt, lassen Sie den PC mit Schritt A zum Geschehnis zurückkehren, machen Sie dann Schritt B und C, und prüfen Sie wieder am Ende jedes Durchgangs durch das Geschehnis auf früheren Beginn hin (Schritt H). Beim dritten Durchgang und den folgenden Durchgängen durch das Geschehnis benutzen Sie die Schritte D, E, F, wobei Sie sicherstellen, dass Sie nach jedem Durchgang auf früheren Beginn hin prüfen, und verwenden Sie die Anweisung: "Gibt es ein früheres ähnliches Geschehnis?" nur dann, wenn der PC offensichtlich ins Schmirgeln gerät und nicht weiterkommt.

## **SECONDARIES**

Secondaries werden mit denselben Anweisungen auditiert wie R3RA. Wenn es narrative Secondaries sind, werden sie mit denselben Anweisungen auditiert wie Engramme beim narrativen R3RA.

Die Früher-Ähnlich-Anweisung lautet: "Gibt es ein früheres ähnliches Geschehnis?"

AUDITIEREN SIE NARRATIVE GESCHEHNISSE IMMER AUF TRIPEL- ODER QUADRUPEL-FLOWS, WIE ES IM OBIGEN ANGEGEBEN IST.

## **DIE BEHERRSCHUNG DER ANWEISUNGEN DURCH DEN AUDITOR**

Diese oben niedergelegten Anweisungen und Verfahren *müssen* gründlich mit TR 101, 102, 103 und 104 geübt werden, bevor irgendwelches Dianetik-Auditing an einem PC durchgeführt werden darf.

Den PCs kann durch unrichtige und schlampige Anweisungen der Fall durcheinandergebracht werden.

## **GESCHWINDIGKEIT DER ANWEISUNGEN**

Einige PCs führen Auditinganweisungen schnell aus, einige langsam. Ein Auditor darf einen PC niemals hetzen oder ihn aufhalten, wenn dieser bereit ist, mit der nächsten Anweisung weiterzumachen. Der Auditor darf einen PC niemals warten lassen, während er seine Admin macht oder indem er vor dem Geben der nächsten Anweisung eine Kommunikationsverzögerung hat.

Zeitliche Abstimmung und Geschwindigkeit sind insbesondere dann entscheidend, wenn der Auditor dem PC nach der Anweisung, zum Beginn des Geschehnisses zu gehen, die nächste Anweisung gibt, durch das Geschehnis durchzugehen. Wenn diese Anweisung verzögert wird, ist der PC schon halb durch das Geschehnis hindurch, bevor er die Anweisung bekommt, hindurchzugehen.

Je besser ein Auditor seine TRs, seine Prozessanweisungen, sein E-Meter und seine Admin beherrscht, um so schneller und genauer kann er arbeiten. Die Geschwindigkeit ist sehr wichtig, besonders wenn man schnelle PCs auditiert.

### **INTERESSE DES PCs**

Beim Durchführen von R3RA ist es notwendig, dass man a) Dinge auswählt, an denen der PC interessiert ist, und b) den PC nicht zwingt, Dinge zu durchlaufen, bei denen er dagegen protestiert, darauf auditiert zu werden.

### **DAS ZULETZT GEFUNDENE GESCHEHNIS**

Wenn Sie fragen, ob es einen früheren Beginn gibt, und Sie schon überprüft haben, ob es ein früheres Geschehnis gibt, und der PC sagt, es gebe keinen früheren Beginn, dann gehen Sie nicht einfach von dem Geschehnis weg, durch das der PC gerade vorher durchgegangen war. Schicken Sie den PC nochmals hindurch, und es wird mit vollem Endphänomen verlöschen, oder aber der PC wird fähig sein, ein früheres Geschehnis zu finden und mit der Kette fortzufahren.

## **KETTEN ABSCHLIESSEN**

Wenn Sie schlampiges R3RA machen und eine Sache nach der anderen tun, ohne das volle EP zu erhalten, nämlich:

- 1) das tatsächliche Postulat, DAS DIE AUSLÖSCHUNG BEDEUTET,
- 2) F/N und
- 3) VGIs,

dann werden Sie den PC dazu bringen, auf dem Time-Track festzusitzen. Sie vervollständigen jede Kette bis zum vollständigen oben genannten EP, wobei Sie beachten, dass DAS GEÄUSSERTE POSTULAT das EP ist. Die Kette wird geblowt sein.

### **F/Ns**

Beim Auditieren von Dianetik hören Sie nicht beim ersten Anzeichen einer F/N auf, und Sie zeigen F/Ns während des Auditierens einer Kette nicht an. Dianetik wird nur auf der Grundlage auditiert, dass man den PC fragt, ob das Geschehnis verlöscht. Sie ignorieren F/Ns, bis das Postulat mit F/N und VGIs geäussert wurde. DANN zeigen Sie die F/N an, und das war's für diese Kette.

### **BLOWEN DURCH INSPEKTION**

Gelegentlich kann ein Auditor auf einen PC stossen, der Ketten auslöscht, bevor er auch nur über sie erzählen kann. Ungefähr bei Schritt 3 von R3RA gibt es einen Blowdown des TA, eine F/N, der so sagt: "Es ist verschwunden", und VGIs zeigen sich. Dies wird "Blowen durch Inspektion" genannt und geschieht gelegentlich einmal bei einem schnell laufenden PC auf einer leichten Kette.

Wenn es das Basik für diese Kette war und der Auditor dies nicht erkennt und handhabt, wird der PC in eine andere Kette oder in einen schweren Protest geraten.

### **BEENDEN DER SESSION**

Eine R3RA-Session kann bei einer abgeschlossenen Kette, die mit dem oben formulierten vollständigen Dianetik-EP endete, risiko-frei beendet werden.

Das bedeutet nicht das Ende allen Dianetik-Auditings. In der nächsten Session wird ein weiteres Assessment weitere unerwünschte Gefühle usw. zum Vorschein bringen.

## **BEENDEN VON DIANETIK**

Mit Dianetik wird nur dann aufgehört, wenn der PC gesund und glücklich geworden ist und auch so bleibt.

Und da haben Sie es: Engramm-Auditieren, das allem jemals durchgeführten Engramm-Auditieren überlegen ist und bessere und schnellere Ergebnisse erzielt.

## **SPEZIELLER NED-RUNDOWN FÜR OTs**

NED und jegliche andere Dianetik darf NICHT an Clears (oder darüber) oder an Dianetik-Clears auditiert werden.

Clears und OTs sollen auf dem speziellen NED-Rundown für OTs auditiert werden, der in Fortgeschrittenen Organisationen (AOs) und auf Flag erhältlich ist. (Vgl.: HCOB 12. Sept. 78R, DIANETIK VERBOTEN BEI CLEARS UND OTs)

> L. RON HUBBARD GRÜNDER

LRH:lfg:mdf:gm;

## HUBBARD-KOMMUNIKATIONSBÜRO Saint Hill Manor, East Grinstead, Sussex HCO-BULLETIN VOM 3. DEZEMBER 1978

Alle Auditoren Alle Fallüberwacher NED-Checksheet

## **NICHTANZEIGENDE FLOWS**

#### Bezugsmaterialien: HCOB 5. Aug. 78 INSTANT-READS HCOB 25. Mai 62 E-METER - INSTANT-READS HCOB 28. Febr. 71 C/S-Serie Nr. 24, E-METER-HANDHABUNG VON ITEMS, DIE EINEN READ ERGEBEN HCOB 8. Juni 61 DAS ABLESEN DES E-METERS HCOB 27. Mai 70R FRAGEN UND ITEMS, DIE KEINEN READ ERGEBEN rev. 3.12.78

## JEDER FLOW EINES ITEMS ODER EINER FRAGE WIRD AUF EINEN READ HIN ÜBERPRÜFT, BEVOR MAN IHN AUDITIERT. NICHTANZEIGENDE FLOWS WERDEN NICHT AUDITIERT.

Eines der bestimmenden Gesetze des Auditings ist, daß man keine nichtanzeigenden Items auditiert. Es spielt keine Rolle, was Sie auditieren. Sie auditieren keine nichtanzeigenden Items. Und Sie auditieren keine nichtanzeigenden Flows. Sie auditieren überhaupt nichts, was keinen Read ergibt. Nie. Aus keinem Grund.

Auditing zielt auf Reaktivität ab. Man auditiert das, was am E-Meter reagiert, weil es reagiert und daher Teil des reaktiven Minds ist. Ein Read bedeutet, es ist Ladung vorhanden und verfügbar, um auditiert zu werden. Items, Flows und Fragen zu auditieren, die einen *Read ergeben*, ist die einzige Art und Weise, wie man einen PC verbessert. Dies ist unser Ziel im Auditing. Nichtanzeigende Flows usw. zu auditieren verlangt vom PC, "analytische" Antworten oder Dinge zu auditieren, die nicht da sind, oder etwas hinzustellen, um es zu "auditieren".

Einen PC können Sie am meisten in Schwierigkeiten bringen, indem Sie ihn Items oder Flows auditieren, die nicht geladen sind. Es ist ein grober Auditingfehler (GAE), wenn ein Auditor in einer Session dasitzt und ein E-Meter beobachtet, das keinen Read ergeben hat, und den PC erwartungsvoll anschaut, um eine Antwort auf eine nicht geladene Frage, einen nicht geladenen Flow oder ein nicht geladenes Item zu erhalten; und dies wird Fälle rascher zerstören als irgend etwas anderes, was Sie tun können.

Sie müssen also Fragen, Flows oder Items prüfen, bevor Sie irgend etwas auditieren. Falls es nicht anzeigt, sagen Sie einfach "danke" und gehen zum nächsten. Sie werden natürlich die Buttons verwenden, um sicherzustellen, daß nichts unterdrückt, abgewertet oder mißverstanden war, bevor Sie ein Item, einen Flow oder eine Frage verlassen, die keinen Read ergeben haben.

Dies ist vermutlich einer der Gründe, warum es beobachtet worden ist, daß ich einen PC 2½ Stunden lang auditieren kann und dasselbe Ergebnis erziele, das ein anderer Auditor vielleicht in 25 Stunden erzielen würde. Da ist nichts Rätselhaftes daran. Ich auditiere einen PC nie auf Dinge, die nicht geladen sind. Und ich übersehe keine Reads.

Von Ihnen erwarte ich nichts Geringeres.

L. RON HUBBARD GRÜNDER

LRH:jk

## HUBBARD-KOMMUNIKATIONSBÜRO Saint Hill Manor, East Grinstead, Sussex HCO-BULLETIN VOM 16. SEPTEMBER 1978

Wiedervervielfältigen

### (Hebt auf: HCOB 7. Juli 1978, DIANETIK-F/Ns)

## *Nr. 28 der Serie "Die Dianetik der neuen Ära"*

# **GEÄUSSERTES POSTULAT IST GLEICH AUSLÖSCHUNG**

Das EP einer Dianetik-Kette ist immer, immer, immer das geäusserte Postulat. Das Postulat ist das, was die Kette aufrechterhält. Befreien Sie das Postulat, und die Kette blowt. Das ist alles.

Sie müssen das Postulat erkennen, wenn der PC es angibt, die VGIs bemerken, die F/N anzeigen und das Auditieren auf dieser Kette beenden.

Selbst wenn Sie eine F/N bekommen, während das Geschehnis am Verlöschen ist, so zeigen Sie sie nicht an, bis Sie das Postulat bekommen haben.

- 1. Wenn es den Anschein hat, dass Sie das Basik-Geschehnis der Kette erreicht haben und dass es am Verlöschen ist, dann fragen Sie als Auditor nach jedem Durchgang: "Ist das Geschehnis ausgelöscht?"
- 2. Wenn der PC gesagt hat, dass es ausgelöscht ist, sollte der Auditor auch erwarten, dass der PC von sich aus ein Postulat äussert.
- 3. Wenn der PC sagt, das Geschehnis sei ausgelöscht, aber kein Postulat (das zur Zeit des Geschehnisses gemacht wurde) zum Vorschein gekommen ist und vom PC von sich aus geäussert wurde, dann sollte der Auditor fragen: "Hast du zu der Zeit dieses Geschehnisses ein Postulat gemacht?"

(Beachten Sie, dass das Postulat sich gewöhnlich in Form einer Cognition loslösen wird. Der PC kann jedoch eine Cognition geben, die kein Postulat enthält. In diesem Fall fragen Sie einfach: "Hast du zu der Zeit dieses Geschehnisses ein Postulat gemacht?")

4. Der PC muss nicht sagen, dass das Geschehnis ausgelöscht ist. Sobald er das Postulat geäussert hat, ist die Kette geblowt. Sie werden eine F/N haben und VGIs. Dies ist ein vollständiges Dianetik-EP. *Jetzt* zeigen Sie die F/N an. Zeigen Sie keine F/Ns an, solange Sie das EP nicht erreicht haben.

Sie müssen lernen, ein Postulat auf Anhieb zu erkennen. Es ist eine äusserst wichtige Fähigkeit, da Postulate mit Rausschmeissern und Verleugnern verwechselt werden *können,* während sie doch in keiner Weise ähnlich sind und eine völlig andere Handhabung erfordern.

#### GEÄUSSERTES POSTULAT IST GLEICH 2 HCOB 16.9.78 AUSLÖSCHUNG

- "Frauen taugen nichts" ist ein offensichtliches Postulat.
- "So sind Männer nun einmal" ist ein Postulat.
- "Ich kann hier nicht bleiben" ist ein Rausschmeisser.
- "Ich kann mich nicht daran erinnern" ist ein Verleugner.

Einen PC zu drängen, früher zu gehen, nachdem er das Postulat gegeben hat, ist eine ernste Abwertung der Auslöschung, und bald wird der PC glauben, dass sowieso nichts verlischt.

Einen PC zu veranlassen, nach weiteren, früheren Geschehnissen auf einer Kette zu suchen (die nicht mehr da ist), wird ihn in einen sehr ernsten Overrun bringen. Er kann einen anderen Flow des Items hereinziehen, er kann denken, das ausgelöschte Geschehnis sei immer noch da, und versuchen, es aufzumocken, oder er kann ein anderes Geschehnis einer völlig anderen Kette finden und anfangen, es zu durchlaufen.

Dianetische Overruns werden repariert, indem man die L3RH assessiert und handhabt. Aber die wirkliche Abhilfe ist, Dianetik-EPs fehlerfrei zu handhaben, indem man das Postulat, F/N und VGIs bekommt und diese Kette dann mit einem strahlenden und glücklichen PC prompt beendet.

Das Postulat zu erkennen, wenn es hervorkommt, und niemals, niemals einen PC darüber hinauszuauditieren ist für den Erfolg von Sessions der Dianetik der neuen Ära äusserst wichtig.

Das POSTULAT ist die Sache, auf die wir in der Dianetik der neuen Ära abzielen.

L. RON HUBBARD GRÜNDER

LRH:dr:gm

## HUBBARD-KOMMUNIKATIONSBÜRO Saint Hill Manor, East Grinstead, Sussex HCO-BULLETIN VOM 12. SEPTEMBER 1978 Ausgabe II

Wiedervervielfältigen HCOs Tech-Personal Qual-Personal Dianetik-Kurse Alle Auditoren C/Ses und Überwacher

*Nr. 26 der Serie "Die Dianetik der neuen Ära"* 

# **OVERRUN DURCH FRAGEN NACH ETWAS FRÜHEREM, ALS ES GIBT**

Wenn Sie über das Postulat hinausgehen oder auf einem früheren ähnlichen Geschehnis bestehen, wenn es keines gibt, dann kann der PC in ein späteres Geschehnis gehen oder in eine andere Kette springen und noch andere Phänomene hervorbringen. Dies – und schlechtes Assessment – ergibt verfahrene Fälle und Reparaturen.

#### **OVERRUN EINES BASIKS**

Wenn Sie einen Blowdown erhalten und der PC Ihnen das Postulat mitteilt und Sie ihn daraufhin auffordern, wieder zum Beginn des Geschehnisses zurückzukehren, dann können Sie bei dem Geschehnis einen Overrun verursachen und den analytischen Begriff des Geschehnisses in ein festes Bild zurückverwandeln, das einfach immer fester werden und Sie denken lassen wird, dass nichts ausgelöscht worden sei.

Was Sie auslöschen, ist eigentlich das grundlegende Postulat, das die Kette überhaupt erst entstehen liess.

### **OVERRUN EINES NICHT-BASIKS**

Wenn Sie beim Engramm-Auditieren in Ketten den PC mehr als zweimal durch das Geschehnis schicken und es nicht das Basik ist, dann wird dieses Geschehnis fester werden. Ein guter Dianetik-Auditor beobachtet den TA, und sobald der TA beim Durchgehen durch ein Geschehnis auf der Kette zu steigen beginnt, weiss er, dass es ein früheres ähnliches Geschehnis gibt. Er sieht es am TA, der ihm sagt, dass dieses Geschehnis fester wird.

Wenn er das sieht, fragt er entweder nach Schritt 9 oder nach Schritt C von R3RA sofort nach einem früheren Geschehnis.

Wenn Sie nach einem früheren Beginn fragen und dann den PC wieder durch das Geschehnis schicken und dies fortgesetzt tun, dann können Sie ein Nicht-Basik mehrere Male durchgehen, und es wird unvermeidlich fester werden. Dies kann auf den PC einen sehr grossen und ausserordentlich unangenehmen Druck ausüben.

Ein wirklich geschickter Dianetik-Auditor vergrössert niemals die Festigkeit der Bank. Es ist nicht sicher, ob ein gefundener früherer Beginn ausreicht, um die Festigkeit eines Nicht-Basiks zu verringern.

### **MENGE AN TA-AKTION**

Ein Scientology-Auditor arbeitet auf die Menge an TA-Aktion hin, die er aus einem Prozess herausholen kann.

Ein Dianetik-Auditor arbeitet auf die Auslöschung einer Kette hin. Er könnte mengenweise TA-Aktion erzielen, wenn er bei jedem Nicht-Basik-Engramm einen Overrun machen würde, aber gerade das will er *nicht.*

Der Dianetik-Auditor kümmert sich nicht um die Menge an TA-Aktion, die er bekommt. Ein TA muss hochgehen, bevor er herunterkommen kann. Wenn Sie beim Auditieren einer Engrammkette bei Schritt 9 oder Schritt C zulassen, dass ein Nicht-Basik-Engramm den TA um mehr als einen vierzigstel Millimeter ansteigen lässt, und nicht sofort nach einem früheren Geschehnis fragen, haben Sie einen Fehler gemacht, denn Sie werden die Bank des PCs verfestigen.

Das Kriterium im Scientology-Auditing ist die Menge an TA-Aktion. Der fachkundigste Dianetik-Auditor auditiert mit einem Minimum an TA-Aktion.

#### **ASSESSMENTS**

Ein lausiges Assessment und der Versuch, nichtanzeigende Items zu auditieren, führen dazu, dass der PC in Ketten geht, die nicht zum Auditiertwerden bereit sind, und verursachen Schwierigkeiten, die aus vielen unerwünschten Phänomenen bestehen (z.B. dass der PC keine Geschehnisse finden kann, in andere Ketten springt usw.).

> L. RON HUBBARD GRÜNDER

LRH:nc:gm
HUBBARD-KOMMUNIKATIONSBÜRO Saint Hill Manor, East Grinstead, Sussex HCO-BULLETIN VOM 13. SEPTEMBER 1978

Wiedervervielfältigen Tech-Personal Qual.-Personal NED-Kurse Alle Auditoren, C/Ses und Überwacher

DRINGEND – WICHTIG

*Nr. 27 der Serie "Die Dianetik der neuen Ära"* 

# **R3RA-ENGRAMM-AUDITIEREN IN KETTEN UND NARRATIVES R3RA: EIN ZUSÄTZLICHER UNTERSCHIED**

Seit der Herausgabe der Dianetik der neuen Ära habe ich dem Auditieren von NED ausführliche und genaue Aufmerksamkeit geschenkt. PCs haben riesige und sehr erstaunliche Gewinne erfahren und haben Bereiche in ihren Fällen gelöst, die nie zuvor so vollständig bereinigt worden waren.

Diese neue und präzisere Dianetik-Technologie kann das Leben vieler Menschen auf diesem Planeten verändern und tut es auch.

Als diese Technologie erforscht und entwickelt wurde, wollte ich sie Ihnen sofort übergeben. Nun, da sie in breiter Verwendung ist, kommt eine Fülle von Daten über ihre Anwendung, den Gebrauch der neuen Anweisungen und das Handhaben von EPs herein. Mit Hilfe dieser Daten habe ich einen Punkt ausfindig gemacht, an dem NED in der ursprünglichen Version bei manchen PCs danebengehen könnte, wohingegen die frühere Dianetik an diesem Punkt nicht danebenging.

Da es schon immer meine Art war, Sie mit der genauesten, bewährtesten und funktionsfähigsten Technologie zu versorgen, sobald sie entwickelt ist, und da NED eine machtvollere Technologie ist als jegliche frühere Dianetik, ist es wichtig, dass Sie diese Daten haben.

Der Punkt, von dem ich oben sprach, ist die Frage des Auditors nach einem früheren Beginn oder einem früheren Geschehnis.

Das grundlegende stabile Datum ist und war schon immer: Wenn der TA am Ende eines Durchgangs durch das Geschehnis auch nur eine Spur höher steht, so heisst das, dass etwas Früheres vorhanden ist. Diese frühere Sache könnte ein früheres Geschehnis oder ein früherer Beginn zu dem Geschehnis sein, das auditiert wird.

Es gibt einen kleinen Unterschied in der Art, wie diese zwei Dinge bei R3RA-Engramm-Auditieren in Ketten und bei narrativem R3RA gehandhabt werden, der darauf zurückgeht, was der Auditor mit jedem der beiden erreichen will. Der Unterschied liegt darin, welches von beiden (früherer Beginn oder früheres Geschehnis) wichtiger ist.

## **R3RA-ENGRAMM-AUDITIEREN IN KETTEN**

Beim R3RA-Engramm-Auditieren in Ketten verfolgen Sie eine Somatik-Kette zurück und löschen sie aus. Dabei hat in fast allen Fällen ein früheres Geschehnis auf der Kette Vorrang vor einem früheren Beginn zu dem auditierten Geschehnis.

Wenn daher der TA am Ende des Durchgangs durch ein Geschehnis auf der Kette auch nur eine Spur höher steht, fragt der Auditor *zuerst* nach einem früheren Geschehnis, und wenn es das nicht gibt (oder wenn der PC noch keines sehen kann), fragt er nach einem früheren Beginn zu dem auditierten Geschehnis.

Wenn Sie einen früheren Beginn *zu einem Geschehnis auf der Kette, das nicht das Basik-Geschehnis ist,* finden, gehen Sie nur noch *ein* weiteres Mal durch das Geschehnis vom früheren Beginn bis zum Ende des Geschehnisses. Wenn der TA bei diesem Durchgang nicht herunterkommt, gibt es ein früheres Geschehnis.

Alles, was damit gesagt werden soll, ist einfach, dass Sie beim Engramm-Auditieren in Ketten immer das frühere Geschehnis erreichen wollen, sobald es zugänglich ist. Deswegen fragen Sie zuerst nach einem früheren Geschehnis und dann, wenn nötig, nach einem früheren Beginn.

## **AUDITIEREN VON NARRATIVEM R3RA**

Beim narrativen R3RA behandelt man ein einzelnes, narratives Geschehnis wie z.B. einen Unfall, eine körperlich oder emotionell schmerzliche Erfahrung, eine Krankheit, einen Verlust oder eine Zeit starker emotioneller Belastung; dies ist meist nicht Bestandteil einer Kette.

Man geht viele, viele Male durch dieses eine Geschehnis, bis zur Auslöschung. Der Schlüssel zum Auslöschen eines narrativen Geschehnisses liegt im Finden früherer Anfangspunkte des Geschehnisses. Es wird sich herausstellen, dass der PC immer frühere Momente findet, als ihm gesagt wurde oder ihm bewusst wurde, dass das Geschehnis stattfinden würde.

Deswegen hat beim Auditieren von narrativem R3RA der frühere *Beginn* den Vorrang, und nach jedem Durchgang durch ein narratives Geschehnis fragt der Auditor danach. Nur wenn das Geschehnis ins Schmirgeln gerät (keine Veränderung des Inhalts usw.), nachdem Sie mehrfach nach einem früheren Beginn gesucht haben, würden Sie nach einem früheren ähnlichen narrativen Geschehnis fragen.

Diese Daten über den früheren Beginn sind ein neuer Durchbruch beim Auditieren und Auslöschen von *narrativen Geschehnissen*, und der NED-Auditor sollte dies und die

#### R3RA-ENGRAMM-AUDITIEREN IN KETTEN 3 HCOB 13.9.78 UND NARRATIVES R3RA: EIN ZUSÄTZLICHER UNTERSCHIED

Technologie, auf der dieser zusätzliche Unterschied zwischen den beiden Verfahren beruht, vollständig verstehen.

Wie in anderen Ausgaben beschrieben, erfolgt die Auslöschung der Somatik-Kette *oder* des narrativen Geschehnisses dann, wenn das Postulat erhalten wird, und es ist sehr wichtig, dass der Auditor nicht darüber hinausgeht.

NED-Serie Nr. 6 und Nr. 7 sind revidiert worden, um diesen Unterschied in der Handhabung von früherem Geschehnis und früherem Beginn mit einzuschliessen.

Ich wollte, dass Sie die vollständigen und genauen Daten darüber haben, warum diese Anweisungen etwas revidiert wurden.

Dies sollte überall noch reibungsloseres Auditing der Dianetik der neuen Ära bewirken.

> L. RON HUBBARD GRÜNDER

LRH:dr:gm

## HUBBARD-KOMMUNIKATIONSBÜRO Saint Hill Manor, East Grinstead, Sussex HCO-BULLETIN VOM 27. JANUAR 1974

Wiedervervielfältigen

## **DIANETIK**

## **R3R-ANWEISUNGEN HABEN HINTERGRUNDDATEN**

Eine Cramming-Aktion hat gerade aufgedeckt, dass zumindest einige Dianetik-Auditoren nicht den Grund für jede R3R-Anweisung kennen und bei Fällen versagen, weil sie nicht wissen, warum die Anweisung existiert.

Ein Cramming-Beauftragten oder Überwacher kann ein bemerkenswertes Ergebnis erzielen, indem er einen Auditor veranlasst, sich das *Warum* einer jeden R3R-Anweisung aus den ursprünglichen Materialien zu besorgen.

Es folgt die Darlegung und der Gebrauch dieser Cramming-Technik durch Mike Mauerer:

#### **FALLGESCHICHTE**

»George Baillie, ein Flag-Praktikant, der gerade daran arbeitete, das Okay für das Auditieren von Dianetik zu erhalten, wurde angewiesen, die Dianetik-HCOBs aus dem Jahre 1963 ("Der Time-Track und Engramm-Auditieren in Ketten", Bulletins l und 2) zu studieren. Er las die Bulletins, aber er hatte sie nicht gründlich genug und nicht zum Zwecke der *Anwendung* studiert.

Als Praktikant-Überwacher arbeitete ich mit ihm, und wir gingen diese HCOBs und das Buch "Die ursprüngliche These" gemeinsam durch. Im Verlauf dieser Aktion wurden viele Verwirrungen beseitigt (hauptsächlich das mechanische Ausführen des Verfahrens). Darunter waren Dinge wie: "Was ist der Zweck von Schritt 6 des R3R-Verfahrens: 'Was siehst du?'?". Er hatte bis dahin gedacht, es sei da, um den PC auf das Geschehnis hin zu "orientieren" oder so etwas, aber im Grunde lief es auf die Tatsache hinaus, dass er niemals den Zweck der Anweisung in Hinsicht auf die Mechanismen von Bank und Time-Track ausgearbeitet hatte. Nach ein wenig Arbeit begriff er schliesslich die Tatsache, dass Anweisung 4 (Dauer) dazu da ist, um Visio einzuschalten, und dass man, bevor man den PC durch das Geschehnis hindurchschickt, wissen muss, dass der PC jetzt Visio hat, so dass er hindurchgehen kann. Umgekehrt muss, wenn das Bild nicht "eingeschaltet" worden ist, die Dauer korrigiert werden. Ein anderes Beispiel war die Anweisung von Schritt 3 (Geh zu diesem Geschehnis), von welcher der Praktikant dachte, dass man, wenn der PC "nicht dort hinkommen könnte", durch Wiederholen der Auditinganweisung die Zeitspur handhaben würde. Das ist natürlich ein Fehler darin, eine Origination zu handhaben, und ein Fehler darin, Zeit für den PC zu handhaben. Der Praktikant erkannte schliesslich, dass der PC offensichtlich gar nicht den richtigen Zeitpunkt hatte und dass es die Aktion des Auditors ist, den korrekten Zeitpunkt zu finden und zu bekommen und dadurch den Somatikstreifen zu diesem Geschehnis zu bewegen.

Jede Anweisung von R3R wurde aufgegriffen und ihr Zweck anhand der grundlegenden Definitionen und der Mechanismen der Zeitspur demonstriert. Eine weitere Sache, die von diesem Praktikant entdeckt wurde, war, dass Anweisung 9 (Was ist geschehen?) den Zweck hat, die Locks auszuauditieren, die vom PC in der Gegenwart, in der Sitzung, aufgrund der Tatsache erschaffen werden, dass er genau hier an Secondaries und Engramme erinnert wird! (Dies ist natürlich in DIE URSPRÜNGLICHE THESE enthalten.)

Die wahrscheinlich verblüffendste und aufschlussreichste Sache, die behandelt wurde, war die Tatsache, dass in DIE URSPRÜNGLICHE THESE, Kapitel *Das Erschöpfen von Engrammen*, Absatz 3, steht: "Das Prinzip des Wiedererzählens ist sehr einfach. Man sagt dem Preclear lediglich, er solle zum Anfang zurückgehen und es alles noch einmal erzählen. Dies wiederholt er viele Male. Dabei sollte sich das Engramm bei jedem erneuten Erzählen in der Tonstufe heben. Einige seiner Einzelheiten könnten sich verlieren und andere dazukommen. Wenn der Preclear jedesmal mit denselben Worten wiedererzählt, so spielt er mit Sicherheit eine Gedächtnisaufzeichnung von dem, was er Ihnen vorher schon erzählt hat, wie ein Tonband ab. In diesem Fall muss er sofort zu dem eigentlichen Engramm zurückgeschickt werden, und dessen Somatiken müssen restimuliert werden. Es wird dann festzustellen sein, dass er seinen Bericht etwas ändert. Er muss immer wieder zum bewussten Erleben der Somatiken zurückgeschickt werden, bis diese voll entwickelt sind, sich dann abzuschwächen beginnen und schliesslich verschwunden sind." Dies macht natürlich den Gebrauch eines vollständig mechanischen Systems völlig wertlos und erfordert ein Verständnis dessen, was mit dem PC, der Bank usw. geschieht.

Unnötig zu sagen, dass dieser Praktikant viele Veränderungen durchmachte, sich nun in Kommunikation mit seinen PCs fühlt und nicht in irgendeinem mechanischen Verfahren feststeckt, das in Wirklichkeit die echten Gewinne verhindert, die man vom Engramm-Auditing der Dianetik erhalten kann. Als Beweis dieser Aktion und der daraus resultierenden Gewinne in der Fähigkeit des Praktikants, zu auditieren, folgt eine kurze Beschreibung eines Falles, den er heute auditierte, indem er das Engramm-Auditieren von 1963 und DIE UR-SPRÜNGLICHE THESE *anwendete*.

Dieser Fall wurde viele Stunden mit einem Verborgenen Massstab, der mit seiner Hand zu tun hatte, auf Dianetik auditiert. Er hatte seit seinen frühesten Dianetik-Sitzungen versucht, die Sache mit seiner Hand in Ordnung gebracht zu bekommen. Das Somatik war mit vielen verschiedenen Formulierungen und vielen Ketten angesprochen worden, aber war nie verschwunden, obwohl die Ketten anscheinend zum EP gegangen waren. Der Auditor bekam die C/S-Anweisung, das wirkliche Somatik herauszufinden und es auszuauditieren. In der Sitzung wurde herausgefunden, dass das Somatik zum "EP" auditiert worden war, deshalb wurde eine L3B gemacht. Anhand der L3B fand der Auditor heraus, dass sich ein Geschehnis in Restimulation befand, und er ging dazu über, die damit verbundene Somatik-Kette zum EP zu bringen. Dabei musste der Auditor drei Zeitpunkte und zwei Angaben der Dauer korrigieren, aber das Auffällige war, dass der PC begann, bei Schritt 9 und D jedesmal dasselbe hinsichtlich des Geschehnisses zu sagen. Da dies anzeigte, dass der PC eine Gedächtnisaufzeichnung abspielte, bewegte der Auditor den PC zum *wirklichen Engramm*; die Somatiken wurden intensiver und verschwanden dann (zum ersten Mal), und der PC war exterior mit VGIs. Das Examiner-Resultat war ziemlich beeindruckend.

All das Obige dient dazu, wieder einmal die Ergebnisse der Dianetik-Materialien zu bestätigen, wenn sie voll angewendet werden."

> L. RON HUBBARD GRÜNDER

LRH:ams:nt:ts:gm

## HUBBARD-KOMMUNIKATIONSBÜRO Saint Hill Manor, East Grinstead, Sussex HCO-BULLETIN VOM 3. OKTOBER 1978

Wiedervervielfältigen NED-Checksheet

*Nr. 29 der Serie "Die Dianetik der neuen Ära"* 

## **NED-REGEL**

## **Ein NED-Auditor muss die Funktion und den Zweck einer jeden R3RA-Anweisung in einer Dianetik-Session verstehen.**

Eine Dianetik-Session ohne Verständnis der grundlegenden Gesetze des Time-Tracks und der Art und Weise, in der die R3RA-Anweisungen den Time-Track handhaben und kontrollieren, ist ein gewagtes Unternehmen.

Solange Sie diese Dinge nicht beherrschen, werden Sie weder zu sich selbst als NED-Auditor Vertrauen haben noch mit R3RA einheitlich gute Ergebnisse erzielen. Kein mechanisches Verfahren, keine L3RH, kein TR 4, keine Abhilfe und keine Lösung kann ein solches Verständnis ersetzen.

Jeder NED-Auditor muss die Bezugsmaterialien studieren und komplett demonstrieren, was jede R3RA-Anweisung bewirkt (er muss zeigen, wie sie den PC und die Bank beeinflusst), bis er es vollständig verstanden hat.

Dies sind Ihre Bezugsmaterialien:

- DIANETIK; DIE MODERNE WISSENSCHAFT DER GEISTIGEN GESUNDHEIT
- DIANETIK: DIE URSPRÜNGLICHE THESE
- HCOB 15. Mai 63 DER TIME-TRACK UND ENGRAMM-AUDITIEREN IN KETTEN, BUL-LETIN I
- HCOB 8. Juni 63R rev. 3.10.77 DER TIME-TRACK UND ENGRAMM-AUDITIEREN IN KET-TEN, BULLETIN II
- HCOB 26. Juni 78RA NED-Serie Nr. 6RA rev. 15.9.78 ROUTINE 3RA, ENGRAMM-AUDITIEREN IN KETTEN
- HCOB 27. Jan. 74 DIANETIK R3R-ANWEISUNGEN HABEN HINTERGRUNDDATEN.

L. RON HUBBARD GRÜNDER

LRH:mdf:gm

HUBBARD KOMMUNIKATIONSBÜRO Saint Hill Manor, East Grinstead, Sussex HCO-BULLETIN VOM 14. JULI 1978R AUSGABE II REVIDIERT AM 15. SEPTEMBER 1978 (Revisionen in dieser Schriftart)

Wiedervervielfältigen

# **EIN TYPISCHES NARRATIVES ITEM**

## NARRATIVES ITEM: "Tod meines Vaters".

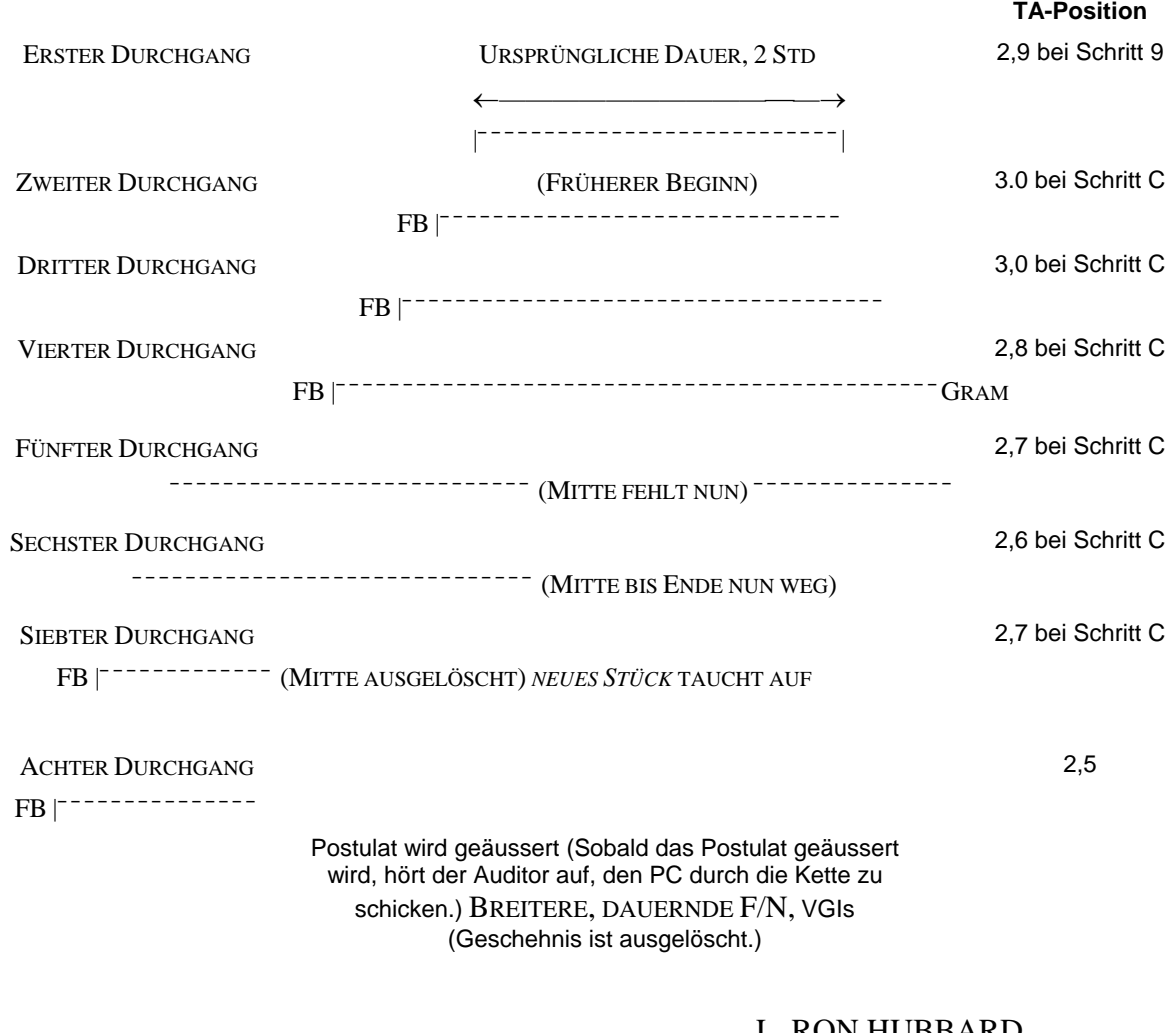

#### L. RON HUBBARD GRÜNDER

LRH:lfg:dr

HUBBARD-KOMMUNIKATIONSBÜRO Saint Hill Manor, East Grinstead, Sussex HCO-BULLETIN VOM 14. JULI 1978R Wiedervervielfältigen AUSGABE I REVIDIERT AM 15. SEPTEMBER 1978 (Revisionen nicht hervorgehoben)

## **EINE TYPISCHE DIANETISCHE KETTE**

Original-Item: "Bronchitis"

Preassessment-Item: "Missemotion"

Running-Item: "Schreckliches Gefühl in der Lunge"

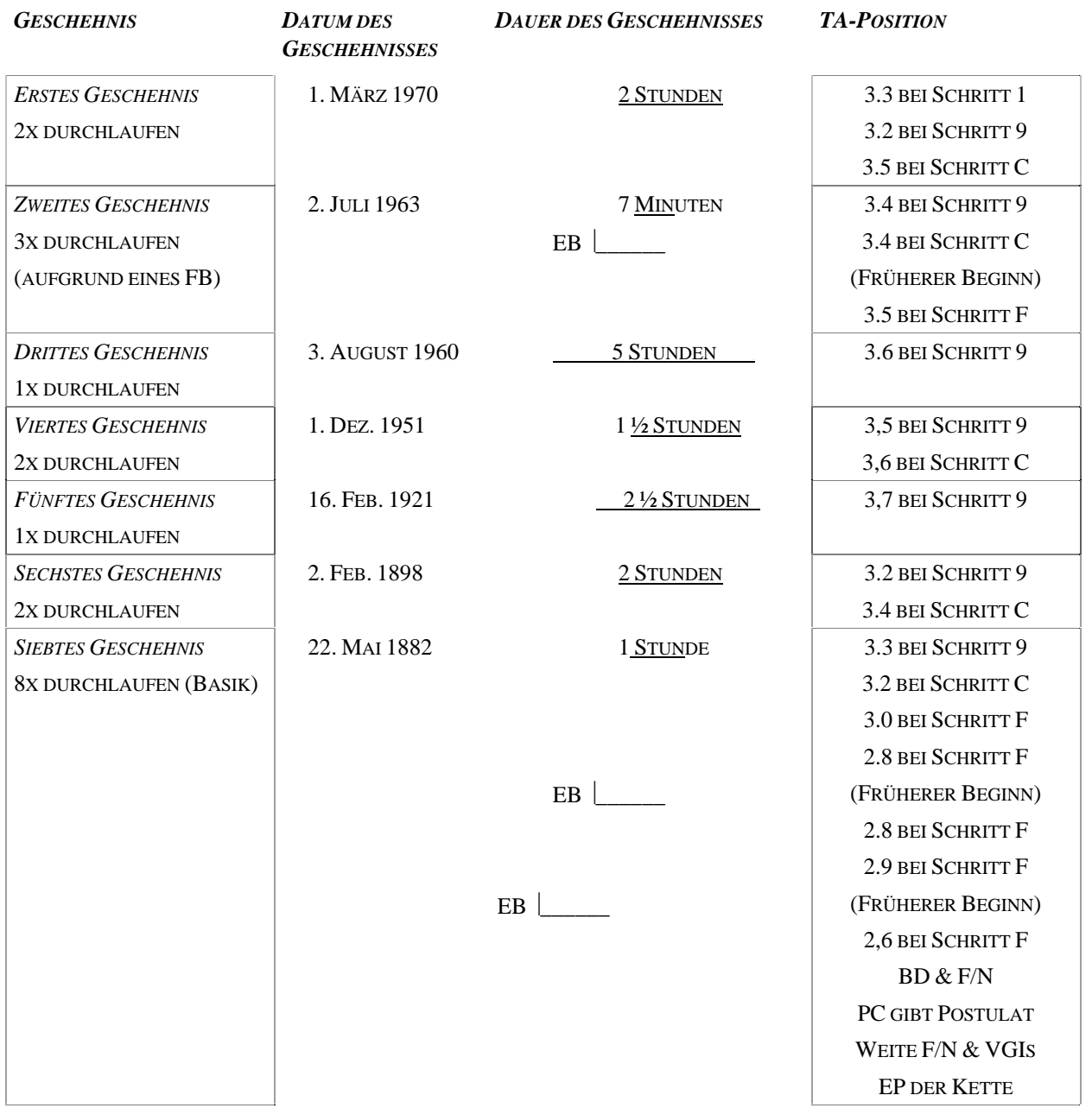

EINE TYPISCHE DIANETISCHE KETTE 2 HCOB 14.7.78R I

Die drei verbleibenden Flows werden jeder wie oben bis zum jeweiligen Basik auditiert. Machen Sie dann mit dem Pre-Assessment gemäss R3RA weiter. 25 weitere Running-Item-Quadrupel-Ketten sind zu auditieren (insgesamt 100). Dies bedeutet 100 weitere Ketten, von denen jede bis zu einem BASIK reicht und ein EP hat, das aus F/N, POSTULAT, VGIs, begleitet von einer Auslöschung, besteht.

> L. RON HUBBARD GRÜNDER

LRH:dr

HUBBARD-KOMMUNIKATIONSBÜRO Saint Hill Manor, East Grinstead, Sussex HCO-BULLETIN VOM 22. JULI 1969R REVIDIERT AM 20. SEPTEMBER 1978

Wiedervervielfältigen NED-Checksheet

#### **WICHTIG**

## **AUDITING-GESCHWINDIGKEIT**

Fast jedes Versagen, das Sie jemals bei einem Auditor oder im Auditing erlebten, entstand durch Kommunikationsverzögerungen oder Irrtümer des Auditors.

Das ist ein äusserst wichtiges Datum. Es kam ans Licht, als die folgende Regel angewendet wurde: Fragen Sie den PC nach jeder gescheiterten Session, was der Auditor tat, und sorgen Sie dafür, dass es beim Auditor korrigiert wird.

GESCHWINDIGKEIT ist der Hauptfaktor, der hinter dem Rätsel einer gescheiterten Session steht. Je besser ein Auditor seine TRs, seine Prozesse, sein E-Meter und seine Admin kennt, desto schneller kann er handeln.

Wenn Sie Auditoren nur bis zu einer langsamen Handhabung einer Session mit Kommunikationsverzögerungen ausbilden, werden Sie eine Menge auf mysteriöse Weise "gescheiterte Sessions" erhalten, die mit hohem TA und sehr niedrig gestimmtem PC enden!

Ein etwas langsamer Auditor, der einen neuen PC auditiert, mag schnell genug sein, um damit davonzukommen.

Geben Sie ihm eine Person, deren Dianetik beendet ist und die erfolgreich einige Grade gehabt hat, und er wird beginnen, einige "Misserfolge bei Fällen" zu haben.

Die Abhilfe hierfür ist, die Geschwindigkeit des Auditors mit den TRs 101, 102, 103 und 104 zu erhöhen. Wenn Sie Auditoren zuweisen, dürfen Sie schnellen PCs nur schnelle Auditoren zuweisen.

Neunzehn Jahre lang lag dieser versteckte Geschwindigkeitsfaktor hinter der grossen Mehrheit unserer "gescheiterten Sessions". Da er niemals in den Session-Berichten auftauchte (ausser in Form übermässiger Admin, bei der der PC gewartet haben musste), war die Situation für jeden, der die Arbeit des D of P oder des C/S machte, ein Rätsel und brachte sie oft zur Verzweiflung und sogar zum Squirreln (Abändern und Erfinden von Prozessen).

Die einzige andere Quelle von Misserfolgen war der Aspekt der körperlichen Krankheit. Dies wurde gerade bei einer Reihe von über hundert Fällen überprüft und bestätigt. Dianetik, kombiniert mit Scientology-Reviews, brachte alle Fälle bis auf etwa sieben sehr gut vorwärts, und diese Fälle, die dann körperlich gründlich untersucht wurden, hatten alle ernsthafte und gegenwärtige körperliche Krankheiten.

Bei aller Ausbildung wird der Schwerpunkt auf Geschwindigkeit und Genauigkeit gelegt, und ihr Fehlen ist die Ursache aller Auditing-Misserfolge bei PCs, die nicht ernsthaft krank sind.

Selbst diese letzteren Fälle sprechen auf Auditing an, sobald ihre rein körperliche Krankheit richtig behandelt wurde.

> L. RON HUBBARD Gründer

LRH:es:ei:aap:nc:gm

HUBBARD KOMMUNIKATIONSBÜRO Saint Hill, East Grinstead, Sussex HCO BULLETIN VOM 24. MAI 1969 AUSGABE II

Remimeo Dian Checksheet

## **SCHWERVERBRECHEN IN DER DIANETIK**

Abgesehen von den Verletzungen der Punkte des Auditorenkodex gibt es nur vier Schwerverbrechen, die ein Dianetik-Auditor begehen kann:

- 1. Plötzlich mit dem Auditing aufzuhören, wenn der Preclear irgendwo weit zurück auf der Zeitspur ist.
- 2. Plötzlich mitten in der Sitzung eine bewertende Bemerkung zu machen.
- 3. Auf das, was der Preclear gerade durchläuft, feindlich zu reagieren oder sich darüber feindlich zu äussern; ein Beispiel dafür wäre, den PC dafür zu kritisieren, dass er ein solches Geschehnis hat.
- 4. Den Preclear gegen seinen Willen dazu zu zwingen, weiter zu machen.

Diese Dinge bringen den Preclear arg durcheinander und verursachen ihm nachträglich eine Menge Schwierigkeiten.

Im Laufe der Jahre wurde beobachtet, wie diese vier Aktionen von Zeit zu Zeit von Leuten gemacht wurden, die versuchten, Dianetik zu auditieren. Diese Fehler sind im Scientology-Auditing genauso schlimm, aber seltsamerweise erinnere ich mich nicht daran, dass sie in der Scientology gemacht wurden.

Beispiel für 1: Der Auditor unterlässt es, dem Preclear die nächste Auditing-Anweisung oder irgendwelche weiteren Anweisungen zu geben, und lässt den PC hängen.

Beispiel für 2: ,,Bist du wirklich an dieser Sitzung interessiert oder nicht?"

Beispiel für 3: ,,Das war ja schrecklich, was du da gemacht hast."

Beispiel für 4: ,,Mach vorwärts. Geh schon rein!", nachdem der Preclear gebeten hatte, aufzuhören.

Es gibt zahllose Variationen davon. Im ersten Beispiel äussert der Preclear von sich aus, es sei alles sehr unreal in dem Geschehnis, und der Auditor beendet einfach die Sitzung, anstatt TR 4 zu verwenden.

Dies sind sehr schlimme Vergehen. Sie bringen niemanden um, aber sie machen Preclears bestimmt schlechter auditierbar.

> L. RON HUBBARD Gründer

LRH:an.rd

HUBBARD-KOMMUNIKATIONSBÜRO Saint Hill Manor, East Grinstead, Sussex HCO-BULLETIN VOM 17. JULI 1969RB ERNEUT REVIDIERT AM 4. SEPTEMBER 1978 (Siehe auch HCOB 31. März 1970, ANMERKUNGEN ZU DEN DIANETIK-TRs)

Wiedervervielfältigen Dianetik-Kurs HDG-Kurs

# **TRAININGSÜBUNGEN FÜR DIE NED-ANWEISUNGEN**

Bei einer kürzlichen Untersuchung wurde herausgefunden, dass die Dianetik-Trainingsübungen (101, 102, 103 und 104), wie ich sie 1969 ursprünglich entwickelt hatte, auf dem Dianetik-Kurs aus dem Gebrauch gekommen waren. Daher werden diese Übungen hiermit zur vollen Verwendung neu herausgegeben, und die folgenden HCOBs und BTBs sind hiermit aufgehoben:

BTB 17. Juli 69, TRAININGSÜBUNGEN 101 UND 102 FÜR DIE DIANETIK-ANWEISUNGEN, und BTB 21. Aug. 69, ANMERKUNG ZU TR 104, wurden durch BTB 10. Dez. 74 VI, BULLETIN-AUFHEBUNGEN FÜR 1969, aufgehoben – diese Aufhebungen sind korrekt.

Zusätzlich sind folgende BTBs jetzt aufgehoben:

BTB 17. Juli 69R, rev. 19.2.74, wiederhrsg. 3.12.76, hebt auf und revidiert HCOB 17. Juli 69, TRAININGSÜBUNGEN 101 UND 102 FÜR DIE DIANETIK-ANWEISUNGEN.

BTB 20. Mai 70 (am 28. März 74 als BTB herausgegeben), hebt auf HCOB 20. Mai 70 (hebt auf HCOB 21. Aug. 69 und 15. Jan. 70 und 31. März 70).

BEACHTEN SIE BITTE: HCOB 20. Mai 70, ABLAUF DER TRs 103 UND 104, bleibt aufgehoben.

HCOB 21. Aug. 69, ANMERKUNG ZU TR 104, bleibt aufgehoben. HCOB 15. Jan. 70 III, TR 104, bleibt aufgehoben.

HCOB 31. März 70, ANMERKUNGEN ZU DEN DIANETIK-TRs, *ist nicht aufgehoben*. Dieses HCOB wurde von mir selbst herausgegeben.

#### **TRs 101, 102, 103 UND 104**

Die häufigsten Fehler, die von Auditor-Studenten gemacht werden, sind das Vergessen der Anweisungen während der Session und der falsche Gebrauch der Anweisungsabfolge oder des Verfahrens oder das Tun seltsamer Dinge, da sie nervös werden. Die folgenden Übungen werden dem NED-Kurs hinzugefügt, um dies zu beheben. Die Übungen müssen gründlich gemacht werden.

#### **TR 100 UND TR 100A**

Das Preassessment ist ein äusserst wichtiger Schritt des NED-Verfahrens.

Die segensreichen Wirkungen, die sich mit der Dianetik der neuen Ära erzielen lassen, erfordern es, dass der Auditor in der Lage ist, fehlerfreie Preassessments von Original-Items zu machen, die von NED-Assessment-Formularen und – Rundowns kommen.

TR 100 und TR 100A werden in den NED-Kurs aufgenommen, um sicherzustellen, dass der Student das Preassessment-Verfahren bei TR 104 und in seinem Auditing anwenden kann.

#### **TR 100**

*NAME*: Preassessment-Verfahren an einer Puppe.

*ANWEISUNGEN*: Alle Anweisungen des Verfahrens gemäss NED-Serie Nr. 4, AS-SESSMENT UND WIE MAN DAS ITEM BEKOMMT, und NED-Serie Nr. 4-1, DIE PREASSESSMENT-LISTE.

*POSITION*: Der Student sitzt an einem Tisch mit dem E-Meter und der Preassessment-Liste. Auf dem Stuhl dem Studenten gegenüber befindet sich eine Puppe, welche die Position des PCs einnimmt.

*ZWECK*: Den Studenten mit dem Geben eines Preassessments und der Verwendung der Preassessment-Liste vertraut zu machen.

*TRAININGSNACHDRUCK*: Diese Übung wird nicht gecoacht. Der Student stellt das E-Meter auf und legt die Preassessment-Liste bereit, genau wie bei einer Session. Er beginnt das Assessment und gibt an der Puppe ein vollständiges Preassessment, wobei er die gesamte Admin macht und alle Standardverfahren der NED-Serie Nr. 4 anwendet, um Running-Items zu bekommen.

Der Student verwendet absurde oder harmlose Begriffe als Original-Items. Dann macht er darauf ein Preassessment. Der Student wählt dann das Preassessment-Item von der Preassessment-Liste aus und fragt:

"Welche *(Preassessment-Item)* sind verbunden mit *(Original-Item)*?"

Die Übung ist bestanden, wenn der Student sie fehlerfrei mit guten Assessment-TRs, korrektem Verfahren und korrekten Anweisungen, ohne Kommunikationsverzögerungen oder Verwirrung machen und dabei ordentliche Assessment-Admin aufrechterhalten kann.

#### **TR 100A**

*NAME*: Gecoachtes Preassessment an einer Puppe.

*ANWEISUNGEN*: Dieselben wie in TR 100.

*POSITION*: Dieselbe wie in TR 100, wobei der Coach die E-Meter-Dosen hält und neben dem Studenten sitzt. Der Coach gibt dem Studenten absurde und harmlose Items und drückt die Dosen, um E-Meter-Reads zu simulieren.

*ZWECK*: Den Studenten in der Durchführung und dem Gebrauch des Preassessment-Verfahrens zu schulen.

*TRAININGSNACHDRUCK*: Der Coach liefert eine Liste mit Original-Items wie von einem der NED-Rundowns oder – Assessment-Formulare. Der Student muss das bestanzeigende Original-Item auswählen und die Preassessment-Liste mit diesem Item an der Puppe assessieren. Alle Reads auf das Preassessment müssen richtig bemerkt und notiert werden. Der Student muss dann das korrekte Preassessment-Item auswählen, um eine Running-Item-Liste zu erstellen, und er muss dann die richtige Frage stellen.

Während der Coach Running-Items angibt, muss der Student diese mitsamt ihren Reads exakt aufschreiben. Dann muss er aussuchen, welche Items er mit R3RA Quad auditieren würde und in welcher Reihenfolge.

Der Student muss die Liste der Running-Items erneut assessieren und erweitern und soweit nötig die Buttons "unterdrückt" und "abgewertet" benutzen, bis die Liste ausgeschöpft ist. Der Student muss dann die Preassessment-Liste erneut assessieren, das nächste Preassessment-Item finden und es handhaben.

Flunks werden gegeben für jegliche Out-TRs gegenüber der Puppe, jegliche inkorrekt notierten Reads, jedes übersehene oder abgeänderte Item und jede unrichtige Auswahl eines Items.

Nachdruck liegt auf der Fähigkeit des Studenten, zwischen einem Item, das ein Preassessment erfordert, und einem, das dies nicht braucht, zu unterscheiden. Der Student darf nicht versuchen, Drogen, Medikamente, medizinische Ausdrücke oder multiple Somatiken direkt zu auditieren.

Die Übung ist bestanden, wenn der Student das vollständige Preassessment-Verfahren mit guten TRs, richtigen Anweisungen, ohne Kommunikationsverzögerungen oder Verwirrungen machen kann und dabei ordentliche Assessment-Admin aufrechterhalten kann.

#### **TR 101**

*NAME*: R3RA zu einer Wand.

*ANWEISUNGEN*: R3RA-Anweisungen einschliesslich der Anweisungen für "früheres Geschehnis" und "früher ähnlich". In diese Übung eingeschlossen sind die Handhabung von Rausschmeissern (Bouncers), die Anweisungsaktionen, mit denen auf Auslöschung hin geprüft wird und mit denen nach dem Postulat gefragt wird, sowie auch die Handhabung von Anweisungen für narrative Geschehnisse.

*POSITION*: Der Student sitzt einer Wand gegenüber.

*ZWECK*: Den Studenten zu befähigen, alle R3RA-Anweisungen präzise und in der richtigen Reihenfolge zu geben, ohne zu zögern oder darüber nachdenken zu müssen, wie die nächste Anweisung lauten sollte.

*TRAININGSNACHDRUCK*: Diese Übung wird nicht gecoacht. Der Student sitzt mit einem Exemplar des R3RA-Bulletins auf seinem Schoss einer Wand gegenüber. Der Student gibt die Anweisungen der Reihe nach an die Wand, wobei er gutes TR 0 und TR l aufrechterhält. Wenn der Student sich verhaspelt oder über die nächste Anweisung unsicher ist, liest er die Anweisungen noch einmal im Bulletin durch und fährt dann fort, die Anweisungen an die Wand zu geben. Wenn der Student *sämtliche* möglichen R3RA-Anweisungen sicher und genau geben kann, ohne die geringste Kommunikationsverzögerung aufzuweisen, hat er diese Übung bestanden.

#### **TR 102**

*NAME*: Eine Puppe auditieren.

*ANWEISUNGEN*: Alle R3RA-Anweisungen und NED-Verfahren, ausgenommen das Preassessment-Verfahren.

*POSITION*: Der Student sitzt an einem Tisch mit dem E-Meter und allen Blättern, die ein Auditor für einen Session-Bericht braucht. Auf dem Stuhl gegenüber dem Studenten sitzt eine Puppe, die die Position des PCs einnimmt.

*ZWECK*: Den Studenten mit den Auditingmaterialien und der Koordination und Anwendung der NED-Anweisungen und – Verfahren in einer Auditingsession vertraut zu machen.

*TRAININGSNACHDRUCK*: Diese Übung wird nicht gecoacht. Der Student stellt das E-Meter auf und legt die Worksheets bereit, genau wie bei einer Session. Er beginnt die Session und auditiert eine komplette NED-Session an der Puppe, wobei er die vollständige Session-Admin aufrechterhält und alle Standardverfahren der Dianetik der neuen Ära verwendet.

Diese Übung ist bestanden, wenn der Student sie mit guten TRs 0-4, korrektem Verfahren und korrekten Anweisungen, ohne Kommunikationsverzögerungen oder Verwirrung fehlerfrei machen kann und dabei ordentliche Session-Admin einschliesslich Worksheets, Auditorenberichtsformular und zusammenfassendes Berichtsformular aufrechterhalten kann.

All die R3RA-Anweisungen, die bei TR 101 verwendet wurden, werden hier wieder verwendet. Aus der Admin muss genügend klar hervorgehen, welche Anweisung jeweils gegeben wurde.

#### **TR 103**

*NAME*: Gecoachtes Auditing an einer Puppe.

*ANWEISUNGEN*: Alle R3RA-Anweisungen, Situationen und Verfahren der Dianetik der neuen Ära, ausgenommen das Preassessment-Verfahren.

*POSITION*: Dieselbe wie bei TR 102, ausser dass ein Coach neben dem Studenten sitzt und Anweisungsnummern und Situationen angibt; der Student folgt ihnen, führt die Admin und bedient sein E-Meter.

*ZWECK*: Dem Studenten vollkommene Sicherheit im Gebrauch der R3RA-Anweisungen zu geben, ungeachtet jeglicher Ablenkungen.

*TRAININGSNACHDRUCK*: Der Coach verlangt in beliebiger Reihenfolge Anweisungen, indem er entweder den Buchstaben bzw. die Nummer der Anweisung sagt oder die Situation angibt, indem er sagt: "fester", "verlöscht" oder "fester, aber nichts Früheres". Der Student richtet die korrekte Anweisung oder Aktion an die Puppe und bedient dabei das E-Meter und führt die Admin. Der Coach benutzt auch Antworten des PCs wie "Das ist alles", "Ich kann keines finden" usw. Diese werden schnell hintereinander und in beliebiger Reihenfolge aufgerufen. Der Coach beginnt auf einem Gradienten, macht schrittweise die Übung schneller und wird härter mit Flunks für jegliche Kommunikationsverzögerungen, Unsicherheiten, jedes Suchen nach Anweisungen oder Versagen in den TRs 0-4. Wenn der Student zu verwirrt wird, ist der Coach wahrscheinlich auf einem zu steilen Gradienten vorgegangen und hat dem Studenten zu viele Niederlagen bereitet. Lassen Sie in solch einem Fall den Studenten ein paarmal in der richtigen Reihenfolge durch die Anweisungen gehen, und fahren Sie dann mit willkürlich gewählten Anweisungen fort, wobei Sie die Übung auf einem Gradienten aufbauen.

Die Verwendung der richtigen Anweisung (einschliesslich der Anweisungen für die Handhabung von Rausschmeissern, das Prüfen auf Auslöschung hin, das Fragen nach dem Postulat sowie das korrekte narrative Verfahren) wird jeweils an der entsprechenden Stelle verlangt.

#### **TR 104**

*NAME*: Gecoachtes R3RA mit Bullbaiting.

*ANWEISUNGEN*: Alle R3RA-Anweisungen und -Verfahren.

*POSITION*: Wie für Auditing an einer Puppe (TR 102), wobei der Coach neben dem Studenten sitzt und dem Studenten anstelle der Puppe ein Bullbaiter als "PC" gegenübersitzt.

*ZWECK*: Den Studenten zu schulen, trotz Ablenkungen eine Standardsession mit korrekten Anweisungen und korrektem Verfahren und ohne Session-Hinzufügungen jeglicher Art zu geben.

*TRAININGSNACHDRUCK*: Die Übung ist die gleiche wie Auditing an einer Puppe, ausser dass der "PC"-Coach den Auditor-Studenten während der Session bullbaitet, in dem Versuch, ihn aus der Session zu werfen, während der zweite Coach wie bei TR 103 die Nummern angibt. Flunks werden für alle inkorrekten Anweisungen, Verfahrensfehler, Kommunikationsverzögerungen, jegliches Versagen bei den TRs und inkorrekte Session-Admin gegeben. Der zweite Coach gibt den "Start", die Flunks und das "Das wär's". Wenn der Student es nicht schafft, wird er zu dem früheren TR, das er noch nicht voll beherrscht, zurückgeschickt. Diese Übung wird hart gecoacht und ist erst dann bestanden, wenn der Student sie vollkommen beherrscht und alle Anweisungen, Verfahren und Auditingaktionen sowie die ganze Session-Admin exakt und korrekt macht – mit ausgezeichneten TRs und nicht der geringsten Abweichung von oder Hinzufügung zu der Dianetik der neuen Ära.

Der Coach stellt sicher, dass der Student in der Anwendung aller R3RA-Anweisungen und – Abläufe absolut sicher ist, einschliesslich Handhabung von Rausschmeissern, Prüfen auf Auslöschung hin, Fragen nach dem Postulat und Handhabung von narrativen Geschehnissen.

Auch das Preassessment-Verfahren muss korrekt angewendet werden, genau wie in einer Session.

Diese Übungen wurden von mir im Juli 1969 entwickelt, als festgestellt wurde, dass alle gescheiterten Sessions durch nicht-standardgemässes Auditing verursacht wurden, wobei die Hauptfehler darin bestanden, dass die Auditoren die nächste Anweisung nicht gaben, indem sie die Anweisungen in der Session vergassen oder eine falsche Anweisung gaben.

1978 wurden neue Übungen hinzugefügt und die bestehenden Übungen überarbeitet, um die Anwendung der Entdeckungen der Dianetik der neuen Ära in die Übungen mit einzubeziehen.

> L. RON HUBBARD GRÜNDER

LRH:rb:dr:gm

HUBBARD KOMMUNIKATIONSBÜRO Saint Hill Manor, East Grinstead, Sussex HCO BULLETIN VOM 7. MÄRZ 1975

Wiedervervielfältigen

## **EXTERIORISATION UND DAS BEENDEN DER SITZUNG**

Wenn der PC bei einem guten Gewinn in der Sitzung exteriorisiert oder wenn er einen grossen Gewinn hat, dem normalerweise eine beständige F/N folgt, so ist die übliche Aktion, die Sitzung zu beenden.

Wenn der Auditor die Sitzung unter diesen Umständen beendet, darf er keine weitere Aktion machen, ausser die Sitzung ruhig zu beenden.

Dies gilt auch für "Sagen oder Fragen", Auditieren von Havingness oder alles andere als ein ruhiges Beenden der Sitzung.

> L. RON HUBBARD Gründer

LRH:nt.rd

## HUBBARD-KOMMUNIKATIONSBÜRO Saint Hill Manor, East Grinstead, Sussex HCO-BULLETIN VOM 22. JUNI 1978R REVIDIERT AM 16. SEPTEMBER 1978

Wiedervervielfältigen

(Dieses Bulletin wurde revidiert, um die neue Reihenfolge der Schritte sowie einen neuen abschliessenden Schritt für den NED-Drogen-Rundown zu geben.)

## Nr. 2R der Serie "Die Dianetik der neuen Ära"

# **ÜBERSICHT ÜBER DAS VOLLSTÄNDIG PROGRAMM DER DIANETIK DER NEUEN ÄRA**

Während eine Person durch das Leben und durch ihre Leben geht, erlebt sie Secondaries, Verluste, Todesfälle von engen Freunden oder Verwandten, Verletzungen, Unfälle, Krankheiten, Operationen und emotionelle Belastungen. Dies sind natürlich nicht alle Beschwerden und Symptome von PCs, sie umfassen jedoch die hauptsächlichsten davon.

Die Dianetik eignet sich dazu, die gegenwärtigen, vergangenen und gelegentlichen Beschwerden und Symptome, wie sie oben beschrieben sind, in Ordnung zu bringen.

Sie erzielt ihre Ergebnisse dadurch, dass sie sich an das geistige Wesen wendet und sich mit ihm beschäftigt; sie darf keinesfalls mit medizinischen oder anderen Praktiken verwechselt werden.

Das Endphänomen von Dianetik-Auditing ist ein gesunder und glücklicher PC. Die unten aufgeführten Schritte werden genau das zur Folge haben, wenn sie **vollständig** und genau **gemacht** werden.

## **ÜBERSICHT ÜBER DAS VOLLSTÄNDIGE PROGRAMM DER DIANETIK DER NEUEN ÄRA:**

**Die Aktionen des vollständigen Programms der Dianetik der neuen Ära müssen in der angegebenen Reihenfolge auditiert werden. Das Produkt ist ein gesunder und glücklicher PC. Im folgenden ist die Richtung angegeben, in der sie sich Schritt für Schritt bewegen, um dieses Produkt zu erreichen.** 

#### *AKTION EINS: ORIGINAL-ASSESSMENT-SHEET*

Dieses Formular wird gründlich ausgefüllt, wobei der PC am E-Meter ist. Aus ihm sind die Vergangenheit des PCs, vom PC in diesem Leben genommene Drogen und alkoholische Getränke, Krankheiten, Operationen, der gegenwärtige körperliche Zustand, mentale Behandlung, Medikamente und Wahrnehmungsschwierigkeiten zu ersehen. (Ref.: HCOB 24. Juni 1978R, NED-Serie 5R, ORIGINAL-ASSESSMENT-SHEET)

Zu diesem Zeitpunkt wollen Sie nur die Informationen erhalten. Versuchen Sie nicht, irgendeinen der Punkte bei diesem Schritt in Ordnung zu bringen. (Ref.: HCOB 24. Juni 1978R, NED-Serie 5R, ORIGINAL-ASSESSMENT-SHEET)

## *AKTION ZWEI: BESEITIGEN SIE JEGLICHEN PTS-ZUSTAND*

Es muss erwähnt werden, dass Sie jeden PTS-Zustand beseitigen müssen, bevor Sie mit irgendeinem Auditing beginnen können. PCs, die PTS sind, werden ihre Gewinne nicht behalten. Deshalb muss jeder PTS-Zustand beseitigt werden, bevor mit dein Auditing begonnen wird. (Ref.: HCOB 10. Aug. 1973, PTS-HANDHABUNG, HCOB 20. April 1972, UNTERDRÜCKTE PCs UND PTS-TECH, HCOB 9. Dez. 1971RC, PTS-RUNDOWN, AUDITIERT)

#### *AKTION DREI: OBJEKTIVES ARC*

Ich habe einen neuen Prozess hinzugefügt, der vor der vollständigen Reibe der Objektiven Prozesse auditiert werden muss. Er wird Objektives ARC genannt. Dies ist der erste Prozess, der bei einem PC auditiert wird, und er wird eine Person in die Gegenwart bringen. (Ref.: Objektives ARC wird im HCOB vom 19. Juni 1978, NED-Serie 3, OBJEKTI-VES ARC, behandelt.)

#### *AKTION VIER: SCHWITZPROGRAMM*

Ein Schwitzprogramm wird notwendig sein, wenn die Person LSD oder "Angel Dust" genommen hat. Es kann auch notwendig sein, wenn eine Person giftigen Stoffen ausgesetzt war, die sich im Gewebe und im Fett des Körpers festgesetzt haben. In der Zukunft werden Psychiater oder andere Leute mit schlechtem Ruf vielleicht noch weitere chemische Verbindungen wie LSD entwickeln, die sich in den Organen des Körpers festsetzen; in diesen Fällen kann ein Schwitzprogramm notwendig sein. (Ref.: HCOB 15. Juli 1971RC III, NED-Serie 9RB, DROGENHANDHABUNG)

## *AKTION FÜNF: OBJEKTIVE PROZESSE*

Auf diesem Schritt wird eine Reihe von Objektiven Prozessen auditiert. Sie besteht aus den folgenden Objektiven Prozessen, die alle richtig und vollständig zu ihrem EP auditiert werden müssen: CCH 1-10, SCS an einem Gegenstand und SCS. (Anmerkung: SOP 8-C und Op Pro by Dup werden in einem späteren Schritt auditiert.) (Ref.: HCOB 15. Juli 1971RC III, NED-Serie 9RB, DROGENHANDHABUNG)

#### *AKTION SECHS: HARD-TRS-KURS*

Auf diesem Kurs wird der Preclear die TRs 0-9 gründlich machen. (Ref.: HCOB 15. Juli 1971RC III, NED-Serie 9RB, DROGENHANDHABUNG, HCOB 16. Aug. 1971R II, DIE NEU-MODERNISIERTEN TRAININGSÜBUNGEN, HCOB 7. Mai 1968, TRs DER HÖHEREN SCHU-LUNG, BPL 18. Sep. 1978, NED HARD-TRs-KURS)

## *AKTION SIEBEN: C/S-1*

Bevor wir überhaupt bei einem PC mit Dianetik beginnen können, müssen wir ihn darin unterweisen, was Dianetik ist und was von ihm als PC erwartet wird.

Dies wird standardgemäss und wirksam mittels der Standard-Dianetik-C/S-1 erreicht, dem HCOB vom 9. Juli 1978R, DIANETIK-C/S-1.

## *AKTION ACHT: DROGEN-RUNDOWN QUAD*

Es hat sich immer wieder gezeigt, dass eine Person keine guten Fallgewinne macht, bis man die Drogen, alkoholischen Getränke und Medikamente, die eine Person genommen hat, jede Sorte einzeln für sich ausauditiert.

Jemand, der Drogen, Alkohol oder Medikamente genommen hat, kann selten auf irgendeiner anderen Art von Engrammen erfolgreich auditiert werden, geht selten ohne Schwierigkeiten in frühere Leben und unterliegt Somatik-, Emotions- und Wahrnehmungsabsperrungen, die jede andere Art von Dianetik- oder Scientology-Auditing zu einer schwierigen Angelegenheit machen.

Wenn Drogen, Medikamente oder Alkohol oder einzelne Namen von ihnen beim Original-Assessment-Sheet eine Anzeige am E-Meter ergeben, werden sie daher **zuallererst** gehandhabt.

(Anmerkung: Sie fragen den PC nicht nach Gesamtzeitspur-Drogen. Sie wollen nur Drogen, Medikamente oder Alkohol, die der PC in diesem Leben genommen hat.)

In der Dianetik der neuen Ära hat der Drogen-Rundown fünf Teile: 1) Das Original-Assesement, bei dem man die Namen der Drogen, Medikamente oder alkoholischen Getränke findet, die der PC in diesem Leben genommen hat. 2) Das Auditieren einer jeden Droge, Medizin oder Art von alkoholischem Getränk die eine Anzeige ergeben hat, mit Narrativem R3RA Quad. 3) Das Preassessment einer jeden davon und dass Auditieren der Items mit R3RA Quad. 4) Das Prior-Assessment für jede dieser Drogen oder Arten von alkoholischen Getränken. 5) Der abschliessende Schritt, der darin besteht, den PC durch das Auditieren von weiteren Objektiven Prozessen, nämlich SOP-8C und Op Pro by Dup, in die Gegenwart zu bringen und zu stabilisieren.

## *1. DAS ORIGINAL-ASSESSMENT*

Dies wurde bereite als Aktion Eins durchgeführt. Es mag notwendig sein, den Preclear dazu zu bringen, etwas der Liste hinzuzufügen, und es ist sehr wahrscheinlich, dass er in diesem Leben mehr Drogenarten genommen hat als die, an die er sich zu dem Zeitpunkt erinnerte, als das Original-Assessment durchgeführt wurde. Sie müssen alle Drogen, Medikamente und alkoholischen Getränke mit ihren tatsächlichen Namen, so wie sie dem PC bekannt sind, bekommen. Es ist nicht genug, ein Item wie "Drogen", "Alkohol" oder "Medizin" zu verwenden, da Sie damit nichts erreichen werden. Es muss "Heroin", "Penicillin" oder "Bourbon" sein.

## *2. NARRATIVES HANDHABEN DER DROGEN*

Vor jeder anderen Handhabung wird der PC auf *jede* Droge, Medizin oder Art von alkoholischem Getränk, die eine Anzeige ergeben hat, mit Narrativem R3RA Quad auditiert. Das wird *als erstes* gemacht.

## *3. DAS PREASSESSMENT*

Die NED-Handhabung von Drogen schliesst das Verwenden der Preassessment-Liste ein. Das ist ein neues Verfahren beim Handhaben und Auditieren der Dianetik. Früher fragten Sie den PC nach Einstellungen, Emotionen, Empfindungen und Schmerzen, die mit einem Item verbunden waren. Stattdessen wird heute das Preassessment durchgeführt. Es stellt sicher, dass der PC jedes Somatik loswird, das in Verbindung mit dem steht, was immer Sie handhaben. (Ref.: HCOB 18. Juni 1978R. NED-Serie 4R, AS-SESSMENT UND WIE MAN DAS ITEM BEKOMMT)

Jedes Item, das durch dass Preassessment gefunden wird, wird mit R3RA Quad auditiert, sobald das jeweilige Running-Item gefunden ist. Danach fährt man mit dem weiteren Preassessment fort, bis alle möglichen Drogen, Medikamente und alkoholischen Getränke vollständig mit R3RA Quad gehandhabt sind.

## *4. DAS PRIOR-ASSESSMENT*

Nachdem jede Droge, Medizin oder Art von alkoholischem Getränk, die eine Anzeige ergeben hat, preassessiert und mit R3RA Quad ausauditiert worden ist, wird das Prior-Assessment für Drogen oder Alkohol durchgeführt. Dieser Schritt findet alle Gefühle, Einstellungen, Missemotionen, Schmerzen usw., die der PC vor der ersten Einnahme einer jeden Droge, Medizin oder Art von alkoholischem Getränk gehabt hat, und auditiert sie aus. (Ref.: HCOB 15. Juli 1971RC III, NED-Serie 9RB, C/S-Serie 48RD, DROGEN-HANDHABUNG)

## *(AKTION ACHT-A:)*

#### *5. DER ABSCHLIESSENDE SCHRITT - WEITERE OBJEKTIVE PROZESSE*

Als abschliessender Schritt wird der PC durch weitere Objektive Prozesse vollständig in die Gegenwart gebracht: SOP-8C und dann Op Pro by Dup, jedes zu seinem vollständigen EP auditiert.

Damit ist der Dianetik-Drogen-Rundown abgeschlossen.

## *AKTION NEUN: ERLEICHTERUNGS-RUNDOWN*

Wenn das Original-Assessment-Sheet Verluste durch Todesfall oder andere ernsthafte Veränderungen im Leben einer Person wie z.B. Verluste von Stellung, von Lieblingstieren oder von Gegenständen gezeigt hat, wird man feststellen, dass sich an diesem Punkt das Leben der Person zum Schlechteren gewendet bat.

Der Auditor macht diese Punkte der Veränderung entweder auf dem Original-Assessment-Sheet ausfindig oder dadurch, dass er den Preclear fragt. Diese Punkte werden dann mit dem NED-Verfahren gehandhabt.

Es wird sich zeigen, dass die Person in bezug auf das Leben eine beträchtliche Erleichterung erfahren wird, wenn alle diese grossen Veränderungen in ihrem Leben gehandhabt worden sind. (Ref.: HCOB 3. Juli 1978R, NED-Serie 10R)

## *AKTION ZEHN: DIANETIK-ABHILFEN - FALLS NÖTIG*

Die Abhilfe für Bilder und Massen und die Abhilfe für frühere Leben werden nur durchgeführt, wenn Schwierigkeiten auftreten. Sie werden nach dem Drogen-Rundown auditiert, weil ungehandhabte Drogen die Ursache der meisten dieser Schwierigkeiten sind.

#### **Abhilfe für Bilder und Massen**

(Ref.: HCOB 22. Juli 1969 II HOHER-TA-ASSESSMENT

HCOB 24. Juli 1978 DIANETIK-ABHILFEN)

#### **Abhilfe für frühere Leben**

(Ref.: HCOB 16. Jan. 1975R ABHILFE FÜR FRÜHERE LEBEN

HCOB 24. Juli 1978 DIANETIK-ABHILFEN)

## *AKTION ELF: VOLLSTÄNDIG ABGESCHLOSSENE HANDHABUNG DES ORIGI-NAL-ASSESSMENT-SHEETS*

Sie haben jede Droge, Medizin und Art von alkoholischem Getränk und jeden Verlust, den der PC hatte, voll und ganz gehandhabt. Der PC ist nun vorbereitet, mit dem Handhaben des Restes seiner Beschwerden und Symptome weiterzumachen.

Das vollständige Verfahren der Handhabung des übrigen Original-Assessment-Sheets wird ausführlich im HCOB vom 28. Juli 1971RA, NED-Serie 8R, WIE MAN BEI EINEM PC MIT DIANETIK BEGINNT, und im HCOB vom 18. Juni 1978R, NED-Serie 4R, ASSESSMENT UND WIE MAN DAS ITEM BEKOMMT, beschrieben. Befolgen Sie diese Bulletins genau.

## *AKTION ZWÖLF: ERNEUTES DURCHFÜHREN DES ORIGINAL-ASSESSMENT-SHEETS*

Wenn alle Punkte auf dem Original-Assessment-Sheet wie oben beschrieben in Ordnung gebracht sind, wird das Original-Assessment-Sheet nochmals gemacht. Das Gedächtnis des PCs wird sich verbessert haben, wenn Sie bis zu diesem Zeitpunkt gutes Auditing gegeben haben, und seine Ziele hinsichtlich des Auditings werden sich geändert haben.

Deshalb machen wir das Original-Assessment-Sheet noch einmal und bringen jeden Bereich, der jetzt eine Anzeige ergibt, in Ordnung. (Ref.: HCOB 4. Juli 1978R, NED-Serie 12R, ZWEITES ORIGINAL-ASSESSMENT)

## *AKTION DREIZEHN: DIANETISCHES STUDENTEN-RETTUNGSINTENSIV*

Dies ist ein freigestellter Schritt, der durchgeführt wird, wenn Ihr PC irgendwelche Studierschwierigkeiten hat. Es greift alle Somatiken auf, die mit dem Thema Studieren zusammenhängen und beseitigt sie.

Ein Studenten-Rettungsintensiv wird nicht auditiert, bis der PC alle Schritte bis zur **Aktion Elf** abgeschlossen hat; denn es würde sein Programm unterbrechen, weil eventuell von ihm genommene Drogen wahrscheinlich zu seiner Unfähigkeit hinsichtlich des Studierens beigetragen haben. Auch ist das dianetische Studenten-Rettungsintensiv kein Ersatz für richtiges Wortklären von Dianetik, Scientology, früheren Kursen und früherer Ausbildung. Es macht das Wortklären jedoch viel wirksamer. (Ref.: HCOB 2. Juli 1978, NED-Serie 11, DIANETISCHES STUDENTEN-RETTUNGS-INTENSIV)

## *AKTION VIERZEHN: VORBEREITETES ASSESSMENT-FORMULAR*

Dies ist ein Schritt, den ich früh in der Dianetik entwickelt habe und der aus dem Gebrauch gekommen und aufgegeben worden ist. Er kann jedoch einige erstaunliche Ergebnisse hervorbringen und wird daher als Standard-Schritt beim Auditieren der Dianetik wiedereingeführt. Er wird durchgeführt, indem man eine vorbereitete Liste von Somatik-Arten assessiert und jede davon mit der Dianetik der neuen Ära in Ordnung bringt.

Wenn Sie eine F/Nende Liste haben und der PC VGIs hat, bedeutet das das Ende dieses Schrittes.

Das Verfahren und die Liste sind im HCOB vom 1. Juli 1978, NED-Serie 13, DER DIANETISCHE VORBEREITETES-ASSESSMENTRUNDOWN, enthalten.

## *AKTION FÜNFZEHN: UNFÄHIGKEITS-RUNDOWN*

Dieser Rundown bereinigt alles, was der PC als Unfähigkeit ansieht, sei es geistiger, körperlicher oder anderer Art. Er bereinigt alles, vom Zu-klein-Sein bis zu der Tatsache, dass man nicht arabisch sprechen kann oder nicht auf Parties gehen möchte. Er greift jede Unfähigkeit auf und bereinigt sie mit R3RA. (Ref.: HCOB 29. Juni 1978, NED-Serie 14, UNFÄHIGKEITS-RUNDOWN)

## *AKTION SECHZEHN: IDENTITÄTS-RUNDOWN*

Wir hatten niemals zuvor einen Dianetik-Prozess, der speziell darauf ausgerichtet war, einen PC in die eigene Valenz zu bringen. Der Identitäts-Rundown bringt dies jetzt in Ordnung. Er greift die Valenzen, in denen der PC sein könnte, spezifisch auf und bringt sie mittels NED-Tech in Ordnung. (Ref.: HCOB 20. Juni 1978, NED-Serie 15, IDENTI-TÄTS-RUNDOWN)

## *AKTION SIEBZEHN: AUSAUDITIEREN VON SITZUNGEN - FALLS NÖTIG*

Ab und zu ist es notwendig, eine Auditingsitzungen oder alles Auditing auszuauditieren. Man macht dies mit R3RA, wobei man das Geschehnis narrativ zur Auslöschung auditiert und nur dann "früher ähnlich" geht, wenn man fürchterlich ins Grinding gerät; wenn man dass ganze Auditing ausauditiert, handhabt man Session für Session als Kette. (Ref.: HCOB 23. Mai 1969R DAS AUSAUDITIEREN VON SITZUNGEN HCOB; 26. Juni 1978RA Ausgabe II NED-Serie 6RA, ENGRAMM AUDITIEREN IN KETTEN; HCOB 18. Juni 1978R NED-Serie 4R, ASSESSMENT UND WIE MAN DAS ITEM BEKOMMT)

#### **WENN SIE IN SCHWIERIGKEITEN GERATEN**

Wenn Sie bei diesen Dianetik-Schritten in irgendwelche Schwierigkeiten geraten, verwenden Sie die L3RF und handhaben Sie alle Punkte, die eine Anzeige ergeben, bis zum EP; oder lassen Sie sich ein Cramming auf Dianetik geben. (Ref.: HCOB 11. April 1971RC, L3RF)

## **ZUSAMMENFASSUNG**

Alle oben angeführten Schritte gründlich und vollständig abzuschliessen und sicherzustellen, dass alle Ketten bis zum vollständigen Endphänomen auditiert werden, ist der einzige Weg, um einen gesunden und glücklichen PC zu bekommen.

> L. RON HUBBARD GRÜNDER

LRH:lfg:dr

HUBBARD KOMMUNIKATIONSBÜRO Saint Hill Manor, East Grinstead, Sussex HCO BULLETIN VOM 28. JULI 1971RA revidiert am 25. Juni 1978 erneut revidiert am 22. September 1978 Wiedervervielfältigen (Revisionen in dieser Schriftart)

*C/S-Serie 54RA* 

#### *New Era Dianetik-Serie 8R*

## **DIANETIK, EINEN PC DARAUF STARTEN**

Bringen Sie Dianetik in unserer modernen Kultur zum vollen Funktionieren.

**Fangen sie Dianetik nicht mehr mit einem Gesundheitsformular an.** 

**Fangen sie Dianetik mit dem Original-Assessment-Blatt an, HCOB 24. Juni 78R. Dies ist von höchster Wichtigkeit.** 

#### **DROGEN ODER ALKOHOL**

**Wenn Sie irgendwelche TA-Aktion oder Anzeigen auf Drogen oder Alkohol be**kommen, selbst wenn der PC "Nein" sagt, ist die erste Dianetik-Aktion, dies zu handha**ben, wie es im HCOB vom 15. Juli 1971RA III, NED-Serie 9R, beschrieben ist.** 

Wenn der PC gegenwärtig auf Drogen ist, mag es nötig sein, ihn durch Objektive Prozesse und einen Harte TRs Kurs hindurchzubringen, um ihn von den Drogen herunterzubekommen. Dies zu tun, wird die schmerzhaften Entzugserscheinungen vermeiden, die besonders auftreten, wenn man von Heroin oder psychiatrischen Drogen herunterkommt. Die übliche Abfolge der Schritte des Drogen-Rundowns ist angegeben im HCOB vom 22.Juni 1978R, New Era Dianetik-Serie 2R, "Übersicht über das vollständige PC-Programm der Dianetik der Neuen Ära" und dem HCOB vom 15.Juli 1971RA, Ausgabe III, New Era Dianetik-Serie 9R, "Drogenhandhabung".

Der PC wird in vielen Fällen nicht fähig sein, irgendwelche Engramme zu laufen, sofern Sie nicht zuerst Drogen, Alkohol und Medi-kamente auslaufen. Sie werden diese laufen, und nur diese, bis die Engramme weg sind.

Leute, die "keine Engramme laufen können", sind gewöhnlich Drogenfälle.

#### **MEDIKAMENTE**

Wenn Medikamente, Teil E auf dem Original-Assessment-Blatt, anzeigen, handhaben Sie sie gemäß C/S-Serie 48RB, weil sie wie irgendeine andere Droge reagieren, aber PCs halten Medikamente manchmal nicht für Drogen. Sie sind welche.

#### **VERLUSTE UND TODESFÄLLE**

Wenn Verluste (von Position, Besitztümern, Haustiere usw.) anzeigen oder wenn Todesfälle von Verwandten usw. bei den Teilen F und G anzeigen, überprüfen Sie auf Interesse und laufen Sie sie als Narrative Secondaries R3RA Quad aus.

#### **VERSTIMMUNGEN**

Wenn Verstimmungen anzeigen und der PC daran interessiert ist, sie auszulaufen, handhaben Sie es mit R3RA Narrative Quad. Sie können auch mit regulärem Preassessment usw. gehandhabt werden, wie in New Era Dianetik-Serie 4R.

#### **GEFAHREN**

Wenn Teil I anzeigt und der PC interessiert ist, laufen Sie die Gefahr R3RA Narrative Quad aus. Sie können auch mit regulärem Preassessment usw. gehandhabt werden, wie in New Era Dianetik-Serie 4R.

#### **KRANKHEITEN, UNFÄLLE, OPERATIONEN**

Die Teile J, K, L, M, N werden, wenn sie anzeigen, gehandhabt, indem man bei dem PC Interesse überprüft und die Krankheit, die Operation, den Unfall oder den unerwünschten körperlichen Zustand R3RA Quad Narrativ ausläuft.

Preassessieren Sie diese Items, falls nötig, um sie zu einer gründlichen und vollständigen Handhabung mit R3RA Quad zu bringen.

#### **GEISTESKRANKHEIT IN DER FAMILIE**

Wenn Abschnitt P anzeigt, laufen Sie den Verlust mit R3RA Secondaries Quad aus. Dies kann preassessiert werden, wenn nötig.

#### **WAHRNEHMUNGSSCHWIERIGKEITEN**

Mangelhafte Wahrnehmung (Sehen, Hören usw.) kommt von Overts und verbessert sich, wenn Flow 2 bei irgendeiner R3RA-Kette gemacht wird.

Wenn Sie die Klage über Wahrnehmung (was einen Mangel an Gefühl, einen Mangel an Emotion einschließen kann) gefunden haben, würden Sie es als ein Original-Item behandeln und den Zustand preassessieren und es dann mit R3RA Quad handhaben, wie irgend ein anderes Original-Item. Siehe New Era Dianetik-Serie 4R bezüglich der Handhabung von Original-Items.
## **ZWÄNGE, VERDRÄNGUNGEN, ÄNGSTE**

Wenn irgendwelche Zwänge, Verdrängungen oder Ängste in Teil AA anzeigen, behandeln Sie sie als Original-Items, genau wie es in New Era Dianetik-Serie 4R beschrieben ist.

## **FRÜHERES DIANETIK- ODER SCIENTOLOGY-PROZESSING**

Wenn der PC Ladung auf seinem früheren Prozessing hat, kann das Auditing mit R3RA Narratives Quad ausgelaufen werden, wobei man zuerst bei dem PC Interesse überprüft. Man benutzt früheren Anfang und früher ähnlich.

## **SICH SELBST ALS JEMAND ANDEREN BETRACHTEN**

Wenn Abschnitt FF anzeigt, sollte der PC den Identitätsrundown erhalten, wenn er den korrekten Schritt seines New Era Dianetik-Programms erreicht.

# **FRÜHERE PRAKTIK**

Wenn Abschnitt GG anzeigt, Frühere Praktiken, behandeln Sie jede frühere Praktik als ein Original-Item und handhaben Sie gemäß New Era Dianetik-Serie 4R.

## **PROBLEME, DIE DU MIT PROZESSING ZU LÖSEN VERSUCHST**

Wenn dieser Abschnitt anzeigt und der PC interessiert ist, behandlen Sie das Item als ein Original-Item gemäß New Era Dianetik-Serie 4R.

## **DIANETIK, DIANETIKERN, SCIENTOLOGY, SCIENTOLOGEN, ORGANISATIONEN ETWAS SCHÄDLICHES ZUGEFÜGT**

Wenn dies anzeigt, überprüfen Sie Interesse und behandlen Sie es als Original-Item gemäß New Era Dianetik-Serie 4R.

## **REPARATUR**

**Reparieren Sie jede verpfuschte Dianetiksitzung oder -Kette innerhalb von 24 Stunden mit einer L3RF**. Lassen Sie es nicht unrepariert.

L. RON HUBBARD

LRH: lfg.kjm Gründer

HUBBARD-KOMMUNIKATIONSBÜRO Saint Hill Manor, East Grinstead, Sussex HCO-BULLETIN VOM 25. JUNI 1978R REVIDIERT AM 22. SEPTEMBER 1978

Wiedervervielfältigen

*Nr. 16R der Serie "Die Dianetik der neuen Ära"* 

# **PRECLEAR-CHECKLISTE**

*INFORMATION:* Wenn ein PC bereit ist, mit Dianetik zu beginnen, muss dieses Formular mit seinem Namen und dem Datum des Beginns ausgefüllt und vorne im PC-Folder aufbewahrt werden.

Es ist das Programm für sein Voranschreiten.

Beim Abschluss eines jeden Schrittes der Dianetik müssen Auditor und C/S neben diesem Schritt bescheinigen, dass dieser PC den Schritt gründlich gemacht hat, gemäss HCOB VOM 22. JUNI 78R, NED-SERIE 2R, ÜBERSICHT ÜBER DAS VOLLSTÄNDIGE PC-PROGRAMM DER DIANETIK DER NEUEN ÄRA.

Wenn alle Schritte auditiert und abgeschlossen worden sind, werden die Dianetik-Folder des PCs zusammen mit dieser Checkliste zur vollständigen Überprüfung und Bescheinigung zum Qual See geschickt, bevor dem PC gestattet wird, den Dianetik-Fallabschluss zu bescheinigen.

Nach einer Frist von 5 Wochen vom Datum dieser Ausgabe an wird es ein durch ein Comm Ev (Komitee der Beweisaufnahme) zu ahndender Verstoss sein, wenn der Auditor, C/S und Qual See irgendeinen PC den Dianetik-Fallabschluss bescheinigen lassen, ohne dass er **jeden** Schritt dieser Checkliste gründlich abschlössen hat.

NAME DES PCs: DATUM DES BEGINNS:

ORG: ABSCHLUSSDATUM:

AUDITOR(EN):

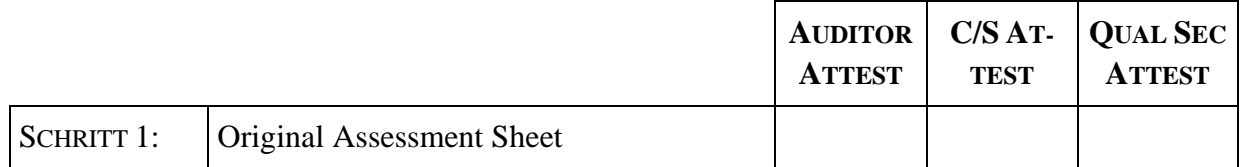

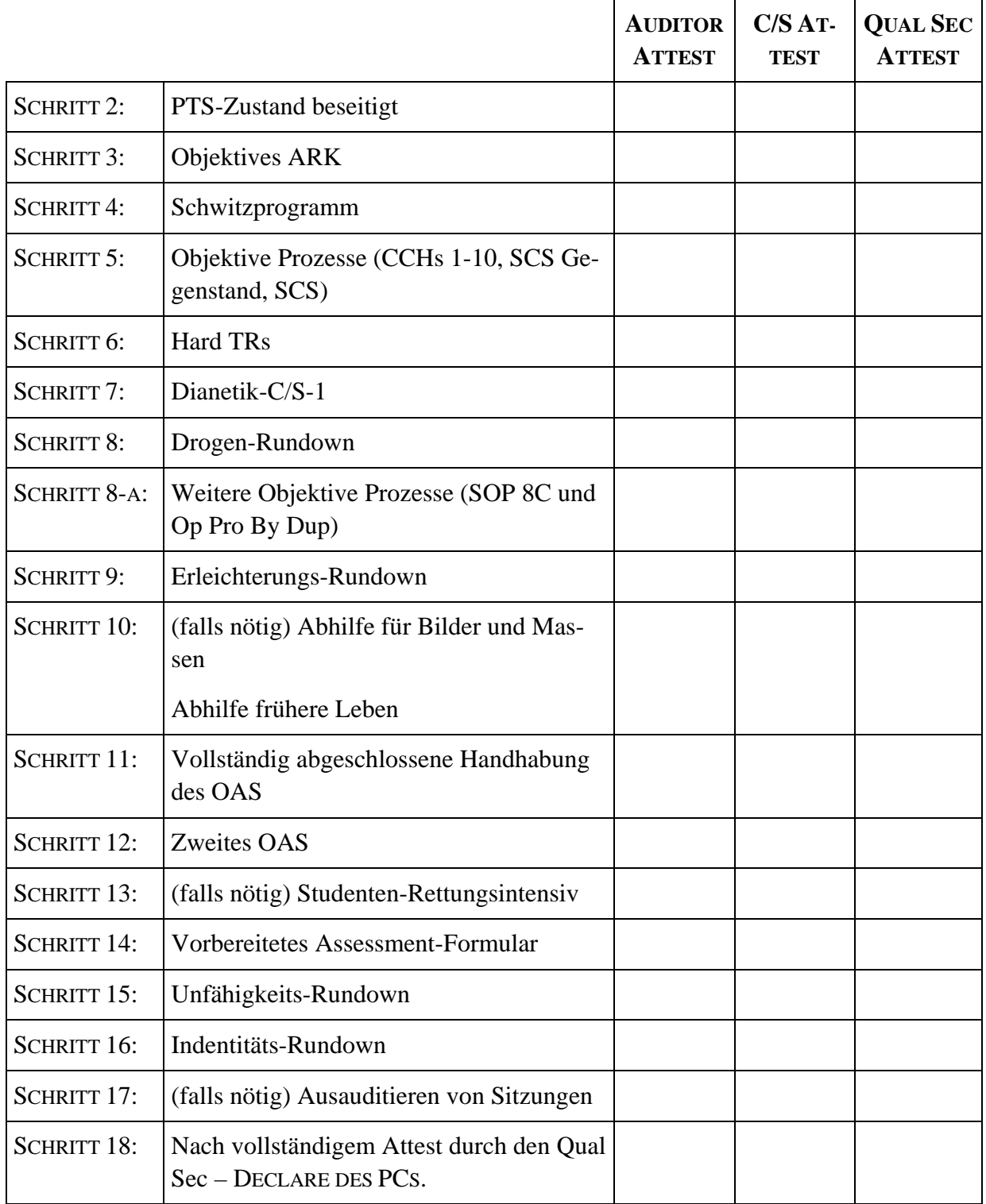

# L. RON HUBBARD GRÜNDER

LRH:lfg:dr

HUBBARD KOMMUNIKATIONSBÜRO Saint Hill Manor, East Grinstead, Sussex HCO BULLETIN VOM 15. JULI 1971RC AUSGABE III erneut revidiert am 31. Januar 1979

(Revisionen in dieser Schriftart) (... bedeutet Streichungen)

Wiedervervielfältigen Dn-Checksheet Alle Dn-Auditoren Alle C/Se

> Dieses Bulletin ist nur revidiert worden, um "Das Ende der Endlosen Drogen-Rundowns" aus dem Titel zu streichen. Der New Era Dianetik-Drogen-Rundown, wie er in diesem Bulletinbeschrieben wird, ist ein eigener Rundown und eine Aktion, die vollständig verschieden von der Ende-der-Endlosen-Drogen-Rundowns-Reparaturliste ist, welche ein Reparatur-Rundown für PCs ist, die endlos auf die Drogenhandhabung im alten Stil auditiert wurden. Ref.: HCOB vom 19.September 1978R, Ausgabe I, revidiert am 31.1.1979, "Das Ende der endlosen Drogen-Rundowns", und HCOB vom 19.September 1978R, Ausgabe II, revidiert am 31.1.79, "Das Ende der endlosen Drogen-Rundowns Reparaturliste".

#### *WICHTIG - DRINGEND*

#### *C/S-Serie 48RD*

*New Era Dianetik-Serie 9RB* 

# **DROGENHANDHABUNG**

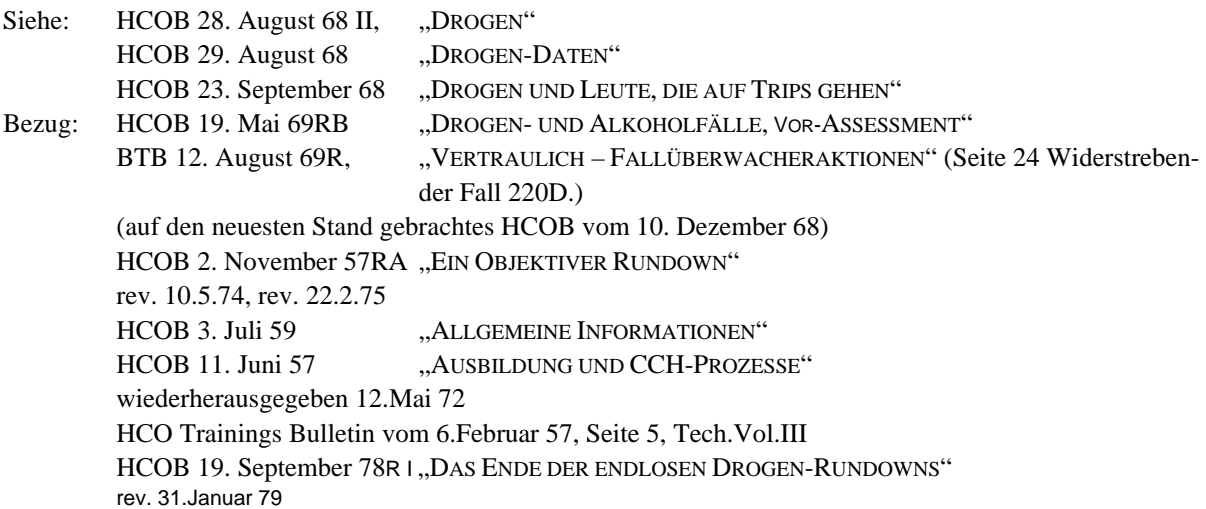

Eine Person, die auf Drogen war, ist einer der "Sieben Arten von widerstrebenden Fällen". (Diese Arten sind auf dem Scientology-Grünes Formular Nr.40 zu finden.)

Eine Person, die auf Drogen, Alkohol oder Medikamenten war, läuft selten auf irgendeine andere Art von Engrammen, geht selten leicht auf die rückwärtige Zeitspur und neigt zu somatischen, emotionalen und Wahrnehmungsabsperrungen, was es zu einer vergeblichen Aktion macht, irgendeine andere Art von Dianetik zu laufen.

Seit 1962 war der Gebrauch von Drogen weit verbreitet. Davor waren sie selten. Eine weltweite Verbreitung von Drogen trat ein. Ein großer Anteil der Leute begann, Drogen zu nehmen, und nimmt Drogen.

Mit Drogen (um ein paar wenige zu erwähnen) sind Tranquilizer, Opium, Kokain, Marihuana, Peyotl, Amphetamine und die Geschenke des Psychiaters an die Menschheit, LSD und Angel Dust, welche die schlimmsten sind, gemeint. Alle medizinischen Drogen sind mit eingeschlossen. Drogen sind Drogen. Es gibt tausende von Handelsnamen und Slangausdrücken für diese Drogen.

**Alkohol** ist als Droge mit eingeschlossen und erfährt im Auditing die gleiche Behandlung.

Mit Alkohol (um ein paar wenige Namen zu nennen) ist Whiskey, Bier, Wein, Wodka, Rum, Gin usw. gemeint - mit anderen Worten, jegliche vergorene oder destillierte Flüssigkeit oder Getränk irgendeiner Art oder Dämpfe davon, die einen gewissen Alkoholgehalt haben.

Man glaubt, dass Drogen wundervolle Dinge bewirken, aber alles, was sie wirklich machen, ist die Person zugrundezurichten.

Sogar jemand, der seit Jahren drogenfrei ist, hat noch "Aussetzer". Die Fähigkeiten, sich zu konzentrieren oder das Gleichgewicht zu halten, sind beeinträchtigt.

Das Moralische daran hat nichts mit Auditing zu tun. Die Tatsachen sind folgende:

- (a) Leute, die auf Drogen waren, können eine Belastung sein, bis der Zustand im Auditing gehandhabt wird.
- (b) Jemand, der früher Drogen genommen hat, ist ein widerstrebender Fall, der keine stabilen Gewinne macht, bis der Zustand gehandhabt ist.
- (c) Auditing ist das einzige je entwickelte Mittel zur Handhabung von Drogenschäden, das erfolgreich wirkt.

## **DROGENENGRAMME**

Leute, die auf Drogen waren, haben manchmal Angst davor, Engramme zu laufen.

Tatsächlich ist das fast eine Methode, um einen "Druggie" aufzuspüren.

Die Drogen, besonders LSD und manchmal sogar Antibiotika oder andere Medikamente, gegen die die Person allergisch ist, können Bilder von der Gesamtzeitspur auf heftige Weise einschalten.

Diese können die Person leicht überwältigen und geben ihr das Gefühl, verrückt zu sein. Manche von diesen Leuten haben Angst, die Bank wieder zu konfrontieren.

Wenn eine Person "Dianetik nicht mag" und nicht auf Engramme auditiert werden will, ist es erforderlich, sie durch den Harte-TRs-Kurs und Objektive zu bringen. Wenn Dianetik gelaufen wurde, aber armselig, sollte sie natürlich vollständig mit einer L3RF (Liste, die

benutzt wird, um Dianetikfehler zu korrigieren) repariert werden. Aber wenn die Person immer noch kneift, wird das von einem Harte-TRs-Kurs und Objektiven, die erfolgreich abgeschlossen werden, gehandhabt werden.

#### **DIEJENIGEN AUF DROGEN**

Es gibt zahlreiche Objektive Prozesse. Es kann nötig sein, diese an einer Person, die noch auf Drogen ist, zu laufen und die Person sogar noch durch einen Harte-TRs-Kurs zu bringen, um sie von den Drogen herunterzubekommen. Wenn man dies tut, umgeht man gewöhnlich die schmerzhaften "Entzugserscheinungen", die vor allem vorkommen, wenn man von Heroin und den Drogen einer psychiatrischen "Behandlung" herunterkommt. (Beachten Sie, dass einige Leute von einem Arzt auf eine therapeutische Droge gesetzt worden sind wie etwa Insulin - und sie sollten möglicherweise darauf bleiben, bis sie im Auditing gut fortgeschritten sind. Aber dies ist nicht die gewöhnliche Droge. Es hängt vom PC, dem Auditor und dem Arzt ab, was in solchen Fällen getan werden sollte. Tranquilizer sind auf keinen Fall akzeptabel.)

# **ZUERST MACHEN**

Drogen werden zuerst gemacht.

Warum? Weil Drogen einen Fall resistent machen! Andere Dianetikaktionen und ebenso Scientology werden Verluste bringen, wenn Drogen nicht zuerst gehandhabt werden.

Alle derzeitigen Fehlschläge bei Dianetikfällen kommen von patzerhaftem Dianetik-Auditing oder davon, dass die Person auf Drogen oder Alkohol war, die nicht mit Dianetik gehandhabt worden sind.

Es hat niemandem geschadet, die Drogenhandhabung auszulassen. Aber dadurch wurde es schwierig oder unmöglich, stabilen Fallgewinn zu erreichen.

**Somit muss jeder Dianetik-PC, bei dem die Handhabung von Drogen ausgelassen wurde, so bald wie möglich auf Drogen gelaufen werden, bevor er weiteres Auditing bekommt.** 

Ich wiederhole, Drogen oder Alkohol machen einen Fall meistens resistent, also muss der Punkt gehandhabt werden, bevor der Fall Fallgewinn erlangen und halten wird.

**Jeder PC, der es im Auditing nicht schafft, sollte auf eine Drogen- oder Alkoholvergangenheit hin überprüft werden.** 

#### **ENTDECKUNG**

Bei der Untersuchung einer Reihe von Fällen, die es nicht schafften, fand ich bei jedem, dass die Person auf Drogen oder Alkohol gewesen war und dass Drogen oder Alkohol nicht ausgelaufen worden waren.

Die Drogen-Daten waren im Dianetik-Pack nicht vollständig genug enthalten. Nur das Vor-Assessment für Drogen stand darin.

Folglich entdeckte ich, dass einige Dianetik-PCs nur auf das Vor-Assessment für Drogen gelaufen wurden. Das reicht nicht, weil es nur eine Teilhandhabung ist.

# **VOLLSTÄNDIGER DROGEN-RUNDOWN**

Hier ist der vollständige New Era Dianetik-Drogen-Rundown.

0. Das Original-Assessment-Blatt. Stellen Sie dem PC jede Frage auf dem Original-Assessment-Blatt. Notieren Sie alle Anzeigen. Stellen Sie sicher, dass Sie präzise und vollständige Antworten auf Ihre Fragen bekommen.

 **Beachten Sie**: Bei Item E fragen Sie den PC nicht nach Gesamtzeitspurdrogen. Sie wollen nur Drogen, Medikamente und Alkohol, die er in diesem Leben genommen hat.

- 1. Objektives ARK. (Ref.: HCOB vom 19.Juni 1978, New Era Dianetik- Serie 3, "Objektives ARK")
- 2. Schwitzprogramm, falls LSD oder Angel Dust genommen worden sind. Dieser Schritt kann gleichzeitig mit anderen Drogenhandhabungen durchgeführt werden. (Ref.: HCOB vom 30.April 1978, "Schwitzprogramm, weitere Daten"; HCOB vom 6.Februar 1978R, "LSD und das Schwitzprogramm"; HCOB vom 6.Februar 1978R-1, "LSD und das Schwitzprogramm, Zusatz")
- 3. Eine Batterie von Objektiven Prozessen. Dies schließt die CCHs 1-10, SCS an einem Gegenstand und SCS ein.

 (SOP 8C und Op Pro by Dup sind Teil eines späteren Schrittes des Drogen-Rundowns.)

- 4. Harte-TRs-Kurs für ehemalige Drogenkonsumenten oder Alkoholiker. Ein Harte-TRs-Kurs besteht aus den TRs 0-9. (Ref.: HCOB vom 16. August 1971R, "Trainingsübungen erneut modernisiert"; HCOB vom 7. Mai 1968, "TRs der höheren Schulung"; BPL vom 18.September 1978, "New Era Dianetik, Harte-TRs-Kurs".)
- 5. Vollständiges Dianetik-C/S-1, um den PC zu schulen, so dass er das Dianetikverfahren vollständig versteht und fähig und bereit ist, erfolgreich auditiert zu werden. (Ref.: HCOB vom 9.Juli 1978, "Dianetik-C/S-1")
- 6. Narrative Handhabung von Drogen Zuerst.

 Alle Drogen, Medikamente und Alkoholika, die der PC in diesem Leben genommen hat, sind auf dem Original-Assessment-Blatt aufgelistet worden.

 Wählen Sie an diesem Punkt die Droge, das Medikament oder die Alkoholsorte mit der besten Anzeige aus dem Original-Assessment-Blatt aus und laufen Sie sie R3RA Quadrupel narrativ aus. (Zum Beispiel: "Gehe zurück zu der Zeit, als du Whiskey getrunken hast und sage mir, wenn du dort bist.")

## **Bei Drogen-Items überprüfen Sie nicht auf Interesse.**

 **Laufen Sie** *zuerst* **jede anzeigende Droge, Medizin oder Alkoholsorte auf der Drogenliste (geordnet nach Anzeigen) mit Narrativem R3RA Quad**. Ansonsten kann es damit enden, dass Sie den PC die Zeitspur hinunterwirbeln.

 Wenn Sie einzelne Drogen-, Medikament- oder Alkoholitems in diesem Leben laufen, werden Sie feststellen, dass es einfacher ist, früherer Beginn oder früheres Geschehnis zu laufen, als zu versuchen, ihn auf das erste Geschehnis in diesem Leben, das er zur Sprache bringt, zu begrenzen, denn es wird zum Beispiel gewöhnlich mehr als ein Geschehnis geben, wo er Whiskey getrunken hat. Deshalb fragen Sie immer nach früherem Beginn; aber wenn es nötig ist, fragen Sie nach früherem Geschehnis, mit der Frage: "Gibt es ein früheres Geschehnis, als du Whiskey getrunken hast?"

 PCs neigen in diesem Stadium ihres Auditings gewöhnlich dazu, weit hinten auf der Gesamtzeitspur zu landen und auch das ist nicht das, worauf Sie abzielen. Sie sind interessiert an diesem Leben, diesem Körper. Das bedeutet aber nicht, dass Sie auf dem Drogen-Rundown nicht Zeitspur laufen; bloß legen Sie keinen Nachdruck darauf. Und bestehen Sie nie darauf, dass der PC irgendeine Art von Kette läuft, wenn er sagt, dass nichts da ist.

 Wenn alle anzeigenden Drogen, Medikamente und Alkoholarten auf der Liste mit narrativem R3RA Quad zum EP gelaufen worden sind, gehen Sie weiter zum nächsten Schritt.

7. Preassessment auf jede anzeigende Droge, Medikament oder Alkoholart, die in diesem Leben genommen wurde.

 A) Wählen Sie die Droge, das Medikament oder die Alkoholart mit der besten Anzeige aus dem Original-Assessment-Blatt aus und machen Sie ein *Preassessment* darauf.

"Sind (Preassessment-Item) damit verbunden, (die Droge, das Medikament, den Alkohol) zu nehmen?",

ist die Preassessment-Frage.

 B) Nehmen Sie das bestanzeigende Preassessment-Item aus dem Preassessment und fragen Sie den PC:

"Welche (bestanzeigendes Preassessment-Item) sind damit verbunden, (die Droge, das Medikament, den Alkohol) zu nehmen?"

 Das ist die Frage für das Running-Item-Liste für diese spezielle Droge. Sie schreiben diese Frage oben auf die Seite und schreiben genau auf, was der PC sagte, wobei Sie jede Anzeige notieren, die auftrat, als er es sagte.

 C) Nehmen Sie das bestanzeigende Running Item (stellen Sie sicher, dass Sie die Anzeigen notiert haben, als der PC Ihnen die Items gab) und laufen Sie R3RA Quad.

## **Überprüfen Sie bei Drogen-Items nicht auf Interesse.**

 D) Handhaben Sie alle anzeigenden Running Items, die Sie bei Schritt B gefunden haben, in der Reihenfolge der Anzeigen mit R3RA Quad.

E) Wiederholen Sie Schritt A mit dem gleichen ursprünglichen Drogen-Item.

F) Wiederholen Sie die Schritte B bis E.

 Fa) Machen Sie weiter mit den Schritten A, B, C, D, E, wobei Sie das erste ursprüngliche Item benutzen, bis die Preassessmentliste einfach F/Nt.

 Fb) Nehmen Sie die nächste Droge, das nächste Medikament oder die nächste Alkoholart, die auf der ursprünglichen Liste anzeigte, und wiederholen Sie die Schritte A bis Fa damit, bis Sie jedes Item, das auf dem Original Assessment Sheet anzeigte, gehandhabt haben.

 G) Wenn es auf der ursprünglichen Liste keine weiteren ungehandhabten Items gibt, die anzeigten, und keine weiteren Items anzeigen, aber es einige ungelaufene Original-Items auf der Liste gibt, nullen Sie mit den Knöpfen Unterdrückt und Abgewertet.

H) Laufen Sie jedes jetzt anzeigende Item mit den Schritten A bis Fb.

 I) Verfahren Sie mit der ganzen Drogenliste auf diese Weise, indem Sie das Preassessment und die Schritte B bis H auf alle anzeigenden Drogen machen. Assessieren Sie die Drogenliste erneut. Handhaben Sie nach den obigen Anweisungen jegliche Droge, die *jetzt* anzeigt. Dies wird gemacht, bis die ganze Drogenliste F/Nt, wenn man sie aufruft. (Beachten Sie: falls dem PC während des Rundowns weitere Drogen einfallen, die er in diesem Leben genommen hat, fügen Sie sie zu der ursprüngliche Liste dazu, und schreiben Sie die entsprechende Anzeige dazu, und handhaben Sie sie der Reihe nach, entsprechend der Größe der Anzeige, wobei Sie sicherstellen, dass Sie *zuerst* R3RA Quad narrativ laufen.

8. Das Vor-Assessment:

 A) Benutzen Sie die Drogenliste aus dem Original-Assessment; Nehmen Sie die Droge, das Medikament oder die Alkoholart mit der größten Anzeige, und stellen Sie dem PC die folgende Preassessment-Frage:

"Vor dem Nehmen von (der Droge, dem Medikament oder der Alkoholsorte mit der besten Anzeige), gab es da (Preassessment-Item)?"

B) Nehmen Sie das bestanzeigende Preassessment-Item und fragen Sie:

"Was für (Preassessment-Item) hattest du, bevor du (die Droge, das Medikament, den Alkohol) genommen hast?"

 C) Benutzen Sie die vollständigen Preassessment-Schritte und laufen Sie alle anzeigenden Running Items R3RA Quad aus.

 D) Assessieren Sie alle noch ungelaufenen Items, die bei Schritt B gefunden worden sind, erneut, um zu sehen, ob sie jetzt anzeigen. Wenn sie das tun, laufen Sie sie. Überprüfen Sie auch, ob der PC der Liste irgendwelche weiteren Items hinzuzufügen hat, und notieren Sie ihre Anzeigen, wenn der PC die Items gibt.

E) Wiederholen Sie die obigen Schritte für jegliches Item, das jetzt anzeigt.

 F) Wenn es keine weiteren Items hinzuzufügen gibt und keine Items mehr anzeigen, aber es einige nichtgelaufene Items auf der Liste gibt, nullen Sie mit den Knöpfen Unterdrückt und Abgewertet.

G) Laufen Sie jegliches jetzt anzeigende Item R3RA Quad.

 H) Assessieren Sie die Preassessment-Liste erneut, wobei Sie die Droge, das Medikament oder die Alkoholart aus Schritt A benutzen. Folgen Sie den restlichen Schritten, bis alle anzeigenden Items bis zum EP gebracht sind und es bei einem erneuten Assessment der Preassessment-Liste keine weiteren Anzeigen gibt.

 I) Greifen Sie die nächste Droge, das Medikament oder die Alkoholart mit der nächstgrößten Anzeige aus Schritt A auf. Wiederholen Sie die Schritte B bis I.

 Die obigen Vor-Assessment-Schritte werden auf alle Drogen, Medikamente und Alkoholarten gemacht, die angezeigt haben. Sie werden in der Reihenfolge der Größe der Anzeigen gehandhabt.

9. Weitere Objektive.

 Der letzte Schritt des Drogen-Rundowns, wenn alle obigen Schritte vollständig abgeschlossen sind, ist es, eine weitere Reihe von Objektiven an dem PC zu laufen.

Diese sind:

A) SOP 8C

B) Op Pro By Dup

Sie werden in dieser Reihenfolge gelaufen - jedes bis zu seinem vollständigen EP.

 Dies wird gemacht, um den PC vollständig in die Gegenwart zu bringen, und es wird eine Gegenwart sein, die er jetzt viel besser konfrontieren kann.

Damit ist der Drogen-Rundown abgeschlossen.

Das Schwitzprogramm wird bis zum Abschluss durchgeführt, falls es zu diesem Zeitpunkt noch nicht fertig ist.

\_\_\_\_\_\_\_\_\_\_\_\_\_\_\_

 L. RON HUBBARD Gründer

LRH:lfg.dr.jk

HUBBARD-KOMMUNIKATIONSBÜRO Saint Hill Manor, Bast Grinstead, Sussex HCO-BULLETIN VOM 19. SEPTEMBER 1978R AUSGABE I REVIDIERT AM 31. JANUAR 1979

Wiedervervielfältigen NED-Checksheets Alle Überwacher Alle C/Se Alle Auditoren

# **DAS ENDE DER ENDLOSEN DROGENRDOWNS**

(Ref.: HCOB 19. Sept. 78R II rev. 51.1.79 "ENDE DER ENDLOSEN DROGENRUNDOWNS "-REPARATURLISTE)

Es ist absolut unmöglich, einen Drogen-Rundown bei einem PC vollkommen flach zu auditieren, da es in den verschiedenen Universen zahllose Kulturen gab, die weit mehr drogenorientiert waren als die jetzige. Selbst bei einem Menschen, der keine Anzeichen von Drogen aufweist und in diesem Leben keine Drogen genommen hat, kann man auf jene Kulturen und Universen stossen, wenn man gründlich genug danach sucht.

Über die Jahre hinweg hatten einige PCs Drogen-Rundowns, die sich endlos über Hunderte von Stunden hin erstreckten. Und bei einigen PCs wurden Drogen einmal gehandhabt, nur um dann wieder gehandhabt zu werden und zu einem späteren Zeitpunkt ein drittes Mal gehandhabt zu werden, was als endlose Drogen-Rundowns in Erscheinung trat.

Dies war grösstenteils darauf zurückzuführen, dass man nach Whole-Track-Drogen fragte und diese auditierte oder dass man aufgrund von Dianetik-Auditing-Fehlern auf frühere Drogenkulturen auf dem Time-Track stiess und sie restimulierte.

Dieses endlose Auditieren von Drogen kann Ladung aufgebaut haben, die den PC davon abhält, von seinem nächsten Grad alle Gewinne zu bekommen, die möglich sind; es kann ihn sogar davon abhalten, weiteres Auditing zu wollen.

Es *gibt* ein Ende der endlosen Drogenhandhabung.

Wir haben es jetzt in Form eines Rundowns, der "Ende der endlosen Drogen-Rundowns"-Reparaturliste genannt wird.

## **"ENDE DER ENDLOSEN DROGEN-RUNDOWNS"-REPARATURLISTE**

(Ref.: HCOB 19. Sept. 78R II rev. 51.1.79, desselben Titels)

Eine Vorbedingung für diesen Rundown ist, dass die Korrekturliste C/S 53RL zu einer F/Nenden Liste gebracht wurde. (Die C/S 53 ist nicht Teil des Rundowns selbst, sondern wird getrennt als eine Vorbereitungsaktion durchgeführt.)

Wenn der PC ordnungsgemäss vorbereitet wurde, wird an ihm die "ENDE DER ENDLOSEN DROGEN-RUNDOWNS"-REPARATURLISTE assessiert, und alle Punkte, die einen Read ergeben haben, werden, wie auf der Liste angegeben, gehandhabt.

Dieser Rundown ist für diejenigen PCs, die früher auf einem alten Drogen-Rundown auditiert wurden, der nach der alten Art der Drogenhandhabung gemacht wurde.(Selten, wenn überhaupt, würde er auf eine Person Anwendung finden, die auf dem neuen NED-Drogen-Rundown gemäss HCOB 15. Juli 71RC III, NED-Serie 9RB, DROGENHANDHABUNG, auditiert wurde.)

Die ..ENDE DER ENDLOSEN DROGEN-RUNDOWNS-REPARATURLISTE bereinigt die Situation für einen PC, der auf Drogen "überauditiert" wurde, der auf Drogen falsch auditiert wurde, der einen endlosen Drogen-Rundown hatte und/oder der By-Passed-Charge auf Auditieren von Drogen hat.

Sie säubert einfach und endgültig alle Drogen, die zu lange, falsch oder gar nicht auditiert wurden, und beseitigt die Ladung, die beim PC aufgrund dieser falsch gehandhabten Drogen übriggeblieben ist. Sie bewirkt in ziemlich kurzer Zeit, dass beim PC das Thema Drogen wirklich abgeschlossen ist und der PC sich in gutem Fallzustand befindet und bereit ist, mit seiner nächsten Fallaktion weiterzumachen.

Viele Fälle werden jetzt in Ordnung gebracht werden, und die Geschwindigkeit, mit der man sich die Brücke hinauf bewegt, wird stark vergrössert.

#### **NED-DROGEN-RUNDOWN – EINE SEPARATE AKTION**

Der NED-Drogen-Rundown (HCOB 15. Juli 71RC III, WICHTIG - DRINGEND, C/S-Serie 48RD, NED-Serie 9RB, DROGENHANDHABUNG) ist eine gänzlich andere Aktion als die "ENDE DER ENDLOSEN DROGEN-RUNDOWNS"-REPARATURLISTE.

Der NED-Drogen-Rundown ist für PCs, die mit Dianetik-Auditing beginnen, oder für solche, die noch keinen Drogen-Rundown hatten.

Seine Schritte wurden so angeordnet, dass das endlose Auditieren und nochmalige Handhaben von Drogen verhindert wird.

Man kann immer noch weitere Drogen auf dem Time-Track finden. Woran Sie interessiert sind, ist dieses Leben und dieser Körper. Das bedeutet nicht, dass man auf den Drogen-Rundown keine früheren Leben auditiert; Sie drängen den PC jedoch nicht dazu. Fragen Sie nicht nach Whole-Track-Drogen. Wenn Sie die Liste der Drogen, Medikamente und alkoholischen Getränke, die ein PC genommen hat, erstellen, wollen Sie nur diejenigen, die er in diesem Leben genommen hat.

Zuerst werden Objektive Prozesse am PC auditiert. *Jede vom PC in diesem Leben genommene Droge, Medizin oder Art von alkoholischem Getränk, die einen Read ergibt, wird dann narrativ auditiert,* gefolgt von einem Preassessment und dann von einem Prior-Assessment; *als abschliessender Schritt* werden dem PC weitere Objektive Prozesse gegeben, um ihn nach dem Engramm-Auditieren in die Gegenwart zu bringen. Alle diese vollständigen Schritte sind im HCOB vom 15. Juli 71RC III, DRINGEND - WICHTIG, C/S-Serie 48RD, NED-Serie 9RB, DROGENHANDHABUNG und im HCOB vom 22. Juni 78K, NED-Serie 2R, ÜBERSICHT ÜBER DAS VOLLSTÄNDIGE PC-PROGRAMM DER DIANETIK DER NEUEN ÄRA aufgeführt.

Diese weiterentwickelten und gründlichen Schritte machen es möglich, dass der Drogen-Rundown bis zu einem Punkt gebracht wird, an dem der PC frei von den schädlichen Wirkungen von Drogen, Medizin und Alkohol ist, die er in diesem Leben genommen hat, und an dem die Drogenliste F/Nt.

Wo der alte Drogen-Rundown Hunderte von Stunden brauchte und manchmal wiederholt werden musste, erfordert der NED-Drogen-Rundown nur ein paar wenige Intensive, um das abschliessende endgültige Ergebnis zu erreichen.

Mit der Technologie dieser beiden getrennten Rundowns – einer für den neuen PC, einer für die Handhabung des PCs, der immer wieder im alten Stil auf Drogen auditiert wurde – haben wir wirklich ein Ende für die endlose Drogenhandhabung.

Die "ENDE DER ENDLOSEN DROGEN-RUNDOWNS"-REPARATURLISTE muss voll eingesetzt werden, um schnell jene PCs zu handhaben, die steckengeblieben sind und von endlosen Drogenhandhabungen geplagt wurden.

Ich erwarte von jeder Org und Mission, dass sie die Liste anwendet und dafür sorgt, dass solche PCs vorankommen.

> L. RON HUBBARD GRÜNDER

LRH:jk

# HUBBARD KOMMUNIKATIONSBÜRO Saint Hill Manor, East Grinstead, Sussex HCO BULLETIN VOM 25. OKTOBER 1971

Remimeo

# **VON DROGEN LOSKOMMEN**

Gelegentlich geschieht es, dass jemand, der gegenwärtig Drogen einnimmt, Drogenauditing verlangt.

Dieses wirft ein sehr schweres Problem auf.

# **Drogen verhindern jeden Fallgewinn.**

Wenn die Person noch Drogen nimmt, wird das Auditieren wenig Wirkung haben. Sie wird nicht aufhören, drogenabhängig zu sein. Die Drogen halten sie gefangen.

Als sich die Welt dem Drogengenuss zuwandte (um 1960), wurde das Loskommen von Drogen ein Problem ersten Ranges. Es war nicht nur für uns ein Problem. Alle Vor-Scientology-Anstrengungen versagten und hatten in der ganzen Geschichte des Menschen versagt. Es waren jedoch nur relativ wenige davon betroffen. Nach 1960 weitete sich das Problem auf den ganzen Planeten aus.

Unsere erste Organisation, die das zu handhaben hatte, war Los Angeles. Sie sorgte dafür, dass die Person für sechs Wochen aufhörte, Drogen zu nehmen. Dann wurden die Drogen herausauditiert. Die meisten dieser Fälle blieben stabil und hatten danach Fallgewinne. Sie waren nicht länger dazu verdammt, eine Ewigkeit lang unfähig zu sein.

Einige jedoch waren unfähig, mit dem Einnehmen von Drogen aufzuhören. Das, was **Entzugserscheinungen** genannt wird, trat ein. Dies sind die körperlichen und mentalen Reaktionen auf die Tatsache, dass keine Drogen mehr genommen werden. Sie sind schrecklich. Kein Folterer hat jemals etwas Schlimmeres entwickelt.

Der Patient hatte dann folgendes Problem:

- A. Bei Drogen bleiben, gefangen zu sein und immer weiter zu leiden.
- B. Der Versuch, von Drogen loszukommen, und dabei so qualvoll krank zu sein, dass er es nicht aushalten könnte.

Dies war eine Art von Problem: "Tot, wenn Sie es tun, tot, wenn Sie es nicht tun".

Die Medizin hat es nicht hinreichend gelöst. Psychotherapie war unmöglich. Es gibt jetzt zwei Methoden für dieses Entzugsproblem.

- 1. Leichte objektive Prozesse (schau hinaus, nimm die Aufmerksamkeit vom Körper weg) erleichtern den graduellen Entzug und machen ihn möglich.
- 2. Experimente von Ernährungswissenschaftler zeigen, dass Vitamine den Entzug unterstützen.

Objektive Prozesse werden in diesem Material an anderer Stelle behandelt.

#### **VITAMIN-THERAPIE**

Entsprechend der weltberühmten Ernährungswissenschaftlerin Adelle Davis hatte die Vitamintherapie beim Handhaben von Entzugserscheinungen Erfolg.

Anstatt der Person zu sagen, dass sie von Drogen loskommen solle, mit all dem Leiden und der Gefahr, dass es schiefgeht, werden dem Patienten schwere Dosen von Vitaminen gegeben. Die Daten werden hier zur Information wiederholt.

## **DROGEN-BOMBE EINE DOSIS**

- 1000 mg Nikotinamid (*nicht* Nikotinsäure, weil sie in diesen Mengen sehr giftig ist). Dies ist für jede Art mentaler Störung.
- 500 mg Magnesiumkarbonat (damit das Vitamin C wirkt).
- 2000 mg Vitamin C
- 25 mg B6
- 200 mg B Complex
- 100 mg Pantothensäure

# **VERABREICHUNG**

Die Bombe wird viermal am Tag gegeben, ungefähr alle sechs Stunden.

Sie wird in einem milden Präparat gegeben, das Darmflora produziert, wie z.B. Joghurt. Es muss darauf **sehr geachtet** werden, dass man die Dosis in so einer Art und Weise gibt, dass die Vitamine den Magen nicht angreifen. Wird das missachtet, kann der Patient ein Zwölffingerdarmgeschwür (oberer Darm) bekommen und wird dann unfähig, die Behandlung fortzusetzen. Drogensüchtige sind ohnehin gewöhnlich in einem fürchterlichen körperlichen Zustand. Deshalb müsste alles Obige in einer darmfreundlichen Kapsel sein, d.h. es muss sich auf den Pillen ein Darmschutz befinden, so dass sie sich nach und nach auflösen und den empfindlichen oberen Teil des Magens nicht so hart treffen, dass sie ihn angreifen.

Deshalb müsste Milch mit pulverisierten Aminosäuren verabreicht werden, um die Pillen hinunterzuspülen.

Beim Testen dieser Vorschläge war die Tatsache, dass die Bombe den Magen angriff, das grösste Hindernis, das festgestellt wurde.

Wird die Wirkung der Bombe nicht gedämpft, kann der Patient (a) sich mach dem Essen zu voll fühlen, (b) Magenschmerzen haben, (c) eine brennende Empfindung haben, (d) das Äussere des Magens kann sich entzünden. Dieses sind alles Symptome von Magengeschwür.

Wenn solche Symptome auftreten, hören Sie mit den Vitaminen auf. Zerkaute und mit Milch hinuntergespülte Aluminiumhydroxyd-Tabletten werden den Magen jedesmal beruhigen, wenn die Symptome auftreten. Aminosäuren, Darmflora und Milch müssen dann eingenommen werden, bis es dem Magen besser geht.

Spritzen, besonders von Vitamin C, können zu schmerzhaft sein. Nicht wegen der Nadel, die macht nichts aus, sondern wegen des Vitamins selbst.

Diese Verordnungen sind noch nicht vollständig erforscht worden, hauptsächlich wegen der gewalttätigen Feindseligkeit, die früher gegen Vitaminanhänger von seiten der American Medical Association und anderer allem Nützlichen oder Neuem feindlich gesinnten, ausgeübt wurden.

Man erhofft sich von neuen Präparaten, die das Gleiche, aber auf eine weniger heftige Weise bewirken, dass sie den Magen weniger stark angreifen.

Ich befürworte das Verwenden der Drogen-Bombe nicht besonders, aber als ein Pionier in diesem Forschungsbereich glaube ich, dass alle Daten, die für das Thema des Drogenentzugs wertvoll sind, in weiten Kreisen bekanntgemacht werden sollten.

Die Schwierigkeiten und Qualen, die mit dem Entzug verbunden sind, sind der Hauptpunkt weswegen der Versuch, ein Wesen von dem Wahnsinn der Drogen zu befreien, scheitert.

## **ZUSAMMENFASSUNG**

Leute die Drogen nahmen, werden keine Fallgewinne haben, bis die Drogen im Auditing gehandhabt wurden.

Auditieren, wie zum Beispiel Dianetik, ist nicht wirksam, wenn es an einer Person ausgeführt wird, die Drogen nimmt.

Der Entzug von Drogen ruft manchmal eine heftige körperliche Reaktion hervor, die zu schmerzhaft oder deprimierend ist, als dass mit ihm fortgefahren werden kann – und die Person wird wieder Drogen nehmen.

Jeder, der Drogen nimmt oder genommen hat, ist als Wesen verloren. Genau so ist es. Er oder sie wird geradewegs zusammenbrechen, und früher oder später in der Urne enden.

*Nur* Dianetik oder Scientology Auditing kann die Wirkungen von Drogen vollständig handhaben. Keine andere Technologie, weder medizinisch noch biochemisch, hat jemals geholfen. Wir haben Tausende von Fällen, um dies vollständig zu beweisen.

Das Haupthindernis für Auditing ist, sie von Drogen wegzubekommen und solange davon fernhalten, bis sie vollständig auditiert werden kann. Danach wird sie sehr okay sein.

Um das zu tun sind zwei Methoden bekannt:

- A. leichte objektive Prozesse während des Drogenentzugs und
- B. ernährungswissenschaftliche Therapie.

A und B können miteinander verbunden werden.

Weder A noch B werden Drogen gänzlich handhaben. Jemand, der Vitamine nimmt und nicht auditiert wird, erleidet einen Rückfall.

Vitamine sind keine Drogen. Sie sind Nahrungsmittel. Eine Person kann auditiert werden, während sie sie einnimmt.

Durch genaue Anwendung dieser Prinzipien kann die Person gerettet werden.

Und wenn sie gerettet wurde, kann sie höher steigen zu grösserer Freiheit und Fähigkeit.

Mit keiner anderen Technologie als dieser wird sie es schaffen.

L. RON HUBBARD Gründer

LRH:nt.rd

HUBBARD-KOMMUNIKATIONSBÜRO Saint Hill Manor, East Grinstead, Sussex HCO-BULLETIN VOM 28. AUGUST 1968 AUSGABE II

Wiedervervielfältigen  $F<sub>O</sub>$ 

# **DROGEN**

(*Anmerkung:* Eifrig gefördert von den Psychiatern, ist Drogennehmen im Westen sehr gebräuchlich geworden.)

Es ist möglich, ohne Krampferscheinungen von Drogen loszukommen.

Drogen sind im Grunde Gifte. Ihre Wirkung wird von der eingenommenen Menge bestimmt. Eine kleine Menge wirkt stimulierend. Eine grössere Menge wirkt als Sedativum (Beruhigungsmittel). Eine noch grössere Menge wirkt als Gift und kann tödlich sein.

Dies gilt für jede Droge, wobei die Mengen von Droge zu Droge unterschiedlich sind. Koffein ist eine Droge. Deshalb kann Kaffee als Beispiel dienen: Hundert Tassen Kaffee würden eine Person wahrscheinlich töten. Zehn Tassen würden sie wahrscheinlich einschlafen lassen. Zwei oder drei Tassen stimulieren. Kaffee ist eine weitverbreitete Droge. Er ist nicht besonders schädlich, weil man soviel davon braucht, um eine Wirkung zu erzielen. Deshalb ist Kaffee als Anregungsmittel bekannt.

Arsen kennt man als Gift. Doch in einer winzigen Menge wirkt Arsen stimulierend. Eine richtig bemessene Menge wirkt als Schlafmittel, und einige wenige Zehntelgramm führen den Tod herbei.

Doch es gibt einige Drogen, bei denen ein anderer Faktor mitspielt. Sie beeinflussen direkt die reaktive Bank. Marihuana (Pot), Meskalin, Opium, Morphium, Heroin usw. schalten die Bilder ein, in denen man steckt. Und sie schalten sie zu intensiv ein, um sie herauszuauditieren.

LSD-25 ist eine psychiatrische Droge, die dazu bestimmt ist, aus normalen Leuten Schizophrene zu machen. Es wird offensichtlich von Psychiatern weit verbreitet. Es sieht wie Würfelzucker aus und ist einfach herzustellen.

Drogen werden von Süchtigen in dem Masse geschätzt, wie sie eine "gewünschte Wirkung" hervorrufen.

Sie sind jedoch für die Leute in der Umgebung eines Drogennehmers gefährlich, weil eine Person, die Drogen nimmt,

- a) Perioden hat, in denen sie "geistig wegtritt",
- b) unrealen Vorstellungen und Täuschungen unterliegt, die bewirken, dass sie aus der Gegenwart hinausgeht,
- c) *sehr* schwer zu auditieren ist.

So kann ein Drogennehmer ein Boot längsseits festhalten, geistig wegtreten, denken, dass er auf der Venus sei, und loslassen.

Ein Drogennehmer, der auf Wache gelassen wird, könnte geistig wegtreten und eine drohende Situation nicht bemerken und nicht in Ordnung bringen, weil er "woanders" ist.

Es kann schrecklich sein, einem Drogennehmer eine Anweisung zu geben, weil er möglicherweise einfach dastehen und einen anstarren wird. So verursacht er bei jedem ARK-Brüche.

Anscheinend dauert es bei LSD ungefähr sechs Wochen, bis die Wirkung in genügendem Masse abgeklungen ist. Danach kann die Person auditiert werden. Es ruiniert jedoch in ausgeprägtem Grad ihren Fall, weil es "Ridges" aufbaut, die nicht leicht zu as-isen sind.

Eine Droge oder Alkohol *verbrennt* schnell das im Organismus befindliche Vitamin B1. Dieses beschleunigte Verbrennen von B1 trägt zu dem "glücklichen Zustand" des Drogennehmers bei. Aber anschliessend fehlt dem Organismus das B1, was zu Depressionen führt.

Um Krämpfe zu vermeiden, müssen Sie täglich viel Vitamin B1 nehmen, während Sie von Drogen loskommen.

Und Sie müssen sechs Wochen warten, bevor Sie auditiert werden können.

Und dann machen Sie Schluss damit. Es ist ziemlich tückisch gegenüber denjenigen, die von einem abhängig sind und im Stich gelassen werden.

> L. RON HUBBARD GRÜNDER

LRH:jp:ei:rd

HUBBARD-KOMMUNIKATIONSBÜRO Saint Hill Manor, East Grinstead, Sussex HCO-BULLETIN VOM 29. AUGUST 1968

Wiedervervielfältigen

# **DATEN ÜBER DROGEN**

LSD-25 ist ein farbloses, geruchloses, geschmackfreies und praktisch nicht feststellbares Derivat eines Roggenpilzgeflechtes, das Mutterkorn genannt wird. Man hat vor mehreren Jahren damit aufgehört, Zuckerwürfel als Träger dafür zu verwenden. Die Dosierung ist unwahrscheinlich klein, zwischen 50 und 1000 Mikrogramm je Dosis. Es werden daher Kapseln oder Tabletten benutzt, um die Verdunstung zu vermindern. Der Preis schwankt zwischen 3 und 7 Dollar. Es wird nur auf dem Schwarzmarkt gehandelt. Vor 1964 wurde die Droge von Psychologen und Psychiatern verabreicht, was ihnen jetzt jedoch gesetzlich verboten ist. Obwohl LSD illegal ist, erfreut es sich bei Teenagern und College-Studenten einer sehr grossen Beliebtheit. Eine ganze Subkultur mit psychedelischen (die Psyche manifestierenden) Postern, Lichtorgeln und elektronischer Musik hat sich an der Westküste Amerikas herausgebildet. Die meiste Popmusik hat einen verdeckten Bezug zu Drogen. Eine kürzlich durchgeführte Umfrage zeigte, dass über 50% der Schüler, die an den städtischen Schulen von Los Angeles ihren Abschluss machten, entweder LSD oder Marihuana ausprobiert hatten.

Marihuana ist unter den psychedelischen Drogen am populärsten. Eine Unze (31,1 g) kann leicht für 10\$ beschafft werden und ergibt 30 bis 50 Zigaretten oder "Joints". Ein Raucher geht schnell von "Lids" (1 Unze Marihuana) dazu über, ein "Heck" (100 g) oder ein "Kilo" (1000 g) zu kaufen. Letzteres kostet zwischen 75\$ und 150\$. Marihuana lässt sich leicht erkennen. Es hat einen starken charakteristischen Geruch, ähnlich frischem Heu oder feuchtem, frisch gemähtem Gras. Wenn Sie ein paar Teeblätter anrauchen, zu einer Zigarette zusammengerollt, haben Sie ein gutes stabiles Datum für das Erkennen von Marihuana-Geruch. Marihuana lässt sich äusserlich daran erkennen, dass es wie grüner oder grünlichbrauner Tabak aussieht, mit einer unterschiedlichen Menge von braunen Stengeln und kleinen, runden Samenkörnern.

Haschisch stammt – wie Marihuana – von der weiblichen Hanfpflanze, *Cannabis sativa*. Wenn die Pflanze reif ist, wird sie mit den Blüten nach unten aufgehängt, Harze sammeln sich an und werden zu Haschisch getrocknet. Ein Gramm Haschisch kostet 10\$ und liefert 10 bis 30 "Hits" oder Zeiten, in denen man "high" ist. Haschisch ist braun, gelbbraun oder schwarz und wird gewöhnlich in Silberpapier aufbewahrt. Sowohl Marihuana – als auch Haschischnehmer haben gewöhnlich blutunterlaufene Augen, solange die Wirkung anhält. Jemand, der unter LSD-Einfluss steht, kann an seinen stark erweiterten Pupillen erkannt werden.

Mescal-Buttons (Peyotl<sup>18</sup>) haben einen Durchmesser von mehreren Zoll (1 Zoll = 2,54 cm) und stammen von dem Peyotl-Kaktus, der im Südwesten Nordamerikas wächst. Die reine Form der Droge ist ein synthetisches (weisses) oder natürliches (braunes) Pulver namens Meskalin. Eine konzentrierte Form dieser Droge wurde kürzlich herausgebracht, hatte jedoch im Juni 1968 noch keinen Namen.

Eine weitere neue Droge ist STP<sup>19</sup>. Diese Droge ist sogar noch viel stärker als LSD. Seit Juni 1968 hat der Gebrauch von STP nachgelassen, da die Leute festgestellt haben, dass die Ergebnisse zu unberechenbar sind.

Eine weitere erwähnenswerte Droge ist DMT (Dimethyltryptamin). Diese Droge wird gespritzt oder als Zigarette geraucht und hat sofortige Wirkungen, die nach etwa einer Stunde abklingen. Sie lässt sich durch den Geruch feststellen, der dem von Mottenkugeln ähnelt. Es gibt sie als weisses Pulver oder in einem Träger wie Marihuana oder Tabak aufgesogen.

Marihuana ist im Grunde eine sehr milde Droge, die Euphorie bewirkt. Darüber hinaus hat es die unangenehme Folge, dass es die Sinneswahrnehmungen der Person bis zu einem solchen Masse verzerrt, dass Leute, die sich auf einem "Trip" befanden, die Tür eines mit 130 km/h fahrenden Autos öffneten und ausstiegen, "weil sie schneller gehen konnten".

Die übrigen psychedelischen Drogen haben eine sehr viel stärkere Wirkung und werden einen PC sehr beeinflussen.

In Los Angeles wurde festgestellt, dass jeder Rückgang in den Org-Einnahmen in einer Periode von 4-6 Monaten darauf zurückzuführen war, dass zufällig ein oder mehrere Drogennehmer (LSD usw.) in der Akademie und/oder im HGC akzeptiert wurden und sich Wellen des Chaos ausbreiteten, als man versuchte, ihre "Nichtübereinstimmungen" mit der Tech, ihre Forderungen nach spezieller Handhabung und ihren fehlenden Fallgewinn in Ordnung zu bringen.

Die "Trips", die ein Drogennehmer erlebt, erzeugen gewöhnlich steckengebliebene Stellen auf der Zeitspur, wobei die Aufmerksamkeit in starkem Masse auf diesen Bereich fixiert wird. Schlechte "Trips" wirken meistens wie Super-Engramme, die die Zeitspur an dieser Stelle zusammenraffen.

Drogennehmer können nicht as-isen, sie bekommen keine TA-Aktion und auch keine Erkenntnisse.

# L. RON HUBBARD GRÜNDER

LRH:nt:rd:jh

<u>.</u>

<sup>&</sup>lt;sup>18</sup> Peyotl (Mescal-Buttons): getrockneter, in Scheiben geschnittener, oberirdischer Teil der mexikanischen Kakteenart *Lophophora williamsii;* enthält Meskalin und andere Alkaloide. (Meyers Grosses Taschenlexikon)

<sup>&</sup>lt;sup>19</sup> STP: eigentliche Abkürzung für einen handelsüblichen Motorenölzusatz (Scientifically Treated Petroleum = wissenschaftlich behandeltes Petroleum), der bewirken soll, "dass der Motor besser läuft", von daher vermutlich übertragen auf eine bestimmte halluzinogene Droge. (Webster's New World Dictionary)

HUBBARD-KOMMUNIKATIONSBÜRO Saint Hill Manor, East Grinstead, Sussex HCO-BULLETIN VOM 5. NOVEMBER 1974

Wiedervervielfältigen

# **DROGEN, MEHR DARÜBER**

Referenz: HCOB 28. Aug. 68 II DROGEN

## **ENTZUGSERSCHEINUNGEN**

Der entsetzlichste Teil beim Wegkommen von schweren Drogen ist die Reaktion, die "Entzugserscheinungen" genannt wird. Leute bekommen Krämpfe.

Diese sind so heftig, dass der Süchtige sehr viel Angst vor ihnen bekommt und daher auf Drogen bleibt. Die Reaktion kann auch Tod herbeirühren.

In dem obengenannten Referenz-HCOB wird B1 als ein Mittel erwähnt, um Krämpfe zu erleichtern.

Tatsächlich hat die Praxis seit 1968 gezeigt, dass "Objektive TRs", ein Scientology-Prozess, der ausführlich im HCOB vom 11. Juni 1957, AUSBILDUNG UND CCH-PROZESSE und im HCOB vom 15. Juli 71, C/S-Serie Nr. 48RE, DROGENHANDHABUNG, beschrieben wird, Entzugserscheinungen handhaben, wenn sie richtig angewandt werden. Mit ihrer Hilfe ist grosser Erfolg erreicht worden.

Es gibt eine andere zusätzliche Methode, um Entzugserscheinungen zu handhaben. Sie ersetzt nicht "Objektive TRs" und ist zum Zeitpunkt dieses Schreibens theoretisch, da sie sich in der Forschungsphase befindet. Aber Entzugserscheinungen können so schrecklich sein und das medizinische und psychiatrische Gebiet waren so erfolglos, dass diese Daten freigegeben werden sollten.

Muskelkrämpfe werden durch Kalziummangel verursacht. Nervöse Reaktionen werden durch Magnesium gelindert.

Kalzium löst sich nicht im Körper und wird nicht verwertet, ausser wenn es sich in einer Säure befindet.

Magnesium ist alkalisch.

1973 arbeitete ich an dem Gebrauch von Kalzium und Magnesium aus anderen Gründen als der Behandlung von Drogenreaktionen, und ich fand ein Mittel, um Kalzium im Körper zusammen mit Magnesium zu lösen, so dass der Nutzen von beiden erreicht werden konnte.

Dies war die "Kal-Mag-Formel".

#### **DIE KAL-MAG-FORMEL**

- l. Geben Sie einen gestrichenen Esslöffel Kalziumgluconat in ein normal grosses Trinkglas.
- 2. Fügen Sie 1/2 gestrichenen Teelöffel Magnesiumcarbonat hinzu.
- 3. Fügen Sie einen Esslöffel Apfelessig (mindestens 5 Prozent Säuregehalt) hinzu.
- 4. Rühren Sie das Ganze gut um.
- 5. Giessen Sie 1/2 Glas kochenden Wassers hinzu, und rühren Sie die Mischung so lange um, bis alles Pulver aufgelöst und die Flüssigkeit klar ist. (Tritt dies nicht ein, könnte es daher rühren, dass das Magnesiumcarbonat von minderwertiger Qualität oder alt ist.)
- 6. Füllen Sie das Glas mit lauwarmem oder kaltem Wasser auf und decken Sie es ab.

Das hält sich zwei Tage.

Man kann es falsch zubereiten, so dass es sich nicht löst. Abweichungen vom Obenstehenden produzieren ein erfolgloses Gemisch, das ziemlich abscheulich schmecken kann.

Alles zwischen l bis 3 Gläsern am Tag, während oder nach den Mahlzeiten, **ersetzt jegliches Beruhigungsmittel**. Es schafft nicht diese Wirkung, dass man unter Drogen steht, die von Beruhigungsmitteln verursacht wird (die ziemlich tödlich sein können).

Die Anwendung, um Muskelkrämpfe und Ticks zu behandeln, ist jetzt ziemlich gut festgelegt.

Dies zu verwenden, um damit Entzugserscheinungen zu bekämpfen, ist experimentell.

Die Theorie ist, dass Entzugserscheinungen Muskelkrämpfe sind.

Man sollte diese Angelegenheit testen, wo Leute, die an Entzugserscheinungen leiden, zur Verfügung stehen.

Dies ersetzt nicht "Objektive TRs". Die funktionieren.

Aber es kann sein, dass "Kal-Mag" dem Leiden jener abhelfen kann, für die kein kompetent gegebenes Auditing erhältlich ist.

Da Kalzium und Magnesium Mineralstoffe sind und keine Drogen, stellen sie kein Hindernis für das Auditing dar.

> L. RON HUBBARD Gründer

LRH:nt.jh.gm

HUBBARD KOMMUNIKATIONSBÜRO Saint Hill Manor, East Grinstead, Sussex HCO BULLETIN VOM 8. JANUAR 1969

Wiedervervielfältigen

# **DROGEN UND "GEISTESKRANKHEIT" NICHT-BEFOLGUNG UND ALTER-IS**

Ich habe ein wenig über Drogenfälle und Drogenkonsumenten geforscht, und das hat einiges an interessantem Licht darauf geworfen, und ebenso auf Geisteskrankheit.

Die grundlegende Gleichung ist anscheinend:

### **Wenn ein Thetan mit Entmocken bedroht wird, mockt er zwanghaft auf.**

Dieses Datum ist eigentlich ein kleines Stück aus den OT VIII-Daten, da es mit der Erschaffung von Energie zu tun hat.

Es ist jedoch auf niedrigeren Stufen zu gut anwendbar, um es in einer solchen Stratosphäre zu belassen.

Es erklärt zum Beispiel, warum ein PC, der von einem "Auditor" herausgefordert wird, der den Auditorenkodex bricht, eine solch feste Reaktion in der reaktiven Bank erfährt.

Bedroht durch eine scheinbare Anstrengung, ihn zu zerstören, anstatt dass man ihn die Wahrheit finden lässt, reagiert der PC, indem er unterhalb seines Bewusstseinsniveaus heftig aufmockt. Dadurch wird er natürlich nicht geisteskrank. Es lässt ihn nur ein bisschen in der Sitzung festhängen.

Drogen (LSD, Marihuana, Alkohol, was auch immer) bringen, wie jedes andere Gift, eine Bedrohung für den Körper mit sich. Die Bedrohung richtet sich gegen den *Körper*. Der Thetan reagiert, indem er aufmockt.

Das, was er aufmockt, ist natürlich irgendein Engramm, ein Secondary oder eine Kombination aus Phantasie und Wirklichkeit. In einigen Fällen kann er dies so heftig machen, dass es realer (und sicherer) als die Gegenwart wird.

Folglich geht er, wenn er bedroht wird, aus der Gegenwart.

Jetzt kommt das nächste Stückchen, das eine wichtige neue Entdeckung ist:

**Seine Zeitspur besteht folglich nicht ausschließlich aus Geschehnissen der Gegenwart. Sie ist eine Zusammensetzung aus früherer Zeitspur, Phantasie und gegenwärtigen Geschehnissen.**

Folglich ist er, der sich geradewegs vor Ihrer Nase befindet, der scheinbar im selben Raum wie Sie ist und dieselben Dinge macht, in Wirklichkeit nur teilweise da und teilweise in irgendwelchen vergangenen Geschehnissen.

Er *scheint* da zu sein. In Wirklichkeit ist er mit der Gegenwart nicht ganz "auf der Spur".

Was vom Standpunkt einer rationalen Beobachtung aus vor sich geht, ist *nicht* das, was für ihn vor sich geht.

Also dupliziert er Aussagen nicht, die von einem anderen gemacht werden, sondern versucht, sie in seine zusammengesetzte Realität einzubauen. Um sie einzubauen, muss er sie verändern.

Also haben wir die wirkliche Grundlage für *Alter-Is*.

Er mag sich *sicher* sein, dass er einem dabei hilft, den Fußboden zu **reparieren**, aber in Wirklichkeit behindert er die eigentliche Operation, die gerade vonstatten geht, die nämlich darin besteht, den Fußboden **sauberzumachen**. Da *er* damit beschäftigt ist, den Fußboden zu reparieren, muss eine Bitte, "mir den Wischmop zu geben" als "reiche mir den Hammer" uminterpretiert werden. Aber der Stiel des Wischmops ist länger als der Griff eines Hammers, und deswegen wird der Eimer umgeworfen.

Da ein Thetan eine Unendlichkeit von Kombinationen aufmocken kann, gäbe es eine unendliche Zahl von Arten von Reaktionen auf Drogen. Es gäbe außerdem eine unendliche Zahl von Arten von Geisteskrankheit.

Was gleichbleibend ist, ist dass er **nicht die gleiche Reihe von Ereignissen durchläuft** wie andere.

Dies kann schwach ausgeprägt sein, und dann kann man feststellen, dass die Person ab und zu Fehler macht. Es kann so schwerwiegend sein, dass es bis zur völligen Umnachtung geht, wo ihm die Ereignisse *vollständig* anders erscheinen als diejenigen, die sich jedermann sonst zeigen. Und es kann alle Abstufungen dazwischen geben.

Es ist nicht so, dass er nicht weiß, was vor sich geht. Es ist so, dass er anstelle der Abfolge der Ereignisse in der Gegenwart *etwas anderes* wahrnimmt, das vor sich geht.

Folglich erscheinen ihm andere dumm oder unvernünftig oder geisteskrank. Da *ihre* Aktionen und Befehle nicht damit zusammenpassen, wovon er *klar sehen* kann, dass es vor sich geht, sind "sie" nicht vernünftig. Beispiel: Eine Gruppe zieht Möbel um. Für alle außer einen ist es so, dass sie einfach Möbel umziehen. Dieser eine hat die Wahrnehmung, dass er "geometrische Formen in eine Wolke hineinbewegt". Folglich macht dieser eine "Fehler", "Alter-Is", "Nicht-Befolgungen". Da die Gruppe nicht in ihn hineinsehen kann und einfach jemanden wie sie selber sehen, können Sie sich nicht zurechtreimen, warum er "die Dinge so durcheinanderbringt".

Solche Personen wie Drogenkonsumenten und die Geisteskranken sind daher ein wenig oder zur Gänze auf einer scheinbar anderen Zeitspur "gegenwärtiger" Ereignisse.

\_\_\_\_\_\_\_\_\_\_\_\_\_\_\_

Eine Droge kann genommen werden, um eine Person aus einer unerträglichen Gegenwart herauszudrücken oder ganz aus der Bewusstheit.

Manche Leute kommen danach nicht mehr ganz in die Gegenwart zurück.

Ein Thetan kann auch einer unerträglichen Gegenwart entfliehen, indem er sich in die Vergangenheit fallen lässt, sogar ohne Drogen.

Der Nachteil besteht darin, dass er in zwanghaftes Aufmocken hineingerät, das der Drohung, entmockt zu werden, entgegenwirken soll.

Die Lösung liegt darin, die Engramme und die reaktiven Mechanismen auszulöschen.

Da all dieses aus-der-Gegenwart-sein unbewusst ist, ist es aberrativ. Dinge, die man macht, von denen man weiß, dass man sie macht, sind nicht aberrativ.

Der Drogenkonsument und der Geisteskranke haben beide in größerem oder geringerem Ausmaß die Gegenwart nicht wiedergefunden. Deswegen glauben sie, dass sie sich auf einer anderen Zeitspur bewegen, als sie es tun, welche sie in größerem oder geringerem Umfang aufmocken, unbewusst und aus der Vergangenheit heraus.

Dies sind die Fakten, die seltsamem menschlichen Verhalten zugrundeliegen.

### **Enturbulation**

Von daher bekommen wir auch eine Erklärung von Enturbulation.

Da das, was gemäß der Wahrnehmung und der subjektiven Realität einer solchen Person vor sich geht, in größerem oder geringerem Ausmaß von der objektiven Realität anderer abweicht, enturbuliert eine solche Person die wirkliche Umgebung.

Was wirklich vor sich geht, ist nicht das, was aus ihren Augen vor sich geht.

Daher werden Befehle nicht befolgt, andere Dinge geschehen und für Leute, die sich in der Nähe einer solchen Person befinden, wird ihre eigene kontinuierliche Abfolge von Ereignissen unterbrochen. Dies verursacht Enturbulation.

Die Nicht-Befolgung, das Alter-Is und die Verstimmungen die von einer Person herrühren, die aus der Gegenwart heraus ist, und die (und das ist das, was daran neu ist) eine andere Abfolge von Ereignissen durchläuft als diejenigen, die sich für den Rest abspielen, verursachen allgemeine Enturbulation.

Das ist der Grund, warum man zwei zusätzliche Mitarbeiter benötigt, um die Routinepatzer einer solchen Person in Ordnung zu bringen. Gegen die Gegenanstrengung einer Person mit einer eingebildeten Zeitspur erzwingen sie, dass die Ereignisse mehr oder weniger normal verlaufen.

Wir haben alle solche Personen gekannt, viel mehr als nur eine, es ist also in der heutigen Zivilisation nicht ungewöhnlich. Die plötzliche unlogische Bemerkung, ohne Zusammenhang. Der leere Blick, wenn man der Person einen Befehl gibt oder ihr gegenüber eine Bemerkung macht – dahinter liegt eine ganze, eingebildete Zeitspur, zu der wir einen Widerspruch erzeugen und die wir unversehens unterbrechen.

#### **Exteriorisation**

In den OT-Sektionen hören wir manchmal von einer Person, die "exterior" ist und deswegen nicht mehr auditiert werden kann.

Die Symptome einer solchen Person haben sich nicht verändert. Also hat sie immer noch Aberrationen.

Die Antwort liegt darin, das Wort *Exteriorisation* mit ihr zu klären. Oft sind sie in ein Märchen-Niemands-Universum exteriorisiert, das nicht vorhanden ist. Oder exterior in einem früheren Tod.

Wenn das Wort mit ihnen geklärt wird, sagen sie oft nicht wirklich, was passiert ist. Sie erfahren eine merkwürdige Reaktion und verändern sich.

Wenn man dann ein bisschen Objektive Havingness läuft, kommen sie in die Gegenwart.

Dies findet nur auf exteriorisierte Fälle Anwendung, die nicht auditiert werden können, weil sie "exterior" sind. Aber dennoch fallmäßig nicht in Ordnung sind.

Das übliche Vorgehen besteht darin, den Fall einfach mit Standard-Tech zu handhaben. Sie werden schließlich in Ordnung kommen.

#### **Gefährliche Umgebung**

Jeder, der in eine gefährliche Umgebung gezwungen wird, geht entweder voll in die Gegenwart, oder er zieht sich aus der Gegenwart zurück.

Die Einzigen, die später davon leiden, sind diejenigen, die sich nicht mehr auf der Zeitspur weiterbewegen, wenn das Leben weitergeht, sondern dort bleiben, zurückgezogen von einer längst vergangenen Gegenwart, oder steckengeblieben in einem Augenblick der Vergangenheit.

Dies wird natürlich wegen der Bilder gemacht, die unter der Drohung, entmockt zu werden, zwanghaft aufgemockt werden.

Wenn Sie den Zustand verstehen, dann können Sie davon nicht zum Narren gehalten werden und glauben nicht, dass solche Leute mit Ihnen zusammen da sind, obwohl sie es nicht sind.

Auditing löst dies natürlich.

 L.RON HUBBARD Gründer

LRH:sdp.ei.rd

# HUBBARD KOMMUNIKATIONSBÜRO Saint Hill Manor, East Grinstead, Sussex HCO BULLETIN VOM 23. SEPTEMBER 1968 (Wiederherausgegeben am 22. Januar 1972 als "Wiedervervielfältigen")<sup>20</sup>

Wiedervervielfältigen

# **DROGEN UND "TRIPPER"**

Jeder Fall, der nicht laufen will oder sich nicht rehabben lässt, ist wahrscheinlich ein "Tripper", womit jemand gemeint ist, der Drogen genommen hat. $^{21}$ 

Das standardgemäße Vorgehen für jeden, der jemals Drogen oder auch nur Alkohol zu sich genommen hat, ist es, die Momente des Release zu rehabilitieren, die darin liegen.

Drogen (oder Alkohol) erzeugen einen erzwungenen Augenblick oder eine Zeitspanne von Release. Er ist von Masse umgeben.

LSD, Marihuana (Pot, Haschisch), Peyotl, Opium, Äther (bei Operationen), Stickoxid (Lachgas bei Zahnbehandlungen), verrückte "biochemische" Präparate, die von "Psychiatern" verwendet werden, Benzedrin, Alkohol in Fester Form (Trockenspiritus), Alkohol, Terpentin, Benzin, Hexenkräuter verschiedener Art und sogar bestimmte Strahlen, in diesem Leben und auf der zurückliegenden Zeitspur, könnten einen Moment von Release bewirkt haben.

Der Tod tut dies ebenfalls, aber das ist ein bisschen krass für einen Rehab.

In einer Rehab-Sitzung, oder bevor jemand, der das in diesem Leben hat, auf den Graden auditiert wird, sollten die Augenblicke von Release rehabilitiert werden.

Der C/S weist an, dass dies vor einem Rehab von ARK Geradem Draht zu tun ist.

Solche Releases müssen gewöhnlich nur einmal rehabilitiert werden.

Zähes Rehabilitieren und wahrscheinlich alle "Schwarzen Fünfer" lassen sich wahrscheinlich auf diese chemischen "Releases" zurückführen.

Sie sind tödlich, weil sie einem die Empfindung von Release geben, während sie in Wirklichkeit Masse hereinziehen.

Wenn auf einer GF "Alles Schwarz" anzeigt, ist wahrscheinlich eine dieser Zeiträume von chemischem Release in Restim.

Diese "Chemischen Releases" machen uns eine Menge Schwierigkeiten, *bis* man sie a) entdeckt und b) rehabilitert.

Solche PCs halten oft die Tatsache (als nicht annehmbares oder entehrendes Faktum) wie verrückt zurück und machen es daher schwierig, sie zu entdecken, bis man bei einem schwer zu laufenden Fall direkt danach fragt.

Solche Personen können auch auf III ein Durcheinander sein, wenn die Rehabs auf die chemischen Zeiträume nicht gemacht worden sind.

<sup>&</sup>lt;sup>20</sup> Der ursprüngliche Verteilungsschlüssel war einfach "Klasse VIII"

<sup>&</sup>lt;sup>21</sup> Anm.d. Übs.: Von englisch "trip", ein Drogenrausch, eigentlich "trip" = Ausflug

Fälle mit Wahnvorstellungen oder Dub-Ins lassen sich manchmal auch auf chemische "Releases" zurückführen.

Schmerzmittel, Beruhigungsmittel oder Morphium können ebenfalls ermittelt werden, wenn sich kein "Drogenkonsum" finden lässt.

Alle obigen gehören unter die Überschrift von erzwungener Exteriorisation und können den Akt der Exteriorisation auf V verhindern.

Solche PCs sind ein wenig leer, unverantwortlich oder abgetrennt.

Jede Art von Chemikalie, die einen "Release" hervorrief, muss rehabilitiert werden, und es ist am besten, wenn man bei jeder Art zählt, wie oft es einen Release gab.

 L.RON HUBBARD Gründer

LRH:jp.mes.rd

#### **PAB Nr. 62**

# **BULLETIN FÜR PROFESSIONELLE AUDITOREN**

Die älteste fortlaufende Veröffentlichung in der Dianetik und Scientology

## Von L. RON HUBBARD

Durch das Hubbard-Kommunikationsbüro 163, Holland Park Avenue, London W 11

30. September 1955

# **PSYCHIATER**

Seien Sie nicht fürchterlich überrascht, wenn die Psychiater im nächsten Jahr oder in den nächsten zwei Jahren anfangen, mit den Auditoren mit sogar noch grösserem Antagonismus umzuspringen. Und lassen Sie sich **nicht** überrumpeln, wenn sie das machen.

Sie wissen Bescheid, Auditor, wir **haben** einen Kampf gekämpft. Und wir haben jetzt einen Kampf und **werden** einen Kampf kämpfen. Der gute alte Schwarze-Panther-Mechanismus aus dem Buch Eins ist schon ganz in Ordnung, da wo er hingehört, aber hier nutzt er uns nichts.

Nahezu all die üblen Gegenreaktionen in der Gesellschaft gegen die Dianetik und die Scientology haben eine gemeinsame Quelle – eine Clique der Psychiater, Psychologen und Psychoanalytiker. Ihr Geschwätz ist immer das gleiche. Hinter dem Bollwerk der Autorität sagen diese Leute gewöhnlich, wenn sie über Sie, einen Auditor, oder über das Fachgebiet oder über mich befragt werden, dass es ein Schwindel ist und dass Sie oder ich tatsächlich geradewegs aus einer Irrenanstalt gekommen sind.

Immer, wenn sich irgendein Auditor blödsinnigerweise entscheidet, mit Psychiatern zusammenzuarbeiten, ist er sehr rasch verschlungen worden. Man kann mit diesen Leuten genausowenig kooperieren, wie man "mit Hitler Geschäftsbeziehungen pflegen kann".

Sie glauben vielleicht, dass ich bloss auf die Pauke haue, wenn ich das sage. Sehr wenige Leute halten die tatsächlich wahre Geschichte unserer Wissenschaft in den vergangenen fünf Jahren, die Menge an Angriffen und Antagonismus, der sie ausgesetzt worden ist, für möglich. Aber lassen wir es dabei bewenden, dass etwa 2 Millionen ausgegeben worden sind, um die Dianetik und die Scientology aus dem Rennen zu werfen. Die Kampagne ist nicht erfolgreich gewesen, weil die Leute, die das zu tun versuchen, im Grossen und Ganzen ziemlich dumm und auf niedriger Tonstufe sind. Aber die Menge an rascher Aktion, die notwendig war, um so viel Geld zu bekämpfen, war – gelinde gesagt – erschöpfend.

Ich könnte Ihnen noch viel mehr darüber erzählen: Ich könnte ihnen über die seltsamen Einkünfte des BDR<sup>1</sup>, DIANOTES und anderer Squirrel-Publikationen erzählen. Ich könnte Ihnen von drei tatsächlichen Morden erzählen. Ich könnte Ihnen von langen Reihen von Psychotikern erzählen, die der Stiftung und dem Verband zugeschoben worden sind und die uns von Psychiatern geschickt wurden, die diese Leute dann unter Verwendung von LSD und von Schmerz-Drogen-Hypnose verrückt machten und allen erzählten, Dianetik und Scientology triebe Leute in den Wahnsinn. Ich könnte Ihnen von der seltsamen Politik und den sonderbaren Ambitionen der Psychiatrie erzählen, die in dem Buch *Psychopolitik2 so* gut beschrieben werden, und Ihnen ein ordentliches Rätsel aufgeben, wieso wir, eine kleine Gruppe, die einzige **angelsächsische Entwicklung auf dem Gebiet des Minds und des Geistes,** so vielen Angriffen und gegnerischem Finanzaufwand ausgesetzt worden sind. Aber ich erzähle Ihnen hier keine Geschichten oder mache es dramatisch. Ich fordere Sie zur Zusammenarbeit für Ihre eigene Sicherheit in der Zukunft auf. Ob Sie nun glauben, dass es diesen Krieg gibt, oder den psychiatrischen Gerüchten glauben, dass all dies ein Hirngespinst von mir sei, es ist am besten, bei dieser Schlacht sicher zu gehen.

Es ist am besten, sicher zu gehen, weil es nicht unsere Schlacht und nicht unser Ziel ist, die Psychiatrie oder die Medizin zu ruinieren. Die sind uns gleichgültig. Unsere Ziele sind, mehr Leute fähiger zu machen und eine ziemlich untüchtige Gesellschaft zu etwas zu machen, das viel mehr Spass macht. Um diese Ziele zu erreichen, sollten wir lieber den weiteren Verlauf des Flusses vor uns genau nach Untiefen untersuchen und unser Schiff so rüsten, dass wir jegliche Untiefen überstehen, und nachdem wir das gemacht haben, leichten Herzens unseren Weg fortsetzen. Dianetik und Scientology sind nicht politisch; sie haben nicht den Wunsch, irgendeine Regierung umzustürzen. Von jedem Auditor überall wird erwartet, dass er seine lange bestehende Anhängerschaft weiterhin fortsetzt. Dianetik und Scientology existieren, um jeglichen gegebenen staatlichen Organisationen in einer ordentlichen Weise zu dienen und zu helfen. Wir haben nicht ein Imperium von Wahnsinnigen im Auge, die alle nach irgendeinem Diktator oder irgendeiner Fahne schreien. Wir haben unseren Platz in der Welt der Dinge, wie sie sind, und genau da können wir ungeheuer viel machen, denn wir wissen mehr über den Verstand, den Geist und die Religion und sogar die Wissenschaft, als jede andere Gruppe der Welt.

Mit diesen Voraussetzungen sollten wir also entsprechend handeln, um unserer eigenen Rolle so gut wie möglich gerecht zu werden, und unsere Arbeit tun. So ungefähr das einzige, was unseren Vormarsch durcheinanderbringt, ist die Tatsache, dass die Psychiatrie und die Medizin nahe an den Beratern des Staates sitzen, und diese Beamten wenden sich in Fragen des Geistes an Psychiater, um deren Meinung zu hören, und die Zentrale der psychiatrischen Kultgemeinschaft kann sich darauf verlassen, dass der Psychiater dort den Beamten die entsprechende Menge an höhnischer Verachtung über Dianetik und Scientology zukommen lässt. Die Öffentlichkeit als Ganzes hat Dianetik und Scientology sehr gern. Das Lob, das wir durch die Mundpropaganda erhalten, ist bemerkenswert. Aber in den offiziellen Schichten werden wir wahrscheinlich als Dreck angesehen, weil der Psychiater die Autorität ist. Ähnlich ruft die Zeitung, wenn sie eine Meinung über uns haben will, den örtlichen Mediziner- oder Psychiatervorstand an und bekommt gleichfalls diese Hohn- und Schmähformeln vorgesetzt.

 $\overline{a}$ 

<sup>&</sup>lt;sup>1</sup> BDR (Bristol Dianetics Review): Dianetik-Überprüfung von Bristol, in der Stadt Bristol in England.<br><sup>2</sup> Psychopolitik: (engl. Psychopolitics) die technische Bezeichnung für Gehirnwäsche. (Das technische *Fachwörterbuch der Dianetik und Scientology)*

Dass die Öffentlichkeit auf uns anspricht und uns mag,. Ist angesichts dieser autoritativen Verleumdung bemerkenswert. Umgekehrt hat die Öffentlichkeit eine totale ABSCHEU gegen die Psychiatrie. Sie verschwenden Ihre Zeit, wenn Sie versuchen, die Psychiatrie der Öffentlichkeit gegenüber herabzusetzen. Zu **diesem** Thema befindet sich die Öffentlichkeit bereits in einer Gemütsverfassung, dass sie ausspucken könnte. Das hiesse wirklich Eulen nach Athen tragen. Die Psychiatrie steht im öffentlichen Bewusstsein für Unwirksamkeit, Lügen und unmenschliche Brutalität. Die Öffentlichkeit ist darüber besser informiert, als Sie vermuten. SIE, ein Auditor, werden von der Öffentlichkeit nur dann gemieden, wenn sie glaubt, dass Sie ein Psychiater oder Psychologe sind. Es gibt also da keinen Zusammenschluss, es wird niemals einen geben. Die "eifrigen" Verbraucherschutz-Organisationen werden von der Psychiatrie beraten, über Dianetik und Scientology immer einen schlechten Bericht abzugeben, ganz gleich, wie hart Sie daran arbeiten, diese Leute dazu zu bringen, einen guten Bericht abzugeben. Die Antwort – ignorieren Sie sie. Wir sind eine Organisation für das Volk und aus dem Volk.

Aber, Auditor, versäumen Sie es nicht, die nötigen Schritte zu unternehmen, um sich selbst eine Immunität gegen Angriffe zu verschaffen. Stellen Sie sicher, dass all Ihre Papiere wirklich in Ordnung sind. Stellen Sie sicher, ganz gleich wo Sie auf der Welt sind (denn der letzte Angriff auf uns geschah in Zentralafrika), dass Ihre Ordination wirklich in Ordnung ist. Stellen Sie sicher, dass Sie jeden Sonntagmorgen eine gute und geordnete kirchliche Zusammenkunft abhalten. Stellen Sie sicher, dass Ihre Kirche ordnungsgemäss eingetragen ist. Stellen Sie sicher, dass Ihre Druckschriften sagen, dass Sie die Fähigen fähiger machen und dass Geisteskrankheit und Krankheit genausowenig Ihr Problem sind, wie sie das Problem eines anderen Geistlichen wären. Halten Sie sich aus diesem Pfuhl der Geisteskrankheit und der ernsten Erkrankungen heraus, denn da gehören Sie nicht hin und da werden Sie nie hingehören. Ich kenne keinen Auditoren, der ganz und gar unbeschadet daraus hervorgegangen wäre, wenn er versuchte, mit den Schwerkranken oder den Geisteskranken zu arbeiten. Die Menge an Enturbulierung, die durch den Kontakt mit solchen Leuten verursacht wird, ist phantastisch.

Nun noch etwas, nicht um Sie zu ängstigen, sondern um Sie zu informieren: Die Psychiatrie hat sich mit mehreren neuen Drogen bewaffnet. Eine davon, LSD, hat das totale Ziel, Personen 15 bis 25 Stunden lang geisteskrank zu machen – **gerade** lange genug, um die Leute zu überzeugen, dass Ihr Auditing den Preclear wahnsinnig gemacht habe. Wenn Sie sehen, dass ein Prozess einen Fall löst, und wenn dann der Fall durchdreht, machen Sie sich nicht einmal die Mühe, nach dem Mal zu suchen, das die Nadel der Spritze beim PC hinterlassen hat. Der APA (amerikanischer Psychiaterverband), hat seinen ganzen Mai-Konvent in Atlantic City damit verbracht, über die Wirksamkeit dieses LSDs zu schwatzen, **das niemals irgend jemanden gesund gemacht hat, und von dem gut bekannt ist, dass es einzig und allein den Zweck hat, Geisteskrankheit zu produzieren.** Schrecklich? Phantastisch? Ha! Fragen Sie die paar Auditoren, die erlebt haben, dass dies dem PC angetan wurde, denn der PC oder seine Familie haben häufig einen Psychiater, der vorbeischaut, was dem Auditor nicht bekannt ist. Und es IST geschehen. Verrückt? Es ist noch viel verrückter, wenn es Ihnen als Auditor passiert. Die Antwort? auditieren Sie keine Leute mit psychotischer Vergangenheit. Das ist ziemlich einfach.

Nun, wenn Ihnen das doch passiert, so geben Sie den Fall nicht einfach auf Lassen Sie den Fall ein paar Übungen machen und beobachten Sie die Wiederkehr des seltsamen Wahnsinns. Beobachten Sie das sorgfältig und sagen Sie dann der Familie oder den Behörden auf den Kopf zu, falls Sie gefragt oder hereingerufen werden, **dass sie als Pastor der Gemeinde, zu der diese Person gehört, ein wohlbegründetes Interesse am Leben und an der Gesundheit dieser Person haben, und dass sie glauben, dass eine ungesetzliche Einflussnahme verwendet wurde, und spezifisch, dass sie die Person haben Übungen machen lassen und sie beobachtet haben, um festzustellen, ob dieser Person die Wahnsinnsdroge LSD gegeben worden ist oder nicht, damit sie es den entsprechenden Behörden berichten können.** Und legen Sie keinerlei anderes Zeugnis ab. Klingt das verrückt? Nun, machen Sie das immer, wenn Sie mit einer solchen Sache zu tun haben. Sie werden feststellen, dass der Arzt oder Psychiater der Familie mitten im Prozessing (erinnern Sie sich – welches ganz und gar daraus besteht, fähige Leute fähiger zu machen) herbeigerufen wurde. Sie werden feststellen, dass es da irgendwo ein wohlbegründetes Interesse an der Geisteskrankheit dieser Person gibt. Also legen Sie Zeugnis ab, dass Sie das vermuten. Wir werden mengenweise schriftliches Material über LSD zur Hand haben, in der Tat werden wir die Protokolle des APA-Konvents darüber für Sie haben. Wenn Ihnen dies geschieht, so sind Sie, Geistlicher, der einzige Polizist, der diesen Verdacht schöpfen würde. Wenn Ihnen also die Psychiatrie jemanden einschmuggelt, so untersuchen Sie die Sache und berichten das plötzliche Auftreten von Wahnsinn sofort, legen Zeugnis über Ihren Verdacht ab, dass LSD benutzt wurde, holen das schriftliche Material darüber hervor und lassen den Sheriff nach jenem Arzt oder Psychiater sich so schnell wie möglich umschauen. **Aber** suchen Sie nicht von vornherein nach Schwierigkeiten. Lassen Sie die Finger von geisteskranken Leuten. Ich weiss, dass wir etwas für sie tun können. Wir können auch ein Licht darauf werfen, wie man die Staatsschulden lösen könnte.

Versprechen Sie **niemals** den Leuten, dass Sie sie heilen würden. Wenn sie wissen wollen, ob die Scientology ihrer Arthritis helfen wird, so sagen Sie den Leuten, dass sich häufig herausgestellt hat, dass die Scientology da geholfen habe, aber dass das nicht das Ziel eines Auditors ist. Wenn jemand fähiger wird, wird er sich gewöhnlich wohl fühlen. Aber werben Sie NICHT damit, dass Sie Dinge heilen. Wenn Sie Werbung machen **müssen**, so werde ich Ihnen ein paar Ratschläge geben, die funktionieren. Sie umfassen nicht die Heilung von Krankheiten und Geisteskrankheit.

Sie, als die gebildetsten Leute auf Erden auf dem Gebiet der menschlichen Seele und des **Menschen**, verdienen ganz gewiss eine hochstehende Rolle auf dem Gebiet der Religion. Wir können die ganze Religion reformieren und sie ungemein verbessern. Warum sollen wir mit Quacksalbern auf dem Gebiet der Heilung in Konflikt geraten?

Die Scientology ist für das Volk und aus dem Volk. Sie gehört den Leuten. Sie nehmen sie auf Sie mögen sie. nehmen Sie unsere Schwierigkeiten mit den stumpfsinnigen Beamten und der sogenannten Autorität geduldig hin, und gehen Sie hinaus und schaffen Sie eine glücklichere Welt.

> L. RON HUBBARD Gründer
HUBBARD-KOMMUNIKATIONSBÜRO Saint Hill Manor, East Grinstead, Sussex HCO-BULLETIN VOM 17. OKTOBER 1969RA Revidiert am 19.7.78 Neu-revidiert am 20.9.78

Remimeo Dianetik-Checksheet Klasse-VIII-Checksheet

## **DROGEN, ASPIRIN UND BERUHIGUNGSMITTEL**

(Anmerkung: Dieses Bulletin wurde revidiert, um es an die Bulletins der NED-Serie anzupassen, insbesondere an das HCOB vom 15.7.71RC III, C/S-Serie 48RD, NED-Serie 9RB, Drogenhandhabung.)

Ich habe auf dem Gebiet der Wirkungsweise von schmerzstillenden Mitteln (bekannt als Aspirin, Beruhigungsmittel, Hypnotika und Schlafmittel) gerade einen wirklichen Durchbruch erzielt.

Man wusste in der Chemie und der Medizin nie genau, wie oder warum diese Mittel wirken. Solche Verbindungen entstammen zufälligen Entdeckungen, dass "dies oder das Schmerzen dämpft".

Die Auswirkungen derzeit existierender Verbindungen sind im Ergebnis nicht einheitlich, und sie haben oft sehr schädliche Nebenwirkungen.

Da der *Grund*, warum sie wirken, unbekannt war, wurden in der Biochemie nur sehr geringe Fortschritte erzielt. Wäre der Grund, warum sie wirken, bekannt und allgemein akzeptiert, so könnten die Chemiker möglicherweise ein paar brauchbare Mittel entwickeln, die minimale Nebenwirkungen hätten.

Wir kümmern uns nicht weiter um die Tatsache, dass dies die medizinischbiochemische Entdeckung des Jahrhunderts sein könnte, lassen die Nobelpreise weiterhin an die Erfinder von Nasentropfen und neuen Mitteln zur Tötung gehen und beschränken uns darauf, meine Entdeckung einfach selbst zu benutzen. Die biochemische Technologie ist gegenwärtig noch nicht so weit, dass sie dieses Wissen nutzen könnte.

Schmerz und Unbehagen psychosomatischer Natur stammen von geistigen Eindrucksbildern. Diese werden vom Thetan oder von lebenden Wesen erschaffen und wirken oder drücken auf den Körper.

Wie in klinischen Tests festgestellt wurde, bewirken Aspirin und andere schmerzstillende Mittel folgendes:

- A. **Sie vermindern die Fähigkeit des Thetans, geistige Eindrucksbilder zu erschaffen**, und
- B. **Sie verringern die elektrische Leitfähigkeit der Nervenbahnen**.

Beides wirkt sich wesentlich auf das Auditing aus.

Wenn Sie jemanden auditieren, der in letzter Zeit auf Drogen war, einschliesslich Aspirin, so werden Sie die Dianetik-Engrammketten nicht ganz herausauditieren können, weil sie nicht vollständig erschaffen werden.

Wenn Sie jemanden sofort auditieren, nachdem er z.B. Aspirin genommen hat, so werden Sie wahrscheinlich nicht in der Lage sein, die Somatiken zu finden oder zu assessieren, die herausauditiert werden müssten, um den Zustand zu beheben. Denn es kann sein, dass am Tag nach dem Einnehmen von Aspirin oder Drogen die geistigen Eindrucksbilder nicht voll zugänglich sind.

Im Falle chronischer Drogeneinnahme müssen die Drogen völlig abgebaut und aus dem Organismus verschwunden sein, und die Engramme des Drogennehmens müssen mit Tripel- oder Quad-Flows ganz und gar herausauditiert werden. Wenn das unterlassen wird, versucht man im Auditing Ketten zu behandeln, die vom Thetan nicht vollständig erschaffen werden.

Falls man eine Person auditiert, die innerhalb der letzten paar Stunden oder der letzten zwei oder drei Tage Drogen – Aspirin usw. – genommen hat, wird man eindeutig feststellen, dass die Engrammketten nicht vollständig erschaffen werden und daher nicht zugänglich sind.

Das wäre alles nicht weiter schlimm, gäbe es nicht folgende drei Dinge:

- 1. Auditing ist unter diesen Umständen sehr schwierig. Der TA kann hoch sein und wird nicht herunterkommen. Man erhält "Auslöschungen" bei einem TA von 4,0 mit einer "F/N". Man kann leicht Auditingfehler machen. Die Bank (Ketten) ist blockiert.
- 2. Der Thetan wird DUMM, tritt geistig weg, wird vergesslich, hat Wahnvorstellungen und ist verantwortungslos. Ein Thetan gerät in einen "hölzernen" Zustand, ohne Gefühl, unempfindlich, unfähig und ganz entschieden unzuverlässig, in der Tat eine Gefahr für seine Mitmenschen.
- 3. Wenn die Drogen abgebaut werden oder der Körper damit beginnt, sie abzubauen, fängt die Fähigkeit zum Erschaffen an zurückzukehren und **schaltet die Somatiken viel stärker ein**. Eine der Lösungen, die ein solcher Mensch dafür hat, sind MEHR Drogen. Wissen Sie, es gibt Aspirinsüchtige – ganz zu schweigen vom Heroin. Der Zwang kommt vom dem Wunsch, die Somatiken und unerwünschten Empfindungen wieder loszuwerden. Es spielt dabei auch eine Dramatisation der Engramme mit, die bereits bei früherem Drogennehmen entstanden sind. Das Wesen wird immer hölzerner und benötigt immer grössere Mengen und häufigeren Gebrauch der Drogen.

In sexueller Hinsicht ist jemand, der unter Drogen steht, im allgemeinen zunächst sehr stimuliert. Das ist der Impuls des "Sich-Fortpflanzens vor dem Tode", da Drogen Gifte sind. Aber nach den ersten sexuellen "Höhenflügen" wird es immer schwieriger, die Stimulation der sexuellen Empfindung zu erreichen. Die Bemühung, sie zu erzielen, wird zwanghaft, während sie selbst immer weniger befriedigt.

Der Zyklus der drogenbedingten Restimulation von Bildern (oder Erschaffung im allgemeinen) kann so aussehen, dass das Erschaffen zunächst gesteigert und dann schliesslich völlig verhindert wird.

Wenn man dies biochemisch in Angriff nähme, so wäre das am wenigsten schädliche schmerzstillende Mittel eines, welches das Erschaffen geistiger Eindrucksbilder behindert und dabei nur minimale "Hölzernheit" oder Dummheit zur Folge hat; gleichzeitig müsste es körperlöslich sein, um schnell aus den Nerven und dem Körper zu verschwinden. Zur Zeit gibt es keine solchen biochemischen Präparate.

Diese Tests und Experimente scheinen zu beweisen, dass die Mehrzahl der Schmerzen und unbehaglichen Empfindungen tatsächlich von geistigen Eindrucksbildern stammen und dass diese unmittelbar erschaffen werden.

\_\_\_\_\_\_\_\_\_\_\_\_\_\_\_\_\_\_\_\_

Durch das Auslöschen eines geistigen Eindrucksbildes mittels standardgemässem Dianetik-Auditing wird der Zwang, es zu erschaffen, aufgehoben.

Drogen hemmen auf chemischem Wege das Erschaffen, sie hemmen jedoch ebenso das Auslöschen. Wenn die Droge abgebaut ist, kann das Bild wiederkehren, das auditiert wurde, als sie noch wirkte.

Wenn die Person unter Drogen steht oder ein Drogenfall ist, kann der Tonarm des E-Meters sehr hoch gehen, z.B. TA 4,0 oder 5,0. Er kann auch zum "toten Thetan" (einer falschen Clear-Anzeige) abgesackt sein.

Beim Auditieren einer Person, die Drogen nimmt, kann man eine "Auslöschung" und eine "F/N" bei einem TA von 4,0 erhalten. Die Auslöschung ist jedoch nur scheinbar und muss "rehabilitiert" (verifiziert oder wiederholt) werden, wenn die Person von den Drogen herunter ist.

Jeder gewohnheitsmässige Drogennehmer, der auditiert werden will, aber noch auf Drogen ist, wird gemäss NED-Serie 2R, ÜBERSICHT ÜBER DAS VOLLSTÄNDIGE PC-PROGRAMM DER DIANETIK DER NEUEN ÄRA und NED-Serie 9RB, DROGEN-HANDHABUNG, behandelt.

Bei einem solchen Fall wäre als allererstes ein Programm zur Drogenhandhabung durchzuführen. (Dies umfasst Objektive Prozesse, Schwitzprogramm, wenn LSD oder Angel Dust genommen wurde, Hard-TRs-Kurs, narratives R3RA-Auditieren einer jeden Droge, Medizin oder Art von alkoholischem Getränk, die eine Anzeige ergibt, Preassessment einer jeden solchen Droge, Medizin oder Art von alkoholischem Getränk und das Prior-Assessment, gefolgt von weiteren Objektiven Prozessen.

TRs und objektive Prozesse werden die Entzugserscheinungen des gewohnheitsmässigen Drogennehmers mildern. (Das schliesst Alkohol mit ein.) Selbst wenn die Schritte der Drogenhandhabung bereits durchgeführt werden, dürfen Sie nicht davon ausgehen, dass die Droge abgebaut ist, bevor 6 Wochen verstrichen sind.

Jemandem, der innerhalb der letzten 24 Stunden oder der vergangenen Woche Aspirin oder andere Drogen genommen hat, sollte eine einwöchige "Austrocknungs"-Frist gegeben werden, bevor er weiter auditiert wird.

Auditing-Assists können und sollen stets gegeben werden, wenn sie nötig sind, auch wenn der PC Drogen genommen hat. Die Auslöschung jeglicher auditierten Engrammketten wurde dann nach dem Abbau der Droge überprüft werden. (Der Abbau kann für gewisse Drogen oder medikamentöse Behandlungen wie etwa Narkosen bis zu 6 Wochen dauern.)

Innerhalb von 24 Stunden vor einer Auditingsitzung darf kein Alkohol genossen werden, und wenn der Alkoholgenuss sehr stark war, ist der Zeitraum für das "Austrocknen" auf mehrere Tage oder eine Woche auszudehnen.

\_\_\_\_\_\_\_\_\_\_\_\_\_\_\_\_\_\_\_\_

Es ist nicht verhängnisvoll, über Drogen hinweg zu auditieren. Es ist lediglich schwierig, und die Resultate sind möglicherweise nicht anhaltend und müssen später überprüft werden.

Chronische Drogennehmer, bei denen Drogen nicht speziell behandelt wurden, könnten nach dem Auditing wieder zu Drogen greifen, da sie während des Auditings zu stark unter Drogen standen, um das loszuwerden, was sie gestört und zu Drogen gebracht hatte.

Weil die Feinde verschiedener Länder weitverbreitete Drogensucht als psychologische Waffe einsetzen und weil schmerzstillende Mittel so leicht erhältlich und so unwirksam sind, sind Drogen ein ernstes Problem für das Auditing.

Es kann gehandhabt werden. Aber wenn bereits Aspirin, dieses scheinbar so unschuldige Schmerzmittel, grosses Unheil im Auditing anrichten kann, wenn es unentdeckt bleibt, muss mit Sorgfalt und Sachkenntnis an das Thema Drogen herangegangen werden.

Die obigen Informationen werden den Auditor vor den Fallstricken dieses Risikofaktors bewahren.

Um ein altes Sprichwort frei wiederzugeben – einst hatten wir eiserne Männer und hölzerne Schiffe. Jetzt haben wir eine drogensüchtige Gesellschaft und hölzerne Bürger.

 Ich habe dieses Thema nun über eineinhalb Jahre lang untersucht und dann den Durchbruch erzielt.

Drogenherstellern wäre zu empfehlen, bessere Forschung zu betreiben.

Und den Auditoren wird empfohlen, jeden Preclear zu fragen: "Hast du irgendwelche Drogen oder Aspirin genommen?"

Vom medizinischen Standpunkt aus ist der Wunsch, Schmerz zu beseitigen, verständlich. Ärzte sollten dafür bessere Drogen verlangen, die keine solchen bedauerlichen Nebenwirkungen haben. Wie man die geringste Schädlichkeit erzielt, ist oben niedergelegt.

## L. RON HUBBARD GRÜNDER

LRH:ldm:rd:dr:nc

HUBBARD-KOMMUNIKATIONSBÜRO Saint Hill Manor, East Grinstead, Sussex HCO-BULLETIN VOM 19. MAI 1969RB REVIDIERT AM 14. NOVEMBER 1978

Wiedervervielfältigen NED-Checksheet

# **DROGEN- UND ALKOHOLFÄLLE PRIOR-ASSESSIEREN**

Jene Fälle, die lange und gewohnheitsmässig Drogen, Medikamente oder Alkohol zu sich genommen haben, leiden manchmal unter einer "**Somatik-Absperrung**". Sie erwecken den Eindruck, unter Narkose zu stehen (sie fühlen nichts). Sie haben manchmal "keine Beschwerden", und doch trinken sie, nehmen Drogen oder benutzen Medikamente. In Wirklichkeit ist ihr körperlicher Zustand unterdrückt, und sie können nicht damit aufhören, Drogen, Alkohol oder Medikamente zu sich zu nehmen.

Bei einem solchen Fall kann man einen sehr hohen TA vorfinden, der nicht herunterkommen will. Der TA kann heruntergebracht werden, indem man die Drogen – und Alkohol-Engramme in Ketten auditiert.

Jeder dieser Fälle griff zu Drogen, Alkohol oder Medikamenten wegen unerwünschter Schmerzen, Empfindungen oder Missemotionen. Dies können Sie als stabiles Datum nehmen, das die Situation löst.

Es erfordert lediglich ein besonderes Assessment, "**Prior-Assessment**" genannt. Denn die Person betrachtete Drogen, Alkohol oder Medikamente als Abhilfe für unerwünschte Gefühle. Man muss durch Assessment herausfinden, was *vor* (lat. "prior") der Abhilfe nicht in Ordnung war.

(Anmerkung: Das Prior-Assessment wird nach dem narrativen Auditieren und dem Preassessment/R3RA-Auditing der Droge, des Medikaments oder des alkoholischen Getränks durchgeführt.)

Unter Verwendung der beim Original-Assessment gewonnenen Drogenliste greifen Sie nun diejenige Droge, Medizin oder Art von alkoholischem Getränk aus diesem Leben auf, die den grössten Read ergeben hat, und stellen Sie dem PC die folgende Preassessment-Frage:

"Vor dem Nehmen von *(die Droge, das Medikament oder das alkoholische Getränk), gab es da (Item der Preassessment-Liste)*?"

Nehmen Sie das Item der Preassessment-Liste, das den grössten Read ergeben hat, und fragen Sie den PC:

"Welche *(Item)* hattest du vor dem Nehmen von *(die Droge, das Medikament oder das alkoholische Getränk)*?"

Machen Sie weiter mit vollständiger Handhabung des Preassessments gemäss HCOB 18. JUNI 78R, NED-SERIE NR. 4R, ASSESSMENT UND WIE MAN DAS ITEM BEKOMMT, UND HCOB 15. JULI 71RD III, NED-SERIE NR. 9RC, DROGENHANDHABUNG.

Bei diesem Assessment müssen Sie den Read schnappen und deutlich aufschreiben, sobald er auftritt. Wenn Sie lediglich die Liste erstellen und sie dann noch einmal durchgehen, ist der Betreffende vielleicht wieder in der Gegenwart, und die Items werden keinen Read mehr ergeben, da sie jetzt durch die Massen der Drogen- oder Alkohol-Engramme, unter denen sie vergraben liegen, abgeschnitten sind. Sie müssen den Read daher erwischen, wenn die Person das Item zum ersten Mal erwähnt.

Sie wählen den grössten Read, finden die Kette und auditieren sie mit R3RA, wie in jedem anderen NED-Auditing.

Der einzige Unterschied ist der Zeitabschnitt, den das Assessment anspricht. Sie erstellen eine Liste für eine Zeit, die vor dem Griff nach Drogen, Medizin oder Alkohol liegt.

Die obigen Schritte des Prior-Assessments werden mit jeder Droge, Medizin oder Art von alkoholischem Getränk gemacht, die einen Read ergeben hat. Sie werden in der Reihenfolge des jeweils grössten Reads gehandhabt. (VGL.: HCOB 15. JULI 71RD III, NED-SERIE NR. 9RC, DROGENHANDHABUNG)

Das Herausauditieren der Kette unerwünschter Gefühle, die der PC hatte, bevor er Drogen, Alkohol oder Medikamente zu nehmen begann, hebt den Grund auf, warum er anfing, Drogen oder Medikamente zu nehmen, zu trinken oder Marihuana zu rauchen. Der Zwang, weiterhin zu trinken oder Drogen zu nehmen, wird verringert, und er kann davon loskommen.

Dies kann auch als Verfahrensregel angewendet werden, um früher zu gelangen als jegliche "Abhilfe"-Aktivität. Fast alles, das später kommt, ist eine Abhilfe für etwas Früheres. Man könnte sagen, dass das Wesen in der Gegenwart eine Zusammensetzung aus früheren Abhilfen sei. Die Behandlung wäre die gleiche wie für Drogen, Alkohol oder Medikamente. Machen Sie ein Preassessment der unerwünschten Schmerzen und Gefühle vor der Abhilfe, und auditieren Sie die Items, die den grössten Read ergeben haben, mit R3RA.

Da mehr als eine Kette dazugehören wird, nehmen Sie natürlich jeweils den nächstgrössten Read und auditieren dieses Item, genau wie bei jedem anderen Assessment.

Der Sammelbegriff für diese Art von Assessment ist **Prior**-Assessment, nicht weil es vor dem Auditing gemacht wird, sondern weil es gemacht wird, um festzustellen, worunter der PC gelitten hat, bevor er eine schädliche "Abhilfe" benutzte.

> L. RON HUBBARD GRÜNDER

LRH:an:rd:Ifg:mdf:dr:gm

HUBBARD KOMMUNIKATIONSBÜRO Saint Hill Manor, East Grinstead, Sussex HCO BULLETIN VOM 10. AUGUST 1972 (Berichtigt und wiederherausgegeben 28. März 1974 – einzige Änderung ist die Seriennummer.)

Wiedervervielfältigen

*Erweiterte Dianetik-Serie 6* 

*C/S-Serie 82* 

## **DIANETIK-HCOB**

#### **INTERESSE**

Bei zwei bestimmten Themen wird die "Interesse?"-Frage aus dem Dianetik-R3R-Ablauf weggelassen.

Bei *Drogen* und wenn man Böse Vorhaben oder Absichten läuft, fragt man den PC **nicht**, ob er daran interessiert ist, das Item zu laufen.

Sowohl bei Drogen-Items als auch bei Absichten ist die Voraussetzung, dass das Item am Meter *anzeigte* (unterdrückt und abgewertet können benutzt werden) und nicht früher auf R3R gelaufen worden ist.

Wie jetzt herausgefunden worden ist, haben *viele* PCs bei einem Drogen-Item geantwortet: "Nein, kein Interesse", das Item ist nicht gelaufen worden, und der PC hat weiterhin Schwierigkeiten mit Drogen gehabt.

Die Überprüfung von PCs, die nach dem Auditing zu Drogen zurückgekehrt waren, brachte "Drogen-Rundowns" zutage, die so kurz waren, dass sie bedeutungslos waren. Ein PC, der jahrelang auf LSD gewesen war, hatte nur einen einstündigen Drogen-Rundown auf die Schnelle gehabt. Später wurde diese Person rückfällig.

Dies wurde zurückverfolgt: Bei jedem Fall war die "Interesse?"-Frage benutzt worden und der PC hatte erwidert "Kein Interesse", meinte aber: "Ich bin nicht mehr interessiert **an Drogen".**

Deshalb werden Drogen-Items, die angezeigt haben, auf R3R gelaufen, ohne dass man nach Interesse fragt. Die Anweisung wird einfach weggelassen.

Bei Erweiterter Dianetik ist die gleiche Sache beim Laufen von Bösen Vorhaben oder Absichten aufgetreten. Der Auditor fragte den PC, ob er daran interessiert wäre, das Item zu laufen, und der PC sagte: "Nein", und so blieb es unberührt. Aber der PC hatte es durcheinandergebracht mit dem Interesse daran, das Vorhaben auszuführen, es wurde nicht gelaufen und er fiel dann später auf die Nase. Als der Fall zurückverfolgt wurde, stellte sich heraus, dass R/Ses und dergleichen nicht gelaufen worden waren, weil der PC sagte: "Kein Interesse".

Es wird nichts Schlimmes passieren, wenn man das Item läuft.

#### **C/S-VERANTWORTUNG**

Der C/S muss seinen Auditoren bei Drogen oder Erweiterter Dianetik immer wieder sagen: "Frage auf R3R bei diesen (Drogen) (Absichten) nicht nach Interesse. Laufe sie, sofern sie am Meter anzeigen."

## **REPARATUR**

Beim Reparieren von Fällen ist es vernünftig, diesen Punkt bei Drogen und Absichten zu überprüfen, um festzustellen, ob sie beim R3R wegen "kein Interesse" vernachlässigt worden sind.

Wenn ja, sorgen Sie dafür, dass sie gelaufen werden, und der Fall wird plötzlich gut vorankommen.

> L. RON HUBBARD Gründer

LRH:nt.ntm.jh

HUBBARD KOMMUNIKATIONSBÜRO Saint Hill Manor, East Grinstead, Sussex HCO BULLETIN VOM 13. SEPTEMBER 1972 (berichtigt und wiederherausgegeben am 28. März 1974 – einzige Veränderung ist die Nummer der Serie)

## *DIANETIK*

Wiedervervielfältigen Alle Dn- & Ex-Dn- Auditoren Klasse VIII C/Se

*Erweiterte-Dianetik-Serie 7* 

*C/S-Serie 85*

# KATASTROPHEN DURCH "KEIN INTERESSE"-ITEMS **UND IHRE REPARATUR**

Ich habe eine Überprüfung einiger gescheiterter Fälle gemacht, die nach dem Auditing blowten oder krank wurden.

**Der gemeinsame Faktor bei jedem war** *übergangener Fall auf Grund von "kein Interesse"***.** 

Der Auditor findet ein anzeigendes Drogen-Item oder ein Böses Vorhaben und beabsichtigt, darauf R3R zu laufen. Der Auditor fragt, ob der PC daran interessiert sei, es zu laufen. Der PC sagt: "Nein". Der Auditor läuft es nicht. Peng, wir haben einen übergangenen **Fall**.

Der PC wird blowen oder sauer werden oder sich nicht erholen.

Einer dieser Fälle war nach einem "Drogen-Rundown" unverändert. Er guckte leer und ausdruckslos wie ein Auto. Eine Folderüberprüfung zeigte, dass alle größeren Drogen-Items "nicht gelaufen" waren "auf Grund von "Kein Interesse"". Die Lösung war, die Listen wiederzufinden, die Items, die angezeigt hatten, R3R Tripel zu laufen und den Fall zum Abschluss zu bringen.

Ein anderer blowte. Sein Folder wurde untersucht. Jedes Böse Vorhaben war ungelaufen zurückgelassen worden! Von den Items des "Will gehandhabt haben-Rundown" waren die Absichten falsch gelistet geworden. Der Drogen-Rundown schlug fehl auf Grund von "kein Interesse".

Bei jedem verpfuschten Fall, den ich zur Zeit finde, sind die Drogen-Items und Bösen Vorhaben nicht auf R3R gelaufen worden auf Grund von "kein Interesse".

Also **fragen Sie nicht nach Interesse bei Absichten, Bösen Vorhaben und Drogen-Items**.

## **Wenn sie anzeigen, laufen Sie sie!**

### **REPARATUR**

- 1. Bei jedem stockenden Fall, der einen "Drogen-Rundown" oder Erweiterte Dianetik gehabt hat, lassen Sie den Folder FESen, um zu sehen, ob anzeigende Items auf R3R Tripel ungelaufen zurückgelassen wurden. Listen Sie sie chronologisch auf, von früh zu spät.
- 2. Holen Sie den Fall wieder, mit einem R-Faktor über "Unvollständig".
- 3. Laufen Sie jedes von diesen ungelaufenen Drogen-Items, Absichten und Bösen Vorhaben.
- 4. Wenn die Items jetzt nicht anzeigen, bringen Sie Unterdrückt und Abgewertet in Bezug auf sie in.
- 5. Falls der Fall steckenbleibt, machen Sie nur in Bezug auf diese Kette eine L3RD Methode 5 und handhaben Sie sie.
- 6. Machen Sie mit der Aktion weiter und bringen Sie sie zum Abschluss.

 L. RON HUBBARD Gründer

LRH:sb.ntm.jh

HUBBARD KOMMUNIKATIONSBÜRO Saint Hill Manor, East Grinstead, Sussex HCO BULLETIN VOM 31. MAI 1974 (Ebenso HCO PL 31. Mai 1974)

Remimeo

## **UNGEHANDHABTE DROGEN UND ETHIK**

Kürzlich sind einige Fälle ans Licht gekommen, bei denen Personen, deren Drogen noch nicht gehandhabt worden waren, erlaubt wurde, auf die höheren Grade, Expanded Dianetik, Power und sogar OT Levels zu gehen.

In jedem einzelnen Fall gab es keinen oder einen sehr armseligen Fallgewinn, Verwirrungen in der Organisation und verschwendetes Auditing.

**Deshalb wird es zur festen Richtlinie, dass jeder Registrar, C/S, DofP oder Auditor, der einer Person mit ungehandhabten oder teilweise gehandhabten Drogen erlaubt, auf etwas anderes als einen vollen und vollständigen Drogenrundown auditiert zu werden, einschliesslich der Items, an denen der PC nicht interessiert ist, Gegenstand eines CommEv wird, wobei die Mindeststrafe Verrat und die Höchststrafe Ausstoss lautet.** 

Tech darf nicht wegen offensichtlicher, verdeckter oder unwissentlicher falscher Anwendung zu Fall gebracht werden.

Es ist begründet, dass eine Hauptsache für das Versagen bei Fällen, ungehandhabte oder nur teilweise gehandhabte Drogen sind, einschliesslich medizinischer Drogen, Behandlungen und Alkohol. Dies ist ein Hindernis um Fallgewinn zu erzielen, und in dieser Gesellschaft, zu diesem Zeitpunkt, das grösste Hindernis.

Wo Drogen nicht oder teilweise gehandhabt wurden, wird die **Nicht-Einmischungsbereich-Regel** zurückgestellt.

> L. RON HUBBARD Gründer

LRH:clb.rd

HUBBARD KOMMUNIKATIONSBÜRO Saint Hill Manor, East Grinstead, Sussex HCO-BULLETIN VOM 22 JULI 1969 AUSGABE II

Remimeo Dianetik Chkst

se.

#### (NEUAUSGABE DES BERICHTIGTEN HCOBs VOM 25.5.69)

## **HOHER-TA – ASSESSMENT**

Wenn ein PC *nach* einer oder mehreren Sitzungen einen hohen TA (4,0 oder höher) hat, so ist es **offensichtlich, dass die gefundenen früheren Ketten nicht ausgelöscht wurden**.

Was verursacht, dass ein TA *hoch* ist? Ein TA ist in Dianetik **nur** aus einem Grund hoch. Eine oder mehrere Engramm-Ketten befinden sich **in Restimulation**.

Ein hoher TA ist gleichbedeutend mit mentaler Energiemasse.

Engrams enthalten Masse, auch wenn sie Bilder sind. Die Gestalten in dem Bild, die Szenerie, das Bild haben Masse.

Es ist elektrische Masse.

Sie drückt sich in einem TA über 3,0 aus.

Es ist albern zu behaupten, dass der TA 3,3 ist und das Bild ausgelöscht wurde. Dieses 0,3 zeigt an, dass ein Teil der Masse noch vorhanden ist.

Das gilt oft ebenso für einen TA unter 2,0.

Wenn die Nadel am Meter nicht schwebt, dann zeigt der TA Masse an. Mentale Mas-

Also, wenn Sie den TA immer höher gehen sehen, dann wissen Sie, dass das Bild nicht auslöscht, sondern FESTER wird.

Die Festheit ist genau auf der TA-Skala zu sehen.

Deswegen ist es unsinnig, ein nochmaliges Durchlaufen zu verlangen, wenn Sie schon geschmirgelt und geschmirgelt haben und der TA höher und höher gestiegen ist.

Das Meter sagt Ihnen bereits, dass ein früheres Geschehnis da ist, denn das, in dem der PC gerade steckt, wird fester und verlöscht nicht.

In Scientology bedeutet ein hoher TA "überlaufen". Der Dianetik-Auditor dagegen, der Dianetik durchführt, "rehabilitiert" die F/N nicht. Er handhabt das, was den TA steigen lässt. Mentale Masse, die aus Bildern besteht. Ein Scientology-Überlaufen geht über eine Schwebende Nadel hinweg. Bei der F/N-Bewegung wich die Masse weg. Sie löschte nicht

aus. Wenn Sie fortfahren, dieselbe Aktion zu laufen, kommt die Masse wieder heran. Der Scientology-Auditor findet ein Moment, in dem sie wegwich, wieder, indem er "den Befreiungspunkt rehabilitiert". Wenn der C/S die unvollständige Kette nicht durch Inspektion des Folders finden kann, so gibt er die Anweisung: "Assessieren Sie die Bilder oder Massen, die der PC im Leben oder Auditing berührt hat und die nicht flach gelaufen sind, finden Sie deren Somatik, laufen Sie R3R".

#### **NIEDRIGER TONARM**

Ein niedriger TA (unter 2,0) bedeutet, dass der PC überwältigt ist und sich zurückgezogen hat.

Wenn Sie mit schlechten TRs aus einem PC Hackfleisch machen, so können Sie sehen, wie sein TA unter 2,0 fällt.

Ebenso drücken einige Geschehnisse den PC unter 2,0 hinab. Aber wenn sie ausgelöscht sind, kommt der TA wieder herauf bis zur F/N.

Wenn Sie glauben, Sie hätten eine Auslöschung gehabt, der TA ist jedoch zur Zeit der F/N unter 2,0, dann haben Sie keine Kette ausgelöscht.

#### **AUSNAHME**

Ein entladenes Meter, ein nicht richtig getrimmtes Meter (2,0=2,0), ein defektes Meter oder defekte Elektroden werden dem Auditor oder dem Examiner falsche Anzeigen geben.

Man sollte vor der Sitzung feststellen, ob das Meter voll aufgeladen ist und den PC die Dosen drücken lassen, um zu sehen, ob *er* auf dem Meter anzeigt.

> L. RON HUBBARD Gründer

LRH:an.nt.ei.rd

HUBBARD-KOMMUNIKATIONSBÜRO Saint Hill Manor, East Grinstead, Sussex HCO-BULLETIN VOM 16. JANUAR 1975R REVIDIERT AM 6. JULI 1978

Wiedervervielfältigen C/Ses NED-C/S-Kurs

## **ABHILFEN FÜR FRÜHERE LEBEN**

Über die Jahre hinweg sind viele Abhilfen und eine beträchtliche Menge an Tech über das Thema von PCs, die unfähig sind, früher als dieses Leben zu gehen, entwickelt worden. Es gab kein umfassendes Bulletin, das eine vollständige Darstellung des Themas gab.

Die früheste Abhilfe war, den PC dazu zu bringen, imaginäre Geschehnisse zu finden und zu durchlaufen. Dies wird in dem Buch "Die Wissenschaft des Überlebens" vollständig beschrieben, besonders in Teil Zwei, Kapitel Neun, "Imaginäre Geschehnisse". Der Auditor klärt mit dem PC, was imaginäre Geschehnisse sind und wie man sie durchläuft, und überredet dann den PC (ohne ihn zu zwingen), sie zu durchlaufen.

Bei diesem Auditing ist es wahrscheinlich, dass Wahn (Wahnvorstellungen) auftaucht und herausauditiert wird; aber die wirklichen Geschehnisse kommen ebenfalls in Sicht. Diese imaginären Geschehnisse können mit narrativem R3RA Quad auditiert werden. Ein vollständiges Preassessment-Verfahren (gemäss der Tech der NED-Serie) an den Somatiken, Emotionen usw. des imaginären Geschehnisses kann in die Abhilfe für frühere Leben aufgenommen werden – als Teil der Aktion, den PC einzuführen. (Siehe: HCOB 18. Juni 78R, NED-Serie Nr. 4R, ASSESSMENT UND WIE MAN DAS ITEM BEKOMMT, und HCOB 28. Juni 78RA, NED-Serie Nr. 7RA, R3RA-ANWEISUNGEN, für die Anweisungen des narrativen R3RA Quad und des gewöhnlichen R3RA Quad.)

Eine andere Abhilfe für frühere Leben bestände darin, dass der Auditor die folgende Liste am PC assessiert:

frühere Existenzen aufgegebene Bilder vorherige Existenzen Erfahrungen früherer Leben vergangene Leben Gedächtnis frühere Leben Gedächtnisverlust unwirkliche Bilder Vergessen andere Zeiten Körper verlassen vergangene Tode vergangene Körper früher als dieses Leben gehen neue Körper imaginäre Geschehnisse verlorene Besitztümer abgewertete Bilder vergessene Bilder andere Identitäten Tod

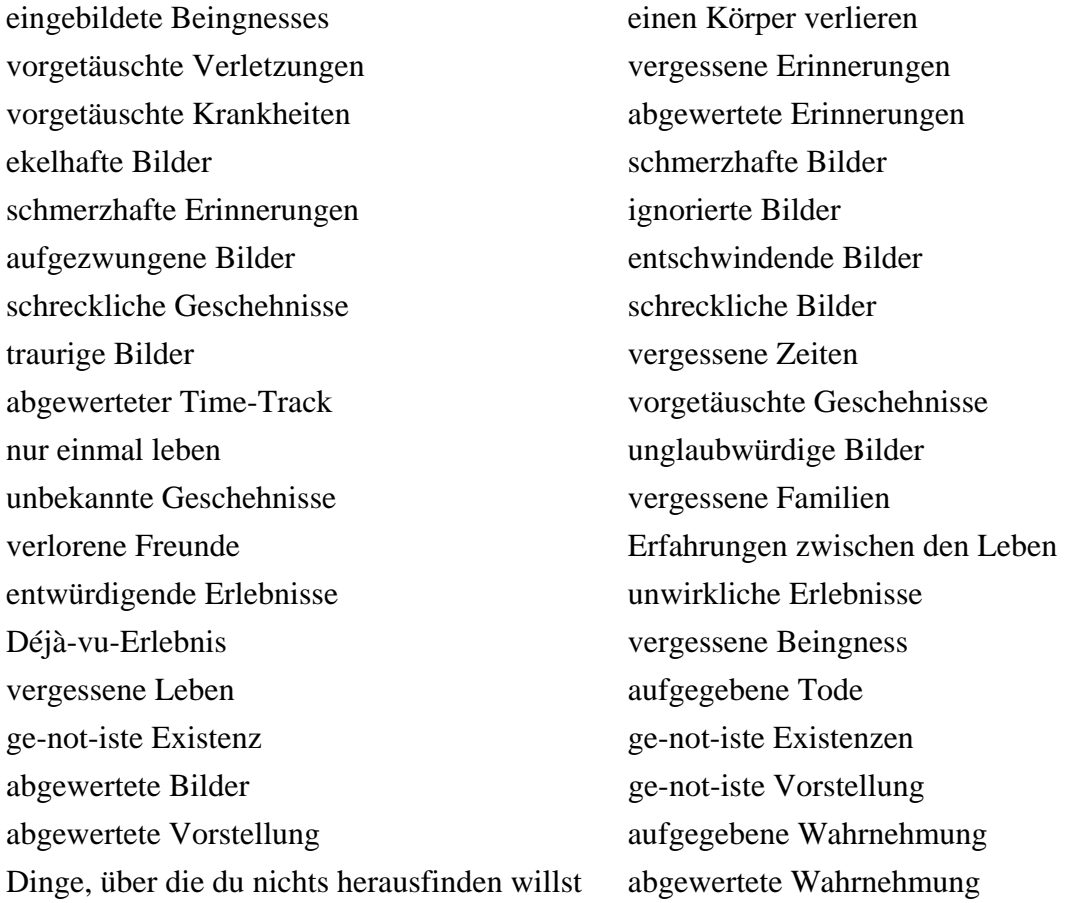

Jedes beliebige Item kann vom PC zu den obigen hinzugefügt werden.

Dann nehmen Sie das Item, das auf der obigen Liste den grössten Read ergeben hat, und Sie fordern den PC auf, es kurz zu beschreiben. Fordern Sie ihn auf: "Beschreibe *(anzeigendes Item)* kurz mit deinen eigenen Worten."

Gebrauchen Sie genau die Formulierung, die der PC Ihnen geben hat. Behandeln Sie diese Formulierung als ein Original-Item genau so, als ob es auf dem Original-Assessment-Sheet, NED-Serie Nr. 5RA, erhalten worden wäre.

Behandeln Sie die Items, die Ihnen der PC gibt, genau so, wie Sie jedes Original-Item nach NED-Serie Nr. 4R behandeln würden (Preassessment usw.). Erschöpfen Sie alle anzeigenden Items der obigen vorbereiteten Liste. Assessieren Sie die vorbereitete Liste erneut, und machen Sie jeden der obigen Schritte.

Wenn der PC fähig ist, mit guter Realität früher als dieses Leben zu gehen, dann ist die Abhilfe abgeschlossen. Oft wird der PC nicht in frühere Leben gehen, weil er ein Drogennehmer ist. Hier ist folgendes geschehen: Er restimulierte frühere Leben mit Drogen, geriet in beängstigende Bilder, die er nicht verstand, und scheut jetzt vor JEDEM Bankinhalt ausser Drogen zurück. Das wird mit einem vollständigen Drogen-Rundown in Ordnung gebracht, der eine vollständige Batterie von objektiven Prozessen und das Auditieren aller anzeigenden Items, einschliesslich der "Kein-Interesse"-Items, einschliesst. Der standardgemässe Ansatz bei jedem PC ist, zuerst eine vollständige Drogenhandhabung durchzuführen. (Siehe HCOB 15. Juli 71RD, NED-Serie Nr. 9RC, DROGENHANDHABUNG.)

Ein anderer Grund könnte sein, dass der PC noch immer in dem kürzlichen Schock steckt, gestorben zu sein. Solch ein Fall ist überlastet und wird mit allgemeinem Auditing destimuliert; dann bekommt er eine Abhilfe für frühere Leben, wenn er nicht in frühere Leben gegangen ist. Sie könnten sogar ein Prior-Assessment auf das jetzige Leben machen.

Sowohl die Tatsache, dass frühere Leben abgewertet werden, als auch Leute, die ausserhalb der Session über frühere Leben sprechen oder behaupten, berühmte Leute zu sein, werten frühere Leben für einen PC ab, und dies hängt tatsächlich mit Unterdrückung und PTS-Phänomenen zusammen. Wenn Sie diesen Verdacht haben, könnten Sie fragen: "Hat irgend jemand mit dir über frühere Leben oder berühmte Leute gesprochen?" Von dieser Frage ausgehend, kann mögliche Unterdrückung in der Umgebung lokalisiert und in einem PTS-RD behandelt werden (HCOB 9. Dez. 71RC, PTS-RUNDOWN, AUDITIERT).

#### **KINDER**

Kinder sind gewöhnlich stark belastete Fälle, und ihre Fallüberwachung auf Dianetik kann schwierig sein, wenn nur dieses Leben dabei erfasst wird. Dies lässt den PC in dem Zustand zurück, für Key-ins äusserst anfällig zu sein; und wenn er dann 20 Jahre ist, wird man sehen, dass er total eingekeyt ist, obwohl doch "alle Grade auditiert wurden".

Ich habe festgestellt, dass sie in Romangeschichten, Ausbildung, Büchern und Filmen gründlich festsitzen und diese wie Engramme durchlaufen. Diese Kinder sprechen die ganze Zeit vom "Erinnern". Sie sagen, dass sie nicht in frühere Leben gehen können, "weil sie sich nicht daran erinnern". Sie scheinen es nicht von Bildern herzunehmen. Im Gegensatz zu psychologischen Theorien und landläufigen Vorstellungen finde ich Kinder in sehr schlechtem Fallzustand vor: nervös, ängstlich, kummervoll usw. Sie bleiben in den Büchern und Filmen, die sie lesen und sehen, stecken.

Ich habe dies auf verschiedene Arten in Ordnung gebracht. Der leichteste Weg, um Fälle zu entlasten, ist mittels objektiver Prozesse (Kontakt-Prozesse) und Rückruf (ARC-Straightwire, Selbstanalyse). Das ist eine allgemeine Methode. Sie können eine Liste geistiger Eindrucksbilder erstellen, die der PC im Leben, in Filmen oder Büchern gesehen hat, dasjenige mit dem grössten Read nehmen, ein vollständiges Preassessment-Verfahren darauf machen und das erhaltene Running-Item mit R3RA Quad behandeln. Dann wiederholen Sie die Preassessment-Schritte, bis Sie auf der Preassessment-Liste, die Sie für dieses Original-Item gemacht haben, keine Reads mehr erhalten. Gehen Sie zurück zu der Liste der geistigen Eindrucksbilder, nehmen Sie das Item mit dem nächstgrössten Read, und machen Sie ein vollständiges Preassessment usw. Halten Sie sich genau an HCOB 18. Juni 78R, NED-Serie Nr. 4R, ASSESSMENT UND WIE MAN DAS ITEM BEKOMMT.

Es kann auch ein Preassessment durchgeführt werden, wobei nach unerwünschten Einstellungen, Emotionen, Schmerzen usw. (die Preassessment-Liste) gefragt wird, die der PC als Kind hatte. Diese würden dann wie oben vollständig behandelt werden, um den Fall zu entlasten.

Ein direkter Ansatz ist die Frage: "An welchem Buch oder Film warst du besonders interessiert?" Sie werden gewöhnlich feststellen, dass die Person im Zusammenhang damit ein steckengebliebenes Bild hatte. Dann fragen Sie: "Hattest du jemals irgend etwas mit einer

solchen Sache zu tun?" Dann geht der PC da hinein, denn Sie fragen nach früher ähnlich. Sie könnten dann das frühere Geschehnis mit narrativem R3RA Quad herausauditieren, und Sie hätten den Fall in Gang gebracht.

Wenn der PC in Geschehnissen aus Filmen oder Büchern feststeckt, die ihn durcheinanderbringen, können Sie eine Liste über "schlimme Geschehnisse, die du gesehen oder von denen du gelesen hast" erstellen. Nehmen Sie das Item, das den grössten Read ergibt und an dem der PC interessiert ist, und auditieren Sie es mit narrativem R3RA Quad heraus. Dann behandeln Sie es wie oben mit dem Preassessment-Verfahren. Akzeptieren Sie Geschichten, Fernsehfilme, Filme und Bücher auf jeden Fall, denn sie sind voll gültiges Material zum Auditieren.

#### **REVIEW**

Eine Scientology-Review-Aktion, die gemacht werden kann, besteht darin, Auditoren, Auditing, frühere Leben, Dianetik, Scientology, Zeit, Preclears und Auslöschung zu assessieren. Dann prepchecken Sie in der Reihenfolge des jeweils grössten Reads, assessieren erneut und prepchecken erneut. Dies ist eine wertvolle Aktion, die vor ARC-Straightwire-Tripel gemacht werden kann und oft allein schon ausreicht, um jene in Ordnung zu bringen, die nicht fähig sind, in frühere Leben zu gehen.

Ein weiterer Scientology-Ansatz wäre, die Vergangenheit, Erinnerungsbilder und frühere Leben zu assessieren und in der Reihenfolge des jeweils grössten Reads zu prepchecken. Dann L&N "Wer oder was hätte keine Zukunft?" und daraufhin L&N "Wer oder was gewesen zu sein wäre schrecklich?" Diese Items können überprüft und in einem PTS-RD verwendet werden, oder die mit ihnen in Verbindung stehenden Absichten können gelistet und als Teil der ExDianetik-Handhabung auditiert werden.

#### **ZUSAMMENFASSUNG**

Für einen C/S, besonders den Dianetik-C/S, ist es wichtig, dass er die Technologie über frühere Leben beherrscht.

Das Problem früherer Leben löst sich gewöhnlich mit einem Drogen-Rundown und allgemeinem Auditing, aber wenn das nicht der Fall ist, haben Sie die obigen Abhilfen zur Verfügung.

Verwenden Sie sie gut.

LRH:rs:rd:lfg:gm GRÜNDER

L. RON HUBBARD

HUBBARD-KOMMUNIKATIONSBÜRO Saint Hill Manor, East Grinstead, Sussex HCO-BULLETIN VOM 23. MAI 1969R REVIDIERT AM 11. JULI 1978

Wiederverviefältigen NED-Checksheet

## **DAS HERAUSAUDITIEREN VON SESSIONS NARRATIVE GEGENÜBER SOMATIK-KETTEN**

(Vgl.: Bulletins der NED-Serie)

Dann und wann ist es nötig, die letzte Session oder eine Auditingsession herauszuauditieren.

Man tut dies, indem man den Wortlaut von narrativem R3RA verwendet, wenn man den PC auffordert, früher zu gehen. Man fragt nach einem **früheren ähnlichen Geschehnis**: "Gibt es ein früheres ähnliches Geschehnis?" Eine Session verlöscht nicht immer, wenn sie auditiert wird. Statt dessen ist sie Teil einer Kette geworden. Deshalb muss sie mit narrativem R3RA auditiert werden, und ein früheres ähnliches *Geschehnis* muss gefunden werden. Die Kette kann enorme Zeiträume zurückreichen. Während der PC nur 3 Tage lang in Scientology gewesen sein mag, gab es doch vor der Scientology andere Arten von "Sessions" bzw. "Sitzungen", wie z.B. in der Psychoanalyse. Und noch früher gab es in Rom und Griechenland eine Traumtherapie, bei der man "von einem Gott besucht" wurde. Und davor – nun ja, die Kette kann ein Basik haben, das sehr weit zurückliegt. Man wird natürlich niemals vorschlagen, was das frühere Geschehnis sein mag. Es ist gar nicht abzusehen, was der PC alles mit einer Session verwechseln mag.

Wenn man den PC auffordern würde: "Finde ein früheres Geschehnis mit einem ähnlichen Gefühl", so wäre man auf einer völlig anderen Kette. Daher fragt man einfach: "Gibt es ein früheres ähnliches Geschehnis?", wenn man eine Session herausauditiert.

Das Herausauditieren einer Session hat den Nachteil, dass man eine **narrative Kette** auditiert, eine ähnliche *Erfahrung*, nicht ein ähnliches Somatik. Einer der wesentlichen Durchbrüche von 1969 war die Entdeckung, dass Ketten hauptsächlich durch Somatiken zusammengehalten werden. Es ist der körperliche Zustand oder das Somatik, – was die Kette verknüpft hält.

Natürlich auditiert man "narrative Geschehnisse", worunter ähnliche Erfahrungen verstanden werden. (Siehe HCOB 28. Juli 71RB, NED-Serie Nr. 8RA, WIE MAN BEI EINEM PC MIT DIANETIK BEGINNT.)

"Finde eine frühere Zeit, als deine Mutter dich geschlagen hat."

#### DAS HERAUSAUDITIEREN VON SESSIONS 2 HCOB 23.05.69R NARRATIVE GEGENÜBER SOMATIK-KETTEN

"Finde einen früheren Schiffbruch." Solche Sachen werden sich auditieren lassen und werden verlöschen, aber es muss richtig gemacht werden. Man macht es richtig, indem man immer wieder durch das Geschehnis geht, bis es verlöscht, wobei man nach jedem Durchgang nach einem früheren Beginn fragt und nur dann früher ähnlich geht, wenn der PC in starkes Schmirgeln gerät. Eben weil man in der frühen Dianetik nur narrative Geschehnisse auditierte, erhielt man beim Auditing solche enorm hohen Stundenzahlen.

Die Anweisungen für das Auditieren von narrativen Geschehnissen und weitere Daten darüber sind im HCOB 26. Juni 78RA II, NED-Serie Nr. 6RA, ROUTINE 3RA, ENGRAMM-AUDITIEREN IN KETTEN, zu finden.

Somatik-Ketten gehen schnell zum Basik und sind die wichtigen Ketten. Wenn wir eine Kette von Sessions auslöschen, geraten wir daher manchmal in eine sehr lange Session. Manchmal geht der TA bis 4 oder 5 hoch (besonders wenn der Auditor schmirgelt). Eine Hauptursache für Schwierigkeiten ist die Verwendung einer falschen Anweisung für das Frühergehen. Gewöhnlich wird der PC, wenn Sie einfach nach einem früheren Beginn oder einem früheren ähnlichen Geschehnis fragen, zu etwas zurückgehen, das verlöschen wird, und es blowt. Merken Sie sich aber, dass das Fragen nach ähnlichen *Erfahrungen* sehr lang werden kann und die Auslöschung sich eine ganze Weile hinauszögern kann.

Das Herausauditieren von Sessions kann wertvoll sein, aber am besten ist es, von vornherein keine Assessments oder Sessions zu verpatzen.

> L. RON HUBBARD GRÜNDER

LRH:an:rd:ldv:gm

HUBBARD-KOMMUNIKATIONSBÜRO Saint Hill Manor, East Grinstead, Sussex HCO-BULLETIN VOM 15. JULI 1970R REVIDIERT AM 17. JULI 1978

Wiedervervielfältigen Klasse-V-Auditoren NED-Checksheets

## **SCHMERZEN, DIE NICHT VERSCHWINDEN**

Es kommt gelegentlich vor, dass ein bestimmter Schmerz eines PCs durch Dianetik nicht zum Verschwinden gebracht wird.

Dafür gibt es zwei Gründe:

#### **1. Nicht genug Auditing auf genügend vielen Ketten.**

Früher oder später taucht ein spezifisches kleines Stück eines "bereits auditierten" Engramms später auf einer anderen Kette auf.

Beispiel: In einem operierten Körperbereich taucht einige Wochen, Monate oder Jahre, nachdem die Operation als Engramm herausauditiert worden ist, ab und zu wieder Schmerz auf. Früher oder später taucht der fehlende kleine Teil der Operation einfach bei normalem Auditing auf und blowt. Und siehe da! Der Schmerz ist für immer verschwunden.

Dies gilt vor allem für Operationen am Unterleib, wie z.B. eine Blinddarmoperation. Die Operation wurde herausauditiert. Die Narbe bleibt geschwollen. Sie bereitet dem PC gelegentlich Beschwerden. Die Folgerung des PCs ist, dass die Dianetik in diesem Fall nicht funktioniert hat. Weiteres Auditing für andere Somatiken (einfach allgemeine Dianetik) wird gegeben. Eines Tages taucht das Überbleibsel der Operation auf, das scheinbar ausgelöscht wurde und bisher versteckt geblieben ist, und es blowt. Dem PC geht es jetzt gut.

Ein Grund dafür ist "Überlastung", d.h. das Geschehnis war an einer Stelle zu sehr geladen, um konfrontiert zu werden. Indem der Fall als ganzer entlastet wird, steigt das Konfrontiervermögen. Der Teil, der fehlte (und den Schmerz verursachte), blowt.

Es gibt keinen Weg, es zu erzwingen. Tatsächlich wäre es verhängnisvoll, es zu versuchen.

Der andere Grund dafür ist, dass das fehlende Stückchen, das den Schmerz verursacht, ein anderes Somatik ist, wie z.B. "ein Zusammendrücken der Brust". Dieser Teil der Operation hatte ein anderes Basik als das auditierte.

Die Lösung für ein beständiges oder wiederkehrendes Somatik in einem verletzten Bereich ist stets mehr Dianetik-Auditing. Beständige, chronische und wiederkehrende Somatiken werden mit der Technologie der NED-Serie vollständig in Ordnung gebracht.

Ref.:

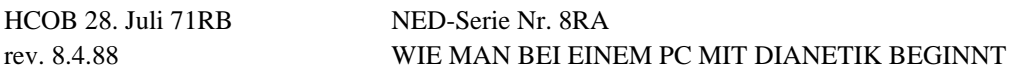

#### DAS HERAUSAUDITIEREN VON SESSIONS 4 HCOB 23.05.69R NARRATIVE GEGENÜBER SOMATIK-KETTEN

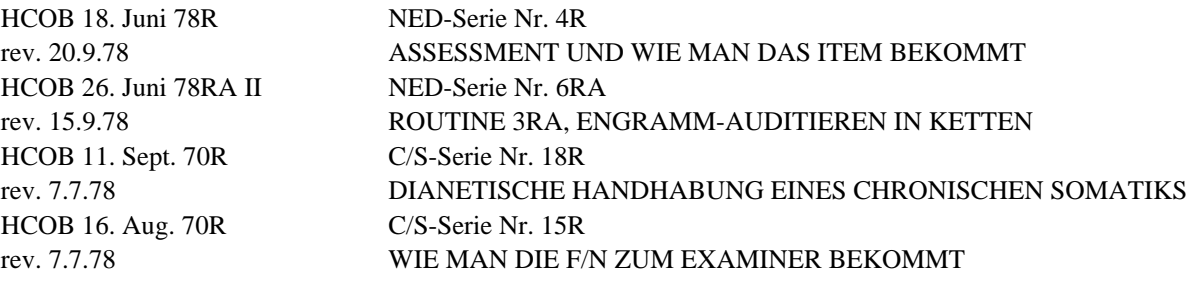

#### **2. Schmerzen vom sympathischen Nervensystem**

Der Körper hat zwei Seiten. Wie Sie es beim Berührungs-Assist lernen, bezieht man, wenn die rechte Hand verletzt ist, auch die linke Hand mit ein. Die Nerven im Körper leiten Schmerz. Die zwei Seiten des Körpers greifen ineinander. Schmerz wird in den Nerven gestoppt. Wenn der rechte Ellbogen verletzt ist, wird der **linke** Ellbogen den Schmerz widerspiegeln.

Beispiel: Sie stossen auf einen PC mit einem Schmerz im linken Ellbogen. Sie versuchen, eine Kette zu auditieren, die den linken Ellbogen betrifft. Der Schmerz verschwindet nicht völlig.

Wenn Sie Verletzungen des **rechten** Ellbogens auditieren würden, ginge plötzlich ein Somatik durch den linken Ellbogen! Der linke Ellbogen kommt in Ordnung.

Dies ist das sympathische Nervensystem. Die Verletzung am rechten Ohr wird auch mit einem Somatik am linken Ohr widerspiegelt. Sie auditieren nur das rechte Ohr. Später stellt sich heraus, dass der PC ein wehes linkes Ohr hat!

Sie können tatsächlich die Aufmerksamkeit des PCs darauf richten (was nicht standardgemäss, aber eine Forschungstechnik ist), und er wird herausfinden können, wo das unverletzte Ohr das verletzte widerspiegelt hat.

Wenn Sie ein verkrüppeltes linkes Bein nicht völlig wiederherstellen können, dann seien Sie nicht überrascht, wenn Sie herausfinden, dass es das *rechte* Bein war, das verletzt wurde.

Sie auditieren das Somatik im *linken* Bein vergeblich. Wenn das der Fall ist, fangen Sie an, Somatiken in der **gegenüberliegenden Körperseite** zu auditieren.

## **ZAHNSCHMERZEN**

Die obigen Punkte l und 2, vor allem 2, lösen das Geheimnis von Zahnschmerzen.

Der Schmerz konzentriert sich im linken oberen Backenzahn. Sie auditieren ihn vergeblich. Die Zahnschmerzen bleiben bestehen.

Schauen Sie sich den Mund des PCs an. Wurde der **rechte** obere Backenzahn jemals gezogen oder verletzt? Ja. Auf diese Weise fing der *linke* Backenzahn an, schlecht zu werden. Der rechte obere Backenzahn wurde gezogen. Der Schmerz (besonders unter dem Einfluss des schmerzstillenden Mittels, das nur rechts benutzt wurde) zog sich zurück und machte auf der entgegengesetzten Seite halt. Schliesslich gibt der linke obere Backenzahn nach einem Jahr oder nach zehn Jahren unter dieser Belastung nach und tut weh.

Das erscheint mysteriös, da er nicht verletzt wurde, mysteriös, da der gegenüberliegende Backenzahn schon lange weg ist und nicht mehr weh tut.

Wenn Zahnschmerzen im Auditing nicht verschwinden, auditieren Sie den gegenüberliegenden Zahn auf der anderen Seite. Sie können das tatsächlich durch Abzählen der Zähne machen.

Es ist gewissermassen so, als ob man ein Nicht-Somatik auditieren würde.

Der PC leidet aufgrund von Schmerzen im rechten oberen Backenzahn. Er verspürt keinen Schmerz auf der linken Seite. Auditieren Sie eine Verletzung, die er auf der linken Seite hatte (sie wird auch am E-Meter einen Read ergeben). Und siehe da! Die Zahnschmerzen, die nicht weggehen wollten, lassen nach!

Die Person, der genau gegenüberliegende Zähne gezogen wurden (rechter und linker oberer Weisheitszahn) kann sich auf Schwierigkeiten gefasst machen, da es ein ständiges Wechselspiel gibt. Der Mund fühlt sich komisch an und ein Druckgefühl entsteht. Jede Seite reagiert auf die andere!

Zahnärzte bemerken oft den eigenartigen Druck, das Gefühl, dass etwas "zum Platzen gespannt" ist, das ein Patient hat, wenn ein Zahn "gezogen werden muss". Dies ist die Belastung in den Nerven, die von einer Verletzung auf der gegenüberliegenden Seite herrührt!

Ein Auditor kann Zahnschmerzen auf der rechten Seite vergeblich auditieren, wenn er nicht genug darüber weiss, um **die andere Seite** zu auditieren.

Bei einem PC mit Zahnschmerzen auf der *rechten* Seite können Sie eine Liste von Gefühlen auf der *linken* Seite des Mundes erstellen und "taubes Gefühl", "Empfindungslosigkeit" usw. bekommen. Auditieren Sie *diese* Liste, und plötzlich lassen die Zahnschmerzen auf der gegenüberliegenden Seite, die nicht auditiert wird, wie durch Zauberei nach.

Wenn die Zahnbeschwerden fortbestehen, werden ein volles Preassessment auf den betroffenen Bereich und R3RA Quad benutzt.

Da Zahnschmerzen einem Dianetik-Auditor manchmal einen Fehlschlag bereiten, sollte er über den oben beschriebenen Faktor des sympathischen Nervensystems Bescheid wissen. Der Fehlschlag wandelt sich in einen Erfolg.

> L. RON HUBBARD GRÜNDER

LRH:sb:kjm:rd:gm

## HUBBARD-KOMMUNIKATIONSBÜRO Saint Hill Manor, East Grinstead, Sussex HCO-BULLETIN VOM 2. JULI 1978

Wiedervervielfältigen Alle Auditoren

## *Nr. 11 der Serie "Die Dianetik der neuen Ära"*

## **DIANETISCHES STUDENTEN-RETTUNGSINTENSIV**

Das dianetische Studenten-Rettungsintensiv ist ein freigestellter Schritt, der gemacht werden soll, wenn Ihr PC *irgendwelche* Schwierigkeiten mit dem Studieren hat.

Die Schritte sind sehr einfach:

1. Assessieren Sie:

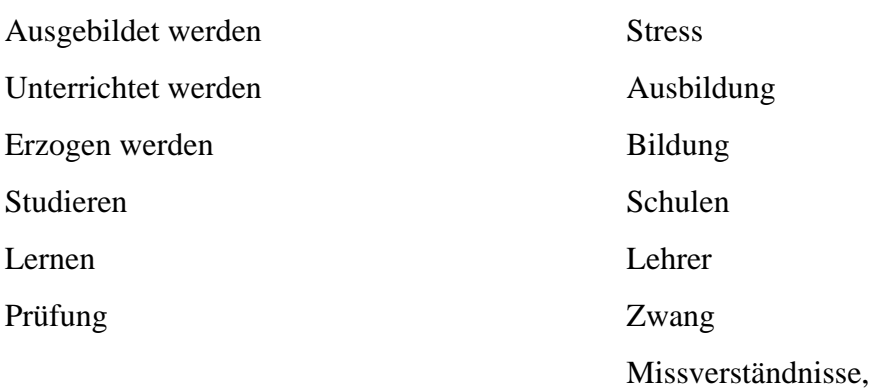

um das Item mit dem besten Read zu erhalten.

- 2. Machen Sie ein Preassessment auf das Item mit dem grössten Read aus Schritt l.
- 3. Finden Sie das Running-Item unter Verwendung des standardgemässen Preassessment-Verfahrens (vgl.: NED-Serie Nr. 4).
- 4. Auditieren Sie das in Schritt 3 gefundene Item mit R3RA Quad heraus.
- 5. Wiederholen Sie das Preassessment auf das in Schritt l gefundene Original-Item, und wiederholen Sie die darauffolgenden Schritte 3 und 4 mit diesem Item.
- 6. Wiederholen Sie das erneute Assessieren der Preassessment-Liste auf das Original-Item, und auditieren Sie jeweils das Running-Item, das den besten Read ergeben hat, mit R3RA Quad heraus, bis es keine weiteren Reads mehr auf dem Preassessment dieses Original-Items gibt.

Das Intensiv sollte beendet werden, wenn der PC sich nun über das Studieren glücklich fühlt.

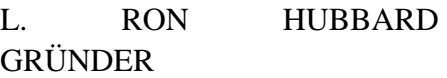

LRH:rb:gm

HUBBARD-KOMMUNIKATIONSBÜRO Samt Hill Manor, East Grinstead, Sussex HCO-BULLETIN VOM 11. APRIL 1971RD REVIDIERT AM 14. JULI 1978 NEU-REVIDIERT AM 21. SEPTEMBER 1978 NEU-REVIDIERT AM 31. MAI 1980

Wiedervervielfältigen

## **WICHTIG**

## **L3RG DIANETIK- UND INT-RD-REPARATURLISTE**

Diese Liste enthält die häufigsten Dianetik-Irrtümer.

Ein hoher oder niedriger TA und ein festgefahrener Fall können von dem Versäumnis herrühren, eine Kette von Geschehnissen auszulöschen.

**Versuchen sie nicht, eine Kette oder ein Engramm zu reparieren, ohne diese Liste zu verwenden**, da verschiedene oder mehrere Irrtümer vorhanden sein können.

**Vergessen sie nicht, jedes Wort auf dieser Liste zu klären. Falls eine Frage eine Anzeige ergibt und der PC sagt, er verstehe sie nicht, klären sie sie und assessieren sie sie noch einmal** (erklären Sie die Frage nicht und nehmen Sie den erste Anzeige nicht, da er eine Anzeige auf ein missverstandenes Wort, nicht auf eine Tatsache ist).

**PCs ohne eine vollständige und abgeschlossene DN-C/S-1-Unterweisung auf Dianetik zu auditieren ist töricht.** 

**Bringen sie jeden gefundenen Anzeige zur F/N, indem sie den Punkt den Anweisungen gemäss vollständig reparieren.** 

Anleitungen zur Handhabung, die eine L4BRA, eine Int-RD-Korrektur-Liste, die Datieren/Lokalisieren oder andere Scientology-Aktionen verlangen, müssen von einem Auditor gemacht werden, der ausgebildet und qualifiziert ist, sie zu auditieren.

 $\overline{\phantom{a}}$   $\overline{\phantom{a}}$   $\overline{\$ 

\_\_\_\_\_\_\_\_\_\_\_

## 1. **Gab es ein früheres ähnliches Geschehnis?**

Zeigen Sie es an; bringen Sie die Kette zum vollständigen EP.

#### 2. **Gab es kein früheres ähnliches Geschehnis?**

Zeigen Sie es an. Stellen Sie fest, ob die Kette ausgelöscht ist oder ob das letzte Geschehnis noch einmal durchlaufen werden muss. Vervollständigen Sie die Kette bis zum vollständigen EP, indem Sie dies anzeigen oder sie bis zum vollständigen EP auditieren. Die Scientology-Handhabung würde Datieren/Lokalisieren einschliessen, falls erforderlich.

 $\overline{\phantom{a}}$   $\overline{\phantom{a}}$   $\overline{\$ 

 $\overline{\phantom{a}}$   $\overline{\phantom{a}}$   $\overline{\$ 

 $\overline{\phantom{a}}$   $\overline{\phantom{a}}$   $\overline{\$ 

\_\_\_\_\_\_\_\_\_\_\_

 $\overline{\phantom{a}}$   $\overline{\phantom{a}}$   $\overline{\$ 

\_\_\_\_\_\_\_\_\_\_\_

\_\_\_\_\_\_\_\_\_\_\_

 $\overline{\phantom{a}}$   $\overline{\phantom{a}}$   $\overline{\$ 

## 3. **Gab es einen früheren Beginn?**

Zeigen Sie es an. Handhaben Sie es mit R3RA und vervollständigen Sie die Kette bis zum vollständigen EP.

## 4. **Gab es keinen früheren Beginn?**

Zeigen Sie es an. Vervollständigen Sie die Kette bis zum vollständigen EP mit R3RA DEF auf das letzte Geschehnis, wenn es nicht flach ist.

## 5. **Wurde eine F/N zu früh angezeigt?**

Zeigen Sie es an. Auditieren Sie das letzte Geschehnis (oder die Kette) bis zum vollständigen EP.

#### 6. **Hörte der Auditor auf, bloss weil es eine F/N gab?**

Zeigen Sie es an. Vervollständigen Sie die Kette bis zum vollständigen EP, indem die Anweisungen R3RA DEF auf das letzte durchlaufene Geschehnis verwendet werden.

#### 7. **Wurde eine F/N zu spät angezeigt?**

Zeigen Sie es an. Bekommen Sie das Postulat, das zur Zeit des Geschehnisses gemacht wurde. Zeigen Sie den Overrun an. ((Die Scientology-Handhabung wurde D/L einschliessen, falls erforderlich.)) Falls der PC in eine andere Kette gesprungen war, bekommen Sie sodann das letzte Geschehnis, das der PC auf jener Kette durchlief, in die er gesprungen war, und machen Sie eine L3RG darauf.

#### 8. **Wurde das Postulat übergangen?**

Zeigen Sie es an. Bekommen Sie das Postulat. Zeigen Sie an, dass es auf der Kette einen Overrun gab. ((Die Scientology-Handhabung wurde D/L einschliessen, falls erforderlich.)) Falls der PC in andere Ketten gesprungen war, handhaben Sie es wie in Nr. 7 oben.

## 9. **Ist das Geschehnis ausgelöscht?**

Zeigen Sie es an. Bekommen Sie das Postulat, das zur Zeit des Geschehnisses gemacht wurde. Zeigen Sie den Overrun an. (Falls irgendwelche Schwierigkeiten auftreten, würde die Scientology-Handhabung D/L einschliessen.)

## 10. **Wurde eine F/N überhaupt nicht angezeigt?**

Zeigen Sie es an. Bekommen Sie das Postulat, falls es nicht bereits geäussert worden ist. Zeigen Sie den Overrun an. (Die Scientology-Handhabung wurde D/L einschliessen, falls erforderlich.) Falls PC in andere Ketten gesprungen, handhaben Sie es wie in Nr. 7 oben.

## 11. **Gab es von Anfang an keine Ladung auf dem Item?**

Zeigen Sie es an, und zeigen Sie an, dass es nicht hätte auditiert werden sollen. Die Scientology-Handhabung würde D/L einschliessen, falls erforderlich.

 $\overline{\phantom{a}}$   $\overline{\phantom{a}}$   $\overline{\$ 

\_\_\_\_\_\_\_\_\_\_\_

 $\overline{\phantom{a}}$   $\overline{\phantom{a}}$   $\overline{\$ 

\_\_\_\_\_\_\_\_\_\_\_

\_\_\_\_\_\_\_\_\_\_\_

\_\_\_\_\_\_\_\_\_\_\_

\_\_\_\_\_\_\_\_\_\_\_

\_\_\_\_\_\_\_\_\_\_\_

\_\_\_\_\_\_\_\_\_\_\_

\_\_\_\_\_\_\_\_\_\_\_

## 12. **Bist du in andere Ketten gesprungen?**

Zeigen Sie es an. Finden Sie zur ursprünglichen Kette zurück. Finden Sie heraus, ob die Kette ausgelöscht war, und bekommen Sie das Postulat, falls es nicht bereits geäussert worden ist. Zeigen Sie den Overrun an oder auditieren Sie die Kette bis zum vollständigen EP. Dann finden Sie das letzte Geschehnis, das der PC auf jener Kette durchlief, *in die* er gesprungen war. Da diese nun restimuliert ist, aber nicht auditiert worden ist, machen Sie eine L3RG darauf. Die Scientology-Handhabung würde D/L einschliessen, falls erforderlich.

#### 13. **Bist du in andere Flows gesprungen?**

Zeigen Sie es an. Finden Sie zu der ursprünglichen Kette zurück, und bringen Sie sie unter Verwendung von R3RA DEF zum vollständigen EP. Falls erforderlich und falls der PC in bezug auf den anderen Flow immer noch verstimmt ist, machen Sie eine L3RG darauf.

#### 14. **Gab es fehlerhafte Anweisungen?**

Zeigen Sie es an. E/S bis zur F/N.

## 15. **Patzte der Auditor irgendwo bei der Reihenfolge von Anweisungen?**

Zeigen Sie es an, E/S bis zur F/N.

## 16. **Hattest du keine Anweisung?**

Zeigen Sie es an, E/S bis zur F/N.

#### 17. **Hattest du ein Missverständnis auf die Anweisung?**

Finden und klären Sie es.

#### 18. **Sollte das Geschehnis noch einmal durchlaufen werden?**

Zeigen Sie es an. R3RA DEF auf das Geschehnis, auditieren Sie die Kette bis zum vollständigen EP.

#### 19. **Zu spät auf der Kette?**

Zeigen Sie es an. Bekommen Sie das frühere ähnliche Geschehnis und vervollständigen Sie die Kette mit R3RA bis zum vollständigen EP.

#### 20. **Wurde eine Kette nicht abgeschlossen?**

Zeigen Sie es an. R3RA DEF auf das Geschehnis, auditieren Sie die Kette bis zum vollständigen EP.

## 21. **Wurde das Geschehnis fester?**

Zeigen Sie es an. Prüfen Sie, ob es ein früheres Geschehnis oder einen früheren Beginn gibt, und vervollständigen Sie die Kette bis zum vollständigen EP.

## 22. **Wurde ein Geschehnis übersprungen?**

Zeigen Sie es an. Finden Sie heraus, was es war, durchlaufen Sie es und vervollständigen Sie die Kette bis zum vollständigen EP.

\_\_\_\_\_\_\_\_\_\_\_

 $\overline{\phantom{a}}$   $\overline{\phantom{a}}$   $\overline{\$ 

 $\overline{\phantom{a}}$   $\overline{\phantom{a}}$   $\overline{\$ 

\_\_\_\_\_\_\_\_\_\_\_

\_\_\_\_\_\_\_\_\_\_\_

\_\_\_\_\_\_\_\_\_\_\_

\_\_\_\_\_\_\_\_\_\_\_

\_\_\_\_\_\_\_\_\_\_\_

 $\overline{\phantom{a}}$   $\overline{\phantom{a}}$   $\overline{\$ 

 $\overline{\phantom{a}}$   $\overline{\phantom{a}}$   $\overline{\$ 

### 23. **Wurde ein Geschehnis zu stark geladen gelassen?**

Zeigen Sie es an. Finden Sie heraus, was es war, durchlaufen Sie es noch einmal. Vervollständigen Sie die Kette bis zum vollständigen EP.

## 24. **Sagtest du, etwas sei ausgelöscht, nur weil du es müde warst, es zu durchlaufen?**

Zeigen Sie es an. Vervollständigen Sie die Kette bis zum vollständigen EP mit R3RA DEF auf das letzte durchlaufene Geschehnis.

#### 25. **Aufgehört, ein Geschehnis zu durchlaufen, das am verlöschen war?**

Zeigen Sie es an. R3RA DEF auf das Geschehnis, und löschen Sie es aus. Bekommen Sie das vollständige EP.

#### 26. **Über das Basik auf einer Kette hinausgegangen?**

Zeigen Sie es an. Bekommen Sie das vollständige EP. Falls der PC in eine andere Kette gesprungen ist, bekommen Sie sodann das letzte Geschehnis, das der PC auf jener Kette durchlief, in die er gesprungen ist, und machen Sie eine L3RG darauf. Die Scientology-Handhabung würde D/L einschliessen, falls erforderlich.

#### 27. **Wurde ein früher falsch auditiertes Geschehnis restimuliert?**

Zeigen Sie es an. Finden Sie heraus, was es war, und machen Sie eine L3RG darauf.

#### 28. **Wurden zwei oder mehr Geschehnisse durcheinandergebracht?**

Zeigen Sie es an, entwirren Sie das Geschehnis, das der PC ursprünglich durchlaufen hatte, mit einer L3RG.

#### 29. **Wurde ein Implant restimuliert?**

Zeigen Sie es an. Falls keine Freude ersichtlich, machen Sie eine L3RG auf die Zeit der Restimulation.

#### 30. **War das Geschehnis in Wirklichkeit ein Implant?**

Zeigen Sie es an. Falls erforderlich, machen Sie eine L3RG darauf. Die Scientology-Handhabung würde D/L einschliessen, falls erforderlich.

#### 31. **Falsches Item?**

Zeigen Sie an, dass es ein falsches Item war und dass alle anderen Aktionen im Zusammenhang damit falsch waren. Falls es von einer L&N-Liste kam oder wenn irgendwelche Fragen oder Schwierigkeiten bestehen, übergeben Sie den PC an einen Scientology-Auditor, der die nötige Auditorenklasse hat, um eine L4BRA zu machen.

#### 32. **Nicht dein Item?**

Zeigen Sie es an. E/S bis zur F/N.

#### 33. **Nicht dein Geschehnis?**

Zeigen Sie es an, E/S bis zur F/N. L3RG, falls irgendwelche Schwierigkeiten.

\_\_\_\_\_\_\_\_\_\_\_

\_\_\_\_\_\_\_\_\_\_\_

 $\overline{\phantom{a}}$   $\overline{\phantom{a}}$   $\overline{\$ 

\_\_\_\_\_\_\_\_\_\_\_

\_\_\_\_\_\_\_\_\_\_\_

\_\_\_\_\_\_\_\_\_\_\_

\_\_\_\_\_\_\_\_\_\_\_

\_\_\_\_\_\_\_\_\_\_\_

\_\_\_\_\_\_\_\_\_\_\_

\_\_\_\_\_\_\_\_\_\_\_

#### 34. **Gab es auf dem erhaltenen Preassessment-Item keine Ladung?**

Zeigen Sie an, dass das Item nicht geladen war und nicht hatte aufgegriffen werden sollen und dass alle damit verbundenen Items nicht hätten auditiert werden sollen. (Die Scientology-Handhabung würde D/L einschliessen, falls erforderlich.)

## 35. **Hätte ein anderes Preassessment-Item eine Anzeige ergeben sollen?**

(Finden Sie heraus, welches es war, und notieren Sie seinen Read, wenn der PC das Item angibt. Finden Sie heraus, ob das Preassessment-Item, das aufgegriffen worden war, ungeladen ist. Wenn ja, handhaben Sie es wie in Nr. 34 oben. Wenn nein, fahren Sie mit der Aktion bis zum EP fort, an der Sie gerade sind, und handhaben Sie das neue angegebene Item in der entsprechenden Reihenfolge.

#### 36. **War das Original-Item bereits erledigt?**

Zeigen Sie an, dass das Original-Item bereits erledigt war und dass damit verbundene Items nicht hätten auditiert werden sollen. (Die Scientology-Handhabung würde D/L einschliessen, falls erforderlich.)

### 37. (AUSZULASSEN, FALLS SIE DROGEN AUDITIEREN) **Bestand kein Interesse am auditieren eines Items?**

Zeigen Sie es an, und zeigen Sie an, dass es nicht hätte auditiert werden sollen. Die Scientology-Handhabung würde D/L einschliessen, falls erforderlich.

#### 38. **Wurde dieselbe Sache zweimal auditiert**?

Zeigen Sie es an. Machen Sie die erste Auslöschung ausfindig, zeigen Sie den Overrun an. Die Scientology-Handhabung würde D/L einschliessen, falls erforderlich.

#### 39. **Gab es ein unrichtiges Datum?**

Zeigen Sie es an. Bekommen Sie das richtige Datum und auditieren Sie das Geschehnis (falls nicht flach) und die Kette bis zum vollständigen EP.

#### 40. **Gab es kein Datum für das Geschehnis?**

Zeigen Sie es an. Bekommen Sie das Datum und auditieren Sie das Geschehnis falls nicht flach und die Kette bis zum vollständigen EP.

#### 41. **War es ein falsches Datum?**

Zeigen Sie es an. Bekommen Sie das richtige Datum und auditieren Sie das Geschehnis falls nicht flach und jegliche Kette bis zum vollständigen EP.

#### 42. **Gab es eine unrichtige Dauer?**

Zeigen Sie es an. Bekommen Sie die richtige Dauer und auditieren Sie das Geschehnis (falls nicht flach) und jegliche Kette bis zum vollständigen EP.

#### 43. **Wurde keine Dauer für das Geschehnis gefunden?**

Zeigen Sie es an. Bekommen Sie die Dauer und auditieren Sie das Geschehnis falls nicht flach und jegliche Kette bis zum vollständigen EP.

#### 44. **Gab es eine falsche Dauer?**

Zeigen Sie es an. Bekommen Sie die richtige Dauer und auditieren Sie das Geschehnis (falls nicht flach) und jegliche Kette bis zum vollständigen EP.

\_\_\_\_\_\_\_\_\_\_\_

\_\_\_\_\_\_\_\_\_\_\_

 $\overline{\phantom{a}}$   $\overline{\phantom{a}}$   $\overline{\$ 

 $\overline{\phantom{a}}$   $\overline{\phantom{a}}$   $\overline{\$ 

 $\overline{\phantom{a}}$   $\overline{\phantom{a}}$   $\overline{\$ 

 $\overline{\phantom{a}}$   $\overline{\phantom{a}}$   $\overline{\$ 

\_\_\_\_\_\_\_\_\_\_\_

 $\overline{\phantom{a}}$   $\overline{\phantom{a}}$   $\overline{\$ 

 $\overline{\phantom{a}}$   $\overline{\phantom{a}}$   $\overline{\$ 

\_\_\_\_\_\_\_\_\_\_\_

#### 45. **Hast du in bezug auf Dauer etwas übelgenommen?**

Zeigen Sie es an, E/S bis zur F/N. Auditieren Sie das Geschehnis (falls nicht flach) und jegliche Kette bis zum vollständigen EP.

## 46. **Wurde eine frühere Verstimmung im Dianetik-Auditing restimuliert?**

(Finden Sie heraus, was es war, zeigen Sie es an. Entwirren Sie es mit einer L3RG, falls erforderlich.

## 47. **Wurde ein früherer ARK-Bruch in bezug auf Engramme restimuliert?**

Zeigen Sie es an. Entwirren Sie es mit einer L3RG.

#### 48. **Gab es einen ARK-Bruch in dem Geschehnis?**

Zeigen Sie es an. Durchlaufen Sie das Geschehnis falls nicht flach bis zum vollständigen EP.

#### 49. **Hast du protestiert?**

Zeigen Sie es an, säubern Sie es E/S bis zur F/N.

#### 50. **Verlangte der Auditor mehr, als du sehen konntest?**

Zeigen Sie es an, E/S bis zur F/N. Falls irgendeine Schwierigkeit, übergeben Sie den PC an einen Scientology-Auditor, der die nötige Auditorenklasse hat, um eine L1C zu machen, falls erforderlich.

#### 51. **Weigerte sich der Auditor zu akzeptieren, was du sagtest?**

Zeigen Sie es an, E/S bis zur F/N. Falls irgendeine Schwierigkeit, übergeben Sie den PC an einen Scientology-Auditor, der die nötige Auditorenklasse hat, um eine L1C zu machen, falls erforderlich.

#### 52. **Wurdest du daran gehindert, ein Geschehnis zu durchlaufen?**

Zeigen Sie es an, E/S bis zur F/N. Durchlaufen Sie das Geschehnis (falls nicht flach) bis zum vollständigen EP. Falls irgendeine Schwierigkeit, übergeben Sie den PC an einen Scientology-Auditor, der die nötige Auditorenklasse hat, um eine L1C zu machen, falls erforderlich.

#### 53. **Hörte der Auditor einfach auf, Anweisungen zu geben?**

Zeigen Sie es an. Vervollständigen Sie die Kette, indem Sie das letzte gefundene Geschehnis mit DEF durchlaufen, bis zum vollständigen EP.

#### 54. **Wurde eine Erkenntnis unterbrochen?**

Zeigen Sie es an. Bekommen Sie die Erkenntnis und jegliches damit verbundene Postulat. (Falls an diesem Punkt irgendwelche Schwierigkeiten auftreten, übergeben Sie den PC an einen Scientology-Auditor für eine L1C.) Fahren Sie mit der Kette fort, falls sie nicht flach ist, oder zeigen Sie den Overrun an.

#### 55. **Gab es ein Postulat, das nicht geäussert wurde?**

Zeigen Sie es an. Bekommen Sie das Postulat und zeigen Sie den Overrun an. Die Scientology-Handhabung würde eine L1C oder D/L einschliessen, falls erforderlich.

\_\_\_\_\_\_\_\_\_\_\_

 $\overline{\phantom{a}}$   $\overline{\phantom{a}}$   $\overline{\$ 

\_\_\_\_\_\_\_\_\_\_\_

\_\_\_\_\_\_\_\_\_\_\_

 $\overline{\phantom{a}}$   $\overline{\phantom{a}}$   $\overline{\$ 

 $\overline{\phantom{a}}$   $\overline{\phantom{a}}$   $\overline{\$ 

 $\overline{\phantom{a}}$   $\overline{\phantom{a}}$   $\overline{\$ 

 $\overline{\phantom{a}}$   $\overline{\phantom{a}}$   $\overline{\$ 

 $\overline{\phantom{a}}$   $\overline{\phantom{a}}$   $\overline{\$ 

 $\overline{\phantom{a}}$   $\overline{\phantom{a}}$   $\overline{\$ 

\_\_\_\_\_\_\_\_\_\_\_

## 56. **Wurdest du abgelenkt beim Durchlaufen eines Geschehnisses?**

Zeigen Sie es an, E/S bis zur F/N. Auditieren Sie das Geschehnis (falls nicht flach) und jegliche Kette bis zum vollständigen EP. Falls irgendeine Schwierigkeit , übergeben Sie den PC an einen Scientology-Auditor, der die nötige Auditorenklasse hat, um eine L1C zu machen.

### 57. **Wurdest du hinwegauditiert über einen ARK-Bruch?**

## **ein Problem?**

## **einen Withhold?**

Zeigen Sie es an. Falls Sie dazu ausgebildet sind, handhaben Sie das Out-Rudiment. Falls nicht, übergeben Sie den PC an einen Scientology-Auditor, der die nötige Auditorenklasse hat, um Out-Rudimente zu handhaben. Ziehen Sie keine Withholds, bevor das Engramm oder die Kette repariert ist, oder es wird einen "Engrammbrei" geben.

#### 58. **Wurdest du durch den Auditor aufgehalten?**

Zeigen Sie es an, E/S bis zur F/N.

#### 59. **Wurde ein Item unterdrückt?**

Zeigen Sie es an. Nehmen Sie die Unterdrückung E/S bis zur F/N weg, dann auditieren Sie das Item und jegliche Kette bis zum vollständigen EP.

#### 60. **Wurde ein Item abgewertet?**

Zeigen Sie es an. Nehmen Sie die Abwertung E/S bis zur F/N weg, dann auditieren Sie das Item und jegliche Kette bis zum vollständigen EP.

#### 61. **Wurde ein Item verlassen?**

Zeigen Sie es an, holen Sie das Item zurück und auditieren Sie das Item und jegliche Kette bis zum vollständigen EP.

#### 62. **Wurde eine Kette verlassen?**

Zeigen Sie es an, holen Sie die Kette zurück und auditieren Sie sie bis zum vollständigen EP.

#### 63. **Wurde das Item ursprünglich falsch formuliert?**

Zeigen Sie es an. Bekommen Sie den richtigen Wortlaut und geben Sie ihn dem PC. Handhaben Sie es bis zum vollständigen EP, falls nicht flach.

#### 64. **Wurde der Wortlaut des Items geändert?**

Zeigen Sie es an. Bekommen Sie den richtigen Wortlaut und geben Sie ihn dem PC. Auditieren Sie es bis zum vollständigen EP (falls nicht flach).

## 65. **Durchliefst du ein Item, das sich vom assessierten Item unterschied?**

Zeigen Sie es an. Bekommen Sie das Item, das der PC tatsächlich durchlief, handhaben Sie es bis zum vollständigen EP. Dann L3RG auf das tatsächlich assessierte Item.

\_\_\_\_\_\_\_\_\_\_\_

\_\_\_\_\_\_\_\_\_\_\_

\_\_\_\_\_\_\_\_\_\_\_

 $\overline{\phantom{a}}$   $\overline{\phantom{a}}$   $\overline{\$ 

\_\_\_\_\_\_\_\_\_\_\_

\_\_\_\_\_\_\_\_\_\_\_

\_\_\_\_\_\_\_\_\_\_\_

 $\overline{\phantom{a}}$   $\overline{\phantom{a}}$   $\overline{\$ 

\_\_\_\_\_\_\_\_\_\_\_

## 66. **Steckengebliebenes Bild?**

Zeigen Sie es an. Machen Sie eine L3RG darauf. Falls das steckengebliebene Bild fortbesteht, können Sie es ebenso loslösen, indem Sie den PC sich eine Zeit vor dem Bild und eine Zeit nach dem Bild zurückrufen lassen.

#### 67. **Alles schwarz?**

Machen Sie das schwarze Feld oder Bild ausfindig. Bekommen Sie die richtige Dauer und auditieren Sie es bis zum vollständigen EP. Wenn es sich nicht auditieren lässt, machen Sie eine L3RG darauf.

#### 68. **Unsichtbar?**

Machen Sie das unsichtbare Feld oder Bild ausfindig. L3RG darauf.

#### 69. **Andauernd wechselnde Bilder?**

Zeigen Sie an, dass es ein Miss-Assessment gab und ein falsches Item von der Liste genommen wurde. Bekommen Sie das richtige Item und auditieren Sie es, oder machen Sie eine L3RG auf diese Session.

## 70. **Als du sagtest, es sei ausgelöscht, hatte es immer noch eine Masse?**

Zeigen Sie es an. R3RA DEF, prüfen Sie auf früheren Beginn hin, durchlaufen Sie es bis zur Auslöschung und zum vollständigen EP. Falls erforderlich, machen Sie eine L3RG darauf.

#### 71. **Gab es eine bestehengebliebene Masse?**

L3RG darauf.

## 72. **Gab es Schwierigkeiten mit einem Druck-Item oder mit Druck bei einem Item?**

L3RG darauf.

## 73. **Gingst du exterior?**

Zeigen Sie es an. Handhaben Sie es, falls Sie ein Scientology-Auditor sind. Übergeben Sie den PC einem Scientology-Auditor für einen vollständigen Int-RD, oder werden Sie ein Scientology-Auditor mit der nötigen Auditorenklasse dafür und handhaben Sie es.

## 74. **Wurde dein Int-Rundown verpfuscht?**

Zeigen sie es an. Handhaben Sie es, falls sie ein Scientology-Auditor sind. Falls nicht, übergeben Sie den PC an einen Scientology-Auditor, um seinen Int-RD in Ordnung bringen zu lassen, oder lassen Sie sich als Scientology-Auditor mit der nötigen Auditorenklasse ausbilden und handhaben Sie es.

## 75. **Wurdest du hinwegauditiert über Drogen, Medizin oder Alkohol?**

Zeigen Sie es an. L3RG auf diese Zeit, dann überprüfen Sie alle Ketten, um sicherzustellen, dass sie ausgelöscht wurden. Machen Sie eine Anmerkung für den C/S, damit überprüft wird, ob die Objektiven Prozesse und alle anderen Punkte einer vollständigen Drogenhandhabung durchgeführt wurden.

 $\overline{\phantom{a}}$   $\overline{\phantom{a}}$   $\overline{\$ 

 $\overline{\phantom{a}}$   $\overline{\phantom{a}}$   $\overline{\$ 

\_\_\_\_\_\_\_\_\_\_\_

\_\_\_\_\_\_\_\_\_\_\_

\_\_\_\_\_\_\_\_\_\_\_

\_\_\_\_\_\_\_\_\_\_\_

## 76. **Wurde ein vergangener Tod restimuliert?**

Zeigen Sie es an. Wenn er nicht blowt, auditieren Sie ihn narrativ Secondary R3RA aus.

### 77. **Erreichtest du irgendeinen Zustand, und er wurde abgewertet?**

Wenn dies der Fall ist, machen Sie 2WC bis zur F/N. Geben Sie den Folder an den C/S zur Handhabung zurück.

### 78. **Wurdest du Clear, und niemand liess es dich bescheinigen?**

TWC zu F/N. Geben Sie den Folder an den C/S zum programmieren. Man würde eine Person *niemals* einfach zum Declare schicken, ohne ein vollständig und abgeschlossenes DCSI gemacht zu haben, das ohne Zweifel gezeigt hat, dass die Person wirklich Clear ist. Etwas anderes zu machen kann seine Chancen Fallgewinn zu haben, zerstören.

#### 79. **War von Anfang an überhaupt nichts verkehrt?**

Zeigen Sie es an, E/S bis zur F/N. Fahren Sie mit der Aktion fort, bei der Sie waren.

#### 80. **War diese Liste unnötig?**

Zeigen Sie es an. Wenn es keine F/N ergibt, übergeben Sie den PC an einen Scientology-Auditor zur Rehabilitation oder werden Sie ein Scientology-Auditor, um es zu handhaben.

## 81. **Wurde der wirkliche Grund nicht gefunden?**

Zeigen Sie es an. Finden Sie den wirklichen Grund und handhaben Sie ihn.

#### 82. **War etwas anderes verkehrt?**

Finden Sie heraus, was es ist, und bringen Sie es in Ordnung.

L. RON HUBBARD GRÜNDER

LRH:ldv:dr
# HUBBARD KOMMUNIKATIONSBÜRO Saint Hill Manor, East Grinstead, Sussex HCO BULLETIN VOM 3. JULI 1971R REVIDIERT AM 22. FEBRUAR 1979

Wiedervervielfältigen Franchise Alle Auditoren Stufe-III-Checkblätter **Tech** Qual C/Se

(Revisionen in dieser Schriftart)

(Ersetzt das HCOB vom 22. Mai 1965 und das HCOB vom 23. April 1964 und hebt das HCOB vom 27. Juli 1965 auf, die alle das gleiche Thema behandeln.)

# SCIENTOLOGY III

# **AUDITING NACH LISTEN**

 (Anmerkung: Wir bringen jetzt alles zur F/N. Wir sagen dem PC NICHT, was das E-Meter macht. Dies verändert "Auditing nach Listen" in beiderlei Hinsicht. Wie sagen dem PC nicht: "Das ist sauber" oder "das zeigt an".)

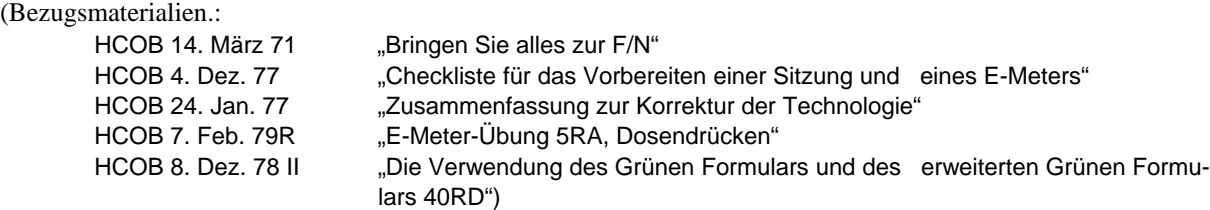

Verwenden Sie jede autorisierte, veröffentlichte LISTE. (Grünes Formular für allgemeines Review, L1C für ARK-Brüche, L4BRA für Listenfehler.)

#### **METHODE 3**

Stellen Sie die Empfindlichkeit so ein, dass die Nadel bei einem korrekten Dosendruck gemäss E-Meter-Übung 5RA über 1/3 der Skala fällt (Vgl.: HCOB vom 7. Februar 1979R, E-Meter-Übung 5RA, "Dosendrücken").

Stellen Sie ihr E-Meter so auf, dass die Liste und die Nadel oder die Nadel und der PC gleichzeitig in Ihrem Blickfeld sind. Die Position des E-Meters ist wichtig.

Halten Sie die vervielfältigte Liste dicht bei dem E-Meter. Legen Sie Ihre Arbeitsblätter etwas weiter nach rechts. Führen Sie Ihre Aufzeichnungen auf ihren Arbeitsblättern. Tragen Sie auf ihnen den Namen des PCs und das Datum ein. Verzeichnen Sie auf den Arbeitsblättern, welche Liste Sie verwenden, und notieren Sie die Uhrzeit. Die Liste bleibt im Folder, geheftet an die Arbeitsblätter.

Lesen Sie die Frage von der Liste laut ab. Notieren Sie, ob sie anzeigt. Schauen Sie den PC beim Lesen der Frage NICHT an, und lesen Sie die Frage NICHT für sich selbst und geben sie dann dem PC, während Sie ihn anschauen. Das sind L10-Aktionen und werden Methode 6, nicht Methode 3 genannt. Es ist wichtiger, die Dosen des PCs zu sehen als sein Gesicht, da das Bewegen der Dosen Anzeigen vortäuschen oder verfälschen kann.

Das TR 1 muss gut sein, damit der PC die Frage klar hört.

Sie suchen nach einer UNMITTELBAREN ANZEIGE, die am Ende der allerletzten Silbe der Frage auftritt.

Wenn die Frage nicht anzeigt, markieren Sie sie auf der Liste mit einem X. Wenn die Liste durch eine F/N hindurch gemacht wird und die F/N einfach weitergeht, markieren Sie die Frage mit F/N.

Wenn die Frage anzeigt, so sagen Sie *nicht*: "Das zeigt an." Notieren Sie sofort die Nadelreaktion (Tick, SF, F, LF, LFBD, R/S), übertragen Sie die Nummer der Frage auf das Arbeitsblatt und schauen Sie den PC erwartungsvoll an. Wenn der PC nicht zu sprechen beginnt, können Sie die Frage einfach wiederholen. Wahrscheinlich hat er schon zu antworten begonnen, weil die Frage in seiner Bank lebendig war, wie das E-Meter anzeigte.

Schreiben Sie die Bemerkungen des PCs in gekürzter Form auf das Arbeitsblatt. Notieren Sie jegliche TA-Veränderung auf dem Arbeitsblatt.

Wenn die Antwort des PCs eine F/N ergibt (manchmal von Erkenntnis und VGIs gefolgt), notieren Sie dies schnell auf den Arbeitsblättern und sagen Sie "Danke. Ich möchte dir anzeigen, deine Nadel schwebt."

Warten Sie NICHT endlos darauf, dass der PC mehr sagt. Wenn Sie es tun, wird der PC in Zweifel geraten und mehr finden. Schneiden Sie andrerseits seine Kommunikation auch NICHT ab. Beides sind sehr schlimme TR-Fehler.

Wenn die Antwort des PCs keine F/N ergibt, dann fragen Sie beim ersten Innehalten des PCs, das so aussieht, als ob er denke, er habe alles gesagt, nach einem früheren ähnlichen \_\_\_\_\_\_\_\_\_ (worauf auch immer sich die Frage bezog). Verändern Sie die Frage NICHT. Versäumen Sie NICHT, die Frage zu wiederholen. "Gab es eine frühere ähnliche Restimulation von 'zurückgewiesener Affinität'?" Dies ist der "E/S"-Teil davon. Sie machen solch eine Frage *nicht* einfach "sauber" und gehen dann weiter.

Es spielt keine Rolle, ob Sie den PC jetzt anschauen oder nicht, wenn Sie die E/S-Frage stellen. Sie können aber den PC dabei anschauen.

Der PC wird antworten. Wenn er zu einem Punkt kommt, der so aussieht, "als ob der PC denke, er habe schon alles gesagt", und es ist keine F/N da, stellen Sie dieselbe Frage wie oben.

Sie stellen diese Frage: "Gab es ein(e, en) frühere(s,n) ähnliche(s,n) \_\_\_\_\_\_\_\_", bis Sie schliesslich eine F/N und GIs bekommen. Sie zeigen die F/N an.

Damit ist diese bestimmte Frage abgeschlossen.

Sie notieren auf der Liste "F/N" und lesen dem PC die nächste Frage der Liste vor. Sie lesen diese und andere Fragen vor, ohne den PC dabei anzuschauen.

Fragen, die nicht anzeigen, markieren Sie mit einem X als out.

Bei der nächsten Frage, die anzeigt, vermerken Sie die Anzeige auf der Liste und übertragen die Nummer der Frage auf das Arbeitsblatt.

Nehmen Sie die Antwort des PCs entgegen.

Folgen Sie dem obigen E/S-Verfahren, soweit es nötig ist, bis Sie F/N und GIs auf die Frage erhalten. Bestätigen Sie. Zeigen Sie die F/N an und kehren Sie zu der vervielfältigten Liste zurück.

Sie fahren damit fort, bis Sie die ganze Liste auf diese Art durchgegangen haben.

Wenn die Frage nicht angezeigt hat, der PC aber von sich aus darauf antwortet, greifen Sie diesen Punkt NICHT auf. Bestätigen Sie einfach und fahren Sie mit Ihrer vervielfältigten Liste fort.

GLAUBEN SIE IHREM E-METER. Greifen Sie keine Dinge auf, die nicht anzeigen. Arbeiten Sie nicht mit "Ahnungen". Lassen Sie nicht zu, dass der PC seinen eigenen Fall auditiert, indem er Fragen, die nicht anzeigen, beantwortet, und der Auditor diese aufgreift. Lassen Sie einen PC auch nicht "mit den Dosen herumspielen" und so eine falsche Anzeige erzeugen oder eine echte verdecken. (Diese beiden Handlungen sind recht selten, aber doch schon vorgekommen.)

#### **GROSSER GEWINN**

Wenn der PC mitten in einer vorbereiteten Liste (der zweite Teil wurde noch nicht assessiert) auf eine Frage eine weite F/N, eine grosse Erkenntnis und VGIs bekommt, ist der Auditor berechtigt, die Liste als abgeschlossen zu betrachten und zur nächsten C/S-Aktion überzugehen oder die Sitzung zu beenden, ausser die C/S-Anweisung verlangte eine F/Nende Liste (wie z.B. bei einer C/S 53 RL). Der Auditor verstösst nicht gegen C/S-Serie 20, "Beständige F/N". Wenn er beabsichtigt, die ganze Liste zur F/N zu bringen, und der PC einen grossen Gewinn hat, würde der Auditor die Sitzung beenden, den PC seinen Gewinn haben lassen und in einer späteren Sitzung mit der Liste fortfahren.

Es gibt dafür zwei Gründe: 1) die F/N wird für gewöhnlich beständig sein, und man kann durch sie hindurch nichts ablesen, 2) weitere Aktionen haben die Tendenz, den Gewinn abzuwerten.

Der Auditor kann auch bis zum Ende der vorbereiteten Liste weitermachen, wenn er meint, dass noch etwas zu finden ist, sofern dies nicht gegen C/S-Serie 20, "Beständige F/N", verstösst.

#### **GF UND METHODE 3**

Wenn eine GF mit Methode 3 gemacht wird (Item für Item, immer eins auf einmal), beendet man sie bei der ersten F/N (Vgl.: HCOB vom 8. Dezember 1978 II, "Die Verwendung des Grünen Formulars und des Erweiterten Grünen Formulars 40RD").

Wenn der Auditor weitermacht, kann es geschehen, dass der TA plötzlich hoch geht. Der PC hat das Gefühl, dass er bereits repariert ist, dass das Bereinigen des ersten Items auf der GF die Sache in Ordnung gebracht hat, und er protestiert. Es ist der Protest, der den TA in die Höhe treibt.

Deshalb wird eine GF am besten mit Methode 5 durchgeführt (man assessiert sie einmal durch, um Anzeigen zu erhalten, und handhabt dann die Anzeigen).

L1C, L3RF, L7 und andere solche Listen werden am besten mit Methode 3 durchgeführt.

Die obigen Schritte und Aktionen sind der genaue Weg, wie Sie heutzutage Auditing nach Listen durchführen. Alle früheren Daten, die diesem HCOB widersprechen, sind aufgehoben. Nur zwei Punkte haben sich verändert: 1) Wir bringen alles, was anzeigt, zur F/N, indem wir E/S gehen oder einen Prozess zur Handhabung benutzen (die L3RF erfordert Prozesse, nicht E/S, um eine F/N zu bekommen), oder wir prüfen, ob es eine falsche Anzeige war, falls der PC entsprechende Manifestationen zeigt. 2) Wir sagen dem PC nie, dass etwas angezeigt hat oder nicht, was seine Aufmerksamkeit auf das E-Meter lenken würde.

Wir zeigen dem PC F/Ns immer noch als eine Form des Abschlusses an.

L1C und Methode 3 werden NICHT dazu verwendet, um hohe TAs herunter und sehr niedrige herauf zu bringen.

\_\_\_\_\_\_\_\_\_\_\_\_\_\_\_

Der Zweck dieser Liste ist es, Übergangene Ladung zu bereinigen.

Ein Auditor zeigt auch an, wenn er mit der Liste fertig ist.

Ein Auditor sollte Übungen für diese Aktion sowohl an einer Puppe als auch mit Reizen durchführen.

\_\_\_\_\_\_\_\_\_\_\_\_\_\_\_

Die Aktion ist sehr erfolgreich, wenn sie präzise durchgeführt wird.

L. RON HUBBARD Gründer

LRH:nt:rd:jk

HUBBARD KOMMUNIKATIONSBÜRO Saint Hill Manor, East Grinstead, Sussex HCO BULLETIN VOM 20. DEZEMBER 1971 wiederherausgegeben am 27. September 1977

Wiedervervielfältigen

## *C/S-Serie Nr. 72*

# **DIE VERWENDUNG VON KORREKTURLISTEN**

Eine derzeit durchgeführte Untersuchung zeigt, daß der schwächste Punkt bei der Fallüberwachung in Orgs darin liegt, daß keine vorbereiteten Listen zur Korrektur von Fällen verwendet werden.

Es gibt noch einige andere Punkte. Aus irgendeinem Grund sind Fallüberwacher erfinderisch, anstatt sich an die C/S-Serie zu halten und standardgemäße Reparaturen und Grade anzuordnen.

Wahrscheinlich läßt die Unterlassung, vorbereitete Korrekturlisten zu benutzen, die Verwendung von standardgemäßen Aktionen entgleisen.

Es gibt sehr wenig Aktionen, die nicht ihre eigenen Korrekturlisten haben.

# **In der Dianetik und der Scientology gibt es nichts, was so wunderbar funktioniert, wie Korrekturlisten.**

Die einzigen Dinge, die verhindern, daß eine Liste funktioniert, sind

## **a) Die E-Meter-Handhabung des Auditors,**

**b) Die TRs des Auditors.** 

### **METER-HANDHABUNG**

Wenn der Auditor sein E-Meter gewohnheitmäßig so aufstellt, daß er nicht mit einem gerichteten Blick a) die E-Meter-Nadel, b) das Arbeitsblatt und c) den PC sehen kann, dann übersieht er Anzeigen.

Man muß alle diese drei Dinge auf einmal sehen.

Die Fehler sind:

- 1. schlechte Augen,
- 2. Brillenränder, die eine Sache verdecken, während man auf eine andere schaut,
- 3. die Position des E-Meters.

Es ist eine standardgemäße Cramming-Aktion, diese Punkte **jedesmal** zu untersuchen, **wenn von einer Korrekturliste behauptet wird, sie würde keine Anzeigen ergeben.**

Es wird zum Beispiel am Montag von Auditor A ein Grünes Formular gemacht. Es wird am Dienstag von Auditor B noch einmal gemacht. B findet Anzeigen. Das bedeutet, daß Auditor A Anzeigen übersieht.

### **Dies kommt viel häufiger vor, als man denkt.**

#### **TRS**

Wenn der Auditor nicht hörbar ist oder wenn er den PC überwältigt, wird die Liste nicht gültig sein.

Bei einer Korrekturliste zeigen sich die TRs eines Auditors schneller als bei jeder anderen Sache.

Ein PC, der durch die TRs 0 bis IV ARK-gebrochen wird, wird auf einer Korrekturliste nicht richtig anzeigen.

#### **ANZAHL DER LISTEN**

Die Zahl der Korrekturlisten ist groß.

Es ist undenkbar, Wortklären zu machen, ohne je eine Wortklärungs-Korrekturliste zu verwenden. Dennoch finden wir Folder mit festgefahrenen Wortklärungs-Sitzungen, wo die Liste niemals verwendet wurde.

Es gibt das Grüne Formular für allgemeine Fall-Verstimmung, das Grüne Grüne Formular für Solo, die L1C für ARK-Brüche, die sich über einen Zeitraum erstrecken, die L3B für Steckenbleiben bei Dianetik, die L4B für Patzer beim Listing und Nulling, die Int RD-Korrekturliste für Int-Ext-Korrekturen, eine Power-Korrekturliste für Power, das GF 40R für widerstrebende Fälle, die C/S 53 und die Hoher-Niedriger-TA, wenn sich der TA schlecht benimmt, die L7 für den Klärungskurs und andere.

C/Se, die versuchen, "Fälle zu lösen", ohne Korrekturlisten zu verwenden, sind wie jemand, der versucht, einen platten Reifen ohne einen Flicken zu reparieren - es ist einfach **nicht machbar**.

## **Das Hauptwerkzeug eines C/S sind vorbereitete Korrekturlisten.**

Und nicht erfinderische Arten, um "Fälle zu lösen".

#### **VERWENDUNGSMETHODEN**

Wenn Sie unerfahrene Auditoren haben, ordnen Sie immer Methode 5 an, die einfach in einem vollständigen, schnellen Assessment besteht. Dann sortiert der C/S die Anzeigen aus und C/St, was gemacht werden muß, entsprechend dem, wie es auf den Listen selbst und in der C/S-Serie *sehr* gut beschrieben ist.

Dann führt der Auditor das C/S durch.

Ein Grünes Formular wird *immer* auf diese Weise gemacht. Bei jeder anderen Methode, etwa Methode 3, wird sie sich festfahren.

Es gibt verschiedene Methoden, um Listen zu handhaben. Eine L1C wird immer mit Methode 3 gemacht, wobei jede Anzeige, sobald sie auftritt, Früher Ähnlich zur F/N gebracht wird.

Eine GF 40R wird mit Methode 3 gemacht, und dann werden die Engramme für jede Anzeige auditiert, die auf Engramme hinweist.

Es ist die Sache des C/S, Korrekturlisten zu verwenden, seine Auditoren auf ordnungsgemäßen Gebrauch von Listen hin auszubilden und jeden fehlerhaften Gebrauch korrigieren zu lassen.

Ein C/S, der vorbereitete Korrekturlisten nicht einsetzen kann oder nicht einsetzt, ist überhaupt kein C/S, sondern eine "Person, die sich über Fälle den Kopf zerbricht."

Korrekturlisten, standardgemäße Programme, die Gradtabelle, die Anweisungen und Materialien der Grade.

Das sind die Werkzeuge des C/S.

Es gibt **keine** anderen.

Ein C/S ist jemand, der diese Dinge benutzt. Er überwacht, daß sie dann benutzt werden, wenn sie benutzt werden sollen.

L.RON HUBBARD LRH:nt.rd Gründer

HUBBARD KOMMUNIKATIONSBÜRO Saint Hill Manor, East Grinstead, Sussex HCO BULLETIN VOM 15. OKTOBER 1973RB Erneut revidiert am 4. Dezember 1978 (Revisionen in dieser Schriftart)

Wiedervervielfältigen

#### *C/S-Serie 87RB*

## **NULLEN UND F/NEN VORBEREITETER LISTEN**

(Bezugsmaterial: HCOB 4. Dezember 1978, "Wie man durch eine F/N hindurch abliest")

Eine vorbereitete Liste ist eine Liste, die in einem HCOB veröffentlicht wurde und zum Korrigieren von Fällen verwendet wird. Es gibt viele davon. Besonders erwähnenswert ist die C/S 53 und ihre Korrekturen.

Es ist üblich, dass vom Auditor verlangt wird, eine solche Liste zu F/Nen, das heißt, jedes einzelne Item hat beim Herunterlesen der Liste eine F/N.

Um eine Liste zu F/Nen, machen Sie sie mit Methode 3. Irgend jemand kam auf den falschen Gedanken, dies mit Methode 5 zu machen - etwas immer wieder und immer wieder durchzugehen.

Kürzlich stand in einer C/S-Anweisung von mir über dieses Thema: "Der Grund, weswegen Du Schwierigkeiten hast, eine Liste zu F/Nen, liegt darin, dass Du nicht M3 machst, jede Anzeige fertig handhabst. Aus Deinen Markierungen auf der Liste geht klar hervor, dass Du immer wieder M5 gemacht hast. Das führt natürlich zu Protest. Bei M3 beginnt die Liste normalerweise an irgendeinem Punkt zu F/Nen, und deshalb macht man M3. Außerdem gilt, dass die F/N verschwindet, wenn auf einer vorbereiteten Liste etwas übergangen wird. Es gab also auf diesen Listen ein paar kleinere Dinge, die übergangen worden sind, aber das war hauptsächlich deswegen der Fall, weil Du sie mit M5 gemacht hast. Es ist auch ein R-Faktor notwendig, dass Du alles auf dieser Liste säubern wirst."

Man handhabt eine Liste mit Methode 3, indem man die Zeile vorliest und sie dann handhabt. Eine vorbereitete Liste sollte dazu verwendet werden, um beim PC optimale Ergebnisse zu erzielen. Wenn eine vorbereitete Liste enthüllt, dass noch mehr gehandhabt werden muss, das heißt ein Engramm in Restimulation, dann würde das gehandhabt werden. (Beachten Sie: In diesem Falle würde die Handhabung daraus bestehen, dass man die L3RF assessiert und die Anzeigen handhabt. **Warnung:** Sie würden bei einem Clear, Dianetik-Clear oder OT **nicht** Dianetik auditieren. Bei Clears und OTs würden Sie die L3RF assessieren und dann einfach die Anzeige **anzeigen**.)

Wenn sich eine größere Aktion als notwendig erweist, so würde sie gemäß den Anweisungen auf der Liste programmiert werden, damit sie gehandhabt wird. Wenn bei einer vorbereiteten Liste etwas Heißes auftaucht, dann handhaben Sie es.

Man ist auf dem Holzweg, wenn man glaubt, man müsse eine vorbereitete Liste auf die Schnelle machen und sie hastig zur F/N bringen, anstatt sie so zu gebrauchen, dass man beim PC optimale Ergebnisse erzielt.

Die ganze Liste muss zum Schluss noch einmal heruntergelesen werden.

### **LISTEN, DIE "NICHT ANZEIGEN UND NICHT F/Nen"**

Gelegentlich trifft man auf eine extreme Merkwürdigkeit, dass eine Liste, die ausgewählt wurde, um den Fall präzise in Ordnung zu bringen, keine Anzeige ergibt, aber auch nicht F/Nt.

Natürlich könnte das passieren, wenn die Liste nicht für diesen Fall passt (z.B. eine vorbereitete Liste für OTs, die bei einem Grad IV verwendet wird – Gott bewahre!). Bei Listen zur Korrektur von Listing und besonders bei der C/S 53 ist es fast unmöglich, dass diese Situation auftritt.

Ein C/S wird sehr oft beobachten, dass der Auditor die Liste beim PC assessiert hat, aber keine Anzeige bekommen hat, und die Liste hat nicht F/Nt.

Ein "vernünftiger" C/S (Gott bewahre!) lässt das durchgehen. Dabei hat er doch einen erstklassigen Beweis dafür, dass der Auditor

- 1. allgemein Out-TRs hat,
- 2. beim TR 1 überhaupt keine Einwirkung hat,
- 3. sein E-Meter in der Auditing-Sitzung falsch aufstellt, so dass er das E-Meter, den PC und sein Arbeitsblatt nicht gleichzeitig sehen kann,
- 4. schlechte Augen hat.

Einer oder mehrere dieser Zustände liegen bestimmt vor.

Nichts dagegen zu unternehmen bedeutet, Katastrophe um Katastrophe bei PCs heraufzubeschwören und sein Zutrauen in die eigene C/S-Arbeit ein ganzes Stück vermindern zu lassen.

Eine erstaunlich große Anzahl von Auditoren kann aus einem der oben aufgeführten Gründe auf einer vorbereiteten Liste keine Anzeigen erhalten.

Wenn man bei der Liste "unterdrückt", "abgewertet" oder "missverstandene Wörter" in bringt, wird man entweder eine Anzeige bekommen, oder die Liste wird F/Nen. Wenn eine Liste nicht F/Nt, ist das Thema der Liste immer noch geladen, oder mit der Liste stimmt etwas nicht.

Die Moral davon ist, dass vorbereitete Listen, die keine Anzeigen ergeben, F/Nen. Wenn vorbereitete Listen weder Anzeigen ergeben noch F/Nen, oder wenn der Auditor eine vorbereitete Liste nicht zum F/Nen bringen kann, dann liegen ernsthafte Auditingfehler vor, die einen C/S scheitern lassen werden.

Um Ergebnisse zu erzielen, und aus Mitleid mit den PCs, lässt der weise C/S solch eine Situation niemals durchgehen, ohne herauszufinden, was dahintersteckt.

#### **WIE MAN DURCH EINE F/N HINDURCH EINE ANZEIGE ERKENNT**

Es gibt eine Fertigkeit, die ein jeder Auditor, der Listen handhabt, beherrschen sollte, nämlich durch eine F/N hindurch eine Anzeige zu erkennen.

## **Wenn ein Auditor eine Liste bis zu einem F/Nenden Assessment bringt, muss er wissen, wie man durch eine F/N hindurch eine Anzeige erkennt.**

Wenn Sie eine F/Nende Liste durchgehen, werden Sie manchmal sehen, dass die F/N kurz stutzt und dann weiter F/Nt. Das Gewicht der F/Nenden Nadel bewirkt eine Schwungkraft, die eine Anzeige leicht verdeckt. Ein aufmerksamer Auditor wird jedoch dieses Stutzen oder Verlangsamen bei einer F/N entdecken, wissen, dass er ein heißes Item hat, es aufgreifen und handhaben. Ein Auditor, der durch eine F/N hindurch einen Anzeige nicht erkennen kann, wird die Anzeige übersehen und einfach weitergehen, und dann hört die F/N während der nächsten paar Items auf. Jetzt hat er eine unterdrückte Anzeige, und er wird Schwierigkeiten haben, die Liste zur F/N zu bringen.

Wenn dies passiert, sollten Sie - auch wenn Sie durch eine F/N hindurch eine Anzeige nicht erkennen können - auf der Liste ein oder zwei Items zurückgehen und die Anzeige finden. **Aber** man sollte in der Lage sein, durch eine F/N hindurch einen Anzeige zu erkennen. Dies ist das Geheimnis hinter der Fähigkeit, eine Liste in exakter Weise bis zu einem ehrlichen F/Nenden Assessment zu bringen - ohne vergeudete Zeit oder Anstrengung. (Vgl.: HCOB vom 4. Dezember 1978, "Wie man durch eine F/N hindurch eine Anzeige erkennt")

## DIE "HASENPANIER-KNÖPFE"

"Das Hasenpanier ergreifen" bedeutet hier, vor der Bank davonzulaufen. (Der Ausdruck leitet sich aus der Tatsache her, dass ein Hase furchtsam ist und so ungefähr vor allem davonläuft.)

Einige Auditoren waren dafür bekannt, vor Auditingsitzungen oder vor bestimmten Sitzungsaktionen "das Hasenpanier zu ergreifen". Dies ist gänzlich darauf zurückzuführen, dass der Auditor Out TRs hat oder unsicher im Umgang mit dem E-Meter ist und nicht weiß, wie seine Werkzeuge einzusetzen sind. Das Hasenpanier ergreifen zeigt sich auf verschiedene Weise: den PC nicht durch das Engramm hindurchzubringen und eine Dianetik-Kette nicht bis zum vollständigen EP zu bringen; eine F/N anzuzeigen, wenn es eine ARK-Bruch-Nadel ist; einfach aufzuhören, wenn die Sitzung anfängt, schwierig zu werden, usw. Man rennt vor der Aktion davon, anstatt sie abzuschließen.

Eine der Arten, wie manche Auditoren davor das Hasenpanier ergreifen, eine Liste zur F/N zu bringen, ist die Verwendung der sogenannten "Hasenpanier-Knöpfe". Wenn dem Auditor eine C/S 53 (oder eine andere Liste) gegeben wird, um sie bis zu einem F/Nenden Assessment zu bringen, beginnt er die Punkte der Liste zu assessieren und zu handhaben; aber beim kleinsten Anlass (wie zum Beispiel ein leichter Protest von Seiten des PCs) fügt er solche Fragen ein wie: "Ist die C/S 53 überlaufen?", "Ist diese Liste unnötig?", "Fühlst du dich überrepariert?" oder etwas Ähnliches.

Diese Fragen sind zwar gültig, wenn sie, was es gibt, am Ende einiger vorbereiteter Listen vorkommen; aber wenn sie außerhalb der Reihenfolge benutzt werden, dienen sie dazu, den Auditor davon abzubringen, die C/S 53 oder eine andere zugewiesene Liste zum F/Nenden Assessment zu bringen. Der Auditor schiebt die "Hasenpanier-Knöpfe" ein, der PC stimmt sofort damit überein, dass es ein "Überlaufen" oder "Unnötig" ist, der Auditor hört auf, und die Mehrzahl der Punkte der Liste wird nicht auf Ladung hin überprüft.

Dies gilt keinesfalls für alle Auditoren, aber es ist genügend oft passiert, um diesen Fragen, wenn sie außerhalb der Reihe verwendet werden, den Titel "Hasenpanier-Knöpfe" einzutragen.

Und jedesmal, wenn ein Auditor auf diese Weise davor das Hasenpanier ergriffen hat, eine Liste zur F/N zu bringen, wurde später etwas gefunden, was der Auditor hätte handhaben sollen.

Daher gilt: **Wenn die C/S-Anweisung verlangt, eine Liste zur F/N zu bringen, dann muss diese Aktion bis zum Abschluss durchgeführt werden, und der Auditor darf die Liste nicht verlassen, bevor die gesamte Liste Punkt für Punkt beim Assessment F/Nt.**

Wenn ein PC gegen umfangreiche Reparaturaktionen oder gegen eine Liste, die zur F/N gebracht werden soll, protestiert oder darüber verstimmt oder besorgt ist, so kommt das hauptsächlich von Out TRs oder schlechter E-Meter-Handhabung (Übersehen von Anzeigen und Nennen falscher Anzeigen) des Auditors beim Durchführen von Reparaturlisten.

Wenn ein Auditor davor zurückscheut oder dagegen protestiert, eine Liste zur F/N zu bringen, kommt dies immer von genau denselben Punkten plus der Notwendigkeit, mit Verstimmung oder Protest des PCs fertig zu werden.

Die Lösung besteht für den Auditor darin, seine TRs aufzupolieren und seine E-Meter-Handhabung zu verbessern. **Und** er muss lernen, wie man durch eine F/N hindurch eine Anzeige erkennt.

Der Auditor, der neben guten TRs und standardgemäßer E-Meter-Handhabung auch noch die Fähigkeit besitzt, durch eine F/N hindurch eine Anzeige zu erkennen, wird keine Schwierigkeiten damit haben, eine Liste bis zu einem F/Nenden Assessment zu bringen.

## L. RON HUBBARD Gründer

Die Revision vom 22.3.77 wurde vom LRH Tech Expeditor unterstützt

Erneut revidiert am 4.12.1978

von L.RON HUBBARD Gründer

LRH:jk

HUBBARD KOMMUNIKATIONSBÜRO Saint Hill Manor, East Grinstead, Sussex HCO BULLETIN VOM 18. APRIL 1968

Wiedervervielfältigen Qual-Abteilungen, Unterabteilung für Review AOs OT-Studiermaterialien

# **NADELREAKTIONEN OBERHALB VON GRAD IV**

Wenn man bei Clears oder bei den meisten Fällen oberhalb von Grad V und einigen Fällen unterhalb davon Grüne Formulare oder Analyselisten durchführt (aber nicht beim Nullen), gibt es zwei verschiedene Nadelphänomene am E-Meter, die zu beachten sind:

1. Da die Postulate eines Clears am E-Meter eine Woge ergeben, die normalerweise recht lang ist (mehr als 1 Zoll), kann "Nein" eine Anzeige ergeben, wenn der PC es zu sich selbst als Antwort auf eine gestellte Frage sagt.

Es stimmt daher nicht, dass eine Anzeige immer "Ja" bedeutet oder bedeutet, dass die Frage geladen ist. Es bedeutet nur, dass das E-Meter angezeigt hat.

Der Auditor muss jetzt herausfinden, was die Anzeige war, bevor er beschliesst, dass er hinsichtlich dieses Teils des Grünen Formulares oder der Liste etwas machen sollte. Man nimmt nicht einfach an, dass die Anzeige "Ja" bedeutet hat.

Als allgemeine Regel fragt man nach der Anzeige und nimmt nicht sofort an, dass die Sache, nach der man gefragt hat, geladen ist.

*Beispiel:* 

Auditor: ... Hast du einen Missed Withhold?"

Auf dem E-Meter gibt es eine Woge.

- Auditor: Was war das?"
- Pre-OT: "Ich habe gedacht: "Nein, habe ich nicht."
- Auditor: "Okay. *Hast* du einen Missed Withhold?"
- Pre-OT: "Nein." Das E-Meter zeigt nicht an.
- Auditor: "Wurde irgend etwas unterdrückt irgend etwas behauptet gegen irgend etwas protestiert – irgend etwas abgewertet? Okay, das ist sauber."

Ticks (1/8 Zoll) bedeuten oft, dass etwas da ist. Die Wogen bei Postulaten eines Pre-OTs sind länger.

Es ist nicht wichtig, wie Sie dieses Phänomen von Postulaten oder Kommentaren zu sich selbst bei einem Fall von hoher Stufe behandeln. Es *ist* wichtig, dass der Auditor dem Fall keine falsche Beurteilung darüber, was verkehrt ist, anhängt, indem er denkt, dass jede *Woge* "Ja" bedeutet, oder dass die Frage geladen ist, weil sie eine Woge hervorruft. Eine Frage ist nur geladen, wenn sie sich nicht mit Knöpfen allein säubern lässt, ohne dass die Frage selbst aufgegriffen wird.

Ein Pre-OT – im Gegensatz zu PCs unterhalb von Grad I oder II – erkennt normalerweise, was verkehrt ist, sobald es erwähnt wird. Er oder sie ist bewusster.

2. Eine Reaktion ähnlich einer kurzen Schmutzigen Nadel bedeutet bei einem Pre-OT immer "Nein".

Man *kann* also bei einem Pre-OT ein sicheres und zuverlässiges "Nein" erhalten.

Eine echte Schmutzige Nadel ist beständig und dauert an. Dieselbe kleine, ruckartige Nadelbewegung bedeutet bei jemandem, der Grad V oder darüber ist, "Nein!" oder eine negative Antwort auf die Frage.

Bei PCs unterhalb von Grad V bedeutet sie einen Withhold oder einen ARK-Bruch oder alles mögliche, und sie dauert natürlich an.

> L. RON HUBBARD Gründer

LRH:jc.rd

HUBBARD-KOMMUNIKATIONSBÜRO Saint Hill Manor, East Grinstead, Sussex HCO-BULLETIN VOM 19. SEPTEMBER 1978R AUSGABE II REVIDIERT AM 31. JANUAR 1979

Wiedervervielfältigen Alle Dianetik-Auditoren Alle C/Se

# **DIE "ENDE DER ENDLOSEN DROGENRUNDOWNS"-REPARATURLISTE**

(Ref.: HCOB 19. Sept. 78R I, rev. 51. Jan 79. DAS ENDE DER ENDLOSEN DROGENRUNDOWNS)

Die "Ende der endlosen Drogenrundowns-Reparaturliste ist der Rundown, um einen PC in Ordnung zu bringen, der auf Drogen "überauditiert" wurde, der einen endlosen Drogenrundown mit Drogenauditing in alten Stil hatte und/oder der By-Passed-Charge auf Auditing von Drogen hat.

Eine Vorbedingung für den Rundown ist, dass der PC dafür zuerst einen Set-Up in Form einer C/S 53RL bis zur F/Nenden Liste erhält. (Die C/S 53 ist nicht Teil des Rundowns selbst, wird aber als Set-Up-Aktion, die gesondert gemacht wird, verlangt.)

Die "Ende der endlosen Drogenrundowns"-Reparaturliste wird dann als ein Rundown für sich geliefert.

Assessieren Sie sie mit Methode 5, und greifen Sie die Punkte in der Reihenfolge des jeweils grössten Reads auf.

ANMERKUNG: Diese Liste kann bei Dianetik-Clears, Clears und OTs assessiert werden, aber wo bei einem Punkt, der einen Read ergibt, irgendein Dianetik-Auditing (Punkte 7 und 9) verlangt wird, wird dies NICHT gemacht (Ref.: HCOB 12. Sept. 78, DIANETIK VERBOTEN BEI CLEARS UND OTs). Bei Clears, OTs und Dianetik-Clears ist die Handhabung bei solchen Punkten, einfach den Read anzuzeigen.

- 1. **Wurde der Drogenrundown über dem Punkt hinaus fortgesetzt, an dem du nicht mehr durch Drogen beeinflusst wurdest?** \_\_\_\_\_\_\_\_\_ (Zeigen Sie es an. Fragen Sie den PC, ob er diesen Punkt finden kann.)
- 2. **Wurde der Drogenrundown über den Punkt hinaus fortgesetzt, an dem du von den Auswirkungen von Drogen befreit warst?** \_\_\_\_\_\_\_\_\_ (Zeigen Sie es an. Fragen Sie den PC, ob er diesen Punkt finden kann.)

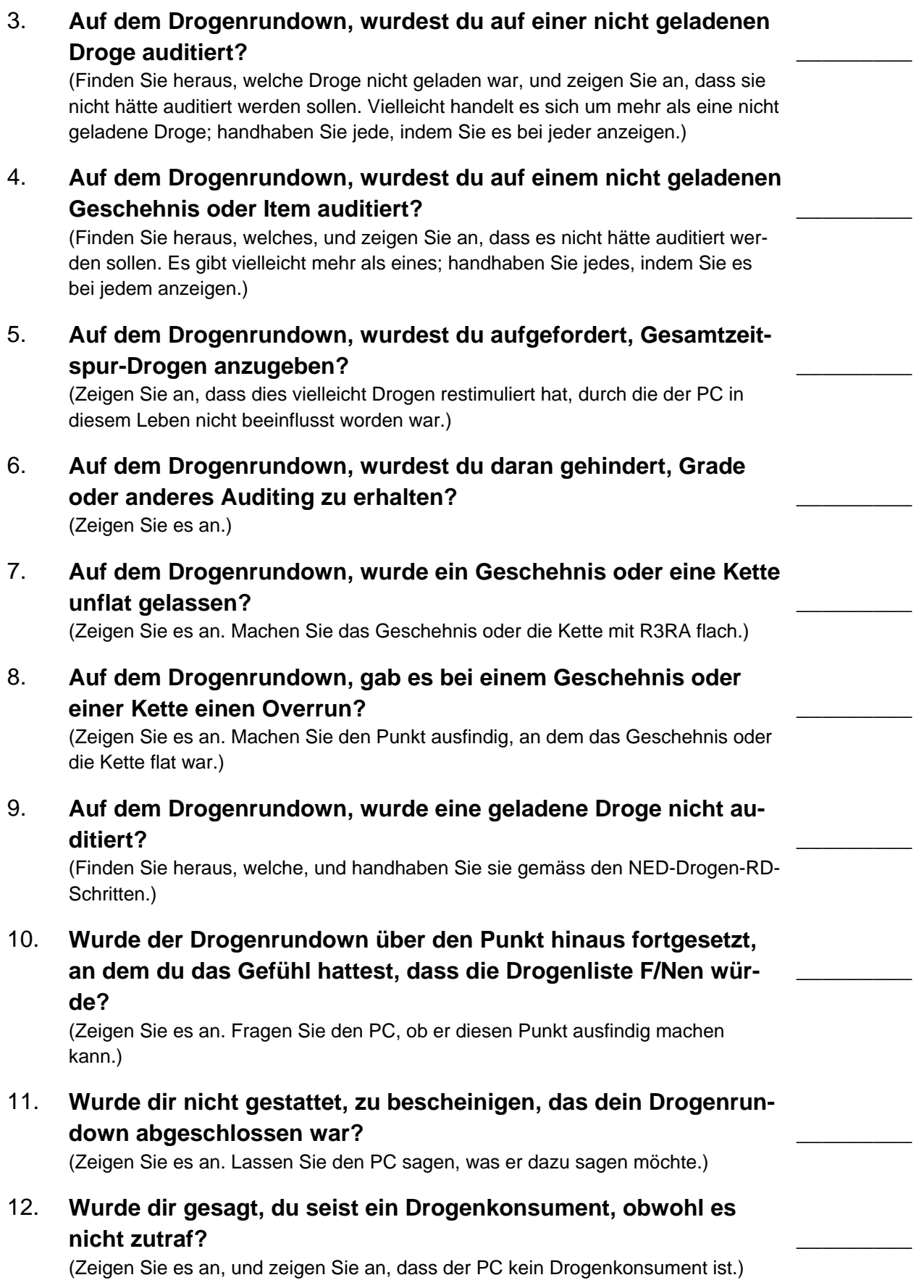

# 13. **Wurdest du auf Dianetik oder NED auditiert, nachdem du Dianetik-Clear warst?** \_\_\_\_\_\_\_\_\_

 (Falls ja, zeigen Sie an, dass Dianetik-Auditing nicht über Dianetik-Clear hinaus hätte fortgesetzt werden sollen.)

## 14. **Auf dem Drogenrundown, war etwas anderes verkehrt?** \_\_\_\_\_\_\_\_\_

 (Zeigen Sie es an. Lassen Sie den PC sagen, was es seiner Meinung nach war. Falls keine F/N, übergeben Sie den Fall an einen Scientology-C/S zur Handhabung.)

> L. RON HUBBARD GRÜNDER

LRH:dr:clb

HUBBARD-KOMMUNIKATIONSBÜRO Saint Hill Manor, East Grinstead, Sussex HCO-BULLETIN VOM 12. MÄRZ 1969 AUSGABE II

Wiedervervielfältigen Klasse VIII Tech-Secs Qual.-Secs

# **KÖRPERLICH KRANKE PCS UND PRE-OTS**

(Mit einer Anmerkung über Drogen)

In bezug auf das Thema "mentale Krankheit gegenüber körperlicher Krankheit" kann man sehr leicht in Extreme verfallen.

Eine Richtung sagt, alle Schwierigkeiten kämen von körperlicher Krankheit.

Eine andere sagt, alles käme von mentaler Krankheit.

Der Psychiater vermischt beides und sagt, jede mentale Krankheit sei körperlicher Natur.

Es wird Zeit, dass alle Auditoren, besonders Klasse-VIII-Auditoren, dieses Gebiet scharf unter die Lupe nehmen.

Der *Körper* kann physisch krank sein, und zwar akut (momentan) oder chronisch (fortwährend). Knochenbrüche, eingeklemmte Nerven und Krankheiten, sie alle können *unabhängig* von irgendeinem mentalen oder geistigen Vorgang bei einem Körper auftreten.

Der Mind oder der Geist (das geistige Wesen) kann den Körper für die Krankheit oder Verletzung anfällig machen. Das bedeutet, dass es z.B. vorkommen kann, dass eine Person durcheinander ist und einen Unfall hat oder dass sie zu sterben beschliesst und dann erkrankt.

Diese Krankheit oder Verletzung ist jedoch, sobald sie eingetreten ist, ein körperlicher Umstand und spricht am besten auf geschickte medizinische Behandlung an (gewöhnlicher Art, wie eine Aderpresse anlegen, einen Knochen einrenken, eine Spritze geben).

Bei einer kranken oder verletzten Person kann man die Zeit, die zur Heilung oder Genesung benötigt wird, verkürzen, indem man die Störung im geistigen oder mentalen Bereich behebt, vorausgesetzt, dass die Person auditiert werden kann. Für gewöhnlich wird dies jedoch nach effektiver körperlicher Behandlung gemacht. Die Tatsachen sind real genug. Auditiert man eine Person, die ein gebrochenes Bein hat, *nachdem* es eingerichtet worden ist und wenn die Person ohne grössere Beschwerden ist, um das Engramm des Unfalls oder der Behandlung zu beseitigen und den früheren "Grund" zu beheben, weswegen sie durcheinander war oder den Unfall hatte, so kann damit, wie tatsächlich durchgeführte Tests gezeigt haben, die Zeit des Zusammenheilens des Knochens um ganze zwei Drittel verkürzt werden. Das würde bedeuten, dass eine Genesungsdauer von sechs Wochen auf zwei Wochen herabgesetzt würde.

Der Knochen muss jedoch eingerichtet werden! Ein Körper ist ein biologisches Objekt. Er hat alle möglichen internen Kommunikationssysteme und voneinander abhängige, organisierte Funktionen.

Wenn Sie nun versuchen würden, einen Preclear zu auditieren, solange er akut krank ist, würden Sie feststellen, dass er schwer zu auditieren ist, verwirrt und abgelenkt ist und die Anweisungen nicht befolgen kann. Er kann leicht überwältigt werden. Man kann sicher nicht erwarten, dass er angemessen auf das Auditing ansprechen wird. Da der *Körper* alle möglichen Botschaften von Schmerz oder Unbehagen und allerhand Verwirrungen sendet, behindert er den PC sehr stark. Zwei Dinge fordern gleichzeitig seine Aufmerksamkeit – sein Fall als geistiges Wesen und sein Körper, der durch Schmerzen oder Empfindungen ablenkt.

Der PC schreibt den Körper seinem Fall zu oder seinen Fall dem Körper.

Sie müssen gewöhnlich die Aufmerksamkeit bis zu einem gewissen Grad vom Körper loslösen, bevor durch Auditing irgend etwas Nützliches geschieht.

Nehmen wir einmal den PC mit einer Krankheit, die er seit *langer Zeit* hat. Seit seinem achten Lebensjahr schleppt er irgendeine Krankheit mit sich herum. Er weiss gar nicht wirklich, dass er körperlich krank ist. Er schreibt alles seinem eigenen Fall zu.

In vielen Fällen auditieren wir ihn und er erholt sich genügend, um dann körperlich gesund zu werden. Denn er hatte seinen Körper mental oder geistig unterdrückt.

Diese Erfolge (und sie sind zahlreich) könnten bewirken, dass wir der *Einstellung "alles ist mental"* zuviel Bedeutung beimessen, und könnten einige dazu verleiten, darauf zu bestehen, dass alle Krankheit aus dem Mind stammt. Dies verursacht, dass einige Leute den Fehler begehen, bei allen Fällen körperliche Untersuchung und Behandlung wegzulassen. Bestimmte Richtungen der Heilkunst brachten in der Vergangenheit das ganze Gebiet in Verruf, indem sie genau das annahmen, behaupteten und danach handelten.

Wenn Sie einen PC haben, der nicht leicht auf Auditing anspricht, ob er nun bei den sieben widerstrebenden Fällen auf "körperlich krank" einen Read erhält oder nicht, dann schicken Sie ihn wirklich lieber in die nächste Klinik zu einer gründlichen körperlichen Untersuchung, die eine Röntgenuntersuchung von Kopf und Wirbelsäule sowie eine pathologische Untersuchung einschliesst. Denn Sie werden gewöhnlich herausfinden, dass er körperlich krank ist und Schmerz oder Unbehagen laufend unterdrückt. Es gibt für viele dieser Dinge heute Heilverfahren, ohne dass man zu "Erkundungs"-Operationen greifen muss.

Verschwenden Sie *nicht* alle Auditinggrade an ihm. Er ist krank. Körperlich krank.

Das ist der Grund, warum Sie ein Weisses Formular durchführen. Eine lange Vorgeschichte von Unfällen und Krankheiten sollte Sie wachsam machen, so dass Sie ihn zu einer Klinik schicken, falls er auf Auditing auch nur im geringsten schlecht anspricht.

Dann, wenn Sie die körperliche Seite im Griff haben, auditieren Sie ihn auf der Ebene von Assists.

*Wenn* er dann *gesund* ist, geben Sie ihm seine Grade.

Versuchen Sie *nicht* krampfhaft, Auditing für körperliche Heilung zu verwenden. Es funktioniert oft. Spezielle Arten von Auditing (das Herausauditieren von Verletzungen usw.) unterstützen die Genesung in bemerkenswerter Weise. Das heisst nicht, dass man alle medizinische Behandlung vermeiden sollte!

"Gescheiterte Fälle" sind medizinisch kranke oder verletzte Fälle. Ohne Ausnahme. Warum also scheitern? Es *gibt* Ärzte und Kliniken, es gibt standardgemässe, übliche Behandlungsmethoden. Sie brauchen keine "Erkundungs"-Operationen und fragwürdigen Aktionen zu akzeptieren. Diese werden erst dann gemacht, wenn auch der Arzt nicht mehr weiter weiss. Wenn Sie in eine solche Sackgasse geraten, beginnen Sie mit Assists oder suchen Sie nach Engrammen.

Es gibt einige recht seltsame und merkwürdige Zustände nach Operationen oder Verletzungen, die sich durch Auditing wunderbar beheben lassen. Eine eiternde Schnittwunde (ein Operationsschnitt, der offen bleibt und nicht verheilt), ein Knochen, der nicht zusammenwächst, nachdem man ihn mit einer Platte versehen hat – solche Dinge lassen sich normalerweise durch Auditing beheben. Diese Tatsachen sollten verwendet werden, sie widersprechen jedoch nicht der Tatsache, dass an erster Stelle medizinische Behandlung nötig war.

Der Psychiater ist ein Beispiel für das andere Extrem in bezug auf geistige Heilung. Anstatt "alles ist mental" sagt er "alles ist körperlich".

Beide Extreme führen zu Fehlschlägen, ob man nun das eine vertritt oder das andere.

Der Psychiater kam dadurch zu seiner Annahme "Alles ist körperlich", dass er wahrnahm, dass Geisteskranke in den Symptomen anscheinend Personen ähnelten, die Schmerzen litten oder sich im Delirium befanden.

In solchen Fällen strömt die Belastung von körperlichen Leiden zurück in den Mind und überwältigt ihn.

Nach eingehenden Studien auf diesem Gebiet erkannte ich, dass aufgrund der Aussage "Alle Geisteskrankeiten sind körperlicher Natur" ein Fehler gemacht worden sein kann.

Wahrscheinlich trifft sie bei einem grossen Prozentsatz der Geisteskranken zu. Deshalb kann man jedoch nicht behaupten "Alle mentalen Schwierigkeiten sind körperlicher Natur", denn diese Behauptung kann als unwahr nachgewiesen werden. Wir sehen das sehr gut am Fall einer Person, die beim Empfang von schlechten Nachrichten erkrankt, und die dann gute Nachrichten erhält und gesund wird. Der grosse Voltaire erhielt auf seinem Totenbett die Nachricht, dass er mit dem Orden der französischen Ehrenlegion ausgezeichnet worden war, nachdem ihn die Obrigkeit ein Leben lang verachtet hatte. Prompt stand er auf, kleidete sich an und ging hin, um seine Auszeichnung entgegenzunehmen.

Im Fall einer Geisteskrankheit, die körperliche Ursachen hat, könnte man dies erkennen, es äussern und prompt auf diese Weise missverstanden werden. Der Leidende hat allgemein heftige Schmerzen durch einen Nerv, der vor langer Zeit gequetscht wurde. Dieser tatsächliche Schmerz wird von der Stelle aus, an der er konzentriert ist, über das ganze Nervensystem verbreitet. Die Person kann nicht denken, sieht benommen aus, kann nicht arbeiten oder handeln. Eine Operation beseitigt den Druck, der den Zustand hervorruft. Die Person ist dann insofern "geistig gesund", als sie die Aktionen des Lebens durchführen kann.

Nach ein paar Erfolgen dieser Art zieht der Psychiater voreilig den Schluss, alle *mentalen* Schwierigkeiten seien körperlicher Natur. Er unterrichtet einen Studenten und sagt: "Alle mentalen Schwierigkeiten sind körperlicher Natur." Der *Student* zieht seines Weges, versucht es zu verstehen und denkt sich spezielle Viren oder "Gene" für Geisteskrankheit oder eine besondere Krankheit namens "Geisteskrankheit" aus. Dann nimmt er Zuflucht zu allen möglichen sonderbaren und oft brutalen Behandlungsmethoden. Durch das Durchschneiden oder Schocken eines Nervenstranges kann man die Schmerzübermittlung zwar stoppen, aber solche Aktionen rufen nur neue Komplikationen hervor, die gewöhnlich in vorzeitigem, wenn nicht sofortigem Tod oder in Verletzung enden.

Das erklärt, warum Beruhigungsmittel (psychotrope Drogen) einen Patienten vernünftig machen oder ihn wenigstens befähigen, für kurze Zeit normale Tätigkeiten auszuführen. Aber auch sie haben ihre Nebenwirkungen. Normalerweise bewirken sie nichts weiter, als den Schmerz zu lindern – wie Aspirin.

Die Patienten wissen nicht immer, dass sie Schmerzen haben. Sie unterdrücken den Schmerz oder die Empfindung. Es erscheint ihnen normal oder "Teil des Lebens" zu sein. Wenn sie eine qualvolle Erfahrung machen oder einen Unfall haben, hören sie auf zu unterdrücken und könnten "geisteskrank" werden, d.h. in einen Zustand kommen, wo sie kontinuierlich von Schmerz oder unerwünschter Empfindung überwältigt sind. Sie können nicht vernünftig denken oder handeln. Es kann sogar sein, dass sie nur zu ganz bestimmten Zeiten des Tages oder des Monats, die mit der *Zeit* des Unfalls übereinstimmen, geisteskrank sind. Aber sie leiden körperliche Qualen.

Da sie weder essen noch schlafen können, verschlechtert sich ihre Verfassung durch Erschöpfung, und sie können in verschiedene

Zustände verfallen, einschliesslich einer todesähnlichen Bewegungslosigkeit, oder sie sterben tatsächlich.

# **Die korrekte Aktion bei einem geisteskranken Patienten ist eine vollständige, gründliche klinische Untersuchung durch einen fachkundigen Arzt.**

Er kann Krankheiten, Knochenbrüche, Gehirnerschütterungen, Tumore **oder jegliche anderen gewöhnlichen Krankheiten** feststellen, die nicht behandelt wurden und chronisch (andauernd) geworden sind. Er sollte so lange suchen, bis er die Störung findet, denn sie ist da. Er sollte NICHT nach einem "Geisteskrankheits-Bazillus" suchen, sondern nach einer gewöhnlichen, erkennbaren Krankheit oder körperlichen Funktionsstörung.

Es ist FALSCH, Nerven durchzuschneiden oder der Person noch mehr Schmerzen zuzufügen. Elektrizität kann einen Nervenkanal zum Leiten *zwingen* oder ihn lahmen. Das ist wohl auch der Grund, warum es so *aussieht*, als würde eine derartige Behandlung manchmal funktionieren. Es heilt jedoch nichts, *verstärkt* meistens den geisteskranken Zustand und erfüllt den Patienten auf jeden Fall mit Furcht und Schrecken, verletzt ihn und verkürzt sein Leben.

Das Problem bei Geisteskrankheit ist oft: Wie kann man einen Patienten davor bewahren, dass er sich verletzt oder dass er verhungert oder stirbt, bevor er von einem fachkundigen Arzt in einer entsprechend ausgerüsteten Klinik untersucht werden kann?

Man erreicht dies, indem man ihm Ruhe und Sicherheit gibt und Nahrung zuführt – notfalls mit Hilfe von Drogen.

Man kann einen Patienten mit verschiedenen biochemischen Präparaten, Diathermie und anderen milden Mitteln, die zu seiner Lebenskraft beitragen, "aufbauen".

Dann kann das angemessen behandelt und korrigiert werden, was ihm wirklich Schwierigkeiten bereitet – z.B. eine andauernde Empfindung von einem einst gebrochenen Bein, das nie eingerichtet worden ist, eine beschädigte Bandscheibe oder eine pathologische Krankheit.

Wenn sich der Patient nach der Behandlung erholt hat, wird man feststellen, dass er nicht mehr "geisteskrank" ist.

Dann kann man im Auditing jegliche Engramme (Traumata) auslöschen und damit die Genesung der Person sehr beschleunigen.

Natürlich ist das wirkliche Ziel des Auditings die Verbesserung der Fähigkeit, im Leben zurechtzukommen, Steigerung der Intelligenz, Verkürzung der Reaktionszeit und andere Vorteile.

Der Praktizierende, der sagt, dass alles körperlich sei, und der mentales Heilen verachtet, ist ebenso ein Extremist wie der seelische Heilkünstler früherer Zeiten, der behauptete, alles sei mental, und der das körperliche Heilen untersagte.

Sie befinden sich an den entgegengesetzten Enden vom n Pendel des Aristoteles". Jeder der beiden hat *einige* bemerkenswerte Heilerfolge mit eigenen Augen *gesehen*. Deshalb ist Jeder in seinem Glauben bestärkt und wird heftig argumentieren und sogar andere angreifen, die seine extreme Ansicht nicht teilen.

Die Wahrheit liegt, wie so oft, in der Mitte.

Es gibt keinen "Geisteskrankheits-Virus". Selbst die Vererblichkeit von Geisteskrankheit bleibt unbewiesen, denn Familienmitglieder führen ähnliche Handlungen aus, neigen zu ähnlichen körperlichen Krankheiten, und auch geistig prägen sie sich oder ahmen einander nach. Der Anschein, dass n Geisteskrankheit in der Familie liegt", lässt sich gleichermassen sowohl durch körperliche als auch durch mentale Umstände begründen. Daher scheint es so, als ob Geisteskrankheit "erblich" wäre, was dem Volksmärchen Nahrung gibt.

Es gibt die geistige Identität des Menschen, den Geist, den Thetan, nennen Sie es, wie Sie wollen.

Es gibt den physischen Körper des Menschen, und dieser ist, obschon er aus Zellen besteht, dennoch materiell oder physisch oder wie auch immer Sie es nennen.

Fürsprecher dieser beiden extremen, ausschliesslichen Ansichten neigen dazu, sich dann auf einen Irrweg der Suche und Forschung zu begeben. Denn die Wahrheit umfasst beide Seiten, und wenn Sie beide mit einschliessen, werden Sie Erfolge sammeln und sich damit den wünschenswerten 100%igen Ergebnissen der Naturwissenschaften nähern.

Man kann keines der beiden Extreme mehr als eine Kunst nennen. Und der Fürsprecher des rein materiellen (physischen) Aspekts hat nicht allein darum eine "Wissenschaft", weil die Wissenschaften sich auch mit materiellen Dingen beschäftigen.

Man hat nur dann eine Wissenschaft, wenn man in der Anwendung ihrer Technologie einheitliche Ergebnisse vorhersagen und erzielen kann.

Es war ganz natürlich, dass der Psychiater *annahm*, Scientology stehe ihm als Widersacher gegenüber. Denn er brauchte nur das Wort "Geist" zu hören, und schon war der Kampf eröffnet. Denn dies war schon seit langem sein "Widersacher".

Wenn man Menschen *heilen* will, muss man erkennen, dass man es mit zwei Dingen zu tun hat – mit dem geistigen Wesen und dem Körper. Wenn ein Preclear zu uns kommt, weil er *körperlich* von einer wirklichen, gegenwärtigen Krankheit oder Funktionsstörung geheilt werden möchte, dann erweisen wir ihm keinen guten Dienst, wenn wir – falls er auf Auditing nicht anspricht – nicht eine vollständige

körperliche, klinische Untersuchung seines Körpers verlangen, bis eine wirkliche Krankheit gefunden und behandelt wird.

Wenn wir schon *wissen*, dass er krank ist, sollten wir den Arzt heranziehen. Und wir sollten das Auditing auf Assists beschränken.

Das ist auch ein Fall von gegensätzlichen Absichten: Wir versuchen, dem PC zu grösserer Fähigkeit und Freiheit zu verhelfen. Er versucht nur, seine Schmerzen loszuwerden.

Los, schreiben Sie ihn ein. Aber beim ersten kleinen Anzeichen (wie z.B. auf dem Weissen Formular), dass er sich nur auditieren lässt, um gesund zu werden, sollten wir in guter Verbindung mit einem Arzt oder einer Klinik stehen, der oder die freundlich ist und mit den Leuten keine ungewöhnlichen Dinge anstellt. Wir sollten dafür sorgen, dass dem PC eine Diagnose erstellt wird, um *wirklich* herauszufinden, was ihm fehlt, und dass es geheilt wird, sofern das medizinisch möglich ist. Und dann, wenn der PC körperlich gesund ist, geben Sie ihm sein Auditing.

Wenn das routinemässig durchgeführt wird, stellt sich auch noch ein weiterer Vorteil ein. Der Preclear, der auf diese Weise auditiert wird, wird nicht so leicht wieder krank werden, und er wird seine sehr realen Auditinggewinne behalten, wenn er sie hat.

Auditing ist wirksam genug, um es oft trotzdem zu schaffen. Die Fähigkeit des Körpers, sich selbst wiederherzustellen, setzt sich oft durch, wenn ein PC auditiert wird. Denn die Ursache für die Fortdauer der Krankheit wird beseitigt, und die Krankheit ändert sich.

Wenn man einen PC, der einen schlecht eingerichteten, fortwährend schmerzenden Knochen hat, die Grade hinaufgehen lässt, erweist man ihm einen schlechten Dienst. Er wird seine Gewinne wahrscheinlich nicht erreichen oder nicht behalten.

Das stabile Datum, mit dem ich als Fallüberwacher operiere, ist folgendes: Wenn ein PC nicht schnell gute Gewinne erzielt, will ich wissen (und ich werde es herausfinden), was bei ihm körperlich verletzt oder erkrankt ist, bevor ich zulasse, dass er weiterhin auditiert wird. Der Röntgenapparat und andere klinische Aktionen werden unerlässlich. Denn der PC hat unterdrückte Schmerzen, und jedesmal, wenn er eine *Veränderung* erfährt, zieht er voll

die Bremsen an, weil es zu schmerzen beginnt. Er wird einen solchen Gewinn nicht wieder bekommen, und morgen wird derselbe Prozess oder Prozess-Typ nicht mehr funktionieren. Er stoppt den Schmerz, wenn dieser ihn zu quälen beginnt, und erlegt seinem Fall einen neuen Stopp auf. Das trifft für solche Fälle zu, die tatsächlich eine körperliche Krankheit haben.

Langsamer Gewinn und magere Resultate bedeuten, dass der PC körperlich krank ist.

Die Anwendung dieser Punkte erfordert Urteilsvermögen, denn es kann sein, dass die Behandlung die Person nicht heilen wird. Wenn dies der Fall ist und die Behandlung zu schädlich oder unsicher scheint, verfahren Sie mit dem PC nach folgender Routine:

- 1. Ruhe
- 2. keinerlei Belästigung
- 3. Nahrung
- 4. milde Beruhigungsmittel. Wenn die Person gesund zu sein scheint, auditieren Sie sie.

Die Wahrheit der obigen Definition von "Geisteskrankheit" kann ohne grosse Mühe leicht erfahren werden. Kopfschmerzen oder Zahnschmerzen zu haben ist manchmal äusserst qualvoll und störend und macht einen trübsinnig oder inaktiv. Das Nehmen einer Aspirintablette muntert einen auf und man kann wieder arbeiten.

Das ist in der Tat der grundlegende Mechanismus. Es ist der Grund, warum Beruhigungsmittel funktionieren.

Deshalb glaubten Leute, die sich früher mit diesem Gebiet befassten, man müsse Nerven durchtrennen, um die Wahnsinnigen zu "heilen". Aber das wäre nichts anderes, als eine Handgranate ins Schaltbrett zu werfen, um die Telefonzentrale zu reparieren. Es würden vielleicht keine weiteren Klagen mehr hereinkommen, aber Sie hätten sicherlich auch kein Telefon mehr. Ich glaube, das wäre die grundlegende Methode, um *allen* Klagen ein Ende zu setzen. Keiner könnte mehr anrufen, selbst wenn das Haus in Flammen stünde!

Drogen, wie z.B. Marihuana, werden erst dann begehrt, wenn das Wesen »sie braucht", um unerwünschte körperliche Schmerzen oder Empfindungen zu stoppen. Sie schlagen dann auf die Person zurück, indem sie mehr Qual verursachen, als sie beheben. Einige PCs, die seit ein paar Wochen von Marihuana entwöhnt sind, können auditiert werden, einige andere allerdings nicht. Diejenigen, die dann nicht auditiert werden können, leiden unter Schmerzen, ob sie es nun bewusst wahrnehmen oder nicht. In ihrem "Unterbewusstsein" (unterhalb ihrer eigenen Unterdrückung) leiden sie unter *Schmerzen*.

Deshalb sollten solche Leute, die nicht gut auditiert werden können, nachdem sie von einer Droge wie Marihuana entwöhnt wurden, in eine gute Klinik gebracht und dort nach allen Regeln der Kunst untersucht werden. Ein fachkundiger Arzt wird den gebrochenen Knochen, die Krankheit oder den Diabetes finden. Lassen Sie das medizinisch behandeln.

Dann auditieren Sie den PC mit Standard-Tech, wobei Sie die Listen der widerstrebenden Fälle usw. alle noch einmal überprüfen.

PCs wissen nicht immer, dass sie krank sind.

Geistige Aufregung verstärkt körperliches Unbehagen. Körperliches Unbehagen verstärkt geistige Unruhe.

Gehen Sie also auf Nummer sicher.

Mit einem langsamen Fall, der auf ganz normale Ansätze nicht gut anspricht, ist etwas anderes nicht in Ordnung, und zwar im körperlichen Bereich.

Seien Sie kein Extremist.

Ihre Aufgabe ist es Ja schliesslich, soviel wie möglich für den PC zu tun.

L. RON HUBBARD GRÜNDER

LRH:nt:ldm:ei:rd:gm

HUBBARD-KOMMUNIKATIONSBÜRO Saint Hill Manor, East Grinstead, Sussex HCO-BULLETIN VOM 2. APRIL 1969RA REVIDIERT AM 28. JULI 1978

Wiedervervielfältigen

# **DIANETIK-ASSISTS**

(Aufzunehmen in die Medizinische Serie) Der Nutzen der Dianetik für den Arzt

Alles spricht für korrekte medizinische Behandlung in der Handhabung von Kranken und Geisteskranken.

"Geisteskrankheit" ist meistens die unterdrückte Qual einer tatsächlichen körperlichen Krankheit oder Verletzung.

Die "Behandlung" dieser Qual durch Schock und "Gehirnoperationen" gehört unter jene Art Verbrechen, wie sie bei den Nürnberger Prozessen geahndet wurden, und ist als schwere Körperverletzung oder vorsätzliche Körperverletzung mit Todesfolge klagbar.

Die medizinische Behandlung der "Geisteskrankheit" erfordert ein gewisses Bewusstsein des Patienten über seinen Aufenthaltsort und die Gegenwart. Diese sind gewöhnlich ziemlich unerträglich, so dass er in die Vergangenheit gesunken ist, um der Qual der Gegenwart zu entkommen.

Der BERÜHRUNGS-ASSIST, der einer solchen verletzten Person gegeben wird, ermöglicht die Heilung dadurch, dass die Person in gewissem Grad in die Gegenwart und zu ihrem Aufenthaltsort zurückgeführt wird.

Die Heilung nach medizinischer Behandlung mag nicht schnell eintreten, wenn der "Geisteskranke" oder die chronisch kranke Person in der Vergangenheit bleibt, unfähig, die Gegenwart zu konfrontieren.

Somit beschleunigt der Berührungs-Assist die Heilung nach medizinischer Behandlung und macht sie oft erst möglich; bei geringeren Verletzungen und Krankheiten ermöglicht er es dem Arzt manchmal, die Heilung ohne weitere Behandlung zu erzielen.

Es gibt den BERÜHRUNGS-ASSIST, den KONTAKT-ASSIST und den AUDITING-ASSIST.

Der Berührungs-Assist, dessen Durchführung an anderer Stelle beschrieben wird, richtet die Aufmerksamkeit des Patienten auf die verletzten oder betroffenen Körperbereiche. Wenn die Aufmerksamkeit von diesen Bereichen zurückgezogen wird, verringern sich auch BlutZirkulation, Nervenströme und Energie für diesen Bereich; dies schränkt einerseits die Ernährung dieses Bereiches ein und verhindert andrerseits den Abfluss von Abfallstoffen. Einige Heilkundige des Altertums schrieben dem "Handauflegen" bemerkenswerte Ströme und Eigenschaften zu. Das funktionierende Element dabei war wahrscheinlich einfach die Erhöhung des Bewusstseins über den betroffenen Bereich und die Wiederherstellung der körperlichen Kommunikationsfaktoren.

Der KONTAKT-ASSIST ist bemerkenswert, wenn er gemacht werden kann. Der Patient wird an die Stelle gebracht, an der sich die Verletzung ereignete, und er berührt die Stelle mehrere Male sanft mit dem verletzten Glied. Ein plötzlicher Schmerz wird auftreten und verschwinden, und falls die Verletzung geringfügig ist, wird sie nachlassen oder verschwinden. Das ist wiederum ein körperlicher Kommunikationsfaktor. Der Körperteil scheint sich von genau dieser Stelle im physikalischen Universum zurückgezogen zu haben.

Die Wiederherstellung von Bewusstsein (Wahrnehmung) ist oft notwendig, bevor Heilung eintreten kann.

Zu der Hinauszögerung einer chronischen Verletzung kommt es, wenn die physische Kommunikation mit dem betroffenen Bereich oder mit dem Ort der Verletzung im physikalischen Universum fehlt.

Der AUDITING-ASSIST wird von einem ausgebildeten Auditor unter Verwendung eines E-Meters durchgeführt.

Er besteht aus dem "Herausauditieren" der körperlich schmerzhaften Erfahrung, die die Person gerade durchgemacht hat – dem Unfall, der Krankheit, der Operation oder dem emotionellen Schock. Der Assist löscht das "psychische Trauma" aus und beschleunigt die Heilung in bemerkenswertem Grade, wenn er richtig gemacht wird.

Zusätzlich zu den Assists gibt es Dianetik-Auditing für eine akut kranke Person, das die gegenwärtigen und vergangenen Krankheiten und Verletzungen durch Auslöschung des "physischen Traumas" bereinigt.

Letzteres ist eine Tätigkeit, die Geschick verlangt. Praktizierende, die glauben, dass solche Dinge keine Ursachen hätten, werden natürlich nicht in der Lage sein, die Ursachen zu lokalisieren.

Eine Krankheit kann z.B. aus einem Kopfweh, Übelkeit, Apathie und Müdigkeit bestehen. Eine solche Krankheit kann seltsame Erscheinungen zeigen, ohne medizinische Erklärung. Indem man den Patienten zunächst herausfinden und sagen lässt, welcher Schock sich zutrug, als die Krankheit begann, und wann das war, und indem man ihn dazu bringt, es wiederzuerzählen, wird sich die "Krankheit" vermindern und der emotionelle Zustand wird sich ändern – was man "Affektentladung" nennt. Indem man dann einen früheren ähnlichen Vorfall findet und diesen datieren und wiedererzählen lässt, kann eine weitere "Affektentladung" eintreten.

Wenn gute Indikatoren, Lächeln usw. beim Patienten nicht eintreten, fragt man wieder nach einem früheren Geschehnis, findet das Datum und lässt ihn das Geschehnis wiedererzählen.

Körperlich kranke Personen lassen sich in zwei Klassen einteilen: "akut krank" und "chronisch krank". Eine Person, die akut krank ist, ist vorübergehend oder momentan krank. Eine Person, die chronisch krank ist, ist einfach die ganze Zeit krank.

An einem PC, der akut krank ist, auditieren Sie keine schweren Engramm-Prozesse. Sie machen Berührungs-Assists und veranlassen einen Scientology-Auditor, Prozesse zu auditieren, die in der C/S-Serie Nr. 9 (HCOB 21. Juni 1970) im vierten Abschnitt "Kranke PCs" angegeben sind (Technische Bulletins, Vol. VII, Seite 89).

Sie versuchen nicht, an einem akut kranken PC schwere Engramm-Ketten zu auditieren, da diese PCs körperlich nicht dazu in der Lage sind. Sie halten keine Sessions aus, die lang genug sind, um bei einer Kette zu irgendeinem Ergebnis zu gelangen. Gewöhnlich endet es damit, dass der PC sich schwindelig fühlt und in einem restimulierten Zustand zurückbleibt. Sie können Berührungs-Assists und leichte objektive Prozesse durchführen.

Bei einem chronisch kranken PC können Sie genauso anfangen wie bei einem akut kranken PC; der Unterschied ist, dass Sie, wenn er sich verbessert, die körperlich schmerzhafte Erfahrung, die er gerade durchgemacht hat, mit narrativem R3RA herausauditieren können. Danach können Sie mit der regulären Dianetik der neuen Ära weitermachen.

Es bedarf kaum der Erwähnung, dass all dies einen geschulten Auditor erfordert, aber die Fertigkeiten können durch einen Dianetik-Ausbildungskurs erlangt werden.

Wichtig ist, dass Sie dem Patienten nicht sagen, wodurch es verursacht wurde, sondern es sich von ihm sagen lassen. Andernfalls wird das Symptom unterdrückt.

Gehen Sie an jeden dieser Assists auf eine ruhige, sanfte, freizügige Art heran, zwingen Sie den Patienten niemals und sprechen Sie nur die Worte, die zur Durchführung des Prozesses notwendig sind.

Der Person, die durch emotionellen Schock vorübergehend geisteskrank geworden ist, aber keine medizinische Krankheit auf weist, sollte Ruhe gewährt werden, und dann sollte sie mit einem Assist (wie oben angeführt) oder mit normalem Dianetik-Auditing behandelt werden. Meistens bewirken Ruhe und keine weitere Belästigung in kurzer Zeit, z.B. in wenigen Tagen, eine Rückkehr zur geistigen Gesundheit – dies wird jedoch nicht in einer Schreckensatmosphäre eintreten, wie sie in einer psychiatrischen Anstalt herrscht, wo der Patient Gefahr läuft, verletzt oder getötet zu werden. Elektroschocks verlängern den Zustand, und Gehirnchirurgie ist natürlich keine Behandlung, sondern Mord, da sie bestenfalls die Person ihrer Koordinationsfähigkeit beraubt und im schlimmsten Fall ihr Leben verkürzt. Der gelegentlich auftretende und seltene Gehirntumor bildet natürlich eine Ausnahme; er ist aber eine medizinische, keine psychiatrische Angelegenheit, ungeachtet der von der Person gezeigten Symptome. Die meisten medizinisch kranken Menschen zeigen in einem gewissen Stadium ihrer Krankheit Symptome geistiger Störung.

Bei medizinischen Krankheiten oder bei Verletzungen, wie z.B. gebrochenen Knochen oder den Nachwirkungen einer Entbindung oder Operation, kann die Heilung beschleunigt werden, indem das entstandene Trauma schon bald nach der vollständigen medizinischen Behandlung oder Pflege durch Dianetik-Auditing beseitigt wird. Einige tausend Testfälle haben gezeigt, dass bei solcher Förderung nur etwa ein Drittel der normalen Genesungszeit benötigt wird.

Solches Auditing wird unter Verwendung eines gewöhnlichen dianetischen Verfahrens durchgeführt.

Zusätzlich zu den obigen Assists gibt es reguläres Dianetik-Auditing, das chronische Unbehagen beseitigt, künftige Krankheit verhindert und das allgemeine Wohlbefinden einer Person verbessert.

Die Mechanismen des Minds, die in der Dianetik entdeckt wurden, sind für das Gebiet der Medizin von grossem Nutzen.

Sie sind einfach und schnell anzuwenden.

Eine etwa einmonatige Ausbildung ist alles, was nötig ist, um eine Person, die ansonsten gebildet und intelligent ist, mit den für Assists erforderlichen Grundlagen und Fertigkeiten vertraut zu machen.

Es dauert natürlich weit länger, einen geschickten Scientology-Auditor auszubilden; aber darum geht es in dieser kurzen Abhandlung nicht.

Es gibt keinen Konflikt zwischen den Interessen irgendeines Heilberufes und der Dianetik. Die Materialien und Schriften der Dianetik sind alle erhältlich.

Es gibt allerdings einen Konflikt zwischen der Dianetik und politischen Praktiken wie der Psychiatrie, denn Elektroschocks, Gehirnoperationen und allgemeine Degradierung der Person können verhindern, dass der Patient sich mit Hilfe der Dianetik erholt.

Da es für Geisteskrankheit nun Lösungen gibt, besteht kein Grund mehr, weiterhin mittelalterliche oder faschistische Lösungen zum Problem der psychosomatisch oder geistig Kranken zu benutzen. Wir unternehmen alles, was in unserer Macht steht, gegen eine unglaubliche Opposition, um Folter und Tötung der Geisteskranken zu beenden, ungeachtet der politisch "wünschenswerten" Ziele, die einige Gruppen ins Auge gefasst haben.

Die Dianetik ist, wie jede andere wirkliche Behandlung, wie Aspirin oder Penicillin, ursprünglich der Bemühung entsprungen, die offenbar grundlegende Ursache psychosomatischer Krankheit zu beseitigen. Die erste Forschung war mit der Absicht unternommen worden, alliierten Soldaten zu helfen, die als Kriegsgefangene in japanischen und chinesischen Gefangenenlagern degradiert worden waren und die man nach der japanischen Kapitulation zum Oak-Knoll-Marinehospital überführt hatte. Später, 1954, wurde die Dianetik in einer viel fortgeschritteneren Entwicklungsstufe erfolgreich angewendet, um bei alliierten Soldaten, die im Koreakrieg gefangengenommen und russischer Gehirnwäsche unterzogen worden waren, die Resultate dieser Gehirnwäsche zu beseitigen. Das Fachgebiet wurde verbessert, es wurde leichter gemacht, es zu lehren und anzuwenden, und seine Resultate wurden kontinuierlich verbessert – über einen Gesamtzeitraum von 29 Jahren hin. 1969 wurde es als Standard-Dianetik vollständig auf den neuesten Stand gebracht. 1978 wurde es wiederum verbessert und als Dianetik der neuen Ära herausgegeben. Die Dianetik ist sehr erfolgreich und wird auf der ganzen Welt sehr viel benutzt.

L. RON HUBBARD LRH:clb:gm GRÜNDER

# HUBBARD KOMMUNIKATIONSBÜRO Saint Hill Manor, East Grinstead, Sussex HCO-BULLETIN VOM 14. MAI 1969

Wiedervervielfältigen Dianetik-Checksheet

# **KRANKHEIT**

Zuweilen kann es geschehen, dass ein Preclear drei oder vier Tage nach einer Session körperlich krank wird.

Der Auditor könnte glauben, das Auditing hätte es verursacht. Das hat es nicht. Das gegebene Auditing müsste unstandardgemäss gewesen sein, damit so etwas passiert; aber das Auditing ist nicht dafür verantwortlich.

Laut meinem Freund Dr. Stanley Lief hat vor über einem Jahrhundert Hahnemann eine Heilmethode entwickelt, die als Homöopathie bekannt ist und bei der winzige Dosierungen an Arznei verabreicht wurden. Die ursprüngliche Theorie scheint gewesen zu sein, dass das Leiden oder die Krankheit immer noch in dem Körper sei und freigesetzt würde. Die Person würde noch einmal leicht erkranken und danach für immer gesund werden. Dies ist wahrscheinlich eine dürftige Darstellung des gesamten Gebietes der Homöopathie. Ihre grundlegenden Verfahren könnten sehr gut funktioniert haben, doch sind sie verlorengegangen.

Auf jeden Fall trifft das Phänomen hier zu.

Wir würden sagen, dass das geistige Eindrucksbild des Geschehnisses an einem "steckengebliebenen Punkt" festgehalten wurde und dass es von selbst "auslaufen" würde, wenn es unstabil gemacht wird.

Ein Berührungs-Assist kann das bewirken. Die Person kann danach leicht erkranken und daraufhin gesund werden.

Offenbar geschieht folgendes: Die Kette von Geschehnissen wird in Bewegung gebracht und irgendein Geschehnis auf der Kette, in dem die Person seit langer Zeit festgesteckt hat, erschöpft sich körperlich. Es bringt sich selbst dadurch zum Abschluss, d.h. es beendet seinen Aktionszyklus.

Während meiner Studien in einem Krankenhaus beobachtete ich unter anderem folgendes:

Manchmal wirkt Arznei bei einem Patienten nicht. Sie wirkt bei anderen, nicht aber bei einem bestimmten Patienten.

Wenn man diesem bestimmten Patienten nur eine so leichte geistige Betreuung wie eine kurze Freudsche Analyse gibt, wird man feststellen, dass die Arznei nunmehr bei ihm wirkt.

 Dies war eine der ersten Anwendungsentdeckungen, die ich machte. Daraus leitete ich ab, dass die Funktion die Struktur steuert, und begann, die geistigen Aktionen und Reakti-

onen auf dem Gebiet der Krankheit zu untersuchen. Daraus ist einige Jahre später die Dianetik entstanden.

Die geistige Therapie vor 1945 war so ineffektiv, bestand sie doch nur aus der Psychoanalyse des 19. Jahrhunderts und der russischen und osteuropäischen Psychiatrie, dass anscheinend weder damals noch heute jemand anders beobachtet hat, dass "mentale Blockierungen" medizinische Behandlung echter physischer Art verhindern können.

Der Beweis dafür ist, dass Medikamente wie z.B. Antibiotika oder Hormone bei manchen Patienten, obwohl sie vorher nicht gewirkt hatten, auf einmal wirksam werden, wenn die mentale Blockierung auch nur geringfügig verringert wird.

Dieser Faktor ist es, der die rein medizinische Behandlung als eher zufällig erscheinen lässt. Der Patient "steckt" an irgendeinem Punkt in der Zeit "fest". Sogar unzulängliche Behandlung geistiger Art (wie ein Berührungs-Assist oder eine armselig oder teilweise durchgeführte Session oder sogar eine "schlechte" Session) "löst" die Person von dem festgefrorenen oder fixierten Punkt, in dem sie "steckengeblieben" ist.

Eines von drei Dingen kann jetzt passieren:

- 1. Die Person kann für ihre Krankheit medizinisch mit grösserer Wirksamkeit behandelt werden.
- 2. Die Person wird zwei oder drei Tage später scheinbar krank oder kränker, aber schliesslich wird sie genesen und dieselbe Krankheit nicht mehr bekommen (die Krankheit hat sich erschöpft).
- 3. Es wird kein weiteres Resultat beobachtet.

Diese Daten sind für einen Dianetik-Auditor oder einen Arzt *sehr* nützlich. Eine Person kann krank sein, und die Krankheit verschwindet bei üblicher Behandlung nicht. Kurzes, leichtes Dianetik-Auditing kann gemacht werden. Die Arznei mag jetzt wirken.

\_\_\_\_\_\_\_\_\_\_\_\_\_\_\_\_\_\_\_\_

Ein Auditor, der sich darauf spezialisiert, Locks bei der ersten F/N auszukeyen, wird gelegentlich feststellen, dass sein Preclear nach zwei oder drei Tagen an einer gelegentlichen, aber seit langem existierenden Krankheit erkranken wird, die sich dann erschöpft und nicht wieder auftritt.

Ein Auditor, der eine nicht-standardgemässe, sehr armselige Session gibt, mag gelegentlich feststellen, dass der PC innerhalb der nächsten drei oder vier Tage krank wird. Der Auditor und andere geben dem Auditing die Schuld.

Jedes Auditing ist besser als kein Auditing.

Standard-Dianetik ist viel wirkungsvoller als alte Dianetik und sollte nur von Auditoren gemacht werden, die dafür ausgebildet sind, sie exakt durchzuführen.

Nicht-standardgemässe Sitzungen sollten *so bald wie möglich* korrigiert werden – auf jeden Fall innerhalb von zwei Tagen – , oder Sie werden vielleicht feststellen, dass der Preclear einen Krankheitszyklus zu durchlaufen beginnt.

Der Zyklus hat lange darauf gewartet, sich selbst abzuschliessen. Das Auditing löste ihn los. Er vervollständigte sich auf körperlicher Ebene, weil der PC zeitlich in dem Geschehnis bewegt worden war, in dem er "festgesteckt" hatte.

Ein Verständnis dieses Phänomens ist notwendig. Es ist eine nützliche Information. Wenn Sie einen PC schlecht auditieren, wenn Sie ihn zu oft nur bis zu F/Ns auf Locks auditieren, wenn Sie einem PC zu viele Berührungs-Assists geben, dann werden Sie hin und wieder feststellen, dass gelegentlich ein PC körperlich krank wird, Fieber bekommt usw. Bevor Sie sich selbst zu viele Vorwürfe machen, führen Sie sich vor Augen, dass der PC in der Vergangenheit oft krank war, dass die geistige Ursache der Krankheit losgelöst wurde, sich nun bemerkbar macht und sich körperlich erschöpft. Es ist nicht verhängnisvoll. Diese Krankheit wird nicht mehr wiederkommen, wie es in der Vergangenheit passierte.

Die Tatsache, dass es für einen PC nicht verhängnisvoll ist, ist Jedoch keine Entschuldigung dafür, beim Auditieren keine gute, STANDARDGEMÄSSE Arbeit zu leisten.

Wenn Standard-Dianetik OHNE ABWEICHUNG von ihrer Technologie und ihrem Verfahren ausgeführt wird, wird das Phänomen nicht auftreten und kein PC wird körperliche Nachwirkungen erleben.

STANDARD-DIANETIK, präzise gelehrt und präzise angewendet, macht Leute einfach nur gesund.

> L. RON HUBBARD GRÜNDER

LRH:an:ei:rd:gm

## BOARD TECHNICAL BULLETIN VOM 7. JUNI 1969

wiederherausgegeben am 27. Juli 1974 als BTB hebt das HCOB vom 7. Juni 1969 mit demselben Titel auf

Wiedervervielfältigen

# **WIE MAN JEMANDEN NÜCHTERN MACHT**

Es gibt ein interessantes Stück Technologie, das vor vielen Jahren von Ron entwickelt und verwendet worden ist, aber bisher noch nicht niedergeschrieben wurde. Es ist die Verwendung von Locational Havingness, um jemanden nüchtern zu machen.

Dieser Prozeß wird nicht dazu verwendet, um eine Person vom Alkoholismus zu heilen. Die Entwicklung des Bevor-Assessments in der Standard-Dianetik (HCOB vom 19. Mai 1969) bringt die Umstände in Ordnung, die verursacht haben, daß jemand ein Alkoholiker ist.

Die Anwendung von Locational Havingness wird eine betrunkene Person in wenigen Minuten nüchtern machen, und die Ursache für ihr Bedürfnis nach Alkohol kann später ausauditiert werden. Da unsere Gesellschaft heute keine Technologie für die richtige Behandlung des Betrunkenen hat, der die Polizei, seine Familie und häufig sich selbst in Verlegenheit bringt, hat dieser Prozeß gesellschaftlichen Wert und kann zur Zusammenarbeit mit der Polizei und zu ihrer Unterstützung dienen.

Der Prozeß Locational Havingness besteht einfach aus der Anweisung "Schau auf diesen (Gegenstand im Raum)." Verwenden Sie sehr gutes TR 0. Ein Betrunkener wird gewöhnlich für ein wenig unkonfrontierbar gehalten, und er selbst kann ganz sicher nicht konfrontieren. Eine Sache, die er nicht konfrontieren kann, ist ein leeres Glas. Er füllt es immer wieder nach, wenn es leer ist.

Wiederholen Sie die Anweisung (wobei Sie jedesmal auf einen Gegenstand im Raum zeigen) so lange, wie es notwendig ist, um die Person nüchtern zu machen. Lassen Sie sich nicht durch den häufig auftauchenden Kommentar: "Welcher Gegenstand?" zu Q & A verleiten. Sorgen Sie einfach dafür, daß die Anweisung ausgeführt wird, bestätigen Sie und geben Sie die nächste Anweisung.

# "WERDEN SIE NIE MIT EINEM BETRUNKENEN WÜTEND UND SCHLAGEN SIE IHN NIE, EGAL WIE SEHR ER SIE AUCH PROVOZIEREN MAG."

Wir haben es nicht zu unserer speziellen Aufgabe gemacht, die Betrunkenen zu behandeln. Aber wir haben es uns zur Aufgabe gemacht, unserem Mitmenschen zu helfen. In einer Gesellschaft, in der die einzige Alternative in einer Nacht im Kittchen und einer Geldstrafe besteht, was weder die Polizei noch die betrunkene Person wünschenswert finden, können wir beiden helfen und die Situation in einigen wenigen Minuten in Ordnung bringen. Der Fall kann später durch Dianetikauditing mit ausgezeichneten und bleibenden Ergebnissen voll in Ordnung gebracht werden, wenn die Person dies aus ihrer Selbstbestimmung heraus wünscht.

Lt. Comdr. Brian Livingston Wiederherausgegeben als BTB von der Flag Mission 1234 I/C: CPO Andrea Lewis 2nd: Molly Harlow Autorisiert von der AVU für den VORSTAND der SCIENTOLOGY KIR-**CHEN** 

BDCS:SW:AL:MH:BL:mh
HUBBARD KOMMUNIKATIONSBÜRO Saint Hill Manor, East Grinstead, Sussex HCO BULLETIN VOM 19 JULI 1969

Remimeo Dn Checksheet Class VIII Fall Überwacher Registrare Public Officers

### **DIANETIK UND KRANKHEIT**

Obgleich dies bereits an anderer Stelle im Dianetik-Kurs erwähnt ist, scheinen die Tatsachen über KRANKHEIT die Fallüberwacher oder Dianetik-Auditoren praktisch nicht zu erreichen.

Die Ansicht, man könne immer eine Krankheit loswerden, indem man EINE Kette bis zum Basic auditiert, ist falsch. Der Mensch träumt so stark von der Heilung durch "eine einzige Spritze", dass man ihm Unfähigkeit vorwerfen könnte.

Hier ein Beispiel: Ein Preclear "wollte immer, dass seine Bronchitis geheilt würde". In Dianetik wird eine Liste von Brust – und Lungenschmerzen und Empfindungen erstellt. Davon wird *ein* Item ausgewählt und ausgelöscht. Die "Bronchitis" ist jetzt besser oder sogar für einige Tage verschwunden. Dann kommt der PC zurück und sagt: "Es hat meine Bronchitis nicht geheilt".

So viele Fälle werden durch das Laufen *einer* Somatik-Kette erfolgreich behandelt, dass sie auf den Gewinn fixiert sind.

Hier ein anderes Beispiel: Der PC sagt, er habe Migräne-Kopfschmerzen. Der Auditor assessiert ganz korrekt "Kopf-Schmerz" und läuft dann die Kette aus. Die Migräne erscheint eine Woche lang nicht. Dann ist der PC wieder hier und sagt: "Ich habe immer noch Kopfschmerzen".

All das ist eine Abwertung der Technologie und des Auditierens. Ein Registrar oder Public Division-Manager, der das hört, neigt dazu, den Glauben an die Macht der Technologie zu verlieren.

TATSACHE ist, dass diese Krankheit nicht sauber behandelt oder fallüberwacht oder auditiert wurde.

Zunächst: ein PC, der versucht, von einer Bronchitis oder einer Migräne – oder irgendeiner von Dutzenden anderer Krankheiten – geheilt zu werden, sollte zu einer medizinischen Untersuchung geschickt werden.

Ein "fortwährender Schmerz in der Seite" kann ein Gallenstein sein.

Kurz gesagt, etwas, das fortwährend schmerzt oder behindert, ist möglicherweise strukturell oder körperlich bedingt.

Deshalb führt es für den Auditor vielleicht zu einem Misserfolg, wenn Sie die erste, nämlich die medizinische Massnahme, mit der eine Krankheit zu behandeln ist, auslassen.

Viele dieser Dinge können ohne zu grosse heroische Aktionen medizinisch geheilt werden.

Es sollte medizinisch geheilt werden, wenn es medizinisch *ist* und medizinisch geheilt werden kann.

Ausserdem sollte es auditiert werden. Das lässt die medizinische Behandlung wirksam werden. Viele "unheilbare" Krankheiten können medizinisch geheilt werden, nachdem sie auch auditiert wurden.

Die zweite Sache, die übersehen wird, ist, dass EINE KRANKHEIT EIN ZUSAM-MENGESTZTES (zusammengesetzt aus vielen) SOMATIKEN IST.

Die korrekte Auditing-Massnahme gegen "Bronchitis" oder "Brustbeschwerden" oder "Migräne-Kopfschmerzen" oder jede andere dauernde quälende Krankheit ist, damit fortzufahren, die Somatiken, Empfindungen, Gefühle, Emotionen oder sogar Einstellungen zu finden, die den angegriffenen Bereich betreffen, und ihre Ketten zu laufen.

Es erfordert mehr als eine Engramm-Kette, um einen Bereich krank zu machen.

Wenn man das "unterdrückte Gefühl" der Bronchitis gefunden und gelaufen hat, das die ersten stärkste Anzeige gab, dann sollte der C/S den Auditor beauftragen, das NÄCHSTE Somatik, die nächste Empfindung, das nächste Gefühl, die nächste Emotion oder Einstellung zu finden und zu laufen, das in *diesem* Bereich liegt.

Manchmal ist es erforderlich, die Liste *für diesen Bereich* des Körpers zu erweitern.

Wenn man auf der Health Form eine andauernde oder wiederkehrende Krankheit sieht, sollten der C/S und der Auditor aus diesem Bereich jedes Somatik, jede Empfindung, jedes Gefühl, jede Emotion und Einstellung herausgraben, die man zum anzeigen bringen kann und jede dieser Ketten bis zum Basic und Auslöschung laufen.

DAS ist der Weg, mit dem Sie jede Krankheit handhaben, sei sie fortdauernd oder zeitweilig.

Die Maxime lautet: MEHR ALS EINE ENGRAMM-KETTE IST ERFORDERLICH, UM EINEN KÖRPER KRANK ZU MACHEN.

Fortlaufendes Reassessieren von Hinzufügen zu allgemeinen Listen wird Sie gegebenenfalls dahin führen, vorausgesetzt, dass das lange genug gemacht wird. Aber diese allgemeine Behandlung wird immer noch eine bestimmte Anzahl von PCs übriglassen, die den Registrars, Public Officers und Freunden sagen: "Ich habe immer noch meine…."

Das ist in Wirklichkeit ein falscher Bericht. Sie haben nicht mehr alles. Es ist eine Kette weniger und daher besser.

Aber Auditing erzielt Gewinne durch *Ausmerzen*. Ein PC leidet nicht an dem, was ausgelöscht wurde. Er leidet nur an dem, was noch nicht gehandhabt wurde.

Einige Leute versuchten schon vor Jahren, ihre Beschwerden behandeln zu lassen. Jemand oder eine Massnahme versagte, und danach sprechen sie überhaupt nicht mehr darüber. Sie unterstützen auch die Technologie nicht mehr.

Deshalb übergeben Sie die Behandlung strukturell bedingter Krankheiten sofort den Ärzten, wenn Sie Krankheiten handhaben, und handhaben Sie gründlich *alle* ihre mentalen Seiten mit Auditing, und jeder wird Gewinne haben.

Jeder Registrar oder Public Division-Mitarbeiter, der persönlich mit einer Person zusammenstösst, die sagt: "Meine Lumbosis wurde nicht gehandhabt", sollte diese Person, den Fallüberwacher und die Auditoren auf dieses HCOB aufmerksam machen.

Nur dann können Sie 100%ige Technologie haben.

### L. RON HUBBARD

LRH:nt.ei.rd

Remimeo Dianetiks Checksh. Class VIII Checksh. Class VIIIs Dianetik Auditoren Fallüberwacher D of P

HUBBARD KOMMUNIKATIONSBÜRO Saint Hill Manor, East Grinstead, Sussex HCOB BULLETIN VOM 24. JULI 1969

### **ERNSTHAFT KRANKE PCS**

In Green Form Nr. 40 gibt es ein Item: "Ernsthaft krank".

Es wird wie folgt gehandhabt:

- 1. Medizinische Untersuchung
- 2. Medizinische Behandlung
- 3. Dianetik Auditing wie folgt:

Erstellen Sie eine Liste von allen Somatiken und Gefühlen, die mit der Krankheit in Verbindung stehen.

Assessieren Sie die Liste.

Laufen Sie R3R.

Fahren Sie mit dem Assessieren der Liste fort und laufen Sie R3R mit den gefundenen Items.

Fügen Sie der Liste alle neuen Items hinzu, die mit der Krankheit in Verbindung stehen.

Die Hauptsache ist, die ganze Liste von allen anzeigenden Items zu erschöpfen.

Eine Krankheit beinhaltet viele Somatiken, Gefühle, Emotionen.

Weil ein kranker PC leicht zum Effekt wird, sollten die Auditingsitzungen sanft durchgeführt werden, jede Sitzung relativ kurz, indem man jede Sitzung bei der ersten Auslöschung, die dem PC eine F/N und einen Gewinn vermittelt (Auslöschung, Erkenntnis und F/N), abschliesst.

Die auf der GF 40 verbleibenden Items werden dann gehandhabt.

Falls *ernsthaft körperlich krank* nicht *DAS* GF 40-Item ist, wird es immer noch gehandhabt, aber wenn es an die Reihe kommt, indem man die oben erwähnten Dianetik-Massnahmen durchführt.

Überflüssig zu sagen, dass das Item "ernsthaft körperlich krank" von einem Dianetik-Auditor gehandhabt wird.

(ANMERKUNG: Es dürfen keine narrativen oder multiplen Items auditiert werden. Lassen Sie diese neu formulieren).

### L. RON HUBBARD

LRH:cs.ei.rd Gründer

### HUBBARD KOMMUNIKATIONSBÜRO Saint Hill Manor, East Grinstead, Sussex HCO BULLETIN VOM 27. JULI 1969

Remimeo Class VIII Dian Chksht DS of P Registrars

## **ANTIBIOTIKA**

Einen PC, der Antibiotika nimmt, *sollte* man auf Dianetik auditieren.

Sehr oft wirken Antibiotika nicht, ohne dass die Krankheit oder die Verletzung zusätzlich auditiert wird.

Das grundsätzliche Scheitern von Antibiotika stammt anscheinend von einer traumatischen Bedingung, die das Wirken von medizinischer Behandlung hindert.

Manchmal ist der Patient zu krank, um voll auditiert zu werden. Es ist schwierig, jemanden zu auditieren, der Fieber hat. In einem solchen Fall lassen Sie Antibiotika die Temperatur herunterbringen, bevor Sie auditieren. Aber wenn das Fieber nicht nachlässt, sollte im Interesse der Genesung des Patienten auditiert werden.

Es ist im allgemeinen zu spät, wenn ein Patient in einem Koma ist. Aber man kann trotzdem immer noch einen Patienten, der bewusstlos ist, erreichen, wenn man die Hand des Patienten mit Teilen des Bettes in Berührung bringt, indem man sagt: "Fühle den (Gegenstand)".

Ein Patient wird manchmal auf Befehle reagieren, auch wenn er "bewusstlos" ist, wenn sie ihm sagen, er solle Ihre Hand drücken, um zu bestätigen, dass er die Bewegung ausgeführt hat.

Vor Jahren wurde das Auditieren von bewusstlosen Personen ausgearbeitet und erfolgreich ausgeführt.

Unnötig zu sagen, dass beim Auditieren von kranken Personen sehr genau und vorsichtig vorgegangen werden muss, strikt nach dem Auditoren-Kodex.

### **AUDITIEREN NACH OPERATIONEN**

Eine Person, die gerade operiert, medizinisch oder zahnmedizinisch behandelt wurde oder einer Mutter, die gerade ein Kind gebar, sollte *so bald als möglich* das Engram durch Dianetic R-3-R herausauditiert bekommen.

Die Nachwirkungen von Betäubungsmitteln oder die Gegenwart von Drogen oder Antibiotika sind zu vernachlässigen.

Die gewöhnliche Aktion ist:

- 1. Lassen Sie ihr medizinische Behandlung zukommen
- 2. Auditieren Sie sie sobald als möglich auf die Krankheit oder Verletzung.
- 3. Auditieren Sie sie wieder, wenn sie gesund ist.
- 4. Lassen Sie sie eine Review bekommen, wenn es den Anschein hat, dass sich trotz Dianetik-Auditing viel später Nachwirkungen zeigen.

HOHE DOSIERUNGEN VON VITAMIN B1, B KOMPLEX und C sollten alle solchen Auditierhandlungen begleiten.

### **LEBEN RETTEN**

All das kommt unter die Überschrift Lebensrettung.

Zumindest erspart es langsame Genesung und schlechte Nachwirkungen und daraus resultierende psychosomatische Krankheiten.

Dianetik ist die erste Entwicklung, die traumatische Barrieren vom Weg zur Heilung entfernt.

Medikamente und Hormonpräparate, die einst unerklärlicherweise in vielen Fällen unwirksam waren, sind in Gegenwart von Dianetic-Auditing ziemlich oft wirksam. Die Barriere zur Heilung war das Engram. Wenn dieses entfernt ist, kann Heilung eintreten.

### **EINWÄNDE ZUR BENUTZUNG**

Irgendwelche Barrieren oder Einwände, Dianetik zu benutzen um die Wirksamkeit von Medikamenten zu unterstützen oder die Geschwindigkeit der Heilung zu erhöhen oder sogar um wirksame Heilung zu sichern, setzen den Patienten genauso sicher einer Gefahr aus, wie wenn man antiseptische Mittel nicht anwendet.

Solche Einwände können abgelehnt werden, da sie von barbarischen oder abergläubischen Denkungsarten sind oder von Beweggründen, die zu minderwertig sind, um anständig zu sein.

Es würde nicht möglich sein, die Anzahl der Leben zu zählen, die Dianetik in den neunzehn Jahren gerettet hat, sogar vor dem Erscheinen von Standard Dianetik. Wenige Aktionen auf dem Gebiete der Verbesserung des Menschen waren auf so breiter Ebene erfolgreich und so einheitlich hilfreich wie Dianetik.

> L. RON HUBBARD Gründer

LRH:ldm.ei.rd

HUBBARD-KOMMUNIKATIONSBÜRO Saint Hill Manor, East Grinstead, Sussex HCO-BULLETIN VOM 2. APRIL 1969RA REVIDIERT AM 28. JULI 1978

Wiedervervielfältigen

### **DIANETIK-ASSISTS**

(Aufzunehmen in die Medizinische Serie) Der Nutzen der Dianetik für den Arzt

Alles spricht für korrekte medizinische Behandlung in der Handhabung von Kranken und Geisteskranken.

"Geisteskrankheit" ist meistens die unterdrückte Qual einer tatsächlichen körperlichen Krankheit oder Verletzung.

Die "Behandlung" dieser Qual durch Schock und "Gehirnoperationen" gehört unter jene Art Verbrechen, wie sie bei den Nürnberger Prozessen geahndet wurden, und ist als schwere Körperverletzung oder vorsätzliche Körperverletzung mit Todesfolge klagbar.

Die medizinische Behandlung der "Geisteskrankheit" erfordert ein gewisses Bewusstsein des Patienten über seinen Aufenthaltsort und die Gegenwart. Diese sind gewöhnlich ziemlich unerträglich, so dass er in die Vergangenheit gesunken ist, um der Qual der Gegenwart zu entkommen.

Der BERÜHRUNGS-ASSIST, der einer solchen verletzten Person gegeben wird, ermöglicht die Heilung dadurch, dass die Person in gewissem Grad in die Gegenwart und zu ihrem Aufenthaltsort zurückgeführt wird.

Die Heilung nach medizinischer Behandlung mag nicht schnell eintreten, wenn der "Geisteskranke" oder die chronisch kranke Person in der Vergangenheit bleibt, unfähig, die Gegenwart zu konfrontieren.

Somit beschleunigt der Berührungs-Assist die Heilung nach medizinischer Behandlung und macht sie oft erst möglich; bei geringeren Verletzungen und Krankheiten ermöglicht er es dem Arzt manchmal, die Heilung ohne weitere Behandlung zu erzielen.

Es gibt den BERÜHRUNGS-ASSIST, den KONTAKT-ASSIST und den AUDITING-ASSIST.

Der Berührungs-Assist, dessen Durchführung an anderer Stelle beschrieben wird, richtet die Aufmerksamkeit des Patienten auf die verletzten oder betroffenen Körperbereiche. Wenn die Aufmerksamkeit von diesen Bereichen zurückgezogen wird, verringern sich auch BlutZirkulation, Nervenströme und Energie für diesen Bereich; dies schränkt einerseits die Ernährung dieses Bereiches ein und verhindert andrerseits den Abfluss von Abfallstoffen. Einige Heilkundige des Altertums schrieben dem "Handauflegen" bemerkenswerte Ströme und Eigenschaften zu. Das funktionierende Element dabei war wahrscheinlich einfach die Erhöhung des Bewusstseins über den betroffenen Bereich und die Wiederherstellung der körperlichen Kommunikationsfaktoren.

Der KONTAKT-ASSIST ist bemerkenswert, wenn er gemacht werden kann. Der Patient wird an die Stelle gebracht, an der sich die Verletzung ereignete, und er berührt die Stelle mehrere Male sanft mit dem verletzten Glied. Ein plötzlicher Schmerz wird auftreten und verschwinden, und falls die Verletzung geringfügig ist, wird sie nachlassen oder verschwinden. Das ist wiederum ein körperlicher Kommunikationsfaktor. Der Körperteil scheint sich von genau dieser Stelle im physikalischen Universum zurückgezogen zu haben.

Die Wiederherstellung von Bewusstsein (Wahrnehmung) ist oft notwendig, bevor Heilung eintreten kann.

Zu der Hinauszögerung einer chronischen Verletzung kommt es, wenn die physische Kommunikation mit dem betroffenen Bereich oder mit dem Ort der Verletzung im physikalischen Universum fehlt.

Der AUDITING-ASSIST wird von einem ausgebildeten Auditor unter Verwendung eines E-Meters durchgeführt.

Er besteht aus dem "Herausauditieren" der körperlich schmerzhaften Erfahrung, die die Person gerade durchgemacht hat – dem Unfall, der Krankheit, der Operation oder dem emotionellen Schock. Der Assist löscht das "psychische Trauma" aus und beschleunigt die Heilung in bemerkenswertem Grade, wenn er richtig gemacht wird.

Zusätzlich zu den Assists gibt es Dianetik-Auditing für eine akut kranke Person, das die gegenwärtigen und vergangenen Krankheiten und Verletzungen durch Auslöschung des "physischen Traumas" bereinigt.

Letzteres ist eine Tätigkeit, die Geschick verlangt. Praktizierende, die glauben, dass solche Dinge keine Ursachen hätten, werden natürlich nicht in der Lage sein, die Ursachen zu lokalisieren.

Eine Krankheit kann z.B. aus einem Kopfweh, Übelkeit, Apathie und Müdigkeit bestehen. Eine solche Krankheit kann seltsame Erscheinungen zeigen, ohne medizinische Erklärung. Indem man den Patienten zunächst herausfinden und sagen lässt, welcher Schock sich zutrug, als die Krankheit begann, und wann das war, und indem man ihn dazu bringt, es wiederzuerzählen, wird sich die "Krankheit" vermindern und der emotionelle Zustand wird sich ändern – was man "Affektentladung" nennt. Indem man dann einen früheren ähnlichen Vorfall findet und diesen datieren und wiedererzählen lässt, kann eine weitere "Affektentladung" eintreten.

Wenn gute Indikatoren, Lächeln usw. beim Patienten nicht eintreten, fragt man wieder nach einem früheren Geschehnis, findet das Datum und lässt ihn das Geschehnis wiedererzählen.

Körperlich kranke Personen lassen sich in zwei Klassen einteilen: "akut krank" und "chronisch krank". Eine Person, die akut krank ist, ist vorübergehend oder momentan krank. Eine Person, die chronisch krank ist, ist einfach die ganze Zeit krank.

An einem PC, der akut krank ist, auditieren Sie keine schweren Engramm-Prozesse. Sie machen Berührungs-Assists und veranlassen einen Scientology-Auditor, Prozesse zu auditieren, die in der C/S-Serie Nr. 9 (HCOB 21. Juni 1970) im vierten Abschnitt "Kranke PCs" angegeben sind (Technische Bulletins, Vol. VII, Seite 89).

Sie versuchen nicht, an einem akut kranken PC schwere Engramm-Ketten zu auditieren, da diese PCs körperlich nicht dazu in der Lage sind. Sie halten keine Sessions aus, die lang genug sind, um bei einer Kette zu irgendeinem Ergebnis zu gelangen. Gewöhnlich endet es damit, dass der PC sich schwindelig fühlt und in einem restimulierten Zustand zurückbleibt. Sie können Berührungs-Assists und leichte objektive Prozesse durchführen.

Bei einem chronisch kranken PC können Sie genauso anfangen wie bei einem akut kranken PC; der Unterschied ist, dass Sie, wenn er sich verbessert, die körperlich schmerzhafte Erfahrung, die er gerade durchgemacht hat, mit narrativem R3RA herausauditieren können. Danach können Sie mit der regulären Dianetik der neuen Ära weitermachen.

Es bedarf kaum der Erwähnung, dass all dies einen geschulten Auditor erfordert, aber die Fertigkeiten können durch einen Dianetik-Ausbildungskurs erlangt werden.

Wichtig ist, dass Sie dem Patienten nicht sagen, wodurch es verursacht wurde, sondern es sich von ihm sagen lassen. Andernfalls wird das Symptom unterdrückt.

Gehen Sie an jeden dieser Assists auf eine ruhige, sanfte, freizügige Art heran, zwingen Sie den Patienten niemals und sprechen Sie nur die Worte, die zur Durchführung des Prozesses notwendig sind.

Der Person, die durch emotionellen Schock vorübergehend geisteskrank geworden ist, aber keine medizinische Krankheit auf weist, sollte Ruhe gewährt werden, und dann sollte sie mit einem Assist (wie oben angeführt) oder mit normalem Dianetik-Auditing behandelt werden. Meistens bewirken Ruhe und keine weitere Belästigung in kurzer Zeit, z.B. in wenigen Tagen, eine Rückkehr zur geistigen Gesundheit – dies wird jedoch nicht in einer Schreckensatmosphäre eintreten, wie sie in einer psychiatrischen Anstalt herrscht, wo der Patient Gefahr läuft, verletzt oder getötet zu werden. Elektroschocks verlängern den Zustand, und Gehirnchirurgie ist natürlich keine Behandlung, sondern Mord, da sie bestenfalls die Person ihrer Koordinationsfähigkeit beraubt und im schlimmsten Fall ihr Leben verkürzt. Der gelegentlich auftretende und seltene Gehirntumor bildet natürlich eine Ausnahme; er ist aber eine medizinische, keine psychiatrische Angelegenheit, ungeachtet der von der Person gezeigten Symptome. Die meisten medizinisch kranken Menschen zeigen in einem gewissen Stadium ihrer Krankheit Symptome geistiger Störung.

Bei medizinischen Krankheiten oder bei Verletzungen, wie z.B. gebrochenen Knochen oder den Nachwirkungen einer Entbindung oder Operation, kann die Heilung beschleunigt werden, indem das entstandene Trauma schon bald nach der vollständigen medizinischen Behandlung oder Pflege durch Dianetik-Auditing beseitigt wird. Einige tausend Testfälle haben gezeigt, dass bei solcher Förderung nur etwa ein Drittel der normalen Genesungszeit benötigt wird.

Solches Auditing wird unter Verwendung eines gewöhnlichen dianetischen Verfahrens durchgeführt.

Zusätzlich zu den obigen Assists gibt es reguläres Dianetik-Auditing, das chronische Unbehagen beseitigt, künftige Krankheit verhindert und das allgemeine Wohlbefinden einer Person verbessert.

Die Mechanismen des Minds, die in der Dianetik entdeckt wurden, sind für das Gebiet der Medizin von grossem Nutzen.

Sie sind einfach und schnell anzuwenden.

Eine etwa einmonatige Ausbildung ist alles, was nötig ist, um eine Person, die ansonsten gebildet und intelligent ist, mit den für Assists erforderlichen Grundlagen und Fertigkeiten vertraut zu machen.

Es dauert natürlich weit länger, einen geschickten Scientology-Auditor auszubilden; aber darum geht es in dieser kurzen Abhandlung nicht.

Es gibt keinen Konflikt zwischen den Interessen irgendeines Heilberufes und der Dianetik. Die Materialien und Schriften der Dianetik sind alle erhältlich.

Es gibt allerdings einen Konflikt zwischen der Dianetik und politischen Praktiken wie der Psychiatrie, denn Elektroschocks, Gehirnoperationen und allgemeine Degradierung der Person können verhindern, dass der Patient sich mit Hilfe der Dianetik erholt.

Da es für Geisteskrankheit nun Lösungen gibt, besteht kein Grund mehr, weiterhin mittelalterliche oder faschistische Lösungen zum Problem der psychosomatisch oder geistig Kranken zu benutzen. Wir unternehmen alles, was in unserer Macht steht, gegen eine unglaubliche Opposition, um Folter und Tötung der Geisteskranken zu beenden, ungeachtet der politisch "wünschenswerten" Ziele, die einige Gruppen ins Auge gefasst haben.

Die Dianetik ist, wie jede andere wirkliche Behandlung, wie Aspirin oder Penicillin, ursprünglich der Bemühung entsprungen, die offenbar grundlegende Ursache psychosomatischer Krankheit zu beseitigen. Die erste Forschung war mit der Absicht unternommen worden, alliierten Soldaten zu helfen, die als Kriegsgefangene in japanischen und chinesischen Gefangenenlagern degradiert worden waren und die man nach der japanischen Kapitulation zum Oak-Knoll-Marinehospital überführt hatte. Später, 1954, wurde die Dianetik in einer viel fortgeschritteneren Entwicklungsstufe erfolgreich angewendet, um bei alliierten Soldaten, die im Koreakrieg gefangengenommen und russischer Gehirnwäsche unterzogen worden waren, die Resultate dieser Gehirnwäsche zu beseitigen. Das Fachgebiet wurde verbessert, es wurde leichter gemacht, es zu lehren und anzuwenden, und seine Resultate wurden kontinuierlich verbessert – über einen Gesamtzeitraum von 29 Jahren hin. 1969 wurde es als Standard-Dianetik vollständig auf den neuesten Stand gebracht. 1978 wurde es wiederum verbessert und als Dianetik der neuen Ära herausgegeben. Die Dianetik ist sehr erfolgreich und wird auf der ganzen Welt sehr viel benutzt.

L. RON HUBBARD LRH:clb:gm GRÜNDER

HUBBARD KOMMUNIKATIONSBÜRO Saint Hill Manor, East Grinstead, Sussex HCO BULLETIN VOM 5. JULI 1971RB Revidiert 19. Juli 1978 Erneut revidiert 20. September 1978

Wiedervervielfältigen (Revisionen in dieser Schriftart)

### *C/S-Serie 49RB*

# **BEISTÄNDE**

Es gibt drei Arten von Beiständen.

Das sind:

- 1. Kontakt-Beistand
- 2. Berührungshilfe
- 3. Dianetik-Beistand.

Sie sind voneinander ziemlich verschieden.

Sie sind **sehr** wirksam, wenn sie richtig gemacht werden.

Clears, OTs und Dianetik-Clears dürfen auf NED für OTs, Kontakt-Beiständen und Berührungshilfen gelaufen werden. Es ist jedoch verboten, Dianetik an irgend jemandem zu laufen, der Clear oder darüber ist. (Ref.: HCOB vom 12.September 1978, "Dianetik verboten für Clears und OTs".)

Ein *Pre*clear mit einer schweren Verletzung oder Krankheit kann auf allen dreien gelaufen werden und **sollte das auch**.

Wenn die Handhabung sehr kurz nach der Verletzung geschieht, verursachen Verbrennungen keine Blasen, heilen Brüche in Tagen, verschwinden blaue Flecken.

Aber um solche Ergebnisse zu erzielen, ist es nötig, dass der C/S und der Auditor oder der Auditor alleine die Tech von Beiständen kennen und **beachten**. Zu oft wird es einfach so hingehauen, es wird nur eine Art gemacht und dann nicht zum EP.

Jeder Beistand muss mit einer F/N enden (beim Examiner oder am Meter überprüft).

### **KONTAKTBEISTAND**

Wird ohne Meter am physikalischen Ort der Verletzung im Mest-Universum gemacht. EP – Schmerz verschwunden. Cog. F/N.

Siehe BTB vom 9. Oktober 1967R, "Beistände für Verletzungen".

#### **DIANETIK-BEISTAND**

Wird in Sitzung am Meter gemacht. EP Schmerz verschwunden. Cog. F/N.

Siehe HCOBs

- 12. März 69 II "KÖRPERLICH KRANKE PCS UND PRE-OTS"
- 24. April 69RA "VERWENDUNG VON DIANETIK"
- 14. Mai 69 "KRANKHEIT"
- 23. Mai 69R "SITZUNGEN AUSAUDITIEREN, NARRATIVE GEGENÜBER SOMATIK-KETTEN"
- 24. Juli 69 .ERNSTLICH KRANKE PCS"
- 27. Juli 69 ,ANTIBIOTIKA"
- 15. Januar 70 "DIE ANWENDUNGEN VON AUDITING"
- 21. Juni 70 C/S-SERIE 9, "OBERFLÄCHLICHE AKTIONEN (KRANKE PCS)"

8. März 71R C/S-SERIE 29R, "FALLAKTIONEN ABSEITS DER LINIE"

23. Juli 73RA "BEISTÄNDE"

2. April 69RA "DIANETIK-BEISTÄNDE"

11.Juli 73RB "ZUSAMMENFASSUNG ÜBER BEISTÄNDE"

4. April 71-1RB "DER GEBRAUCH VON QUAD-DIANETIK"

BULLETINS DER NEW ERA DIANETIK-SERIE.

### **BERÜHRUNGSHILFE**

Wird ohne Meter von einem Auditor am Körper des PCs gemacht. EP Schmerz verschwunden. Cog. F/N.

Siehe HCOBs:

2. April 69 RA "DIANETIK-BEISTÄNDE"

23. Juli 73 RA "BEISTÄNDE"

und:

BTB 7.April 72R "BERÜHRUNGSHILFEN, KORREKTE"

BTB 9.Okt. 67R "BEISTÄNDE FÜR VERLETZUNGEN"

### **BEWUSSTLOSER PC**

Ein bewusstloser PC kann ohne Meter auditiert werden, indem man seine Hand nimmt und ihn Gegenstände in der Nähe berühren lässt, etwa Kissen, Fußboden usw. oder Körper, ohne einem verletzten Teil wehzutun.

Eine Person, die seit Monaten im Koma ist, kann wieder zu sich gebracht werden, indem man dies täglich macht.

Man sagt ihnen ein Handzeichen, etwa: "Drücke meine Hand zweimal für ,Ja', einmal für , Nein"', und kann zu ihnen durchkommen, indem man Fragen stellt und "Ja" oder "Nein"-Antworten mit der Hand bekommt. Sie antworten normalerweise damit, wenn auch schwach, sogar während sie bewusstlos sind.

\_\_\_\_\_\_\_\_\_\_\_\_

Wenn man die Person wieder bewusst gemacht hat, kann man die Beistände machen.

**Die Regeln der Ersten Hilfe finden bei verletzten Personen Anwendung.** 

**Wenn Sie sie etwas berühren lassen, das sich beweg***te***, halten Sie es erst an.** 

**Wenn Sie sie Dinge berühren lassen, die heiß waren, kühlen Sie sie zuerst ab.** 

**Wenn möglich, lassen Sie sie während eines Kontakt-Beistandes die Gegenstände halten, die sie gehalten haben (wenn sie welche gehalten haben).** 

**Wenn sie nach einer Berührungshilfe oder einem Kontakt-Beistand nicht F/Nen, wenn sie zum Exam gebracht werden oder eins bekommen, überprüfen Sie auf O/R, und wenn es keine F/N gibt, nehmen Sie sie mit und vervollständigen Sie den Beistand.** 

**Dianetik-Beistände können Quad gelaufen werden.** 

Dies ist wichtige Technologie. Sie erspart Schmerzen und rettet Leben. Kennen Sie sie und benutzen Sie sie.

\_\_\_\_\_\_\_\_\_\_\_

 L. RON HUBBARD Gründer

LRH:nt.rd

HUBBARD KOMMUNIKATIONSBÜRO Saint Hill Manor, East Grinstead, Sussex HCO BULLETIN VOM 21. OKTOBER 1971 Wiederherausgegeben am 21. September 1974 (die einzige Veränderung ist die Unterschrift)

Wiedervervielfältigen

(Aus der HQS-Broschüre Abschnitt I, bearbeitet nach Ability 73, "Beistände in der Scientology", von L. Ron Hubbard, bearbeitet und wiederherausgegeben für die Verwendung auf dem HQS-Ko-Auditing)

## **BEISTÄNDE IN DER SCIENTOLOGY**

### **Definition: ein Beistand ist eine Aktion, die ein Geistlicher unternimmt, um dem geistigen Wesen zu helfen, körperliche Schwierigkeiten zu konfrontieren.**

Ein Beistand wird gewöhnlich nicht in einer formellen Sitzung gegeben. So wie der Begriff verwendet wird, ist er eine sehr einfache Handlung zur Linderung einer unmittelbar störenden Schwierigkeit.

Viel spezifischer und eindeutiger ausgedrückt umfaßt ein Beistand alles, was getan wird, um eine gegenwärtige Beschwerde zu lindern.

Ein Beistand kann fast überall erfolgen. Zu Beginn einer Sitzung, ganz gleich, wie formell diese Sitzung aufgebaut ist, geben Sie einen Beistand.

Sie haben ein Auditingzimmer, Sie haben einen Preclear, und Sie sind der Auditor. Ihnen ist dies alles bekannt, dem Preclear aber nicht. Bezeichnen Sie es nicht als formelle Sitzung. Sagen Sie dem Preclear, daß es ein Beistand ist und daß Sie nichts besonders Mühsames im Sinn haben. Wenn Sie einen Beistand geben, sollten Sie dem Preclear sagen, daß "dies einfach ein Beistand ist", um zu versuchen, den Schmerz in seiner Hand etwas zu lindern, und daß Sie danach aufhören werden.

Die Durchführung eines Beistands als Auditor unterscheidet sich von der Durchführung einer formellen Sitzung, da der Faktor der Kontrolle merklich herabgesetzt ist und manchmal sogar ganz fehlt.

Einer der Faktoren bei Beiständen ist, daß ein Großteil ihres Charakters darin besteht, "zu versuchen zu helfen". Denken Sie einfach daran, daß Sie nur versuchen zu helfen, und lassen Sie sich nicht das Herz brechen, weil das gebrochene Rückgrat des Betreffenden nicht augenblicklich heilt.

Ein weiterer Faktor liegt darin, daß ein Beistand so abgegrenzt und definiert ist, daß er sich an das Spiel richtet, von dem jemand weiß, daß er es spielt.

Welche Techniken gehören zu einem Beistand? Alles, was hilft. Und was ist das? Einer der Beistände, die am einfachsten zu geben sind, ist Locational-Prozessing. Wenn jemand sich die Hand verletzt hat, so geben Sie ihm die Anweisung: "Schau auf diesen Stuhl. Schau auf diese Decke. Schau auf diesen Fußboden. Schau auf diese Hand." (wobei der Auditor auf die Gegenstände zeigt), und der Schmerz wird nachlassen. Das ist ein sehr einfacher Beistand.

Nehmen wir an, jemand hat Schmerzen an der Schulter. Sie berühren die Hand des betreffenden Armes und sagen: "Schließ deine Augen und schau auf meine Finger." Stellen Sie sicher, daß er die Augen geschlossen hält. Dann berühren Sie ihn am Ellbogen und sagen: "Schau auf meine Finger." Tun Sie dies überall an seinem Körpers. Berühren Sie ihn einfach und sagen Sie: "Schau auf meine Finger." Dies ist ein Kommunikationsprozeß, durch den seine Aufmerksamkeit von der Konzentration auf die Verletzung losgelöst und auf etwas anderes gelenkt wird, das ziemlich nahe bei der Verletzung liegt; dadurch wird ein allzu großer Schock vermieden. Dieser Prozeß verringert die Havingness, ist aber gut und erzielt positive Ergebnisse. Er kann von einer nicht ausgebildeten Person durchgeführt werden.

Diesen Beistand können Sie jedermann beibringen. Sie sagen: "Wenn sich jemand gestoßen, verletzt, verbrannt oder geschnitten hat, so behandeln Sie dies, indem Sie der Person sagen, sie solle ihre Augen schließen; dann berühren Sie Bereiche nah und fern vom verletzten Bereich und sagen ihr, sie solle auf Ihre Finger schauen, wobei sie die Augen geschlossen hält. Auf diese Weise berühren Sie sie viele Male. Die Person wird plötzlich Schmerzen in dem Bereich empfinden, und Sie werden feststellen, daß sich das 'psychische Trauma' entladen hat."

Sie werden feststellen, daß die meisten Leute gar nichts gegen körperliche Berührung haben. Die meisten halten dies durchaus für die richtige Aktion.

Nehmen wir an, Sie wollen jemanden, der eine sehr ungenau abgegrenzte Beschwerde hat, einen Beistand geben. Dies ist der schwierigste Fall für einen Beistand. Die Person fühlt einen Schmerz, kann aber nicht sagen, wo. Sie weiß nicht, was ihr passiert ist. Sie *fühlt* sich einfach schlecht. Verwenden Sie in diesem Fall reines Locational-Prozessing. Sie werden feststellen, daß dieser Prozeß funktionieren wird, wenn andere Prozesse versagen.

Ein Beistand bringt eine gewisse Verantwortung mit sich. Wenn Sie jemanden irgendwo draußen zufällig einen Beistand geben, ohne ihm eine Visitenkarte in die Tasche zu stecken, machen Sie einen Fehler. Der Grund dafür ist, daß er dann nicht wissen wird, von wem und woher die Hilfe kam. Ein Auditor geht durch das Leben und übt Einfluß auf viele Leute aus, und sie haben wirklich überhaupt keine Ahnung, was passiert ist, wenn er einen Beistand gibt. Er sagt: "Tu dies, tu das" - vielleicht hat er dabei Erfolg, vielleicht auch nicht, denn bei dieser Art von Sitzung ist am wenigsten garantiert, daß ordnungsgemäße Ergebnisse auftreten. Aber meistens ist diesen Leuten geholfen worden. Sie wissen nicht wirklich wodurch, außer daß der Auditor bestimmte Wörter immer wieder gesagt hat. Sie wissen nicht einmal, daß er ein Auditor ist. Sie wissen überhaupt nichts darüber. Zeigen Sie einer Person, wo sie weitere Hilfe bekommen kann und wer ihr diese Hilfe gegeben hat.

Seien Sie Sie selbst. Treten Sie sicher, professionell und bestimmt auf. Sorgen Sie dafür, daß Sie eine Visitenkarte haben, die wirklich einfach zu verstehen ist. Fragen Sie die Leute nicht um Erlaubnis. Tun Sie es einfach. Es gibt keinen Grund, herumzulaufen und den Leuten merkwürdige Vorstellungen zu vermitteln. Wenn Sie einem Fremden helfen wollen, so helfen Sie ihm. Geben Sie weder ihm noch irgendeinem Zuschauer irgendwelche großen Erklärungen, sonst stehen Sie wahrscheinlich da und erklären sich und warten darauf, daß Ihnen jemand eine Erlaubnis gibt. Kümmern Sie sich nicht darum. Sie handeln so, als seien Sie der Zuständige, und Sie werden der Zuständige sein. Und dies ist ein wesentlicher Bestandteil des Wissens darüber, wie man einen Beistand durchführt. Sie müssen der Zuständige sein. Sie müssen dies Ihrerseits so gut machen, daß Sie den Mangel an Form, unter dem die Sitzung leidet, weitgehend überwinden. Wenn Sie es ausgesprochen gut machen, wird der Beistand Auditing gleichkommen.

Nehmen wir zum Beispiel an, es habe sich ein großer Unfall ereignet, um den sich eine Menschenmenge schart. Die Polizei versucht, die Leute zurückzudrängen. Gut, drängen Sie die Leute zurück, und drängen Sie dann den Polizisten zurück. Sagen Sie zu ihm: "Herr Wachtmeister, halten Sie diese Leute fern." Dann beugen Sie sich über das Opfer und bringen es ruck-zuck wieder in Ordnung. Wenn Sie genügend **da** sind, werden alle anderen erkennen, daß Sie der **einzige** sind, der **da** ist. Deshalb gehören Dinge wie Panik, Sorge, Grübeln, Verwirrung, verträumte Blicke in die Ferne oder Nachsinnen darüber, was nicht in Ordnung ist oder was zu tun ist, nicht zu Ihrem Erscheinungsbild, wenn Sie einen Beistand geben. Der Grundton Ihrer Haltung sollte kühl, ruhig und gesammelt sein. Seien Sie sich darüber im Klaren, daß es zur Übernahme der Kontrolle über irgendeine gegebene Situation lediglich notwendig ist, daß Sie mehr da sind als alle anderen. Es ist keine Schwarze Magie dabei im Spiel. **Seien** Sie einfach da. Die anderen sind es nicht. Und wenn Sie in genügendem Maße da sind, dann wird ein anderer es schaffen, aus der Sache herauszukommen und weiterzuleben.

Sie müssen verstehen, daß ein Auditor, wenn er einen Beistand gibt, mit Präsenz wettmachen muß, was ihm an Umgebung und Einverständnis fehlt. Das alles fällt unter die Bereitschaft, da zu sein und Leute zu kontrollieren.

Eine Art, wie man Leute von Beingness und Da-Sein überzeugt, besteht darin, Kontrolle auszuüben - entschiedene, unbestreitbare Ausübung von Kontrolle mit Ton 40. Fangen Sie an, die Situation mit genügend hohem ARK, genug Präsenz und Sachlichkeit zu kontrollieren - es wird unter den Anwesenden niemanden geben, der nicht zurücktreten und Ihnen die Kontrolle über die Situation überlassen wird. Sie sind ohnehin dazu berechtigt, weil Sie ein überlegenes "Know-how" besitzen. Der Großteil Ihres Wissens besteht daraus, wie man die Aufmerksamkeit, die auf dem Körper liegt, oder das Denken lenkt. Der Großteil der Scientology weist einfach in diese Richtung. Die Kontrolle von Aufmerksamkeit, Gegenständen und Gedanken ist das, was sich beobachten läßt. Wenn Sie das Selbstvertrauen haben, daß Sie mit diesen Dingen umgehen können, und wenn Sie mit Bestimmtheit wissen, wie dies zu tun ist, dann können Sie dafür sorgen, daß alle anderen wissen, daß Sie dazu imstande sind, und Sie machen ihnen dies dadurch klar, daß Sie es tun. All das steht Ihnen zur Verfügung, wenn Sie einen Beistand geben.

Sie würden vielleicht niemals auf den Gedanken kommen, daß ein Aufruhr eine Situation ist, für die ein Beistand erforderlich ist, oder daß ein Beistand bei einem Aufruhr Anwendung finden könnte, aber ein Aufruhr ist einfach eine momentane Verletzung oder ein traumatischer Zustand auf der Dritten Dynamik. Könnten Sie einen Aufruhr beruhigen? Nun, wenn Sie das können, dann können Sie gewiß eine einzelne Person beruhigen, die sich in einem Zustand des Aufruhrs befindet. Das Gegenteil von jeglichem Schmerz, jedem Durcheinander und jedem Aufruhr ist Ordnung. Aufruhr läßt sich durch Ordnung kontrollieren, und umgekehrt läßt sich Ordnung durch Aufruhr kontrollieren. Sie brauchen lediglich in eine verwirrte

Situation Ordnung und in eine geordnete Situation Verwirrung zu bringen, um alles im Bereich von Bewegung, Aktion und Gegenständen kontrollieren zu können.

Dies ist unglaublich einfach, und es braucht einiges, um das zu verstehen. Stellen Sie sich als Ordnung einfach eine feststehende Position, Idee und Einstellung vor. Ein Polizist weiß, was er zu tun hat. Vielleicht legt er einen Druckverband an, vielleicht auch nicht. Die Leute fernzuhalten und alles zu stoppen ist seine Vorstellung davon, wie die Dinge sein sollten. Sie können nun die Ordnung, die er dort schafft, unterstützen und ihr nachhelfen, oder Sie können die Ordnung aufheben, indem Sie eine Verwirrung schaffen, die er nicht meistern kann. Von diesen beiden Möglichkeiten ist die erste in dieser Situation die beste. Sie unterstützen, begünstigen und vollenden die Ordnung, die er schafft. Wenn Sie ihn beschuldigen würden, daß er eine verwirrte Unfallszene zuläßt - obwohl sie inzwischen durchaus nicht mehr verwirrt ist - und ihn auffordern würden, sie in Ordnung zu bringen, so würden Sie seine Aufmerksamkeit in die Richtung lenken, in die sie bereits geht, und so kontrollieren Sie sein Aufmerksamkeit.

Denken Sie daran, die Leute dort bewegen sich immer noch etwas; sie atmen immer noch. Es ist immer noch ein winziges bißchen Bewegung vorhanden. Wenn Sie ihm zum Beispiel eine Frage der Art stellen würden: "Können wir es hier nicht ein wenig ruhiger und ordentlicher haben?", würde er sofort erkennen, daß viel zu viel Verwirrung und Bewegung herrscht, und er würde sich ohne weiteres Ihrer Anleitung unterstellen, weil Sie einfach seine Aufmerksamkeit in die Richtung gelenkt haben, in die sie bereits ging. Somit haben Sie die Kontrolle übernommen.

Wenn Sie jemals eine feststehende Ordnung umstürzen wollen, schaffen Sie Verwirrung. Wenn Sie eine Verwirrung umstürzen wollen, schaffen Sie eine feststehende Ordnung. Wählen Sie am Ort des Geschehens diejenigen Personen aus, deren Aufmerksamkeit schon in die Richtung geht, in die Sie die Aufmerksamkeit lenken wollen, und unterstützen und begünstigen Sie diese Aufmerksamkeit, die bereits vorhanden ist. Wo Sie hingegen zu viele feststehende Positionen und fixe Ideen zu überwinden haben, nehmen Sie einfach diejenigen aufrührerischen Individuen auf dem Schauplatz her, die die Verwirrung gegen jene fixen Ideen und Richtungen erschaffen, und machen Sie ihre Verwirrung noch viel verwirrter, wobei Sie selbst gleichzeitig eine andere Ordnung in einer anderen Richtung herstellen.

Die Mechanismen der Übernahme von Kontrolle über eine verwirrte Lage entsprechen einfach den Mechanismen des Versuchs, einen Preclear dazu zu bringen, durch den Morast von einander widersprechenden Vorhaben, Befehlen, Ideen und Umgebungen, in dem er gelebt hat, hindurchzusehen. Und ob dies nun auf die Dritte Dynamik oder auf etwas anderes Anwendung findet, die Gesetzmäßigkeiten sind immer noch in Kraft; und daraus ergibt sich für Sie, daß das wichtigste bei einem Beistand ist, daß dem Preclear Ordnung auferlegt werden muß.

Bei einem Beistand verlassen Sie sich immer auf die Tatsache, daß der Thetan selbst, wenn er könnte, das Richtige tun würde. Wenn Sie von dieser Voraussetzung ausgehen, werden Sie niemals falsch liegen. Machen Sie sich klar, daß es etwas anderes ist, das versucht, das Falsche zu tun. Das Grundprinzip eines Thetans ist Ordnung.

Wenn Sie jemandem einen Beistand geben, schaffen Sie als erstes Ordnung in der Umgebung, es sei denn, Sie versuchen, eine heftig blutende Arterie abzubinden - aber hier würden Sie Erste Hilfe leisten. Sie sollten verstehen, daß Erste Hilfe *immer* Vorrang vor einem Beistand hat. Sie sollten die Situation von dem Standpunkt aus prüfen, wieviel Erste Hilfe erforderlich ist. Vielleicht haben Sie dort jemanden mit 41° C Fieber. Es könnte sehr wohl sein, daß man ihn hinlegen und zudecken muß, und wenn auch Antibiotika viel zu hoch eingeschätzt werden, wäre ihm vielleicht mit einer Spritze im Augenblick mehr geholfen als mit einem Beistand.

Eine heftig blutende Arterie wird nicht mit Auditing geschlossen, sondern mit einem Druckverband. Wenn Sie sich an Unfallstellen begeben, werden Sie von einer großen Menge an Zerstörung und Chaos umgeben sein, und Sie sind sehr dumm, wenn Sie keinen Rot-Kreuz-Ausweis für Erste Hilfe haben. Oft müssen Sie irgendeine Methode finden, Leute, die Ihnen im Weg stehen, zu kontrollieren, sie zu handhaben und zu dirigieren, bevor Sie einen Beistand geben können. Sie sollten sich ruhig darüber im klaren sein, daß es für einen Beistand erforderlich ist, gegebenenfalls über die gesamte Umgebung und alle Personen, die mit dem Beistand in Zusammenhang stehen, Kontrolle auszuüben.

Ein Beistand ist Auditing auf mehreren Dynamiken. Er ist daher viel schwieriger durchzuführen als Auditing in einem formellen Auditingzimmer, weil er Präsenz erfordert. Sie müssen dahin kommen, der Tatsache ins Auge zu sehen, daß Sie genug Präsenz und genug Kontrolle für genügend viele Dynamiken aufbringen müssen, daß die Umgebung Ihrem Postulat folgt. Wenn Sie postulieren, daß jemand sein Bett nehmen und gehen soll, dann müssen Sie willens und fähig sein, die Leute umherzubewegen, die zusehen werden, wie er sein Bett nimmt und geht.<sup>\*</sup>

Ein gutes Beispiel für einen Beistand wäre folgendes: Eine Frau spült in der Küche Geschirr. Es gibt ein fürchterliches Krachen, sie stürzt am Spültisch, schlägt auf dem Boden auf und greift im Sturz nach dem fallenden Küchenmesser. Sie gehen in die Küche und sagen: "Nun, laß mich das in Ordnung bringen." Eines der ersten Dinge, die Sie zu tun hätten, wäre, die Hand zu verbinden, um die Blutung zu stoppen. Teil der Ersten Hilfe wäre es, die Teller aufzusammeln und in das Spülbecken zurückzustellen und die Scherben zu einem ordentlichen Haufen zusammenzukehren. Dies ist das erste Anzeichen von Kontrolle. Sie wird so sehr in die Schnittwunde introvertieren, daß sie von dem, was Sie tun, nicht sonderlich Notiz nehmen wird. Aber Sie nehmen ihr die Angst, daß all ihr Blut herausströmt. Die erste Aufmerksamkeit, die Sie dem Fall widmen, ist Aufmerksamkeit für die Umgebung.

Als nächstes lassen Sie die Frau sich hinsetzen. Sie vom Ort des Unfalls wegzubringen ist nicht so wünschenswert, wie sie dort zu auditieren. Das steht vielleicht in direktem Gegensatz zu dem, was Sie annehmen, aber es ist wahr. Aus diesem Grund bringen Sie etwas Ordnung in die Umgebung. Sie setzen die Frau hin, und nun sind Sie bereit, Ihre Techniken anzuwenden. Es ist recht bemerkenswert, denn Sie haben in einem viel größeren Bereich als dem einer geschnittenen Hand Ordnung hergestellt, um die Heilung der geschnittenen Hand herbeizuführen. Wenn Sie begreifen, daß sich Ihre Verantwortung immer auf eine viel weitere

 $\overline{a}$ 

<sup>\*</sup> Anm.d.Übs.: Eine Anspielung auf Lukas 5,24, wo Jesus zu einem Gelähmten sagt: "Steh auf, nimm dein Bett und geh heim", woraufhin dieser aufsteht und geheilt ist.

Zone als die des unmittelbaren Unruheherdes erstreckt, können Sie nie fehlgehen. Wenn Sie Ordnung in die weitere Umgebung bringen, bringen Sie sie auch in die nähere Umgebung. Wenn Sie Ordnung in die nähere Umgebung bringen, bringen Sie sie auch in die weitere Umgebung. Es ist eine Gradientenskala dessen, wieviel Ordnung Sie schaffen können.

Beim Prozessing müssen Sie Aufmerksamkeit, Gegenstände, Körper oder Gedanken der verletzten Person kontrollieren oder lenken. Wenn Sie auf dem Gebiet von Beiständen wirklich gut sind, werden Sie noch eine weitere Sache kontrollieren: die Knowingness der Person. Sie können die Knowingness eines Menschen ziemlich leicht kontrollieren, aber es ist schwer, sie zu sehen. So ungefähr das erste, was Sie von jemandem wahrnehmen, ist sein Körper. Sie versuchen, diesen in Ordnung zu bringen. Auch wenn Sie diesen Körper irgendwo hinsetzen, sollten Sie nicht denken, daß Sie ihn dadurch in Ordnung gebracht haben, denn er ist immer noch durcheinander. Aber es gibt etwas, was Sie leicht in Ordnung bringen können - und das ist die Aufmerksamkeit der Person. Wenn Sie gleichzeitig ihre Aufmerksamkeit und ihre Knowingness erhöhen könnten, wären Sie wirklich in einer wunderbaren Lage. Sie verlagern und lenken stets ihre Aufmerksamkeit, daher Locational-Prozessing.

Da der Betreffende verletzt ist, werden Sie seinen Körper nicht umherbewegen. Sie haben seine Aufmerksamkeit. Versuchen Sie nicht als erstes, seine Gedanken umherzulenken, denn sie sind zerstreut und chaotisch. Damit bleibt Ihnen nur seine Aufmerksamkeit.

Wenn jemand in einem schrecklichen Zustand ist und sich wirklich vor Schmerzen windet und Sie einen Beistand geben wollen, dann warten Sie nicht, bis er aufgehört hat, sich zu winden. Er hört vielleicht erst auf, sich zu winden, wenn er tot ist. Was Sie mit ihm machen, ist, seine Aufmerksamkeit zu lenken. Sie sagen zu ihm: "Schließe deine Augen und schau auf meine Finger." Sie üben mit Ihren Fingern genügend Druck aus, daß er nicht anders kann, als seine Aufmerksamkeit auf sie zu richten. Auf diese Weise können Sie immer einen erfolgreichen Beistand geben, denn alle Beistände fallen unter die Überschrift "Kontrolle". Die Beingness und die Präsenz der Person ermöglichen die Kontrolle. Zu Kontrolle gehören also immer Präsenz, Identität und die Person dessen, der die Verantwortung übernimmt und die Dinge unter Kontrolle hat. Wenn Sie in der Lage sind, seine Aufmerksamkeit, seinen Körper und seine Gedanken zu kontrollieren, dann wird er in Sitzung sein, und Sie geben keinen Beistand mehr.

Beistände erfordern in erster Linie, daß Sie die Aufmerksamkeit des Preclears lenken, seinen Körper auf die eine oder andere Weise in eine geordnete Lage bringen und schließlich Kontrolle über seine Gedanken zu dem Thema übernehmen. Aber in dem Moment, wo Sie alle diese drei Dinge erreicht haben, geben Sie nicht länger einen Beistand.

Eigentlich geben Sie also nur so lange einen Beistand, bis die Person mit dem Geschehnis oder dem Schmerz fertig werden kann, und dann bringen Sie sie in eine günstigere Umgebung und geben ihr Auditing. Der Beistand ist also das, was Sie auf der Straße geben, und Auditing ist das, was Sie in einem Auditingzimmer geben, wenn die Person zu Ihnen kommt, nachdem Ihr Beistand erfolgreich gewesen ist.

> L. RON HUBBARD GRÜNDER

LRH:nt

### BOARD TECHNICAL BULLETIN VOM 9. OKTOBER 1967R

Wiedervervielfältigen

Revidiert am 18. Februar 1974 (hebt auf und revidiert HCOB vom 9. Okt. 1967)

Revisionen in dieser Schriftart.

# **BEISTÄNDE FÜR VERLETZUNGEN**

Geben Sie keine Berührungshilfe, wenn die genaue Stelle für einen **Kontaktbeistand** verfügbar ist. (Was eine *schwere* Verletzung anbetrifft: siehe HCOB 5. Juli 1971RB, C/S-Serie 49RB, "Beistände".)

Bei einem **Kontaktbeistand** führen Sie die Person genau zu der Stelle, wo der Unfall passiert ist. Dann lassen Sie sie genau das noch einmal machen, was zum Zeitpunkt des Geschehnisses geschah.

Wenn sie z.B. mit dem Kopf gegen ein Rohr gestoßen ist, so lassen Sie sie den Vorgang, mit ihrem Kopf genau diese Stelle des Rohres zu berühren, durchlaufen, wobei das Rohr ebenfalls genau die Stelle am Kopf berühren soll. Sie sollte das ganze Geschehnis duplizieren, d.h. der ganze Körper sollte genau dieselbe Haltung einnehmen wie zum Zeitpunkt des Unfalls. Wenn der Gegenstand heiß ist, so lassen Sie ihn erst abkühlen, steht er unter elektrischer Spannung, so schalten Sie diese ab, bevor Sie den Beistand durchführen.

Hielt die Person ein Werkzeug in der Hand oder benutzte sie eines, so sollte sie dieselben Bewegungen mit dem Werkzeug in der Hand ausführen.

Lassen Sie die Person das Ganze so lange wiederholen, bis das Somatik noch einmal auftritt. Wenn sie die Situation genau dupliziert, wird das Somatik auftreten und dann verschwinden.

Fragen Sie, wie es geht und ob das Somatik aufgetreten ist. Sobald Sie das Phänomen erhalten, daß das Somatik wieder aufgetreten und verschwunden ist, beenden Sie den Beistand.

Wenn der Ort nicht zugänglich ist, führen Sie eine **Berührungshilfe** durch. Diese wird auf beiden Seiten des Körpers durchgeführt. Sie wird so lange fortgesetzt, bis der Schmerz verschwunden ist, mit Erkenntnis und F/N, gemäß HCOB 5. Juli 1971RB, "Beistände".

Man berührt die Stellen um die Verletzung herum und besonders unterhalb der Verletzung, d.h. die Stellen, die weiter vom Kopf entfernt sind als die Verletzung.

Es wäre gut, die Person die Augen schließen zu lassen, so daß sie wirklich "durch" den verletzten Bereich schaut, um wahrnehmen zu können, daß Sie sie berühren.

Verwenden Sie nur eine einfache Anweisung wie: "Fühle meinen Finger." - "Danke."

Berichten Sie die Verletzung vor oder nach dem Beistand – je nachdem, wie schwer die Verletzung ist – an den Medizinischen Beauftragten. Berichten Sie auch den Beistand, die Dauer, Somatiken, Art der Verletzung, wie der Beistand durchgeführt wurde und an wem.

> Revidiert und wiederherausgegeben als BTB von FMO 1234

I/C: CPO Andrea Lewis 2nd: Molly Harlow

Autorisiert von der AVU

für die

VORSTÄNDE der SCIENTOLOGY-**KIRCHEN** 

BDCS:SW:MH:AL:ntm

### BOARD TECHNICAL BULLETIN VOM 7. APRIL 1972R

revidiert und wiederherausgegeben am 23. Juni 1974R als BTB Hebt das HCOB vom 7. April 1972 mit demselben Titel auf

Wiedervervielfältigen

# **RICHTIG GEMACHTE BERÜHRUNGSHILFEN**

Die Daten, die in den Bulletins über Berührungshilfen stehen, sind im grossen und ganzen richtig. Viele wurden nicht von mir selbst geschrieben.

Um daher bestimmte Punkte, die falsch gemacht wurden, zu korrigieren und **wirkliche Resultate bei jedem Beistand zu erzielen**, gab ich eine korrekte Demonstration für die Medizinischen Beauftragten auf Flag. Irgend jemand hatte ihnen auch gesagt, dass man für eine Berührungshilfe die Erlaubnis eines C/S brauche, und jemand anders hatte ihnen gesagt, ein Klasse-IV-Auditor müsse Bescheid bekommen. Diese beiden Angaben sind falsch und wurden aufgehoben.

Da ich jetzt darauf aufmerksam wurde, dass Studenten, die den Beistand lernen, ihn über den ganzen Puppenkörper hinweg machen, ohne eine Vorstellung von einem Gleichgewicht zu haben, möchte ich sicherstellen, dass die korrekten Daten bekannt werden, so dass die exakte Verwendung dieser Technologie, die bei **richtiger Ausführung** sehr *wirkungsvoll* ist, besser verstanden wird.

Ich kenne keinen besseren Weg, den tatsächlichen Ablauf zu vermitteln, als diese korrekten Notizen zu veröffentlichen, die einer der Medizinischen Beauftragten während der Demonstration gemacht hat.

### **VORTRAG VON LRH FÜR DIE MEDIZINISCHEN BEAUFTRAGTEN VON FLAG ÜBER BERÜHRUNGSHILFEN, MIT EINER DEMONSTRATION**

Wenn Sie mit Medizinern über Beistände sprechen, so erklären Sie ihnen, dass es sich darum handelt, die Kommunikation in den Blut – und Nervenbahnen wiederherzustellen.

Kürzlich habe ich beobachtet, dass niemand die Berührungshilfe richtig durchführt. Daher will ich ihnen zeigen, wie man wirkliche Ergebnisse erzielt.

Übliche *Fehler* bei einer Berührungshilfe sind: 1. nicht zu den Extremitäten zu gehen, 2. die Berührungen nicht auf beide Seiten des Körpers gleichmässig zu verteilen, 3. den Beistand nicht vollständig abzuschliessen (sie gehen nur bis zu einem Punkt der Erleichterung), 4. den Beistand an den folgenden Tagen nicht zu wiederholen, falls dies erforderlich ist.

Wenn jemand sich einen Zeh stösst, ist der andere Zeh der Ort, wo es festgehalten wird.

Es gibt ein Gleichgewicht der Nervenenergie des Körpers in 12 Nervensträngen, die die Wirbelsäule hinauf – und hinuntergehen. Die im Körper auftretende Energieart bewegt sich mit einer Geschwindigkeit von 3m/s.

Die Energie eines Schocks erschafft eine stehende Welle im Körper.

Das Gehirn ist ein Schockdämpfer, das ist alles. Es absorbiert den Schock, der von einer grossen Energiemenge verursacht wird. Die Synapse ist eine Unterbrechungsstelle.

Eine Welle, die sich in eine Richtung bewegt, wird eine Welle hervorrufen, die sich in die andere Richtung bewegt. Im sympathischen Nervensystem wird die Welle auf beiden Seiten des Körpers eingeschlossen. Geben Sie den Beistand also gründlich auf beiden Seiten. Erfassen Sie beide Seiten und setzen Sie die stehende Welle frei. Der Zweck einer Berührungshilfe ist, die stehenden Wellen freizusetzen, die kleine elektronische Ridges aus Nervenenergie sind, die nicht so fliesst, wie sie sollte.

Sie können einen Impuls im Bein freisetzen, und er kann in die Wirbelsäule gehen und sich festsetzen. Das ist es, was der Chiropraktiker macht, um bei Leuten Dinge in Ordnung zu bringen. Es sind jedoch Nerven, die die Muskeln dazu veranlassen, den Knochen an einer falschen Stelle festzuhalten.

Ein Schock setzt unter Benutzung der Nerven einen permanenten Befehl in eine Muskelgruppe ein, wobei alle unterschiedlichen "Befehle" vom Schock ausgehen. Das Nervensystem reagiert, indem es durch Stopps versucht, diesen Schock zurückzuhalten. Tatsächlich geht es vom Nerv zum Muskel zum Knochen.

Leichte Massage den Nervenbahnen entlang bewirkt eine Muskellockerung, die den Knochen an seinen Platz zurückspringen lässt. Sie machen die Nervenbahnen frei.

Der Trick ist: Es sind stehende Wellen. Die Geschwindigkeit der Welle wird, wenn sie durch den Körper geht, herabgesetzt, wie zum Beispiel an jedem Gelenk. In jedem Gelenk sind Gehirnzellen, die den Schock absorbieren.

Trägheit – wenn genügend starke Energie durch einen Nerv geht, dann überträgt dieser Nerv die Energie nicht mehr weiter, sondern staut sie einfach auf. Eine Berührungshilfe bringt den Fluss wieder in Gang, und der Schmerz, die Kälte, die elektrische Ladung und die Befehle an die Muskeln, die in der Schwebe gehalten wurden, werden hindurchsausen.

Der Schockimpuls rast mit grosser Gewalt die Nervenbahnen entlang, wobei im ganzen Körper Knoten von stehenden Wellen angehäuft werden, weil versucht wird, den Nervenimpuls zu stoppen. Durch diesen ungeheuer kraftvollen Impuls geht der Nerv in Apathie. Man kann es mit einem dünnen Draht vergleichen, durch den man 100.000 Volt schickt; etwas wird durchbrennen.

Durch Auditing bringen Sie den Nerv "von Apathie" wieder auf der Tonskala nach oben. Es ist, wie wenn man die Apathie der Nerven durch die Schmerzexplosion hindurch nach oben bringt. Die Berührungshilfe wird deshalb in kurzen Sitzungen gegeben, und es werden immer beide Seiten des Körpers gleichmässig einbezogen.

Zuerst bewirken Sie vielleicht einfach ein Bewusstwerden der verletzten Stelle, dann, vielleicht nach dem dritten oder vierten Beistand (am dritten oder vierten Tag oder nach viel mehr Tagen, wobei man jeden Tag einen Beistand gibt), gibt es einen grossen Ruck, der hindurchgehen wird.

Der Kommunikationszyklus ist bei der Berührungshilfe nicht so wichtig wie beim Auditieren eines Thetans. Aber er muss vorhanden sein. Wir beschäftigen uns hier mit dem Körper. Sie geben die Anweisung, erhalten vom Patienten eine Antwort und bestätigen jedesmal.

### **DIE DEMONSTRATION EINES BEISTANDS, DURCHGEFÜHRT AN ARTHUR HUBBARD**

 (Arthur hatte eine Verletzung auf der rechten Seite des rechten Fusses, am Fussballen, die nur langsam heilte.)

Sie müssen die Person in eine solche Position bringen, in der Sie jede notwendige Stelle berühren können. (Arthur sass auf dem Stuhl, seine Beine ausgestreckt, die Füsse auf LRHs Knien, ein Fuss auf jedem Knie, und Arthurs Hände lagen mit den Handflächen nach unten auf seinen Schienbeinen. Arthur sass bequem – LRH fragte ihn danach.)

Die Zielscheibe dieser ganzen Berührungshilfe ist der Schmerz in der Wunde an der Seite des Fusses. Die Extremität ist die Kuppe des grossen Zehs. Die beiden Hände und insbesondere die Fingerkuppen zählen auch zu den Extremitäten. Es handelt sich um das sympathische Nervensystem.

Bei dem Beistand müssen Sie zu einander gegenüberliegenden Extremitäten gehen.

(R-Faktor) "Ich werde dich jetzt in dieser Art berühren." (LRH berührte Arthurs Fuss.) "Wenn du es gut fühlst, sage es mir, okay?" "Okay."

"Fühle meinen Finger?" "Ja." (Arthur) "Gut." (LRH). Dies wurde *rasch* durchgeführt, abwechselnd von der einen Körperseite auf die andere, eine Anweisung, Antwort und Bestätigung für jede Berührung; der Beistand wurde an jeder Zehe gegeben, hin und zurück von links nach rechts, im Verhältnis eins zu eins, Berührung auf der einen Seite, Berührung auf der anderen Seite. Den Fuss hinauf, jede Zehe, gewechselt zu den Händen, von der linken Hand zur rechten Hand, für jede Seite jeweils eine Berührung. Das wurde mehrere Minuten lang gemacht.

Dann liess LRH Arthur sich nach vorne beugen, um an sein Rückgrat zu gelangen. Arthur sagte, dass er im unteren Rückgrat ein taubes Gefühl habe, als LRH nach diesem Bereich fragte. LRH ging dann das Rückgrat nach oben, indem er den Rücken in einem Abstand von 7 cm vom Rückgrat abwechselnd auf jeder Seite berührte, hoch zum Kopf, um den Hals herum und um den Kopf.

LRH fragte: "Wie geht es?", Arthur sagte: "Besser", und äusserte die Erkenntnis, dass die Hose, die er jetzt anhabe, dieselbe sein wie beim Unfall. LRH beendete den Beistand.

### **RÜCKGRAT**

Arthur hatte während des Beistands ein taubes Gefühl in der Rückengegend bei den Nieren. Das ist im sympathischen Nervensystem die Mitte zwischen den Extremitäten. Wenn dieser Beistand nicht gemacht worden wäre, hätte Arthur später Nierenbeschwerden bekommen können.

Der Impuls wird im Rückgrat eingeschlossen; deshalb müssen Sie das Rückgrat auch behandeln, um diese Ladung freizusetzen.

### **EXTREMITÄT**

Die Extremität liegt vom Kopf aus gesehen jenseits des Punktes der Körperverletzung. Wenn man den von der Verletzung am weitesten aussen liegenden Punkt der Extremität wirklich behandelt, würden die Beine die blockierte Energie freisetzen (wenn Sie wirklich den äussersten Punkt erwischen). (Während des Beistands behandelte LRH nicht die Beine oder Arme, nur Zehen, Füsse, Hände, Finger und Rücken.)

"Man führt eine Berührungshilfe durch, indem man:

– die Anweisung gibt,

– dann berührt.

Berühren Sie nicht zuerst und geben dann die Anweisung, denn das ist falsch herum.

Dies erfordert einen Drill:

– 'Fühle meinen Finger.'

– Berühren Sie dann eine Stelle."

LRH

#### **SCHULEN DER HEILUNG**

Das, was man bei jeder Richtung, die sich mit Heilung beschäftigt, bemängeln kann, ist die Behauptung, dass sie allein alles vollständig heilen könne. Das ist aber nicht der Fall. Ein Beispiel dafür ist ein schwedischer Masseur, der sagt, er könne eine Person heilen. Aber nehmen wir einmal an, dass die Person zwar Massagen erhält, aber nichts isst. Da Essen nicht zu dieser Heilmethode gehört, kann sie nicht funktionieren.

Der unzuverlässige Punkt bei einem Arzt ist die Diagnose. Im ganzen Land baut man jetzt sogar ein Computersystem auf, um festzustellen, was mit dem Patienten los ist. Aber ihnen fehlt Logik und die "Daten-Serie", mit der sie ein Computerprogramm aufstellen könnten – somit werden sie es nicht schaffen.

Das Buch von Adele Davis über Diät weist eine grosse Lücke auf. Sie gibt nicht genügend Informationen über Jod bei Diäten, obwohl es gerade das Jod ist, das die Schilddrüse aktiviert, die ihrerseits dafür sorgt, dass die Nahrungsmittel verbrannt werden. So kommt es, dass ihre Schlankheitsdiäten nicht immer schlank machen.

Wenn man die verschiedenen Wissensgebiete ausklammert, kommt man nicht sehr weit.

Ein Arzt, der heilen will, sollte verschiedenen Dinge (Richtungen der Heilung) verwenden und jede in ihrer eigenen Art richtig anwenden.

Versehen Sie das Thema "Körper" mit einem geistigen Fragezeichen.

An jedem Gelenk ist ein "Gehirn". Das ist der Grund, warum die Akupunktur funktioniert. Man kann ein ganzes Gebiet des Körpers betäuben, indem man diese Unter- "Gehirne" mit einer Nadel berührt. Sie können auch andere Dinge damit bewirken, wenn Sie wissen, wie.

#### **MESMERISMUS**

Mesmerismus hat überhaupt nichts mit Hypnose zu tun. Mesmerismus ist animalischer Magnetismus. Es ist ein physiologischer Rapport. Die Betonung wird nicht auf mental, sondern auf mental-physiologisch gelegt.

Um Rapport mit etwas zu haben, können Sie diese Sache *sein*.

Hypnose ist die Verringerung und Absorption der geistigen Kraft der Person. Bei der Hypnose übernimmt ein anderer die Person. Sie selbst hat keine Kontrolle mehr.

Wenn Sie körperlich heilen, können Sie jemanden mesmerisieren, wenn Sie in sympathischer (beide Seiten erfassender) Weise abwechselnd sanft über den Körper streichen, wobei Sie eine rhythmische, monotone Bewegung hervorrufen.

Beim Mesmerismus übertragen sich Gefühle. Wenn man eine Person mesmerisiert und sich in den eigenen Rücken zwickt, dann wird sich bei ihr dieselbe Stelle röten und sie wird den Schmerz des Zwickens spüren. Das ist physiologischer Rapport. Beim Mesmerismus wird kein Wort gesprochen.

Wenn sie einen Beistand geben, dann wollen Sie *keinen* Rapport. *Vermeiden* Sie einen Rhythmus; sollten Sie bei einer Massage Streichbewegungen machen, dann sorgen Sie dafür, dass sich die Person dabei mit Ihnen unterhält. Bei einem Beistand lassen Sie die Person immer mit "Ja" antworten und bestätigen Sie sie. Halten Sie die Kommunikation mit ihr aufrecht. Das ist der Grund, weshalb Sie den Kommunikationszyklus verwenden, denn wenn Sie es nicht tun, dann kann der Körper völlig gefühllos werden. Der Kommunikationszyklus *verhindert*, dass eine Trance nach der Art des Mesmerismus auftritt, die den Patienten in Rapport bringen würde.

Rapport ist gemeinsames Fühlen.

Bei einem Beistand sollten Sie: 1) am Sprechen bleiben, 2) Rhythmen brechen, 3) aufhören. Das ist wichtig.

Mesmerismus ist die Übertragung von Gefühlen und Körperschäden des Behandelnden auf den Patienten. Eine Frau, die ohne zu sprechen und rhythmisch massiert, könnte ihrem Patienten ihre ausgerenkte Hüfte übertragen. Ein Arzt mit schlechten Augen kann die Sehfähigkeit seiner Patienten verschlechtern, oder umgekehrt könnte sein Patient möglicherweise zu guter Sehfähigkeit gelangen, wenn der Arzt gute Augen hätte.

> Notizen des Medizinischen Beauftragten von Flag

> Erweitert und wiederherausgegeben als BTB von der Flag-Mission 1234

I/C: CPO Andrea Lewis 2nd: Molly Harlow

Autorisiert von der AVU für die VORSTÄNDE der **SCIENTOLOGYKIRCHEN** 

BDCS:SW:AL:MH:JD:mes.mh

HUBBARD KOMMUNIKATIONSBÜRO Saint Hill Manor, East Grinstead, Sussex HCO BULLETIN VOM 22. JULI 1970

Dianetik Kurse Medizinische Serien

# **BERÜHRUNGSHILFE: EINE VERBESSERUNG ZUR RÜCKGRATEINRENKUNG FÜR ÄRZTE UND HEILPRAKTIKER**

Rückgrateinrenkungen können sehr schmerzhaft sein, wenn die verletzte Person dabei nicht mit dem betroffenen Körperbereich in Kommunikation ist. Das Einschnappen- oder Zurückspringen-Lassen einer verrutschten Bandscheibe – wenn sie verrutscht ist – ist die richtige Aktion, doch kann es in einigen Fällen zu einem zusätzlicher Schock und einem verspannten oder gezerrten Muskel führen.

Die folgende Methode hat sich als erfolgreich erwiesen und keine unangenehmen Nachwirkungen gezeigt.

#### **BANDSCHEIBE**

Zwischen je zwei Wirbelkörpern der Wirbelsäule liegt eine Scheibe mit weichem Kern, die als Bandscheibe bezeichnet wird. Sie dient als eine Art Lager und zur Schockabsorption.

#### **SITUATION**

Ein plötzlicher Schock, wie z. B. ein Sturz, eine ruckartige Bewegung des Körpers oder das Hochheben eines schweren Gegenstandes unter Belastung des Rückens, kann verursachen, dass die Bandscheibe eingeklemmt oder aus ihrer Lage herausgedrückt wird.

Symptome davon können (heftiger oder dumpfer) Schmerz direkt am Rückgrat oder entlang der damit verbundenen Rückenmuskeln sein. Man kann auch die Empfindung haben, dass der Bereich unterhalb des Kreuzes gefühllos ist oder "prickelt". Die verrutschte oder eingeklemmte Bandscheibe lässt sich nicht immer ausfindig machen. Indem man mit den Fingern das Rückgrat entlang fährt, aber sie **kann** gefunden werden, wenn man mit der Hand oder den Fingern leicht neben dem Rückgrat entlang streicht. Der Grund dafür ist, dass die Bandscheibe selbst sehr klein und vielleicht nicht spürbar ist; aber die mit dem Rückgrat verbundenen Muskeln und Bänder werden belastet und können verkrampft sein oder Knoten aufweisen. Dies ist der Grund, warum es sein kann, dass Schmerzen entlang diesen Muskeln und nicht direkt am Rückgrat auftreten. Dies kann man sehr leicht spüren, indem man äusserst behutsam beide Seiten des Rückens entlang streicht.

### **WAS SIE TUN**

Lassen Sie die verletzte Person sich auf eine ebene Fläche hinlegen.

Geben Sie ihr mit ihrer Zustimmung einen standardgemässen Berührungshilfe.

Prüfen Sie danach – ebenfalls mit ihrer Zustimmung – ob es sich um eine eingeklemmte oder verrutschte Bandscheibe handelt. Dies lässt sich mit grosser Wahrscheinlichkeit dadurch feststellen, dass ein "geschwollener" Muskel oder ein Knoten auf der einen oder anderen Seite neben einem bestimmten Bereich des Rückgrats vorhanden ist.

### **ENTSPANNEN SIE DEN MUSKEL.**

Benutzen Sie abwechselnd eine leichte, kreisförmige Bewegung und eine gleitende Bewegung zum Rückgrat hin. Das ist die wichtigste Aktion. Es ist der Muskel, der die Bandscheibe physisch am falschen Ort festhält.

Normalerweise gleitet die Bandscheibe wieder an ihren Platz zurück während man den Muskel entspannt. Während sich der Muskel entspannt werden Sie die verrutschte Bandscheibe spüren können. Wenn sie durch die obige Aktion nicht in ihre Lage zurückgeglitten ist, können Sie sie **sanft** seitwärts in ihre Lage zurückschieben. Es wird leicht gehen, ohne ein "Plop", und die Person wird sich sofort erleichtert fühlen.

**Hinweis: Wenn durch die korrekt – gemäss obiger Beschreibung – durchgeführte, sanfte Behandlung keine Verbesserung erzielt wird, lassen sie das Rückgrat röntgen, da es sein kann, dass es gebrochen ist und medizinisch gerichtet werden muss.** 

> Nikki Freedman for L. RON HUBBARD Founder

LRH:NF:rr:ka:pb

HUBBARD-KOMMUNIKATIONSBÜRO Saint Hill Manor, East Grinstead, Sussex HCO-BULLETIN VOM 11. JULI 1973RB NEU-BEVIDIERT AM 21. SEPTEMBER 1978

Wiedervervielfältigen

# **ZUSAMMENFASSUNG ÜBER BEISTÄNDE**

(Anmerkung: Dieses Bulletin wurde revidiert, um das HCOB vom 6. Jan. 1974, ZUSAMMENFASSUNG ÜBER BEISTÄNDE – ZUSATZ, in diesen Text aufzunehmen und um den Text mit den sehr wichtigen Daten der NED-Serie in Einklang zu bringen.)

#### BEZUGSMATERIAL:

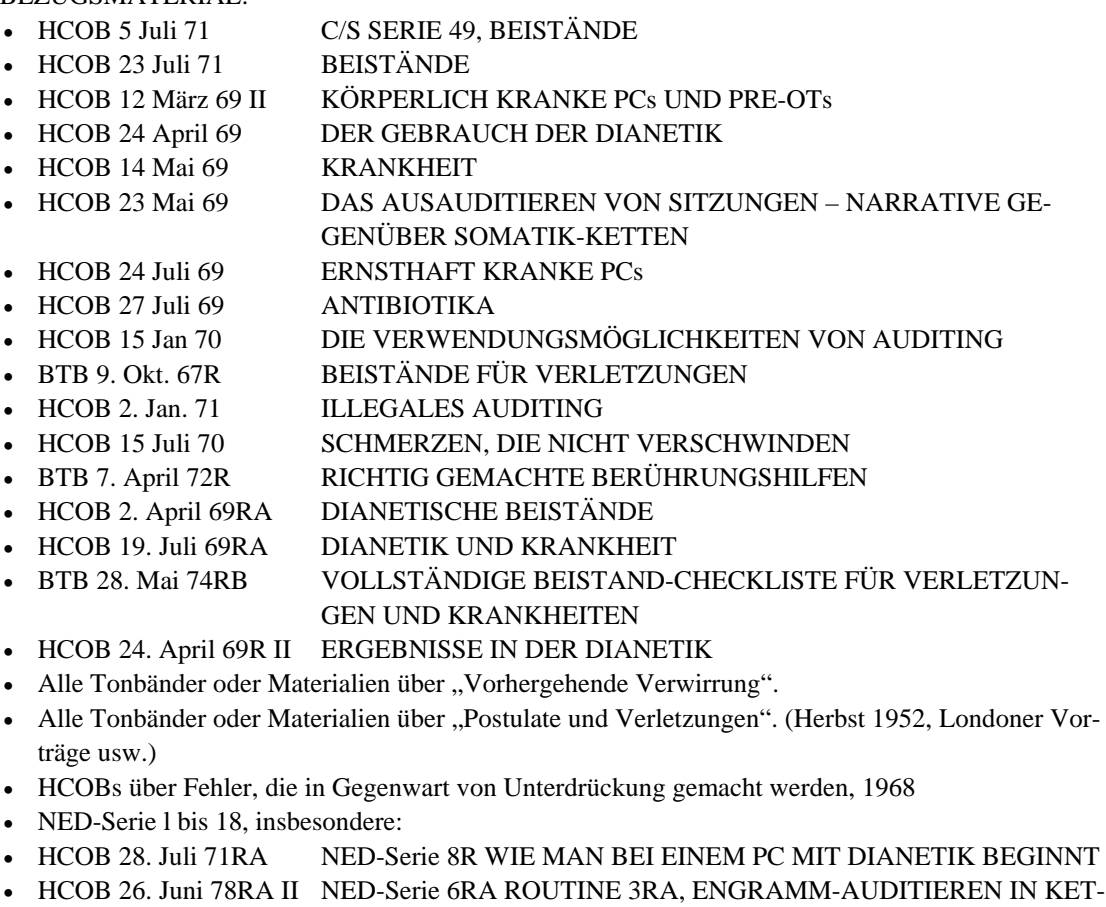

**TEN** • HCOB 18. Juni 78R NED-Serie 4R ASSESSMENT UND WIE MAN DAS ITEM BE-KOMMT

Verletzungen, Operationen, Entbindungen, schwere Krankheiten und Zeiten heftigen emotionellen Schocks verdienen es alle, mit gründlichen und vollständigen Beistände behandelt zu werden.

Clears, OTs und Dianetik-Clears werden nicht mehr auf Dianetik-Auditing-Beistände, Secondaries, Engrammen oder narrativen Geschehnissen auditiert. Sie können jedoch Berührungshilfen, Kontakt-Beistände usw. Bekommen. Falls weitere Handhabung notwendig wird, gibt es den speziellen NED-Rundown für OTs in den AOs und auf Flag, der dafür entwickelt wurde. (Ref.: BTB 17. Sept. 78. DURCHBRUCH, und HCOB 12. Sept. 78, DIANETIK VERBOTEN BEI CLEARS UND OTs)

An Preclears dürfen die Beistände der Dianetik der neuen Ära wie gewohnt gemacht werden, wann immer sie benötigt werden.

Medizinische Untersuchungen und Diagnosen sollten, so weit notwendig, vorgenommen werden, und wo die Behandlung normalerweise erfolgreich ist, sollte eine medizinische Behandlung durchgeführt werden. Da ein Beistand manchmal eine tatsächliche Verletzung oder einen Knochenbruch verdecken kann, sollte man keine Risiken eingehen, vor allem, wenn sich der Zustand nicht schnell bessert. Das heisst mit anderen Worten, dass in den Fällen, wo man nur eine leichte Verstauchung annimmt, man eine Röntgenaufnahme machen lassen sollte, um sicherzugehen, insbesondere, wenn es sich nicht sofort bessert. Ein Beistand ist kein Ersatz für medizinische Behandlung, sondern eine Ergänzung. Ob sich durch medizinische Behandlung allein eine vollständige Heilung erreichen lässt, ist sogar zweifelhaft. Es ist aber sicher, dass ein Beistand den Heilungsprozess stark beschleunigt. Kurz, man sollte sich bewusst sein, dass die körperliche Heilung weder das Wesen noch die Auswirkungen auf das geistige Sein der Person miteinbezieht.

Der geistige Zustand der Person macht sie **anfällig** für Verletzungen und Krankheiten. Sie werden durch das Wesen selbst als Ausdruck seines gegenwärtigen geistigen Zustandes **ausgelöst**. Und sie **dauern fort**, wenn die damit verbundenen geistigen Faktoren nicht vollständig in Ordnung gebracht werden.

Die Ursachen für **Anfälligkeit, Auslösung** und **Fortdauer** sind in der Hauptsache folgende:

- 1. Postulate
- 2. Engramme
- 3. Secondaries
- 4. ARK-Brüche mit der Umwelt, Situationen, anderen Leuten oder mit Körperteilen
- 5. Probleme
- 6. Overts
- 7. Withholds
- 8. Sich nicht in Kommunikation befinden

Die rein körperlichen Tatsachen von Verletzungen, Krankheiten und Belastungen selbst verursachen eine Unfähigkeit und bedürfen selbst sehr häufig der körperlichen Untersuchung und Behandlung durch einen Arzt oder Ernährungsfachmann. Diese lassen sich kurz wie folgt aufgliedern:

- A. Physische Beschädigung der Körperstruktur
- B. Krankheiten pathologischer Art
- C. Unzulänglichkeiten der Körperstruktur
- D. Übermass an Körperstruktur
- E. Ernährungsfehler
- F. Unzulängliche Ernährung
- G. Übermass an Vitaminen und Biopräparaten
- H. Mangel an Vitaminen und Biopräparaten
- I. Übermass an Spurenelementen
- J. Mangel an Spurenelementen
- K. Strukturelle Fehlfunktionen
- L. Fehlerhafte Untersuchung
- M. Fehlerhafte Diagnose
- N. Fehlerhafte strukturelle Behandlung
- O. Fehlerhafte Arzneiverabreichung.

Es gibt noch eine andere Gruppe, die sowohl unter die Abteilung der geistigen als auch der körperlichen Ursachen fällt. Dazu gehören:

- I. Allergien
- II. Sucht
- III. Angewohnheiten
- IV. Vernachlässigung
- V. Verfall.

Jeder Punkt aus jeder der drei Gruppen kann die Ursache für ein nicht optimales persönliches Dasein bilden.

Wir erörtern hier nicht, wie irgendeine dieser Gruppen vollständig zu behandeln ist oder welcher optimale Zustand erreicht oder aufrechterhalten werden kann. Aber es dürfte offensichtlich sein, dass es eine Ebene gibt, unterhalb der das Leben nicht sehr leicht zu ertragen ist. Wie gesund, wie wirkungsvoll oder aktiv eine Person sein kann, ist ein Kapitel für sich.

Ganz gewiss ist das Leben für eine Person, die verletzt wurde oder krank ist, für eine Frau, die eben entbunden hat, oder für jemanden, der gerade einen schweren emotionellen Schock erlitten hat, nicht leicht zu ertragen. Und es gibt keinen Grund, warum eine Person in einem so niedrigen Zustand verbleiben sollte, schon gar nicht wochen-, monate- oder jahrelang, wenn ihm oder ihr merklich geholfen werden kann, innerhalb von Stunden, Tagen oder Wochen zu genesen.

Es ist in der Tat eine Art praktizierter Grausamkeit, aus Nachlässigkeit daran festzuhalten, dass eine Person in einem solchen Zustand verbleiben soll, wenn man es erlernen und üben kann, einer solchen Person Erleichterung zu verschaffen.

Wir befassen uns vor allem mit der ersten Gruppe, l bis 8. Diese Gruppe ist nicht in der Reihenfolge aufgeführt, in der die einzelnen Punkte behandelt werden, sondern in der Reihenfolge, wie sie einen Einfluss auf das Wesen ausüben.

Es ist die Vorstellung entstanden, dass Verletzungen allein mit Berührungshilfen behandelt werden. Dies stimmt für einen Auditor, der nur oberflächliche Kenntnisse der Scientology hat. Es stimmt für jemanden, der sich in einem derartigen Schmerzens- oder Fallzustand befindet (der schon ziemlich schlimm sein müsste), dass er auf tatsächliches Auditing nicht ansprechen kann.

Aber ein Scientologe hat wirklich kein Recht dazu, "nur ein oberflächliches Wissen" der Auditingfertigkeiten zu haben, die ihm oder anderen das Leben retten können. Und Fälle, die kein richtiges Auditing empfangen können, sind sehr selten.

Der wahre Grund, warum ein solcher Zustand nicht in Ordnung gebracht wird, liegt somit bei Punkt IV. **Vernachlässigung**. Und wo Vernachlässigung vorhanden ist, wird höchstwahrscheinlich Punkt V. **Verfall**, folgen.

Man braucht kein Arzt zu sein, um jemanden zu einem Arzt zu bringen. Und man braucht kein Arzt zu sein, um beobachten zu können, dass eine medizinische Behandlung dem Patienten vielleicht nicht hilft. Und man braucht kein Arzt zu sein, um Dinge zu behandeln, die von dem Wesen selbst auf geistigem Wege verursacht wurden.

Genauso wie Heilung zwei Seiten hat – die geistige und die strukturelle oder physische – gibt es auch zwei Zustände, die geistig erreicht werden können. Der erste dieser Zustände könnte als "für den Menschen erträglich" bezeichnet werden. Beistände fallen in diese Kategorie. Der zweite ist geistige Verbesserung. Auditieren auf den Graden fällt in diese zweite Kategorie.

Jeder Geistliche hat die Pflicht übernommen, die Qualen seiner Mitmenschen zu lindern (und dies ist wahr, seitdem es ein Gebiet gibt, das sich Religion nennt). Der Geistliche kann dies auf vielerlei Weise tun.

Ein Beistand befasst sich nicht mit Heilung. Ganz bestimmt hat er nichts mit Behandlung zu tun. Was er macht, ist: **Er hilft der Person, sich selbst zu heilen oder durch eine andere kraft geheilt zu werden, indem er ihre Gründe für die Auslösung und Fortdauer des Zustandes beseitigt und indem er ihre Anfälligkeit für zukünftige Verletzungen oder für das verbleiben in einem unerträglichen Zustand vermindert.** 

Dies liegt vollständig ausserhalb des Bereiches der "Heilung", wie sie sich die Ärzte vorstellen, und geht – wie durch tatsächliche Erfolge nachgewiesen wird – viel viel weiter als die vorhandenen Möglichkeiten der Psychologie, Psychiatrie und "geistiger Behandlung", wie sie dort praktiziert wird.

Kurz – der Beistand fällt vollständig und ausschliesslich in das Gebiet des Geistes und in den traditionellen Zuständigkeitsbereich der Religion.

Ein Geistlicher sollte sich der Macht, die in seinen Händen liegt, und der potentiellen Fähigkeiten, die er durch seine Ausbildung erlangen kann, bewusst sein. Angesichts von Leiden hat er eines zu geben: Er kann das Leben erträglich machen. Auch kann er den Genesungsprozess verkürzen, und er kann sogar Genesung möglich machen, wo sie sonst vielleicht nicht möglich wäre.

Sieht sich ein Geistlicher einer Person gegenüber, die verletzt oder krank ist, die operiert wurde oder einen schweren emotionellen Schock erlitten hat, so sollte er gerüstet sein, das Folgende zu tun, und er sollte es tun:

Geben Sie einen **Kontaktbeistand**, wo es möglich und angezeigt ist, bis die Person ihre Kommunikation mit der Stelle im physikalischen Universum wiederhergestellt hat. Bis zur F/N.

Geben Sie einen **Berührungshilfe**, bis die Person ihre Kommunikation mit dem Körperteil oder -teilen, die in Mitleidenschaft gezogen wurden, wiederhergestellt hat. Bis zur  $F/N$ .

**Handhaben sie jeden ARK-Bruch**, der zu der Zeit existiert haben mag a) mit der Umgebung, b) mit einem anderen, c) mit anderen, d) mit sich selbst, e) mit dem Körperteil oder dem Körper und f) mit jedem Versagen, sofort zu genesen. Jeden bis zur F/N.

**Handhaben sie jedes Problem**, das die Person gehabt haben mag a) zur Zeit der Krankheit oder Verletzung oder b) danach aufgrund ihres Zustandes. Jedes bis zur F/N.

**Handhaben sie jede Overthandlung**, die die Person meint, begangen zu haben a) an sich selbst, b) an ihrem Körper, c) an jemand anderem, d) an anderen. Jede bis zur F/N.

**Handhaben sie jeden Withhold**, a) den die Person zu jener Zeit gehabt haben mag, b) jeden späteren Withhold und c) jedes zwangsläufige Zurückhalten des Körpers von der Arbeit oder von anderen oder von der Umgebung aufgrund der körperlichen Unfähigkeit, sich diesen Dingen zu nähern.

**Auditieren sie das Geschehnis selbst** mit Narrativem R3RA Quad bis zur Auslöschung und vollständigem EP. Es wird auf Interesse hin geprüft. Es wird hier davon ausgegangen, dass Fluss l das physische Geschehnis selbst ist, also nicht notwendigerweise etwas, das der Person angetan wurde, sondern etwas, das ihr zugestossen ist.

(Ref.: HCOB 26. Juni 78RA II, NED-Serie 6RA, ROUTINE 3RA, ENGRAMM-AUDITIEREN IN KETTEN; HCOB 28. Juni 78RA, NED-Serie 7RA, DIE R3RA-ANWEISUNGEN; HCOB 28. Juli 71RA, NED-Serie 8R, WIE MAN BEI EINEM PC MIT DIANETIK BEGINNT)

**Handhaben sie jedes Secondary**, das heisst, emotionelle Reaktionen, Belastungen oder Schocks vor, während oder nach der Situation. Narrative Secondaries werden mit Narrativem R3RA Quad auditiert. Es wird auf Interesse hin geprüft. Es ist wichtig, den frühesten Beginn des Geschehnisses zu bekommen und weiterhin bei jedem Durchgang auf früheren Beginn hin zu prüfen. (Ref.: HCOB 26. Juni 78RA II, NED-Serie 6RA, ROUTINE 3RA, ENGRAMM-AUDITIEREN IN KETTEN; HCOB 28. Juni 78RA, NED-Serie 7RA, DIE R3RA-ANWEISUNGEN-, HCOB 28. Juli 71RA, NED-Serie 8R, WIE MAN BEI EINEM PC MIT DIANETIK BEGINNT)

**Preassessieren sie das Geschehnis** und bringen Sie alle mit dem Geschehnis verbundenen Somatiken, an denen der PC interessiert ist, zum vollständigen Dianetik-EP. Das vollständige Preassessment-Verfahren ist zu finden in HCOB 18. Juni 78R, NED-Serie 4R, AS-SESSMENT UND WIE MAN DAS ITEM BEKOMMT, sowie in den obigen Ausgaben.

**Zweiwegkommunikation über Postulate.** Dies ist 2WC zu dem Thema "irgendeine Entscheidung, verletzt zu werden" oder einem ähnlichen Wortlaut. Dies wird nur dann gemacht, wenn die Person nicht bereits entdeckt hat, dass sie Entscheidungen in Verbindung mit dem Geschehnis getroffen hatte. Die 2WC wird bis zur F/N geführt. Man muss darauf achten, die Person nicht abzuwerten.

Wenn eine Person verletzt ist, wird ihr zunächst ein Kontaktbeistand oder Berührungshilfe gegeben und dann medizinische Untersuchung und Behandlung. Die restlichen Beistand-Aktionen werden ihr gegeben, sobald sie in der Lage ist, auditiert zu werden. Die Drogenregel von "5 Tagen" braucht nicht eingehalten zu werden. Aber wenn einer Person einen Beistand über Drogen hinweg gegeben wurde, muss man später, wenn sie wieder von den Drogen herunter ist, auf den Fall zurückkommen und den Drogenteil ausauditieren oder zumindest sicherstellen, dass nichts durch die Drogen unterdrückt wurde. Es ist nicht ungewöhnlich, dass sich eine Person an gewisse Teile einer Behandlung oder Operation zum Zeitpunkt des ersten Auditings nicht erinnern kann und dass das fehlende Stück des Geschehnisses Tage, Monate oder sogar Jahre später plötzlich hochkommt. **Dies** ist der Grund dafür, dass Verletzungen oder Operationen gelegentlich trotz eines vollständigen Beistandes fortzudauern scheinen: Ein Stück davon war aufgrund der Betäubung während der Operation unbehandelt geblieben. Solche Stücke können unerwartet im Routine-Auditing auf einer anscheinend damit nicht zusammenhängenden Kette hochkommen.

(Ref.: HCOB 15. Juli 71RC III, NED-Serie 9RB DROGENHANDHABUNG, und HCOB 19. Mai 69RB, DROGEN- UND ALKOHOLFÄLLE, PRIOR-ASSESSIEREN)

Es kann passieren, dass eine Person zur Zeit einer Verletzung, Krankheit oder eines emotionellen Schocks mitten auf den Graden auditiert wird. Es stellt sich die Frage, ob man das Auditing auf den Graden unterbrechen sollte oder nicht, um die Situation zu bereinigen; Das ist eine schwierige Frage. Aber sicherlich kann die Person nicht auf den Graden weiter auditiert werden, solange sie durcheinandergebracht oder krank ist.

Die übliche Lösung ist, einen vollständigen Beistand zu geben und den Fall zu reparieren, um zurück zum Auditing auf den Graden zu kommen. Die Frage kann jedoch dadurch komplizierter werden, dass in dem Auditing auf den Graden auch noch ein Fehler sitzt, der zwar die Krankheit oder den Unfall nicht verursacht hat, aber den Beistand komplizierter macht. Diese Frage wird nur durch ein Studium des Falles durch einen fähigen C/S vollständig beantwortet. Die Hauptsache hierbei ist, dass man die Person nicht weiter leiden lässt, während Zeit vergeudet wird, um eine Entscheidung zu treffen.

**Vorhergehende Verwirrung:** Fixe Ideen folgen einer Periode der Verwirrung. Dies gilt auch für Engramme, die als körperliche Verletzung festsitzen. Auch nachdem ein Engramm auditiert wurde, kann durch den Mechanismus der vorhergehenden Verwirrung eine Genesung verlangsamt werden. Das Engramm des Unfalls oder der Verletzung kann ein stabiler Punkt in einer Verwirrung sein. Stellen Sie mittels Zweiwegkommunikation fest, ob es vor dem Unfall, der Verletzung oder der Krankheit eine Verwirrung gab. Falls dies der Fall ist, kann sie durch Zweiwegkommunikation früher ähnlich zur F/N gebracht werden.

**Geheimnisvoller Aspekt:** Oft gibt es irgendeinen Teil des Geschehnisses, der für den PC geheimnisvoll ist. Das Engramm selbst kann in einem Geheimnis festhängen. Ein Thetan könnte ein "Geheimnis-Sandwich" genannt werden, da er dazu neigt, an Geheimnissen klebenzubleiben. Machen Sie Zweiwegkommunikation über jeden geheimnisvollen Aspekt des

Geschehnisses, und zwar Zweiwegkommunikation früher ähnlich bis zu F/N, Erkenntnis, VGIs.

**Anwesenheit von Unterdrückung:** In Anwesenheit von Unterdrückung passieren Fehler oder Unfälle oder Verletzungen. Man möchte wissen, ob solch ein unterdrückerischer Einfluss oder Faktor unmittelbar vor dem Geschehnis existierte, das gerade behandelt wird. Das könnte die Gegend sein, in der es sich ereignete, oder Personen, zu denen der PC gerade gesprochen hatte. Machen Sie 2WC über jede Anwesenheit von Unterdrückung oder Abwertung, die verursacht haben könnte, dass ein Fehler begangen wurde oder der Unfall geschah. Machen Sie die 2WC E/S bis zu F/N, Erkenntnis, VGIs.

**Übereinstimmung:** Bekommen Sie jede Übereinstimmung, die die Person in oder mit dem Geschehnis gehabt haben mag. Es gibt gewöhnlich einen Moment, wo die Person mit einem gewissen Teil der Szene übereingestimmt hat. Wenn dieser Moment gefunden wird, wird dies den PC wahrscheinlich davon befreien, mit dem Krank- oder Verletztsein weiterhin übereinzustimmen.

**Protest:** Machen Sie 2WC über jeden Protest in einem Geschehnis.

**Vorhersage:** Die Person ist gewöhnlich um ihre Genesung besorgt. Übermässige Sorge darüber kann die Wirkungen des Geschehnisses länger andauern lassen, a) Machen Sie 2WC über die von der Person erwartete Genesungsdauer; b) bringen Sie die Person dazu, Ihnen jegliche Vorhersagen zu erzählen, die andere darüber gemacht haben. Machen Sie darüber 2WC zu F/N, Erkenntnis, VGIs. Anmerkung: Vermeiden Sie, dass die Person die Genesungsdauer als eine sehr lange Zeit vorhersagt, tun Sie dies, indem Sie sie weiter darüber sprechen lassen.

**Verluste:** Eine Person, die gerade einen Verlust erfahren hat, kann krank werden. Dies trifft besonders im Falle von Erkältungen zu. Machen Sie 2WC über alles, was der PC verloren haben mag, bis zur F/N.

**Gegenwart:** Eine verletzte oder kranke Person ist nicht in der Gegenwart. Somit ist das Auditieren von Havingness in jeder Beistandsitzung sehr wichtig. Dies bringt nicht nur die Havingness in Ordnung, sondern bringt auch den Preclear wieder in die Gegenwart.

**Hoher oder Niedriger Tonarm:** Eine C/S 53RL sollte benutzt werden, um den TA während des Beistandes unter Kontrolle zu bekommen, wenn er nicht heruntergebracht werden kann. Sie muss von einem Auditor gemacht werden, der mit dem E-Meter umgehen und Anzeigen bekommen kann.

**Krankheit, die auf Auditing folgt:** Es kann vorkommen, dass ein PC krank wird, nachdem er auditiert wurde, falls das "Auditing" Out-Tech war. Wenn dies geschieht oder vermutet wird, sollte ein Grünes Formular assessiert werden, allerdings nur von einem Auditor, der mit dem E-Meter umgehen kann und dessen TR l Anzeigen bekommt. Die GF-Anzeigen werden dann gehandhabt. Out-Int, schlecht gemachte Listen, MWHs, ARK-Brüche und unvollständig oder fehlerhaft auditierte Engramme sind die häufigsten Fehler.

**Vor-Nach:** Wenn ein verletzter oder kranker PC so festgefahren ist, dass er ein fixiertes Bild hat, das sich nicht bewegt, kann man es losrütteln, indem man ihn auffordert, sich eine Zeit vor dem Geschehnis zurückzurufen, und ihn dann auffordert, sich eine Zeit nach

dem Geschehnis zurückzurufen. Das wird "das Engramm losrütteln" und den steckengebliebenen Punkt ändern.

**Bewusstlosigkeit:** Ein PC kann sogar im Koma auditiert werden. Dabei werden Objektive Prozesse benutzt, keine Bedeutungsprozesse. Ein Prozess wäre, die Hand des PCs zu benutzen, um mit einem Gegenstand wie einem Kissen oder einer Bettdecke Hingreifen und Zurückziehen zu machen. Man gibt die Anweisungen und bringt die Hand dazu, sie auszuführen. Man kann sogar ein "Signalsystem" arrangieren, wenn der PC sich in einem Koma befindet und nicht sprechen kann, dies macht man, indem man seine Hand hält und ihn auffordert, die Hand zu drücken: Einmal für "Ja", zweimal für "Nein". Es ist erstaunlich, dass der PC oft reagieren wird. Er kann auf diese Art befragt werden.

**Fieber-Beistände:** Es gibt ein HCOB (HCOB 23. Juli 71R, BEISTÄNDE) darüber, wie man Beistände durchführt, die das Fieber herunterbringen. Der grundlegende Prozess ist das wiederholte Stillhalten von Gegenständen.

Ziemlich oft wird sich eine Verletzung oder Krankheit auf wunderbare Weise aufklären, bevor man alle der möglichen Schritte durchgeführt hat. Wenn dies der Fall ist, sollte man den Beistand beenden.

Jedes Auditing von verletzten oder kranken Leuten muss ganz leicht gehalten werden. Fehler bei den TRs (wie z.B. ein schlechtes TR 4) und Fehler in der Tech wirken sich auf die PCs sehr nachteilig aus. Der Fall einer kranken oder verletzen Person kann leicht durch Auditing vermurkst werden, wenn die Prozesse zu schwer sind, als dass sie sie bewältigen könnte, und wenn der Auditor Fehler macht. Bei Beiständen sollten nur Sitzungen mit sehr exakter In-Tech, guten TRs und guter E-Meter-Handhabung toleriert werden.

#### **ZUSAMMENFASSUNG**

Religion ist in nicht geringem Masse dazu da, die Verstimmungen und Qualen des Lebens zu beseitigen. Dazu gehören geistige Belastungen, die durch körperliche Zustände verursacht wurden.

Schon lange vor den Aposteln bestand ein Teil der Aufgabe eines Geistlichen darin, den Leuten in ihren geistigen Nöten beizustehen. Sie konzentrierten sich auf geistige Erbauung und Verbesserung. Wenn aber physisches Leiden dies verhinderte, haben sie etwas getan. Sich nur der Erleichterung der physischen Belastungen zu widmen, bedeutet natürlich eine Bescheinigung dafür, dass der physische Körper wichtiger ist als die geistige Natur des Menschen, was gewiss nicht stimmt. Aber physische Qualen können ein Wesen derart ablenken, dass es jegliches Streben nach Verbesserung aufgibt und anfängt, nach einer Beendigung seines Leidens zu trachten. Der Arzt ist darauf spezialisiert, die physische Krankheit oder den nicht optimalen physischen Zustand zu heilen. In einigen Fällen ist er dazu in der Lage. Dem Patienten zu einer grösseren Genesungskraft zu verhelfen stellt keinen Einbruch in seinen Zuständigkeitsbereich dar. Und Krankheiten, die ausschliesslich geistigen Ursprungs sind, sind nicht medizinischer Natur.

Andererseits haben der "Psych-iater" und der "Psych-ologe" sogar ihren Namen der Religion entnommen, denn "Psyche" bedeutet "Seele". Gemäss tatsächlichen Statistiken sind sie in der Linderung von geistigen Nöten nicht so erfolgreich wie Priester. Aber sie versuchen, es auf moderne Weise zu tun, indem sie Drogen, Hypnose oder physische Mittel verwenden. Sie schaden mehr, als sie helfen.

Der Geistliche hat gegenüber den Menschen seiner Gemeinde und in seiner Umgebung die Verpflichtung, Leid zu lindern. Er kann dies auf viele Arten tun. Er ist recht erfolgreich dabei, und er braucht oder verwendet dazu keine Drogen oder Hypnose, keine Schockbehandlung, Chirurgie oder Gewalt. Bis seine Leute eine Stufe erreicht haben, wo sie keiner körperlichen Hilfsmittel mehr bedürfen, hat er die Pflicht, ihren geistigen oder physischen Verfall zu verhindern, indem er ihre Leiden erleichtert, wo er kann.

Der **Beistand** ist das wichtigste Mittel, das er dazu verwendet.

Da das Wissen über die Ausführung von Beiständen vorhanden und die Technik leicht erlernbar ist, hat er in der Tat kein Recht dazu, diejenigen zu vernachlässigen, für deren Wohlergehen er verantwortlich ist, denn nur dann kann er sie zu höheren Stufen geistiger Verwirklichung führen.

Ein Auditor hat es in seiner Macht, PCs in spektakulärer Weise genesen zu lassen. Diese Macht steht in direktem Verhältnis zu einer Fehlerlosigkeit als Auditor. Nur die exakteste und korrekteste Tech wird das gewünschte Ergebnis hervorbringen.

Wenn Sie Ihren Mitmenschen wirklich helfen wollen, dann sind diese exakte Fertigkeit und jene Ergebnisse es sehr wohl wert, dass Sie sie besitzen.

> L. RON HUBBARD GRÜNDER

LRH:nt:rd:lfg:dr

## HUBBARD-KOMMUNIKATIONSBÜRO Saint Hill Manor, East Grinstead, Sussex HCO-BULLETIN VOM 29. JULI 1981 AUSGABE I

Remimeo Auditoren Fallüberwacher Tech/Qual

> (Hebt das BTB vom 28. Mai 74RB, VOLLSTÄNDIGE BEISTAND-CHECKLISTEN FÜR VERLETZUNGEN UND KRANKHEITEN, auf, das unvollständig war und die LRH-Bezugsmaterialien für das Auditieren der in den Checklisten aufgeführten Prozesse nicht enthielt.)

# **VOLLSTÄNDIGE BEISTAND-CHECKLISTEN FÜR VERLETZUNGEN UND KRANKHEITEN**

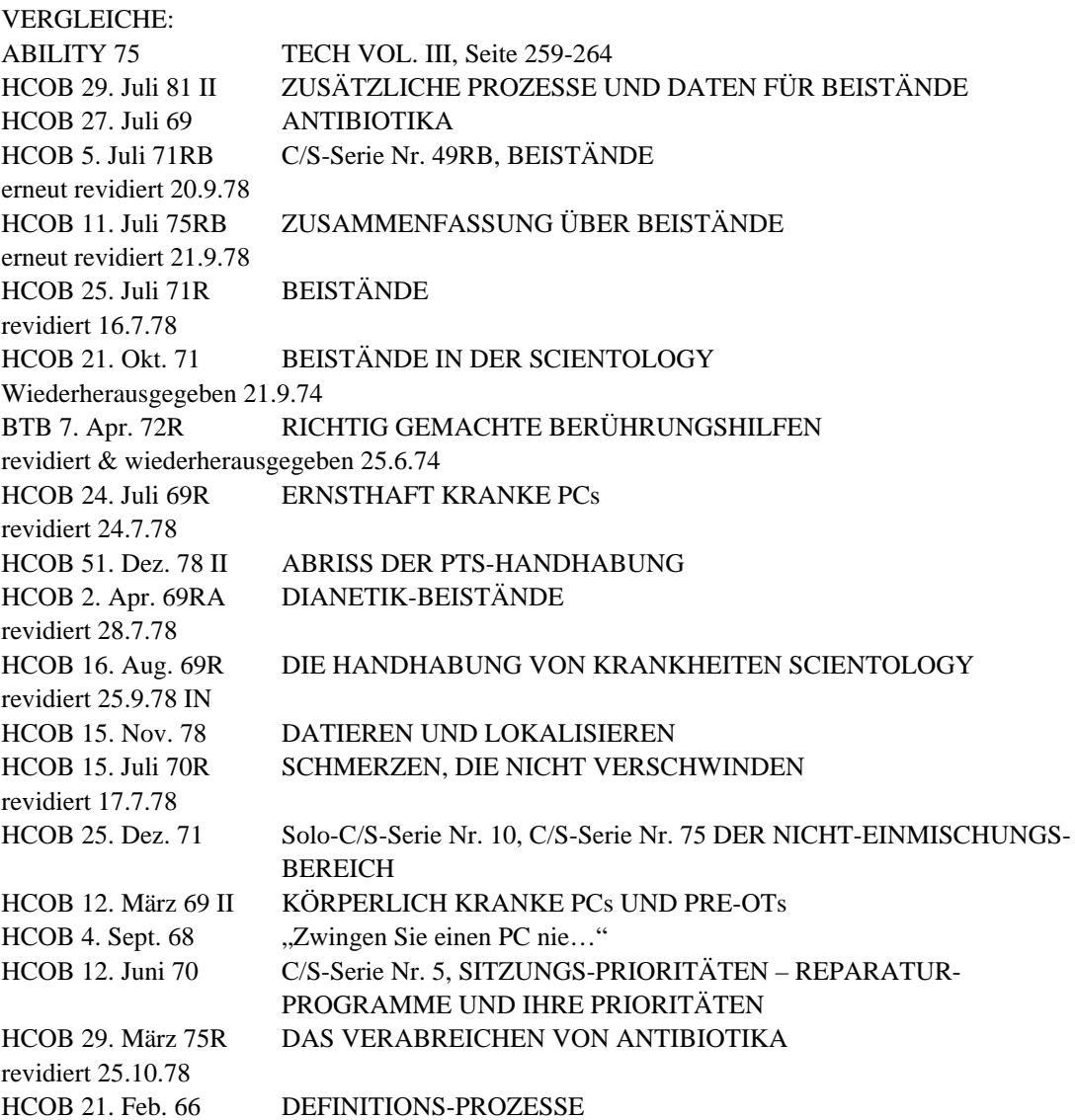

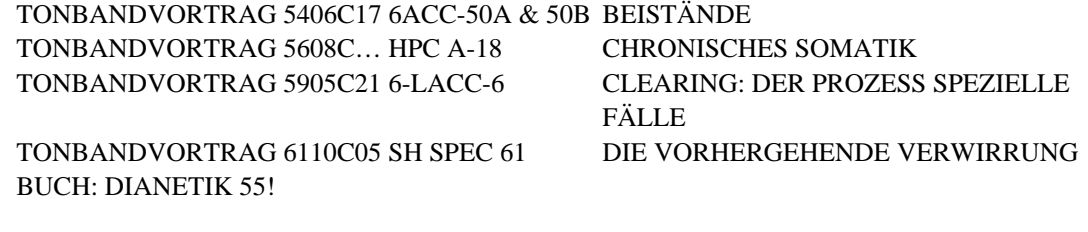

WICHTIGE ANMERKUNG: GEMÄSS HCOB 12. SEPT. 78, DIANETIK VERBOTEN BEI CLEARS UND OTs, IST DIANETIK BEI CLEARS, OTs UND DIANETIK-CLEARS VERBOTEN.

\_\_\_\_\_\_\_\_\_\_\_\_\_\_\_\_\_\_\_

Es gibt ungeheuer viel, was ein Auditor auf mentaler und spiritueller Ebene für einen Kranken oder Verletzten tun kann, um ihm zu helfen. Wir wissen in der Dianetik und Scientology schon seit Jahren, dass die Technologie von Beiständen sehr machtvoll ist und bei korrekter Anwendung Wunder vollbringen kann.

Der Zweck des vorliegenden Bulletins ist, die verfügbare Technologie für Beistände zur Behandlung von Kranken und Verletzten darzulegen.

In dieser Ausgabe werden die Prozesse in der Form einer Checkliste dargestellt, was den Fallüberwacher und den Auditor bei der Aufstellung und Durchführung eines richtigen Beistand-Programms enorm unterstützen wird.

#### **WIE DIE CHECKLISTEN ZU VERWENDEN SIND**

Im Jahre 1974 entwickelte ich ein System, bei dem als Hilfe fürs Programmieren (das Erstellen von Programmen) und Fallüberwachen eine vorbereitende Einschätzung des Zustandes des PCs sowie Checklisten verwendet wurden.

Als Anhang zu diesem Bulletin finden sich separate Checklisten, die die Symptome von Verletzungen und Krankheiten aufführen, sowie ein umfassendes Handhabungsverzeichnis, das die vielen Beistand-Aktionen und ihre Bezugsmaterialien aufführt, die man zur Handhabung beider verwendet.

Die Checklisten werden folgendermassen benutzt:

- 1. Schauen Sie auf dem entsprechenden vorbereitenden Einschätzungsblatt nach, welches Symptom oder welche Symptome der PC hat (Verletzung oder Krankheit). Unter jedem Symptom sind viele mögliche Handhabungen aufgeführt.
- 2. Schauen Sie die Handhabungen im Handhabungsblatt nach (das sowohl die Handhabungen für Verletzungen als auch die für Krankheiten enthält).
- 5. Verwenden Sie diese Handhabungen und ihre Bezugsmaterialien beim Fallüberwachen und Programmieren des Falles.

#### VOLLSTÄNDIGE BEISTAND-CHECKLISTEN 3 HCOB 29.7.81 I FÜR VERLETZUNGEN UND KRANKHEITEN

- 4. Erstellen Sie das Programm und die C/S-Anweisung.
- 5. Der Fallüberwacher kann dann die auszuführenden Aktionen auf dem Handhabungsblatt einkreisen und in der gewünschten Reihenfolge durchnummerieren. Das Handhabungsblatt kann im Folder aufbewahrt und jeder Schritt nach seiner Durchführung darauf abgezeichnet werden.
- 6. Auditieren Sie den PC regelmässig, bis die Krankheit, die Verletzung oder der Zustand behoben ist.

#### **FALLÜBERWACHEN UND DAS ERSTELLEN VOM PROGRAMMEN**

Es war nie beabsichtigt, dass die Bulletins mit den Zusammenfassungen über Beistände als eine stur zu befolgende Reihenfolge beim Einsatz von Beiständen verwendet werden, denn sie variieren je nach den Umständen, in denen sich der PC befindet.

Es könnte ein ernster Fehler sein, die aufgeführten Handhabungen für die Symptome des PCs einfach roboterhaft abzuschreiben und sie dann am PC zu auditieren.

Ein Grund dafür ist, dass die Fallstufe der Leute unterschiedlich ist. Ein OT mit einem verstauchten Knöchel ist natürlich anders zu behandeln als ein Dianetik-PC mit der gleichen Verletzung.

Des weiteren sind Verletzungen und Krankheiten zwei verschiedene Gebiete und unterschiedlich zu behandeln.

Es müssen daher Informationen herbeigeschafft werden, wo man sie nur finden kann – aus medizinischen Berichten, Sitzungsberichten, Interviews und Angaben beim Examiner. Der C/S muss den Fall, mit dem er es zu tun hat, verstehen und ihn entsprechend programmieren und fallüberwachen.

**Jede Beistand-Aktion muss auf den jeweiligen Fall des PCs und seinen gegenwärtigen Zustand zugeschnitten sein.** 

#### **WARNUNG**

Die verletzte oder kranke Person ist leicht überwältigt. Man muss sich davor in Acht nehmen, sie einzukeyen.

Man arbeitet auf der Grundlage, es dem PC leicht zu machen und nichts zu auditieren, das für ihn zu schwer ist. Bei Zweiwegkommunikation früher/ähnlich zu gehen, sollte vermieden werden, da dies den verletzten oder kranken PC wegen seines Zustandes oft dazu bringt, bis zum Jahr Null zurückzugehen. Und das ist mehr, als eine kranke Person verkraften kann.

Weiterhin gilt: **Übersehen sie bei einer kranken Person niemals eine F/N.** 

## **ANMERKUNG ZU SCHWERVERBRECHEN-CHEGKOUTS AUF DIE BEZUGSMATERIALIEN**

Jeder Auditor und C/S sollte zusehen, dass er mit seinen Schwerverbrechen-Checkouts für die in diesem Bulletin aufgeführten Beistand-Aktionen auf dem laufenden ist. Oft taucht unerwartet ein Anlass für Beistände auf, und ein gut vorbereiteter Auditor wird erfolgreicher sein als ein unvorbereiteter.

Man würde *immer* – egal was dafür erforderlich ist – alles nur Mögliche tun, um jemandem, der in Schwierigkeiten ist, zu helfen. Aber dennoch ist es eine Sache technischer Integrität und Berufsehre, mit seinen Schwerverbrechen-Checkouts für Beistand-Aktionen bis zu seiner Klasse auf dem laufenden zu sein.

Es gibt tatsächlich ausser uns keine andere Gruppe, die eine Technologie zur wirksamen Stütze des geistigen Zustandes Kranker oder Verletzter hätte. Unser Wissen in diesem Bereich ist beträchtlich.

\_\_\_\_\_\_\_\_\_\_\_\_\_\_\_\_\_\_\_\_

Seien Sie also beim Studieren und Einüben dieser Verfahren sowie der dahinterstehenden Theorie sehr sorgfältig und halten Sie es nicht zu knapp. Sie können viel tun, um die Not der Kranken oder Verletzten zu lindern.

Wenn Sie die Beistände voll verstehen und anwenden, können Sie anderen sehr wohl als Wundertäter erscheinen.

#### L. RON HUBBARD

GRÜNDER

Die Zusammenstellung erfolgte durch Unterstützung der Einheit für Forschung und Tech-Zusammenstellungen

Angenommen vom

#### VORSTAND

der

#### SCIENTOLOGY-KIRCHE

von KALIFORNIEN

BDCSC:LRH:RTC:bk

# **VORBEREITENDE EINSCHÄTZUNG FÜR VERLETZUNGEN**

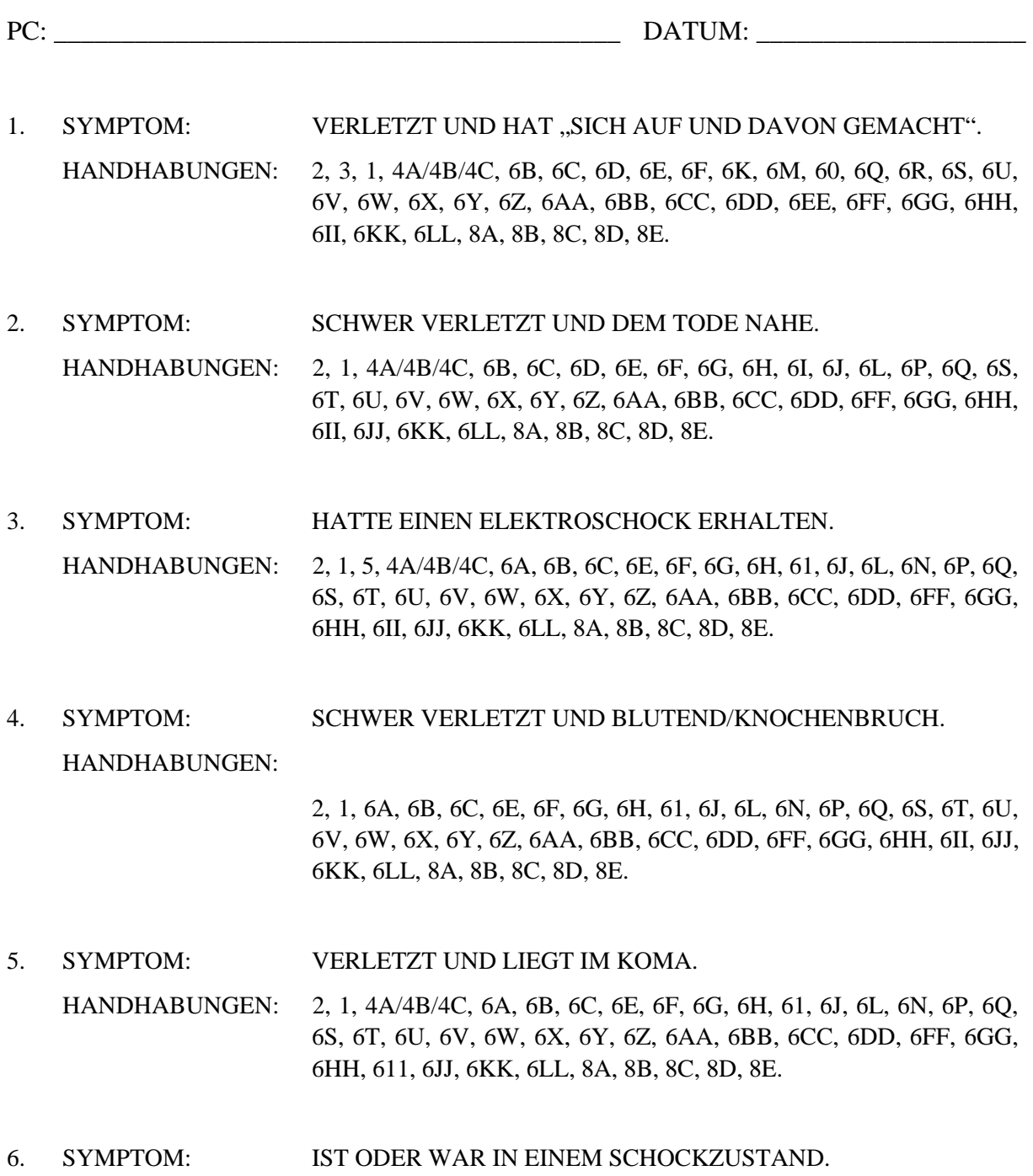

HANDHABUNGEN: 2, 5, 1, 4A/4B/4C, 6A, 6B, 6C, 6E, 6F, 6G, 6H, 61, 6J, 6L, 6N, 60, 6P, 6Q, 6R, 6S, 6T, 6U, 6V, 6W, 6X, 6Y, 6Z, 6AA, 6BB, 6CC, 6DD, 6EE, 6FF, 6GG, 6HH, 6II, 6JJ, 6KK, 6LL, 8A, 8B, 8C, 8D, 8E.

VOLLSTÄNDIGE BEISTAND-CHECKLISTEN 6 HCOB 29.7.81 I FÜR VERLETZUNGEN UND KRANKHEITEN

- 7. SYMPTOM: VERLETZT UND BEWUSSTLOS.
	- HANDHABUNGEN: 2, 1, 4A/4B/4C, 6A, 6B, 6C, 6E, 6F, 6G, 6H, 61, 6J, 6L, 6N, 6P, 6Q, 6S, 6T, 6U, 6V, 6W, 6X, 6Y, 6Z, 6AA, 6BB, 6CC, 6EE, 6FF, 6GG, 6HH, 6II, 6JJ, 6KK, 6LL, 8A, 8B, 8C, 8D, 8E.
- 8. SYMPTOM: VERLETZT UND LEIDET UNTER SCHMERZEN.

HANDHABUNGEN: 2, 1, 6A, 6B, 6C, 6E, 6F, 6G, 6H, 6I, 6J, 6L, 6N, 6P, 6Q, 6S, 6T, 6U, 6V, 6W, 6X, 6Y, 6Z, 6AA, 6BB, 6CC, 6DD, 6FF, 6GG, 6HH, 6II, 6JJ, 6KK, 6LL, 8A, 8B, 8C, 8D, 8E.

9. SYMPTOM: VERLETZUNGEN VERBUNDEN MIT EXTREM STARKEN BE-SCHWERDEN.

HANDHABUNGEN: 2, 1, 6A, 6B, 6C, 6E, 6F, 6G, 6H, 6I, 6J, 6L, 6N, 6P, 6Q, 6S, 6T, 6U, 6V, 6W, 6X, 6Y, 6Z, 6AA, 6BB, 6CC, 6DD, 6FF, 6GG, 6HH, 6II, 6JJ, 6KK, 6LL, 8A, 8B, 8C. 8D. 8E.

- 10. SYMPTOM: VERLETZUNG MIT INFEKTION/ERHÖHTER TEMPERATUR.
	- HANDHABUNGEN: 2, 1 (ANTIBIOTICS), 7, 6A, 6B, 6C, 6E, 6F, 6G, 6H, 6I, 6J, 6L, 6N, 6P, 6Q, 6S, 6T, 6U, 6V, 6W, 6X, 6Y, 6Z, 6AA, 6BB, 6CC, 6DD, 6FF, 6GG, 6HH, 6II, 6JJ, 6KK, 6LL, 8A, 8B, 8C, 8D, 8E.
- 11. SYMPTOM: VERLETZT UND NIMMT DROGEN.
	- HANDHABUNGEN: 2, 1, 6A, 6B, 6C, 6E, 6F, 6G, 6H, 6I, 6J, 6L, 6N, 6P, 6Q, 6S, 6T, 6U, 6V, 6W, 6X, 6Y, 6Z, 6AA, 6BB, 6CC, 6DD, 6FF, 6GG, 6HH, 6II, 6JJ, 6KK, 6LL, 8A, 8B, 8C, 8D, 8E.
- 12. SYMPTOM: VERLETZT, ABER NUR GERINGE ODER GAR KEINE BE-SCHWERDEN.

HANDHABUNGEN: 2, 1, 6A, 6B, 6C, 6E, 6F, 6G, 61, 6S, 6T, 6V, (Andere Prozesse von Abschnitt 6 können verwendet werden, falls erforderlich), 8A, 8B, 8C, 8D, 8E.

- 13. SYMPTOM: VERLETZUNG, DIE NICHT VERHEILT.
	- HANDHABUNGEN: 6V, 6W, 6DD, 6FF, 8A, 8B, 8C, 8D, 8E, 9A, 9B, 9C, 9D.
- 14. SYMPTOM: VERLETZT NACH EINER AUDITINGAKTION ODER WÄH-REND EINER UNVOLLSTÄNDIGEN AUDITINGAKTION.
	- HANDHABUNGEN: Je nach der Verletzung entsprechend zu handhaben. Machen Sie dann so bald wie möglich Nr. 10 vom Handhabungsblatt.

VOLLSTÄNDIGE BEISTAND-CHECKLISTEN 7 HCOB 29.7.81 I FÜR VERLETZUNGEN UND KRANKHEITEN

15. SYMPTOM: ALTE VERLETZUNG TRITT WIEDER AUF ODER IST RESTI-MULIERT.

HANDHABUNGEN: 6S, 6T, 6U, 6V, 6FF, 8A, 8B, 8C, 8D, 8E, 9A, 9B.

- 16. SYMPTOM: VERLETZT UND IM "NICHT-EINMISCHUNGS"-BEREICH. HANDHABUNGEN: 14.
- 17. SYMPTOM: HOHER ODER NIEDRIGER TONARM HANDHABUNGEN: 13.
- 18. SYMPTOM: WIEDERHOLTE VERLETZUNGEN/UNFÄLLE (UNFALLAN-FÄLLIG)
	- HANDLING: 15, Sobald die Behandlungen für die Verletzung abgeschlossen sind.
- 19. SYMPTOM: PC KANN SICH DAS KÜRZLICH ERLITTENE ENGRAMM NICHT ZURÜCKRUFEN.
	- HANDHABUNGEN: 6V, bis sich der PC das Engramm zurückruft. Dann 6S, 6U und Vervollständingung von 6V. Dann weiter wie oben, je nach den derzeitigen Symptomen.
- 20. KINDER. PTOM: SYM- VERLETZT UND LEIDET UNTER SCHMERZEN. HANDHABUNGEN: 2, 1, 6A, 6B, 6C, 11A.

#### **SCHWANGERSCHAFT**

\_\_\_\_\_\_\_\_\_\_\_\_\_\_\_\_\_\_\_\_

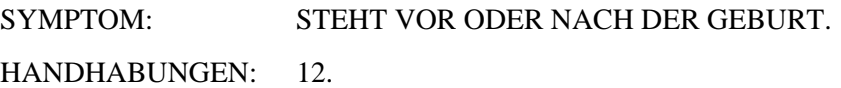

## **VORBEREITENDE EINSCHÄTZUNG FÜR KRANKHEITEN**

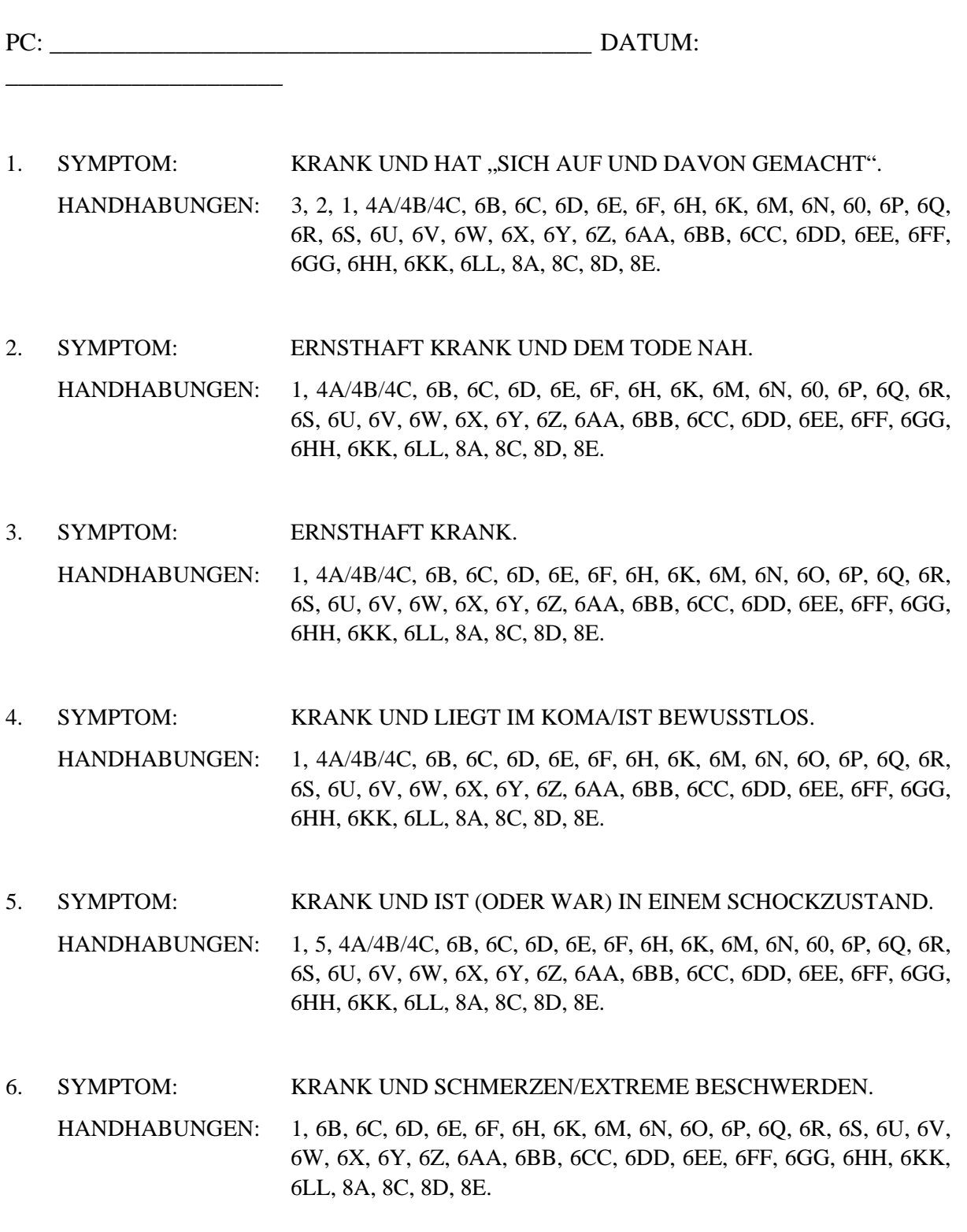

7. SYMPTOM: KRANK MIT INFEKTION/ERHÖHTER TEMPERATUR.

#### VOLLSTÄNDIGE BEISTAND-CHECKLISTEN 9 HCOB 29.7.81 I FÜR VERLETZUNGEN UND KRANKHEITEN

- HANDHABUNGEN: 1 (ANTIBIOTIKA), 7, 6B, 6C, 6D, 6E, 6F, 6H, 6K, 6M, 6N, 6O, 6P, 6R, 6Q, 6S, 6U, 6V, 6W, 6X, 6Y, 6Z, 6AA, 6BB, 6CC, 6DD, 6EE, 6FF, 6GG, 6HH, 6KK, 6LL, 8A, 8C, 8D, 8E.
- 8. SYMPTOM: KRANK UND NIMMT DROGEN. HANDHABUNGEN: 1, 6B, 6C, 6D, 6E, 6F, 6H, 6K, 6M, 6N, 6O, 6P, 6Q, 6R, 6S, 6U, 6V, 6W, 6X, 6Y, 6Z, 6AA, 6BB, 6CC, 6DD, 6EE, 6FF, 6GG, 6HH, 6KK, 6LL, 8A, 8C, 8D, 8E.
- 9. SYMPTOM: KRANK, ABER NUR GERINGE ODER GAR KEINE BE-SCHWERDEN.
	- HANDHABUNGEN: 1, 6B, 6C, 6D, 6E, 6F, 6H, 6K, 6M, 6N, 6O, 6P, 6Q, 6R, 6S, 6U, 6V, 6W, 6X, 6Y, 6Z, 6AA, 6BB, 6CC, 6DD, 6EE, 6FF, 6GG, 6HH, 6KK, 6LL, 8A, 8C, 8D, 8E.
- 10. SYMPTOM: KRANKHEIT, DIE NICHT HEILT.

HANDHABUNGEN: 6V, 6DD, 6FF, 8A, 8C, 8D, 8E, 9A, 8B, 9C, 9D.

- 11. SYMPTOM: KRANK WÄHREND ODER NACH DEM AUDITING. HANDLING: 10.
- 12. SYMPTOM: EINE ALTE KRANKHEIT TRITT WIEDERHOLT AUF (CHRO-NISCH KRANK).

HANDHABUNGEN: 6V, 6FF, 8A, 8C, 8D, 8E, 9A, 9B, 9C, 9D.

13. SYMPTOM: KRANK UND IM "NICHT-EINMISCHUNGS"-BEREICH. HANDHABUNG: 14.

14. SYMPTOM: HOHER ODER TIEFER TONARM. HANDHABUNG: 13.

- 15. SYMPTOM: NICHTS FUNKTIONIERT. HANDHABUNG: 9D.
- 16. KINDER. SYM-PTOM: KÖRPERLICHER DEFEKT ODER PSYCHOSOMATISCHE KRANKHEIT. HANDHABUNGEN: 1, 11B.

17. SYMPTOM: MÜDIGKEIT.

HANDHABUNG: 16.

#### **1. ÄRZTLICHE BEHANDLUNG**

Ein Beistand ist kein Ersatz für ärztliche Versorgung, und man versucht damit nicht, Verletzungen zu heilen, die ärztlicher Hilfe bedürfen. Rufen Sie als erstes einen Arzt. Helfen Sie der Person dann, so gut Sie können, mit Beiständen. (Siehe Ability 75, BEI-STÄNDE IN DER SCIENTOLOGY)

Wo nötig, sollte für ärztliche Untersuchung und Diagnose gesorgt werden, und in Fällen, wo medizinische Behandlung routinemässig Erfolg zeigt, sollte man sie durchführen lassen. Da ein Beistand gelegentlich eine tatsächliche Verletzung oder einen Knochenbruch verschleiern kann, sollte man kein Risiko eingehen, besonders wenn der Zustand nicht leicht auf den Beistand anspricht. Mit anderen Worten, wenn man meint, man habe es auch nur mit einer leichten Verstauchung zu tun, so sollte man trotzdem auf Nummer Sicher gehen und ein Röntgenbild machen lassen – besonders dann, wenn die Verletzung nicht sofort auf den Beistand anspricht. Ein Beistand ist kein Ersatz für ärztliche Behandlung, sondern eine Ergänzung. Es ist sogar fraglich, ob eine vollständige Heilung durch medizinische Behandlung allein überhaupt erzielt werden kann, und es ist ganz sicher, dass ein Beistand die Genesung enorm beschleunigt. Kurz gesagt, man muss sich darüber im Klaren sein, dass eine rein körperliche Heilung nicht das Wesen und die Rückwirkung auf das geistige Sein des Betreffenden in Betracht zieht. (Siehe HCOB 11. Juli 75RB, erneut revidiert 21.9.78, ZUSAMMEN-FASSUNG ÜBER BEISTÄNDE)

## **2. ERSTE HILFE UND KONTROLLE DER UMGEBUNG**

Wenn Sie jemandem einen Beistand geben, schaffen Sie als erstes Ordnung in der Umgebung, es sei denn, Sie versuchen, eine heftig blutende Arterie abzubinden – aber hier würden Sie Erste Hilfe leisten. Sie sollten verstehen, dass Erste Hilfe *immer* Vorrang vor einem Beistand hat. Sie sollten die Situation von dem Standpunkt aus prüfen, wieviel Erste Hilfe erforderlich ist.

Oft müssen Sie irgendeine Methode finden, mit Leuten, die Ihnen im Weg stehen, fertig zu werden, sie richtig zu behandeln und zu lenken, bevor Sie einen Beistand geben können. Sie sollten sich ruhig darüber im Klaren sein, dass es für einen Beistand erforderlich ist, gegebenenfalls über die gesamte Umgebung und alle Personen, die mit dem Beistand in Zusammenhang stehen, Kontrolle auszuüben.

Ein gutes Beispiel für einen Beistand wäre folgendes: Eine Frau spült in der Küche Geschirr. Es gibt ein fürchterliches Krachen, sie stürzt am Spültisch, schlägt auf dem Boden auf und greift im Sturz nach dem fallenden Küchenmesser. Sie gehen in die

Küche und sagen: "Nun, lass mich das in Ordnung bringen." Eines der ersten Dinge, die Sie zu tun hätten, wäre, die Hand zu verbinden, um die Blutung zu stoppen. Teil der Ersten Hilfe wäre es, die Teller aufzusammeln und in das Spülbecken zurückzustellen und die Scherben zu einem ordentlichen Haufen zusammenzukehren. Dies ist das erste Anzeichen von Kontrolle. (Siehe HCOB 21. Okt. 71, wiederherausgegebeneben 21.9.74, BEISTÄNDE IN DER SCIENTOLOGY)

(Dazu könnte auch die Beschaffung von sonstiger Hilfe gehören, um Erleichterung zu schaffen, wie z.B. Bittersalzbäder, Einreibemittel, Verbandwechsel usw.)

## **3. WENN DIE PERSON "SICH AUF UND DAVON GEMACHT" HAT**

Der Preclear könnte zwanghaft exteriorisieren, sich auf und davon machen und seinen Körper schlaff im Stuhl hängen lassen und von diesem Körper aus keine Anzeichen mehr dafür geben, dass er irgendeine der vom Auditor kommenden Auditinganweisungen noch mitbekommt. Ein solcher Fall wurde einmal eine halbe Stunde lang von einem Auditor angefleht, dass er (der Preclear – eine Frau) doch an ihren Ehemann und die Kinder denken solle, dass sie zurückkommen und um ihrer Freunde willen weiterleben möge – aber der Preclear zeigte keine Reaktion. Schliesslich sagte der Auditor: "Denk an deinen armen Auditor!", woraufhin sie sofort zurückkam. (Siehe DIA-NETIK 55:, Kapitel XVI, EXTERIORISATION)

## **4. BEISTÄNDE FÜR JEMANDEN, DER BEWUSSTLOS IST ODER IM KOMA LIEGT**

- 4A. "DU LÄSST DIESEN KÖRPER AUF DIESEM STUHL SITZEN." (ODER "AUF DIESEM BETT LIEGEN"). (Siehe HCOB 21. Mai 59, IM HGC ERLAUBTE PROZESSE UND ACC-PROZESSE VOM 21. MAI 1959)
- 4B. Bringen Sie die Hand des Patienten mit Teilen des Bettes in Berührung, wobei Sie folgende Anweisung geben: "FÜHLE DIESES(N, S) (GEGENSTAND)." (Siehe HCOB 27. Juli 69, ANTIBIOTIKA)
- 4C. Einen bewusstlosen PC kann man ohne E-Meter auditieren, indem man seine Hand nimmt und ihn leicht erreichbare Gegenstände berühren lässt, wie z.B. Kissen, Fussboden usw. Oder den Körper, ohne dabei verletzten Körperteilen weh zu tun.

Jemand, der schon seit Monaten im Koma liegt, kann dadurch wieder zu Bewusstsein gebracht werden, dass man das Obige täglich durchführt. (Siehe HCOB 5. Juli 71RB, erneut rev. 20.9.78, C/S-Serie Nr. 49RB, BEISTÄNDE)

#### **5. SCHOCK ODER KATATONIE**

"HIER. WELCHES WORT HABE ICH ZU DIR GESAGT?" "HIER. WELCHES WORT HABE ICH ZU DIR GESAGT?" Der Auditor macht damit weiter, bis der PC plötzlich sagt: "Du hast ,hier' gesagt." Dann: "LANGE NACH UNTEN UND FINDE DEN FUSSBODEN MIT DEINER HAND. DRÜCKE IHN." (Siehe 5406C17 6ACC-50A & 50B, BEISTÄNDE)

## **6. BEISTÄNDE FÜR KRANKHEIT ODER VERLETZUNG**

#### 6A. VERLETZUNG

#### *KONTAKT-BEISTAND*

Wo es möglich und angezeigt ist, wird er so lange gemacht, bis die Person ihre Kommunikation mit dem Ort im physikalischen Universum wiederhergestellt hat. Bis zur F/N. (Siehe HCOB 11. Juli 75RB, erneut rev. 21.9.78, ZUSAMMENFASSUNG- ÜBER BEISTÄN-DE; HCOB 5. Juli 71RB, erneut rev. 20.9.78, C/S-Serie Nr. 49RB, BEISTÄNDE; HCOB 2. April 69RA, rev. 28.7.78, DIANETIK-BEISTÄNDE)

## 6B. KRANKHEIT ODER VERLETZUNG

#### *BERÜHRUNGSHILFE*

Wird so lange gemacht, bis die Person die Kommunikation mit dem (den) in Mitleidenschaft gezogenen Körperteilen) wiederhergestellt hat. Bis zur F/N. (Siehe HCOB 11. Juli 75RB, erneut rev. 21.9.78 ZUSAMMENFASSUNG ÜBER BEISTÄNDE; HCOB 21. Okt. 71, wiederherausgegeben 21.9.74, BEISTÄNDE IN DER SCIENTOLOGY; BTB 7. April 72R, rev. & wiederherausgegeben. 25.6.74, RICHTIG GEMACHTE BERÜHRUNGSHILFEN)

#### 6C. KRANKHEIT ODER VERLETZUNG

#### **HAVINGNESS**

Das Auditieren von HAVINGNESS in jeder Beistandsitzung ist von grösster Wichtigkeit. Dadurch wird nicht nur die Havingness wiederhergestellt, sondern der Preclear wird auch in die Gegenwart gebracht. (Siehe HCOB 11. Juli 75RB, erneut rev. 21.9.78, ZU-SAMMENFASSUNG ÜBER BEISTÄNDE; HCOB 7. Aug. 78, HAVINGNESS – WIE MAN DEN HAVINGNESSPROZESS DES PCs FINDET UND AUDITIERT; HCOB 6. Okt. 60R, rev. 8.5.74, SECHSUNDDREISSIG NEUE PRE-SITZUNGEN)

## 6D. KRANKHEIT

Der Kranke erklärt seine Krankheit damit, dass er sagt, er brauche Aufmerksamkeit, und er benutzt dies als irgendeine Art Service-Faksimile. Sie werden feststellen, dass dies sehr oft verschwindet, wenn Sie ihm Aufmerksamkeit zukommen lassen. Nun, es gibt viele Möglichkeiten, ihm Aufmerksamkeit zu geben. Besorgen Sie ihm eine Pflegerin oder einen Arzt, legen Sie ihn in einen speziellen Raum, setzen Sie ihn auf einen mühseligen, furchtbar schwer einzuhaltenden Zeitplan. Eine rosa Pille 20 Minuten nach der vollen Stunde, dreieinhalb blaue Pillen 45 Minuten nach der vollen Stunde und jede volle Stunde sieben grüne, doch die ungerade Stunden sind auszulassen!

Diesem wird dann Aufmerksamkeit geschenkt, und er bekommt das Gefühl, dass es geas-ised wird. Das lässt ihn sich stärker fühlen, und er wird beginnen, es seinerseits zu as-isen. Und oft wird er einfach dadurch gesund, dass ihm Aufmerksamkeit geschenkt wird. Es gibt verschiedene Methoden, das zu erreichen. (Siehe 5905C21 6-LACC-6: CLEARING: DER PROZESS – SPEZIELLE FÄLLE)

#### VOLLSTÄNDIGE BEISTAND-CHECKLISTEN 13 HCOB 29.7.81 I FÜR VERLETZUNGEN UND KRANKHEITEN

#### 6E. KRANKHEIT ODER VERLETZUNG

Machen Sie an dem in Mitleidenschaft gezogenen Bereich "Hingreifen und Zurückziehen". (Siehe HCOB 24. Juli 69R, rev. 24.7.78, ERNSTHAFT KRANKE PCs) "Hingreifen und Zurückziehen" kann auch an anderen (nicht in Mitleidenschaft gezogenen) Körperteilen, an der Umgebung, dem Körper selbst, dem Ort, an dem die Verletzung stattfand, dem Gegenstand, mit dem der PC sich verletzt hat (z.B. dem Messer, mit dem er sich geschnitten hat) auditiert werden. Es wird bin zum EP von F/N und GIs gemacht. (Siehe HCOB 29. Juli 81 II, ZUSÄTZLICHE PROZESSE UND DATEN FÜR BEI-STÄNDE)

#### 6F. KRANKHEIT ODER VERLETZUNG

"HALLO" UND "OKAY". (Siehe PAB Nr. 123, DIE REALITÄTSSKALA)

6G. VERLETZUNG

"WO IST ES PASSIERT?" "WO BIST DU JETZT?" (Siehe Ability 110, TECHNIKEN FÜR PROZESSING VON KINDERN, Tech Vol. III, Seite 553 - 554)

6H. KRANKHEIT ODER VERLETZUNG

"VON WO AUS KÖNNTEST DU ZU EINEM \_\_\_\_\_\_ (Körperteil) KOMMUNIZIE-REN?" (Bis zu F/N, Erkenntnis und VGIs.) (Siehe HCOB 21. Juli 59, IM HGC ERLAUBTE PROZESSE)

6I. VERLETZUNG

"SCHAU AUF DIESEN (Gegenstand)." "BESCHLIESSE, DASS DIE VERLET-ZUNG IHN NICHT HABEN KANN." EP: Schmerz verschwunden, Erkenntnis, F/N. (Siehe ABILITY 73, BEISTÄNDE IN DER SCIENTOLOGY)

6J. VERLETZUNG:

"HALT ES DAVON AB, WEGZUGEHEN." (Siehe ABILITY 75, BEISTÄNDE IN DER SCIENTOLOGY)

#### 6K. KRANKHEIT

Auditieren Sie "HALT ES STILL" an Körperteilen, bis die Somatiken verschwinden. (Siehe HCOB 29. Juli 81 II, ZUSÄTZLICHE PROZESSE UND DATEN FÜR BEISTÄNDE)

#### 6L. VERLETZUNG (HEFTIGER AUFPRALL, STOSS, AUFSCHLAG ETC.)

"WO WIRST DU NICHT \_\_\_ (z.B. 'geschlagen')?" Stellen Sie dabei sicher, dass er diese Stellen mit grosser Sicherheit lokalisiert. Als Ergebnis davon werden Sie eine beträchtliche Reduzierung im Fall des PCs erhalten. (Auditieren Sie dies bis zu F/N, Erkenntnis und VGIs.) (Siehe: 5406017, BEISTÄNDE)

#### 6M. KRANKHEIT

"WELCHE ANDEREN KRANKHEITEN KÖNNTEST DU HABEN?" (Auditieren Sie dies wiederholend bis zu F/N, Erkenntnis und VGIs.) (Siehe Vortrag 5608C… HPC A-18, CHRONISCHES SOMATIK)

#### 6N. KRANKHEIT ODER VERLETZUNG

Fragen Sie den PC: "GIB MIR EINEN ANDEREN GRUND FÜR EIN (z.B. krankes Ohr)," (Er geht bereits davon aus, dass er Ihnen einen gegeben hat. Schliesslich hat er ein krankes Ohr.) Sie können ihn nach ein paar weiteren Gründen fragen. Lassen Sie ihn ein paar mehr Gründe erfinden, und er wird sich viel besser fühlen. (Siehe Vortrag 5608C… HPC A-18. CHRONISCHES SOMATIK)

#### 6O. KRANKHEIT

"KANNST DU DIR EINE ZEIT ZURÜCKRUFEN, ALS JEMAND ANDERS DIE-SEN ZUSTAND HATTE?" "KANNST DU DIR EINE ZEIT ZURÜCKRUFEN, ALS DU BESCHLOSSEN HAST, DIESEN ZUSTAND ZU HABEN?" Bis zu F/N und GIs. (Siehe Ability, Grössere Ausgabe Nr. 4, Anfang Juli 1955, mit dem Titel STRAIGHTWIRE – EIN ARBEITSHANDBUCH, Tech Vol. II, Seite 216-259)

## 6P. KRANKHEIT ODER VERLETZUNG

Bringen Sie die Rudimente wie folgt zur F/N: **Handhaben sie jeden ARK-Bruch**, der zur betreffenden Zeit a) mit der Umgebung, b) mit jemand anderem, c) mit anderen, d) mit sich selbst, e) mit dem Körperteil oder dem Körper und f) mit jeglichem Versagen, sofort wieder zu genesen, bestanden haben mag. Jeweils bis zur F/N.

**Handhaben sie jedes Problem**, das der Betreffende a) zur Zeit der Krankheit oder Verletzung, b) danach wegen seines Zustandes gehabt haben mag. Jeweils bis zur F/N.

**Handhaben sie jeden Withhold**: a) Jeden Withhold, den die Person zu jener Zeit gehabt haben mag, b) Jeden späteren Withhold und c) Jedes zwangsläufiges Zurückhalten des Körpers von der Arbeit oder von anderen oder von der Umgebung aufgrund der körperlichen Unfähigkeit, sich diesen Dingen zu nähern. (Siehe HCOB 11. Juli 75RB, erneut rev. 21.9.78, ZUSAMMENFASSUNG ÜBER BEISTÄNDE)

#### 6Q. KRANKHEIT ODER VERLETZUNG

L1C "Hinsichtlich der Krankheit, …" oder "Hinsichtlich der Verletzung/des Unfalls, …" Man kann auch eine L1C auf den verletzten Körperteil machen. (Siehe HCOB 25. Juli 71R, rev. 16.7.78, BEISTÄNDE)

#### 6R. KRANKHEIT

**Finden sie durch ein Assessment den Bereich der Krankheit heraus und machen sie dann einen Prepcheck auf diesen Bereich. Man kann auch einen Prepcheck auf den Körper selbst machen.** (Siehe HCOB 24. Juli 69R, rev. 24.7.78, ERNSTHAFT KRANKE PCs)

#### 6S. KRANKHEIT ODER VERLETZUNG

**Auditieren sie das Geschehnis selbst** mit Narrativem R3RA Quad bis zur Auslöschung und zum vollen EP. Überprüfen Sie auf Interesse hin. Fluss 1 ist als das physikalische Geschehnis selbst zu verstehen – nicht unbedingt als etwas, das dem Betreffenden angetan wurde, sondern etwas, das ihm geschah. (Siehe HCOB 26. Juni 78RA II, erneut rev. 15.9.78, NED-Serie Nr. 6RA, R3RA, ENGRAMMAUDITIEREN IN KETTEN; HCOB 28.

#### VOLLSTÄNDIGE BEISTAND-CHECKLISTEN 15 HCOB 29.7.81 I FÜR VERLETZUNGEN UND KRANKHEITEN

Juli 71RA, erneut rev. 22.9.78, C/S-Serie Nr. 54RA, NED-Serie Nr. 8R, WIE MAN BEI EINEM PC MIT DIANETIK BEGINNT) *HINWEIS*: Dianetik wird nicht an Clears und OTs auditiert.

#### 6T. VERLETZUNG

Datieren/Lokalisieren der Verletzung. (Siehe HCOB 15. Nov. 78, DATIEREN UND LOKALI-SIEREN)

#### 6U. KRANKHEIT ODER VERLETZUNG

**Handhaben sie jedes Secondary**, d.h. Emotionelle Reaktionen, Spannungen oder Schocks vor, während und nach der Situation. narrative Secondaries werden mit Narrativem R3RA Quad auditiert. Es wird auf Interesse hin überprüft. Es ist wichtig, den frühesten Beginn des Geschehnisses zu finden und bei jedem Durchgang nach einem früheren Beginn zu fragen. (Siehe HCOB 26. Juni 78RA II, erneut revidiert 15.9.78, NED-Serie Nr. 6RA, R3RA, ENGRAMMAUDITIEREN IN KETTEN; HCOB 28. Juni 78RA, erneut revidiert 15.9.78, NED-Serie Nr. 7RA, DIE R3RA-ANWEISUNGEN; HCOB 28. Juli 71RA, erneut rev. 22.9.78, C/S-Serie Nr. 54RA, NED-Serie Nr. 8R, WIE MAN BEI EINEM PC MIT DIANETIK BE-GINNT; HCOB 11. Juli 75RB, erneut rev. 21.9.78, ZUSAMMENFASSUNG ÜBER BEISTÄNDE) *HINWEIS:* Dianetik wird nicht an Clears und OTs auditiert.

#### 6V. KRANKHEIT ODER VERLETZUNG

**Machen sie ein Preassessment auf das Geschehnis**, und bringen Sie alle mit dem Geschehnis verbundenen Somatiken, an denen der PC Interesse hat, zum vollen Dianetik-EP. (Siehe HCOB 18. Juni 78R, rev. 20.9.78, NED-Serie Nr. 4R, ASSESSMENT UND WIE MAN DAS ITEM BEKOMMT, sowie die unter 6U angegebenen Ausgaben) *HINWEIS:* Dianetik wird nicht an Clears und OTs auditiert.

#### 6W. KRANKHEIT ODER VERLETZUNG

Überprüfen Sie, ob dieser Bereich bereits früher mit R3RA auditiert worden ist. Wenn ja, machen Sie eine L3RG bis zur F/Nenden Liste darauf. (Siehe HCOB 29. Juli 81 II, ZU-SÄTZLICHE PROZESSE UND DATEN FÜR BEISTÄNDE)

#### 6X. KRANKHEIT ODER VERLETZUNG

Wenn beim PC ein Service-Faksimile oder eine böse Absicht dahintersteckt, behandeln Sie dies mit R3RA Quad. (Siehe HCOB 29. Juli 81 II, ZUSÄTZLICHE PROZESSE UND DATEN FÜR BEISTÄNDE) *HINWEIS:* Dianetik wird nicht an Clears und OTs auditiert.

#### 6Y. KRANKHEIT ODER VERLETZUNG

*ZWEIWEG-KOMMUNIKATION ÜBER POSTULATE*. Bis zur F/N. Nicht E/S. (Siehe HCOB 11. Juli 75RB, erneut revidiert 21.9.78, ZUSAMMENFASSUNG ÜBER BEISTÄNDE)

#### 6Z. KRANKHEIT ODER VERLETZUNG

*VORHERGEHENDE VERWIRRUNG*. Stellen Sie mittels *Zweiweg-Kommunikation*  fest, ob es vor dem Unfall, der Verletzung oder der Krankheit eine Verwirrung gab. Bis zur F/N. Nicht E/S. (Siehe HCOB 11. Juli 75RB, erneut rev. 21.9.78, ZUSAMMENFASSUNG ÜBER BEISTÄNDE)

#### 6AA. KRANKHEIT ODER VERLETZUNG

*GEHEIMNISVOLLER ASPEKT*. Machen Sie *Zweiweg-Kommunikation* über jeden geheimnisvollen Aspekt des Geschehnisses bis zu F/N, Erkenntnis und VGIs. Nicht E/S. (Siehe HCOB 11. Juli 75RB, erneut rev. 21.9.78, ZUSAMMENFASSUNG ÜBER BEISTÄNDE)

#### 6BB. KRANKHEIT ODER VERLETZUNG

*ZWEIWEG-KOMMUNIKATION ÜBER ÜBEREINSTIMMUNG*. Finden Sie jede Übereinstimmung, die der Betreffende in oder mit dem Geschehnis gehabt haben mag. Nicht E/S. (Siehe HCOB 11. Juli 75RB, erneut rev. 21.9.78, ZUSAMMENFASSUNG ÜBER BEI-STÄNDE)

#### 6CC: KRANKHEIT ODER VERLETZUNG

*PROTEST:* Machen Sie *Zweiweg-Kommunikation* über jeglichen Protest in dem Geschehnis. Nicht E/S. (Siehe HCOB 11. Juli 75RB, erneut rev. 21.9.78, ZUSAMMENFASSUNG ÜBER BEISTÄNDE)

#### 6DD. KRANKHEIT ODER VERLETZUNG

*VORHERSAGE:* a) Machen Sie 2WC über die von der Person erwartete Genesungsdauer; b) bringen Sie die Person dazu, Ihnen jegliche Vorhersagen zu erzählen, die andere darüber gemacht haben. Machen Sie darüber 2WC bis zu F/N, Erkenntnis und VGIs. (Siehe HCOB 11. Juli 75RB, erneut rev. 21.9.78, ZUSAMMENFASSUNG ÜBER BEISTÄN-DE)

#### 6EE. KRANKHEIT

*VERLUSTE:* Machen Sie 2WC über alles, was der PC verloren haben mag; bis zur F/N. Nicht E/S. (Siehe HCOB 11. Juli 75RB, erneut rev. 21.9.78, ZUSAMMENFASSUNG ÜBER BEISTÄNDE; HCOB 29. März 65, ALLE STUFEN – ARK-BRÜCHE)

#### 6FF. KRANK ODER VERLETZT MIT FIXIERTEM BILD

*VOR – NACH:* Wenn ein verletzter oder kranker PC so feststeckt, dass er ein fixiertes Bild hat, das sich nicht bewegt, dann kann man es losrütteln, indem man ihn auffordert, sich eine Zeit vor dem Geschehnis und dann eine Zeit nach dem Geschehnis zurückzurufen. Das wird "das Engramm losrütteln" und den feststeckenden Punkt bewegen. (Siehe HCOB 11. Juli 75RB, erneut rev. 21.9.78, ZUSAMMENFASSUNG ÜBER BEISTÄNDE)

#### 6GG. KRANKHEIT ODER VERLETZUNG

Lassen Sie den tauben, schmerzenden oder verletzten Bereich sagen: "ES IST ETWAS HIER, ES IST NICHTS HIER"; lassen Sie ihn dann sagen: "ES IST ETWAS DORT, ES IST NICHTS DORT." Lassen Sie dann den Preclear über den Bereich sagen: "ES IST ETWAS DORT, ES IST NICHTS DORT", und dann über sich selbst: "ES IST ETWAS HIER, ES IST NICHTS HIER." Das stellt ein vollständige Klammer dar. (Auditieren Sie dies so lange, bis der Schmerz verschwunden ist, es eine Erkenntnis gibt und eine F/N.) (Siehe DAS JOURNAL DER SCIENTOLOGY, Ausgabe 16-G, DAS IST SCIENTOLOGY – DIE WISSENSCHAFT DER GEWISSHEIT, Tech Vol. I, Seite 588)

#### 6HH. KRANK ODER VERLETZT UND WAR LANGE IN EINEM KLEINEN RAUM

Die Gradientenskala, Leute in grössere und immer grössere Räume zu bringen, wurde schon früh entwickelt. Der Betreffende liegt schon lange in diesem kleinen Zimmer. Er ist sehr krank. Seit Tagen und Wochen liegt er nun schon in diesem Zimmer, und Sie wollen ihn auditieren. Befördern Sie ihn einfach in einen Raum, der ein klein bisschen grösser ist. Die ungeheure Müdigkeit, die ihn befallen wird, kommt nur daher, dass Sie ihm etwas mehr Raum und etwas weiter entfernte Wände gegeben haben. Sobald Sie ihn aus seinem Raum in einen grösseren Raum bringen, wird er beginnen, Müdigkeit zu spüren. Wenn Sie das jeden Tag machen und ihm jeden Tag etwas mehr Raum geben, ihm also jedesmal schrittweise ein bisschen mehr und noch ein bisschen mehr zumuten, dann wird er sich wieder aufrappeln. Das ist sehr interessant, denn was Sie eigentlich tun, ist, ihm auf einer Gradientenskala einen immer grösseren Raum zum Konfrontieren zu geben. Geben Sie ihm einfach keine zu starken Dosierungen, die er unkonfrontierbar findet, und Sie haben es geschafft. (Siehe 5904C25 SH PA 20, DIE THEORIE VON PROZESSEN)

#### 6II. VERLETZUNG

Wenn jemand verletzt ist, einen Kontaktbeistand oder Berührungshilfe bekommen hat und ärztlich untersucht und behandelt worden ist, dann bekommt er alles weitere, sobald er in der Lage ist, auditiert zu werden. Die "fünf Tage" für Drogen gelten hier nicht unbedingt. Doch wenn jemand über Drogen hinweg einen Beistand erhalten hat, muss man später, wenn die Drogen abgesetzt sind, darauf zurückkommen und den Drogenteil herausauditieren oder zumindest sicherstellen, dass durch die Drogen nichts unterdrückt worden ist. (Siehe HCOB 11. Juli 73RB, erneut rev. 21.9.78, ZUSAMMEN-FASSUNG ÜBER BEISTÄNDE; HCOB 15. Juli 71RC III, erneut rev. 31.1.79, C/S-Serie Nr. 48RD, NED-Serie Nr. 9RB, DROGENHANDHABUNG; und HCOB 19. Mai 69RB, erneut rev. 14.11.78, DROGEN- UND ALKOHOLFÄLLE, PRIOR-ASSESSIEREN)

#### 6JJ. VERLETZUNG

"FINDE DIE STELLE, WO DU VERLETZT WURDEST." "FINDE EINE STELLE AUSSERHALB (des Hauses usw.)" oder " ... WEG VON (dem Tor usw.)."Auditieren Sie dies abwechselnd und wiederholend, bis der PC exteriorisiert oder bis etwas plötzlich verschwindet. (Siehe HCOB 29. Juli 81 II, ZUSÄTZLICHE PROZESSE UND DATEN FÜR BEISTÄNDE)

#### 6KK. KRANKHEIT ODER VERLETZUNG

Bringen Sie die Rudimente vor der Krankheit oder Verletzung zur F/N. (Kann Quad gemacht werden.) (Siehe HCOB 24. Juli 69R, rev. 24.7.78, ERNSTHAFT KRANKE PCs)

## 6LL. KRANKHEIT ODER VERLETZUNG

**Prepcheck auf die Verwirrung, die der Krankheit oder der Verletzung bzw. dem Unfall voranging. Zu beachten:** Machen Sie keinen Prepcheck auf die Krankheit oder die Verletzung bzw. den Unfall selbst. (Siehe HCOB 9. Nov. 61, DAS PROBLEME-INTENSIV – DIE VERWENDUNG DER VORHERGEHENDEN VERWIRRUNG. HCOB 7. Sept. 78R, rev. 21.10.78, MODERNES WIEDERHOLENDES PREPCHECKEN. Ebenso 6110005 SH Spec 61, DIE VORHERGEHENDE VERWIRRUNG)

#### **7. ERHÖHTE TEMPERATUR**

Wenn Krankheit von erhöhter Temperatur begleitet ist, denkt man gewöhnlich als erstes an Antibiotika. Bringen Sie dann alle Rudimente zur F/N und geben Sie einen Fieber-Beistand, Version A oder B. (Siehe HCOB 25. Juli 71R, rev. 16.7.78, BEISTÄNDE; HCOB 24. Aug. 71 II, BEISTÄNDE – ZUSATZ; HCOB 29. März 75R, rev. 25.10.78, DAS VERABREI-CHEN VON ANTIBIOTIKA)

#### **8. PTS-HANDHABUNGEN**

#### 8A. KRANKHEIT ODER VERLETZUNG

Vor dem Beginn jeder anderen PTS-Handhabung muss die PTS-C/S-1 gemacht werden, wie sie im HCOB vom 31. Dez. 78 III, UNTERWEISUNG DER PTS-PERSON – DER ERSTE SCHRITT ZUR HANDHABUNG: PTS-C/S-1, angegeben ist. (Siehe HCOB 31. Dez. 78 II, ABRISS DER PTS-HANDHABUNG)

#### 8B. VERLETZUNG

*ANWESENHEIT VON UNTERDRÜCKUNG:* Machen Sie 2WC über jegliche Anwesenheit von Unterdrückung oder Abwertung, die verursacht haben könnte, dass ein Fehler begangen wurde oder Unfall geschah. (Bis zu F/N, Erkenntnis, VGIs.) (Nicht E/S.) (Siehe HCOB 11. Juli 75RB, erneut rev. 21.9.78, ZUSAMMENFASSUNG ÜBER BEISTÄN-DE)

#### 8C. KRANKHEIT ODER VERLETZUNG

Ein PTS-Interview am E-Meter gemäss HCOB 24. April 71 I, C/S-Serie Nr. 79, PTS-INTERVIEWS, oder eine "10. August"-Handhabung gemäss HCOB 10. August 75, PTS-HANDHABUNG, das in Sitzung von einem Auditor, MAA, DofP oder SSO durchgeführt wird, wird in den meisten Fällen dem Betreffenden dabei helfen, das antagonistische oder SP-Element ausfindig zu machen. Ist der Terminal einmal entdeckt, kann man der potentiellen Schwierigkeitsquelle dabei helfen, eine Handhabung dafür auszuarbeiten. (Siehe HCOB 51. Dez. 78 II, ABRISS DER PTS-HANDHABUNG)

#### 8D. KRANKHEIT ODER VERLETZUNG

3 S&Ds (Siehe HCOB 16. Aug. 69R, rev. 25.9.78, HANDHABUNG VON KRANKHEIT IN SCIENTOLOGY)

#### 8E. KRANKHEIT ODER VERLETZUNG

*RUDIMENTE:* Mit Tripel- oder Quad-Flows Rudimente und Overts in bezug auf den antagonistischen Terminal zu auditieren wird oft gemacht, um "die Rudimente hereinzubringen" und es dem PC zu ermöglichen, seine PTS-Situation besser zu konfrontieren. Das wird natürlich nur in Sitzung von einem qualifizierten Auditor und auf Anweisung des Fallüberwachers gemacht. (Siehe HCOB 51. Dez. 78 II, ABRISS DER PTS-HANDHABUNG)

## **9. ZUSTÄNDE, DIE SICH NICHT AUFLÖSEN**

#### 9A. WÜRDE AUDITIERT, WÄHREND ER DROGEN EINNAHM

Wenn jemand verletzt ist, einen Kontaktbeistand oder Berührungshilfe bekommen hat und dann ärztlich untersucht und behandelt worden ist, bekommt er alles weitere, sobald er in der Lage ist, auditiert zu werden. Die "fünf Tage" für Drogen gelten hier nicht unbedingt. Doch wenn jemand über Drogen hinweg einen Beistand erhalten hat, muss man später, wenn die Drogen abgesetzt sind, darauf zurückkommen und den Drogenteil herausauditieren oder zumindest sicherstellen, dass durch die Drogen nichts unterdrückt worden ist. Es ist nicht ungewöhnlich, dass jemand zur Zeit des anfänglichen Auditings direkt nach der Verletzung bestimmte Teile einer Behandlung oder Operation vergessen hat und dass ein fehlendes Stück des Geschehnisses erst Tage, Monate oder sogar Jahre später plötzlich hochkommt. **Das** ist der Grund, warum Verletzungen und Operationen trotz eines vollständigen Beistandes gelegentlich fortzubestehen scheinen: Ein Stück davon blieb – wegen des Drogenzustandes während der Operation – unbehandelt; solche Stücke können später im gewöhnlichen Auditing unerwartet auf einer anderen Kette, die damit scheinbar nichts zu tun hat, zum Vorschein kommen. (Siehe HCOB 11. Juli 75RB, erneut revidiert 21.9.78, ZUSAMMENFASSUNG ÜBER BEISTÄNDE, HCOB 15. Juli 71RC III, erneut rev. 51.1.79, C/S-Serie Nr. 48RD, NED-Serie Nr. 9RB, DROGENHANDHABUNG; und HCOB 19. Mai 69RB, erneut rev. 14.11.78, DROGEN-UND ALKOHOLFÄLLE, PRIOR-ASSESSIEREN)

#### 9B. SCHMERZEN, DIE NICHT VERSCHWINDEN

Wenn Sie ein verletztes oder krankes linkes Bein nicht völlig wieder in Ordnung bringen können, dann seien Sie nicht überrascht, festzustellen, dass es das *rechte* Bein war, das verletzt wurde. Sie auditieren das Somatik im *linken* Bein vergeblich. Wenn das der Fall ist, dann beginnen Sie, Somatiken **auf der entgegengesetzten Körperhälfte** zu auditieren. … Das gilt auch für Zahnschmerzen. Schauen Sie in den Mund des PCs. Wurde der RECHTE obere Backenzahn je gezogen oder verletzt? Ja. Und das ist der Grund, warum der *linke* Backenzahn zu zerfallen begann. Der rechte obere Backenzahn wurde gezogen. Der Schmerz (vor allem, da nur rechts schmerzstillende Mittel angewendet wurden) bewegte sich hinüber auf die entgegengesetzte Seite und blieb dort stecken. Schliesslich gibt der linke Backenzahn in einem Jahr oder zehn Jahren unter dieser Belastung nach und tut weh. (Siehe HCOB 15. Juli 70R, revidiert 17.7.78, SCHMERZEN, DIE NICHT VERSCHWINDEN)

#### 9C. KRANKHEIT ODER VERLETZUNG

Überprüfen Sie, ob irgendein L&N im Zusammenhang mit diesem Bereich durchgeführt wurde, und falls ja, verifizieren oder korrigieren Sie die Listen. **Nichts verursacht bei einem Fall so viel Verstimmung und Durcheinander wie ein falsches Listen-Item oder eine falsche Liste.** Nichts anderes bewirkt bei einem Fall eine so drastische Verschlechterung oder gar Krankheit. (Siehe HCOB 20. April 72 II, C/S-Serie Nr. 78, DIE KORREKTUR VON FEHLERN BEIM KLÄREN VON PRODUKTEN ODER ZWECKEN UND BEIM WARUM-FINDEN UND WORTKLÄREN)

#### 9D. NICHTS FUNKTIONIERT – KRANK ODER VERLETZT

"WAS KÖNNTE SCHLIMMER SEIN ALS \_\_\_\_\_ (Zustand des PCs)?" Auditieren Sie dies wiederholend. Lassen Sie die F/Ns ausser Acht – machen Sie mit dieser einen Sache einfach so lange weiter, bis der PC wieder gesund wird. (Siehe HCOB 29. Juli 81 II, ZUSÄTZLICHE PROZESSE UND DATEN FÜR BEISTÄNDE)

## **10. KRANKHEIT ODER VERLETZUNG WÄHREND ODER NACH AUDITING**

Reparieren Sie das frühere Auditing so schnell wie möglich mit der entsprechenden Korrekturliste und/oder einer GF mit Methode 5.

Es kann vorkommen, dass ein PC krank wird, nachdem er auditiert wurde, wenn das "Auditing" Out-Tech war. Wenn das geschieht oder vermutet wird, sollte ein Grünes Formular assessiert werden, aber nur von einem Auditor, der mit dem E-Meter umgehen kann und dessen TR 1 Anzeigen bekommt. Die GF-Anzeigen werden dann gehandhabt. Out-Int, schlecht gemachte Listen, MWHs, ARK-Brüche und unvollständig oder fehlerhaft auditierte Engramme sind die häufigsten Fehler. (Siehe HCOB 11. Juli 75RB, erneut revidiert 21.9.78, ZUSAMMENFASSUNG ÜBER BEISTÄNDE)

## **11. BEISTÄNDE FÜR KINDER**

#### 11A. VERLETZTES KIND

"WO IST ES PASSIERT?", "WO BIST DU JETZT?" (Siehe Ability 110, TECHNIKEN FÜR KINDER-PROZESSING, Tech-Vol. III, Seite 555-554)

## 11B. KIND MIT KÖRPERLICHEM DEFEKT ODER PSYCHOSOMATISCHER KRANKHEIT

..FÜHLE MEINEN ARM", ..DANKE", ..FÜHLE DEINEN ARM", ..DANKE", und so weiter, wobei man gewöhnliche Körperteile verwendet. (Siehe Ability 110, TECHNIKEN FÜR KINDER-PROZESSING, Tech-Vol. III, Seite 553-554)

#### **12. SCHWANGERSCHAFT**

Vor; der Geburt sollte bei einer schwangeren Frau ein vollständiges Preassessment auf "Geburt" und "Babys" durchgeführt werden. Unmittelbar nach der Geburt sollte man das eigentliche Geschehnis mit Narrativem R3RA Quad ausauditieren, und wenn nötig, ist auch ein Preassessment darauf zu machen. (Siehe HCOB 15. Jan. 70, DIE VERWEN-DUNGSWEISEN VON AUDITING; HCOB 11. Juli 75RB, erneut revidiert 21.9.78, ZUSAMMEN-FASSUNG ÜBER BEISTÄNDE)

ZU BEACHTEN: Schwangere Frauen dürfen vom sechsten Monat an ab "Power" die Gradkarte hinauf weder auditiert werden noch selbst auditieren. Es ist jedoch durchaus üblich und sogar sehr wichtig, dass werdende Mütter mit NED auditiert werden oder es auditieren. WEITERHIN ZU BEACHTEN: Dianetik wird nicht an Clears und OTs auditiert.

#### **13. HOHER ODER NIEDRIGER TONARM**

Es sollte eine C/S 53RL benutzt werden, um den TA während Beistände unter Kontrolle zu bekommen, wenn er anders nicht heruntergebracht werden kann. Das muss von einem Auditor gemacht werden, der sich aufs E-Meter versteht und Anzeigen bekommen kann. (Siehe HCOB 11. Juli 75RB, erneut rev. 21.9.78, ZUSAMMENFASSUNG ÜBER BEISTÄNDE) *HINWEIS:* Weitere auf eine solche Situation anwendbare Bezugsmaterialien sind: HCOB 10. Dez. 76RB, erneut rev. 25.5.80, DRINGEND – WICHTIG, C/S-Serie Nr. 99RB, SCIENTOLOGY-F/N UND TA-POSITION, und HCOB 2. Dez. 80, F/N und TA-POSITION MODIFIZIERT.

## **14. KRANK ODER VERLETZT UND IM "NICHT-EINMISCHUNGS"-BEREICH**

Assessieren und handhaben Sie so bald wie möglich die Korrekturliste für die Stufe des Fortgeschrittenen Kurses, auf der sich die Person befindet oder die sie gerade abgeschlossen hat. (Siehe HCOB 25. Dez. 71, Solo-C/S-Serie Nr. 10, C/S-Serie Nr. 75, DER NICHT-EINMISCHNGS-BEREICH)

## **15. UNFALLANFÄLLIG**

Auditieren Sie eine volle Reihe objektiver Prozesse (CCHs, SCS, SOP 8-C, Op Pro by Dup usw.) oder bringen Sie den Betreffenden durch den Überlebens-Rundown. (Siehe HCOB 12. Juni 70, C/S-Serie Nr. 2, DAS ERSTELLEN VON PROGRAMMEN FÜR FÄLLE)

## **16. MÜDIGKEIT**

Erstellen Sie mit folgender Frage eine Liste von Zielen: "WELCHES ZIEL VERLOR SEINE KRAFT?" (Sie können auch "wurde aufgegeben" nehmen, wenn das bessere Anzeigen ergibt.) (Siehe HCOB 15. Sept. 68) Müdigkeit ist technisch gesehen **ein Ziel, das seine Kraft verloren hat.** Die wirkungsvollste Methode der Handhabung ist das Auditieren von Overt- und Motivator-Engrammen. (Siehe HCOB 8. Sept. 71R, rev. 20.5.75, FALLÜBERWACHERAKTIONEN)

HUBBARD KOMMUNIKATIONSBÜRO Saint Hill Manor, East Grinstead, Sussex HCO RICHTLINIENBRIEF VOM 7. MAI 1969 (Revidiert das HCO Policy Letter vom 27. Oktober 1964)

Wiedervervielfältigen Franchises Saint Hill-Studenten Saint Hill-Mitarbeiter Dianetik-Kurs

## **RICHTLINIEN ÜBER SCHWIERIGKEITSQUELLEN**

(Siehe auch: HCO PL vom 6. April 1969 II, "Dianetik-Registration")

Ähnlich den Richtlinien über körperliche Krankheit und Geisteskrankheit gibt es auch Richtlinien für bestimmte Personentypen, die uns erhebliche Schwierigkeiten verursacht haben.

Diese Leute können unter dem Begriff "Schwierigkeitsquellen" zusammengefasst werden. Zu ihnen gehören:

a) Personen, die eng (wie z.B. durch Ehe- oder Familienbeziehungen) mit Personen in Verbindung stehen, die bekanntermassen mentaler oder geistiger Behandlung oder der Scientology gegenüber antagonistisch eingestellt sind. In der Praxis sind solche Leute, selbst wenn sie an die Scientology freundlich herantreten, ständig einem solchen Druck seitens dieser Personen ausgesetzt, die einen übermässigen Einfluss auf sie ausüben, dass sie nur sehr geringen Gewinn aus dem Auditing ziehen und sich ihr ganzes Interesse allein darauf richtet, diesen antagonistischen Personen zu beweisen, dass sie unrecht haben.

Erfahrungsgemäss schaffen sie langfristig eine grosse Menge Schwierigkeiten, da ihr eigener Zustand sich unter einer solchen Belastung nicht ausreichend verbessert, um den Antagonismus effektiv zu bekämpfen. Man kann an ihr gegenwärtiges Problem nicht herankommen, da es andauert, und solange es so bleibt, sollten sie von keiner Organisation und keinem Auditor für Auditing angenommen werden.

b) Kriminelle mit einer nachweislich kriminellen Vergangenheit begehen oft weiterhin so viele unentdeckte schädliche Taten zwischen den Sitzungen, dass sie keinen ausreichenden Fallgewinn erzielen, und sie sollten deshalb von keiner Organisation und keinem Auditor für Prozessing angenommen werden.

c) Leute, die jemals gedroht haben, die Scientology zu verklagen, in finanzielle Schwierigkeiten zu bringen oder anzugreifen, oder die Scientology öffentlich angegriffen haben oder an einem Angriff beteiligt waren, und alle ihre unmittelbaren Familienangehörigen sollten niemals von einer Zentralen Organisation oder einem Auditor für Prozessing angenommen werden. Sie haben bislang nur fremden Zwecken gedient und keinen Fallgewinn im Sinn gehabt, und sie kehren sich gewöhnlich erneut gegen die Organisation oder den Auditor. Sie haben sich selbst bereits durch ihre eigenen Overts gegen die Scientology ausgesperrt, und es ist danach zu schwierig, ihnen zu helfen, da sie nicht freimütig Hilfe von denjenigen annehmen können, die sie zu schädigen versucht haben.

d) Der Zustand von Fällen, die "anderen die Verantwortung für ihren Zustand zuschreiben", liess sich schon zu oft auf andere Ursachen zurückführen, als dass sie angenommen werden könnten. Mit Fällen, die "anderen die Verantwortung für ihren Zustand zuschreiben", sind solche Personen gemeint, die darauf bestehen, dass ein Buch oder irgendein Auditor "einzig und allein für den schrecklichen Zustand, in dem ich mich befinde, verantwortlich ist". Solche Fälle verlangen aussergewöhnliche Bevorzugung, kostenloses Auditing und ungeheure Bemühungen seitens des Auditors. Eine Überprüfung solcher Fälle zeigt, dass sie sich schon lange vor dem Auditing in demselben oder einem schlechteren Zustand befanden, dass sie eine geplante Kampagne benutzen, um Auditing umsonst zu erhalten, dass es ihnen nicht so schlecht geht, wie sie behaupten, und dass sich ihr Antagonismus auf jeden erstreckt, der ihnen zu helfen versucht – selbst auf ihre eigenen Familien. Stellen Sie den wahren Sachverhalt fest und entscheiden Sie dementsprechend.

e) Leute, die nicht auf Grund ihrer eigenen Selbstbestimmung auditiert werden, sind eine Belastung, da sie von einer anderen Person zum Auditing gezwungen wurden und selbst keinen Wunsch nach persönlicher Verbesserung haben. Ganz im Gegenteil – so jemand will gewöhnlich nur der Person, die wollte, dass er auditiert wird, beweisen, dass sie im Unrecht ist, und wird sich deshalb nicht verbessern. Ehe sich jemand nicht selbst das Ziel setzt, auditiert zu werden, wird er keinen Gewinn davon haben.

f) Von Leuten, die nur deshalb auditiert werden wollen, "um zu sehen, ob die Scientology funktioniert", hat man nie gehört, dass sie Gewinne erreichten, weil sie selbst nicht beteiligt sind. Zeitungsreporter fallen in diese Kategorie. Sie sollten nicht auditiert werden.

g) Leute, die fordern, dass "Sie dem und dem Fall helfen" (auf *Ihre* eigenen, hohen Kosten), weil jemand wohlhabend und einflussreich ist oder die Nachbarn davon begeistert wären, sollten ignoriert werden. Prozessing ist dazu bestimmt, den einzelnen zu verbessern, nicht dazu, Fortschritte zu machen, indem man Kunststücke präsentiert oder bestimmten Fällen übermässig Aufmerksamkeit schenkt. Auditieren Sie nur, wenn es Ihnen passt, und zu den üblichen Abmachungen. Machen Sie keine aussergewöhnlichen Anstrengungen auf Kosten anderer Personen, die aus den normalen Gründen ein echtes Verlangen nach Prozessing haben. Keine Abmachung dieser Art war jemals von Erfolg gekrönt, da sie das unwürdige Ziel des Bekanntwerdens, nicht der Verbesserung hat.

h) Leute, die "allem gegenüber aufgeschlossen" sind, aber keine persönlichen Hoffnungen und keinen Wunsch nach Auditing oder Knowingness haben, sollten ignoriert werden, da sie in Wirklichkeit überhaupt nicht aufgeschlossen sind, sondern keine Entscheidung fällen können und sich kaum als sehr verantwortungsbewusst erweisen; jedermanns Bemühungen, "sie zu überzeugen", sind reine Verschwendung.

i) Leute, die nicht glauben, dass irgend etwas oder irgend jemand sich verbessern kann. Der Zweck, den sie mit Auditing verfolgen, ist dem des Auditors völlig entgegengesetzt, und weil sie in diesem Konflikt stecken, erzielen sie keinen Gewinn. Wenn solche Leute

ausgebildet werden, benutzen sie ihre Ausbildung dazu, andere herabzuwürdigen. Sie sollten deshalb weder für Ausbildung noch für Auditing angenommen werden.

j) Leuten, die versuchen, in Hearings ("Anhörungen") über die Scientology zu Gericht zu sitzen oder eine Untersuchung über die Scientology anzustellen, sollte keine übermässige Bedeutung beigemessen werden. Man sollte nicht danach trachten, sie in irgendeiner Weise zu informieren oder ihnen zu helfen. Dazu gehören Richter, Mitglieder von Ausschüssen, Zeitungsreporter, Berichterstatter für Illustrierte u.a. Alle Bemühungen, zu helfen oder zu informieren, haben niemals etwas gefruchtet, da ihre erste Vorstellung ein eisernes "Ich weiss nicht" ist und die Sache gewöhnlich mit einem ebenso eisernen "Ich weiss nicht" endet. Wenn jemand nicht für sich selbst sehen oder aufgrund von offensichtlichen Fakten ein Urteil fällen kann, dann hat er noch nicht einmal ein ausreichendes Beobachtungsvermögen, um selbst tatsächliche Beweise klarzulegen. Treffen Sie in Rechtsangelegenheiten nur die offensichtlichen, effektiven Massnahmen – führen Sie vor Gericht keine Kreuzzüge. Entgegen der landläufigen Meinung ist es in Sachen Reporter usw. nicht der Mühe Wert, ihnen irgendwelche Zeit zu widmen. Reporter erhalten ihre Story, noch bevor sie den Redaktionsraum verlassen, und wenn man irgend etwas sagt, bestärkt man nur das, was sie ohnehin sagen müssen. Sie sind keine öffentliche Kommunikationslinie, die viel Einfluss hat. Die Richtlinien sind hier sehr klar und deutlich: Ignorieren.

Zusammenfassend ist zu unruhestiftenden Personen zu sagen, dass die allgemeinen Richtlinien dahin gehen, die Kommunikation abzuschneiden, da sie um so mehr Schwierigkeiten machen, je länger sie aufrechterhalten wird. Ich kenne keinen Fall, wo die vorstehend aufgeführten Personentypen durch Auditing oder Unterweisung gehandhabt werden konnten. Hingegen kenne ich viele Fälle, wo sie durch einen entschiedenen Rechtsstandpunkt, durch Ignorieren, bis sie ihre Meinung geändert hatten, oder einfach dadurch gehandhabt wurden, dass man ihnen den Rücken kehrte.

In der Anwendung der Richtlinie des Abbrechens einer Kommunikationslinie muss man auch Urteilsvermögen walten lassen, da es in allen Fällen Ausnahmen gibt; unterlässt man es, die momentane Verstimmung einer Person im Leben oder mit uns in Ordnung zu bringen, so kann das höchst fatal sein. Diese Richtlinien beziehen sich also zur Hauptsache auf Nicht-Scientologen oder auf Personen, die ganz am Rande auftauchen und zu uns hindrängen. Wenn eine solche Person irgendeines der vorstehenden Kennzeichen trägt, so sind wir und die vielen anderen besser dran, wenn sie ignoriert wird.

Die Scientology funktioniert. Sie müssen es nicht jedem beweisen. Wissen Sie, die Leute verdienen die Scientology nämlich nicht als göttliches Recht. Sie müssen sie sich verdienen. Das hat für jede Philosophie gegolten, die den Menschen zu verbessern suchte.

Alle oben aufgeführten "Schwierigkeitsquellen" unterliegen auch dem Ausbildungsverbot, und wenn herausgefunden wird, dass jemand, der ausgebildet oder auditiert wird, unter die obigen Rubriken a) bis j) fällt, sollte man ihm nahelegen, aufzuhören und die Rückerstattung der Gebühren zu akzeptieren; diese ist sofort vorzunehmen, und gleichzeitig sollte der Person auch die volle Erklärung dafür gegeben werden. So dürfen die wenigen in ihrem eigenen Durcheinander nicht den Fortschritt der vielen und den Dienst an ihnen behindern.

Und je weniger Enturbulierung Sie auf Ihre Linien bringen, desto besser, und um so mehr Menschen werden Sie letzten Endes helfen.

> L. RON HUBBARD Gründer

LRH:cs:ei:rd

HUBBARD KOMMUNIKATIONSBÜRO Saint Hill Manor, East Grinstead, Sussex HCO BULLETIN VOM 20. MAI 1969

Remimeo Dian Checksheet

# **DIE FUNKTIONSFÄHIGKEIT DER DIANETIK IN EINEM GEBIET ERHALTEN**

Dadurch, dass jeder Dianetik-Kurs zu Beginn nur einen ausgebildeten Kursleiter besitzt, wird das Problem entstehen, wer für das Fallüberwachen und als Cramming Überwacher in Qual verwendet wird.

Hier können eher als bei jedem anderen Punkt Abänderungen hereinkommen.

Das Abändern, etwas anderes tun, ist ein hinreichend ernstes Problem, um einen Kurs und den ganzen Nutzen der Dianetik in einem ganzen Gebiet zu zerstören.

Zu Beginn, während der Entwicklung des Standard-Dianetik-Kurses, erlitten wir plötzlich Fehlschläge bei Fällen. Diese Fehlschläge wurden mit Hilfe der Fallüberwachung auf wilde Abweichungen vom Standard-Dianetikverfahren zurückgeführt. Diese Abweichungen wiederum wurden auf einen Überprüfer zurückgeführt, der, während er Studierende auscheckte, "Ratschläge" erteilte. Sobald diese Angelegenheit bereinigt war, traten die Fallgewinne sofort wieder auf.

Während der vielen Jahre der Anwendung von Dianetik müssen wir, glaube ich, alle möglichen Abweichungen beim Auditing gesehen haben. "Neue" Phänomene wurden oft entdeckt und verwendet, und schliesslich wanderte die ganze Sache ins Niemals-Niemals-Land ab und hörte auf, einheitliche Ergebnisse zu erzielen.

Was hier in der Standard-Dianetik geschah, war, dass die exakten Aktionen, die bei allen Fällen Ergebnisse erzielen, herausgearbeitet und als **das** Verfahren verwendet wurden.

Das Verfahren ist ein enger, schmaler Pfad, der durch ein gewaltiges Feld möglicher Abänderungen führt.

#### **Es gibt keine abweichende Fälle.**

Eingebaut in das Standard-Dianetikverfahren sind die Abhilfen.

Z.B. wurde die frühe Dianetik durch verschiedene Probleme belastet:

1. Mangel an "Visio" – eine Unfähigkeit, Bilder zu sehen. Das wurde durch die Feststellung des Datums und der Dauer gelöst.

- 2. Wahrnehmung abgeschaltet. Ist jetzt nicht vollständig erforderlich, um Ergebnisse zu erzielen. Sonik, die Fähigkeit, den Ton in den Bildern zu hören, ist überhaupt nicht notwendig. Der Eindruck genügt.
- 3. Somatik abgeschaltet. Es ist jetzt nicht nötig, dass es beseitigt wird; die Ursachen (Drogen und Alkohol) wurden jedoch entdeckt.
- 4. Rauhe Sitzungen. Gelöst durch TRs.
- 5. Mangel an Urteilsfähigkeit des Auditors in der Diagnose. Gelöst durch das E-Meter.

In diesen Jahren der Forschung war ich in der Lage, diesen und anderen Dingen ein Ende zu bereiten.

Es wurden mehr Fälle auf Dianetik gelaufen als man ohne weiteres zählen könnte. Deshalb sind die Forschungsdaten sehr umfassend. Dies ist keine neuer Gegenstand. Er ist fast 39 Jahre erforscht worden.

Deshalb ist das, was Ihnen auf dem Standard-Dianetik-Kurs gesagt wird, die Essenz all dieser Arbeit und Erfahrung. Es gibt keine ungelösten Probleme. Es gibt nur veränderte Anwendung, wo es keine sollte.

Der ganze Zweck des Kurses besteht darin, die Leute so auszubilden, dass sie gute **Ergebnisse** erzielen, und die Leute so auszubilden, dass sie einen Kurs geben können, der **gute Auditoren** hervorbringt. Das ist alles.

Wir können auch mehr als 50.000.000 Wörter über Dinge lehren, die *keine* Resultate erzielen und *keine* Auditoren ausbilden.

Das Wesentliche an einem brillanten Thema ist seine Einfachheit.

Deshalb kann alles, was die Daten eines Standard-Dianetik-Kurses verändert, diesen Kurs unwirksam machen.

Ich habe Auditoren gesehen, die auch "Peyotl" (eine Droge),  $CO<sub>2</sub>$  und Drogen benutzten, um "Auditing zu unterstützen". Ich habe viele verschiedene Arten von E-Metern in Verwendung gesehen. Ich habe Tausende verschiedene Möglichkeiten, eine Sitzung zu laufen, untersucht. Und ich habe alle diese Dinge scheitern gesehen.

Die vier Stellen, an denen das grösste potentielle Versagen liegt, sind:

- 1. Ein Kursüberwacher, der Daten interpretiert und abändert, um irgendeiner ausgefallenen Frage eines Studierenden zu genügen.
- 2. Ein Überprüfer, der die Daten verbiegt, indem er die richtigen Daten abwertet.
- 3. Ein Fallüberwacher, der den Auditor nicht einfach und allein auf die Hauptbahn zurückbringt und der versucht durch Abänderung der Daten Fälle zu "lösen".
- 4. Ein Auditor, der nicht von vornherein seine Daten kennt, ändert sie ab, und, weil er in der veränderten Form Fehlschläge erleidet, beginnt er mit wilderen Veränderungen der Daten und erleidet noch härtere Fehlschläge.

Unter Überwacher fallen sowohl der Kurs- wie auch der "Cramming-Überwacher".
Sie sehen also, wenn Sie wirkliche Standard-Dianetikergebnisse in einer Gegend haben wollen, müssen Sie *sehr* darauf achten, die exakte Datenlinie, wie sie in den HCOBs enthalten ist, beizubehalten.

Dort, wo Sie Fehlschläge bei Fällen zu finden beginnen, müssen Sie die obigen Punkte 1 bis 4 überprüfen sowie ein Versagen von Studenten, einfach zu studieren und zu üben.

\_\_\_\_\_\_\_\_\_\_\_\_\_\_\_\_\_

Zum ersten Mal haben Sie ein exaktes Wissensgebiet in dem Feld der "Geisteswissenschaften". Diese "Geisteswissenschaften" waren in der ganzen Geschichte des Menschen eine Masse von Aberglauben, falscher Logik, Propaganda, Autorität und Brutalität. Eine *exakte* Geisteswissenschaft ist etwas so neues, dass sie eine harte Zeit durchzustehen hat. Sobald die Wahrheit hervortritt, beginnen alle Irrtümer und Vorurteile zu verschwinden.

Sie haben darauf zu achten, dass Sie das Wissensgebiet nicht aufgrund von Verwirrung verlieren.

Kommen Sie irgenwie zurecht, schlagen Sie sich durch, behalten Sie die Linie bei, und Sie werden eine Gegend haben, in der Dianetik erfolgreich ist. Es zahlt sich aus, auf dieses Ziel hinzuarbeiten, es zu erreichen.

Sie haben nur ein grosses stabiles Datum.

#### **Wenn sie nicht funktioniert, ist sie abgeändert worden.**

Um sie wieder wirksam zu machen, finden Sie heraus, wer und was sie abändert, und kehren Sie auf das Hauptgleis zurück.

> L. RON HUBBARD Gründer

LRH:an.rd

### HUBBARD KOMMUNIKATIONSBÜRO Saint Hill Manor, East Grinstead, Sussex HCO RICHTLINIENBRIEF VOM 23. MAI 1969

Remimeo Dn Checksheet Div 6

### **DIANETIK-VERTRAG**

Dieses Formular ist ein Standard Angebots- und Werbungs-Formular für Preclears für Dianetik-Auditing.

#### **DIANETIK**

#### VOLLE RÜCKERSTATTUNG DES GELDES,

#### WENN SIE DURCH AUDITING NICHT GESUND WERDEN.

Jeder, der dieses Angebot annimmt, muss auch zustimmen, sich einer ärztlichen Untersuchung und wirksamer Behandlung für jede ausschliesslich medizinische Krankheit, die er haben mag, sowohl vor als auch nach dem Auditieren zu unterziehen, wenn dies erforderlich sein sollte.

Die Rückzahlung wird genau dem bezahlten Honorar entsprechen.

Die Rückzahlung muss innerhalb von drei Monaten nach Abschluss des Auditings verlangt werden.

Wenn das Honorar zurückgezahlt ist, darf dieser Person kein Dianetik- oder Scientology-Auditing oder -Ausbildung mehr gegeben werden.

Medizinische Krankheiten, die vorher medizinisch nicht geheilt werden konnten, reagieren nach einigem Auditieren meist auf medizinische Behandlung.

Auditieren nach medizinischer Behandlung neigt dazu, die medizinische Kur zu stabilisieren und verhindert einen Rückfall.

Ein Standardformular, das diese Punkte umfasst, muss vom Bewerber unterschrieben werden.

Ein grosser Prozentsatz der körperlichen Krankheiten des Menschen sind psychosomatisch und sprechen direkt auf das Auditieren an.

Dieses Angebot gilt nur für das Auditieren, das von Hubbard-Dianetik-Graduierten in offiziellen Organisationen durchgeführt wird.

# WARUM MÜDE SEIN?

### WARUM SCHMERZEN HABEN?

#### WARUM SICH SCHLECHT FÜHLEN?

## AUDITING KANN IHNEN WOHLBEFINDEN UND LEBENSFREUDE BRINGEN. UNSERE ORGANISATIONEN SIND FREUNDLICH. SIE SIND NUR DA, UM IHNEN ZU HELFEN.

\_\_\_\_\_\_\_\_\_\_\_\_\_\_\_\_\_\_\_\_

Die obigen Punkte müssen als zusätzliche Klauseln in unsere Formulare eingefügt werden.

**Wenn irgend jemand eine Zurückzahlung in Zusammenhang mit diesem Angebot verlangt**, lassen Sie ihn eine Verpflichtung unterschreiben, nie wieder Ausbildung oder Auditing zu kaufen. Lassen Sie ihn ebenso eine Quittung **über den vollen Betrag** unterschreiben und **geben sie das Geld auf einer Minusrechnung sofort zurück**. Machen Sie daraus keine lange Auseinandersetzung oder eine sich hinziehende Admin-Aktion.

Indem Sie diese Ansprüche schnell erfüllen und dabei das Versprechen erhalten, dass kein Auditing oder Ausbildung mehr genommen wird, und indem Sie eine Quittung dafür erhalten, **bauen sie tatsächlich Vertrauen auf**.

Es ist ganz selbstverständlich, dass diese Werbung für **Dianetik** gilt.

Der Versuch, Scientology zu verkaufen, um körperliche Schäden zu heilen, war ein Verrat an Scientology. Das, was den Körper gesund macht, war und ist immer Dianetik gewesen. Scientology verbessert die Fähigkeiten und gibt einem Unsterblichkeit. Rückerstattungen für Scientology-Dienstleistungen sind durch ältere Richtlinien geregelt, die in Kraft bleiben.

\_\_\_\_\_\_\_\_\_\_\_\_\_\_\_\_\_\_\_\_

Der erste Satz: **volle Rückerstattung, wenn sie durch Auditing nicht gesund werden**, kann an jeder Aushängestelle aufgehängt werden. Wird das gemacht, so sollte auch ein kleingedruckter, vollständiger Prospekt – wie oben beschrieben – ausgehängt werden, damit alle Fakten ersichtlich sind.

Leute, die danach fragen, sollte der Prospekt ausgehändigt werden.

Neue zusätzliche Prospekte sollten auch vorrätig sein und gleichzeitig ausgehändigt werden:

#### **DIANETIK**

Dianetik (dia= durch, nous" Mind) wurde neunundreissig Jahre lang entwickelt.

Sie ist die erste vollständige präzise Wissenschaft des Verstandes.

Physische Krankheit, Leiden, ständige Erschöpfung, körperliche Fehlfunktionen werden durch den Verstand hervorgerufen oder in gleichbleibendem Zustand gehalten. Das wird *psychosomatische* (psycho-Seele, somatisch-Körper) *Krankheit* genannt. Dies ist seit etwa einem Jahrhundert bekannt, aber vor Dianetik hat es nie ein tatsächliches Heilmittel dagegen gegeben.

Die Anwendung von Dianetik wurde Auditing (das bedeutet Zuhören) genannt.

Es werden keine Drogen, keine Hypnose, keine mechanischen Behandlungen angewandt.

Die tatsächliche Ursache psychosomatischer Krankheiten wurde in der Dianetik lokalisiert.

Auditieren ist die Tätigkeit eines Auditors, die den Preclear (Person, die noch nicht Clear ist) die tatsächliche Ursache seiner physischen Krankheit finden lässt.

\_\_\_\_\_\_\_\_\_\_\_\_\_\_\_\_\_\_\_\_

Auditieren erfordert im allgemeinen fünfundzwanzig Stunden oder weniger.

Es gab vor der Dianetik verschiedene Formen mentaler Therapie. Diese waren Psychologie, Psychiatrie und Psychoanalyse.

Psychologie und Psychiatrie wurden hauptsächlich von einem russischen Veterinär namens Ivan Petrowitsch Pawlow (1849 – 1936) entwickelt. Sein Grundprinzip war, dass Menschen nur Tiere seien und ähnlich wie Tanzbären oder Hunde trainiert werden könnten. Dieses Werk hatte nur den Zweck, die Bevölkerung zu **kontrollieren**, und fand daher bei gewissen Herrschern und den oberen Klassen grosses Gefallen. Keine der Tätigkeiten der Psychologie oder Psychiatrie waren dazu bestimmt, um zu helfen oder zu heilen, sondern um die Massen zu kontrollieren.

Die Psychoanalyse wurde von einem österreichischen Juden, Sigmund Freud (1856 – 1939), entwickelt. Seine gelegentlichen Erfolge halfen, auf die Tatsache hinzuweisen, dass es eine Möglichkeit gab, psychosomatische Krankheiten zu beheben, indem man den Verstand ansprach. Seine Konzentration auf Sexualität brachte dem Thema beträchtliche Popularität ein.

Dianetik wurde 1950 zum erstenmal veröffentlicht und ist seither zunehmend erfolgreich. Im Unterschied zu früheren Studien lag das Interesse von Dianetik in der Befreiung von körperlichen Leiden.

Das Ergebnis der Psychiatrie ist physische Zerstörung, die sich aus verschiedenen Brutalitäten zusammensetzt und oft das ganze Leben des Patienten schädigt oder ihn ganz tötet.

Psychiatrie hat nie für Heilbehandlung geworben oder diese für sich in Anspruch genommen, weil ihr Interesse ausschliesslich darin liegt, die Menschen zu kontrollieren. Die Kosten liegen dafür in den USA bei ungefähr \$2000 im Monat, oft dauert es mehrere Jahre. Und in England bei £60 in der Woche für die Dauer eines Jahrzehnts.

Psychologie wird hauptsächlich zum Test der Fähigkeit oder Intelligenz verwendet. Ein Teil ihrer Tätigkeit ist Beratung, aber sie wird mehr für Kriegsführung eingespannt und dafür finanziert.

Diese zwei Gruppen haben jede Heilmethode bitter bekämpft und benutzen Werbemittel, Regierungen und selbst Aufruhr, um die Kontrolle der Bevölkerung voranzutreiben. Dieses Vorgehen hat es oft schwer gemacht, dem Volke ehrliche geistige Gesundheit zu bringen.

Psychoanalyse benötigt für ein ungewisses Ergebnis bis zu fünf Jahren und kostet ungefähr £9000.

Dianetik ist eine Angelegenheit von Stunden, hilft nur und verletzt niemanden physisch. Es kostet ca. \$25 je Stunde in den USA und ca. £50 für das ganze Auditing in Grossbritannien.

Es gibt keinen Streit zwischen der Dianetik und allgemeinen praktischen Ärzten. Sie haben das gleiche Ziel (Menschen gesund zu machen) und sie sind nicht politisch. Es wird in der Dianetik offen zugestanden, dass körperliche Krankheit, die medizinisch wirksam behandelt werden kann, so behandelt werden sollte. Auditing wird kein gebrochenes Bein wiederherstellen oder ein Baby zur Welt bringen. Aber es kann helfen, dass das Bein in zwei Wochen statt der üblichen sechs Wochen heilt, und Nachwirkungen einer Geburt gibt es nicht, wenn auch Dianetik angewandt wird.

Viele Menschen, die nicht arbeiten können, die sich des Lebens nicht erfreuen können, sind körperlich krank, ohne dass sie es erkennen.

Schmerzen, Erkältungen, sogar Fehlfunktionen des Körpers sind Anzeichen von Krankheit.

\_\_\_\_\_\_\_\_\_\_\_\_\_\_\_\_\_\_

Gehen Sie zum Registrar.

(Adresse)

Variationen der Kerngedanken dieser Themen können verwendet werden.

Aber denken Sie daran, das Dianetik seelsorgerische Beratung ist und dass alle HDGs Geistliche sein müssen. Psychosomatisch bedeutet Seele – Körper. Sehen Sie im Wörterbuch unter "Psyche" nach und Sie werden es sehen.

> L. Ron Hubbard Gründer

LRH:an.ei.rd

BOARD POLICY LETTER 12. JULI 1971 AUSGABE I WIEDERHERAUSGEGEBEN 4. JULI 1975 ALS BPL HEBT AUF HCO POLICY LETTER VOM 12. JULI 1971 GLEICHER TITEL

Wiedervervielfältigen Execs HCO Unterabt 3 Dissem Unterabt 6 Dist Tech Kursüberwacher

# **ELTERN- ODER VORMUNDS-EINVERSTÄNDNISFORMULARE**

Das folgende Formular **muss** verwendet werden, wenn ein Minderjähriger **irgendeine** Dienstleistung benötigt.

Dieses Formular muss von den Eltern oder dem Vormund des betreffenden Minderjährigen ausgefüllt werden und ist eine Voraussetzung, bevor irgendein Dianetik- oder Scientology-Auditieren, -Testen oder -Ausbildung durchgeführt werden kann.

**Eltern- oder Vormunds-Einverständnis für Dianetik- oder Scientology-Auditing, -Testen oder -Ausbildung.** 

 $\mathbf{Ich}$ 

aus \_\_\_\_\_\_\_\_\_\_\_\_\_\_\_\_\_\_\_\_\_\_\_\_\_\_\_\_\_\_\_\_\_\_\_\_\_\_\_\_\_\_\_\_\_\_\_\_\_\_\_\_\_\_\_\_\_\_\_\_\_\_\_\_\_\_\_\_\_\_\_\_

bestätige hiermit, dass ich mein volles Einverständnis erteile, dass mein Kind/Mündel

in der Scientology-

**Organisation** 

getestet, auditiert oder ausgebildet wird, und ich bestätige, dass ich verstehe, dass alles erhaltene Auditing von einem Auditor, der ein Student der Scientology ist, auf Standard-Dianetikoder -Scientology-Prozessen verabreicht wird, und dass die ganze verabreichte Ausbildung Standard-Ausbildung des betreffenden Kurses oder der Stufe sein wird.

\_\_\_\_\_\_\_\_\_\_\_\_\_\_\_\_\_\_\_\_\_\_\_\_\_\_\_\_\_\_\_\_\_\_\_\_\_\_\_\_\_\_\_\_\_\_\_\_\_\_\_\_\_\_\_\_\_\_\_\_\_\_\_\_\_\_\_\_\_\_\_\_\_\_\_

Weiter verstehe ich, dass man Scientology als geistigen und religiösen Leitfaden kennt, der dazu bestimmt ist, Leute ihrer selbst als geistige Wesen bewusster zu machen und nicht, um irgendwelche menschlichen Gebrechen des Körpers oder des Geistes zu behandeln oder zu diagnostizieren.

Datum \_\_\_\_\_\_\_\_\_\_\_\_ Unterschrift \_\_\_\_\_\_\_\_\_\_\_\_\_\_\_\_\_\_\_\_\_\_\_\_\_\_\_\_\_\_\_\_\_\_\_\_\_\_\_\_

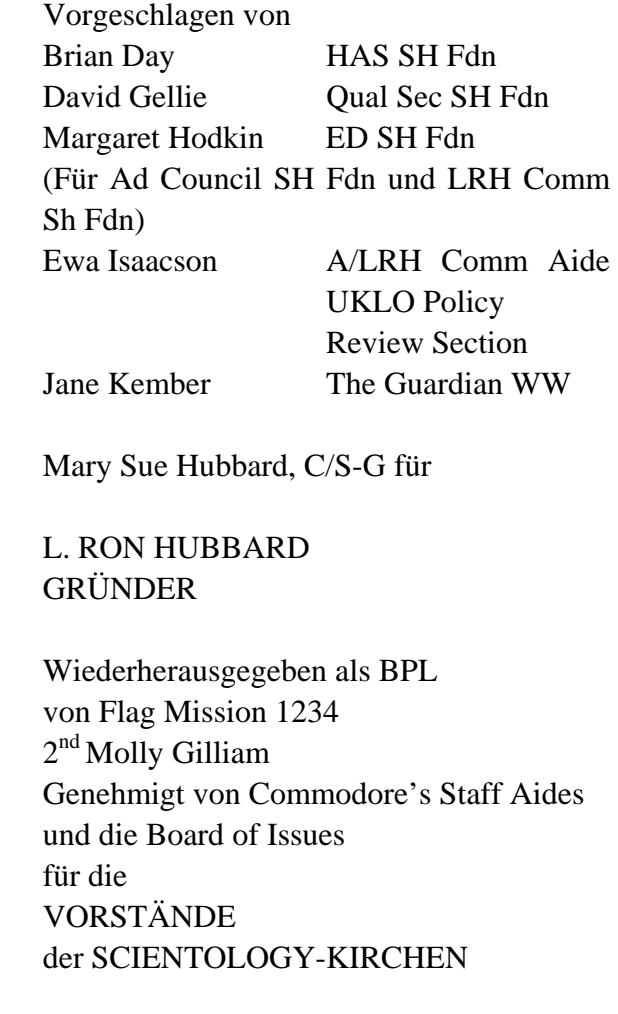

BDCS:LRH:CSA:BI:MSH:JK:EL:MH:DG:BD:MG:mg

### HUBBARD KOMMUNIKATIONSBÜRO Saint Hill Manor, East Grinstead Sussex HCO RICHTLINIENBRIEF VOM 29. MAI 1969

Remimeo Dn Checksheet Div 1

## **DIANETIK-ZERTIFIKATE**

In der Nähe des Registrars und auf dem Schwarzen Brett der Studierenden muss in jeder Organisation oder Gruppe, die Dianetik lehrt, ein Schild angebracht werden:

**Einschreibung auf einen Dianetik-Kurs garantiert kein Zertifikat. Nur ausgezeichnete Zensuren und gut gemachte Sitzungen qualifizieren den Studierenden.** 

> L. Ron Hubbard Gründer

LRH:an.ei.rd

### RICHTLINIENBRIEF DER VORSTÄNDE 3. JUNI 1969 Ausgabe II

Remimeo Dn Kurse Checksheet

# **RECHTLICHE ANGABEN, DIE DIANETIK UND DIE GESETZE ÜBER DAS MEDIZINISCHE PRAKTIZIEREN BETREFFEN**

Dianetik ist eine Wissenschaft. Sie ist nicht Scientology. In den Händen eines praktizierenden Arztes, der gleichzeitig ein ausgebildete Dianetiker ist, kann Dianetik bemerkenswerte Resultate bei der Handhabung vieler Probleme und Leiden erzielen, die einen grossen Teil der üblichen Praxis ausmachen. Sie greift nicht in die anerkannte, heilende Medizin für bekannte körperliche Leiden ein. In diesem Zusammenhang kann Dianetik "Behandlung" genannt werden, und man kann sagen, dass sie "heile".

In den Händen eines Priesters oder eines Geistlichen, der gleichzeitig ein ausgebildeter Dianetiker ist, hat das gleiche Werkzeug eine andere Verwendung und Funktion. Sie wird als eine Technologie der seelsorgerischen Beratung verwendet. Sie wird dann nicht zur Behandlung und zur Heilung im medizinischen Sinne benutzt, sondern um die Wirkung des Geistes auf den Körper zu handhaben. Dianetik wird nach einer Untersuchung, Behandlung, Heilung und einem klaren Gesundheitsbescheid durch einen Arzt (wenn nötig) von einem Geistlichen als Werkzeug benutzt, um die Aufmerksamkeit einer Person von ihrem Körper zu lösen, so dass sie für Scientology bereit ist. Aus diesem Grunde ist sie echte seelsorgerische Beratung und hat eine religiöse Funktion.

Dianetik, so wie sie auf dem *Hubbard-Standard-Dianetik Kurs* gelehrt wird, kann auf jedem autorisierten Weg verbreitet werden. Das *Lehren* von Dianetik kann davon nicht ausgenommen werden. Aber Verbreitung der *Praktik* von Dianetik als *Behandlung* für Kranke und Leidende oder als *Behandlung* für Verunstaltungen, Deformationen, Krankheiten, Entstellungen, Störungen, Verletzungen oder andere mentale oder physische Zustände, die nicht vom Mediziner vorgenommen wird, verletzt die Gesetze über das medizinischen Praktizieren, wo sie existieren, und führt zu Schwierigkeiten.

Daher der Nachdruck auf einer kontrollierten Werbung, deshalb die Überweisung kranker PCs an medizinische Kliniken zur Untersuchung, daher die Betonung, dass seelsorgerische Beratung *eine Anwendungsform* der Dianetik ist und eine religiöse Praktik, mit dem Ziel, die Wirkung des Geistes auf den Körper zu handhaben, welche nicht mit dem eigentlichen Bereich des Mediziners – wie in Gesetzen über das medizinische Praktizieren bestimmt – in Konflikt kommt.

Das heisst nicht, dass Dianetik eine Religion ist. Sie ist keine. Sie ist eine Wissenschaft, hat jedoch religiöse Anwendung – den Geist von körperlichen Betrachtungen zu be-

#### RECHTLICHE ANGABEN, DIE DIANETIK 2 BPL 3.6.69 UND MEDIZINISCHE PRAKTIK BETREFFEN

freien. Solche Probleme des Geistes fallen weder in den Wirkungsbereich des Arztes, noch fallen sie unter Gesetze über das medizinische Praktizieren.

Eine genaue Befolgung der Unterscheidung zwischen Verbreitung von Dianetik, der Wissenschaft, die auf dem Dianetik-Kurs gelehrt wird, und Dianetik, der Technologie seelsorgerischer Beratung, wie sie durch Geistliche ausgeführt wird, wird jegliche Probleme, die von den Gesetzen über das medizinische Praktizieren gestellt werden, lösen.

> Vorgeschlagen von Charles Parselle Legal Chief W/W Genehmigt von Jane Kember Guardian Office W/W

Neu herausgegeben als BPL Von der Flag Mission 1234 I/C CPO Andrea Lewis  $2<sup>nd</sup>$ : Molly Harlow

Genehmigt von AVU Für die VORSTÄNDE der SCIENTOLOGY-KIRCHEN

BDCS:SW:AL:MH.CP.JK.mh.jh